IBM DB2 9.7 for Linux, UNIX, and Windows

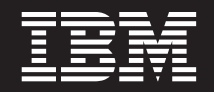

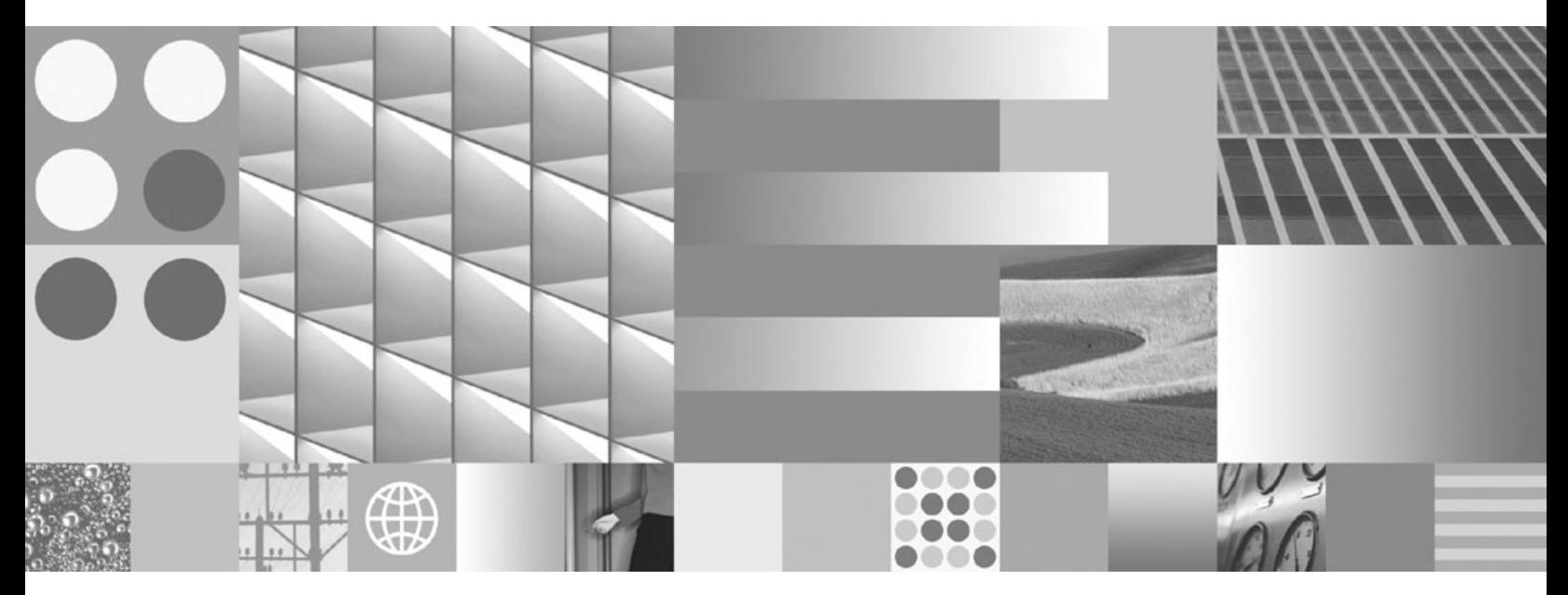

**Přehled zpráv - díl 1**

IBM DB2 9.7 for Linux, UNIX, and Windows

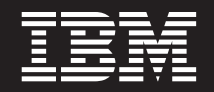

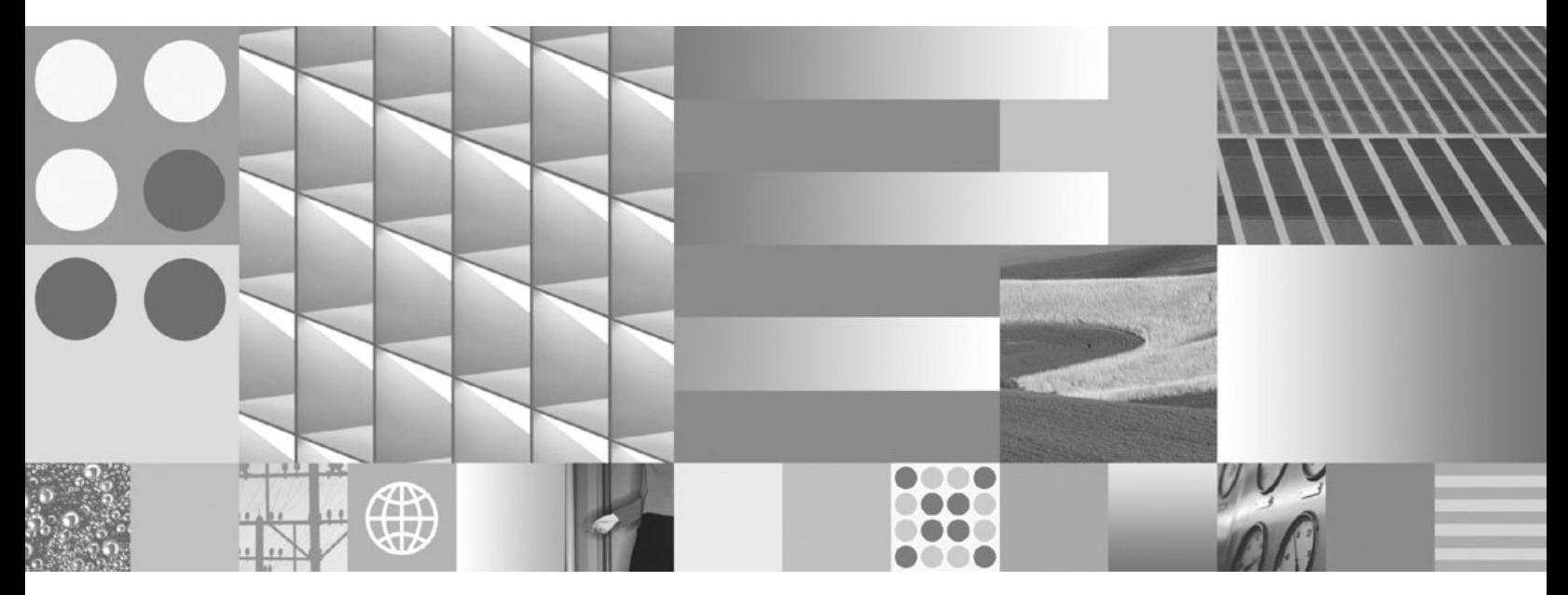

**Přehled zpráv - díl 1**

#### **Poznámka**

Než použijete tyto informace a odpovídající produkt, přečtěte si všeobecné informace uvedené v části [Dodatek B, "Poznámky", na stránce](#page-616-0) [611.](#page-616-0)

#### **Doložka k vydání**

Tento dokument obsahuje informace, které jsou vlastnictvím společnosti IBM. Je poskytován na základě licenčního ujednání a je chráněn autorským zákonem. Informace obsažené v této publikaci neobsahují žádné záruky týkající se produktu a žádný výrok uvedený v této příručce nelze v tomto smyslu interpretovat.

Příručky vydávané společností IBM si můžete objednat v síti Internet nebo prostřednictvím místního zastoupení společnosti IBM.

- v Chcete-li si příručky objednat v síti Internet, přejděte na stránky střediska IBM Publications Center na adrese www.ibm.com/shop/publications/order
- v Chcete-li zjistit, kde najdete místní zastoupení společnosti IBM, přejděte na stránky IBM Directory of Worldwide Contacts na adrese www.ibm.com/planetwide

Chcete-li si objednat příručky o systému DB2 u oddělení DB2 Marketing and Sales v USA nebo v Kanadě, volejte číslo 1-800-IBM-4YOU (426-4968).

Pokud odešlete informace společnosti IBM, udělujete tím společnosti IBM nevýhradní právo použít nebo distribuovat tyto informace libovolným způsobem, který společnost považuje za odpovídající, bez vyžádání vašeho svolení.

**© Copyright International Business Machines Corporation 1993, 2009.**

# **Obsah**

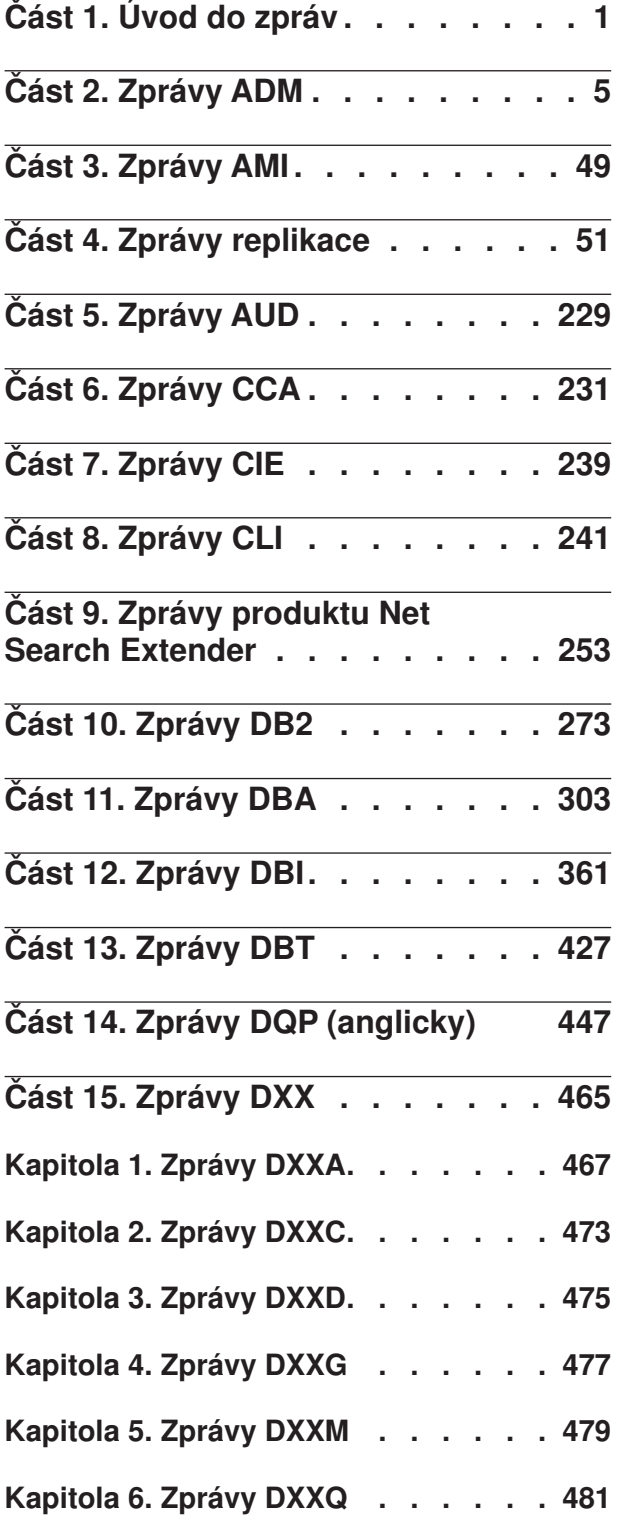

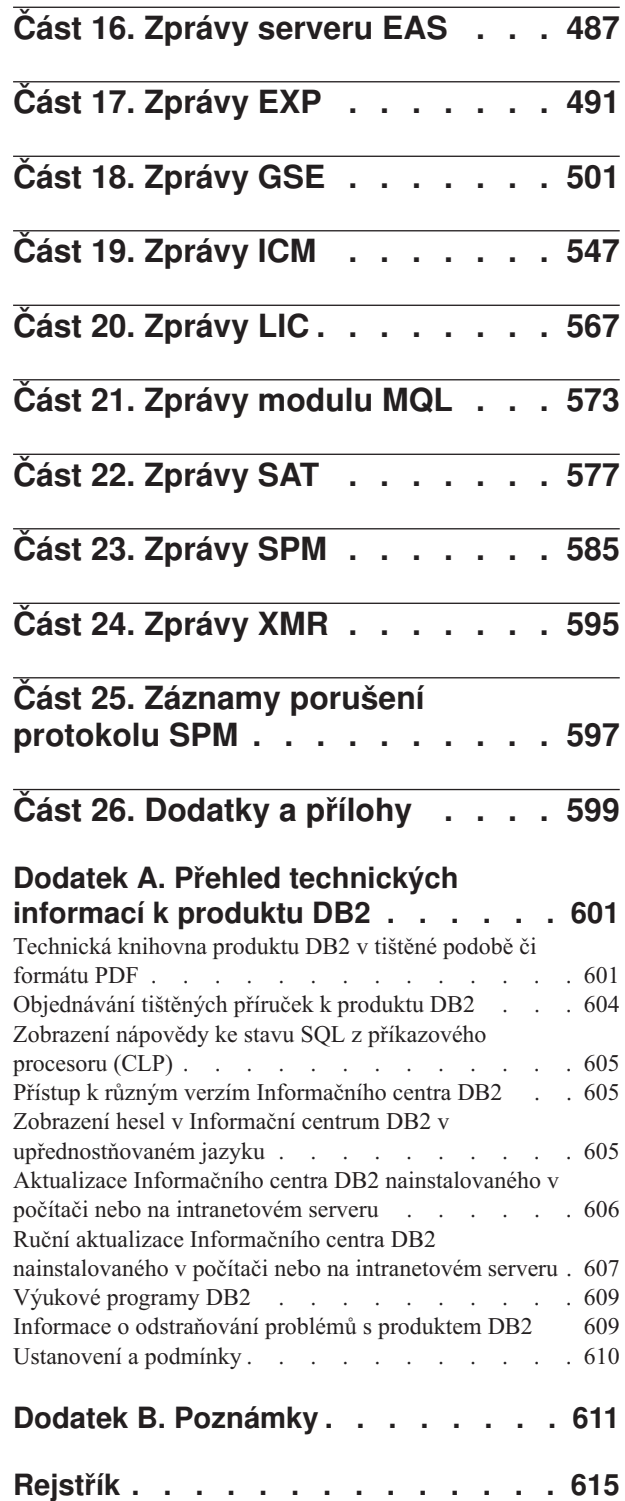

## <span id="page-6-0"></span>**Část 1. Úvod do zpráv**

Předpokládáme, že jste obeznámeni s funkcemi operačního systému, ve kterém je nainstalován produkt DB2. Informace obsažené v následujících kapitolách lze použít při identifikaci chyb nebo problémů a k jejich řešení pomocí odpovídající akce zotavení. Tyto informace vám také pomohou lépe porozumět tomu, kde jsou zprávy generovány a protokolovány.

## **Struktura zprávy**

Nápověda ke zprávě popisuje příčinu zobrazení zprávy a navrhuje akce, které lze provést jako odezvu na zprávu.

Identifikátor zprávy se skládá ze tří znaků předpony zprávy následovaných čtyřmi nebo pěti číslicemi čísla zprávy a jednopísmennou příponou. Příklad: *SQL1042C*. Seznam předpon zpráv naleznete v části ["Vyvolání nápovědy ke zprávám" na stránce 2](#page-7-0) a ["Další zprávy DB2"](#page-8-0) [na stránce 3.](#page-8-0) Jednopísmenná přípona popisuje závažnost chybové zprávy.

Obecným pravidlem je, že identifikátory zprávy končící písmenem *C* označují závažné zprávy, identifikátory končící písmenem *E* označují naléhavé zprávy, identifikátory končící písmenem *N* označují chybové zprávy, identifikátory končící písmenem *W* označují zprávy s varováním a identifikátory končící písmenem *I* označují informační zprávu.

Pro zprávy ADM platí, že identifikátory zprávy končící písmenem *C* označují závažné zprávy, identifikátory končící písmenem *E* označují naléhavé zprávy, identifikátory končící písmenem *W* označují důležité zprávy a identifikátory končící písmenem *I* označují informační zprávy.

Pro zprávy databáze SQL platí, že identifikátory zprávy končící písmenem *C* označují kritické systémové chyby, identifikátory končící písmenem *N* označují chybové zprávy a identifikátory končící písmenem *W* označují varování nebo informační zprávy.

Některé zprávy obsahují prvky, které se někdy také nazývají proměnné zpráv. Vygeneruje-li databáze DB2 zprávu obsahující prvky, je každý prvek nahrazen hodnotou odpovídající chybovému stavu, který nastal, což pomáhá uživateli zjistit příčinu chybová zprávy. Příklad: Toto je zpráva SQL0107N databáze DB2:

• Následující zprávy jsou přístupné z příkazového procesoru:

SQL0107N Název ″<název>″ je příliš dlouhý. Maximální délka je ″<délka>″.

• Následující zprávy jsou přístupné z Informačního centra DB2:

SQL0107N Název *název* je příliš dlouhý. Maximální délka je *délka*.

Tato zpráva obsahuje dva prvky: ″<název>″ a ″<délka>″. Je-li tato zpráva generována za běhu, je první z jejích prvků nahrazen skutečným názvem objektu, který chybu způsobil, a druhý maximální délkou povolenou pro tento typ objektu.

V některých případech nelze prvek pro konkrétní instanci chyby použít. V takovém případě je namísto prvku vrácena hodnota \*N, například:

SQL20416N Zadanou hodnotu ("\*N") nelze převést na popis zabezpečení. Popisy pro zásady zabezpečení s ID zásady "1" by měly mít délku "8" znaků. Hodnota má délku "0" znaků. SQLSTATE=23523

## <span id="page-7-0"></span>**Vyvolání nápovědy ke zprávám**

Následující zprávy DB2 jsou přístupné z příkazového (CLP):

#### **Předpona**

#### **Popis**

- **ADM** Zprávy generované různými komponentami DB2. Tyto zprávy jsou zapsány do souboru žurnálu upozornění pro správu a mají poskytovat další informace administrátorům systému.
- **AMI** zprávy generované rozhraním MQ Application Messaging Interface
- **ASN** zprávy generované Replikací DB2
- **CCA** zprávy generované asistentem pro konfiguraci
- **CLI** zprávy generované rozhraním CLI
- **DBA** zprávy generované Administračními nástroji
- **DBI** zprávy generované při instalaci a konfiguraci
- **DBT** zprávy generované Databázovými nástroji
- **DB2** zprávy generované Příkazovým procesorem (CLP)
- **DQP** zprávy generované modulem Query Patroller
- **EAS** zprávy generované vestavěným aplikačním serverem
- **EXP** zprávy generované obslužným programem Explain
- **GSE** zprávy generované produktem DB2 Spatial Extender
- **LIC** zprávy generované správcem licencí databáze DB2
- **MQL** zprávy generované Modulem pro naslouchání MQ
- **SAT** zprávy generované v prostředí satelitů
- **SPM** zprávy generované Správcem SPM
- **SQL** zprávy generované správcem databáze při zjištění stavu varování nebo chybového stavu
- **XMR** zprávy generované úložištěm metadat jazyka XML.

Chcete-li vyvolat nápovědu ke zprávám, otevřete příkazový procesor (CLP) a zadejte příkaz: ? *XXXnnnnn*

kde písmena *XXX* představují platnou předponu zprávy a písmena *nnnnn* představují platné číslo zprávy.

Text zprávy přiřazený určité hodnotě SQLSTATE lze načíst zadáním následujícího příkazu: ? *nnnnn*

nebo

? *nn*

kde *nnnnn* je pěticiferná hodnota SQLSTATE (alfanumerická) a *nn* je dvouciferný kód třídy SQLSTATE (první dvě číslice hodnoty SQLSTATE).

**Poznámka:** V identifikátoru zprávy přijímaném jako parametr příkazu **db2** nejsou rozlišována velká a malá písmena. Také jednopísmenná přípona je volitelná a je ignorována. <span id="page-8-0"></span>Následující příkazy tedy budou mít stejný výsledek:

- ? SOL0000N
- ? sql $0000$
- ? SQL0000w

Chcete-li vyvolat nápovědu ke zprávě z příkazového řádku v počítači se systémem UNIX®, zadejte následující příkaz:

db2 "? *XXXnnnnn*",

kde *XXX* představuje platnou předponu zprávy a *nnnnn* je platné číslo zprávy.

Je-li text zprávy příliš dlouhý a nevejde se na obrazovku, můžete použít následující příkaz (v systémech založených na systému Unix a v ostatních systémech, které podporují příkaz 'more'):

```
db2 "? XXXnnnnn" | more
```
## **Další zprávy DB2**

Některé komponenty produktu DB2 vracejí zprávy, které nejsou dostupné online nebo nejsou popsány v této příručce. Mezi předpony takových zpráv mohou patřit následující:

- **AUD** Zprávy generované prostředkem Dozor DB2.
- **DIA** Diagnostické zprávy generované různými komponentami DB2. Tyto zprávy jsou zapisovány do souboru žurnálu db2diag a mají poskytovat další informace uživatelům a servisnímu personálu produktu DB2 při odhalování chyb.
- **GOV** Zprávy generované obslužným programem Regulátor DB2.

Ve většině případů tyto zprávy poskytují dostatečné informace k určení příčiny varování nebo chyby. Další informace o příkazu nebo obslužném programu, který zprávu generoval, získáte v příslušné příručce dokumentující příkaz nebo obslužný program.

## **Další zdroje zpráv**

Při spuštění dalších programů v systému můžete obdržet zprávy s jinými předponami, než jsou zde uvedeny.

Informace o těchto zprávách naleznete v informacích k danému programovému produktu.

# <span id="page-10-0"></span>**Část 2. Zprávy ADM**

Tento oddíl obsahuje zprávy systému ADM (Administration Notification). Tyto zprávy jsou uvedeny v pořadí podle svých čísel.

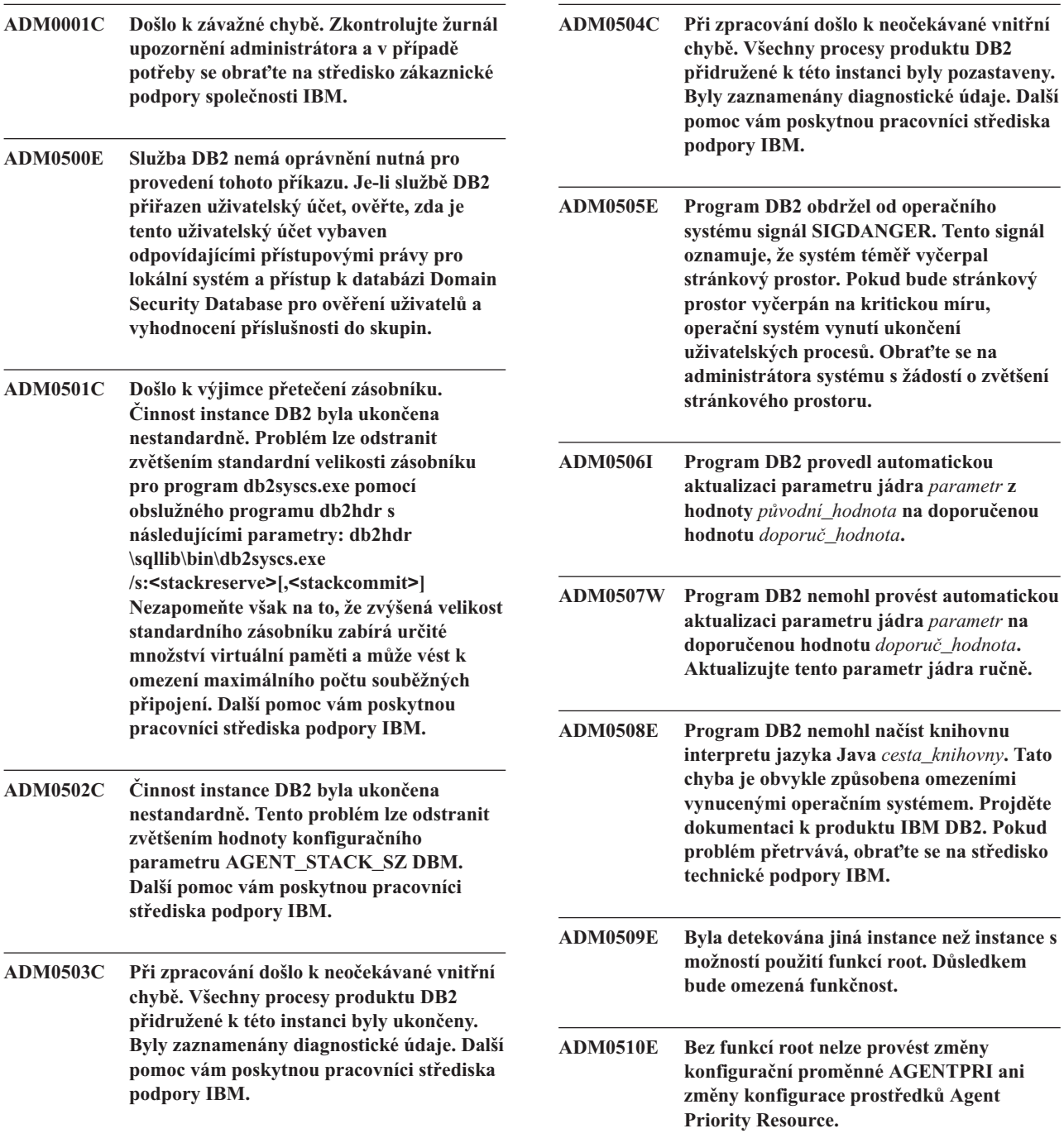

#### **ADM0511E • ADM1533W**

- **ADM0511E Přístup k základnímu zařízení prostřednictvím řadiče znakového zařízení byl potlačen operačním systémem. Je možné, že bude v budoucnu odebrán. Produkt DB2 může k témuž zařízení přistupovat prostřednictvím rozhraní pro bloková zařízení; pro každou databázi však bude třeba spustit příkaz relocatedb a změnit název příslušného zařízení v kontejnerech tabulkového prostoru nebo v kontejnerech základních protokolů. Další informace naleznete v dokumentaci k produktu IBM DB2.**
- **ADM0512W Instance správce databází nemá povolení k ukotvení segmentu paměti databáze.** Obrat'te se na administrátora systému s **žádostí, aby udělil vlastníkovi instance správce databází oprávnění k ukotvení paměti. Správce databází bude nadále fungovat i s neukotvenou pamětí databáze.**

#### **ADM0513W Příkaz db2start proběhl úspěšně, není však k dispozici žádný vstupně-výstupní port pro dokončení (port IOCP).**

**Vysvětlení:** Tato chyba je vrácena, pokud v počítači, ve kterém je spuštěna databáze DB2, nejsou žádné porty IOCP v dostupném stavu (″Available″). Port IOCP je kanál operačního systému pro vstupně-výstupní požadavky. Použití portů IOCP může zlepšit výkon velmi velkých databází.

**Reakce uživatele:** Na tuto chybu není třeba reagovat, pokud nemáte v úmyslu používat porty IOCP ke zlepšení výkonu. Chcete-li konfigurovat porty IOCP, postupujte podle pokynů v tématu s názvem ″Konfigurace portů IOCP v systému AIX″ v Informačním centru DB2.

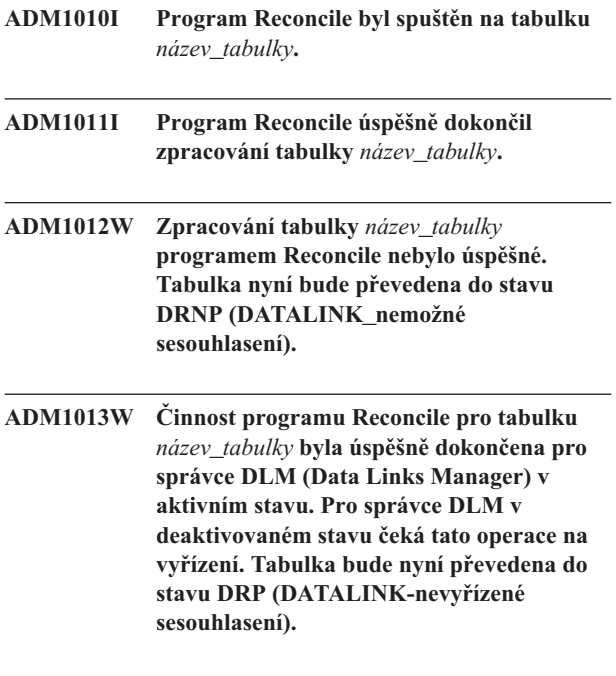

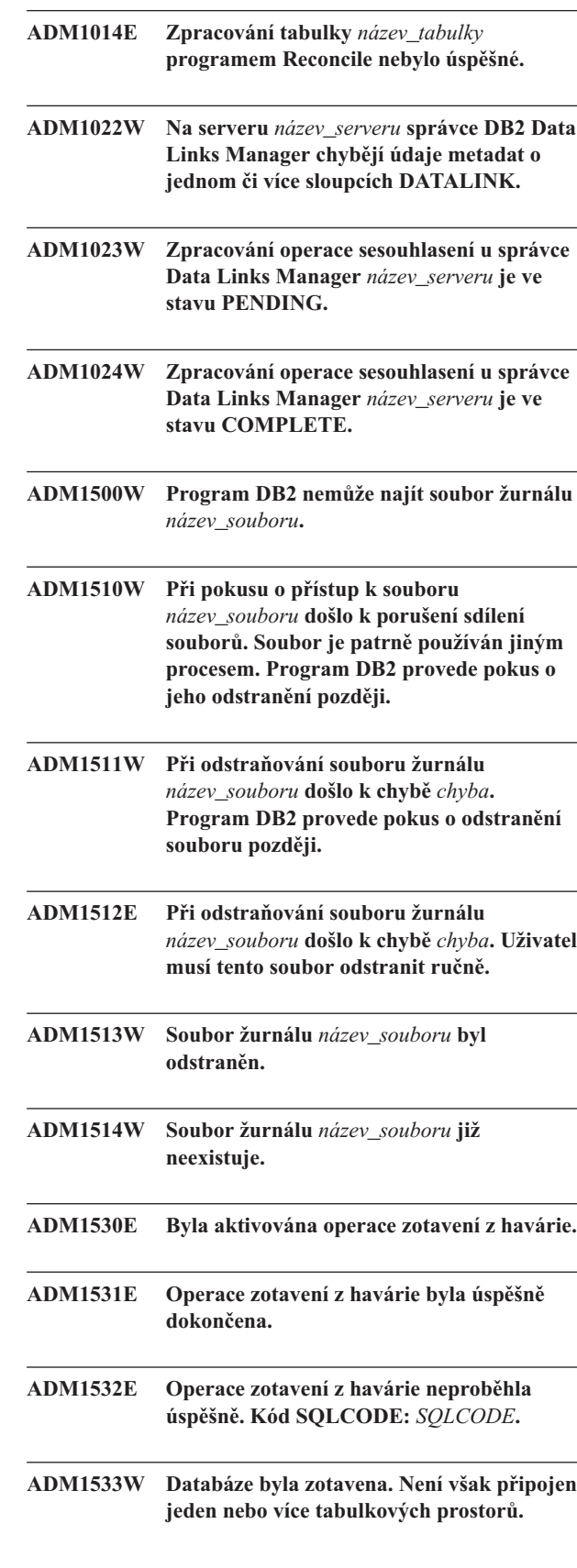

- **ADM1534W Velikost tabulkového prostoru** *název\_tabulkového\_prostoru* **nelze zmenšit, protože na konci tabulkového prostoru existují použité stránky.**
- **ADM1540W Aplikace** *název\_aplikace* **s manipulátorem** *manipulátor\_aplikace* **a ID aplikace** *id\_aplikace* **spuštěná s ID autorizace** *id\_autorizace* **využívá víc místa pro žurnál, než povoluje konfigurační parametr databáze MAX\_LOG (aktuální hodnota** *hodnota\_MAX\_LOG***). Ukončete činnost této aplikace pomocí příkazu COMMIT, ROLLBACK nebo FORCE APPLICATION.**
- **ADM1541W Aplikace** *název\_aplikace* **s manipulátorem** *manipulátor\_aplikace* **a ID aplikace** *id\_aplikace* **spuštěná s ID autorizace** *id\_autorizace* **byla donucena přestat pracovat s databází z důvodu porušení konfiguračního parametru databáze NUM\_LOG\_SPAN (aktuální hodnota** *hodnota\_NUM\_LOG\_SPAN***). Transakce bude odvolána.**
- **ADM1542W Aplikace** *název\_aplikace* **s manipulátorem** *manipulátor\_aplikace* **a ID aplikace** *id\_aplikace* **spuštěná s ID autorizace** *id\_autorizace* **bude vyloučena z databáze z důvodu porušení konfiguračního parametru MAX\_LOG (aktuální hodnota** *hodnota\_MAX\_LOG***). Transakce bude odvolána.**
- **ADM1550W Velikost aktivního žurnálu je větší než konfigurační parametr DB LOGPRIMARY. Pokud bude třeba soubory žurnálu načíst z archivu, může být operace ROLLBACK pomalá.**
- **ADM1551W Program DB2 načítá soubor aktivního žurnálu** *název\_souboru* **z archivu. Tato operace může trvat delší dobu.**
- **ADM1552E Program DB2 nemůže otevřít soubor aktivního žurnálu** *název\_souboru***. Příčinou mohou být potíže s načítáním souboru žurnálu z archivu. Program DB2 se bude v pětiminutových intervalech pokoušet operaci provést znovu.**
- **ADM1600W Nebylo k dispozici dostatečné množství paměti pro aktivaci paralelního zotavení. Nicméně operace zotavení dále probíhá. Zvětšete hodnotu konfiguračního parametru DBHEAP nebo UTIL\_HEAP\_SZ pomocí hodnoty** *velikost\_bloku* **pro všechny následující operace zotavení. ADM1601W Byla vydána další žádost o přehrání žurnálu pro databázi. Nicméně toto vyvolání příkazu přehrání žurnálu nedočetlo soubory žurnálu tak daleko, jako předchozí vyvolání. Soubory žurnálu obsahující záznamy žurnálu pro pořadové číslo žurnálu LSN** *LSN* **nebyly v databázi LOGPATH nebo OVERFLOW LOG PATH k dispozici. Zajistěte přítomnost všech souborů žurnálu v databázi LOGPATH a OVERFLOW LOG PATH a zadejte příkaz pro přehrávání znovu. Databáze byla ponechána ve stavu nevyřízeného přehrávání. ADM1602W Byla aktivována operace zotavení přehráním žurnálu. ADM1603I Programem DB2 byla iniciována progresivní fáze (forward) operace zotavení databáze přehráním žurnálu. ADM1604I Programem DB2 byla iniciována progresivní fáze (forward) operace zotavení tabulkového prostoru přehráním žurnálu. ADM1605I Programem DB2 byla iniciována zpětná fáze (backward) operace zotavení databáze přehráním žurnálu. ADM1606I Programem DB2 byla iniciována zpětná fáze (backward) operace zotavení tabulkového prostoru přehráním žurnálu. ADM1607I Programem DB2 byla iniciována dokončovací fáze (completion) operace zotavení databáze přehráním žurnálu. ADM1608I Programem DB2 byla iniciována dokončovací fáze (completion) operace zotavení tabulkového prostoru přehráním žurnálu.**

## **ADM1609W • ADM1711W**

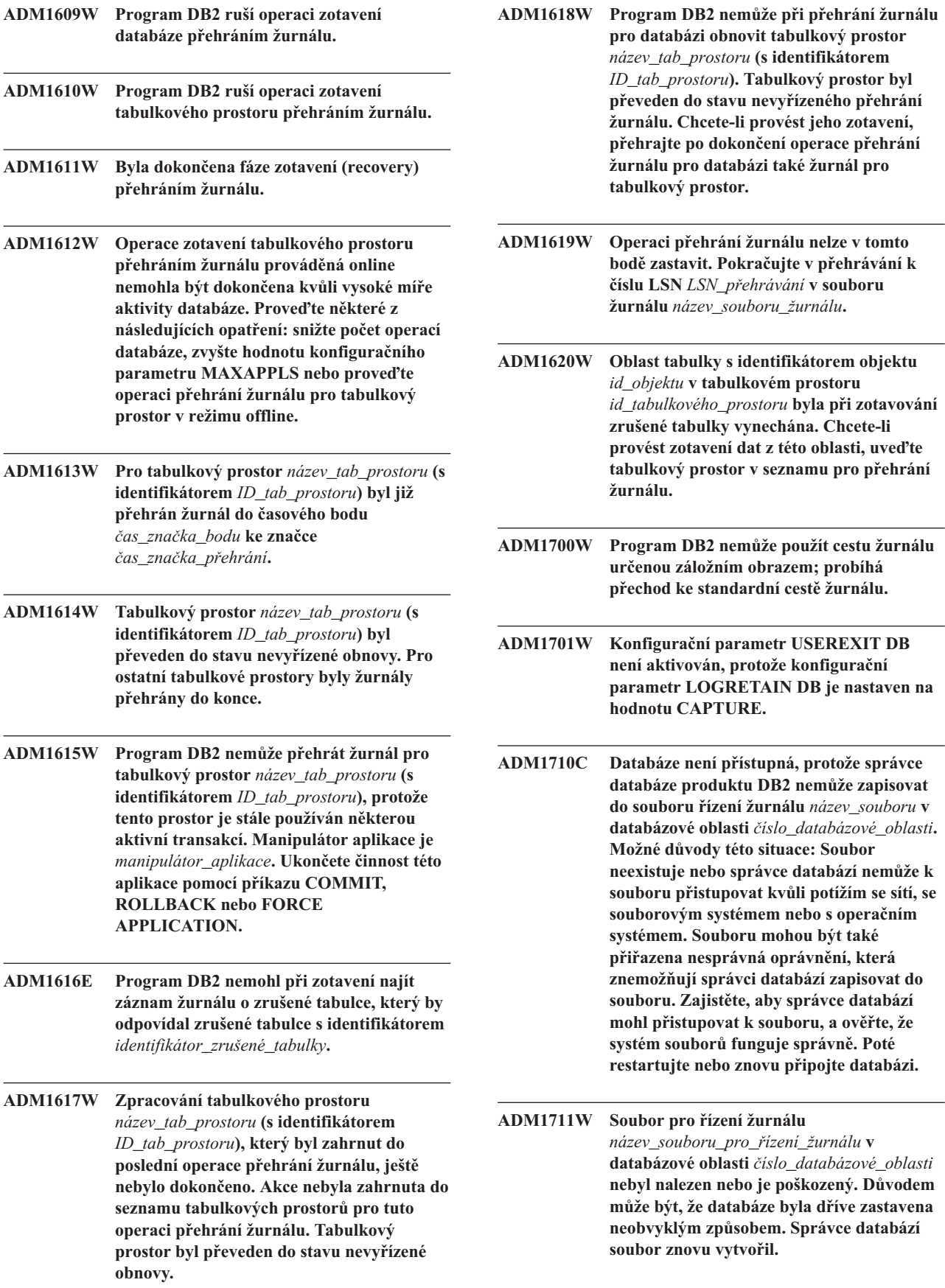

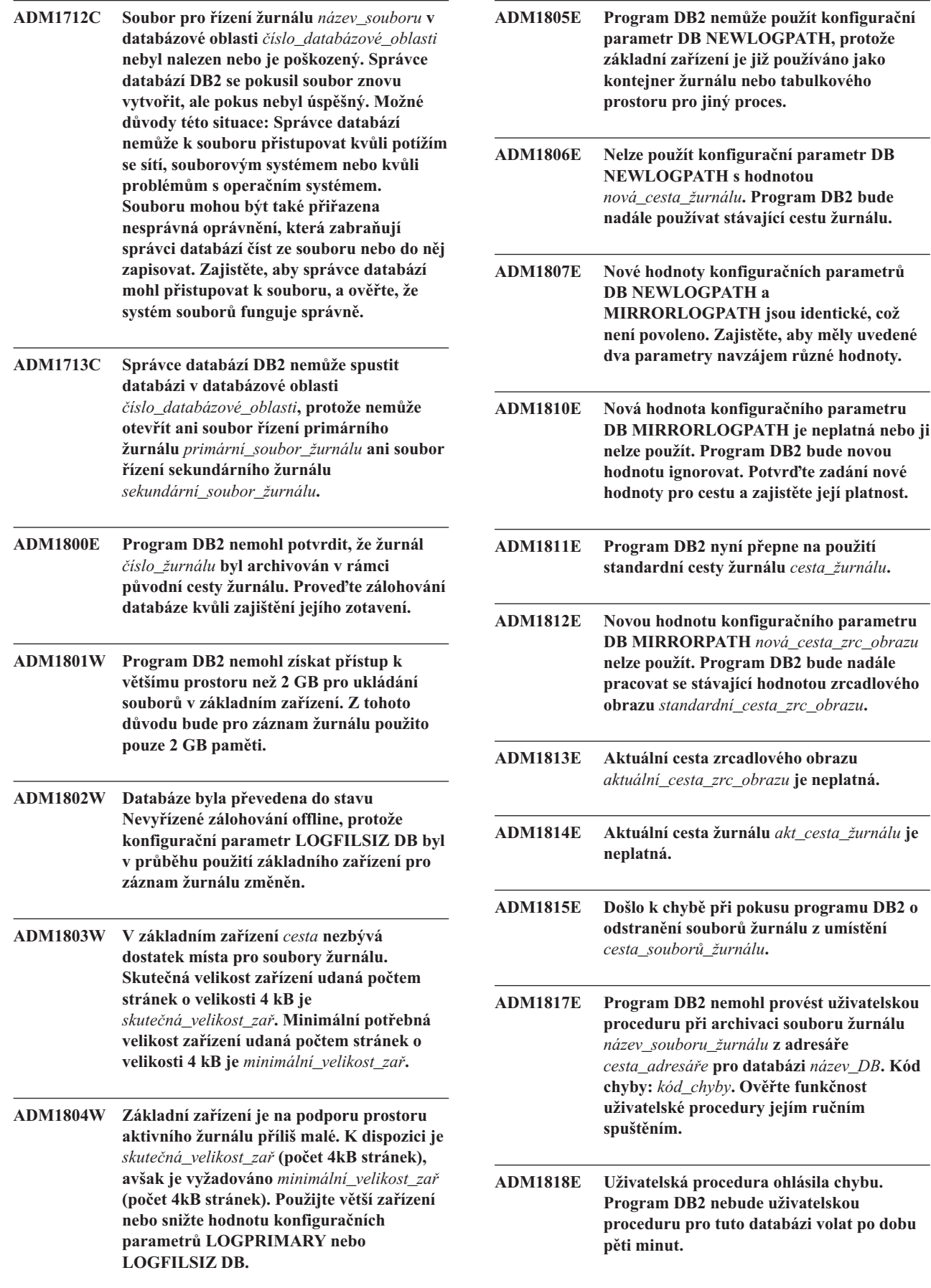

## **ADM1819C • ADM1837W**

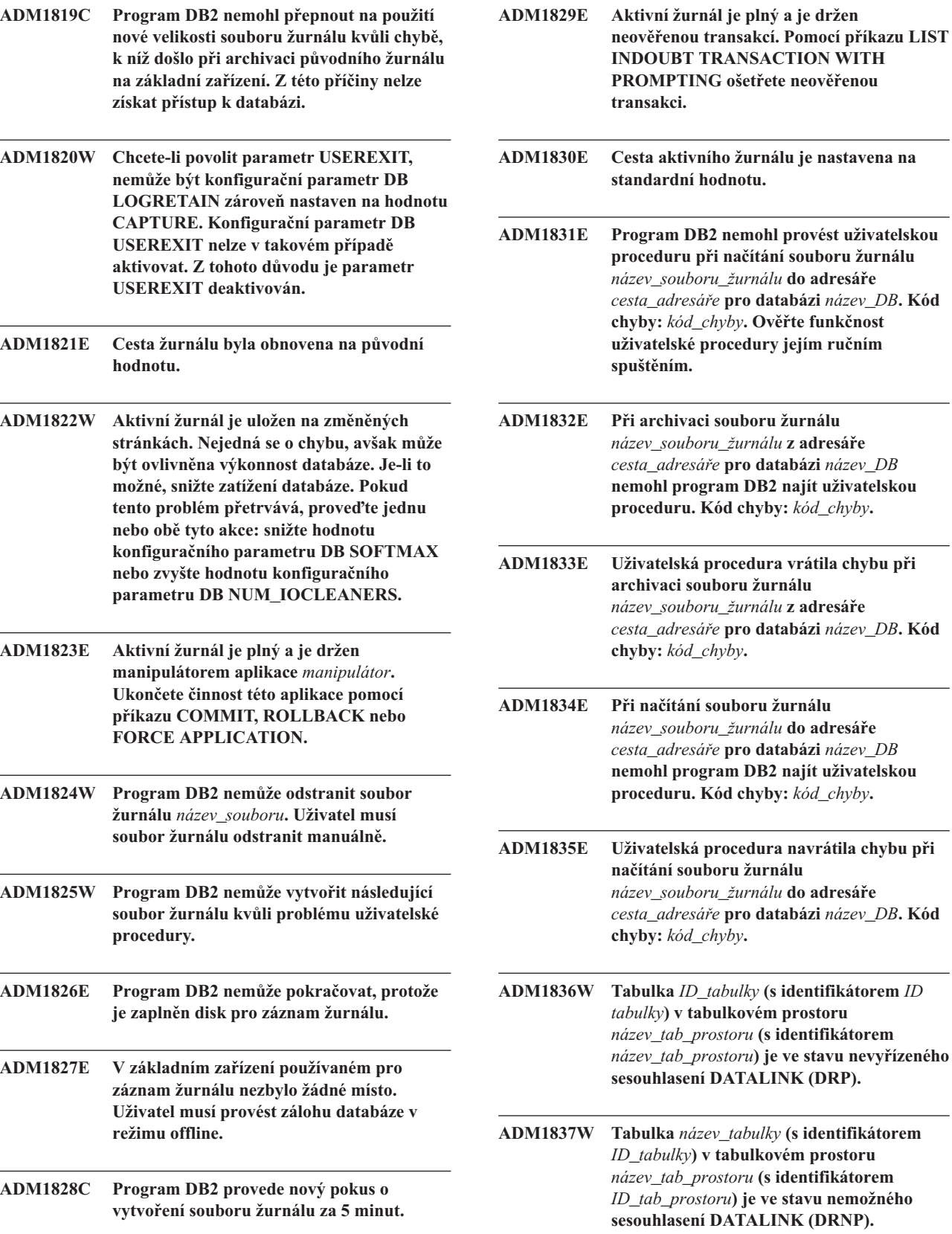

*ID\_tab\_prostoru***) je ve stavu nemožného**

- **ADM1838W Některá aplikace čeká na zámek ovládaný neověřenou transakcí. Aplikace tak bude čekat neurčitě dlouhou dobu. Pomocí příkazu LIST INDOUBT TRANSACTIONS zjistěte a ošetřete neověřené transakce.**
- **ADM1839W Při zápisu údajů žurnálu programem DB2 do souboru žurnálu** *soubor\_žurnálu* **v adresáři** *cesta\_žurnálu1* **došlo k chybě. Soubor žurnálu je stále k dispozici v adresáři** *cesta\_žurnálu2***. Program DB2 se pokusí použít obě cesty pro následné soubory žurnálu. Mezitím zkontrolujte, zda určený adresář žurnálu, v němž došlo k chybě, existuje a zda je přístupný. Zkontrolujte také, zda je v souborovém systému dostatek místa.**
- **ADM1840W Chyba v adresáři** *cesta\_žurnálu* **byla odstraněna. Program DB2 bude nyní zapisovat soubory žurnálu do tohoto adresáře.**
- **ADM1841W Program DB2 nemohl najít žurnál** *číslo\_žurnálu* **při pokusu o jeho archivaci. Je-li v průběhu obnovy vyžadován chybějící soubor žurnálu, je pravděpodobné, že stávající postup obnovy nepracuje správně. Aby byla možná obnova databáze, je třeba zajistit její zálohování. Zálohování by mělo být provedeno poté, co se konfigurační parametr DB pro soubor prvního aktivního žurnálu (LOGHEAD) dostane mimo rámec výše určeného žurnálu. V takové situaci se doporučuje zvážit deaktivaci databáze tak, aby byl soubor prvního aktivního žurnálu (LOGHEAD) přesunut výše, a poté provést zálohování.**
- **ADM1842W Konfigurace databáze byla dříve aktualizována tak, aby bylo umožněno obnovení databáze. Ačkoli aktualizace proběhla úspěšně, nejméně jeden tabulkový prostor je nyní ve stavu, který znemožňuje provozovat databázi jako obnovitelnou. Dokud nebudou vyřešeny problémy s tímto tabulkovým prostorem, bude databáze nadále používat kruhové protokolování. Ve výstupu snímku tabulkového prostoru zjistěte, které tabulkové prostory se nenacházejí ve stavu 'Běžný'. U každého z těchto tabulkových prostorů odstraňte problém odpovídající stavu, v němž se daný tabulkový prostor nachází. Databáze začne pracovat jako obnovitelná, jakmile všechny tabulkové prostory přejdou do stavu 'Běžný' a databáze bude znovu spuštěna nebo aktivována. Při přechodu do režimu obnovitelné databáze bude nutné provést její úplné zálohování.**
- **ADM1843I Bylo spuštěno načítání souboru žurnálu** *název\_souboru\_žurnálu***.**
- **ADM1844I Byla spuštěna archivace souboru žurnálu** *název\_souboru\_žurnálu***.**
- **ADM1845I Bylo dokončeno načtení souboru žurnálu** *název\_souboru\_žurnálu* **v řetězu** *řetěz* **z cesty** *cílová\_cesta***.**
- **ADM1846I Byla dokončena archivace souboru žurnálu** *název\_souboru\_žurnálu* **do cesty** *cílová\_cesta* **z cesty** *adresářová\_cesta***.**
- **ADM1847W Selhalo načtení souboru žurnálu** *název\_souboru\_žurnálu* **v řetězu** *řetěz* **z cesty** *cílová\_cesta***.**
- **ADM1848W Selhala archivace souboru žurnálu** *název\_souboru\_žurnálu* **do cesty** *cílová\_cesta* **z cesty** *adresářová\_cesta***.**
- **ADM1849C Aktuální hodnota LSO (Log Sequence Offset) je** *aktuální\_hodnota\_LSO***; tato hodnota je blízká maximální hodnotě. Dosáhne-li databáze maximální hodnoty LSO, nebude možno databázi nadále používat.**

**Vysvětlení:** Správce databází identifikuje záznamy žurnálu databáze pomocí jedinečného identifikátoru, který je označován jako hodnota LSO (Log Sequence Offset). Hodnoty LSO jsou 6bajtová hexadecimální čísla z rozsahu 0x0000 0000 0000 až 0xFFFF FFFF FFFF.

Databáze aktuálně používá uvedenou hodnotu LSO, která je

## **ADM1850C • ADM2011C**

blízká maximální možné hodnotě.

Po vyčerpání všech jedinečných identifikátorů LSO nebude možno databázi nadále používat. Bude třeba provést následující kroky:

- 1. Vyjměte z databáze všechna data.
- 2. Odstraňte databázi a znovu ji vytvořte.
- 3. Znovu načtěte data do databáze.

Hodnoty LSO budou po provedení této akce restartovány od 0.

**Reakce uživatele:** Předtím než databáze vyčerpá jedinečné hodnoty LSO, proveďte následující postup:

- 1. Vyjměte všechna data.
- 2. Odstraňte databázi a znovu ji vytvořte.
- 3. Znovu načtěte data.

Hodnoty LSO budou po provedení této akce restartovány od 0.

Potřebujete-li pomoc při řešení této chyby, obrat'te se na softwarovou podporu společnosti IBM.

**ADM1850C Databáze dosáhla nejvyšší možné hodnoty LSO (Log Sequence Offset), hodnoty** *aktuální\_hodnota\_LSO***. Do žurnálu nelze zapisovat další záznamy, a databáze proto nemůže zpracovávat žádné transakce, které vyžadují zápis záznamů do žurnálu.**

**Vysvětlení:** Správce databází identifikuje záznamy žurnálu databáze pomocí jedinečného identifikátoru, který je označován jako hodnota LSO (Log Sequence Offset). Hodnoty LSN jsou 6bajtová hexadecimální čísla z rozsahu 0x0000 0000 0000 až 0xFFFF FFFF FFFF.

Databáze již použila téměř všechny možné hodnoty LSO. Do žurnálu nelze zapisovat další záznamy a databáze proto nemůže zpracovávat žádné transakce, které vyžadují zápis záznamů do žurnálu.

**Reakce uživatele:** Postupujte takto:

- 1. Vyjměte všechna data.
- 2. Odstraňte databázi a znovu ji vytvořte.
- 3. Znovu načtěte data.

Hodnoty LSN budou po provedení této akce restartovány od 0.

Potřebujete-li pomoc při řešení této chyby, obraťte se na softwarovou podporu společnosti IBM.

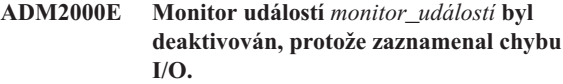

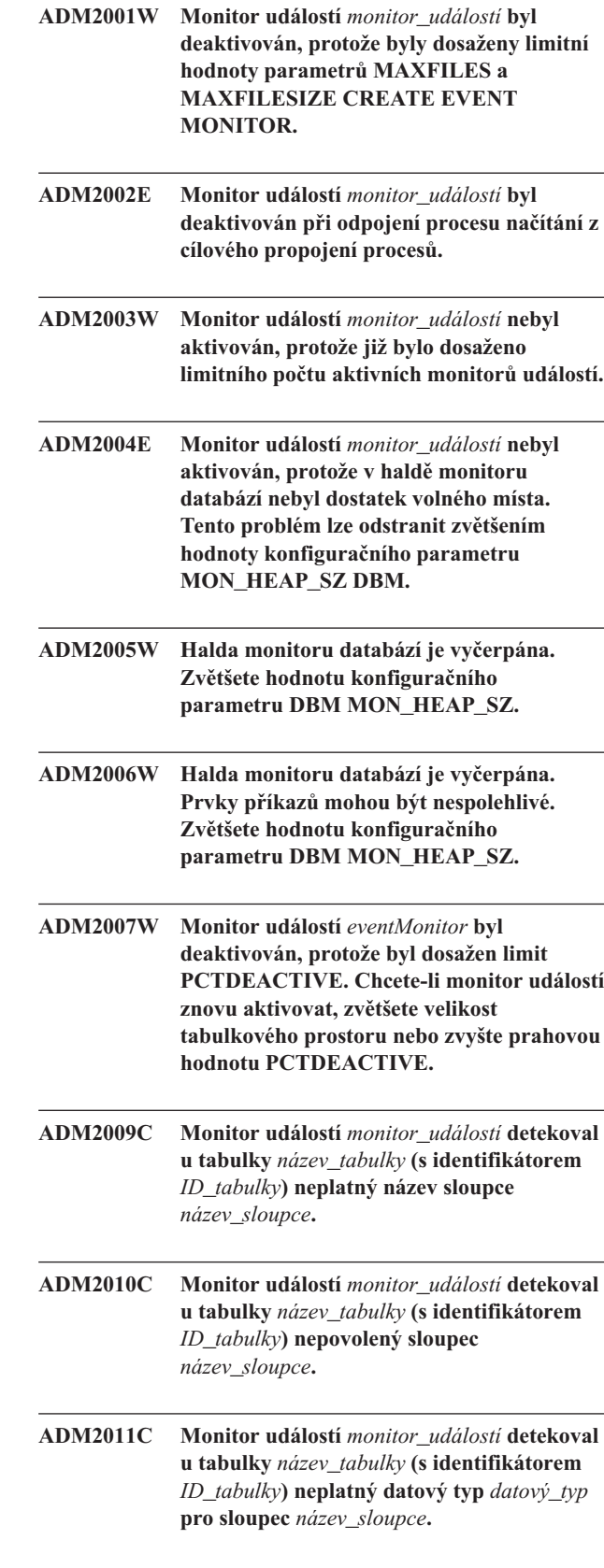

## **ADM2012C • ADM2503C**

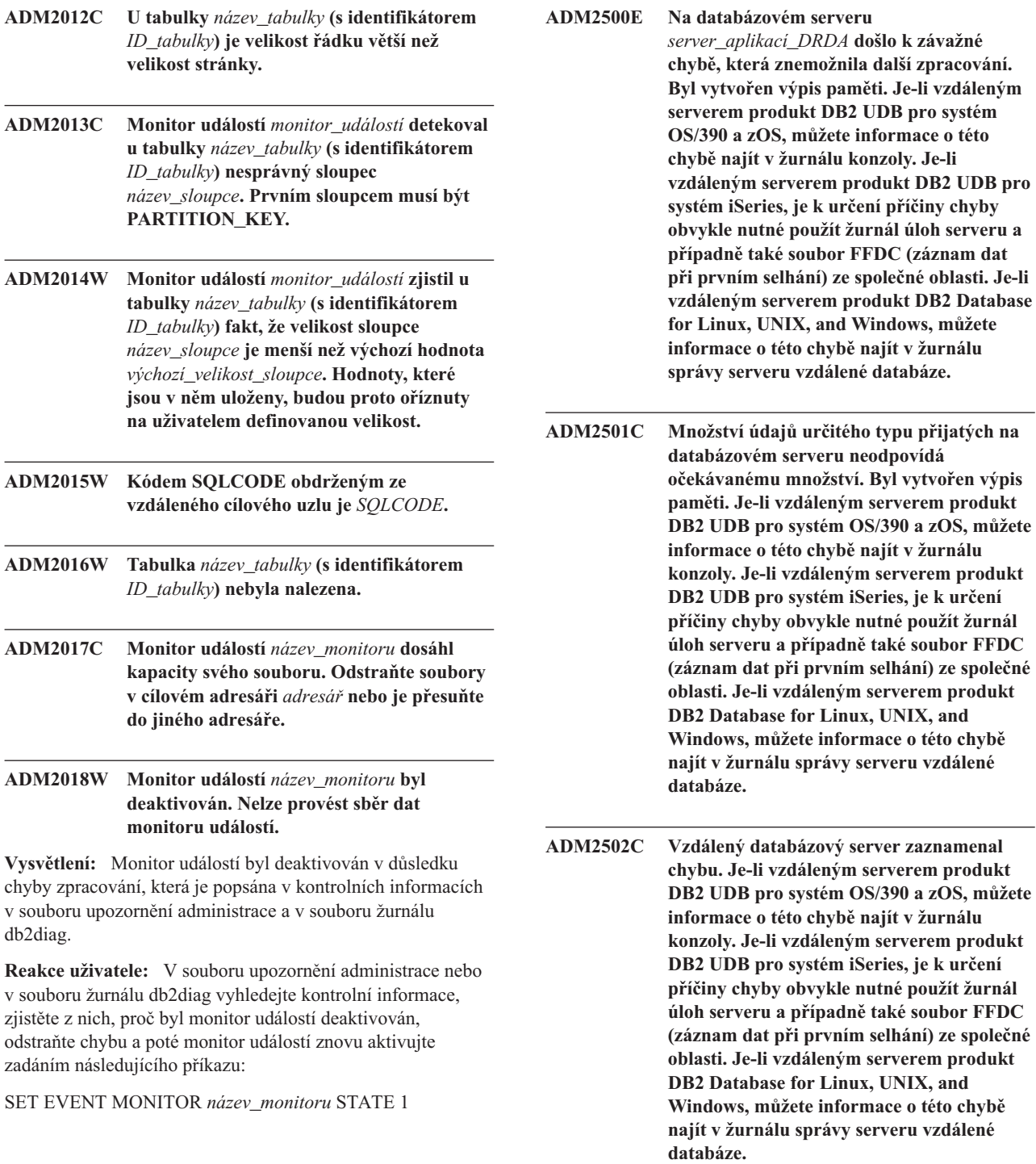

**ADM2503C Byla zjištěna chyba při rozboru datového proudu. Byl vytvořen výpis paměti.**

### **ADM2504C • ADM4001I**

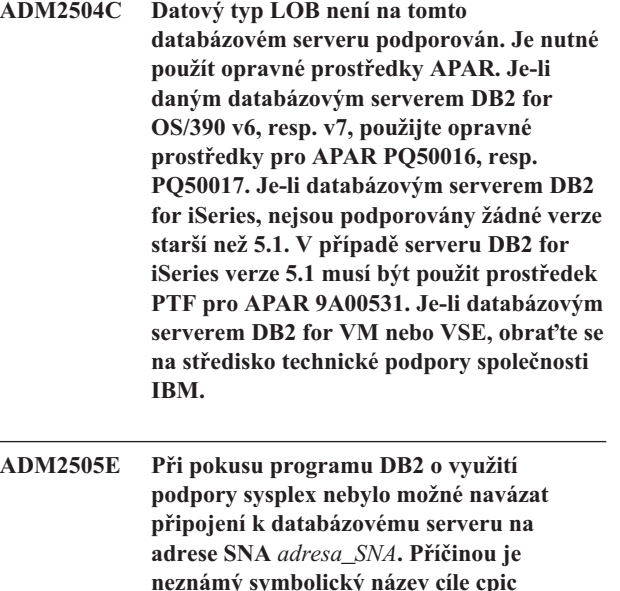

- **neznámý symbolický název cíle cpic** *název\_cíle***. Zkontrolujte používanou konfiguraci SNA a ověřte ji u obsluhy sítě nebo vypněte podporu komplexu subsystémů na serveru DB2 Connect Server.**
- **ADM2506W Zatímco se aplikace pokoušela zadat odložený příkaz SET, server vrátil nenulový kód sqlcode. Kód sqlcode:** *SQLCODE***. Zkontrolujte aplikaci a ověřte odložený příkaz SET.**
- **ADM2507I Přesměrování klientů se nezdařilo v důsledku porušení signatury produktu. Původní signatura produktu:** *signatura produktu***. Signatura produktu - další pokus:** *signatura produktu***.**
- **ADM2508I Přesměrování klientů proběhlo úspěšně. Název hostitele/adresa IP:** *název hostitele/adresa IP***. Název služby/číslo portu:** *název služby/číslo portu***.**
- **ADM2509I Databázové připojení bylo úspěšně vytvořeno. Probíhá připojování k počítači --> Název hostitele/adresa IP:** *název hostitele/adresa IP***. Název služby/číslo portu:** *název služby/číslo portu***.**
- **ADM3000C Nelze analyzovat položku hostitele sítě** *položka\_hostitele\_sítě* **na řádku** *číslo\_řádku* **v souboru db2nodes.cfg.**

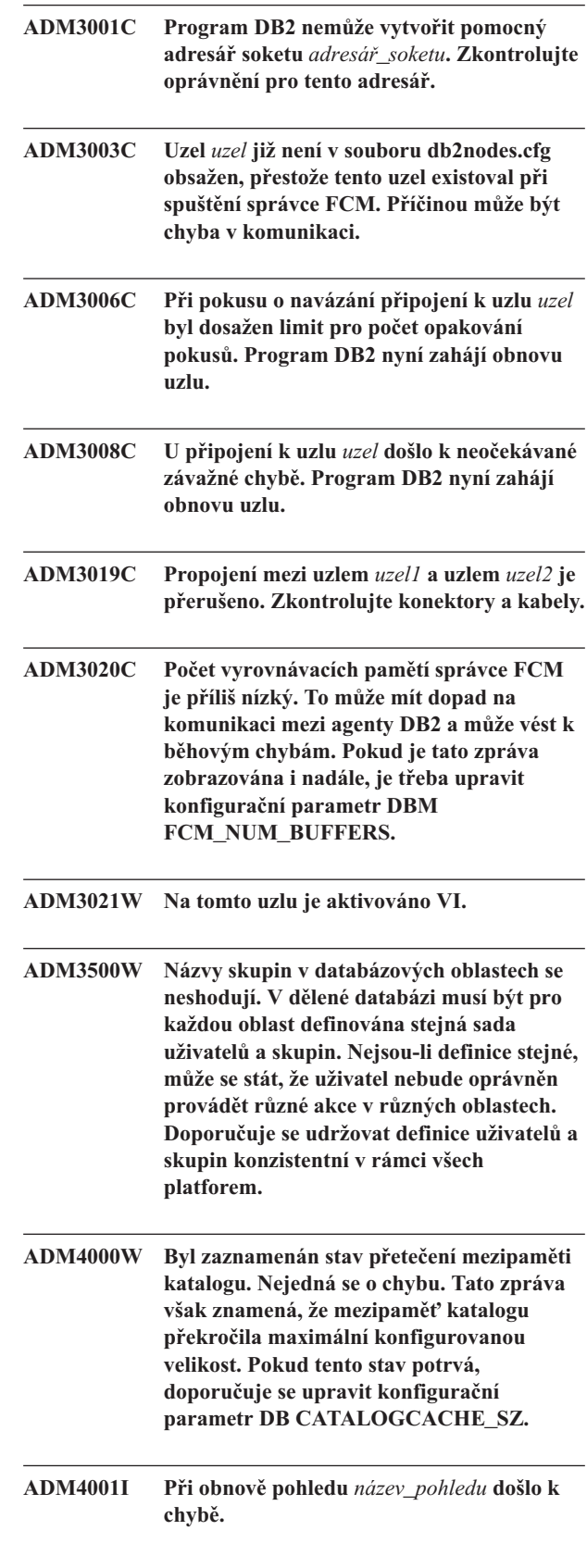

**ADM4002W Cílová tabulka monitoru událostí** *název\_cílové\_tabulky* **(schéma tabulky** *schéma\_tabulky***) již existuje.**

**ADM4014N Operace ALTER TABLE ATTACH se nezdařila, protože pro zdrojovou tabulku neexistují žádné indexy nebo protože indexy zdrojové tabulky** *název\_zdrojové\_tabulky* **neodpovídají dělenému indexu** *název\_indexu* **cílové tabulky** *název\_cílové\_tabulky***. Příčina:** *kód\_příčiny***.**

**Vysvětlení:** Další informace viz příslušný kód příčiny:

**1**

Indexy zdrojové tabulky neodpovídají jedinečnému dělenému indexu cílové tabulky.

**2**

Indexy zdrojové tabulky neodpovídají dělenému indexu hodnot vzorku XML, který byl vytvořen příkazem REJECT INVALID VALUES pro cílovou tabulku.

**3**

Indexy zdrojové tabulky neodpovídají děleným indexům cílové tabulky a příkaz ALTER TABLE ATTACH je definován s klauzulí REQUIRE MATCHING INDEXES.

**Reakce uživatele:** Postupujte podle kódu příčiny a poté znovu spusťte operaci ALTER TABLE ATTACH.

**1**

Vytvořte jedinečný index zdrojové tabulky, který bude odpovídat jedinečnému dělenému indexu cílové tabulky.

**2**

Vytvořte index hodnot vzorku XML pro zdrojovou tabulku (pomocí klauzule REJECT INVALID VALUES), který bude odpovídat indexu cílové tabulky.

**3**

Vytvořte index zdrojové tabulky, který odpovídá dělenému indexu cílové tabulky, nebo odeberte klauzuli REQUIRE MATCHING INDEXES z příkazu ALTER TABLE ATTACH.

#### **ADM4015I Žádný index zdrojové tabulky** *zdrojová\_tabulka* **neodpovídá dělenému indexu** *název\_indexu* **cílové tabulky** *cílová\_tabulky***. Zpracování příkazu ALTER TABLE ATTACH pokračuje.**

**Vysvětlení:** Po úspěšném dokončení operace ATTACH bude při prvním přístupu k nově připojené oblasti tabulky sestavena oblast indexu. První přístup je obvykle vyvolán příkazem SET INTEGRITY.

Chcete-li v zaváděcí fázi dosáhnout maximální účinnosti, vytvořte indexy zdrojové tabulky, které budou odpovídat děleným indexům cílové tabulky, a teprve poté připojte zdrojovou tabulku k cílové. Další informace najdete v tématu Informačního centra DB2 popisujícím připojování datových oblastí.

**Reakce uživatele:** Není vyžadována žádná akce.

**ADM4016I Index** *název\_indexu* **zdrojové tabulky** *zdrojová\_tabulka* **neodpovídá žádným děleným indexům cílové tabulky** *cílová\_tabulka***. Zpracování příkazu ALTER TABLE ATTACH pokračuje.**

**Vysvětlení:** Při úspěšné operaci ATTACH bude tento index zdrojové tabulky zrušen.

Chcete-li v zaváděcí fázi dosáhnout maximální účinnosti, zrušte indexy zdrojové tabulky, které neodpovídají indexům cílové tabulky, a teprve poté připojte zdrojovou tabulku k cílové. Další informace najdete v tématu Informačního centra DB2 popisujícím připojování datových oblastí.

**Reakce uživatele:** Není vyžadována žádná akce.

**ADM4100W Příkaz db2ckupgrade nebo UPGRADE DATABASE identifikoval externí rutiny nebo uživatelské moduly wrapper, které pravděpodobně nejsou kompatibilní se správcem databází s podporou podprocesů. Další informace naleznete v souboru** *generovaný\_soubor***, který obsahuje seznam zjištěných rutin a modulů wrapper, nebo můžete použít sadu příkazů, které obnoví definici rutin nebo modulů wrapper změněných příkazem UPGRADE DATABASE.**

**Vysvětlení:** Počínaje produktem DB2 verze 9.5 správce databází aktuálně pracuje s podporou podprocesů. (V operačních systémech Linux a UNIX jde o práci s podporou více procesů.) Provádění externích rutin typu NOT FENCED a NOT THREADSAFE nebo uživatelských modulů wrapper, které nemají ve správci databází s podporou podprocesů typ NOT FENCED, může mít za následek nesprávné výsledky nebo nestandardní ukončení činnosti správce databází. Všechny rutiny typu NOT FENCED a uživatelské moduly wrapper typu NOT FENCED proto musí být typu THREADSAFE.

Během upgradu databáze jsou všechny externí rutiny typu NOT FENCED bez závislosti na knihovně stroje DB2 změněny na typ FENCED a NOT THREADSAFE. Volba DB2\_FENCED je také pro všechny uživatelské moduly wrapper nastavena na hodnotu Y. Příkaz UPGRADE DATABASE generuje skript *generovaný\_soubor*, který obsahuje příkazy pro obnovení definic rutin nebo modulů wrapper.

Při spuštění příkazu db2ckupgrade jsou zjištěny externí rutiny typu NOT FENCED, které nemají žádnou závislost na knihovnu stroje DB2. Tyto rutiny budou během přechodu na

vyšší verzi databáze změněny na typ FENCED a NOT THREADSAFE. Bude vygenerován soubor *generovaný\_soubor* se seznamem všech zjištěných externích rutin typu NOT FENCED a uživatelských modulů wrapper, u kterých je volba DB2\_FENCED nastavená na hodnotu N.

**Reakce uživatele:** Při přechodu na vyšší verzi databáze ověřte, že všechny zjištěné rutiny a uživatelské moduly wrapper, kterých se tento problém týká, lze spouštět v režimu NOT FENCED a THREADSAFE. Po ověření lze pro ně znovu nastavit typ NOT FENCED a THREADSAFE. Stačí spustit soubor *generovaný\_soubor*, který změní všechny rutiny a uživatelské moduly wrapper na typ NOT FENCED. Upravte tento soubor tak, aby obsahoval pouze příkazy, které mají být provedeny, a po upgradu databáze tento skript příkazového procesoru spust'te.

Po provedení příkazu db2ckupgrade a před upgradem vaší databáze upravte zjištěné rutiny (uvedené ve vygenerovaném souboru *generovaný\_soubor*) na typ FENCED a NOT THREADSAFE a pro uživatelské moduly wrapper nastavte volbu DB2\_FENCED na hodnotu Y.

**ADM4101W Příkazu UPGRADE DATABASE se nepodařilo automaticky sesbírat statistiku na tabulce systémového katalogu** *název\_tabulky***. Následující příkaz RUNSTATS vrátil kód SQL** *kód\_SQL* **s prvky** *prvky***:** *příkaz***.**

**Vysvětlení:** Po úspěšně dokončeném upgradu databáze se příkazu UPGRADE DATABASE nepodařilo sesbírat statistiku na tabulce systémového katalogu *název\_tabulky*. Příkaz RUNSTATS vrátil kód SQL *kód\_SQL* s prvky *prvky*.

#### **Reakce uživatele:**

- 1. Podle vráceného kódu SQL *kód\_SQL* určete odpovídající odpověď uživatele.
- 2. Odstraňte problém a znovu spusťte příkaz RUNSTATS na tabulce systémového katalogu *název\_tabulky*, který provede načtení statistických údajů.

#### **ADM4102W Databáze obsahuje jeden nebo několik identifikátorů označených jako NULL. Konfliktům s klíčovým slovem NULL se vyhnete tak, že pro všechny identifikátory s názvem NULL uvedete v příkazech SQL úplné cesty nebo je použijete v uvozovkách.**

**Vysvětlení:** Specifikace NULL bez typu se může objevit na libovolném místě výrazu. Pokud v příkazu SQL použijete identifikátor s názvem NULL bez uvedení úplné cesty nebo použití potřebného oddělovače, specifikace identifikátoru se může místo odkazu na identifikátor vyhodnotit jako klíčové slovo NULL. Výsledné chování se bude lišit od předchozích verzí.

**Reakce uživatele:** Určete, zda databáze obsahuje identifikátory s názvem NULL. Seznam identifikátorů získáte těmito příkazy:

v SELECT TABSCHEMA, TABNAME, COLNAME FROM SYSCAT.COLUMNS WHERE COLNAME = 'NULL';

- SELECT ROUTINESCHEMA, ROUTINENAME, PARMNAME FROM SYSCAT.ROUTINEPARMS WHERE PARMNAME = 'NULL';
- (Pro databáze verze 9.5 nebo vyšší) SELECT VARSCHEMA, VARNAME FROM SYSCAT.VARIABLES WHERE VARNAME = 'NULL'.

Konfliktům s klíčovým slovem NULL se vyhnete tak, že pro identifikátory s názvem NULL uvedete v příkazech SQL úplné cesty nebo je použijete v uvozovkách.

```
ADM4103W Atribut připojení název_atributu obsahuje
  hvězdičku (*) v zátěži název_zátěže. Při
  upgradu databáze bude jednotlivá
  hvězdička (*) nahrazena dvěma
 hvězdičkami (**). Kód příčiny: kód_příčiny.
```
**Vysvětlení:** Počínaje databází DB2 verze 9.7 můžete jednotlivé hvězdičky (\*) používat jako zástupné znaky a dvojité hvězdičky (\*\*) k zastoupení jednoho literálového znaku hvězdičky (\*) v některých atributech zátěže.

Příkaz db2ckupgrade zjišťuje hvězdičky (\*) v atributu připojení a příkaz UPGRADE DATABASE nahrazuje jednotlivé hvězdičky (\*) dvojitými hvězdičkami (\*\*) v případě, že atribut připojení má některou z těchto hodnot: 1 ( APPLNAME)6( CURRENT CLIENT\_USERID)7( CURRENT CLIENT\_APPLNAME)8( CURRENT CLIENT\_WRKSTNNAME)9( CURRENT CLIENT\_ACCTNG )

Kódy příčiny jsou následující:

**1**

Při upgradu databáze došlo ke zkrácení atributu připojení, protože při náhradě jednotlivých hvězdiček (\*) za dvojité (\*\*) byla dosažena maximální délka atributu.

**2**

Při náhradě jednotlivých hvězdiček (\*) za dvojité (\*\*) při upgradu databáze nedošlo ke zkrácení atributu připojení.

**Reakce uživatele:** Je-li to možné, nahraď te hvězdičky (\*) v atributu připojení za jiný znak.

**ADM4104E Pro jednu nebo několik databází je povolena podpora modulu XML Extender. Před přechodem na vyšší verzi je třeba odebrat z instance a databází funkčnost modulu XML Extender.**

**Vysvětlení:** Počínaje produktem DB2 verze 9.7 není modul XML Extender podporován. Možné příčiny této chyby:

- v Pro instanci určenou k převedení na vyšší verzi je povolena funkčnost modulu XML Extender a implicitní volání programu db2ckupgrade se nezdařilo, protože pro jednu či více databází je povolena podpora modulu XML Extender.
- Pro databázi, pro kterou kontrolujete z důvodu přechodu na vyšší verzi, je povolena podpora modulu XML Extender.

**Reakce uživatele:** Odeberte z instance funkčnost modulu XML Extender a zakažte databáze pro modul XML Extender. Poté zadejte příkaz db2iupgrade nebo db2ckupgrade znovu.

Podrobné informace o krocích, které je třeba provést při upgradování modulu XML Extender, včetně postupu zakázání modulu XML Extender v databázích naleznete v Informačním centru DB2.

#### **ADM4105W V databázi je povoleno provádění funkcí DB2 WebSphere MQ. Při upgradu databáze na vyšší verzi dojde ke zrušení funkcí definovaných pro modul XML Extender.**

**Vysvětlení:** Počínaje produktem DB2 verze 9.7 není modul XML Extender podporován. Při upgradu databáze na vyšší verzi dojde ke zrušení funkcí DB2 WebSphere MQ definovaných pro modul XML Extender. Tyto funkce deklarují parametry použitím uživatelských datových typů XML Extender.

**Reakce uživatele:** Chcete-li po upgradu databáze používat funkce MQ produktu DB2 WebSphere s parametry datového typu XML, spusťte příkaz enable\_MQFunctions s parametry -force a -xml, čímž vytvoříte nové funkce MQ pro datový typ XML a znovu vytvoříte existující funkce MQ. Další informace týkající se spuštění příkazu enable\_MQFunctions naleznete v informačním centru DB2.

**ADM4106W V upgradované databázi byla povolena podpora modulu XML Extender. Během upgradu databáze nebyla zakázána funkční komponenta XML Extender. Tuto komponentu se však nepodaří spustit.**

**Vysvětlení:** Počínaje produktem DB2 verze 9.7 byla podpora modulu XML Extender ukončena. V databázi, kterou jste obnovili ze záložního obrazu vytvořeného v dřívější verzi, je povolena podpora modulu XML Extender.

Databáze byla úspěšně upgradována. Nebude však možné spouštět funkce modulu XML Extender, například rutiny.

**Reakce uživatele:** Obnovte databázi jako kopii produktu DB2 s verzí databázového produktu DB2 podporující modul XML Extender a poté postupujte podle pokynů pro upgrade modulu XML Extender.

Podrobné informace o postupu při upgradování modulu XML Extender naleznete v Informačním centru DB2.

#### **ADM4200N Datový typ sloupce nelze změnit kvůli datům v řádku s identifikátorem** *id-řádku***.**

**Vysvětlení:** Datový typ sloupce tabulky lze změnit pomocí příkazu ALTER TABLE s klauzulemi ALTER COLUMN a SET DATA TYPE.

Tato zpráva se zobrazí při neúspěšném pokusu o změnu datového typu sloupce, jehož příčinou je nekompatibilita mezi daty v některém z řádků v tabulce a datovým typem, na který má být sloupec převeden.

- 1. Podrobnější informace o důvodech, proč data v uvedeném řádku neumožňují změnu datového typu, lze najít v žurnálech db2diag.
- 2. Nekompatibilitu lze vyřešit některou z následujících akcí:
	- v Upravte data v řádku tak, aby bylo možné změnit datový typ sloupce.
	- v Změňte datový typ sloupce na takový typ, který je kompatibilní se stávajícími daty.

**ADM4201N Datový typ sloupce nelze změnit kvůli výchozím hodnotám sloupce s názvem** *název-sloupce* **v tabulce s názvem** *název-tabulky***.**

**Vysvětlení:** Datový typ sloupce tabulky lze změnit pomocí příkazu ALTER TABLE s klauzulemi ALTER COLUMN a SET DATA TYPE.

Tato zpráva se zobrazí při neúspěšném pokusu o změnu datového typu sloupce, jehož příčinou je nekompatibilita s výchozími hodnotami upravovaného sloupce.

#### **Reakce uživatele:**

- 1. Podrobnější informace o důvodech, proč výchozí hodnoty pro sloupec neumožňují změnu datového typu, lze najít v žurnálech db2diag.
- 2. Nekompatibilitu lze vyřešit některou z následujících akcí:
	- Upravte nebo odstraňte výchozí hodnoty pro sloupec tak, aby bylo možné změnit datový typ sloupce.
	- Změňte datový typ sloupce na takový typ, který je kompatibilní se stávajícími daty.
- **ADM4500W Byl zaznamenán stav přetečení mezipaměti balíku. Nejedná se o chybu. Tato zpráva** však znamená, že mezipaměť balíku **překročila maximální konfigurovanou velikost. Pokud tento stav potrvá, měli byste provést dodatečné monitorování za účelem zjištění, zda je nutné změnit konfigurační parametr DB PCKCACHESZ. Můžete jej také nastavit na hodnotu AUTOMATIC.**
- **ADM5500W Program DB2 provádí eskalaci zámků. Celkový počet aktuálně držených zámků je** *počet\_spravovaných\_zámků* **a cílový počet zámků, které mají být spravovány, je** *cílový\_počet***.**
- **ADM5501I Program DB2 provádí eskalaci zámků. Celkový počet aktuálně držených zámků je** *počet\_spravovaných\_zámků* **a cílový počet zámků, které mají být spravovány, je** *cílový\_počet***. V daném okamžiku je aktuálně prováděn příkaz** *aktuální\_příkaz***.**

#### **Reakce uživatele:**

- **ADM5502W Eskalace zámků v počtu** *počet\_zámků* **u tabulky** *název\_tabulky* **na cílový počet zámků** *cílový\_počet\_zámků* **proběhla úspěšně.**
- **ADM5503E Eskalace zámků v počtu** *počet\_zámků* **u tabulky** *název\_tabulky* **na cílový počet zámků** *cílový\_počet\_zámků* **se nezdařila. Kód SQLCODE:** *SQLCODE***.**
- **ADM5504W Eskalace počtu zámků** *počet zámků* **v datové oblasti s identifikátorem** *id\_datové oblasti* **(DATAPARTITIONID) tabulky** *název\_tabulky* **na cílový počet zámků** *cílový\_počet\_zámků* **proběhla úspěšně.**
- **ADM5505E Eskalace počtu zámků** *počet zámků* **v datové oblasti s identifikátorem** *id\_datové oblasti* **(DATAPARTITIONID) tabulky** *název\_tabulky* **na cílový počet zámků** *cílový\_počet\_zámků* **se nezdařila. Kód SQLCODE:** *SQLCODE***.**
- **ADM5506I Událost** *typ\_události* **nastala v rámci zámku** *identifikátor\_zámku* **s časovou značkou** *časová\_značka\_události* **a identifikátorem události** *identifikátor\_události***. Ovlivněná aplikace má název** *název\_aplikace* **a je přidružena k názvu zátěže** *název\_zátěže* **a k ID aplikace** *ID\_aplikace* **v členu** *číslo\_db\_oblasti***. Role této aplikace vzhledem k tomuto zámku:** *typ\_stavu***.**

**Vysvětlení:** Aktuální transakce se zúčastnila bezvýsledného soupeření o použití objektu.

Eskalace zámků je proces nahrazení zámků řádků zámky tabulky, čímž se snižuje počet zámků v seznamu.

**Reakce uživatele:** Chcete-li tuto událost zkoumat dále, vytvořte pomocí příkazu CREATE EVENT MONITOR FOR LOCKING monitor událostí. Tím lze omezit možné zdroje problému.

Chcete-li předejít uváznutí nebo překročení časového limitu, zadávejte častěji příkaz COMMIT, pokud je to možné, v aplikacích, které trvají delší dobu, nebo v aplikacích, kde pravděpodobně dochází k uváznutí.

Uváznutí jsou často běžná nebo očekávaná při zpracování určitých kombinací příkazů SQL. Doporučujeme navrhovat aplikace tak, aby se vyhýbaly uváznutím v oblastech, ve kterých je jejich výskyt pravděpodobný.

Pokud byla příčinou stavu uváznutí prahová hodnota pro práci s frontami, například hodnota CONCURRENTDBCOORDACTIVITIES, zvyšte tuto hodnotu.

Podrobnější informace o zabránění výskytu uváznutí nebo vypršení časového limitu zámků naleznete v Informačním centru DB2; hledejte např. fráze ″zabránění uváznutí″ a pojmy jako ″uváznutí″ a ″časový limit zámku″.

Chcete-li předcházet eskalacím zámků, upravte konfigurační parametry **locklist** a **maxlocks**. Informace naleznete v Informačním centru DB2.

**ADM5507I Událost** *typ\_události* **nastala v rámci zámku** *identifikátor\_zámku* **s časovou značkou** *časová\_značka\_události* **a identifikátorem události** *identifikátor\_události***. Aplikace, která drží globální zámek, se nachází ve členu** *číslo\_oddílu\_db***. Informace o aplikaci nejsou k dispozici.**

**Vysvětlení:** Aktuální transakce se zúčastnila bezvýsledného soupeření o použití objektu.

Eskalace zámků je proces nahrazení zámků řádků zámky tabulky, čímž se snižuje počet zámků v seznamu.

**Reakce uživatele:** Chcete-li tuto událost zkoumat dále, vytvořte pomocí příkazu CREATE EVENT MONITOR FOR LOCKING monitor událostí. Tím lze omezit možné zdroje problému.

Chcete-li předejít uváznutí nebo překročení časového limitu, zadávejte častěji příkaz COMMIT, pokud je to možné, v aplikacích, které trvají delší dobu, nebo v aplikacích, kde pravděpodobně dochází k uváznutí.

Uváznutí jsou často běžná nebo očekávaná při zpracování určitých kombinací příkazů SQL. Doporučujeme navrhovat aplikace tak, aby se vyhýbaly uváznutím v oblastech, ve kterých je jejich výskyt pravděpodobný.

Pokud byla příčinou stavu uváznutí prahová hodnota pro práci s frontami, například hodnota CONCURRENTDBCOORDACTIVITIES, zvyšte tuto hodnotu.

Podrobnější informace o zabránění výskytu uváznutí nebo vypršení časového limitu zámků naleznete v Informačním centru DB2; hledejte např. fráze ″zabránění uváznutí″ a pojmy jako ″uváznutí″ a ″časový limit zámku″.

Chcete-li předcházet eskalacím zámků, upravte konfigurační parametry **locklist** a **maxlocks**. Informace naleznete v Informačním centru DB2.

**ADM5508I Nejméně jeden dělený index datové oblasti** *DATAPARTITIONID* **tabulky s názvem** *název\_tabulky* **je označen jako neplatný a vyžaduje nové sestavení.**

**Vysvětlení:** Datový server DB2 automaticky znovu sestaví neplatné indexové oblasti pro tuto datovou oblast. Od okamžiku zahájení nového sestavení indexu do konce transakce, v níž nové sestavení proběhlo, bude pro datovou oblast udržován supervýhradní Z-zámek.

**Reakce uživatele:** Není vyžadována žádná akce.

#### **ADM5509I Probíhá nové sestavení** *počet* **oblastí indexu pro datovou oblast** *DATAPARTITIONID* **tabulky** *název\_tabulky***.**

**Vysvětlení:** Datový server znovu sestavuje indexové oblasti pro tabulku v uvedené datové oblasti.

**Reakce uživatele:** Není vyžadována žádná akce.

**ADM5510E Tabulkový prostor** *tabulkový\_prostor* **(s identifikátorem** *ID\_tab\_prostoru***) je zaplněn. V interní tabulce objektů tohoto tabulkového prostoru není žádné další místo.**

**ADM5511E Objekt** *objekt* **s identifikátorem** *identifikátor\_objektu* **v tabulkovém prostoru** *identifikátor\_tabulkového\_prostoru* **tabulky** *název\_tabulky* **dosáhl maximální možné velikosti.**

**ADM5512N Nové sestavení oblastí indexu pro oblast** *DATAPARTITIONID* **tabulky** *název\_tabulky* **selhalo s kódem SQLCODE** *SQLCODE***.**

**Vysvětlení:** Selhalo nové sestavení oblastí indexu pro uvedenou datovou oblast.

**Reakce uživatele:** Vyhledejte informace o uvedeném kódu SQLCODE v Informačním centru DB2.

#### **ADM5513I Nové sestavení indexu pro datovou oblast** *DATAPARTITIONID* **tabulky** *název\_tabulky* **bylo úspěšně dokončeno.**

**Vysvětlení:** Ačkoli datový server úspěšně znovu sestavil index pro datovou oblast, stále mohou existovat jiné dělené indexy stejné datové oblasti, které je třeba znovu sestavit. K tomuto novému sestavení indexů dojde v rámci aktuální transakce.

**Reakce uživatele:** Není vyžadována žádná akce.

**ADM5514I Probíhá nové sestavení oblasti indexu s IID** *IID\_indexu* **v objektu** *ID\_objektu\_indexu* **a tabulkovém prostoru** *ID\_tabulkového\_prostoru\_indexu* **v datové oblasti** *DATAPARTITIONID* **tabulky** *název\_tabulky***.**

**Vysvětlení:** Datový server provádí nové sestavení uvedené oblasti indexu.

**Reakce uživatele:** Není vyžadována žádná akce.

#### **ADM5515I Oblasti indexu pro datovou oblast** *DATAPARTITIONID* **tabulky** *název\_tabulky* **byly úspěšně znovu sestaveny.**

**Vysvětlení:** Datový server znovu sestavil indexové oblasti pro tabulku v uvedené datové oblasti.

**Reakce uživatele:** Není vyžadována žádná akce.

#### **ADM5520E Upgrade databáze nepodporuje tuto verzi databáze.**

**Vysvětlení:** Verze databáze, kterou se pokoušíte upgradovat, není podporována v kopii databáze DB2, kterou chcete použít jako výchozí databázi pro upgrade.

**Reakce uživatele:** Určuje, které verze jsou podporovány pro upgrade databáze na vyšší verzi v kopii DB2, kterou chcete použít jako výchozí databázi pro upgrade. Upgradujte databázi na některou z následujících verzí. Pak se znovu pokuste o upgrade databáze použitím kopie databáze DB2.

Podrobné informace o podporovaných verzích databáze pro upgrade naleznete v informačním centru DB2.

**ADM5521C Tabulka** *název\_tabulky* **chybí nebo byla oříznuta, a nebyla tedy migrována. Migrace databáze bude pokračovat, avšak tato tabulka nebude přístupná.**

**ADM5530W Bylo zahájeno zpracování příkazu COMMIT tabulky** *název\_tabulky***, pro niž byl použit atribut NOT LOGGED INITIALLY. Doporučuje se vytvořit zálohu tabulkového prostoru či prostorů této tabulky.**

**ADM5540W Probíhá nové sestavení** *počet* **indexů tabulky** *název\_tabulky***.**

Vysvětlení: Nové sestavení se týká buď nedělených indexů dělené tabulky, nebo indexů nedělené tabulky.

**Reakce uživatele:** Není vyžadována žádná akce.

#### **ADM5541W Probíhá nové sestavení indexu s identifikátorem IID** *IID\_indexu* **v objektu s ID** *ID\_objektu\_indexu* **a ID tabulkového prostoru** *ID\_tabulkového\_prostoru\_indexu* **pro tabulku** *název\_tabulky***.**

Vysvětlení: Nové sestavení se týká buď nedělených indexů dělené tabulky, nebo indexů nedělené tabulky.

**Reakce uživatele:** Není vyžadována žádná akce.

#### **ADM5542W Indexy tabulky** *název\_tabulky* **byly úspěšně znovu sestaveny.**

Vysvětlení: Nové sestavení se týkalo buď nedělených indexů dělené tabulky, nebo indexů nedělené tabulky.

**Reakce uživatele:** Není vyžadována žádná akce.

#### **ADM5543E Nové sestavení indexů tabulky** *název\_tabulky* **selhalo s kódem SQLCODE** *SQLCODE***.**

Vysvětlení: Nové sestavení se týkalo buď nedělených indexů dělené tabulky, nebo indexů nedělené tabulky.

**Reakce uživatele:** Další informace naleznete v popisu uvedeného kódu SQLCODE.

- **ADM5550C Probíhá odebírání tabulkového prostoru** *název\_tab\_prostoru* **(s identifikátorem** *ID\_tab\_prostoru***) ze sady pro přehrání žurnálu. Kód SQLCODE:** *SQLCODE***.**
- **ADM5560C Program DB2 může znovu provést reorganizaci tabulky pouze v případě, že tabulkový prostor pro data** *název\_tab\_prostoru\_pro\_data* **(s ID** *ID\_tab\_prostoru\_pro\_data***) a tabulkový prostor pro rozsáhlé objekty** *název\_tab\_prostoru\_pro\_rozs\_obj* **(s ID** *ID\_tab\_prostoru\_pro\_data***) jsou přehrávány společně. Zajistěte společné přehrávání obou těchto tabulkových prostorů nebo obnovte záložní obraz, který byl vytvořen po provedení reorganizace (reorganizaci nebude potřeba provádět znovu).**

**ADM5561C Program DB2 může znovu provést reorganizaci tabulky pouze v případě, že tabulkový prostor pro data** *název\_tab\_prostoru\_pro\_data* **(s ID** *ID\_tab\_prostoru\_pro\_data***) a tabulkový prostor pro rozsáhlé objekty** *název\_tab\_prostoru\_pro\_rozs\_obj* **(s ID** *ID\_tab\_prostoru\_pro\_data***) se nalézají ve**

**stejném časovém bodě. Zajistěte, aby záložní obrazy obou tabulkových prostorů** pocházely buď z okamžiku před **reorganizací tabulky (takže lze znovu provést reorganizaci), nebo z okamžiku po dokončení reorganizace tabulky (takže reorganizaci není nutné provádět).**

**ADM5562C Program DB2 může anulovat reorganizaci typu inplace tabulky pouze v případě, že tabulkový prostor pro data** *název\_tab\_prostoru\_pro\_data* **(s ID** *ID\_tab\_prostoru\_pro\_data***) a tabulkový prostor pro indexy** *název\_tab\_prostoru\_pro\_indexy* **(s ID**

*ID\_tab\_prostoru\_pro\_data***) jsou přehrávány společně. Zajistěte společné přehrávání obou tabulkových prostorů.**

**ADM5570W Došlo k pokusu o přístup k objektu, který není k dispozici, s identifikátorem** *identifikátor\_objektu* **v tabulkovém prostoru** *identifikátor\_tabulkového\_prostoru* **pro tabulku** *název\_tabulky***. Je-li objektem tabulka, musí být zrušena. Je-li objektem oblast, musí být odpojena. Je-li objektem index, který není rozdělen do oblastí, musí být zrušen.**

```
ADM5571W Probíhá označení objektu objekt s ID
 ID_objektu v tabulkovém prostoru
 ID_tabulkového_prostoru tabulky
 název_tabulky jako nedostupného.
```
**Vysvětlení:** K objektu nelze získat přístup.

**Reakce uživatele:** Je-li objektem tabulka nebo nedělený index, zrušte jej. Je-li objektem datová oblast dělené tabulky, odpojte ji.

#### **ADM5572I Nejméně jeden index tabulky** *název\_tabulky* **je označen jako neplatný a musí být znovu vytvořen.**

**Vysvětlení:** Datový server DB2 automaticky znovu sestaví neplatné indexy pro tuto tabulku. Nové sestavení se týká bu nedělených indexů dělené tabulky, nebo indexů nedělené tabulky.

Po dobu nového sestavování indexu a v celé transakci, v níž nové sestavení proběhne, bude pro tabulku udržován supervýhradní Z-zámek.

**Reakce uživatele:** Není vyžadována žádná akce.

**ADM5580W Tabulkový prostor s identifikátorem** *ID\_tab\_prostoru* **bud'** neexistuje, nebo se **nenalézá v sadě tabulkových prostorů určených k zotavení. Proces zotavení bude pokračovat, avšak filtrování tohoto tabulkového prostoru nebo tabulek či objektů v tomto tabulkovém prostoru bude ignorováno. ADM5581W Program DB2 provedl úspěšnou filtraci tabulkového prostoru:** *ID\_tab\_prostoru***, ID objektu** *ID\_objektu***. ADM5582C Byla zaznamenána interní chyba** *chyba* **při pokusu o filtraci tabulkového prostoru:** *ID\_tab\_prostoru***, ID objektu** *ID\_objektu***. ADM5583W Byla překročena celková doba 16,7 hodiny vyhrazená správcem Data Links Manager.**

**ADM5590E Určená akce reorganizace tabulky INPLACE u tabulky** *název\_tabulky* **není na tomto uzlu povolena. Kód příčiny SQLCODE -2219:** *kód\_příčiny***.**

**ADM5591W Pro objekt typu** *typ-objektu* **s identifikátorem objektu** *identifikátor-objektu* **nebylo možné sestavit nový slovník komprese, protože nebyl nalezen dostatek dat. Objekt je umístěn v tabulce s názvem** *název-tabulky***, jež je umístěna v tabulkovém prostoru** *identifikátor-tabulkového-prostoru***.**

**Vysvětlení:** Při automatickém vytvoření slovníku (ADC) je pro tabulku vytvořen slovník komprese, je-li u dané tabulky povolena komprese datových řádků. Vytvořený slovník se používá ke komprimování dat v řádcích databázové tabulky. U tabulky se sloupci typu XML je vytvořen další samostatný slovník pro kompresi dat v objektu úložného prostoru dat XML tabulky.

Nebyl vytvořen slovník komprese pro tabulku *název\_tabulky*. Je-li *typ-objektu* DATA, nelze pro řádky v tabulce *název-tabulky* vytvořit slovník. Je-li *typ-objektu* XML, nelze vytvořit slovník pro úložný objekt XML tabulky.

Pokud slovník existuje a nelze sestavit nový slovník komprese, dojde k následující situaci:

- v Není-li použit příkaz LOAD, bude zachován a používán existující slovník.
- v Je-li použit příkaz LOAD, nebude existující slovník zachován.

**Reakce uživatele:** Není vyžadována žádná akce uživatele.

**ADM5592I Při zpracování** *tvůrce-slovníku* **byl sestaven slovník komprese pro objekt** *typ-objektu* **s identifikátorem** *identifikátor-objektu* **v tabulkovém prostoru** *identifikátortabulkového-prostoru* **pro tabulku** *název-tabulky***.**

**Vysvětlení:** Při automatickém vytvoření slovníku (ADC) je pro tabulku vytvořen slovník komprese, je-li u dané tabulky povolena komprese datových řádků. Vytvořený slovník se používá ke komprimování dat v řádcích databázové tabulky. U tabulky se sloupci typu XML je vytvořen další samostatný slovník pro kompresi dat v objektu úložného prostoru dat XML tabulky.

Je-li *typ-objektu* DATA, byl pro tabulkový objekt pro tabulku *název-tabulky* vytvořen slovník komprese. Je-li *typ-objektu* XML, byl vytvořen slovník komprese pro úložný objekt XML tabulky.

**Reakce uživatele:** Není vyžadována žádná akce uživatele.

#### **ADM5593I Zpracování automatického vytváření slovníku (ADC) pro objekt** *typ-objektu* **s identifikátorem** *identifikátor-objektu* **v tabulkovém prostoru** *identifikátortabulkového-prostoru* **pro tabulku** *název-tabulky* **bylo dočasně zakázáno. Zpracování automatického vytváření slovníku bude znovu povoleno po opětovném spuštění instance.**

**Vysvětlení:** Při automatickém vytvoření slovníku (ADC) je pro tabulku vytvořen slovník komprese, je-li u dané tabulky povolena komprese datových řádků. Vytvořený slovník se používá ke komprimování dat v řádcích databázové tabulky. U tabulky se sloupci typu XML je vytvořen další samostatný slovník pro kompresi dat v objektu úložného prostoru dat XML tabulky.

Bylo zakázáno automatické vytváření slovníku pro objekt *identifikátor\_objektu*. Je-li *typ-objektu* DATA, je pro řádky v tabulce *název-tabulky* zpracování automatického vytváření slovníku zakázáno. Je-li *typ-objektu* XML, je zpracování automatického vytváření slovníku zakázáno pro úložný objekt XML tabulky.

Jsou-li data fragmentována, je možné, že slovník nebude možné vytvořit, a to ani v případě, že tabulka obsahuje dostatečné množství data řádků tabulky pro vytvoření slovníku.

**Reakce uživatele:** Chcete-li data řádků tabulky defragmentovat, proveďte reorganizaci tabulky název-tabulky pomocí příkazu REORG TABLE. Je-li objekt *typ-objektu* typu XML, proveď te reorganizaci úložného objektu XML tabulky pomocí volby LONGLOBDATA.

Chcete-li povolit zpracování automatického vytváření slovníku, restartujte instanci.

## **ADM5594I Zpracování automatického vytváření slovníku (ADC) pro objekty** *typ-objektu* **bylo v databázi dočasně zakázáno.**

**Vysvětlení:** Při automatickém vytvoření slovníku (ADC) je pro tabulku vytvořen slovník komprese, je-li u dané tabulky povolena komprese datových řádků. Vytvořený slovník se používá ke komprimování dat v řádcích databázové tabulky. U tabulky se sloupci typu XML je vytvořen další samostatný slovník pro kompresi dat v objektu úložného prostoru dat XML tabulky.

Tato zpráva je vrácena v případě, že je modul pro automatické vytváření slovníku pro příslušnou databázi zakázán. Je-li *typ-objektu* DATA, je pro data v tabulkách zpracování automatického vytváření slovníku zakázáno. Je-li *typ-objektu* XML, je zpracování automatického vytváření slovníku zakázáno pro data v úložných objektech XML tabulek.

**Reakce uživatele:** Chcete-li povolit zpracování automatického vytváření slovníku, restartujte databázi.

#### **ADM5595E • ADM6012W**

**ADM5595E Byla zjištěna nekonzistence dat indexů v tabulce** *název-schématu***.** *název-tabulky***. Na uzlu, který selhal, spuste příkaz** ″**INSPECT CHECK TABLE NAME** *název-tabulky* **SCHEMA** *název-schématu* **INDEXDATA RESULTS KEEP** *název-tabulky***\_resfile.out**″ **a kontaktujte tým podpory produktu DB2, kterému problém nahlašte.**

#### **ADM5600I Sdílení procházení je dočasně omezeno vzhledem k omezením paměti.**

**Reakce uživatele:** Není vyžadována žádná akce.

- **ADM6000E Produkt DB2 zaznamenal chybu čtení při načítání stránky** *číslo\_stránky* **z tabulkového prostoru** *ID\_tbl\_prostoru* **pro objekt** *ID\_objektu* **(umístěný na offsetu** *offset* **kontejneru** *cesta\_ke\_kontejneru***). Produktu DB2 se podařilo chybu obejít novým načtením stránky, avšak tato chyba může poukazovat na závažný problém, který by mohl v budoucnu zapříčinit výpadek. Doporučujeme provést kontrolu hardwaru (jako jsou disky, řadiče či sí) a také souborový systém, kterého se přístup k danému kontejneru týká. ADM6001I Kontejner byl přejmenován na základě pravidel definovaných v konfiguračním souboru pro přejmenování adresářů** *konfig\_soubor***. Kontejner** *pův\_název* **byl přejmenován na** *nový\_název***. ADM6002E Byla zadána cesta kontejneru s neplatnou délkou. Byla zadána cesta** *název\_kontejneru***. Další informace najdete v dokumentaci ke kódu SQLCODE -297. ADM6003I Kontejner nebyl přejmenován, protože se na něj nevztahovala pravidla definovaná v konfiguračním souboru pro přejmenování adresářů** *konfig\_soubor***. Název kontejneru zůstává** *název\_kontejneru***.**
- **ADM6006E Produkt DB2 zjistil chybu při načítání stránky** *číslo\_stránky* **z tabulkového prostoru** *ID\_tbl\_prostoru* **pro objekt** *ID\_objektu* **(umístěný na pozici** *offset* **kontejneru** *cesta\_ke\_kontejneru***).**

**Vysvětlení:** Produktu DB2 se nepodařilo operaci dokončit, databáze je však nadále přístupná. Tato chyba může poukazovat na závažný problém, který by mohl v budoucnu zapříčinit výpadek.

**Reakce uživatele:** Doporučujeme zahájit kontrolu hardwaru (jako jsou disky, řadiče či sí) a také souborového systému,

kterého se přístup k danému kontejneru týká.

V případě podezření na chybu v samotných datech DB2 se obrať te na pracovníky softwarové podpory IBM a podle jejich pokynů proveď te patřičné opravné akce.

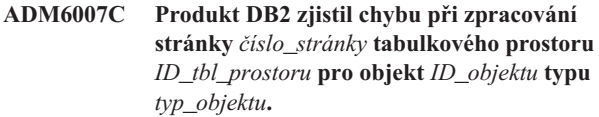

**Vysvětlení:** Produktu DB2 se nepodařilo operaci dokončit, databáze je však nadále přístupná. Tato chyba může poukazovat na závažný problém, který by mohl v budoucnu zapříčinit výpadek.

Reakce uživatele: Obrať te se na pracovníky softwarové podpory IBM a podle jejich pokynů proveďte patřičné opravné akce.

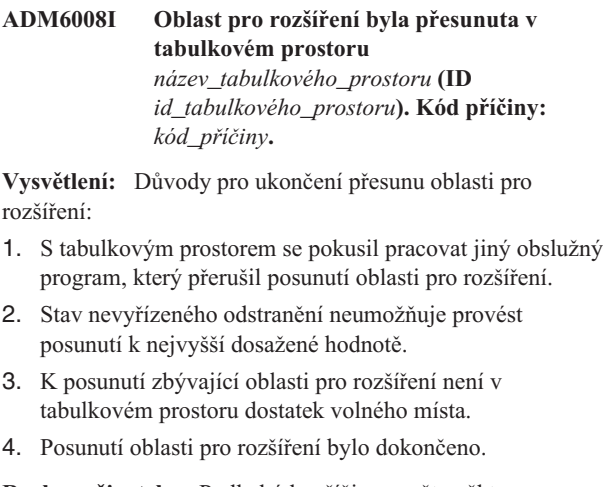

**Reakce uživatele:** Podle kódu příčiny zvažte některou z následujících akcí:

- 1. Znovu spusť te posunutí oblasti pro rozšíření v situaci, kdy operaci přesunutí nemůže přerušit jiný obslužný program.
- 2. Opravte stav nevyřízeného odstranění a pak znovu spusť te přesunutí oblasti pro rozšíření.
- 3. Není vyžadována žádná akce.
- 4. Není vyžadována žádná akce.
- **ADM6012W Byl překročen celkový sloučený maximální počet autorizačních identifikátorů, které lze určit v proměnných registru DB2\_HI\_PRI\_PREFETCH\_AUTHID a DB2\_LO\_PRI\_PREFETCH\_AUTHID,** *maximální\_počet\_autorizačních\_identifikátorů***. Odebráním autorizačních identifikátorů z jedné či z obou uvedených proměnných registru zajistěte, že nebude zadán větší než určený počet autorizačních identifikátorů. Změny se projeví až po restartování instance.**

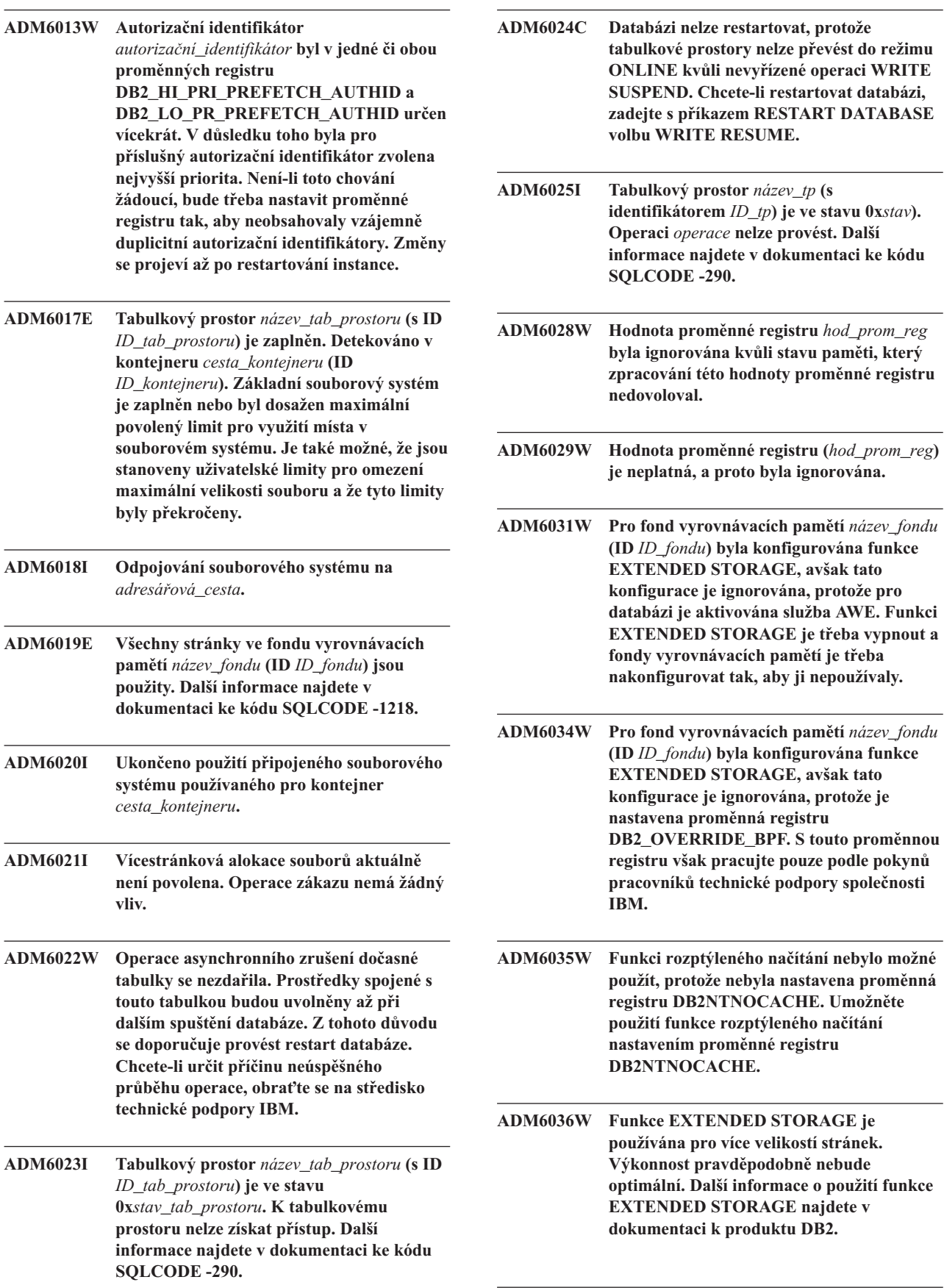

## **ADM6037W • ADM6047W**

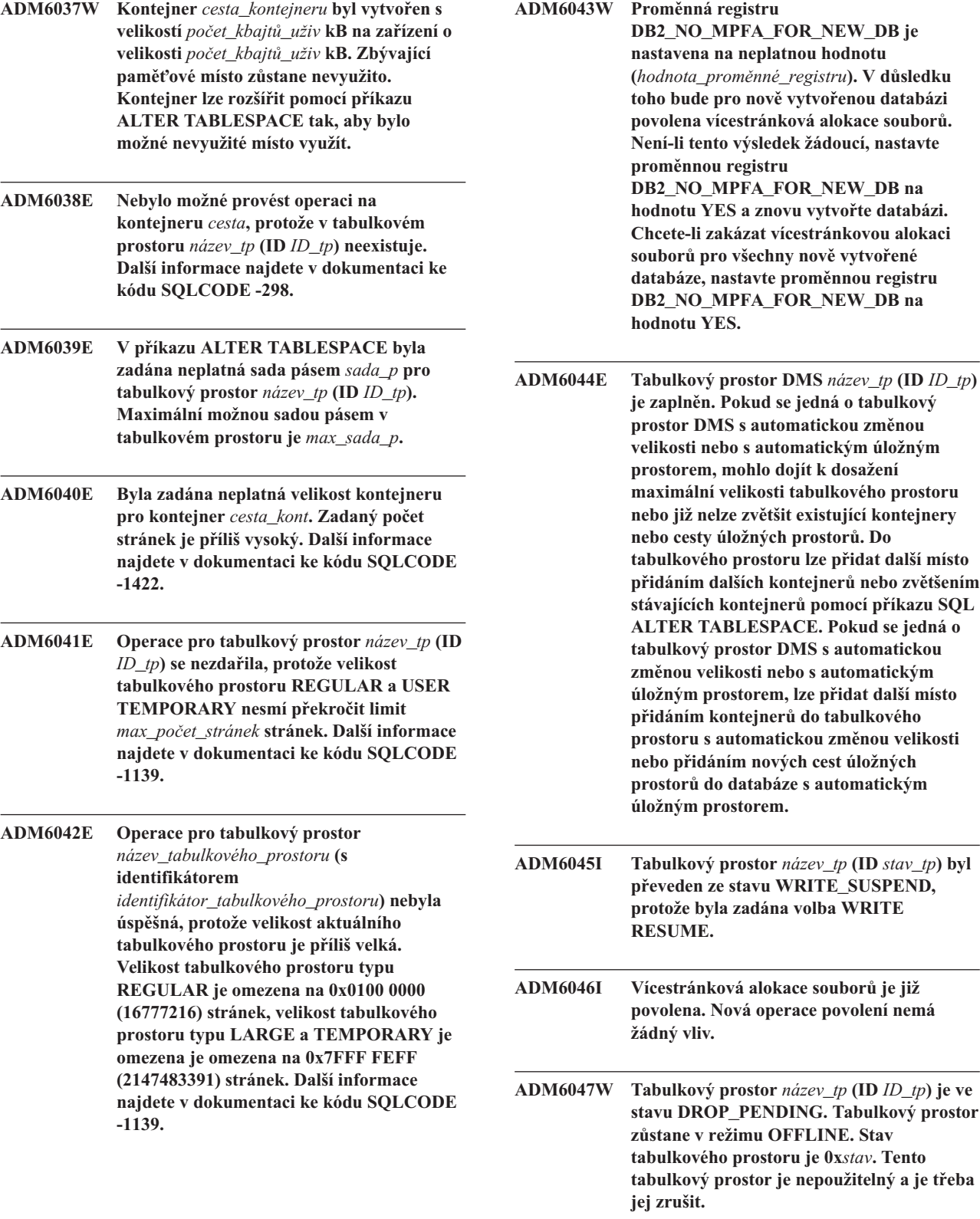

- **ADM6048I Tabulkový prostor** *název\_tp* **(ID** *ID\_tp***) byl z předchozího režimu OFFLINE převeden zpět do režimu ONLINE. Stav tabulkového prostoru je 0x***stav***.**
- **ADM6049E Databázi nelze restartovat, protože jeden nebo více tabulkových prostorů nelze převést do režimu online. Chcete-li restartovat databázi, zadejte s příkazem RESTART DATABASE volbu DROP PENDING TABLESPACES. Převod tabulkového prostoru do stavu DROP PENDING znamená, že k tabulkovému prostoru již nebude možné dále přistupovat. Obsah tabulkového prostoru nebude k dispozici. Zobrazí se připomenutí o životním cyklu tabulkového prostoru. Na tabulkovém prostoru bude možné provést pouze operaci DROP TABLE SPACE. Neexistuje žádný způsob jeho opětovného zpřístupnění. Vzhledem k tomu, že jedním z důsledků této operace může být ztráta dat, je třeba operaci důkladně zvážit. Před dalším postupem se doporučuje projít odpovídající informace v dokumentaci DB2 a v případě potřeby se obrátit na pracovníky technické podpory společnosti IBM. V seznamu DROP PENDING TABLESPACES budou uvedeny následující tabulkové prostory:** *názvy\_tp***.**
- **ADM6050W Příkaz ALTER BUFFERPOOL pro fond vyrovnávacích pamětí** *název\_fondu* **(ID** *ID\_fondu***) byl úspěšný, avšak nemohl být proveden okamžitě kvůli nedostatku paměti. Změna nabude účinnost až při následujícím spuštění databáze. Další informace najdete v dokumentaci ke kódu SQLCODE 20189.**
- **ADM6051E V průběhu operace RESTART DATABASE (zotavení z havárie) došlo k selhání příkazu REORG.**

**Vysvětlení:** Nelze znovu vytvořit index nebo oblast indexu, protože přidružená tabulka nebo datová oblast se nachází v tabulkovém prostoru, který je ve stavu DROP\_PENDING.

**Reakce uživatele:** Nastavte konfigurační parametr databáze INDEXREC na hodnotu ACCESS. Tak bude s novým vytvořením indexu vyčkáno až do dokončení operace RESTART DATABASE.

- **ADM6052E V příkazu ALTER TABLESPACE byla zadána neplatná velikost kontejneru pro kontejner** *cesta\_kont***. Zadaný počet stránek je příliš nízký. Další informace najdete v dokumentaci ke kódu SQLCODE -1422.**
- **ADM6053W Příkaz CREATE BUFFERPOOL pro fond vyrovnávacích pamětí** *název\_fondu* **(ID** *ID\_fondu***) nemohl být proveden okamžitě, protože ve sdílené paměti databáze neexistoval dostatek volného místa. Fond vyrovnávacích pamětí bude vytvořen při příštím restartu databáze. Další informace najdete v dokumentaci ke kódu SQLCODE 20189. ADM6054I Program DB2DART zaznamenal tabulkový prostor** *název\_tp* **(ID** *ID\_tp***), který není aktuálně přístupný. Vzhledem k tomu, že DB2DART je diagnostický program, bude pokračovat ve zpracování tohoto tabulkového prostoru. ADM6055I Z tabulkového prostoru** *název\_tp* **(ID** *ID\_tp***) byla vyžádána stránka** *číslo\_str***, avšak tato stránka není dosud k dispozici kvůli procesu vyvážení, který na tomto tabulkovém prostoru stále probíhá a který způsobil, že s tabulkovým prostorem dosud nelze pracovat. Žádající objekt vyčká na zpřístupnění dané stránky. ADM6056I Bylo zaznamenáno zaplnění fronty pro načtení v předstihu. V důsledku toho nebyla některá žádost o načtení v předstihu zařazena do fronty a výkonnost tak nebude optimální. Zvažte změnu konfigurace agenta pro předběžné načítání (NUM\_IOSERVERS, PREFETCHSIZE), případně změnu počtu kontejnerů ve všech tabulkových prostorech. ADM6057I Bylo zaznamenáno zaplnění fronty pro načtení v předstihu. Agent vyčká na uvolnění místa ve frontě. Výkonnost nebude optimální. Zvažte změnu konfigurace agenta pro předběžné načítání (NUM\_IOSERVERS, PREFETCHSIZE), případně změnu počtu kontejnerů ve všech tabulkových prostorech. ADM6058I Byl spuštěn vyvažovací program pro tabulkový prostor** *název\_tp* **(ID** *ID\_tp***). ADM6059I Byl znovu spuštěn vyvažovací program pro tabulkový prostor** *název\_tp* **(ID** *ID\_tp***).**

## **ADM6060I • ADM6074I**

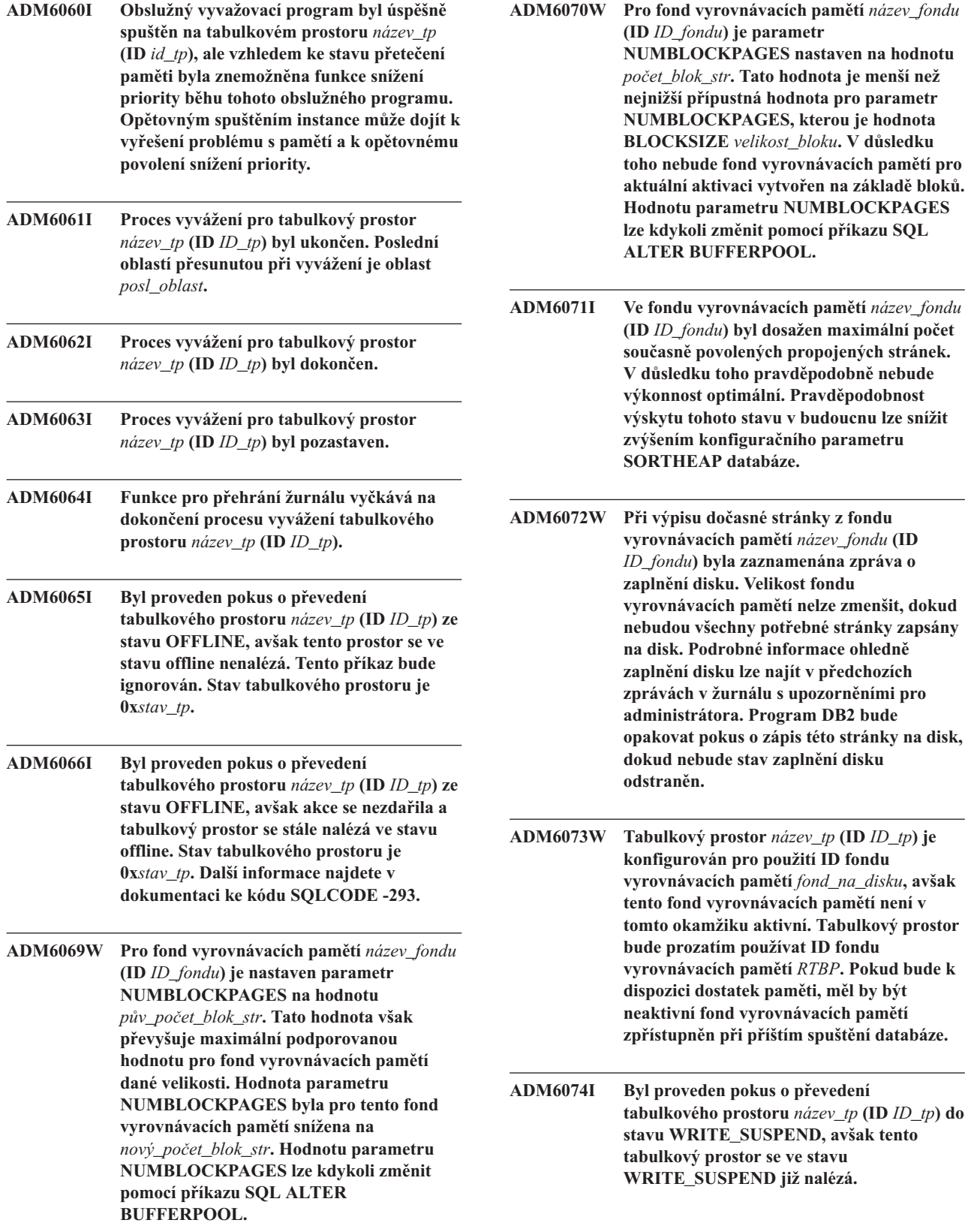

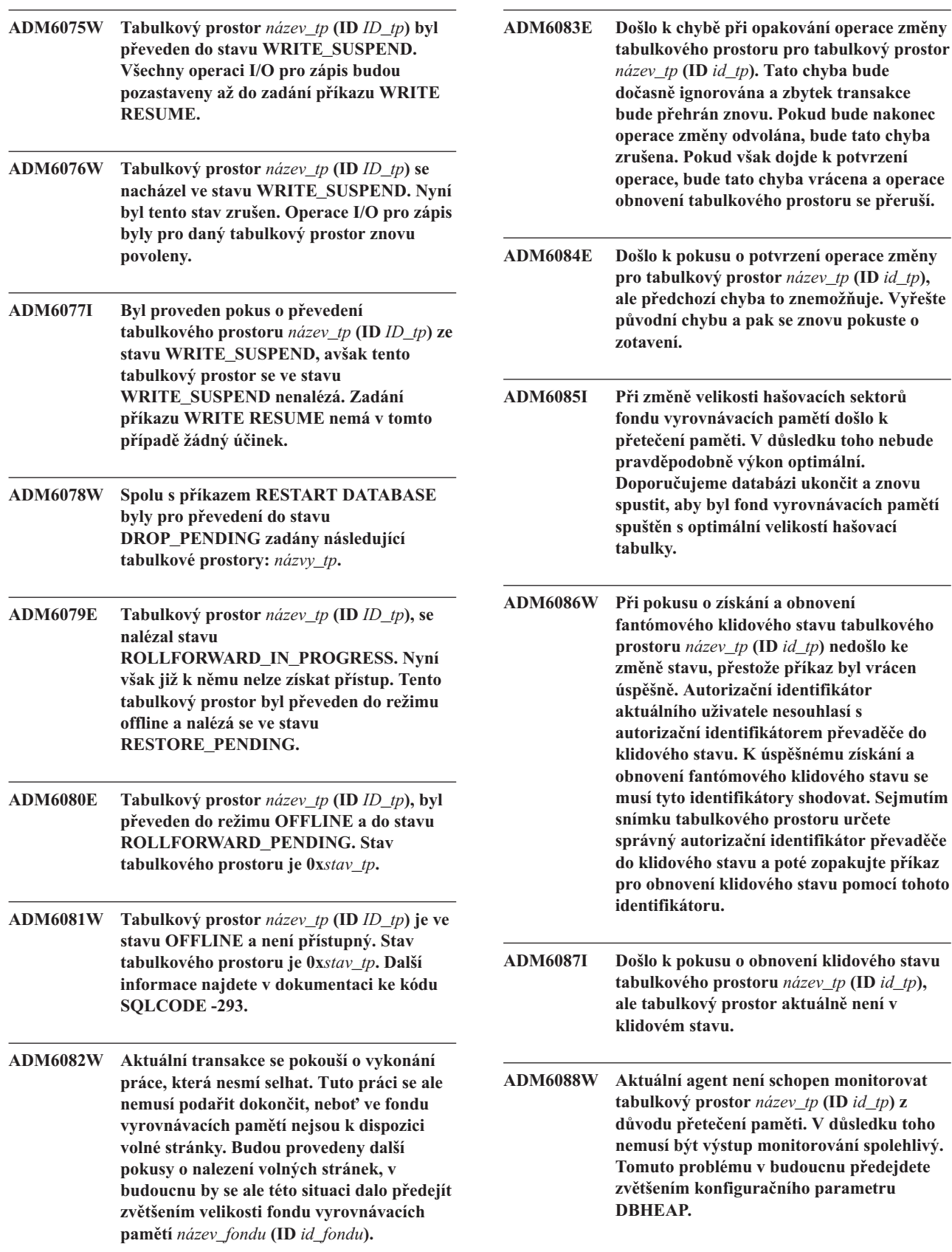

#### **ADM6089I • ADM6094W**

- **ADM6089I Obslužný vyvažovací program byl úspěšně spuštěn pro tabulkový prostor** *název\_tp* **(ID** *id\_tp***), ale vzhledem ke stavu přetečení paměti byla znepřístupněna služba monitorování průběhu zpracování. Opětovným spuštěním instance může dojít k vyřešení problému s pamětí a k opětovnému povolení služby monitorování průběhu zpracování.**
- **ADM6090W Agent pro čištění stránek dosáhl mezní hodnoty manipulátorů souborů na úrovni systému nebo na úrovni procesu/podprocesu. Agent pro čištění stránek bude reagovat zavřením všech manipulátorů souborů otevřených procesem čištění, ve kterém došlo k tomuto chybovému stavu. Tato chyba bude zaznamenána pouze jednou pro každého agenta pro čištění, v němž došlo k této chybě. Doporučené akce: zkontrolujte omezení pro manipulátory souborů v operačním systému, zmenšete hodnotu proměnné registru DB2\_ASYNC\_IO\_MAXFILOP, je-li použita, nebo, není-li použita, zmenšete hodnotu konfiguračního parametru MAXFILOP. Aby změny těchto parametrů vešly v platnost, musíte databázi restartovat (deaktivace databáze nebo ukončení posledního připojení).**
- **ADM6091W Došlo k pokusu o automatické zvětšení tabulkového prostoru s automatickou změnou velikosti** *název\_tp* **(ID** *ID\_tp***), ale bylo dosaženo maximální velikosti tabulkového prostoru (***max\_velikost* **bajtů). Povšimněte si, že tato hodnota může být nižší než očekávaná v důsledku nepotvrzených příkazů ALTER TABLESPACE. Také platí, že vzhledem k tomu, že se produkt DB2 pokouší o stejnoměrné rozšíření kontejnerů, k němuž musí dojít v násobcích rozsahů, nemusí být možné dosáhnout přesně maximální velikosti. Aktuální velikost (***aktuální\_velikost* **bajtů) bude v takovém případě menší než maximální velikost. Maximální velikost tohoto tabulkového prostoru lze zvětšit pomocí klauzule MAXSIZE příkazu ALTER TABLESPACE.**
- **ADM6092W Došlo k pokusu o automatické zvětšení velikosti tabulkového prostoru s automatickým úložným prostorem** *název\_tp* **(ID** *ID\_tp***). Tento pokus se nezdařil, protože všechny cesty úložných prostorů přiřazené databázi jsou plné nebo neobsahují dostatek volného místa pro vytvoření nového kontejneru. Do databáze lze přidat nové cesty úložných prostorů pomocí příkazu ALTER DATABASE.**
- **ADM6093W Došlo k pokusu o automatické rozšíření kontejneru** *kontejner* **v tabulkovém prostoru s automatickou změnou velikosti** *název\_tp* **(ID** *ID\_tp***), ale v souborovém systému není žádné volné místo. V důsledku toho již nelze zvětšit velikost tabulkového prostoru. Jedním z možných řešení je zajištění více dostupného místa v souborovém systému. Další možností je přidat do tabulkového prostoru novou sadu pásem pomocí klauzule BEGIN NEW STRIPE SET příkazu ALTER TABLESPACE. Při následných pokusech o automatickou změnu velikosti tabulkového prostoru budou rozšířeny pouze tyto nově přidané kontejnery, zatímco existující kontejnery zůstanou nezměněny.**
- **ADM6094W Příkaz RESTORE DATABASE nebo ROLLFORWARD DATABASE způsobil změny úložného prostoru pro tabulkový prostor s automatickou změnou velikosti** *název\_tp* **(ID** *ID\_tp***). V důsledku toho musela být maximální velikost tabulkového prostoru v této oblasti zvětšena z hodnoty** *stará\_max\_velikost* **bajtů na hodnotu** *nová\_max\_velikost* **bajtů. Pokud existuje více databázových oblastí, je nyní maximální velikost pro tabulkový prostor nekonzistentní mezi databázovými oblastmi. To sice nezpůsobí žádné problémy, ale nemusí to být žádoucí. Chcete-li odstranit tento problém, nastavte pomocí příkazu ALTER TABLESPACE novou hodnotu MAXSIZE větší nebo rovnou aktuální velikosti pro každou z databázových oblastí. Můžete také použít volbu MAXSIZE NONE, která určuje, že není zadána žádná maximální velikost.**

**ADM6095W Operace přehrání žurnálu nalezla záznam žurnálu přiřazený ke klauzuli ADD STORAGE příkazu ALTER DATABASE. Tento záznam žurnálu ale nebyl přehrán, protože při předchozím obnovení databáze byly cesty úložných prostorů přiřazené databázi znovu definovány a předpokládá se, že v tomto bodě byla definována úplná sada cest úložných prostorů. V důsledku toho nebyla do databáze přidána cesta úložného prostoru** *cesta\_úlož\_prostoru***.**

**ADM6096W Operace přehrání žurnálu zaznamenala záznam žurnálu, který se pokouší o změnu maximální velikosti pro tabulkový prostor s automatickou změnou velikosti** *název\_tp* **(ID** *ID\_tp***). V době běhu byla tato změna úspěšná, ale při obnovení a přehrání žurnálu databáze nebo tabulkového prostoru došlo k nové konfiguraci kontejneru a tato maximální velikost je menší než aktuální velikost tabulkového prostoru. V důsledku toho byla maximální velikost tabulkového prostoru nastavena na hodnotu** *aktuální\_velikost* **bajtů namísto hodnoty** *max\_velikost* **bajtů. Pokud existuje více databázových oblastí, je nyní maximální velikost pro tabulkový prostor nekonzistentní mezi databázovými oblastmi. To sice nezpůsobí žádné problémy, ale nemusí to být žádoucí. Chcete-li odstranit tento problém, nastavte po dokončení přehrání žurnálu pomocí příkazu ALTER TABLESPACE novou hodnotu MAXSIZE větší nebo rovnou aktuální velikosti pro každou z databázových oblastí. Můžete také použít volbu MAXSIZE NONE, která určuje, že pro tabulkový prostor není zadána žádná maximální velikost. ADM6097I Tabulkový prostor** *název\_tp* **(ID** *ID\_tp***) byl úspěšně rozšířen o** *rozšíření* **bajtů v nové sadě pásem. ADM6098W Tabulkový prostor** *název\_tp* **(ID** *ID\_tp***) nebylo možné rozšířit, protože se mapa kontejnerů stala příliš složitou.**

**ADM6099W Tabulkový prostor** *název\_tp* **(ID** *ID\_tp***) dosáhl maximální velikosti (***max\_velikost* **bajtů) pro tabulkový prostor tohoto typu a velikosti stránky. Chcete-li do databáze přidat další úložný prostor, přidejte nový tabulkový prostor.**

- **ADM6100W Při pokusu o změnu velikosti tabulkového prostoru** *název\_tp* **(ID** *ID\_tp***) nebylo možné zvětšit kontejner** *název\_kontejneru***.**
- **ADM6101W Při pokusu o rozšíření tabulkového prostoru** *název\_tp* **(ID** *ID\_tp***) se v cestě** *cesta* **vyskytovalo méně než** *volné\_bajty* **volných bajtů. Toto místo je vyhrazeno pro použití systémem DB2 nebo operačním systémem.**
- **ADM6102I Tabulkový prostor** *název\_tp* **(ID** *ID\_tp***) byl úspěšně rozšířen o** *rozšíření* **bajtů.**
- **ADM6103W Tabulka** *název\_tabulky* **nemůže přidělit novou stránku, protože index s identifikátorem** *ID\_indexu* **dosud nepodporuje identifikátory RID pro tabulkové prostory typu LARGE. Tabulkový prostor, v němž je tato tabulka umístěna, byl převeden na tabulkový prostor typu LARGE prostřednictvím klauzule CONVERT TO LARGE příkazu ALTER TABLESPACE. Samotná tabulka nemůže podporovat identifikátory RID pro tabulkové prostory typu LARGE, dokud nejsou všechny dříve existující indexy pro tabulku reorganizovány nebo znovu sestaveny, aby podporovaly identifikátory RID pro tabulkové prostory typu LARGE. Indexy je třeba reorganizovat nebo znovu sestavit, aby byl podporován růst této tabulky do budoucna.**

**Vysvětlení:** Indexy lze reorganizovat prostřednictvím klauzule REORG INDEXES ALL FOR TABLE *název\_tabulky*, ovšem bez klauzule CLEANUP ONLY. Pro tabulky dělené na oblasti musí být zadána klauzule ALLOW NO ACCESS. Alternativně lze tabulku také reorganizovat (klasická klauzule REORG, nikoli INPLACE); v rámci této operace je kromě opětného sestavení všech indexů také povolena podpora tabulky pro více než 255 řádků na stránce.

#### **ADM6104W Tabulkový prostor**

*název\_tabulkového\_prostoru* **je převáděn z typu REGULAR na typ LARGE. Indexy pro tabulky v tomto tabulkovém prostoru je třeba reorganizovat nebo znovu sestavit, aby podporovaly identifikátory RID tabulkového prostoru typu LARGE. Převáděný tabulkový prostor podporuje po provedení operace COMMIT kapacitu paměti větší než u tabulkového prostoru typu REGULAR. Maximální počet stránek pro datovou stránku v tabulkovém prostoru typu REGULAR je 0x00FFFFFF. Tabulka s přiděleným číslem stránky větším než 0x00FFFFFF musí být podporována indexy pro tabulku, aby mohlo být takové číslo stránky použito. Dokud nebude provedena reorganizace nebo opětné sestavení indexů pro tabulku, aby bylo takové číslo stránky podporováno, dojde při přidělení takového čísla stránky pro tabulku k chybě.**

**Vysvětlení:** Dokumentace pro příkaz ALTER TABLESPACE v referenční příručce jazyka SQL určuje doporučené postupy pro použití volby CONVERT TO LARGE. Postupujte podle těchto doporučení; proaktivním přístupem při reorganizaci nebo opětném sestavování všech indexů pro všechny tabulky v tomto tabulkovém prostoru předejdete do budoucna možným selháním při nárůstu objemu tabulek.

**ADM6105E Cesty úložiš asociované s touto databází s automatickým úložným prostorem jsou nekonzistentní vzhledem k databázové oblasti** *X* **a databázové oblasti** *Y***. Správce databází se snaží o zachování konzistence vzhledem ke všem databázovým oblastem, avšak nyní jsou mezi nimi nesrovnalosti. Ačkoli bude funkce databáze zachována, doporučuje se zajistit konzistenci cest úložiš vzhledem ke všem databázovým oblastem. Toho lze dosáhnout zálohováním databáze ve všech oblastech (pokud již záložní obrazy nejsou vytvořeny) a jejich následnou obnovou. Nejprve je třeba provést obnovu oblasti katalogu zadáním seznamu cest, které mají jednotlivé oblasti používat (pomocí volby ON příkazu RESTORE DATABASE). Pokud se jedná o obnovitelnou databázi, bude po obnově databáze v každé oblasti třeba provést přehrání žurnálu.**

- **ADM6106E Během operace přehrání žurnálu nebylo možné vytvořit tabulkový prostor** *název* **(ID =** *id***). Nejpravděpodobnější příčinou je to, že není k dispozici dostatek prostoru pro vytvoření kontejnerů asociovaných s daným tabulkovým prostorem. Po dokončení operace přehrání žurnálu se připojte k databázi a pomocí příkazu SET TABLESPACE CONTAINERS přiřate kontejnery k tabulkovému prostoru. Poté pomocí dalšího příkazu ROLLFORWARD DATABASE dokončete obnovu tohoto tabulkového prostoru.**
- **ADM6107E Během operace přehrání žurnálu nebylo možné vytvořit tabulkový prostor s automatickým úložným prostorem** *název* **(ID =** *id***). Nejpravděpodobnější příčinou je to, že** v rámci cest úložišť databáze není k **dispozici dostatek prostoru pro vytvoření tabulkového prostoru velikosti** *velikost* **bajtů. Pokud se jedná o tento případ, provete před zadáním dalšího příkazu ROLLFORWARD DATABASE za účelem obnovy tohoto tabulkového prostoru jednu z následujících akcí. Zpřístupněte více prostoru v rámci existujících cest úložiš** nebo přidejte nové cesty úložišť pomocí **příkazu SQL ALTER DATABASE.**
- **ADM6108I Byl zadán požadavek na zrušení cesty úložiště** *cesta-úložiště* **v databázi. V této databázové oblasti existuje více instancí této cesty a všechny její instance jsou rušeny.**

**Reakce uživatele:** Není třeba provést žádnou akci.

```
ADM6109I Byl zadán požadavek na zrušení cesty
  úložiště cesta-úložiště v databázi. Cesta
  úložiště bude okamžitě zrušena.
```
**Vysvětlení:** Cestu úložiště nepoužívá v této databázové oblasti žádný tabulkový prostor. Cesta úložiště je okamžitě zrušena.

**Reakce uživatele:** Není třeba provést žádnou akci.

**ADM6110I Byl zadán požadavek na zrušení cesty úložiště** *cesta-úložiště* **v databázi. Cesta úložiště nebude z této databázové oblasti odebrána, dokud nebudou zrušeny všechny kontejnery, které jsou v ní umístěny.**

**Vysvětlení:** V jednom nebo několika tabulkových prostorech s automatickým úložným prostorem existují kontejnery s touto cestou úložiště v této databázové oblasti. Příslušná cesta úložiště proto byla převedena do stavu nevyřízeného zrušení.

Reakce uživatele: Proveďte některou z následujících akcí:
- v Zrušte tabulkové prostory s automatickým úložným prostorem a znovu je vytvořte.
- v Pomocí klauzule REBALANCE příkazu ALTER TABLESPACE přesuňte data z cest úložišť ve stavu nevyřízeného zrušení.
- v Zrušte tabulkové prostory, které nepotřebujete.

Vypište seznam tabulkových prostorů s automatickým úložným prostorem využívajících cesty úložišť ve stavu nevyřízeného zrušení zadáním následujícího příkazu SQL:

SELECT DISTINCT(A.TBSP\_NAME), A.TBSP\_CONTENT\_TYPE FROM SYSIBMADM.SNAPTBSP A, YSIBMADM.SNAPTBSP\_PART B WHERE A.TBSP ID = B.TBSP ID AND B.PATHS DROPPED =  $\overline{1}$ 

**ADM6111I V této databázové oblasti nejsou v cestě úložiště** *cesta\_úložiště* **uloženy žádné kontejnery tabulkových prostorů. Cesta úložiště je ve stavu DROP PENDING (nevyřízené odstranění) a bude odebrána z této oblasti databáze.**

**Vysvětlení:** Vzhledem k tomu, že cesta úložiště neobsahuje žádná data, bude okamžitě odstraněna.

**Reakce uživatele:** Není třeba provést žádnou akci.

### **ADM6112I Cesta úložiště** *cesta\_úložiště* **byla přidána do databáze. Nová cesta úložiště se nebude používat automaticky.**

**Vysvětlení:** Dočasné, běžné nebo rozsáhlé automaticky ukládané tabulkové prostory nemohou automaticky používat nové cesty úložiště.

**Reakce uživatele:** Chcete-li aby dočasné tabulkové prostory používaly novou cestu úložiště, je nutné zastavit a pak znovu spustit databázi:

- v Pokud byla databáze explicitně aktivována, nejprve použijte příkaz DEACTIVATE DATABASE a databázi deaktivujte. Pak databázi znovu aktivujte pomocí příkazu ACTIVATE DATABASE.
- v Jestliže databáze nebyla explicitně aktivována, odpojte nebo vynuťte odpojení všech uživatelů od databáze a pak se znovu k databázi připojte.

Po spuštění databáze začnou dočasné tabulkové prostory používat novou cestu úložiště.

Případně můžete zrušit dočasný tabulkový prostor použitím příkazu DROP TABLESPACE a pak jej znovu vytvořit příkazem CREATE TABLESPACE. Po opětovném vytvoření bude dočasný tabulkový prostor používat novou cestu úložiště.

Běžné nebo rozsáhlé tabulkové prostory budou používat novou cestu k úložišti teprve po splnění podmínky zaplněného disku pro stávající kontejner. Chcete-li rozdělit tabulkový prostor na pásma (stripe) přes všechny cesty úložiště (včetně nových cest), použijte příkaz ALTER TABLESPACE s klauzulí

REBALANCE. Tímto příkazem vytvoříte kontejnery pro jednotlivé sady pásem tabulkového prostoru - jeden pro každou cestu, která ještě neobsahuje kontejner.

Seznam automaticky ukládaných tabulkových prostorů v databázi zjistíte použitím tohoto příkazu SQL:

SELECT TBSP\_NAME, TBSP\_CONTENT\_TYPE

FROM SYSIBMADM.SNAPTBSP

WHERE TBSP\_USING\_AUTO\_STORAGE = 1

ORDER BY TBSP\_ID

```
ADM6113I Byla překročena maximální velikost
 tabulkového prostoru tabulkový_prostor.
```
**Vysvětlení:** Vyrovnávací operace přidala do tohoto tabulkového prostoru data z jedné nebo více zrušených cest úložiště. Vyrovnávací operace proběhla úspěšně, ale tabulkový prostor překročil maximální velikost.

**Reakce uživatele:** Od uživatele není vyžadována žádná akce.

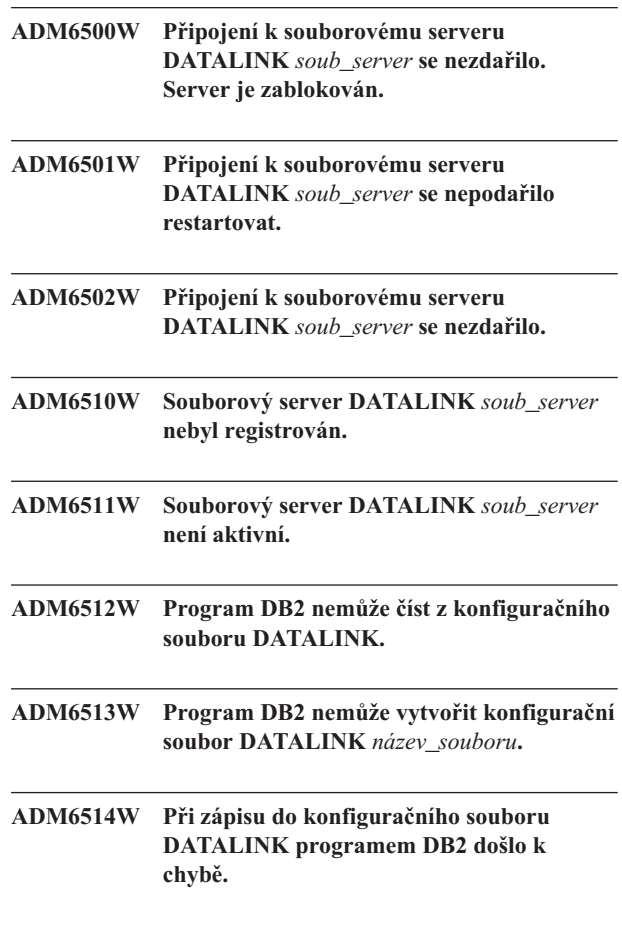

# **ADM6515W • ADM7505E**

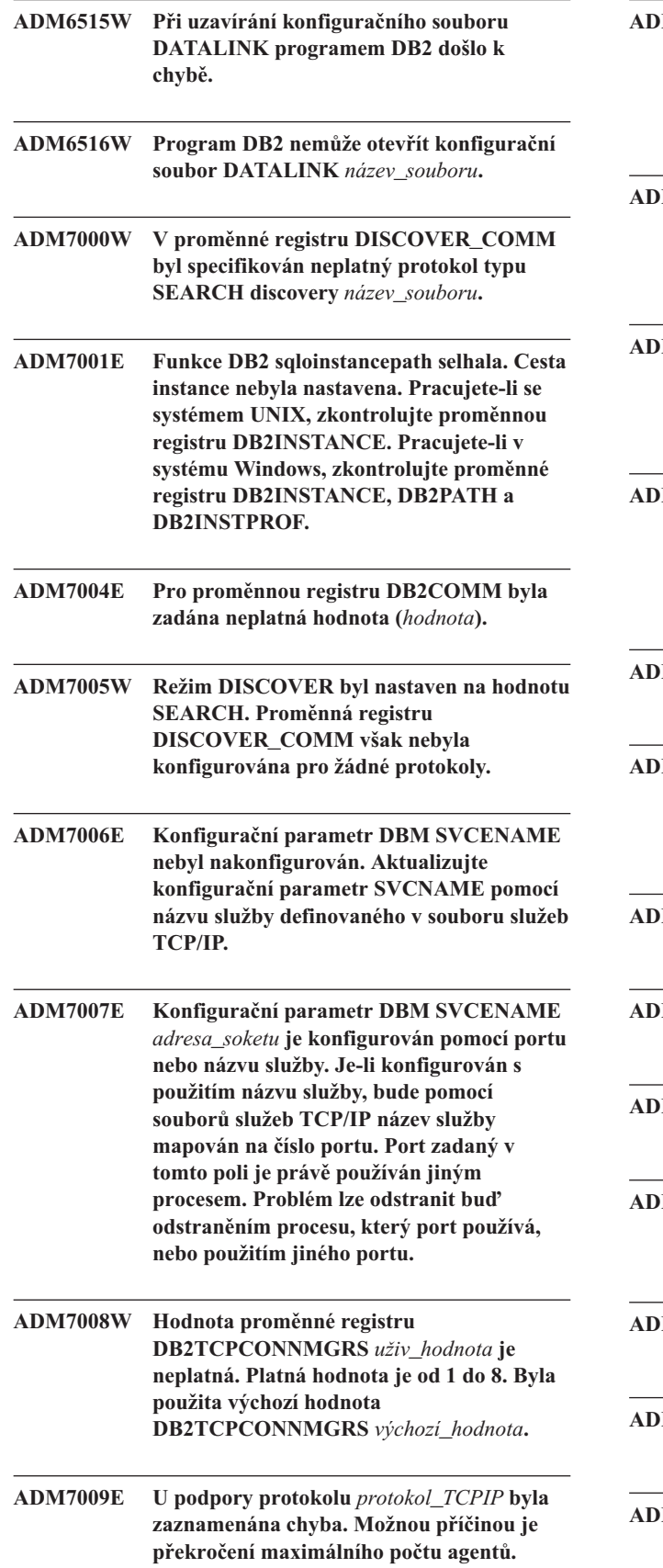

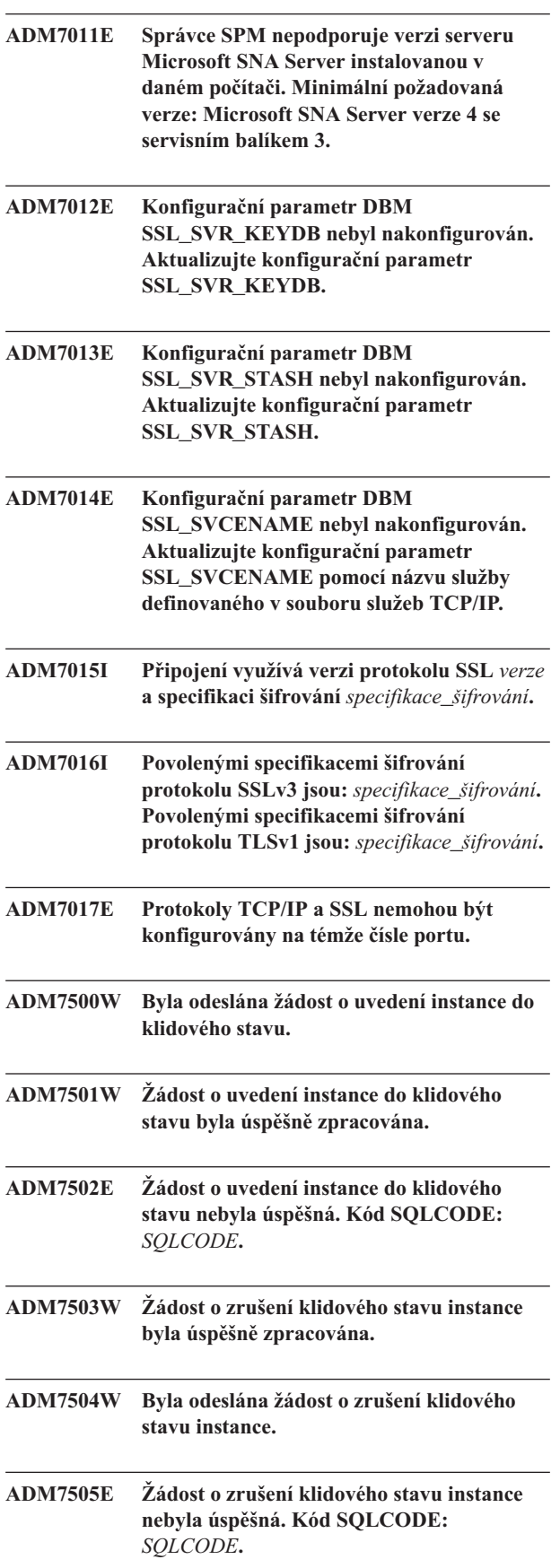

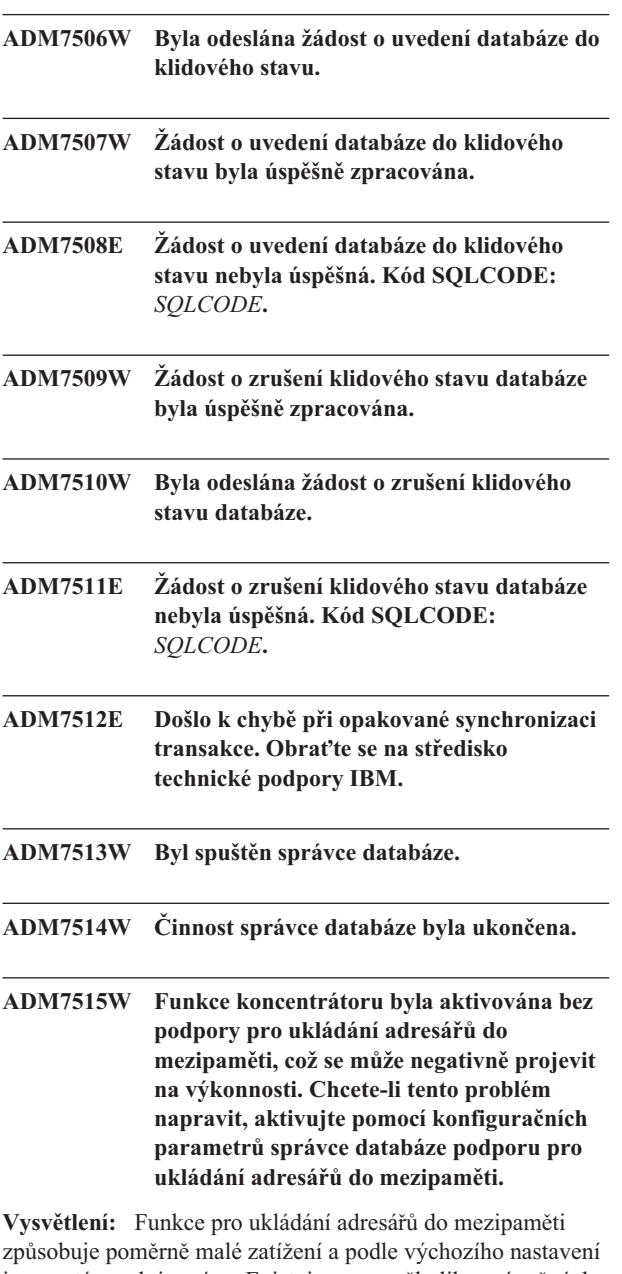

je v systému aktivována. Existuje pouze několik oprávněných důvodů pro deaktivaci této funkce uživatelem. Konfigurační parametry koncentrátoru jsou na deaktivaci funkce ukládání adresářů do mezipaměti zvláště citlivé, protože může být od dispečerských procesů, které představují úzké místo koncentrátoru, potenciálně vyžadován přístup na disk při každém novém připojení.

**Reakce uživatele:** Aktivujte funkci ukládání adresářů do mezipaměti nebo spusťte správce v konfiguraci bez koncentrátoru.

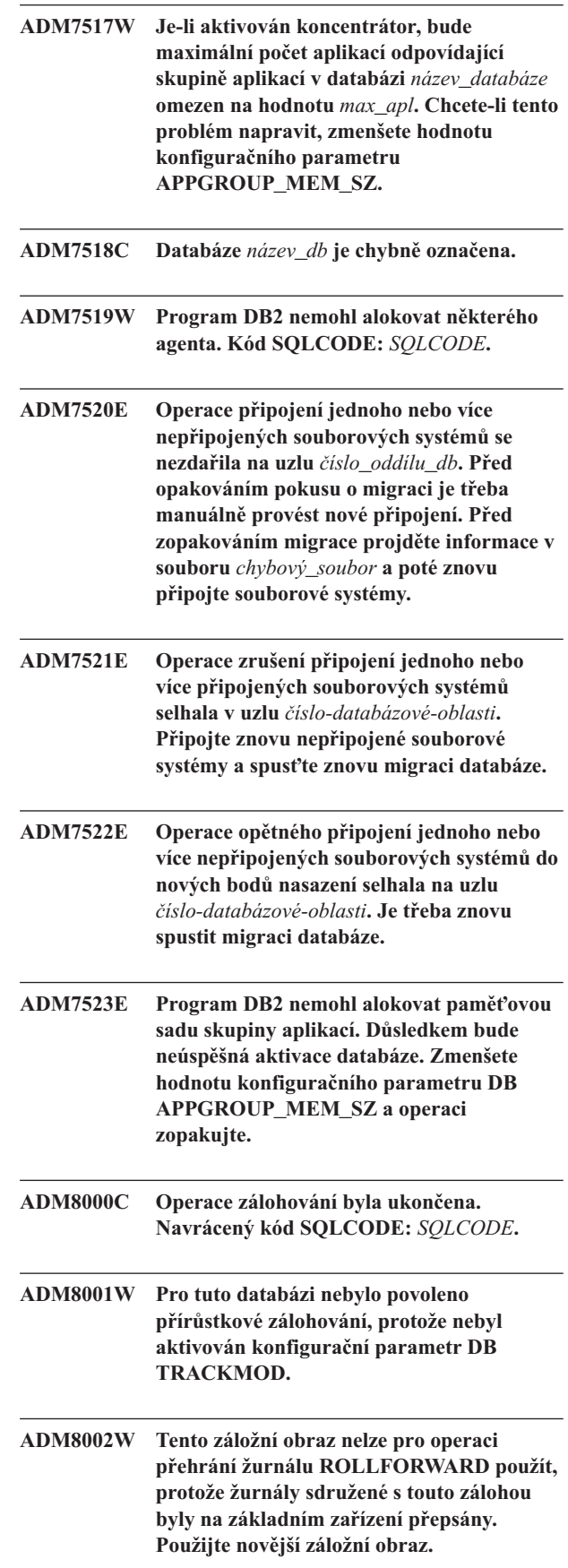

# **ADM8003C • ADM8507N**

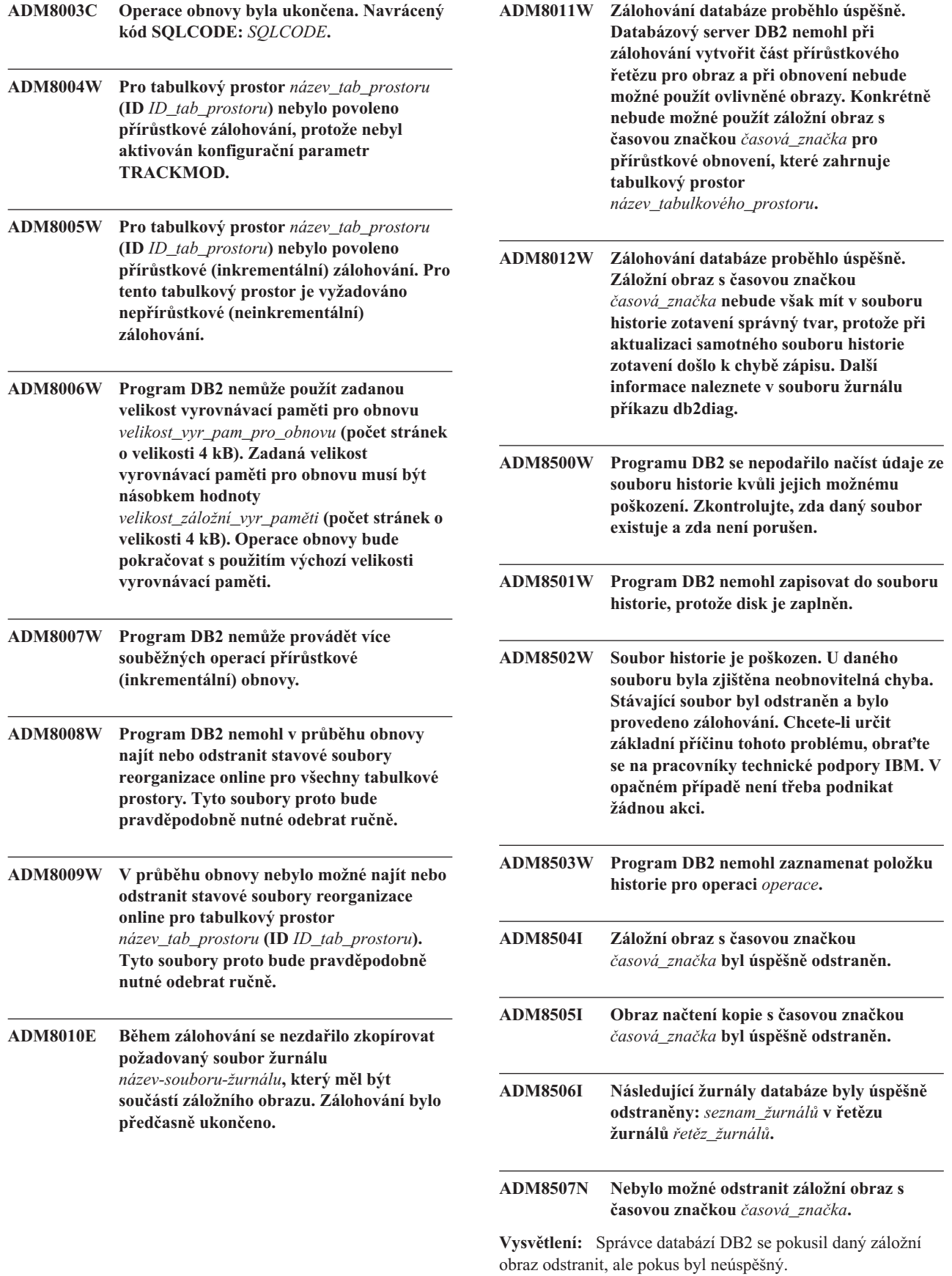

**Reakce uživatele:** Ověřte, že správce databází DB2 má

přístup do správce úložného prostoru nebo do adresáře, ve kterém jsou záložní obrazy uloženy. Další informace naleznete v souboru žurnálu příkazu db2diag.

### **ADM8508N Nebylo možné odstranit obraz načtení kopie s časovou značkou** *časová\_značka***.**

**Vysvětlení:** Správce databází DB2 se pokusil daný obraz načtení kopie odstranit, ale pokus byl neúspěšný.

**Reakce uživatele:** Ověřte, že správce databází DB2 má přístup do správce úložného prostoru nebo do adresáře, ve kterém jsou obrazy načtení kopie uloženy. Další informace naleznete v souboru žurnálu příkazu db2diag.

### **ADM8509N Nebylo možné odstranit žurnály databáze** *seznam\_žurnálů* **v řetězu žurnálů** *řetěz\_žurnálů***.**

**Vysvětlení:** Správce databází DB2 se pokusil dané žurnály databáze odstranit, ale pokus byl neúspěšný.

**Reakce uživatele:** Ověřte, že produkt DB2 má přístup do správce úložného prostoru nebo do adresáře, ve kterém jsou soubory žurnálů uloženy. Další informace naleznete v souboru žurnálu příkazu db2diag.

- **ADM9000W V průběhu operace tříděného slučování byla deaktivována funkce načtení v předstihu. Výkonnost tak může poklesnout. Pokud je tato zpráva zobrazována i nadále, zvažte zvýšení velikosti fondu vyrovnávacích pamětí pro dočasný tabulkový prostor** *název\_tab\_prostoru* **(ID** *ID\_tab\_prostoru***) nebo zvětšete hodnotu konfiguračního parametru DB SORTHEAP, aby byla snížena míra roztříštěnosti třídění.**
- **ADM9500W Při vytváření/reorganizaci indexu v režimu online došlo k příliš mnoha souběžným aktualizacím u tabulky** *název\_tabulky* **(ID** *ID\_tabulky***) a tabulkového prostoru** *název\_tab\_prostoru* **(ID** *ID\_tab\_prostoru***). Dokončení operace vytvoření/reorganizace indexu si proto vyžádá delší dobu. Doporučuje se zvětšit hodnotu konfiguračního parametru DB UTIL\_HEAP\_SZ.**
- **ADM9501W Byla zahájena reorganizace indexu pro tabulku** *název\_tabulky* **(ID** *ID\_tabulky***) a tabulkový prostor** *název\_tab\_prostoru* **(ID** *ID\_tab\_prostoru***).**

**Vysvětlení:** Datový server reorganizuje indexy pro uvedenou tabulku. Reorganizace se týká nedělených indexů dělené tabulky nebo indexů nedělené tabulky.

**Reakce uživatele:** Není vyžadována žádná akce.

**ADM9502W Byla dokončena reorganizace indexu pro tabulku** *název\_tabulky* **(ID** *ID\_tabulky***) a tabulkový prostor** *název\_tab\_prostoru* **(ID** *ID\_tab\_prostoru***).**

**Vysvětlení:** Datový server reorganizoval indexy pro uvedenou tabulku. Reorganizace indexů se týkala nedělených indexů dělené tabulky nebo indexů nedělené tabulky.

**Reakce uživatele:** Není vyžadována žádná akce.

**ADM9503W Probíhá reorganizace indexu s IID** *IID\_indexu* **(OBJECTID** *ID\_objektu\_indexu***) v tabulkovém prostoru** *název\_tbl\_prostoru\_indexu* **(ID** *ID\_tbl\_prostoru\_indexu***) pro tabulku** *název\_tabulky* **(ID** *ID\_tabulky***) v tabulkovém prostoru** *název\_tbl\_prostoru* **(ID** *ID\_tbl\_prostoru***).**

**Vysvětlení:** Datový server reorganizuje uvedený index. Reorganizace se týká nedělených indexů dělené tabulky nebo indexů nedělené tabulky.

**Reakce uživatele:** Není vyžadována žádná akce.

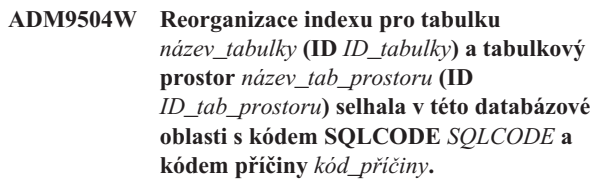

**Vysvětlení:** V této databázové oblasti selhala reorganizace indexu z důvodů popsaných kódem SQLCODE. Odkazovanými indexy mohou být v tomto kontextu nedělené indexy dělené tabulky nebo indexy nedělené tabulky.

**Reakce uživatele:** Odstraňte problém popsaný kódem SQLCODE a poté v dané databázové oblasti znovu zadejte příkaz REORG INDEXES.

**ADM9505W Reorganizace indexu v režimu online pro tabulku** *název\_tabulky* **(ID** *ID\_tabulky***) a tabulkový prostor** *název\_tab\_prostoru* **(ID** *ID\_tab\_prostoru***) byla převedena do režimu offline, protože dané indexy jsou označeny pro opětovné vybudování. Tyto indexy mohly být označeny pro opětovné vybudování během přehrání žurnálu pro vytvoření nebo znovuvytvoření indexu. Jedná-li se o tento případ, zvažte nastavení konfiguračního parametru INDEXREC správce databáze na hodnotu RESTART. Tak bude zjištěno, že indexy označené pro přebudování při přehrání žurnálu budou přebudovány při zpracování příkazu RESTART DATABASE.**

- **ADM9506W Zotavení HADR je povoleno, je však zakázáno úplné protokolování pro jakékoli vytváření, opětovné vytváření či reorganizaci indexu v tabulce** *název\_tabulky* **(ID tabulkového objektu:** *ID\_objektu***) v tabulkovém prostoru** *název\_tabulkového\_prostoru* **(ID tabulkového prostoru:** *ID\_tabulkového\_prostoru***), protože jste o jeho zákaz explicitně požádali. V důsledku toho nebudou na sekundárním databázovém serveru s použitím zotavení HADR prováděny žádné operace sestavení indexu pro příslušnou tabulku. Indexy na sekundárním databázovém serveru budou znovu vytvořeny implicitně při ukončení procesu převzetí zotavení HADR nebo po ukončení tohoto procesu, kdy má dojít k přístupu k podkladovým tabulkám. Není-li toto chování žádoucí, před prováděním všech operací vytvoření, opětovného vytvoření nebo reorganizace indexu povolte pro tabulku úplné protokolování.**
- **ADM9507W Je-li zotavení HADR povoleno, doporučuje se nastavit konfigurační parametr databáze LOGINDEXBUILD na hodnotu ON na primárním i sekundárním databázovém serveru se zotavením HADR. V opačném případě nebudete moci protokolovat vytvoření, opětovné vytvoření nebo reorganizaci indexu na aktuálním nebo budoucím primárním databázovém serveru se zotavením HADR. Na sekundárním databázovém serveru se zotavením HADR nebude možné zotavit žádné vytvoření, opětovné vytvoření ani reorganizaci indexu bez úplného protokolování. Indexy, které nelze zotavit, budou označeny jako neplatné a budou znovu sestaveny implicitně při ukončení procesu převzetí zotavení HADR nebo po ukončení tohoto procesu při přístupu k podkladovým tabulkám. Není-li toto chování žádoucí, povolte před prováděním všech operací sestavení indexu úplné protokolování nebo pro tento konfigurační parametr použijte výchozí nastavení.**
- **ADM9508W Je-li povoleno zotavení HADR, doporučuje se nastavit konfigurační parametr databáze nebo správce databází INDEXREC na hodnotu RESTART nebo ACCESS a povolit tak opakování všech operací vytvoření, opětovného vytvoření nebo reorganizace indexu. V opačném případě nebude možné zotavit na sekundárním databázovém serveru se zotavením HADR žádné vytvoření, opětovné vytvoření ani reorganizaci indexu s úplným protokolováním. Indexy, které nelze zotavit, budou označeny jako neplatné a budou znovu sestaveny implicitně při ukončení procesu převzetí zotavení HADR nebo po ukončení tohoto procesu při přístupu k podkladovým tabulkám. Není-li toto chování žádoucí, aktualizujte před prováděním všech operací sestavení indexu hodnotu parametru INDEXREC nebo pro tento konfigurační parametr použijte**
- **ADM9509W Doporučuje se nastavit před spuštěním zotavení HADR konfigurační parametr databáze LOGINDEXBUILD na hodnotu ON. V opačném případě nebude možné zotavit na aktuálním nebo budoucím sekundárním databázovém serveru s použitím zotavení HADR žádné vytvoření, opětovné vytvoření ani reorganizaci indexu na aktuálním primárním databázovém serveru. Indexy, které nelze zotavit, budou označeny jako neplatné a budou znovu sestaveny implicitně při ukončení procesu převzetí zotavení HADR nebo po ukončení tohoto procesu, kdy má dojít k přístupu k podkladovým tabulkám. Není-li toto chování žádoucí, aktualizujte konfigurační parametr databáze INDEXREC nastavením hodnoty ON.**

**výchozí nastavení.**

- **ADM9510W Došlo k chybě (sqlcode** *kód\_sql***), která brání kompilaci procesu znovusestavení indexu. Neplatné indexy, které nebyly znovu sestaveny při ukončení procesu, budou znovu vytvořeny při prvním přístupu k tabulce. Proces znovusestavení indexu byl vyvolán bu během explicitního či implicitního restartu databáze, nebo na konci převzetí zotavení HADR.**
- **ADM9511W Je prováděna reorganizace indexu pro index** *název\_indexu* **(IID:** *IID\_indexu***, OBJECTID:** *ID\_objektu\_indexu***) v tabulkovém prostoru** *název\_tbl\_prostoru\_indexu* **(ID:** *ID\_tbl\_prostoru\_indexu***) pro tabulku** *název\_tabulky* **(ID:** *ID\_tabulky***) v tabulkovém prostoru s ID** *ID\_tbl\_prostoru***.**

**ADM9512W Reorganizace indexu pro index** *název\_indexu* **(IID:** *IID\_indexu***, OBJECTID:** *ID\_objektu\_indexu***) v tabulkovém prostoru** *název\_tbl\_prostoru\_indexu* **(ID:** *ID\_tbl\_prostoru\_indexu***) pro tabulku** *název\_tabulky* **(ID:** *ID\_tabulky***) v tabulkovém prostoru s ID** *ID\_tbl\_prostoru* **pro tento uzel se nezdařila, přičemž hodnota SQLCODE je** *SQLCODE* **a hodnota kódu příčiny je** *kód\_příčiny***. Tento problém lze vyřešit opakovaným zadáním příkazu REORG INDEX pro uzel, u nějž došlo k selhání.**

**ADM9513W Při reorganizaci indexu v režimu online pro tabulku** *název\_tabulky* **(ID** *ID\_tabulky***) v tabulkovém prostoru** *název\_tbl\_prostoru* **(ID** *ID\_tbl\_prostoru***) byl nalezen jeden nebo více indexů, které jsou označeny jako neplatné a dokud nebudou znovu sestaveny, nelze je zpracovat.**

**Vysvětlení:** Datový server automaticky znovu sestaví indexy pro tuto tabulku. Budou-li znovu sestaveny jakékoli nedělené indexy, datový server získá pro tabulku supervýhradní Z-zámek na dobu sestavování těchto indexů. Budou-li znovu sestaveny pouze dělené indexy, datový server získá na dobu sestavování supervýhradní Z-zámek oblasti pro každou datovou oblast s neplatnými indexy. Po dokončení nového sestavení bude pokračovat reorganizace indexů v režimu online (s použitím původních režimů zámku) pro všechny indexy, které byly aktuálním příkazem určeny k reorganizaci, ale dosud nebyly znovu sestaveny.

**Reakce uživatele:** Není vyžadována žádná akce.

- **ADM9514I Bylo zahájeno asynchronní čištění indexu (příkaz BEGIN) v tabulce** *název\_tabulky* **(ID** *ID\_tabulky***) a tabulkového prostoru** *název\_tabulkového\_prostoru* **(ID** *ID\_tabulkového\_ prostoru***).**
- **ADM9515I Bylo ukončeno asynchronní čištění indexu (příkaz END) v tabulce** *název\_tabulky* **(ID** *ID\_tabulky***) a tabulkového prostoru** *název\_tabulkového\_prostoru* **(ID** *ID\_tabulkového\_prostoru***).**
- **ADM9516W Indexy na tabulce** *identifikátor\_tabulky* **byly označeny pro opětovné sestavení při přechodu na vyšší verzi databáze.**

**Vysvětlení:** *Identifikátor\_tabulky* je uvedený v některém z těchto tvarů:

TBSPACEID=*ID\_tabulkového\_prostoru*.TABLEID=*ID\_tabulky*

v *název\_schématu*.*název\_tabulky*

v

Indexy v identifikované tabulce je nutné znovu sestavit, protože při upgradu databáze byla zjištěna některá z následujících situací:

- v kořenové stránce je přidělený nedostatečný prostor,
- byl zjištěný index typu 1,
- v při převodu stránky indexu byla zjištěna přinejmenším jedna chyba, která není považována za závažnou.

**Reakce uživatele:** Po upgradu databáze dojde k novému sestavení indexů. Použije se některý z následujících způsobů:

- v Je-li konfigurační parametr databáze **indexrec** nastavený na hodnotu RESTART nebo RESTART\_NO\_REDO, pak provedení příkazu RESTART DATABASE spustí opětovné sestavení indexů.
- v Pokud je konfigurační parametr databáze **indexrec** nastavený na hodnotu ACCESS nebo ACCESS\_NO\_REDO, pak jsou indexy znovu sestaveny při prvním přístupu k tabulce, pro kterou jsou indexy definovány. Chcete-li zjistit, které tabulky mají indexy s nutností opětovného sestavení, použijte funkci ADMIN\_GET\_TAB\_INFO.

Při sestavování indexů dojde k jednorázovému snížení výkonu.

**ADM9518I Byla zahájena reorganizace dělených indexů v datové oblasti** *ID\_datové oblasti* **tabulky** *název\_tabulky* **(ID** *ID\_tabulky***) a tabulkový prostor** *název\_tabulkového\_prostoru* **(ID** *ID\_tabulkového\_prostoru***).**

**Vysvětlení:** Datový server reorganizuje dělené indexy pro uvedenou datovou oblast.

**Reakce uživatele:** Není vyžadována žádná akce.

**ADM9519I Byla dokončena reorganizace dělených indexů v datové oblasti** *ID\_datové\_oblasti* **tabulky** *název\_tabulky* **(ID** *ID\_tabulky***) a tabulkového prostoru** *název\_tabulkového\_prostoru* **(ID** *ID\_tabulkového\_prostoru***).**

**Vysvětlení:** Datový server reorganizoval dělené indexy pro uvedenou datovou oblast.

**Reakce uživatele:** Není vyžadována žádná akce.

**ADM9520I Probíhá reorganizace děleného indexu s IID** *IID\_indexu* **(OBJECTID** *ID\_objektu\_indexu***) v tabulkovém prostoru** *název\_tabulkového\_prostoru\_indexu* **(ID** *ID\_tabulkového\_prostoru\_indexu***) pro datovou oblast** *ID\_datové\_oblasti* **tabulky** *název\_tabulky* **(ID** *ID\_tabulky***) v tabulkovém prostoru** *název\_tabulkového\_prostoru* **(ID** *ID\_tabulkového\_prostoru***).**

**Vysvětlení:** Datový server reorganizuje oblast indexu pro uvedenou datovou oblast uvedeného děleného indexu.

**Reakce uživatele:** Není vyžadována žádná akce.

**ADM9521W Reorganizace dělených indexů pro datovou oblast** *ID\_datové\_oblasti* **tabulky** *název\_tabulky* **(ID** *ID\_tabulky***) a tabulkového prostoru** *název\_tabulkového\_prostoru* **(ID** *ID\_tabulkového\_prostoru***) v této databázové oblasti selhala s kódem SQLCODE** *SQLCODE* **a kódem příčiny** *kód\_příčiny***.**

**Vysvětlení:** V této databázové oblasti selhala reorganizace dělených indexů z důvodů popsaných kódem SQLCODE.

**Reakce uživatele:** Odstraňte problém popsaný kódem SQLCODE a poté v dané databázové oblasti znovu zadejte příkaz REORG INDEXES.

**ADM9522I Byla dokončena reorganizace dělených indexů v datové oblasti** *ID\_datové\_oblasti* **tabulky** *název\_tabulky* **(ID** *ID\_tabulky***) a tabulkového prostoru** *název\_tabulkového\_prostoru* **(ID** *ID\_tabulkového\_prostoru***).**

**Vysvětlení:** Datový server reorganizoval dělené indexy pro uvedenou datovou oblast. Je možné, že v datové oblasti zbývají ještě další dělené indexy, které je třeba reorganizovat. K této reorganizaci indexů dojde v dalším průběhu reorganizace.

**Reakce uživatele:** Není vyžadována žádná akce.

### **ADM10000W Byla zaznamenána výjimka jazyka Java. Trasování zásobníku Java bylo zapsáno do souboru žurnálu příkazu db2diag.**

### **ADM10500E Indikátor narušení**

*krátký\_popis\_indikátoru\_nar* **(***krátký\_název\_indikátoru\_nar***) překročil práh poplachu** *název\_prahu* **s hodnotou** *hodnota\_prahu***. Byla zaznamenána hodnota** *hodnota\_indikátoru\_nar* **na** *typ\_sled\_objektu název\_sled\_objektu***. Výpočet:** *řetězec\_vzorce* **=** *vzorec\_s\_hodnotami* **=** *hodnota\_indikátoru\_nar***. Historie (časová značka, hodnota, vzorec):** *seznam\_historie\_indik\_narušení*

**Vysvětlení:** Monitor narušení vygeneroval výstrahu, protože byl překročen práh poplachu pro daný indikátor narušení. Tuto situaci je třeba řešit okamžitě, protože může vést ke snížení výkonnosti databáze nebo k přerušení činnosti.

**Reakce uživatele:** Následující nástroje umožňují získat informace o doporučených postupech a v některých případech také podniknout určité akce pro řešení situace odpovídající této výstraze.

Centrum narušení:

Je-li v systému instalováno Řídicí centrum, můžete ho spustit jedním z následujících způsobů:

- z nabídky Start systému Windows,
- v pomocí panelu nástrojů Řídicího centra,

v zadáním příkazu db2hc na příkazový řádek.

K dispozici je zde popis indikátoru narušení, doporučené akce a odkazy na nástroje k provedení těchto akcí.

Příkazový procesor (CLP):

Pomocí příkazového procesoru lze získat popis indikátoru narušení spolu s doporučenými akcemi zadáním následujících příkazů:

- v GET RECOMMENDATIONS FOR HEALTH INDICATOR *krátký\_název\_indikátoru\_narušení*
- v GET DESCRIPTION FOR HEALTH INDICATOR *krátký\_název\_indikátoru\_narušení*

### **ADM10501W Indikátor narušení**

*krátký\_popis\_indikátoru\_nar* **(***krátký\_název\_indikátoru\_nar***) překročil práh varování** *název\_prahu* **s hodnotou** *hodnota\_prahu***. Byla zaznamenána hodnota** *hodnota\_indikátoru\_nar* **na** *typ\_sled\_objektu název\_sled\_objektu***. Výpočet:** *řetězec\_vzorce* **=** *vzorec\_s\_hodnotami* **=** *hodnota\_indikátoru\_nar***. Historie (časová značka, hodnota, vzorec):** *seznam\_historie\_indik\_narušení*

**Vysvětlení:** Monitor narušení vygeneroval výstrahu, protože byl překročen práh varování pro daný indikátor narušení. Tento stav není nutné začít řešit okamžitě. Pokud se však situace časem zhorší, může dojít ke snížení výkonnosti databáze nebo k přerušení činnosti.

**Reakce uživatele:** Následující nástroje umožňují získat informace o doporučených postupech a v některých případech také podniknout určité akce pro řešení situace odpovídající této výstraze.

#### Centrum narušení:

Je-li v systému instalováno Řídicí centrum, můžete ho spustit jedním z následujících způsobů:

- v z nabídky Start systému Windows,
- v pomocí panelu nástrojů Řídicího centra,
- v zadáním příkazu db2hc na příkazový řádek.

K dispozici je zde popis indikátoru narušení, doporučené akce a odkazy na nástroje k provedení těchto akcí.

Příkazový procesor (CLP):

Pomocí příkazového procesoru lze získat popis indikátoru narušení spolu s doporučenými akcemi zadáním následujících příkazů:

- v GET RECOMMENDATIONS FOR HEALTH INDICATOR *krátký\_název\_indikátoru\_narušení*
- GET DESCRIPTION FOR HEALTH INDICATOR *krátký\_název\_indikátoru\_narušení*

### **ADM10502W Indikátor narušení**

*krátký\_popis\_indikátoru\_nar* **(***krátký\_název\_indikátoru\_nar***) je ve stavu** *hodnota\_indikátoru\_nar* **na** *objektu typ\_sled\_objektu název\_sled\_objektu***.**

**Vysvětlení:** Monitor narušení vygeneroval výstrahu, protože stavová hodnota indikátoru narušení nebyla normální. Tato situace nevyžaduje okamžitou nápravu. Akce spíše budou záviset na očekávaném stavu databáze při provádění daných operací a také na převládající zátěži.

**Reakce uživatele:** Následující nástroje umožňují získat informace o doporučených postupech a v některých případech také podniknout určité akce pro řešení situace odpovídající této výstraze.

Centrum narušení:

Je-li v systému instalováno Řídicí centrum, můžete ho spustit jedním z následujících způsobů:

- v z nabídky Start systému Windows,
- v pomocí panelu nástrojů Řídicího centra,
- v zadáním příkazu db2hc na příkazový řádek.

K dispozici je zde popis indikátoru narušení, doporučené akce a odkazy na nástroje k provedení těchto akcí.

Příkazový procesor (CLP):

Pomocí příkazového procesoru lze získat popis indikátoru narušení spolu s doporučenými akcemi zadáním následujících příkazů:

- v GET RECOMMENDATIONS FOR HEALTH INDICATOR *krátký\_název\_indikátoru\_narušení*
- v GET DESCRIPTION FOR HEALTH INDICATOR *krátký\_název\_indikátoru\_narušení*
- **ADM10503I Monitor narušení spustil akci výstrahy** *typ\_akce název\_akce* **v systému** *název\_systému***, protože indikátor narušení** *krátký\_popis\_indikátoru\_nar* **(***krátký\_název\_indikátoru\_nar***) je ve stavu výstrahy** *stav\_výstrahy* **na objektu** *typ\_sled\_objektu název\_sled\_objektu***.**

**Vysvětlení:** Monitor narušení je konfigurován tak, že jakmile indikátor narušení dosáhne stavu výstrahy, je spuštěna akce. Tato zpráva slouží jako oznámení, že akce byla skutečně spuštěna.

**Reakce uživatele:** Není vyžadována žádná akce.

**ADM10504E Monitoru narušení se nepodařilo (kód SQL:** *SQLCODE***) spustit akci výstrahy** *typ\_akce název\_akce* **v systému** *název\_systému* **v situaci, kdy indikátor narušení** *krátký\_popis\_indikátoru\_nar* **(***krátký\_název\_indikátoru\_nar***) dosáhl stavu výstrahy** *stav\_výstrahy* **na objektu** *typ\_sled\_objektu název\_sled\_objektu***.**

**Vysvětlení:** Monitor narušení je konfigurován tak, že jakmile indikátor narušení dosáhne stavu výstrahy, je spuštěna akce. Když však modul provedl volání rozhraní API o provedení této akce, obdržel uvedený kód SQLCODE. Akce výstrahy nebyla spuštěna.

**Reakce uživatele:** Podrobnější informace o této chybě najdete v žurnálu FFST (soubor žurnálu příkazu db2diag).

**ADM10505E Služba DB2 nemá potřebná oprávnění pro spuštění Monitoru narušení. Činnost Monitoru narušení byla ukončena. Je-li tato služba konfigurována pro přihlášení prostřednictvím lokálního systémového účtu (SYSTEM), je třeba toto nastavení změnit na přihlašování prostřednictvím určitého uživatelského účtu. Je-li konfigurována pro přihlašování prostřednictvím určitého uživatelského účtu, je třeba zajistit, aby tento účet byl platný a aby disponoval potřebnými přístupovými oprávněními pro spuštění služby DB2. Po provedení úprav konfigurace je třeba restartováním služby DB2 zajistit spuštění Monitoru narušení.**

**ADM10506E Monitor narušení nedokáže odeslat upozornění výstrahy, protože konfigurační parametr serveru DB2 Administration Server pro server SMTP (smtp\_server) není nastaven. Aktualizujte konfigurační parametr smtp\_server názvem platného serveru SMTP.**

**Vysvětlení:** Monitor narušení byl konfigurován pro odesílání upozornění při výskytu výstrah, nedokázal však upozornění odeslat, protože pro konfigurační parametr serveru DB2 Administration Server pro server SMTP nebyl určen žádný název serveru SMTP.

**Reakce uživatele:** Aktualizujte konfigurační parametr smtp\_server názvem platného serveru SMTP.

**Vysvětlení:** Monitor narušení byl konfigurován pro odesílání upozornění při výskytu výstrah, nedokázal však upozornění odeslat, protože server určený v konfiguračním parametru serveru DB2 Administration Server nemá funkčnost serveru SMTP.

**Reakce uživatele:** Ujistěte se, že je v konfiguraci serveru DB2 Administration Server pro parametr smtp\_server určen název platného serveru SMTP.

**ADM10507E Monitor narušení nedokázal odeslat upozornění výstrahy, protože server** *název\_serveru\_SMTP* **určený v konfiguračním parametru serveru DB2 Administration Server pro server SMTP (smtp\_server) zřejmě není serverem SMTP. Ujistěte se, že je v konfiguraci serveru DB2 Administration Server určen název platného serveru SMTP.**

### **ADM10508E Monitor narušení nedokázal odeslat upozornění výstrahy, protože v seznamu upozornění na narušení, který obsahuje** *seznam\_upozornění***, byli určeni neplatní příjemci. Aktualizujte záznam Kontakt s neplatnou adresou.**

**Vysvětlení:** Monitor narušení byl konfigurován pro odesílání upozornění při výskytu výstrah, nedokázal však upozornění odeslat, protože jedna nebo více adres určených ve seznamu upozornění na narušení není platných.

**Reakce uživatele:** Ověřte záznam Kontakt pro kontakty určené v seznamu upozornění na narušení a neplatnou adresu příjemce aktualizujte.

**ADM10509E Monitor narušení nedokázal odeslat upozornění výstrahy, protože upozornění bylo odesláno neplatným odesílatelem s adresou** *adresa\_odesílatele***. Zkontrolujte konfiguraci serveru SMTP. Jsou-li všechna** nastavení správná, obrať te se na středisko **pro podporu produktu DB2.**

**Vysvětlení:** Monitor narušení byl konfigurován pro odesílání upozornění při výskytu výstrah, nedokázal však upozornění odeslat, protože adresa odesílatele byla serverem SMTP odmítnuta jako nepřijatelná. Adresa odesílatele má formát <název\_instance>@<hostitel>, kde 'instance' je spuštěna na 'hostiteli'.

**Reakce uživatele:** Zkontrolujte konfiguraci serveru SMTP. Jsou-li všechna nastavení správná, obraťte se na středisko pro podporu produktu DB2.

**ADM10510E Monitor narušení nedokázal odeslat upozornění výstrahy, protože v serveru SMTP došlo k následující chybě:** *CHYBA\_SMTP***. Informace o kódu chyby, který byl vrácen, naleznete v dokumentaci k serveru SMTP. Nelze-li problém odstranit,** obrať te se na středisko pro podporu **produktu DB2.**

**Vysvětlení:** Monitor narušení byl konfigurován pro odesílání upozornění při výskytu výstrah, nedokázal však upozornění odeslat, protože server SMTP detekoval chybu.

**Reakce uživatele:** Informace o kódu chyby, který byl vrácen, naleznete v dokumentaci k serveru SMTP. Nelze-li problém odstranit, obrať te se na středisko pro podporu produktu DB2.

**ADM10511E Monitor narušení nedokázal odeslat upozornění výstrahy, protože došlo k chybě komunikace se serverem SMTP. Podrobnější informace o této chybě najdete v žurnálu FFST (soubor žurnálu příkazu db2diag).**

**Vysvětlení:** Monitor narušení byl konfigurován pro odesílání upozornění při výskytu výstrah, nedokázal však upozornění odeslat, protože došlo k chybě komunikace se serverem SMTP.

**Reakce uživatele:** Podrobnější informace o této chybě najdete v žurnálu FFST (soubor žurnálu příkazu db2diag).

### **ADM10512W Indikátor narušení**

*krátký\_popis\_indikátoru\_nar* **(***krátký\_název\_indikátoru\_nar***) je ve stavu** *hodnota\_indikátoru\_nar* **na** *objektu typ\_sled\_objektu název\_sled\_objektu***. Kolekce (Název objektu, Časová značka, Hodnota, Podrobnosti):** *kolekce***.**

**Vysvětlení:** Monitor narušení vygeneroval výstrahu, protože stavová hodnota indikátoru narušení nebyla normální. Tento stav nevyžaduje okamžitý zásah, upozorňuje však na existenci neoptimální situace týkající se narušení jednoho nebo více objektů shromažďovaných v rámci tohoto indikátoru narušení. Tato situace může být vyřešena automaticky, pokud byl aktivován příslušný obslužný program automatické údržby a jedná se o stav, který lze řešit automaticky.

**Reakce uživatele:** Následující nástroje umožňují získat informace o doporučených postupech a v některých případech také podniknout určité akce pro řešení situace odpovídající této výstraze.

#### Centrum narušení:

Je-li v systému instalováno Řídicí centrum, můžete ho spustit jedním z následujících způsobů:

- z nabídky Start systému Windows,
- v pomocí panelu nástrojů Řídicího centra,
- v zadáním příkazu "db2hc" do příkazového řádku.

K dispozici je zde popis indikátoru narušení, doporučené akce a odkazy na nástroje k provedení těchto akcí.

Příkazový procesor (CLP):

Pomocí příkazového procesoru lze získat popis indikátoru narušení spolu s doporučenými akcemi zadáním následujících příkazů:

- v GET RECOMMENDATIONS FOR HEALTH INDICATOR *krátký\_název\_indikátoru\_narušení*
- v GET DESCRIPTION FOR HEALTH INDICATOR *krátký\_název\_indikátoru\_narušení*

### **ADM10513I Bylo dokončeno automatické zpracování obslužného programu** *název\_obslužného\_programu* **pro tabulku**

*název\_tabulky* **v databázi** *název\_databáze* **s návratovým kódem** *návratový\_kód\_SQL***. Obslužný program byl spuštěn v čase** *časová\_značka\_spuštění* **a dokončen v čase** *časová\_značka\_dokončení***.**

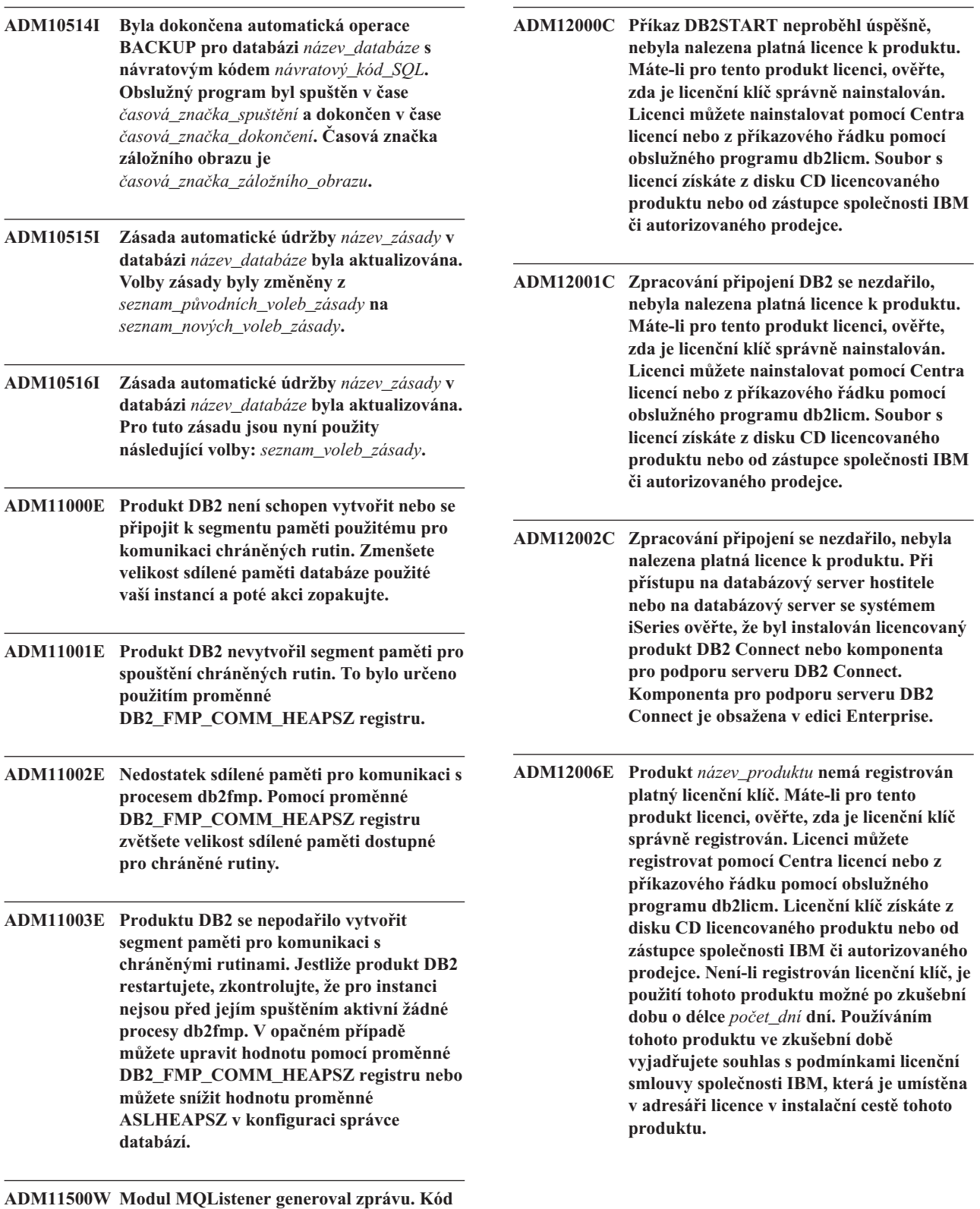

**zprávy:** *kód\_zprávy\_MQL***. Informace o zprávě naleznete v dokumentaci.**

# **ADM12007E • ADM12016E**

- **ADM12007E Zkušební doba pro produkt** *text* **bude trvat ještě** *počet* **dní. Podmínky zkušební licence jsou uvedeny v licenční smlouvě společnosti IBM a v dokumentu Licenční informace, které jsou umístěny v adresáři** ″**license**″ **v instalační cestě tohoto produktu. Máte-li pro tento produkt licenci, ověřte, zda je licenční klíč správně registrován. Licenci můžete registrovat pomocí Centra licencí nebo z příkazového řádku pomocí obslužného programu db2licm. Soubor s licencí získáte z disku CD licencovaného produktu nebo od zástupce společnosti IBM či autorizovaného prodejce.**
- **ADM12008C Pro produkt** *název\_produktu* **není instalován platný licenční klíč a zkušební doba vypršela. Funkce tohoto produktu nejsou přístupné. Máte-li pro tento produkt licenci, ověřte, zda je licenční klíč správně nainstalován. Licenci můžete nainstalovat pomocí Centra licencí nebo z příkazového řádku pomocí obslužného programu db2licm. Soubor s licencí získáte z disku CD licencovaného produktu nebo od zástupce společnosti IBM či autorizovaného prodejce.**
- **ADM12009E Počet současných uživatelů produktu DB2 Workgroup překročil definovaný povolený počet** *počet***. Počet současných uživatelů je** *počet\_uživatelů***. U zástupce společnosti IBM nebo autorizovaného prodejce můžete zakoupit oprávnění pro další uživatele a poté aktualizovat svou licenci pomocí Centra licencí nebo obslužného programu db2licm. Další informace o aktualizaci licencí najdete v příručce Začínáme pro používanou platformu. Další informace o obslužném programu db2licm naleznete v příručce DB2 Command Reference.**
- **ADM12010E Počet současných uživatelů produktu DB2 Connect překročil definovaný povolený počet** *počet***. Počet současných uživatelů je** *počet\_uživatelů***. U zástupce společnosti IBM nebo autorizovaného prodejce můžete zakoupit oprávnění pro další uživatele a poté aktualizovat svou licenci pomocí Centra licencí nebo obslužného programu db2licm. Další informace o aktualizaci licencí najdete v příručce Začínáme pro používanou platformu. Další informace o obslužném programu db2licm naleznete v příručce DB2 Command Reference.**
- **ADM12011C Jedna nebo několik databázových oblastí nemá instalován platný licenční klíč DB2 pro produkt** *název\_produktu***. Nainstalujte platný licenční klíč do každé fyzické oblasti pomocí Centra licencí nebo z příkazového řádku pomocí obslužného programu db2licm.**
- **ADM12012E Počet současných uživatelů produktu DB2 Enterprise překročil definovaný povolený počet** *počet***. Počet současných uživatelů je** *počet\_uživatelů***. U zástupce společnosti IBM nebo autorizovaného prodejce můžete zakoupit oprávnění pro další uživatele a poté aktualizovat svou licenci pomocí Centra licencí nebo obslužného programu db2licm. Další informace o aktualizaci licencí najdete v příručce Začínáme pro používanou platformu. Další informace o obslužném programu db2licm naleznete v příručce DB2 Command Reference.**
- **ADM12013E Počet současných databázových připojení k produktu DB2 Connect překročil definovaný povolený počet** *počet***. Počet současných databázových připojení je** *počet\_připojení***.**
- **ADM12014C Používaná verze produktu DB2 Connect není licencována pro použití s protokolem TCP/IP. Chcete-li používat protokol TCP/IP, přejděte na plnou verzi produktu DB2 Connect.**
- **ADM12015C Používaná verze produktu DB2 Connect není licencována pro aktualizaci více databází v rámci stejné transakce. Chcete-li mít možnost aktualizovat několik databází v rámci jedné transakce, přejděte na plnou verzi produktu DB2 Connect.**
- **ADM12016E Uživatel** *jméno\_uživatele* **není pro produkt** *název\_produktu* **definován jako registrovaný. Aktualizujte seznam registrovaných uživatelů v Centru licencí.**

# **ADM12017E • ADM12026W**

- **ADM12017E Počet procesorů v tomto počítači přesáhl definované oprávnění** *počet* **pro produkt** *název\_produktu***. Počet procesorů v tomto počítači je** *počet\_procesorů***. U zástupce společnosti IBM nebo autorizovaného prodejce můžete zakoupit oprávnění pro další procesor a poté aktualizovat svou licenci pomocí modulu Centrum licencí nebo obslužného programu db2licm. Další informace o aktualizaci licencí pro procesory najdete v příručce Začínáme pro používanou platformu. Další informace o obslužném programu db2licm naleznete v příručce DB2 Command Reference.**
- **ADM12018E Počet současných uživatelů tohoto produktu překročil definovaný povolený počet** *počet***. Počet současných uživatelů je** *počet\_uživatelů***. U zástupce společnosti IBM nebo autorizovaného prodejce můžete zakoupit oprávnění pro další uživatele a poté aktualizovat svou licenci pomocí Centra licencí nebo obslužného programu db2licm. Další informace o aktualizaci licencí pro procesory najdete v příručce Začínáme pro používanou platformu. Další informace o obslužném programu db2licm naleznete v příručce DB2 Command Reference.**
- **ADM12020E Počet konektorů překročil definovaný povolený počet** *počet***. Aktuální počet konektorů je** *počet\_konektorů***. U zástupce společnosti IBM nebo autorizovaného prodejce můžete zakoupit oprávnění pro další konektory a poté aktualizovat svou licenci pomocí Centra licencí nebo obslužného programu db2licm. Další informace o aktualizaci licencí najdete v příručce Začínáme pro používanou platformu. Další informace o obslužném programu db2licm naleznete v příručce DB2 Command Reference.**
- **ADM12022E Produkt DB2 zjistil, že funkce dělení databáze do oblastí je používána bez příslušné licence. U zástupce společnosti IBM nebo autorizovaného prodejce můžete zakoupit oprávnění pro dělení databáze do oblastí a poté aktualizovat svou licenci pomocí modulu Centrum licencí nebo obslužného programu db2licm. Další informace o aktualizaci licencí najdete v příručce Začínáme pro používanou platformu. Další informace o obslužném programu db2licm naleznete v příručce DB2 Command Reference.**
- **ADM12023E Počet současných uživatelů produktu** *název\_produktu* **překročil definovaný povolený počet** *počet***. Počet současných uživatelů je** *počet\_uživatelů***. U zástupce společnosti IBM nebo autorizovaného prodejce můžete zakoupit oprávnění pro další uživatele a poté aktualizovat svou licenci pomocí Centra licencí nebo obslužného programu db2licm. Další informace o aktualizaci licencí najdete v příručce Začínáme pro používanou platformu. Další informace o obslužném programu db2licm naleznete v příručce DB2 Command Reference.**
- **ADM12024E Pro požadovanou licenci nebyl nalezen platný licenční klíč. Aktuální licenční klíč k produktu** *název\_produktu* **neumožňuje požadované funkce. U zástupce společnosti IBM nebo autorizovaného prodejce můžete zakoupit licenční klíč k této funkci a poté aktualizovat svou licenci pomocí modulu Centrum licencí nebo obslužného programu db2licm. Další informace o aktualizaci licencí najdete v příručce Začínáme pro používanou platformu. Další informace o obslužném programu db2licm naleznete v příručce DB2 Command Reference.**

**ADM12025E Velikost paměti v tomto počítači překračuje mezní hodnotu** *limit* **(MB) definovanou pro produkt** *název\_produktu***. Velikost paměti v tomto počítači je** *pamě* **(MB).**

**Vysvětlení:** Byla překročena mezní hodnota paměti definovaná pro tento produkt. Mezní hodnotu paměti nelze změnit pomocí licenčních nástrojů DB2.

**Reakce uživatele:** Chcete-li získat produkt, který lze licencovat pro spuštění ve vašem systému, spojte se se zástupcem společnosti IBM nebo s autorizovaným prodejcem.

### **ADM12026W Server DB2 zjistil, že pro produkt** *název-produktu* **nebyla registrována platná licence.**

**Vysvětlení:** Registrace platného licenčního klíče je nezbytným požadavkem, bez jehož splnění nejsou dodržena ustanovení a podmínky licenční smlouvy. Licenční klíče pro tento produkt jsou uloženy na aktivačním disku tohoto produktu v adresáři 'license'.

**Reakce uživatele:** Chcete-li zaregistrovat zakoupené licence, použijte Centrum licencí produktu DB2 nebo obslužný program db2licm spouštěný z příkazového řádku. (Spusťte příkaz db2licm -a *název\_souboru\_licence* z adresáře sqllib\bin v systému Windows nebo adresáře sqllib/adm v systémech Unix a Linux). Text licenční smlouvy je umístěn v adresáři 'license' v instalačním adresáři tohoto produktu.

# **ADM12027E • ADM13002E**

**ADM12027E Velikost paměti v tomto serveru překračuje mezní hodnotu** *limit* **(GB) definovanou pro produkt** *název\_produktu***. Velikost paměti v tomto serveru je** *pamě* **(GB).**

**Vysvětlení:** Instance DB2 se pokouší o alokaci většího množství paměti pro produkt DB2, než je uvedeno v licenci k produktu. Produkt DB2 se automaticky omezí na licencované množství paměti.

**Reakce uživatele:** Chcete-li plně využít kapacitu paměti svého serveru, obrať te se na svého zástupce společnosti IBM nebo autorizovaného prodejce a opatřete si edici produktu DB2 v vyšším limitem pro licencovanou pamě.

- **ADM12500E Rezervní databáze zotavení HADR nelze uvést do stavu konzistence s primární databází. Proud žurnálu rezervní databáze není kompatibilní s proudem žurnálu primární databáze. Chcete-li tuto databázi používat jako rezervní, musí být vytvořena ze záložního obrazu nebo z rozděleného zrcadlového obrazu primární databáze.**
- **ADM12501E Nelze vytvořit připojení mezi primární a rezervní databází zotavení HADR, protože se operační systémy neshodují s primární a rezervní databází. Přesuňte primární nebo rezervní databáze na jiného hostitele nebo přejděte na jednom hostiteli na verzi operačního systému odpovídající druhému hostiteli.**
- **ADM12502E Nelze vytvořit připojení mezi primární a rezervní databází zotavení HADR, protože se verze produktu DB2 neshodují s primární a rezervní databází. Přejděte v primární nebo záložní databázi zotavení HADR na stejnou verzi a sadu FixPak jako ve druhé databázi.**
- **ADM12503E Nelze vytvořit připojení mezi primární a rezervní databází zotavení HADR, protože si úrovně produktu DB2 (32bitová nebo 64bitová verze) u primární a rezervní databáze neodpovídají. Změňte úroveň primární nebo rezervní databáze tak, aby si vzájemně odpovídaly.**
- **ADM12504E Nelze vytvořit připojení mezi primární a rezervní databází zotavení HADR, protože hodnota HADR\_REMOTE\_INST u jedné z instancí neodpovídá aktuálnímu názvu druhé instance. Jedná se o logický test** zajišťující, že budou párovány pouze **požadované databáze. Je-li některý konfigurační parametr HADR\_REMOTE\_INST nebo název instance zadán nesprávně, opravte jej a** spust<sup>2</sup>te znovu zotavení HADR.
- **ADM12505E Nelze vytvořit připojení mezi primární a rezervní databází zotavení HADR, protože se názvy databází neshodují. Opravte název databáze, aby se názvy primární a rezervní databáze zotavení HADR shodovaly.**
- **ADM12506E Nelze vytvořit připojení mezi primární a rezervní databází zotavení HADR, protože primární a rezervní databáze nepochází ze stejné databáze. Vytvořte znovu rezervní databázi ze záložního obrazu nebo z rozděleného zrcadlového obrazu primární databáze.**
- **ADM12507E Nelze vytvořit připojení mezi primární a rezervní databází zotavení HADR, protože se konfigurační parametry zotavení HADR neshodují. Změňte hodnoty konfiguračních parametrů HADR\_TIMEOUT a HADR\_SYNCMODE v primární nebo sekundární databázi zotavení HADR tak, aby se shodovaly s ostatními hodnotami systému, a zajistěte, aby se hodnoty parametrů HADR\_LOCAL\_HOST a HADR\_REMOTE\_HOST shodovaly s názvem hostitele lokálního a vzdáleného počítače.**
- **ADM13000E Modul plug-in** *název\_modulu\_plug-in* **obdržel kód chyby** *kód\_chyby* **z rozhraní API služby GSS (Generic Security Service)** *název\_rozhraní\_API\_služby\_GSS* **s chybovou zprávou** *chybová\_zpráva***.**
- **ADM13001E Modul plug-in** *název\_modulu\_plug-in* **obdržel kód chyby** *kód\_chyby* **z rozhraní API modulu plug-in zabezpečení produktu DB2** *název\_rozhraní\_API\_služby\_GSS* **s chybovou zprávou** *chybová\_zpráva***.**
- **ADM13002E Nelze uvolnit modul plug-in** *název\_modulu\_plug-in***. Není vyžadována žádná další akce.**

# **ADM13003E • ADM14010C**

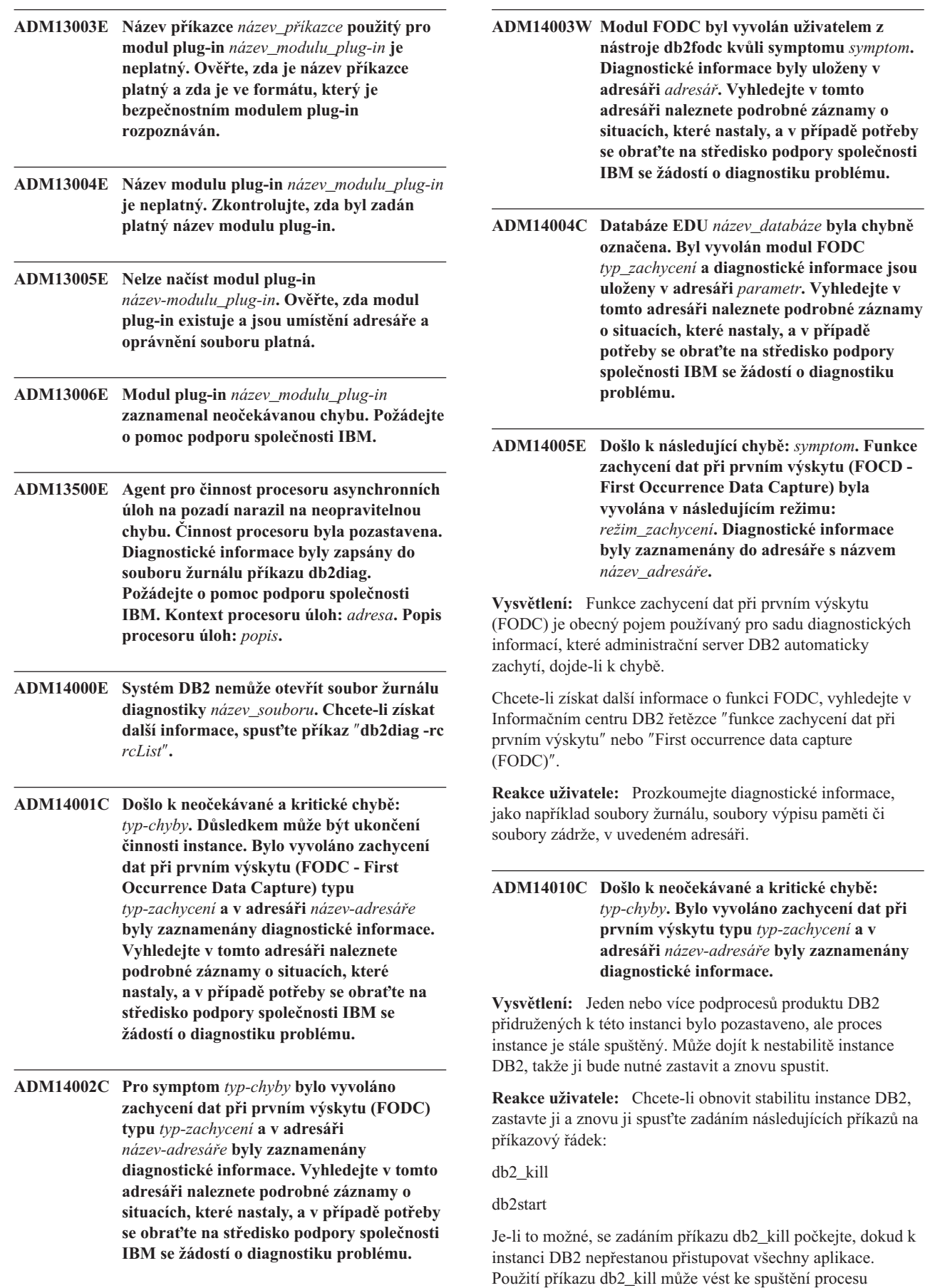

# **ADM14011C • ADM15510E**

zotavení z havárie při příštím zadání příkazu db2start.

Vyhledejte v uvedeném adresáři podrobné záznamy o situacích, které nastaly, a v případě potřeby požádejte o diagnostiku problému pracovníky softwarové podpory IBM.

**ADM14011C Došlo k neočekávané a kritické chybě:** *typ-chyby***. Bylo vyvoláno zachycení dat při prvním výskytu typu** *typ-zachycení* **a v adresáři** *název-adresáře* **byly zaznamenány diagnostické informace.**

**Vysvětlení:** Je povolena funkce odolnosti vůči zachycení, toto selhání je však takové povahy, že není možné zotavení. Instance bude ukončena.

**Reakce uživatele:** Vyhledejte v uvedeném adresáři podrobné záznamy o situacích, které nastaly, a požádejte o diagnostiku problému pracovníky softwarové podpory IBM.

**ADM14012C Došlo k neočekávané a kritické chybě:** *typ-chyby***. Bylo vyvoláno zachycení dat při prvním výskytu typu** *typ-zachycení* **a do adresáře** *název-adresáře* **byly zaznamenány diagnostické informace.**

**Vysvětlení:** Funkce zachycení odolnosti je povolena a produkt DB2 se pokusí udržet záchytný bod.

**Reakce uživatele:** Vyhledejte v uvedeném adresáři podrobné záznamy o situacích, které nastaly, a požádejte o diagnostiku problému pracovníky softwarové podpory IBM.

**ADM14013C Došlo k neočekávané a kritické chybě:** *typ-chyby***. Bylo vyvoláno zachycení dat při prvním výskytu typu** *typ-zachycení* **a v adresáři** *název-adresáře* **byly zaznamenány diagnostické informace.**

**Vysvětlení:** Jeden nebo více podprocesů produktu DB2 přidružených k této instanci bylo pozastaveno, ale proces instance je stále spuštěný. Může dojít k nestabilitě instance DB2, kterou bude nutné recyklovat.

**Reakce uživatele:** Chcete-li obnovit stabilitu instance DB2, zastavte ji a znovu ji spusťte zadáním následujících příkazů na příkazový řádek:

db2 quiesce instance *název\_instance* force connections

db2\_kill

db2start

Vyhledejte v uvedeném adresáři podrobné záznamy o situacích, které nastaly, a v případě potřeby požádejte o diagnostiku problému pracovníky softwarové podpory IBM. **ADM14500E Nelze přidělit pamě vyžadovanou pro odložené čištění indexů v tabulce** *schéma***.***tabulka***. Chcete-li pro příkaz použít okamžité provedení čištění, nastavte proměnnou registru DB2\_MDC\_ROLLOUT na hodnotu ON nebo použijte speciální registr CURRENT** ROLLOUT MODE a spust<sup>2</sup>te příkaz znovu.

- **ADM15000E Soubor** *název\_souboru\_žurnálu* **není přístupný pro čtení. Ověřte přístupová oprávnění pro tento soubor a přidružené zařízení.**
- **ADM15001E Při pokusu o přístup k souboru** *název\_souboru\_žurnálu* **byla vrácena chyba. Ověřte, že soubor existuje a že je zařízení nebo soubor přístupný.**
- **ADM15500E Byla zjištěna nekonzistence dat indexů v tabulce** *název-schématu***.** *název-tabulky* **při provádění příkazu INSPECT. Kontaktujte tým podpory produktu DB2 a problém nahlašte.**
- **ADM15501W Plánovač administrativních úloh zjistil dočasnou podmínku prostředků, která zabránila provedení úlohy** *ID\_úlohy***. Plánovač se bude opakovaně pokoušet o provedení úlohy každých** *interval\_opakování* **sekund.**
- **ADM15502W Plánovač administrativních úloh nemohl provést úlohu** *ID\_úlohy***, protože je databáze neaktivní.**
- **ADM15503E Plánovač administrativních úloh zjistil chybu zabezpečení v databázi** *název\_databáze***. V této databázi nebudou provedeny žádné naplánované úlohy. Chcete-li obnovit provádění úloh, zrušte tabulky SYSTOOLS.ADMINTASKS a SYSTOOLS.ADMINTASKSTATUS a poté znovu vytvořte veškeré plánované úlohy na této databázi pomocí uložené procedury SYSPROC.ADMIN\_TASK\_ADD.**
- **ADM15510E Příkaz INSPECT zjistil nekonzistentní obsah řádků v bloku v tabulce MDC (multidimensional clustering) s názvem** *název\_schématu***.***název\_tabulky***.**

**Vysvětlení:** V kontextu tabulek MDC se blokem rozumí sada sousedících stránek na disku. V tabulkách MDC jsou řádky dat tabulky obsahující tytéž indexy sdruženy na disku pohromadě, v těchto blocích, což umožňuje rychlejší hledání a zlepšení výkonu.

Další informace o blocích a indexech bloku v tabulkách MDC naleznete v tématu s názvem ″Indexy bloků pro tabulky MDC″ v Informačním centru DB2.

Příkaz INSPECT nalezl během ověřování indexů bloku pojmenované tabulky v alespoň jednom bloku řádky obsahující indexy, které jsou pro příslušné bloky neplatné. K tomu může dojít z několika příčin, mimo jiné z důvodu chyby disku nebo poškození dat.

**Reakce uživatele:** Další informace o této chybě naleznete v souboru žurnálu příkazu db2diag.

S žádostí o pomoc se můžete obrátit na softwarovou podporu společnosti IBM.

# **Část 3. Zprávy AMI**

### **AMI0016E Nedostává se pamě.**

**Vysvětlení:** Není k dispozici dostatek paměti pro dokončení požadované operace.

**Reakce uživatele:** Ověřte, že pro modul Message Query (MQ), rozhraní MQ AMI (Application Messaging Interface) a programy produktu DB2 je přidělen dostatek paměti a že je paměť k dispozici.

#### **AMI0018E Služba nebyla nalezena.**

**Vysvětlení:** Určená služba nebyla nalezena. Požadavek nebyl dokončen. Může jít o některou z následujících služeb:

- sender
- receiver
- distribution list
- publisher
- subscriber

**Reakce uživatele:** Ověřte, že soubor úložiště rozhraní AMI (Application Messaging Interface), který jste použili, obsahuje definici služby.

### **AMI0019E Zpráva nebyla nalezena.**

**Vysvětlení:** Určená zpráva nebyla nalezena. Požadavek nebyl dokončen.

**Reakce uživatele:** Ověřte, že je zpráva k dispozici pro použití.

#### **AMI0020E Zásady nebyly nalezeny.**

**Vysvětlení:** Určené zásady nebyly nalezeny. Požadavek nebyl dokončen.

**Reakce uživatele:** Ověřte, že soubor úložiště rozhraní AMI (Application Messaging Interface), který jste použili, obsahuje definici zásad.

#### **AMI0035E K dispozici není žádná zpráva.**

**Vysvětlení:** Po určené době čekání není k dispozici pro požadavek příjmu žádná zpráva. K tomu dochází v případě, že je cílová fronta prázdná.

**Reakce uživatele:** Ověřte, že je zpráva přítomna v cílové frontě.

### **AMI0049E Chyba při přenosu.**

**Vysvětlení:** Základní vrstva pro přenos zpráv (MQSeries) ohlásila chybu. Kód příčiny přenosu zpráv můžete získat na základě hodnoty sekundární hodnoty kódu příčiny vrácené z požadavku GetLastError pro příslušný objekt rozhraní AMI.

**Reakce uživatele:** Ověřte, že jste vytvořili základní objekty MQ (mimo jiné i systémové fronty a uživatelské fronty), na které se služba nebo zásady rozhraní AMI (Application Messaging Interface) odkazují. Nezapomeňte, že v názvech těchto objektů se rozlišují velká a malá písmena. Fronta f1 není stejná jako fronta F1. Ověřte také, že atributy fronty postačují pro manipulaci se zprávou. Ověřte například, zda má proměnná MAXMSGL nastavenu dostatečně velkou hodnotu vzhledem k velikosti zprávy. Pokud funkce Publish nebo Subscribe selžou, ověřte, že je broker zpráv MQ spuštěn.

#### **AMI0109E Uživatel není autorizován.**

**Vysvětlení:** Uživatel není autorizován základní přenosovou vrstvou k provedení příslušného požadavku.

**Reakce uživatele:** Ověřte, že uživatel uživatelských funkcí má příslušnou autorizaci. To obvykle znamená, že ID uživatele musí být členem skupiny mqm.

#### **AMI0110E Přenos není k dispozici.**

**Vysvětlení:** Podřízená přenosová vrstva není k dispozici.

**Reakce uživatele:** Ověřte, že je spuštěn správce fronty.

#### **AMI0402E Soubor hostitele nebyl nalezen.**

**Vysvětlení:** Lokální soubor hostitele se zadaným názvem nebyl nalezen.

**Reakce uživatele:** Ověřte, že soubor amthost.xml existuje a je umístěn ve správném adresáři.

#### **AMI0405E Zásady nejsou v úložišti.**

**Vysvětlení:** Vytvořili jste zásady s použitím definičního názvu, který nebyl v úložišti nalezen. Zásady byly vytvořeny s použitím výchozích hodnot.

**Reakce uživatele:** Ověřte, že jsou zásady rozhraní AMI (Application Messaging Interface) definovány v souboru úložiště.

#### **AMI0406E Odesílatel není v úložišti.**

**Vysvětlení:** Vytvořili jste odesílatele s použitím definičního názvu, který nebyl v úložišti nalezen. Odesílatel byl vytvořen s použitím výchozích hodnot.

**Reakce uživatele:** Ověřte, že je služba odesílatele rozhraní AMI (Application Messaging Interface) definován v souboru úložiště.

#### **AMI0407E Příjemce není v úložišti.**

**Vysvětlení:** Vytvořili jste příjemce s použitím definičního názvu, který nebyl v úložišti nalezen. Příjemce byl vytvořen s použitím výchozích hodnot.

**Reakce uživatele:** Ověřte, že je služba příjemce rozhraní AMI (Application Messaging Interface) definována v souboru úložiště.

#### **AMI0409E Modul pro publikování není v úložišti.**

**Vysvětlení:** Vytvořili jste modul pro publikování s použitím definičního názvu, který nebyl v úložišti nalezen. Modul pro publikování byl vytvořen s použitím výchozích hodnot.

**Reakce uživatele:** Ověřte, že je služba modulu pro publikování rozhraní AMI (Application Messaging Interface) definována v souboru úložiště.

#### **AMI0410E Modul pro přihlášení k odběru není v úložišti.**

**Vysvětlení:** Vytvořili jste modul pro přihlášení k odběru s použitím definičního názvu, který nebyl v úložišti nalezen. Modul pro přihlášení k odběru byl vytvořen s použitím výchozích hodnot.

**Reakce uživatele:** Ověřte, že je služba modulu pro přihlášení k odběru rozhraní AMI (Application Messaging Interface) definována v souboru úložiště.

### **AMI0416E Chyba úložiště.**

**Vysvětlení:** Při inicializaci nebo přístupu k úložišti byla vrácena chyba. K tomu může dojít z následujících důvodů:

- v Soubor úložiště ve formátu XML (například amt.xml) obsahuje data, která nejsou platná.
- Soubor typu DTD (\*.dtd) nebyl nalezen nebo obsahuje data, která nejsou platná.
- v Soubory nezbytné pro inicializaci úložiště nebyly nalezeny. Tyto soubory jsou obvykle uloženy v adresáři intlFiles a podadresářích pro jazykové verze.

**Reakce uživatele:** Obecně jde o důsledek chyby analyzátoru jazyka XML. Ověřte, že je použit správný soubor amt.dtd a že odpovídá souboru amt.xml.

### **AMI0418E Úložiště nebylo nalezeno.**

**Vysvětlení:** Soubor úložiště nebyl nalezen.

**Reakce uživatele:** Ověřte, že je soubor úložiště ve výchozím umístění nebo v cestě určené proměnnou prostředí AMT\_DATA\_PATH.

### **AMI0419E Chyba knihovny pro přenos.**

**Vysvětlení:** Při načítání knihovny pro přenos došlo k chybě.

**Reakce uživatele:** Ověřte, že jsou knihovny modulu MQSeries a rozhraní AMI instalovány správně. S modulem MQ a rozhraním AMI se dodávají ukázkové programy, které lze použít k ověření úspěšné instalace tohoto softwaru.

### **AMI0424E Soubor DTD nebyl nalezen.**

**Vysvětlení:** Soubor DTD rozhraní AMI (amt.dtd) nebyl v souboru úložiště ve formátu XML v tomtéž adresáři nalezen.

**Reakce uživatele:** Ověřte, že je soubor amt.dtd v tomtéž adresáři jako soubor úložiště amt.xml. Umístění lze definovat prostřednictvím proměnné prostředí AMT\_DATA\_PATH.

# **Část 4. Zprávy replikace**

### **ASN0004E CAPTURE** *schéma\_zachycení***. Programu Capture se nepodařilo spustit trasování. Návratový kód je** *návratový\_kód***. Kód příčiny je** *kód\_příčiny***.**

**Vysvětlení:** Došlo k chybě po zadání příkazu START TRACE nebo při čtení žurnálu DB2 programem Capture.

**Reakce uživatele:** Informace o příslušném návratovém kódu najdete v oddílu kódů DB2 dokumentace se zprávami a kódy správce databází DB2 ve vašem operačním systému. Další informace najdete v následující dokumentaci administrátora: Call Attachment Facility (CAF) - chyby příkazu START TRACE; Instrumentation Facility Interface (IFI) - chyby při čtení žurnálu DB2; také můžete požádat o radu svého administrátora databáze. Zprávy vrácené prostředkem CAF a rozhraním IFI se rovněž vypisují na systémovou konzolu.

**ASN0005E CAPTURE** *schéma\_zachycení***. V programu Capture došlo k chybě při čtení žurnálu DB2. Hodnota pořadového čísla žurnálu je** *lsn***, kód SQLCODE má hodnotu** *návratový\_kód\_sql* **a hodnota kódu příčiny je** *kód\_příčiny***.**

**Vysvětlení:** Došlo k chybě při čtení žurnálu DB2 programem Capture. Mohlo také dojít k chybě SQL.

- v U replikace DB2 Replication je hodnota *sqlcode* určena pro rozhraní Asynchronous Read Log API.
- v V programu Capture for VSE je hodnota *sqlcode* určena pro makro VSE/VSAM GET.
- v V programu Capture for VSE je hodnota *sqlcode* určena pro pomocný program Diagnose X'A4'.

**Reakce uživatele:** Informace o příslušném kódu příčiny najdete v oddílu kódů DB2 dokumentace se zprávami a kódy správce databází DB2 ve vašem operačním systému, jak je doporučeno níže:

- Používáte-li program Capture for z/OS, najdete další informace v oddílu věnovaném rozhraní IFI (Instrumentation Facility Interface) v dokumentaci administrátora správce databází DB2 pro váš operační systém. Můžete se také obrátit na administrátora databáze.
- Více informací o programu Capture for VSE naleznete v příručkách VSE/VSAM Commands and Macros, VSE/ESA System Macro Reference a VSE/ESA V2R3 Messages and Codes.
- Používáte-li systém VM/ESA, najdete další informace v příručce VM/ESA Programming Services.
- Více informací o programu Capture pro operační systémy Linux, Windows a UNIX naleznete v aktivních a archivovaných žurnálech databáze v dokumentaci administrátora pro databázi DB2, nebo se můžete obrátit na softwarovou podporu společnosti IBM.

### **ASN0006E CAPTURE** *schéma\_zachycení***. V programu Capture se vyskytla neočekávaná chyba žurnálu neznámého původu.**

**Vysvětlení:** V průběhu zpracování záznamů žurnálu produktu DB2 došlo k neočekávané žurnálové chybě, která nebyla ohlášena žádným z následujících rozhraní:

- v Rozhraní IFI (Instrumentation Facility Interface) programu Capture pro systém z/OS
- v Rozhraní Asynchronous Read Log API programu Capture

Programu Capture se nepodařilo určit typ aktualizace SQL asociované s daným záznamem žurnálu.

Reakce uživatele: Obrať te se na softwarovou podporu společnosti IBM.

# **ASN0008I CAPTURE** *schéma\_zachycení***. Program Capture byl ukončen.**

**Vysvětlení:** Program Capture ukončil svou činnost.

**Reakce uživatele:** Toto je pouze informační zpráva, není vyžadována žádná akce.

### **ASN0009E CAPTURE** *schéma\_zachycení***. Registrovaná zdrojová tabulka** *vlastník\_zdroje***.***zdroj\_tabulka* **neobsahuje atribut DATA CAPTURE CHANGES.**

**Vysvětlení:** Při pokusu o inicializaci registrace nalezl program Capture nesprávně definovanou zdrojovou tabulku. Program Capture nemůže zpracovat záznamy žurnálu přidružené ke zdrojové tabulce, není-li nastaven její atribut DATA CAPTURE CHANGES. Tato zpráva je vydána v průběhu teplého startu programu Capture nebo při příjmu prvního signálu CAPSTART pro sadu odběrů proti této registraci. Dojde-li k této chybě v průběhu zpracování signálu CAPSTART, program Capture neaktivuje registraci. Dojde-li k této chybě v průběhu opakované inicializace (při teplém startu nebo příkazu opakované inicializace programu Capture), program Capture přeruší registraci, což znamená, že před opakovanou synchronizací přidružených sad odběrů programem Apply je nutné opravit registraci.

### **Reakce uživatele:**

- 1. Změňte zdrojovou tabulku zapnutím změn zachycení dat. Příklad:
	- v *alter table regress.table3 data capture changes*
- 2. Byla-li registrace deaktivována programem Capture (stav = ukončeno), aktualizujte registraci pro převedení stavu na neaktivní.
- 3. Pomocí Replikačního centra vynuťte na programu Apply provedení úplné aktualizace všech sad odběrů replikovaných z této zdrojové tabulky.

# **ASN0011E • ASN0028I**

**ASN0011E CAPTURE** *schéma\_zachycení***. Čtení žurnálu programu Capture selhalo, protože kompresní slovník DB2 použitý k vytvoření komprimovaného záznamu žurnálu již neexistuje. Záznam žurnálu, který nelze přečíst, byl pro registrovanou zdrojovou tabulku** *vlastník\_tabulky.název\_tabulky***. Kód příčiny je** *kód\_příčiny***.**

**Vysvětlení:** Program Capture obdržel od rozhraní pro čtení žurnálů produktu DB2 hlášení o chybě. Kód příčiny pochází z produktu DB2 a indikuje, že data v záznamu žurnálu nelze zpracovat, protože slovník komprese pro odpovídající tabulku nebo tabulkový prostor DB2 je trvale nedostupný. Komprimovaná tabulka nebo tabulkový prostor obsahující tuto zdrojovou tabulku byly pravděpodobně reorganizovány obslužným programem REORG spuštěným bez volby KEEPDICTIONARY. Program Capture nemůže přečíst zbývající komprimované záznamy žurnálu ze zdrojových změn, ke kterým došlo před reorganizací. Program Capture postupuje podle volby, která byla zadána pro nastavení Ukončit program Capture v případě chyby (Replikační centrum) nebo pro STOP ON ERROR (program ASNCLP spouštěný z příkazového řádku) v této registraci.

**Reakce uživatele:** Podle toho, zda registrace specifikuje ukončení programu Capture při výskytu chyby, proveďte jednu z následujících akcí:

**Ne**

Není vyžadována žádná akce. Program Capture deaktivuje registraci. Program Apply registraci znovu aktivuje a provede úplnou aktualizaci cílové tabulky.

### **Ano**

Deaktivujte registraci a spust'te program Capture znovu. Program Apply registraci znovu aktivuje a provede úplnou aktualizaci cílové tabulky.

Informace o omezení komprimovaných tabulkových prostorů naleznete v tématu ″Aspekty správy slovníků komprese (z/OS)″ v Informačním centru produktů Information Management Software for z/OS Solutions nebo v Informačním centru produktu DB2. Informace o deaktivovaných registracích a odpovídajících úplných aktualizacích pomocí programu Apply naleznete v tématu ″Umožnění opětovné aktivace registrací″.

### **ASN0013E CAPTURE** *schéma\_zachycení***. Program Capture vyžaduje sloupec, který není definován v tabulce změn dat (CD). Název tabulky je** *název\_tabulky***.**

**Vysvětlení:** Vyžadovaný sloupec není definován v tabulce CD.

**Reakce uživatele:** Ověřte správnost definice tabulky CD. Podrobnosti najdete v části "Struktury tabulek replikace SQL" v Informačním centru IBM Information Management Software for z/OS Solutions nebo v Informačním centru DB2.

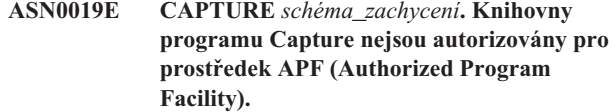

**Vysvětlení:** Program Capture nelze spustit.

**Reakce uživatele:** Autorizujte knihovny programu Capture pro prostředek APF a spust'te program znovu.

# **ASN0020I CAPTURE** *schéma\_zachycení***. Selhání rozhraní NGAI (Netview Generic Alerts Interface). Návratový kód systému Netview je** *návratový\_kód***.**

**Vysvětlení:** Program nemohl odeslat systému Netview datovou strukturu NMVT (Network Major Vector Transport) z důvodu selhání programového rozhraní. Toto je sekundární informační zpráva.

**Reakce uživatele:** Určete chybu rozhraní podle popisu návratového kódu v programové dokumentaci systému Netview. Dokud nedojde k odstranění chyby, nebude modul SSCP (System Services Control Point) přijímat výstrahy programu Capture.

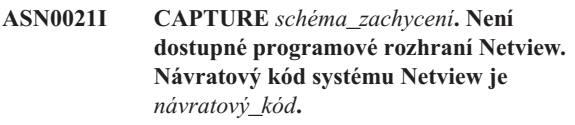

**Vysvětlení:** Systém Netview není dostupný. Toto je sekundární informační zpráva.

**Reakce uživatele:** Určete chybu systému Netview podle popisu návratového kódu v programové dokumentaci systému Netview. Je například možné, že nebyl spuštěn subsystém.

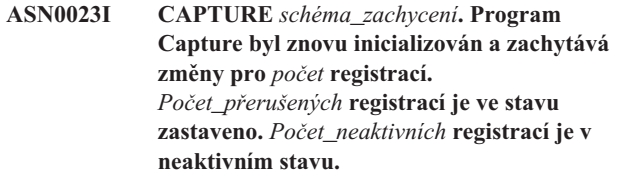

**Vysvětlení:** Do programu Capture byl zadán příkaz REINIT. Program Capture se poté pokusil aktualizovat všechny interní řídicí informace pro všechny registrace.

**Reakce uživatele:** Jestliže program Capture zachycuje změny pro všechny registrace, není vyžadována žádná akce. Pokud ne, prozkoumejte předchozí chybové zprávy, určete příčiny selhání a poté postupujte podle navržené odezvy uživatele pro opravu selhání definice registrace. Po ukončení opravy registrace zadejte znovu příkaz REINIT do programu Capture.

### **ASN0028I CAPTURE** *schéma\_zachycení***. Program Capture byl pozastaven na příkaz operátora.**

**Vysvětlení:** Příkaz operátora pozastavil program Capture, který přešel do stavu čekání.

**Reakce uživatele:** Toto je pouze informační zpráva, není vyžadována žádná akce.

### **ASN0029I CAPTURE** *schéma\_zachycení***. Činnost programu Capture byla obnovena na příkaz operátora.**

**Vysvětlení:** Na příkaz operátora bylo zrušeno pozastavení programu Capture a program pokračuje v činnosti.

**Reakce uživatele:** Toto je pouze informační zpráva, není vyžadována žádná akce.

### **ASN0031E CAPTURE** *schéma\_zachycení***. Tabulka parametrů programu IBMSNAP\_CAPPARMS může mít pouze jeden řádek.**

**Vysvětlení:** Tabulka parametrů programu Capture nebyla správně definována nebo byla aktualizována s použitím neplatných řádků.

**Reakce uživatele:** Zkontrolujte, že tabulka IBMSNAP\_CAPPARMS obsahuje pouze jeden řádek. Další informace najdete v dokumentaci struktur tabulek v příručce *SQL Replication Guide and Reference*.

**ASN0035E CAPTURE** *schéma\_zachycení***. V tabulce IBMSNAP\_REGISTER byl nalezen řádek s nepodporovanou úrovní architektury. Řádek není platný a určuje tabulku CD** *vlastník\_CD***.***tabulka\_CD***. Úroveň architektury je** *úroveň\_architektury***.**

**Vysvětlení:** Program Capture při pokusu inicializovat registraci zjistil, že definice registrace obsahuje neplatnou úroveň architektury. Program Capture může používat pouze registrace s kompatibilní úrovní architektury. Tato zpráva je vydána v průběhu teplého startu programu Capture nebo při příjmu prvního signálu CAPSTART pro odběr proti této registraci. Tato chyba nezpůsobí ukončení programu Capture.

**Reakce uživatele:** Chcete-li zjistit požadovanou hodnotu pro sloupec ARCH\_LEVEL v tabulce IBMSNAP\_REGISTER, přečtěte si informace v části "Struktury tabulek replikace SQL" v Informačním centru IBM Information Management Software for z/OS Solutions nebo v Informačním centru DB2. Zkontrolujte správnost hodnoty v registrační tabulce na zdrojovém serveru. Je-li úroveň architektury nižší oproti očekávání programu Capture, proveďte migraci řídicích tabulek pro zachycení na úroveň kompatibilní s programem Capture.

# **ASN0049I CAPTURE** *schéma\_zachycení***. Řádek pro SIGNAL\_SUBTYPE** *CAPSTOP* **byl vložen do tabulky IBMSNAP\_SIGNAL.**

**Vysvětlení:** Program Capture obdržel signál k zastavení zachytávání dat. Program Capture potvrdí aktuálně probíhající práci a bude zastaven.

**Reakce uživatele:** Toto je pouze informační zpráva, není vyžadována žádná akce.

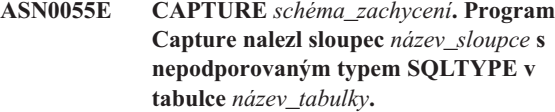

**Vysvětlení:** Program Capture při pokusu inicializovat registraci zjistil, že definice registrace obsahuje nepodporovaný typ SQL, jako například abstraktní typ. Tato zpráva je vydána v průběhu teplého startu programu Capture nebo při příjmu prvního signálu CAPSTART pro odběr proti této registraci. Tato chyba nezpůsobí ukončení programu Capture.

**Reakce uživatele:** Pomocí administračních nástrojů replikace změňte registraci tak, aby neobsahovala nepodporovaný typ SQL, nebo registraci zrušte.

### **ASN0057E CAPTURE** *schéma\_zachycení***. V programu Capture se vyskytla chyba** *číslo\_chyby* **v operaci** *operace* **pro soubor** *název\_souboru***.**

**Vysvětlení:** Došlo k chybě při zpracování souborů programem Capture. Program Capture byl ukončen.

**Reakce uživatele:** Zkontrolujte, že program Capture má správná přístupová a bezpečnostní oprávnění pro všechny vyžadované cesty a soubory. Ujistěte se také, že je ve vašem systému k dispozici odpovídající prostor. Pokud se domníváte, že zobrazení této zprávy bylo způsobeno chybou produktu, obrať te se na softwarovou podporu společnosti IBM.

### **ASN0058W CAPTURE** *schéma\_zachycení***. Identifikátor MAP\_ID** *id\_mapy* **v řádku CAPSTART v tabulce IBMSNAP\_SIGNAL neodpovídá žádné položce v tabulce IBMSNAP\_PRUNCNTL.**

**Vysvětlení:** Hodnota identifikátoru MAP\_ID určená signálem CAPSTART neodpovídá žádné aktuální hodnotě ve sloupci MAP\_ID v tabulce IBMSNAP\_PRUNCNTL. Sada odběrů mohla být odstraněna, nebo mohl uživatel vložit signál CAPSTART nesprávně.

**Reakce uživatele:** Pokud byl signál CAPSTART vydán uživatelem, zkontrolujte, že byl identifikátor MAP\_ID pro tabulku signálů vložen správně, a operaci zopakujte. Pokud byl signál CAPSTART vydán programem Apply, ověřte, že sada odběrů stále existuje.

### **ASN0059W CAPTURE** *schéma\_zachycení***. Pro příkaz CAPSTART odběru s identifikátorem MAP\_ID** *id\_mapy* **je pole SYNCHPOINT v tabulce IBMSNAP\_PRUNCNTL nenulové.**

**Vysvětlení:** Když program Apply signalizuje plnou aktualizaci pro program Capture, program Apply vloží řádek pro signál CAPSTART do tabulky IBMSNAP\_SIGNAL. Zároveň je sloupec SYNCHPOINT v tabulce IBMSNAP\_PRUNCNTL nastaven na hexadecimální nuly. Program Capture potom odpoví programu Apply za účelem potvrzení příjmu signálu CAPSTART následujícím způsobem: program Capture nastaví hodnotu sloupce SYNCHPOINT v

# **ASN0060E • ASN0065E**

tabulce IBMSNAP\_PRUNCNTL na hodnotu v posloupnosti žurnálů odpovídající záznamu žurnálu CAPSTART. Protože program Apply nastavil hodnoty ve sloupci SYNCHPOINT na hexadecimální nuly, zkontroluje, zda byly programem Capture vloženy nenulové hodnoty. Program Capture aktualizuje hodnotu pro SYNCHPOINT, i když nebyly hodnoty nastaveny na hexadecimální nuly. Pokud ale nejsou hodnoty pro SYNCHPOINT hexadecimální nuly, program Capture vydá varování, že nalezl neočekávané hodnoty.

K tomuto varování může dojít, pokud sami zadáte signál APPLY CAPSTART a nenasimulujete celkově akce pro program Apply.

**Reakce uživatele:** Toto je pouze informační zpráva, není vyžadována žádná akce.

**ASN0060E CAPTURE** *schéma\_zachycení***. Došlo k vnitřní chybě programu Capture** *kód\_chyby***.**

**Vysvětlení:** Došlo k neočekávané chybě v programu Capture. Program Capture byl ukončen.

**Reakce uživatele:** Požádejte o pomoc softwarovou podporu společnosti IBM.

### **ASN0061E CAPTURE** *schéma\_zachycení***. Byla nalezena neplatná registrace. Zdrojová tabulka** *vlastník\_zdroje***.***zdrojová\_tabulka* **neexistuje v tabulkách systémového katalogu.**

**Vysvětlení:** Program Capture při pokusu inicializovat registraci zjistil, že zdrojová tabulka specifikovaná v registraci není v katalogu zdrojového systému. Tato zpráva je vydána v průběhu teplého startu programu Capture nebo při vydání prvního signálu CAPSTART programem Apply pro sadu odběrů obsahující neplatnou registraci. Tato chyba nezpůsobí ukončení programu Capture. Hodnoty sloupců *vlastník\_zdroje* a *zdrojová\_tabulka* v řídicí tabulce programu Capture IBMSNAP\_REGISTER mohly být nesprávně určené, nebo byla zdrojová tabulka zrušena a již neexistuje.

**Reakce uživatele:** Je-li registrace chybná, opravte hodnoty sloupců *vlastník\_zdroje* a *zdrojová tabulka*. Pokud již zdrojová tabulka neexistuje, registrace již není platná a může být odebrána.

### **ASN0062E CAPTURE** *schéma\_zachycení***. Byla nalezena neplatná registrace. Tabulka CD** *vlastník\_fyz\_změn***.***tabulka\_fyz\_změn* **neexistuje v tabulkách systémového katalogu.**

**Vysvětlení:** Program Capture při pokusu inicializovat registraci zjistil, že tabulka CD specifikovaná v registraci není v tabulkách katalogu zdrojového systému. Tato zpráva je vydána v průběhu teplého startu programu Capture nebo při příjmu prvního signálu CAPSTART pro odběr proti této registraci. Tato chyba nezpůsobí ukončení programu Capture. Hodnoty sloupců *vlastník\_fyz\_změn* a *tabulka\_fyz\_změn* v řídicí tabulce IBMSNAP\_REGISTER programu Capture mohly být nesprávně určeny, nebo byla tabulka CD zrušena a již neexistuje.

**Reakce uživatele:** Je-li registrace chybná, opravte hodnoty sloupců *vlastník\_fyz\_změn* a *tabulka\_fyz\_změn*. Pokud již tabulka CD neexistuje, registrace již není platná a může být odebrána.

### **ASN0063E CAPTURE** *schéma\_zachycení***. Zdrojová tabulka** *vlastník\_zdroje***.***zdrojová\_tabulka* **přidružená k odběru s parametrem MAP\_ID** *název\_mapy* **neexistuje v tabulkách systémového katalogu. Programu Capture se nepodařilo spustit zachytávání změn pro tento odběr.**

**Vysvětlení:** Program Capture při pokusu odpovědět na signál CAPSTART pro odběr zjistil, že zdrojová tabulka odpovídající odběru není v tabulkách katalogu zdrojového systému. Tato chybová zpráva je vydána při obdržení prvního signálu CAPSTART pro neplatný odběr. Tato chyba nezpůsobí ukončení programu Capture. Hodnoty sloupců *vlastník\_zdroje* a *zdrojová\_tabulka* v řídicí tabulce IBMSNAP\_PRUNCNTL programu Capture mohly být nesprávně určeny, nebo byla zdrojová tabulka zrušena a již neexistuje.

**Reakce uživatele:** Je-li chyba v odběru, opravte hodnoty sloupců *vlastník\_zdroje* a *zdrojová tabulka*. Pokud již zdrojová tabulka neexistuje, odběr již není platný a může být odebrán.

### **ASN0064E CAPTURE** *schéma\_zachycení***. Pro přidružený odběr s parametrem MAP\_ID** *název\_mapy* **není registrace platná. Program Capture nemůže spustit zachycování změn dat pro tento odběr.**

**Vysvětlení:** Program Capture při pokusu inicializovat registraci přidruženou příslušnému odběru zjistil, že registrace obsahuje jednu nebo více neplatných hodnot sloupců. Tato zpráva je vydána při obdržení prvního signálu CAPSTART pro odběr proti této registraci. Tato chyba nezpůsobí ukončení programu Capture. Hodnoty sloupců *vlastník\_fyz\_změn* a *tabulka\_fyz\_změn* v řídicí tabulce IBMSNAP\_REGISTER programu Capture mohly být nesprávně určeny, nebo byla tabulka CD zrušena a již neexistuje.

**Reakce uživatele:** Je-li chyba v registraci, opravte hodnoty sloupců *vlastník\_fyz\_změn* a *tabulka\_fyz\_změn*. Není-li již registrace potřebná, můžete ji odebrat.

### **ASN0065E CAPTURE** *schéma\_zachycení***. Byla nalezena neplatná registrace. Zdrojová tabulka** *vlastník\_zdroje***.***zdrojová\_tabulka* **není lokální fyzickou tabulkou.**

**Vysvětlení:** Program Capture při pokusu inicializovat registraci zjistil, že zdrojová tabulka pro tuto registraci není lokální fyzickou tabulkou, ale je na relačním serveru, jiném než DB2, používaném jako zdroj a volaném přezdívkou. Pokud je relační server jiný než DB2 používán jako zdroj, jsou data z každého serveru zachytávána programem spouštěče. Každá zdrojová tabulka musí být ve vlastní registrované tabulce sestavené na relačním serveru jiném než DB2. Tato zpráva je vydána v průběhu teplého startu programu Capture nebo při příjmu prvního signálu CAPSTART pro odběr proti

této registraci. Tato chyba nezpůsobí ukončení programu Capture. Registrace byla vytvořena nesprávně v tabulce IBMSNAP\_REGISTER v databázi DB2.

**Reakce uživatele:** Tato registrace musí být sestavena znovu a učiněna platnou na správném relačním serveru jiném než DB2.

### **ASN0066E CAPTURE** *schéma\_zachycení***. Byla nalezena neplatná registrace. Tabulka CD** *vlastník\_fyz\_změn***.***tabulka\_fyz\_změn* **není lokální fyzickou tabulkou.**

**Vysvětlení:** Program Capture při pokusu inicializovat registraci zjistil, že tabulka CD pro registraci, která odpovídá odběru, je přezdívkou pro relační server jiný než DB2 použitý jako zdroj. Tato zpráva je vydána při obdržení prvního signálu CAPSTART pro odběr proti této registraci. Tato chyba nezpůsobí ukončení programu Capture.

**Reakce uživatele:** Relační zdroje jiné než DB2 jsou zachytávány programy spouštěče a musí být ve vlastní registrované tabulce na zdrojovém systému jiném než DB2. Tabulky CCD pro takové zdroje jsou také vytvořeny na zdrojovém systému jiném než DB2. Registrace tabulky relačního zdroje jiného než DB2 byla nějakým způsobem nesprávně registrována v řídicí tabulce

IBMSNAP\_REGISTER. Tato registrace musí být sestavena znovu na správném relačním serveru jiném než DB2.

**ASN0067E CAPTURE** *schéma\_zachycení***. Registrace pohledu přidružená odběru s parametrem MAP\_ID** *název\_mapy* **nebyla nalezena v tabulce IBMSNAP\_REGISTER. Programu Capture se nepodařilo spustit zachytávání změn dat pro tento odběr.**

**Vysvětlení:** Program Capture při pokusu inicializovat registraci zjistil, že registrace pohledu odpovídajícího odběru neexistuje. Tato zpráva je vydána v průběhu teplého startu programu Capture nebo při příjmu prvního signálu CAPSTART pro odběr proti této registraci. Tato chyba nezpůsobí ukončení programu Capture. Hodnoty sloupců *vlastník\_zdroje*, *zdrojová\_tabulka* a *kvalita\_zdroj\_pohledu* v řídicích tabulkách IBMSNAP\_REGISTER nebo IBMSNAP\_PRUNCNTL programu Capture mohly být určeny nesprávně. Proto buď nebyla nalezena žádná shoda, nebo byla registrace zrušena a již neexistuje.

**Reakce uživatele:** Jsou-li chybné registrace nebo odběr, opravte hodnoty sloupců *vlastník\_zdroje*, *zdrojová\_tabulka* a *kvalita\_zdroj\_pohledu*. Pokud již registrace neexistuje, odběr již není platný a může být odebrán.

**ASN0068E CAPTURE** *schéma\_zachycení***. Příkaz vkládání je pro tabulku CD** *vlastník\_fyz\_změn***.***tabulka\_fyz\_změn* **příliš dlouhý.**

**Vysvětlení:** Počet sloupců v tabulce CD je příliš velký; příkaz SQL INSERT překročil omezení kódování 32K programu Capture.

**Reakce uživatele:** Jsou-li v registraci definovány všechny

sloupce tabulek, ale je nutná pouze část těchto sloupců, zmenšete počet sloupců pro registraci. Případně rozdělte tabulku pro dvě registrace, takže každé registraci bude odpovídat jiná část sloupců tabulky.

### **ASN0069E CAPTURE** *schéma\_zachycení***. Při vkládání do tabulky CD** *vlastník\_fyz\_změn***.***tabulka\_fyz\_změn* **byl vrácen kód SQLCODE** *kód\_sql***. Zdá se, že tabulka CD byla zrušena.**

**Vysvětlení:** Program Capture se pokusil vložit řádek do tabulky CD a produkt DB2 vrátil kód SQLCODE indikující, že tabulka CD již neexistuje. Tabulka CD mohla být zrušena neúmyslně, nebo mohla být zrušena celá registrace. Pokud jsou v tabulce IBMSNAP\_REGISTER řádky, které odkazují na tuto tabulku CD, program Capture deaktivuje tyto registrace nastavením hodnoty sloupce CD\_OLD\_SYNCHPOINT na hodnotu NULL a již se dále nepokouší zachytávat změny pro tuto tabulku CD. Tato chyba nezpůsobí ukončení programu Capture.

**Reakce uživatele:** Pokud již tabulka CD neexistuje a není potřebná, registrace již není platná a měla by být odebrána. Je doporučeno deaktivovat registraci před jejím odebráním. Také by měly být deaktivovány všechny sady odběrů přidružené registracím, které používají tuto tabulku CD. Navíc by měli být odebráni přidružení členové sady odběrů, aby tyto sady odběrů mohly být aktivovány a úspěšně spuštěny.

**ASN0070E CAPTURE** *schéma\_zachycení***. Kombinace názvu sloupce** *název\_sloupce* **v tabulce CD** *vlastník\_fyz\_změn***.***tabulka\_fyz\_změn* **a hodnota parametru BEFORE\_IMG\_PREFIX** *předpona\_obrazu\_před\_aktualizací* **v tabulce IBMSNAP\_REGISTER pro tuto registraci se shoduje pro názvy více sloupců ve zdrojové tabulce. Nejednoznačnost v definici registrace nemůže být vyřešena programem Capture.**

**Vysvětlení:** Program Capture při pokusu inicializovat registraci zjistil, že sloupec v tabulce CD pro registraci je nejednoznačný. Sloupec může odkazovat buď na obraz před aktualizací pro jeden sloupec zdroje, nebo na obraz po aktualizaci pro jiný sloupec zdroje. Tato zpráva je vydána v průběhu teplého startu programu Capture nebo při příjmu prvního signálu CAPSTART pro odběr proti této registraci. Tato chyba nezpůsobí ukončení programu Capture.

**Reakce uživatele:** V tabulce IBMSNAP\_REGISTER změňte aktuální hodnotu ve sloupci BEFORE\_IMG\_PREFIX na znak, který nezpůsobí nejednoznačnost.

**ASN0071E CAPTURE** *schéma\_zachycení***. Atribut typu dat sloupce** *název\_sloupce* **v tabulce CD** *vlastník\_fyz\_změn***.***tabulka\_fyz\_změn* **není kompatibilní s atributem typu dat odpovídajícího zdrojového sloupce.**

**Vysvětlení:** Program Capture při pokusu inicializovat

# **ASN0072E • ASN0078E**

registraci zjistil, že sloupec v tabulce CD pro registraci není kompatibilní s odpovídajícím sloupcem zdroje. Tato zpráva je vydána v průběhu teplého startu programu Capture nebo při příjmu prvního signálu CAPSTART pro odběr proti této registraci. Tato chyba nezpůsobí ukončení programu Capture.

**Reakce uživatele:** Opravte tabulku CD pro tuto registraci.

**ASN0072E CAPTURE** *schéma\_zachycení***. Sloupec** *název\_sloupce* **obrazu před aktualizací v tabulce CD** *vlastník\_fyz\_změn***.***tabulka\_fyz\_změn* **musí povolovat hodnotu NULL.**

**Vysvětlení:** Program Capture při pokusu inicializovat registraci zjistil, že sloupec obrazu před aktualizací v tabulce CD pro registraci nebyl definován pro příjem hodnoty NULL. Tato zpráva je vydána v průběhu teplého startu programu Capture nebo při příjmu prvního signálu CAPSTART pro odběr proti této registraci. Tato chyba nezpůsobí ukončení programu Capture.

**Reakce uživatele:** Opravte tabulku CD pro tuto registraci.

**ASN0073E CAPTURE** *schéma\_zachycení***. Specifikace** *vstup* **popisující tabulku CD pro signál CAPSTOP není platná.**

**Vysvětlení:** Program Capture zjistil, že hodnota INPUT\_IN určená pro signál CAPSTOP nemá platný formát tabulky *vlastník\_fyz\_změn*.*tabulka\_fyz\_změn*. Tato chyba nezpůsobí ukončení programu Capture a program nebude na signál reagovat žádnou akcí.

**Reakce uživatele:** Zkontrolujte, že hodnota INPUT\_IN se shoduje s názvem tabulky CD přidružené registraci, kterou chcete deaktivovat. Vložte nový řádek do tabulky IBMSNAP\_SIGNAL.

**ASN0074E CAPTURE** *schéma\_zachycení***. Žádný řádek v tabulce IBMSNAP\_REGISTER neodpovídá tabulce** *vlastník\_zdroje***.***zdrojová\_tabulka* **určené signálem CAPSTOP.**

**Vysvětlení:** Program Capture zjistil, že hodnota INPUT\_IN určená pro signál CAPSTOP má platný formát, a že v registrační tabulce není žádná shoda pro hodnotu *vlastník\_zdroje*.*zdrojová\_tabulka*. Tato chyba nezpůsobí ukončení programu Capture.

**Reakce uživatele:** Opravte hodnotu INPUT\_IN a vložte signál znovu.

**ASN0075W CAPTURE** *schéma\_zachycení***. Registrace odpovídající hodnotě INPUT\_IN** *vlastník\_zdroje***.***zdrojová\_tabulka* **pro signál CAPSTOP nezachytávala změny. Není podniknuta žádná akce.**

**Vysvětlení:** Program Capture zjistil, že hodnota INPUT\_IN určená pro signál CAPSTOP má platný formát a shoduje se s hodnotou *vlastník\_zdroje*.*zdrojová\_tabulka* v registrační

tabulce. Tato registrace je však již neaktivní. Tato chyba nezpůsobí ukončení programu Capture a program Capture nebude reagovat na signál žádnou akcí.

**Reakce uživatele:** Toto je pouze informační zpráva, není vyžadována žádná akce.

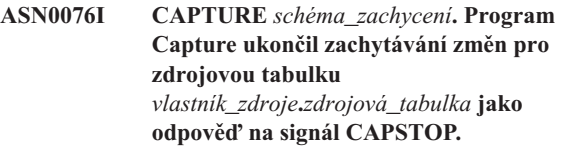

**Vysvětlení:** Program Capture úspěšně deaktivoval registraci určenou v signálu CAPSTOP.

**Reakce uživatele:** Toto je pouze informační zpráva, není vyžadována žádná akce.

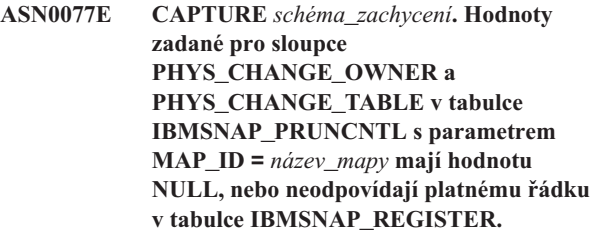

**Vysvětlení:** Program Capture při pokusu inicializovat registraci zjistil, že hodnoty sloupců PHYS\_CHANGE\_OWNER a PHYS\_CHANGE\_TABLE v tabulce IBMSNAP\_PRUNCNTL pro odběr neodpovídají registračnímu řádku v tabulce IBMSNAP\_REGISTER. Tato zpráva je vydána v průběhu teplého startu programu Capture nebo při příjmu prvního signálu CAPSTART pro odběr proti této registraci. Tato chyba nezpůsobí ukončení programu

**Reakce uživatele:** Opravte hodnoty v tabulce IBMSNAP\_PRUNCNTL pro tento odběr. Byl-li tento odběr vytvořen pomocí Replikačního centra, obrať te se na softwarovou podporu společnosti IBM a oznamte potenciální problém administrace.

Capture.

**ASN0078E CAPTURE** *schéma\_zachycení***. Sloupec** *název\_sloupce* **obrazu před aktualizací v tabulce CD** *fyzický\_vlastník***.***fyzická\_tabulka* **neodpovídá sloupci obrazu po aktualizaci v tabulce CD pro tuto registraci. Registrace není platná.**

**Vysvětlení:** Program Capture při pokusu inicializovat registraci našel sloupec obrazu před aktualizací v tabulce CD registrace, který neodpovídá sloupci obrazu po aktualizaci. Tato zpráva je vydána v průběhu teplého startu programu Capture nebo při příjmu prvního signálu CAPSTART pro odběr proti této registraci. Tato chyba nezpůsobí ukončení programu Capture.

**Reakce uživatele:** Opravte tabulku CD pro tuto registraci tak, že zajistíte, aby sloupec obrazu před aktualizací byl zahrnut do tabulky pouze tehdy, je-li také zahrnut odpovídající sloupec obrazu po aktualizaci.

### **ASN0079E CAPTURE** *schéma\_zachycení***. Při aktualizaci do tabulky IBMSNAP\_REGISTER pro registrace přidružené tabulce CD** *vlastník\_fyz\_změn***.***tabulka\_fyz\_změn* **byl vrácen kód SQLCODE** *kód\_sql***. Řádky mohly být odstraněny.**

**Vysvětlení:** Program Capture se pokusil aktualizovat tabulku IBMSNAP\_REGISTER, aby určil, že byla zachycena data pro uvedenou tabulku CD, a produkt DB2 vrátil kód SQLCODE indikující, že řádky již neexistují. Registrace mohly být zrušeny. Tato chyba nezpůsobí ukončení programu Capture.

**Reakce uživatele:** Byla-li registrace zrušena, není vyžadována žádná další operace pro registrace. Při rušení registrací je doporučeno nejdříve registrace deaktivovat. Byly-li řádky tabulky IBMSNAP\_REGISTER neúmyslně vymazány, zrušte přidruženou tabulku CD a sestavte registrace znovu. Deaktivujte všechny sady odběrů přidružené těmto registracím. Musejí-li být registrace zrušeny, odeberte přidružené členy sady odběrů, aby tyto sady odběrů mohly být aktivovány a úspěšně spuštěny. Pokud jsou registrace znovu sestaveny, je odeslán signál programu Apply, který znamená, že by měla být provedeno úplná aktualizace pro přidružené sady odběrů.

**ASN0080E CAPTURE** *schéma\_zachycení***. Došlo k zaplnění tabulkového prostoru pro tabulku CD** *vlastník\_fyz\_změn***.***tabulka\_fyz\_změn***, která je přidružena registraci pro zdrojovou tabulku** *vlastník\_zdroje***.** *zdrojová\_tabulka***.**

**Vysvětlení:** Program Capture se pokusil zpracovat vložení do uvedené tabulky CD, ale nemohl vložení zpracovat kvůli zaplnění tabulkového prostoru. Příčinou je většinou nedostatek přiděleného místa pro tabulkové prostory CD a málo časté nebo neúčinné mazání. Tato chyba způsobí ukončení programu Capture.

**Reakce uživatele:** Následujícím postupem určete příčinu zaplnění tabulkového prostoru:

- 1. Zkontrolujte, že byl tabulkovému prostoru pro tuto tabulku CD přidělen dostatečný prostor pro běžné podmínky zpracování.
- 2. Zkontrolujte, že je dostatečně často prováděno mazání snižující prostorové požadavky řídicích tabulek programu Capture.
- 3. Zkontrolujte, že programy Apply jsou spouštěny dostatečně často pro zajištění běžného zpracování mazání.
- 4. Zkontrolujte, že nebyly po dlouhou dobu deaktivovány žádné sady odběrů bez použití dalších kroků nutných pro běžné smazání.

Podrobnosti najdete v dokumentaci popisující replikaci SQL v Informačním centru IBM Information Management Software for z/OS Solutions nebo v Informačním centru DB2.

**ASN0082W CAPTURE** *schéma\_zachycení***. Program Capture narazil na registraci se sloupcem** *název\_sloupce* **v tabulce CD** *vlastník\_fyz\_změn***.***tabulka\_fyz\_změn* **s délkou sloupce** *délka\_sloupce\_CD* **kratší než délka odpovídajícího sloupce ve zdrojové tabulce** *vlastník\_zdroje***.***zdrojová\_tabulka* **s délkou** *délka\_sloupce\_zdroje***.**

**Vysvětlení:** Při inicializaci registrace program Capture zjistil, že definice registrace obsahuje sloupec v tabulce CD s délkou sloupce kratší, než je délka odpovídajícího sloupce ve zdrojové tabulce. Definice registrace je povolena, ale je vydána varovná zpráva, která vás informuje, že zachycená data zdrojové tabulky nemusí odpovídat definovanému sloupci tabulky CD. Tato zpráva je vydána v průběhu teplého startu programu Capture nebo při příjmu prvního signálu CAPSTART pro odběr proti této registraci. Registrace byla úspěšně inicializována.

**Reakce uživatele:** Není-li zde specifický důvod, proč potřebujete definovat registraci tímto způsobem (například, jste-li si jisti, že délka změněných údajů nikdy nepřesáhne délku sloupce tabulky CD), měli byste definovat registraci tak, aby si definice zdrojové tabulky a tabulky CD přesně odpovídaly.

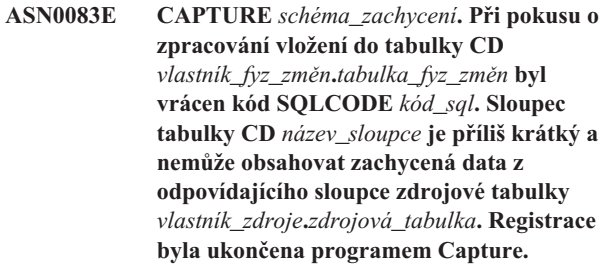

**Vysvětlení:** Program Capture se při pokusu zpracovat vložení do tabulky CD setkal s kódem SQLCODE z produktu DB2, který určuje, že tabulka CD obsahuje sloupec kratší, než je délka odpovídajícího sloupce zdrojové tabulky. Tato chyba nezpůsobí ukončení programu Capture, ale registrace je převedena do stavu zastaveno.

Reakce uživatele: Přehodnot'te definici registrace. Buď změňte registraci tak, aby byly délky sloupců zdrojové tabulky a tabulky CD shodné, nebo do tabulky CD přidejte spouštěč pro zkrácení dat.

**ASN0084E CAPTURE** *schéma\_zachycení***. Registrace se zdrojovou tabulkou** *vlastník\_zdroje***.***zdrojová\_tabulka* **a tabulkou CD** *vlastník\_fyz\_změn***.***tabulka\_fyz\_změn* **byla ukončena programem Capture.**

**Vysvětlení:** Tato chybová zpráva je vydána pokaždé, když je registrace programem Capture převedena do stavu zastaveno (se sloupcem STATE v tabulce IBMSNAP\_REGISTER nastaveným na hodnotu 'S'). Důvod pro tuto akci je popsán v jedné nebo více předchozích zprávách.

**Reakce uživatele:** Prozkoumejte předchozí chybové zprávy,

# **ASN0100I • ASN0113W**

určete příčiny selhání a poté postupujte podle navržené odezvy uživatele pro opravu selhané definice registrace. Po opravení definice registrace musíte ručně nastavit sloupec STATE v tabulce IBMSNAP\_REGISTER na hodnotu 'I', která indikuje, že registraci lze znovu použít v programu Apply.

### **ASN0100I CAPTURE** *schéma\_zachycení***: Program Capture verze** *číslo\_verze* **byl úspěšně spuštěn.**

**Vysvětlení:** Tato zpráva informuje o spuštění programu Capture a o jeho verzi.

**Reakce uživatele:** Toto je pouze informativní zpráva. Není vyžadována žádná akce.

**ASN0101W CAPTURE** *schéma\_zachycení***. Teplý start** programu Capture selhal, neboť existující **data jsou zastaralá. Bude proveden pokus o studený start.**

**Vysvětlení:** Data v tabulkách změn dat jsou příliš stará. Bude proveden studený start.

**Reakce uživatele:** Podrobnosti najdete v části popisující řízení programu Capture pro replikaci SQL v Informačním centru DB2.

**ASN0102W CAPTURE** *schéma\_zachycení***. Program Capture přechází ke studenému startu, nebo pro teplý start není k dispozici dostatek informací.**

**Vysvětlení:** Při načítání informací potřebných k provedení opakovaného startu došlo k chybě. Tabulka dat opakovaného startu není platná. Bude proveden studený start.

- v U databází DB2 se při čtení žurnálu produktem DB2 v průběhu teplého startu vyskytla chyba rozhraní Asynchronous Read Log.
- v U systému z/OS se při čtení žurnálu v průběhu teplého startu vyskytla chyba informací IFI (Instrumentation Facility Information).

**Reakce uživatele:** Podrobnosti najdete v části popisující řízení programu Capture pro replikaci SQL v Informačním centru DB2.

**ASN0104I CAPTURE** *schéma\_zachycení***. V odpovědi na signál CAPSTART s parametrem MAP\_ID** *název\_mapy* **byla spuštěna změna zachytávání pro zdrojovou tabulku** *vlastník\_zdroje***.***zdrojová\_tabulka* **pro změny nalezené v žurnálu počínaje pořadovým číslem žurnálu** *pořadové\_číslo\_žurnálu***.**

**Vysvětlení:** Program Capture úspěšně zpracoval signál CAPSTART. Jde-li o první signál CAPSTART přidružený příslušné zdrojové tabulce, tato zpráva indikuje, že program Capture nyní zachycuje aktualizace do zdrojové tabulky. Jde-li o signál CAPSTART pro tabulku, pro kterou jsou již zachytávány změny, tato zpráva indikuje, že program Capture přijal signál a vykonal požadované zpracování, aby povolil

programu Apply začít přijímat změny pro sadu odběrů přidruženou vstupní hodnotě MAP\_ID.

**Reakce uživatele:** Toto je pouze informační zpráva, není vyžadována žádná akce.

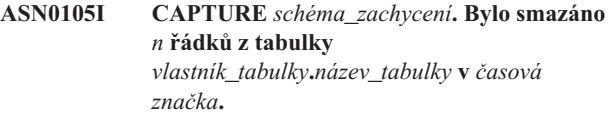

**Vysvětlení:** Program Capture smazal záznamy z tabulek CD, UOW, TRACE, MONITOR nebo SIGNAL.

**Reakce uživatele:** Toto je pouze informační zpráva, není vyžadována žádná akce.

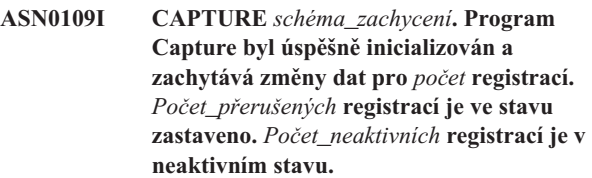

**Vysvětlení:** Tato zpráva se zobrazí pokaždé, když program Capture dokončí opakovanou inicializaci položek registrace. K opakované inicializaci může dojít v průběhu teplého startu, při zpracování signálu CAPSTART nebo při odezvě na příkaz REINIT programu Capture.

**Reakce uživatele:** Jestliže program Capture zachycuje změny pro všechny registrace, není vyžadována žádná akce. Pokud ne, prozkoumejte předchozí chybové zprávy, určete příčiny selhání a poté postupujte podle navržené odezvy uživatele pro opravu selhání definice registrace. Po opravení definice registrace zadejte příkaz asnccnd s parametrem reinit.

### **ASN0111I CAPTURE** *schéma\_zachycení***. Cyklus smazání začal v** *časová značka***.**

**Vysvětlení:** Tato zpráva se zobrazí na začátku každého cyklu smazání.

**Reakce uživatele:** Toto je pouze informační zpráva, není vyžadována žádná akce.

**ASN0112I CAPTURE** *schéma\_zachycení***. Cyklus smazání skončil v** *časová značka***.**

**Vysvětlení:** Tato zpráva se zobrazí při skončení každého cyklu smazání.

**Reakce uživatele:** Toto je pouze informační zpráva, není vyžadována žádná akce.

### **ASN0113W CAPTURE** *schéma\_zachycení***. Mezní hodnoty uchování bude dosaženo v následujících 24 hodinách.**

**Vysvětlení:** Tato varovná zpráva je vydána, indikují-li hodnoty v tabulce IBMSNAP\_UOW, že smazání po vypršení mezní hodnoty uchování může proběhnout v následujícím dni. **Reakce uživatele:** Zkontrolujte, proč neprobíhá pravidelné smazání. Většinou se tak stane proto, že jeden nebo více programů Apply nebylo spuštěno po dobu několika dní, a proto nemohou být tabulky CD a UOW efektivně smazány. Další potenciální riziko spočívá v odstranění nebo deaktivaci sady odběrů bez odstranění nebo obnovy odpovídající hodnoty synchronizačního bodu v tabulce IBMSNAP\_PRUNE\_SET. Pro detailní analýzu situace lze použít nástroj Replication Analyzer.

**ASN0114E CAPTURE** *schéma\_zachycení***. Smazání selhalo s kódem SQL** *kód\_sql* **při mazání tabulky** *vlastník\_tabulky***.***název\_tabulky***.**

**Vysvětlení:** Tato chybová zpráva se zobrazí při selhání mazání s neočekávaným chybovým kódem SQL. Mazání bylo ukončeno a nový pokus bude učiněn v dalším intervalu nebo při vyvolání příkazu. Tato chyba nezpůsobí ukončení programu Capture.

**Reakce uživatele:** Indikuje-li tento kód SQL dočasnou chybu, žádná další operace není vyžadována. V opačném případě postupujte podle pokynů k chybě SQL uvedených v části zpráv "ASN - Replikace" v Informačním centru DB2.

**ASN0121E CAPTURE** *schéma\_zachycení***. Teplý start** programu Capture selhal, neboť existující **data jsou zastaralá. Program Capture bude ukončen.**

**Vysvětlení:** Parametr lag\_limit udává počet minut, o které se může program Capture opozdit při zpracování záznamů ze žurnálu DB2. Program Capture nemůže provést teplý start, protože by zpracoval transakce starší, než je povoleno parametrem lag\_limit nastaveným uživatelem.

**Reakce uživatele:** Určete, proč je program Capture pozadu při čtení žurnálu. Nacházíte-li se v testovacím prostředí, kde není žádné praktické použití pro parametr omezení opoždění, může být vhodné nastavit mezní hodnota zpoždění na vyšší hodnotu a pokusit se znovu o spuštění programu Capture. Jinou možností, pokud máte velmi málo dat ve zdrojové tabulce v testovacím prostředí, je spuštění studeného startu programu Capture a úplné obnovení dat ve všech cílových tabulkách.

### **ASN0122E CAPTURE** *schéma\_zachycení***. Při čtení informací pro opakovaný start nebo žurnálu DB2 došlo k chybě. Program Capture bude ukončen.**

**Vysvětlení:** Při načítání informací pro opakovaný start došlo k chybě. Buď byla neplatná tabulka s informacemi pro opakovaný start, nebo (v systému z/OS) se při čtení žurnálu v průběhu teplého startu vyskytla chyba rozhraní IFI (Instrumentation Facility Interface). Jakmile je chyba vyřešena, můžete provést restart pomocí volby teplý start.

**Reakce uživatele:** Určete, proč nemohou být informace o opakovaném startu načteny programem Capture z IBMSNAP\_RESTART. Příčiny chyby můžete najít pomocí informací z předchozích zpráv. Opravte problém, je-li to

možné, a spusť te opakovaný teplý start programu Capture. Nelze-li problém opravit, spusť te opakovaný studený start programu Capture.

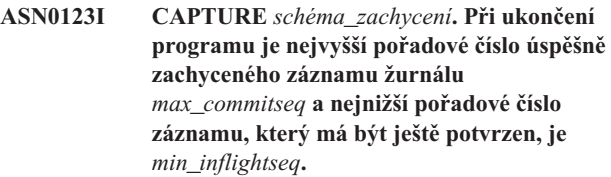

**Vysvětlení:** Program Capture byl ukončen a zaznamenal k tomuto okamžiku hodnoty tabulky opakovaného spuštění, které lze použít k auditování.

**Reakce uživatele:** Toto je pouze informační zpráva, není vyžadována žádná akce.

### **ASN0133I CAPTURE** *schéma\_zachycení***. Program Capture dosáhl konce aktivního žurnálu a bude ukončen, protože je určena funkce AUTOSTOP.**

**Vysvětlení:** Program Capture byl po dosažení konce aktivního žurnálu ukončen díky nastavení volby AUTOSTOP.

**Reakce uživatele:** Toto je pouze informační zpráva, není vyžadována žádná akce.

### **ASN0142E CAPTURE** *schéma\_zachycení***. Program Capture nemůže provést operaci vložení do tabulky monitoru IBMSNAP\_CAPMON. Kód SQLCODE je** *kód\_sql***. Informace o monitorování pro tento interval budou vynechány.**

**Vysvětlení:** Tato chybová zpráva se zobrazí při selhání podprocesu monitorování s neočekávaným chybovým kódem SQL. Funkce monitorování pro tento interval jsou vynechány a program učiní další pokus v příštím intervalu. Tato chyba nezpůsobí ukončení programu Capture.

**Reakce uživatele:** Indikuje-li tento kód SQL dočasnou chybu, žádná další operace není vyžadována. V opačném případě postupujte podle pokynů k chybě SQL uvedených v části zpráv "ASN - Replikace" v Informačním centru DB2.

**ASN0143W CAPTURE** *schéma\_zachycení***. Program zjistil, že zdrojová databáze** *název\_zdrojové\_databáze* **byla obnovena, nebo byla obnovena přehráním žurnálu. Program Capture přešel z teplého startu k studenému startu.**

**Vysvětlení:** Program Capture byl spuštěn v režimu warmsa nebo warmsi. Program Capture při pokusu o teplý start obdržel návratový kód ze žurnálu DB2 přečtený rozhraním API, který indikuje, že zdrojová databáze byla obnovena nebo byla obnovena přehráním žurnálu, a že byla znovu použita pořadová čísla žurnálu; stav zdrojové databáze a zachycených dat již není konzistentní. Program Capture přešel ke studenému startu.

# **ASN0144E • ASN0185I**

**Reakce uživatele:** Toto je pouze informační zpráva, není vyžadována žádná akce.

**ASN0144E CAPTURE** *schéma\_zachycení***. Program zjistil, že zdrojová databáze** *název\_zdrojové\_databáze* **byla obnovena, nebo byla obnovena přehráním žurnálu. Pro obnovení konzistence je doporučeno provést studený start.**

**Vysvětlení:** Program Capture byl spuštěn v režimu warmns nebo warmsi. Program Capture při pokusu o teplý start obdržel návratový kód ze žurnálu DB2 přečtený rozhraním API, který indikuje, že zdrojová databáze byla obnovena nebo byla obnovena přehráním žurnálu, a že byla znovu použita pořadová čísla žurnálu; stav zdrojové databáze a zachycených dat již není konzistentní. Program Capture byl ukončen a nepřešel automaticky k studenému startu.

**Reakce uživatele:** Jste-li si jisti, že provedení teplého startu programu Capture je bezpečné, restartujte program Capture; v druhém pokusu nebude ukončen. Nejste-li si jisti, zda budou zachycená data po teplém startu programu Capture konzistentní, je doporučeno provést studený start programu Capture.

**ASN0180W CAPTURE** *schéma\_zachycení***. Tabulka IBMSNAP\_SIGNAL není tabulkou EBCDIC, jak je vyžadováno programem Capture. Signál byl zpracován.**

**Vysvětlení:** Program Capture zjistil, že tabulka IBMSNAP\_SIGNAL není definována jako tabulka EBCDIC. Pro převedení signálů na EBCDIC k jejich správnému zpracování je nutné další zpracování. Toto další zpracování způsobí malé snížení výkonu.

Reakce uživatele: Co nejdříve proveďte následující kroky:

- 1. Ukončete práci programu Capture.
- 2. Zrušte a znovu vytvořte tabulku IBMSNAP\_SIGNAL s kódováním EBCDIC.
- 3. Spust'te program Capture znovu.

### **ASN0181W CAPTURE** *schéma\_zachycení***. Řádek pro signál s časovou značkou** *čas\_signálu* **již v tabulce IBMSNAP\_SIGNAL neexistuje. Signál byl zpracován.**

**Vysvětlení:** Program Capture zpracoval žádost ze signálu, ale nemohl aktualizovat parametry SIGNAL\_STATE a SIGNAL\_LSN. Proto vydavatel signálu nemůže určit, zda program Capture signál obdržel.

**Reakce uživatele:** Určete, zda další proces očekává aktualizaci signálu z programu Capture, a pokud je to nutné, odešlete signál znovu.

### **ASN0182W CAPTURE** *schéma\_zachycení***. Řádek pro signál s časovou značkou** *čas\_signálu* **již v tabulce IBMSNAP\_SIGNAL neexistuje a tato tabulka není EBCDIC. Tento signál bude programem Capture ignorován.**

**Vysvětlení:** Došlo k selhání inicializace, protože program Capture obdržel signál, který nebyl kódován v EBCDIC. Program Capture nemůže převést signál na EBCDIC, protože řádek v tabulce IBMSNAP\_SIGNAL již neexistuje. Program Capture nemůže určit, jaký signál byl odeslán, a proto signál ignoruje.

**Reakce uživatele:** Určete, jaký signál byl odeslán, a odešlete jej znovu.

Co nejdříve proveďte následující kroky:

- 1. Ukončete práci programu Capture.
- 2. Zrušte a znovu vytvořte tabulku IBMSNAP\_SIGNAL s kódováním EBCDIC.
- 3. Spust'te program Capture znovu.

### **ASN0183E CAPTURE** *schéma\_zachycení***. Program Capture zjistil nekonzistenci mezi tabulkou IBMSNAP\_PARTITIONINFO a informacemi o oblastech DB2.**

**Vysvětlení:** Možné příčiny výskytu této chybové zprávy:

- · Nová databázová oblast byla přidána do databáze.
- v Řídicí tabulka IBMSNAP\_PARTITIONINFO je poškozená.

**Reakce uživatele:** Byla-li přidána nová oblast, restartujte program Capture s add\_partition=Y.

Je-li řídicí tabulka IBMSNAP\_PARTITIONINFO poškozena, spust'te studený start programu Capture nebo se obrat'te na softwarovou podporu společnosti IBM.

### **ASN0184I CAPTURE** *schéma\_zachycení***. Program Capture byl spuštěn v oblasti** *číslo\_oblasti* **pro změny nalezené v žurnálu počínaje pořadovým číslem žurnálu** *pořadové\_číslo\_žurnálu***.**

**Vysvětlení:** Nová oblast byla přidána pomocí volby ADD\_PARTITION. Program Capture zahájil zpracování pro tuto oblast.

**Reakce uživatele:** Toto je pouze informační zpráva, není vyžadována žádná akce.

### **ASN0185I CAPTURE** *schéma\_zachycení***. Program Capture nenašel požadovanou řídicí tabulku, takže vytvořil řídicí tabulku** *řídicí\_tabulka* **a její přidružený index** *index* **na řídicím serveru pro zachycení.**

**Vysvětlení:** Program Capture vyžaduje určení řídicí tabulky. Nenajde-li program Capture řídicí tabulku, vytvoří řídicí tabulku a přidružený index na příslušném řídicím serveru pro zachycení.

**Reakce uživatele:** Toto je pouze informační zpráva, není vyžadována žádná akce.

**ASN0186W CAPTURE** *schéma\_zachycení***. Program Capture nemůže najít zdrojovou databázi** *databáze* **v oblasti** *název\_oblasti***. Program Capture nemůže zpracovat žurnál pro tuto oblast.**

**Vysvětlení:** Tato oblast není známá ve zdrojové databázi. Program Capture zachytává data pouze z oblastí, které jsou známé ve zdrojové databázi.

**Reakce uživatele:** Přidejte oblast do databáze a restartujte program Capture pomocí volby ADD\_PARTITION=A. Není-li oblast potřebná, odeberte ji.

### **ASN0187W CAPTURE** *schéma\_zachycení***. Program Capture nemůže najít oblast** *název\_oblasti***, která byla dříve známa v produktu DB2.**

**Vysvětlení:** Program Capture nemůže najít dříve známou oblast v produktu DB2. Oblast již není součástí zdrojového serveru s více oblastmi.

**Reakce uživatele:** Zkontrolujte, zda chybějící oblast byla správně odebrána. Není vyžadována žádná další akce.

### **ASN0188I CAPTURE** *schéma\_zachycení***. Bylo smazáno** *n* **řádků tabulky** *vlastník\_zdroje***.***tabulka* **v čase** *časová\_značka* **vzhledem k nastavenému mazání po dosažení mezní hodnoty uchování.**

**Vysvětlení:** Program Capture smazal záznamy z tabulek CD, UOW, TRACE, MONITOR nebo SIGNAL kvůli retenčnímu omezení smazání.

**Reakce uživatele:** Toto je pouze informační zpráva, není vyžadována žádná akce.

**ASN0189I CAPTURE** *schéma\_zachycení***. Program Capture bel ukončen, protože došlo k chybě pro registrovanou tabulku** *vlastník\_zdroje.tabulka* **a registrace je konfigurována tak, aby došlo k ukončení při chybě.**

**Vysvětlení:** Registrace má parametr STOP\_ON\_ERROR = Y. Program Capture byl ukončen kvůli chybě určené v předchozí zprávě.

Reakce uživatele: Proved'te některé z následujících akcí a restartujte program Capture:

- v Opravte chybu určenou v předchozí zprávě.
- Nastavte v tabulce registru (IBMSNAP\_REGISTER) hodnotu STOP\_ON\_ERROR=N.

### **ASN0190I CAPTURE** *schéma\_zachycení***. Registrace pro zdrojovou tabulku** *vlastník\_zdroje.tabulka* **byla deaktivována kvůli chybě. Program Capture nebyl ukončen.**

**Vysvětlení:** Program Capture deaktivoval registraci pro určenou zdrojovou tabulku kvůli chybě určené v předchozí zprávě. Program Capture nebyl ukončen a je stále spuštěn, protože registrace má hodnotu STOP\_ON\_ERROR = N.

**Reakce uživatele:** Opravte chybu pro tuto zdrojovou tabulku, která je určená ve sloupci STATE tabulky registru (IBMSNAP\_REGISTER), a poté registraci znovu aktivujte. Při reaktivaci registrace dojde k úplné aktualizaci.

Chcete-li se v budoucnu vyhnout úplné aktualizaci, nastavte parametr STOP\_ON\_ERROR na hodnotu Y, takže program Capture bude při výskytu chyby ukončen.

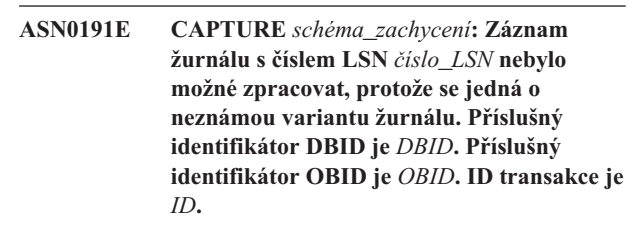

**Vysvětlení:** Program Capture nemohl zpracovat záznam žurnálu, protože danému záznamu žurnálu odpovídá neznámý typ varianty žurnálu.

**Reakce uživatele:** Pokud byla činnost programu Capture kvůli této chybě zastavena, bude nutné zakázat registraci nebo odběr s příslušným identifikátorem DBID a OBID, aby program Capture mohl tento záznam žurnálu ignorovat. Pokud nebyla činnost programu Capture kvůli této chybě zastavena, zkontrolujte, zda daný záznam neobsahuje data vyžadující replikaci.

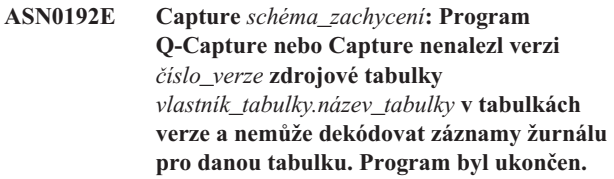

**Vysvětlení:** Program Capture nemůže zpracovat záznamy žurnálu pro uvedenou tabulku, protože nemá k dispozici informace popisující strukturu tabulky v době, kdy byl záznam žurnálu zapsán. Tyto informace jsou uloženy v tabulkách IBMQREP\_COLVERSION a IBMQREP\_TABVERSION. Potřebné informace byly z těchto tabulek s nejvyšší pravděpodobností ručně odstraněny.

Reakce uživatele: Proveďte některou z následujících akcí:

#### **Q-replikace**

Zastavte všechny Q-odběry, restartujte program Q-Capture a poté spust'te jednotlivé Q-odběry.

### **Replikace SQL**

Aktualizujte sloupec STATE jednotlivých registrací na hodnotu I, restartujte program Capture a pro každou registraci vyšlete nový signál CAPSTART.

### **ASN0193W** *název\_programu***:** *identifikátor\_programu***: Vlákno modulu pro čtení žurnálu se stále inicializuje. Program zůstává ve stavu čekání.**

**Vysvětlení:** Během inicializace se program Q-Capture nebo Capture pokouší číst od bodu restartování (což je bu specifické pořadové číslo žurnálu při spuštění programu Q-Capture nebo Capture v režimu teplého startu, nebo aktuální aktivní pořadové číslo žurnálu v případě studeného startu). V případě nedostupnosti žurnálu pro zotavení nebo databáze může inicializace trvat dlouhou dobu. V prostředí DB2 s více oddíly nebo v prostředí Oracle RAC probíhá také déle inicializace modulu pro čtení žurnálu.

**Reakce uživatele:** Počkejte, dokud neproběhne inicializace modulu pro čtení žurnálu.

**ASN0195I Capture** *schéma\_zachycení***: Transakce s identifikátorem** *identifikátor\_transakce* **byla na základě požadavku ignorována.**

**Vysvětlení:** Program Capture nezachytil tuto transakci, jelikož identifikátor transakce byl zadán v rámci parametru IGNORE\_TRANSID při spuštění programu Capture, nebo byla informace o ignorování této transakce vložena do tabulky IBMQREP\_IGNTRAN.

**Reakce uživatele:** Toto je pouze informativní zpráva. Není vyžadována žádná akce.

**ASN0196W Capture:** *schéma\_zachycení***: Obsah zaregistrované zdrojové tabulky** *vlastník\_tabulky.název\_tabulky* **byl změněn obslužným programem DB2** *obslužný\_program***.**

**Vysvětlení:** Zdrojová tabulka byla změněna některým z následujících obslužných programů DB2 online:

- LOAD SHRLEVEL NONE RESUME YES
- LOAD SHRLEVEL NONE REPLACE
- REORG TABLESPACE DISCARD
- CHECK DATA DELETE YES LOG NO
- RECOVER PIT
- EXCHANGE DATA ON CLONE TABLESPACE

Změny zdrojové tabulky nejsou automaticky replikovány do cílové tabulky a je tedy možné, že tyto dvě tabulky nejsou synchronizovány.

**Reakce uživatele:** Chcete-li zdrojovou a cílovou tabulku udržet v synchronizovaném stavu, proveďte některou z následujících akcí:

• Proveďte úplnou aktualizaci cílové tabulky.

v Pomocí programu asntdiff zjistěte rozdíly mezi zdrojovou a cílovou tabulkou a poté tyto rozdíly opravte pomocí programu asntrep.

### **ASN0197W Capture** *schéma\_zachycení***: Registrovaná zdrojová tabulka** *název\_tabulky* **byla zrušena.**

**Vysvětlení:** Program Capture zjistil, že tabulkový prostor pro zdrojovou tabulku byl zrušen a tabulka tedy byla také zrušena.

**Reakce uživatele:** Pokud již nechcete replikovat data ze zdrojové tabulky, pomocí administračních nástrojů replikace zrušte registraci. Pokud hodláte tabulku obnovit, znovu inicializujte program Capture po obnovení tabulky nebo program Capture zastavte a spust'te v režimu warm.

### **ASN0198E Capture** *schéma\_zachycení***: Počet databázových oblastí přesahuje maximální počet oblastí, které podporuje replikace SQL. Program Capture bude ukončen.**

**Vysvětlení:** Program Capture podporuje v prostředí s více oblastmi až 16 oblastí.

**Reakce uživatele:** Snižte počet oblastí na 16 nebo méně a spust'te program Capture.

### **ASN0199E Capture** *schéma\_zachycení***: Program Capture nemohl aktivovat registraci pro tabulku** *vlastník\_tabulky.název\_tabulky***. Tabulka byla upravena. Verze tabulky je** *verze***.**

**Vysvětlení:** Dojde-li ke změně tabulky, musí být tato tabulka reorganizována a teprve poté může program Capture zahájit zpracování jejích záznamů žurnálu. U konkrétní tabulky mohou pravděpodobně nastat následující situace:

- v Tabulka byla změněna, ale nebyla nikdy reorganizována.
- v Tabulka byla změněna v době od poslední reorganizace.

**Reakce uživatele:** Reorganizujte tabulku a aktivujte registraci.

**ASN0200E CAPTURE** *schéma\_zachycení***. Čtení žurnálu programu Capture selhalo, protože kompresní slovník DB2 použitý k vytvoření komprimovaného záznamu žurnálu je dočasně nedostupný. Záznam žurnálu, který nelze přečíst, byl pro registrovanou zdrojovou tabulku** *vlastník\_tabulky.název\_tabulky***. Kód příčiny je** *kód\_příčiny***.**

**Vysvětlení:** Program Capture obdržel při čtení žurnálu DB2 hlášení o chybě. Hlášení o chybě indikuje, že data v záznamu žurnálu nelze zpracovat, protože slovník komprese odpovídající tabulce nebo tabulkovému prostoru DB2 je dočasně nedostupný. V případě operačního systému z/OS je kód příčiny tvořen diagnostickým kódem systému z/OS. V případě operačních systémů Linux, UNIX a Windows je kód příčiny představován kódem SQL. Jednou z příčin problému

může být, že při pokusu rozhraní pro čtení žurnálu produktu DB2 o čtení slovníku komprese se komprimovaný tabulkový prostor nachází ve stavu Zastaveno. Produkt DB2 používá ve zdrojovém komprimovaném tabulkovém prostoru pro přístup ke slovníku zámek, který v případě zastavení tabulkového prostoru nefunguje. Tato chyba vyzve program Capture k zastavení.

**Reakce uživatele:** Problém bude vyřešen v okamžiku, kdy bude slovník komprese znovu k dispozici. Spusť te program Capture znovu. Informace o omezení komprimovaných tabulkových prostorů naleznete v tématu ″Aspekty správy slovníků komprese (z/OS)″ v Informačním centru produktů Information Management Software for z/OS.

### **ASN0500E** *název\_programu* **:** *kvalifikátor\_programu* **: Vstupní parametr** *hodnota\_vstupu* **použitý pro název parametru** *název\_parametru* **je neplatný.**

**Vysvětlení:** Program nebo dávkový soubor byl vyvolán s neplatným vstupním parametrem. Zpráva uvádí název programu, který ohlásil chybu, spolu s názvem parametru a jeho hodnotou.

**Reakce uživatele:** Vyhledejte v dokumentaci informace o platných parametrech vyvolání, opravte vstupní parametr a zadejte úlohu nebo příkaz znovu.

**ASN0501E** *název\_programu* **:** *kvalifikátor\_programu* **: Hodnota** *vstupní\_hodnota* **použitá pro parametr** *název\_parametru* **nemá správný datový typ.**

**Vysvětlení:** Program nebo dávkový soubor byl vyvolán s vstupním parametrem neplatného typu. Zpráva uvádí název programu, který ohlásil chybu, nesprávnou vstupní hodnotu a název parametru, pro který byla tato hodnota zadána.

**Reakce uživatele:** Upravte vyvolání pomocí správného datového typu pro vstupní parametr a zadejte je znovu.

**ASN0502E** *název\_programu* **:** *kvalifikátor\_programu* **: Hodnota** *vstupní\_hodnota* **délky** *neplatná\_délka\_řetězce* **použitá pro parametr** *název\_parametru* **přesahuje maximální povolenou délku řetězce** *povolená\_délka\_řetězce***.**

**Vysvětlení:** Program nebo dávkový soubor byl vyvolán s vstupním parametrem s neplatnou délkou řetězce. Zpráva uvádí název programu, který ohlásil chybu, nesprávnou vstupní hodnotu a název parametru, pro který byla tato hodnota zadána.

**Reakce uživatele:** Upravte vyvolání pomocí správné délky řetězce pro vstupní parametr a zadejte je znovu.

### **ASN0503E** *název\_programu* **:** *kvalifikátor\_programu* **: Celočíselná hodnota** *vstupní\_hodnota* **použitá pro parametr** *název\_parametru* **je mimo podporovaný rozsah pro tento parametr.**

**Vysvětlení:** Program nebo dávkový soubor byl vyvolán s hodnotou vstupního parametru mimo podporovaný rozsah. Zpráva uvádí název programu, který ohlásil chybu, nesprávnou vstupní hodnotu a název parametru, pro který byla tato hodnota zadána.

**Reakce uživatele:** Upravte vyvolání pomocí správné hodnoty pro vstupní parametr a zadejte je znovu.

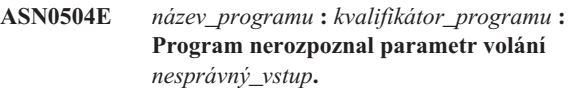

**Vysvětlení:** Program nebo dávkový soubor byl vyvolán s neplatným parametrem nebo příkazem. Zpráva uvádí program, který tuto zprávu vydal, a nerozpoznaný parametr volání.

**Reakce uživatele:** Vyhledejte v dokumentaci informace o platných vstupních parametrech, opravte vstupní parametr a zadejte úlohu nebo příkaz znovu.

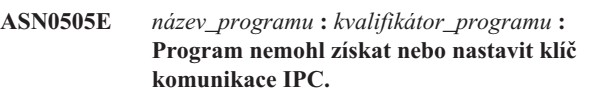

**Vysvětlení:** Program nebo dávkový soubor nemohl inicializovat meziprocesovou komunikaci potřebnou pro zpracování příkazů. Tato chyba je příčinou selhání a ukončení programu.

**Reakce uživatele:** Zopakujte příkaz nebo program, který selhal. Pokud problém přetrvává, obrať te se na softwarovou podporu společnosti IBM.

### **ASN0506E** *název\_programu* **:** *kvalifikátor\_programu* **: Příkaz nebyl zpracován. Program** *název\_programu* **zřejmě neběží.**

**Vysvětlení:** Příkaz nebyl zpracován, protože cílový replikační program nebyl spuštěn nebo protože jste zadali nesprávnou hodnotu parametru (příkladem může být nesprávně zadaný název serveru, schéma nebo kvalifikátor).

**Reakce uživatele:** Zkontrolujte, že jsou hodnoty parametrů zadány správně a určují spuštěný replikační program. Zkuste příkaz zopakovat. Pokud problém přetrvává, obrať te se na softwarovou podporu společnosti IBM.

### **ASN0507E** *název\_programu* **:** *kvalifikátor\_programu* **: Program nemohl vytvořit frontu komunikačních zpráv replikace.**

**Vysvětlení:** Při pokusu o zpracování příkazu uživatele došlo v programu nebo dávkovém souboru k vnitřní chybě. Tato chyba nezpůsobila ukončení programu, ale příkaz nebyl proveden.

**Reakce uživatele:** Zopakujte příkaz, který selhal. Pokud

# **ASN0508E • ASN0517E**

problém přetrvává, obrať te se na softwarovou podporu společnosti IBM.

#### **ASN0508E** *název\_programu* **:** *kvalifikátor\_programu* **: Program nemohl odeslat zprávu do fronty komunikačních zpráv replikace.**

**Vysvětlení:** Při pokusu o zpracování příkazu uživatele došlo v programu nebo dávkovém souboru k vnitřní chybě. Tato chyba nezpůsobila ukončení programu, ale příkaz nebyl proveden.

**Reakce uživatele:** Zopakujte příkaz, který selhal. Pokud problém přetrvává, obraťte se na softwarovou podporu společnosti IBM.

**ASN0509E** *název\_programu* **:** *kvalifikátor\_programu* **: Program nemohl zpracovat přijatou zprávu kvůli nesprávné verzi zprávy.**

**Vysvětlení:** Při pokusu o zpracování příkazu uživatele došlo v programu nebo dávkovém souboru k vnitřní chybě. Tato chyba nezpůsobila ukončení programu, ale příkaz nebyl proveden.

**Reakce uživatele:** Zopakujte příkaz, který selhal. Pokud problém přetrvává, obraťte se na softwarovou podporu společnosti IBM.

**ASN0510E** *název\_programu* **:** *kvalifikátor\_programu* **: Při čekání programu na zprávy odpovědí došlo k překročení časového limitu.**

**Vysvětlení:** Při pokusu o zpracování příkazu uživatele došlo v dávkovém souboru k vnitřní chybě. Tato chyba nezpůsobila ukončení programu, ale příkaz nebyl proveden.

**Reakce uživatele:** Zopakujte příkaz, který selhal. Pokud problém přetrvává, obrať te se na softwarovou podporu společnosti IBM.

**ASN0511E** *název\_programu* **:** *kvalifikátor\_programu* **: Program nemohl zpracovat přijatou zprávu kvůli neznámé funkci zprávy.**

**Vysvětlení:** Při pokusu o zpracování příkazu uživatele došlo v programu k vnitřní chybě. Tato chyba nezpůsobila ukončení programu, ale příkaz nebyl proveden.

**Reakce uživatele:** Zopakujte příkaz, který selhal. Pokud problém přetrvává, obrať te se na softwarovou podporu společnosti IBM.

**ASN0512E** *název\_programu* **:** *kvalifikátor\_programu* **: Program nemohl číst z fronty komunikačních zpráv replikace.**

**Vysvětlení:** Při pokusu o zpracování příkazu uživatele došlo v programu k vnitřní chybě. Tato chyba nezpůsobila ukončení programu, ale příkaz nebyl proveden.

**Reakce uživatele:** Zopakujte příkaz, který selhal. Pokud

problém přetrvává, obrať te se na softwarovou podporu společnosti IBM.

**ASN0513E** *název\_programu* **:** *kvalifikátor\_programu* **: Program nemohl otevřít soubor zpráv** *soubor\_zpráv***.**

**Vysvětlení:** Soubor zpráv používaný programem byl instalován nesprávně, nebo nebyly správně nastaveny jazykové proměnné prostředí.

**Reakce uživatele:** Vyhledejte v dokumentaci informace o instalaci a konfiguraci.

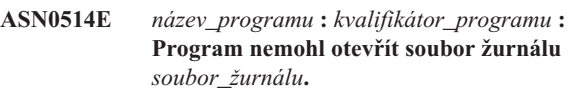

**Vysvětlení:** Při pokusu o otevření souboru žurnálu zpráv programu došlo v programu k vnitřní chybě. Program byl z důvodu selhání nestandardně ukončen. Tento problém mohl nastat z důvodu neúmyslného odstranění souboru, nebo proto, že jméno uživatele přidružené k tomuto procesu nemá dostatečné oprávnění k otevření souboru.

**Reakce uživatele:** Ověřte, že jméno uživatele pro zpracování má dostatečné oprávnění. Došlo-li k odstranění souboru, spusť te program znovu, čímž se vytvoří nový soubor žurnálu.

# **ASN0515E** *název\_programu* **:** *kvalifikátor\_programu* **: Program nemohl zavřít soubor žurnálu.**

**Vysvětlení:** Při pokusu o zavření souboru použitého pro žurnál zpráv programu došlo v programu k vnitřní chybě. Mohlo dojít k neúmyslnému odstranění souboru před ukončením programu. Může se stát, že nebudou vydány poslední zprávy ukončení.

Reakce uživatele: Došlo-li k odstranění souboru, spusťte program znovu, čímž se vytvoří nový soubor žurnálu.

**ASN0516E** *název\_programu* **:** *kvalifikátor\_programu* **: Program nemohl zavřít katalog zpráv.**

**Vysvětlení:** Při pokusu o zavření souboru katalogu zpráv došlo v programu k vnitřní chybě. Mohlo dojít k neúmyslnému odstranění souboru před ukončením programu. Může se stát, že nebudou vydány poslední zprávy ukončení.

**Reakce uživatele:** Pokud byl soubor zpráv odstraněn, je nutné jej znovu nainstalovat.

**ASN0517E** *název\_programu* **:** *kvalifikátor\_programu* **: Program již opět může číst z fronty komunikačních zpráv replikace.**

**Vysvětlení:** Programu se podařilo obnovit čtení z fronty zpráv po předchozím selhání, které je nutné pro zpracování příkazů.

**Reakce uživatele:** Toto je pouze informační zpráva, není vyžadována žádná akce.

### **ASN0518E** *název\_programu* **:** *kvalifikátor\_programu* **: Program nepřijal více příkazů.**

**Vysvětlení:** Při vyvolání dávkového souboru bylo zadáno více příkazů. Každý příkaz musí být vyvolán pomocí jednoho vstupního příkazu spolu se všemi vyžadovanými vstupními parametry. Poznámka: Příkaz CHGPARMS umožňuje změnu více parametrů při jednom vyvolání příkazu CHGPARMS.

**Reakce uživatele:** Opravte vstup příkazu a zadejte příkaz znovu.

**ASN0519E** *název\_programu* **:** *kvalifikátor\_programu* **: Vstupní parametr** *hodnota\_parametru* **použitý pro parametr CHGPARMS** *název\_parametru* **je neplatný.**

**Vysvětlení:** Příkaz CHGPARMS byl vyvolán s nesprávným vstupním parametrem.

**Reakce uživatele:** Opravte vstup příkazu a zadejte příkaz znovu.

**ASN0520I** *název\_programu* **:** *kvalifikátor\_programu* **: Odpově příkazu STATUS: podproces** *typ\_podprocesu* **je ve stavu** *podmínka\_stavu***.**

Vysvětlení: Jako odpověď na příkaz STATUS bude vydána jedna z těchto zpráv pro každý podproces přidružený programu, který obdržel tento příkaz. Zpráva poskytuje informace o aktuálním stavu podprocesu.

**Reakce uživatele:** Toto je pouze informační zpráva, není vyžadována žádná akce.

**ASN0521I** *název\_programu* **:** *kvalifikátor\_programu* **: Odpově příkazu QRYPARMS: parametr** *název\_parametru* **byl nastaven na hodnotu** *hodnota\_parametru* **následující metodou:** *metoda***.**

Vysvětlení: Jako odpověď na příkaz QRYPARMS bude vydána tato zpráva pro každý parametr programu. Zpráva poskytuje pro každý parametr následující informace: název parametru, aktuální nastavení parametru a metodu (výchozí, změnou tabulky IBMSNAP\_CAPPARMS, volbami při spuštění nebo použitím příkazu CHGPARMS), která byla uživatelem použita k nastavení hodnoty parametru.

**Reakce uživatele:** Toto je pouze informační zpráva, není vyžadována žádná akce.

**ASN0522I** *název\_programu* **:** *kvalifikátor\_programu* **: Program přijal příkaz** *typ\_příkazu***.**

**Vysvětlení:** Program přijal příkaz ke zpracování.

**Reakce uživatele:** Toto je pouze informační zpráva, není vyžadována žádná akce.

### **ASN0523I** *název\_programu* **:** *kvalifikátor\_programu* **: Odpově příkazu CHGPARMS: parametr** *název\_parametru* **byl nastaven na hodnotu** *hodnota\_parametru***.**

Vysvětlení: Jako odpověď na příkaz CHGPARMS bude vydána jedna z těchto zpráv pro každý změněný parametr programu. Zpráva poskytuje pro každý parametr informace o nové hodnotě parametru.

**Reakce uživatele:** Toto je pouze informační zpráva, není vyžadována žádná akce.

# **ASN0524E** *název\_programu* **:** *kvalifikátor\_programu* **: Nebyl určen parametr** *název\_parametru* **vyžadovaný programem.**

**Vysvětlení:** Program nebo dávkový soubor byl vyvolán bez zadání jednoho z požadovaných parametrů. Pokud je chybějícím parametrem parametr *server\_pro\_zachycení* nebo *řídicí\_server*, program nebo příkaz se také neúspěšně pokusil o přístup k názvu databáze prostřednictvím hodnoty proměnné prostředí DB2DBDFT, je-li tato nastavena.

**Reakce uživatele:** Opravte vyvolání tak, aby zahrnovalo příslušný parametr a odpovídající vstupní hodnotu.

# **ASN0525E** *název\_programu* **:** *kvalifikátor\_programu* **: Program nemohl číst z externí fronty komunikačních zpráv.**

**Vysvětlení:** Program nebo dávkový soubor nemohl inicializovat čtení z externí fronty komunikačních zpráv, které je nutné pro zpracování příkazů.

**Reakce uživatele:** Zopakujte příkaz, který selhal. Pokud problém přetrvává, obraťte se na softwarovou podporu společnosti IBM.

### **ASN0526E** *název\_programu* **:** *kvalifikátor\_programu* **: Program byl vyvolán bez příkazového vstupu.**

**Vysvětlení:** Dávkový soubor byl vyvolán bez příkazu ke zpracování. Zpracování nebude provedeno.

**Reakce uživatele:** Zadejte příkaz znovu se všemi požadovanými vstupy.

**ASN0527E** *název\_programu* **:** *kvalifikátor\_programu* **: Program byl vyvolán bez vstupu pro příkaz CHGPARMS.**

**Vysvětlení:** Dávkový soubor byl vyvolán s příkazem CHGPARMS, ale bez příkazového vstupu pro zpracování. Zpracování nebude provedeno.

**Reakce uživatele:** Zadejte příkaz znovu se všemi požadovanými vstupy.

# **ASN0528E • ASN0535E**

### **ASN0528E** *název\_programu* **:** *kvalifikátor\_programu* **: Program bude ukončen, protože požadovaná řídicí tabulka** *vlastník\_tabulky***.***název\_tabulky* **neexistuje.**

**Vysvětlení:** Program Capture nebo Apply se pokusil provést operaci SQL proti vyžadované řídicí tabulce programu Capture. Program obdržel návratový kód *nenalezeno* z produktu DB2. Tento návratový kód se objeví, pokud nebyla migrace dokončena, nebo pokud byla omylem zrušena vyžadovaná řídicí tabulka programu Capture.

**Reakce uživatele:** Název chybějící řídicí tabulky naleznete v textu zprávy. Opravná akce pro tento problém závisí na tom, která tabulka chybí. Je-li například název tabulky IBMSNAP\_PRUNE\_LOCK, může být tabulka jednoduše znovu vytvořena a program Capture znovu spuštěn. Jedná-li se však o tabulku IBMSNAP\_RESTART a správný obsah tabulky nelze obnovit, je třeba tabulku znovu vytvořit a program Capture vyžaduje studený start.

**ASN0529I** *název\_programu* **:** *kvalifikátor\_programu* **: Hodnota parametru** *název\_parametru* **byla nastavena na** *hodnota\_parametru* **při spuštění následující metodou:** *metoda***.**

**Vysvětlení:** Program byl spuštěn a parametry programu byly inicializovány na základě kombinace určených voleb pro spuštění a existujícím obsahu tabulky parametrů. Parametry byly nastaveny jednou z následujících metod: podle výchozího nastavení, změnou tabulky parametrů nebo pomocí voleb pro spuštění.

**Reakce uživatele:** Toto je pouze informační zpráva, není vyžadována žádná akce.

**ASN0530E** *název\_programu* **:** *kvalifikátor\_programu* **: Program se nemohl připojit k databázi** *název\_databáze* **pod jménem uživatele** *jméno\_uživatele***. Kód SQLCODE:** *kód\_sql***.**

**Vysvětlení:** Došlo k chybě při vyvolání jedné z následujících funkcí:

- v funkce CONNECT pro prostředky VSE a VM systému DB2
- v funkce CONNECT pro prostředek CAF (Call Attachment Facility) systému DB2
- implicitní připojení k databázi DB2

**Reakce uživatele:** Informace o příslušném návratovém kódu najdete v oddílu kódů DB2 příručky se zprávami a kódy správce databází DB2 ve vašem operačním systému.

U chyb v prostředí DB2 for z/OS vyhledejte informace v oddílu příručky administrátora, který popisuje prostředek CAF. S dotazy a žádostmi o další analýzu chyb se obracejte na svého administrátora databáze.

Pokud pracujete s programem v prostředí DB2 for Linux or UNIX, zkontrolujte, zda je proměnná prostředí LIBPATH nastavena na prostředí, ve kterém se program spouští. Podrobnosti najdete v části "Konfigurace replikace SQL" v Informačním centru DB2.

**ASN0531E** *název\_programu* **:** *kvalifikátor\_programu* **: Program nemohl otevřít plán. Návratový kód SQL je:** *návratový\_kód***, kód příčiny je** *kód\_příčiny***, subsystém je** *subsystém\_DB2* **a název plánu je** *název\_plánu***.**

**Vysvětlení:** Došlo k chybě, když se program pokusil otevřít plán ASNLPLAN.

**Reakce uživatele:** Informace o příslušném návratovém kódu najdete v oddílu kódů DB2 publikace se zprávami a kódy správce databází DB2 ve vašem operačním systému. Vyhledejte informace v oddílu příručky administrátora, který popisuje prostředek CAF.

### **ASN0532E** *název\_programu* **:** *kvalifikátor\_programu* **: Verze DB2** *číslo\_verze* **není podporována.**

**Vysvětlení:** Program nepodporuje tuto verzi systému DB2.

Reakce uživatele: Spusťte program s odpovídající verzí systému DB2.

**ASN0533E** *název\_programu* **:** *kvalifikátor\_programu* **: Produkt DB2 byl nestandardně ukončen.**

**Vysvětlení:** Činnost systému DB2 byla ukončena v době, kdy byl program stále aktivní.

U systémů z/OS, VSE/ESA a VM/ESA byla činnost systému DB2 ukončena za běhu programu, aniž by uživatel zadal parametr volání NOTERM.

Reakce uživatele: Spust'te systém DB2 a poté spust'te program.

**ASN0534E** *název\_programu* **:** *kvalifikátor\_programu* **: Databázi DB2** *databáze* **nelze použít, protože je ve stavu** *stav***.**

**Vysvětlení:** Činnost systému DB2 byla ukončena v době, kdy byl program stále aktivní. Databáze se nachází v jednom z následujících stavů: UNDETERMINED, TERMINATED, QUIESCED, ROLLWARD nebo ACTIVE.

**Reakce uživatele:** Spust'te systém DB2 a poté spust'te program.

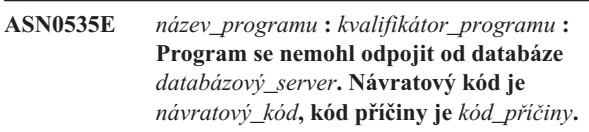

**Vysvětlení:** Při ukončování připojení k systému DB2 program obdržel chybový kód prostředku CAF (Call Attachment Facility).

Reakce uživatele: Spust'te program znovu.
**ASN0536E** *název\_programu* **:** *kvalifikátor programu* **: Při získávání názvu instance byla vrácena chyba. Kód SQLCODE je** *kód\_sql***.**

**Vysvětlení:** Rozhraní API SQLEGINS databáze DB2 vrátilo chybu.

**Reakce uživatele:** Určete příčinu chyby podle informací o rozhraní API SQLEGINS uvedených v příručce DB2 API Reference, nebo se obrat'te na softwarovou podporu společnosti IBM.

**ASN0537E** *název\_programu* **:** *kvalifikátor\_programu* **: Program se nemohl připojit k databázi** *název\_databáze***, návratový kód je** *návratový\_kód* **a kód příčiny je** *kód\_příčiny***.**

**Vysvětlení:** Došlo k chybě při vyvolání jedné z následujících funkcí:

- funkce CONNECT pro prostředky VSE a VM systému DB2
- v funkce CONNECT pro prostředek CAF (Call Attachment Facility) systému DB2
- implicitní připojení k databázi DB2

**Reakce uživatele:** Informace o příslušném návratovém kódu najdete v oddílu kódů DB2 příručky se zprávami a kódy správce databází DB2 ve vašem operačním systému.

U chyb v prostředí DB2 for z/OS vyhledejte informace v oddílu příručky administrátora, který popisuje prostředek CAF. S dotazy a žádostmi o další analýzu chyb se obracejte na svého administrátora databáze.

Pokud pracujete s programem v prostředí DB2 for Linux or UNIX, zkontrolujte, zda je proměnná prostředí LIBPATH nastavena na prostředí, ve kterém se program spouští. Podrobnosti najdete v části "Konfigurace replikace SOL" v Informačním centru DB2.

## **ASN0538I** *název\_programu* **:** *kvalifikátor\_programu* **: Program čeká na spuštění produktu DB2.**

**Vysvětlení:** Není-li při spuštění programu spuštěn také systém DB2, program vyčká, dokud nebude spuštěn systém DB2. Po spuštění systému DB2 se k němu program Capture připojí a začne zachytávat změny.

Pokud byl program Capture spuštěn s parametrem volání TERM=N a systém DB2 řádně ukončí práci, program Capture čeká na jeho nové spuštění.

**Reakce uživatele:** Toto je pouze informační zpráva, není vyžadována žádná akce.

**ASN0539E** *název\_programu* **:** *kvalifikátor\_programu* **: Databázi nebo subsystém** *název\_databázového\_serveru* **je nutné konfigurovat s parametrem LOGRETAIN=RECOVERY.**

**Vysvětlení:** Program Capture se pokusil o studený nebo teplý start a zdrojová databáze nebyla definována správně pro rozhraní čtení žurnálu, které má být použito programem

Capture. Přijaté nastavení pro konfigurační parametr LOGRETAIN databáze je RECOVERY (známé také jako ON).

**Reakce uživatele:** Pomocí příkazu update database configuration for změňte nastavení parametru LOGRETAIN. Jestliže nastavíte tento parametr na hodnotu RECOVERY (nebo ON), musíte pomocí příkazu backup zálohovat databázi před jejím použitím s libovolnou aplikací.

**ASN0540E** *název\_programu* **:** *kvalifikátor\_programu* **: Program nemohl úspěšně provést operaci automatického svázání pro balík** *název\_balíku* **ze souboru** *cesta\_název\_souboru***. Byl vrácen stav SQLSTATE** *stav\_sql***.**

**Vysvětlení:** Program zjistil, že pro spuštění je vyžadováno svázání nebo nové svázání. Program se neúspěšně pokusil o automatické svázání. Inicializace programu selhala.

**Reakce uživatele:** Zkontrolujte odpovídající zprávy databáze, které mohou poskytnout další informace o zdroji selhání automatického svázání. Mezi možné problémy patří selhání autorizace, chybějící nebo nesprávné řídicí tabulky nebo vázané soubory, které neodpovídají programu. Opravte problém a restartujte program.

### **ASN0541E** *název\_programu* **:** *kvalifikátor\_programu* **: Nesprávná hodnota** *hodnota\_sloupce* **byla byla zadána pro sloupec** *název\_sloupce* **tabulky parametrů programu** *tabulka\_parametrů***.**

**Vysvětlení:** Tato zpráva je vydána při inicializaci programu Capture, pokud je při ověření platnosti tabulky IBMSNAP\_CAPPARMS zjištěno, že jedna z hodnot parametrů je neplatná. Program Capture je ukončen s touto chybou.

**Reakce uživatele:** Vyhledejte v dokumentaci informace o povolených hodnotách parametrů v této tabulce. Opravte hodnoty a spust'te program Capture znovu.

# **ASN0542E** *název\_programu* **:** *kvalifikátor\_programu* **: Bylo dosaženo maximálního počtu časových limitů zámku nebo pokusů při uváznutí.**

**Vysvětlení:** Program několikrát vnitřně obnovil podmínku časového limitu nebo uváznutí. Jestliže úloha programu, která obdrží trvalou podmínku zámku, je kritická, například pracovní podproces, bude celý program ukončen. Není-li tato úloha programu kritická, jako smazání nebo monitorování, úloha bude později obnovena a program zůstává aktivní.

**Reakce uživatele:** Zkontrolujte odpovídající zprávy databáze, které mohou poskytnout další informace o zdroji soupeření o zámky. Pokud je chyba chybou uživatele, jako zámek držený uživatelem, opravte problém. Pokud podmínka přetrvává, požádejte o pomoc softwarovou podporu společnosti IBM.

# **ASN0543E • ASN0553E**

## **ASN0543E** *název\_programu* **:** *kvalifikátor\_programu* **: Program nemůže získat** *počet\_bajtů* **bajtů paměti pro objekt** *objekt***.**

Vysvětlení: Program nemůže získat paměť pro nezbytnou strukturu uloženou do paměti. Program byl ukončen.

**Reakce uživatele:** Zvažte povolení větší paměti pro program a poté program restartujte.

#### **ASN0544E** *název\_programu* **:** *kvalifikátor\_programu* **: Program je již aktivní.**

**Vysvětlení:** Byl učiněn pokus spustit více než jeden program Capture pro daný subsystém nebo databázi DB2.

**Reakce uživatele:** Zkontrolujte správné zadání schématu nebo kvalifikátoru.

- v V subsystémech DB2 for z/OS spouštějte pouze jednu instanci programu Capture pro všechny subsystémy, které jsou součástí dané skupiny sdílení dat, a pouze jednu instanci programu Capture na každém samostatném systému. Zobrazte prostředek ENQ, abyste určili porušení jedinečného názvu prostředku.
- v Na jiných databázových platformách DB2 spouštějte pouze jeden program Capture pro každou databázi, která používá zadané schéma.

### **ASN0545E** *název\_programu* **:** *kvalifikátor\_programu* **: Program byl spuštěn s parametrem spuštění PWDFILE, ale soubor s hesly** *soubor\_s\_hesly* **nebyl nalezen.**

**Vysvětlení:** Program nemůže najít soubor s hesly. Uživatel určuje název souboru s hesly pomocí parametru PWDFILE. Pokud uživatel určí cestu pomocí parametru spuštění, soubor s hesly by se měl nacházet v určeném adresáři. Pokud uživatel neurčí cestu pomocí parametru spuštění, soubor s hesly by se měl nacházet v aktuálním adresáři, ve kterém je program spuštěn.

**Reakce uživatele:** Zkontrolujte, že je název souboru s hesly správně určen, a že se soubor nachází ve správném adresáři.

**ASN0546W** *název\_programu* **:** *kvalifikátor\_programu* **: Volání programu vyslané do správce automatického restartu (ARM) selhalo. Vyvolané makro IXCARM je** *volání\_ARM***, návratový kód je** *návratový\_kód***, kód příčiny je** *kód\_příčiny***.**

**Vysvětlení:** Program Capture nebo Apply se nemůže připojit, odpojit nebo přijmout indikaci stavu připraveno ze správce automatického restartu (ARM). Zpráva zobrazuje neúspěšné volání a návratový kód nebo kód příčiny vrácený programu ze správce ARM. Program nebyl ukončen, ale nemůže dál provádět zpracování pomocí správce ARM.

**Reakce uživatele:** Další informace o příčinách selhání najdete v dokumentaci správce automatického restartu (ARM).

### **ASN0547I** *název\_programu* **:** *kvalifikátor\_programu* **: Počet předaných substituovaných proměnných** *počet\_proměnných* **neodpovídá počtu prvků** *počet\_prvků* **v textu zprávy číslo** *číslo\_zprávy***.**

**Vysvětlení:** Kód programu a soubor zpráv programu si neodpovídají; úroveň verze programu a katalogu souboru zpráv si neodpovídají.

**Reakce uživatele:** Zkontrolujte, že je soubor zpráv správně nainstalován s příslušným nastavením oprávnění k souboru.

## **ASN0548I** *název\_programu* **:** *kvalifikátor\_programu* **: Program přijal příkaz k ukončení od operátora.**

**Vysvětlení:** Tato informační zpráva indikuje, že pro program byl zadán příkaz k ukončení.

**Reakce uživatele:** Toto je pouze informační zpráva, není vyžadována žádná akce.

**ASN0552E** *název\_programu* **:** *kvalifikátor\_programu* **: V programu došlo k chybě SQL. Název serveru je** *název\_serveru***. Žádost SQL je** *žádost\_SQL***. Název tabulky je** *název\_tabulky***. Kód SQLCODE je** *kód\_sql***. Stav SQLSTATE je** *stav\_sql***. Kód SQLERRMC je** *prvky\_sql***. Kód SQLERRP je** *modul\_chyby***.**

**Vysvětlení:** Byl vrácen nenulový kód SQLCODE při zadání příkazu EXEC SQL nebo při volání rozhraní CLI v programu Capture, Apply nebo Monitor. Tento kód SQLCODE může být způsoben problémem v produktu DB2, který je nutné odhalit, stejně jako podmínkou mimo prostor, nebo je produkt DB2 nedostupný pro použití těmito aplikacemi. Tato zpráva je někdy následována druhou zprávou, která poskytuje informace o tom, co dělala replikace ve chvíli, když se objevil tento kód SQLCODE.

**Reakce uživatele:** Další informace o opravných akcích, které může být nutné provést v produktu DB2, a vysvětlení tohoto kódu SQL najdete v dokumentaci zpráv a kódů správce databází ve vašem operačním systému. Je-li zadána replikace, okamžitě po této zprávě následuje další zpráva, viz vysvětlení a odpověď uživatele pro tuto zprávu.

## **ASN0553E** *název\_programu* **:** *kvalifikátor\_programu* **: Chyba intervalu** *číslo\_chyby* **nastala pro zprávu číslo** *číslo\_zprávy* **obsahující** *počet\_prvků* **substitučních polí:** *substituční\_prvky***.**

**Vysvětlení:** *Číslo\_chyby* je desítkové vnitřní číslo chyby, které je definováno takto:

- **1** Instance není platná
- **2** Přístup odepřen
- **3** Žádné soubory
- **4** Žádná zpráva
- **5** Lokalita není platná
- **6** Systémová chyba
- **7** Nedostatek paměti

*Číslo\_zprávy* je zpráva, kterou se program pokoušel zadat. *Počet\_prvků* je počet substitučních prvků daných pro zprávu (nezahrnuje prvky název\_programu a kvalifikátor\_programu). *Substituční\_prvky* jsou substituční prvky pro zprávu v chybě oddělené čárkami.

Reakce uživatele: Proveďte libovolnou možnou nápravnou akci podle daného kódu chyby. Jestliže například nebyl nalezen soubor zpráv nebo k němu nelze získat přístup, měli byste si prohlédnout také zprávu ASN0513, která poskytuje název příslušného souboru. Zkontrolujte, zda soubor zpráv existuje a jsou mu přidělena správná oprávnění. Jestliže obdržíte kód chyby 4, používáte pravděpodobně starý soubor zpráv.

## **ASN0554E** *název\_programu* **:** *kvalifikátor\_programu* **: V programu došlo k zaplnění žurnálu databáze DB2 na serveru** *název\_serveru***.**

**Vysvětlení:** Program se pokusil zpracovat vložení nebo aktualizaci. To bylo databází DB2 odmítnuto kvůli plnému žurnálu transakcí. Program ukončí zpracování.

**Reakce uživatele:** Zkontrolujte velikost volného místa v souborovém systému obsahujícím databázové soubory. Zvažte zvětšení maximální velikosti žurnálu v konfiguračním souboru databáze.

**ASN0555W** *název\_programu* **:** *kvalifikátor\_programu* **: Program se nemůže registrovat pro použití Automatického správce prostředků (ARM), protože není autorizován pro prostředek APF.**

**Vysvětlení:** Program Capture, Apply nebo Monitor nemůže provést registraci pro použití služeb Automatického správce prostředků, protože knihovny programu nejsou autorizovány pro prostředek APF.

**Reakce uživatele:** Pokud chcete program Capture, Apply nebo Monitor registrovat pro použití Automatického správce prostředků, autorizujte knihovny programu pro prostředek APF a restartujte program.

**ASN0556E** *název\_programu* **:** *kvalifikátor\_programu* **: Byla nalezena neplatná registrace. Tabulka CD** *vlastník\_tabulky\_fyz\_změn***.***tabulka\_fyz\_změn* **nemá žádný sloupec odpovídající základní tabulce** *vlastník\_zdroje***.***zdrojová\_tabulka***.**

**Vysvětlení:** Program Capture při pokusu inicializovat registraci zjistil, že tabulka CD nemá žádné sloupce odpovídající zdrojové tabulce. Pro tuto registraci nelze nic zachycovat a proto je považována za neplatnou. Registrace zůstane neaktivní, pokud je sloupec STOP\_ON\_ERROR v registrační tabulce (IBMSNAP\_REGISTER) nastaven pro tuto registraci na hodnotu N. Jinak bude program Capture ukončen.

**Reakce uživatele:** Zkontrolujte, že v tabulce CD existuje alespoň jeden sloupec, který odpovídá zdrojové tabulce pro registraci.

```
ASN0557E název_programu : kvalifikátor_programu :
  Hodnota hodnota_sloupce pro sloupec
  název_sloupce tabulky vlastník.tabulka se
  zdrojovou tabulkou
  vlastník_zdroje.zdrojová_tabulka je neplatná.
```
**Vysvětlení:** Program Capture při pokusu inicializovat registraci zjistil neplatnou hodnotu pro sloupec v tabulce IBMSNAP\_REGISTER.

**Reakce uživatele:** Opravte hodnotu pro uvedený sloupec. Platné hodnoty najdete v části "Struktury tabulek replikace SQL" v Informačním centru IBM Information Management Software for z/OS Solutions nebo v Informačním centru DB2.

**ASN0558E** *název\_programu* **:** *kvalifikátor\_programu* **: Tabulka parametrů** *tabulka\_parametrů* **může obsahovat pouze jeden řádek odpovídající kvalifikátoru programu** *kvalifikátor\_programu***.**

**Vysvětlení:** Tabulka parametrů programu nebyla správně definována nebo byla aktualizována s použitím neplatných řádků.

**Reakce uživatele:** Zkontrolujte, že tabulka parametrů obsahuje pouze jeden řádek odpovídající kvalifikátoru programu *kvalifikátor\_programu*. Zkontrolujte, že tabulka parametrů má jedinečný index pro kvalifikátor programu. Podrobnosti najdete v dokumentaci popisující struktury tabulek replikace v Informačním centru IBM Information Management Software for z/OS Solutions nebo v Informačním centru DB2.

## **ASN0559W** *název\_programu***:***kvalifikátor\_programu***: Úloha byla spuštěna s limitem času procesoru** *xx* **sekund. Po vypršení tohoto časového limitu bude program ukončen.**

**Vysvětlení: Pouze pro z/OS**. Úloha byla spuštěna s limitem času procesoru *xx* sekund. Po vypršení tohoto časového limitu bude program ukončen.

**Reakce uživatele:** Chcete-li spustit program souvisle, zrušte aktuální úlohu. Znovu zadejte úlohu s určením hodnoty nového limitu NOLIMIT nebo 1440.

## **ASN0560E** *název\_programu***:** *kvalifikátor\_programu***: Programu se nepodařilo vytvořit objekt** *objekt\_db* **s názvem** *název\_objektu* **v databázi** *název\_databáze***.**

**Vysvětlení:** Program nemůže vytvořit databázový objekt v databázi. Databázový objekt je vytvářen ve stejném objektovém tabulkovém prostoru jako řídicí tabulky serveru.

# **ASN0561W • ASN0565E**

**Reakce uživatele:** Zkontrolujte kód chyby SQL související s touto chybovou zprávou a proveďte příslušné akce.

**ASN0561W** *název\_programu* **:** *identifikátor\_programu* **: Kódová stránka aplikace programu** *kódová\_stránka\_aplikace\_programu* **se neshoduje s kódovou stránkou** *kódová\_stránka\_databáze* **databáze** *název\_databáze***.**

**Vysvětlení: Pro systémy Linux, UNIX, Windows a iSeries:** Kódová stránka programu aplikace Capture se liší od kódové stránky zdrojové databáze. Pokud nejsou tyto dvě kódové stránky kompatibilní, může dojít k poškození dat nebo k neočekávaným chybám, jakmile program Capture vloží data do tabulek CD.

**Reakce uživatele:** Pokud jsou kódové stránky kompatibilní, není vyžadována žádná akce. Jsou-li kódové stránky nekompatibilní, ukončete program Capture, změňte kódovou stránku aplikace programu Capture na kódovou stránku databáze, a poté restartujte program Capture.

**ASN0562E** *název\_programu***:***kvalifikátor\_programu***: Při kontrole, zda je program již spuštěn, došlo k chybě. Návratový kód je** *návratový\_kód***. Chybová zpráva je** *chybová\_zpráva***. Operace je** *operace***.**

**Vysvětlení:** Při kontrole, zda je program již spuštěn, došlo k chybě. Návratový kód může mít následující platné hodnoty:

- **1** V systému Windows došlo k chybě programu při pokusu o vytvoření semaforu.
- **2** V systému UNIX nebyla nalezena proměnná prostředí HOME.
- **3** Příkaz mkdir selhal při pokusu o vytvoření adresáře HOME/sqllib.
- **4** Příkaz mkdir selhal při pokusu o vytvoření adresáře HOME/sqllib/dpropr.
- **5** Operaci fgets se nepodařilo přečíst řádek ze souboru pid.
- **6** Příkaz ps selhal.
- **7** Došlo k chybě při odebírání souboru grp.
- **8** Došlo k chybě při čtení souboru grp.
- **9** Došlo k chybě při otevírání souboru pid.
- **10** Příkaz fput pro soubor pid skončil s chybou.

**Reakce uživatele:** Projděte kódy příčiny uvedené ve vysvětlení a proveďte následující akce:

- **1** Jedná se interní chybu systému Windows. Viz referenční příručka systému Windows.
- **2** V systému UNIX zkontrolujte, že je proměnná prostředí HOME nastavena na správnou hodnotu.
- **3-10** Zkontrolujte, že máte oprávnění k vytváření adresářů a souborů v aktuální cestě HOME.

### **ASN0563W** *název\_programu***:***kvalifikátor\_programu***: Parametr** *parametr-1* **není kompatibilní s parametrem** *parametr-2***. Parametr** *parametr-1* **bude ignorován.**

**Vysvětlení:** Program byl spuštěn s oběma parametry zadanými v příkazu nebo v tabulce parametrů. Tyto parametry nejsou kompatibilní. Při spuštění a při běhu programu je jeden parametr ignorován.

**Reakce uživatele:** Při příštím spuštění programu zdejte pouze ten parametr, který chcete pro program použít.

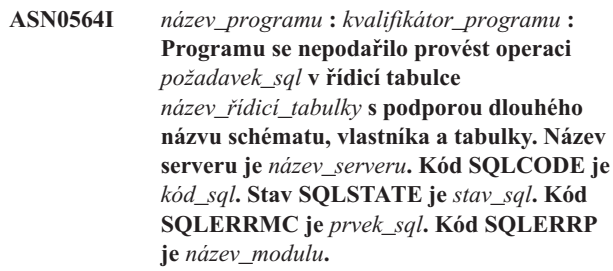

**Vysvětlení:** Řídicí tabulka pro zachycení, použití nebo monitorování je definována ve verzi 8 subsystému DB2 pracujícího v režimu nových funkcí. Řídicí tabulka zahrnuje sloupce, které nepodporují dlouhé názvy schématu, vlastníka a tabulek. Program se pokusil o převod řídicí tabulky do stavu podporujícího dlouhé názvy schémat, vlastníků a tabulek a tato operace se nezdařila. Replikační program pokračuje v práci.

**Reakce uživatele:** Vysvětlení kódu SQLCODE a informace o nápravných akcích, které může být nezbytné provést v produktu DB2, naleznete v dokumentaci ke zprávám a kódům produktu DB2 for z/OS. Pokud má kód SQLCODE hodnotu -551, proveďte jednu z následujících akcí:

- v Přidělte jménu uživatele použitému ke spuštění programu Capture, Apply nebo Monitor oprávnění ALTER pro řídicí tabulku.
- Spuštěním AASNSAMP member(ASNM2V8) změňte všechny řídicí tabulky replikace tak, aby podporovaly dlouhé názvy schémat, vlastníků a tabulek.

**ASN0565E** *název\_programu* **:** *identifikátor\_programu* **: Program nemůže vkládat statistické údaje do tabulky** *název\_tabulky***. Návratový kód SQL je** *kód\_sql***. Data tohoto intervalu budou vynechána a zahrnuta do následujícího intervalu.**

**Vysvětlení:** Program udržuje statistické údaje o svých aktivitách, nepodařilo se mu však uložit tato data do tabulky vzhledem k výskytu neočekávaného kódu SQL. Program se pokusí vložit data znovu v následujícím intervalu.

**Reakce uživatele:** Indikuje-li návratový kód SQL dočasnou chybu, žádná další operace není vyžadována. V opačném případě postupujte podle pokynů k chybě SQL uvedených v Informačním centru DB2.

## **ASN0566E** *název\_programu* **:** *identifikátor\_programu* **: Výmaz tabulky** *název\_tabulky* **selhal s návratovým kódem SQL** *kód\_sql***.**

**Vysvětlení:** Operace smazání se nezdařila a vrátila neočekávaný kód chyby SQL. Tato chyba nezpůsobí ukončení programu. Program se o výmaz tabulky pokusí znovu v následujícím intervalu mazání nebo po restartování programu.

**Reakce uživatele:** Indikuje-li tento návratový kód SQL dočasnou chybu, není vyžadována žádná akce. V opačném případě postupujte podle pokynů k chybě SQL uvedených v Informačním centru DB2.

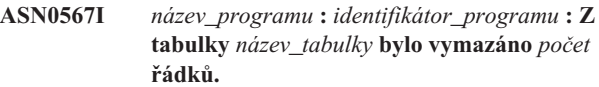

**Vysvětlení:** Přečtěte si text zprávy.

**Reakce uživatele:** Toto je pouze informativní zpráva. Není vyžadována žádná akce.

**ASN0568E** *název\_programu* **:** *identifikátor\_programu* **: Došlo k chybě ICU při převodu znakových dat z kódové stránky** *kódová\_stránka***. Jde o funkci ICU** *název\_funkce* **využívající převaděč pro identifikátor CCSID** *CCSID***. Návratový kód ICU je** *návratový\_kód***. Očekávaná verze ICU je** *číslo\_verze***. Podrobnosti:** *podrobnosti***.**

**Vysvětlení:** Byly nalezeny nekompatibilní verze komponent ICU (International Components for Unicode). Funkce ICU je určena názvem ICU rozhraní API. Návratový kód vrátilo toto rozhraní API. Podrobné informace o operaci ICU poskytuje program Q-Capture.

**Reakce uživatele:** Zkontrolujte, zda používáte správnou verzi komponent ICU, a pokuste se program restartovat.

**ASN0569E** *název\_programu* **:** *identifikátor\_programu* **: V programu došlo k interní chybě** *kód\_chyby***.**

**Vysvětlení:** Došlo k neočekávané chybě v programu. Program bude ukončen.

**Reakce uživatele:** Požádejte o pomoc softwarovou podporu společnosti IBM.

**ASN0571E** *název\_programu* **:** *identifikátor\_programu* **: Program nelze spustit, protože tabulka parametrů** *název\_tabulky* **je prázdná nebo obsahuje více než jeden řádek.**

**Vysvětlení:** Tabulka parametrů programu musí mít právě jeden řádek.

**Reakce uživatele:** Před spuštěním programu předefinujte obsah tabulky parametrů pomocí nástrojů pro administraci replikace tak, aby obsahovala právě jeden řádek.

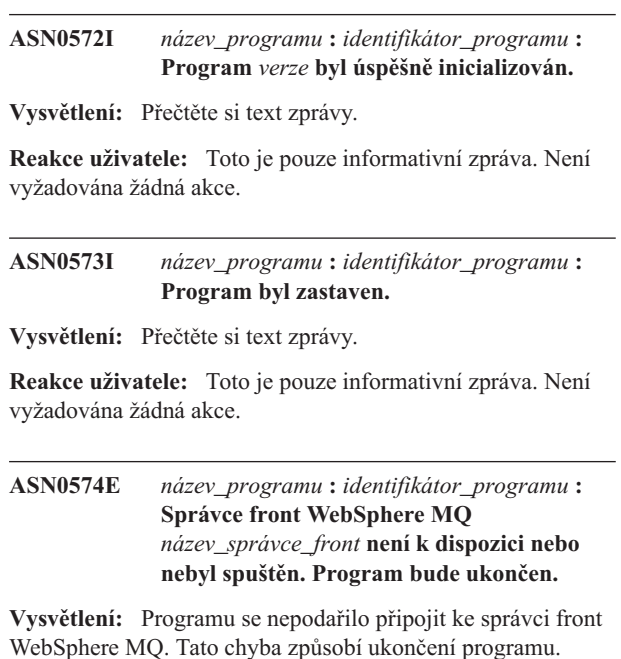

**Reakce uživatele:** Před spuštěním programu zkontrolujte, zda byl úspěšně spuštěn správce front WebSphere MQ.

### **ASN0575E** *název\_programu***:** *identifikátor\_programu***: V programu došlo k chybě WebSphere MQ** *kód\_příčiny* **při zadávání příkazu WebSphere MQ** *příkaz* **pro objekt** *název***.**

**Vysvětlení:** Po zadání příkazu WebSphere MQ programem byl vrácen nenulový kód příčiny WebSphere MQ. Tento kód příčiny informuje o výskytu problému správce WebSphere MQ (například nedostupnost úložného prostoru pro objekty WebSphere MQ) nebo o nedostupnosti správce WebSphere MQ.

Hodnota ERROR\_ACTION určuje chování programu při výskytu této chyby. Hodnota pro program Q-Capture je uložena v tabulce IBMQREP\_SENDQUEUES. Hodnota pro program Q-Apply je uložena v tabulce IBMQREP\_TARGETS.

**Reakce uživatele:** Vysvětlení kódu příčiny WebSphere MQ a informace o akcích, které je třeba provést, naleznete v dokumentaci k danému kódu příčiny v referenční příručce programování aplikací produktu WebSphere MQ. Níže uvedený seznam poskytuje informace o možných akcích specifických pro Q-replikaci.

## **2003 (X'07D3') MQRC\_BACKED\_OUT (Linux, UNIX, Windows)**

Pokud program Q-Capture obdrží tento kód příčiny, může indikovat, že velikost vašeho žurnálu správce fronty není dostatečná ke zpracování zátěže generované programem Q-Capture, a to především v případě, že jsou replikovány velké transakce. Chcete-li určit, zda velikost žurnálu představuje problém, vyhledejte v protokolu chyb správce front zprávy, které indikují zaplnění žurnálu (například zpráva AMQ7469). Protokol chyb produktu WebSphere MQ se při výchozím nastavení nachází v adresáři s následující cestou:

*instalační\_adresář\_MQ*/*název\_správce\_front*/errors. Soubory protokolu chyb mají názvy ve tvaru AMQERR01.LOG. Velikost protokolu produktu WebSphere MQ můžete zvýšit pomocí zvýšení hodnot následujících tří vlastností správce front: LogPrimaryFiles, LogSecondaryFiles, LogFilePages. Například může být vhodné se ujistit, že tyto vlastnosti nejsou menší než následující hodnoty:

- LogPrimaryFiles: 15
- LogSecondaryFiles: 10
- LogFilePages: 1024

**ASN0576E** *název\_programu* **:** *identifikátor\_programu* **: Program nemá přístup ke frontě WebSphere MQ** *název\_fronty***.**

**Vysvětlení:** Fronta neexistuje nebo je v řídicích tabulkách nesprávně specifikována. Program byl v důsledku této chyby ukončen.

**Reakce uživatele:** Zkontrolujte, zda je název fronty správně uveden v řídicích tabulkách a zda je dostupný pro aplikační programy. Pokud fronta neexistuje, vytvořte ji.

**ASN0580E** *název\_programu* **:** *identifikátor\_programu* **: Nebyla nalezena licence k produktu** *název\_produktu***.**

**Vysvětlení:** Program byl ukončen, protože bez licence nemůže pracovat.

**Reakce uživatele:** Instalujte licenci k programu nebo se obrať te na zástupce společnosti IBM.

**ASN0581W** *název\_programu* **:** *identifikátor\_programu* **: Program nemohl inicializovat připojení k** *název***, protože není spuštěna služba RRS (Recoverable Resource Manager Services). Program se namísto toho pokusí použít prostředek CAF (Call Attach Facility).**

**Vysvětlení:** V případě použití služby RRS/AF je třeba nejprve zadat požadavek Identifikovat. Požadavek selhal, protože služba RRS v systému z/OS nebyla spuštěna.

**Reakce uživatele:** Není vyžadována žádná akce, protože program bude s prostředkem CAF fungovat správně. Chcete-li však, aby program používal službu RRS/AF, je třeba nejprve zkontrolovat, zda je služba RRS spuštěna, a potom program spustit znovu.

**ASN0582I** *název\_programu* **:** *identifikátor\_programu* **: Program byl pozastaven příkazem operátora.**

**Vysvětlení:** Příkaz operátora pozastavil program, který přešel do stavu čekání.

**Reakce uživatele:** Toto je informativní zpráva. Není vyžadována žádná akce.

### **ASN0583I** *název\_programu* **:** *identifikátor\_programu* **: Program pokračuje na základě příkazu operátora.**

**Vysvětlení:** Na příkaz operátora bylo zrušeno pozastavení programu a program pokračuje v činnosti.

**Reakce uživatele:** Toto je informativní zpráva. Není vyžadována žádná akce.

**ASN0584E** *název\_programu* **:** *identifikátor\_programu* **: Došlo k chybě v době, kdy program dynamicky načítal knihovnu WebSphere MQ** *název\_knihovny***. Kód chyby:** *kód\_chyby***,** *popis\_chyby***. Proměnná prostředí ASNUSEMQCLIENT je nastavena na hodnotu** *hodnota***.**

**Vysvětlení:** Došlo k chybě při pokusu o dynamické načtení knihovny WebSphere MQ.

**Reakce uživatele:** Je-li pro proměnnou prostředí ASNUSEMQCLIENT nastavena hodnota TRUE, jsou použity knihovny klienta WebSphere MQ; jinak jsou použity knihovny serveru WebSphere MQ. Knihovny serveru jsou použity také v případě, pokud není nastavena proměnná prostředí ASNUSEMQCLIENT. Je-li použita konfigurace serveru, zajistěte, aby byl na lokálním hostiteli spuštěn server WebSphere MQ. Pokud je použita konfigurace klienta, ověřte, zda tento hostitel může komunikovat se vzdáleným hostitelem, na němž je spuštěn daný server.

Pokud nebyl produkt WebSphere MQ instalován ve výchozím umístění, zajistěte, aby proměnná obsahující cestu knihovny (například LIBPATH v systému AIX, LD\_LIBRARY\_PATH v systému SUN OS, SHLIB\_PATH v systému HPUX nebo PATH v systému Windows) odkazovala na správnou cestu. Pokud máte k dispozici více verzí produktu WebSphere MQ, zajistěte, aby tato proměnná odkazovala na správnou verzi.

```
ASN0585I název_programu : identifikátor_programu :
Program úspěšně načetl knihovnu
WebSphere MQ název_knihovny. Proměnná
prostředí ASNUSEMQCLIENT je
nastavena na hodnotu hodnota.
```
**Vysvětlení:** Dynamické načtení knihovny WebSphere MQ bylo úspěšně dokončeno.

**Reakce uživatele:** Toto je informativní zpráva. Není vyžadována žádná akce.

**ASN0586E** *název\_programu***:** *identifikátor\_programu***. Došlo k chybě v době, kdy program získával adresu funkce** *název\_funkce* **z dynamicky načtené knihovny. Kód chyby:** *kód\_chyby***,** *popis\_chyby***.**

**Vysvětlení:** Došlo k chybě při načítání adresy funkce pro určený příkaz rozhraní API produktu WebSphere MQ.

**Reakce uživatele:** Výskyt této chyby je pravděpodobný v případech, kdy existují rozdíly v signaturách rozhraní API pro produkt WebSphere MQ. Ověřte, zda používáte správné verze serveru a klienta WebSphere MQ a příslušných knihoven. Je-li pro proměnnou prostředí ASNUSEMQCLIENT zadána hodnota TRUE, jsou použity knihovny klienta, v opačném případě jsou použity knihovny serveru. Knihovny serveru WebSphere MQ jsou použity také v případě, pokud proměnná prostředí ASNUSEMQCLIENT není nastavena. Je-li použita konfigurace serveru, zajistěte, aby byl na lokálním hostiteli spuštěn server WebSphere MQ. Pokud je použita konfigurace klienta, ověřte, zda tento hostitel může komunikovat se vzdáleným hostitelem, na němž je spuštěn daný server.

Pokud nebyl produkt WebSphere MQ instalován ve výchozím umístění, zajistěte, aby proměnná obsahující cestu knihovny (například LIBPATH v systému AIX, LD\_LIBRARY\_PATH v systému SUN OS, SHLIB\_PATH v systému HPUX nebo PATH v systému Windows) odkazovala na správnou cestu. Pokud máte k dispozici více verzí produktu WebSphere MQ, zajistěte, aby tato proměnná odkazovala na správnou verzi.

### **ASN0587I** *název\_programu* **:** *identifikátor\_programu* **Podproces se opakovaně pokouší o spojení se správcem front produktu WebSphere MQ.**

**Vysvětlení:** Správce front produktu WebSphere MQ není v současnosti k dispozici; podproces se znovu pokouší o připojení.

**Reakce uživatele:** Znovu spusť te správce front produktu WebSphere MQ, pokud nebyl aktivní.

**ASN0588I** *název\_programu***:** *identifikátor\_programu***: Časový limit vypršel v době, kdy se pokoušel o připojení k databázi** *název\_databáze***.**

**Vysvětlení:** Tato zpráva se zobrazí při inicializaci programu, pokud se program nemůže připojit k serveru pomocí řídicích tabulek. Program se ukončí.

**Reakce uživatele:** Vyhledejte zprávy databáze, které by mohly vysvětlit, proč program nemůže vytvořit databázové připojení. S dotazy a žádostmi o další analýzu chyb se obracejte na svého administrátora databáze.

### **ASN0589I** *název\_programu* **:** *identifikátor\_programu* **Program obdržel neočekávaný návratový kód** *návratový\_kód* **z rutiny** *rutina***.**

**Vysvětlení:** Program obdržel neočekávaný návratový kód z jedné ze svých rutin. Návratový kód může pomoci při určení příčiny chyby.

**Reakce uživatele:** Toto je informativní zpráva. Pokud se tato zpráva zobrazí s chybovými zprávami, podívejte se do souboru žurnálu programu, který zprávy obsahuje.

**ASN0590I** *název\_programu* **:** *identifikátor\_programu* **Podproces** *název\_podprocesu* **obdržel návratový kód** *návratový\_kód* **z ukončovaného podprocesu** *název\_podprocesu***.**

**Vysvětlení:** Program obdržel tento návratový kód, když zastavil jeden ze svých podprocesů. Nejobvyklejší jsou následující návratové kódy při ukončení:

- **0** Podproces byl úspěšně zastaven. Neexistuje žádný kód příčiny.
- **2001** Podproces byl zastaven příkazem nebo signálem k zastavení.
- **2009** Podproces byl zastaven správcem zotavení.
- **2010** Podproces byl zastaven rekurzivními voláními do správce zotavení.
- **2011** Podproces se sám zastavil, aniž by došlo k chybě.
- **2012** Podproces se zastavil z důvodu chyby.

**Reakce uživatele:** Toto je informativní zpráva. Pokud se tato zpráva zobrazí s chybovými zprávami, podívejte se do souboru žurnálu programu, který zprávy obsahuje.

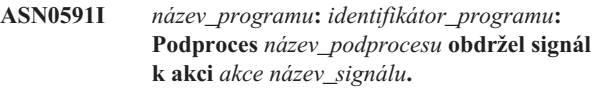

**Vysvětlení:** Podproces obdržel tento signál před ukončením podprocesu. S hodnotou parametru ACTION buď bylo, nebo nebylo manipulováno. Funkce zotavení podprocesu manipuluje se signály, které očekává, a nemanipuluje se signály, které neočekává. Podproces HoldLThread obvykle obdrží signál SIGUSR2 dříve, než počáteční podproces ukončí podproces HoldLThread. Další podprocesy replikace obdrží signál SIGUSR1, pokud jsou ukončeny počátečním podprocesem.

**Reakce uživatele:** Toto je informativní zpráva. Pokud se tato zpráva zobrazí s chybovými zprávami, podívejte se do souboru žurnálu programu, který zprávy obsahuje.

**ASN0592I** *název\_programu* **:** *identifikátor\_programu* **Program se připojil k frontě IPC s klíči** *hodnoty\_klíčů***.**

**Vysvětlení:** Program se připojil k frontě zpráv příkazů IPC. Programy příkazů replikace používají fronty zpráv pro komunikaci s programy, které řídí.

**Reakce uživatele:** Toto je informativní zpráva. Není vyžadována žádná akce.

**ASN0593I** *název\_programu* **:** *identifikátor\_programu* **Program se odpojil od fronty IPC s klíči** *hodnoty\_klíčů***.**

**Vysvětlení:** Program se odpojil od fronty zpráv příkazů IPC. Programy příkazů replikace používají fronty zpráv pro komunikaci s programy, které řídí.

**Reakce uživatele:** Toto je informativní zpráva. Není vyžadována žádná akce.

# **ASN0594I • ASN0599E**

**ASN0594I** *název\_programu* **:** *identifikátor\_programu* **Program vytvořil frontu IPC s klíči** *hodnoty\_klíčů***.**

**Vysvětlení:** Program vytvořil frontu zpráv příkazů IPC. Programy příkazů replikace používají fronty zpráv pro komunikaci s programy, které řídí.

**Reakce uživatele:** Toto je informativní zpráva. Není vyžadována žádná akce.

**ASN0595I** *název\_programu* **:** *identifikátor\_programu* **Program odebral frontu IPC s klíči** *hodnoty\_klíčů***.**

**Vysvětlení:** Program vytvořil během inicializace nebo ukončování frontu zpráv příkazů IPC. Programy příkazů replikace používají fronty zpráv pro komunikaci s programy, které řídí. Při každém spuštění programu vytvoří replikační program novou frontu zpráv. Pokud fronta zpráv existuje, odebere ji a vytvoří novou. Při každém ukončení se replikační program pokusí frontu zpráv odebrat.

**Reakce uživatele:** Toto je informativní zpráva. Není vyžadována žádná akce.

**ASN0596I** *název\_programu* **:** *identifikátor\_programu* **Program nemohl vytvořit frontu IPC s klíči** *hodnoty\_klíčů* **pro cestu** *název\_cesty***. Důvod OSSE je** *důvod***.**

**Vysvětlení:** Program nemůže vytvořit svou frontu zpráv příkazů IPC. Programy příkazů replikace používají fronty zpráv pro komunikaci s programy, které řídí. Při každém spuštění programu se replikační program pokusí vytvořit novou frontu zpráv. Pokud fronta zpráv existuje, pokusí se ji odebrat a vytvořit novou.

**Reakce uživatele:** Pokud příčinou je, že ID sdílené paměti s daným ID prostředku již existuje, odeberte soubor a jemu přidruženou frontu zpráv ručně provedením následujících kroků:

1. Poznamenejte si hodnoty klíčů. Hodnoty klíčů se budou podobat následujícím:

(0x300667f7, 0x310667f7, 0x320667f7)

- 2. Přihlaste se k serveru pomocí jména uživatele použitého ke spuštění replikačního programu.
- 3. Pro každý z klíčů ve zprávě ASN0594I zadejte následující příkaz:

ipcs grep | 0x300667f7

Je-li klíč nalezen, poznamenejte si jeho typ prostředku IPC, ID a vlastníka. Typ prostředku IPC (m, q nebo s) bude na serverech UNIX a z/OS v prvním sloupci výstupu IPCS. Na serverech LINUX bude typ prostředku IPC označen v řádku hlavičky.

4. Nejsou-li klíče nalezeny, přihlaste se k serveru pomocí jména superuživatele a zadejte pro každý z klíčů příkaz IPCS v kroku 3 výše.

5. Přihlaste se k serveru pomocí jména uživatele vlastnícího prostředek IPC, který byl nalezen v předchozích krocích. Pokud klíč identifikuje segment sdílené paměti, odeberte segment sdílené paměti zadáním následujícího příkazu: ipcrm -m ID

Pokud klíč identifikuje semafor, odeberte semafor zadáním následujícího příkazu:

ipcrm -s ID

Pokud klíč identifikuje frontu zpráv, odeberte frontu zpráv zadáním následujícího příkazu:

ipcrm -q ID

6. Přihlaste se k serveru pomocí jména uživatele, který vlastní soubor určený hodnotou parametru PATHNAME. Soubor odeberte zadáním příkazu jako v tomto příkladu:

rm /tmp/dpropr5.SRCDB.TIMING03.APP.IPC

**ASN0597I** *název\_programu* **:** *identifikátor\_programu* **Program se nemohl připojit k frontě IPC s klíči** *hodnoty\_klíčů* **pro cestu** *název\_cesty***. Důvod OSSE je** *důvod***.**

**Vysvětlení:** Program se nemůže připojit k frontě zpráv příkazů IPC replikace. Programy příkazů replikace používají fronty zpráv pro komunikaci s programy, které řídí. Je možné, že program, který frontu zpráv vlastnil, není spuštěn.

**Reakce uživatele:** Toto je informativní zpráva. Není vyžadována žádná akce.

**ASN0598W** *název\_programu* **:** *identifikátor\_programu* **: Program navázal připojení k databázi** *název\_databáze***, avšak budou podporovány pouze jednobajtové znaky. Kód SQL: +863.**

**Vysvětlení:** Program DB2 zjistil, že databáze serveru a klientská aplikace používají kódové stránky pro rozdílné typy jazyků. Nelze zaručit správné zpracování žádných znaků nacházejících se mimo sedmibitový rozsah formátu ASCII (SQLCODE +863).

**Reakce uživatele:** Ověřte, zda jste správně konfigurovali operační systém a správce databází s ohledem na používané kódové stránky. Další podrobnosti o kódu SQL +863 lze najít v příručce *Přehled zpráv DB2, díl 2*.

```
ASN0599E název_programu : identifikátor_programu :
 Program detekoval nepodporovanou úroveň
 architektury chybná_úroveň_architektury.
 Jedinou podporovanou úrovní je
 správná_úroveň_architektury.
```
**Vysvětlení:** Program Q-replikace má jinou úroveň produktu než řídicí tabulky pro daný identifikátor programu. Program tuto neshodu zjistil při kontrole úrovně architektury nastavené ve sloupci ARCH\_LEVEL tabulky IBMQREP\_APPLYPARMS nebo tabulky IBMQREP\_CAPPARMS.

**Reakce uživatele:** Ověřte, zda jste při spuštění programu

zadali správný alias databáze. Jsou-li řídicí tabulky replikace starší než program, proveďte migraci tabulek na stejnou úroveň produktu, jakou má program.

**ASN0600I** *název\_programu* **:** *identifikátor\_programu* **: Probíhá spouštění programu** *název\_programu-verze***.**

**Reakce uživatele:** Toto je informativní zpráva. Není vyžadována žádná akce.

**ASN0601I** *název\_programu* **:** *identifikátor\_programu* **: Program nemohl odeslat zprávu do fronty IPC s klíči** *klíče* **pro cestu** *cesta***. Kód chyby je** *kód\_chyby***.**

**Vysvětlení:** Program nemůže odeslat zprávu do fronty zpráv příkazů IPC replikace. Programy příkazů replikace používají fronty zpráv pro komunikaci s programy, které řídí. Je možné, že program, který frontu zpráv vlastnil, není spuštěn.

Tato zpráva je odeslána jako doprovodná zpráva ke zprávě ASN0508E a obsahuje chybový kód poskytující další diagnostické informace.

**Reakce uživatele:** Toto je informativní zpráva. Není vyžadována žádná akce.

**ASN0602I** *název\_programu* **:** *identifikátor\_programu* **: Program nemohl číst z příslušné fronty IPC s klíči** *klíče* **pro cestu** *cesta***. Kód chyby je** *kód\_chyby***.**

**Vysvětlení:** Program nemůže číst zprávu ze své fronty zpráv příkazů IPC. Programy příkazů replikace používají fronty zpráv pro komunikaci s programy, které řídí. Je možné, že program, který frontu zpráv vlastnil, není spuštěn.

Tato zpráva je odeslána jako doprovodná zpráva ke zprávě ASN0508E a obsahuje chybový kód poskytující další diagnostické informace.

**Reakce uživatele:** Toto je informativní zpráva. Není vyžadována žádná akce.

**ASN0603E** *název\_programu* **:** *identifikátor\_programu* **: Existují aktivní Q-odběry, avšak nebyla nalezena licence pro server replikace WebSphere.**

**Vysvětlení:** Program Q-Capture byl ukončen, protože existují aktivní Q-odběry, avšak nebyla nalezena licence pro replikaci. K této situaci může dojít z některého z následujících důvodů:

- v Program byl migrován z verze 8 do verze 9 a licence pro verzi 9 nebyla instalována.
- v Vypršela platnost licence poskytnuté na zkušební dobu.

**Reakce uživatele:** Instalujte licenci pro server WebSphere Replication Server.

### **ASN0604E** *název\_programu* **:** *identifikátor\_programu* **: Existují aktivní publikování, avšak nebyla nalezena licence pro modul WebSphere Event Publisher.**

**Vysvětlení:** Program Q-Capture byl ukončen, protože existují aktivní publikování, avšak nebyla nalezena licence pro publikování událostí. K této situaci může dojít z některého z následujících důvodů:

- v Program byl migrován z verze 8 do verze 9 a licence pro verzi 9 nebyla instalována.
- v Vypršela platnost licence poskytnuté na zkušební dobu.

**Reakce uživatele:** Instalujte licenci pro modul WebSphere Event Publisher a před aktivací jakýchkoli publikování restartujte program Q-Capture.

## **ASN0605E** *název\_programu* **:** *identifikátor\_programu* **: Nebyla nalezena licence pro server WebSphere Replication Server ani licence pro modul WebSphere Event Publisher.**

**Vysvětlení:** Program Q-Capture byl ukončen, protože nebyla nalezena platná licence. K této situaci může dojít z některého z následujících důvodů:

- Licence nebyla nikdy nainstalována.
- v Program byl migrován z verze 8 do verze 9 a licence pro verzi 9 nebyla instalována.
- v Vypršela platnost licence poskytnuté na zkušební dobu.

**Reakce uživatele:** Chcete-li, aby program Q-Capture zpracoval publikování, nainstalujte licenci pro modul WebSphere Event Publisher. Chcete-li, aby program Q-Capture zpracoval Q-odběry, nainstalujte licenci pro server WebSphere Replication Server.

## **ASN0606I** *název\_programu* **:** *identifikátor\_programu* **: Program úspěšně načetl knihovnu** *název\_knihovny***.**

**Vysvětlení:** Tato zpráva se zobrazí po úspěšném spuštění replikačního programu.

**Reakce uživatele:** Toto je pouze informační zpráva, není vyžadována žádná akce.

**ASN0607E** *název\_programu* **:** *identifikátor\_programu* **: Nelze načíst knihovnu** *název\_knihovny***. Kód chyby je** *kód\_chyby***. Chybová zpráva:** *chybová\_zpráva***.**

**Vysvětlení:** Program zjistil chybu při načítání knihovny replikace.

**Reakce uživatele:** Ověřte, zda knihovna v umístění s určenou cestou existuje.

**ASN0608I Kód replikace využívá** ″**64**″ **bitů. Informační prvky jsou** ″**DB2 v9.1.0**″**,** ″**n060704**″**,** ″**WR21350**″ **a FixPak** ″**1**″**. Cesta instance DB2 je** ″**/home/inst1/sqllib**″**. Cesta replikace je** ″**/home/inst9/sqllib**″**.**

**Vysvětlení:** Tato zpráva se zobrazí po vyvolání programu asnlevel.

**Reakce uživatele:** Toto je pouze informativní zpráva. Není vyžadována žádná akce.

**ASN0609W** *název\_programu* **:** *identifikátor\_programu* **: Nebyla nalezena licence pro modul WebSphere Event Publisher.**

**Vysvětlení:** Program Q-Capture nalezl licenci pro replikaci, avšak nenalezl licenci pro publikování událostí. Činnost programu Q-Capture není ukončena, protože nebyla nalezena žádná aktivní publikování. Program Q-Capture nebude moci aktivovat nová publikování.

**Reakce uživatele:** Chcete-li vytvořit a aktivovat publikování, nainstalujte licenci pro modul WebSphere Event Publisher.

**ASN0610W** *název\_programu* **:** *identifikátor\_programu* **: Nebyla nalezena licence pro server WebSphere Replication Server.**

**Vysvětlení:** Program Q-Capture nalezl licenci pro publikování událostí, avšak nenalezl licenci pro replikaci. Činnost programu Q-Capture není ukončena, protože nebyly nalezeny žádné aktivní Q-odběry. Program Q-Capture nebude moci aktivovat nové Q-odběry.

**Reakce uživatele:** Chcete-li vytvořit a aktivovat Q-odběry, nainstalujte licenci pro server WebSphere Replication Server.

**ASN0612E** *název\_programu* **:** *identifikátor\_programu* **: Publikování** *název\_publikování* **nebylo aktivováno, protože nebyla nalezena licence pro modul WebSphere Event Publisher.**

**Vysvětlení:** Pokud program Q-Capture nenalezne licenci pro publikování událostí, neaktivuje žádné publikování. Program Capture není ukončen. K této situaci může dojít z některého z následujících důvodů:

- v Licence publikování událostí nebyla nikdy nainstalována.
- v Program byl migrován z verze 8 do verze 9 a licence publikování událostí pro verzi 9 nebyla nainstalována.
- v Vypršela platnost licence poskytnuté na zkušební dobu.

**Reakce uživatele:** Instalujte licenci pro modul WebSphere Event Publisher.

### **ASN0613E** *název\_programu* **:** *identifikátor\_programu* **: Q-odběr** *název\_Q-odběru* **nebyl aktivován, protože nebyla nalezena žádná licence pro server WebSphere Replication Server.**

**Vysvětlení:** Pokud program Q-Capture nenalezne licenci pro replikaci, neaktivuje žádný Q-odběr. Program Capture není

ukončen. K této situaci může dojít z některého z následujících důvodů:

- Licence pro replikaci nebyla nikdy nainstalována.
- Program byl migrován z verze 8 do verze 9 a licence replikace pro verzi 9 nebyla nainstalována.
- v Vypršela platnost licence poskytnuté na zkušební dobu.

**Reakce uživatele:** Instalujte licenci pro server WebSphere Replication Server.

## **ASN0614E** *název\_programu* **:** *identifikátor\_programu* **: Nebyla nalezena licence pro server WebSphere Replication Server.**

**Vysvětlení:** Program Q-Apply byl ukončen, protože nebyla nalezena platná licence. K této situaci může dojít z některého z následujících důvodů:

- Licence nebyla nikdy nainstalována.
- v Program byl migrován z verze 8 do verze 9 a licence pro verzi 9 nebyla instalována.
- v Vypršela platnost licence poskytnuté na zkušební dobu.

**Reakce uživatele:** Instalujte licenci pro server WebSphere Replication Server.

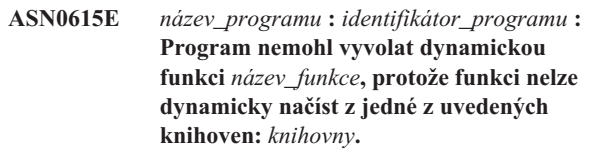

**Vysvětlení:** Program se pokusil zavolat funkci z knihovny DLL (Dynamic Link Library), ale volání neproběhlo úspěšně. Program totiž nemohl zavést knihovnu s požadovanou funkcí nebo nebylo možné určit adresu funkce z načtené knihovny.

**Reakce uživatele:** Ověřte, že knihovny existují a jsou uvedeny v knihovně STEPLIB v operačním systému z/OS nebo v proměnné prostředí pro cestu knihovny, která je specifická pro používaný systém Linux, UNIX nebo Windows.

**Vysvětlení:** Program se pokusil o zavedení uvedených knihoven DLL (Dynamic Link Libraries), ale vrátila se určená chyba operačního systému.

**Reakce uživatele:** Vyřešte chybu operačního systému a spust'te program.

**ASN0616E** *název\_programu***:** *identifikátor\_programu***: Program nemohl načíst žádnou z uvedených knihoven DLL (Dynamic Link Libraries):** *knihovny***. Číslo chyby operačního systému pro všechny knihovny DLL, které se program pokusil načíst, je** *číslo\_chyby***.**

**ASN0617E** *název\_programu***:** *identifikátor\_programu***: Funkce** *název\_funkce* **byla exportována z knihovny DLL (Dynamic Link Library)** *název\_knihovny***. Návratový kód OSSe (Operating System Service Everywhere) je** *návratový\_kód***. Popis návratového kódu OSSe je** *popis***.**

**Vysvětlení:** Program nemůže určit adresu funkce v uvedené knihovně DLL, protože knihovna DLL danou funkci neexportuje.

**Reakce uživatele:** Odeberte uvedenou knihovnu DLL ze seznamu STEPLIB, aby se mohl program pokusit načíst knihovnu DLL s jinou verzí.

**ASN0618W** *název\_programu***:** *identifikátor\_programu***: Program nemůže použitím služeb UCS (Unicode Conversion Services) provést převod z identifikátoru CCSID (Coded Character Set Identifier)** *identifikátor* **na identifikátor CCSID** *identifikátor***. Návratový kód UCS je** *návratový\_kód***. Kód příčiny UCS je** *kód\_příčiny***.**

**Vysvětlení:** Program nemůže použitím služby UCS převést data mezi uvedenými identifikátory CCSID. Program se pokusí použít pro převod znakovou sadu ICU (International Components for Unicode).

**Reakce uživatele:** Pokud nelze pro převod použít kódování UCCS ani ICU, proveďte nezbytné kroky, kterými povolíte kódování UCS nebo ICU pro uvedené identifikátory CCSID.

**ASN0619W** *název\_programu***:** *identifikátor\_programu***: Program nemůže použitím služby UCS (Unicode Conversion Services) nebo ICU (International Components for Unicode) převést data z identifikátoru CCSID (Coded Character Set Identifier)** *identifikátor* **na identifikátor CCSID** *identifikátor***.**

**Vysvětlení:** Program se pokusil použít službu UCS i ICU pro převod dat mezi určenými identifikátory CCSID, ale nemohl použít žádnou z metod převodu.

Reakce uživatele: Proveďte nezbytné kroky, kterými povolíte kódování UCS nebo ICU pro uvedené identifikátory CCSID.

**ASN0620E** *název\_programu* **:** *identifikátor\_programu* **: Načtení žurnálu programu se nezdařilo. Kód příčiny:** *kód\_příčiny***. Záznam žurnálu, který nebylo možné načíst, má pořadové číslo (LSN)** *číslo\_lsn* **a odpovídá tabulce** *název\_tabulky***.**

**Vysvětlení:** Program zachycení replikace obdržel od rozhraní API pro čtení žurnálu databáze hlášení o chybě, k níž došlo při načítání záznamu žurnálu pro tabulku.

**Reakce uživatele:** Příčinu chyby při načítání žurnálu databáze lze zjistit podle kódu příčiny. Vyhledejte zprávy ohlášené databází a dále vyhledejte následné zprávy programu Capture, z nichž lze o dané chybě zjistit více informací.

**ASN0621E** *název\_programu* **:** *identifikátor* **: Program nemohl načíst záznam žurnálu pro tabulku** *název\_tabulky***, protože produkt DB2 nemohl za účelem dekódování obsahu řádku volat rutinu pro úpravy (EDITPROC) použitou ke kódování obsahu řádku.**

**Vysvětlení:** Při replikaci jsou podporovány tabulky s definicemi EDITPROC. Rozhraní API pro čtení žurnálu databáze vyvolá za účelem dekódování obsahu řádků rutinu EDITPROC, a teprve poté tento obsah vrátí programu zachycení replikace. Rozhraní API nemohlo k dekódování obsahu řádku rutinu EDITPROC použít. V závislosti na uvedené chybné volbě akce může dojít k ukončení operace zachycení nebo k deaktivaci odběru nebo registrace.

**Reakce uživatele:** Určete příčinu, proč nemohlo rozhraní API pro čtení žurnálu použít rutinu EDITPROC k dekódování obsahu řádku. Vyhledejte zprávy ohlášené databází, v nichž lze najít více informací o dané chybě.

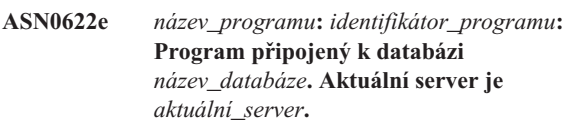

**Vysvětlení:** Program se explicitně připojil k databázovému serveru, ale databázový server nebyl po navázání připojení aktuálním serverem.

**Reakce uživatele:** V systémové konzole vyhledejte zprávy ohlášené databází, které poskytují další informace týkající se dané chyby.

```
ASN0623e název_programu: identifikátor_programu:
 Podproces název_podprocesu nemůže
 zamknout mutex pro seznam
 název_seznamu. Číslo chyby je číslo_chyby.
 Důvod: důvod. Držitel zámku držitel_zámku
 uzamknul mutex. Počet zamknutí je počet.
```
**Vysvětlení:** Podproces programu nemůže zamknout mutex pro seznam.

**Reakce uživatele:** Toto je pouze informační zpráva.

**ASN0624e** *název\_programu***:** *identifikátor\_programu***: Podproces** *název\_podprocesu* **nemůže odemknout mutex pro seznam** *název\_seznamu***. Číslo chyby je** *číslo\_chyby***. Důvod:** *důvod***. Držitel zámku** *držitel\_zámku* **uzamknul mutex. Počet zamknutí je** *počet***.**

**Vysvětlení:** Podproces programu nemůže odemknout mutex pro seznam.

**Reakce uživatele:** Toto je pouze informační zpráva.

**ASN0625w** *název\_programu***:** *identifikátor\_programu***: Funkce ODBC** *název\_funkce* **skončila s kódem chyby** *návratový\_kód***, ve stavu SQL** *stav\_SQL* **a s kódem dokončení nativní databáze** *kód\_dokončení***.**

**Vysvětlení:** Replikace podporuje přístup k určitým databázím použitím funkcí ODBC. Funkce ODBC skončila s návratovým kódem neúspěchu, který může (ale nemusí) skončit chybovou podmínkou replikace. Následuje diagnostická zpráva s textem zprávy od nativní databáze.

**Reakce uživatele:** Přečtěte si další zprávy a určete, zda se při replikaci vyskytla další chybová podmínka. Informace uvedené v těchto zprávách mohou pomoci určit příčinu chyby. Proveďte příslušné akce a vyřešte problém.

**ASN0626E Program Q-Apply zjistil chybu během vytváření souboru na cílovém serveru k dočasnému uložení dat zdroje klasické replikace před načtením cílové tabulky (***název\_routiny***,** *funkce***,** *název\_datové\_sady***,** *typ\_datové\_sady***,** *chyba***).**

**Vysvětlení:** Během procesu načítání cílové tabulky pro klasickou replikaci vytváří program Q-Apply přechodný soubor na cílovém serveru, do kterého umisťuje data získaná ze zdrojové tabulky. Program Q-Apply pak čte tato data ze souboru a vkládá je na cílové místo. Jméno uživatele, který spouští program Q-Apply, musí mít příslušná oprávnění pro vytvoření tohoto souboru.

**Reakce uživatele:** Zkontrolujte, že jméno uživatele spouštějícího program Q-Apply má správná oprávnění k vytvoření souboru a že je na cílovém serveru dostatek místa na disku pro vytvoření souboru. Pomocí informací o chybě obsažených ve zprávě můžete určit jiné příčiny, proč není možné soubor vytvořit.

**ASN0627e** *název\_programu***:** *identifikátor\_programu***: Program byl zastaven, protože sloupec** *název\_sloupce* **není uvedený v řídicí tabulce** *název\_tabulky***.**

**Vysvětlení:** V řídicí tabulce není uvedený vyžadovaný sloupec, který určuje nutnost migrace.

Reakce uživatele: Spust'te příslušný program nebo skript migrace a spust'te program. Podrobné informace naleznete v tématu ″Migrace pro replikaci a publikování událostí verze 9″ v Informačním centru IBM Information Management Software for z/OS Solutions nebo v Informačním centru DB2.

**ASN0628e** *název\_programu***:** *identifikátor\_programu***: Volba sloupce** *volba* **pro zdrojový sloupec** *název\_sloupce***, který je částí Q-odběru nebo publikování** *název***, má neplatnou hodnotu** *hodnota***.**

**Vysvětlení:** Určená hodnota není platná pro danou volbu sloupce.

**Reakce uživatele:** Zkontrolujte správnost zadání volby

- 1. Zrušte Q-doběr nebo publikování a znovu je vytvořte pomocí platné hodnoty pro volbu sloupce.
- 2. Spust'te Q-odběr nebo publikování.

## **ASN0629E** *název\_programu* **:***identifikátor\_programu* **: Program zjistil nepodporovaný datový typ** *datový\_typ* **při pokusu o aktivaci registrace, odběru nebo publikace.**

**Vysvětlení:** Program zjistil, že jeden nebo více sloupců ve zdrojové tabulce jsou definovány pomocí nepodporovaných datových typů.

**Reakce uživatele:** Předefinujte zdrojovou tabulku bez sloupců obsahujících nepodporované datové typy.

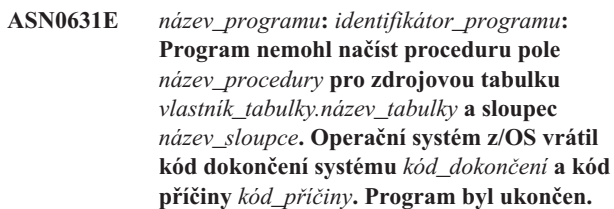

**Vysvětlení:** Program Capture nebo program Q-Capture se pokusil načíst proceduru pole zadanou uživatelem k dekódování dat ve zdrojovém sloupci, protože tento sloupec je definován pomocí této procedury pole. Došlo k chybě, která programu zabránila ve vyvolání procedury.

**Reakce uživatele:** Opravte chybu označenou kódem dokončení systému a kódem příčiny a proveďte teplý start programu Capture nebo programu Q-Capture. Kód dokončení systému a kód příčiny jsou vysvětleny v příručce MVS System Codes.

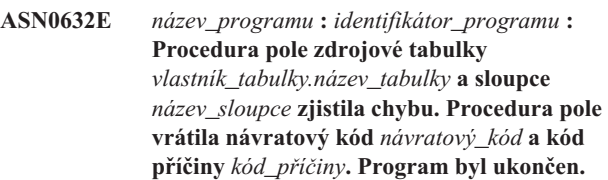

**Vysvětlení:** Procedura pole zadaná uživatelem zjistila při dekódování dat ve sloupci chybu. Tuto zprávu může následovat chybová zpráva z procedury pole.

**Reakce uživatele:** Opravte chybu označenou návratovým kódem a kódem příčiny a proveďte teplý start programu Capture nebo programu Q-Capture. Významy návratového kódu a kódu příčiny definuje procedura pole.

**ASN0633W** *název\_programu* **:** *identifikátor\_programu* **: Program Q-Capture nebo program Capture** zjistily buď dlouhotrvající transakci, nebo **možný problém. Program přečetl záznam žurnálu ke spuštění transakce** *ID\_transakce* **v** *časová\_značka***. Program však neměl přístup k záznamu žurnálu potvrzení nebo odvolání transakce po** *číslo* **sekund. ID korelace je** *id\_korelace***. Počáteční pořadové číslo žurnálu pro danou transakci je** *pořadové\_číslo***. Program Q-Capture nebo program Capture zachytily až pořadové číslo žurnálu** *pořadové\_číslo* **a čas transakce** *čas\_transakce***.**

**Vysvětlení:** Program zachytil začátek transakce, ale již více než hodinu nezná její záznam žurnálu potvrzení nebo odvolání. To může nebo nemusí být problém.

**Reakce uživatele:** Pokud se jedná o dlouhotrvající transakci, tuto zprávu ignorujte. V operačním systému z/OS lze pomocí obslužného programu DSN1LOGP formátovat obsah žurnálu pro zotavení a určit, zda se jedná o dlouhotrvající transakci.

**ASN0634W** *název\_programu* **:** *identifikátor\_programu* **: Transakce** *ID\_transakce* **nebyla potvrzena po více než** *časová\_značka* **sekund. Počáteční pořadové číslo žurnálu pro danou transakci je** *pořadové\_číslo***. Autorizační identifikátor je** *identifikátor\_autorizace***. ID korelace je** *id\_korelace***.**

**Vysvětlení:** Kromě nejstarší nepotvrzené transakce zmíněné v části ASN0633W tato zpráva označuje transakci, pro kterou program Q-Capture nebo program Capture nezná již více než hodinu záznam žurnálu potvrzení nebo odvolání.

**Reakce uživatele:** Pokud se jedná o dlouhotrvající transakci, tuto zprávu ignorujte. V operačním systému z/OS lze pomocí obslužného programu DSN1LOGP formátovat obsah žurnálu pro zotavení a určit, zda se jedná o dlouhotrvající transakci.

**ASN0635I** *název\_programu***:** *identifikátor\_programu***: Program Q-Capture nebo program Capture budou ignorovat transakce, které jsou určeny autorizačním identifikátorem** *identifikátor\_autorizace***, autorizačním prvkem** *autorizační\_prvek* **a názvem plánu** *název\_plánu***.**

**Vysvětlení:** Program Q-Capture nebo program Capture budou ignorovat záznamy žurnálu pro transakce, které jsou určeny hodnotami vloženými do sloupců AUTHID, AUTHTOKEN a PLANNAME tabulky IBMQREP\_IGNTRAN.

**Reakce uživatele:** Toto je pouze informativní zpráva. Není vyžadována žádná akce.

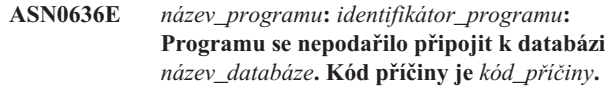

**Vysvětlení:** Došlo k chybě při vyvolání jedné z následujících funkcí:

- v funkce CONNECT pro prostředky VSE a VM systému DB<sub>2</sub>
- v funkce CONNECT pro prostředek CAF (Call Attachment Facility) systému DB2,
- v implicitní připojení k databázi DB2.

**Reakce uživatele:** Informace o příslušném návratovém kódu najdete v oddílu kódů DB2 příručky se zprávami a kódy správce databází DB2 ve vašem operačním systému. U chyb v prostředí DB2 for z/OS vyhledejte informace v oddílu příručky administrátora, který popisuje prostředek CAF.

```
ASN0637I název_programu: identifikátor_programu:
 Odkládání bylo zastaveno, aby nedošlo k
 překročení limitu velikosti souboru
 název_souboru.
```
**Vysvětlení:** Program Q-Capture nebo Capture odkládal paměťovou transakci do souboru, aby uvolnil paměť. Odkládání bylo zastaveno, protože velikost souboru dosáhla interního limitu 1 GB. Dojde-li opět k vyčerpání paměti, bude nutné obnovit odkládání do nového souboru. Žádná data nebyla ztracena.

**Reakce uživatele:** Toto je pouze informativní zpráva. Není vyžadována žádná akce.

**ASN0638W** *název\_programu***:** *identifikátor\_programu***: Je nastavena nejméně jedna z proměnných DB2\_SKIPINSERTED=ON a DB2\_SKIPDELETED=ON na úrovni instance DB2. Toto nastavení by mohlo narušit replikaci.**

**Vysvětlení:** Je-li pro instanci DB2 nastavena proměnná DB2\_SKIPINSERTED=ON nebo DB2\_SKIPDELETED=ON, příkaz SELECT nevrátí řádky, které byly vloženy nebo odstraněny, ale tato operace dosud nebyla potvrzena, a to ani v režimu izolace stability kurzoru. Možné výsledky:

- v Spustíte-li odběr s fází načtení, obslužný program EXPORT nemusí při načítání tabulky v cíli vyzvednout řádky, které byly vloženy nebo odstraněny, takže v replikované tabulce na straně cíle mohou tyto řádky chybět.
- Obslužný program asntdiff může vracet nekonzistentní výsledky.

**Reakce uživatele:** Pozastavte všechny aplikace, které vkládají řádky do zdrojové tabulky nebo je z ní odstraňují, dokud nebude do tabulky IBMQREP\_SIGNAL vložen signál CAPSTART pro danou tabulku. Rovněž pozastavte aplikace při spuštění obslužného programu asntdiff.

**ASN0639W** *název\_programu***:** *identifikátor\_programu***: Je nastavena nejméně jedna z proměnných DB2\_SKIPINSERTED=ON a DB2\_SKIPDELETED=ON na úrovni instance DB2. Toto nastavení by mohlo způsobit ztrátu řádků zdrojové tabulky** *vlastník\_tabulky.název\_tabulky* **na straně cíle.**

**Vysvětlení:** Je-li pro instanci DB2 nastavena proměnná DB2\_SKIPINSERTED=ON nebo DB2\_SKIPDELETED=ON, příkaz SELECT nevrátí řádky, které byly vloženy nebo odstraněny, ale tato operace dosud nebyla potvrzena, a to ani v režimu izolace stability kurzoru. Spustíte-li odběr s fází načtení, obslužný program EXPORT nemusí při načítání tabulky v cíli vyzvednout řádky, které byly vloženy nebo odstraněny, takže v replikované tabulce na straně cíle mohou tyto řádky chybět.

**Reakce uživatele:** Pozastavte všechny aplikace, které vkládají řádky do zdrojové tabulky nebo je z ní odstraňují, dokud nebude do tabulky IBMQREP\_SIGNAL vložen signál CAPSTART pro danou tabulku.

**ASN0777I** *název\_programu* **:** *kvalifikátor\_programu* **: Další informace** *text\_zprávy***, kód(y) příčiny:** *kp1***,** *kp2***,** *kp3***.**

**Vysvětlení:** *Další informace* zobrazené v této zprávě odkazují na text informační zprávy. Kódy příčiny poskytují doplňkové informace o návratovém kódu vztahující se k textu této zprávy. Pokud informační pole kódu nelze použít, obsahuje ″\*″ (hvězdičku).

**Reakce uživatele:** Toto je pouze informační zpráva, není vyžadována žádná akce.

**ASN0888E** *název\_programu* **:** *kvalifikátor\_programu* **: Chybový stav EEE** *text\_zprávy***, kód(y) chyby:** *kp1***,** *kp2***,** *kp3***.**

**Vysvětlení:** *Chybový stav EEE* zobrazený v této zprávě popisuje specifickou chybu EEE, ke které došlo v určeném programu s určeným kvalifikátorem (je-li zobrazen). Kódy chyb poskytují doplňkové informace vztahující se k textu této zprávy. Pokud pole kódu chyby nelze použít, obsahuje ″\*″ (hvězdičku).

**Reakce uživatele:** Určete příčinu chyby pomocí informací uvedených v *chybovém stavu EEE* a určených kódů chyb. Pokud nemůžete chybu odstranit, obrať te se na softwarovou podporu společnosti IBM.

**ASN0999E** *název\_programu* **:** *kvalifikátor\_programu* **: Chybový stav** *text\_zprávy***, kód(y) chyby:** *kp1***,** *kp2***,** *kp3***.**

**Vysvětlení:** *Chybový stav* zobrazený v této zprávě popisuje chybu, ke které došlo v určeném programu s určeným kvalifikátorem (je-li zobrazen). Kódy chyb poskytují doplňkové informace vztahující se k textu této zprávy. Pokud pole kódu chyby nelze použít, obsahuje ″\*″ (hvězdičku).

**Reakce uživatele:** Určete příčinu chyby pomocí informací

uvedených v *chybovém stavu* a z určených kódů chyb. Pokud nemůžete chybu odstranit, obrať te se na softwarovou podporu společnosti IBM.

**ASN1001E APPLY** *kvalifikátor\_použití***. V programu Apply došlo k chybě SQL. Kód ERRCODE je** *kód\_chyby***. Stav SQLSTATE je** *stav\_sql***. Kód SQLCODE je** *kód\_sql***. Kód SQLERRM je** *sqlerrm***. Kód SQLERRP je** *sqlerrp***. Název serveru je** *název\_serveru***. Název tabulky je** *název\_tabulky***.**

**Vysvětlení:** Při provádění příkazu SQL došlo k chybě.

**Reakce uživatele:** Vysvětlení kódu chyby SQL najdete v přehledu zpráv vaší databáze.

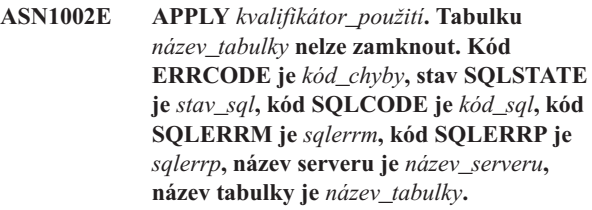

**Vysvětlení:** Programu Apply se nepodařilo zamknout tabulku.

**Reakce uživatele:** Postupujte podle pokynů uvedených v přehledu zpráv vaší databáze.

#### **ASN1003E APPLY** *kvalifikátor\_použití***. Programu Apply se nepodařilo připojit k serveru** *server***.**

**Vysvětlení:** Program Apply obdržel při pokusu o připojení k databázi návratový kód selhání. Důvodů, proč se programu Apply nepodařilo připojit k databázi, může být mnoho. Program Apply může například obdržet návratový kód selhání, jestliže není databáze spuštěna nebo k ní přistupuje příliš mnoho uživatelů.

**Reakce uživatele:** Vyhledejte kód SQLCODE (v žurnálu diagnostiky programu Apply) v příručce zpráv a kódů produktu DB2 a určete, proč spojení selhalo. Informace o ukládání ID uživatele provádějícího replikaci a jeho hesla najdete v Informačním centru IBM Information Management Software for z/OS Solutions nebo v Informačním centru DB2.

Vysvětlení kódu chyby SQL najdete v přehledu zpráv vaší databáze.

### **ASN1006E APPLY** *kvalifikátor\_použití***. Modul registrace produktu obsahuje neočekávaná data.**

**Vysvětlení:** Obsah registračního modulu (ASNAPR61) replikace neodpovídá používané verzi databáze DB2. Dokud nedodáte správný registrační modul, není možná další práce s produktem.

**Reakce uživatele:** Zkontrolujte, že byl produkt DB2 instalován bez chyb. V případě, že při instalaci došlo k chybám, odstraňte jejich příčiny a instalaci zopakujte.

Pokud byl produkt DB2 instalován bez chyb a správně přistupujete k registračnímu modulu (ASNAPR61), požádejte o pomoc softwarovou podporu společnosti IBM.

#### **ASN1008E APPLY** *kvalifikátor\_použití***. Sada odběrů s kvalifikátorem použití** *kvalifikátor* **a s názvem sady** *název\_sady* **není definována správně. Kód ERRCODE je** *kód\_chyby***.**

**Vysvětlení:** Sada odběrů není definována správně.

**Reakce uživatele:** Zkontrolujte, že jsou správně určeny sloupce WHOS\_ON\_FIRST a APPLY\_QUAL v tabulce IBMSNAP\_SUBSET.

**ASN1009E APPLY** *kvalifikátor\_použití***. Pro kvalifikátor použití** *kvalifikátor* **není definována žádná sada odběrů.**

**Vysvětlení:** Pro kvalifikátor použití *kvalifikátor* není definována žádná sada odběrů.

**Reakce uživatele:** Definujte alespoň jednu sadu odběrů pro kvalifikátor použití *kvalifikátor*.

```
ASN1010E APPLY kvalifikátor_použití. Program Apply
 nemohl vložit řádek řádek do tabulky
 záznamu událostí z důvodu výskytu
 následující chyby: kód_chyby.
```
**Vysvětlení:** Toto je návratový kód SQL oznamující, že tabulka záznamu událostí má odlišnou strukturu než tabulka IBMSNAP\_APPLYTRAIL.

**Reakce uživatele:** Podrobnosti najdete v referenčních informacích SQL vaší databáze nebo v části "Struktury tabulek replikace SQL" v Informačním centru IBM Information Management Software for z/OS Solutions nebo v Informačním centru DB2.

**ASN1011E APPLY** *kvalifikátor\_použití***. Žádost o kopírování obsahuje nekompatibilní zdrojové a cílové atributy. Kód SQL je** *kód\_chyby***.**

**Vysvětlení:** Toto je kód SQL oznamující, že atributy cílové tabulky musí být kompatibilní s atributy zdrojové tabulky.

**Reakce uživatele:** Ověřte kompatibilitu zdrojových a cílových atributů podle hodnot ve sloupci SOURCE\_STRUCTURE registrační tabulky.

**ASN1012E APPLY** *kvalifikátor\_použití***. Struktura zdrojové tabulky je neplatná. Kód chyby je** *kód\_chyby***.**

**Vysvětlení:** Toto je návratový kód SQL oznamující, že struktura zdrojové tabulky v registrační tabulce nebyla nastavena podle sloupce SOURCE\_STRUCTURE registrační tabulky.

**Reakce uživatele:** Platné hodnoty sloupce SOURCE\_STRUCTURE používané v tabulce IBMSNAP\_REGISTER najdete v části "Struktury tabulek replikace SQL" v Informačním centru IBM Information Management Software for z/OS Solutions nebo v Informačním centru DB2.

#### **ASN1013E APPLY** *kvalifikátor\_použití***. Struktura cílové tabulky je neplatná. Kód chyby je** *kód\_chyby***.**

**Vysvětlení:** Struktura cílové tabulky v tabulce cílových členů odběrů je neplatná.

**Reakce uživatele:** Platné struktury cílové tabulky najdete v části "Struktury tabulek replikace SQL" v Informačním centru IBM Information Management Software for z/OS Solutions nebo v Informačním centru DB2.

## **ASN1014E APPLY** *kvalifikátor\_použití***. Program Apply nenalezl zdroj uvedený v žádosti o kopírování, protože nenalezl tabulku změn dat (CD, change-data). Kód chyby je** *kód\_chyby***.**

**Vysvětlení:** Definice tabulky změn dat CD nebyla v tabulce IBMSNAP\_REGISTER nalezena buď proto, že program Apply nenalezl v registrační tabulce název tabulky změn dat, nebo proto, že zdrojová tabulka nebyla správně registrována.

**Reakce uživatele:** Ověřte, zda je tabulka CD správně definována v tabulce IBMSNAP\_REGISTER, podle informací v části "Struktury tabulek replikace SQL" v Informačním centru IBM Information Management Software for z/OS Solutions nebo v Informačním centru DB2.

**ASN1015I APPLY** *kvalifikátor\_použití***. Program Apply čeká na program Capture na serveru** *název\_serveru***, aby mohl postoupit globální hodnotu SYNCHTIME. Zkontrolujte, že je program Capture spuštěn.**

**Vysvětlení:** Toto je pouze informační zpráva.

**Reakce uživatele:** Zkontrolujte, že je program Capture spuštěn.

```
ASN1016I APPLY kvalifikátor_použití. Aktualizační
 kopírování není povoleno. Kód chyby je
 kód_chyby.
```
**Vysvětlení:** Při pokusu o provedení úplné aktualizace nalezl program Apply sloupec DISABLE\_REFRESH v registrační tabulce, který byl nastaven na hodnotu ″zapnuto″.

**Reakce uživatele:** Vypněte nastavení v sloupci DISABLE\_REFRESH, nebo proveďte aktualizaci ručně bez použití programu Apply.

## **ASN1017E APPLY** *kvalifikátor\_použití***. Program Apply nenalezl žádné názvy cílových sloupců. Kód chyby je** *kód\_chyby***.**

**Vysvětlení:** Program Apply nenalezl v tabulce IBMSNAP\_SUBS\_COLS žádné sloupce.

**Reakce uživatele:** Definujte znovu sadu odběrů a členy sady odběrů. Podrobnosti najdete v části popisující přihlášení k odběru zdrojů replikace SQL v Informačním centru IBM Information Management Software for z/OS Solutions nebo v Informačním centru DB2.

**ASN1018I APPLY** *kvalifikátor\_použití***. Program Apply zpracovává sadu odběrů** *název\_sady***(***whos\_on\_first***).(***číslo\_sady* **z** *sad\_celkem***).**

**Vysvětlení:** Toto je pouze informační zpráva.

**Reakce uživatele:** Toto je pouze informační zpráva, není vyžadována žádná akce.

### **ASN1019E APPLY** *kvalifikátor\_použití***. Cílová tabulka neobsahuje žádné sloupce klíčů. Kód chyby je** *kód\_chyby***.**

**Vysvětlení:** Program Apply nenalezl názvy sloupců klíčů v jednom ze sloupců vyžadujících jedinečný index nebo primární klíč.

**Reakce uživatele:** Definujte znovu sadu odběrů a členy sady odběrů. Podrobnosti najdete v části popisující přihlášení k odběru zdrojů replikace SQL v Informačním centru IBM Information Management Software for z/OS Solutions nebo v Informačním centru DB2.

### **ASN1020E APPLY** *kvalifikátor\_použití***. Programu Apply se nepodařilo rezervovat blok paměti. Kód chyby je** *kód\_chyby***.**

**Vysvětlení:** Programu Apply se nepodařilo získat vyžadovaný paměťový prostor.

Reakce uživatele: Obrat'te se na softwarovou podporu společnosti IBM.

**ASN1021E** *název\_programu***:** *identifikátor\_programu***. Programu Apply se nepodařilo číst pracovní soubor** *název\_souboru* **z důvodu systémové chyby s číslem ERRNO** *číslo\_chyby***. Kód chyby je** *kód\_chyby***.**

**Vysvětlení:** Programu Apply se nepodařilo načíst pracovní soubor z důvodu systémové chyby.

**Reakce uživatele:** Příčinu chyby zjistíte ve vysvětlení systémové chyby pro funkci C. V mnoha operačních systémech lze popisy čísel chyb ERRNO najít v souboru hlaviček C s názvem errno.h. Zjistěte, zda je problém způsoben nedostatkem místa, a požádejte administrátora systému o zajištění nápravy.

### **ASN1022E** *název\_programu***:** *identifikátor\_programu***. Programu Apply se nepodařilo provést zápis do pracovního souboru** *název\_souboru* **z důvodu systémové chyby s číslem ERRNO** *číslo\_chyby***. Kód chyby je** *kód\_chyby***.**

Vysvětlení: Uživatel s daným jménem buď nemá dostatečné oprávnění pro přístup k některému nebo všem souborům, nebo na disku nezbývá poté, co program Apply provede zápis do cílového souboru, dostatek místa.

**Reakce uživatele:** Příčinu chyby zjistíte ve vysvětlení systémové chyby pro funkci C. V mnoha operačních systémech lze popisy čísel chyb ERRNO najít v souboru hlaviček C s názvem errno.h. Zjistěte, zda je problém způsoben nedostatečným oprávněním pro přístup nebo nedostatkem místa, a požádejte administrátora systému o zajištění nápravy.

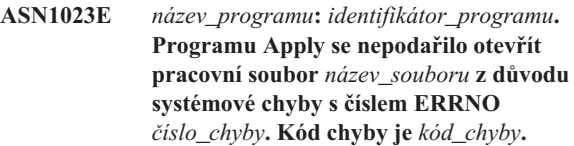

**Vysvětlení:** Programu Apply se nepodařilo otevřít pracovní soubor z důvodu systémové chyby.

**Reakce uživatele:** Příčinu chyby zjistíte ve vysvětlení systémové chyby pro funkci C. V mnoha operačních systémech lze popisy čísel chyb ERRNO najít v souboru hlaviček C s názvem errno.h.

## **ASN1024E** *název\_programu***:** *identifikátor\_programu***. Programu Apply se nepodařilo zavřít pracovní soubor** *název\_souboru* **z důvodu systémové chyby s číslem ERRNO** *číslo\_chyby***. Kód chyby je** *kód\_chyby***.**

**Vysvětlení:** Programu Apply se nepodařilo zavřít pracovní soubor z důvodu systémové chyby.

**Reakce uživatele:** Příčinu chyby zjistíte ve vysvětlení systémové chyby pro funkci C. V mnoha operačních systémech lze popisy čísel chyb ERRNO najít v souboru hlaviček C s názvem errno.h.

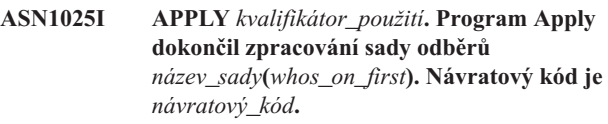

**Vysvětlení:** Toto je pouze informační zpráva.

**Reakce uživatele:** Toto je pouze informační zpráva, není vyžadována žádná akce.

**ASN1026I APPLY** *kvalifikátor\_použití***. V programu Apply se vyskytla chyba při pokusu o vytvoření vazby. Stav SQLSTATE je** *stav\_sql***, kód SQLCODE je** *kód\_sql***.**

**Vysvětlení:** Při provádění příkazu k vytvoření vazby došlo k chybě.

**Reakce uživatele:** Postupujte podle pokynů uvedených v přehledu zpráv vaší databáze.

**ASN1027E APPLY** *kvalifikátor\_použití***. Je zadáno příliš mnoho sloupců objektů LOB. Kód chyby je** *kód\_chyby***.**

**Vysvětlení:** Pro člena sady odběrů je zadáno příliš mnoho sloupců objektů LOB (BLOB, CLOB nebo DBCLOB). Maximální přípustný počet sloupců je 10.

**Reakce uživatele:** Odeberte z člena sady odběrů přebytečné sloupce objektů LOB.

**ASN1028I APPLY** *kvalifikátor\_použití***. Obraz před aktualizací pro klíčový sloupec nebyl nalezen. Kód chyby je** *kód\_chyby***.**

**Vysvětlení:** Nastavení odběru pro člena s hodnotou TARGET\_KEY\_CHG=*Y*' je chybné.

**Reakce uživatele:** Pro každý klíčový sloupec (IS\_KEY=*Y*) musí být sloupec obrazu před aktualizací obsažen v tabulce IBMSNAP\_SUBS\_COLS. Může se jednat o typ sloupce typ\_sloupce=*B* (určený uživatelem) nebo typ sloupce typ\_sloupce=*P* (poskytovaný replikací). Je-li odběr nastaven ručně, musíte problém odstranit sami. Pokud je odběr nastaven pomocí Replikačního centra nebo příkazů replikace, požádejte o pomoc softwarovou podporu společnosti IBM.

**ASN1029E APPLY** *kvalifikátor\_použití***. Příkaz SQL sady odběrů s názvem** *sada\_odběrů* **s hodnotou whos on first** *wof* **neproběhl úspěšně. Příkaz selhal s kódem SQLCODE** *kód\_sql* **a hodnotou stavu SQLSTATE** *stav\_sql***. Interní kód chyby programu Apply je** *kód\_chyby***.**

**Vysvětlení:** Uživatelem zadaný příkaz jazyka SQL nebyl proveden úspěšně.

**Reakce uživatele:** Odpovídající informace najdete v tabulce IBMSNAP\_APPLYTRAIL, podrobné informace pak v příručce jazyka SQL k vaší databázi.

**ASN1031E APPLY** *kvalifikátor\_použití***. Příkaz SQL je prázdný. Kód chyby je** *kód\_chyby***.**

**Vysvětlení:** Zadání příkazu SQL je tvořeno pouze prázdným řetězcem.

**Reakce uživatele:** Zadejte příkaz SQL, který si přejete provést.

**ASN1032E APPLY** *kvalifikátor\_použití***. Soubor žurnálu programu Apply nelze otevřít. Kód chyby je** *kód\_chyby* **a návratový kód je** *návratový\_kód***.**

**Vysvětlení:** Programu Apply se nepodařilo otevřít soubor žurnálu.

**Reakce uživatele:** Další informace o návratovém kódu naleznete v příručce popisující odstraňování problémů ve vašem konkrétním operačním systému.

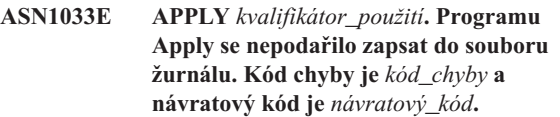

**Vysvětlení:** Programu Apply se nepodařilo zapsat do souboru žurnálu.

**Reakce uživatele:** Další informace o návratovém kódu naleznete v příručce popisující odstraňování problémů ve vašem konkrétním operačním systému.

## **ASN1034I APPLY** *kvalifikátor\_použití***. Program Apply byl úspěšně inicializován.**

**Vysvětlení:** Tato zpráva je vydána při úspěšné inicializaci procesu Apply.

**Reakce uživatele:** Toto je pouze informační zpráva, není vyžadována žádná akce.

**ASN1035E APPLY** *kvalifikátor\_použití***. Program Apply nemá přístup k tabulce sloupců odběru. Kód chyby je** *kód\_chyby***. Stav SQLSTATE je** *stav\_sql***. Kód SQLCODE je** *kód\_sql***. Kód SQLERRM je** *sqlerrm***. Kód SQLERRP je** *sqlerrp***. Název serveru je** *název\_serveru***. Název tabulky je** *název\_tabulky***.**

**Vysvětlení:** Při provádění příkazu SQL došlo k chybě.

**Reakce uživatele:** Postupujte podle referenční příručky databázových zpráv jazyka SQL.

**ASN1036E APPLY** *kvalifikátor\_použití***. Typ sloupce** *typ\_sloupce* **pro výraz** *výraz* **je neplatný. Kód chyby je** *kód\_chyby***.**

**Vysvětlení:** Hodnota sloupce COL\_TYPE v tabulce replikovaných sloupců je neplatná.

**Reakce uživatele:** Zadejte hodnotu A, B, C, D, F, L nebo R.

## **ASN1038E APPLY** *kvalifikátor\_použití***. V tabulce IBMSNAP\_SUBS\_COLS nejsou uvedeny žádné názvy sloupců ani výrazy.**

**Vysvětlení:** Pro kopírovací příkaz musí být určeny názvy sloupců nebo výrazy.

**Reakce uživatele:** Další informace o požadavcích na definici odběru najdete v části popisující přihlášení k odběru zdrojů replikace SQL v Informačním centru DB2.

# **ASN1039E • ASN1051W**

**ASN1039E APPLY** *kvalifikátor\_použití***. Nelze otevřít plán** *název\_plánu* **programu Apply. Kód chyby je** *kód\_chyby***. Návratový kód je** *návratový\_kód***. Kód příčiny je** *kód\_příčiny***.**

**Vysvětlení:** Nelze otevřít plán programu Apply.

**Reakce uživatele:** Zkontrolujte obsah adresáře programu Apply pro z/OS.

**ASN1040E APPLY** *kvalifikátor\_použití***. V programu Apply se vyskytla chyba z/OS. Kód chyby je** *kód\_chyby* **a návratový kód je** *návratový\_kód***.**

**Vysvětlení:** Nepodařilo se provést operaci systému z/OS.

**Reakce uživatele:** Postupujte podle informací o knihovně systému z/OS.

**ASN1041I APPLY** *kvalifikátor\_použití***. Program Apply byl spuštěn s použitím názvu subsystému:** *subsystém***.**

**Vysvětlení:** Tato zpráva oznamuje, že program Apply začal používat konkrétní název subsystému.

**Reakce uživatele:** Toto je pouze informační zpráva, není vyžadována žádná akce.

**ASN1042W APPLY** *kvalifikátor\_použití***. Příliš mnoho parametrů volání.**

**Vysvětlení:** Počet parametrů, které jste zadali při volání programu Apply, překročil přípustné maximum.

**Reakce uživatele:** Informace o vhodném počtu parametrů volání najdete v kapitole o programech Capture a Apply pro váš operační systém.

**ASN1043E APPLY** *kvalifikátor\_použití***. Instance programu Apply, která používá kvalifikátor** *kvalifikátor***, je již spuštěna. Kód chyby je** *kód\_chyby* **a kód příčiny je** *kód\_příčiny***.**

**Vysvětlení:** Pokus o ověření byl neúspěšný.

**Reakce uživatele:** Zajistěte, aby pod daným jménem uživatele běžela v tomto subsystému nebo databázi pouze jedna instance programu Apply s daným kvalifikátorem Apply.

#### **ASN1044I APPLY** *kvalifikátor\_použití***. Program Apply přestane být aktivní na** *počet* **minut a** *počet* **sekund.**

**Vysvětlení:** Program Apply není aktivní.

**Reakce uživatele:** Toto je pouze informační zpráva, není vyžadována žádná akce.

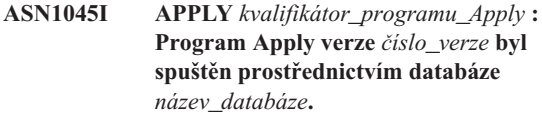

**Vysvětlení:** Tato zpráva oznamuje, ze které databáze je spuštěn program Apply.

**Reakce uživatele:** Toto je pouze informativní zpráva. Není vyžadována žádná akce.

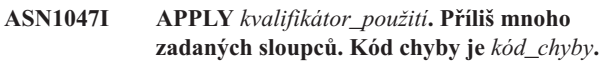

**Vysvětlení:** Pro člena v odběru je zadáno příliš mnoho sloupců.

**Reakce uživatele:** Uživatel musí snížit počet sloupců zadaných pro člena v odběru. Maximální počet podporovaných sloupců je určen celkovou délkou všech názvů sloupců. Je-li délka názvů sloupců kratší, lze zadat více sloupců.

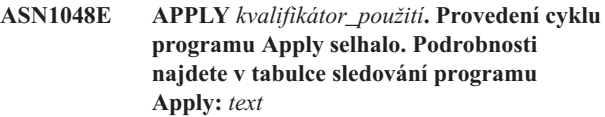

**Vysvětlení:** Cyklus programu Apply selhal. Ve zprávě *text* je označen *cílový\_server*, *vlastník\_cíl\_tabulky, cílová\_tabulka, číslo\_příkazu* a *kontrol\_server*.

**Reakce uživatele:** Podle obsahu pole APPERRM v tabulce se záznamem událostí zjistěte, proč došlo k selhání cyklu Apply.

**ASN1049E APPLY** *kvalifikátor\_použití***. V programu Apply došlo k systémové chybě. Kód chyby je** *kód\_chyby***. Návratový kód je** *návratový\_kód***.**

**Vysvětlení:** Pokus o vykonání systémové operace se nezdařil.

**Reakce uživatele:** Postupujte podle informací o systémové knihovně pro váš operační systém.

**Vysvětlení:** Pole operace v řádku načteném ze zdrojové tabulky je neplatné.

Reakce uživatele: Obrať te se na softwarovou podporu společnosti IBM.

**ASN1051W APPLY** *kvalifikátor\_programu\_Apply* **: Program Apply zaznamenal rozdíl v upravených údajích mezi zdrojovou tabulkou** *vlastník\_tabulky.název\_tabulky* **a cílovou tabulkou. Kód chyby je** *kód\_chyby***.**

**ASN1050E APPLY** *kvalifikátor\_použití***. V programu Apply se vyskytla neplatná operace při aktualizaci cílové tabulky. Kód chyby je** *kód\_chyby***. Měla by být provedena operace** *operace***.**

**Vysvětlení:** Program Apply zjistil, že v programu Capture došlo k vynechání zaprotokolovaných změn nebo k odstranění řádků z tabulek CD dříve, než mohla být data zkopírována programem Apply. Program Capture například mohl projít studeným startem nebo mohlo dojít ke smazání po vypršení mezní hodnoty uchování.

**Reakce uživatele:** Vyhledejte zprávu ASN0100I a zjistěte, zda byl v poslední době spuštěn program Capture. Pokud ano, vyhledejte zprávu ASN0529I a zjistěte, zda měl parametr STARTMODE hodnotu COLD. Pokud ano, program Apply provede úplnou aktualizaci cílových tabulek (pokud nebyla úplná aktualizace zakázána). Pokud zjistíte, že program Capture provedl smazání po vypršení mezní hodnoty uchování pro tabulku CD, bude pro příslušný odběr pravděpodobně nutné provést úplnou aktualizaci kvůli synchronizaci cílové tabulky se zdrojem.

## **ASN1052E APPLY** *kvalifikátor\_použití***. Programu Apply se nepodařilo najít program ASNLOAD.**

**Vysvětlení:** Program Apply nenašel v aktuálním adresáři program ASNLOAD.

**Reakce uživatele:** Přesvědčte se, zda se v adresáři, ze kterého spouštíte program Apply, nachází rovněž program ASNLOAD.

## **ASN1053E APPLY** *kvalifikátor\_použití***. Selhání uživatelské procedury programu ASNLOAD. Návratový kód je** *návratový\_kód***.**

**Vysvětlení:** Uživatelská procedura ASNLOAD zjistila chybu a předala informaci o chybě zpět programu Apply. Návratový kód může mít následující platné hodnoty:

- **98** Došlo k neočekávané chybě (uživatelská procedura ASNLOAD selhala a hlásí neočekávanou chybu. Žádné zpracování se neprovede.)
- **99** Bylo zadáno klíčové slovo pwdfile databáze DB2, ale soubor s heslem nebyl nalezen. Jedná se o chybu a žádné spojení ani jiné zpracování nebude provedeno.
- **100** Příkaz CONNECT v uživatelské proceduře určil jméno uživatele a heslo, které používají hodnoty uvedené v kódovaném souboru s hesly programu Apply. Soubor s hesly a kombinace jména uživatele a hesla pro server DB2 byly nalezeny, avšak připojení se nezdařilo.
- **101** Spojení databáze DB2 bez uživatele či bez použití fráze selhalo, klíčové slovo pwdfile nebylo nalezeno (Bylo navázáno spojení bez uživatele či bez použití fráze, neboť nebylo poskytnuto žádné heslo. Spojení se nezdařilo.)
- **102** Spojení databáze DB2 bez uživatele či bez použití fráze selhalo, klíčové slovo pwdfile bylo nalezeno, žádné položky (Bylo navázáno spojení bez uživatele

či bez použití fráze, protože pro server DB2 nebyla v souboru s heslem nalezena žádná položka serveru. Spojení se nezdařilo.)

- **103** Spojení databáze DB2 s uživatelem či s použitím fráze selhalo - bylo použito jméno\_uživatele/heslo ze souboru asnload.ini (Spojení s uživatelem či s použitím fráze bylo navázáno pomocí hodnot určených v souboru asnload.ini. Tento soubor a kombinace jméno\_uživatele/heslo pro server databáze DB2 byly nalezeny, ale připojení se nezdařilo.)
- **104** Spojení databáze DB2 bez uživatele či bez použití fráze selhalo, nebyl nalezen soubor asnload.ini (Bylo navázáno spojení bez uživatele či bez použití fráze, neboť nebyl nalezen soubor asnload.ini. Spojení se nezdařilo.)
- **105** Spojení databáze bez uživatele či bez použití fráze selhalo, pro server nebylo nalezeno jméno\_uživatele/heslo. Bylo navázáno spojení bez uživatele či bez použití fráze. Soubor asnload.ini byl nalezen, ale nebyla poskytnuta žádná kombinace jméno\_uživatele/heslo. Spojení se nezdařilo.)
- **106** Uživatelem zadaný typ LOADX\_TYPE = 2, neposkytnut žádný kód uživatele (Hodnota LOADX\_TYPE v tabulce ASN.IBMSNAP\_SUBS\_MEMBR byla uživatelem nastavena na hodnotu 2, což označuje, že uživatel dodal vlastní kód pro uživatelskou proceduru ASNLOAD. Tento kód ovšem nabyl nalezen a uživatelská procedura ASNLOAD selhala, když program Apply předal hodnotu LOADX\_TYPE rovnou 2.)
- **107** Importní program databáze DB2 selhal (Importní program se nepodařilo spustit. Kód SQL vrácený obslužným programem je předán jako kód příčiny.)
- **108** Exportní program databáze DB2 selhal (Exportní program se nepodařilo spustit. Kód SQL vrácený obslužným programem je předán jako kód příčiny.)
- **109** Zaváděcí obslužný program databáze DB2 selhal (Zaváděcí obslužný program se nepodařilo spustit. Kód SQL vrácený obslužným programem je předán jako kód příčiny.)
- **110** Zaváděcí obslužný program databáze DB2 selhal vyvolán jako křížové zavedení (Zaváděcí obslužný program se nepodařilo provést. Zaváděcí obslužný program byl vyvolán s volbou načtení z kurzoru. Kód SQL vrácený obslužným programem je předán jako kód příčiny.)
- **111** Byla nastavena neplatná hodnota parametru LOADX\_TYPE (Uživatelská procedura ASNLOAD byla vyvolána hodnotou LOADX\_TYPE, která byla nastavena uživatelem. Hodnota LOADX\_TYPE ale pro toto prostředí není platná a uživatelská procedura ASNLOAD tedy selhala.)
- **112** Parametr LOADX\_TYPE 3 požaduje pro výběr přezdívku (Uživatelská procedura ASNLOAD

selhala. Uživatelská procedura ASNLOAD byla vyvolána hodnotou LOADX\_TYPE, která byla nastavena uživatelem. Hodnota LOADX\_TYPE je ale pro toto prostředí neplatná, pokud nebude pro vzdálenou tabulku zdroje databáze DB2 vytvořena přezdívka a uložena v tabulce ASN.IBMSNAP\_SUBS\_MEMBR.)

- **113** Parametr LOADX\_TYPE 4 není kompatibilní s cílovou tabulkou (Uživatelská procedura ASNLOAD selhala. Uživatelská procedura ASNLOAD byla vyvolána hodnotou LOADX\_TYPE nastavenou uživatelem. Hodnota LOADX\_TYPE ale pro toto prostředí není platná, protože cílová tabulka nemůže být obsloužena zaváděcím obslužným programem databáze DB2 for Linux, UNIX, and Windows.
- **114** Parametr LOADX\_TYPE 5 není kompatibilní s cílovou tabulkou (Uživatelská procedura ASNLOAD selhala. Uživatelská procedura ASNLOAD byla vyvolána hodnotou LOADX\_TYPE nastavenou uživatelem. Hodnota LOADX\_TYPE ale pro toto prostředí není platná, protože cílová tabulka nemůže být obsloužena importním programem databáze DB2.
- **115** Uživatelská procedura ASNDLCOPY selhala (Uživatelská procedura ASNLOAD volala uživatelskou proceduru ASNDLCOPY, protože se v členu sady–odběrů nacházely sloupce DATALINK. Uživatelská procedura ASNDLCOPY selhala; následně tedy selhal i proces načítání člena sady–odběrů.

**Reakce uživatele:** Zkontrolujte návratový kód a odpovídající vysvětlení (viz výše). Další informace naleznete v souboru zpráv parametru ASNLOAD a v souborech zpráv generovaných obslužným programem databáze DB2, je-li použitelný.

**ASN1054E APPLY** *kvalifikátor\_použití***. Program Apply nemůže najít v tabulce IBMSNAP\_REGISTER nebo IBMSNAP\_PRUNCNTL řádek, který by odpovídal členu sady odběrů s názvem sady** *název\_sady***, pro vlastníka zdroje** *vlastník\_zdroje***, zdrojovou tabulku** *zdrojová\_tabulka* **a kvalifikátor zdrojového pohledu** *kvalif\_zdroj\_pohl***.**

**Vysvětlení:** Registrace zdrojové tabulky je nesprávná nebo neúplná.

**Reakce uživatele:** Zrušte a znovu definujte registraci.

**ASN1055E APPLY** *kvalifikátor\_použití***. Program Apply nenalezl vypouštěcí řídicí informace mazání pro vlastníka zdrojové tabulky**

*vlastník\_zdroj\_tabulky***, zdrojovou tabulku** *zdrojová\_tabulka***, kvalifikátor zdrojového pohledu** *kvalif\_zdroj\_pohl***, vlastníka cílové tabulky** *vlastník\_cíl\_tabulky* **a pro cílovou tabulku** *cílová\_tabulka***.**

**Vysvětlení:** Registrace zdrojové tabulky je nesprávná.

Reakce uživatele: Zrušte odběr a znovu ho proved'te.

### **ASN1056E APPLY** *kvalifikátor\_použití***. Programu Apply se nepodařilo připojit k serveru z důvodu chybějícího jména uživatele a hesla. Kód chyby je** *kód\_chyby***.**

**Vysvětlení:** Programu Apply se nepodařilo najít jméno uživatele a heslo potřebné pro připojení k serveru.

**Reakce uživatele:** Ověřte existenci souboru programu Apply s heslem. Soubor s heslem programu Apply se nachází ve stejném adresáři, odkud jste spustili program Apply. Pokud používáte produkt DB2 Satellite Edition, zkontrolujte, zda je toto jméno uživatele a heslo definováno pro systémy klientů.

## **ASN1057E APPLY** *kvalifikátor\_použití***. Programu Apply se nepodařilo načíst heslo ze souboru s heslem programu Apply. Kód chyby je** *kód\_chyby***.**

**Vysvětlení:** Program Apply nenašel žádné heslo.

**Reakce uživatele:** Chcete-li používat schéma AUTHENTICATION=SERVER, musíte poskytnout heslo, jak je popsáno v sekci programu Apply v kapitole o programech Capture a Apply pro váš operační systém.

## **ASN1058E APPLY** *kvalifikátor\_použití***. Programu Apply se nepodařilo zavřít soubor s heslem. Kód chyby je** *kód\_chyby***.**

**Vysvětlení:** Programu Apply se nepodařilo zavřít soubor s heslem.

Reakce uživatele: Obrat'te se na softwarovou podporu společnosti IBM.

**Vysvětlení:** Programu Apply se nepodařilo interpretovat řádek v souboru s heslem.

**Reakce uživatele:** Opravte syntaktickou chybu v souboru s heslem. Podrobnosti najdete v části "asnpwd: Vytvoření a správa souborů s heslem" v Informačním centru IBM Information Management Software for z/OS Solutions nebo v Informačním centru DB2.

## **ASN1060E APPLY** *kvalifikátor\_použití***. Selhání dynamické alokace dočasného pracovního souboru. Kód chyby je** *kód\_chyby***.**

**Vysvětlení:** V průběhu dynamické alokace došlo k systémové chybě.

Reakce uživatele: Obrať te se na softwarovou podporu společnosti IBM.

**ASN1059E APPLY** *kvalifikátor\_použití***. Program Apply zjistil syntaxi, která není platná pro řádek** *řádek* **v souboru s heslem. Kód chyby je** *kód\_chyby***.**

## **ASN1061E APPLY** *kvalifikátor\_použití***. Zadaný parametr klíčového slova není platný. Kód chyby je** *kód\_chyby***.**

**Vysvětlení:** Byl zadán neplatný parametr vyvolání a tento byl programem Apply ignorován.

**Reakce uživatele:** Opravte parametr volání. Podrobnosti najdete v části "asnapply: Spuštění programu Apply" v Informačním centru IBM Information Management Software for z/OS Solutions nebo v Informačním centru DB2.

**ASN1062W APPLY** *kvalifikátor\_použití***. Program Apply musí používat příkazy SELECT a INSERT, aby mohl plně aktualizovat tohoto člena sady odběrů. Následující informace se týkají tohoto člena sady odběrů: název sady je** *název\_sady***, vlastník zdrojové tabulky je** *vlastník\_zdroj\_tabulky***, zdrojová tabulka je** *zdrojová\_tabulka***, kvalifikátor zdrojového pohledu je** *kvalif\_zdroj\_pohl***, vlastník cílové tabulky je** *vlastník\_cíl\_tabulky* **a cílová tabulka je** *cílová\_tabulka***.**

**Vysvětlení:** Uživatelská procedura ASNLOAD nemůže detekovat uživatelem zadanou hodnotu LOADX\_TYPE a pro zpracování tohoto člena sady odběrů nejsou k dispozici žádné obslužné programy. Uživatelská procedura ASNLOAD proto předá veškerou kontrolu nad aktualizací zpět programu Apply. Uživatelská procedura ASNLOAD v současné době nepodporuje a není schopná zpracovat některé typy cílových tabulek (jako například cílové tabulky produktů Sybase nebo MS SQL Server).

**Reakce uživatele:** Toto je pouze informační zpráva, není vyžadována žádná akce. Pro tyto členy sady odběrů můžete ovšem nastavit hodnotu LOADX\_TYPE na 1. Tím se vyhnete zbytečnému zpracování uživatelskou procedurou ASNLOAD.

## **ASN1063E APPLY** *kvalifikátor\_použití***. Sada žádostí o replikaci nemůže mít více než 200 členů. Kód chyby je** *kód\_chyby***.**

**Vysvětlení:** Počet žádostí o replikaci překročil maximální povolenou hodnotu 200.

**Reakce uživatele:** Odstraňte přebytečné členy sady odběrů.

**ASN1064W APPLY** *kvalifikátor\_použití***. Program Apply nemůže provést plnou aktualizaci sady odběrů s názvem** *název\_sady***, protože pro tento zdroj ještě neproběhl studený start programu Capture.**

**Vysvětlení:** Program Apply se nemůže pokusit o plnou aktualizaci sady odběrů, protože pro tento zdroj dosud neproběhl studený start programu Capture a tento program není připraven zpracovat signály CAPSTART, které mají být vloženy do programu Apply.

Reakce uživatele: Spust'te pro tento zdroj program capture.

## **ASN1065E APPLY** *kvalifikátor\_použití***. Program Apply nemůže zpracovat data pro sadu odběrů** *název\_sady***, protože jedna nebo více registrací pro zdrojovou tabulku je pozastaveno.**

**Vysvětlení:** Program Apply nemůže zpracovat data pro tuto sadu odběrů, protože nejméně jedna z registrací má v tabulce IBMSNAP\_REGISTER nastaven parametr STATE='S'.

Pokud nastane problém s registrací, který bude vyžadovat váš zásah, program Capture registraci zastaví. Informace o chybách naleznete ve sloupci STATE\_INFO tabulky IBMSNAP\_REGISTER. Integrita zachycených dat pro registraci může být ohrožena a program Apply bude muset provést úplnou aktualizaci. K tomuto problému může dojít, pokud byla registrovaná zdrojová tabulka měněna prázdnými zachycenými daty.

**Reakce uživatele:** Pozastavené registrace obnovíte pomocí informací z chybových zpráv. Reaktivujte registrace. Když znovu aktivujete registrace, program Apply provede úplnou aktualizaci.

## **ASN1066E APPLY** *kvalifikátor\_použití***. Došlo k vnitřní chybě programu Apply. Kód chyby je** *kód\_chyby***.**

**Vysvětlení:** Došlo k vnitřní chybě programu Apply.

Reakce uživatele: Obrať te se na softwarovou podporu společnosti IBM.

## **ASN1067E APPLY** *kvalifikátor\_použití***. Program Apply detekoval konflikty aktualizace a provedl kompenzaci odmítnutých transakcí. Podrobné informace viz tabulka jednotek práce. Kód chyby je** *kód\_chyby***.**

**Vysvětlení:** Tentýž řádek tabulky byl aktualizován více než jednou aplikací z různých míst. Některé transakce byly odmítnuty a vykompenzovány.

**Reakce uživatele:** Podrobnosti najdete v dokumentaci popisující struktury tabulek replikace SQL v Informačním centru IBM Information Management Software for z/OS Solutions nebo v Informačním centru DB2.

## **ASN1068E APPLY** *kvalifikátor\_použití***. Program Apply deaktivoval odběr z důvodu porušení podmínek. Kód chyby je** *kód\_chyby***.**

**Vysvětlení:** Během kopírování dat ze zdrojové tabulky do cílové bylo zjištěno porušení podmínek. Činnost programu Apply byla ukončena a příslušná žádost byla deaktivována.

**Reakce uživatele:** Opravte chybu v podmínce a reaktivujte odběr.

# **ASN1070E • ASN1075E**

**ASN1070E APPLY** *kvalifikátor\_použití***. Programu Apply se nepodařilo zamknout cílovou tabulku. Kód ERRCODE je** *kód\_chyby***. Stav SQLSTATE je** *stav\_sql***. Kód SQLCODE je** *kód\_sql***. Kód SQLERRM je** *sqlerrm***. Kód SQLERRP je** *sqlerrp***. Název serveru je** *název\_serveru***. Název tabulky je** *název\_tabulky***.**

**Vysvětlení:** Programu Apply se nepodařilo zamknout cílové tabulky před kontrolou konfliktů při aktualizaci.

**Reakce uživatele:** Před novým spuštěním programu Apply ověřte, zda jsou všechny cílové tabulky dostupné.

### **ASN1071E APPLY** *kvalifikátor\_použití***. Programu Apply se nepodařilo přemístit pracovní soubor. Kód chyby je** *kód\_chyby***.**

**Vysvětlení:** Program Apply detekoval chybu při čtení dočasného pracovního souboru.

Reakce uživatele: Obrať te se na softwarovou podporu společnosti IBM.

#### **ASN1072E APPLY** *kvalifikátor\_použití***. Programu Apply se nepodařilo najít program ASNDONE.**

**Vysvětlení:** Programu Apply se nepodařilo najít uživatelskou proceduru ASNDONE.

**Reakce uživatele:** Zkontrolujte, zda se program ASNDONE nachází ve správném adresáři.

### **ASN1073E APPLY** *kvalifikátor\_použití***. Selhání programu ASNDONE. Návratový kód je** *návratový\_kód***.**

**Vysvětlení:** Při volání programu uživatelské procedury ASNDONE se vyskytla chyba.

Reakce uživatele: Obrať te se na softwarovou podporu společnosti IBM.

### **ASN1074E APPLY** *kvalifikátor\_použití***. Programu Apply se nepodařilo najít program ASNDLCOPY.**

**Vysvětlení:** Program Apply nenalezl v definované vyhledávací cestě program ASNDLCOPY.

**Reakce uživatele:** Instalujte do adresáře ve vyhledávací cestě program ASNDLCOPY a znovu spust'te program Apply.

## **ASN1075E APPLY** *kvalifikátor\_použití***. Selhání programu ASNDLCOPY. Návratový kód je** *návratový\_kód***. Další informace naleznete v souboru ASNDL** *soubor*

**Vysvětlení:** Program ASNDLCOPY zjistil chybu a předal informaci o chybě zpět programu Apply. Návratový kód může mít následující platné hodnoty:

## 98

Došlo k neočekávané chybě.

99

Argumenty předané programu ASNDLCOPY jsou neplatné.

100

Nelze alokovat paměť.

101

Nelze otevřít konfigurační soubor ASNDLSRVMAP.

### 102

Počet položek v konfiguračním souboru ASNDLSRVMAP přesahuje horní omezení.

103

V konfiguračním souboru ASNDLSRVMAP byla nalezena neplatná položka.

#### 104

V konfiguračním souboru ASNDLUSER na daném souborovém serveru nebyly nalezeny žádné informace o přihlášení uživatele.

105

V konfiguračním souboru ASNDLPARM byla nalezena neplatná položka.

106

Nelze otevřít konfigurační soubor ASNDLUSER.

## 107

V konfiguračním souboru ASNDLUSER byla nalezena neplatná položka.

# 108

Při čtení ze vstupního souboru došlo k chybě I/O.

109

Ve vstupním souboru byla nalezena neplatná položka.

### 110

Nelze otevřít vstupní soubor.

```
111
```
Nelze otevřít soubor s výsledky.

## 112

Při zápisu do souboru došlo k chybě I/O.

# 113

Při inicializaci řídicího kanálu protokolu FTP došlo k chybě.

## 114

Při posílání dat skrz řídicí kanál došlo k chybě.

115

S daným uživatelem a heslem se na souborový server nelze přihlásit.

116

Kopírovací démon dosud nebyl spuštěn.

117

Při inicializaci datového kanálu protokolu FTP došlo k chybě.

118

Nelze obnovit soubor ze zdrojového souborového serveru.

119

Nelze uložit soubor na cílový souborový server.

120

Při transferu souborů v pasivním režimu došlo k chybě.

121

Nelze najít mapování cesty pro daný odkaz na soubor.

122

Při provádění příkazu FTP BINARY došlo k chybě.

123

Při provádění příkazu FTP SIZE došlo k chybě.

124

Při provádění příkazu FTP MODTIME došlo k chybě.

125

Při provádění příkazu FTP SITE UMASK došlo k chybě.

126

Při provádění příkazu FTP SITE TOUCH došlo k chybě.

127

Při provádění příkazu FTP SITE CHMOD došlo k chybě.

**Reakce uživatele:** Zkontrolujte návratový kód a odpovídající význam (viz výše). Návratový kód je založen na ukázkovém programu ASNDLCOPY, který je dodáván s produktem. Další informace vám poskytne soubor žurnálu.

## **ASN1076E Program Apply nemohl načíst formát výsledného souboru generovaného programem ASNDLCOPY.**

**Vysvětlení:** Soubor generovaný programem ASNDLCOPY má neočekávaný formát.

**Reakce uživatele:** Pokud jste program ASNDLCOPY upravovali, zjistěte, zda neplatnost formátu není způsobena provedenými změnami. Není-li tomu tak, zkontrolujte, zda je na disku dostatek volného místa pro výsledný soubor.

**ASN1077E APPLY** *kvalifikátor\_použití***. V programu Apply se vyskytla neplatná hodnota sloupce DATALINK při aktualizaci cílové tabulky. Kód chyby je** *kód\_chyby***.**

**Vysvětlení:** Pole sloupce DATALINK v řádku načteném ze zdrojové tabulky je neplatné.

Reakce uživatele: Obrat'te se na softwarovou podporu společnosti IBM.

**ASN1078E APPLY** *kvalifikátor\_použití***. Program ASNDLCOPY byl ukončen signálem** *číslo\_signálu***. Další informace naleznete v souboru** *název\_souboru***.**

**Vysvětlení:** Program ASNDLCOPY byl ukončen nestandardně daným signálem.

**Reakce uživatele:** Zkontrolujte v příslušném souboru žurnálu příčinu chyby. Pokud jste změnili program ASNDLCOPY a signál je generován změněným kódem, opravte kód a program znovu spust'te. Jinak se obrat'te na softwarovou podporu společnosti IBM.

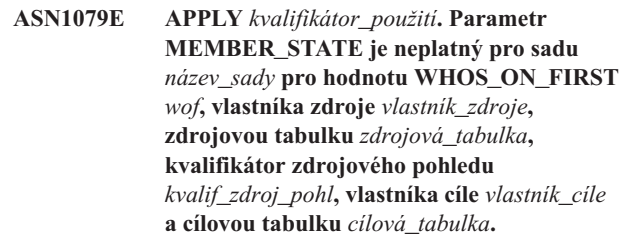

**Vysvětlení:** Ve sloupci MEMBER\_STATE v tabulce IBMSNAP\_SUBS\_MEMBR byla provedena neplatná aktualizace. Platné hodnoty pro tento sloupce jsou: 'N', 'L', 'S' nebo 'D'.

**Reakce uživatele:** Aktualizujte sloupec MEMBER\_STATE platnou hodnotou a znovu spusťte program Apply. Podrobnosti o hodnotách ve sloupci MEMBER\_STATE najdete v tabulce IBMSNAP\_SUBS\_MEMBR.

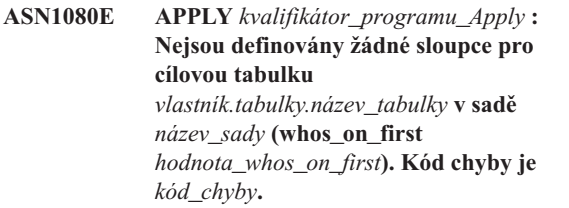

**Vysvětlení:** Řídicí tabulka ASN.IBMSNAP\_SUBS\_COLS programu Apply neobsahuje žádné informace o sloupcích ve specifikované cílové tabulce. Informace o sloupcích mohly být ručně odstraněny při úpravách skriptu SQL vygenerovaného Replikačním centrem nebo programem příkazového řádku ASNCLP.

**Reakce uživatele:** Odstraňte odběr a znovu jej vytvořte. Pokud odběr nelze z nějakého důvodu odstranit, je nutné údaje o sloupcích do tabulky ASN.IBMSNAP\_SUBS\_COLS vložit ručně.

# **ASN1097I • ASN1312E**

#### **ASN1097I APPLY** *kvalifikátor\_použití***. Program Apply ukončil svou činnost.**

**Vysvětlení:** Dříve ohlášené chyby způsobily ukončení práce programu Apply.

**Reakce uživatele:** Odstraňte chybu, která byla ohlášena před touto zprávou.

**ASN1207E APPLY** *kvalifikátor\_použití***. Odběr pro** *odběr* **nebyl aktivován.**

**Vysvětlení:** Zvolená žádost není aktivní.

**Reakce uživatele:** Aktivujte tuto žádost o replikaci nebo vyberte jinou.

**ASN1210E APPLY** *kvalifikátor\_použití***. Za klíčovým slovem -q musí být určen kvalifikátor použití.**

**Vysvětlení:** Za klíčovým slovem -q musíte zadat kvalifikátor použití.

**Reakce uživatele:** Zadejte kvalifikátor použití za klíčovým slovem -q.

**ASN1212E APPLY** *kvalifikátor\_použití***. Za klíčovým slovem** *klíčové\_slovo* **byl nalezen název sady** *název\_sady* **určené pouze pro čtení.**

**Vysvětlení:** Za klíčovým slovem U nebo D byl zadán název sady určené pouze pro čtení.

Reakce uživatele: Za klíčovými slovy U a D uvádějte pouze názvy replik.

**ASN1221I APPLY** *kvalifikátor\_použití***. Sada** *název\_sady* **byla úspěšně aktualizována s použitím** *počet* **řádků v čase** *čas***.**

**Vysvětlení:** Toto je pouze informační zpráva.

**Reakce uživatele:** Toto je pouze informační zpráva, není vyžadována žádná akce.

**ASN1242E APPLY** *kvalifikátor\_použití***. Došlo k chybě SQL. Kód ERRCODE je** *kód\_chyby***, stav SQLSTATE je** *stav\_sql***, kód SQLCODE je** *kód\_sql***, kód SQLERRM je** *sqlerrm***, kód SQLERRP je** *sqlerrp***, název tabulky je** *název\_tabulky***.**

**Vysvětlení:** Toto je pouze informační zpráva.

**Reakce uživatele:** Toto je pouze informační zpráva, není vyžadována žádná akce.

### **ASN1243E APPLY** *kvalifikátor\_použití***. V tabulce ASN.IBMSNAP\_SUBS\_SET není žádná vhodná žádost o replikaci.**

Vysvětlení: Buď nebyla vybrána žádost o replikaci, nebo je kvalifikátor použití neplatný.

**Reakce uživatele:** Zkontrolujte názvy žádostí a kvalifikátor použití.

**ASN1304E APPLY** *kvalifikátor\_použití***. Činnost programu ASNSAT byla ukončena z důvodů chyby programu Capture.**

**Vysvětlení:** Program Capture vrátil chybovou zprávu.

**Reakce uživatele:** Ze souboru žurnálu programu Capture zjistěte, o jakou chybu se jedná.

**ASN1305E APPLY** *kvalifikátor\_použití***. Činnost programu ASNSAT byla ukončena z důvodů chyby programu Apply.**

**Vysvětlení:** Program Apply vrátil chybovou zprávu.

**Reakce uživatele:** Ze souboru žurnálu programu Apply zjistěte, o jakou chybu se jedná.

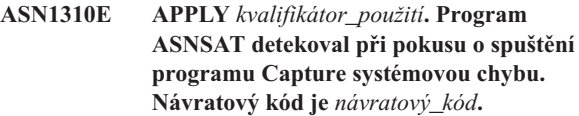

**Vysvětlení:** Při volání programu ASNCAP došlo k chybě operačního systému.

**Reakce uživatele:** Zkontrolujte, zda se program Capture nachází v jednom z adresářů spustitelných souborů uvedených v systémové cestě.

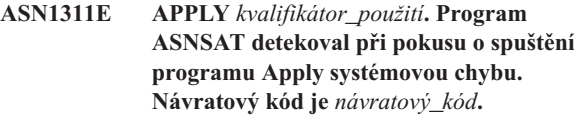

**Vysvětlení:** Při volání programu ASNAPPLY došlo k chybě operačního systému.

**Reakce uživatele:** Zkontrolujte, zda se program Apply nachází v jednom z adresářů spustitelných souborů uvedených v systémové cestě.

### **ASN1312E APPLY** *kvalifikátor\_použití***. Není nastavena proměnná prostředí určující standardní cílový server DB2DBDFT.**

**Vysvětlení:** Nebyl zadán název cílového serveru a programu ASNSAT se nepodařilo určit standardní název databáze z proměnné DB2DBDFT.

**Reakce uživatele:** Zadejte název cílového serveru pomocí klíčového slova -t.

**ASN1314E APPLY** *kvalifikátor\_použití***. Při pokusu programu ASNSAT o získání standardního kvalifikátoru použití došlo k chybě SQL. Stav SQLSTATE je** *stav\_sql***, kód SQLCODE je** *kód\_sql***.**

**Vysvětlení:** Uživatel nezadal kvalifikátor použití. V programu ASNSAT došlo k chybě při pokusu o načtení speciálního registru USER.

**Reakce uživatele:** Zadejte kvalifikátor použití pomocí klíčového slova -q.

## **ASN1315E APPLY** *kvalifikátor\_použití***. Nelze se připojit k databázovému serveru. Stav SQLSTATE je** *stav\_sql***, kód SQLCODE je** *kód\_sql***.**

**Vysvětlení:** Došlo k chybě při pokusu o připojení k cílové databázi.

**Reakce uživatele:** Postupujte podle pokynů uvedených v přehledu zpráv vaší databáze.

**ASN1316E APPLY** *kvalifikátor\_použití***. V programu ASNSAT se vyskytla chyba při pokusu o vytvoření vazby. Stav SQLSTATE je** *stav\_sql***, kód SQLCODE je** *kód\_sql***.**

**Vysvětlení:** Došlo k chybě při pokusu o automatické vytvoření vazby.

**Reakce uživatele:** Zkontrolujte, zda adresář sqllib\bnd obsahuje vázaný soubor.

**ASN1317E APPLY** *kvalifikátor\_použití***. Při pokusu programu ASNSAT o získání hodnoty CD\_TABLE z tabulky ASN.IBMSNAP\_REGISTER došlo k chybě SQL. Stav SQLSTATE je** *stav\_sql***, kód SQLCODE je** *kód\_sql***.**

**Vysvětlení:** Došlo k chybě SQL při výběru z tabulky registru.

**Reakce uživatele:** Postupujte podle pokynů uvedených v přehledu zpráv vaší databáze.

**ASN1318E APPLY** *kvalifikátor\_použití***. Při pokusu programu ASNSAT o získání typu uzlu DB2 došlo k chybě SQL. Stav SQLSTATE je** *stav\_sql***, kód SQLCODE je** *kód\_sql***.**

**Vysvětlení:** Došlo k chybě při získávání konfiguračního parametru typu uzlu.

**Reakce uživatele:** Postupujte podle pokynů uvedených v přehledu zpráv vaší databáze.

**ASN1500I Akce replikace** *název\_akce* **začala v** *časová\_značka* **na úrovni architektury** *úroveň\_architektury***. Server pro zachycení je** *alias\_serveru\_zachycení* **a schéma zachycení je** *schéma\_zachycení***.**

**Vysvětlení:** Platné hodnoty pro akci *název\_akce* jsou *Vytvořit řídicí tabulky serveru pro zachycení* a *Zrušit řídicí tabulky serveru pro zachycení*.

**Reakce uživatele:** Toto je pouze informační zpráva, není vyžadována žádná akce.

**ASN1501I Akce replikace** *název\_akce* **začala v** *časová\_značka* **na úrovni architektury** *úroveň\_architektury***. Server pro zachycení je** *alias\_serveru\_zachycení***, vzdálený server je** *název\_vzdáleného\_serveru* **a schéma zachycení je** *schéma\_zachycení***.**

**Vysvětlení:** Platné hodnoty pro akci *název\_akce* jsou *Vytvořit řídicí tabulky serveru pro zachycení* a *Zrušit řídicí tabulky serveru pro zachycení*.

**Reakce uživatele:** Toto je pouze informační zpráva, není vyžadována žádná akce.

**ASN1502I Akce replikace** *název\_akce* **začala v** *časová\_značka* **na úrovni architektury** *úroveň\_architektury***. Řídicí server pro použití je** *alias\_serveru\_použití***.**

**Vysvětlení:** Platné hodnoty pro akci *název\_akce* jsou *Vytvořit řídicí tabulky serveru pro použití* a *Zrušit řídicí tabulky serveru pro použití*.

**Reakce uživatele:** Toto je pouze informační zpráva, není vyžadována žádná akce.

**ASN1503I Akce replikace** *název\_akce* **začala v** *časová\_značka***. Server pro zachycení je** *alias\_serveru\_zachycení***, schéma zachycení je** *schéma\_zachycení***, vlastník zdroje je** *vlastník\_zdroje* **a zdrojová tabulka, pohled nebo přezdívka je** *zdrojová\_tabulka***.**

**Vysvětlení:** Platné hodnoty pro akci *název\_akce* jsou *Vytvořit registraci*, *Zrušit registraci*, *Změnit registraci*, *Přidat registraci* a *Povýšit registraci*.

**Reakce uživatele:** Toto je pouze informační zpráva, není vyžadována žádná akce.

**ASN1504I Akce replikace** *název\_akce* **začala v** *časová\_značka***. Server pro zachycení je** *alias\_serveru\_zachycení***, vzdálený server je** *vzdálený\_server***, schéma zachycení je** *schéma\_zachycení***, vlastník zdroje je** *vlastník\_zdroje* **a zdrojová tabulka, pohled nebo přezdívka je** *zdrojová\_tabulka***.**

**Vysvětlení:** Platné hodnoty pro akci *název\_akce* jsou *Vytvořit registraci* a *Zrušit registraci*.

**Reakce uživatele:** Toto je pouze informační zpráva, není vyžadována žádná akce.

# **ASN1505I • ASN1513I**

**ASN1505I Akce replikace** *název\_akce* **byla spuštěna. Následují informace o sadě odběrů: řídicí server pro použití je** *řídicí\_server***, kvalifikátor použití je** *kvalifikátor\_použití***, název sady je** *název\_sady***, cílový server je** *cílový\_server* **pro vzdálený server** *název\_vzdáleného\_serveru***, server pro zachycení je** *server\_zachycení* **pro vzdálený server** *název\_vzdáleného\_serveru* **a schéma zachycení je** *schéma\_zachycení***.**

**Vysvětlení:** Platné hodnoty pro akci *název\_akce* jsou *Vytvořit sadu odběrů*, *Zrušit sadu odběrů*, *Změnit sadu odběrů* a *Povýšit sadu odběrů*.

**Reakce uživatele:** Toto je pouze informační zpráva, není vyžadována žádná akce.

**ASN1506I Akce replikace** *název\_akce* **začala v** *časová\_značka***. Následují informace o sadě odběrů: řídicí server pro použití je** *řídicí\_server***, kvalifikátor použití je** *kvalifikátor\_použití***, název sady je** *název\_sady***, cílový server je** *cílový\_server***, server pro zachycení je** *server\_zachycení* **pro vzdálený server** *název\_vzdáleného\_serveru* **a schéma zachycení je** *schéma\_zachycení***.**

**Vysvětlení:** Platné hodnoty pro akci *název\_akce* jsou *Vytvořit sadu odběrů*, *Zrušit sadu odběrů*, *Změnit sadu odběrů* a *Povýšit sadu odběrů*.

**Reakce uživatele:** Toto je pouze informační zpráva, není vyžadována žádná akce.

**ASN1507I Akce replikace** *název\_akce* **začala v** *časová\_značka***. Následují informace o sadě odběrů: řídicí server pro použití je** *řídicí\_server***, kvalifikátor použití je** *kvalifikátor\_použití***, název sady je** *název\_sady***, cílový server je** *cílový\_server* **pro vzdálený server** *vzdálený\_server***, server pro zachycení je** *server\_zachycení* **a schéma zachycení je** *schéma\_zachycení***.**

**Vysvětlení:** Platné hodnoty pro akci *název\_akce* jsou *Vytvořit sadu odběrů*, *Zrušit sadu odběrů*, *Změnit sadu odběrů* a *Povýšit sadu odběrů*.

**Reakce uživatele:** Toto je pouze informační zpráva, není vyžadována žádná akce.

**ASN1508I Akce replikace** *název\_akce* **začala v** *časová\_značka***. Následují informace o sadě odběrů: řídicí server pro použití je** *řídicí\_server***, kvalifikátor použití je** *kvalifikátor\_použití***, název sady je** *název\_sady***, cílový server je** *cílový\_server***, server pro zachycení je** *server pro zachycení* **a schéma zachycení je** *schéma zachycení***.**

**Vysvětlení:** Platné hodnoty pro akci *název\_akce* jsou *Vytvořit*

*sadu odběrů*, *Zrušit sadu odběrů*, *Změnit sadu odběrů* a *Povýšit sadu odběrů*.

**Reakce uživatele:** Toto je pouze informační zpráva, není vyžadována žádná akce.

#### **ASN1510I Akce replikace** *název\_akce* **byla úspěšně ukončena v** *časová\_značka***.**

**Vysvětlení:** Platné hodnoty pro akci *název\_akce* jsou *Vytvořit řídicí tabulky serveru pro zachycení*, *Zrušit řídicí tabulky serveru pro zachycení*, *Vytvořit řídicí tabulky serveru pro použití* a *Zrušit řídicí tabulky řídicího serveru pro použití*.

**Reakce uživatele:** Toto je pouze informační zpráva, není vyžadována žádná akce.

#### **ASN1511I Akce replikace** *název\_akce* **byla úspěšně ukončena pro vlastníka zdroje** *vlastník\_zdroje* **a zdrojovou tabulku, pohled nebo přezdívku** *zdrojová\_tabulka***.**

**Vysvětlení:** Platné hodnoty pro akci *název\_akce* jsou *Vytvořit registraci*, *Zrušit registraci*, *Změnit registraci*, *Přidat sloupec registrace* a *Povýšit registraci*.

**Reakce uživatele:** Toto je pouze informační zpráva, není vyžadována žádná akce.

### **ASN1512I Akce replikace** *název\_akce* **byla úspěšně ukončena pro kvalifikátor použití** *kvalifikátor\_použití***, název sady** *název\_sady***.**

**Vysvětlení:** Platné hodnoty pro akci *název\_akce* jsou *Vytvořit sadu odběrů*, *Zrušit sadu odběrů*, *Změnit sadu odběrů*, *Přidat příkaz do sady odběrů*, *Zrušit příkaz ze sady odběrů* a *Povýšit sadu odběrů*.

**Reakce uživatele:** Toto je pouze informační zpráva, není vyžadována žádná akce.

**ASN1513I Akce replikace** *název\_akce* **byla úspěšně dokončena pro kvalifikátor použití** *kvalifikátor\_použití***, název sady** *název\_sady***, hodnotu WHOS\_ON\_FIRST** *wof***, vlastníka zdroje** *vlastník\_zdroje***, zdrojovou tabulku** *zdrojová\_tabulka***, kvalifikátor zdrojového pohledu** *kvalif\_zdroj\_pohl***, vlastníka cíle** *vlastník\_cíle* **a cílovou tabulku** *cílová\_tabulka***.**

**Vysvětlení:** Následující hodnoty jsou platné pro akci *název\_akce*:

- v *Přidat člena odběru*
- v *Přidat sloupce člena odběru*
- v *Zrušit člena odběru*

**Reakce uživatele:** Toto je pouze informační zpráva, není vyžadována žádná akce.

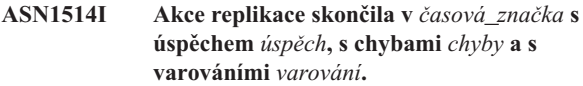

**Vysvětlení:** Toto je pouze informační zpráva.

**Reakce uživatele:** Není vyžadována žádná akce.

**ASN1550E Akce replikace** *název\_akce* **skončila chybně. Chybí hodnota vstupního parametru** *vstupní\_parametr***.**

**Vysvětlení:** Vstupní parametr, který je pro tuto akci povinný, nebyl zadán.

Reakce uživatele: Zadejte povinný parametr a znovu spusťte akci replikace.

**ASN1551E Akce replikace** *název\_akce* **skončila chybně. Hodnota** *hodnota* **vstupního parametru** *vstupní\_parametr* **je neplatná. Kód příčiny je** *kód\_příčiny***.**

**Vysvětlení:** Zadaná hodnota vstupního parametru není platnou hodnotou. Následující hodnoty jsou platnými hodnotami kódu příčiny:

- **0** Hodnota minut blokování musí být v rozsahu 0-999.
- **1** Hodnota počtu pro potvrzení musí být v rozsahu 0-999.
- **2** Hodnota typu serveru musí být server pro zachycení.
- **3** Hodnota typu tabulky musí být jednou z následujících hodnot:
	- USERTABLE
	- CCD TABLE
	- POINT IN TIME
	- BASE AGGREGATE
	- CHANGE AGGREGATE
	- $\cdot$  REPLICA
	- USERCOPY
- **4** Název vzdáleného serveru by měl mít hodnotu NULL.
- **5** Hodnota typu serveru má být jednou z následujících hodnot:
	- Server pro zachycení
	- Řídicí server
	- v Server pro zachycení a řídicí server
	- v Server pro zachycení, řídicí a cílový server
- **6** Interní tabulka CCD musí být nekompletní.
- **7** Kvalifikátor použití přesahuje maximální délku 18 znaků.
- **8** Název sady přesahuje maximální délku 18 znaků.
- **9** Názvy událostí mohou být dlouhé maximálně 128 bajtů.
- **10** Název schématu zachycení zdroje přesahuje maximální délku 128 bajtů.
- **11** Název schématu zachycení cíle přesahuje maximální délku 128 bajtů.
- **12** Hodnota příkazu BEFORE\_OR\_AFTER musí být 'A', 'B' nebo 'S'.
- **13** Hodnota EI\_OR\_CALL musí být 'C' nebo 'E'.
- **14** Hodnota SQLSTATES může být dlouhá maximálně 50 číslic.
- **15** Hodnota SQLSTATES musí být numerická.
- **16** Hodnota CONFLICT\_LEVEL musí být nula (0) nebo NONE.
- **17** Hodnota CHGONLY musí být 'N'.
- **18** Externí tabulka CCD je nekondenzovaná a obsahuje sloupce typu LOB.
- **19** Hodnota CONFLICT\_LEVEL musí být mezi 0 a 2.
- **20** Hodnota CHGONLY musí být 'Y' nebo 'N'.
- **21** Hodnota RECAPTURE musí být 'Y' nebo 'N'.
- **22** Hodnota DISABLE\_REFRESH musí být 0 nebo 1.
- **23** Hodnota CHG\_UPD\_TO\_DEL\_INS musí být 'Y' nebo 'N'.
- **24** Hodnota STOP\_ON\_ERROR musí být 'Y' nebo 'N'.
- **25** Hodnota BEFORE\_IMG\_PREFIX musí obsahovat pouze jeden znak.
- **26** Odpovídající tabulkový prostor nemá v žádném z předchozích scénářů nastaven příznak *nový tabulkový prostor* na hodnotu Ano.
- **27** Název tabulky není platná řídicí tabulka. Platný seznam řídicích tabulek najdete v dokumentaci popisující struktury tabulek replikace SQL v Informačním centru IBM Information Management Software for z/OS Solutions nebo v Informačním centru DB2.
- **28** Federovaný server byl nalezen, ale nebyl poskytnut název odpovídajícího federovaného schématu. Voláte-li pro federovaný systém rozhraní API, zkontrolujte, že je zadán název federovaného schématu.
- **29** Zadaný název vzdálené zdrojové databáze v systému OS/400 neodpovídá názvu vzdálené zdrojové databáze v registraci.

**Reakce uživatele:** Zadejte platnou hodnotu vstupního parametru a spust'te akci replikace znovu.

# **ASN1552E • ASN1567W**

**ASN1552E Akce replikace** *název\_akce* **skončila chybně. Hodnota** *hodnota1* **vstupního parametru** *vstupní\_parametr1* **není kompatibilní s hodnotou** *hodnota2* **vstupního parametru** *vstupní\_parametr2***.**

**Vysvětlení:** Zadaná hodnota parametru replikace koliduje s nastavením jiného parametru.

**Reakce uživatele:** Zadejte platné hodnoty vstupních parametrů a spust'te akci replikace znovu. Podrobnosti najdete v dokumentaci příkazů replikace v Informačním centru IBM Information Management Software for z/OS Solutions nebo v Informačním centru DB2.

**ASN1553E Hodnota** *hodnota1* **vstupního parametru** *vstupní\_parametr1* **není kompatibilní s hodnotou** *hodnota2* **existující sady odběrů** *sada\_odběrů***, kvalifikátoru použití** *kvalifikátor\_použití* **a hodnoty WHOS\_ON\_FIRST** *wof***.**

**Vysvětlení:** Zadaná hodnota parametru replikace koliduje s jednou z hodnot existující sady odběrů.

**Reakce uživatele:** Zadejte platnou hodnotu vstupního parametru nebo změňte definici sady odběrů a spusťte akci replikace znovu. Podrobnosti najdete v dokumentaci příkazů replikace v Informačním centru IBM Information Management Software for z/OS Solutions nebo v Informačním centru DB2.

## **ASN1560E Akce replikace skončila chybně. Došlo k chybě SQL. Zpráva SQL:** *zpráva\_sql***.**

**Vysvětlení:** Při provádění příkazu SQL došlo k chybě.

**Reakce uživatele:** Postupujte podle referenční příručky databázových zpráv jazyka SQL.

### **ASN1561E Spojení se serverem** *alias\_serveru* **nelze navázat. Došlo k chybě SQL. Zpráva SQL:** *zpráva\_sql***.**

**Vysvětlení:** Spojení se zadaným serverem nebylo navázáno.

**Reakce uživatele:** Postupujte podle referenční příručky databázových zpráv jazyka SQL. Ověřte správnost jména uživatele a hesla.

## **ASN1562E Akce replikace skončila chybně. Došlo k neočekávané chybě. Kód reference** *kód\_reference***.**

**Vysvětlení:** Požadovanou akci nelze provést kvůli chybě při běhu programu.

Reakce uživatele: Obrat'te se na softwarovou podporu společnosti IBM.

## **ASN1563E Akce replikace** *název\_akce* **skončila chybně. Úroveň architektury replikace** *úroveň\_architektury* **nepodporuje server** *alias\_serveru***.**

**Vysvětlení:** Daná úroveň architektury replikace není podporována daným operačním systémem, verzí nebo podverzí.

**Reakce uživatele:** Požadované hodnoty sloupce ARCH\_LEVEL registrační tabulky najdete v části "Struktury tabulek replikace SQL" v Informačním centru IBM Information Management Software for z/OS Solutions nebo v Informačním centru DB2.

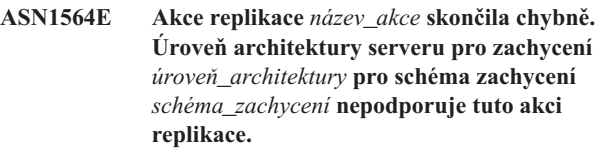

**Vysvětlení:** Úroveň architektury replikace nalezená v tabulce IBMSNAP\_REGISTER pro toto schéma zachycení neumožňuje určenou akci replikace.

**Reakce uživatele:** Před novým pokusem o provedení této akce proveďte migraci řídicích tabulek pro zachycení na úroveň architektury verze 8.

## **ASN1565E Akce replikace** *název\_akce* **skončila chybně. Úroveň architektury řídicího serveru pro použití** *úroveň\_architektury* **nepodporuje tuto akci replikace.**

**Vysvětlení:** Úroveň architektury replikace nalezená v tabulce ASN.IBMSNAP\_SUBS\_SET neumožňuje určenou akci replikace.

**Reakce uživatele:** Před novým pokusem o provedení dané akce proveďte migraci řídicích tabulek pro použití na úroveň architektury verze 8.

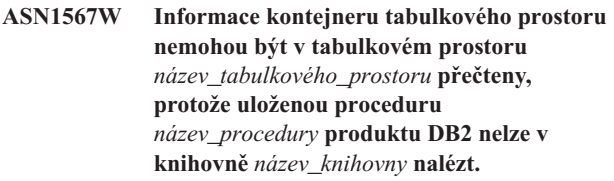

**Vysvětlení:** Uloženou proceduru DB2 READTSCINFOS nelze na serveru pro zachycení nebo na cílovém serveru nalézt. Uložená procedura je vyžadována kvůli obnovení informací kontejneru tabulkového prostoru na serveru.

**Reakce uživatele:** Zjistěte, existuje-li na serveru uložená procedura: zkontrolujte, je-li ve funkčním adresáři adresáře sqllib soubor db2rtsc. Soubor db2rtsc nemusí existovat, pokud se jedná o server předchozí verze než V8. Pokud uložená procedura neexistuje, upravte definici kontejneru tabulkového prostoru ve výstupním skriptu.

### **ASN1568E Délka názvu** *délka* **databáze** *objekt***,** *název\_ob* **přesahuje povolenou mezní hodnotu** *povolený\_limit***.**

**Vysvětlení:** Typ objektu databáze uvedený ve druhém parametru povoluje délku menší než je délka skutečného objektu uvedená ve třetím parametru. Stejně jako v souboru vlastností jsou pro objekt platné následující hodnoty: *Tabulka*, *Index*, *Tabulkový prostor*, *Vlastník tabulky*, *Přezdívka*.

**Reakce uživatele:** Odpovídající databázi a správnou délku názvu naleznete v referenční příručce jazyka SQL.

## **ASN1569E Název databáze, která se má vytvořit, je stejný jako již existující název** *vlastník\_objektu.název\_objektu* **typu** *typ\_objektu***.**

**Vysvětlení:** Objekt databáze nemůže být vytvořen, protože již existuje databázový objekt stejného typu se stejným názvem. Stejně jako v souboru vlastností jsou pro objekt platné následující hodnoty: *Tabulka*, *Index*, *Přezdívka*, *Tabulkový prostor*, *Vlastník tabulky*.

**Reakce uživatele:** Zadejte pro objekt jméno, které v databázi DB2 ještě neexistuje, a zopakujte úlohu replikace.

## **ASN1570E Objekt databáze** *objekt***,** *vlastník\_objektu.název\_objektu* **neexistuje.**

**Vysvětlení:** Objekt databáze v katalogu databáze DB2 neexistuje. Tento objekt musel být definován jako zdroj nebo cíl pro sadu odběrů, podle akce replikace. Tento objekt byl pravděpodobně definován jako část existující registrace nebo definice sady odběrů, ale není nalezen v katalogu databáze DB2. Stejně jako v souboru vlastností jsou pro objekt platné následující hodnoty: *Tabulka*, *Index*, *Přezdívka*, *Tabulkový prostor*, *Vlastník tabulky*, *Pohled*.

**Reakce uživatele:** Zadejte název, který v databázi DB2 již existuje, a zopakujte úlohu replikace. Byl-li objekt definován jako část existující registrace nebo definice sady odběrů, ověřte, že objekt existuje v katalogu databáze DB2.

**ASN1571E Tabulku databáze** *vlastník\_tabulky.název\_tabulky* **nelze vytvořit: definice databáze je neplatná pro typ dat** *typ\_dat* **a sloupec** *název\_sloupce***. Kód příčiny je** *kód\_příčiny***.**

**Vysvětlení:** Následující hodnoty jsou platnými hodnotami *kódu příčiny*:

- **0** Typ dat není na této platformě podporován.
- **1** Délka sloupce není na této platformě podporována.
- **2** Přesnost nebo počet desetinných míst ve sloupci nejsou na této platformě podporovány.

**Reakce uživatele:** Odpovídající databázi naleznete v referenční příručce jazyka SQL.

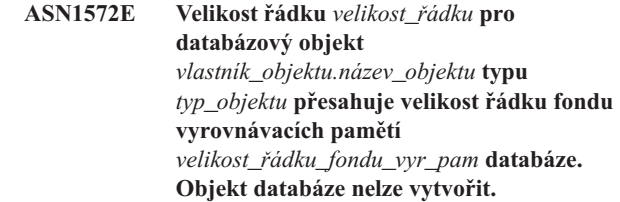

**Vysvětlení:** Velikost řádku tabulky nesmí přesáhnout velikost stránky tabulkového prostoru této tabulky. Velikost stránky tabulkového prostoru je odvozena od velikosti stránky fondu vyrovnávacích pamětí, do kterého patří. Nebyl generován žádný skript.

**Reakce uživatele:** Možná budete muset vytvořit tabulku v jiném tabulkovém prostoru. Další informace najdete v dokumentaci k platformě databáze DB2.

### **ASN1573E Počet sloupců** *počet\_sloupců* **objektu** *vlastník\_objektu.název\_objektu* **databáze typu** *typ\_objektu* **přesahuje omezení databáze** *db2\_limit***. Objekt databáze nelze vytvořit.**

**Vysvětlení:** Počet sloupců, které může databázový objekt (tabulka nebo index) obsahovat, závisí na platformě databáze DB2, ale nemůže přesáhnout předdefinovaný počet. Nebyl generován žádný skript. Následující hodnoty jsou platné pro objekty typu: *tabulka*, *index*.

**Reakce uživatele:** Znovu navrhněte objekt databáze DB2.

## **ASN1574E Velikost stránky databáze DB2** *velikost\_stránky* **pro tabulkový prostor** *název\_tabulkového\_prostoru* **není platná. Kód příčiny** *kód\_příčiny***.**

**Vysvětlení:** Velikost stránky musí být platná, chcete-li úspěšně vytvořit tabulkový prostor. Následující hodnoty jsou platnými hodnotami kódu příčiny:

- **0** Velikost stránky není rovna velikosti stránky daného fondu vyrovnávacích pamětí.
- **1** Velikost stránky není rovna žádné z následujících hodnot: 4 KB, 8 KB, 16 KB, 32 KB.

**Reakce uživatele:** Rozsahy a hodnoty odpovídajících velikostí stránek naleznete v *referenční příručce SQL* produktu DB2.

## **ASN1575W Tabulka** *vlastník\_tabulky-název\_tabulky* **databáze DB2 bude vytvořena ve výchozím tabulkovém prostoru databáze DB2.**

**Vysvětlení:** Pro vytvoření dané tabulky nebyl určen žádný název tabulkového prostoru, tabulka bude tedy vytvořena ve výchozím tabulkovém prostoru databáze DB2. To může způsobit problémy, nebudou-li specifikace výchozího tabulkového prostoru odpovídat dané tabulce.

**Reakce uživatele:** Výchozí nastavení databáze DB2 naleznete v referenční příručce jazyka SQL. Pokud chcete, aby se tabulka nacházela ve svém vlastním tabulkovém prostoru, spust'te úlohu replikace znovu s odpovídajícími specifikacemi.

Odpovídá-li výchozí nastavení tabulce, není vyžadována žádná akce.

#### **ASN1576W Index databáze DB2** *název\_indexu* **bude vytvořen ve výchozím indexovém nebo tabulkovém prostoru databáze DB2.**

**Vysvětlení:** Tabulkový prostor (pro operační systémy pracovních stanic) nebo indexový prostor (pro operační systémy z/OS), ve kterém má být daný index vytvořen, nebyl zadán. Proto bude index vytvořen podle výchozího nastavení databáze DB2. To může způsobit problémy, nebudou-li výchozí specifikace odpovídat danému indexu.

**Reakce uživatele:** Výchozí nastavení databáze DB2 naleznete v příručce *SQL Reference*. Pokud chcete, aby se index nacházel ve vlastním tabulkovém nebo indexovém prostoru, spusťte úlohu replikace znovu s odpovídajícími specifikacemi. Odpovídá-li výchozí nastavení indexu, není vyžadována žádná akce.

## **ASN1577W Tabulkový prostor** *tabulkový\_prostor* **databáze DB2 bude vytvořen ve výchozí databázi DB2.**

**Vysvětlení:** Pouze pro operační systémy z/OS - nebyla zadána databáze, ve které může být daný tabulkový prostor vytvořen. Proto bude tabulkový prostor vytvořen podle výchozího nastavení databáze DB2. To může způsobit problémy, nebudou-li výchozí specifikace odpovídat danému tabulkovém prostoru.

**Reakce uživatele:** Výchozí nastavení databáze DB2 naleznete v příručce *SQL Reference*. Pokud chcete, aby se tabulkový prostor nacházel ve vlastní databázi, spusťte úlohu replikace znovu s odpovídajícími specifikacemi. Odpovídá-li výchozí nastavení tabulkovému prostoru, není vyžadována žádná akce.

## **ASN1578I Tabulkový prostor** *tabulkový\_prostor* **databáze DB2 bude vytvořen ve výchozí** paměťové skupině databáze DB2.

**Vysvětlení:** Pouze pro pracovní stanici a operační systémy z/OS - nebyla zadána paměťová skupina, ve které může být zadaný tabulkový prostor vytvořen. Proto bude tabulkový prostor vytvořen podle výchozího nastavení databáze DB2. To může způsobit problémy, nebudou-li výchozí specifikace odpovídat danému tabulkovém prostoru.

**Reakce uživatele:** Výchozí nastavení databáze DB2 naleznete v příručce *SQL Reference*. Pokud chcete, aby se tabulkový prostor nacházel ve vlastní paměťové skupině, spusť te úlohu replikace znovu s odpovídajícími specifikacemi. Odpovídá-li výchozí nastavení tabulkovému prostoru, není vyžadována žádná akce.

## **ASN1579I Index** *název\_indexu* **databáze DB2 bude** vytvořen ve výchozí paměťové skupině **databáze DB2.**

**Vysvětlení:** Pouze pro pracovní stanici a operační systémy z/OS - nebyla zadána paměťová skupina, ve které může být zadaný index databáze DB2 vytvořen. Proto vytvořila databáze DB2 index podle výchozí specifikace. To může způsobit problémy, nebudou-li výchozí specifikace odpovídat danému indexu.

**Reakce uživatele:** Výchozí nastavení databáze DB2 naleznete v příručce *SQL Reference*. Pokud chcete, aby se index nacházel ve vlastní paměťové skupině, spusťte úlohu replikace znovu s odpovídajícími specifikacemi. Odpovídá-li výchozí nastavení indexu, není vyžadována žádná akce.

### **ASN1580I Tabulkový prostor** *tabulkový\_prostor* **databáze DB2 bude vytvořen ve výchozím fondu vyrovnávacích pamětí databáze DB2.**

**Vysvětlení:** Pouze pro pracovní stanici a operační systémy z/OS - nebyl zadán fond vyrovnávacích pamětí, ve kterém může být zadaný tabulkový prostor vytvořen. Proto bude tabulkový prostor vytvořen podle výchozího nastavení databáze DB2. To může způsobit problémy, nebudou-li výchozí specifikace odpovídat danému tabulkovém prostoru.

**Reakce uživatele:** Výchozí nastavení databáze DB2 naleznete v příručce *SQL Reference*. Pokud chcete, aby se tabulkový prostor nacházel ve vlastním fondu vyrovnávacích pamětí, spusť te úlohu replikace znovu s odpovídajícími specifikacemi. Odpovídá-li výchozí nastavení tabulkovému prostoru, není vyžadována žádná akce.

## **ASN1581I Index** *název\_indexu* **databáze DB2 bude vytvořen ve výchozím fondu vyrovnávacích pamětí databáze DB2.**

**Vysvětlení:** Pouze pro pracovní stanici a operační systémy z/OS - nebyl zadán fond vyrovnávacích pamětí, ve kterém může být zadaný index vytvořen. Proto bude index vytvořen podle výchozího nastavení databáze DB2. To může způsobit problémy, nebudou-li výchozí specifikace odpovídat danému indexu.

**Reakce uživatele:** Výchozí nastavení databáze DB2 naleznete v příručce *SQL Reference*. Pokud chcete, aby se index nacházel ve vlastním fondu vyrovnávacích pamětí, spusť te úlohu replikace znovu s odpovídajícími specifikacemi. Odpovídá-li výchozí nastavení indexu, není vyžadována žádná akce.

**ASN1582W Tabulkový prostor** *tabulkový\_prostor* **bude vytvořen ve fondu vyrovnávacích pamětí** *fond\_vyrovnávacích\_pamětí***, tento fond vyrovnávacích pamětí ale neexistuje nebo není aktivní.**

**Vysvětlení:**

- v Pro aplikace databáze DB2 pro operační systém z/OS není aktivní fond vyrovnávacích pamětí, ve kterém by mohl být zadaný tabulkový prostor vytvořen.
- v Pro aplikace databáze DB2 pro operační systémy Linux, UNIX a Windows neexistuje fond vyrovnávacích pamětí, ve kterém by mohl být zadaný tabulkový prostor vytvořen.

### **Reakce uživatele:**

- v U databáze DB2 pro operační systém z/OS se ujistěte, že fond vyrovnávacích pamětí je v čase spuštění skriptu aktivní.
- v U databáze DB2 pro operační systémy Linux, UNIX a Windows se ujistěte, že fond vyrovnávacích pamětí v čase spuštění skriptu existuje.
- **ASN1583E Velikost stránky** *velikost\_stránky* **pro tabulkový prostor** *tabulkový\_prostor* **neodpovídá velikosti stránky výchozího fondu vyrovnávacích pamětí.**

**Vysvětlení:** Daná velikost stránky se neshoduje s velikostí stránky výchozího fondu vyrovnávacích pamětí. Tabulkový prostor nelze vytvořit.

**Reakce uživatele:** Změňte velikost stránky nebo zvolte jiný fond vyrovnávacích pamětí.

**ASN1584E Akce replikace** *název\_akce* **skončila chybně. Úroveň architektury replikace serveru zachycení** *úroveň\_architektury* **pro schéma zachycení** *schéma\_zachycení* **není platnou úrovní architektury.**

**Vysvětlení:** Úroveň architektury replikace nalezená v schéma\_zachycení.IBMSNAP\_REGISTER neumožňuje zadanou akci replikace.

**Reakce uživatele:** Zrušte řídicí tabulky na řídicím serveru pro zachycení ručně, neboť úroveň architektury není podporována. Vytvořte řídicí tabulky s platnou úrovní architektury.

**ASN1585E Akce replikace** *název\_akce* **skončila chybně. Úroveň architektury replikace řídicího serveru pro použití** *úroveň\_architektury* **není platnou úrovní architektury.**

**Vysvětlení:** Úroveň architektury replikace nalezená v ASN.IBMSNAP\_SUBS\_SET neumožňuje zadanou akci replikace.

**Reakce uživatele:** Zrušte řídicí tabulku na řídicím serveru pro použití ručně, neboť úroveň architektury není podporována. Vytvořte řídicí tabulky s platnou úrovní architektury.

**ASN1586W Tabulka** *vlastník\_tabulky.název\_tabulky* **databáze DB2 bude vytvořena ve výchozí databázi DB2.**

**Vysvětlení:** Pouze pro operační systémy z/OS - nebyla zadána databáze, ve které může být daná tabulka vytvořena.

Proto bude tabulka vytvořena podle výchozího nastavení databáze DB2. To může způsobit problémy, nebudou-li výchozí specifikace odpovídat dané tabulce.

**Reakce uživatele:** Výchozí nastavení databáze DB2 naleznete v příručce *SQL Reference*. Pokud chcete, aby se tabulkový prostor nacházel ve vlastní databázi, spuste úlohu replikace znovu s odpovídajícími specifikacemi. Odpovídá-li výchozí nastavení tabulce, není vyžadována žádná akce.

**ASN1587E Hodnota** *hodnota* **parametru** *název\_parametru* **databázového objektu** *název\_objektu***, který je typu** *typ***, je neplatná.**

**Vysvětlení:** Zadaná hodnota není platná nebo je v rozporu s hodnotou jiného parametru.

**Reakce uživatele:** Platné hodnoty naleznete v referenční příručce jazyka SQL.

# **ASN1588E Hodnota** *schéma\_kódování* **poskytnutá pro parametr schématu kódování je pro server DB2** *název\_serveru* **neplatná.**

**Vysvětlení:** Daná hodnota pro schéma kódování je pro verzi produktu DB2 na serveru neplatná. Nebyl generován žádný skript.

**Reakce uživatele:** Platnou hodnotu schématu kódování pro verzi databáze DB2 naleznete v referenční příručce jazyka SQL:

**ASN1589W Výpočet velikosti kontejneru tabulkového prostoru** *kontejner* **v tabulkovém prostoru** *tabulkový\_prostor* **vyústil v nesprávnou velikost kontejneru. Proto byla velikost kontejneru změněna na velikost** *velikost* **megabajtů.**

**Vysvětlení:** Výpočet velikosti kontejneru tabulkového prostoru vydal hodnotu, která je příliš nízká pro použití v platné definici kontejneru tabulkového prostoru. Aby bylo zajištěno přijetí definice databází DB2, byla do definice kontejneru tabulkového prostoru zadána minimální velikost kontejneru specifické replikace.

**Reakce uživatele:** Je-li výpočet založen na procentní části velikosti aktuální zdrojové tabulky, zkontrolujte, zda zdrojová tabulka obsahuje data a zda je statistika zdrojové tabulky aktuální (pomocí obslužného programu RUNSTATS). Je-li výpočet založen na počtu řádků, ověřte, zda je počet řádků reálný.

### **ASN1590E Tabulkový prostor** *název\_tabulkového\_prostoru* **databáze DB2 je dělený a je v databázi DB2** *typ\_objektu skupina***. Neměl by být dělený a měl by být v objektu** *typ\_objektu* **IBMCATGROUP.**

**Vysvětlení:** Daný tabulkový prostor je děleným tabulkovým prostorem a nenachází se v uzlu katalogu databáze DB2 ani ve skupině oblastí. Vytváření řídicích tabulek replikace není v

# **ASN1600E • ASN1607W**

děleném tabulkovém prostoru podporováno. Nebyl generován žádný skript.

**Reakce uživatele:** Zadejte tabulkový prostor, který není dělený.

#### **ASN1600E Vzdálený server** *název\_vzdáleného\_serveru* **nelze nalézt.**

**Vysvětlení:** Zadaný název vzdáleného serveru nelze v tabulce federovaného katalogu SYSIBM.SYSSERVERS pro danou hodnotu parametru SERVERNAME nalézt. Relační server s jiným typem databáze než DB2 je nepřístupný.

**Reakce uživatele:** Ověřte vstupní údaj zadaný pro název vzdáleného serveru a zkuste akci opakovat.

#### **ASN1601E Informace REMOTE AUTHID pro vzdálený server** *název\_vzdáleného\_serveru* **nelze nalézt.**

**Vysvětlení:** Informace o vzdáleném ověření nelze ve federované tabulce katalogu SYSIBM.SYSUSEROPTIONS pro danou hodnotu parametru SERVERNAME nelézt. Relační server s jiným typem databáze než DB2 je nepřístupný.

**Reakce uživatele:** Ověřte vstupní údaj zadaný pro název vzdáleného serveru a zkuste akci opakovat.

#### **ASN1602E Server** *alias\_serveru* **nepodporuje přístup k federovaným serverům.**

**Vysvětlení:** Federované funkce replikace jsou podporovány pouze v produktu DB2 for Linux, UNIX, and Windows verze 8 a vyšší.

**Reakce uživatele:** Přesvědčte se, že zadaný databázový server je na správné úrovni. Nezadávejte replikační úlohu serveru, který toto nepodporuje.

### **ASN1603E Řídicí server pro použití se nemůže nalézat na relačním serveru s jiným typem databáze než DB2.**

**Vysvětlení:** Relační servery s jiným typem databáze než DB2 mohou být řídicími servery pro zachycení nebo cílovými servery, nemohou však být řídicími servery pro použití.

**Reakce uživatele:** Jako řídicí server pro použití zadejte server s databází DB2.

#### **ASN1604E Vzdálená tabulka**

*vzdálený\_vlastník.název\_tabulky* **existuje na relačním serveru s jiným typem databáze než DB2, ale danou přezdívku** *vlastník\_přezdívky.přezdívka* **nelze na federovaném serveru nalézt.**

**Vysvětlení:** Zadaná vzdálená tabulka existuje ve vzdálené databázi, ale odpovídající přezdívku nelze ve federované databázi nalézt.

#### **Reakce uživatele:**

- 1. Podrobné informace o vytváření přezdívky naleznete v části "Konfigurace zdrojů dat" v Informačním centru DB2.
- 2. Vytvořte ve federované databázi přezdívku.
- 3. Zadejte úlohu replikace znovu.

**Vysvětlení:** Přezdívka zadané vzdálené tabulky existuje, ale odpovídající vzdálená tabulka ve vzdálené databázi nikoliv.

#### **Reakce uživatele:**

- 1. Zrušte přezdívku.
- 2. V závislosti na typu tabulky proveďte jednu z následujících akcí:
	- v Je-li tabulka uživatelskou tabulkou, vytvořte vzdálenou tabulku na vzdáleném serveru.
	- v Je-li tabulka řídicí tabulkou replikace na řídicím serveru pro zachycení, proveďte následující:
		- a. Zkopírujte data z existujících řídicích tabulek na řídicím serveru pro zachycení.
		- b. Zrušte řídicí tabulky z řídicího serveru pro zachycení.
		- c. Vytvořte řídicí tabulky na řídicím serveru pro zachycení.
- 3. Vytvořte na federovaném serveru přezdívku.
- 4. Zadejte úlohu replikace znovu.

### **ASN1606W Přezdívka** *vlastník\_přezdívky.název\_přezdívky* **existuje na federovaném serveru, ale vzdálenou tabulku** *vlastník\_tabulky.název\_tabulky* **nelze na serveru s jiným typem produktu než společnosti IBM nalézt.**

**Vysvětlení:** Přezdívka zadané vzdálené tabulky existuje, ale odpovídající vzdálená tabulka ve vzdálené databázi nikoliv. Ačkoliv se jedná o přezdívku osiřelé tabulky, je tento nekonzistentní stav tolerován, zrušíte-li definice replikace. Byl generován skript.

**Reakce uživatele:** Přezdívka zdroje není zrušena současně se zrušením definic replikace. Konzistentní katalog zajistíte zrušením přezdívky.

**ASN1607W Je důrazně doporučeno změnit přezdívku** *vlastník\_přezdívky.název\_přezdívky* **definovanou pro cílový odběr replikace: změnit typ lokálních dat sloupce** *název\_sloupce* **z** *existující\_lokální\_typ\_dat* **na** *doporučený\_lokální\_typ\_dat* **a zajistit tak správné mapování datových typů zdrojových a cílových sloupců.**

**Vysvětlení:** Došlo k neshodě mezi typem dat zdrojového sloupce a odpovídajícím typem dat cílového sloupce s

**ASN1605E Přezdívka** *vlastník\_přezdívky.přezdívka* **na federovaném serveru existuje, ale vzdálenou tabulku** *vzdálený\_vlastník.vzdálená\_tabulka* **nelze na relačním serveru s jiným typem databáze než DB2 nalézt.**

přezdívkou, což neohrožuje pravidla kompatibility databáze DB2, ale může to způsobit problémy v aplikacích koncových uživatelů jiných produktů než společnosti IBM. Tento problém nenastává během replikace sloupce dat. K problému dochází až tehdy, když aplikace koncového uživatele data načítá. Například pokud je datový typ přezdívky vytvořen pomocí výchozího mapování z relačního datového typu jiné databáze než DB2 na datový typ databáze DB2, sloupec zachová nejširší rozsah hodnot datového typu, což může kolidovat s požadavky aplikace koncového uživatele na více omezující datový typ. Byl generován skript.

**Reakce uživatele:** Zkontrolujte cíl a ujistěte se, že datový typ přezdívky, potřebný v cíli, je shodný s datovým typem zdrojového sloupce. Pokud ano, zadejte příkaz ALTER NICKNAME pro změnu lokálního datového typu sloupce přezdívky. Změníte-li lokální datový typ přezdívky tak, aby byl shodný s datovým typem zdrojového sloupce, zajistíte, že aplikace koncového uživatele na relačním serveru s databází jiného typu než DB2 rozpozná stejný datový typ jako datový typ zdrojového sloupce.

**ASN1608I Přezdívka** *přezdívka\_zdroje* **zdroje a přezdívka** *přezdívka\_ccd* **tabulky CCD obsahuje sloupcový datový typ, který je změněn. Sloupec lokálního datového typu** *lokální\_datový\_typ* **je nastaven na** *změněný\_datový typ***, protože vzdálený datový typ je** *vzdálený\_datový\_typ***. Kód příčiny** *kód\_příčiny***.**

**Vysvětlení:** Při vytváření přezdívky pro tabulku CCD je přezdívka změněna na základě datového typu tabulky CCD vytvořené na relačním serveru s databází jiného typu než DB2, aby se zajistilo správné nastavení typu dat. Je vygenerován skript, který aktualizuje definice získané z administračního nástroje replikace.

**Reakce uživatele:** Jsou-li aktualizace replikací přijatelné, není vyžadována žádná akce.

**ASN1609E Přezdívka** *vlastník\_přezdívky.přezdívka* **existuje na federovaném serveru, ale vzdálená tabulka** *vzdálený\_vlastník.vzdálená\_tabulka* **neobsahuje všechny nezbytné sloupce.**

**Vysvětlení:** Přezdívka cílové tabulky existuje, ale obsahuje pouze podmnožinu sloupců vyžadovaných v odběru.

**Reakce uživatele:** Použijte jako cílovou tabulku jinou přezdívku nebo změňte odběr, aby sloupce souhlasily s existující přezdívkou.

**ASN1620E Řídicí tabulky pro zachycení i řídicí tabulky pro použití již existují. Řídicí tabulky pro zachycení existují s úrovní architektury** *úroveň\_architektury\_zachycení* **a schématem zachycení** *schéma\_zachycení***. Řídicí tabulky pro použití existují s úrovní architektury** *úroveň\_architektury\_použití***.**

**Vysvětlení:** Tabulka IBMSNAP\_REGISTER pro toto schéma zachycení a tabulka ASN.IBMSNAP\_SUBS\_SET již na daném serveru existují.

## **Reakce uživatele:**

- v Pokud je úrovní architektury existující tabulky IBMSNAP\_REGISTER pro toto schéma zachycení úroveň 0201:
	- Je-li tabulka IBMSNAP\_REGISTER již naplněna platnými definicemi replikace, proveďte migraci řídicích tabulek pro zachycení na nejnovější verzi podporovanou replikací.
	- Je-li tabulka IBMSNAP\_REGISTER prázdná, odstraňte původní verzi řídicích tabulek pro zachycení a zopakujte zadání úlohy replikace.
- v Je-li úrovní architektury existujících řídicích tabulek pro zachycení verze 8 nebo novější a jedná-li se o požadovanou úroveň architektury, zvažte vytvoření řídicích tabulek pro zachycení s jiným názvem schématu zachycení.
- v Pokud je úrovní architektury existující tabulky ASN.IBMSNAP\_SUBS\_SET úroveň 0201:
	- Je-li tabulka ASN.IBMSNAP\_SUBS\_SET již naplněna platnými definicemi replikace, proveďte migraci řídicích tabulek pro použití na nejnovější verzi podporovanou replikací.
	- Je-li řídicí tabulka ASN.IBMSNAP\_SUBS\_SET prázdná, odstraňte starší verzi řídicích tabulek pro použití a zopakujte zadání úlohy replikace.
- v Je-li úrovní architektury existujících řídicích tabulek pro použití verze 8 nebo novější a jedná-li se o požadovanou úroveň architektury, zvažte vytvoření řídicích tabulek použití na jiném serveru.

**ASN1621W V řídicí tabulce** *vlastník\_tabulkynázev\_tabulky* **byl nalezen nejméně jeden řádek. Při zrušení této řídicí tabulky budou zrušeny všechny definice replikace uložené v této tabulce.**

**Vysvětlení:** Řídicí tabulky schématu replikace vybrané pro žádost o zrušení nejsou prázdné. Budou-li provedeny generované skripty, budou odstraněny informace o řízení replikace.

Reakce uživatele: Spust'te generované skripty pouze při splnění následujících podmínek:

- v Jste plně informováni o dopadech zrušení řídicích tabulek z řídicího serveru pro zachycení na existující závislé sady odběrů.
- v Jste plně informováni o dopadech zrušení řídicích tabulek z řídicího serveru pro použití na existující závislé sady odběrů (pro scénáře s více úrovněmi).
- Nechcete, aby replikace dále spouštěla procesy zachycení ani použití pro tyto definice.

Je-li úrovní architektury úroveň 0201, proveďte migraci řídicích tabulek zachycení nebo použití na nejnovější úroveň architektury ještě před zrušením daných řídicích tabulek.

#### **ASN1622E Akce replikace** *název\_akce* **skončila chybně. Požadovanou řídicí tabulku** *vlastník\_řízení.řídicí\_tabulka* **nelze nalézt.**

**Vysvětlení:** Definice replikace jsou uloženy v řídicích tabulkách replikace. Tyto tabulky musí existovat dříve, než může být vytvořena registrace nebo odběr. Existence tabulky IBMSNAP\_REGISTER se používá pro kontrolu, zda řídicí tabulky řídicího serveru pro zachycení již pro speciální schéma zachycení existují. Existence tabulky IBMSNAP\_SUBS\_SET se používá pro kontrolu, zda řídicí tabulky na řídicím serveru pro použití již existují. Kontrola existence tabulky IBMSNAP\_SUBS\_MEMBR se provádí ve stejné době, kdy je kontrolována existence člena odběru.

#### **Reakce uživatele:** Pokud řídicí tabulka

IBMSNAP\_SUBS\_MEMBR neexistuje, je vaše prostředí v nekonzistentním stavu. Musíte zrušit všechny řídicí tabulky z řídicího serveru pro použití a poté je vytvořit dříve, než přistoupíte k akci.

Nebo, pokud řídicí tabulky IBMSNAP\_REGISTER či IBMSNAP\_SUBS\_SET neexistují, vytvořte je před přidáním definic registrace nebo odběru na řídicí server. Můžete také provést následující:

- 1. Provádíte-li akci související s registrací, ověřte, že bylo poskytnuto odpovídající schéma zachycení, nebo že byl jako vstup zadán odpovídající řídicí server pro zachycení.
- 2. Provádíte-li akci související s odběrem, ověřte, že byl jako vstup zadán odpovídající řídicí server pro použití.
- 3. Pokud vytváříte sadu odběrů obsahující cílové tabulky, které musí být na cílovém serveru automaticky registrovány (tabulka CCD nebo její replika), ověřte, zda na cílovém serveru odběru existují odpovídající řídicí tabulky řídicího serveru pro zachycení.

### **ASN1623W Řídicí tabulku replikace** *vlastník\_řízení.řídicí\_tabulka* **nelze nalézt a nebyla zrušena.**

**Vysvětlení:** Byla provedena akce *Zrušit řídicí tabulky pro zachycení* nebo *Zrušit řídicí tabulky řídicího serveru pro použití* a řídicí tabulka chybí. Skript tedy nevygeneruje pro tuto řídicí tabulku odpovídající příkaz DROP.

**Reakce uživatele:** Toto je pouze informační zpráva, není vyžadována žádná akce.

### **ASN1624I Server** *alias\_serveru* **není známým serverem pro zachycení replikace pro schéma** *schéma\_zachycení***.**

#### **Vysvětlení:** Tabulku

schéma\_zachycení.IBMSNAP\_REGISTER nelze nalézt. Server je definován jako server pro zachycení replikace, když na serveru existují odpovídající řídicí tabulky serveru pro zachycení (včetně tabulky IBMSNAP\_REGISTER).

**Reakce uživatele:** Pokud je to třeba, vytvořte odpovídající řídicí tabulky serveru pro zachycení.

### **ASN1625I Server** *alias\_serveru* **není známým serverem pro použití replikace.**

**Vysvětlení:** Tabulku ASN.IBMSNAP\_SUBS\_SET nelze nalézt. Server je definován jako server pro použití replikace, když na serveru existují odpovídající řídicí tabulky řídicího serveru pro použití (včetně tabulky IBMSNAP\_SUBS\_SET).

**Reakce uživatele:** Pokud je třeba, vytvořte odpovídající řídicí tabulky na řídicím serveru pro použití.

# **ASN1626E Řídicí tabulky serveru pro zachycení již existují pro úroveň architektury** *úroveň\_architektury* **se stejným schématem zachycení.**

**Vysvětlení:** Tabulka

schéma\_zachycení.IBMSNAP\_REGISTER již na daném serveru existuje.

### **Reakce uživatele:**

- v Je-li úroveň architektury existující tabulky schéma\_zachycení.IBMSNAP\_REGISTER *0801* nebo *0805*, uvažte následující volby:
	- Spouštění příkazu není nezbytné, neboť tabulky se stejným schématem zachycení již existují.
	- Spuste příkaz s jiným schématem zachycení.
- v Je-li úroveň architektury existující řídicí tabulky schéma\_zachycení.IBMSNAP\_REGISTER *0201*:
	- $-$  Proved'te migraci řídicích tabulek řídicího serveru pro zachycení do architektury verze 8, jsou-li již vyplněny platnými definicemi replikace.
	- Pokud je řídicí tabulka prázdná, jednoduše zrušte řídicí tabulky serveru pro zachycení předchozí verze než V8 a znovu spusťte úlohu replikace.

Jinak nebude úroveň architektury platná. Musíte zrušit tabulky ručně dříve, než přistoupíte k vytváření tabulek.

## **ASN1627E Některé řídicí tabulky serveru pro zachycení již existují se stejným schématem zachycení, ale úroveň architektury pro ně nelze určit.**

#### **Vysvětlení:** Tabulka

schéma\_zachycení.ASN.IBMSNAP\_REGISTER neexistuje, ačkoli jiné řídicí tabulky serveru pro zachycení byly na daném serveru nalezeny. Řídicí tabulky serveru pro zachycení nelze vytvořit, nebyly-li tabulky zrušeny. Definice replikace na serveru pro zachycení jsou v nekonzistentním stavu.

**Reakce uživatele:** Zrušte zbývající řídicí tabulky serveru pro zachycení, odstraňte definice řídicího serveru pro zachycení a znovu s pusťte úlohu Vytvořit řídicí tabulku. Dojde ke ztrátě dat, takže berte v úvahu obsah zbývajících řídicích tabulek dříve, než zadáte úlohu zrušení.

### **ASN1628E Řídicí tabulky serveru pro zachycení nejsou na požadované úrovni architektury.**

#### **Vysvětlení:** Tabulka

schéma\_zachycení.IBMSNAP\_REGISTER s danou úrovní architektury neexistuje. Nebyl generován žádný skript.

**Reakce uživatele:** Zadejte úlohu replikace znovu na odpovídající úrovni architektury, pro odpovídající řídicí server pro zachycení a odpovídající schéma zachycení.

### **ASN1629E Pro zadané schéma zachycení nebyly nalezeny žádné řídicí tabulky serveru pro zachycení.**

**Vysvětlení:** Na řídicím serveru pro zachycení neexistují žádné řídicí tabulky. Žádné tabulky nebyly zrušeny, žádný skript nebyl generován.

**Reakce uživatele:** Zadejte úlohu replikace znovu na odpovídající úrovni architektury, pro odpovídající řídicí server pro zachycení a odpovídající schéma zachycení.

## **ASN1630W Některé řídicí tabulky serveru pro zachycení se schématem zachycení** *schéma\_zachycení* **již existují, ale jejich úroveň architektury nelze určit. Akce replikace** *jméno\_akce* **pro uvedenou úroveň architektury** *úroveň\_architektury* **a schéma zachycení zruší řídicí tabulky, které nemusí patřit do dané úrovně architektury.**

**Vysvětlení:** Tabulka IBMSNAP\_REGISTER na serveru pro zachycení neexistuje. Úroveň architektury replikace není známa a pokud uvedete nesprávnou úroveň architektury, může dojít ke kritické ztrátě dat. Neproběhla žádná kontrola určení, zda může být konkrétní úroveň architektury řídicích tabulek zachycení odvozena. Řídicí tabulka, pokud existuje, je zrušena. Byl generován skript.

**Reakce uživatele:** Zadejte úlohu znovu s odpovídající úrovní architektury pro replikaci databáze.

## **ASN1631E Řídicí tabulky řídicího serveru pro použití již pro úroveň architektury** *úroveň\_architektury* **existují.**

**Vysvětlení:** Tabulka ASN.IBMSNAP\_SUBS\_SET již na daném serveru existuje. Nebyl generován žádný skript.

**Reakce uživatele:** Je-li úroveň architektury existující řídicí tabulky ASN.IBMSNAP\_SUBS\_SET *0201*:

- v Pokud je existující tabulka ASN.IBMSNAP\_SUBS\_SET již vyplněna platnými definicemi replikace, proveďte migraci řídicích tabulek serveru pro použití do architektury verze 8.
- v Pokud je tabulka prázdná, zrušte jednoduše řídicí tabulky serveru pro použití předchozí verze než V8 a znovu spusťte úlohu replikace.

Jinak nebude úroveň architektury platná. Musíte zrušit tabulky ručně dříve, než přistoupíte k vytváření tabulek.

### **ASN1632E Některé řídicí tabulky serveru pro použití již existují, ale úroveň architektury pro ně nelze určit.**

**Vysvětlení:** Tabulka ASN.IBMSNAP\_SUBS\_SET neexistuje, ačkoli jiné řídicí tabulky řídicího serveru pro použití byly na daném serveru nalezeny. Řídicí tabulky řídicího serveru pro použití nelze vytvořit, nebyly-li tabulky zrušeny. Definice replikace na řídicím serveru pro použití jsou v nekonzistentním stavu. Nebyl generován žádný skript.

**Reakce uživatele:** Zrušte zbývající řídicí tabulky na řídicím serveru pro použití, tím odstraníte definice replikace řídicího serveru pro použití. Znovu zadejte úlohu *Vytvořit řídicí tabulku*. Dojde ke ztrátě dat, takže berte v úvahu obsah zbývajících řídicích tabulek dříve, než zadáte úlohu *Zrušit*.

## **ASN1633E Řídicí tabulky řídicího serveru pro použití nejsou na požadované úrovni architektury.**

**Vysvětlení:** Tabulka ASN.IBMSNAP\_SUBS\_SET s danou úrovní architektury neexistuje. Nebyl generován žádný skript.

**Reakce uživatele:** Zadejte úlohu replikace znovu na odpovídající úrovni architektury, pro odpovídající řídicí server pro použití.

# **ASN1634E Nebyly nalezeny žádné řídicí tabulky řídicího serveru pro použití.**

**Vysvětlení:** Na řídicím serveru pro použití neexistují žádné tabulky pro zrušení. Nebyl generován žádný skript.

**Reakce uživatele:** Zadejte úlohu replikace znovu na odpovídající úrovni architektury, pro odpovídající řídicí server pro použití.

## **ASN1635W Některé řídicí tabulky serveru pro použití již existují, ale jejich úroveň architektury nelze určit. Akce replikace** *název\_akce* **pro uvedenou úroveň architektury** *úroveň\_architektury* **zruší řídicí tabulky, které nemusí patřit do dané úrovně architektury.**

**Vysvětlení:** Tabulka ASN.IBMSNAP\_SUBS\_SET na řídicím serveru pro použití neexistuje. Úroveň architektury replikace není známa a pokud uvedete nesprávnou úroveň architektury, může dojít ke kritické ztrátě dat. Neproběhla žádná kontrola určení, zda může být konkrétní úroveň architektury řídicí tabulky řídicího serveru pro použití odvozena. Existuje-li řídicí tabulka, bude zrušena. Byl generován skript.

**Reakce uživatele:** Zadejte úlohu znovu s odpovídající úrovní architektury pro replikaci databáze.

# **ASN1636E • ASN1654E**

**ASN1636E Akce replikace plné ruční aktualizace skončila chybně pro kvalifikátor zachycení** *kvalifikátor\_použití* **a název sady** *název\_sady***. Synchronizační bod v tabulce** *schéma\_zachycení***.IBMSNAP\_PRUNCNTL pro člena zdrojové tabulky** *vlastník\_zdroje.zdrojová\_tabulka* **a člena cílové tabulky** *vlastník\_cíle.cílová\_tabulka* **není programem Capture přeložen.**

Vysvětlení: Synchronizační bod je buď menší než nula, nebo je roven hexadecimální nule.

**Reakce uživatele:** Ujistěte se, že jste spustili předem načítaný skript pro překládání hexadecimálních nul a že je na serveru spuštěn program pro zachycení.

**ASN1637E Akce replikace 'Úplná ruční aktualizace' skončila chybně pro kvalifikátor zachycení** *kvalifikátor\_použití* **a pro název sady** *název\_sady***. Cílová struktura alespoň jednoho ze členů cílové sady odběrů v dané sadě odběrů je větší než osm. Žádný ze členů sady odběrů není vhodný pro plnou ruční aktualizaci.**

**Vysvětlení:** Cílová struktura alespoň jednoho ze členů cílové sady odběrů v dané sadě odběrů je větší než osm. Plná ruční aktualizace nepodporuje cílové struktury větší než osm.

**Reakce uživatele:** Přesvědčte se, že cílová struktura člena sady odběrů je menší nebo rovna osmi, a znovu zadejte úlohu replikace.

**ASN1638W Člen sady odběrů s cílem** *vlastník\_cíle.název\_cíle* **a zdrojem** *vlastník\_zdroje.název\_zdroje* **není úplný. Tento člen sady odběrů nebude zahrnut do plné ruční aktualizace.**

**Vysvětlení:** Plná ruční aktualizace podporuje pouze úplné cíle. Daný člen sady odběrů není úplný a nemůže tedy být zahrnut.

**Reakce uživatele:** Není vyžadována žádná akce.

**ASN1639E Akce replikace 'Úplná ruční aktualizace' skončila chybně pro kvalifikátor zachycení** *kvalifikátor\_použití* **a pro název sady** *název\_sady***. Žádný ze členů cílové sady odběrů v dané sadě odběrů není úplný ani vhodný pro plnou ruční aktualizaci.**

**Vysvětlení:** Plná ruční aktualizace podporuje pouze úplné cíle, a žádný z cílů není úplný.

**Reakce uživatele:** Přesvědčte se, že alespoň jeden ze členů sady odběrů je v dané sadě odběrů úplný, a znovu zadejte úlohu replikace.

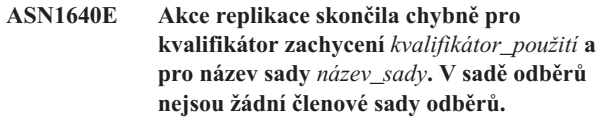

**Vysvětlení:** Sada odběrů neobsahuje žádné členy sady odběrů.

**Reakce uživatele:** Přidejte do sady odběrů alespoň jednoho člena sady odběrů a znovu zadejte úlohu replikace.

## **ASN1641E Akce replikace** *název\_akce* **skončila chybně. Tato akce v systému OS/400 je podporována pouze příkazy systému OS/400.**

**Vysvětlení:** Ani replikační centrum, ani příkazový řádek nepodporují akci replikace v systému OS/400. Případné akce mohou být: vytvoření řídicích tabulek serveru pro zachycení, vytvoření řídicích tabulek serveru pro použití, zrušení řídicích tabulek serveru pro zachycení nebo zrušení řídicích tabulek serveru pro použití.

**Reakce uživatele:** Pro provedení akce replikace zadejte příkazy systému OS/400.

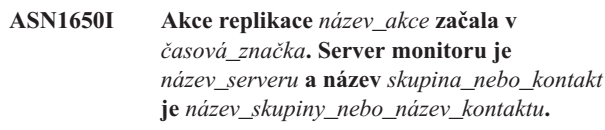

**Vysvětlení:** Akce replikace začala na daném serveru monitoru.

**Reakce uživatele:** Toto je pouze informační zpráva, není vyžadována žádná akce.

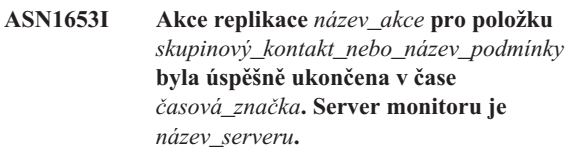

**Vysvětlení:** Akce replikace úspěšně skončila na daném serveru monitoru.

**Reakce uživatele:** Toto je pouze informační zpráva, není vyžadována žádná akce.

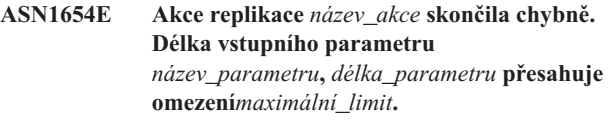

**Vysvětlení:** Délka daného vstupního parametru je větší než maximální povolená délka. Nebyl generován žádný skript.

**Reakce uživatele:** Ověřte hodnotu vstupního parametru a hodnotu parametru znovu zadejte.
**ASN1655E Akce replikace** *název\_akce* **skončila chybně. Hodnota** *vstupní\_hodnota* **vstupního parametru** *vstupní parametr* **je chybná.**

**Vysvětlení:** Hodnota daného vstupního parametru není správná.

**Reakce uživatele:** Informace o platných hodnotách parametru naleznete v dokumentaci.

# **ASN1656E Akce replikace** *název\_akce* **skončila chybně. Chybí hodnota vstupního parametru** *vstupní\_parametr***.**

**Vysvětlení:** Hodnota tohoto vstupního parametru je pro tuto akci povinná. Hodnota ovšem chybí. Nebyl generován žádný skript.

**Reakce uživatele:** Zadejte hodnotu pro tento povinný vstupní parametr a spust'te akci replikace znovu.

### **ASN1657E Akce replikace** *název\_akce* **skončila chybně. Alespoň jeden volitelný parametr musí být určen.**

**Vysvětlení:** Musíte zadat alespoň jednu hodnotu volitelného parametru, zadáváte-li příkaz, ve kterém jsou všechny parametry volitelné. Nebyl generován žádný skript.

**Reakce uživatele:** Zadejte příkaz znovu se správnými parametry.

**ASN1658E Akce replikace** *název\_akce* **skončila chybně. Hodnota** *hodnota1* **vstupního parametru** *vstupní\_parametr1* **musí být různá od hodnoty** *hodnota2* **vstupního parametru** *vstupní\_parametr2***.**

**Vysvětlení:** Hodnota jednoho vstupního parametru je totožná s hodnotou jiného vstupního parametru, což povede k vytvoření nekonzistentních definic. Nebyl generován žádný skript.

**Reakce uživatele:** Zadejte příkaz znovu s platnými hodnotami parametru.

### **ASN1659E Akce replikace** *název\_akce* **skončila chybně. Kontakt** *název\_kontaktu* **již existuje.**

**Vysvětlení:** Zadaný název kontaktu již existuje v jednom z řádků tabulky ASN.IBMSNAP\_CONTACTS. Názvy kontaktů musí být jedinečná. Nebyl generován žádný skript.

**Reakce uživatele:** Zadejte příkaz znovu s jiným názvem kontaktu.

### **ASN1660E Akce replikace** *název\_akce* **skončila chybně. Kontakt** *název\_kontaktu* **neexistuje.**

**Vysvětlení:** Zadaný název kontaktu neexistuje v žádném z řádků tabulky ASN.IBMSNAP\_CONTACTS. Název kontaktu musí v tabulce ASN.IBMSNAP\_CONTACTS existovat dříve, než se je pokusíte změnit, nahradit, delegovat nebo zrušit. Nebyl generován žádný skript.

**Reakce uživatele:** Zadejte příkaz znovu s jiným názvem kontaktu.

#### **ASN1661E Akce replikace** *název\_akce* **skončila chybně. Kontakt** *název\_kontaktu* **nelze zrušit, protože zrušení kontaktu by vyprázdnilo všechny přidružené skupiny.**

**Vysvětlení:** Skupina by měla mít alespoň jeden přidružený kontakt. Daný kontakt je posledním kontaktem v každé přidružené skupině a poslední kontakt nelze zrušit. Nebyl generován žádný skript.

**Reakce uživatele:** Než přikročíte k rušení kontaktu, zrušte všechny přidružené skupiny.

# **ASN1662E Akce replikace** *název\_akce* **skončila chybně. Kontakt** *název\_kontaktu* **nelze zrušit, protože je přidružen k jedné nebo více podmínkám.**

**Vysvětlení:** Název kontaktu, který se chystáte zrušit, je jediným kontaktem přidruženým k podmínkám pro komponenty zachycení nebo použití. Nebyl generován žádný skript.

**Reakce uživatele:** Použijte volbu SUBSTITUTE v příkazu DROP CONTACT nebo příkaz SUBSTITUTE pro změnu názvu kontaktu podmínek. Pokud podmínky nepotřebujete, zrušte podmínky a poté zrušte kontakt.

```
ASN1663E Akce replikace název_akce skončila chybně.
 Hodnota hodnota_počátečního_data zadaná
 pro počáteční datum je větší než hodnota
 hodnota_koncového_data, která byla zadána
 pro koncové datum.
```
**Vysvětlení:** Nemůžete zadat počáteční datum, které následuje za koncovým datem. Nebyl generován žádný skript.

**Reakce uživatele:** Zadejte příkaz znovu s platnou kombinací dat.

**ASN1664E Akce replikace** *název\_akce* **skončila chybně. Skupina** *název\_skupiny* **již existuje.**

**Vysvětlení:** Zadaný název skupiny již existuje v jednom z řádků tabulky ASN.IBMSNAP\_GROUPS. Názvy skupin musí být jedinečné.

**Reakce uživatele:** Změňte název skupiny a zadejte příkaz znovu.

#### **ASN1665E Akce replikace** *název\_akce* **skončila chybně. Skupina** *název\_skupiny* **neexistuje.**

**Vysvětlení:** Zadaný název skupiny neexistuje v žádném z řádků tabulky ASN.IBMSNAP\_GROUPS. Název skupiny musí v tabulce ASN.IBMSNAP\_GROUPS existovat dříve, než se je pokusíte změnit nebo zrušit. Nebyl generován žádný skript.

# **ASN1666E • ASN1679E**

**Reakce uživatele:** Ověřte název skupiny a zadejte příkaz znovu.

#### **ASN1666E Akce replikace** *název\_akce* **skončila chybně. Skupinu** *název\_skupiny* **nelze zrušit, protože je přidružena k jedné nebo více podmínkám.**

**Vysvětlení:** Skupina, kterou se chystáte zrušit, je jedinou skupinou přidruženou k podmínkám pro komponenty zachycení nebo použití. Nebyl generován žádný skript.

**Reakce uživatele:** Za účelem zrušení skupiny změňte kontakty přidružených podmínek a znovu zadejte příkaz.

#### **ASN1667E Akce replikace** *název\_akce* **skončila chybně. Kontakt** *název\_kontaktu* **není přidružen k zadané skupině** *název\_skupiny***.**

**Vysvětlení:** Název kontaktu, který se chystáte zrušit, není přidružen k zadané skupině.

**Reakce uživatele:** Ověřte zadaný název kontaktu a zadejte příkaz znovu.

**ASN1668E Akce replikace** *název\_akce* **skončila chybně. Kontakt** *název\_kontaktu* **je již přidružen k zadané skupině** *název\_skupiny***.**

**Vysvětlení:** Název kontaktu, který jste určili, je již přidružen k zadané skupině.

**Reakce uživatele:** Není vyžadována žádná akce.

**ASN1671E Akce replikace** *název\_akce* **skončila chybně. Podmínka výstrahy** *název\_podmínky* **již existuje pro kvalifikátor monitoru** *kvalifikátor\_monitoru***, server** *název\_serveru***, schéma nebo kvalifikátor** *schéma\_nebo\_kvalifikátor* **a pro název sady odběrů** *název\_sady***.**

**Vysvětlení:** Podmínka výstrahy, kterou se chystáte vytvořit, již existuje se stejnými zadanými parametry na řídicím serveru monitoru.

**Reakce uživatele:** Ověřte tuto podmínku výstrahy a zadejte příkaz znovu.

**ASN1672E Akce replikace** *název\_akce* **skončila chybně. Podmínka výstrahy** *název\_podmínky* **pro kvalifikátor monitoru** *kvalifikátor\_monitoru***, server** *název\_serveru***, schéma nebo kvalifikátor** *schéma\_nebo\_kvalifikátor* **a pro název sady odběrů** *název\_sady* **neexistuje.**

**Vysvětlení:** Podmínka výstrahy, kterou se chystáte zrušit nebo změnit, na řídicím serveru monitoru neexistuje.

**Reakce uživatele:** Ověřte tento název výstrahy a zadejte příkaz znovu.

#### **ASN1673W Podmínka** *název\_podmínky* **je platná pouze na úrovni kvalifikátoru použití.**

**Vysvětlení:** Název podmínky není platný s hodnotou názvu sady odběrů. Název sady odběrů bude ignorován.

**Reakce uživatele:** Nezadávejte hodnotu názvu sady odběrů.

#### **ASN1674W Podmínka** *název\_podmínky* **je platná pouze se sadami odběrů s aktualizací kdekoli.**

**Vysvětlení:** Název podmínky je platný pouze se sadami odběrů s aktualizací kdekoli.

**Reakce uživatele:** Tuto podmínku nenastavujte. Tato podmínka bude ignorována.

#### **ASN1675I Toto je testovací zpráva z replikačního centra.**

**Vysvětlení:** Tato zpráva se používá pro posílání testovacího e-mailu, který má ověřit e-mailovou adresu zadanou v kontaktu.

**Reakce uživatele:** Toto je pouze informační zpráva, není vyžadována žádná akce.

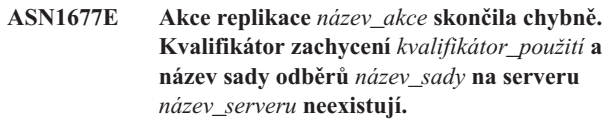

**Vysvětlení:** Kvalifikátor zachycení a název sady odběrů v tabulce IBMSNAP\_SUBS\_SET na zadaném řídicím serveru pro použití neexistují.

**Reakce uživatele:** Zadejte platný kvalifikátor zachycení a platný název sady odběrů.

### **ASN1678E Akce replikace** *název\_akce* **skončila chybně. Schéma zachycení** *schéma\_zachycení* **na serveru** *název\_serveru* **neexistuje.**

**Vysvětlení:** Schéma zachycení v tabulce ASN.IBMSNAP\_CAPSCHEMAS na zadaném řídicím serveru pro zachycení neexistuje.

**Reakce uživatele:** Zadejte platné schéma zachycení.

**ASN1679E Akce replikace** *název\_akce* **skončila chybně. Kontakt** *název\_kontaktu***, který se chystáte nahradit, není přidružen k žádné podmínce.**

**Vysvětlení:** Název kontaktu v tabulce

ASN.IBMSNAP\_CONDITIONS neexistuje. Kontakt může být nahrazen právě tehdy, když existuje v tabulce ASN.IBMSNAP\_CONDITIONS. Nebyl generován žádný skript.

**Reakce uživatele:** Zadejte platný název kontaktu.

**ASN1680I Akce replikace** *název\_akce* **začala v** *čas***. Server monitoru je** *název\_serveru***.**

**Vysvětlení:** Toto je pouze informativní zpráva.

**Reakce uživatele:** Není vyžadována žádná akce.

#### **ASN1681E Zpracování žádosti o vytvoření serveru monitoru bylo neúspěšné. Řídicí tabulky monitoru s úrovní architektury** *úroveň\_architektury* **již existují.**

**Vysvětlení:** Řídicí tabulky monitoru již na daném serveru existují. Není generován žádný skript SQL.

**Reakce uživatele:** Pokud jsou existující řídicí tabulky pro monitorování na starší úrovni:

- v Jsou-li existující řídicí tabulky pro monitorování již naplněny platnými definicemi replikace, proveďte migraci řídicích tabulek pro monitorování na nejnovější verzi podporovanou replikací.
- v Jsou-li tabulky ASN.IBMSNAP\_ALERTS a ASN.IBMSNAP\_CONDITIONS prázdné, zrušte řídicí tabulky pro monitorování starší verze a zadejte úlohu replikace znovu.

Jinak nebude úroveň architektury platná. Musíte zrušit tabulky ručně dříve, než přistoupíte k vytváření tabulek.

Odpovídá-li úroveň architektury existujících řídicích tabulek pro monitorování uložená ve sloupci ARCH\_LEVEL tabulky ASN.IBMSNAP\_MONPARMS nejnovější úrovni podporované replikací, není nutné spouštět daný příkaz, protože řídicí tabulky již existují.

### **ASN1682E Akce replikace skončila chybně. Nebyly nalezeny žádné řídicí tabulky monitoru.**

**Vysvětlení:** Neexistují žádné řídicí tabulky monitoru pro zrušení. Žádný skript nebyl generován.

**Reakce uživatele:** Zadejte úlohu replikace znovu pro odpovídající server obsahující řídicí tabulky monitoru.

**ASN1683E Akce replikace** *název\_akce* **skončila chybně. Řádek s daným schématem zachycení již v tabulce ASN.IBMSNAP\_CAPSCHEMAS existuje, ačkoli řídicí tabulky pro zachycení pod tímto schématem zachycení neexistují.**

**Vysvětlení:** Tabulka IBMSNAP\_CAPSCHEMAS již obsahuje hodnotu schématu zachycení, která byla zadána jako vstupní pro akci ″Vytvořit řídicí tabulky serveru pro zachycení″. Hodnota schématu zachycení musí být jedinečná.

**Reakce uživatele:** Přesvědčte se, že jste zadali správnou hodnotu pro pole schématu zachycení, a odstraňte řádek obsahující zadané schéma zachycení z tabulky IBMSNAP\_CAPSCHEMAS. Zadejte úlohu znovu.

**ASN1684W Přezdívka** *vlastník\_přezdívka* **řídicí tabulky replikace** *vlastník\_řízení.řídicí\_tabulka* **nebyla ve federované databázi nalezena.**

**Vysvětlení:** Pokusili jste se zrušit přezdívku řídicí tabulky replikace, která byla již zrušena nebo odstraněna. Proto generovaný skript neobsahuje pro přezdívku příkaz DROP.

**Reakce uživatele:** Toto je pouze informační zpráva, není vyžadována žádná akce.

**ASN1685W Objekt** *vlastník\_objektu.název\_objektu* **typu** *typ\_objektu* **nelze na relačním serveru s jiným typem databáze než DB2 nalézt.**

**Vysvětlení:** Pokusili jste se zrušit objekt replikace, který byl již zrušen nebo odstraněn. Proto generovaný skript neobsahuje pro objekt replikace příkaz DROP.

**Reakce uživatele:** Toto je pouze informační zpráva, není vyžadována žádná akce.

**ASN1686E Délka názvu** *délka* **pro objekt databáze jiného typu než DB2** *název\_objektu* **přesahuje povolené omezení** *povolený\_limit***.**

**Vysvětlení:** Byl zadán objekt databáze jiného typu než DB2, jehož délka je větší než maximální povolená délka skutečného objektu.

**Reakce uživatele:** Více informací naleznete v referenční příručce jazyka SQL pro odpovídající databázi.

**ASN1687E Akce replikace** *název\_akce* **skončila chybně. Tabulkový prostor** *tabulkový\_prostor* **nenáleží skupině uzlů IBMCATGROUP.**

**Vysvětlení:** Zadaný tabulkový prostor nenáleží výchozí skupině uzlů IBMCATGROUP. Akce replikace nepodporuje tuto skupinu uzlů.

**Reakce uživatele:** Ověřte název tabulkového prostoru a zadejte úlohu znovu.

**ASN1688E Akce replikace** *název\_akce* **skončila chybně. Volby zadaného tabulkového prostoru** *vlastník\_tabulky.název\_tabulky* **nejsou platné.**

**Vysvětlení:** Při vytváření řídicích tabulek můžete tabulkový prostor přizpůsobit. Můžete použít existující tabulkový prostor, nový tabulkový prostor nebo tabulkový prostor, který byl již dříve ve stejné relaci určen pro jinou řídicí tabulku. Hodnoty zadané v těchto volbách tabulkového prostoru nejsou jednoznačné. Buď tam žádné hodnoty nejsou, nebo je v těchto volbách tabulkového prostoru zadána více než jedna hodnota.

**Reakce uživatele:** Ověřte hodnoty voleb tabulkového prostoru a znovu zadejte úlohu.

**ASN1689E Akce replikace** *název\_akce* **skončila chybně. Neexistují žádné podmínky výstrahy pro kvalifikátor monitoru** *název\_kvalifikátoru\_monitoru***, server** *server\_zachycení\_nebo\_použití* **a pro schéma nebo kvalifikátor** *schéma\_nebo\_kvalifikátor***.**

**Vysvětlení:** Pro zadaný kvalifikátor monitoru, řídicí server pro zachycení nebo použití a pro schéma nebo kvalifikátor použití nebyly definovány žádné podmínky výstrahy.

**Reakce uživatele:** Definujte alespoň jednu podmínku výstrahy pro kvalifikátor monitoru, řídicí server pro zachycení nebo použití a pro schéma nebo kvalifikátor použití.

#### **ASN1700E Sloupec**

*vlastník\_tabulky.název\_tabulky.název\_sloupce* **datového typu** *datový\_typ* **nelze do registrace zahrnout. Kód příčiny** *kód\_příčiny***.**

**Vysvětlení:** Sloupec nemůže být podporován programem pro zachycení replikace, jak je definováno. Nebyl generován žádný skript pro registraci určeného obsahu. Následující hodnoty jsou platnými hodnotami kódu příčiny:

- **0** Datový typ není podporován.
- **1** Sloupec je již registrován.
- **2** Sloupec z/OS fieldproc.
- **3** Tento sloupec není sloupcem obrazu před aktualizací.
- **4** Datový typ není podporován databází DB2 pro federování.
- **5** Sloupec ve zdrojovém objektu neexistuje.
- **6** Maximální počet registrovaných objektů typu LOB pro tabulku byl překročen.
- **7** Název sloupce začíná předponou obrazu před aktualizací.
- **8** Tento sloupec není sloupcem obrazu před aktualizací, ani sloupcem obrazu po aktualizaci.
- **9** Název sloupce s použitím velkých i malých písmen není podporován, je-li zdrojová tabulka na serveru s databází jiného typu než DB2.
- **10** Tento název sloupce je duplikátem nějakého jiného, v tomto zdroji již použitého.

**Reakce uživatele:** Zkontrolujte kód příčiny a určete, proč nemůže být sloupec registrován. Podrobnější vysvětlení či podmínky najdete v dokumentaci replikace v Informačním centru IBM Information Management Software for z/OS Solutions nebo v Informačním centru DB2.

# **ASN1701E Zadaná hodnota velikosti zámku** *velikost\_zámku* **není pro zadaný tabulkový prostor** *název\_tabulkového\_prostoru* **platná.**

**Vysvětlení:** velikost zámku by měla být rovna P(PAGE -

stránka), R(ROW - řádek) nebo A(ANY - libovolné), jedná-li se o operační systém z/OS.

**Reakce uživatele:** Zadejte správnou velikost zámku a poté akci zadejte znovu.

#### **ASN1702W Definice replikace se pro registrovaný sloupec** *vlastník\_objektu.název\_objektu.název\_sloupce* **změnila kvůli podpoře hodnot Null.**

**Vysvětlení:** Kvůli podpoře hodnot Null jsou vyžadovány sloupce obrazu před aktualizací. Neexistuje-li žádný sloupec obrazu před aktualizací, příkaz INSERT selže. Byl generován skript pro aktualizaci uživatelských definic.

**Reakce uživatele:** Toto je pouze informační zpráva, není vyžadována žádná akce.

**ASN1703E Tabulku** *vlastník\_tabulky.název\_tabulky* **nelze registrovat pro replikaci se zachycením změn. Kód příčiny** *kód\_příčiny***.**

**Vysvětlení:** Tabulka nemůže být podporována programem zachycení, jak je definováno. Nebyl generován žádný skript. Následující hodnoty jsou platnými hodnotami kódu příčiny:

- **0** Tabulka z/OS validproc.
- **1** Existující interní tabulka CCD.
- **2** Existující tabulka CD.
- **3** Tabulka katalogu databáze DB2 (Windows, UNIX, iSeries)
- **4** Tabulka je již registrována.
- **5** Zdroj pro interní tabulku CCD není registrovaným zdrojem.
- **6** Zdroj je tabulkou CD a nelze jej registrovat.
- **7** Název zdroje je pro tuto relaci duplicitní.
- **8** Zdroj je řídicí tabulkou replikace.
- **9** Ani jeden ze sloupců zdroje není vhodný pro registraci.
- **10** Maximální počet registrovaných objektů typu LOB pro tuto tabulku byl překročen.
- **11** Strukturované datové typy nejsou podporovány.
- **12** Předpona obrazu před aktualizací musí obsahovat pouze jeden znak.
- **13** Došlo k interní chybě.
- **14** Prázdný znak není platnou předponou obrazu před aktualizací.
- **15 iSeries:** Zdrojová tabulka ani pohled by neměly obsahovat prázdná místa.
- **16 iSeries:** Mezera není platným znakem v poli tabulky CD Vlastník/Název.
- **17 iSeries:** Pro daný zdroj nelze registrovat některé

sloupce obrazu před aktualizací a některé výhradní sloupce obrazu po aktualizaci. Buď všechny, nebo žádný sloupce nesmí mít obraz před aktualizací.

- **18** Název CD je pro tento zdroj duplicitní. Tento název CD již v této relaci existuje.
- **19** Typ zdrojového objektu není platným typem objektu pro registraci.

**Reakce uživatele:** Zkontrolujte kód příčiny a určete, proč nemůže být sloupec registrován pro replikaci změny zachycení. Podrobnější vysvětlení či podmínky najdete v dokumentaci replikace v Informačním centru IBM Information Management Software for z/OS Solutions nebo v Informačním centru DB2.

# **ASN1704E Pohled** *vlastník\_pohledu.název\_pohledu* **nelze registrovat. Kód příčiny** *kód\_příčiny***.**

**Vysvětlení:** Pohled nemůže být podporován mechanismem zachycení replikace, jak je definováno. Nebyl generován žádný skript. Následující hodnoty jsou platnými hodnotami kódu příčiny:

- **0** Žádná ze závislých tabulek pro tento pohled není registrována.
- **1** Sloupce zdrojové tabulky, na kterých pohled závisí, nejsou registrovány.
- **2** Pohled je v interní tabulce CCD.
- **3** Pohled je již registrován.
- **4** Pohled má syntaxi 'OUTER JOIN' (vnější spojení).
- **5** Pohled zahrnuje více než jeden sloupec tabulky či pohledu s funkcí a v definici pohledu pro každou tabulku není poskytnuta žádná korelace.
- **6** Pohled obsahuje odkaz na agregační funkci.
- **7** Pohled obsahuje podvýběr/poddotaz.
- **8** Pohled obsahuje odkaz na jiný pohled.
- **9** Pohled obsahuje UNION.
- **10** Pro sloupec není dána žádná korelace.
- **11** Základní tabulka neobsahuje název schématu.
- **12** Základní tabulka neexistuje.
- **13** Pohled obsahuje výraz tabulky jako tabulku.
- **14** Závislá tabulka neexistuje.
- **15** Pohled na pohledu nelze registrovat.
- **16** Zadaný zdrojový objekt není pohledem.
- **17** Název pohledu je pro tuto relaci duplicitní.
- **18** Definice pohledu není podporována.
- **19** Pohled obsahuje v definici pohledu hvězdičku (\*) namísto konkrétního názvu sloupce.
- **20** Pohled obsahuje spojení tabulky CCD a tabulky jiného typu.
- **21** Pohled definovaný v tabulce CCD musí být úplný a kondenzovaný.
- **22** Závislá tabulka je přezdívkou.
- **23** Federovaná registrace požaduje přezdívku registrovat jako zdroj.

**Reakce uživatele:** Zkontrolujte kód příčiny a určete, proč nemůže být pohled registrován. Další vysvětlení a omezení najdete v příručce *SQL Replication Guide and Reference*.

# **ASN1705E Objekt** *objekt***,** *vlastník\_objektu.název\_objektu* **změn dat na serveru již existuje.**

**Vysvětlení:** Pohled nebo tabulku změn dat nelze použít k registraci pro aktuální zdroj, neboť již existuje na serveru pro zachycení. Nebyl generován žádný skript.

**Reakce uživatele:** Zadejte jiný název pro objekt změn dat.

## **ASN1706W Sloupec** *název\_sloupce* **je přidán k registrovanému zdroji** *vlastník\_zdroje.název\_zdroje***. Registrovaný zdroj spravuje interní tabulku CCD. Nový sloupec musí být nejprve přidán do člena odběru tabulky CCD, pak teprve do některého z existujících či zatím neexistujících členů odběru.**

**Vysvětlení:** Pokud je v závislých sadách odběrů třeba nový sloupec, musíte tento sloupec přidat do člena odběrů interní tabulky CCD dříve, než jej přidáte ke kterémukoliv ze členů odběru.

**Reakce uživatele:** Zadejte jiný název pro objekt změn dat.

## **ASN1707W Akce replikace Změnit registraci pro tabulku** *vlastník\_zdroje.název\_zdroje* **neproběhne, dokud není na serveru pro zachycení proveden příkaz pro zachycení REINIT.**

**Vysvětlení:** Registrovaný zdroj byl úspěšně aktualizován. Program Capture ovšem nerozpozná odpovídající aktualizaci tabulky schéma\_zachycení.IBMSNAP\_REGISTER dříve, než jej k tomu přiměje příkaz REINIT. Byl generován skript. Dodatečně je vyžadován příkaz programu Capture, aby se skript stal aktivním.

**Reakce uživatele:** Chcete-li, aby změny působily ihned:

- 1. Spust'te vygenerovaný skript.
- 2. Zadejte příkaz REINIT odpovídajícího programu pro zachycení a pro odpovídající schéma zachycení.

## **ASN1708E Tabulka, pohled nebo přezdívka objektu** *vlastník\_objektu.název\_objektu* **není replikací registrovaným zdrojem.**

**Vysvětlení:** Výše zadaný objekt replikace není definován v řídicích tabulkách replikace. Nebyl generován žádný skript.

# **ASN1709W • ASN1714E**

**Reakce uživatele:** Ověřte, že je objekt v příkazu správně určen a že existuje.

#### **ASN1709W Přidružené sady odběrů nebudou platné po zrušení registrovaného zdroje** *vlastník\_zdroje.název\_zdroje***.**

**Vysvětlení:** Členové odběrů závisejí na podřízených registracích zdroje, které definují člena zdroje. Pokud zrušíte registrovanou zdrojovou tabulku, závislí členové zdroje sady odběrů přestanou být platní. Sady odběrů přidružené ke konkrétnímu zdroji registrace lze nalézt v tabulce server\_zachycení.IBMSNAP\_PRUNCNTL na řídicím serveru pro zachycení, kde parametry SOURCE\_OWNER a SOURCE\_TABLE odpovídají registrovanému zdroji, který je zrušen. Odpovídající řídicí server pro použití a názvy sad odběrů tvoří sloupce v tabulce IBMSNAP\_PRUNCNTL. Je-li spuštěn program Apply, přidružené sady odběrů selžou. Byl generován skript.

**Reakce uživatele:** Má-li registrovaný zdroj závislé sady odběrů, deaktivujte nebo zrušte je dříve, než spustíte skript.

## **ASN1710W Závislé pohledy registrovaných zdrojů nebudou platné po zrušení registrovaného zdroje** *vlastník\_zdroje.zdrojová\_tabulka***.**

**Vysvětlení:** Registrace pohledu závisejí na podřízených registracích tabulek, které vytvářejí nové definice. Zrušíte-li registrovanou zdrojovou tabulku, zrušíte tím platnost všech registrací pohledů na této tabulce založených. Pohledy, které mohou být ovlivněny, lze najít v tabulce server\_zachycení.IBMSNAP\_REGISTER na serveru pro zachycení, kde jsou parametry PHYS\_CHANGE\_OWNER a PHYS\_CHANGE\_TABLE totožné s parametry CD\_OWNER a CD\_TABLE v registrovaném zdroji, který je zrušen. Je-li spuštěn program Apply, přidružené sady odběrů, které závisejí

na registracích pohledu, selžou. Byl generován skript.

**Reakce uživatele:** Má-li registrovaný zdroj závislé registrace pohledu, deaktivujte nebo zrušte odpovídající sady odběrů nebo registrace pohledu dříve, než spustíte skript.

## **ASN1711W Zdroj** *vlastník\_zdroje.název\_zdroje* **je stále aktivní, takže po jeho zrušení dojde k selhání zachycení.**

**Vysvětlení:** Aktivní registrace má hodnotu SYNCHPOINT, která není v tabulce

schéma\_zachycení.IBMSNAP\_REGISTER hodnotou typu Null. Když se spustí program Capture, předpokládá, že všechny aktivní registrace vždy existují a jsou platné. Takže je třeba programu signalizovat, že registrovaný zdroj byl zrušen, protože akce zrušení zbaví informace o registraci platnosti. Pokud tato informace není programu Capture poskytnuta, program selže. Byl generován skript, který ale není připraven ke spouštění.

#### **Reakce uživatele:**

1. Deaktivujte odpovídající registraci (pomocí replikačního centra GUI nebo zadáním signálu STOP a příkazu typu CMD).

- 2. Vyčkejte na hodnotu Dokončeno parametru SIGNAL\_STATE v tabulce schéma\_zachycení.IBMSNAP\_SIGNAL.
- 3. Spust'te skript, který zruší registraci.
- **ASN1712E Tabulka, pohled nebo přezdívka objektu** *vlastník\_objektu.název\_objektu* **není platným, replikací registrovaným zdrojem. Kód příčiny** *kód\_příčiny***.**

**Vysvětlení:** V řídicích tabulkách serveru pro zachycení byly pro tento registrovaný zdroj nalezeny nekonzistentní informace. Nebyl generován žádný skript.

**Reakce uživatele:** Zrušte registrovaný zdroj a vytvořte registraci znovu.

# **ASN1713E Registrovaný zdroj** *vlastník\_zdroje.název\_zdroje* **nelze deaktivovat. Kód příčiny** *kód\_příčiny***.**

**Vysvětlení:** Následující hodnoty jsou platnými hodnotami kódu příčiny:

- **0** Zdroj je registrován jako FULL REFRESH (úplná aktualizace) a proto jej nelze deaktivovat.
- **1** Zdroj je tabulkou CCD a registrace CCD nelze deaktivovat.
- **2** Zdroj je pohledem a registrace pohledů nelze deaktivovat.

**Reakce uživatele:** Toto je pouze informační zpráva, není vyžadována žádná akce.

# **ASN1714E Registrovaný zdroj** *vlastník\_zdroje.název\_zdroje* **nelze změnit. Kód příčiny** *kód\_příčiny***.**

**Vysvětlení:** Následující hodnoty jsou platnými hodnotami kódu příčiny:

- **0** Tabulka CD pro tento zdroj obsahuje sloupec RRN (pouze pro iSeries). Sloupec RRN musí být posledním sloupcem v tabulce, proto nemůže být zdroj změněn.
- **1** Zdroj je pohledem a registrace pohledů nelze změnit.
- **2** Zdroj je registrován pro úplnou aktualizaci a nelze jej změnit.
- **3** Sloupec zdrojové tabulky neodpovídá měněnému sloupci.
- **4** Sloupec je datovým typem LOB, DATALINK nebo ROWID a není tedy hodnotou obrazu před aktualizací.
- **5** Hodnota sloupce obrazu před aktualizací nemůže být typu Null ani prázdný znak.
- **6** Hodnota obrazu po aktualizaci nebyla pro daný sloupec registrována.
- **7** Předponu obrazu před aktualizací nelze aktualizovat, je-li používána s existujícím registrovaným zdrojem.
- **8** Použití aktuální předpony obrazu před aktualizací způsobí, že jeden ze sloupců v tomto registrovaném zdroji bude nejednoznačný.
- **9** Předpona obrazu před aktualizací musí obsahovat pouze jeden znak.
- **10** Došlo k interní chybě.
- **11** Určený název zdroje registrace je duplikátem zdroje zahrnutého do změn a skript pro registraci dosud nebyl spuštěn.
- **12** Úroveň konfliktu nelze pro repliku registrace aktualizovat.

**Reakce uživatele:** Vyhledejte kód příčiny, který určuje, proč není možné změnit zdroj, a vyhledejte pokyny, jak tyto chyby opravit, v Informačním centru IBM Information Management Software for z/OS Solutions nebo v Informačním centru DB2.

#### **ASN1715E Akce replikace skončila chybně. Přirozená zpráva systému OS/400 je** *as400\_přirozená\_zpráva***.**

**Vysvětlení:** Během provádění odpovídajícího příkazu v operačním systému OS/400 nebo na serveru iSeries došlo k chybě. Nebyl generován žádný skript.

**Reakce uživatele:** Podrobné informace o chybách naleznete v žurnálu konzoly systému OS/400.

### **ASN1716W Akce replikace skončila s varováním. Přirozená zpráva systému OS/400 je** *as400\_přirozená\_zpráva***.**

**Vysvětlení:** Během provádění odpovídajícího příkazu v operačním systému OS/400 nebo na serverech iSeries došlo k varování. Byl generován skript.

**Reakce uživatele:** Podrobné informace o varováních naleznete v žurnálu konzoly systému iSeries.

## **ASN1717I Akce replikace skončila s informační klauzulí. Přirozená zpráva systému OS/400 je** *as400\_přirozená\_zpráva***.**

**Vysvětlení:** Během provádění odpovídajícího příkazu v operačním systému OS/400 nebo na serveru iSeries se zobrazila informační klauzule. Byl generován skript.

**Reakce uživatele:** Toto je pouze informační zpráva, není vyžadována žádná akce.

# **ASN1718E Přezdívku** *vlastník\_přezdívky.přezdívka* **nelze registrovat. Kód příčiny** *kód\_příčiny***.**

**Vysvětlení:** Přezdívka není podporována programem zachycení, jak je definováno. Nebyl generován žádný skript. Následující hodnoty jsou platnými hodnotami kódu příčiny:

**0** Interní tabulka CCD (vaše tabulka CD) již existuje.

- **1** Přezdívka je v tabulce přirozeného katalogu.
- **2** Přezdívka je již registrována.
- **3** Federovaná registrace požaduje přezdívku registrovat jako zdroj.
- **4** Pro program Capture nejsou žádné funkce volitelné.
- **5** Určená přezdívka je duplikátem z dřívější registrace, ale odpovídající skript nebyl proveden.
- **6** Federovaná registrace podporuje pouze uživatelské tabulky.
- **7** Federovaná registrace podporuje pouze nekondenzované a neúplné tabulky.
- **8** Zadaná přezdívka tabulky CCD je duplikátem přezdívky CCD z dřívější registrace, ale skript pro tuto registraci dosud nebyl spuštěn.
- **9** Pro přezdívku registrace nejsou poskytovány žádné informace o vzdáleném serveru.

**Reakce uživatele:** Zkontrolujte kód příčiny a určete, proč nemůže být přezdívka registrována.

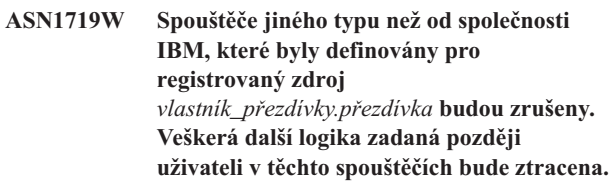

**Vysvětlení:** Zrušení registrovaného zdroje znamená zrušení všech objektů, které byly vytvořeny během registrace zdroje, bez ohledu na další aktualizace. Byl generován skript.

**Reakce uživatele:** Pokud je to třeba, zkopírujte logiku spouštěče dříve, než zrušíte registrovaný zdroj.

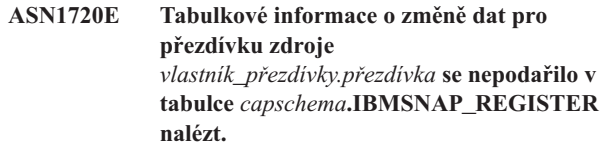

**Vysvětlení:** V tabulce

schéma\_zachycení.IBMSNAP\_REGISTER byl nalezen řádek pro danou přezdívku zdroje, ale tabulkové informace tabulky CCD pro tento zdroj chybějí. Pro zrušení definic replikace jsou vyžadovány tabulkové informace o změně dat. Nebyl generován skript.

**Reakce uživatele:** Ujistěte se, že je zadán správný název zdroje, a volejte akci znovu.

# **ASN1722W Pohled** *vlastník\_pohledu.název\_pohledu* **bude registrován jako úplná aktualizace, nebo všechny základní tabulky tohoto pohledu jsou registrovány jako úplné aktualizace.**

**Vysvětlení:** Pohled musí být registrován jako úplná aktualizace, protože základní tabulky tohoto pohledu jsou registrovány pouze jako úplné aktualizace, nebo nejsou

registrovanými zdroji replikace.

**Reakce uživatele:** Není vyžadována žádná akce.

**ASN1723W Pohled** *vlastník\_pohledu.název\_pohledu* **bude registrován pro replikaci zachycení změn, nebo jedna nebo více základních tabulek tohoto pohledu je registrováno pro replikaci zachycení změn.**

**Vysvětlení:** Tento pohled musí být registrován pro replikaci zachycení změn, protože základní tabulky tohoto pohledu jsou registrovány pro replikaci zachycení změn.

**Reakce uživatele:** Není vyžadována žádná akce.

**ASN1724E Název objektu, který vytváříte na relačním serveru jiného typu než DB2, je totožný s názvem** *vlastník\_objektu.název\_objektu* **typu** *typ\_objektu***.**

**Vysvětlení:** Zadaný objekt nelze vytvořit, protože na relačním serveru jiného typu než DB2 již existuje objekt stejného typu se stejným názvem.

**Reakce uživatele:** Zadejte jedinečný název objektu a opakujte úlohu replikace.

**ASN1725W Spouštěč s názvem** *vlastník\_spouštěče.název\_spouštěče* **již ve vzdálené tabulce** *vzdálený\_vlastník.název\_vzdálené\_tabulky* **existuje. Vygenerovaný skript nelze spustit dříve, než určíte, jak sloučit obsah existujícího spouštěče s definicí generovaného spouštěče.**

**Vysvětlení:** Spouštěč s tímto názvem již ve vzdálené tabulce v relační databázi jiného typu než DB2 existuje. Správce databází nemusí konflikt odhalit a může následně přepsat váš existující spouštěč, spustíte-li příkaz CREATE TRIGGER v generovaném skriptu. Správce databází může také vrátit chybu jazyka SQL označující, že objekt již existuje. Generované názvy spouštěčů nelze přizpůsobit, protože přizpůsobené spouštěče nemohou být po zrušení registrace zrušeny.

**Reakce uživatele:** Nejdříve určete, jak sloučit dříve existující a generované spouštěče. Pak buď vytvořte vlastní skript na sloučení existující logiky s logikou spouštěče generovaného nástrojem replikace, nebo aktualizuje skript generovaný nástrojem replikace tak, aby obsahoval i již existující definice spouštěče.

### **ASN1726W Spouštěč s názvem**

*vlastník\_spouštěče.název\_spouštěče* **ve vzdálené tabulce** *vlastník.název\_tabulky* **na vzdáleném serveru** *název\_vzdáleného serveru* **neexistuje.**

**Vysvětlení:** Spouštěč ve vzdálené databázi neexistuje. Možná, že byl spouštěč zrušen.

**Reakce uživatele:** Není vyžadována žádná akce.

**Vysvětlení:** Daný registrovaný zdroj byl již deaktivován.

**Reakce uživatele:** Toto je pouze informační zpráva, není vyžadována žádná akce.

#### **ASN1728W Identifikátor CCSID**

*Unicode\_ASCII\_EBCDIC* **tabulky změn dat (tabulka CD)** *vlastník\_cd.název\_cd* **pro zdrojovou tabulku** *vlastník\_zdroje.zdrojová\_tabulka* **neodpovídá identifikátoru CCSID** *Unicode\_ASCII\_EBCDIC* **tabulky IBMSNAP\_UOW pro schéma zachycení** *schéma\_zachycení***.**

**Vysvětlení:** Pro dané schéma zachycení spojí program Apply tabulku IBMSNAP\_UOW a tabulku CD daného zdroje, je-li sloupec JOIN\_UOW\_CD v tabulce ASN.IBMNSNAP\_MEMBR nastaven na hodnotu *Y*. Tento sloupec obsahuje hodnotu *Y*, pokud není cílový typ přidruženého člena sady odběrů uživatelskou kopií, nebo pokud byl některý ze sloupců tabulky IBMSNAP\_UOW použit v klauzuli WHERE člena sady odběrů. Pokud program Apply spojí tabulky s různými schématy kódování, dojde k chybě. Informace o schématech kódování najdete v části "Schémata kódování UNICODE a ASCII" v Informačním centru IBM Information Management Software for z/OS Solutions nebo v Informačním centru DB2.

**Reakce uživatele:** Pro členy odběru používající tuto registraci definujte cílovou tabulku s typem uživatelské kopie a nepoužívejte žádné sloupce IBMSNAP\_UOW v klauzuli WHERE.

## **ASN1729E Registraci pro přezdívku** *vlastník\_přezdívky.přezdívka* **nelze zrušit. Kód příčiny je** *kód\_příčiny***.**

**Vysvětlení:** Registraci pro tuto přezdívku nelze zrušit. Nebyl generován žádný skript. Následující hodnota je platnou hodnotou kódu příčiny:

**0** Zadaná přezdívka je duplikátem přezdívky zahrnuté do zrušení předchozí registrace. Ovšem skript pro zrušení registrace dosud nebyl spuštěn.

**Reakce uživatele:** Vyhledejte vysvětlení kódů příčiny a vyhledejte další informace a podmínky v dokumentaci replikace v Informačním centru IBM Information Management Software for z/OS Solutions nebo v Informačním centru DB2.

#### **ASN1730W Procedura**

*vlastník\_procedury.název\_procedury* **již na vzdáleném serveru** *vzdálený\_server* **existuje. Obsah existující procedury musí být sloučen s definicí generované procedury dříve, než bude spuštěn generovaný skript.**

**Vysvětlení:** Procedura s tímto názvem již v relační databázi jiného typu než DB2 existuje. Správce databází nemusí

konflikt odhalit a může následně přepsat vaši existující proceduru, spustíte-li příkaz CREATE PROCEDURE v generovaném skriptu. Může být také vrácena chyba jazyka SQL označující, že objekt již existuje. Generované názvy procedur nelze přizpůsobit, protože přizpůsobené procedury nemohou být po zrušení registrace odebrány.

**Reakce uživatele:** Určete, jak sloučit existující a generované procedury. Pak buď vytvořte vlastní skript na sloučení existující logiky s logikou procedury generované nástrojem replikace, nebo aktualizuje skript generovaný nástrojem replikace tak, aby obsahoval i již existující definice procedury.

**ASN1731W Sloupec** *název\_sloupce* **datového typu** *datový\_typ* **v tabulce relační databáze jiného typu než DB2 bude převeden federovaným modulem wrapper na datový typ** *datový\_typ* **v přezdívce. Kód příčiny je** *kód\_příčiny***.**

**Vysvětlení:** Následující hodnota je platnou hodnotou kódu příčiny:

**0** Relační databáze jiného typu než DB2 je databáze typu Oracle a číselný sloupec v této tabulce bude federovaným serverem převeden v přezdívce na datový typ Double.

**Reakce uživatele:** Toto je pouze informační zpráva, není vyžadována žádná akce.

**ASN1732E Akce replikace** *název\_akce* **skončila chybně. Zdrojová tabulka** *vlastník\_zdroje.zdrojová\_tabulka* **musí být protokolována s obrazem před aktualizací i s obrazem po aktualizaci.**

**Vysvětlení:** Přirozený příkaz systému OS/400 vyžaduje, aby zdrojová tabulka byla před registrací zaprotokolována se sloupci obrazu před aktualizací a obrazu po aktualizaci.

**Reakce uživatele:** Protokolujte zdrojovou tabulku s obrazem před aktualizací i obrazem po aktualizaci dříve, než spustíte pro registraci tabulky generovaný skript.

**ASN1733E Registraci zdroje** *vlastník\_zdroje.zdrojová\_tabulka* **nelze zrušit. Kód příčiny je** *kód\_příčiny***.**

**Vysvětlení:** Následující hodnota je platnou hodnotou kódu příčiny:

**0** Daný zdroj je duplikátem z dřívější registrace DROP, ale odpovídající skript nebyl dosud spuštěn.

**Reakce uživatele:** Zkontrolujte zadaný název zdroje a zadejte úlohu znovu.

- **ASN1734W Definice registrovaných zdrojů, které mají závislé pohledy, nebudou aktualizovány pomocí sloupců pro registrovaný zdroj** *vlastník\_zdroje.zdrojová\_tabulka***.**
- **Vysvětlení:** Chystáte se změnit nebo přidat jeden nebo více

sloupců do existujícího registrovaného zdroje. Registrace zdroje obsahuje závislé registrace pohledu, ale změněný sloupec se neprojeví v definicích registrace pohledu.

**Reakce uživatele:** Chcete-li aktualizovat definice registrace pohledu tak, aby se informace o novém sloupci projevily v registraci pohledu:

- 1. Zrušte aktuální registraci pohledu.
- 2. Znovu vytvořte registraci pohledu.

Pokud nechcete, aby se informace o novém sloupci projevily v registraci pohledu, nevyžaduje se od vás žádná akce.

**ASN1735E Tabulku, pohled nebo přezdívku** *vlastník.název* **nelze registrovat. Existují členové sady odběrů přidružení ke zdrojové tabulce z předchozí registrace, která byla zrušena. Definice požadované pro aktuální registraci kolidují s definicemi uloženými v řídicích tabulkách replikace pro existující členy sady odběrů. Kód příčiny je** *kód\_příčiny***.**

**Vysvětlení:** Tabulka, pohled nebo přezdívka byly již dříve registrovány a zrušeny. Přidružení členové sady odběrů ovšem zrušeni nebyli a informace o těchto členech stále existují v řídicích tabulkách replikace. Chcete-li se vyhnout potížím s programy Capture a Apply, znovu registrujte tabulku nebo přezdívku. Požadované informace musí odpovídat informacím uloženým v řídicích tabulkách registrace pro osiřelé členy. Následující hodnoty jsou platnými hodnotami kódu příčiny:

- **0** Chystáte se registrovat tabulku nebo přezdívku s parametrem FULL REFRESH ONLY (pouze úplná aktualizace). Řádky v tabulce IBMSNAP\_PRUNCNTL označují, že tato tabulka nebo přezdívka byla již dříve registrována s mechanismem zachycení změn a registrace byla zrušena.
- **1** Chystáte se registrovat tabulku nebo přezdívku s mechanismem zachycení změn. Řádky v tabulce IBMSNAP\_PRUNCNTL označují, že tato tabulka nebo přezdívka byla již dříve registrována s parametrem FULL REFRESH ONLY (pouze úplná aktualizace) a registrace byla zrušena.
- **2** Chystáte se registrovat tabulku nebo přezdívku s mechanismem zachycení změn. Zdrojová tabulka již byla dříve definována a byla zrušena. Hodnoty sloupců PHYS\_CHANGE\_OWNER a PHYS\_CHANGE\_TABLE v tabulce IBMSNAP\_PRUNCNTL nesouhlasí se vstupními hodnotami zadanými pro vlastníka tabulky CD/CCD nebo pro pole **CD/CCD** tabulky.

**Reakce uživatele:** Pro následující kódy příčiny vyberte danou akci:

- **0** Registrujte tabulku nebo přezdívku s mechanismem zachycení změn.
- **1** Registrujte tabulku nebo přezdívku s parametrem FULL REFRESH ONLY (pouze úplná aktualizace).
- **2** Registrujte tabulku nebo přezdívku a přesvědčte se, že změna dat nebo vlastník konzistentní změny dat a název tabulky odpovídají těm uvedeným v poliIBMSNAP\_PRUNCNTL. Tyto hodnoty nepřizpůsobujte, aby akce replikace použila hodnoty uložené v řídicí tabulce.
- **ASN1736W Název sloupce obrazu před aktualizací pro sloupec** *název\_sloupce* **datového typu** *datový\_typ* **bude oříznut. Délka názvu sloupce spolu s předponou obrazu před aktualizací přesahují povolené omezení** *povolený\_limit* **pro název sloupce v relační databázi jiného typu než DB2.**

**Vysvětlení:** Je-li zadaná předpona obrazu před aktualizací připojena k názvu sloupce, je název delší než maximální povolená délka názvu sloupce na relačním serveru jiného typu než DB2. Název sloupce bude oříznut od konce tak, že délka názvu sloupce bude rovna maximální délce.

**Reakce uživatele:** Toto je pouze informační zpráva, není vyžadována žádná akce.

## **ASN1737W Akce replikace** *název\_akce* **není schopna odvodit dostatek informací pro opětné vytvoření definice procedury nebo spouštěče v tabulce IBMSNAP\_PRUNCNTL.**

**Vysvětlení:** Definice procedury nebo spouštěče v tabulce IBMSNAP\_PRUNCNTL smaže tabulky CCD pro všechny registrované přezdívky. Pokaždé, když je přezdívka registrována nebo zrušena z registrace, je procedura nebo spouštěč zrušen z tabulky IBMSNAP\_PRUNCNTL a znovu sestaven s pomocí nových informací o této konkrétní přezdívce. Informace zadané pro tuto registraci neobsahují informace nezbytné pro definování procedury nebo spouštěče v tabulce IBMSNAP\_PRUNCNTL. Proto generovaný skript neobsahuje příkazy DROP ani CREATE pro proceduru nebo spouštěč.

**Reakce uživatele:** Zrušte registraci chybějící přezdívky nebo chybějící tabulky.

## **ASN1738W Proceduru nebo spouštěč s názvem** *název* **v tabulce IBMSNAP\_PRUNCNTL nelze na vzdáleném serveru nalézt.**

**Vysvětlení:** Definice procedury nebo spouštěče v tabulce IBMSNAP\_PRUNCNTL rozpozná tabulky CCD pro všechny registrované přezdívky. Pokaždé, když je vytvořena registrace, je procedura nebo spouštěč zrušen z tabulky IBMSNAP\_PRUNCNTL a znovu sestaven s pomocí existujících a nových informací o registraci. Definice uložené v řídicích tabulkách označují, že na tomto serveru existují předchozí registrace, ale proceduru nelze v tabulce IBMSNAP\_PRUNCNTL nalézt. Procedura bude nadále vytvářena v tabulce IBMSNAP\_PRUNCNTL s definicemi uloženými v řídicích tabulkách.

**Reakce uživatele:** Přesvědčte se, že generovaný příkaz procedury nebo spouštěče v tabulce IBMSNAP\_PRUNCNTL má všechny registrované zdroje.

**ASN1739W Název sloupce** *název\_sloupce* **datového typu** *datový\_typ* **v uživatelské tabulce bude vytvořen jako nový datový typ** *nový\_datový\_typ* **v tabulce CCD v relační databázi jiného typu než DB2. Kód příčiny je** *kód\_příčiny***.**

**Vysvětlení:** Následující hodnota je platnou hodnotou kódu příčiny:

**0** Sloupec datového typu TIMESTAMP (časová značka) nelze vložit ani aktualizovat v databázi Sybase ani Microsoft SQL Server. Tabulka CCD je vytvářena v jednom z relačních systémů s jinou databází než DB2 se sloupcem používajícím datový typ TIMESTAMP (sloupec IBMSNAP\_SYBTMSTMP nebo IBMSNAP\_MSTMSTMP). Tabulka v databázi Sybase nebo Microsoft SQL Server nemůže obsahovat více než jeden sloupec s datovým typem TIMESTAMP. Proto bude datový typ sloupce v uživatelské tabulce převeden na datový typ binární(8).

**Reakce uživatele:** Pokud jsou převedené datové typy přijatelné, není třeba provést žádnou akci. Jsou-li nové datové typy nepřijatelné, nespouštějte generovaný skript. Odeberte stávající výběr sloupce z definice registrace a znovu zadejte úlohu.

## **ASN1740W Přezdívka tabulky CCD** *vlastník\_přezdívky.přezdívka* **na federovaném serveru existuje, ale vzdálená tabulka CCD** *vlastník\_tabulky.název\_tabulky* **ne serveru s jiným typem databáze než DB2 neexistuje. Tato tabulková informace nebude zahrnuta při opětovném vytváření procedury nebo spouštěče PRUNCNTL.**

**Vysvětlení:** Definice procedury nebo spouštěče v tabulce IBMSNAP\_PRUNCNTL rozpozná tabulky CCD pro všechny registrované přezdívky. Pokaždé, když je vytvořena registrace, je procedura nebo spouštěč zrušen z tabulky IBMSNAP\_PRUNCNTL a znovu sestaven s pomocí existujících a nových informací o registraci. Vzdálená tabulka CCD ne serveru s jiným typem databáze než DB2 neexistuje, ačkoli přezdívka na federovaném serveru existuje. Tato tabulka nebude zahrnuta při opětovném vytváření procedury nebo spouštěče PRUNCNTL.

**Reakce uživatele:** Určete, proč byla tabulka CCD zrušena. Byla-li tabulka zrušena omylem, buď zrušte registraci tohoto zdroje, nebo znovu vytvořte tabulku CCD s původní definicí.

**ASN1741W Přezdívka tabulky CCD** *vlastník\_přezdívky.přezdívka* **na federovaném serveru neexistuje. Tato tabulková informace nebude zahrnuta při opětovném vytváření procedury nebo spouštěče PRUNCNTL.**

**Vysvětlení:** Definice procedury nebo spouštěče v tabulce IBMSNAP\_PRUNCNTL rozpozná tabulky CCD pro všechny registrované přezdívky. Pokaždé, když je vytvořena registrace, je procedura nebo spouštěč zrušen z tabulky IBMSNAP\_PRUNCNTL a znovu sestaven s pomocí existujících a nových informací o registraci. Přezdívka tabulky CCD na federovaném serveru neexistuje. Tato tabulka nebude zahrnuta při opětovném vytváření procedury nebo spouštěče PRUNCNTL.

**Reakce uživatele:** Určete, proč byla přezdívka tabulky CCD zrušena. Byla-li přezdívka zrušena omylem, buď zrušte registraci tohoto zdroje, nebo znovu vytvořte přezdívku tabulky CCD.

### **ASN1742E Přezdívku zdroje** *vlastník\_přezdívky***.***přezdívka* **na platformě** *platforma* **nelze registrovat bez předchozí migrace registrací do úrovně architektury** *úroveň\_architektury***.**

**Vysvětlení:** V tabulce IBMSNAP\_REGISTER pro relační zdroje jiného typu než DB2 existují registrace, které náležejí dřívější úrovni architektury. Nemůžete registrovat nový zdroj, dokud neprovedete migraci všech registrací do nové úrovně architektury.

Reakce uživatele: Proved'te migraci existujících registrací na relačních zdrojích jiného typu než DB2 do aktuální úrovně architektury. Podrobné informace najdete v příručce Migrating to SQL Replication Version 8 (Migrace na úroveň replikace verze 8).

**ASN1800E Sada odběrů** *název\_sady* **již existuje pro kvalifikátor použití** *kvalifikátor\_použití***, WHOS\_ON\_FIRST** *wof* **na řídicím serveru pro použití** *alias\_serveru***.**

**Vysvětlení:** Pro daný kvalifikátor použití a řídicí server pro použití může existovat pouze jediná sada odběrů se stejným názvem. Nebyl generován žádný skript.

**Reakce uživatele:** Vytvořte nový název sady nebo přidejte nové členy do sady již existující.

**ASN1801E Číslo příkazu** *číslo\_příkazu* **je přidruženo k délce řetězce příkazu** *délka\_řetězce\_příkazu***, která přesahuje maximální délku příkazu pro kvalifikátor použití** *kvalifikátor\_použití***, název sady** *název\_sady***, hodnotu WHOS\_ON\_FIRST** *wof* **na řídicím serveru pro použití** *alias\_serveru***.**

**Vysvětlení:** Délka příkazu přesahuje povolené omezení (1024 kB ve V8). Nebyl generován žádný skript.

**Reakce uživatele:** Přepracujte řetězec příkazu tak, aby jeho délka byla kratší než povolená omezení.

### **ASN1802W Člen zdroje odběrů replikace je definován s parametrem RECAPTURE='N'. Žádná ze změn cílové repliky nebude šířena do dalších cílových replik.**

**Vysvětlení:** Ve scénáři s aktualizací kdekoli nebudou změny provedené v jedné cílové replice znovu zachyceny ve zdroji, je-li parametr RECAPTURE='N'. Pokud existuje více než jedna cílová replika odebíraná z téhož zdroje, pak se změny provedené pro jednu cílovou repliku neodrazí v dalších cílových replikách.

**Reakce uživatele:** Chcete-li, aby se změny rozšířily do dalších cílových replik, nastavte parametr RECAPTURE='Y'.

## **ASN1803I Existují příkazy** *osiřelé\_příkazy* **sady odběrů replikace z dříve definované sady odběrů, které byly později zrušeny. Tyto osiřelé příkazy nejsou zrušeny pro sadu odběrů, pro daný kvalifikátor použití a na zadaném řídicím serveru pro použití.**

**Vysvětlení:** Předchozí sada odběrů byla zrušena bez zrušení všech svých odpovídajících příkazů. Byl generován skript pro novou sadu odběrů, která má stejný názevjako předchozí sada odběrů, která byla zrušena. Předchozí příkazy odběru nebyly zrušeny.

**Reakce uživatele:** Zadáním příkazů pro zrušení odběrů odstraníte osiřelé příkazy.

# **ASN1804I Sada odběrů replikace MAX\_SYNCH\_MINUTES** *max\_synch\_minutes* **nenáleží do povoleného rozsahu pro danou sadu odběrů a kvalifikátor použití na daném řídicím serveru pro použití. Namísto toho bude použita výchozí hodnota replikace.**

**Vysvětlení:** Platný rozsah pro tento sloupec je 0 - 999.

**Reakce uživatele:** Je-li výchozí hodnota 30 minut přijatelná, není vyžadována žádná akce.

**ASN1805I Sada odběrů replikace COMMIT\_COUNT** *max\_synch\_minutes* **nenáleží do povoleného rozsahu pro danou sadu odběrů a kvalifikátor použití na daném řídicím serveru pro použití. Namísto toho bude použita výchozí hodnota replikace.**

**Vysvětlení:** Platný rozsah pro tento sloupec je 0 - 999.

**Reakce uživatele:** Je-li výchozí hodnota 0 minut přijatelná, není vyžadována žádná akce.

**ASN1806E Akce replikace skončila chybně pro kvalifikátor použití** *kvalifikátor\_použití***, název sady odběrů** *název\_sady***, hodnotu WHOS\_ON\_FIRST** *wof***, člena zdroje** *vlastník\_zdroje.zdrojová\_tabulka***, kvalifikátor zdrojového pohledu***kvalifikátor\_zdrojového\_pohledu***, cílového člena** *vlastník\_cíle.cílová\_tabulka***. Člena sady odběrů nelze přidat do dané sady odběrů. Kód příčiny** *kód\_příčiny***.**

**Vysvětlení:** Bude-li člen přidán, nebude sada odběrů platná. Nebyl generován žádný skript. Následující hodnoty jsou platnými hodnotami kódu příčiny:

- **0** Sada odběrů dosáhla maximálního omezení počtu členů.
- **1** Člen zdroje pro schéma zachycení není totožný se sadou odběrů pro schéma zachycení.
- **2** Člen zdroje databáze iSeries není totožný se žurnálem sady odběrů.
- **3** Struktura členů kondenzované tabulky není kompatibilní s jinými strukturami členů.
- **4** Člen zdroje nepodporuje replikaci se zachycením změn, ale cílový člen na zachycení změn závisí. Struktura cíle je buď tabulka CCD nebo tabulka repliky, ale zdroj žádnou tabulku CD nemá.
- **5** Zdrojový člen není úplnou tabulkou.
- **6** Definice cílového člena předpokládá existenci cílové tabulky, ale cílová tabulka neexistuje.
- **7** Definice cílového člena požaduje vytvoření cílové tabulky, ale cílová tabulka již existuje.
- **8** Sada obsahuje pouze cílové tabulky s podporou plné aktualizace, ale nový člen podporuje replikaci se zachycením změn.
- **10** Sada obsahuje pouze cílové tabulky podporované replikací se zachycením změn, ale nový člen podporuje pouze plnou aktualizaci.
- **11** Pravidlo repliky: je-li cílový člen replikou, zdrojový člen může být také replika nebo uživatelská tabulka.
- **12** Cílová struktura není pro operační systém podporována.
- **13** Cílová struktura je tabulka CCD, která je nastavena jako zdroj registrace (autoregistrace), ale struktura není úplná.
- **14** Zdrojový člen není registrován.
- **15** Sloupce zdrojového člena obsahují definice sloupců, ale cílový typ není agregační.
- **16** Nejméně jeden z cílových sloupců vyloučených ze sady odběrů není ani s povolenou hodnotou Null, ani s výchozí hodnotou NOT NULL.
- **17** Cílový člen je pohled, který nelze aktualizovat.
- **18** Člen sady odběrů již existuje.
- **19** Nelze najít cílový sloupec nebo výraz s platným mapováním na registrovaný zdroj.
- **20** Bylo nalezeno několik efektivních zdrojů, ale nebyly souhlasně definovány.
- **21** Externí tabulka CCD je nekondenzovaná a obsahuje buď typ DataLink nebo sloupce typu LOB.
- **22** Knihovna žurnálu zdrojového člena nebo název žurnálu nesouhlasí.
- **23** Název vzdáleného žurnálu není platný.
- **24** Název žurnálu nebo knihovna jsou neplatné.
- **25** Tabulka repliky se vzdáleným protokolováním není povolena.
- **26** Interní tabulka CCD již pro danou registrovanou zdrojovou tabulku existuje.
- **27** Zdrojový a cílový server musejí být pro interní tabulku CCD tytéž.
- **28** Interní tabulka CCD musí být nekompletní.
- **29** Zdrojová tabulka je vzdáleně protokolována a obsahuje sloupce typu LOB a DATALINK.
- **30** V tabulce IBMSNAP\_PRUNCNTL nejsou žádné související informace.
- **31** V tabulce IBMSNAP\_PRUNE\_SET nejsou žádné související informace.
- **32** Interní tabulka CCD s pohledem jako zdrojem není povolena.
- **33** Cílová tabulka je již sdílena jiným existujícím členem a byl odhalen konflikt mezi definicemi replikace s ohledem na hodnoty polí NAME, IS\_KEY, EXPRESSION a TYPE uložených v tabulce IBMSNAP\_SUBS\_COLS a definicemi požadovanými pro nové členy.
- **34** Zdroj je na serveru s databází jiného typu než DB2 a požadovaný typ cíle je replika. Tento scénář není podporován.
- **35** Zadaný člen zdroje nemá na cílovém serveru platnou přezdívku. Kvůli jedné z následujících příčin došlo k chybě.
	- Během vytváření člena zdroje jste nezadali přezdívku.
	- v Zadali jste přezdívku, která na cílovém serveru neexistuje a nelze ji pro vás vytvořit.
	- v Zadali jste objekt, který není přezdívkou.
	- Zadali jste přezdívku, která na cílovém serveru existuje, ale není přidružená k danému členu zdroje.

**Reakce uživatele:** Pro kódy příčiny v rozsahu 1 - 34 bu vytvořte nového člena v jiné sadě odběrů, nebo vytvořte novou sadu odběrů pro nového člena.

U kódu příčiny 35 se přesvědčte, že jste zadali platnou

přezdívku, která již na cílovém serveru existuje a je přidružena k členovi zdroje.

**ASN1807I Člen odběrů replikace byl přidán do dané sady odběrů a kvalifikátoru použití na daném řídicím serveru pro použití s informační klauzulí. Kód příčiny** *kód\_příčiny***.**

**Vysvětlení:** Toto je pouze informační zpráva, není vyžadována žádná akce. Byl generován skript. Následující hodnoty jsou platnými hodnotami kódu příčiny:

- **0** Nová sada je směsí repliky a cílových členů určených pouze pro čtení.
- **1** Sada odběrů podporuje transakci počtu pro potvrzení, ale cílový člen není vhodný pro provedení transakce.
- **2** Alespoň jeden člen má cílového člena, který je tabulkou CCD, ale ne všichni členové mají tabulku CCD za cílového člena. V jedné sadě se nacházejí různé generace tabulek.
- **3** Cílový člen je nekondenzovaná, neúplná tabulka CCD bez zvláštních sloupců z IBMSNAP. Tato cílová tabulka je v podstatě stejná jako tabulka CCD.

**Reakce uživatele:** Projděte kódy příčiny uvedené ve vysvětlení a proveďte následující akce:

- **0** Zvažte uložení všech tabulek replik do jedné sady a všech tabulek pouze pro čtení do jiné.
- **1** Zvažte uložení všech typů cíle, které podporují zpracování transakce, do stejné sady, a ostatních tabulek do jiné sady.
- **2** Pro správu konzistentního stáří dat napříč celou sadou zvažte možnost uložení všech cílových tabulek CCD, které jsou částmi stejné generace, do stejné sady. Zvažte také uložení všech cílových tabulek jiného typu než CCD do jiné sady. Druhá sada závisí na datech v první sadě, jako například na fázi střední vrstvy.
- **3** Zvažte, zda potřebujete cílovou tabulku CCD.

**ASN1808E Akce replikace skončila chybně pro kvalifikátor použití** *kvalifikátor\_použití***, název sady** *název\_sady***, hodnotu WHOS\_ON\_FIRST** *wof***, člena zdroje** *vlastník\_zdroje.zdrojová\_tabulka***, kvalifikátor zdrojového pohledu***kvalifikátor\_zdrojového\_pohledu***, cílového člena** *vlastník\_cíle.cílová\_tabulka***. Člen cíle odběru očekává, že sloupce klíče jeho indexu budou aktualizovány, ale alespoň jeden klíč indexu nemá svůj sloupec obrazu před aktualizací registrován v členu zdroje odběru.**

**Vysvětlení:** Cílová tabulka povoluje aktualizaci svého klíče indexu (PRIMARY\_KEY\_CHG = 'Y'). Pro podporu tohoto

požadavku potřebuje program Apply přístup ke sloupcům klíče indexu obrazu před aktualizací. Takže tyto sloupce obrazu před aktualizací musí existovat v tabulce změn dat pro člena zdroje. Pokud neexistují, program Apply selže. Nebyl generován skript.

**Reakce uživatele:** Pro každý sloupec indexu cíle odběrů:

- v Zkontrolujte, zda je sloupec obrazu před aktualizací pro tento sloupec již registrován v členovi zdroje na serveru pro zachycení.
- Pokud není, registrujte příslušný sloupec obrazu před aktualizací.

**ASN1809W Akce replikace očekává, že sloupce klíče indexu odběru budou aktualizovány, ale člen odběru bude přidán k sadě odběrů bez povolení aktualizace do cílových sloupců klíče indexu. Kód příčiny** *kód\_příčiny***.**

**Vysvětlení:** Ve výše uvedených případech nemají nastavení hodnoty PRIMARY\_KEY\_CHG smysl. Byl generován skript, který byl aktualizován definicemi replikace, jež potlačí uživatelem zadané definice. Následující hodnoty jsou platnými hodnotami kódu příčiny:

- **0** Typ cílové tabulky CCD: parametr PRIMARY\_KEY\_CHG je neplatný.
- **1** Hodnota parametru CHG\_UPD\_TO\_DEL\_INS v tabulce IBMSNAP\_REGISTER je nastavena na 'Y'.
- **2** Cílová tabulka není kondenzovaná.

**Reakce uživatele:** Toto je pouze informační zpráva, není vyžadována žádná akce.

## **ASN1810W Člen sady odběrů replikace je definován na zdrojovém serveru s podmínkami referenční integrity databáze DB2, ale člen cíle odběru je replika, která tyto podmínky nezachovává.**

**Vysvětlení:** Podmínky referenční integrity v cílové tabulce nejsou databází DB2 na straně repliky vymáhány. Může se jednat o nezamýšlené chování na straně repliky. Byl generován skript, který ale nemusí být připraven pro spuštění.

**Reakce uživatele:** Pokud je třeba, aktualizujte generovaný skript, aby obsahoval příslušné referenční podmínky cíle.

## **ASN1811W Definice indexu pro člena odběru cíle** odběru nezajišťuje náležitou jedinečnost v **cíli. Kód příčiny** *kód\_příčiny***.**

**Vysvětlení:** Program Apply závisí kvůli správné aktualizaci a odstraňování řádků v cílové tabulce na jedinečnosti definice indexu pro některé typy cíle. Pokud daný index nezajišťuje jedinečnost, bude třeba program Apply spustit znovu. Zkontrolujte svoji aplikaci a ujistěte se, že se nejedná o tento případ. Následující hodnoty jsou platnými hodnotami kódu příčiny:

- **0** Nejméně jeden sloupec byl generován funkcí SQL, která nezaručuje jedinečnost indexu.
- **1** V jedinečném indexu nejsou funkcemi SQL generovány sloupce s povolenou hodnotou Null.

**Reakce uživatele:** Pro každý sloupec indexu cíle odběrů:

- v Zkontrolujte, zda typ sloupce na řídicím serveru pro použití ASN.IBMSNAP\_SUBS\_COLS, COL\_TYPE je 'F'
- Pokud ano, předefinujte výraz sloupce indexu, aby neobsahoval výraz SQL, nebo odeberte tento sloupec z klíče indexu (sloupec ASN.IBMSNAP\_SUBS\_COLS, IS\_KEY je nastaven na 'N').

## **ASN1812E Akce replikace skončila chybně pro kvalifikátor použití** *kvalifikátor\_použití***, název sady** *název\_sady***, hodnotu WHOS\_ON\_FIRST** *wof***, člena zdroje** *vlastník\_zdroje.zdrojová\_tabulka***, kvalifikátor zdrojového pohledu** *kvalifikátor\_zdrojového\_pohledu***, cílového člena** *vlastník\_cíle.cílová\_tabulka***. Nelze přidat člena cíle odběru, protože vyžadovaný cílový klíč není platný. Kód příčiny** *kód\_příčiny***.**

**Vysvětlení:** Členové cíle, kteří vyžadují jedinečný index, jsou typy cíle časový bod, uživatelská kopie, tabulky repliky a kondenzované tabulky CCD. Pokud tyto cíle nemají jedinečný index, program Apply selže. Nebyl generován skript. Následující hodnoty jsou platnými hodnotami kódu příčiny:

- **0** Cílová tabulka zatím neexistuje, ale informace o cílovém klíči nelze ze zdrojové tabulky odvodit.
- **1** Informace o cílovém klíči nelze nalézt ani odvodit a relativní číslo záznamu není pro tabulku CD definováno (pouze pro produkt iSeries).
- **2** Cílová tabulka nebo pohled již existují, ale požadované informace o cílovém klíči chybějí.
- **3** Cílová tabulka nebo pohled již existují, ale informace o cílovém klíči nejsou kompatibilní s informacemi o existujícím rozdělovacím klíči.
- **4** Cílová tabulka typu replika již existuje. Zadaný sloupec je částí informací o cílovém klíči, ale informace o zdrojovém klíči tento sloupec neobsahují. Klíče zdrojového i cílového člena si musejí odpovídat, je-li cílová tabulka typu replika.
- **5** Zadaný sloupec cílového klíče nebyl v definici cílové tabulky nalezen.

**Reakce uživatele:** Definujte platný cílový klíč. Pro následující kódy příčiny vyberte danou akci:

- **0** Vytvořte ve zdrojové tabulce odpovídající jedinečný index, aby bylo možné odvodit navrhovaný index replikace.
- **2** Zadejte požadované informace o cílovém klíči.
- **3** Pravidla ohledně rozdělovacích indexů naleznete v

referenční příručce jazyka SQL. Klíč, který jste zadali, například nemusel obsahovat požadovaný rozdělovací klíč.

- **4** Odpovídajícím způsobem upravte informace o zdrojovém nebo cílovém klíči tak, aby replikace byla schopna odvodit správný index.
- **5** Ověřte název sloupce.

# **ASN1813I Člen zdroje odběru replikace je definován na zdrojovém serveru s několika podmínkami databáze DB2, ale cílový člen odběru tyto podmínky nezachovává. Kód příčiny** *kód\_příčiny***.**

**Vysvětlení:** Podmínky nebudou databází DB2 ve zdrojové tabulce uplatňovány, nebudou-li určeny během definice cílového člena. Může se jednat o nezamýšlené chování na serveru tabulky repliky. Byl generován skript, který ale nemusí být připraven pro spuštění. Podmínky jsou popsány v následujících platných hodnotách kódu příčiny:

- **0** V cílovém členu je alespoň jedna klauzule NOT NULL WITH DEFAULT.
- **1** Dělený tabulkový prostor.

**Reakce uživatele:** Pokud je třeba, aktualizujte generovaný skript, aby obsahoval příslušné referenční podmínky databáze DB2 v cíli.

### **ASN1814E Cílový sloupec** *název\_sloupce* **datového typu** *datový\_typ* **nelze přidat do cílového člena odběru** *vlastník\_tabulky.název\_tabulky***. Kód příčiny** *kód\_příčiny***.**

**Vysvětlení:** Člen odběrů způsobil selhání kontroly sloupce odběru. Nebyl generován skript. Následující hodnoty jsou platnými hodnotami kódu příčiny:

- **0** Datový typ sloupce není replikací podporován. Datové typy, které nejsou podporovány příkazovým řádkem databáze DB2, vydají zprávu ASN1648E.
- **1** Cílový datový typ je nekompatibilní s odpovídajícím zdrojovým datovým typem.
- **2** Sloupec nebyl v registraci zdrojové tabulky nalezen.
- **3** Typ sloupce není pro federované cíle podporován.
- **4** Cílový sloupec je objektem LOB. Maximální počet sloupců typu LOB je pro cílového člena překročen.
- **5** Zdrojový sloupec obsahuje funkci sloupce SQL, ale struktura cílového člena není ani základní agregací, ani agregací změn.
- **6** Typ cílové tabulky je replika a zdrojový sloupec je sloupec typu LOB.
- **7** Typ cílové tabulky je replika a zdrojový sloupec má hodnotu DATALINK. Ale hodnota CONFLICT\_LEVEL > 0.
- **8** Nekondenzovaná tabulka CCD spolu se sloupcem typu LOB není podporována.
- **9** Sloupec není v existující cílové tabulce.
- **10** Cílový sloupec je již v definici člena odběru definován.
- **11** Definice datového typu zadaného sloupce zabraňuje operaci vložení nebo aktualizace nebo oběma operacím ve sloupci.
- **12** Daný název cílového sloupce se neshoduje s mapovaným názvem zdrojového sloupce. Název cílového sloupce se nemůže lišit od názvu zdrojového sloupce, protože cílová tabulka je replikou.
- **13** Cílový sloupec je mapován ze sloupce obrazu před aktualizací ve zdroji a zdrojový sloupec může obsahovat hodnoty typu Null. Cílový sloupec ovšem nemá povolenou hodnotu Null, ani výchozí hodnotu Null.
- **14** Daný název cílového sloupce se neshoduje s mapovaným názvem sloupce CD. Název cílového sloupce se nemůže lišit od názvu sloupce CD, protože cílová tabulka je interní tabulkou CCD.

**Reakce uživatele:** Zkontrolujte kód příčiny ve vysvětlení a reagujte následujícím způsobem:

- **0** Změňte datový typ na jeden z podporovaných typů.
- **1** Přesvědčte se, že cílový datový typ odpovídá zdrojovému.
- **2** Registrujte sloupec zdrojové tabulky.
- **3** Zvolte platný datový typ, který je podporován pro federované cíle.
- **4** Zkontrolujte, že počet sloupců typu LOB v cílovém členu nepřesahuje povolené omezení.
- **5** Změňte buď výraz zdrojového sloupce, nebo strukturu cílové tabulky.
- **6** Odeberte sloupec typu LOB pro cíl repliky z člena odběru.
- **7** Odeberte sloupec DATALINK z člena odběru, je-li pro repliku zapotřebí hodnota úrovně konfliktu větší než 0. Jinak změňte úroveň konfliktu repliky.
- **8** Odeberte sloupce typu LOB.
- **9** Ověřte název sloupce.
- **10** Ověřte název sloupce.
- **11** Odeberte sloupec z cílového člena odběru.
- **12** Přesvědčte se, že název cílového sloupce odpovídá mapovanému názvu sloupce v názvu zdrojového sloupce.
- **13** Upravte definici sloupce v cílovém členu, aby povolovala výchozí hodnoty nebo hodnoty Null.
- **14** Přesvědčte se, že název cílového sloupce odpovídá mapovanému názvu sloupce v tabulce CD.
- **ASN1815E Akce replikace skončila chybně. Sada odběrů** *název\_sady* **pro kvalifikátor použití** *kvalifikátor\_použití***, hodnotu WHOS\_ON\_FIRST** *wof* **má být zrušena, je-li prázdná, ale alespoň jeden člen této sady existuje. Sadu odběrů nelze zrušit.**

Vysvětlení: Sada odběrů nebude zrušena, neboť aspoň jeden člen sady existuje v tabulce ASN.IBMSNAP\_SUBS\_MEMBR na zadaném řídicím serveru pro použití, pro daný kvalifikátor použití konkrétní sady odběrů. Nebyl generován skript.

**Reakce uživatele:** Zrušte člena odběru, který stále existuje, a pak zrušte sadu odběrů. Případně zadejte úlohu *Zrušit sadu odběrů* bez požadavku, aby byla sada odběrů prázdná.

# **ASN1816W Sada odběrů replikace obsahuje nejméně jednoho člena, který bude zrušen, jakmile bude zrušena sada odběrů.**

**Vysvětlení:** Je-li sada odběrů úspěšně zrušena, jsou automaticky zrušeni také všichni členové sady.

**Reakce uživatele:** Toto je pouze informační zpráva, není vyžadována žádná akce.

## **ASN1818W Člen odběrů replikace je aktualizován pomocí nového predikátu klauzule WHERE odběru. Předchozí predikáty již pro člena sady existují. Budou přepsány informacemi o nových predikátech.**

**Vysvětlení:** Zadaný člen již predikát obsahuje. Starý predikát bude přepsán novým. Byl generován skript.

**Reakce uživatele:** Poskytněte úloze replikace úplnou klauzuli predikátu. Možná bude třeba aktualizovat klauzuli predikátu, neobsahuje-li všechny existující klauzule predikátu.

### **ASN1819W Sada odběrů replikace byla úspěšně zakázána. Uvědomte si ovšem, že zákaz sady odběrů má přímý dopad na logiku mazání programu Capture všech zdrojových členů pro tuto sadu odběrů.**

**Vysvětlení:** Logika mazání programu Capture nesmaže žádnou tabulku CD, dokud nebudou závislí členové odběru vyplněni programem Apply. Byl generován skript. Možná bude třeba jej aktualizovat, pokud není zákaz sady odběrů ideální volbou a lepší volbou je zrušení sady odběrů. Viz níže.

**Reakce uživatele:** Bude-li sada odběrů zakázána na tak značnou dobu, že bude zasažen proces mazání tabulek CD, nebo pokud dopad na tabulky CD pro závislé registrované zdroje dramaticky ovlivní program Capture a tabulky CD serveru pro zachycení, uvažujte o zrušení sady odběrů a jejím pozdějším opětném vytvoření namísto prostého zákazu. Případně deaktivujte příslušné registrace.

# **ASN1820E • ASN1827W**

**ASN1820E Řetězec replikace pro sadu odběrů** *jméno\_sady***, kvalifikátor zachycení** *kvalifikátor\_použití***, hodnotu WHOS\_ON\_FIRST** *wof* **obsahuje neplatnou syntaxi databáze DB2. Typ řetězce je** *typ\_řetězce***, text řetězce je** *text\_řetězce* **a zpráva SQL je** *zpráva\_sql***.**

**Vysvětlení:** Zadaný řetězec není platný. Nebyl generován skript.

**Reakce uživatele:** Opravte prosím příslušnou syntaxi objektu a zadejte znovu úlohu replikace.

## **ASN1821W Po zrušení existující sady odběrů již nebudou závislé sady odběrů platné, pokud tato sada odběrů obsahuje cílové členy, které jsou registrovanými zdroji na cílovém serveru.**

**Vysvětlení:** Závislé odběry existenčně závisí na svých tabulkách zdrojového člena. Jsou-li tito zdrojoví členové spravováni jako cíle replikace a tyto cíle jsou zrušeny, program Apply při zpracování závislých sad odběrů selže. Závislé sady odběrů mohou být ovlivněny, pokud tabulka server\_zachycení.IBMSNAP\_PRUNCNTL na cílovém serveru obsahuje řádky SOURCE\_OWNER nebo SOURCE\_TABLE, jejichž hodnotami jsou zrušené cílové tabulky. Byl generován skript.

**Reakce uživatele:** Pokud je to vyžadováno, deaktivuje nebo zrušte závislé sady odběrů dříve, než spustíte skript.

**ASN1822E Akce replikace skončila chybně pro kvalifikátor použití** *kvalifikátor\_použití***, název sady** *název\_sady***, zdrojového člena** *vlastník\_zdroje.název\_zdroje***, cílového člena** *vlastník\_cíle.název\_cíle***. Daný člen sady pro danou sady odběrů neexistuje.**

**Vysvětlení:** Nelze nalézt zadaný člen v tabulce ASN.IBMSNAP\_SUBS\_MEMBR pro zadaný kvalifikátor použití na zadaném řídicím serveru pro použití.

**Reakce uživatele:** Přesvědčte se, že zadaný kvalifikátor použití, název sady, název člena a řídicí server jsou správné.

## **ASN1823E Sada odběrů** *název\_sady* **pro kvalifikátor použití** *kvalifikátor\_použití***, hodnotu WHOS\_ON\_FIRST** *wof* **na řídicím serveru pro použití** *alias\_serveru* **neexistuje.**

**Vysvětlení:** Zadanou sadu odběrů nelze v tabulce ASN.IBMSNAP\_SUBS\_SET pro zadaný kvalifikátor použití na zadaném řídicím serveru pro použití nalézt.

**Reakce uživatele:** Přesvědčte se, že zadaný kvalifikátor použití, název sady, název člena a řídicí server jsou správné.

#### **ASN1824W Sada odběrů replikace byla aktualizována s hodnotou COMMIT\_COUNT rovnou 0.**

**Vysvětlení:** Zdroj je pohledem několika tabulek a počet pro potvrzení má pro tuto sadu hodnotu Null. Pro sadu je vyžadován počet pro potvrzení rovný 0.

**Reakce uživatele:** Toto je pouze informační zpráva, není vyžadována žádná akce.

### **ASN1825W Akce replikace pro zrušení člena nezrušila pohled.**

**Vysvětlení:** Přestože bylo požadováno zrušení pohledu, akce nebyla dokončena podle požadavku.

**Reakce uživatele:** Je třeba zrušit pohled ručně.

# **ASN1826W Schéma zachycení** *schéma\_zachycení* **na daném zdrojovém severu neexistuje.**

**Vysvětlení:** Před přidáváním členů do sady odběrů se přesvědčte, že schéma zachycení existuje.

**Reakce uživatele:** Vytvořte řídicí tabulky serveru pro zachycení na zdrojovém serveru s daným schématem zachycení.

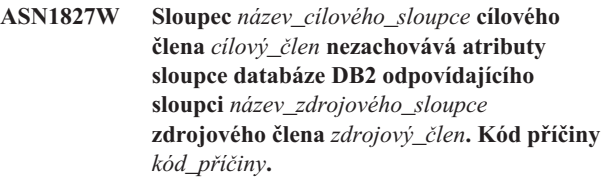

**Vysvětlení:** Atribut sloupce databáze DB2 zdrojového sloupce se liší od odpovídajícího cílového sloupce. Následující hodnoty jsou platnými hodnotami kódu příčiny:

- **1** Zdrojový sloupec je sloupec s povolenou hodnotou Null a cílový sloupec ne.
- **2** Zdrojový sloupec není sloupec s povolenou hodnotou Null a cílový sloupec ano.
- **3** Zdrojový sloupec má výchozí hodnotu a cílový sloupec ne.
- **4** Cílový sloupec má výchozí hodnotu a zdrojový sloupec ne.

**Reakce uživatele:** Je-li kód příčiny 1, zkontrolujte, zda jsou ve zdrojovém sloupci hodnoty Null, které budou použity pro cílový sloupec. V případě potřeby změňte cílový sloupec na NULLABLE. Případně, pokud je třeba, aktualizujte generovaný skript, aby obsahoval příslušné atributy databáze DB2 v cíli.

**ASN1828E Akce replikace skončila chybně pro kvalifikátor použití** *kvalifikátor\_použití***, název sady** *název\_sady***, zdrojového člena** *vlastník\_zdroje.název\_zdroje***, cílového člena** *vlastník\_cíle.název\_cíle***. Pokud je cílový server odběru server s jiným produktem než** společnosti IBM, akce buď není **podporována nebo je podporována s omezeními. Kód příčiny je** *kód\_příčiny***.**

**Vysvětlení:** Toto jsou aktuální omezení. Nebyl generován žádný skript. Následující hodnoty jsou platnými hodnotami kódu příčiny:

- **0** Nepodporováno.
- **1** Podporováno pro následující struktury cílové tabulky: časový bod, tabulka CCD, uživatelská kopie.

**Reakce uživatele:** Toto je pouze informační zpráva, není vyžadována žádná akce.

# **ASN1829I Platná přezdívka** *vlastník\_přezdívky.přezdívka* **byla nalezena pro cílovou tabulku odběrů. Jsou uplatňována pravidla mapování datového**

**typu pro sloupce. Přezdívka je použita v zadaném tvaru. Vysvětlení:** Ve federované databázi byla nalezena existující

cílová přezdívka, která je pro tento odběr platná (kontroly mapování datového typu pro sloupce jsou platné). Neexistuje ovšem kontrola platnosti existence cílové tabulky na serveru relační databáze jiného typu než DB2.

**Reakce uživatele:** Přesvědčte se, že pro danou přezdívku existuje vzdálená tabulka. Jinak program Apply selže.

**ASN1830E Akce replikace skončila chybně pro kvalifikátor použití** *kvalifikátor\_použití***, sadu odběrů** *název\_sady***, hodnotu whos on first** *wof***, člena zdroje** *vlastník\_zdrojezdrojová\_tabulka***, kvalifikátor zdrojového pohledu** *kvalifikátor\_zdrojového\_pohledu***, cílového člena** *vlastník\_cíle-cílová\_tabulka* **a predikát** *predikát***. Člena sady odběrů nelze přidat do této sady odběrů. Kód příčiny je** *kód\_příčiny***.**

**Vysvětlení:** Člen sady odběrů není platný, žádný skript nebyl generován. Možný kód příčiny je:

**0**

Predikát odkazuje na sloupce z neexistující tabulky CD nebo UOW.

**Reakce uživatele:** Ověřte přesnost zadaného predikátu a nahlédněte do dokumentace pro rozšířené funkce změn predikátů.

#### **ASN1831E Akce replikace skončila chybně. Neexistují žádné příkazy odběrů pro sadu odběrů** *název\_sady***, kvalifikátor použití** *kvalifikátor\_použití***, hodnotu whos on first** *wof* **na řídicím serveru pro použití** *řídicí\_server***.**

**Vysvětlení:** Pro zadaný název sady odběrů s tímto kvalifikátorem použití neexistují žádné příkazy odběru.

**Reakce uživatele:** Ověřte, že zadaný název sady odběrů pod tímto kvalifikátorem použití obsahuje příkazy sady odběrů.

## **ASN1832W Sloupec s názvem** *název\_sloupce* **již v řídicí tabulce ASN.IBMSNAP\_SUBS\_COLS existuje.**

**Vysvětlení:** Daný sloupec již v tabulce ASN.IBMSNAP\_SUBS\_COLS existuje.

**Reakce uživatele:** Není vyžadována žádná akce.

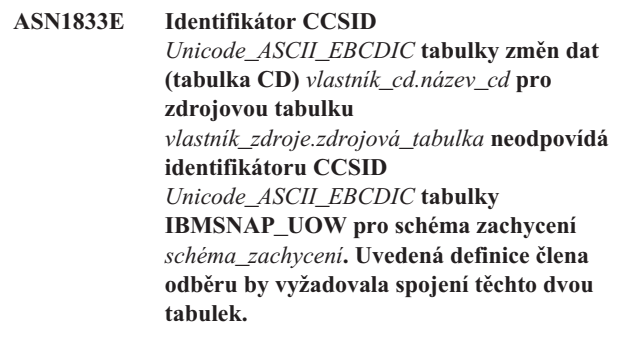

**Vysvětlení:** Pro dané schéma zachycení spojí program Apply tabulku IBMSNAP\_UOW a tabulku CD daného zdroje, pokud buď cílový typ člena přidružené sady odběrů není uživatelskou kopií, nebo pokud se některé sloupce tabulky IBMSNAP\_UOW používají v klauzuli WHERE člena sady odběrů. Pokud program Apply zpracuje takového člena sady odběrů definovaného s danou zdrojovou tabulkou a schématem zachycení pomocí spojení tabulky CD zdrojové tabulky s tabulkou IBMSNAP\_UOW, dojde k chybě kvůli rozdílným schématům kódování tabulek. Informace o schématech kódování najdete v části "Schémata kódování UNICODE a ASCII" v Informačním centru IBM Information Management Software for z/OS Solutions nebo v Informačním centru DB2.

Reakce uživatele: Proved'te některou z následujících akcí:

- Vybrat cílový typ uživatelské kopie a nepoužívat sloupce tabulky IBMSNAP\_UOW v klauzuli WHERE člena odběru.
- Registrovat zdroj pomocí jiného schématu zachycení a vytvořit tabulku CD v tabulkovém prostoru se stejným schématem kódování, jako má tabulka IBMSNAP\_UOW nového schématu zachycení.

### **ASN1834W Výchozí cílové schéma zachycení 'ASN' bude použito pro sadu odběrů.**

**Vysvětlení:** Sada odběrů vyžaduje cílové schéma zachycení a je použita výchozí hodnota 'ASN'.

# **ASN1835W • ASN1839I**

**Reakce uživatele:** Odpovídá-li výchozí nastavení sadě odběrů, není vyžadována žádná akce.

**ASN1835W Cílový sloupec** *název\_sloupce* **datového typu** *datový\_typ* **byl přidán do cílového člena** *vlastník\_tabulky.název\_tabulky* **a zdroje** *vlastník\_zdroje.název\_zdroje* **sady odběrů, ale odpovídající zdrojový sloupec** *název\_sloupce* **datového typu** *datový\_typ* **může obsahovat data, která nejsou pro cílový sloupec použitelná. Kód příčiny** *kód\_příčiny***.**

**Vysvětlení:** Definice zdrojového sloupce nesouhlasí přesně s definicí cílového sloupce. Proto pokud neodpovídají data vybraná ze zdroje programem Apply cílovému sloupci, může program Apply selhat nebo upravit zdrojová data (zkrátit je). Poznámka: Pokud vaše aplikace negeneruje data, která způsobují selhání programu Apply, nenastane problém s nesouladem definic.

Následující hodnoty jsou platnými hodnotami kódu příčiny:

1

Délka cílového sloupce je menší než vyhodnocený výraz zdrojového sloupce.

## 2

Počet desetinných míst cílového sloupce je menší než vyhodnocený výraz zdrojového sloupce.

3

Přesnost cílového sloupce je menší než vyhodnocený výraz zdrojového sloupce.

4

Datové typy cílového a zdrojového sloupce jsou kompatibilní pouze pro určité zdrojové hodnoty.

**Reakce uživatele:** Pokud je to možné, změňte definice cíle tak, aby byly kompatibilní s definicemi zdroje. (To zpravidla obstarají aplikace spuštěné na straně cíle.)

Musíte-li zachovat nesoulad definic (protože máte zvláštní důvod, proč mít cílové definice různé od zdrojových), zkontrolujte aplikace a ujistěte se, že nesoulad definic nezpůsobí problémy za běhu.

## **ASN1836W Cílová tabulka** *vlastník.název* **nebude** zrušena, neboť je registrována jako zdroj **pod schématem zachycení** *název\_schématu***.**

**Vysvětlení:** Cílová tabulka je registrována jako zdroj pod daným schématem zachycení. Bude-li tabulka zrušena, přestane registrace platit.

**Reakce uživatele:** Zrušte registraci tabulky a poté zrušte tabulku.

#### **ASN1837W Cílová tabulka DB2** *vlastník\_tabulky.název\_tabulky* **nebyla zrušena.**

**Vysvětlení:** Cílové tabulka je replikou nebo externí tabulkou CCD a je také registrována na cílovém serveru, takže může být zdrojem pro závislé cíle. Tabulku nelze zrušit automaticky.

**Reakce uživatele:** Zrušte registrovaný zdroj pro repliku nebo externí tabulku CCD. Pak ručně zrušte cílovou tabulku DB2 nebo odstraňte člena odběru repliky nebo externí tabulky CCD. Odstranění člena zruší cílovou tabulku DB2.

# **ASN1838E Akce replikace** *název\_akce* **skončila chybně. Tabulku systému OS/400** *vlastník\_tabulky.název\_tabulky* **nelze použít jako člena odběru cíle repliky. Kód příčiny je** *kód\_příčiny***.**

**Vysvětlení:** Následující hodnoty jsou platnými hodnotami kódu příčiny:

- **0** Zadaný název cílové tabulky neexistuje nebo jeho schéma nebylo vytvořeno pomocí příkazu ″Vytvořit kolekci″ nebo ″Vytvořit schéma″. Proto není daná tabulka zaprotokolována. Informace žurnálu cílové tabulky jsou vyžadovány při registraci cílové tabulky ve směrové sadě odběrů 'F' pro repliku. Tabulku je třeba vytvořit v systému OS/400.
- **1** Daná cílová tabulka existuje, ale neexistuje pro ni žádná informace žurnálu. Informace žurnálu cílové tabulky jsou vyžadovány při registraci cílové tabulky ve směrové sadě 'F' pro repliku.

**Reakce uživatele:** Vámi zvolená akce závisí na kódu příčiny:

- **0** Pokud cílová tabulka neexistuje: vytvořte cílovou tabulku, zaprotokolujte ji s obrazy před aktualizací i po aktualizaci a znovu zadejte úlohu. Pokud cílová tabulka existuje: zaprotokolujte tabulku s obrazy před aktualizací i po aktualizaci a znovu zadejte úlohu.
- **1** Zaprotokolujte danou cílovou tabulku s obrazy před aktualizací i po aktualizaci a znovu zadejte úlohu.

# **ASN1839I Základní tabulka** *vlastník\_tabulky.název\_tabulky* **zdrojového pohledu** *vlastník\_pohledu.název\_pohledu* **byla vybrána pro aktualizaci pomocí cíle repliky.**

**Vysvětlení:** Zdrojový člen je v tomto scénáři repliky typu pohled. Pohledy nelze aktualizovat. Proto bude použita registrovaná základní tabulka pohledu, která má největší počet sloupců, jako cílový člen ve směru 'F'.

**Reakce uživatele:** Ověřte, že je scénář stále platný.

#### **ASN1840W Cílová databáze je v systému OS/400.**

**Vysvětlení:** Cílová databáze je v systému OS/400 a definice cílového tabulkového prostoru bude ignorována.

**Reakce uživatele:** Toto je pouze informační zpráva, není vyžadována žádná akce.

**ASN1841E Výraz** *název\_výrazu* **zadaný v cílovém sloupci** *název\_sloupce* **pro cílového člena odběru***vlastník\_cíle.název\_cíle* **selhal. Provedená kontrola proti příslušnému zdrojovému členu odběru** *vlastník\_zdroje.název\_zdroje* **vrátila chybu SQL** (kód sql =  $k\acute{o}d$  sql**, stav sql** =  $\acute{s}t\acute{a}v$  sql).

**Vysvětlení:** Pro zajištění pravidel integrity proběhla pro danou hodnotu výrazu a cílový člen vůči zdrojovému členu řada kontrol. Daný výraz selhal v jedné nebo více z těchto kontrol.

**Reakce uživatele:** Další informace naleznete ve vrácené zprávě jazyka SQL a v referenční příručce jazyka SQL.

**ASN1842W Interní tabulka CCD** *vlastník\_ccd.název\_ccd* **má nižší počet sloupců než tabulka CD** *vlastník\_cd.tabulka\_cd* **zdrojového objektu** *vlastník\_objektu.název\_objektu***. Pro tento zdroj se mohou někteří existující členové, kteří byli definování dříve, než byla definována interní tabulka CCD, stát neplatnými.**

**Vysvětlení:** Když se program Apply pokusí použít změny na cíl, přebírá interní tabulka CCD nadřazenost nad tabulkou CD. Interní tabulka CCD je vytvořena pro určitý zdroj, který již má definovanou tabulku CD a členy odběru. Některé sloupce tabulky CD neexistují v tabulce CCD a ti členové, kteří byli definováni před vytvořením tabulky CCD, se stanou neplatnými.

**Reakce uživatele:** Přesvědčte se, že je scénář platný.

**ASN1843E Akce replikace** *název\_akce* **skončila chybně pro kvalifikátor použití** *kvalifikátor\_použití***, název sady** *název\_sady***, hodnotu WHOS\_ON\_FIRST** *wof***, zdrojového člena** *vlastník\_zdroje.zdrojová\_tabulka***, kvalifikátor zdrojového pohledu** *kvalifikátor\_zdrojového\_pohledu* **a cílového člena** *vlastník\_cíle.cílová tabulka***.**

**Vysvětlení: Pouze pro OS/400**. V tabulce IBMMSNAP\_REG\_EXT nejsou povoleny duplicitní řádky pro žádnou z kombinací vlastník\_zdroje, zdrojová\_tabulka, zdrojový\_kvalifikátor\_pohledu.

**Reakce uživatele:** Odstraňte z tabulky IBMSNAP\_REG\_EXT nepatřičný řádek a znovu zadejte úlohu.

**ASN1844E Akce replikace** *název\_akce* **skončila chybně pro kvalifikátor použití** *kvalifikátor\_použití***, název sady** *název\_sady***, hodnotu WHOS\_ON\_FIRST** *wof***, zdrojového člena** *vlastník\_zdroje.zdrojová\_tabulka***, kvalifikátor zdrojového pohledu** *kvalifikátor\_zdrojového\_pohledu* **a cílového člena** *vlastník\_cíle.cílová tabulka***. Zadaná zdrojová tabulka a registrace zdrojové tabulky se nacházejí na rozdílných serverech.**

**Vysvětlení:** Zdrojová tabulka a registrace zdrojové tabulky se mohou nacházet na rozdílných serverech pouze tehdy, jsou-li zdrojová databáze i databáze zachycení umístěny na počítačích s produktem iSeries. Nejméně jeden z těchto serverů není na systému iSeries.

**Reakce uživatele:** Před zopakováním úlohy se přesvědčte, že jsou zdrojová tabulka i registrace zdrojové tabulky umístěny na tomtéž serveru.

**ASN1845E Akce replikace skončila chybně. Délka** *délka* **názvu tabulky cílového člena** *vlastník\_cíle.název\_cíle* **přesahuje povolené omezení** *max\_limit* **uložené řídicími tabulkami replikace systému z/OS na serveru** *server***.**

**Vysvětlení:** Řídicí tabulky replikace z/OS byly vytvořeny s maximální délkou názvu tabulky o hodnotě 30 znaků. Chybová zpráva byla přijata proto, že buď řídicí server pro zachycení, nebo řídicí server pro použití, nebo oba servery pracují v systému z/OS a délka názvu dané cílové tabulky je větší než 30 znaků. Člena sady odběrů nelze vytvořit.

**Reakce uživatele:** Ověřte, že délka názvu tabulky cílového člena není větší než 30 znaků. V některých případech omezení zdrojové databáze omezují možnosti cíle, protože název cílové tabulky musí být uložen na řídicím serveru pro zachycení a řídicím serveru pro použití. V takových případech můžete vytvořit pohled cíle pomocí názvu, který má délku menší nebo rovnou 30 znakům, a definovat člena sady odběrů pomocí názvu cílového pohledu.

# **ASN1846E Sada obsahuje jednoho nebo více neplatných členů. Původní chybová zpráva byla** *původní\_zpráva***.**

**Vysvětlení:** Při povýšení dané sady došlo k chybě, protože sada obsahuje jednoho nebo více neplatných členů.

**Reakce uživatele:** Ověřte správnost vstupní informace a znovu zadejte úlohu.

# **ASN1847E Pohled** *vlastník\_pohledu.název\_pohledu* **obsahuje nepodporované definice.**

**Vysvětlení:** Nelze mapovat sloupec pohledu na odpovídající sloupec základní tabulky, protože definice pohledu není podporována.

**Reakce uživatele:** Ověřte správnost definice pohledu a znovu zadejte úlohu.

**ASN1848W Index nebo podmínku** *název\_indexu\_nebo\_podmínky* **nelze v cíli** *vlastník\_cíle.název\_cíle* **typu** *název\_objektu* **vytvořit. Definice pohledu neposkytuje mapování sloupců pro všechny klíčové sloupce.**

**Vysvětlení:** Cílový objekt je pohled. V pohledu bude vytvořen cílový klíč. Jedinečný index podporující tento cílový klíč nelze v základní tabulce pohledu vytvořit, protože sloupce pohledu použité pro cílový klíč nelze mapovat na sloupce základní tabulky.

**Reakce uživatele:** Vytvořte index základní tabulky ručně.

**ASN1849E Sadu odběrů replikace** *název\_sady* **nelze pro daný kvalifikátor použití na daném řídicím serveru pro použití povýšit. Kód příčiny je** *kód\_příčiny***.**

**Vysvětlení:** Následující hodnota je platnou hodnotou kódu příčiny:

**0** Buď server pro zachycení, nebo cílový server je federovanou databází. Povýšení odběru lze provést pouze pro sady odběrů na dvou systémech DB2.

**Reakce uživatele:** Jedná se o aktuální omezení, žádná akce není vyžadována.

**ASN1850W Hodnota sloupce** *název\_sloupce* **datového typu Decimal bude oříznuta, je-li sloupec mapován na sloupec s datovým typem Integer.**

**Vysvětlení:** Daný sloupec může obsahovat desetinná místa, ale je mapován na celočíselný sloupec. Některé číslice původních dat mohou být oříznuty.

**Reakce uživatele:** Toto je pouze informační zpráva, není vyžadována žádná akce.

**ASN1851E Objekt databáze DB2** *název\_objektu* **typu** *typ* **nelze přidat do tabulky** *vlastník\_tabulky.název\_tabulky***, protože nastal konflikt mezi novými vlastnostmi a rozdělovacím klíčem této tabulky.**

**Vysvětlení:** Daný objekt nelze přidat do definice tabulky, neboť nové definice a stávající vlastnosti tabulky nemohou současně existovat podle pravidel produktu DB2 o koexistenci podmínek tabulek pro dělené tabulky.

**Reakce uživatele:** Další podrobnosti o podmínkách tabulek naleznete v příručce *SQL Reference*.

## **ASN1852E Objekt databáze DB2** *název\_objektu* **typu** *typ* **nelze přidat do tabulky** *vlastník\_tabulky.název\_tabulky***, protože nastal konflikt mezi novými vlastnostmi a existujícím rozdělovacím klíčem** *rozdělovací\_klíč***.**

**Vysvětlení:** Daný objekt nelze přidat do definice tabulky, neboť nové definice a stávající vlastnosti tabulky pro rozdělovací klíč nemohou současně existovat podle pravidel produktu DB2 o koexistenci podmínek tabulek pro dělené tabulky.

**Reakce uživatele:** Další podrobnosti o podmínkách tabulek naleznete v příručce *SQL Reference*.

## **ASN1853E Došlo ke konfliktu definic mezi tabulkou databáze DB2** *vlastník\_tabulky.název\_tabulky* **a indexem** *vlastník\_indexu.název\_indexu* **a rozdělovacími klíči tabulky.**

**Vysvětlení:** Daný index a rozdělovací klíče mají konfliktní definice a nemohou podle pravidel databáze DB2 o koexistenci vlastností indexu a rozdělovacích klíčů pro rozdělené tabulky existovat současně.

**Reakce uživatele:** Další podrobnosti o podmínkách tabulek naleznete v příručce *SQL Reference*.

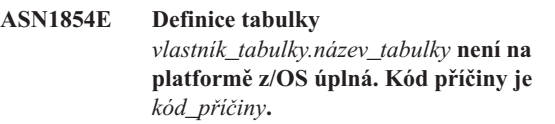

**Vysvětlení:** Následující hodnota je platnou hodnotou kódu příčiny:

**0** Definice tabulky postrádá požadované vlastnosti, jako například jedinečné indexy podporující ROWID, primární klíč a jedinečné podmínky, nebo vlastnosti sloupců typu LOB, jako třeba ROWID, tabulkové prostory objektů LOB, pomocné tabulky a pomocné indexy. Alespoň jeden z výše zmíněných atributů se musí v definici vyskytovat, má-li být úplná.

**Reakce uživatele:** Předefinujte definici tabulky, aby obsahovala požadované vlastnosti.

**ASN1855E Sloupec obrazu po aktualizaci** *název\_sloupce* **použitý pro změnu cílového klíče nebyl v tabulce repliky** *vlastník\_tabulky.název\_tabulky* **nalezen.**

**Vysvětlení:** Během odběru jste vybrali volby změny cílového klíče pro sloupec klíče. Odpovídající sloupec obrazu po aktualizaci však nebyl ve zdrojové tabulce repliky nalezen.

**Reakce uživatele:** Přesvědčte se, že je původní sloupec obrazu po aktualizaci dostupný pro odběr ve zdroji repliky.

### **ASN1856E Akce replikace** *název\_akce* **skončila chybně. Kontrola názvu kolekce** *název\_kolekce* **systému OS/400 selhala. Přirozená zpráva systému OS/400 je** *OS/400\_zpráva***.**

**Vysvětlení:** Daná kolekce systému OS/400 není platná. Skript nebude generován.

**Reakce uživatele:** Podrobné informace o chybách naleznete v žurnálu konzoly systému iSeries.

**ASN1857E Akce replikace** *název\_akce* **skončila chybně. Zdrojová tabulka** *vlastník\_zdroje.název\_zdroje* **má interní tabulku CCD, která je definovaná jako kondenzovaná, a cíl** *vlastník\_cíle.název\_cíle* **je vyžadován jako nekondenzovaný.**

**Vysvětlení:** Definice uložené v řídicích tabulkách replikace označují, že zdrojový člen již existuje v jiné sadě odběrů s interní tabulkou CCD definovanou jako kondenzovanou. Tentýž zdrojový člen je přidáván jako zdroj do jiné sady odběrů, ale cílový člen je nekondenzovaný. Data na zdrojové straně jsou již kondenzována a nelze je zkopírovat do nekondenzovaného cíle. Skript nebude generován.

**Reakce uživatele:** Upravte definice cílového člena a zadejte úlohu znovu.

**ASN1858E Typ tabulky** *typ* **není pro tabulku** *vlastník\_tabulky.název\_tabulky* **na této platformě produktu DB2 podporován.**

**Vysvětlení:** Daný typ tabulky nebo pohledu není pro tuto platformu DB2 podporován. Do odběru lze, v závislosti na platformě produktu DB2, zahrnout pouze určité typy tabulek jako zdroje a cíle.

**Reakce uživatele:** Další informace o vlastnostech všech cílových typů tabulek najdete v části "Přihlášení k odběru zdrojů pro replikaci SQL" v Informačním centru DB2.

**ASN1859E Akce replikace** *název\_akce* **skončila chybně pro kvalifikátor použití** *kvalifikátor\_použití***, název sady** *název\_sady***, hodnotu WHOS\_ON\_FIRST** *wof***, zdrojového člena** *vlastník\_zdroje.zdrojová\_tabulka***, kvalifikátor zdrojového pohledu** *kvalifikátor\_zdrojového\_pohledu* **a cílového člena** *vlastník\_cíle.cílová tabulka***. Pro tohoto**

**člena je použita volba křížového zavedení, ale hodnoty pro vlastníka přezdívky a pro tabulku přezdívky chybějí.**

**Vysvětlení:** Hodnota pro sloupec LOADX\_TYPE v tabulce IBMSNAP\_SUBS\_MEMBR je pro daného člena rovna 3. Tato hodnota označuje, že pro tohoto člena bude použito křížové zavedení. Je třeba vytvořit pro zdrojovou tabulku přezdívku na cílovém serveru a zadat ji ve sloupcích

LOAD\_SRC\_N\_OWNER a LOAD\_SRC\_N\_TABLE. Jedna nebo obě tyto hodnoty chybějí.

LOAD\_SRC\_N\_OWNER nebo LOAD\_SRC\_N\_TABLE a znovu zadejte úlohu.

```
ASN1860W Cílový člen vlastník_cíle.cíl_tabulka
  neexistuje a skript pro zrušení člena nebude
  vygenerován.
```
**Vysvětlení:** Cílová tabulka, pohled nebo přezdívka v cílové databázi neexistují a nebudou tedy zrušeny.

**Reakce uživatele:** Toto je pouze informační zpráva, není vyžadována žádná akce.

# **ASN1861E Člen sady odběrů nelze pro cíl** *vlastník\_cíle.název\_cíle* **vytvořit, protože cíl je již členem sady a existující definice člena je v rozporu s požadovanou definicí.**

**Vysvětlení:** Sloupce v řídicí tabulce

IBMSNAP\_SUBS\_COLS již obsahují hodnoty parametrů NAME, IS\_KEY, EXPRESSION a TYPE a tyto hodnoty se liší od hodnot požadovaných pro nového člena. Není generován skript pro vytvoření nového člena.

**Reakce uživatele:** Pro vytvoření nového člena sady odběrů použijte stejné vlastnosti cíle, jako vlastnosti uložené v tabulce IBMSNAP\_SUBS\_COLS.

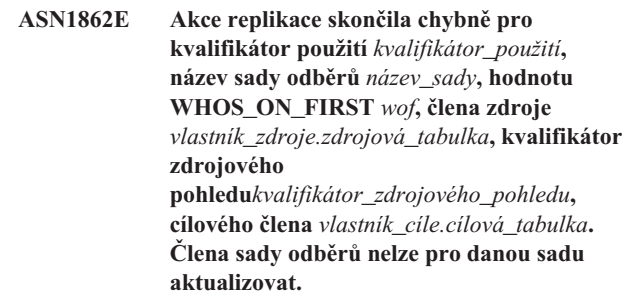

**Vysvětlení:** Zadaný člen zdroje nemá na cílovém serveru platnou přezdívku. Kvůli jedné z následujících příčin došlo k chybě.

- v Během vytváření člena zdroje jste nezadali přezdívku.
- v Zadali jste přezdívku, která na cílovém serveru neexistuje a nelze ji pro vás vytvořit.
- v Zadali jste objekt, který není přezdívkou.
- v Zadali jste přezdívku, která na cílovém serveru existuje, ale není přidružená k danému členu zdroje.

**Reakce uživatele:** Přesvědčte se, že jste zadali platnou přezdívku, která již na cílovém serveru existuje a je přidružena k členovi zdroje.

**ASN1863E Akce replikace skončila chybně. Délka vlastníka tabulky** *délka* **zdrojového člena** *vlastník\_zdroje.název\_zdroje* **překračuje povolený limit** *maximální\_hodnota* **stanovený řídicími tabulkami replikace na serveru** *server***.**

**Vysvětlení:** Server pro zachycení se nachází v subsystému

**Reakce uživatele:** Zadejte hodnotu pro pole

# **ASN1864E • ASN1900E**

DB2 verze 8 pracujícím v novém funkčním režimu a řídicí server pro použití se nachází na pracovní stanici nebo v prostředí starší verze produktu DB2 pro z/OS. Maximální povolená délka názvů schémat je v subsystému DB2 verze 8 pracujícím v novém funkčním režimu podstatně delší než délka povolená na tomto serveru.

**Reakce uživatele:** Předefinujte nastavení tak, aby byl jako řídicí server pro použití použit subsystém DB2 verze 8 pracující v novém funkčním režimu, a zadejte úlohu znovu.

**ASN1864E Akce replikace skončila chybně. Délka** *délka* **vlastníka tabulky cílového člena** *vlastník\_cíle.název\_cíle* **přesahuje povolené omezení** *max\_limit* **stanovené řídicími tabulkami replikace systému na serveru** *server***.**

**Vysvětlení:** Cílový server se nachází v subsystému DB2 verze 8 pracujícím v novém funkčním režimu a řídicí server pro použití nebo zachycení se nachází na pracovní stanici nebo v prostředí starší verze produktu DB2 pro z/OS. Maximální povolená délka názvů schémat je v subsystému DB2 verze 8 pracujícím v novém funkčním režimu podstatně delší než délka povolená na řídicím serveru.

**Reakce uživatele:** Předefinujte nastavení tak, aby byl jako řídicí server pro použití nebo pro zachycení použit subsystém DB2 verze 8 pracující v novém funkčním režimu.

**ASN1865E Akce replikace skončila chybně. Subsystém DB2 verze 8 pracující v novém funkčním režimu nepodporuje úroveň architektury** *úroveň\_architektury* **na řídicím serveru pro zachycení se schématem zachycení** *schéma\_zachycení***.**

**Vysvětlení:** Zadaný řídicí server pro zachycení se nachází v subsystému DB2 verze 8 pracujícím v novém funkčním režimu a úroveň architektury získaná z tabulky

*schéma\_zachycení*.IBMSNAP\_REGISTER musí mít hodnotu 0805. Úroveň architektury načtená z tabulky nemá hodnotu 0805. Spouštíte replikaci v novém funkčním režimu verze 8, neprovedli jste však migraci řídicích tabulek zajišťující podporu nové úrovně architektury. Nebyl generován žádný skript.

**Reakce uživatele:** Spuštěním migračního programu AASNSAMP member(ASNM2V8) změňte definice řídicích tabulek replikace. Tento migrační program nastaví úroveň architektury na hodnotu 0805 a prodlouží některé sloupce v řídicích tabulkách.

**ASN1866E Akce replikace skončila chybně. Úroveň architektury** *úroveň\_architektury* **na řídicím serveru pro použití není kompatibilní se subsystémem DB2 verze 8 pracujícím v novém funkčním režimu, kde je definována.**

**Vysvětlení:** Zadaný řídicí server pro použití je umístěn v subsystému DB2 verze 8 pracujícím v novém funkčním režimu, avšak úroveň architektury získaná z tabulky

ASN.IBMSNAP\_SUBS\_SET nepodporuje subsystémy DB2 verze 8 pracující v novém funkčním režimu. Nebyl generován žádný skript.

**Reakce uživatele:** Proved'te migraci řídicích tabulek pro použití na nejnovější úroveň architektury a poté danou akci zopakujte.

**ASN1867E Akce replikace skončila chybně pro kvalifikátor použití** *kvalifikátor\_použití***, název sady odběrů** *název\_sady***, hodnotu WHOS\_ON\_FIRST** *wof***, zdrojového člena** *vlastník\_zdroje***.***zdrojová\_tabulka***, kvalifikátor zdrojového pohledu** *kvalifikátor\_zdrojového\_pohledu***, cílového člena** *vlastník\_cíle***.***cílová\_tabulka***. Člena sady odběrů nelze přidat do dané sady odběrů, aniž byste dříve provedli migraci sad odběrů do aktuální úrovně architektury. Kód příčiny** *kód\_příčiny***.**

**Vysvětlení:** Bude-li člen přidán, nebude sada odběrů platná. Nebyl generován žádný skript. Následující hodnoty jsou platnými hodnotami kódu příčiny:

- **0** V tabulce schéma.IBMSNAP\_REGISTER pro zdroje typu Oracle existují registrace, které náležejí dřívější úrovni architektury. Nemůžete přidat do této sady nového člena, dokud neprovedete migraci všech registrací do nové úrovně architektury.
- **1** V tabulce ASN.IBMSNAP\_SUBS pro zdroje typu Oracle existují členové sady odběrů, kteří náležejí dřívější úrovni architektury. Nemůžete odebírat z nového zdroje, dokud neprovedete migraci všech členů sady odběrů do nové úrovně architektury.

Reakce uživatele: Proveďte migraci existujících registrací na relačních zdrojích jiného typu než DB2 do aktuální úrovně architektury. Podrobné informace najdete v příručce Migrating to SQL Replication Version 8 (Migrace na úroveň replikace verze 8).

**Vysvětlení:** Následující hodnoty jsou platnými hodnotami kódu příčiny:

- **0** Typ tabulky není v tomto operačním systému podporován pro povýšení.
- **1** Pro povýšení je nutné, aby se operační systém zdrojového serveru shodoval s operačním systémem cílového serveru.
- **2** Tabulka nebo pohled neexistuje.

**Reakce uživatele:** Zkontrolujte kód příčiny ve vysvětlení a reagujte následujícím způsobem:

**0** Toto je pouze informační zpráva, není vyžadována žádná akce.

**ASN1900E Tabulku nebo pohled** *vlastník\_objektu.název\_objektu* **nelze povýšit na nový server. Kód příčiny** *kód\_příčiny***.**

- **1** Aktuální omezení.
- **2** Ověřte, že tabulka nebo pohled v operačním systému zdrojového serveru existují.

**ASN1901E Registrovaný zdroj** *vlastník\_zdroje.název\_zdroje* **nelze pro schéma zachycení** *schéma\_zachycení* **na serveru pro zachycení** *server\_zachycení* **povýšit. Kód příčiny** *kód\_příčiny***.**

**Vysvětlení:** Následující hodnoty jsou platnými hodnotami kódu příčiny:

- **0** Tabulka nebo pohled není registrovaným zdrojem.
- **1** Registrovaný zdroj je tabulkou repliky.
- **2** Registrovaný zdroj je v databázi DB2 pro systém iSeries, ale má vzdálený žurnál.
- **3** Tabulka nebo pohled byly již povýšeny.
- **4** Pohled na pohled není funkcí registrace povýšení replikace podporován.

**Reakce uživatele:** Zkontrolujte kód příčiny ve vysvětlení a reagujte následujícím způsobem:

- **0** Název tabulky nebo pohledu, který jste zadali v tabulce IBMSNAP\_REGISTER, neobsahuje žádné položky pro dané schéma zachycení. Registraci tabulky nebo pohledu nelze pro toto konkrétní schéma zachycení povýšit.
- **1** Vámi zadaná tabulka je typu replika (s hodnotou 7 ve sloupci SOURCE\_STRUCTURE) v tabulce schéma\_zachycení.IBMSNAP\_REGISTER. Tabulku nelze povýšit jako registrovaný zdroj. Repliku lze povýšit pouze v kontextu sady odběrů, aby se zajistilo, že jsou mezi zdrojovou tabulkou uživatele a cílem repliky udržovány správné definice.
- **2** Registrovaný zdroj je spravován v databázi DB2 pro systém iSeries se vzdáleným žurnálem, který lze povýšit pouze pomocí skriptu jazyka SQL.

## **ASN1902W Dříve, než spustíte skript, přesvědčte se, že schémata na povýšeném serveru pro zachycení existují. Pokud objekt na povýšeném serveru pro zachycení neexistuje, budou definice replikace neúplné.**

**Vysvětlení:** Úlohy povýšení vám umožní pořídit nový server pro zachycení a nová schémata serveru pro zachycení. Úlohy povýšení se ovšem nepřipojují k novému serveru pro zachycení, aby ověřily názvy a existenci schémat a serveru pro zachycení. Tyto informace musíte ověřit před spuštěním skriptu, abyste zajistili úspěšné provedení skriptu.

**Reakce uživatele:** Pro vygenerování požadovaných objektů spust'te nejdříve odpovídající příkaz SQL, a pak teprve skript. **ASN1903W Objekt** *vlastník\_objektu.název\_objektu* **na povýšeném řídicím serveru pro použití neexistuje, nicméně některé povýšené objekty na jeho existenci závisí. Selhání při tvorbě tohoto objektu povede k neúplným definicím replikace na povýšeném řídicím serveru pro použití. Kód příčiny** *kód\_příčiny***.**

**Vysvětlení:** Protože vám povýšené úlohy umožní zřídit nový řídicí server pro použití, úlohy zjistí, zda některé požadované objekty existují, aby zajistily správné provedení generovaného skriptu. Byl generován skript, který ale není připraven ke spouštění. Následující hodnoty jsou platnými hodnotami kódu příčiny:

- **0** Řídicí tabulky řídicího serveru pro použití neexistují.
- **1** Registrační informace pro všechny členy zdroje povýšené sady.

**Reakce uživatele:** Pro vygenerování požadovaných objektů spusť te nejdříve odpovídající příkaz SQL, a pak teprve skript.

# **ASN1904I Člen sady replikace je pro daný kvalifikátor použití na daném řídicím serveru pro použití úspěšně povýšen. Kód příčiny** *kód\_příčiny***.**

**Vysvětlení:** Toto je pouze informační zpráva, není vyžadována žádná akce. Byl generován skript, který ale bude před spuštěním pravděpodobně vyžadovat určité aktualizace. Následující hodnoty jsou platnými hodnotami kódu příčiny:

- **0** Struktura členů zdroje není kompatibilní s cílovou strukturou členů.
- **1** Cílový člen je replikou (replika1), která je zároveň zdrojovým členem jiné repliky (replika2.) Hodnota RECAPTURE pro registrační řádek replika2 nepovoluje, aby byly aktualizace z uživatelské tabulky replikovány v replika2.
- **2** Zdrojový člen je uživatelskou tabulkou, která je zároveň zdrojovým členem více než jedné repliky (replika1 a replika2). Hodnota RECAPTURE pro registrační řádek uživatelské tabulky nepovoluje, aby byly aktualizace z replika1 replikovány v replika2 a naopak.

**Reakce uživatele:** Zkontrolujte kód příčiny ve vysvětlení a reagujte následujícím způsobem:

- **0** Zkontrolujte tabulku ASN.IBMSNAP\_SUBS\_MEMBR, sloupec TARGET\_STRUCTURE. Hodnota ve sloupci by měla být kompatibilní s odpovídajícím zdrojovým členem v tabulce schéma\_zachycení.IBMSNAP\_REGISTER ve sloupci SOURCE\_STRUCTURE.
- **1, 2** V případě potřeby aktualizujte hodnoty.

# **ASN1905W • ASN1957E**

#### **ASN1905W Alias serveru pro zachycení a název schématu pro zachycení v hostitelském a novém systému se shodují. Generované definice replikace nebudou fungovat, budou-li spouštěny v hostitelském systému.**

**Vysvětlení:** Úloha povýšení zjistila, že alias serveru pro zachycení a název schématu pro zachycení se v hostitelském a novém systému shodují. Je třeba změnit generovaný skript SQL, jinak během provádění selže.

**Reakce uživatele:** Proved'te jednu z následujících akcí: 1) Spust'te stejnou úlohu s jinými hodnotami aliasu serveru pro zachycení a názvu schématu pro zachycení v hostitelském nebo novém systému. 2) Nebo změňte alias serveru pro zachycení nebo název schématu pro zachycení v generovaném skriptu.

#### **ASN1950E ASNCLP : Byl nalezen neočekávaný prvek** *název\_prvku***. Platné prvky zahrnují** *seznam\_prvků***.**

**Vysvětlení:** Příkaz byl zadán s chybnou syntaxí.

**Reakce uživatele:** Nahlédněte do dokumentace a ověřte syntaxi příkazu.

## **ASN1951E ASNCLP : Příkaz byl zadán s profilem** *název\_profilu***, který je neplatný.**

**Vysvětlení:** Profil musí nejprve existovat, chcete-li jej použít v příkazu.

**Reakce uživatele:** Zadejte příslušný příkaz SET PROFILE a pak znovu zadejte příkaz, který selhal.

### **ASN1952E ASNCLP : Program zaznamenal interní chybu.**

**Vysvětlení:** Příkazový procesor replikace zaznamenal neodstranitelný chybový stav.

**Reakce uživatele:** Obstarejte si soubor žurnálu s chybou a kontaktujte softwarovou podporu společnosti IBM.

### **ASN1953I ASNCLP : Příkaz byl dokončen.**

**Vysvětlení:** Všechny příkazy této relace ASNCLP byly úspěšně dokončeny. Povšimněte si, že některé jednotlivé příkazy v této relaci mohly vyvolat chyby, varování nebo informační zprávy.

**Reakce uživatele:** Zkontrolujte, zda soubor žurnálu ASNCLP neobsahuje chyby, varování nebo informační zprávy vyvolané příkazy této relace.

### **ASN1954E ASNCLP : Příkaz se nezdařil.**

**Vysvětlení:** Nejméně jeden z příkazů relace ASNCLP selhal a zpracování bylo zastaveno.

**Reakce uživatele:** Nahlédněte do souboru žurnálu ASNCLP

a určete druh chyby. Pak chybu opravte a zkuste příkaz zopakovat.

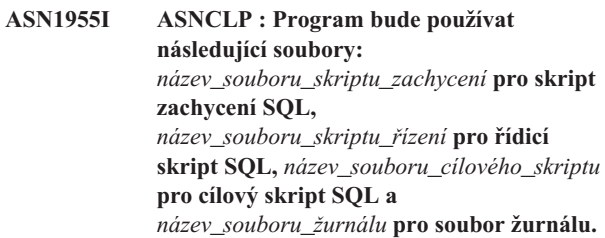

**Vysvětlení:** Relace ASNCLP vygenerovala informace do daných souborů.

**Reakce uživatele:** Toto je pouze informační zpráva, není vyžadována žádná akce.

**ASN1956I ASNCLP : Program nyní generuje skript pro akci:** *název\_akce***.**

**Vysvětlení:** Všechny vstupy pro tento příkaz byly úspěšně analyzovány a byl vyvolán příkaz pro generování skriptu.

**Reakce uživatele:** Toto je pouze informační zpráva, není vyžadována žádná akce.

# **ASN1957E ASNCLP : Hodnota** *hodnota* **vstupního parametru** *vstupní\_parametr* **je neplatná. Kód příčiny je** *kód\_příčiny***.**

**Vysvětlení:** Hodnota tohoto vstupního parametru je neplatná. Následující hodnoty jsou platnými hodnotami kódů příčiny:

**1**

**2**

**3**

**4**

Vstupní parametr je znaková hodnota, ale má se jednat o číselnou hodnotu.

Vstupní parametr je číselná hodnota, ale má se jednat o znakovou hodnotu.

Příkazový procesor nemá přístup k danému souboru.

Datum musí být ve formátu rrrr-mm-dd a čas ve formátu hh:mm:ss.fffffffff. Všechny části data a času jsou povinné, kromě zlomkové části času označené fffffffff. Pomlčky a dvojtečky jsou rovněž povinné.

**5**

Proměnná RELEASE musí mít hodnotu 91 (verze 9.1), 95 (verze 9.5) nebo 97 (verze 9.7).

**Reakce uživatele:** Zkontrolujte kód příčiny a zadejte platnou hodnotu vstupního parametru.

#### **ASN1976E** *název\_programu***:***kvalifikátor\_programu***. Zadaný alias databáze** *název\_aliasu\_databáze* **již v souboru s heslem** *název\_souboru\_hesla* **existuje.**

**Vysvětlení:** Vámi zadaný klíč již v souboru s heslem existuje.

**Reakce uživatele:** Zadejte příkaz znovu, ale namísto parametru ADD použijte parametr MODIFY.

**ASN1977E** *název\_programu***:***kvalifikátor\_programu***. Chybí hodnota vstupního parametru** *název\_parametru***.**

**Vysvětlení:** Musí být zadán výše uvedený vstupní parametr.

**Reakce uživatele:** Vyvolejte obslužný program znovu a použijte platnou hodnotu vstupního parametru.

**ASN1978E** *název\_programu***:***kvalifikátor\_programu***. Hodnota vstupního parametru** *název\_parametru* **je příliš dlouhá.**

**Vysvětlení:** Příkaz asnpwd podporuje alias databáze v maximální délce 8 znaků a jméno uživatele spolu s heslem v maximální celkové délce 128 znaků. Charakteristická délka jména uživatele a hesla závisí na tom, jaký operační systém používáte.

**Reakce uživatele:** Vyvolejte rozhraní API a použijte vstupní parametr o platné délce.

**ASN1979E** *název\_programu***:***kvalifikátor\_programu***. Program zaznamenal neočekávaný prvek** *název\_prvku***. Očekávané prvky zahrnují** *seznam\_prvků***.**

**Vysvětlení:** Příkaz byl zadán s chybnou syntaxí.

**Reakce uživatele:** Nahlédněte do dokumentace a ověřte syntaxi příkazu.

**ASN1980E** *název\_programu***:***kvalifikátor\_programu***.** Program neskončil úspěšně, neboť důvod.

**Vysvětlení:** Příkaz asnpwd zaznamenal systémové problémy, jak je uvedeno ve zprávě.

Reakce uživatele: Proveďte akci na základě informací ve zprávě. Po opravení chyby zadejte příkaz znovu.

**ASN1981I** *název\_programu***:***kvalifikátor\_programu***. Program byl úspěšně dokončen s použitím souboru s heslem** *název\_souboru\_hesla***.**

**Vysvětlení:** Příkaz asnpwd byl úspěšně dokončen.

**Reakce uživatele:** Toto je pouze informační zpráva, není vyžadována žádná akce.

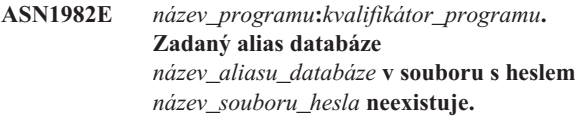

**Vysvětlení:** Klíč, který jste zadali s parametrem MODIFY nebo DELETE, v souboru s heslem neexistuje.

**Reakce uživatele:** Zadejte příkaz znovu s parametrem ADD.

**ASN1983E** *název\_programu***:***kvalifikátor\_programu***. Programu nenalezl soubor s heslem** *název\_souboru\_hesla***.**

**Vysvětlení:** Nebyl nalezen žádný soubor s heslem.

**Reakce uživatele:** Ověřte, že soubor s heslem na zadané cestě existuje. Používáte-li program Password Management (Správa hesla) poprvé, použijte parametr INIT.

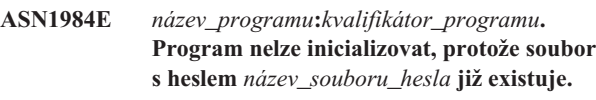

**Vysvětlení:** Soubor s heslem již na zadané cestě existuje.

**Reakce uživatele:** Ověřte, zda byl soubor s heslem odstraněn. Poté příkaz zopakujte.

# **ASN1985E** *název\_programu***:***kvalifikátor\_programu***. Program zaznamenal při používání souboru s heslem** *název\_souboru\_hesla* **interní chybu.**

**Vysvětlení:** Operační systém vyvolal během pokusu o přístup do souboru s heslem neočekávanou chybu. Není k dispozici žádná informace o této chybě. K chybě ovšem mohlo dojít, pokud byl soubor ručně upravován a došlo ke změně formátu souboru.

**Reakce uživatele:** Zkuste příkaz zopakovat. Pokud problém přetrvává, vytvořte pomocí parametru INIT nový soubor s heslem.

**ASN1986E** *název\_programu***:***kvalifikátor\_programu***. Soubor s heslem** *název\_souboru* **obsahuje zašifrované informace, které nelze vypsat.**

**Vysvětlení:** Soubory s heslem vytvořené pomocí volby Šifrovat vše obsahují pouze šifrovaná data (alias, jméno uživatele a heslo). Šifrovaná data nelze vypsat. Data lze vypsat pouze ze souborů s heslem vytvořených pomocí parametru Encrypt Password (Šifrovat heslo).

**Reakce uživatele:** Chcete-li použít volbu Seznam, musíte pracovat se souborem s heslem, ve kterém je zašifrováno pouze heslo. Musíte odstranit starý soubor s heslem pomocí příkazu pro odstranění souboru s heslem a dále musíte vytvořit nový soubor s heslem pomocí příkazu pro inicializaci souboru s šifrovaným heslem.

# **ASN1987E • ASN2008I**

#### **ASN1987E** *název\_programu***:** *identifikátor\_programu***: Volba** *název\_volby* **zadaná pro příkaz ASNPWD není v tomto operačním systému podporována.**

**Vysvětlení:** V 64bitových operačních systémech Windows nejsou volby ADD, MODIFY, DELETE a LIST příkazu ASNPWD podporovány pro soubory vytvořené pomocí příkazu ASNPWD před opravou FixPack 2 verze 9.5. Příkaz ASNPWD touto opravou FixPack zahájil používání nové šifrovací metody.

**Reakce uživatele:** Proveďte některou z následujících akcí:

- v Pomocí volby INIT příkazu ASNPWD vytvořte nový soubor hesla. Pokud používáte tuto metodu, soubor hesla lze pouze dešifrovat a přečíst pomocí replikačních programů, které nejsou starší než oprava FixPack 2 verze 9.5. Pokud soubor hesla potřebuje přečíst starší replikační program, nepoužívejte tuto metodu.
- v Chcete-li změnit soubor hesla pomocí spuštění příkazu ASNPWD s volbami ADD, MODIFY, DELETE nebo LIST, použijte jiný operační systém.
- **ASN2000I Akce** *název\_akce* **začala v** *časová\_značka***. Server pro Q-zachycení je** *server\_pro\_zachycení* **a schéma Q-zachycení je** *schéma\_zachycení***.**

**Vysvětlení:** Toto je pouze informační zpráva.

**Reakce uživatele:** Toto je pouze informativní zpráva. Není vyžadována žádná akce.

**ASN2001I Akce** *název\_akce* **začala v** *časová\_značka***. Server pro Q-použití je** *server\_pro\_použití* **a schéma Q-použití je** *schéma\_použití***.**

**Vysvětlení:** Přečtěte si text zprávy.

**Reakce uživatele:** Toto je pouze informativní zpráva. Není vyžadována žádná akce.

**ASN2002I Akce** *název\_akce* **začala v** *časová\_značka***. Název publikování je** *název\_publikování***, server pro Q-zachycení je** *server\_pro\_zachycení***, schéma Q-zachycení je** *schéma\_zachycení* **a zdrojová tabulka, pohled nebo přezdívka je** *název\_tabulky***.**

**Vysvětlení:** Přečtěte si text zprávy.

**Reakce uživatele:** Toto je pouze informativní zpráva. Není vyžadována žádná akce.

**ASN2003I Akce** *název\_akce* **začala v** *časová\_značka***. Název Q-odběru:** *název***. Server pro Q-zachycení:** *server\_pro\_zachycení***. Schéma Q-zachycení:** *schéma\_zachycení***. Server pro Q-použití:** *server\_pro\_použití***. Schéma Q-použití:** *schéma\_použití***. Zdrojová tabulka je** *název\_tabulky***. Cílová tabulka nebo uložená procedura je** *název\_tabulky***.**

**Vysvětlení:** Přečtěte si text zprávy.

**Reakce uživatele:** Toto je pouze informativní zpráva. Není vyžadována žádná akce.

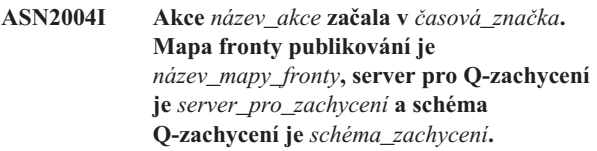

**Vysvětlení:** Přečtěte si text zprávy.

**Reakce uživatele:** Toto je pouze informativní zpráva. Není vyžadována žádná akce.

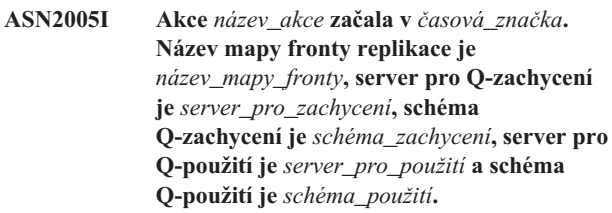

**Vysvětlení:** Přečtěte si text zprávy.

**Reakce uživatele:** Toto je pouze informativní zpráva. Není vyžadována žádná akce.

## **ASN2006I Akce** *název\_akce* **serveru pro Q-zachycení** *server\_pro\_zachycení* **se schématem Q-zachycení** *schéma\_zachycení* **úspěšně skončila v čase** *časová\_značka***.**

**Vysvětlení:** Přečtěte si text zprávy.

**Reakce uživatele:** Toto je pouze informativní zpráva. Není vyžadována žádná akce.

**ASN2007I Akce** *název\_akce* **serveru pro Q-použití** *server\_pro\_použití* **se schématem Q-použití** *schéma\_použití* **úspěšně skončila v čase** *časová\_značka***.**

**Vysvětlení:** Přečtěte si text zprávy.

**Reakce uživatele:** Toto je pouze informativní zpráva. Není vyžadována žádná akce.

**ASN2008I Akce** *jméno\_akce* **se jménem publikování** *jméno\_publikování***, serverem pro Q-zachycení** *server\_pro\_zachycení***, schématem Q-zachycení** *schéma\_zachycení* **a zdrojovou tabulkou, pohledem nebo přezdívkou** *jméno\_tabulky* **skončila úspěšně v čase** *časová\_značka***.**

**Vysvětlení:** Přečtěte si text zprávy.

**Reakce uživatele:** Toto je pouze informativní zpráva. Není vyžadována žádná akce.

**ASN2009I Akce** *název\_akce* **s názvem Q-odběru** *název* **skončila úspěšně v čase** *časová\_značka***. Server pro Q-zachycení je** *server\_pro\_zachycení***, schéma Q-zachycení je** *schéma\_zachycení***, server pro Q-použití je** *server\_pro\_použití***, schéma Q-použití je** *schéma\_použití***, zdrojová tabulka je** *název\_tabulky***, cílová tabulka nebo uložená procedura je** *název\_tabulky***.**

**Vysvětlení:** Přečtěte si text zprávy.

**Reakce uživatele:** Toto je pouze informativní zpráva. Není vyžadována žádná akce.

**ASN2010I Akce** *název\_akce* **s názvem mapy fronty** *název\_mapy\_fronty***, serverem pro Q-zachycení** *server\_pro\_zachycení* **a schématem Q-zachycení** *schéma\_zachycení* **skončila úspěšně v čase** *časová\_značka***.**

**Vysvětlení:** Přečtěte si text zprávy.

**Reakce uživatele:** Toto je pouze informativní zpráva. Není vyžadována žádná akce.

**ASN2011I Akce** *název\_akce* **s názvem mapy fronty replikace** *název\_mapy\_fronty* **skončila úspěšně v čase** *časová\_značka***. Server pro Q-zachycení je** *server\_pro\_zachycení* **a schéma Q-zachycení je** *schéma\_zachycení***. Server pro Q-použití je** *server\_pro\_použití* **a schéma Q-použití je** *schéma\_použití***.**

**Vysvětlení:** Přečtěte si text zprávy.

**Reakce uživatele:** Toto je pouze informativní zpráva. Není vyžadována žádná akce.

## **ASN2018E Chybí hodnota vstupního parametru** *vstupní\_parametr***.**

**Vysvětlení:** Hodnota uvedeného vstupního parametru je povinná, ale chybí. Nebyl generován skript.

**Reakce uživatele:** Zadejte hodnotu povinného parametru a spust'te akci znovu.

#### **ASN2019E Hodnota** *hodnota* **vstupního parametru** *vstupní\_parametr* **je nesprávná. Kód příčiny:** *kód\_příčiny***.**

**Vysvětlení:** Zadaná hodnota vstupního parametru není platnou hodnotou. Následující hodnoty jsou platnými hodnotami kódu příčiny:

- **0** V tomto kontextu musí mít sloupec SUBTYPE hodnotu 'U' nebo 'B'.
- **1** Hodnota ve sloupci SLEEP\_INTERVAL musí být větší než 0 a menší než 2147483647.
- **2** Hodnota sloupce ALL\_CHANGED\_ROWS musí být 'Y' nebo 'N'.
- **3** Hodnota sloupce BEFORE\_VALUES musí být 'Y' nebo 'N'.
- **4** Hodnota sloupce CHANGED\_COLS\_ONLY musí být 'Y' nebo 'N'.
- **5** U publikování musí být ve sloupci HAS\_LOADPHASE uvedena hodnota 'N' nebo 'E'.
- **6** U Q-odběrů musí být ve sloupci HAS\_LOADPHASE uvedena hodnota 'N', 'I' nebo 'E'.
- **7** Sloupec SUPPRESS\_DELETES musí obsahovat hodnotu 'Y' nebo 'N'.
- **8** U map front publikování musí sloupec MESSAGE\_FORMAT obsahovat hodnotu 'X'.
- **9** U map front replikace musí sloupec MESSAGE\_FORMAT obsahovat hodnotu 'C'.
- **10** U map front publikování musí sloupec MSG\_CONTENT\_TYPE obsahovat hodnotu 'T' nebo 'R'.
- **11** U map front replikace musí sloupec MSG\_CONTENT\_TYPE obsahovat hodnotu 'T'.
- **12** U map front publikování a replikace musí být hodnota ERROR\_ACTION v tabulce IBMQREP\_SENDQUEUES rovna 'I' nebo 'S'.
- **13** U Q-odběrů musí sloupec ERROR\_ACTION obsahovat hodnotu 'I' , 'S' , 'Q' nebo 'D'.
- **14** U Q-odběrů musí sloupec CONFLICT\_ACTION obsahovat hodnotu 'F' , 'I' , 'D', 'S' nebo 'Q'.
- **15** Parametr LOADTYPE musí mít hodnotu '0', '1', '2' nebo '3'.
- **16** Parametr SOURCENODE musí být větší než nula.
- **17** Parametr TARGETNODE musí být větší než nula.
- **18** Parametr NUM\_APPLY\_AGENTS musí být větší než 0 a menší než 100.
- **19** Parametr MEMORY\_LIMIT musí být větší než 0 a menší než 100.
- **20** U Q-odběrů musí sloupec MSG\_FORMAT obsahovat hodnotu 'C'.
- **21** Parametr STATE má jedinou platnou hodnotu 'A'.
- **22** Parametr TARGET\_TYPE musí být '1' (uživatelská tabulka) nebo '5' (uložená procedura).
- **23** Parametr SUBNAME nesmí obsahovat středníky ( ; ).
- **24** Hodnota ve sloupci SENDQ nebo RECVQ nesmí obsahovat speciální znaky a mezery.
- **25** Hodnota ve sloupci MONITOR\_INTERVAL musí být větší než 0 a menší než 2147483647.
- **26** Hodnota ve sloupci MONITOR\_LIMIT musí být větší než 0 a menší nebo rovna 10080.

# **ASN2020E • ASN2052E**

- **27** Hodnota ve sloupci TRACE\_LIMIT musí být větší než 0 a menší než 2147483647.
- **28** Hodnota ve sloupci PRUNE\_INTERVAL musí být větší než 0 a menší než 3600.
- **29** Sloupec AUTO\_STOP musí obsahovat hodnotu 'Y' nebo 'N'.
- **30** Sloupec LOG\_REUSE musí obsahovat hodnotu 'Y' nebo 'N'.
- **31** Parametr LOGSTDOUT musí mít hodnotu 'Y' nebo 'N'.
- **32** Parametr TERM musí mít hodnotu 'Y' nebo 'N'.
- **33** Sloupec STARTMODE musí obsahovat hodnotu 'COLD', 'WARMSI', 'WARMNS' nebo 'WARMSA'.
- **34** Hodnota ve sloupci COMMIT\_INTERVAL musí být větší než 100 a menší než 600000.
- **35** Hodnota ve sloupci SIGNAL\_LIMIT musí být větší než 0 a menší než 2147483647.
- **36** Název databázového prostoru je delší než 18 znaků.
- **37** Zadaná volba velikosti zámku je neplatná.
- **38** Zadaný počet stránek nesmí být menší než 0.
- **39** Počet stránek záhlaví nesmí být menší než 1 a větší než 8.
- **40** Zadaná procentuální hodnota pro stránky indexu, procento volného prostoru u datových stránek nebo procento volného prostoru u stránek indexu nesmí být menší než 0 a větší než 99.
- **41** Hodnota názvu databázového prostoru je neplatná.
- **42** Parametr fáze načtení musí být 'N' pro všechny cílové objekty, které nejsou tabulkami.
- **43** Cíle, které nejsou tabulkami (jako jsou přezdívky a uložené procedury), nelze načíst. Parametr HAS\_LOADPHASE musí být tedy 'N'.

**Reakce uživatele:** Zadejte platnou hodnotu vstupního parametru a spust'te akci znovu. Podrobnosti najdete v dokumentaci popisující Q-replikaci v Informačním centru IBM Information Management Software for z/OS Solutions nebo v Informačním centru DB2.

## **ASN2020E Hodnota vstupního parametru** *vstupní\_parametr* **je příliš dlouhá. Délka hodnoty** *hodnota* **překračuje povolené maximum** *maximální\_limit***.**

**Vysvětlení:** Přečtěte si text zprávy.

**Reakce uživatele:** Zadejte platnou hodnotu vstupního parametru. Informace o platných hodnotách jednotlivých parametrů najdete v Informačním centru IBM Information Management Software for z/OS Solutions nebo v Informačním centru DB2.

#### **ASN2021E Akce skončila výskytem chyby. Došlo k interní chybě. Návratový kód:** *návratový\_kód***.**

**Vysvětlení:** Zadanou akci nelze provést z důvodu interní nebo běhové chyby.

Reakce uživatele: Obrať te se na softwarovou podporu společnosti IBM. Informujte její pracovníky o návratovém kódu, který byl vrácen ve zprávě. Dejte k dispozici sestavu modulu Analyzer.

# **ASN2022E Akce skončila výskytem chyby. Došlo k chybě SQL. Zpráva SQL je** *zpráva\_sql***.**

**Vysvětlení:** Při provádění příkazu SQL došlo k chybě.

**Reakce uživatele:** Postupujte podle referenční příručky databázových zpráv jazyka SQL.

**ASN2023E Databázová platforma** *platforma***, verze** *verze* **na serveru** *alias\_serveru* **není podporována.**

**Vysvětlení:** Daná platforma, verze nebo vydání nepodporují Q-replikaci a publikování událostí.

**Reakce uživatele:** Podrobnosti o podporovaných platformách, verzích a vydáních najdete na stránce systémových požadavků na webu technické podpory replikace.

# **ASN2050E Fronta příjmu** *název\_fronty* **zadaná pro mapu replikační fronty** *název\_mapy\_fronty* **je již využívána jinou mapou replikační fronty na serveru pro Q-použití** *alias\_serveru* **se schématem Q-použití** *schéma\_použití***.**

**Vysvětlení:** Frontu příjmu lze použít pouze jednou pro jednu mapu replikační fronty a pod jediným schématem Q-použití.

**Reakce uživatele:** Zadejte jiný název fronty příjmu, která není využívána jinou mapou replikační fronty pro toto schéma Q-použití, a spusť te akci znovu.

### **ASN2051E Na daném serveru pro Q-zachycení již existují řídicí tabulky pro schéma Q-zachycení** *schéma\_zachycení***.**

**Vysvětlení:** Pod daným schématem již na tomto serveru existuje alespoň jedna řídicí tabulka Q-zachycení. Nebyl generován žádný skript.

Reakce uživatele: Spusťte akci vytvoření řídicích tabulek pro zachycení znovu pod jiným schématem Q-zachycení.

## **ASN2052E Na daném serveru pro Q-použití již existují řídicí tabulky pro schéma Q-použití** *schéma\_použití***.**

**Vysvětlení:** Pod daným schématem již na zadaném serveru existuje alespoň jedna řídicí tabulka Q-použití. Nebyl generován žádný skript.

**Reakce uživatele:** Spust<sup>†</sup>te akci vytvoření řídicích tabulek pro použití znovu pod jiným schématem Q-použití.

### **ASN2053E Nebyly nalezeny žádné řídicí tabulky schématu Q-zachycení** *schéma\_zachycení***.**

**Vysvětlení:** Na serveru pro Q-zachycení neexistují žádné řídicí tabulky zadaného schématu Q-zachycení. Pokud byla zadána akce zrušení řídicích tabulek pro zachycení, nebude vygenerován žádný skript pro zrušení těchto řídicích tabulek. Pokud byla zadána jiná akce, například vytvoření publikování, nebylo možné načíst z databáze pod zadaným schématem Q-zachycení potřebné řídicí tabulky a skript dané akce proto nebyl vygenerován.

**Reakce uživatele:** Zadejte akci znovu pro správný server pro Q-zachycení a schéma Q-zachycení.

#### **ASN2054E Nebyly nalezeny žádné řídicí tabulky schématu Q-použití** *schéma\_použití***.**

**Vysvětlení:** Na serveru pro Q-použití neexistují žádné řídicí tabulky zadaného schématu Q-použití. Pokud byla zadána akce zrušení řídicích tabulek pro použití, nebude vygenerován žádný skript pro zrušení těchto řídicích tabulek. Pokud byla zadána jiná akce, například vytvoření Q-odběru, nebylo možné načíst z databáze pod zadaným schématem Q-použití potřebné řídicí tabulky a skript dané akce proto nebyl vygenerován.

**Reakce uživatele:** Zadejte akci znovu pro správný server pro Q-použití a schéma Q-použití.

# **ASN2055I Řídicí tabulka replikace** *název\_tabulky* **nebyla nalezena a proto nebyla zrušena.**

**Vysvětlení:** Byla zadána akce zrušení řídicích tabulek pro Q-zachycení nebo Q-použití a řídicí tabulka nebyla nalezena. Skript tedy nevygeneruje pro tuto řídicí tabulku odpovídající příkaz DROP.

**Reakce uživatele:** Toto je pouze informativní zpráva. Není vyžadována žádná akce.

### **ASN2056W V řídicí tabulce** *název\_tabulky* **byl nalezen nejméně jeden řádek. Rozhodnete-li se tuto řídicí tabulku zrušit, budou zrušeny také všechny definice replikací, které jsou v této tabulce uloženy.**

**Vysvětlení:** Byl vygenerován skript pro zrušení zadané řídicí tabulky, tato tabulka však není prázdná. Pokud skript spustíte, budou odstraněny řídicí údaje replikací obsažené v dané tabulce, což bude mít vliv na stávající publikace a Q-odběry.

**Reakce uživatele:** Promyslete si důsledky, které bude mít zrušení řídicí tabulky pro publikace a Q-odběry. Vygenerovaný skript spust'te jen tehdy, je-li pro vás výsledek přijatelný.

#### **ASN2057W Tabulkový prostor** *název\_tabulkového\_prostoru* **již na daném serveru existuje. Řídicí tabulky budou vytvořeny v tomto tabulkovém prostoru.**

**Vysvětlení:** Řídicí tabulky se vytvářejí v doporučených výchozích tabulkových prostorech, pokud výchozí nastavení nepotlačíte a nezadáte jiné tabulkové prostory. V nastalé situaci již doporučený tabulkový prostor existuje a řídicí tabulky proto budou vytvořeny v existujícím tabulkovém prostoru.

**Reakce uživatele:** Pokud nechcete vytvořit tabulky v existujícím tabulkovém prostoru, upravte skript a uveďte v něm jiný tabulkový prostor. Pokud vám vytvoření řídicích tabulek v existujících tabulkových prostorech vyhovuje, není třeba provádět žádnou akci.

**ASN2058E Řídicí tabulka pro Q-zachycení** *název\_tabulky* **nebyla vytvořena v tabulkovém prostoru** *název\_tabulkového\_prostoru* **v databázi** *logické\_název\_databáze***, protože velikost zámku v tomto tabulkovém prostoru je** *velikost\_zámku***. Tato řídicí tabulka musí být vytvořena v tabulkovém prostoru s velikostí zámku** *očekávaná\_velikost\_zámku***.**

**Vysvětlení:** Na platformě z/OS vyžadují některé řídicí tabulky tabulkový prostor se zámkem o velikosti řádku a jiné tabulkový prostor se zámkem o velikosti stránky. Tabulkový prostor vybraný pro danou řídicí tabulku nemá odpovídající velikost zámku.

**Reakce uživatele:** Zadejte příkaz k vytvoření řídicích tabulek pro Q-zachycení znovu s použitím odpovídající velikosti zámku.

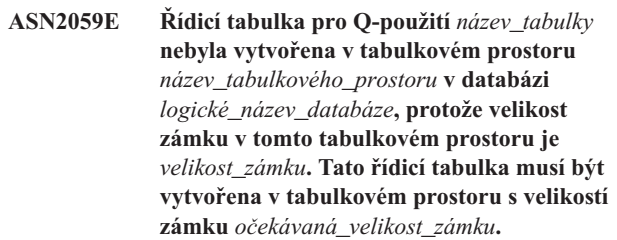

**Vysvětlení:** Na platformě z/OS vyžadují některé řídicí tabulky tabulkový prostor se zámkem o velikosti řádku a jiné tabulkový prostor se zámkem o velikosti stránky. Tabulkový prostor vybraný pro danou řídicí tabulku nemá odpovídající velikost zámku.

**Reakce uživatele:** Zadejte příkaz k vytvoření řídicích tabulek pro Q-použití znovu s uvedením tabulkových prostorů s odpovídající velikostí zámku.

# **ASN2075E • ASN2082E**

### **ASN2075E Na zadaném serveru a pod zadaným schématem Q-zachycení již existuje objekt** *název\_objektu* **typu** *typ\_objektu***.**

**Vysvětlení:** V řídicích tabulkách není povoleno použití duplicitních hodnot zadaného typu pro stejné schéma Q-zachycení. Nebyl generován žádný skript.

**Reakce uživatele:** Zadejte jiný název objektu, který bude v rámci schématu Q-zachycení jedinečný, a spusťte akci znovu.

# **ASN2076E Objekt fronty odesílání**

*název\_fronty\_odesílání* **zadaný pro mapu fronty publikování** *název\_mapy\_fronty* **je již využíván jinou mapou fronty publikování na serveru pro Q-zachycení** *alias\_serveru* **se schématem Q-zachycení** *schéma\_zachycení***.**

**Vysvětlení:** Frontu odesílání lze použít pouze jednou pro jednu mapu fronty publikování a pod jediným schématem Q-zachycení.

**Reakce uživatele:** Zadejte jiný název fronty odesílání, která není využívána jinou mapou fronty publikování pro dané schéma Q-zachycení, a spusťte akci znovu.

**ASN2077E Na serveru** *server\_pro\_zachycení* **neexistuje objekt** *název\_objektu* **typu** *typ\_objektu* **se schématem Q-zachycení** *schéma\_zachycení***.**

**Vysvětlení:** Byla vyvolána akce zrušení publikování nebo zrušení mapy publikační fronty, zadané jméno publikování nebo mapy fronty publikování však nebylo nalezeno v katalogových definicích řídicích tabulek na zadaném serveru a v zadané instanci programu Q-Capture. Zadané publikování nebo mapu fronty publikování proto nelze zrušit. Nebyl generován žádný skript.

**Reakce uživatele:** Zadejte platné jméno publikování nebo mapy fronty publikování a spusťte akci znovu.

**ASN2078E Na serveru** *server\_pro\_použití* **neexistuje objekt** *název\_objektu* **typu** *typ\_objektu* **se schématem Q-použití** *schéma\_použití***.**

**Vysvětlení:** Byla vyvolána akce zrušení odběru nebo zrušení mapy replikační fronty, v katalogových definicích řídicích tabulek na zadaném serveru a v dané instanci programu Q-Apply však nebyl nalezen zadaný název Q-odběru nebo mapy replikační fronty. Zadaný Q-odběr nebo mapu replikační fronty proto nelze zrušit. Nebyl generován žádný skript.

**Reakce uživatele:** Zadejte platný název Q-odběru nebo mapy replikační fronty a spusťte akci znovu.

#### **ASN2081E Tabulku** *název\_tabulky* **nelze publikovat. Kód příčiny:** *kód\_příčiny***.**

**Vysvětlení:** U dané tabulky není podporováno publikování. Nebyl generován žádný skript. Následující hodnoty jsou platnými hodnotami kódu příčiny:

**0** Jako zdrojová tabulka byla zadána tabulka katalogu

DB2. Publikování změn v systémových tabulkách katalogu je povoleno jen tehdy, pracuje-li program Q-Capture v systému z/OS.

- **1** Server pro Q-zachycení pracuje na platformě z/OS a zdrojová tabulka je definována s volbou EDITPROC, avšak produkt DB2 pro operační systém z/OS není na správné úrovni.
- **2** Server pro Q-zachycení pracuje na platformě z/OS a zdrojová tabulka je definována s volbou Valid proc.
- **3** Zdrojová tabulka obsahuje jeden nebo více sloupců typu LOB, neexistuje však definice jedinečnosti.
- **4** Ve zdrojové tabulce nebyly vybrány žádné sloupce k publikování.
- **5** Z publikovaných sloupců zdrojové tabulky nelze odvodit žádné klíčové sloupce.

**Reakce uživatele:** Projděte kódy příčiny uvedené ve vysvětlení a proveďte vhodnou akci:

- **0** Zadejte zdrojovou tabulku, která nebude tabulkou katalogu DB2, a spusťte akci znovu.
- **1** Jsou podporovány zdrojové tabulky produktu DB2 pro operační systém z/OS s rutinou pro úpravy (EDITPROC) pro zajištění dodatečného zabezpečení dat. Chcete-li tyto tabulky použít jako zdroje, podsystém DB2 obsahující tyto tabulky musí být verze 8 s opravou APAR PK13542.
- **2** Zadejte jinou zdrojovou tabulku, která není definována s volbou Valid proc, a spusťte akci znovu.
- **3** Vytvořte jedinečnou databázovou vlastnost založenou na libovolném odebíraném zdrojovém sloupci, který není typu LOB, a spusť te akci znovu.
- **4** Vyberte alespoň jeden sloupec zdrojové tabulky a spust'te akci znovu.
- **5** Zadejte klíčové sloupce a spusť te akci znovu.

#### **ASN2082E Sloupec** *název\_tabulky-název\_sloupce* **datového typu** *datový\_typ* **nelze zahrnout do publikování. Kód příčiny:** *kód\_příčiny***.**

**Vysvětlení:** Zadaný sloupec není podporován funkcemi publikování. Následující hodnoty jsou platnými hodnotami kódu příčiny:

**0**

Datový typ sloupce není podporován funkcí publikování.

**1**

U této tabulky byl překročen maximální počet publikovaných sloupců LOB.

**2**

Sloupce datového typu LOB nemohou být součástí definice klíče tabulky.

**Reakce uživatele:** Zkontrolujte kódy příčiny, v publikování zadejte název jiného sloupce a spusťte akci znovu.

#### **ASN2083E Q-odběr** *název* **nelze vytvořit, protože pod zadaným schématem Q-zachycení nebo Q-použití již existuje.**

**Vysvětlení:** Přečtěte si text zprávy.

**Reakce uživatele:** Zadejte jiný název Q-odběru, který dosud na serveru neexistuje, a spust'te akci znovu.

## **ASN2084E Na zadaném serveru a pod zadaným schématem Q-použití již existuje objekt** *vlastník\_objektu.název\_objektu* **typu** *typ\_objektu***.**

**Vysvětlení:** V řídicích tabulkách již existuje katalogová definice zadaného názvu objektu a instance programu Q-Apply. V jedné instanci programu Q-Apply nejsou povoleny duplicitní hodnoty tohoto typu.

Reakce uživatele: Zadejte jiný název objektu a spusťte akci znovu.

# **ASN2086E Přiřazený Q-odběr nemůže použít uloženou proceduru** *vlastník\_ulož\_procedury.název\_ulož\_procedury***. Kód příčiny:** *kód\_příčiny***.**

**Vysvětlení:** Uložená procedura není platná. Nebyl generován žádný skript. Následující hodnoty jsou platnými hodnotami kódu příčiny:

- **0** Uložená procedura nemá žádné parametry.
- **1** První parametr uložené procedury musí být 'OPERATION'.
- **2** Druhý parametr uložené procedury musí být 'SUPPRESSION\_IND'.
- **3** Třetí parametr uložené procedury musí být 'SRC\_COMMIT\_LSN'.
- **4** Čtvrtý parametr uložené procedury musí být 'SRC\_TRANS\_TIME'.
- **5** Atribut 'INOUT' parametru OPERATION nemá hodnotu 'INOUT'.
- **6** Atribut 'INOUT' parametru 'SUPPRESSION\_IND', 'SRC\_COMMIT\_LSN' nebo 'SRC\_TRANS\_TIME' nemá hodnotu 'IN'.
- **7** Uložená procedura musí obsahovat alespoň pět parametrů: čtyři povinné parametry ('OPERATION', 'SUPPRESSION\_IND', 'SRC\_COMMIT\_LSN', 'SRC\_TRANS\_TIME') a alespoň jeden další parametr.

**Reakce uživatele:** Projděte kódy příčiny uvedené ve vysvětlení, vytvořte platnou uloženou proceduru a spusťte akci znovu.

#### **ASN2087E Parametr uložené procedury** *vlastník.název.parametr* **nelze zahrnout do Q-odběru. Kód příčiny:** *kód\_příčiny***.**

**Vysvětlení:** Q-odběr nepodporuje parametr uložené procedury. Nebyl generován žádný skript. Následující hodnoty jsou platnými hodnotami kódu příčiny:

- **0** Atribut 'INOUT' parametru nemá hodnotu 'IN'.
- **1** Tento parametr je speciální požadovaný parametr využívaný programem Q-Apply, který by se neměl účastnit Q-odběru.
- **2** Tento parametr je parametr s hodnotou před provedením změn. Parametry tohoto typu nelze v Q-odběru mapovat na zdrojové sloupce.
- **3** Tento parametr je součástí klíče, v definici uložené procedury však není před tímto parametrem uveden odpovídající parametr s hodnotou před provedením změn.

**Reakce uživatele:** Projděte kódy příčiny uvedené ve vysvětlení. Buď upravte definici parametru uložené procedury, nebo zadejte uloženou proceduru s podporovanými parametry. Poté spust'te akci znovu.

# **ASN2088E Sloupec nebo parametr uložené procedury** *vlastník\_cíle.název\_cíle.název* **nelze přidat do Q-odběru. Kód příčiny:** *kód\_příčiny***.**

**Vysvětlení:** Sloupec nebo parametr uložené procedury není podporován nebo je neplatný. Nebyl generován žádný skript. Následující hodnoty jsou platnými hodnotami kódu příčiny:

- **0** Cílem je uložená procedura a před přidáním parametru do Q-odběru by měl tento parametr existovat v definici procedury.
- **1** Sloupec je již součástí Q-odběru.

**Reakce uživatele:** Projděte kódy příčiny uvedené ve vysvětlení a proved'te vhodnou akci:

- **0** Upravte definici uložené procedury a uveď te v ní tento parametr. Poté spusť te akci znovu.
- **1** Ověřte název sloupce a zadejte jiný název sloupce, který dosud není v definici Q-odběru použit.
- **ASN2100E Délka** *délka* **řetězce** *řetězec* **v parametru** *parametr* **databázového objektu** *název\_objektu* **typu** *typ\_objektu* **na serveru** *alias\_serveru* **překračuje maximální povolenou hodnotu** *max\_limit***.**

**Vysvětlení:** Tento typ databázového objektu vyžaduje zadání kratšího řetězce, než jaký byl zadán v hodnotě parametru.

**Reakce uživatele:** V popisu dané databáze v referenční příručce jazyka SQL vyhledejte platnou délku řetězce a zadejte název správné délky.

# **ASN2101E • ASN2119E**

#### **ASN2101E Databázový objekt** *název\_objektu* **typu** *typ\_objektu* **již na serveru** *alias\_serveru* **existuje.**

**Vysvětlení:** Objekt databáze nemůže být vytvořen, protože již existuje databázový objekt stejného typu se stejným názvem.

**Reakce uživatele:** Zadejte název objektu, který v databázi ještě neexistuje, a spusť te úlohu znovu.

#### **ASN2102E Databázový objekt** *název\_objektu* **typu** *typ\_objektu* **na serveru** *alias\_serveru* **neexistuje.**

**Vysvětlení:** Objekt databáze není obsažen v databázovém katalogu. O tomto objektu nelze načíst žádné informace a proto se nemůže účastnit publikování nebo Q-odběru.

**Reakce uživatele:** Zkontrolujte, zda jste zadali správný název existujícího databázového objektu, a spusťte úlohu znovu.

**ASN2104E Velikost řádku** *velikost\_řádku* **u všech sloupců v databázovém objektu** *název\_objektu* **typu** *typ\_objektu* **na serveru** *server* **překračuje povolenou maximální hodnotu** *max\_limit***.**

**Vysvětlení:** Celková velikost řádku ve všech sloupcích daného objektu nesmí překročit povolené maximum. Objekt nelze vytvořit nebo změnit.

Reakce uživatele: Přiřaď te tomuto objektu tabulkový prostor s větší velikostí stránky nebo objekt definujte s méně sloupci, případně se stejným počtem kratších sloupců. Podrobné informace o maximální povolené velikosti řádků u databázových objektů naleznete v referenční příručce jazyka SQL věnované konkrétním databázím.

**ASN2105E Počet sloupců** *počet\_sloupců* **v databázovém objektu** *název\_objektu* **typu** *typ\_objektu* **na serveru** *alias\_serveru* **překračuje databázový limit** *maximální\_hodnota***.**

**Vysvětlení:** Počet sloupců, které může databázový objekt (tabulka nebo index) obsahovat, závisí na platformě databáze, ale nemůže přesáhnout předdefinované maximum. Nebyl vygenerován žádný skript pro vytvoření nebo změnu objektu.

**Reakce uživatele:** Předefinujte databázový objekt s použitím správného počtu sloupců. Informace o platném počtu sloupců u daného databázového objektu naleznete v referenční příručce jazyka SQL k příslušné databázi.

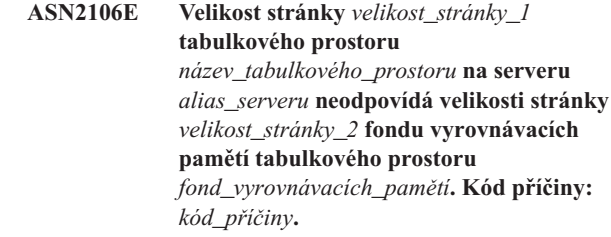

**Vysvětlení:** Velikost stránky tabulkového prostoru musí odpovídat velikosti stránky fondu vyrovnávacích pamětí, který je k tomuto tabulkovému prostoru přiřazen. Následující hodnoty jsou platnými hodnotami kódu příčiny:

- **0** Zadanému fondu vyrovnávacích pamětí byl přiřazen tabulkový prostor a velikost stránky načtená z fondu vyrovnávacích pamětí se nerovná udávané velikosti stránky pro danou tabulku.
- **1** Nebyly zadány informace o fondu vyrovnávacích pamětí daného tabulkového prostoru. Pro tento tabulkový prostor je proto vybrán výchozí fond vyrovnávacích pamětí. Velikost stránky výchozího fondu vyrovnávacích paměti však neodpovídá velikosti stránky daného tabulkového prostoru.

Reakce uživatele: Zkontrolujte vstup a proveďte následující akce:

- v Pokud jsou pro daný tabulkový prostor zadány informace o fondu vyrovnávacích pamětí, upravte velikost stránky tabulkového prostoru tak, aby odpovídala velikosti stránky fondu vyrovnávacích pamětí, a spusťte akci znovu.
- Pokud byl pro daný tabulkový prostor použit výchozí fond vyrovnávacích pamětí, upravte velikost stránky tabulkového prostoru tak, aby odpovídala velikosti stránky výchozího fondu vyrovnávacích pamětí, a spusťte akci znovu.

### **ASN2118E Databázový objekt** *název\_objektu* **typu** *typ\_objektu\_1* **nelze odstranit, protože na serveru** *alias\_serveru* **stále existují závislé objekty typu** *typ\_objektu\_2***.**

**Vysvětlení:** Databázový objekt nelze odstranit, protože na jeho existenci závisí jeden nebo více jiných objektů umístěných na uvedeném serveru.

**Reakce uživatele:** Zkontrolujte zadaný název objektu a zadejte akci znovu.

**ASN2119E Chybí parametr** *název\_parametru* **databázového objektu** *název\_objektu* **typu** *typ\_objektu* **na serveru** *alias\_serveru***.**

**Vysvětlení:** Hodnota parametru uvedeného objektu je vyžadována.

**Reakce uživatele:** Zkontrolujte vstup a zadejte platnou hodnotu vyžadovaného parametru.

### **ASN2120E Databázový objekt** *název\_objektu* **typu** *typ\_objektu* **na serveru** *alias\_serveru* **nepodporuje parametr** *název\_parametru***.**

**Vysvětlení:** Přečtěte si text zprávy.

**Reakce uživatele:** Zkontrolujte vstup a ujistěte se, že není zadána žádná hodnota uvedeného parametru. Další podrobnosti naleznete v referenční příručce k příslušné databázi SQL.

**ASN2121E V aktualizační operaci databázového objektu** *název\_objektu* **typu** *typ\_objektu* **na serveru** *alias\_serveru* **nelze použít parametr** *název\_parametru***.**

**Vysvětlení:** Hodnotu tohoto parametru nelze aktualizovat.

**Reakce uživatele:** Zkontrolujte vstup a ujistěte se, že není zadána žádná hodnota uvedeného parametru.

## **ASN2122E Hodnota** *hodnota* **parametru** *název\_parametru* **databázového objektu** *název\_objektu* **typu** *typ\_objektu* **na serveru** *alias\_serveru* **obsahuje neplatný znak** *znak***.**

**Vysvětlení:** Hodnoty daného parametru mohou obsahovat jen určité znaky.

**Reakce uživatele:** Odeberte ze zadané hodnoty neplatný znak. Přehled znaků, které jsou považovány za platné v hodnotě daného parametru, naleznete v referenční příručce k příslušné databázi SQL.

**ASN2123E Hodnota** *hodnota1* **parametru** *parametr1* **databázového objektu** *název\_objektu* **typu** *typ\_objektu* **je v konfliktu s hodnotou** *hodnota2* **parametru** *parametr2***.**

**Vysvětlení:** Zadané hodnoty uvedených parametrů nelze na serveru kombinovat.

**Reakce uživatele:** Upravte vstup s ohledem na platné kombinace hodnot parametrů. Přehled platných kombinací naleznete v referenční příručce k příslušné databázi SQL.

**ASN2124E Hodnota** *hodnota* **parametru** *parametr* **databázového objektu** *název\_objektu* **typu** *typ\_objektu* **na serveru** *alias\_serveru* **je vyšší než maximální povolená hodnota** *maximální\_hodnota***.**

**Vysvětlení:** Zadaná hodnota je příliš vysoká. Podporovány jsou pouze hodnoty menší nebo rovné uvedenému maximu.

**Reakce uživatele:** Zkontrolujte vstup a zadejte nižší číslo. Rozsah platných hodnot naleznete v referenční příručce k příslušné databázi SQL.

### **ASN2125E Hodnota** *hodnota* **parametru** *parametr* **databázového objektu** *název\_objektu* **typu** *typ\_objektu* **na serveru** *alias\_serveru* **je nižší než minimální povolená hodnota** *minimální\_hodnota***.**

**Vysvětlení:** Zadaná hodnota je příliš nízká. Podporovány jsou pouze hodnoty větší nebo rovné uvedenému minimu.

**Reakce uživatele:** Zkontrolujte vstup a zadejte vyšší číslo. Rozsah platných hodnot naleznete v referenční příručce k příslušné databázi SQL.

```
ASN2126E Databázový objekt název_objektu_1 typu
  typ_objektu_1 na serveru alias_serveru
  obsahuje duplicitní objekty typu
  typ_objektu_2 s názvem název_objektu_2.
```
**Vysvětlení:** Výskyt duplicitních objektů není povolen.

**Reakce uživatele:** Zkontrolujte vstup a ujistěte se, že je každý objekt zadán pouze jednou.

**ASN2127E Databázový objekt** *název\_objektu* **typu** *typ\_objektu\_1* **na serveru** *alias\_serveru* **obsahuje** *počet\_objektů* **objektů typu** *typ\_objektu\_2***, maximální povolený počet je však** *maximální\_hodnota***.**

**Vysvětlení:** Bylo zadáno příliš mnoho objektů pro uvedený parametr.

**Reakce uživatele:** Zkontrolujte vstup a snižte počet uvedených databázových objektů na povolené maximum.

**ASN2128E Sloupec** *název\_sloupce* **datového typu** *datový\_typ* **nelze použít v databázovém objektu** *název\_objektu* **typu** *typ\_objektu* **na serveru** *alias\_serveru***. Kód příčiny:** *kód\_příčiny***.**

**Vysvětlení:** V uvedeném databázovém objektu není daný sloupec podporován. Následující hodnoty jsou platnými hodnotami kódu příčiny:

- **0** Datový typ sloupce je neplatný.
- **1** Daný sloupec nelze v databázovém objektu použít.
- **2** Sloupec je příliš dlouhý.
- **3** Datový typ odkazujícího sloupce v podmínce cizího klíče neodpovídá datovému typu cílového sloupce.

**Reakce uživatele:** Projděte kódy příčiny uvedené ve vysvětlení. Vyberte jiný sloupec nebo ponechte stejný sloupec a vyberte jiný databázový objekt.

**ASN2129E Vznikl konflikt mezi vlastností** *název\_vlastnosti* **typu** *typ\_vlastnosti* **a jinou vlastností v databázovém objektu** *název\_objektu* **typu** *typ\_objektu* **na serveru** *alias\_serveru***.**

# **ASN2130E • ASN2137W**

**Vysvětlení:** Objekt nebyl vytvořen nebo aktualizován, protože byly nalezeny konfliktní vlastnosti, které nelze kombinovat. Následující hodnoty jsou platnými hodnotami kódu příčiny:

- **0** Pokoušíte se vytvořit objekt a zadali jste vlastnost, která je v konfliktu s jinou vlastností zadanou ve stejné relaci.
- **1** Pokoušíte se aktualizovat objekt a zadali jste vlastnost, která je v konfliktu s jinou vlastností zadanou ve stejné relaci.
- **2** Pokoušíte se aktualizovat objekt a zadali jste vlastnost, která je v konfliktu s existující vlastností tohoto objektu.

**Reakce uživatele:** Pokud jsou obě vlastnosti zadávány nově, zadejte pouze jednu z nich a spusťte úlohu znovu. Pokud jedna z vlastností již v objektu existuje, nezadávejte novou vlastnost tohoto objektu.

**ASN2130E Databázový objekt** *název\_objektu* **typu** *typ\_objektu* **nelze vytvořit nebo aktualizovat, protože v tabulce** *název\_tabulky* **na serveru** *alias\_serveru* **neexistuje sloupec** *název\_sloupce***.**

**Vysvětlení:** Přečtěte si text zprávy.

**Reakce uživatele:** Zkontrolujte vstup a zadejte jiný název místo názvu sloupce, který již v tabulce existuje.

## **ASN2131E Sloupec** *název\_sloupce* **cílové tabulky** *název\_tabulky* **nelze použít ke Q-replikaci, protože je určen jen ke čtení.**

**Vysvětlení:** Přečtěte si text zprávy.

**Reakce uživatele:** Vyberte jiný cílový sloupec. Přehled sloupců, které nelze aktualizovat, naleznete v referenční příručce k příslušné databázi SQL.

**ASN2132E Sloupec** *název\_sloupce* **v cílové tabulce** *název\_tabulky* **není mapován na zdrojový sloupec pro replikaci. Protože u tohoto sloupce není povolena hodnota Null a neobsahuje výchozí hodnotu, nelze vytvořit nebo aktualizovat Q-odběr.**

**Vysvětlení:** Všechny sloupce cílové tabulky, které se neúčastní Q-odběru, musí buď umožňovat použití hodnoty Null, nebo musí mít zadánu výchozí hodnotu, která není rovna hodnotě Null. Nejméně jeden sloupec v cílové tabulce, který jste nevybrali pro Q-odběr, tato kritéria nesplňuje.

**Reakce uživatele:** Proveďte některou z následujících akcí:

- v Namapujte uvedený sloupec cílové tabulky na sloupec zdrojové tabulky, aby se účastnil Q-odběru.
- Povolte u cílového sloupce vlastnost povolení\_hodnoty\_Null.
- Zadejte výchozí hodnotu tohoto sloupce.

### **ASN2135E Datový typ** *cílový\_datový\_typ* **cílového sloupce** *název\_cílového\_sloupce* **není kompatibilní s datovým typem** *zdrojový\_datový\_typ* **zdrojového sloupce** *název\_zdrojového\_sloupce***.**

**Vysvětlení:** Hodnoty obsažené ve zdrojovém sloupci nelze použít ve sloupci cílovém, protože datové typy těchto sloupců nejsou kompatibilní.

**Reakce uživatele:** Pokud cílová tabulka existuje, změňte mapování sloupců tak, aby byl jako cílový použit sloupec kompatibilního datového typu. Pokud cílová tabulka dosud neexistuje, upravte vlastnosti cílového sloupce tak, aby byly kompatibilní s vlastnostmi zdrojového sloupce.

# **ASN2136W Atribut cílového sloupce** *cílový\_sloupec* **neodpovídá atributu zdrojového sloupce** *zdrojový\_sloupec***. Kód příčiny:** *kód\_příčiny***.**

**Vysvětlení:** Byl zjištěn rozdíl mezi hodnotami téhož atributu ve zdrojovém a cílovém sloupci. Probíhá generování skriptu určeného k vytvoření nebo aktualizaci Q-odběru. Následující hodnoty jsou platnými hodnotami kódu příčiny:

- **0** U zdrojového sloupce je povoleno použití hodnoty Null a u cílového sloupce nikoli.
- **1** Zdrojový sloupec nesmí obsahovat hodnoty Null, zatímco cílový sloupec smí obsahovat hodnoty Null.
- **2** Schémata kódování zdrojového a cílového sloupce nejsou shodná.
- **3** Pro zdrojový sloupec jsou definovány výchozí hodnoty a pro cílový sloupec nikoli.
- **4** Pro zdrojový sloupec nejsou definovány výchozí hodnoty a pro cílový sloupec ano.

**Reakce uživatele:** Pokud uvedený rozdíl může způsobovat nějaké potíže, změňte mapování sloupců nebo jejich vlastnosti. Je-li rozdíl přijatelný, není třeba provádět žádnou akci.

# **ASN2137W Některé hodnoty ve zdrojovém sloupci** *zdrojový\_sloupec* **nejsou kompatibilní s cílovým sloupcem** *cílový\_sloupec***. Kód příčiny:** *kód\_příčiny***.**

**Vysvětlení:** Ne všechny hodnoty obsažené ve zdrojovém sloupci lze použít ve sloupci cílovém. Skript určený k vytvoření nebo aktualizaci Q-odběru bude přesto vygenerován. Následující hodnoty jsou platnými hodnotami kódu příčiny:

- **0** Zdrojový sloupec smí obsahovat hodnoty Null, ale cílový sloupec jejich použití nepovoluje. Hodnoty Null ze zdrojového sloupce nelze použít v cílovém sloupci.
- **1** Datový typ zdrojového sloupce je CHAR nebo VARCHAR, zatímco datový typ cílového sloupce je DATE, TIME nebo TIMESTAMP. Řetězcové hodnoty ve zdrojovém sloupci, které nejsou platnými reprezentacemi času, data nebo časové značky, nelze použít v cílovém sloupci.
- **2** Zdrojový sloupec obsahuje čísla mimo rozsah hodnot podporovaných cílovým sloupcem.
- **3** Délka datového typu VARCHAR ve zdrojovém sloupci je vyšší než délka datového typu CHAR nebo VARCHAR v cílovém sloupci.

**Reakce uživatele:** Projděte kódy příčiny uvedené ve vysvětlení a proved'te vhodnou akci:

- v Pokud cílová tabulka existuje, změňte mapování sloupců.
- v Pokud cílová tabulka dosud neexistuje, změňte vlastnosti sloupce.
- Zkontrolujte zdrojový a cílový sloupec. Pokud zdrojový sloupec obsahuje pouze hodnoty, které jsou v cílovém sloupci povoleny, není třeba provádět žádnou akci.

### **ASN2138W Při kopírování hodnot ze zdrojového sloupce** *zdrojový\_sloupec* **datového typu** *zdrojový\_datový\_typ* **do cílového sloupce** *cílový\_sloupec* **datového typu** *cílový\_datový\_typ* **může docházet ke ztrátě míst za desetinnou čárkou.**

**Vysvětlení:** Při přenosu dat ze zdrojového sloupce do cílového může docházet ke ztrátě dat, protože z definice datového typu cílového sloupce vyplývá, že přesnost povolená v tomto sloupci je podstatně nižší než přesnost zdrojového sloupce.

**Reakce uživatele:** Proveďte některou z následujících akcí:

- v Pokud cílová tabulka existuje, změňte mapování sloupců.
- v Pokud cílová tabulka dosud neexistuje, změňte vlastnosti sloupce.
- v Zkontrolujte zdrojový a cílový sloupec. Pokud zdrojový sloupec nebude obsahovat hodnoty, u nichž by mohlo dojít ke zkrácení, nebo je-li toto zkrácení v cílovém sloupci přijatelné, není třeba provádět žádnou akci.

**ASN2139E Hodnota** *hodnota* **pro parametr** *parametr* **v databázovém objektu** *název\_objektu* **typu** *typ\_objektu* **na serveru** *alias\_serveru* **je neplatná, protože se neshoduje s žádnou z následujících hodnot:** *platné\_hodnoty***.**

**Vysvětlení:** Přečtěte si text zprávy.

**Reakce uživatele:** Zkontrolujte vstup a zadejte některou z hodnot uvedených v seznamu.

**ASN2140E Hodnota** *hodnota* **parametru** *parametr1* **v databázovém objektu** *název\_objektu* **typu** *typ\_objektu* **na serveru** *alias\_serveru* **není násobkem hodnoty** *konstanta***.**

**Vysvětlení:** Hodnoty uvedeného parametru databázového objektu musí být násobky dané konstanty.

**Reakce uživatele:** Zkontrolujte vstup a zadejte hodnotu, která bude násobkem dané konstanty.

**ASN2141E Hodnota** *hodnota* **parametru** *parametr* **databázového objektu** *název\_objektu* **typu** *typ\_objektu* **na serveru** *alias\_serveru* **je neplatná.**

**Vysvětlení:** Hodnota uvedeného parametru není na dané databázové platformě platná.

**Reakce uživatele:** Zkontrolujte vstup a zadejte jinou hodnotu. Informace o platných hodnotách tohoto parametru naleznete v referenční příručce k příslušné databázi SQL.

**ASN2142E Atribut** *parametr* **není platný pro tabulkový prostor LOB** *název\_tabulkového\_prostoru* **na serveru** *alias\_serveru***.**

**Vysvětlení:** U tabulkových prostorů LOB nejsou platné následující atributy: PCTFREE, TRACKMOD, COMPRESS, SEGSIZE.

**Reakce uživatele:** Odeberte atributy, které nejsou platné pro tabulkové prostory LOB (PCTFREE, TRACKMOD, COMPRESS, SEGSIZE), a spust'te akci znovu.

**ASN2144E Tabulka** *název\_tabulky* **na serveru** *alias\_serveru* **nebyla vytvořena nebo aktualizována, protože definice cizího klíče** *cizí\_klíč* **je neplatná. Kód příčiny:** *kód\_příčiny***.**

**Vysvětlení:** Nebyl generován žádný skript. Následující hodnoty jsou platnými hodnotami kódu příčiny:

- **0** Počet odkazujících sloupců je nižší než počet cílových sloupců.
- **1** Počet odkazujících sloupců je vyšší než počet cílových sloupců.

**Reakce uživatele:** Zkontrolujte vstup a přesvědčte se, zda je počet odkazujících sloupců shodný s počtem sloupců cílových.

**ASN2145E Název sloupce** *název\_sloupce* **v tabulce** *název\_tabulky* **na serveru** *alias\_serveru* **byl zadán v téže relaci více než jednou.**

**Vysvětlení:** Přečtěte si text zprávy.

**Reakce uživatele:** Zkontrolujte vstup a odeberte duplicitní výskyt názvu.

```
ASN2146E Publikování nebo Q-odběr nelze vytvořit
 nebo aktualizovat, protože chybí
 požadované informace. Kód příčiny:
 kód_příčiny.
```
**Vysvětlení:** Nebyl generován žádný skript. Následující hodnoty jsou platnými hodnotami kódu příčiny:

**0**

Chybí informace o zdrojové tabulce.

**1**

Chybí informace o cílové tabulce.

**2**

Nebyly vybrány žádné zdrojové sloupce.

**3**

Nebyly vybrány žádné cílové sloupce.

**Reakce uživatele:** Zkontrolujte vstup a zadejte hodnoty uvedených parametrů.

**ASN2147E Publikování nebo Q-odběr nelze vytvořit nebo aktualizovat, protože v tabulce** *vlastník\_tabulky-název\_tabulky* **na serveru** *alias\_serveru* **neexistuje sloupec** *název\_sloupce***. Kód příčiny:** *kód\_příčiny***.**

**Vysvětlení:** Nebyl generován žádný skript. Následující hodnoty jsou platnými hodnotami kódu příčiny:

**0**

Sloupec ve zdrojové tabulce neexistuje.

**1**

Byla zadána existující cílová tabulka, která však neobsahuje zadaný sloupec.

**Reakce uživatele:** Zkontrolujte vstup a vyberte sloupce, které ve zdrojové nebo cílové tabulce existují.

**ASN2148E Publikování nebo Q-odběr nelze vytvořit, protože sloupec** *název\_sloupce* **tabulky** *název\_tabulky* **na serveru** *alias\_serveru* **nemůže být sloupcem replikačního klíče. Kód příčiny:** *kód\_příčiny***.**

**Vysvětlení:** Nebyl generován žádný skript. Následující hodnoty jsou platnými hodnotami kódu příčiny:

**0**

Sloupec vybraný jako klíčový není obsažen v seznamu vybraných zdrojových sloupců.

**1**

Sloupec vybraný jako klíčový není obsažen v seznamu vybraných cílových sloupců.

**Reakce uživatele:** Zkontrolujte vstup a vyberte klíčové sloupce, které jsou vybrány jako zdrojové nebo cílové sloupce.

**ASN2149E Cíl** *název\_tabulky* **typu** *typ\_cíle* **je určen jen ke čtení.**

**Vysvětlení:** Zadaný databázový objekt nemůže být použit jako cíl, protože jej nelze aktualizovat.

**Reakce uživatele:** Jak cíl replikace vyberte jiný databázový objekt. Informace o tom, které databázové objekty lze aktualizovat, naleznete v referenční příručce k příslušné databázi SQL.

### **ASN2150E Q-odběr nelze vytvořit, protože chybí klíč cíle replikace. Kód příčiny:** *kód\_příčiny***.**

**Vysvětlení:** Nebyl generován žádný skript. Následující hodnoty jsou platnými hodnotami kódu příčiny:

- **0** Chybí uživatelský vstup pro cílový klíč.
- **1** Cílová tabulka neexistuje a zdrojová tabulka neobsahuje ve vybraných zdrojových sloupcích žádné jedinečné databázové vlastnosti.
- **2** Existuje zdrojová i cílová tabulka, vybrané zdrojové a cílové sloupce však neobsahují jedinečné databázové vlastnosti.

**Reakce uživatele:** Zkontrolujte vstup a zajistěte výběr správných sloupců jako součástí cílového klíče.

# **ASN2151E Zdrojový sloupec** *zdrojový\_sloupec* **není mapován na žádný cílový sloupec.**

**Vysvětlení:** Akci vytvoření nebo aktualizace Q-odběru nelze provést, protože zadanému zdrojovému sloupci neodpovídá žádný cílový sloupec, na který by mohl být mapován.

**Reakce uživatele:** Zkontrolujte zdrojový sloupec a ověřte, zda je mapován na platný cílový sloupec. Poté spusťte akci znovu.

# **ASN2152E Na cílový sloupec** *cílový\_sloupec* **není mapován žádný zdrojový sloupec.**

**Vysvětlení:** Akci vytvoření nebo aktualizace Q-odběru nelze provést, protože zadanému cílovému sloupci neodpovídá žádný zdrojový sloupec, který by na něj mohl být mapován.

**Reakce uživatele:** Zkontrolujte cílový sloupec a ověřte, zda je na něj mapován platný zdrojový sloupec. Poté spusť te akci znovu.

**Vysvětlení:** Volba ASNCLP není na dané platformě serveru podporována.

**Reakce uživatele:** Zkontrolujte syntaxi a zadejte správné volby.

### **ASN2154E Zadaná proměnná prostředí nemá v daném kontextu význam. Prvek** *prvek* **bude ignorován.**

**Vysvětlení:** Přečtěte si text zprávy.

**Reakce uživatele:** Zkontrolujte syntaxi a zadejte správné hodnoty.

**ASN2153E Byla zadána volba** *volba***, která není na platformě** *platforma* **serveru** *server* **podporována.**
**ASN2155E Nelze odstranit mapu publikační nebo replikační fronty** *název\_mapy\_fronty***, protože je využívána jedním nebo více publikováními, případně Q-odběry. Kód příčiny:** *kód\_příčiny***.**

**Vysvětlení:** Následující hodnoty jsou platnými hodnotami kódu příčiny:

- **0** Pokoušíte se odstranit mapu fronty publikování, existuje však jedno nebo více publikování, které na této mapě fronty závisí.
- **1** Pokoušíte se odstranit mapu replikační fronty, existuje však jeden nebo více Q-odběrů, které na této mapě fronty závisí.

**Reakce uživatele:** Projděte kódy příčiny uvedené ve vysvětlení a proved'te vhodnou akci:

- **0** Chcete-li odstranit publikování využívající danou mapu publikační fronty, odstraňte nejprve tato publikování a teprve poté mapu publikační fronty.
- **1** Chcete-li odstranit Q-odběry využívající danou mapu replikační fronty, odstraňte nejprve tyto odběry a teprve poté mapu replikační fronty.

## **ASN2156W Na straně zdrojové tabulky, cílové tabulky nebo na obou stranách není vynucena jedinečnost hodnot replikačního klíče. Kód příčiny:** *kód\_příčiny***.**

**Vysvětlení:** Následující hodnoty jsou platnými hodnotami kódu příčiny:

- **0** Jedinečnost replikačního klíče je vynucena na straně cílové tabulky, nikoli však na straně zdrojové tabulky.
- **1** Jedinečnost replikačního klíče je vynucena na straně zdrojové tabulky, nikoli však na straně cílové tabulky.
- **2** Jedinečnost hodnot replikačního klíče není vynucena na straně zdrojové ani cílové tabulky.

**Reakce uživatele:** Projděte kódy příčiny uvedené ve vysvětlení a proved'te vhodnou akci:

- **0** Zkontrolujte, zda aplikace na straně zdrojové tabulky generuje pouze jedinečné hodnoty zdrojových sloupců, které jsou mapovány na klíčové sloupce cíle replikace.
- **1** Zkontrolujte, zda aplikace na straně cílové tabulky generuje pouze jedinečné hodnoty cílových sloupců, které byly vybrány jako klíčové sloupce cíle replikace.
- **2** Proved'te akce popsané u kódů příčiny 0 a 1.

#### **ASN2157I Nebyl vygenerován žádný skript, protože nebyla požadována žádná akce.**

**Vysvětlení:** Akce není požadována, protože objekty v databázi se již nacházejí v požadovaném stavu.

**Reakce uživatele:** Toto je pouze informativní zpráva. Není vyžadována žádná akce.

**ASN2158E Pro zadaný dotaz** *dotaz* **nebyly nalezeny žádné objekty typu** *typ\_objektu***. Příkaz bude ignorován.**

**Vysvětlení:** V rozhraní příkazového řádku jste zadali dotaz určený k načtení více objektů, které se účastní určité akce (například vytvoření publikování nebo vytvoření Q-odběru). Tento dotaz nevrátil žádné objekty. Nebyl vygenerován žádný skript pro akci vytvoření, aktualizace nebo odstranění.

**Reakce uživatele:** Předefinujte dotaz tak, aby vracel alespoň jeden objekt zadaného typu, a zadejte příkaz znovu.

#### **ASN2159E Zadanou hodnotu** *hodnota* **volby** *volba* **nelze kombinovat s prvkem** *prvek***.**

**Vysvětlení:** Rozhraní příkazového řádku v některých situacích nepodporuje všechny parametry. Zadáte-li například klíčové slovo požadující vytvoření nového cíle (NEW TARGET), nelze použít hodnotu 'Stored procedure' parametru USERTYPE, protože vytváření uložených procedur není podporováno.

Nebyl generován žádný skript.

**Reakce uživatele:** Seznam platných kombinací klíčových slov najdete v dokumentaci ASNCLP v Informačním centru IBM Information Management Software for z/OS Solutions nebo v Informačním centru DB2.

## **ASN2160E Na serveru** *server* **nelze vytvořit objekt** *objekt* **typu** *typ***, protože nebyla zadána logická databáze.**

**Vysvětlení:** Aby bylo možné vytvořit uvedený typ objektu na platformě z/OS, musí být určena logická databáze.

**Reakce uživatele:** Zadejte hodnotu logické databáze a spust'te akci znovu.

**ASN2161E Tabulku** *název\_tabulky* **na serveru** *server* **nelze vytvořit nebo aktualizovat, protože sloupec** *název\_sloupce* **je neplatný. Kód příčiny:** *kód\_příčiny***.**

**Vysvětlení:** Následující hodnoty jsou platnými hodnotami kódu příčiny:

- **0** U tabulkových prostorů s kódováním ASCII a EBCDIC není podporován datový typ GRAPHIC.
- **1** U tabulkových prostorů s kódováním ASCII a EBCDIC není podporováno schéma kódování sloupců FOR MIXED DATA.

**2** Zadaný server nepodporuje datový typ GRAPHIC.

**Reakce uživatele:** Zadejte pro tuto tabulku tabulkový prostor UNICODE a spust'te akci znovu.

**ASN2162W Jedinečnost sloupců podmínky jedinečnosti nebo jedinečného indexu** *název* **cílové tabulky** *název\_tabulky* **na serveru** *server* **není vynucena ve zdrojové tabulce** *název\_tabulky* **na serveru** *server***.**

**Vysvětlení:** Je-li vynucena jedinečnost jednoho nebo více replikovaných sloupců v cílové tabulce, nikoli však v tabulce zdrojové, nelze do cíle replikovat kombinace hodnot ze zdrojového sloupce, které tuto jedinečnost porušují. Data ze zdrojové tabulky nelze použít v tabulce cílové.

**Reakce uživatele:** Pokud žádná z kombinací hodnot sloupců ve zdrojové tabulce nemůže porušit databázové podmínky jedinečnosti nebo jedinečné indexy na straně cílové tabulky, není vyžadována žádná akce. V opačném případě vygenerovaný skript nespouštějte. Namísto toho zvažte možnost zrušení podmínky jedinečnosti nebo jedinečného indexu na straně cílové tabulky a nového spuštění akce.

```
ASN2163E Skript určený k vytvoření nebo aktualizaci
  Q-odběru nebyl vygenerován. Zdrojová
  tabulka je název_tabulky. Cílová tabulka je
 název_tabulky. Kód příčiny: kód_příčiny.
```
**Vysvětlení:** Následující hodnoty jsou platnými hodnotami kódu příčiny:

- **0** Cílová tabulka neexistuje a zdrojová tabulka nemá jedinečný klíč, který by bylo možné použít pro novou cílovou tabulku.
- **1** Příčina se liší podle typu cíle:

#### **Cílové tabulky**

Cílová tabulka existuje a cílová tabulka ani zdrojová tabulka nemá jedinečný index či primární klíč.

#### **Cíle uložené procedury**

Uložené procedury nemají správný počet parametrů pro sloupce klíčů. V rámci zdroje jsou pro každý sloupec klíčů vyžadovány dva parametry uložené procedury: jeden pro hodnotu před provedením změn a jeden pro hodnotu po provedení změn. Parametr pro hodnotu před provedením změn musí předcházet parametr pro hodnotu po provedení změn. Parametr pro hodnotu před provedením změn musí začínat X.

**2** Pro cílovou tabulku nelze odvodit automatický index.

**Reakce uživatele:** Projděte kódy příčiny uvedené ve vysvětlení. Upravte definici zdrojové tabulky, definici cílové tabulky či definici uložené procedury nebo obě definice. Spust'te akci znovu.

## **ASN2164E Sloupec** *název\_tabulky.název\_sloupce* **datového typu** *datový\_typ* **nelze zahrnout do Q-odběru. Kód příčiny:** *kód\_příčiny***.**

**Vysvětlení:** Následující hodnoty jsou platnými hodnotami kódu příčiny:

- **0** Datový typ sloupce není podporován pro Q-odběr.
- **1** U této tabulky byl překročen maximální počet odebíraných sloupců LOB.
- **2** Cílem je federovaný server, ale právo zápisu do datového typu LOB pro federovaný zdroj dat není povoleno.

**Reakce uživatele:** Zkontrolujte kódy příčiny, v Q-odběru zadejte název jiného sloupce a spusťte akci znovu.

## **ASN2165E Vlastnosti mapy fronty** *název\_mapy\_fronty* **nelze aktualizovat, protože** *název* **přidružené** *zdrojové|cílové* **databáze nebo subsystému nebyl přidán do stromu objektů Replikačního centra.**

**Vysvětlení:** Než budete moci změnit vlastnosti mapy fronty publikování nebo replikace, je třeba přidat zdrojové i cílové servery určené pro příslušnou mapu fronty do Replikačního centra.

**Reakce uživatele:** Prostřednictvím průvodce přidáním serveru pro Q-zachycení nebo průvodce přidáním serveru pro Q-použití přidejte chybějící server do složky Servery pro Q-zachycení nebo Servery pro Q-použití ve stromu objektů.

## **ASN2200E Schéma Q-použití** *schéma\_použití* **nebo schéma Q-zachycení** *schéma\_zachycení* **pro server** *server* **nelze použít ve vícesměrné replikaci.**

**Vysvětlení:** Každý server, který se účastní vícesměrné aplikace, musí pracovat se stejným schématem řídicích tabulek pro Q-použití a Q-zachycení.

**Reakce uživatele:** Zkontrolujte, zda řídicí tabulky pro Q-použití používají stejný název schématu jako řídicí tabulky pro Q-zachycení a zda se oba typy tabulek nacházejí na stejném serveru, který používáte k vícesměrné replikaci.

## **ASN2201E V tabulce IBMQREP\_SUBS schématu Q-zachycení** *název\_schématu* **se nerovnají hodnoty ve sloupcích SOURCE\_NODE.**

**Vysvětlení:** Řídicí tabulky pro Q-zachycení pro dané schéma obsahují jeden nebo více Q-odběrů s odlišnými hodnotami v poli SOURCE\_NODE. U vícesměrné replikace musí řádky ve sloupci SOURCE\_NODE obsahovat stejnou hodnotu.

Podrobné informace o Q-odběru, u kterého došlo k selhání, naleznete v žurnálu sestavy vygenerovaném příkazem ASNCLP.

**Reakce uživatele:** Zkontrolujte, zda jsou hodnoty

SOURCE\_NODE v tabulce IBMQREP\_SUBS shodné pro všechny Q-odběry.

#### **ASN2202E Nelze vytvořit jeden nebo více Q-odběrů (SUBTYPE** *typ-sub***), protože nebyla opravena nejméně jedna ohlášená Chyba.**

**Vysvětlení:** Q-odběry pro vícesměrnou replikaci nelze vytvořit, protože nejsou platné. Podrobné informace naleznete v chybových zprávách vygenerovaných pro jednotlivé Q-odběry.

**Reakce uživatele:** Opravte neplatné Q-odběry a pokuste se je vytvořit znovu.

#### **ASN2203E Název Q-odběru** *název* **není jedinečný pro schéma Q-zachycení** *schéma\_zachycení* **na serveru** *server* **pro vícesměrnou replikaci.**

**Vysvětlení:** V rámci nastavení konfigurace pro vícesměrnou replikaci nelze zadat stejný název pro více Q-odběrů. Pro každou instanci programu Q-Capture musí být názvy všech Q-odběrů jedinečné. Vzhledem k tomu, že se název Q-odběru ukládá na zdrojovém i cílovém serveru, ujistěte se o kompatibilitě použitého názvu s kódovými stránkami zdrojového i cílového serveru.

**Reakce uživatele:** Zkontrolujte jedinečnost všech názvů Q-odběrů.

#### **ASN2204E Na serveru** *server* **se nachází tabulka** *název\_tabulky***, nebyla na něm však nalezena schémata Q-použití a Q-zachycení** *schéma***.**

**Vysvětlení:** Na serveru, kde je umístěna replikovaná tabulka, nebyly nalezeny řídicí tabulky pro Q-zachycení a Q-použití daného schématu. Při vícesměrné replikaci se musí řídicí tabulky pro Q-zachycení a Q-použití nacházet na stejném serveru jako replikovaná tabulka a používat stejný název schématu.

**Reakce uživatele:** Zkontrolujte, zda se tabulka nachází na stejném serveru jako řídicí tabulky pro Q-použití a Q-zachycení, které používá pro vícesměrnou replikaci.

#### **ASN2205W Q-odběr** *název* **odpovídající schématu Q-použití** *schéma\_použití* **na serveru pro Q-použití** *server* **je neplatný a nebyl vytvořen v rámci hromadné operace.**

**Vysvětlení:** Při současném vytváření více Q-odběrů pro jednosměrnou replikaci nejsou vytvořeny neplatné Q-odběry, jsou-li však ostatní Q-odběry platné, budou vytvořeny normálně.

**Reakce uživatele:** Opravte neplatné Q-odběry a poté je vytvořte.

## **ASN2206E Zadané informace o připojení zadané u schématu Q-použití a Q-zachycení** *zdrojové\_schéma* **na serveru** *server* **s cílovým schématem Q-použití a Q-zachycení** *cílové\_schéma* **na serveru** *server* **obsahují odkaz na sebe sama.**

**Vysvětlení:** U vícesměrné replikace nelze schéma Q-použití a Q-zachycení na serveru pro Q-použití (zdroj) použít zároveň jako server pro Q-zachycení (cíl).

**Reakce uživatele:** Zkontrolujte, zda se název schématu a server u tabulek pro Q-použití a Q-zachycení na serveru pro Q-použití liší od názvu schématu a serveru u tabulek pro Q-použití a Q-zachycení na serveru pro Q-zachycení.

## **ASN2207E Mapa fronty replikace** *název\_mapy\_fronty* **je neplatné pro nastavení spojení mezi zdrojovým schématem Q-použití a Q-zachycení** *zdrojové\_schéma* **na serveru pro Q-zachycení** *server* **a cílovým schématem Q-použití a Q-zachycení** *cílové\_schéma* **na serveru pro Q-použití** *server***.**

**Vysvětlení:** Tato mapa fronty replikace neodpovídá uvedeným schématům použitým k vícesměrné replikaci.

**Reakce uživatele:** Opravte mapu fronty replikace tak, aby obsahovala mapování uvedených řídicích tabulek pro Q-zachycení na uvedené řídicí tabulky pro Q-použití.

#### **ASN2208E Nebyly zadány informace o připojení pro skupinu SUBGROUP** *skupina-sub***.**

**Vysvětlení:** Nejprve je třeba zadat všechny požadované informace o skupině Q-odběrů a teprve poté lze přejít k operacím CREATE, ALTER či DELETE.

**Reakce uživatele:** Doplňte chybějící mapy fronty replikace mezi zdrojovou a cílovou tabulkou.

## **ASN2209E Informace o připojení skupiny SUBGROUP** *skupina-sub* **již existují a nelze je přepsat.**

**Vysvětlení:** Jednou definované informace o připojení skupiny Q-odběrů již nelze změnit.

**Reakce uživatele:** Informace o připojení skupiny Q-odběrů nezadávejte více než jednou.

## **ASN2210E Na serveru pro Q-zachycení** *server* **s využitím schématu Q-použití a Q-zachycení** *schéma* **neexistuje Q-odběr s názvem skupiny SUBGROUP** *skupina-sub***.**

**Vysvětlení:** Nebyly nalezeny informace o skupině Q-odběrů.

**Reakce uživatele:** Do schématu Q-zachycení pro daný název skupiny SUBGROUP vložte alespoň jeden Q-odběr.

#### **ASN2211E Pro skupinu SUBGROUP** *skupina-sub* **využívající schéma Q-použití a Q-zachycení** *schéma* **na serveru** *server* **neexistují pro referenční tabulku** *název\_tabulky* **žádné Q-odběry.**

**Vysvětlení:** Přečtěte si text zprávy.

**Reakce uživatele:** Zkontrolujte, zda existuje Q-odběr dílčího typu 'P' (na stejné úrovni) nebo 'B' (obousměrný) ve schématu Q-zachycení využívajícím danou referenční tabulku jako zdroj.

## **ASN2212E Byla zjištěna vnitřní nekonzistence. Kód příčiny:** *kód\_příčiny***.**

**Vysvětlení:** Skupina Q-odběrů musí být před použitím synchronizována s trvalými informacemi o databázi. Následující hodnoty jsou platnými hodnotami kódu příčiny:

- **0** Skupina Q-odběrů již existuje, ale nebyla synchronizována nebo se nenachází v synchronizovaném stavu.
- **1** Chybí informace o spojení mezi uzly.

Reakce uživatele: Obrat'te se na softwarovou podporu společnosti IBM. Dejte k dispozici sestavu modulu Analyzer.

**ASN2213E Byla zadána mapa replikační fronty** *název\_mapy\_fronty* **s duplicitními informacemi o zdroji a cíli: jedná se o schéma Q-použití** *schéma\_použití* **na serveru pro Q-použití** *server\_pro\_použití* **a schéma Q-zachycení** *schéma\_zachycení* **na serveru pro Q-zachycení** *server\_pro\_zachycení***.**

**Vysvětlení:** Byla zadána mapa replikační fronty s duplicitními informacemi o zdroji a cíli. Mapy fronty replikace musí být v rámci připojení, která tvoří, jedinečné. První připojení může být například libovolné. Druhé připojení musí mít jeden konec společný s některým koncem prvního připojení. Třetí připojení musí mít jeden konec společný s některým ze tří bodů tvořených předchozími dvěma připojeními.

**Reakce uživatele:** Zajistěte jedinečnost zadané mapy fronty replikace na serveru pro Q-použití a na serveru pro Q-zachycení.

**ASN2214E Mapa fronty replikace** *název\_mapy\_fronty* **mezi schématem Q-použití** *schéma\_použití* **na serveru pro Q-použití** *server\_pro\_použití* **a schématem Q-zachycení** *schéma\_zachycení* **na serveru pro Q-zachycení** *server\_pro\_zachycení* **není připojena k žádné z map fronty replikace, které byly dosud v rámci informací o připojení zadány.**

**Vysvětlení:** Mapy fronty replikace musí být navzájem propojené. Každá z map replikačních front musí sdílet schéma Q-zachycení nebo Q-použití s některou z dříve zadaných map front replikace.

**Reakce uživatele:** Zadejte mapu replikační fronty tak, aby sdílela schéma Q-zachycení nebo Q-použití s některou z dříve zadaných map front replikace.

## **ASN2215E Byl překročen maximální počet dvojic schémat Q-použití a Q-zachycení přípustný u skupiny Q-odběrů na stejné úrovni. Maximální počet dvojic je** *maximální\_počet***.**

**Vysvětlení:** Přečtěte si text zprávy.

**Reakce uživatele:** Snižte počet dvojic schémat Q-použití a Q-zachycení použitých v této konfiguraci replikace na stejné úrovni.

```
ASN2216E Q-odběry typu SUBTYPE typ-sub lze
přiřadit pouze do skupiny Q-odběrů s
jinými Q-odběry stejného typu SUBTYPE.
```
**Vysvětlení:** Q-odběry typu SUBTYPE 'P' (na stejné úrovni) nelze přidat do konfigurace obousměrné replikace a Q-odběry typu SUBTYPE 'B' (obousměrné) nelze přidat do konfigurace replikace na stejné úrovni.

**Reakce uživatele:** Při přidávání Q-odběrů do skupiny SUBGROUP se vždy ujistěte, že se jejich typ SUBTYPE shoduje s typem SUBTYPE ostatních Q-odběrů v dané skupině SUBGROUP.

## **ASN2217E Nebyly zadány dvojice schémat Q-použití a Q-zachycení, z nichž pocházejí jednotlivé Q-odběry. Atributy těchto dvou Q-odběrů nelze aktualizovat pro obousměrnou replikaci.**

**Vysvětlení:** Při nastavování obousměrné replikace lze pro každý ze dvou Q-odběrů zadat odlišné atributy. Chcete-li to provést, musíte určit, ze kterého schématu Q-použití a Q-zachycení jednotlivé Q-odběry pocházejí.

**Reakce uživatele:** Chcete-li při nastavování obousměrné replikace přiřadit Q-odběru atributy, uveď te dvojici schémat Q-použití a Q-zachycení, z nichž daný Q-odběr pochází.

## **ASN2218E Byla zjištěna vnitřní nekonzistence. Kód příčiny:** *kód\_příčiny***.**

**Vysvětlení:** Q-odběry nejsou synchronizovány s trvalými informacemi v databázi pro provedení operací UPDATE nebo DELETE. Následující hodnota je platnou hodnotou kódu příčiny:

**0** Skupina SUBGROUP již existuje, ale nebyla synchronizována nebo se nenachází v synchronizovaném stavu.

**Reakce uživatele:** Obrat'te se na softwarovou podporu společnosti IBM. Dejte k dispozici sestavu modulu Analyzer.

#### **ASN2219E Počet dvojic schémat Q-použití a Q-zachycení** *schéma* **překročil povolený počet pro skupinu SUBGROUP** *skupina-sub* **s Q-odběry typu SUBTYPE** *typ-sub***.**

**Vysvětlení:** Konfigurace skupiny Q-odběrů omezuje počet dvojic schémat Q-použití a Q-zachycení. Obousměrná replikace umožňuje použít pouze dvě dvojice schémat Q-použití a Q-zachycení na jednu skupinu SUBGROUP.

**Reakce uživatele:** Snižte počet dvojic schémat Q-použití a Q-zachycení tak, aby nepřekračoval povolené maximum pro daný typ SUBTYPE.

## **ASN2220E Neexistuje dostatečný počet dvojic schémat Q-použití a Q-zachycení** *schéma* **pro skupinu SUBGROUP** *skupina-sub* **s Q-odběry typu SUBTYPE** *typ-sub***. Minimální požadovaný počet dvojic je** *počet***.**

**Vysvětlení:** Přečtěte si text zprávy.

**Reakce uživatele:** Upravte počet dvojic schémat Q-použití a Q-zachycení tak, aby se rovnal povolenému minimu minimu pro daný typ Q-odběru.

## **ASN2221E Informace o připojení této skupiny SUBGROUP** *skupina-sub* **pro typ SUBTYPE** *typ-sub* **jsou neplatné.**

**Vysvětlení:** Pro tento typ Q-odběrů existují topologická omezení. Obousměrná replikace a replikace na stejné úrovni například vyžadují topologii grafu s úplným propojením, tedy vzájemné propojení každého uzlu s každým.

**Reakce uživatele:** Ověřte informace o konfiguraci zadané pro uvedenou skupinu SUBGROUP a typ SUBTYPE. Přidejte chybějící připojení a znovu vytvořte Q-odběry. Podrobné informace o požadavcích na konfiguraci jednotlivých typů Q-odběrů naleznete v produktové dokumentaci ke Q-replikaci.

**ASN2222E Počet** *číslo* **atributů typu** *typ\_objektu* **v tabulce** *název\_tabulky* **na serveru** *server* **neodpovídá počtu** *číslo* **objektů typu** *typ objektu* **v tabulce** *název\_tabulky* **na serveru** *server***.**

**Vysvětlení:** Počet sloupců, jedinečných indexů, primárních klíčů, cizích klíčů, jedinečných klíčů a kontrolních podmínek musí být u zdrojových i cílových tabulek, které se účastní konfigurací vícesměrné replikace, shodný.

Reakce uživatele: Buď změňte definici uvedeného atributu ve zdrojové nebo cílové tabulce tak, aby se počty atributů shodovaly, nebo vyberte jinou kombinaci zdrojové a cílové tabulky.

**ASN2224E Objekt** *objekt* **typu** *typ\_objektu* **v tabulce** *název\_tabulky* **na serveru** *server* **neodpovídá objektu v tabulce** *název\_tabulky* **na serveru** *server***.**

**Vysvětlení:** Daný atribut musí být shodný u zdrojových i

cílových tabulek, které se účastní konfigurací vícesměrné replikace.

Reakce uživatele: Buď změňte definici uvedeného atributu ve zdrojové nebo cílové tabulce tak, aby odpovídala atributu v druhé tabulce, nebo vyberte jinou kombinaci zdrojové a cílové tabulky.

## **ASN2225E ASNCLP: Ve skriptu určeném k vytvoření, aktualizaci nebo odstranění skupiny SUBGROUP byl nalezen více než jeden příkaz SET SUBGROUP.**

**Vysvětlení:** V každém skriptu lze zadat pouze jednu skupinu SUBGROUP. Program ASNCLP není uzpůsoben pro práci s více skupinami SUBGROUP v jedné relaci. Skupina SUBGROUP proto nebyla vytvořena, aktualizována nebo odstraněna.

**Reakce uživatele:** Upravte skript tak, aby obsahoval pouze jeden příkaz SET SUBGROUP, a spusťte jej znovu.

## **ASN2226E ASNCLP: Typ SUBTYPE Q-odběru** *typ-sub* **neodpovídá typu SUBTYPE ostatních Q-odběrů v dané skupině Q-odběrů.**

**Vysvětlení:** Informace uvedené v příkazu k vytvoření odběru nebyly konzistentní s ostatními příkazy k vytvoření odběrů spadajícími do stejné konfigurace vícesměrné replikace. Ve skupině Q-odběrů byly nalezeny různé typy Q-odběrů. Lze zadat pouze jednu skupinu SUBGROUP a v této skupině může být obsažen jen jeden typ SUBTYPE Q-odběrů. Nebyly vytvořeny žádné Q-odběry.

**Reakce uživatele:** Upravte typ SUBTYPE zadaný pod danou skupinou SUBGROUP na 'P' nebo 'B'. V jedné skupině Q-odběrů nekombinujte různé typy Q-odběrů. Znovu spusťte příkaz k vytvoření odběru.

## **ASN2227E ASNCLP: Nedostatečný počet příkazů k nastavení spojení pro daný počet příkazů k nastavení schématu.**

**Vysvětlení:** V konfiguraci vícesměrné replikace je pro n uzlů třeba vytvořit n\*(n-1) spojení. Pro 3 uzly je například třeba vytvořit 3\*(3-1)=6 spojení.

**Reakce uživatele:** Upravte příkazy k nastavení spojení a schémat tak, aby odpovídaly pravidlům.

## **ASN2228E ASNCLP: Na zadaných serverech již existují Q-odběry pro skupinu SUBGROUP** *skupina-sub***.**

**Vysvětlení:** Při pokusu o vytvoření dalších Q-odběrů jste místo referenčních informací o skupině SUBGROUP zadali přímo informace o této skupině.

**Reakce uživatele:** Místo opakovaného definování skupiny SUBGROUP zadejte pouze odkaz na tuto skupinu.

## **ASN2229I • ASN2236W**

**ASN2229I Akce** *název\_akce* **začala v** *časová\_značka***. Server pro Q-použití je** *server\_pro\_použití***, schéma Q-použití je** *schéma\_použití* **a název vzdáleného serveru je** *název\_vzdáleného\_serveru***.**

**Vysvětlení:** Akce začala úspěšně na serveru pro Q-použití.

**Reakce uživatele:** Toto je informativní zpráva. Není vyžadována žádná akce.

**ASN2230I Akce vytvoření Q-odběru začala v** *časová\_značka* **. Název Q-odběru:** *název***. Server pro Q-zachycení:** *server\_pro\_zachycení***. Schéma Q-zachycení:** *schéma\_zachycení***. Server pro Q-použití:** *server\_pro\_použití***. Název vzdáleného serveru:** *název\_vzdáleného\_serveru***. Schéma Q-použití:** *schéma\_použití***. Zdrojová tabulka je** *název\_tabulky***. Cílová tabulka nebo uložená procedura je** *název\_tabulky***.**

**Vysvětlení:** Vytváření Q-odběru je zahájeno.

**Reakce uživatele:** Toto je informativní zpráva. Není vyžadována žádná akce.

**ASN2231E Databázový objekt** *název\_objektu* **typu** *typ\_objektu* **neexistuje ve zdroji dat** *zdroj\_dat***, který byl definován přes vzdálený server** *vzdálený\_server***.**

**Vysvětlení:** Databázový objekt není obsažen v databázovém katalogu ve zdroji dat, který jste určili. Protože pro tento objekt nelze načíst žádné informace, nemůže se účastnit Q-odběru.

**Reakce uživatele:** Zkontrolujte, zda jste zadali správný název existujícího databázového objektu, a spusťte úlohu znovu.

**ASN2232E Databázový objekt** *název\_objektu* **typu** *typ\_objektu* **již existuje ve zdroji dat** *zdroj\_dat***, který byl definován přes vzdálený server** *vzdálený\_server***.**

**Vysvětlení:** Databázový objekt nelze vytvořit, protože v určeném zdroji již existuje jiný objekt se stejným názvem.

**Reakce uživatele:** Zadejte název objektu, který v databázi ještě neexistuje, a spusťte úlohu znovu.

**ASN2233E Zdroj dat** *název\_zdroje\_dat***, který byl definován pomocí vzdáleného serveru** *název\_vzdáleného\_serveru***, není podporován jako cíl Q-replikace.**

**Vysvětlení:** Jako cíle při Q-replikaci je podporována pouze podmnožina platforem zdrojů dat.

**Reakce uživatele:** Seznam podporovaných cílů Q-replikace najdete v části "Q-replikace do sdružených cílů" v Informačním centru IBM Information Management Software

for z/OS Solutions nebo v Informačním centru DB2. Zadejte název vzdáleného serveru, který je definován v podporovaném cíli, a znovu spusťte tuto úlohu.

### **ASN2234W Délka** *délka1* **zdrojového sloupce** *název\_zdrojového\_sloupce* **je větší než délka** *délka2* **cílového sloupce** *název\_cílového\_sloupce***. Zdrojová data použitá v cíli mohou být zkrácena.**

**Vysvětlení:** Pokud skutečná hodnota zdrojového sloupce nemůže být zcela vložena do cílového sloupce, mohou být data použitá v cíli zkrácena. Pokud skutečné hodnoty ze zdroje nejsou větší než definice cílového sloupce, nebudou žádná data změněna.

**Reakce uživatele:** Není nutná žádná akce, pokud je zkrácení přijatelné nebo pokud hodnoty zdrojového sloupce jsou vždy dostatečně malé, aby mohly být použity v cílovém sloupci. Není-li zkrácení přijatelné, nevybírejte tento sloupec jako součást Q-odběru.

## **ASN2235E Název cílové přezdívky** *vlastník.název* **je v konfliktu s jiným databázovým objektem typu** *název\_objektu***.**

**Vysvětlení:** U federovaných cílů vytvářejí administrační nástroje pro replikaci vždy novou cílovou přezdívku, která nemůže mít stejný název jako tabulka, pohled nebo jiná přezdívka, která existuje v tomto systému. Název, který jste zadali, již existuje.

**Reakce uživatele:** Zadejte pro přezdívku název, který není stejný jako u tabulky, pohledu nebo jiné přezdívky, která existuje v tomto systému.

**ASN2236W V cílové tabulce** *schéma.název\_tabulky* **cílové přezdívky** *schéma.přezdívka* **je definován cizí klíč. U přezdívky není cizí klíč definován, ačkoli je to nutné.**

**Vysvětlení:** Žádné referenční podmínky definované u zdrojové tabulky nebudou automaticky přeneseny k přezdívce. Pro přenesení podmínek k přezdívce, aby tyto informace byly v tabulkách katalogu DB2, je třeba zadat příkaz Změnit.

Pokud se Q-odběru účastní nadřazená i podřízená tabulka, vychází program Q-Apply z informací o podmínkách referenční integrity uložených v tabulkách katalogu DB2, aby byly změny použity u nadřazené a podřízené cílové tabulky ve správné posloupnosti. Pokud informace o referenčních podmínkách nejsou přeneseny k přezdívkám, program Q-Apply může při načítání přezdívek zjistit chybu, pokud data narušují pravidla referenční integrity.

**Reakce uživatele:** Zadejte příkaz ALTER NICKNAME, pokud se Q-odběru účastní také nadřazené tabulky zdroje dat. Správnou syntaxi najdete v části "Změna přezdívky (příkazový řádek DB2)" v Informačním centru DB2.

## **ASN2237E Tabulku** *objekt* **nelze na serveru** *server* **vytvořit, protože jste nezadali tabulkový prostor.**

**Vysvětlení:** Administrační nástroje pro replikaci vyžadují, aby všechny tabulky systému z/OS byly vytvořeny pomocí explicitního přiřazení tabulkového prostoru.

Reakce uživatele: Přiřaď te tabulkový prostor k tabulce systému z/OS.

**ASN2238W Zpracování v režimu transakce není podporováno v případě, že replikujete data z jiného relačního serveru než DB2. V této situaci je pro atribut COMMIT\_COUNT sady odběrů jedinou platnou hodnotou hodnota NULL. Atribut COMMIT\_COUNT** *hodnota\_počtu\_pro\_potvrzení***, který jste zadali, bude ignorován.**

**Vysvětlení:** Je-li zdrojem sady odběrů jiný relační server než DB2, používá program Apply zpracování v režimu tabulky. Při zpracování v režimu tabulky načítá program Apply postupně pro jednotlivé členy sad odběrů sady odpovědí, dokud nejsou zpracována všechna data. Na konci zpracování dat pro celou sadu zadá program Apply jednoduché potvrzování. Argument COMMIT\_COUNT s hodnotou NULL instruuje program Apply k použití zpracování v režimu tabulky. Argument COMMIT\_COUNT, který jste zadali, nemá hodnotu NULL. Argument COMMIT\_COUNT je proto neplatný a bude ignorován.

**Reakce uživatele:** Toto je pouze informativní zpráva. Není vyžadována žádná akce.

**ASN2239I Akce** *název\_akce* **pro server pro Q-použití** *server\_pro\_použití***, schéma Q-použití** *schéma\_použití* **a název vzdáleného serveru** *název\_vzdáleného\_serveru* **úspěšně skončila v čase** *časová\_značka***.**

**Vysvětlení:** Akce skončila úspěšně na serveru pro Q-použití.

**Reakce uživatele:** Toto je pouze informativní zpráva. Není vyžadována žádná akce.

**ASN2240I Bylo úspěšně dokončeno vytváření Q-odběru s názvem** *název* **v čase** *časová\_značka***. Server pro Q-zachycení je** *server\_pro\_zachycení***, schéma Q-zachycení je** *schéma\_zachycení***, server pro Q-použití je** *server\_pro\_použití***, schéma Q-použití je** *schéma\_použití***, vzdálený server je** *název\_vzdáleného\_serveru***, zdrojová tabulka je** *název\_tabulky* **a cílová tabulka je** *název\_tabulky***.**

**Vysvětlení:** Q-odběr byl úspěšně vytvořen.

**Reakce uživatele:** Toto je informativní zpráva. Není vyžadována žádná akce.

**ASN2241I Bylo úspěšně dokončeno zrušení Q-odběru s názvem** *název* **v čase** *časová\_značka* **. Server pro Q-zachycení je** *server\_pro\_zachycení***, schéma Q-zachycení je** *schéma\_zachycení***, server pro Q-použití je** *server\_pro\_použití***, schéma Q-použití je** *schéma\_použití***, vzdálený server je** *název\_vzdáleného serveru***, zdrojová tabulka je** *název\_tabulky* **a cílová tabulka je** *název\_tabulky***.**

**Vysvětlení:** Q-odběr byl úspěšně zrušen.

**Reakce uživatele:** Toto je informativní zpráva. Není vyžadována žádná akce.

## **ASN2251E Šablonu** *název\_šablony* **nelze zrušit, protože je aktuálně používána některými funkcemi pozastavení monitoru.**

**Vysvětlení:** V tabulce IBMSNAP\_MONSUSPENDS existuje nejméně jeden řádek, který odkazuje na zadaný název šablony.

**Reakce uživatele:** Zrušte všechna pozastavení, která používají danou šablonu, a poté odeberte šablonu.

```
ASN2252W Program pro monitorování bude pozastaven
 po celou dobu mezi počátečním datem
 počáteční_datum a koncovým datem
 koncové_datum, protože není zadána žádná
 šablona.
```
**Vysvětlení:** Viz text zprávy.

**Reakce uživatele:** Pokud chcete program pro monitorování pozastavit na celou uvedenou dobu, není nutné provádět žádnou akci. Pokud však chcete program pro monitorování pozastavit pouze v určitých dnech mezi počátečním a koncovým datem, je nutné zadat šablonu definovanou s použitím příslušných atributů.

```
ASN2253E Řídicí tabulky monitoru výstrah replikace
  na serveru název_serveru jsou na úrovni
  architektury verze 8. Je nutné provést jejich
  migraci na úroveň architektury verze 9.
  Teprve pak bude možné použít funkci
  pozastavení.
```
**Vysvětlení:** Šablony pozastavení programu pro monitorování a jednotlivá pozastavení lze vytvářet pouze v případě, že byly řídicí tabulky pro monitorování migrovány na úroveň podporující tuto funkci. Nebyl generován žádný skript.

Reakce uživatele: Pomocí programu pro migraci převeďte úroveň architektury řídicích tabulek na vyšší verzi a před vyvoláním dané akce vytvořte sadu nových řídicích tabulek.

### **ASN2254E Šablonu** *název\_šablony* **nelze vytvořit, protože na serveru** *název\_serveru* **již existuje jiná šablona se shodným názvem.**

**Vysvětlení:** V tabulce IBMQREP\_TEMPLATES již existuje řádek, jehož hodnota ve sloupci TEMPLATE\_NAME se

shoduje se zadaným názvem šablony. Nebyl generován žádný skript.

**Reakce uživatele:** Zadejte platný název šablony a zadejte příkaz znovu.

#### **ASN2255E Pozastavení** *název\_pozastavení* **nelze vytvořit, protože na serveru** *název\_serveru* **již existuje jiné pozastavení se shodným názvem.**

**Vysvětlení:** V tabulce IBMQREP\_SUSPENDS existuje nejméně jeden řádek obsahující shodný název se zadaným názvem pozastavení. Nebyl generován žádný skript.

**Reakce uživatele:** Zadejte platnou hodnotu názvu pozastavení a zopakujte zadání příkazu.

## **ASN2256E Hodnota koncového data** *koncové\_datum* **je neplatná, protože se jedná o dřívější datum než počáteční datum** *počáteční\_datum***.**

**Vysvětlení:** Aby mohl program pro monitorování provést pozastavení na určité období, musí být hodnota koncového data vyšší než hodnota počátečního data.

**Reakce uživatele:** Zadejte platnou hodnotu koncového data a zopakujte zadání příkazu.

#### **ASN2257E Hodnota počátečního data** *počáteční\_datum* **je neplatná, protože se jedná o datum v minulosti.**

**Vysvětlení:** Hodnota počátečního data musí odkazovat na některé datum v budoucnosti, aby byl správně definován okamžik zahájení pozastavení programem pro monitorování.

**Reakce uživatele:** Zadejte platnou hodnotu počátečního data a zopakujte zadání příkazu.

## **ASN2258E Hodnota** *hodnota* **zadaná pro vstupní parametr START DATE nebo END DATE se nachází mimo povolený rozsah.**

**Vysvětlení:** Vstupní parametry START DATE a END DATE vyžadují zadání hodnoty z rozsahu povoleného pro datový typ DB2 TIMESTAMP.

**Reakce uživatele:** Ověřte, zda se zadaná hodnota nachází v povoleném rozsahu. Přípustné hodnoty pro datový typ TIMESTAMP jsou uvedeny v dokumentaci DB2 *SQL Reference* (Referenční příručka jazyka SQL).

#### **ASN2259E Hodnota** *hodnota* **zadaná pro vstupní parametr** *parametr* **je nesprávná.** *text\_zdůvodnění*

**Vysvětlení:** Hodnota zadaná jako vstupní parametr pro příkaz CREATE TEMPLATE nebo ALTER TEMPLATE je nesprávná nebo se nachází mimo povolený rozsah.

**Reakce uživatele:** Zadejte správnou vstupní hodnotu na základě textu *text\_zdůvodnění*.

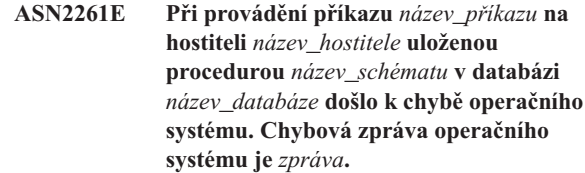

**Vysvětlení:** Operační systém nemohl provést daný příkaz.

**Reakce uživatele:** Zkontrolujte, zda chráněný uživatel instance DB2 určené databáze může provést zadaný příkaz.

```
ASN2262E Požadovaná akce se nezdařila, protože
 název název zadaný pro správce front
 produktu WebSphere MQ není platný nebo
 v hostitelském systému název_hostitele není
 znám. Kód chyby produktu WebSphere MQ
 je kód_chyby.
```
**Vysvětlení:** Aby mohl administrační nástroj replikace provést požadovanou akci, musí mít možnost se připojit k zadanému správci front. Zadaný název správce front neodpovídá žádnému existujícímu názvu správce front v hostitelském systému.

**Reakce uživatele:** Zkontrolujte zadaný název správce front a také to, zda příslušný správce front v hostitelském systému existuje. V názvech objektů v produktu WebSphere MQ jsou rozlišována malá a velká písmena. Podrobnosti o vráceném kódu chyby naleznete v části ″Kódy chyb″ v Informačním centru produktu WebSphere MQ.

**ASN2263E Požadovaná akce se nezdařila, protože správce front produktu WebSphere MQ** *název\_hostitele-název\_správce\_front* **není k dispozici pro připojení. Kód chyby produktu WebSphere MQ je** *kód\_chyby***.**

**Vysvětlení:** Aby mohl administrační nástroj replikace provést požadovanou akci, musí mít možnost se připojit k zadanému správci front. Správce front pravděpodobně není spuštěn. Další možné příčiny naleznete v kódu chyby vráceném produktem WebSphere MQ.

Reakce uživatele: Spust'te správce front, není-li spuštěn (například pomocí příkazu strmqm). V opačném případě naleznete podrobnosti o vráceném kódu chyby v části ″Kódy chyb″ v Informačním centru produktu WebSphere MQ.

```
ASN2264E Požadovaná akce se nezdařila, protože
 příkazový server pro správce front
 produktu WebSphere MQ
 název_hostitele-název_správce_front není
 spuštěn. Kód chyby produktu WebSphere
 MQ je kód_chyby.
```
**Vysvětlení:** Aby mohl administrační nástroj replikace provést požadovanou akci, musí mít možnost se připojit k zadanému správci front. Příkazový server musí být spuštěn, aby bylo možné zadávat příkazy pro správce front a předávat odpovědi zpět odesilateli.

Reakce uživatele: Spusťte příkazový server, například

pomocí příkazu strmqcsv. Podrobnosti o vráceném kódu chyby naleznete v části ″Kódy chyb″ v Informačním centru produktu WebSphere MQ.

**ASN2265E Uložená procedura** *název\_schématu* **v subsystému** *název\_subsystému* **nemá autorizaci pro přístup ke správci front WebSphere MQ** *název\_hostitelenázev\_správce\_front***.**

**Vysvětlení:** Efektivní uživatel dané uložené procedury nemá dostatečná oprávnění pro připojení ke správci front.

**Reakce uživatele:** Zajistěte, aby uživatel subsystému, autor definice uložené procedury nebo uživatel produktu DB2 měl příslušná oprávnění pro přístup k produktu WebSphere MQ.

**ASN2266E Při přístupu ke správci front WebSphere MQ** *název\_hostitele-název\_správce\_front* **došlo k chybě. Kód příčiny produktu WebSphere MQ je** *kód-příčiny***.**

**Vysvětlení:** Při přístupu ke správci front se vyskytl problém.

**Reakce uživatele:** Projděte informace týkající se dané chyby v oddílu ″Reason codes″ (Kódy příčiny) v příručce *WebSphere MQ Messages* (Zprávy produktu WebSphere MQ) a problém opravte.

**ASN2267E Fronta produktu WebSphere MQ s určeným názvem** *název\_fronty* **ve správci front** *název\_hostitele-název\_správce\_front* **neexistuje. Kód chyby produktu WebSphere MQ je** *kód\_chyby***.**

**Vysvětlení:** Fronta s určeným názvem nebyla v určeném správci front nalezena. Zadaný název fronty je pravděpodobně nesprávný.

**Reakce uživatele:** Zkontrolujte zadaný název fronty s ohledem na možné překlepy a ověřte, zda tato fronta ve správci front existuje (například pomocí příkazu DISPLAY QUEUE). Podrobnosti o vráceném kódu chyby naleznete v části ″Kódy chyb″ v Informačním centru produktu WebSphere MQ.

**ASN2268E Akce** *akce* **provedená pro frontu WebSphere MQ** *název\_hostitele-název\_správce\_frontnázev\_fronty* **se nezdařila. Kód příčiny produktu WebSphere MQ je** *kód-příčiny***.**

**Vysvětlení:** Při vložení zkušební zprávy do fronty nebo při načtení zprávy z fronty se vyskytl problém.

**Reakce uživatele:** Projděte informace týkající se dané chyby v oddílu ″Reason codes″ (Kódy příčiny) v příručce *WebSphere MQ Messages* (Zprávy produktu WebSphere MQ) a problém opravte.

**ASN2270E Uložená procedura** *název\_uložené\_procedury\_schématu* **v databázi** *název\_databáze* **není autorizována pro přístup ke správci front WebSphere MQ** *název\_správce\_front***, protože jméno uživatele operačního systému** *jméno\_uživatele***, které reprezentuje chráněného uživatele DB2 instance obsahující tuto databázi, není členem skupiny operačního systému pro aplikace WebSphere MQ (obvykle mqm) na hostiteli** *název\_hostitele***.**

**Vysvětlení:** Chráněný uživatel instance databáze nemá oprávnění pro přístup do prostředí WebSphere MQ nebo k určenému správci front.

**Reakce uživatele:** Zajistěte, aby dané jméno chráněného uživatele instance databáze bylo součástí skupiny operačního systému přiřazené produktu WebSphere MQ (obvykle mqm).

## **ASN2271W Verze** *číslo\_verze* **správce front produktu WebSphere MQ** *název\_hostitelenázev\_správce\_front* **je starší než minimální podporovaná verze** *číslo\_verze***.**

**Vysvětlení:** Pro funkce Q-replikace a publikování událostí je třeba zajistit minimální požadovanou úroveň verze produktu WebSphere MQ.

**Reakce uživatele:** Zkontrolujte správnou verzi instalace a případně nainstalujte server WebSphere MQ s minimální požadovanou úrovní verze.

## **ASN2272W Fronta WebSphere MQ** *název\_hostitele-název\_správce\_frontnázev\_fronty* **má neplatnou definici a nelze ji otevřít. Interní kód chyby WSMQ je** *kód\_chyby***.**

**Vysvětlení:** Zadaná fronta je nesprávně definována.

**Reakce uživatele:** Projděte informace týkající se dané chyby v oddílu ″Reason codes″ (Kódy příčiny) v příručce *WebSphere MQ Messages* (Zprávy produktu WebSphere MQ) a problém opravte.

**ASN2273W Základní fronta (BASE\_Q) WebSphere MQ** *název\_fronty1***, na niž odkazuje fronta aliasu** *název\_hostitele-název\_správce\_frontnázev\_fronty2***, neexistuje.**

**Vysvětlení:** Definice fronty aliasu WebSphere MQ není konzistentní. Každá fronta aliasu použitá při Q-replikaci nebo při publikování událostí musí být definována s použitím existující základní fronty.

**Reakce uživatele:** Zkontrolujte parametr BASE\_Q fronty aliasu s ohledem na možné překlepy a dále ověřte, zda určená fronta existuje. V případě potřeby aktualizujte parametr BASE\_Q fronty aliasu nebo vytvořte základní frontu s určeným názvem. Ověřte, zda má základní fronta správný typ a parametry vyžadované při Q-replikaci.

## **ASN2274W • ASN2281W**

#### **ASN2274W Přenosová fronta WebSphere MQ** *název\_fronty* **pro vzdálenou frontu** *název\_hostitele-název\_správce\_frontnázev\_fronty* **neexistuje.**

**Vysvětlení:** Přenosová fronta odpovídající názvu určenému atributem XMITQ zadané vzdálené fronty ve stejném správci front neexistuje.

**Reakce uživatele:** Zkontrolujte hodnotu atributu XMITQ zadané vzdálené fronty s ohledem na možné překlepy nebo pro tuto určenou vzdálenou frontu vytvořte přenosovou frontu.

**ASN2275W Maximální velikost zprávy (MAXMSGL)** *velikost1* **fronty WebSphere MQ** *název\_hostitele-název\_správce\_frontnázev\_fronty* **je větší než maximální velikost zprávy (MAXMSGL)** *velikost2* **příslušného správce front** *název\_hostitelenázev\_správce\_front***.**

**Vysvětlení:** Maximální velikost zprávy (MAXMSGL) určené fronty musí být menší nebo rovna maximální velikosti zprávy (MAXMSGL) příslušného správce front.

**Reakce uživatele:** Zmenšete maximální velikost zprávy určené fronty nebo zvětšte maximální velikost zprávy příslušného správce front.

**ASN2276W Maximální velikost zprávy (MAXMSGL)** *velikost1* **fronty WebSphere MQ** *název\_hostitele-název\_správce\_frontnázev\_fronty***, která odesílá data, je větší než maximální velikost zprávy (MAXMSGL)** *velikost2* **fronty** *název\_hostitelenázev\_správce\_front-název\_fronty***, která data přijímá.**

**Vysvětlení:** Maximální velikost zprávy (MAXMSGL) fronty, která odesílá data, musí být menší nebo rovna maximální velikosti zprávy (MAXMSGL) určené pro frontu, která tato data přijímá.

**Reakce uživatele:** Zmenšete maximální velikost zprávy pro frontu odesílající data nebo zvětšte maximální velikost zprávy pro frontu, která data přijímá.

**ASN2277W Frontu WebSphere MQ**

*název\_hostitele-název\_správce\_frontnázev\_fronty* **nelze použít jako frontu typu** *typ\_fronty\_Q-replikace***, protože se nejedná o lokální frontu ani o frontu aliasu odkazující na lokální frontu.**

**Vysvětlení:** Typ určené fronty není pro daný účel vhodný.

**Reakce uživatele:** Zadejte frontu správného typu.

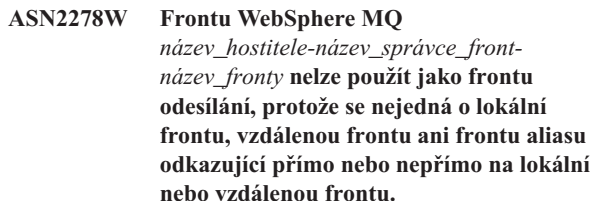

**Vysvětlení:** Typ určené fronty není pro daný účel vhodný.

**Reakce uživatele:** Zadejte frontu správného typu.

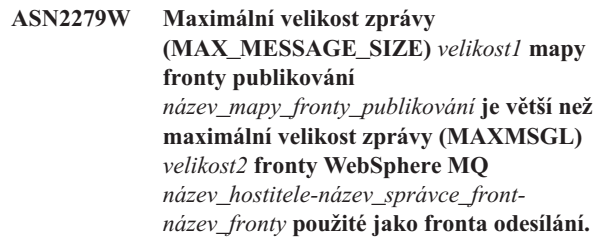

**Vysvětlení:** Maximální velikost zpráv nastavená pro mapu fronty publikování musí být menší nebo rovna maximální velikosti zpráv pro určenou frontu odesílání.

**Reakce uživatele:** Zmenšete maximální velikost zpráv pro mapu fronty publikování nebo zvětšte maximální velikost zpráv pro danou frontu.

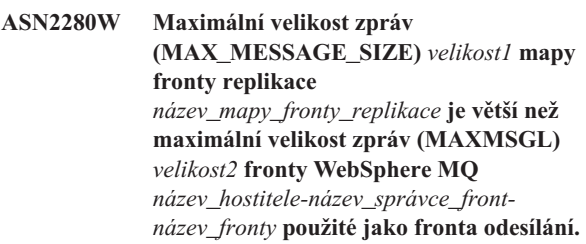

**Vysvětlení:** Maximální velikost zpráv nastavená pro mapu fronty replikace musí být menší nebo rovna maximální velikosti zpráv pro určenou frontu odesílání.

**Reakce uživatele:** Zmenšete maximální velikost zpráv pro mapu fronty replikace nebo zvětšte maximální velikost zpráv pro danou frontu.

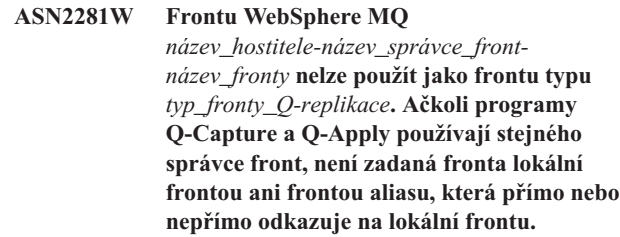

**Vysvětlení:** Pokud programy Q-Capture a Q-Apply používají stejného správce front, musí fronta odesílání, fronta příjmu a fronta administrace být lokálními frontami nebo frontami aliasu s přímým nebo nepřímým odkazem na lokální fronty.

**Reakce uživatele:** Zadejte frontu správného typu.

#### **ASN2282W Ačkoli programy Q-Capture a Q-Apply používají stejného správce front** *název\_hostitele-název\_správce\_front***, nejsou fronta** *fronta1* **použitá jako** *typ\_fronty\_Q-replikace1* **a fronta** *fronta2* **použitá jako** *typ\_fronty\_Q-replikace2* **identické ani se nejedná o fronty aliasu odkazující na stejnou lokální frontu.**

**Vysvětlení:** Pokud programy Q-Capture a Q-Apply používají stejného správce front, musí být fronta odesílání, fronta příjmu a fronty administrace Q-Capture a Q-Apply identické nebo musí odkazovat na stejnou lokální frontu.

**Reakce uživatele:** Vyberte jednu frontu pro oba účely.

**ASN2283W Frontu WebSphere MQ** *název\_hostitele-název\_správce\_frontnázev\_fronty* **nelze použít jako frontu příjmu v mapě fronty replikace** *název\_mapy\_fronty\_replikace***. Ačkoli programy Q-Capture a Q-Apply používají různé správce front, není zadaná fronta lokální frontou ani frontou aliasu, která přímo nebo nepřímo odkazuje na lokální frontu.**

**Vysvětlení:** Pokud programy Q-Capture a Q-Apply používají různé správce front, musí být fronta příjmu lokální frontou nebo frontou aliasu, která přímo nebo nepřímo odkazuje na lokální frontu.

**Reakce uživatele:** Zadejte frontu správného typu.

#### **ASN2284W Frontu WebSphere MQ**

*název\_hostitele-název\_správce\_frontnázev\_fronty* **nelze použít jako frontu typu** *typ\_fronty\_Q-replikace* **v mapě fronty replikace** *název\_mapy\_fronty\_replikace***. Ačkoli programy Q-Capture a Q-Apply používají různé správce front, není zadaná fronta vzdálenou frontou ani frontou aliasu, která na vzdálenou frontu přímo nebo nepřímo odkazuje.**

**Vysvětlení:** Pokud programy Q-Capture a Q-Apply používají různé správce front, musí být fronta odesílání a fronta administrace Q-použití vzdálenými frontami nebo frontami aliasu, které na vzdálené fronty přímo nebo nepřímo odkazují.

**Reakce uživatele:** Zadejte frontu správného typu.

**ASN2285W Fronta modelu WebSphere MQ** *název\_fronty* **ve správci front** *název\_hostitelenázev\_správce\_front* **neexistuje, ačkoli pro Q-odběr je určena fáze načtení.**

**Vysvětlení:** Pro Q-odběr, který používá fázi načtení, musí ve správci front používaném programem Q-Apply existovat fronta modelu, na jejímž základě může program Q-Apply dynamicky vytvořit frontu odložení.

**Reakce uživatele:** Zkontrolujte název fronty modelu s

ohledem na možné překlepy, specifikujte pro Q-odběr fázi bez načítání nebo vytvořte novou frontu modelu.

Následující parametry jsou pro frontu modelu povinné:

v posloupnost doručení zpráv (MSGDLVSQ): fifo

- výchozí volba sdílení (DEFSOPT): shared
- maximální hloubka fronty (MAXDEPTH): 500000 nebo větší
- maximální velikost zpráv (MAXMSGL): 100000 nebo větší
- typ definice (DEFTYPE): permdyn

```
ASN2286W Hodnota hodnota1 parametru
 název_parametru fronty modelu WebSphere
 MQ název_hostitele-název_správce_front-
 název_fronty je nesprávná nebo příliš nízká.
 Požadovanou hodnotou je hodnota2.
```
**Vysvětlení:** Fronta modelu pro frontu odložení pro program Q-Apply musí mít zadány následující parametry:

- v posloupnost doručení zpráv (MSGDLVSQ): fifo
- v výchozí volba sdílení (DEFSOPT): shared
- maximální hloubka fronty (MAXDEPTH): 500000 nebo větší
- v maximální velikost zpráv (MAXMSGL): 100000 nebo větší
- typ definice (DEFTYPE): permdyn

**Reakce uživatele:** Aktualizujte hodnoty parametrů fronty modelu nebo zadejte frontu modelu, která obsahuje odpovídající hodnoty parametrů.

#### **ASN2287W Frontu WebSphere MQ**

*název\_hostitele-název\_správce\_frontnázev\_fronty* **nelze použít jako frontu typu** *typ\_fronty\_Q-replikace***, protože hodnota** *hodnota1* **atributu** *název\_parametru* **neodpovídá požadované hodnotě** *hodnota2***.**

**Vysvětlení:** Zadaný atribut fronty WebSphere je pro daný účel neplatný.

**Reakce uživatele:** Vyberte jinou frontu nebo aktualizujte daný atribut na požadovanou hodnotu.

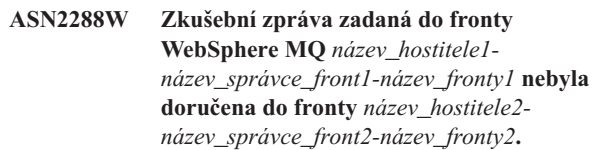

**Vysvětlení:** Tok zpráv mezi první a druhou uvedenou frontou neprobíhá správně.

**Reakce uživatele:** Zkušební zprávy lze úspěšně doručit pouze tehdy, pokud nejsou spuštěny programy Q-Capture a Q-Apply. Zajistěte, aby nebyly spuštěny programy Q-Capture a Q-Apply. Zkontrolujte konfiguraci produktu WebSphere MQ s ohledem na chybové zprávy a otestujte tok zpráv pomocí programů dodávaných v rámci sady produktu WebSphere MQ (amqsput, amqsget, amqsbcg, amqsbr).

## **ASN2289W • ASN2297E**

**ASN2289W Zkušební zpráva zadaná do fronty WebSphere MQ** *fronta1\_správce\_front1\_hostitele1* **byla sice doručena do fronty** *fronta2\_správce\_front2\_hostitele2***, avšak její obsah byl deformován.**

**Vysvětlení:** Tok zpráv mezi první a druhou uvedenou frontou neprobíhá správně. Zprávy jsou přenášeny, avšak jejich obsah je deformován.

**Reakce uživatele:** Zkontrolujte kódové stránky správců zdrojové a cílové fronty a pomocí nástrojů WebSphere MQ proveďte kontrolu s ohledem na chyby konfigurace, které by mohly vést k deformaci zpráv mezi uvedenými dvěma frontami.

**ASN2290I Zkušební zpráva zadaná do fronty WebSphere MQ** *název\_hostitele1 název\_správce\_front1-název\_fronty1* **byla doručena do fronty** *název\_hostitele2 název\_správce\_front2-název\_fronty2* **použité jako fronta typu** *typ\_fronty\_Q-replikace***.**

**Vysvětlení:** Pomocí zkušební zprávy bylo potvrzeno, že tok zpráv mezi uvedenými dvěma frontami probíhá správně.

**Reakce uživatele:** Toto je pouze informativní zpráva. Není vyžadována žádná akce.

**ASN2291I Za účelem ověření objektů WebSphere MQ byly provedeny testy v počtu:** *počet1***. Počet úspěšných testů:** *počet2***; počet neúspěšných testů:** *počet3***.**

**Vysvětlení:** Prostředí produktu WebSphere MQ pro aktuální objekt bylo ověřeno pomocí několika kontrol.

**Reakce uživatele:** Pokud bylo pro některé provedené testy ohlášeno selhání, projděte příslušné zprávy a dané problémy opravte.

**ASN2293E Volba OPERATOR CONSOLE není platná pro monitor výstrah replikace s kvalifikátorem monitoru** *kvalifikátor\_monitoru* **a serverem monitoru** *název\_serveru***, protože monitorující server je spuštěn v systému Linux, UNIX nebo Windows, a nikoli v systému z/OS.**

**Vysvětlení:** Volba OPERATOR CONSOLE se používá k odeslání upozornění do konzoly systému z/OS. Tato volba je v systémech Linux, UNIX a Windows neplatná.

**Reakce uživatele:** Odešlete pro tento monitor výstrahy na kontaktní adresu nebo skupině kontaktů.

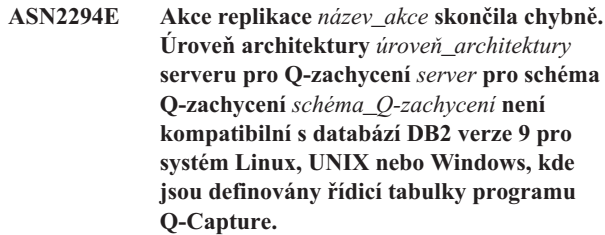

**Vysvětlení:** Mají-li být zachyceny změny dat a schémat provedené v databázi verze 9 DB2 v systému Linux, UNIX či Windows, je vyžadován server pro Q-zachycení verze 9. Verze 9 serveru pro Q-zachycení odkazuje k úrovni architektury řídicích tabulek a k verzi instance programu Q-Capture spuštěné na serveru. Avšak na základě hodnoty úrovně architektury získané z tabulky IBMQREP\_CAPPARMS je struktura řídicí tabulky na některé nižší úrovni předcházející verzi 9. To znamená, že v datech uložených v řídicích tabulkách existují nesrovnalosti, nebo nebyla provedena migrace řídicích tabulek.

Reakce uživatele: Proveďte migraci stávajícího řídicího serveru pro Q-zachycení na aktuální úroveň architektury. Podrobné informace naleznete v příručce ″Migrating to Replication and Event Publishing Version 9″ (Migrace na úroveň replikace a publikování událostí verze 9) v informačním centru DB2.

#### **ASN2296E Tabulku** *název\_schématu* **nelze použít jako tabulku CCD, protože nemá správnou strukturu sloupců. Sloupec** *název\_sloupce* **chybí nebo má neplatnou definici.**

**Vysvětlení:** Tabulky CCD musí obsahovat následující čtyři sloupce:

- IBMSNAP\_INTENTSEQ
- IBMSNAP\_OPERATION
- IBMSNAP\_COMMITSEQ
- v IBMSNAP\_LOGMARKER

**Reakce uživatele:** Vyberte některou existující tabulku se správnými sloupci CCD, nebo vytvořte pomocí Replikačního centra či programu ASNCLP novou tabulku CCD.

```
ASN2297E Tabulku název_schématu nelze použít jako
 uživatelskou tabulku, protože má strukturu
 sloupců CCD. Tabulka CCD je indikována
 sloupcem název_sloupce.
```
**Vysvětlení:** Tabulky CCD nelze použít jako cíle uživatelských tabulek pro Q-odběry.

**Reakce uživatele:** Vyberte jinou existující tabulku, která neobsahuje žádné sloupce CCD, nebo pomocí Replikačního centra či programu ASNCLP vytvořte novou cílovou tabulku. **ASN2298E Operaci** *operace* **nelze dokončit, protože úroveň architektury** *úroveň\_architektury* **schématu** *schéma* **pro program** *název\_programu* **je starší než požadovaná úroveň architektury** *úroveň\_architektury***.**

**Vysvětlení:** Zadaná operace vyžaduje vyšší úroveň architektury.

**Reakce uživatele:** Ověřte, zda je zadané schéma pro požadovanou operaci správně specifikováno. Pokud ne, vyberte pro určený program jiné, vhodnější schéma.

### **ASN2299E Tabulku CCD** *název\_schématu* **nelze naplnit s použitím schématu Q-použití** *schéma\_Q-použití***, protože danou tabulku CCD již používá jako cíl Q-odběr** *název\_Q-odběru* **v tomto schématu.**

**Vysvětlení:** Tabulky CCD naplněné s použitím schématu Q-použití mohou být cílem pouze jednoho Q-odběru.

**Reakce uživatele:** Až na jeden Q-odběr odeberte všechny Q-odběry používající danou tabulku CCD jako cíl.

#### **ASN2300E Volbu CCD** *volba* **nelze zadat spolu s hodnotou** *hodnota* **pro atribut Q-odběru** *název\_atributu***. Platné hodnoty atributů:** *seznam\_hodnot***.**

**Vysvětlení:** Příkaz se pokouší o vytvoření Q-odběru s typem cílové tabulky CCD, avšak některé ze zadaných hodnot parametrů nejsou s tímto typem cíle kompatibilní.

**Reakce uživatele:** Zadejte pro daný atribut Q-odběru platnou hodnotu. Platné hodnoty najdete v dokumentaci ASNCLP v Informačním centru IBM Information Management Software for z/OS Solutions nebo v Informačním centru DB2.

**ASN2301E Q-odběr** *název\_Q-odběru\_fronty\_příjmu* **nelze použít k naplnění registrace SQL tabulky CCD** *název\_schématu***, protože hodnota** *hodnota1* **atributu** *název\_atributu* **Q-odběru neodpovídá hodnotě** *hodnota2* **registrace SQL.**

**Vysvětlení:** Atributy ″complete″ a ″condensed″ musí mezi Q-odběrem a registrací SQL navzájem souhlasit.

**Reakce uživatele:** Aktualizujte atributy stávajícího Q-odběru nebo registrace SQL.

**ASN2302E Konfiguraci schématu Q-použití** *schéma\_Q-použití* **nelze změnit za účelem naplnění registrací ve schématu zachycení SQL** *schéma\_zachycení***, protože aktuální konfigurace programu Q-Apply obsahuje naplnění registrací ve schématu zachycení SQL** *schéma\_zachycení***.**

**Vysvětlení:** Program Q-Apply (identifikovaný schématem Q-použití) může posílat změny pouze do tabulek CCD, které jsou registrovány v rámci jednoho schématu zachycení SQL. Zadané schéma Q-použití se již používá k odesílání změn do tabulek CCD ve schématu zachycení SQL. Chcete-li použít zadané schéma Q-použití pro tabulky CCD v jiném schématu zachycení SQL, změňte hodnotu SQL\_CAP\_SCHEMA v tabulce IBMQREP\_APPLYPARMS pro zadaný program Q-Apply.

**Reakce uživatele:** Zkontrolujte zadání schématu Q-použití s ohledem na nesprávný zápis, zkontrolujte konfigurované schéma zachycení SQL ve schématu Q-použití, nebo aktualizujte schéma Q-použití. Chcete-li schéma aktualizovat, použijte příkaz ALTER APPLY CONFIGURATION v programu příkazového řádku ASNCLP nebo okno Změnit uložené parametry pro program Q Apply v Replikačním centru.

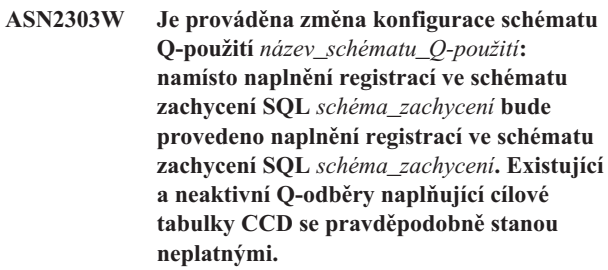

**Vysvětlení:** Program Q-Apply již byl konfigurován pro použití jiného schématu zachycení SQL. Při aktualizaci bude přepsána stávající hodnota a budou zneplatněny všechny existující Q-odběry s cíli CCD.

**Reakce uživatele:** Pokud lze existující Q-odběry zneplatnit, není nutné provádět žádnou akci. V opačném případě vyberte jiné schéma Q-použití.

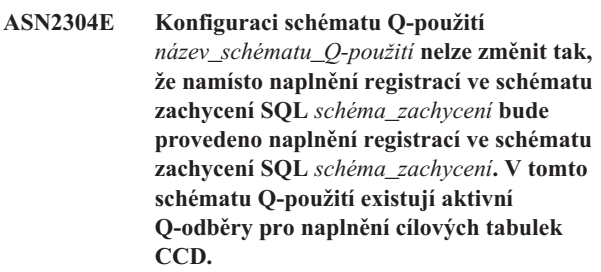

**Vysvětlení:** Program Q-Apply již byl konfigurován pro použití jiného schématu zachycení SQL. Při aktualizaci bude přepsána stávající hodnota a budou zneplatněny všechny existující Q-odběry s cíli CCD.

**Reakce uživatele:** Deaktivujte Q-odběry nebo použijte jiné schéma Q-použití.

## **ASN2305E Schéma Q-použití** *schéma\_Q-použití* **neobsahuje žádný Q-odběr, který používá zadanou tabulku CCD** *název\_schématu* **jako cílovou tabulku.**

**Vysvětlení:** Pro tuto tabulku CCD musí existovat Q-odběr. Teprve poté ji lze zaregistrovat jako zdroj naplněný při Q-replikaci.

**Reakce uživatele:** Zkontrolujte název tabulky s ohledem na

případný chybný zápis a dále ověřte, zda je tabulka cílovou tabulkou pro některý Q-odběr v určeném schématu Q-použití.

**ASN2306E Daného člena odběrů nelze přidat do sady odběrů, protože stávající členové v této sadě používají registrace, které nejsou naplněny prostřednictvím schématu Q-použití, zatímco nový člen používá registraci, která je naplněna prostřednictvím schématu Q-použití** *schéma\_Q-použití***.**

**Vysvětlení:** Sada odběrů může obsahovat pouze členy s registracemi naplněnými prostřednictvím schématu Q-použití nebo pouze členy s registracemi, které nejsou naplněny prostřednictvím schématu Q-použití.

**Reakce uživatele:** Vyberte jinou sadu odběrů, která je prázdná nebo obsahuje kompatibilní členy.

**ASN2307E Daného člena odběrů nelze přidat do sady odběrů, protože stávající členové v této sadě používají registrace, které jsou naplněny prostřednictvím schématu Q-použití** *schéma\_Q-použití***, zatímco nový člen používá registraci, která není naplněna prostřednictvím schématu Q-použití.**

**Vysvětlení:** Sada odběrů může obsahovat pouze členy s registracemi naplněnými prostřednictvím schématu Q-použití nebo pouze členy s registracemi, které nejsou naplněny prostřednictvím schématu Q-použití.

**Reakce uživatele:** Vyberte jinou sadu odběrů, která je prázdná nebo obsahuje kompatibilní členy.

**ASN2308E Daného člena odběrů nelze přidat do sady odběrů, protože stávající členové v této sadě používají registrace naplněné prostřednictvím schématu Q-použití** *schéma***, zatímco nový člen používá registraci naplněnou prostřednictvím schématu Q-použití** *schéma\_Q-použití***.**

**Vysvětlení:** Sada odběrů může obsahovat člena s registracemi naplněnými prostřednictvím schématu Q-použití pouze tehdy, pokud jsou dané schéma Q-použití a fronta příjmu stejné pro všechny registrace členů.

**Reakce uživatele:** Vyberte jinou sadu odběrů, která je prázdná nebo obsahuje kompatibilní členy.

**ASN2309E Daného člena odběrů nelze přidat do sady odběrů, protože stávající členové v této sadě používají registrace, které jsou naplněny prostřednictvím schématu Q-použití** *schéma\_Q-použití* **s použitím fronty příjmu** *název\_fronty\_příjmu***, zatímco nový člen používá registraci naplněnou s použitím fronty příjmu** *název\_fronty\_příjmu***.**

**Vysvětlení:** Sada odběrů může obsahovat člena s registracemi naplněnými prostřednictvím schématu Q-použití

pouze tehdy, pokud jsou dané schéma Q-použití a fronta příjmu stejné pro všechny registrace členů.

**Reakce uživatele:** Vyberte jinou sadu odběrů, která je prázdná nebo obsahuje kompatibilní členy.

**ASN2310W Registrace SQL pro tabulku CCD** *název\_schématu* **ve schématu zachycení SQL** *schéma\_zachycení* **nebude naplněna.**

**Vysvětlení:** Pokud je Q-odběr určený pro naplňování registrace tabulky CCD ve schématu zachycení SQL zrušen, nebude již tato registrace dále přijímat aktualizace od programu Q-Apply.

**Reakce uživatele:** Není vyžadována žádná akce.

## **ASN2311I Pro tabulku** *vlastník\_tabulky.název\_tabulky* **je definována rutina pro úpravy (EDITPROC). Podmínkou správného zpracování dat v takových tabulkách je při replikaci použití produktu DB2 verze 8 APAR PK13542 nebo novější.**

**Vysvětlení:** Replikace podporuje tabulky s definicemi EDITPROC, avšak subsystém DB2, který tabulky obsahuje, musí být aktualizován s použitím uvedené opravy APAR. Při použití opravy APAR vyvolá produkt DB2 rutinu pro úpravy za účelem zpětného převedení řádku do původního stavu. Poté budou data předána čtecímu programu pro žurnál replikace.

**Reakce uživatele:** Aktualizujte instanci DB2, která obsahuje tabulku, s použitím specifikované opravy APAR.

## **ASN2312E Typ cíle** *typ* **nepodporuje sloupce obrazu před aktualizací.**

**Vysvětlení:** Jediným platným typem cíle pro sloupce obrazu před aktualizací je typ CCD.

**Reakce uživatele:** Změňte typ cíle pro Q-odběr na typ CCD.

## **ASN2313E Předpona sloupce obrazu před aktualizací** *předpona* **je neplatná, protože její délka** *délka* **nespadá do povoleného rozsahu 1 až 4 znaky.**

**Vysvětlení:** Délka předpony použité k identifikaci hodnot ve sloupci obrazu před aktualizací musí být alespoň 1 znak a nesmí překročit 4 znaky.

**Reakce uživatele:** Změňte předponu tak, aby její délka spadala do požadovaného rozsahu.

## **ASN2314E Předpona sloupce obrazu před aktualizací** *předpona* **je neplatná, protože obsahuje nepodporovaný znak** *znak***.**

**Vysvětlení:** Předpona sloupce obrazu před aktualizací smí obsahovat pouze abecední znaky, které jsou v databázi povoleny jako počáteční znaky názvů sloupců nebo jako znaky obsažené v názvech sloupců.

**Reakce uživatele:** Nahraď te nebo odstraňte neplatné znaky z předpony.

#### **ASN2315E Sloupec obrazu před aktualizací** *sloupec1* **pro sloupec** *sloupec2* **neexistuje.**

**Vysvětlení:** Q-odběr je nastaven tak, že pro sloupce ze zdrojové tabulky musí existovat odpovídající sloupce obrazu před aktualizací z cílové tabulky. Názvy sloupců obrazu před aktualizací jsou vytvořeny přidáním předpony obrazu před aktualizací k názvu cílového sloupce mapovaného na daný zdrojový sloupec. V cílové tabulce nebyl nalezen žádný sloupec s takto vytvořeným názvem.

**Reakce uživatele:** Zkontrolujte, zda cílová tabulka obsahuje sloupec s takto vytvořeným názvem. Pokud ne, upravte Q-odběr, aktualizujte hodnotu předpony obrazu před aktualizací a vytvořte skript znovu. Pokud není obraz před aktualizací potřeba, odeberte jej ze specifikace cílového sloupce.

### **ASN2316E Cílový sloupec** *název\_sloupce* **nelze pro obrazy před aktualizací vybrat, protože datový typ** *datový\_typ* **sloupce nepodporuje obrazy před aktualizací.**

**Vysvětlení:** Q-replikace podporuje sloupce obrazu před aktualizací pro všechny datové typy kromě datových typů LOB.

**Reakce uživatele:** Odeberte tento sloupec z výběru sloupců obrazu před aktualizací.

**ASN2317E Sloupec** *název\_sloupce* **nelze vybrat pro sloupec obrazu před aktualizací, protože délka** *délka* **kombinovaného názvu sloupce a předpony obrazu před aktualizací** *kombinovaný\_název* **překračuje mezní hodnotu databáze** *alias\_databáze***.**

**Vysvětlení:** Délka kombinovaného názvu sloupce a předpony obrazu před aktualizací musí splňovat omezení délky názvu sloupce platná pro databázi.

Reakce uživatele: Zkrať te předponu obrazu před aktualizací.

**ASN2318E Sloupec** *název\_sloupce1* **nelze vybrat jako cílový sloupec replikace, protože slouží k uložení hodnot obrazu před aktualizací pro sloupec** *název\_sloupce2***.**

**Vysvětlení:** Sloupce obrazu před aktualizací nemohou být cílovými sloupci pro replikaci.

**Reakce uživatele:** Změňte hodnotu předpony sloupce obrazu před aktualizací nebo pro zadaný sloupec obrazu po aktualizaci vyberte jiný sloupec obrazu před aktualizací.

#### **ASN2319W Sloupce obrazu před aktualizací v cílové tabulce** *vlastník\_tabulky.název\_tabulky* **nemají stejnou předponu obrazu před aktualizací. Tuto tabulku nebude možné pomocí programu Apply replikace SQL pro distribuci se třemi úrovněmi registrovat.**

**Vysvětlení:** Pro sloupce obrazu před aktualizací v tabulce CCD, která slouží jako střední úroveň v rámci replikace se třemi úrovněmi, musí být pro předponu obrazu před aktualizací použit stejný jednotlivý znak. Sloupce obrazu před aktualizací v uvedené tabulce nemají stejnou předponu. Tabulku nelze v architektuře se třemi úrovněmi použít.

**Reakce uživatele:** Chcete-li tuto tabulku použít v rámci architektury replikace se třemi úrovněmi, upravte předponu obrazu před aktualizací.

## **ASN2320E Sloupec** *název\_sloupce1***, který měl být sloupcem obrazu před aktualizací pro sloupec** *název\_sloupce2***, v cílové tabulce neexistuje.**

**Vysvětlení:** Aby mohl být použit jako sloupec obrazu před aktualizací, musí daný sloupec již existovat v cílové tabulce.

**Reakce uživatele:** Zadejte název sloupce, který existuje v cílové tabulce.

## **ASN2321E Sloupec** *název\_sloupce1* **s datovým typem** *datový\_typ* **nelze použít jako sloupec obrazu před aktualizací pro sloupec** *název\_sloupce2* **s datovým typem** *datový\_typ***, protože příslušné datové typy nejsou kompatibilní.**

**Vysvětlení:** Datové typy sloupce obrazu po aktualizaci a příslušného sloupce obrazu před aktualizací musí být vzájemně kompatibilní.

**Reakce uživatele:** Zkontrolujte správné zadání názvů sloupců.

## **ASN2322E Tabulku** *vlastník\_tabulky.název\_tabulky* **nelze zaregistrovat jako externí tabulku CCD, protože sloupce obrazu před aktualizací nemají stejnou předponu.**

**Vysvětlení:** Podmínkou registrace tabulky jako externí tabulky CCD je sdílení stejné předpony sloupci obrazu před aktualizací v tabulce CCD. Sloupce obrazu před aktualizací v uvedené tabulce nesdílejí stejnou předponu.

**Reakce uživatele:** Chcete-li použít tabulku CCD jako zdroj replikace SQL, upravte definici Q-odběru tak, aby sloupce obrazu před aktualizací pro tabulku sdílely stejnou předponu, a poté proved'te akci znovu.

**ASN2323E Hodnoty před provedením změn pro sloupec** *název\_sloupce* **v tabulce** *vlastník\_tabulky.název\_tabulky* **nelze odeslat, protože daný sloupec není součástí publikování.**

## **ASN2324I • ASN2331E**

**Vysvětlení:** Požadovali jste odeslání hodnot před provedením změn pro uvedený sloupec programem Q-Capture, avšak tento sloupec nebyl zahrnut do publikování.

**Reakce uživatele:** Buď vyberte daný sloupec jako součást publikování, nebo nepožadujte odeslání hodnot před provedením změn pro daný sloupec.

**ASN2324I Použití výchozí předpony obrazu před aktualizací X vedlo ke konfliktu názvů sloupců v cílové tabulce** *vlastník\_tabulky.název\_tabulky***. S cílem vytvořit jedinečné názvy sloupců obrazu před aktualizací bude použita jiná předpona obrazu před aktualizací** *předpona***.**

**Vysvětlení:** Sloupce v tabulce musí být jedinečné. Avšak použití výchozí předpony obrazu před aktualizací vedlo ke konfliktu názvů. Namísto toho bude použita uvedená předpona.

**Reakce uživatele:** Toto je pouze informativní zpráva. Není vyžadována žádná akce.

**ASN2325E Schéma Q-použití** *schéma* **nelze použít k vyplnění tabulek CCD registrovaných pro replikaci SQL, protože nebylo určeno schéma zachycení SQL.**

**Vysvětlení:** Před registrací tabulek jako zdrojů pro replikaci SQL je nejprve nutné konfigurovat program Q-Apply pro použití specifického schématu zachycení SQL pro tabulky CCD, které mají být vyplněny.

**Reakce uživatele:** Aktualizujte schéma Q-použití pomocí příkazu ALTER CONFIGURATION APPLY v programu příkazového řádku ASNCLP nebo pomocí okna Změnit uložené parametry pro program Q-Apply v Replikačním centru.

**ASN2326E Registraci SQL pro cílovou tabulku CCD** *vlastník\_tabulky.název\_tabulky* **Q-odběru** *název\_fronty\_příjmu.název\_Q-odběru* **nelze vytvořit, protože pro tento Q-odběr je použito schéma Q-zachycení** *schéma* **a schéma Q-použití** *schéma***. Tato schémata se liší od schématu Q-zachycení** *schéma* **a schématu Q-použití** *schéma***, která jsou použita pro jiné vybrané Q-odběry.**

**Vysvětlení:** V daném okamžiku lze registrovat pouze Q-odběry, které byly replikovány ze stejného schématu Q-zachycení do stejného schématu Q-použití.

**Reakce uživatele:** Vyřad'te uvedený Q-odběr ze skupiny Q-odběrů, které mají být registrovány.

#### **ASN2327E Existující registraci SQL tabulky CCD** *vlastník\_tabulky.název\_tabulky* **ve schématu zachycení SQL** *schéma* **nelze upravit pro použití programem Q-použití, protože hodnota** *hodnota1* **vlastnosti** *vlastnost1* **v této registraci je v konfliktu s hodnotou** *hodnota2* **vlastnosti** *vlastnost2* **v Q-odběru** *název\_fronty\_příjmu.název\_Q-odběru***.**

**Vysvětlení:** Pro registraci SQL a Q-odběr musí být zadány stejné hodnoty vlastností tabulky CCD CONDENSED a COMPLETE. Tyto hodnoty mohou být ON nebo OFF. Existující registraci, která má být použita programem Q-Apply, je třeba upravit s použitím odpovídajících hodnot.

**Reakce uživatele:** Změňte Q-odběr tak, aby hodnoty vlastností tabulky CCD CONDENSED a COMPLETE odpovídaly hodnotám vlastností registrace SQL.

#### **ASN2328E Schéma zachycení SQL** *schéma* **pro databázi** *alias\_databáze* **neexistuje.**

**Vysvětlení:** Uvedené schéma zachycení SQL pro tuto databázi nebylo nalezeno.

**Reakce uživatele:** Zkontrolujte název s ohledem na možné chyby a případně název schématu zachycení SQL opravte.

## **ASN2329E Úroveň architektury** *úroveň1* **schématu zachycení SQL** *schéma* **je starší než požadovaná úroveň architektury** *úroveň2***.**

**Vysvětlení:** Schéma zachycení SQL je zastaralé.

**Reakce uživatele:** Vyberte jiné schéma zachycení SQL nebo proveďte migraci schématu zachycení SQL na požadovanou úroveň architektury.

### **ASN2330E Schéma zachycení SQL** *schéma* **je definováno ve federované databázi** *název\_databáze* **a nelze je použít při registraci tabulek CCD, které jsou použity jako cílové tabulky pro Q-replikaci.**

**Vysvětlení:** Dané schéma zachycení SQL bylo konfigurováno pro federované zdroje dat a nelze je použít pro zdroje DB2.

**Reakce uživatele:** Vyberte jiné schéma zachycení SQL, které není konfigurováno pro federované zdroje.

**ASN2331E Schéma zachycení SQL** *schéma***, které je spravováno schématem Q-použití** *schéma***, nelze upravit na nové schéma** *schéma2***, protože aktivní Q-odběr** *název\_fronty\_příjmu.název\_Q-odběru* **spravuje registraci pro cílovou tabulku CCD** *vlastní\_tabulky.název\_tabulky* **v existujícím schématu.**

**Vysvětlení:** Pokud by bylo schéma zachycení SQL změněno, aktivní Q-odběr by byl zneplatněn.

**Reakce uživatele:** Deaktivujte daný Q-odběr a proved'te operaci znovu.

**ASN2332W Schéma zachycení SQL** *schéma***, které je spravováno schématem Q-použití** *schéma* **bude upraveno na nové schéma** *schéma2***. Může dojít k zneplatnění existujícího a neaktivního Q-odběru** *název\_fronty\_příjmu.název\_Q-odběru***.**

**Vysvětlení:** Při požadované aktualizaci zachycení SQL nelze zneplatnit Q-odběry.

**Reakce uživatele:** Není vyžadována žádná akce uživatele.

**ASN2333E Délka** *délka1* **hodnoty** *schéma* **pro schéma zachycení SQL překračuje maximální podporovanou délku** *délka2***.**

**Vysvětlení:** Uvedené schéma zachycení SQL má neplatnou délku.

**Reakce uživatele:** Omezte délku schématu zachycení SQL a proved'te akci znovu.

#### **ASN2334W Registrace SQL pro tabulku CCD** *vlastník\_tabulky.název\_tabulky* **bude upravena tak, že již nebude vyplněna pomocí Q-odběru** *název\_fronty\_příjmu.název\_Q-odběru***.**

**Vysvětlení:** Pro registraci SQL mohou být přijímány aktualizace pouze z jednoho Q-odběru. Pokud je pro odesílání aktualizací vybrán jiný Q-odběr, nebude pomocí předchozího Q-odběru možné provádět ani aktualizaci cíle.

**Reakce uživatele:** Vyberte některou z následujících možností:

- Chcete-li, aby registrace SQL byla vyplněna určeným Q-odběrem, není nutné provádět žádnou akci. Můžete spustit vygenerovaný skript.
- v Má-li být registrace SQL nadále vyplňována pomocí původního Q-odběru, nespouštějte vygenerovaný skript a akci zrušte.

**ASN2335E Nelze najít registraci SQL pro tabulku CCD** *vlastník\_tabulky.název\_tabulky* **ve schématu zachycení SQL** *schéma* **pro databázi** *alias\_databáze***.**

**Vysvětlení:** Schéma zachycení SQL pro tuto databázi neobsahuje uvedenou registraci SQL.

**Reakce uživatele:** Zkontrolujte název tabulky CCD, pro kterou byla tato registrace specifikována, a proveďte akci znovu.

#### **ASN2336E Registrace SQL pro tabulku CCD** *vlastník\_tabulky.název\_tabulky* **ve schématu zachycení SQL** *schéma* **pro databázi** *alias\_databáze* **již existuje.**

**Vysvětlení:** Byla určena registrace SQL, avšak ve schématu zachycení SQL pro tuto databázi již existuje jiná registrace se stejným názvem.

**Reakce uživatele:** Zkontrolujte název tabulky CCD, pro kterou byla tato registrace specifikována, a proveďte akci znovu.

# **ASN2337W Při zrušení Q-odběru nebude registrace SQL pro tabulku CCD**

*vlastník\_tabulky.název\_tabulky* **vyplněna.**

**Vysvětlení:** Pokud bude Q-odběr, který naplňuje tuto tabulku CCD, zrušen, registrace SQL tabulky CCD již nebude přijímat data ze zdroje.

**Reakce uživatele:** Není vyžadována žádná akce uživatele.

**ASN2338W Registrace SQL pro tabulku CCD** *vlastník\_tabulky.název\_tabulky* **bude zrušena. Zkontrolujte, zda byl deaktivován člen sady odběrů SQL pro cílovou tabulku** *vlastník\_tabulky.název\_tabulky* **na řídicím serveru SQL Apply** *alias\_databáze* **v sadě odběrů SQL** *název\_sady***, používající kvalifikátor použití** *kvalifikátor\_použití***.**

**Vysvětlení:** Je-li tato registrace SQL zrušena, musí být člen sady odběrů přijímající data z dané registrace neaktivní, jinak hrozí riziko ztráty dat.

**Reakce uživatele:** Zkontrolujte, zda byl uvedený člen deaktivován.

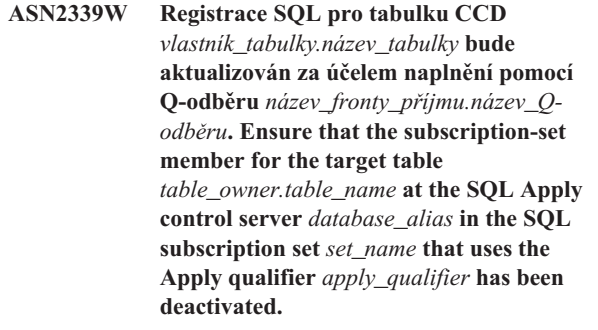

**Vysvětlení:** Je-li registrace SQL aktualizována, musí být člen sady odběrů přijímající data z dané registrace neaktivní, jinak hrozí riziko ztráty dat.

**Reakce uživatele:** Zkontrolujte, zda byl uvedený člen deaktivován.

## **ASN2340E • ASN2347E**

**ASN2340E Daného člena sady odběrů nelze přidat do sady odběrů, protože stávající členové v této sadě používají registrace zdroje, které nejsou naplněny prostřednictvím programu Q-Apply, zatímco nový člen používá registraci zdroje, která je naplněna prostřednictvím schématu Q-použití** *schéma***.**

**Vysvětlení:** Sada odběrů může obsahovat pouze členy s registracemi zdroje, které jsou naplněny prostřednictvím jednoho programu Q-Apply s použitím stejné fronty příjmu nebo které naopak nejsou naplněny prostřednictvím programu Q-Apply.

**Reakce uživatele:** Vyberte jinou sadu odběrů, která je prázdná nebo která obsahuje kompatibilní členy.

**ASN2341E Daného člena sady odběrů nelze přidat do sady odběrů, protože stávající členové v této sadě používají registrace zdroje, které jsou naplněny prostřednictvím schématu Q-použití** *schéma***, zatímco nový člen používá registraci zdroje, která není naplněna prostřednictvím programu Q-Apply.**

**Vysvětlení:** Sada odběrů může obsahovat pouze členy s registracemi zdroje, které jsou naplněny prostřednictvím jednoho programu Q-Apply s použitím stejné fronty příjmu nebo které naopak nejsou naplněny prostřednictvím programu Q-Apply.

**Reakce uživatele:** Vyberte jinou sadu odběrů, která je prázdná nebo která obsahuje kompatibilní členy.

**ASN2342E Daného člena sady odběrů nelze přidat do sady odběrů, protože stávající členové v této sadě používají registrace zdroje, které jsou naplněny prostřednictvím schématu Q-použití** *schéma* **s použitím fronty příjmu** *fronta\_příjmu***, zatímco nový člen používá registraci zdroje naplněnou prostřednictvím schématu Q-použití** *schéma2* **s použitím fronty příjmu** *fronta\_příjmu***.**

**Vysvětlení:** Sada odběrů může obsahovat pouze členy s registracemi zdroje, které jsou naplněny prostřednictvím jednoho programu Q-Apply s použitím stejné fronty příjmu.

**Reakce uživatele:** Vyberte jinou sadu odběrů, která je prázdná nebo která obsahuje kompatibilní členy.

**ASN2343E Registraci SQL pro cílovou tabulku CCD** *vlastník\_tabulky.název\_tabulky* **nelze upravit tak, aby byla spravována programem Q-Apply, protože hodnota** *hodnota* **vlastnosti** *vlastnost* **není podporována.**

**Vysvětlení:** Program Q-Apply může spravovat pouze specifické registrace SQL. Informace o omezeních najdete v části "Vytvoření konfigurace třívrstvé distribuce dat (Q-replikace na replikaci SQL)" v Informačním centru produktu IBM Information Management Software for z/OS

Solutions nebo v Informačním centru DB2.

**Reakce uživatele:** Proved'te aktualizaci registrací SOL nebo vyberte jinou registraci SQL v jiném schématu zachycení SQL.

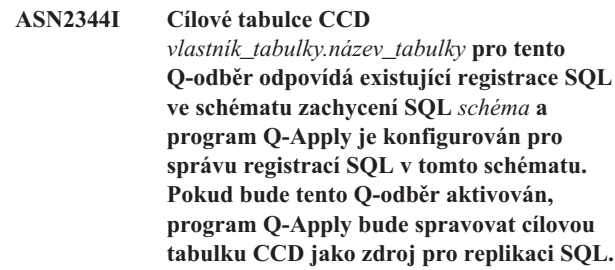

**Vysvětlení:** Cílová tabulka CCD je již registrována a program Q-Apply byl správně konfigurován. Cílová tabulka CCD bude automaticky použita jako zdroj pro replikaci SQL.

**Reakce uživatele:** Toto je pouze informativní zpráva. Není vyžadována žádná akce.

## **ASN2345E Výsledný datový typ** *datový\_typ1* **výrazu** *výraz* **není kompatibilní s datovým typem** *datový\_typ2* **mapovaného cílového sloupce** *název\_sloupce***.**

**Vysvětlení:** Má-li být výraz replikován do cílového sloupce, program Q-Apply vyžaduje, aby výsledný datový typ výrazu odpovídal datovému typu cílového sloupce. Datové typy výrazu a cílového sloupce, na který je tento výraz mapován, se neshodují.

**Reakce uživatele:** Upravte výraz tak, aby se výsledný datový typ shodoval s datovým typem odpovídajícího cílového sloupce, nebo vyberte v cílové tabulce jiný sloupec, který bude mít shodný datový typ jako daný výraz.

## **ASN2346E Sloupec** *název\_sloupce***, který je určen ve výrazu** *výraz***, neexistuje ve zdrojové tabulce** *vlastník\_tabulky.název\_tabulky***.**

**Vysvětlení:** Má-li být sloupec součástí výrazu, musí existovat ve zdrojové tabulce. Uvedený sloupec však nebyl nalezen.

**Reakce uživatele:** Specifikujte jiný sloupec, který ve zdrojové tabulce existuje, nebo odeberte sloupec z výrazu.

**ASN2347E Výraz** *výraz* **nelze mapovat na cílový sloupec** *název\_sloupce***, protože tento výraz může mít hodnotu Null, avšak cílový sloupec je definován s použitím atributu NOT NULL.**

**Vysvětlení:** Charakteristika týkající se hodnoty Null se musí u výrazu a u cílového sloupce shodovat. Žádný ze zdrojových sloupců vybraných v daném výrazu není definován s použitím atributu NOT NULL, výsledná hodnota výrazu proto může být Null. Avšak cílový sloupec je definován s použitím atributu NOT NULL.

**Reakce uživatele:** Vložte do výrazu alespoň jeden zdrojový sloupec definovaný jako NOT NULL nebo mapujte výraz v

cíli na jiný sloupec, který může obsahovat hodnoty Null.

**ASN2348E Sloupec** *název\_sloupce* **v cílové tabulce** *vlastník\_tabulky.název\_tabulky* **nemůže být mapován přímo na zdrojový sloupec, protože daný cílový sloupec je již mapován na výraz** *výraz***.**

**Vysvětlení:** Cílový sloupec nelze mapovat zároveň na zdrojový sloupec a na výraz.

**Reakce uživatele:** Pro mapování vyberte jiný cílový sloupec.

**ASN2349E Sloupec** *název\_sloupce* **v cílové tabulce** *vlastník\_tabulky.název\_tabulky* **nelze mapovat na výraz** *výraz***, protože tento cílový sloupec je již mapován přímo na zdrojový sloupec** *název\_sloupce***.**

**Vysvětlení:** Cílový sloupec nelze mapovat zároveň na výraz a na zdrojový sloupec.

**Reakce uživatele:** Pro mapování vyberte jiný cílový sloupec.

#### **ASN2350E Administrační nástroj pro replikaci je spuštěn na úrovni produktu DB2 verze 8. Tento nástroj nelze použít pro správu serveru DB2 verze 9 pro Q-replikaci.**

**Vysvětlení:** Administrační nástroj pro replikaci nižší verze než verze 9 nelze použít pro správu serveru DB2 verze 9, protože byly provedeny změny ve struktuře řídicích tabulek replikace a na úrovni architektury replikace.

Reakce uživatele: Proveďte migraci klienta DB2, v němž je spuštěn administrační nástroj pro replikaci, na verzi 9.

**ASN2351E Tabulku CCD** *schéma.název* **nelze definovat jako kondenzovanou, protože databázový objekt** *název* **typu** *název\_typu* **vynucuje jedinečnost sloupců** *názvy\_sloupců***, které nejsou součástí klíče replikace.**

**Vysvětlení:** Program Apply ohlásí chybu při pokusu o uplatnění změn v cílové tabulce, pokud tato tabulka obsahuje primární klíč, podmínku jedinečnosti nebo jedinečný index vynucující jedinečnost sloupců, které nejsou součástí klíče replikace. K tomu obvykle dojde v případě, že pro danou tabulku je definována druhá podmínka jedinečnosti nebo jedinečný index. **Poznámka:** Sekundární jedinečné indexy mohou být definovány pro sloupce CCD, například IBMSNAP\_INTENTSEQ nebo IBMSNAP\_COMMITSEQ.

**Reakce uživatele:** Odeberte podmínku jedinečnosti nebo jedinečný index nebo zvažte vytvoření nové cílové tabulky CCD.

## **ASN2355E Příkaz** *příkaz* **nelze použít pro zdroj klasické replikace.**

**Vysvětlení:** Server klasické replikace byl v předchozím příkazu SET SERVER CAPTURE nastaven jako server pro zachycení. Zadaný příkaz není pro zdroje klasické replikace platný. Pro zdroj klasické replikace jsou platné následující příkazy:

- CREATE REPLQMAP
- ALTER REPLOMAP
- DROP REPLQMAP
- **CREATE QSUB**
- ALTER QSUB
- DROP QSUB
- LOADDONE
- START QSUB
- STOP QSUB
- LIST
- ALTER CAPPARMS

**Reakce uživatele:** Proved'te některou z následujících akcí:

- v Zadejte příkaz prostředí SET SERVER CAPTURE a nastavte server pro zachycení na jiný server, který příkaz podporuje.
- v Použijte některý z podporovaných příkazů pro klasické zdroje.

## **ASN2356W Bylo přiřazeno výchozí schéma ASN, protože server pro zachycení je serverem klasické replikace. Zadané schéma nebylo použito.**

**Vysvětlení:** Server klasické replikace byl v předchozím příkazu SET SERVER CAPTURE nastaven jako server pro zachycení. Na tomto serveru existuje pouze jedna sada řídicích tabulek klasického zachycení. Tyto tabulky mají schéma ASN a program ASNCLP vždy používá výchozí schéma ASN.

**Reakce uživatele:** Toto je pouze informativní zpráva. Není vyžadována žádná akce.

#### **ASN2357E Volbu** *volba* **nelze použít pro zdroj klasické replikace.**

**Vysvětlení:** Server klasické replikace byl v předchozím příkazu SET SERVER CAPTURE nastaven jako server pro zachycení. Zadaná volba není pro zdroje klasické replikace platná. Následující volby nejsou podporovány:

- v SUPPRESS DELETES
- SEARCH CONDITION
- TRGCOLS EXCLUDE (pro nové cíle)
- v LOAD TYPE s hodnotami 1, 2 nebo 3

Reakce uživatele: Proveďte některou z následujících akcí:

- v Zadejte příkaz prostředí SET SERVER CAPTURE a nastavte server pro zachycení na jiný server, který volbu podporuje.
- Zadejte jinou volbu pro klasické zdroje. U volby LOAD TYPE jsou podporovány hodnoty 0 (bez načtení) a 4 (načtení z klasického zdroje).

## **ASN2358E • ASN2365I**

#### **ASN2358E Konfigurační soubor** *název\_souboru* **v zadaném umístění neexistuje. Zkontrolujte název adresáře, název souboru a oprávnění pro soubor.**

**Vysvětlení:** Program ASNCLP nenašel zadaný konfigurační soubor pomocí cesty a názvu souboru, které byly uvedeny v parametru **název\_souboru**.

**Reakce uživatele:** Zkontrolujte, že je název souboru včetně cesty správný. Dále zkontrolujte správnost nastavení oprávnění pro tento soubor, aby jej mohl program ASNCLP číst.

**ASN2359E Příkaz pro vytvoření Q-odběrů nebyl dokončen úspěšně. Na klasickém serveru bylo definováno** *počet* **Q-odběrů, ale ty nebyly definovány na serveru pro Q-použití:** *seznam\_Q-odběrů\_1***. Na žádném ze serverů nebylo definováno** *počet* **Q-odběrů:** *seznam\_Q-odběrů\_2***. Na obou serverech bylo definováno** *počet* **Q-odběrů:** *seznam\_Q-odběrů\_3***.**

**Vysvětlení:** Při zpracování příkazu CREATE QSUB došlo k chybě. Některé Q-odběry byly definovány pouze na klasickém serveru a některé nebyly definovány na žádném serveru. Q-odběry definované pouze na jednom serveru jsou neúplné a je třeba je odstranit.

**Reakce uživatele:** Postupujte podle následujících kroků:

- v V programu ASNCLP použijte příkaz DROP QSUB a odstraňte odběry, které jsou definované pouze na klasickém serveru.
- v Pomocí příkazu CREATE QSUB vytvořte Q-odběry, které nebyly definovány na žádném serveru.

Q-odběry definované na obou serverech jsou úplné a nevyžadují žádné další akce.

**ASN2360E Příkaz pro odstranění jednoho či více Q-odběrů nebyl dokončen úspěšně. Na klasickém serveru bylo odstraněno** *počet* **Q-odběrů, ale ty nebyly definovány na serveru pro Q-použití:** *seznam\_Q-odběrů\_1***. Na žádném ze serverů nebylo odstraněno** *počet* **Q-odběrů:** *seznam\_Q-odběrů\_2***. Na obou serverech bylo odstraněno** *počet* **Q-odběrů:** *seznam\_Q-odběrů\_3***.**

**Vysvětlení:** Při zpracování příkazu DROP QSUB došlo k chybě. Některé Q-odběry byly odstraněny pouze z klasického serveru a některé nebyly odstraněny na žádném serveru. Q-odběry odstraněné pouze z klasického serveru stále existují na serveru pro Q-použití a je třeba je zrušit ručně.

**Reakce uživatele:** V programu ASNCLP použijte příkaz DROP QSUB a odstraňte Q-odběry, které byly odstraněny pouze z klasického serveru, a Q-odběry, které nebyly odstraněny z žádného serveru.

#### **ASN2361E Q-odběr nelze vytvořit, protože pro účast v replikaci byla vybrána pouze podmnožina sloupců ze zdrojové tabulky** *vlastník\_tabulky.název\_tabulky* **a zdrojový server je serverem klasické replikace.**

**Vysvětlení:** U klasické replikace musí být pro replikaci vybrány ve zdrojové tabulce všechny sloupce.

**Reakce uživatele:** Určete jako sloupce účastnící se Q-replikace všechny sloupce ve zdrojové tabulce a zadejte příkaz CREATE QSUB znovu.

## **ASN2362E Akce** *název\_akce* **skončila chybou, protože úroveň architektury řídicích tabulek programu Q-Apply používajících schéma** *schéma* **je nižší verze než verze 9 a zdrojový server je serverem klasické replikace.**

**Vysvětlení:** Řídicí tabulky programu Q-Apply musí mít úroveň architektury verze 9, aby bylo možné použít jako zdroj server klasické replikace. Zadané schéma Q-použití má úroveň architektury nižší než verze 9.

Reakce uživatele: Proveďte některou z následujících akcí:

- Proveď te migraci řídicích tabulek pro Q-použití na úroveň architektury verze 9.
- v Vytvořte novou sadu řídicí tabulek programu Q-Apply pro architekturu verze 9.

#### **ASN2363E Akce** *název\_akce* **skončila chybou, protože řídicí tabulky zachycení nebyly na replikačním serveru Classic nalezeny.**

**Vysvětlení:** Řídicí tabulky musí před provedením akce existovat, ale nebyly nalezeny. Řídicí tabulky se vytvářejí při instalaci produktu replikace Classic.

**Reakce uživatele:** Podrobnosti o konfiguraci replikačního serveru Classic najdete v Informačním centru produktu IBM WebSphere Classic. Uvedené kroky proveďte před definováním objektů replikace.

#### **ASN2364E Akce** *název\_akce* **skončila chybou, protože tabulka IBMQREP\_CAPPARMS je prázdná.**

**Vysvětlení:** Aby bylo možné definovat objekty pro replikaci, program ASNCLP vyžaduje řádek v řídicí tabulce IBMQREP\_CAPPARMS. V tabulce nebyl nalezen žádný řádek.

**Reakce uživatele:** Před provedením této akce spusť te příkaz ALTER CAPPARMS programu ASNCLP a vložte řádek do tabulky.

**ASN2365I Schéma Q-použití obsahuje Q-odběry nebo mapy front replikace, pro které je zdrojem server klasické replikace. Tyto definice se nezobrazují v uvedeném seznamu.**

**Vysvětlení:** Q-odběry nebo mapy front replikace, pro které je

zdrojem server klasické replikace, se nezobrazují v Replikačním centru.

**Reakce uživatele:** Toto je pouze informativní zpráva. Není vyžadována žádná akce.

#### **ASN2366E Příkaz SET** *název\_příkazu* **nelze použít pro zdrojový server Oracle.**

**Vysvětlení:** Zadaný příkaz není podporován pro zdroje Oracle.

**Reakce uživatele:** Podporované příkazy pro zdroje Oracle najdete v dokumentaci ASNCLP v Informačním centru DB2.

## **ASN2367E Příkaz nelze zpracovat. Servery Oracle nejsou podporovány coby cíle replikace, pokud není instalován a konfigurován prostřednický federovaný server.**

**Vysvětlení:** Chcete-li replikovat data na nějaký cíl Oracle, musíte konfigurovat program Q-Apply spuštěný v rámci nějaké federované instance DB2, což vyžaduje server InfoSphere Federation Server.

**Reakce uživatele:** Instalujte a konfigurujte server InfoSphere Federation Server a poté pomocí příkazu SET SERVER určete server pro Q-použití ve federované instanci DB2.

## **ASN2368E Pokud je zdrojem systém Oracle, příkaz CREATE QSUB nepodporuje hodnoty B nebo P pro klíčové slovo SUBTYPE.**

**Vysvětlení:** Obousměrná replikace (typ B) a replikace typu P2P (typ P) nejsou podporovány pro nativní zdroje Oracle. Jediný přípustný typ Q-odběru je jednosměrný (typ U).

**Reakce uživatele:** Pro klíčové slovo SUBTYPE určete hodnotu U a znovu zadejte příkaz.

#### **ASN2369E Volbu typu načtení** *volba* **nelze použít pro zdroj Oracle.**

**Vysvětlení:** Server Oracle byl určen jako server pro Q-zachycení před příkazem SET SERVER. Pro servery Oracle nejsou podporovány hodnoty 1, 2, 3 a 4 pro klíčové slovo LOAD TYPE.

**Reakce uživatele:** Proved'te některou z následujících akcí:

- v Zadejte příkaz SET SERVER a určete jiný server pro Q-zachycení, kde je tato volba podporována.
- v Pro zdroj Oracle zadejte pro klíčové slovo LOAD TYPE hodnoty 0 (bez načtení) nebo 5 (Oracle).

**ASN2370E Akce** *action* **skončila chybou, protože úroveň architektury řídicích tabulek programu Q-Apply je** *úroveň* **a zdrojem je server Oracle.**

**Vysvětlení:** Řídicí tabulky programu Q-Apply musí mít úroveň architektury verze 0905 (verze 9.5), aby bylo možné použít jako zdroj server Oracle. Určené schéma Q-použití má předchozí úroveň architektury.

Reakce uživatele: Proveďte některou z následujících akcí:

- Proveďte migraci řídicích tabulek pro Q-použití na požadovanou úroveň architektury.
- Vytvořte novou sadu řídicích tabulek programu Q-Apply pro architekturu požadované úrovně a použijte toto schéma pro určenou akci.

## **ASN2371E Tabulku** *název\_tabulky* **nelze použít jako zdroj Q-replikace, jelikož není nastaveno doplňkové protokolování na úrovni tabulky.**

**Vysvětlení:** Doplňkové protokolování na úrovni tabulky by mělo být nastaveno na Zapnuto, aby systém Oracle mohl udržovat požadovaná data žurnálu pro replikaci.

**Reakce uživatele:** Zadáním příkazu ALTER změňte zdrojovou tabulku tak, aby povolovala doplňkové protokolování na úrovni tabulky.

## **ASN2372E Databázi** *název\_databáze* **nelze použít jako zdroj Q-replikace, jelikož není nastaveno doplňkové protokolování na úrovni celé databáze.**

**Vysvětlení:** Program Q-Capture používá program Oracle LogMiner, který vyžaduje, aby bylo povoleno minimální doplňkové protokolování. Tato funkce zaznamenává minimální množství informací potřebných k tomu, aby program Oracle LogMiner mohl identifikovat, seskupit a sloučit operace opakování u změn DML. Minimální doplňkové protokolování zajišťuje, že programy Oracle LogMiner a Q-Capture mají dostatek informací pro podporu zřetězených řádků a různých uspořádání úložišť, jako jsou například tabulky klastrů.

**Reakce uživatele:** Zadáním příkazu ALTER změňte databázi tak, aby povolovala doplňkové protokolování na úrovni celé databáze.

## **ASN2373E Databáze určená jako server pro Q-zachycení nemůže být použita jako zdroj. Q-replikace podporuje pouze produkt Oracle verze 10g a vyšší.**

**Vysvětlení:** Chcete-li replikovat data z nějakého zdroje Oracle, musíte jako server pro Q-zachycení zadat zdrojovou databázi používající produkt Oracle verze 10g nebo vyšší.

**Reakce uživatele:** Zadejte databázi, která je na podporované úrovni, a zkuste příkaz opakovat.

## **ASN2375E V rámci příkazu CREATE PUB bylo použito klíčové slovo XML, avšak mapa fronty publikování určená pro publikační použití používá formát zpráv ELIMITED.**

**Vysvětlení:** Formát zprávy publikování a jím používané mapy fronty publikování se musí shodovat.

Reakce uživatele: Proveďte některou z následujících akcí:

## **ASN2376E • ASN2387E**

- v Pokud chcete používat publikování s formátem zpráv XML, zadejte mapu fronty publikování používající formát XML.
- v Pokud chcete používat publikování s formátem zpráv DELIMITED, změňte formát zpráv publikování na DELIMITED .

#### **ASN2376E Mapa fronty publikování** *název\_fronty\_publikování* **nemůže být povýšena, protože neexistuje v určeném schématu Q-zachycení na určeném serveru pro Q-zachycení.**

**Vysvětlení:** Aby bylo možné povýšit objekt, musí tento objekt existovat v určeném schématu. Mapa fronty publikování s určeným názvem v tomto schématu neexistuje.

**Reakce uživatele:** Zkontrolujte, zda je zadána správná Mapa fronty publikování, schéma a server, a znovu zadejte příkaz.

**ASN2377E Publikování** *název\_publikování* **nemůže být povýšeno, protože neexistuje v určeném schématu Q-zachycení na určeném serveru pro Q-zachycení.**

**Vysvětlení:** Aby bylo možné povýšit objekt, musí tento objekt existovat v určeném schématu. Publikování s určeným názvem v tomto schématu neexistuje.

**Reakce uživatele:** Zkontrolujte, zda je zadáno správné publikování, schéma a server, a znovu zadejte příkaz.

**ASN2378E Mapa fronty replikace** *název\_mapy\_fronty* **nemůže být povýšena, protože neexistuje ve schématu Q-zachycení** *schéma\_Q\_zachycení* **na určeném serveru pro Q-zachycení nebo v rámci schématu Q-použití** *schéma\_Q\_použití* **na určeném serveru pro Q-použití.**

**Vysvětlení:** Aby bylo možné povýšit mapu fronty replikace, musí tato mapa fronty replikace existovat v zadaných schématech Q-zachycení a Q-použití. Mapa fronty replikace s určeným názvem v těchto schématech neexistuje.

**Reakce uživatele:** Zkontrolujte, zda je zadána správná Mapa fronty replikace, schéma a server, a znovu zadejte příkaz.

#### **ASN2379E Tento příkaz není podporován, jelikož přístup do cílové databáze je zajištěn prostřednictvím federovaného serveru.**

**Vysvětlení:** Zadaný příkaz není podporován pro federované cíle.

**Reakce uživatele:** Zadejte server, kde je příkaz podporován.

**ASN2380I Byla spuštěna operace** *operace* **pro program** *název\_programu* **pro schéma nebo kvalifikátor** *název* **v databázi nebo subsystému** *název* **na hostiteli** *název\_hostitele* **v** *časové\_razítko***.**

**Vysvětlení:** Požadovaná operace byla inicializována.

**Reakce uživatele:** Toto je pouze informativní zpráva. Není vyžadována žádná akce.

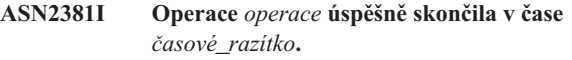

**Vysvětlení:** Program publikování událostí nebo replikace úspěšně provedl popsanou operaci.

**Reakce uživatele:** Toto je pouze informativní zpráva. Není vyžadována žádná akce.

**ASN2383I Stav programu je** *stav***. Další informace:** *informace***.**

**Vysvětlení:** Tato zpráva popisuje stav programu publikování událostí nebo replikace.

**Reakce uživatele:** Toto je pouze informativní zpráva. Není vyžadována žádná akce.

**ASN2384E Operace** *operace* **skončila s chybou, jelikož program** *název\_programu* **není aktivní.**

**Vysvětlení:** Program, který byl vyzván k provedení popsané operace, nebyl spuštěn, takže operace nemohla být provedena.

**Reakce uživatele:** Spust'te program a znovu zadejte požadavek na operaci.

## **ASN2385I Podrobný stav aktivního programu je** *podrobný\_stav***.**

**Vysvětlení:** Požadovaná informace o stavu popisuje aktuální stav sledovaného programu.

**Reakce uživatele:** Toto je pouze informativní zpráva. Není vyžadována žádná akce.

## **ASN2386I Parametr programu** *parametr* **má hodnotu** *hodnota* **and a byl definován původcem** *původ***.**

**Vysvětlení:** Tato zpráva obsahuje hodnotu parametru, která je právě používána programem. Tato hodnota se může lišit od hodnoty, která je uložena v řídicích tabulkách. Když se program zastaví a znovu spustí, použije uložené hodnoty, pokud tyto uložené hodnoty při spuštění nebo za běhu programu nepřepíšete.

**Reakce uživatele:** Toto je pouze informativní zpráva. Není vyžadována žádná akce.

**ASN2387E Operace** *operace* **nemůže být provedena, jelikož metoda přístupu** *metoda* **není k dispozici v databázi či subsystému** *název* **na hostiteli** *hostitel***. Příčina:** *příčina***. Doporučená akce:** akce. Proveďte **doporučenou akci a povolte tuto metodu přístupu pro budoucí použití.**

**Vysvětlení:** Požadovaná operace vyžaduje, aby byla dostupná uvedená metoda přístupu.

**Reakce uživatele:** Proved'te doporučenou akci a zopakujte operaci.

**ASN2388E Tato operace byla ukončena v** *časové\_razítko***, jelikož vypršel časový limit** *číslo* **sekund.**

**Vysvětlení:** Program publikování událostí nebo replikace nemohl provést požadovanou operaci v určeném čase.

**Reakce uživatele:** Ověřte stav programu a zopakujte akci.

**ASN2389E Operace** *operace* **nemůže být provedena, jelikož nebyl proveden některý krok požadovaného nastavení u databáze nebo subsystému** *název* **na hostiteli** *hostitel***. Příčina:** *příčina***. Doporučená akce:** *akce***.** Proveďte doporučenou akci a povolte tuto **operaci pro budoucí použití.**

**Vysvětlení:** Požadovaná operace vyžaduje provedení kroku požadovaného nastavení.

Reakce uživatele: Proved'te doporučenou akci a po dokončení kroku požadovaného nastavení zopakujte operaci.

## **ASN2390E Během komunikace s aktivním programem** *název\_programu* **došlo k chybě. Chybová zpráva:** *zpráva***. Odezva:** *odezva***.**

**Vysvětlení:** Během komunikace s programem replikace byla zaznamenána interní chyba.

**Reakce uživatele:** V Informačním centru DB2 vyhledejte podrobnosti o požadovaných změnách nastavení replikace a zopakujte akci.

## **ASN2391E Operace** *operace* **pro program** *název\_programu* **není podporována pro databáze** *typ\_databáze***.**

**Vysvětlení:** Některé operace programu replikace nejsou pro určité typy databází podporovány.

**Reakce uživatele:** V dokumentaci publikování událostí a replikace v Informační centru DB2 si ověřte, které operace jsou podporovány.

**ASN2392W Nelze určit instanci DB2. K provedení požadované operace na databázi** *název\_databáze* **bude použit výchozí název instance DB2** *název\_instance***. Za účelem podpory jiných názvů instancí DB2 pro tuto operaci proved'te doporučenou akci** akce.

**Vysvětlení:** K provedení této operace je vyžadován název instance DB2, avšak instanci nebylo možné určit. Je použita výchozí instance.

**Reakce uživatele:** Pokud je název instance DB2 shodný s výchozí instancí, není třeba provádět žádnou akci. V opačném případě proveďte doporučenou akci.

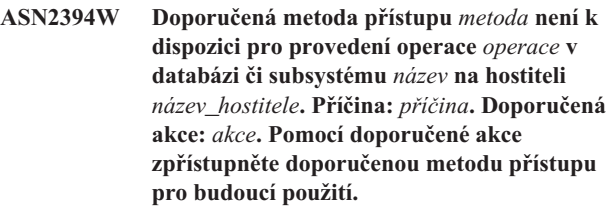

**Vysvětlení:** Doporučená metoda přístupu do databáze nebo subsystému není k dispozici. K provedení požadované operace bude vyzkoušena alternativní metoda.

Reakce uživatele: Proveďte doporučenou akci a zopakujte operaci.

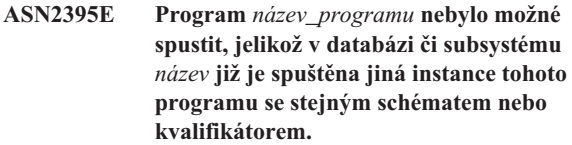

**Vysvětlení:** V databázi může být najednou spuštěna pouze jedna instance programu s daným schématem nebo kvalifikátorem.

**Reakce uživatele:** Zastavte spuštěný program se stejným schématem nebo kvalifikátorem nebo zrušte a znovu vytvořte schéma nebo kvalifikátor pro druhý program.

## **ASN2396E Operace** *operace* **skončila s chybou, jelikož program vrátil jednu nebo více chybových zpráv:** *chybové\_zprávy***.**

**Vysvětlení:** Program obdržel požadavek na provedení operace, avšak vrátil chybu.

**Reakce uživatele:** Přečtěte si chybovou zprávu, napravte problém a znovu spusťte operaci.

## **ASN2397E Mapu fronty replikace nelze vytvořit, protože hodnota MAXAGENTS\_CORRELID (***počet\_agentů***) je vyšší než hodnota NUM\_APPLY\_AGENTS (***celkem\_agentů***).**

**Vysvětlení:** Celkový počet agentů použití pro frontu příjmu a mapu fronty replikace je určen pomocí hodnoty NUM\_APPLY\_AGENTS v tabulce IBMQREP\_RECVQUEUES. Hodnota MAXAGENTS\_CORRELID udává počet transakcí k paralelnímu použití ze stejného názvu úlohy. Toto nastavení umožňuje programu Q-Apply omezit paralelní zpracování během dávkové zátěže a zamezit soupeření o zámky.

**Reakce uživatele:** Hodnotu MAXAGENTS\_CORRELID nastavte nižší než hodnotu NUM\_APPLY\_AGENTS.

#### **ASN2398E Mapu fronty replikace nebylo možné aktualizovat, protože hodnota MAXAGENTS\_CORRELID (***počet\_agentů***) je vyšší než hodnota NUM\_APPLY\_AGENTS (***celkem\_agentů***).**

## **ASN2399E • ASN2406W**

**Vysvětlení:** Celkový počet agentů použití pro frontu příjmu a mapu fronty replikace je určen pomocí hodnoty NUM\_APPLY\_AGENTS v tabulce IBMQREP\_RECVQUEUES. Hodnota MAXAGENTS\_CORRELID udává počet transakcí k paralelnímu použití ze stejného názvu úlohy. Toto nastavení umožňuje programu Q-Apply omezit paralelní zpracování během dávkové zátěže a zamezit soupeření o zámky.

**Reakce uživatele:** Hodnotu MAXAGENTS\_CORRELID nastavte nižší než hodnotu NUM\_APPLY\_AGENTS.

## **ASN2399E Tabulka**

*schéma\_zachycení***.IBMQREP\_IGNTRAN neobsahuže žádný řádek. Vaše konfigurace vyžaduje, aby existoval nějaký řádek a aby tento řádek obsahoval autorizační ID pro program Q-Apply.**

**Vysvětlení:** Používáte konfiguraci typu peer-to-peer s detekcí konfliktů na základě hodnot. Tato konfigurace vyžaduje, aby tabulka IBMQREP\_IGNTRAN byla naplněna autorizačními ID programu Q-Apply, aby program Q-Capture mohl ignorovat transakce a vyhnout se rekurzi.

**Reakce uživatele:** Zadejte příkaz ALTER SERVER ADD IGNORE TRANSACTIONS.

**ASN2400I V tabulce** *schéma\_zachycení***.IBMQREP\_IGNTRAN již existuje řádek s určenými informacemi. Není generován skript SQL pro vložení specifikace ignore-transactions.**

**Vysvětlení:** Příkaz nevygeneroval skript SQL, jelikož řádek již existuje.

**Reakce uživatele:** Toto je pouze informativní zpráva. Není vyžadována žádná akce.

**ASN2401I V tabulce** *schéma\_zachycení***.IBMQREP\_IGNTRAN neexistuje řádek s určenými informacemi. Není generován skript SQL pro vymazání specifikace ignore-transactions.**

**Vysvětlení:** Příkaz nevygeneroval skript SQL, jelikož řádek neexistuje.

**Reakce uživatele:** Toto je pouze informativní zpráva. Není vyžadována žádná akce.

#### **ASN2402E Příkaz** *příkaz* **je podporován pouze pro Q-replikaci a publikování událostí.**

**Vysvětlení:** Zadaný příkaz nelze použít pro replikace SQL.

**Reakce uživatele:** Před použitím tohoto příkazu určete prostředí pomocí příkazu ASNCLP SESSION SET TO Q REPLICATION.

#### **ASN2403E Určená zdrojová tabulka** *vlastník.název\_tabulky* **nemá ve schématu zachycení** *schéma\_zachycení* **žádné přihlášky k odběru ani publikování. Příkaz ALTER ADD COLUMN nepřidal signál do tabulky IBMQREP\_SIGNAL.**

**Vysvětlení:** Příkaz selhal, jelikož neexistují přihlášky k odběru ani publikování pro určenou zdrojovou tabulku.

**Reakce uživatele:** Ověřte název zdrojové tabulky a zadejte příkaz znovu.

```
ASN2404E Sloupec název_sloupce je již přihlášen k
 odběru nebo publikování název_odběru pro
 poskytnutou zdrojovou tabulku
 vlastník.název_tabulky.
```
**Vysvětlení:** Jelikož sloupec je již přihlášen k odběru nebo publikování, nelze jej přidat.

**Reakce uživatele:** Pokud byl zadán nesprávný název sloupce nebo tabulky, opravte znění a znovu příkaz zadejte. V opačném případě není třeba podnikat žádnou akci.

#### **ASN2405W Podmínky referenční integrity** *název\_podmínky* **neodpovídají pro zdrojovu tabulku** *vlastník.název\_zdrojové\_tabulky* **a cílovou tabulku** *vlastník.název\_cílové\_tabulky***.**

**Vysvětlení:** Podmínky referenční integrity pro zdrojovou a cílovou tabulku pro obousměrné odběry a odběry peer-to-peer musí být přesně splněny. Jelikož cílové a zdrojové tabulky tyto podmínky nesplňují, může dojít k problémům s programem Q-Apply.

**Reakce uživatele:** Pokud problematické podmínky nezpůsobí žádné problémy při spuštění programu Q-Apply, není třeba provádět žádnou akci. V opačném případě před spuštěním replikačních programů zajistěte splnění podmínek referenční integrity pro zdrojovou a cílovou tabulku.

# **ASN2406W Zdrojová tabulka**

*vlastník.název\_zdroj\_tabulky* **a cílová tabulka** *vlastník.název\_cíl\_tabulky* **nesplňují kontrolní podmínky** *název\_podmínky***.**

**Vysvětlení:** Kontrolní podmínky pro zdrojovou a cílovou tabulku pro obousměrné odběry a odběry peer-to-peer musí být přesně splněny. Jelikož cílové a zdrojové tabulky tyto podmínky nesplňují, může dojít k problémům s programem Q-Apply.

**Reakce uživatele:** Pokud problematické podmínky nezpůsobí žádné problémy při spuštění programu Q-Apply, není třeba provádět žádnou akci. V opačném případě před spuštěním replikačních programů zajistěte splnění kontrolních podmínek pro zdrojovou a cílovou tabulku. Byly generovány skripty, protože jste nenastavili vynucení podmínek shody.

#### **ASN2407W Jedinečné podmínky** *název\_podmínky* **neodpovídají pro zdrojovou tabulku** *vlastník.název\_zdrojové\_tabulky* **a cílovou tabulku** *vlastník.název\_cílové\_tabulky***.**

**Vysvětlení:** Podmínky jedinečnosti pro zdrojovou a cílovou tabulku pro obousměrné odběry a odběry peer-to-peer musí být přesně splněny. Jelikož cílové a zdrojové tabulky tyto podmínky nesplňují, může dojít k problémům s programem Q-Apply.

**Reakce uživatele:** Pokud problematické podmínky nezpůsobí žádné problémy při spuštění programu Q-Apply, není třeba provádět žádnou akci. V opačném případě před spuštěním replikačních programů zajistěte splnění podmínek jedinečnosti pro zdrojovou a cílovou tabulku.

**ASN2408W Cílový člen** *vlastník\_cíle-cílová\_tabulka* **v sadě odběrů** *název\_sady\_odběrů* **je externí tabulkou CCD. Tento typ tabulky nevyžaduje spojení tabulek CD (changed-data) a UOW (unit-of-work) k naplnění sloupce LOGMARKER. Zadali jste nenulovou hodnotu počtu pro potvrzení pro sadu odběrů. Pokud použijete tuto tabulku CCD jako zdroj v třívrstvé distribuci a faktor blokování je nenulový, může to při spuštění programu Apply vést k problémům ztráty dat.**

**Vysvětlení:** Jelikož typ cíle CCD je '9', program Apply neprovede spojení tabulek CD a UOW za účelem získání hodnoty sloupce LOGMARKER. Při vytvoření sady odběrů jste zadali nenulovou hodnotu pro počet pro potvrzení. Pokud je tato tabulka CCD použita jako zdroj v druhé vrstvě, měli byste pro sadu odběru určit nulový faktor blokování nebo sloupec MAX\_SYNCH\_MINUTES v tabulce IBMSNAP\_SUBS\_SET.

**Reakce uživatele:** Určete nulový faktor blokování nebo sloupec MAX\_SYNCH\_MINUTES v tabulce IBMSNAP\_SUBS\_SET.

#### **ASN2410E Klíčové slovo GENERATE SQL FOR EXISTING není při replikaci SQL podporováno.**

**Vysvětlení:** Volba GENERATE SQL FOR EXISTING způsobí, že příkaz SET RUN SCRIPT ignoruje při generování skriptu SQL některé chyby. Tato volba je podporována pouze v Q-replikaci. Aktuální relace je však replikací SQL.

**Reakce uživatele:** Odeberte klíčové slovo GENERATE SQL FOR EXISTING ze vstupního souboru.

**ASN2411W Objekt** *název\_objektu* **typu** *typ\_objektu* **již v zadaném schématu Q-zachycení existuje. Skript pro vytvoření objektu byl přesto generován, protože byla zvolena možnost ignorovat chyby při generování skriptu.**

**Vysvětlení:** V řídicích tabulkách programu Q-Capture již

existují data pro publikování nebo mapu fronty publikování s daným názvem. Kód SQL pro vytvoření objektu byl přesto vygenerován, protože v příkazu SET RUN SCRIPT LATER byla nastavena volba GENERATE SQL FOR EXISTING YES. Spuštění generovaného kódu SQL pro dané řídicí tabulky způsobí chyby SQL.

**Reakce uživatele:** Není vyžadována žádná akce.

**ASN2412W Objekt** *název\_objektu* **typu** *typ\_objektu* **již v zadaných schématech Q-zachycení a Q-použití existuje. Skript pro vytvoření objektu byl přesto generován, protože byla zvolena možnost ignorovat chyby při generování skriptu.**

**Vysvětlení:** V řídicích tabulkách pro Q-zachycení nebo Q-použití již existují data pro odběr nebo mapu fronty replikace s daným názvem. Kód SQL pro vytvoření objektu byl přesto vygenerován, protože v příkazu SET RUN SCRIPT LATER byla nastavena volba GENERATE SQL FOR EXISTING YES. Spuštění generovaného kódu SQL pro dané řídicí tabulky způsobí chyby SQL.

**Reakce uživatele:** Není vyžadována žádná akce.

```
ASN2413W Databázový objekt název_objektu typu
  typ_objektu již na serveru alias_serveru
  existuje. Skript pro vytvoření objektu byl
  přesto generován, protože byla zvolena
  možnost ignorovat chyby při generování
  skriptu.
```
**Vysvětlení:** Daná tabulka, tabulkový prostor nebo index již v databázi existuje. Kód SQL pro vytvoření objektu byl přesto vygenerován, protože v příkazu SET RUN SCRIPT LATER byla nastavena volba GENERATE SQL FOR EXISTING YES. Spuštění generovaného kódu SQL pro danou databázi způsobí chyby SQL.

**Reakce uživatele:** Není vyžadována žádná akce.

**Vysvětlení:** Fronta modelu pro frontu odložení pro program Q-Apply musí mít zadány následující hodnoty parametrů:

- v Maximální hloubka fronty (MAXDEPTH): 500000 nebo větší
- Maximální velikost zprávy (MAXMSGL): 100000 nebo větší

**Reakce uživatele:** Aktualizujte hodnoty parametrů fronty modelu nebo zadejte frontu modelu, která obsahuje odpovídající hodnoty parametrů.

**ASN2414W Hodnota parametru** *název\_parametru* **modelové fronty produktu WebSphere MQ** *název\_hostitele-název\_správce\_frontnázev\_fronty* **je příliš nízká. Tato hodnota je nastavena na hodnotu** *hodnota1***, ale vyžadovaná hodnota musí být alespoň** *hodnota2***.**

## **ASN2415E • ASN2421W**

#### **ASN2415E Typ načtení** *typ\_načtení* **je pro Q-odběr** *název* **neplatný, protože shodná cílová tabulka** *vlastník\_tabulky.název\_tabulky* **je již používána jiným Q-odběrem** *název***, který má konfliktní typ načtení** *typ\_načtení***.**

**Vysvětlení:** Pro Q-odběr byl zadán nesprávný název cílové tabulky nebo typ načtení. Cílové tabulky, které jsou naplňovány údaji z více zdrojových tabulek (v procesu takzvané konsolidace dat), vyžadují určité typy načtení. Pokud je název cílové tabulky správný, pak typ načtení alespoň jednoho ze stávajících Q-odběrů nahrazuje veškerý obsah tabulky (typ 4 nebo 5). Pokud by dva nebo více Q-odběrů nahrazovaly data v cílové tabulce, mohlo by dojít ke ztrátě dat.

**Reakce uživatele:** Proveďte některou z následujících akcí:

- v V případě, že byl zadán nesprávný název cílové tabulky, opravte jej.
- Změňte typ načtení a použijte výběr a načtení s vložením (104) nebo výběr a import s vložením (105).

#### **ASN2416E Typ načtení** *typ\_načtení* **je podporován pouze pro Q-odběry, ve kterých je serverem Q-Capture klasický server. Zpracování příkazu selhalo.**

**Vysvětlení:** Typy načtení 4 (výběr a načtení s nahrazením), 104 (výběr a načtení s vložením), 5 (výběr a import s nahrazením) a 105 (výběr a import s vložením) jsou podporovány pouze v případech, kdy je zdrojem klasický server.

**Reakce uživatele:** Vyberte jinou volbu načtení a spusťte příkaz znovu.

#### **ASN2417E Aktivujte Q-odběr** *název* **pomocí příkazu START QSUB.**

**Vysvětlení:** Cílová tabulka, která byla určena pro Q-odběr, je shodná s cílovou tabulkou jednoho nebo více dalších Q-odběrů. Program Q-Apply nespouští tyto Q-odběry automaticky, protože jeden z nich má typ načtení (4 nebo 5), který nahrazuje všechna data v cílové tabulce. Aby se zamezilo ztrátě dat, musí být daný Q-odběr spuštěn před ostatními Q-odběry specifikujícími tutéž cílovou tabulku.

Q-odběr používá jeden z následujících typů načtení:

- **104** Výběr a načtení s vložením
- **5** Výběr a import s nahrazením
- **105** Výběr a import s vložením

Aby se zamezilo ztrátě dat, je třeba spouštět Q-odběry v určitém pořadí. Pro tento Q-odběr byla specifikována volba ručního spouštění Q-odběru.

**Reakce uživatele:** Aktivujte Q-odběr pomocí příkazu START QSUB. Podrobnosti o dalších metodách spouštění Q-odběrů naleznete v tématu ″Spouštění Q-odběrů″ v Informačním centru produktu Information Management

Software for z/OS Solutions nebo v Informačním centru produktu DB2.

#### **ASN2418E Typ načtení** *typ\_načtení* **není platný, pokud je parametr HAS LOAD PHASE nastaven na hodnotu** *hodnota***.**

**Vysvětlení:** Pro parametr HAS LOAD PHASE byla nastavena hodnota N, která určuje, že cílová tabulka není načtena. Byla však nastavena hodnota typu načtení větší než 0.

Reakce uživatele: Proved'te některou z následujících akcí:

- v Pokud chcete, aby program Q-Apply načetl cílovou tabulku, vyberte pro parametr HAS LOAD PHASE hodnotu I.
- v Jestliže nechcete, aby program Q-Apply načetl cílovou tabulku, ponechte pro parametr HAS LOAD PHASE hodnotu N a odeberte z příkazu CREATE QSUB volbu LOAD TYPE.

## **ASN2419E Ve sloupci** *název\_sloupce* **řídicí tabulky replikace** *název\_tabulky* **byla zadána neočekávaná hodnota** *hodnota***.**

**Vysvětlení:** Zadaná řídicí tabulka obsahuje alespoň jednu hodnotu, která brání ve zpracování aktuální akce. Tabulka byla pravděpodobně aktualizována kódem SQL generovaným prostřednictvím Replikačního centra nebo programu ASNCLP.

**Reakce uživatele:** Pomocí některého z administračních nástrojů replikace zrušte a znovu vytvořte objekt, ve kterém se vyskytla neočekávaná hodnota. Pokud je tímto objektem například Q-odběr, zrušte jej a vytvořte znovu.

#### **ASN2420I Klíč replikace byl definován tak, aby zahrnoval všechny vybrané cílové sloupce, protože ve zdrojové a cílové tabulce v rozsahu replikovaných sloupců nebyl nalezen žádný primární klíč, podmínka jedinečnosti nebo index.**

**Vysvětlení:** Pokud nedojde ve zdroji nebo v cíli k nalezení primárního klíče, podmínky jedinečnosti nebo indexu, administrační nástroje automaticky určí všechny platné replikované sloupce jako sloupce klíčů replikace. Některé odebírané sloupce, jako například sloupce typu LOB, nelze použít jako klíče.

**Reakce uživatele:** Toto je pouze informativní zpráva. Není vyžadována žádná akce.

#### **ASN2421W Sloupec** *název\_sloupce* **je automaticky vyloučen z Q-odběru.**

**Vysvětlení:** Sloupce definované jako ROWID a GENERATED ALWAYS jsou automaticky vyloučeny z obousměrných Q-odběrů a Q-odběrů na stejné úrovni.

**Reakce uživatele:** Toto je pouze informativní zpráva. Není vyžadována žádná akce.

**ASN2422E** *Zdrojová|Cílová* **databáze nebo subsystém poskytnutý pro Q-odběr v rámci příkazu SET SERVER neodpovídá** *zdrojové|cílové* **databázi či subsystému přidruženému k mapě fronty replikace** *název\_mapy\_fronty* **pro příslušný Q-odběr.**

**Vysvětlení:** Zdrojové a cílové servery určené pro Q-odběr musí být stejné jako zdrojové a cílové servery pro mapování fronty použité k definování Q-odběru.

**Reakce uživatele:** Chcete-li zjistit název serveru určený pro příslušné mapování fronty, použijte Replikační centrum nebo zobrazte sloupec CAPTURE\_SERVER v tabulce IBMQREP\_RECVQUEUES či sloupec APPLY\_SERVER v tabulce IBMQREP\_SENDQUEUES. Tuto hodnotu použijte v příkazu SET SERVER.

## **ASN2423E Příkaz CREATE QSUB selhal, protože pro určenou zdrojovou tabulku** *vlastník\_tabulky.název\_tabulky* **existuje primární klíč, pro sloupce klíčů však neexistuje jedinečný index.**

**Vysvětlení:** Pro tabulku produktu DB2 for z/OS s primárním klíčem musí existovat také jedinečný index pro sloupce primárního klíče. V opačném případě je definice tabulky neúplná a program ASNCLP nemůže pro příslušnou tabulku vytvořit Q-odběr.

**Reakce uživatele:** Vytvořte jedinečný index pro odpovídající sloupce primárního klíče ve zdrojové tabulce a zadejte příkaz znovu.

**ASN2424E Volba určující úroveň vydání řídicích tabulek replikace není na serveru** *název\_serveru* **k dispozici, protože server je ve zdrojové databázi z/OS či Oracle. Skript pro vytvoření řídicích tabulek nebyl vygenerován.**

**Vysvětlení:** Možnost určit verzi či úroveň architektury řídicích tabulek programu Q-Capture či Q-Apply je podporována pouze v produktu DB2 for Linux, UNIX, and Windows.

Reakce uživatele: Znovu definujte řídicí tabulky a proved'te jednu z následujících změn:

## **Program příkazového řádku ASNCLP**

Odstraňte klíčové slovo RELEASE v příkazu CREATE CONTROL TABLES FOR.

#### **Replikační centrum**

Neměňte verzi programu Q-Capture v průvodci Vytvořit řídicí tabulky pro Q-zachycení ani verzi programu Q-Apply v průvodci Vytvořit řídicí tabulky pro Q-použití.

### **ASN2425E Úroveň vydání** *úroveň***, která byla zadána pro vytvoření řídicích tabulek funkcí Q-Capture nebo Q-Apply na serveru** *název\_serveru***, je novější než úroveň vydání** *úroveň\_DB2* **databáze DB2. Skript pro vytvoření řídicích tabulek nebyl vygenerován.**

**Vysvětlení:** Úroveň vydání neboli architektury zadaná pro vytvoření řídicích tabulek funkcí Q-Capture nebo Q-Apply musí být stejná jako vydání instance DB2, v níž jsou řídicí tabulky vytvářeny, nebo novější.

**Reakce uživatele:** Předefinujte řídicí tabulky a uved'te vydání, které je shodné s vydáním databáze DB2 nebo novější.

**ASN2430W Mapovali jste sloupec zdrojové tabulky s datovým typem CHAR na sloupec cílové tabulky s datovým typem Informix Boolean. Ujistěte se, že jsou do zdrojového sloupce vkládány nebo v něm aktualizovány pouze následující hodnoty: t, f nebo NULL. Toto jsou jediné povolené hodnoty pro typ Informix Boolean.**

**Vysvětlení:** Sloupec typu Informix Boolean v cílové tabulce přijímá pouze hodnoty t, f nebo NULL. U hodnot t a f nezáleží na velikosti písmen, jsou tedy povoleny také hodnoty T a F. Jakékoli další hodnoty, které jsou do zdrojového sloupce mapovaného na sloupec typu Boolean vloženy nebo v něm aktualizovány, zapříčiní chybu v cílovém objektu.

**Reakce uživatele:** Pokud plánujete do zdrojového sloupce vkládat nebo v něm aktualizovat jakékoli jiné hodnoty než t, f nebo NULL, mapujte tento sloupec na cílový sloupec, který nepoužívá datový typ Informix Boolean.

## **ASN2431E Q-odběr** *název\_Q-odběru* **nelze vytvořit, protože úroveň kompatibility programu Q-Capture** *úroveň\_kompatibility* **je vyšší než úroveň architektury programu Q-Apply** *úroveň\_architektury***.**

**Vysvětlení:** Starší verze programu Q-Apply může s novější verzí programu Q-Capture pracovat pouze v případě, že hodnota sloupce COMPATIBILITY v tabulce IBMQREP\_CAPPARMS odpovídá verzi programu Q-Apply, která je uložena ve sloupci ARCH\_LEVEL tabulky IBMQREP\_APPLYPARMS.

**Reakce uživatele:** Změňte hodnotu COMPATIBILITY programu Q-Capture tak, aby odpovídala verzi programu Q-Apply, nebo upgradujte program Q-Apply na stejnou verzi jako program Q-Capture.

## **ASN2432E • ASN4007E**

**ASN2432E Úroveň architektury programu Q-Capture** *úroveň\_architektury* **na serveru** *server\_pro\_zachycení* **se schématem** *schéma\_zachycení* **neodpovídá úrovni architektury programu Q-Apply** *úroveň\_architektury* **na serveru** *server\_pro\_použití* **se schématem** *schéma\_použití***. Q-odběr nelze vytvořit ani spustit.**

**Vysvětlení:** Program Q-Capture nebo program Q-Apply je verze 9.7 a druhý z programů je starší verze. V konfiguraci s vícesměrnou replikací musí být verze všech programů stejná. Hodnoty sloupců ARCH\_LEVEL a COMPATIBILITY v tabulce IBMQREP\_CAPPARMS se musí shodovat s hodnotou sloupce ARCH\_LEVEL v tabulce IBMQREP\_APPLYPARMS.

**Reakce uživatele:** Upgradujte nižší verzi programu Q-Capture nebo Q-Apply na verzi 9.7 nebo ekvivalentní opravu PTF na platformě z/OS a poté vytvořte nebo spusťte Q-odběr.

**ASN2433E Úroveň architektury programu Q-Capture** *úroveň\_architektury* **na serveru** *server\_pro\_zachycení* **se schématem** *schéma\_zachycení* **se shoduje s úrovní architektury programu Q-Apply** *úroveň\_architektury* **na serveru** *server\_pro\_použití* **se schématem** *schéma\_použití***. Úroveň kompatibility** *úroveň\_kompatibility* **na serveru pro Q-zachycení je však nižší. Q-odběr nelze vytvořit ani spustit.**

**Vysvětlení:** V konfiguraci s vícesměrnou replikací se musí shodovat hodnoty sloupce ARCH\_LEVEL v tabulce IBMQREP\_APPLYPARMS a hodnoty sloupců ARCH\_LEVEL a COMPATIBILITY v tabulce IBMQREP\_CAPPARMS.

**Reakce uživatele:** Aktualizujte hodnotu sloupce COMPATIBILITY tak, aby odpovídala hodnotám sloupců ARCH\_LEVEL programů Q-Apply a Q-Capture, a poté vytvořte nebo spust'te Q-odběr.

**ASN4003E** *název\_programu* **:** *identifikátor\_programu* **: Datový typ nebo délka zdrojového sloupce** *zdrojový\_sloupec* **a cílového sloupce** *cílový\_sloupec* **není kompatibilní.**

**Vysvětlení:** Přečtěte si text zprávy.

Reakce uživatele: Spust'te příkaz znovu, nejprve jej však upravte tak, abyste porovnávali sloupce shodného typu, přesnosti a délky.

#### **ASN4004E** *název\_programu* **:** *identifikátor\_programu* **: V programu došlo k chybě SQL na řádku** *číslo\_řádku***. Název funkce je** *název\_funkce***. Kód SQLCODE je** *kód\_sql***. Stav SQLSTATE je** *stav\_sql***.**

**Vysvětlení:** Po spuštění příkazu SQL EXEC nebo volání rozhraní CLI v programu byl vrácen záporný kód SQLCODE. Po této zprávě může následovat druhá zpráva s dalšími informacemi o akci, kterou program prováděl v okamžiku vygenerování daného kódu SQLCODE.

**Reakce uživatele:** Další informace o opravných akcích, které může být nutné provést, a vysvětlení tohoto kódu SQL najdete v dokumentaci zpráv a kódů správce databází ve vašem operačním systému. Pokud program bezprostředně po této zprávě vygeneroval další, prostudujte si její vysvětlení a návrh odezvy uživatele. Informace o řádku a funkci jsou určeny pouze pro pracovníky softwarové podpory společnosti IBM.

**ASN4005E** *název\_programu* **:** *identifikátor\_programu* **: Program zjistil výskyt varování SQL na řádku** *číslo\_řádku***. Název funkce je** *název\_funkce***. Kód SQLCODE je** *kód\_sql***. Stav SQLSTATE je** *stav\_sql***.**

**Vysvětlení:** Po spuštění příkazu SQL EXEC nebo volání rozhraní CLI v programu byl vrácen varovný kód SQLCODE. Po této zprávě může následovat druhá zpráva s dalšími informacemi o akci, kterou program prováděl v okamžiku vygenerování daného kódu SQLCODE.

**Reakce uživatele:** Další informace o opravných akcích, které může být nutné provést, a vysvětlení tohoto kódu SQL najdete v dokumentaci zpráv a kódů správce databází ve vašem operačním systému. Pokud program bezprostředně po této zprávě vygeneroval další, prostudujte si její vysvětlení a návrh odezvy uživatele. Informace o řádku a funkci jsou určeny pouze pro pracovníky softwarové podpory společnosti IBM.

```
ASN4006I název_programu : identifikátor_programu :
  Zdrojová a cílová tabulka obsahují
  společné_řádky shodných řádků,
  zdrojové_řádky řádků, které se vyskytují
  pouze ve zdrojové tabulce, a cílové_řádky
  řádků, které se vyskytují pouze v cílové
  tabulce.
```
**Vysvětlení:** Přečtěte si text zprávy.

**Reakce uživatele:** Seznamte se s podrobnými informacemi uvedenými v tabulce rozdílů. V případě potřeby tabulky synchronizujte pomocí příkazu asntrep.

**ASN4007E** *název\_programu* **:** *identifikátor\_programu* **: Program nalezl nesprávnou definici odběru. Kód příčiny:** *kód\_příčiny***.**

**Vysvětlení:** Možné kódy příčiny:

1. Pro cílovou tabulku nebyly zadány klíčové sloupce ve sloupci IS\_KEY tabulky IBMSNAP\_SUBS\_COLS nebo IBMQREP\_TRG\_COLS.

2. V tabulce IBMSNAP\_SUBS\_COLS nebo IBMQREP\_TRG\_COLS nebyly nalezeny žádné sloupce cílové tabulky.

**Reakce uživatele:** Spuštěním nástroje Analyzer zjistěte podrobnosti, které vám pomohou opravit definici odběru. Opravte definici odběru pomocí administračních nástrojů pro replikaci. Znovu spusťte příkaz asntdiff nebo asntrep.

**ASN4008E** *název\_programu* **:** *identifikátor\_programu* **: Program byl zastaven, protože parametr WHERE** *klauzule\_where* **způsobil selhání příkazu DB2 PREPARE.**

**Vysvětlení:** Program byl zastaven, protože zadaný parametr WHERE způsobil selhání příkazu SQL PREPARE. Zpracování tohoto příkazu je nezbytné pro získání názvu cílové tabulky výběrem řádků z tabulky IBMSNAP\_SUBS\_MEMBR u replikace SQL nebo z tabulky IBMQREP\_TARGETS u Q-replikace.

**Reakce uživatele:** Pomocí interaktivního příkazového procesoru proveďte vyladění klauzule WHERE pro odpovídající řídicí tabulku: IBMSNAP\_SUBS\_MEMBR nebo IBMQREP\_TARGETS. Spusťte příkaz znovu s použití platné klauzule WHERE v parametru WHERE.

**ASN4009E** *název\_programu* **:** *identifikátor\_programu* **: Pořadí řádků načtených ze zdrojové tabulky neodpovídalo pořadí dynamického řazení. Program byl ukončen.**

**Vysvětlení:** Kurzor, který byl použit pro načtení řádků ze zdrojové tabulky, načetl řádky v nesprávném pořadí. K tomuto problému došlo, jelikož aktuální řazení sloupců klíče ve zdrojové tabulce se neshoduje s odhadovaným řazením určeným podle rozdílové tabulky. Je možné, že rozdílová tabulka byla vytvořena v tabulkovém prostoru s odlišnými atributy, než jaké má tabulkový prostor obsahující zdrojovou tabulku. Dále také může být používán rozdílný formát časového razítka či data mezi zdrojem a cílem.

**Reakce uživatele:** Informace o vytvoření rozdílové tabulky ve správném tabulkovém prostoru najdete v dokumentu Technote 1251538 na adrese http://www-1.ibm.com/support/ docview.wss?&uid=swg21251. Pokud vaše tabulka obsahuje formáty data nebo časového razítka, přečtěte si informace v dokumentu Technote 1240630 na adrese

http://www-1.ibm.com/support/docview.wss?&uid=swg21240.

**ASN4010I** *název\_programu* **:** *identifikátor\_programu* **: Počet rozdílů mezi zdrojovou a cílovou tabulkou** *číslo***. Podrobné informace naleznete v databázi** *zdrojová\_databáze***, rozdílová tabulka** *rozdílová\_tabulka***.**

**Vysvětlení:** Přečtěte si text zprávy.

**Reakce uživatele:** Zkontrolujte obsah rozdílové tabulky a v případě potřeby odstraňte rozdíly spuštěním příkazu asntrep.

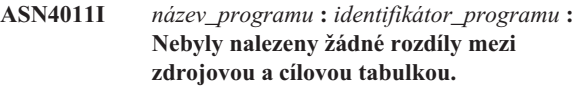

**Vysvětlení:** Přečtěte si text zprávy.

**Reakce uživatele:** Toto je pouze informativní zpráva. Není vyžadována žádná akce.

**ASN4012I** *název\_programu* **:** *identifikátor\_programu* **: Program porovnává tabulky s použitím seznamu parametrů uvedeného za touto zprávou.**

**Vysvětlení:** Přečtěte si text zprávy.

**Reakce uživatele:** Toto je pouze informativní zpráva. Není vyžadována žádná akce.

**ASN4013E** *název\_programu* **:** *identifikátor\_programu* **: Program byl zastaven, protože klauzule WHERE je neplatná. Bylo vráceno** *počet\_řádků* **členů odběrů nebo Q-odběrů.**

**Vysvětlení:** Klauzule zadaná v parametru WHERE nevrátila žádný řádek nebo vrátila více řádků z tabulky IBMSNAP\_SUBS\_MEMBR nebo IBMQREP\_TARGETS.

**Reakce uživatele:** Pomocí interaktivního příkazového procesoru proveďte vyladění klauzule WHERE pro odpovídající řídicí tabulku: IBMSNAP\_SUBS\_MEMBR nebo IBMQREP\_TARGETS. Spusťte příkaz znovu s použití platné klauzule WHERE v parametru WHERE.

#### **ASN4014E** *název\_programu* **:** *identifikátor\_programu* **: Struktura zdrojové tabulky** *zdrojová\_struktura* **není podporována.**

**Vysvětlení:** Replikace SQL podporuje následující struktury zdrojových tabulek: uživatel, replika, uživatelská kopie a časový bod. U Q-replikace jsou podporovány pouze uživatelské tabulky.

**Reakce uživatele:** Upravte klauzuli WHERE tak, aby byla vybrána podporovaná zdrojová struktura, a znovu spusťte příkaz asntdiff nebo asntrep.

**ASN4015E** *název\_programu* **:** *identifikátor\_programu* **: Struktura cílové tabulky** *cílová\_struktura* **není podporována.**

**Vysvětlení:** Replikace SQL podporuje následující struktury cílových tabulek: uživatel, replika, uživatelská kopie a časový bod. U Q-replikace jsou podporovány pouze uživatelské tabulky.

**Reakce uživatele:** Upravte klauzuli WHERE tak, aby byla vybrána podporovaná cílová struktura, a znovu spusťte příkaz asntdiff nebo asntrep.

## **ASN4018E • ASN4024E**

**ASN4018E** *název\_programu* **:** *identifikátor\_programu* **: Rozdílová tabulka** *vlastník\_tabulkynázev\_tabulky* **již v databázi** *název\_databáze* **existuje a její sloupce nejsou kompatibilní se sloupci klíče pro zdrojovou tabulku.**

**Vysvětlení:** Rozdílová tabulka již existuje a program asntdiff se pokouší o opětné použití této tabulky pro zápis rozdílů. Údaje sloupců klíče v tabulce neodpovídají sloupcům klíče aktuální zdrojové tabulky, pro kterou je spuštěn program asntdiff.

**Reakce uživatele:** Odstraňte rozdílovou tabulku nebo proved'te volání programu asntdiff s parametrem DIFF\_DROP=Y.

**ASN4019I** *název\_programu* **:** *identifikátor\_programu* **: Program použil řádky z rozdílové tabulky pro cílovou tabulku následujícím způsobem: počet vložených řádků:** *počet***, počet aktualizovaných řádků:** *počet***, počet odstraněných řádků:** *počet***.**

**Vysvětlení:** Zpráva uvádí souhrn rozdílů, které byly použity pro cílovou tabulku za účelem její synchronizace se zdrojovou tabulkou.

**Reakce uživatele:** Toto je informativní zpráva. Není vyžadována žádná akce.

**ASN4020I** *název\_programu* **:** *identifikátor\_programu* **: Ve sloupci SUPPRESS\_DELETES je pro tento odběr nastavena hodnota Y, proto bylo ignorováno** *počet* **odstranění.**

**Vysvětlení:** Pokud sloupec SUPPRESS\_DELETES obsahuje pro určitý odběr hodnotu Y, program asntdiff ignoruje řádky, které jsou pro cíl jedinečné, a neohlásí žádné rozdíly. Při zadání hodnoty SUPPRESS\_DELETES=Y nejsou při Q-zachycení a zachycení SQL pro daný odběr zpracována žádná odstranění. V důsledku toho mohou některé řádky existovat v cílové tabulce, avšak nikoli ve zdrojové tabulce.

**Reakce uživatele:** Toto je informativní zpráva. Není vyžadována žádná akce.

**ASN4021E** *název\_programu* **:***identifikátor\_programu* **: Rozdílová tabulka** *vlastník\_tabulky.název\_tabulky* **neexistuje na replikačním serveru Classic** *název\_serveru***. Program byl ukončen.**

**Vysvětlení:** Rozdílová tabulka, která je vyžadována pro spuštění obslužného programu asntdiff, na replikačním serveru Classic neexistuje. Obslužný program nevytvoří automaticky rozdílovou tabulku. Tabulku bude nutné vytvořit ručně.

**Reakce uživatele:** Vytvořte rozdílovou tabulku na replikačním serveru Classic a zadejte příkaz ASNTDIFF. Podrobné informace naleznete v části "Obslužný program rozdílové tabulky (asntdiff)" v Informačním centru DB2.

#### **ASN4022E** *název\_programu* **:***identifikátor\_programu* **: V systému souborů, který obsahuje odkládací soubor klíčů** *název\_odkládacího\_souboru***, došlo volné místo po odložení** *číslo* **klíčů do souboru. Program byl ukončen.**

**Vysvětlení:** Obslužný program asntdiff po dosažení mezní hodnoty paměti dočasně odkládá klíče načtené ze zdrojové tabulky na disk. V systému souborů, který obsahuje odkládací soubor, během zápisu klíčů došlo volné místo. Pokud není možné zapsat všechny klíče do odkládacího souboru, obslužný program asntdiff nemůže pokračovat. Při výchozím nastavení tento obslužný program vytvoří odkládací soubor v dočasném adresáři.

**Reakce uživatele:** Uvolněte místo v systému souborů obsahujícím dočasný adresář používaný k odkládání klíčů nebo spust'te obslužný program asntdiff s parametrem cesta, pomocí kterého určíte adresář s dostatkem volného místa. Chcete-li zobrazit cestu k dočasnému souboru, spusť te příkaz asntdiff s volbou DEBUG=Y.

**ASN4023E** *název\_programu* **:** *identifikátor\_programu* **: V programu došlo k chybě SQL na řádku** *číslo\_řádku***. Název funkce je** *název\_funkce***. Kód SQLCODE je** *kód\_sql***. Stav SQLSTATE je** *stav\_sql***.**

**Vysvětlení:** Když program provedl příkaz ODBC/CLI se serverem Classic, byl vrácen kód SQLCODE. Po této zprávě může následovat druhá zpráva s dalšími informacemi o akci, kterou program prováděl v okamžiku výskytu chyby.

**Reakce uživatele:** Další informace o kódu SQLCODE a opravných akcích najdete ve zprávách systému Classic v Informačním centru produktu IBM WebSphere Classic. Pokud program bezprostředně po této zprávě vygeneroval další, prostudujte si její vysvětlení a návrh odezvy uživatele. Informace o číslu řádku a názvu funkce jsou určeny pouze pro pracovníky softwarové podpory společnosti IBM.

**Vysvětlení:** Tabulka oprav v cílové databázi je kopií rozdílové tabulky ve zdrojové databázi obsahující pouze klíče určené k odstranění. V takovém případě tabulka oprav již existuje z předchozího vyvolání příkazu asntrep, avšak obsahuje nekompatibilní sloupce.

Reakce uživatele: Odstraňte tabulku oprav a znovu spusťte příkaz asntrep nebo zadejte tento příkaz s parametrem DIFF\_DROP=Y.

**ASN4024E** *název\_programu* **:***identifikátor\_programu* **: Tabulka oprav** *vlastník\_tabulky.název\_tabulky* **již existuje v databázi** *název\_databáze* **a její sloupce nejsou kompatibilní se sloupci rozdílové tabulky** *vlastník\_tabulky.název\_tabulky* **v databázi** *název\_databáze***.**

**ASN4026E** *název\_programu* **:** *identifikátor\_programu* **: Při syntaktické analýze volby RANGECOL došlo k chybě. Program asntdiff byl zastaven.**

**Vysvětlení:** Volba RANGECOL byla zadána, ale syntaxe byla neplatná.

**Reakce uživatele:** Zadejte správnou syntaxi RANGECOL. Podrobnosti naleznete v části ″asntdiff: Porovnání dat ve zdrojových a cílových tabulkách″ v Informačním centru IBM Information Management Software for z/OS Solutions nebo v Informačním centru DB2.

#### **ASN4027E** *název\_programu* **:** *identifikátor\_programu* **: Datový typ SQL zdrojového sloupce, který byl zadán pro volbu RANGECOL, je neplatný. Platnými datovými typy jsou datové typy DATE, TIME nebo TIMESTAMP.**

Vysvětlení: Buď byl zadán nesprávný sloupec pro volbu RANGECOL, nebo byl zadán sloupec s nesprávným datovým typem.

**Reakce uživatele:** Zadejte zdrojový sloupec datového typu DATE, TIME nebo TIMESTAMP a spust'te program znovu.

**ASN4028E** *název\_programu* **:** *identifikátor\_programu* **: Při přístupu k tabulce IBMTDIFF\_REFRESH byla zjištěna chyba. Kód sqlcode:** *kód\_sql***.**

**Vysvětlení:** Při pokusu programu ASNTDIFF o přístup k tabulce IBMTDIFF\_REFRESH za účelem zpracování volby RANGECOL vrátil produkt DB2 chybu.

## **ASN4029E** *název\_programu* **:** *identifikátor\_programu* **: Sloupec UPTO\_VALUE v tabulce IBMTDIFF\_REFRESH nebyl nastaven.**

**Vysvětlení:** Chcete-li použít volbu REFRESHONLY, musí být nastaven sloupec UPTO\_VALUE v tabulce IBMTDIFF\_REFRESH.

**Reakce uživatele:** Sloupec UPTO\_VALUE lze inicializovat při spuštění programu ASNTDIFF pomocí volby FROM:, TO: nebo FROM: a TO: RANGECOL nebo můžete do sloupce UPTO\_VALUE v tabulce IBMTDIFF\_REFRESH vložit hodnotu a znovu spustit program asntdiff s volbou REFRESHONLY.

**ASN4030I** *název\_programu* **:** *identifikátor\_programu* **: Program asntdiff vyvolaný s volbou RANGECOL zpracoval řádky od** *časová\_značka* **do** *časová\_značka***. Schéma je** *schéma***. Název odběru je** *název\_odběru* **a počet zpracovaných řádků je** *číslo***.**

**Vysvětlení:** Tato zpráva hlásí výsledek spuštění programu asntdiff s volbou. Pokud spuštění nebylo úspěšné, počet zpracovaných řádků je nastaven na hodnotu -1.

**Reakce uživatele:** Je-li počet zpracovaných řádků -1, vyhledejte v souboru asntdiff.log chybovou zprávu vysvětlující, proč spuštění nebylo úspěšné.

#### **ASN4031E** *název\_programu* **:** *identifikátor\_programu* **: Název přiřazeného cílového sloupce pro zdrojový sloupec** *název\_sloupce* **zadaný pro parametr RANGECOL nebyl v cílové tabulce nalezen.**

**Vysvětlení:** Program asntdiff nenalezl cílový sloupec v tabulce IBMQREP\_TRG\_COLS (Q-replikace) nebo v tabulce IBMSNAP\_SUBS\_COLS (Replikace SQL).

**Reakce uživatele:** Administrační nástroje replikace slouží k opětovnému definování Q-odběru nebo člena sady odběrů, aby byl na zdrojový sloupec mapován správný cílový sloupec.

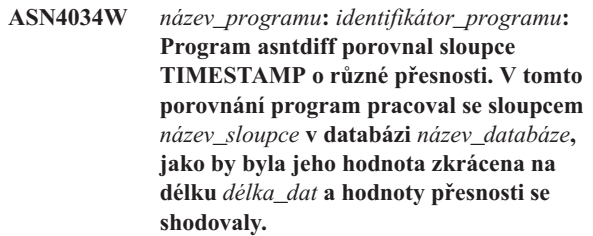

**Vysvětlení:** Při porovnávání sloupců TIMESTAMP s různou přesností příkaz asntdiff upraví hodnotu ve sloupci s vyšší přesností, jako by se jednalo o sloupec s nižší přesností, a výsledné hodnoty porovná. Příklad: Při porovnávání hodnot definovaných jako TIMESTAMP(12) a TIMESTAMP(6) by příkaz asntdiff pracoval s oběma hodnotami jako s typem TIMESTAMP(6) a ohlásil by případné rozdíly v takto upravených hodnotách sloupců.

**Reakce uživatele:** Při interpretaci výsledků příkazu asntdiff berte v úvahu prováděné zkracování dat. Pomocí volby asntdiff -f můžete sloupec TIMESTAMP pro účely porovnání explicitně přetypovat na požadovanou přesnost.

## **ASN4035W** *název\_programu***:** *identifikátor\_programu***: V databázi** *název\_databáze* **je povolena podpora typu VARCHAR2. Program asntdiff v této databázi nedokáže rozlišovat mezi hodnotami NULL a prázdnými řetězci.**

**Vysvětlení:** Je-li povolena podpora typu VARCHAR2, databáze pracuje s hodnotami NULL a s prázdnými znakovými řetězci jako s ekvivalenty. Při porovnávání znakových dat s jinou databází, v níž není povolena podpora typu VARCHAR2, bude program asntdiff pracovat s hodnotami NULL a s prázdnými řetězci jako s různými hodnotami a označí případné rozdíly. Prázdné řetězce v obou databázích budou například považovány za různé hodnoty, protože databáze s povolenou podporou typu VARCHAR2 převádí prázdné řetězce na hodnoty NULL.

**Reakce uživatele:** Při interpretaci výsledků příkazu asntdiff berte tyto rozdíly v úvahu.

## **ASN5101I • ASN5118E**

#### **ASN5101I MONITOR** *kvalifikátor\_monitoru***. Program Monitor výstrah replikace byl úspěšně spuštěn.**

**Vysvětlení:** Tato zpráva se zobrazí po úspěšném spuštění programu Monitor výstrah replikace.

**Reakce uživatele:** Toto je pouze informační zpráva, není vyžadována žádná akce.

**ASN5102I MONITOR** *kvalifikátor\_monitoru* **: Verze programu Monitor výstrah replikace** *číslo\_verze* **byla úspěšně inicializována a provádí monitorování podmínek výstrah v počtu** *počet***.**

**Vysvětlení:** Program Monitor výstrah replikace byl úspěšně spuštěn.

**Reakce uživatele:** Toto je pouze informační zpráva, není vyžadována žádná akce.

**ASN5103I MONITOR** *kvalifikátor\_monitoru***. Program Monitor výstrah replikace byl úspěšně reinicializován a monitoruje** *počet\_podmínek\_výstrah* **podmínek výstrah.**

**Vysvětlení:** Program Monitor výstrah replikace byl úspěšně reinicializován.

**Reakce uživatele:** Toto je pouze informační zpráva, není vyžadována žádná akce.

## **ASN5104W MONITOR** *kvalifikátor\_monitoru***. Bylo ignorováno** *počet\_podmínek\_výstrah* **podmínek výstrah.**

**Vysvětlení:** Program Monitor výstrah replikace byl inicializován nebo reinicializován. Některé podmínky výstrah, které jsou neplatné,byly pravděpodobně vyloučeny tak, jak bylo zmíněno v předešlých zprávách.

**Reakce uživatele:** Zkontrolujte zprávy o vyloučení podmínek výstrah v tabulce IBMSNAP\_CAPTRACE.

#### **ASN5107I MONITOR** *kvalifikátor\_monitoru***. Program Monitor výstrah replikace byl ukončen.**

**Vysvětlení:** Program Monitor výstrah replikace byl ukončen.

**Reakce uživatele:** Toto je pouze informační zpráva, není vyžadována žádná akce.

#### **ASN5108W MONITOR** *kvalifikátor\_monitoru***. Parametr EMAIL\_SERVER nebyl nastaven, takže nelze odeslat upozornění e-mailem.**

**Vysvětlení:** Spustili jste program Monitor výstrah replikace bez určení hodnoty parametru EMAIL\_SERVER a sloupec EMAIL\_SERVER v tabulce IBMSNAP\_MONPARMS je prázdný. Program Monitor výstrah replikace uloží všechny výstrahy do tabulky IBMSNAP\_ALERTS.

**Reakce uživatele:** Chcete-li obdržet upozornění na výstrahy e-mailem, restartujte program Monitor výstrah replikace s nastavenou hodnotou EMAIL\_SERVER.

#### **ASN5109W MONITOR** *kvalifikátor\_monitoru***. Parametr MONITOR\_ERRORS byl ignorován, protože nebyl nastaven parametr EMAIL\_SERVER.**

**Vysvětlení:** Program Monitor výstrah replikace byl spuštěn, ale parametr MONITOR\_ERRORS byl ignorován, protože nebyla určena hodnota parametru EMAIL\_SERVER. Parametr MONITOR\_ERRORS vyžaduje nastavení parametru EMAIL\_SERVER. Program Monitor výstrah replikace uloží všechny výstrahy do tabulky IBMSNAP\_ALERTS.

**Reakce uživatele:** Chcete-li být upozornění na výstrahy e-mailem, restartujte program Monitor výstrah replikace s nastavenými parametry MONITOR\_ERRORS a EMAIL\_SERVER.

## **ASN5111I MONITOR** *kvalifikátor\_monitoru***. Bylo smazáno** *počet\_řádků* **řádků z tabulky** *schéma***.***název\_tabulky* **v časové značce** *časová\_značka***.**

**Vysvětlení:** Program Monitor výstrah replikace smazal řádky z tabulky IBMSNAP\_ALERTS nebo IBMSNAP\_MONTRACE.

**Reakce uživatele:** Toto je pouze informační zpráva, není vyžadována žádná akce.

## **ASN5117E MONITOR** *kvalifikátor\_monitoru***. Pro tento kvalifikátor monitoru na serveru monitoru** *server\_monitoru* **neexistují žádné platné podmínky výstrah.**

**Vysvětlení:** Program Monitor výstrah replikace nenalezl pro tento kvalifikátor monitoru žádné podmínky výstrah.

**Reakce uživatele:** Ověřte správnost názvu kvalifikátoru monitoru použitého s parametrem kvalifikátor\_monitoru a zkontrolujte, že jsou zapnuty podmínky výstrah. Zkontrolujte také všechny předchozí zprávy.

```
ASN5118E MONITOR kvalifikátor_monitoru. Program
 se nemůže připojit k řídicím serveru pro
 monitorování název_serveru. Kód
 SQLCODE je kód_sql a stav SQLSTATE je
 stav_sql.
```
**Vysvětlení:** Při pokusu o připojení k řídicímu serveru pro monitorování program Monitor selhal s příslušným kódem SQLCODE.

**Reakce uživatele:** Přečtěte si informace o akci odpovídající tomuto kódu SQLCODE a opravte chybu.

**ASN5119E MONITOR** *kvalifikátor\_monitoru***. Program se nemůže připojit k serveru** *název\_serveru***. Kód SQLCODE je** *kód\_sql* **a stav SQLSTATE je** *stav\_sql***.**

**Vysvětlení:** Došlo k selhání příkazu SQL CONNECT při pokusu programu Monitor o připojení k monitorovanému řídicímu serveru pro zachycení nebo pro použití.

**Reakce uživatele:** Přečtěte si informace o akci týkající se tohoto kódu SQLCODE a opravte chybu.

**ASN5121E MONITOR** *kvalifikátor\_monitoru***. Neexistuje kontakt pro podmínku výstrahy s komponentou** *komponenta***, serverem** *server***, schématem nebo kvalifikátorem** *schéma\_nebo\_kvalifikátor* **a s názvem podmínky** *podmínka***.**

**Vysvětlení:** Daný kontakt pro tuto podmínku výstrahy neexistuje v tabulce IBMSNAP\_CONTACTS.

**Reakce uživatele:** Zkontrolujte informace o kontaktu a opravte podmínku výstrahy.

**ASN5122E MONITOR** *kvalifikátor\_monitoru***. Skupina kontaktů** *název\_skupiny* **neexistuje nebo je prázdné. Komponenta je** *komponenta***, server je** *server***, schéma nebo kvalifikátor je** *schéma\_nebo kvalifikátor* **a název podmínky je** *podmínka***.**

**Vysvětlení:** Skupina kontaktů uvedená v podmínce výstrahy nemá příslušné kontakty v tabulce IBMSNAP\_CONTACTGRP nebo neexistuje v tabulce IBMSNAP\_CONTACTGRP. Skupina kontaktů nemůže být prázdná.

**Reakce uživatele:** Zkontrolujte kontakty pro tuto skupinu a opravte podmínku výstrahy.

**ASN5123E MONITOR** *kvalifikátor\_monitoru***. Nebyla nalezena tabulka** *název\_tabulky* **pro program** *název\_programu***. Server je** *název\_serveru***. Schéma je** *schéma***. Název podmínky je** *název\_podmínky***.**

**Vysvětlení:** Program Monitor nenalezl tabulku při pokusu o monitorování podmínky na serveru využívaném tímto programem.

**Reakce uživatele:** Zkontrolujte, zda tabulka na serveru existuje, případně opravte podmínku výstrahy.

**ASN5124E MONITOR** *kvalifikátor\_monitoru***. Tabulka** *název\_tabulky* **nebyla nalezena. Řídicí server pro použití je** *řídicí\_server\_pro\_použití***. Kvalifikátor použití je** *kvalifikátor\_použití***. Název sady odběrů je** *název\_sady***. Název podmínky je** *název\_podmínky***.**

**Vysvětlení:** Program Monitor výstrah replikace nenalezl

tabulku při pokusu o monitorování podmínky na řídicím serveru pro použití.

**Reakce uživatele:** Zkontrolujte, že tabulka na řídicím serveru pro použití existuje, případně opravte podmínku výstrahy.

#### **ASN5125E MONITOR** *kvalifikátor\_monitoru***. Kvalifikátor použití** *kvalifikátor\_použití* **nebo sada odběrů** *název\_sady* **nebyly nalezeny.**

**Vysvětlení:** Program Monitor výstrah replikace nenalezl kvalifikátor použití nebo sadu odběrů při pokusu o monitorování podmínky na řídicím serveru pro použití.

**Reakce uživatele:** Zkontrolujte, že kvalifikátor použití a sada odběrů na řídicím serveru pro použití existují, případně opravte podmínku výstrahy.

## **ASN5126E MONITOR** *kvalifikátor\_monitoru***. Došlo k chybě při odesílání upozornění. Návratový kód je** *nk***.**

**Vysvětlení:** Při pokusu o odeslání upozornění výstrahy vrátila procedura ASNMAIL chybu. Příčiny chyby mohou být následující:

- **1** Selhal protokol SMPT. Ověřte adresu svého e-mailového serveru u administrátora.
- **2** Selhal soket SMPT. Zkontrolujte konfiguraci svého e-mailového serveru nebo klienta.
- **3** E-mailová adresa je neplatná. Zkontrolujte e-mailovou adresu.
- **4** Softwarová chyba.
- **99** Procedura ASNMAIL nebyla nalezena.

**Reakce uživatele:** U návratových kódů 1 a 2 zkontrolujte konfiguraci svého e-mailového serveru a klienta. U návratového kódu 3 zkontrolujte správnost e-mailové adresy. U návratového kódu 99 zkontrolujte, zda je procedura ASNMAIL správně nainstalována.

## **ASN5127E MONITOR** *kvalifikátor\_monitoru***. Ve sloupci** *název\_sloupce* **tabulky** *název\_tabulky* **je neplatná hodnota** *hodnota***.**

**Vysvětlení:** Tato zpráva oznamuje, že program Monitor výstrah replikace nalezl během inicializace programu sloupec s hodnotou, která je neplatná.

**Reakce uživatele:** Zkontrolujte hodnoty definic sloupce v dané tabulce.

**ASN5128W MONITOR** *kvalifikátor\_monitoru***. Podmínka výstrahy nebyla zpracována, protože v tabulce** *název\_tabulky* **chybí řádek. Název podmínky je** *název\_podmínky***. Server je** *název\_serveru***. Schéma nebo kvalifikátor je** *schéma\_nebo\_kvalifikátor***.**

**Vysvětlení:** Program Monitor při zpracování podmínky výstrahy nenalezl v uvedené tabulce požadovaný řádek. Pro podmínky výstrahy platí následující požadavky na řádky:

- v Podmínka výstrahy CAPTURE\_LASTCOMMIT vyžaduje alespoň jeden řádek v tabulce IBMSNAP\_RESTART.
- v Podmínka CAPTURE\_LATENCY vyžaduje načtení globálního řádku (GLOBAL\_RECORD = Y) v tabulce IBMSNAP\_REGISTER.
- Podmínky výstrahy APPLY\_SUBSDELAY a APPLY\_SUBSINACT vyžadují alespoň jeden řádek určeného kvalifikátoru použití v tabulce IBMSNAP\_SUBS\_SET.
- v Podmínka výstrahy QCAPTURE\_SUBSINACT vyžaduje řádek názvu odběru v tabulce IBMQREP\_SUBS.
- Podmínky výstrahy QAPPLY\_QDEPTH a QAPPLY\_SPILLQDEPTH vyžadují řádek v tabulce IBMQREP\_APPLYPARMS.

**Reakce uživatele:** Zkontrolujte, zda je replikační program (Capture, Apply, Q-Capture nebo Q-Apply) spouštěn se správným nastavením. Dále zkontrolujte, zda jsou podmínky výstrahy správně zadány. Problém může být způsoben nesprávným názvem schématu nebo serveru.

**ASN5129I MONITOR** *kvalifikátor\_monitoru***. Program Monitor výstrah replikace na serveru** *název\_serveru* **oznámil e-mailovou výstrahu.**

**Vysvětlení:** Program Monitor výstrah replikace odeslal e-mailovou výstrahu.

**Reakce uživatele:** Toto je pouze informační zpráva, není vyžadována žádná akce.

**ASN5130I MONITOR** *kvalifikátor\_monitoru***.** *zpráva\_zachycení***. Řídicí server pro zachycení je** *server\_pro\_zachycení***. Schéma je** *schéma***. Řídicí server pro monitorování je** *server\_pro\_monitorování***.**

**Vysvětlení:** Program Monitor výstrah replikace načetl při zpracovávání podmínek CAPTURE\_ERRORS nebo CAPTURE\_WARNINGS zprávu programu Capture z tabulky IBMSNAP\_CAPTRACE.

**Reakce uživatele:** Přečtěte si zprávu programu Capture a podnikněte příslušnou akci. Zkontrolujte také všechny chyby a varování z řídicího serveru pro zachycení.

**ASN5131I MONITOR** *kvalifikátor\_monitoru***.** *zpráva\_použití***. Řídicí server pro použití je** *server\_pro\_použití***. Kvalifikátor použití je** *kvalifikátor\_použití***. Řídicí server pro monitorování je** *server\_pro\_monitorování***.**

**Vysvětlení:** Program Monitor výstrah replikace načetl při zpracování podmínek výstrahy APPLY\_SUBSFAILING, APPLY\_ERRORS nebo APPLY\_WARNINGS zprávu programu Apply z tabulky IBMSNAP\_APPLYTRAIL nebo IBMSNAP\_APPLYTRACE.

**Reakce uživatele:** Přečtěte si zprávu programu Apply a podnikněte příslušnou akci. Zkontrolujte také všechny chyby a varování z řídicího serveru pro použití.

## **ASN5133I MONITOR** *kvalifikátor\_monitoru***. Následující výstraha číslo** *číslo\_zprávy* **se vyskytla** *počet***krát v posledních** *počet\_minut* **minutách. Upozornění na tuto výstrahu bude pozastaveno.**

**Vysvětlení:** Tato zpráva se zobrazí tehdy, je-li výstraha zjištěna tolikrát, kolikrát je uvedeno v parametru MAX\_NOTIFICATIONS\_PER\_ALERT (výchozí hodnota je 3), v době uvedené v minutách v parametru MAX\_NOTIFICATIONS\_MINUTES (výchozí hodnota je 60 minut).

**Reakce uživatele:** Toto je pouze informační zpráva, není vyžadována žádná akce.

## **ASN5134I MONITOR** *kvalifikátor\_monitoru***. Byly vydány výstrahy.**

**Vysvětlení:** Text této zprávy se zobrazí v řádku předmětu e-mailové výstrahy odeslané programem Monitor výstrah replikace.

**Reakce uživatele:** Toto je pouze informační zpráva, není vyžadována žádná akce.

## **ASN5135W MONITOR** *kvalifikátor\_monitoru***. Příliš mnoho výstrah (***počet\_výstrah***) pro server** *název\_serveru* **mezi** *dolní\_hraniční\_doba* **a** *horní\_hraniční\_doba***, schéma nebo kvalifikátor je** *název\_schéma\_kvalifikátor***, název podmínky je** *název\_podmínky***.**

**Vysvětlení:** Monitor výstrah dosáhl maxima povolených výstrah pro monitorovací cyklus (1024), nebo pro výstrahy nelze alokovat paměť. Monitor výstrah odešle upozornění, aktualizuje řídicí server pro monitorování a znovu se připojí k serveru počínaje následující podmínkou. Mohlo se stát, že některé výstrahy pro danou podmínku výstrahy nebyly odeslány a vloženy do řídicího serveru pro monitorování.

**Reakce uživatele:** Ověřte danou podmínku výstrahy přímo na serveru a zkontrolujte, nebyly-li výstrahy ztraceny.

```
ASN5136W MONITOR kvalifikátor_monitoru. Došlo k
 chybě při volání komponenty DAS.
 Návratový kód je nk pro server
 název_serveru, pro schéma nebo kvalifikátor
 název_schéma_kvalifikátor a název podmínky
 název_podmínky.
```
**Vysvětlení:** Během zpracování názvu podmínky pro daný server vrátila komponenta DAS chybu.

**Reakce uživatele:** Ověřte, že je komponenta DAS správně spuštěna na klientovi i na vzdáleném serveru.

**ASN5137E MONITOR** *kvalifikátor\_monitoru***. Došlo k chybě při volání rozhraní API WebSphere MQ. Název podmínky je** *název\_podmínky***. Server je** *název\_serveru***. Schéma je** *schéma***. Správce front je** *správce\_front***. Název fronty je** *název\_fronty***. Rozhraní API MQI je** *název\_rozhraní\_API\_MQI***. Kód příčiny:** *kód\_příčiny***.**

**Vysvětlení:** Rozhraní API WebSphere MQ vygenerovalo kód příčiny signalizující neúspěch. Možné příčiny:

- v Produkt WebSphere MQ na zadaném serveru je mimo provoz.
- Není spuštěn správce front.
- Název fronty neexistuje.

Programu Monitor se nepodařilo dokončit akci.

**Reakce uživatele:** Zkontrolujte, zda na zadaném serveru běží produkt WebSphere MQ a zda existují potřebné objekty, například správce front a názvy front.

**ASN5150W MONITOR** *kvalifikátor\_monitoru***. Program** *název\_programu* **není spuštěn. Server je** *název\_serveru* **a schéma je** *schéma***.**

**Vysvětlení:** Podmínka výstrahy STATUS udává, že program uvedený v této zprávě nepracuje.

**Reakce uživatele:** Ověřte stav programu na daném serveru.

**ASN5151W MONITOR** *kvalifikátor\_monitoru***. Doba, která uplynula od posledního potvrzení programu Capture, přesahuje hodnotu prahu. Řídicí server pro zachycení je** *server\_pro\_zachycení***. Schéma je** *schéma***. Čas posledního potvrzení je** *čas***. Práh je** *sekundy* **sekund.**

**Vysvětlení:** Podmínka výstrahy CAPTURE\_LASTCOMMIT zjistila, že rozdíl mezi hodnotou aktuální časové značky a hodnotou sloupce MAX\_COMMIT\_TIME v tabulce IBMSNAP\_RESTART je větší než prahová hodnota této podmínky výstrahy určená hodnotou sloupce PARM\_INT v tabulce IBMSNAP\_CONDITIONS.

**Reakce uživatele:** Zkontrolujte řídicí server pro zachycení a určete důvod prodlevy potvrzení.

**ASN5152W MONITOR** *kvalifikátor\_monitoru***. Aktuální latence zachycení přesahuje hodnotu prahu. Řídicí server pro zachycení je** *server\_pro\_zachycení***. Schéma je** *schéma***. Latence zachycení je** *latence* **sekund. Práh je** *práh* **sekund.**

**Vysvětlení:** Podmínka výstrahy CAPTURE\_CLATENCY zjistila, že rozdíl mezi hodnotami sloupců CURR\_COMMIT\_TIME a MAX\_COMMIT\_TIME v tabulce IBMSNAP\_RESTART je větší než prahová hodnota této podmínky výstrahy určená hodnotou sloupce PARM\_INT v tabulce IBMSNAP\_CONDITIONS.

**Reakce uživatele:** Zkontrolujte řídicí server pro zachycení a určete důvod latence zachycení.

**ASN5153W MONITOR** *kvalifikátor\_monitoru***. Latence u programu** *název\_programu* **překračuje prahovou hodnotu. Server je** *název\_serveru***. Schéma je** *schéma***. Latence je** *latence* **sekund. Práh je** *práh* **sekund.**

**Vysvětlení:** Nastala některá z následujících situací:

- Při zpracování podmínky výstrahy CAPTURE\_HLATENCY program Monitor zjistil, že rozdíl mezi hodnotami ve sloupcích MONITOR\_TIME a SYNCTIME tabulky IBMSNAP\_CAPMON překračuje prahovou hodnotu. Prahovou hodnotu této podmínky výstrahy určuje hodnota ve sloupci PARM\_INT tabulky IBMSNAP\_CONDITIONS.
- Při zpracování podmínky výstrahy QCAPTURE\_LATENCY program Monitor zjistil, že rozdíl mezi hodnotami ve sloupcích MONITOR\_TIME a CURRENT\_LOG\_TIME tabulky IBMQREP\_CAPMON překračuje prahovou hodnotu. Prahovou hodnotu této podmínky výstrahy určuje hodnota ve sloupci PARM\_INT tabulky IBMSNAP\_CONDITIONS.

Reakce uživatele: Proved'te kontrolu serveru a zjistěte, proč došlo k překročení prahové hodnoty latence.

**ASN5154W MONITOR** *kvalifikátor\_monitoru***. Pamě používaná programem** *název\_programu* **překračuje prahovou hodnotu. Server je** *název\_serveru***. Schéma je** *schéma***. Množství použité paměti je** *pamě* **bajtů. Práh je** *práh* **megabajtů.**

**Vysvětlení:** Při zpracování podmínky výstrahy CAPTURE\_MEMORY nebo QCAPTURE\_MEMORY program Monitor zjistil, že hodnota ve sloupci CURRENT\_MEMORY tabulky IBMSNAP\_CAPMON nebo IBMQREP\_CAPMON překračuje prahovou hodnotu. Prahovou hodnotu této podmínky výstrahy určuje sloupec PARM\_INT tabulky IBMSNAP\_CONDITIONS.

**Reakce uživatele:** Zkontrolujte server a určete důvod překročení paměťového limitu. V případě potřeby zvyšte hodnotu parametru memory\_limit daného programu.

**ASN5155W MONITOR** *kvalifikátor\_monitoru***. Pamě používaná programem Q-Apply překročila prahovou hodnotu. Řídicí server pro Q-použití je** *server\_pro\_q-použití***. Schéma Q-použití je** *schéma***. Fronta příjmu je** *název\_fronty***. Množství použité paměti je** *pamě* **bajtů. Práh je** *práh* **megabajtů.**

**Vysvětlení:** Při zpracování podmínky výstrahy QAPPLY\_MEMORY program Monitor zjistil, že hodnota ve sloupci CURRENT\_MEMORY tabulky IBMQREP\_APPMON překračuje prahovou hodnotu. Prahovou hodnotu této podmínky výstrahy určuje sloupec PARM\_INT tabulky IBMSNAP\_CONDITIONS.

## **ASN5156W • ASN5165W**

**Reakce uživatele:** Zkontrolujte server pro Q-použití a určete důvod překročení paměťového limitu. V případě potřeby zvyšte hodnotu parametru memory\_limit programu Q-Apply.

**ASN5156W MONITOR** *kvalifikátor\_monitoru***. Velikost transakce překročila prahovou hodnotu pro program** *název\_programu***. Server je** *název\_serveru***. Schéma je** *schéma***. Velikost transakce je** *velikost\_transakce* **bajtů. Práh je** *práh* **megabajtů.**

**Vysvětlení:** Při zpracování podmínky výstrahy CAPTURE\_TRANSIZE nebo QCAPTURE\_TRANSIZE program Monitor zjistil, že hodnota ve sloupci tabulky IBMSNAP\_CAPMON nebo IBMQREP\_CAPMON překračuje prahovou hodnotu. Prahovou hodnotu této podmínky výstrahy určuje sloupec PARM\_INT tabulky IBMSNAP\_CONDITIONS.

**Reakce uživatele:** Zkontrolujte server a zjistěte, proč došlo k překročení limitu velikosti transakce.

**ASN5157W MONITOR** *kvalifikátor\_monitoru***. Q-odběr** *název\_odběru* **je neaktivní. Server je** *název\_serveru***. Schéma je** *schéma***. Informace o stavu:** *informace\_o\_stavu***.**

**Vysvětlení:** Při zpracování podmínky výstrahy QCAPTURE\_SUBSINACT program Monitor nalezl v tabulce IBMQREP\_SUBS neaktivní Q-odběr.

**Reakce uživatele:** Zkontrolujte tabulku IBMQREP\_SUBS na serveru a zjistěte, proč byl daný Q-odběr převeden do stavu INACTIVE.

**ASN5160W MONITOR** *kvalifikátor\_monitoru***. Program Apply není spuštěn. Řídicí server pro použití je** *server\_pro\_použití* **a kvalifikátor použití je** *kvalifikátor\_použití***.**

**Vysvětlení:** Podmínka výstrahy APPLY\_STATUS zjistila, že program Apply není spuštěn.

**Reakce uživatele:** Ověřte stav programu Apply na daném řídicím serveru pro použití.

**ASN5161W MONITOR** *kvalifikátor\_monitoru***. Sada odběrů je neaktivní a je v chybovém stavu. Řídicí server pro použití je** *řídicí\_server\_pro\_použití***. Kvalifikátor použití je** *kvalifikátor\_použití***. Název sady odběrů je** *název\_sady***. Hodnota WHOS\_ON\_FIRST je** *wof***.**

**Vysvětlení:** Podmínka výstrahy APPLY\_SUBSINACT zjistila, že sada odběrů je neaktivní a stav není roven nule (0).

**Reakce uživatele:** Má-li být sada odběrů aktivní, zkontrolujte sadu odběrů na řídicím serveru pro použití.

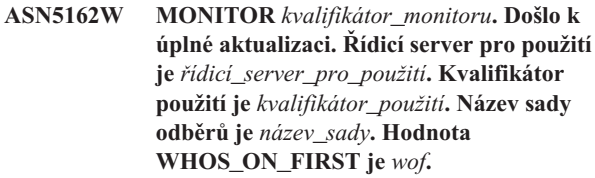

**Vysvětlení:** Podmínka výstrahy APPLY\_FULLREFRESH zjistila, že cílová tabulka byla aktualizována během posledního monitorovacího cyklu.

**Reakce uživatele:** Pokud byla úplná aktualizace chybná, ověřte příčinu úplné aktualizace pro danou cílovou tabulku.

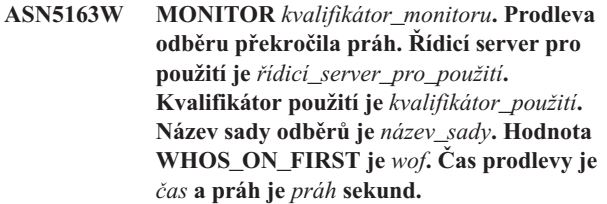

**Vysvětlení:** Podmínka výstrahy APPLY\_SUBSDELAYED zjistila sadu odběrů, která vyhovuje následujícím podmínkám: hodnota CURRENT TIMESTAMP mínus hodnota LASTRUN je větší než práh.

**Reakce uživatele:** Zkontrolujte předchozí zprávy, abyste zjistili, zda u této sady odběrů došlo k chybě, a ověřili, že je spuštěn program Apply.

**ASN5164W MONITOR** *kvalifikátor\_monitoru***. Počet opětně zpracovaných řádků v odběru přesahuje práh. Řídicí server pro použití je** *řídicí\_server\_pro\_použití***. Kvalifikátor použití je** *kvalifikátor\_použití***. Název sady odběrů je** *název\_sady***. Hodnota WHOS\_ON\_FIRST je** *wof***. Počet opětovně zpracovaných řádků je** *řádky* **a prahová hodnota je** *práh* **řádků.**

**Vysvětlení:** Podmínka výstrahy APPLY\_REWORKED zjistila sadu odběrů s hodnotou sloupce SET\_REWORKED (v tabulce IBMSNAP\_APPLYTRAIL) přesahující práh.

**Reakce uživatele:** Ověřte důvod, proč byl tento počet řádků opětovně zpracován.

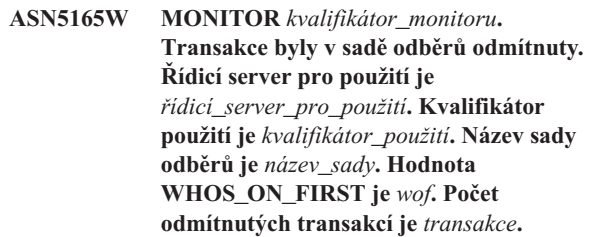

**Vysvětlení:** Podmínka výstrahy APPLY\_TRANSREJECT zjistila odmítnuté transakce pro tuto sadu odběrů.

**Reakce uživatele:** Ověřte důvod, proč byly tyto transakce odmítnuty.
**ASN5166W MONITOR** *kvalifikátor\_monitoru***. Je vyžadována úplná ruční aktualizace. Řídicí server pro použití je** *řídicí\_server\_pro\_použití***. Kvalifikátor použití je** *kvalifikátor\_použití***. Název sady odběrů je** *název\_sady***.**

**Vysvětlení:** Pro danou sadu odběrů je nutná úplná aktualizace.

**Reakce uživatele:** Ověřte důvod, proč je vyžadována úplná aktualizace.

**ASN5167W MONITOR** *kvalifikátor\_monitoru***. Latence mezi koncovými body přesahuje práh. Řídicí server pro použití je** *řídicí\_server\_pro\_použití***. Kvalifikátor použití je** *kvalifikátor\_použití***. Název sady odběrů je** *název\_sady***. Latence mezi koncovými body je** *latence* **sekund a prahová hodnota je** *práh* **sekund.**

**Vysvětlení:** Podmínka výstrahy APPLY\_LATENCY zjistila, že latence mezi koncovými body této sady odběrů je větší než hodnota prahu podmínky této podmínky výstrahy určená hodnotou sloupce PARM\_INT v tabulce IBMSNAP\_CONDITIONS.

**Reakce uživatele:** Zkontrolujte řídicí server pro použití a určete důvod, proč hodnota latence mezi koncovými body přesahuje práh.

**ASN5168W MONITOR** *řídicí\_server\_pro\_použití***. Zpracování sady odběrů skončilo chybou. Řídicí server pro použití je** *název\_řídicího\_serveru* **a kvalifikátor použití je** *kvalifikátor\_použití***.**

**Vysvětlení:** Monitor výstrah replikace nalezl neúspěšnou sadu odběrů s následujícími údaji v tabulce IBMSNAP\_APPLYTRAIL:

- v sloupec STATUS neobsahuje hodnotu 0 ani 2,
- v sloupec APPERRM obsahuje hodnotu NULL.

**Reakce uživatele:** Zkontrolujte data v tabulce IBMSNAP\_APPLYTRAIL na řídicím serveru pro použití. Pokud řádek odpovídající uvedenému kvalifikátoru použití neobsahuje informace objasňující příčinu problému, obrať te se na softwarovou podporu společnosti IBM.

**ASN5171W MONITOR** *kvalifikátor\_monitoru***. Latence programu Q-Apply překračuje prahovou hodnotu. Server je** *název\_serveru***. Schéma Q-použití je** *schéma***. Latence je** *latence* **milisekund. Práh je** *práh* **sekund.**

**Vysvětlení:** Při zpracování podmínky výstrahy QAPPLY\_LATENCY program Monitor zjistil, že hodnota ve sloupci APPLY\_LATENCY tabulky IBMQREP\_APPLYMON překračuje prahovou hodnotu. Prahovou hodnotu této podmínky výstrahy určuje sloupec PARM\_INT tabulky IBMSNAP\_CONDITIONS.

**Reakce uživatele:** Proved'te kontrolu serveru pro O-použití a zjistěte, proč došlo k překročení prahové hodnoty latence.

**ASN5172W MONITOR** *kvalifikátor\_monitoru***. Latence mezi koncovými body u programu Q-Apply překračuje prahovou hodnotu. Server je** *název\_serveru***. Schéma je** *schéma***. Latence mezi koncovými body je** *latence\_mezi\_konc\_body* **milisekund. Práh je** *práh* **sekund.**

**Vysvětlení:** Při zpracování podmínky výstrahy QAPPLY\_EELATENCY program Monitor zjistil, že hodnota ve sloupci END2END\_LATENCY tabulky IBMQREP\_APPLYMON překračuje prahovou hodnotu této podmínky výstrahy. Prahovou hodnotu určuje hodnota ve sloupci PARM\_INT tabulky IBMSNAP\_CONDITIONS.

Reakce uživatele: Proved'te kontrolu serveru pro Q-použití a zjistěte, proč dochází k překročení prahové hodnoty latence mezi koncovými body.

**ASN5173W MONITOR** *kvalifikátor\_monitoru***. Byla zjištěna výjimka programu Q-Apply. Server je** *název\_serveru***. Schéma je** *schéma***. Fronta příjmu je** *název\_fronty***. Kód příčiny je** *kód\_příčiny***. Kód SQLCODE je** *kód\_sql***. Stav SQLSTATE je** *stav\_sql***. Kód SQLERRMC je** *prvky\_sql***.**

**Vysvětlení:** Při zpracování podmínky výstrahy QAPPLY\_EXCEPTIONS program Monitor nalezl řádek v tabulce IBMQREP\_EXCEPTIONS. Příčinu výjimky objasňuje kód SQLCODE nebo SQLSTATE.

**Reakce uživatele:** Zkontrolujte tabulku QAPPLY\_EXCEPTIONS na serveru a zjistěte, proč byla vygenerována výjimka.

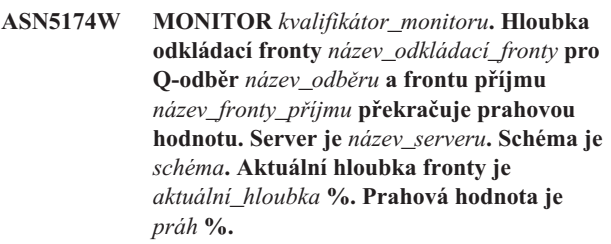

**Vysvětlení:** Při zpracování podmínky výstrahy QAPPLY\_SPILLQDEPTH program Monitor zjistil, že hloubka odkládací fronty pro přiřazenou frontu příjmu překračuje nastavený práh. Prahová hodnota této podmínky výstrahy je uvedena ve sloupci PARM\_INT tabulky IBMSNAP\_CONDITIONS.

**Reakce uživatele:** Vyhledejte další informace v tabulce IBMQREP\_APPLYTRACE. Zkontrolujte také údaje v tabulce IBMQREP\_SPILLQS, pokud jsou k dispozici.

**ASN5175W MONITOR** *kvalifikátor\_monitoru***. Hloubka fronty** *název\_fronty* **překračuje prahovou hodnotu pro program** *název\_programu***. Server je** *název\_serveru***. Schéma je** *schéma***. Aktuální hloubka fronty je** *aktuální\_hloubka* **%. Prahová hodnota je** *práh* **%.**

**Vysvětlení:** Při zpracování podmínky výstrahy QAPPLY\_QDEPTH program Monitor zjistil, že hloubka fronty překročila prahovou hodnotu. Prahová hodnota v procentech je uvedena ve sloupci PARM\_INT tabulky IBMSNAP\_CONDITIONS. Tato hodnota se vypočítá jako aktuální délka fronty vydělená hodnotou atributu její maximální délky a vynásobená stem.

**Reakce uživatele:** Zkontrolujte, zda program zpracovává transakce z dané fronty podle očekávání. Dále zkontrolujte, zda velikost fronty postačuje pro objem zpracovávaných transakcí.

**ASN5176I** *název\_programu* **:** *identifikátor\_programu* **: Monitorování serveru** *monitorovaný\_server* **bylo pozastaveno v bodě** *časová\_značka***. Pozastavení monitorování:** *název\_pozastavení***, šablona pozastavení:** *název\_šablony***.**

**Vysvětlení:** Všechna aktivity monitorování pro určený server byla pozastavena, protože cyklus monitorování se nachází v úseku času, dne a trvání vyhrazeném uvedeným pozastavením a příslušnou šablonou.

**Reakce uživatele:** Toto je informativní zpráva. Není vyžadována žádná akce.

**ASN5177I** *název\_programu* **:** *identifikátor\_programu* **: Aktivity monitorování pro server** *monitorovaný\_server* **byla obnovena v bodě** *časová\_značka***.**

**Vysvětlení:** Všechny dříve pozastavené aktivity monitorování pro určený server byly obnoveny, protože cyklus monitorování se nachází za úsekem času, dne a trvání vyhrazeným pro pozastavení definované pro server.

**Reakce uživatele:** Toto je informativní zpráva. Není vyžadována žádná akce.

**ASN5178W Monitor** *kvalifikátor\_monitoru* **: Fronta odesílání** *název\_fronty\_odesílání* **je neaktivní. Server je** *název\_serveru***. Schéma Q-zachycení je** *název\_schéma***. Informace o stavu:** *informace***.**

**Vysvětlení:** Při zpracování podmínky výstrahy QCAPTURE\_SENDQSINACT program Monitor nalezl ve sloupci STATE tabulky IBMQREP\_SENDQUEUES neaktivní frontu odesílání.

**Reakce uživatele:** Pomocí administračních nástrojů replikace nebo na základě informace o stavu uvedené v textu zprávy zjistěte, proč byla fronta odesílání programem Q-Capture převedena do stavu INACTIVE.

### **ASN5179W Monitor** *kvalifikátor\_monitoru***: Fronta příjmu** *název\_fronty\_příjmu* **je neaktivní. Server je** *název\_serveru***. Schéma Q-použití je** *název\_schéma***. Informace o stavu:** *informace***. Čas stavu:** *časová\_značka***.**

**Vysvětlení:** Při zpracování podmínky výstrahy QAPPLY\_RECVQSINACT program Monitor nalezl ve sloupci STATE tabulky IBMQREP\_RECVQUEUES neaktivní frontu příjmu.

**Reakce uživatele:** Pomocí administračních nástrojů replikace nebo na základě informace o stavu uvedené v textu zprávy zjistěte, proč byla fronta příjmu programem Q-Apply převedena do stavu INACTIVE.

**ASN5180W Monitor** *kvalifikátor\_monitoru***: Počet opakování při uváznutí pro transakce fronty příjmu programu Q-Apply** *název\_fronty\_příjmu* **překročil prahovou hodnotu. Server je** *název\_serveru***. Schéma Q-použití je** *název\_schéma***. Aktuální počet opakování při uváznutí je** *číslo***. Práh výstrahy pro počet opakování při uváznutí je** *práh***.**

**Vysvětlení:** Při zpracování podmínky výstrahy QAPPLY\_DEADLOCKRETRIES program Monitor zjistil, že počet opakování při uváznutí pro transakce fronty příjmu překročil prahovou hodnotu. Informace o určování prahové hodnoty najdete v části "Podmínky výstrahy pro Monitor výstrah replikace" v Informačním centru softwaru IBM Information Management Software for z/OS Solutions nebo v Informačním centru DB2.

**Reakce uživatele:** Zkontrolujte prostředí. Pokud probíhá úloha dávky z/OS, aktualizujte hodnotu MAXAGENT\_CORRELID pro mapu fronty replikace obsahující frontu příjmu na poloviční hodnotu počtu NUM\_APPLY\_AGENTS mapy fronty. Obě tyto hodnoty jsou určeny v tabulce IBMQREP\_RECVQUEUES. Pro ostatní transakce OLTP zkontrolujte prostředí a snižte počty uváznutí.

**ASN5181W Monitor** *kvalifikátor\_monitoru***: Program Q-Capture nezaslal data pro sloupce LOB (large object), jelikož velikost transakce překračuje maximální velikost zprávy pro frontu odesílání určenou v rámci mapy fronty replikace nebo mapy fronty publikování. Server je** *název\_serveru***. Schéma je** *název\_schéma***. Fronta odesílání je** *název\_fronty***. Počet odmítnutých sloupců LOB, které nebylo možné použít z důvodu větší velikosti než maximální velikosti zprávy, je** *číslo***.**

**Vysvětlení:** Program Q-Capture zpracoval řádek obsahující hodnoty LOB, avšak zamítl data LOB, protože překračují velikost určenou pomocí parametru MAX\_MESSAGE\_SIZE pro mapu fronty replikace nebo mapu fronty publikování obsahující frontu odeslání. Data byla příliš velká pro zprávu transakce.

Podmínka výstrahy QCAPTURE\_LOBSTOOBIG zjistí počet sloupců LOB, které nebyly odeslány, protože překračují hodnotu MAX\_MESSAGE\_SIZE.

**Reakce uživatele:** Pomocí administračního nástroje pro replikaci zvyšte hodnotu MAX\_MESSAGE\_SIZE pro mapu fronty replikace nebo mapu fronty publikování. Může být také nutné zvýšit hodnotu parametru MAXMSGL pro frontu odesílání WebSphere MQ. Ujistěte se, že hodnota parametru MAX\_MESSAGE\_SIZE je alespoň o 4 kB nižší než hodnota parametru MAXMSGL. Pokud nelze zvýšit parametr MAX\_MESSAGE\_SIZE, můžete nastavit hodnotu LOB\_SEND\_OPTION v tabulce IBMOREP\_CAPPARMS na S za účelem odeslání hodnot LOB ve zprávě LOB po zprávě transakce. V každém případě je nutné zadat příkaz asnqccmd reinit. Za účelem synchronizace zdrojové a cílové tabulky spusť te obslužné programy asntdiff a asntrep.

**ASN5182W Monitor** *kvalifikátor\_monitoru***: Program Q-Capture nezaslal data pro sloupce XML, jelikož velikost transakce překračuje maximální velikost zprávy pro frontu odesílání určenou v rámci mapy fronty replikace nebo mapy fronty publikování. Server je** *název\_serveru***. Schéma je** *název\_schéma***. Fronta odesílání je** *název\_fronty***. Počet odmítnutých sloupců XML, které nebylo možné použít z důvodu větší velikosti než maximální velikosti zprávy, je** *číslo***.**

**Vysvětlení:** Program Q-Capture zpracoval řádek obsahující hodnoty XML, avšak zamítl data XML, protože překračují velikost určenou pomocí parametru MAX\_MESSAGE\_SIZE pro mapu fronty replikace nebo mapu fronty publikování obsahující frontu odeslání. Data byla příliš velká pro zprávu transakce.

Podmínka výstrahy QCAPTURE\_XMLDOCSTOOBIG zjistí počet sloupců XML, které nebyly odeslány, jelikož překračují hodnotu MAX\_MESSAGE\_SIZE.

**Reakce uživatele:** Pomocí administračního nástroje pro replikaci zvyšte hodnotu MAX\_MESSAGE\_SIZE pro mapu fronty replikace nebo mapu fronty publikování. Může být také nutné zvýšit hodnotu parametru MAXMSGL pro frontu odesílání WebSphere MQ. Ujistěte se, že hodnota parametru MAX\_MESSAGE\_SIZE je alespoň o 4 kB nižší než hodnota parametru MAXMSGL. Spuštěním příkazu asnqccmd reinitq dejte programu Q-Capture pokyn k načtení změn do mapy fronty. Za účelem synchronizace zdrojové a cílové tabulky spusť te obslužné programy asntdiff a asntrep.

**ASN5183W Monitor** *Kvalifikátor\_monitoru***: Program Q-Capture překročil prahovou hodnotu pro počet pokusů o vložení zpráv do fronty odesílání. Server pro Q-zachycení je** *název\_serveru***. Schéma je** *název\_schéma***. Fronta odesílání produktu WebSphere MQ je** *název\_fronty***. Počet opakovaných pokusů je** *opakování\_fronty* **a prahová hodnota výstrahy monitoru je** *práh***.**

**Vysvětlení:** Program Q-Capture nemohl vložit zprávu do fronty odesílání pomocí příkazu MQPUT. K tomu mohlo dojít z některého z následujících důvodů:

- Program Q-Apply nezpracovává zprávy ve frontě příjmu.
- Program O-Apply je zastavený.
- v Program Q-Capture vkládá zprávy do fronty rychleji, než je dokáže produkt WebSphere MQ zpracovat.
- Po zastavení programu Q-Capture se ve zdrojové tabulce nahromadilo mnoho změn.

Výskyt této chyby je pravděpodobnější v prostředí sdílení front.

Podmínka výstrahy QCAPTURE\_QFULLNUMRETRIES zjistí frontu odesílání s hodnotou sloupce QFULL\_NUM\_RETRIES v tabulce IBMSNAP\_SENDQUEUES, která překračuje určenou prahovou hodnotu.

**Reakce uživatele:** Zkontrolujte možné příčiny uvedené v části "Vysvětlení" této zprávy. V žurnálu diagnostiky také zkontrolujte kód příčiny produktu WebSphere MQ, který program Q-Capture vydal, a proveďte odpovídající akci.

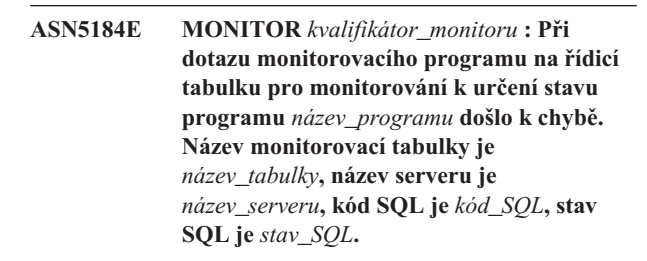

**Vysvětlení:** Při pokusu monitorovacího programu o přístup k zadané monitorovací tabulce programu za účelem kontroly stavu programu došlo k chybě. Monitor nemohl zjistit stav.

**Reakce uživatele:** Informace SQLCODE a SQLSTATE slouží k opravě daného problému. Monitor bude dále pracovat.

**Vysvětlení:** Došlo k chybě SQL, která zabránila monitorovacímu programu v přístupu k řídicí tabulce za účelem kontroly stavu programu Apply. Monitor nadále pracuje.

**Reakce uživatele:** Informace SQLCODE a SQLSTATE slouží k opravě daného problému. Po opravě problému monitorovací program vydá výstrahu v případě, že program splňuje zadanou podmínku výstrahy.

**ASN5185E MONITOR** *kvalifikátor\_monitoru* **: Při dotazu monitorovacího programu na tabulku** *název\_tabulky* **za účelem určení stavu programu Apply s kvalifikátorem programu Apply** *Kvalifikátor\_použití* **došlo k chybě SQL. Název serveru je** *název\_serveru***, kód SQL je** *kód\_sql* **a stav SQL je** *stav\_sql***. Monitor nemohl určit stav programu.**

## **ASN5190E • ASN5205E**

**ASN5190E MONITOR** *kvalifikátor\_monitoru***. Došlo k chybě při zpracování uložené procedury** *název\_uložené\_procedury***. Název podmínky je** *název\_podmínky***. Server je** *název\_serveru***. Schéma je** *schéma***. Kód příčiny je** *kód\_příčiny***. Kód SQLCODE je** *kód\_sql***. Stav SQLSTATE je** *stav\_sql***. Kód SQLERRMC je** *prvky\_sql***.**

**Vysvětlení:** Programu Monitor se nepodařilo spustit uvedenou uloženou proceduru. Příčinu objasňují hodnoty SQLCODE a SQLSTATE.

**Reakce uživatele:** Zkontrolujte hodnoty SQLCODE a SQLSTATE. Na serveru ověřte, zda je definice uložené procedury zadána správně.

#### **ASN5191W MONITOR** *kvalifikátor\_monitoru***.** *zpráva*

**Vysvětlení:** Tato zpráva se zobrazí, když uživatelská podmínka výstrahy vydá varovnou zprávu.

Reakce uživatele: Přečtěte si vydanou zprávu a proveďte příslušnou akci.

**ASN5192E MONITOR** *kvalifikátor\_monitoru***.** *zpráva*

**Vysvětlení:** Tato zpráva se zobrazí, když uživatelská podmínka výstrahy vydá varovnou zprávu.

Reakce uživatele: Přečtěte si vydanou zprávu a proveďte příslušnou akci.

**ASN5193E MONITOR** *kvalifikátor\_monitoru***. Uložená procedura** *název\_uložené\_procedury* **nebyla na serveru** *název\_serveru* **nalezena. Název podmínky je** *název\_podmínky***. Schéma je** *schéma***.**

**Vysvětlení:** Při zpracování podmínky výstrahy nebyla na serveru nalezena uložená procedura vyžadovaná programem Monitor.

**Reakce uživatele:** Zkontrolujte, zda byl příkaz CREATE PROCEDURE zadán na serveru odpovídajícím názvu uložené procedury, který je uveden ve zprávě.

**ASN5194I MONITOR** *kvalifikátor\_monitoru***: Program Monitor bude monitorovat podmínky výstrah v následujícím časovém úseku** *časový\_úsek* **u sledovaného serveru** *název\_serveru***.**

**Vysvětlení:** Program Monitor vyhledává podmínky výstrah, které spadají do určeného časového úseku.

**Reakce uživatele:** Toto je pouze informativní zpráva. Není vyžadována žádná akce.

### **ASN5200E ASNSCRT: Typ procesu replikace je vyžadovaný parametr a musí být určen při vyvolání příkazu asnscrt.**

**Vysvětlení:** Příkaz asnscrt byl vyvolán bez určení typu procesu replikace.

**Reakce uživatele:** Zadejte příkaz znovu s určeným typem replikace -C, -A nebo -M.

**ASN5201E ASNSCRT: Instance databáze je vyžadovaný parametr a musí být určen při vyvolání příkazu asnscrt.**

**Vysvětlení:** Příkaz asnscrt byl vyvolán bez určení instance databáze.

**Reakce uživatele:** Zadejte příkaz znovu s názvem instance databáze.

### **ASN5202E ASNSCRT: Cesta procesu replikace je vyžadovaný parametr a musí být určen při vyvolání příkazu asnscrt.**

**Vysvětlení:** Příkaz asnscrt byl vyvolán bez určení cesty procesu replikace.

**Reakce uživatele:** Zadejte příkaz znovu s cestou k příkazu asncap, asnapply nebo asnmon.

#### **ASN5203E ASNSCRT: Server pro zachycení je vyžadovaný parametr a musí být určen při vyvolání tohoto příkazu asnscrt.**

**Vysvětlení:** Příkaz asnscrt byl vyvolán bez určení řídicího serveru pro zachycení.

**Reakce uživatele:** Zadejte příkaz znovu s názvem řídicího serveru pro zachycení.

### **ASN5204E ASNSCRT: Řídicí server pro použití je vyžadovaný parametr a musí být určen při vyvolání tohoto příkazu asnscrt.**

**Vysvětlení:** Příkaz asnscrt byl vyvolán bez určení řídicího serveru pro použití.

**Reakce uživatele:** Zadejte příkaz znovu s názvem řídicího serveru pro použití.

### **ASN5205E ASNSCRT: Kvalifikátor použití je vyžadovaný parametr a musí být určen při vyvolání tohoto příkazu asnscrt.**

**Vysvětlení:** Příkaz asnscrt byl vyvolán bez určení kvalifikátoru použití.

**Reakce uživatele:** Zadejte příkaz znovu s kvalifikátorem použití.

### **ASN5206E ASNSCRT: Řídicí server pro monitorování je vyžadovaný parametr a musí být určen při vyvolání tohoto příkazu asnscrt.**

**Vysvětlení:** Příkaz asnscrt byl vyvolán bez určení řídicího serveru pro monitorování.

**Reakce uživatele:** Zadejte příkaz znovu s názvem řídicího serveru pro monitorování.

## **ASN5207E ASNSCRT: Kvalifikátor monitoru je vyžadovaný parametr a musí být určen při vyvolání tohoto příkazu asnscrt.**

**Vysvětlení:** Příkaz asnscrt byl vyvolán bez určení kvalifikátoru monitoru.

**Reakce uživatele:** Zadejte příkaz znovu s kvalifikátorem monitoru.

**ASN5208I ASNSCRT: Služba replikace** *název\_služby* **byla úspěšně vytvořena.**

**Vysvětlení:** Příkaz asnscrt úspěšně vytvořil danou službu.

**Reakce uživatele:** Toto je pouze informační zpráva, není vyžadována žádná akce.

#### **ASN5209I ASNSCRT: Služba replikace** *název\_služby* **byla úspěšně spuštěna.**

**Vysvětlení:** Příkaz asnscrt úspěšně spustil danou službu.

**Reakce uživatele:** Toto je pouze informační zpráva, není vyžadována žádná akce.

### **ASN5210E ASNSCRT: Služba replikace** *název\_služby* **nebyla vytvořena, protože zobrazovaný** název již existuje (buď jako název služby, **nebo jako jiný zobrazovaný název) v databázi správce řízení služeb.**

**Vysvětlení:** Příkaz asnscrt nemůže vytvořit zadanou službu, neboť zobrazovaný název již existuje jako jiný název služby nebo zobrazovaný název v databázi správce řízení služeb.

**Reakce uživatele:** V databázi správce řízení služeb odeberte službu s duplicitním názvem služby nebo zobrazovaným názvem. Poté zadejte příkaz znovu.

## **ASN5211E ASNSCRT: Služba replikace** *název\_služby* **nebyla vytvořena, protože zadaný název služby není platný.**

**Vysvětlení:** Příkaz asnscrt nemůže vytvořit zadanou službu, protože rozhraní API systému vrátilo chybu, která znamená, že název služby je neplatný. Zadaná služba pravděpodobně obsahuje speciální znaky v názvu instance, databáze nebo schématu. V názvu služby nejsou speciální znaky povoleny.

**Reakce uživatele:** Pokud je to možné, změňte název instance, databáze nebo schématu. Poté zadejte příkaz znovu.

### **ASN5212E ASNSCRT: Služba replikace** *název\_služby* **nebyla vytvořena, protože zadaný název služby již existuje.**

**Vysvětlení:** Příkaz asnscrt nemůže vytvořit zadanou službu, protože ve správci řízení služeb již existuje jiná služba se stejným názvem.

**Reakce uživatele:** Odeberte existující službu se stejným názvem služby. Poté zadejte příkaz znovu.

### **ASN5213E ASNSCRT: Služba replikace** *název\_služby* nebyla spuštěna, neboť nebyl nalezen **binární soubor služby.**

**Vysvětlení:** Příkaz asnscrt nemůže spustit zadanou službu, protože příslušné příkazy asncap, asnapply nebo asnmon nelze vyvolat pomocí systémové cesty zadané v proměnné prostředí PATH. Je-li zadána úplná cesta, nemůže příkaz asnscrt nalézt na této cestě příkazy asncap, asnapply nebo asnmon.

**Reakce uživatele:** Zkontrolujte, že je cesta zadána správně. Poté zadejte příkaz znovu.

## **ASN5214E ASNSCRT: Služba replikace** *název\_služby* **nebyla spuštěna, protože instance této služby je již spuštěna.**

**Vysvětlení:** Příkaz asnscrt nemůže spustit zadanou službu, neboť tato služba je již spuštěna.

**Reakce uživatele:** Toto je pouze informační zpráva, není vyžadována žádná akce.

### **ASN5215E ASNSCRT: Služba replikace** *název\_služby* **nebyla spuštěna, protože služba závisí na službě instance DB2, která neexistuje nebo byla označena pro odstranění.**

**Vysvětlení:** Příkaz ASNSCRT nemůže spustit zadanou službu, protože odpovídající služba instance DB2 neexistuje nebo byla odstraněna.

**Reakce uživatele:** Ověřte, že příslušná služba instance DB2 ve správci řízení služeb existuje. Poté zadejte příkaz znovu.

## **ASN5216E ASNSCRT: Služba replikace** *název\_služby* **nebyla spuštěna, protože tato služba závisí na jiné službě, jejíž spuštění selhalo.**

**Vysvětlení:** Příkaz ASNSCRT nemůže spustit zadanou službu, protože spuštění odpovídající služby instance DB2 selhalo.

**Reakce uživatele:** Ověřte, že je příslušná služba instance DB2 ve správci řízení služeb spuštěna. Poté zadejte příkaz znovu.

#### **ASN5217E ASNSCRT: Služba replikace** *název\_služby* **nebyla spuštěna, protože její spuštění je zakázáno.**

**Vysvětlení:** Příkaz asnscrt nemůže spustit zadanou službu, protože spuštění této služby bylo ve správci řízení služeb zakázáno.

**Reakce uživatele:** Zkontrolujte, že je typ spuštění služby ve správci řízení služeb nastaven buď na automaticky, nebo ručně. Poté zadejte příkaz znovu.

**ASN5218E ASNSCRT: Služba replikace** *název\_služby* **nebyla spuštěna, protože se tato služba nemůže přihlásit. K této chybě dojde, pokud je služba spouštěna z účtu, který nemá přiděleno přístupové právo** ″**Přihlásit se jako služba**″**.**

**Vysvětlení:** Příkaz ASNSCRT nemůže spustit zadanou službu, protože odpovídající služba instance DB2 se nemůže přihlásit.

**Reakce uživatele:** Vyhledejte danou službu ve správci řízení služeb. Zkontrolujte, že jsou zadány správný název účtu a heslo. Poté zadejte příkaz znovu.

#### **ASN5219E ASNSCRT: Služba replikace** *název\_služby* **nebyla vytvořena, protože je označena pro odstranění.**

**Vysvětlení:** Příkaz asnscrt nemůže vytvořit zadanou službu, protože tato služba byla odstraněna.

**Reakce uživatele:** Zavřete okno správce řízení služeb. Poté zadejte příkaz znovu.

#### **ASN5220E ASNSDROP: Název služby je vyžadovaný parametr a musí být určen při vyvolání příkazu asnsdrop.**

**Vysvětlení:** Příkaz asnsdrop byl vyvolán bez určení názvu dané služby.

**Reakce uživatele:** Zadejte příkaz znovu s názvem služby.

**ASN5221I ASNSDROP: Služba** *název\_služby* **byla úspěšně odebrána.**

**Vysvětlení:** Příkaz asnsdrop byl vyvolán s určeným názvem služby.

**Reakce uživatele:** Toto je pouze informační zpráva, není vyžadována žádná akce.

### **ASN5222E ASNSDROP: Službu replikace** *název\_služby* **nelze odebrat, protože požadovaný přístup byl odepřen.**

**Vysvětlení:** Příkaz ASNSDROP nemůže odebrat zadaný název služby, protože uživatel nemá odpovídající oprávnění k jeho odebrání.

**Reakce uživatele:** Zkontrolujte, že aktuální uživatel má oprávnění pro přihlášení k odpovídající instanci DB2. Poté zadejte příkaz znovu.

### **ASN5223E ASNSDROP: Službu replikace** *název\_služby* **nelze odebrat, protože zadaný název služby není platný.**

**Vysvětlení:** Příkaz asnsdrop nemůže odebrat zadaný název služby, protože název služby obsahuje nepovolené speciální znaky.

**Reakce uživatele:** Vyhledejte danou službu ve správci řízení služeb. Zkontrolujte, že je název služby platný, a zadejte příkaz znovu.

## **ASN5224E ASNSDROP: Službu replikace** *název\_služby* **nelze odebrat, protože zadaná služba neexistuje.**

**Vysvětlení:** Příkaz asnsdrop nemůže odebrat zadaný název služby, protože tento název služby ve správci řízení služeb neexistuje.

**Reakce uživatele:** Vyhledejte danou službu ve správci řízení služeb. Zkontrolujte správnost názvu služby a zadejte příkaz znovu.

### **ASN5225E ASNSDROP: Službu replikace** *název\_služby* **nelze zastavit, protože jsou na ní závislé jiné spuštěné služby. Služba** *název\_služby* **nebyla odebrána.**

**Vysvětlení:** Příkaz asnsdrop nemůže odebrat zadanou službu, protože jsou stále spuštěny jiné služby, které jsou na této službě závislé.

**Reakce uživatele:** Ve správci řízení služeb ukončete všechny služby, které na této službě závisejí. Poté zadejte příkaz znovu.

## **ASN5226E ASNSDROP: Službu replikace** *název\_služby* **nelze odebrat, protože probíhá vypnutí systému.**

**Vysvětlení:** Příkaz asnsdrop nemůže odebrat zadanou službu, protože probíhá vypnutí operačního systému.

**Reakce uživatele:** Po restartování systému zadejte příkaz znovu.

## **ASN5227I ASNSDROP: Službu replikace** *název\_služby* **nelze odebrat, protože již byla označena pro odstranění.**

**Vysvětlení:** Příkaz asnsdrop nemůže odebrat zadanou službu, protože tato služba již byla odstraněna.

**Reakce uživatele:** Toto je pouze informační zpráva, není vyžadována žádná akce.

**ASN5228E** *název\_programu* **: Příkaz nemůže provést** *akce\_příkazu* **pro službu replikace** *název\_služby***, protože systémové volání** *název\_funkce\_API* **vrátilo kód neočekávané chyby** *kód\_chyby***.**

**Vysvětlení:** Při práci se službami provádí příkazy asnscrt a asndrop systémová volání. Uvedené systémové volání vrátilo kód neočekávané chyby, který danému příkazu znemožňuje dokončení požadované akce.

**Reakce uživatele:** Zadejte příkaz znovu. Tento kód chyby může znamenat pouze dočasný problém v systému. Další informace o kódech chyb najdete v dokumentaci k operačnímu systému.

### **ASN5229E ASNSCRT: Účet je vyžadovaný parametr a musí být určen při vyvolání příkazu asnscrt.**

**Vysvětlení:** Příkaz ASNSCRT byl vyvolán bez určení jména účtu pro odpovídající instanci DB2.

**Reakce uživatele:** Zadejte příkaz znovu s jménem účtu pro odpovídající instanci DB2.

#### **ASN5230E ASNSCRT: Heslo je vyžadovaný parametr a musí být určeno při vyvolání příkazu asnscrt.**

**Vysvětlení:** Příkaz ASNSCRT byl vyvolán bez určení hesla pro odpovídající instanci DB2.

**Reakce uživatele:** Zadejte příkaz znovu s heslem pro odpovídající instanci DB2.

### **ASN5231E ASNSCRT: Služba replikace** *název\_služby* **nebyla vytvořena, protože název účtu zadaný v parametru účtu neexistuje.**

**Vysvětlení:** Příkaz ASNSCRT byl vyvolán s neznámým názvem účtu pro odpovídající instanci DB2.

**Reakce uživatele:** Zkontrolujte, že jsou zadány správný název účtu a heslo. Poté zadejte příkaz znovu.

#### **ASN5232E ASNSCRT: Nebyl zadán vyžadovaný parametr** *cesta***.**

**Vysvětlení:** Pokud je příkaz replikace spouštěn jako služba, musí obsahovat cestu určenou klíčovým slovem path specifickým pro daný příkaz (capture\_path pro příkaz asncap, apply\_path pro příkaz asnapply a monitor\_path pro příkaz asnmon). Je-li zadáno klíčové slovo path, je služba registrována a k chybě nedojde.

Není-li klíčové slovo path zadáno, příkaz asnscrt načte proměnnou profilu DB2PATH z globálního registru DB2. Pokud tato proměnná obsahuje nenulovou hodnotu, příkaz asnscrt přidá odpovídající klíčové slovo path do příkazu s použitím hodnoty z proměnné DB2PATH. Není-li proměnná nastavena, příkaz asnscrt nemůže službu registrovat.

**Reakce uživatele:** Zadejte příkaz znovu poté, co určíte

příslušné klíčové slovo path, nebo definujete proměnnou profilu DB2PATH globálního registru DB2.

#### **ASN5233E ASNSCRT: Služba replikace** *název\_služby* **nebyla vytvořena, protože zadaná instance databáze** *instance\_databáze* **neexistuje.**

**Vysvětlení:** Příkaz asnscrt nemůže vytvořit zadanou službu, protože zadaná instance databáze v systému neexistuje.

**Reakce uživatele:** Zkontrolujte, že zadaná instance databáze v systému existuje. Poté zadejte příkaz znovu.

### **ASN5234E ASNSCRT: Nebyl zadán parametr server\_pro\_zachycení.**

**Vysvětlení:** Byl zadán příkaz asnscrt bez názvu serveru pro Q-zachycení. Parametr server\_pro\_zachycení je vyžadován.

**Reakce uživatele:** Zadejte příkaz asnscrt ještě jednou s parametrem server\_pro\_zachycení nastaveným na název serveru pro Q-zachycení.

### **ASN5235E ASNSCRT: Nebyl zadán parametr server\_pro\_použití.**

**Vysvětlení:** Byl zadán příkaz asnscrt bez názvu serveru pro Q-použití. Parametr server\_pro\_použití je vyžadován.

**Reakce uživatele:** Zadejte příkaz asnscrt ještě jednou s parametrem server\_pro\_použití nastaveným na název serveru pro Q-použití.

**ASN7000I** *název\_programu* **:** *identifikátor\_programu* **: Počet aktivních odběrů:** *číslo***. Počet neaktivních odběrů:** *číslo***. Počet odběrů, které byly nové a byly úspěšně aktivovány:** *číslo***. Počet nových odběrů, které se nepodařilo aktivovat a nyní jsou neaktivní:** *číslo***.**

**Vysvětlení:** Tato zpráva informuje o počtu publikování a Q-odběrů v různých stavech.

**Reakce uživatele:** Toto je pouze informativní zpráva. Není vyžadována žádná akce.

**ASN7001I** *název\_programu* **:** *identifikátor\_programu* **: Byl přijat příkaz** *název\_příkazu***.**

**Vysvětlení:** Přijatý příkaz může být zpracováván asynchronně. Po jeho zpracování program odešle zprávu a uloží ji do trasovací tabulky (IBMQREP\_CAPTRACE).

**Reakce uživatele:** Toto je pouze informativní zpráva. Není vyžadována žádná akce.

# **ASN7002E • ASN7010I**

**ASN7002E** *název\_programu* **:** *identifikátor\_programu* **: Fronta odesílání** *název\_fronty* **je zaplněna. K uvedené chybě došlo při zpracování publikování nebo Q-odběru** *název* **(s mapou fronty publikování nebo replikace** *název\_mapy\_fronty***).**

**Vysvětlení:** Počet zpráv dosáhl hodnoty určené atributem MAXDEPTH fronty odesílání. Hodnota ERROR\_ACTION určuje chování programu při výskytu této chyby. Hodnota pro program Q-Capture je uložena v tabulce IBMQREP\_SENDQUEUES.

**Reakce uživatele:** Nemažte frontu, došlo by k odebrání všech zpráv s informacemi o změnách, které jste provedli.

Zkontrolujte, zda je spuštěn program Q-Apply nebo odebírající aplikace.

V případě potřeby zvyšte hodnotu atributu MAXDEPTH u fronty odesílání. Po zvýšení hodnoty proveďte všechny potřebné akce:

- Pokud byl program Q-Capture výskytem této chyby ukončen, proveďte jeho teplý start.
- v Pokud došlo k deaktivaci publikování nebo Q-odběrů, aktivujte je.

**ASN7004E** *název\_programu* **:** *identifikátor\_programu* **: Zdrojový sloupec** *zdrojový\_sloupec* **odebíraný v rámci publikování nebo Q-odběru** *název* **nebyl ve zdrojové tabulce** *název\_tabulky* **nalezen.**

**Vysvětlení:** Sloupec uvedený v tabulce

IBMQREP\_SRC\_COLS není obsažen ve zdrojové tabulce. Tato chyba může být způsobena následujícími problémy:

- v V definici publikování nebo Q-odběru je jméno sloupce uvedeno nesprávně.
- v Po vytvoření publikování nebo Q-odběru došlo ke změně ve zdrojové tabulce.
- v V publikování nebo v Q-odběru jsou uvedeny nadbytečné sloupce.

Publikování nebo Q-odběr nelze za dané situace aktivovat.

**Reakce uživatele:** Zkontrolujte správnost zadání jména sloupce v publikování nebo v Q-odběru.

V případě nesprávné definice publikování nebo Q-odběru (například obsahuje-li tato definice více sloupců, než kolik jich je k dispozici ve zdrojové tabulce), proveďte pomocí administračních nástrojů pro replikaci následující kroky:

- 1. Odstraňte publikování nebo Q-odběr a znovu je vytvořte.
- 2. Aktivujte publikování nebo Q-odběr.

**ASN7006E** *název\_programu* **:** *identifikátor\_programu* **: Došlo k deaktivaci publikování nebo Q-odběru** *název* **z důvodu chyby.**

**Vysvětlení:** Došlo k deaktivaci uvedeného publikování nebo Q-odběru v důsledku chyby, která byla specifikována v předchozí zprávě.

**Reakce uživatele:** V žurnálu diagnostiky programu Q-Capture nebo v tabulce IBMQREP\_CAPTRACE vyhledejte chybovou zprávu, která předcházela této zprávě. Proveďte akci vedoucí k odstranění problému (postupujte podle pokynů uvedených v oddílu Odezva uživatele pro předchozí zprávu). Aktivujte publikování nebo Q-odběr.

**ASN7007E** *název\_programu* **:** *identifikátor\_programu* **: Nelze provést teplý start programu Q-Capture, protože tento program nalezl databázové oblasti, pro jejichž restartování nemá k dispozici potřebné informace. Jedná se o databázové oblasti** *id\_uzlu,...,id\_uzlu***.**

**Vysvětlení:** Možné příčiny výskytu této chybové zprávy:

- v Do databáze byla přidána jedna nebo více nových databázových oblastí. Program Q-Capture nemohl zpracovat záznamy žurnálu pro nové oblasti, protože byl proveden pokus o jeho teplý start s parametrem přidat\_oblast nastaveným na hodnotu 'N'. Tento parametr určuje, zda má program Q-Capture zahájit čtení souboru žurnálu pro oblasti, které byly přidány v době od posledního spuštění programu Q-Capture. Výchozí hodnota tohoto parametru je 'N'. Aby mohl program Q-Capture načíst soubory žurnálu, je nutné nastavit parametr přidat\_oblast na hodnotu 'Y'.
- v Došlo k poškození zprávy o restartování ve frontě restartu.

**Reakce uživatele:** Pokud byly přidány nové databázové oblasti, proveďte teplý start programu Q-Capture s použitím volby přidat\_oblast='Y'.

Jestliže došlo k poškození zprávy o restartování ve frontě restartu, proveď te studený start programu Q-Capture.

**ASN7008I** *název\_programu* **:** *identifikátor\_programu* **: Byla úspěšně provedena nová inicializace programu. Počet aktivních odběrů:** *číslo***. Počet neaktivních odběrů:** *číslo***. Počet nových odběrů, které byly úspěšně aktivovány:** *číslo***. Počet nových odběrů, které se nepodařilo aktivovat a nyní jsou neaktivní:** *číslo***.**

**Vysvětlení:** Příkaz REINIT byl úspěšně zpracován. Program Q-Capture nyní rozpoznává všechny změněné atributy publikování, Q-odběrů a map front. Byla provedena automatická aktivace všech nových publikování a Q-odběrů. Informace o počtu publikování a Q-odběrů v různých stavech naleznete v textu zprávy.

**Reakce uživatele:** Toto je pouze informativní zpráva. Není vyžadována žádná akce.

**ASN7010I** *název\_programu* **:** *identifikátor\_programu* **: Program úspěšně aktivoval publikování nebo Q-odběr** *název* **(fronta odesílání** *název\_fronty***, mapa fronty publikování nebo replikace** *název\_mapy\_fronty***) pro zdrojovou tabulku** *název\_tabulky***.**

**Vysvětlení:** Program Q-Capture provádí replikaci změn pro aktivní publikování nebo Q-odběr.

Program Q-Capture při spuštění aktivuje všechna nová publikování a všechny nové Q-odběry. Po spuštění program Q-Capture provede následující akce:

- v Pokud je prováděna nová inicializace, aktivují se všechna nová publikování a Q-odběry.
- v Pokud program obdrží signál capstart, dojde k aktivaci všech nových a neaktivních publikování a Q-odběrů.

**Reakce uživatele:** Toto je pouze informativní zpráva. Není vyžadována žádná akce.

**ASN7011E** *název\_programu* **:** *identifikátor\_programu* **: Nebyla nalezena zdrojová tabulka** *název\_tabulky* **publikování nebo Q-odběru** *název* **(fronta odesílání** *název\_fronty***, mapa fronty publikování nebo replikace** *název\_mapy\_fronty***).**

**Vysvětlení:** Zdrojová tabulka uvedená v publikování nebo v Q-odběru neexistuje. Pravděpodobně byl při pokusu o aktivaci publikování nebo Q-odběru zadán nesprávný název tabulky. Také mohlo po vytvoření publikování nebo Q-odběru dojít k úmyslnému zrušení zdrojové tabulky.

Reakce uživatele: Proved'te některou z následujících akcí:

- v Zkontrolujte, zda je zdrojová tabulka správně uvedena v řídicích tabulkách a zda existuje v databázi. Proveďte novou aktivaci publikování nebo Q-odběru.
- v Pokud jste zdrojovou tabulku zrušili záměrně, odstraňte publikování nebo Q-odběr.

```
ASN7012I název_programu : identifikátor_programu :
 Byla úspěšně provedena nová inicializace
 publikování nebo Q-odběru název.
```
**Vysvětlení:** Programu Q-Capture se podařilo úspěšně znovu inicializovat publikování a zahájí zpracování transakcí podle nových atributů.

**Reakce uživatele:** Toto je pouze informativní zpráva. Není vyžadována žádná akce.

**ASN7013I** *název\_programu* **:** *identifikátor\_programu* **: Došlo k deaktivaci publikování nebo Q-odběru** *název***.**

**Vysvětlení:** Došlo k deaktivaci publikování nebo Q-odběru v důsledku přijetí signálu CAPSTOP.

**Reakce uživatele:** Toto je pouze informativní zpráva. Není vyžadována žádná akce.

**ASN7015E** *název\_programu* **:** *identifikátor\_programu* **: Program zjistil výskyt nezotavitelné chyby systému WebSphere MQ u fronty odesílání** *název\_fronty\_odesílání* **s mapou fronty publikování nebo replikace** *název\_mapy\_fronty***. Akce pro chybu uvedená pro mapu fronty je** *akce\_pro\_chybu***.**

**Vysvětlení:** U uvedené fronty odesílání došlo k nezotavitelné

chybě systému WebSphere MQ. Program Q-Capture bude ukončen. Akce pro chybu I pro deaktivaci publikací nebo Q-odběrů fronty odesílání byla zamítnuta.

**Reakce uživatele:** V souboru žurnálu diagnostiky programu Q-Capture nebo v tabulce IBMQREP\_CAPTRACE vyhledejte chybovou zprávu, která předcházela této zprávě. Proveďte akci vedoucí k odstranění problému (postupujte podle pokynů uvedených v oddílu Odezva uživatele pro předchozí zprávu). Po nápravě této chyby proveďte teplý start programu Q-Capture.

**ASN7016E** *název\_programu* **:** *identifikátor\_programu* **: Došlo k selhání signálu LOADDONE, protože publikování nebo Q-odběr** *název* **nemá fázi načtení.**

**Vysvětlení:** Publikování nebo Q-odběr nemá fázi načtení (HAS\_LOADPHASE=N). Tato chyba může být způsobena uvedením nesprávného názvu publikování či Q-odběru v signálu LOADDONE nebo ve zprávě o přijetí informace o dokončení načtení.

#### **Reakce uživatele:**

**Jestliže publikování nebo Q-odběr má fázi načtení a jestliže jste vložili signál LOADDONE,**

> ověřte správnost názvu publikování nebo Q-odběru v signálu a proveďte nové vložení signálu LOADDONE.

**Pokud má publikování nebo Q-odběr fázi načtení a jestliže jste odeslali zprávu o přijetí informace o dokončení**

**načtení,** opravte název publikování nebo Q-odběru ve zprávě a odešlete zprávu o přijetí informace o dokončení načtení ještě jednou.

**ASN7017I** *název\_programu* **:** *identifikátor\_programu* **: Cílová tabulka** *název\_tabulky* **je připravena k načtení dat ze zdrojové tabulky** *název\_tabulky* **v rámci publikování nebo Q-odběru** *název***.**

**Vysvětlení:** Přečtěte si text zprávy.

**Reakce uživatele:** Toto je pouze informativní zpráva. Není vyžadována žádná akce.

**ASN7018E** *název\_programu* **:** *identifikátor\_programu* **: U zdrojové tabulky** *název\_tabulky* **publikování nebo Q-odběru** *název* **není nastaven atribut DATA CAPTURE CHANGES.**

**Vysvětlení:** Zdrojová tabulka je nesprávně definována. V rámci tohoto publikování nebo Q-odběru nebudou zachycena žádná data.

**Reakce uživatele:** Změňte zdrojovou tabulku tak, aby byl nastaven atribut DATA CAPTURE CHANGES, a restartujte publikování nebo Q-odběr. Příklad:

alter vlastník zdroje.zdrojová tabulka data capture changes

## **ASN7019I • ASN7027E**

- **ASN7019I** *název\_programu* **:** *identifikátor\_programu* **: Byl přijat signál** *název\_signálu***. Tento signál bude zpracován.**
- **Vysvětlení:** Přečtěte si text zprávy.

**Reakce uživatele:** Toto je pouze informativní zpráva. Není vyžadována žádná akce.

**ASN7020I** *název\_programu* **:** *identifikátor\_programu* **: Program dospěl na konec aktivního žurnálu a byl ukončen, protože je nastavena volba AUTOSTOP.**

**Vysvětlení:** Přečtěte si text zprávy.

**Reakce uživatele:** Toto je pouze informativní zpráva. Není vyžadována žádná akce.

**ASN7021E** *název\_programu* **:** *identifikátor\_programu* **: Nebylo spuštěno publikování** *název***, protože byla zadána interní fáze načtení.**

**Vysvětlení:** U publikování jsou podporovány jen dvě volby načtení. Parametr HAS\_LOADPHASE v tabulce IBMQREP\_SUBS musí být nastaven na některou z následujících hodnot:

- **N** Cíl nebude načten.
- **E** Cílovou tabulku načítá jiná aplikace než program Q-Apply.

Interní volba načtení (HAS\_LOADPHASE=I) není u publikování podporována.

**Reakce uživatele:** Zadejte volbu načtení podporovanou u publikování (opravte hodnotu HAS\_LOADPHASE v tabulce IBMQREP\_SUBS) a spusťte publikování.

**ASN7022W** *název\_programu* **:** *identifikátor\_programu* **: Publikování nebo Q-odběr** *název* **neexistuje v řídicí tabulce IBMQREP\_SUBS. Signál** *signál* **byl ignorován.**

**Vysvětlení:** Program nenalezl dané publikování nebo Q-odběr v řídicí tabulce IBMQREP\_SUBS.

**Reakce uživatele:** Zkontrolujte správnost názvu publikování nebo Q-odběru u daného signálu.

**ASN7023W** *název\_programu* **:** *identifikátor\_programu* **: Pro zdrojovou tabulku** *název\_tabulky* **není definován primární klíč, podmínka jedinečnosti nebo jedinečný index.**

**Vysvětlení:** Jelikož zdrojová tabulka nemá primární klíč, podmínku jedinečnosti ani jedinečný index, jako klíč replikace byly vybrány všechny sloupce kromě sloupců LOB. To může mít vliv na výkon z důvodu velkého množství odesílaných dat. Související publikování nebo Q-odběry jsou i nadále aktivovány.

**Reakce uživatele:** Vytvořte primární klíč, podmínku

jedinečnosti nebo jedinečný index zdrojové tabulky a jeli to nutné, proveď te novou inicializaci všech souvisejících publikování a Q-odběrů.

### **ASN7024E** *název\_programu* **:** *identifikátor\_programu* **: Programu se nepodařilo zpracovat zprávu o restartování z fronty restartu** *fronta\_restartu***.**

**Vysvětlení:** Program zjistil vnitřní nekonzistenci. K tomu může dojít, pokud vracíte vyšší úroveň opravy PTF nebo vyšší verzi programu Q-Capture na předchozí úroveň opravy PTF nebo na předchozí verzi. Program Q-Capture používá k ukládání informací o restartu nový formát. Program Q-Capture může provést teplý start pomocí informací o restartu z předchozí úrovně programu Q-Capture, předchozí úrovně programu Q-Capture však nebudou schopny využít nové informace o restartu k provedení teplého restartu.

**Reakce uživatele:** Zkontrolujte, zda je spuštěna správná verze programu Q-Capture a zda nedošlo k nesprávné změně fronty restartu. Potřebujete-li provést teplý restart předchozí úrovně programu Q-Capture, musíte program Q-Capture spustit od známého bodu v žurnálu zadáním parametrů LSN a MAXCMTSEQ. Vyhledejte zprávu ASN7109I v diagnostickém žurnálu programu Q-Capture. Hodnota LSN se popisuje jako ″nejnižší pořadové číslo v žurnálu náležející k transakci, která dosud nebyla potvrzena″. Hodnota MAXCMTSEQ se popisuje jako ″nejvyšší pořadové číslo v žurnálu náležející k úspěšně zpracované transakci″.

## **ASN7025E** *název\_programu* **:** *identifikátor\_programu* **: Program nemá přístup k frontě restartu** *fronta\_restartu***.**

**Vysvětlení:** Přečtěte si text zprávy.

**Reakce uživatele:** Zkontrolujte, zda je fronta restartu správně zadána a zda je dostupná aplikačním programům (je povolena operace GET).

**ASN7026E** *název\_programu* **:** *identifikátor\_programu* **: Neplatný typ** *typ\_signálu* **a podtyp** *podtyp* **signálu.**

**Vysvětlení:** Typ nebo podtyp signálu není podporován.

**Reakce uživatele:** Zkontrolujte hodnoty SIGNAL\_TYPE a SIGNAL\_SUBTYPE v řádku vloženém do řídicí tabulky IBMQREP\_SIGNAL. Podle potřeby opravte typ nebo podtyp signálu a pokuste se o nové vložení signálu.

**ASN7027E** *název\_programu* **:** *identifikátor\_programu* **: Fronta restartu** *fronta\_restartu* **je prázdná.**

**Vysvětlení:** Nepodařilo se provést teplý start programu Q-Capture. Přečtěte si text zprávy.

**Reakce uživatele:** Proved'te studený start programu Q-Capture.

**ASN7028E** *název\_programu* **:** *identifikátor\_programu* **: Hodnota MAX\_MESSAGE\_SIZE zadaná pro frontu odesílání** *název\_fronty* **mapy fronty publikování nebo replikace** *název\_mapy\_fronty* **v tabulce IBMQREP\_SENDQUEUES je vyšší než hodnota atributu fronty MAXMSGL rovná** *číslo* **bajtů, která je definována v systému WebSphere MQ.**

**Vysvětlení:** Hodnota ve sloupci MAX\_MESSAGE\_SIZE u této fronty odesílání je neplatná, protože překračuje hodnotu atributu MAXMSGL správce front WebSphere MQ. Fronta pro odesílání byla zneplatněna.

**Reakce uživatele:** Snižte u této fronty odesílání hodnotu ve sloupci MAX\_MESSAGE\_SIZE. V případě potřeby zvětšete hodnotu atributu MAXMSGL:

- v U vzdálených front pro odesílání zvyšte hodnotu atributu MAXMSGL přenosové fronty.
- v U místních front odesílání zvyšte hodnotu atributu MAXMSGL.

Restartujte všechna publikování nebo Q-odběry u fronty odesílání.

Je-li fronta odesílání vzdálená, hodnota

MAX\_MESSAGE\_SIZE musí být alespoň o 4 kB menší než hodnota atributu MAXMSGL pro přenosovou frontu i správce front. Rozdíl o velikosti 4 kB je používán pro další informace přenášené v hlavičce zprávy umístěné v přenosové frontě.

**ASN7029E** *název\_programu* **:** *identifikátor\_programu* **: Zpráva o restartování překročila maximální povolenou velikost zprávy ve frontě restartu** *fronta\_restartu***.**

**Vysvětlení:** Přečtěte si text zprávy.

**Reakce uživatele:** Zvětšete maximální velikost zprávy ve frontě restartu a proved'te teplý start programu Q-Capture.

**ASN7030E** *název\_programu* **:** *identifikátor\_programu* **: Fronta restartu** *název\_fronty* **je zaplněna. Program Q-Capture bude ukončen.**

**Vysvětlení:** Počet zpráv dosáhl hodnoty určené atributem MAXDEPTH fronty restartu.

**Reakce uživatele:** V případě potřeby zvyšte hodnotu atributu MAXDEPTH u fronty restartu. Po zvýšení této hodnoty proved'te studený start programu O-Capture.

**ASN7033E** *název\_programu* **:** *identifikátor\_programu* **: Byla zjištěna neplatná podmínka vyhledávání u publikování nebo Q-odběru** *název***. Název sloupce:** *název\_sloupce***. Kód příčiny:** *kód\_příčiny***.**

**Vysvětlení:** Následující hodnoty jsou platnými hodnotami kódu příčiny:

- **0** Standardní identifikátor názvu sloupce musí začínat písmenem, za nímž následují další písmena, číslice nebo znaky podtržení.
- **1** Za názvem sloupce nenásleduje znak uvozovek.
- **4** V podmínce vyhledávání chybí klíčové slovo 'WHERE'.
- **5** Podmínka vyhledávání obsahuje sloupec, který ve zdrojové tabulce neexistuje.
- **6** Podmínka vyhledávání neobsahuje názvy žádných sloupců zdrojové tabulky.

**Reakce uživatele:** Zkontrolujte správnost formátu podmínky vyhledávání a restartujte publikování nebo Q-odběr. Podrobnosti o správném způsobu zadání podmínek hledání najdete v části "Podmínky hledání pro řádky filtru (jednosměrná replikace)" v Informačním centru DB2.

**ASN7034W** *název\_programu* **:** *identifikátor\_programu* **: Programu se nepodařilo zpracovat zprávu přijatou z fronty administrace** *název\_fronty***. Typ zprávy:** *typ\_zprávy***. Obsah zpráv:** *obsah\_zpráv***.**

**Vysvětlení:** Přečtěte si text zprávy.

**Reakce uživatele:** Zkontrolujte správnost formátu a atributů řídicí zprávy a zařaďte zprávu znovu do fronty administrace.

**ASN7035W** *název\_programu* **:** *identifikátor\_programu* **: Program obdržel zprávu se sestavou výjimky WebSphere MQ z fronty administrace** *název\_fronty* **obsahující nepodporovanou zprávu. Typ zprávy:** *typ\_zprávy***. Obsah zpráv:** *obsah\_zpráv***.**

**Vysvětlení:** Přečtěte si text zprávy.

**Reakce uživatele:** Zkontrolujte správnost konfigurace systému WebSphere MQ.

**ASN7036E** *název\_programu* **:** *identifikátor\_programu* **: Programu se nepodařilo zpracovat zprávu přijatou z fronty administrace** *název\_fronty***. Typ zprávy:** *typ\_zprávy***. Obsah zpráv:** *obsah\_zpráv***.**

**Vysvětlení:** Program zjistil vnitřní nekonzistenci.

**Reakce uživatele:** Obrat'te se na softwarovou podporu společnosti IBM. Jejím pracovníkům předejte přesné znění zprávy s identifikací schématu Q-Capture. Dejte k dispozici soubor žurnálu diagnostiky. Poskytněte také soubor s trasovacím výpisem (ASNTRC DMP), pokud je k dispozici.

**ASN7037E** *název\_programu* **:** *identifikátor\_programu* **: Selhala inicializace analyzátoru XML. Očekávaná verze analyzátoru XML je** *číslo\_verze***. Byla přijata tato chybová zpráva:** *chybová\_zpráva***.**

# **ASN7038E • ASN7052E**

**Vysvětlení:** Byla zjištěna vnitřní nekonzistence.

Reakce uživatele: Obrať te se na softwarovou podporu společnosti IBM. Dejte k dispozici soubor žurnálu diagnostiky. Poskytněte také soubor s trasovacím výpisem (ASNTRC DMP), pokud je k dispozici.

**ASN7038E** *název\_programu* **:** *identifikátor\_programu* **: Řídicí zpráva XML nevyhovuje podmínkám platnosti schématu XML pro řídicí zprávy určeným v souboru mqsub.xsd. Zpráva bude odstraněna z fronty a ignorována. Řídicí zpráva XML:** *zpráva\_xml***.**

**Vysvětlení:** Přečtěte si text zprávy.

**Reakce uživatele:** Opravte řídicí zprávu XML tak, aby splňovala podmínky platnosti stanovené schématem XML pro řídicí zprávy v souboru mqsub.xsd, a znovu ji zařaďte do fronty administrace.

**ASN7039W** *název\_programu* **:** *identifikátor\_programu* **: Došlo k chybě při analýze řídicí zprávy XML. Zpráva byla ignorována a program pokračuje v práci. Chybová zpráva:** *chybová\_zpráva***. Řídicí zpráva XML:** *zpráva\_xml***.**

**Vysvětlení:** Řídicí zpráva XML je neplatná a byla ignorována. Program Q-Capture pokračuje v práci.

**Reakce uživatele:** Opravte řídicí zprávu XML a odešlete ji znovu.

**ASN7040E** *název\_programu* **:** *identifikátor\_programu* **: Při analýze řídicí zprávy XML došlo k chybě DOM. Kód výjimky DOM:** *kód\_výjimky***. Řídicí zpráva XML:** *zpráva\_xml***.**

**Vysvětlení:** Řídicí zpráva XML je ignorována a program Q-Capture pokračuje v práci.

Reakce uživatele: Obrať te se na softwarovou podporu společnosti IBM. Dejte k dispozici soubor žurnálu diagnostiky. Poskytněte také soubor s trasovacím výpisem (ASNTRC DMP), pokud je k dispozici.

**ASN7043W** *název\_programu* **:** *identifikátor\_programu* **: Ve frontě administrace byla přijata zpráva** *typ\_zprávy* **pro neexistující nebo neaktivní publikování či Q-odběr** *název***. Tato řídicí zpráva byla ignorována.**

**Vysvětlení:** Požadavek přijatý prostřednictvím fronty administrace nelze zpracovat, protože příslušné publikování nebo Q-odběr neexistuje nebo je neaktivní.

**Reakce uživatele:** Zkontrolujte, zda byl název publikování XML nebo Q-odběru správně zadán, a zda je toto publikování nebo Q-odběr v aktivním stavu. Zařaďte řídicí zprávu znovu do fronty administrace.

#### **ASN7045E** *název\_programu* **:** *identifikátor\_programu* **: Fronta odesílání** *název\_fronty* **mapy fronty publikování nebo replikace** *název\_mapy\_fronty* **není aktivní. Příkaz REINITQ byl ignorován.**

**Vysvětlení:** Pro aktivní frontu odesílání je nutné zadat příkaz REINITQ.

**Reakce uživatele:** Zkontrolujte správnost názvu fronty a znovu zadejte příkaz REINITQ nebo proveďte novou inicializaci fronty z replikačního centra.

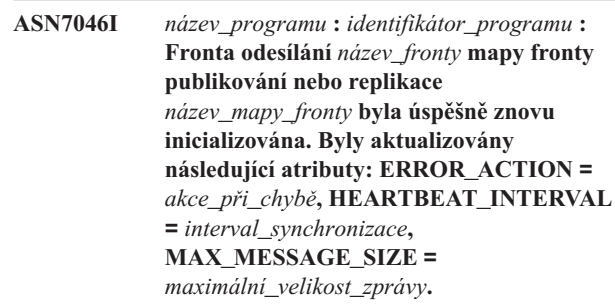

**Vysvětlení:** Přečtěte si text zprávy.

**Reakce uživatele:** Toto je pouze informativní zpráva. Není vyžadována žádná akce.

### **ASN7051W** *název\_programu* **:** *identifikátor\_programu* **: Došlo k deaktivaci publikování nebo Q-odběru** *název***, protože v tabulce IBMQREP\_SRC\_COLS není uveden žádný klíčový sloupec.**

**Vysvětlení:** U publikování a Q-odběrů musí být alespoň jeden sloupec ve zdrojové i cílové tabulce označen jako sloupec klíče. Název tohoto sloupce je uveden v tabulce IBMQREP\_SRC\_COLS.

**Reakce uživatele:** Zajistěte označení alespoň jednoho sloupce ve zdrojové i cílové tabulce jako sloupce klíče pro účely publikování nebo Q-odběru a poté aktivujte dané publikování nebo Q-odběr.

**Vysvětlení:** Zdrojová tabulka je nesprávně definována. V rámci tohoto publikování nebo Q-odběru nebudou zachycena žádná data.

**Reakce uživatele:** Změňte zdrojovou tabulku tak, aby atribut DATA CAPTURE CHANGES zahrnoval hodnotu INCLUDE LONGVAR COLUMNS, a restartujte publikování nebo Q-odběr. Příklad:

**ASN7052E** *název\_programu* **:** *identifikátor\_programu* **: Zdrojová tabulka** *název\_tabulky* **publikování nebo Q-odběru** *název* **obsahuje sloupce typu LONG VARCHAR nebo LONGVARGRAPHIC, ale atribut DATA CAPTURE CHANGES u ní není nastaven na hodnotu INCLUDE LONGVAR COLUMNS.**

alter table vlastník.tabulka data capture changes include longvar columns

**ASN7057I** *název\_programu* **:** *identifikátor\_programu* **: Identifikátor SUB\_ID publikování nebo Q-odběru** *název* **v řídicí tabulce IBMQREP\_SUBS není jedinečný. Bude vygenerován nový identifikátor SUB\_ID.**

**Vysvětlení:** V řídicí tabulce IBMQREP\_SUBS byl nalezen duplicitní identifikátor SUB\_ID publikování nebo Q-odběru *název*. Hodnota v tomto sloupci musí být jedinečná.

**Reakce uživatele:** Toto je pouze informativní zpráva. Není vyžadována žádná akce.

**ASN7059E** *název\_programu* **:** *identifikátor\_programu* **: Q-odběr** *název* **nebyl aktivován, protože sloupec GROUP\_MEMBERS v tabulce IBMQREP\_SUBS neobsahuje hodnotu Null.**

**Vysvětlení:** Sloupec GROUP\_MEMBERS v tabulce IBMQREP\_SUBS musí mít u neaktivního Q-odběru v rámci vícesměrné replikace hodnotu Null.

**Reakce uživatele:** Pomocí jednoho z administračních nástrojů replikace znovu definujte Q-odběr a pak jej aktivujte.

**ASN7060E** *název\_programu* **:** *identifikátor\_programu* **: A-odběr** *název* **nebyl aktivován. Q-odběr odpovídající Q-odběru** *název* **v rámci** vícesměrné replikace je buď v neplatném **stavu, nebo neexistuje ve stejné skupině Q-odběrů v tabulce IBMQREP\_TARGETS.**

**Vysvětlení:** Aby bylo možné aktivovat Q-odběr u vícesměrné replikace, musí být všechny odpovídající Q-odběry ve stejné skupině Q-odběrů v tabulce IBMQREP\_TARGETS v aktivním nebo neaktivním stavu. Tato chyba může vzniknout v případě, že právě probíhá inicializace nebo deaktivace některého z Q-odběrů ve stejné skupině Q-odběrů.

**Reakce uživatele:** Pomocí jednoho z administračních nástrojů replikace znovu definujte Q-odběr a pak jej aktivujte.

**ASN7061E** *název\_programu* **:** *identifikátor\_programu* **: Q-odběr** *název* **nebyl aktivován, protože ve stejné skupině Q-odběrů** *název\_skupiny* **a tabulce** *název\_tabulky* **v tabulce IBMQREP\_SUBS je obsažen jiný Q-odběr** *název* **s odlišnou hodnotou SOURCE\_NODE** *zdrojový\_uzel***.**

**Vysvětlení:** V případě vícesměrné replikace musí být u všech Q-odběrů patřících do stejné skupiny a tabulky Q-odběrů uvedena v tabulce IBMQREP\_SUBS stejná hodnota SOURCE\_NODE.

**Reakce uživatele:** Pomocí jednoho z administračních nástrojů replikace znovu definujte Q-odběr a pak jej aktivujte.

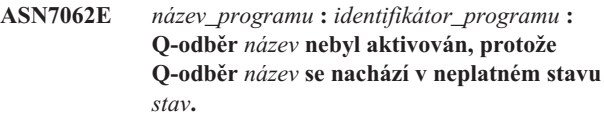

**Vysvětlení:** Aby bylo možné aktivovat Q-odběr pro replikaci na stejné úrovni, musí být všechny ostatní Q-odběry ve stejné skupině Q-odběrů v tabulce IBMQREP\_SUBS v aktivním nebo neaktivním stavu. Tato chyba může vzniknout v případě, že právě probíhá inicializace nebo deaktivace některého z Q-odběrů ve stejné skupině Q-odběrů.

**Reakce uživatele:** Pomocí jednoho z administračních nástrojů replikace znovu definujte Q-odběr a pak jej aktivujte.

#### **ASN7063E** *název\_programu* **:** *identifikátor\_programu* **: Q-odběr** *název* **nebyl aktivován, protože právě probíhá aktivace jiného Q-odběru** *název***, který patří do stejné skupiny Q-odběrů.**

**Vysvětlení:** U replikace na stejné úrovni nelze současně spustit více Q-odběrů spadajících do stejné skupiny Q-odběrů.

**Reakce uživatele:** V tabulce IBMQREP\_SUBS zkontrolujte, zda se druhý Q-odběr nachází v aktivním stavu (hodnota 'A'). Poté aktivujte Q-odběr, který byl převeden do neaktivního stavu.

## **ASN7065E** *název\_programu* **:** *identifikátor\_programu* **: Číslo zdrojového nebo cílového uzlu Q-odběru** *název* **je mimo podporovaný rozsah od** *dolní\_mez* **do** *horní\_mez***.**

**Vysvětlení:** U vícesměrných replikací musí čísla zdrojových a cílových uzlů Q-odběru spadat do podporovaného rozsahu.

**Reakce uživatele:** Pomocí jednoho z administračních nástrojů replikace znovu definujte Q-odběr a pak jej aktivujte.

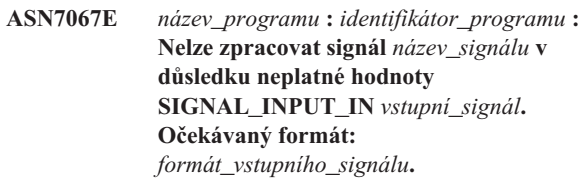

**Vysvětlení:** Program vyžaduje zadání parametrů signálu SIGNAL\_INPUT\_IN. Tato chyba je ohlášena v případě, že některý z parametrů chybí nebo nemá očekávaný formát.

**Reakce uživatele:** Zkontrolujte správnost zadané hodnoty SIGNAL\_INPUT\_IN a vložte signál znovu.

### **ASN7073E** *název\_programu* **:** *identifikátor\_programu* **: Příkaz REINIT\_SUB selhal, protože publikování nebo Q-odběr** *název* **není aktivní.**

**Vysvětlení:** Příkaz REINIT\_SUB vyžaduje aktivní stav publikování nebo Q-odběru.

**Reakce uživatele:** Zkontrolujte správnost zadání publikování

nebo Q-odběru v parametrech příkazu a zadejte příkaz znovu.

#### **ASN7074E** *název\_programu* **:** *identifikátor\_programu* **: Neplatný příkaz REINIT\_SUB nebo signál REINIT\_SUB pro Q-odběr** *název***. Q-odběr nebyl znovu inicializován.**

**Vysvětlení:** Příkaz REINIT\_SUB nebo signál REINIT\_SUB lze použít pouze pro publikování a Q-odběry typu U (jednosměrné). Q-odběry typu B (obousměrné) a P (na stejné úrovni) nelze znovu inicializovat.

**Reakce uživatele:** U publikace zkontrolujte, zda jste zadali správné jméno. U Q-odběru zkontrolujte, zda jste zadali správný název a zda je v tabulce IBMQREP\_SUBS uveden typ SUBTYPE U (jednosměrný). Znovu zadejte příkaz nebo vložte signál.

**ASN7079W** *název\_programu* **:** *identifikátor\_programu* **: Zprávy operací s řádky nelze odesílat v kompaktním formátu zpráv prostřednictvím fronty odesílání** *název\_fronty* **s mapou fronty** *název\_mapy\_fronty***. Místo zpráv v tomto formátu budou odeslány zprávy transakcí.**

**Vysvětlení:** Ve formátu zpráv XML jsou platné zprávy operací s řádky i zprávy transakcí, v kompaktním formátu jsou však platné pouze zprávy transakcí.

**Reakce uživatele:** Jestliže chcete publikovat operace s řádky, je nutné nastavit parametr MESSAGE\_FORMAT v tabulce IBMQREP\_SENDQUEUES na hodnotu 'X'.

**ASN7080E** *název\_programu* **:** *identifikátor\_programu* **: Prostřednictvím fronty administrace byla přijata zpráva se sestavou výjimky WebSphere MQ s kódem příčiny WebSphere MQ** *kód\_příčiny***.**

**Vysvětlení:** Tuto chybu systém hlásí v případě, že přijímající agent MCA (agent kanálu zpráv) vygeneruje zprávu se sestavou výjimky MQ v důsledku problému s doručením zprávy cílovému správci front WebSphere MQ.

**Reakce uživatele:** Vysvětlení kódu příčiny a informace o akcích, které je třeba provést na straně cílového správce front WebSphere MQ, naleznete v dokumentaci k danému kódu příčiny v referenční příručce programování aplikací produktu WebSphere MQ.

**ASN7081W** *název\_programu* **:** *identifikátor\_programu* **: Fronta odesílání určená pro publikování nebo Q-odběr** *název***, která je uvedena ve zprávě se sestavou výjimky WebSphere MQ, již v řídicí tabulce IBMQREP\_SUBS neexistuje.**

**Vysvětlení:** Přečtěte si text zprávy.

**Reakce uživatele:** Toto je pouze informativní zpráva. Není vyžadována žádná akce.

### **ASN7083E** *název\_programu* **:** *identifikátor\_programu* **: Nebyla provedena aktivace publikování nebo Q-odběru** *název***, protože mezi klíčovými sloupci tohoto publikování nebo Q-odběru byl uveden jeden nebo více sloupců datového typu LOB.**

**Vysvětlení:** U publikování a Q-odběrů nelze používat sloupce datového typu LOB jako sloupce klíče.

**Reakce uživatele:** Upravte klíčové sloupce publikování nebo Q-odběru tak, aby se mezi nimi nevyskytovaly sloupce typu LOB. Aktivujte publikování nebo Q-odběr.

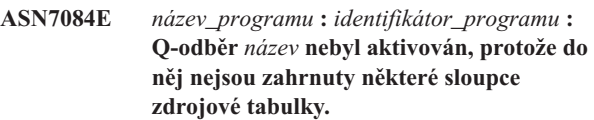

**Vysvětlení:** U replikace na stejné úrovni musí být do Q-odběru zahrnuty všechny zdrojové sloupce a sloupce verzí.

**Reakce uživatele:** Pomocí jednoho z administračních nástrojů replikace znovu definujte Q-odběr a pak jej aktivujte.

```
ASN7085E název_programu : identifikátor_programu :
  Q-odběr název nebyl aktivován, protože
 sloupec verzí název není definován v logické
 tabulce název_tabulky.
```
**Vysvětlení:** Logické tabulky Q-odběrů musí u replikace na stejné úrovni obsahovat sloupce verzí.

**Reakce uživatele:** Pomocí jednoho z administračních nástrojů replikace znovu definujte Q-odběr a pak jej aktivujte.

**ASN7086E** *název\_programu* **:** *identifikátor\_programu* **: Q-odběr** *název* **nebyl aktivován, protože sloupec verzí** *název\_sloupce* **v logické tabulce** *název\_tabulky* **není definován s datovým typem** *datový\_typ* **nebo ve zdrojové tabulce není definován sloupec verzí.**

**Vysvětlení:** Nebyl správně definován datový typ sloupce verzí nebo nebo chybí definice sloupce verzí v logické tabulce Q-odběru u replikace na stejné úrovni.

**Reakce uživatele:** Pomocí jednoho z administračních nástrojů replikace znovu definujte Q-odběr a pak jej aktivujte.

```
ASN7087E název_programu : identifikátor_programu :
  Q-odběr název (fronta odesílání název_fronty
  mapy replikační fronty název_mapy_fronty)
 nebyl aktivován, protože jeho fronta
 odesílání nepoužívá kompaktní formát
 zpráv.
```
**Vysvětlení:** U vícesměrné replikace musí fronta odesílání Q-odběru používat kompaktní formát zpráv.

**Reakce uživatele:** Pomocí jednoho z administračních nástrojů replikace znovu definujte Q-odběr a pak jej aktivujte.

#### **ASN7088E** *název\_programu* **:** *identifikátor\_programu* **: Program nenašel v tabulce IBMQREP\_SUBS informace o sloupci SUBGROUP, SOURCE\_NODE nebo TARGET\_NODE pro Q-odběr** *název***.**

**Vysvětlení:** V kontextu vícesměrné replikace musí být u Q-odběrů definována skupina Q-odběrů, zdrojový uzel a cílový uzel.

**Reakce uživatele:** Pomocí jednoho z administračních nástrojů replikace znovu definujte Q-odběr a pak jej aktivujte.

**ASN7089E** *název\_programu* **:** *identifikátor\_programu* **: Nebyla provedena aktivace Došlo k publikování nebo Q-odběru** *název***, protože obsahuje sloupce typu LOB a pro zdrojovou tabulku** *název\_tabulky* **není definován primární klíč, podmínka jedinečnosti ani jedinečný index.**

**Vysvětlení:** Zdrojová tabulka publikování a Q-odběrů, která obsahuje sloupce LOB, musí mít jeden nebo více klíčových sloupců. Jako klíčové nesmí být použity sloupce datového typu LOB.

**Reakce uživatele:** Pomocí administračních nástrojů pro replikaci proveďte následující kroky:

- 1. Definujte primární klíč, podmínku jedinečnosti nebo jedinečný index zdrojové tabulky. Také můžete z publikování nebo Q-odběru odebrat sloupce datového typu LOB.
- 2. Aktivujte publikování nebo Q-odběr.

### **ASN7090E** *název\_programu* **:** *identifikátor\_programu* **: Q-odběr** *název* **nebyl aktivován, protože obsahuje podmínku vyhledávání.**

**Vysvětlení:** Q-odběry, které jsou součástí replikace na stejné úrovni, nemohou obsahovat podmínky vyhledávání.

**Reakce uživatele:** Pokud je tento Q-odběr určen pro jednosměrnou nebo obousměrnou replikaci, změňte typ odběru na 'U', respektive 'B'. Pokud je tento Q-odběr určen pro replikaci na stejné úrovni, odeberte podmínku vyhledávání. Ve všech případech pak předefinujte Q-odběr pomocí některého z nástrojů pro administraci replikace a aktivujte jej.

### **ASN7091W** *název\_programu* **:** *identifikátor\_programu* **: Program nenalezl v tabulce IBMQREP\_SUBS Q-odběr odpovídající Q-odběru** *název***.**

**Vysvětlení:** Přečtěte si text zprávy.

**Reakce uživatele:** Předefinujte Q-odběr pomocí některého z administračních nástrojů replikace.

### **ASN7093E** *název\_programu* **:** *identifikátor\_programu* **: Q-odběr** *název\_nebo\_dílčí\_id* **nebyl aktivován, protože není jediným Q-odběrem ve skupině Q-odběrů** *skupina\_sub* **u obousměrné replikace v tabulce IBMQREP\_SUBS.**

**Vysvětlení:** Skupina Q-odběrů pro obousměrnou replikaci smí obsahovat pouze jeden Q-odběr.

**Reakce uživatele:** Pomocí jednoho z administračních nástrojů replikace znovu definujte Q-odběr a pak jej aktivujte.

```
ASN7094E název_programu : identifikátor_programu :
  Signál název_signálu selhal, protože
  publikování nebo Q-odběr název má
  neplatný podtyp podtyp nebo neplatný stav
  stav.
```
**Vysvětlení:** Program přijal signál, který je vzhledem k podtypu nebo stavu daného publikování nebo Q-odběru neplatný.

**Reakce uživatele:** Ověřte, zda publikování nebo Q-odběr daný signál očekává. Cílem signálu CAPSTART mohou být například pouze neaktivní Q-odběry. V případě potřeby signál znovu vložte.

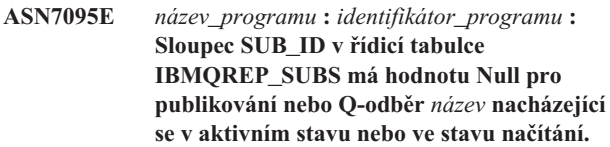

**Vysvětlení:** Sloupec SUB\_ID v tabulce IBMQREP\_SUBS nemůže mít u dříve aktivního publikování nebo Q-odběru hodnotu Null.

**Reakce uživatele:** Pomocí programu příkazového řádku ASNCLP nebo Replikačního centra zastavte a spusťte publikování nebo Q-odběr.

#### **ASN7096E** *název\_programu* **:** *identifikátor\_programu* **: Název publikování nebo Q-odběru** *název* **obsahuje středník.**

**Vysvětlení:** Názvy publikování a Q-odběrů v řídicí tabulce IBMQREP\_SUBS nesmí obsahovat středníky.

**Reakce uživatele:** Upravte název publikování nebo Q-odběru tak, aby neobsahoval středník, a poté spusť te publikování nebo Q-odběr.

**ASN7097E** *název\_programu* **:** *identifikátor\_programu* **: Q-odběr** *název* **nebyl spuštěn, protože existuje Q-odběr pro tutéž tabulku v jiné skupině Q-odběrů pro obousměrnou replikaci nebo replikaci na stejné úrovni.**

**Vysvětlení:** Přečtěte si text zprávy.

**Reakce uživatele:** Ověřte, že pro tutéž tabulku neexistují

žádné další Q-odběry v jiné skupině Q-odběrů, a poté q-odběr restartujte.

**ASN7098W** *název\_programu* **:** *identifikátor\_programu* **: Signál ADDCOL selhal, protože sloupec** *název\_sloupce* **je již součástí publikování nebo Q-odběru** *název***, které byly určeny při vložení signálu.**

**Vysvětlení:** Sloupec zdrojové tabulky specifikovaný při vložení signálu ADDCOL je již součástí definice Q-odběru nebo publikování.

**Reakce uživatele:** Zajistěte správnou specifikaci sloupce a poté v případě potřeby proveďte nové vložení signálu ADDCOL.

**ASN7100I** *název\_programu* **:** *identifikátor\_programu* **: Sloupec** *název\_sloupce* **byl přidán do publikování nebo Q-odběru.**

**Vysvětlení:** Nyní probíhá zachycení změn ve sloupci na základě definice Q-odběru nebo publikování.

**Reakce uživatele:** Toto je informativní zpráva. Není vyžadována žádná akce.

**ASN7101E** *název\_programu* **:** *identifikátor\_programu* **: Sloupec** *název\_sloupce***, který byl specifikován v signálu ADDCOL pro publikování nebo Q-odběr** *název***, nelze přidat, protože nemá povolenou hodnotu Null a neobsahuje žádnou výchozí hodnotu.**

**Vysvětlení:** Sloupce přidávané do Q-odběrů nebo publikování s použitím signálu ADDCOL musí mít povolenou hodnotu Null nebo musí být definovány jako NOT NULL WITH DEFAULT.

**Reakce uživatele:** Zajistěte, aby byl přidávaný sloupec správně definován, a poté zopakujte vložení signálu ADDCOL.

**ASN7102E** *název\_programu* **:** *identifikátor\_programu* **: Program Q-Capture zjistil informace týkající se restartu, které nejsou pro tento program určeny. Informace týkající se restartu pocházejí z fronty restartu** *název\_fronty* **a jsou určeny pro server pro Q-zachycení** *název* **a schéma Q-zachycení** *schéma***.**

**Vysvětlení:** Program Q-Capture nemůže provést teplý start, protože informace ve frontě restartu jsou neplatné.

**Reakce uživatele:** Zkontrolujte, zda jste správně zadali frontu restartu, nebo frontu restartu vyprázdněte a spusťte program Q-Capture pomocí studeného startu.

#### **ASN7103W** *název\_programu* **:** *identifikátor\_programu* **: Program Q-Capture nenalezl oblasti, o jejichž existenci měl dříve produkt DB2 informace. Jedná se o databázové oblasti** *název\_oblasti***.**

**Vysvětlení:** Program Q-Capture ověřuje informace o databázových oblastech, které jsou uloženy v informacích o restartu. Program zjistil, že některé databázové oblasti, o kterých měl informace z předchozího vyvolání, byly odebrány. Program Q-Capture aktualizuje své informace o databázových oblastech a bude normálně pokračovat.

**Reakce uživatele:** Ověřte, zda vypsané databázové oblasti byly skutečně odebrány. Pokud ano, není třeba provádět žádnou další akci. Pokud databázové oblasti nebyly odebrány, zastavte program Q-Capture, protože nezachytí transakce u chybějících databázových oblastí. Spusť te program Q-Capture ve studeném režimu spuštění.

**ASN7104E** *název\_programu* **:** *identifikátor\_programu* **: Publikování** *název* **nebylo aktivováno, protože obsahuje téma** *téma***, které se liší od aktivních publikování ve frontě odesílání** *název\_fronty* **mapy fronty publikování** *název\_mapy\_fronty***.**

**Vysvětlení:** Všechna publikování používající stejnou frontu odesílání musejí mít stejné téma. Publikování nebylo aktivováno, protože nemělo stejné téma.

**Reakce uživatele:** Zkontrolujte, zda všechna publikování používající stejnou frontu odesílání mají stejné téma.

**ASN7105I** *název\_programu* **:** *identifikátor\_programu* **: Pro frontu odesílání** *název\_fronty* **existují informace o restartu. Tato fronta odesílání v mapě fronty replikace** *mapa\_fronty\_replikace* **však neexistuje v tabulce IBMQREP\_SENDQUEUES.**

**Vysvětlení:** Fronta odesílání byla od posledního spuštění odstraněna z tabulky IBMQREP\_SENDQUEUES.

**Reakce uživatele:** Toto je informativní zpráva. Není vyžadována žádná akce.

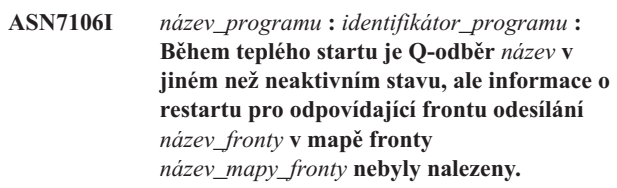

**Vysvětlení:** Informace o restartu pro frontu odesílání nejsou ve zprávě o restartu k dispozici. Zpráva o restartu může být poškozena. Program Q-Capture opraví své informace o restartu.

**Reakce uživatele:** Toto je informativní zpráva. Není vyžadována žádná akce.

#### **ASN7107E** *název\_programu* **:** *identifikátor\_programu* **: Počet signálů ADDCOL přidaných v rámci tohoto intervalu potvrzování WebSphere MQ překročil maximální povolenou hodnotu 20.**

**Vysvětlení:** Program Q-Capture může v rámci intervalu potvrzování WebSphere MQ zpracovat maximálně 20 signálů ADDCOL. Tento interval určuje, jak často program Q-Capture potvrzuje zprávy pro produkt WebSphere MQ. Je nastaven pomocí parametru commit\_interval programu Q-Capture.

**Reakce uživatele:** Vložte signály ADDCOL, které selhaly, aby je program Q-Capture mohl potvrdit v rámci nového intervalu.

**ASN7108I** *název\_programu* **:** *identifikátor\_programu* **: Při inicializaci programu je nejvyšším pořadovým číslem žurnálu pro úspěšně zpracovanou transakci hodnota** *max\_poř\_číslo\_potvrzené\_transakce* **a nejnižším pořadovým číslem žurnálu pro transakci stále čekající na potvrzení hodnota** *LSN\_restartu***.**

**Vysvětlení:** Program Q-Capture je spuštěn a zaznamenává hodnoty zprávy pro restart. Program Q-Capture zahájí čtení žurnálu od pořadového čísla žurnálu odpovídajícího restartu (nejnižší číslo LSN transakce stále čekající na potvrzení) a bude ignorovat všechny transakce, jejichž potvrzení se nachází před maximálním pořadovým číslem potvrzení (nejvyšší číslo LSN úspěšné transakce). V databázi dělené na oblasti tyto indikátory žurnálu pocházejí z oblasti, v níž je spuštěn program Q-Capture.

**Reakce uživatele:** Toto je pouze informativní zpráva. Není vyžadována žádná akce.

**ASN7109I** *název\_programu* **:** *identifikátor\_programu* **: Při ukončení programu je nejvyšším pořadovým číslem žurnálu pro úspěšně zpracovanou transakci hodnota** *max\_poř\_číslo\_potvrzené\_transakce* **a nejnižším pořadovým číslem žurnálu pro transakci stále čekající na potvrzení hodnota** *LSN\_restartu***.**

**Vysvětlení:** Program Q-Capture je ukončen a zaznamenává hodnoty zprávy pro restart. Při následujícím spuštění program Q-Capture zahájí čtení žurnálu od pořadového čísla žurnálu odpovídajícího restartu (nejnižší číslo LSN transakce stále čekající na potvrzení) a bude ignorovat všechny transakce, jejichž potvrzení se nachází před maximálním pořadovým číslem potvrzení (nejvyšší číslo LSN úspěšné transakce). V databázi dělené na oblasti tyto indikátory žurnálu pocházejí z oblasti, v níž je spuštěn program Q-Capture.

**Reakce uživatele:** Toto je pouze informativní zpráva. Není vyžadována žádná akce.

#### **ASN7110E** *název\_programu* **:** *identifikátor\_programu* **: Parametr LSN musí být zadán spolu s parametrem MAXCMTSEQ.**

**Vysvětlení:** Chcete-li spustit program Q-Capture od určitého bodu v žurnálu obnovy, je nutné zadat oba parametry LSN a MAXCMTSEQ. Parametr LSN určuje nejnižší číslo LSN transakce stále čekající na potvrzení. Parametr MAXCMTSEQ určuje nejvyšší pořadové číslo žurnálu odpovídající úspěšně provedené transakci.

**Reakce uživatele:** Spust'te program Q-Capture znovu se zadáním obou parametrů LSN a MAXCMTSEQ.

#### **ASN7111E** *název\_programu* **:** *identifikátor\_programu* **: Parametry LSN a MAXCMTSEQ nelze zadat v režimu studeného startu.**

**Vysvětlení:** Činnost programu Q-Capture byla ukončena, protože parametry LSN a MAXCMTSEQ lze zadat pouze v režimu teplého startu.

**Reakce uživatele:** Spust'te program Q-Capture znovu v režimu teplého startu se zadáním parametrů LSN a MAXCMTSEQ.

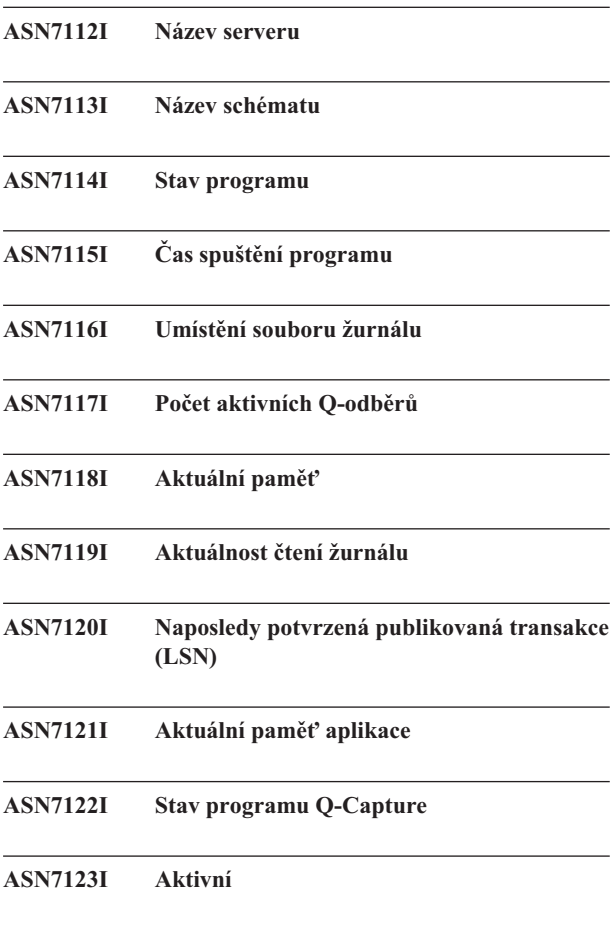

## **ASN7124I • ASN7134E**

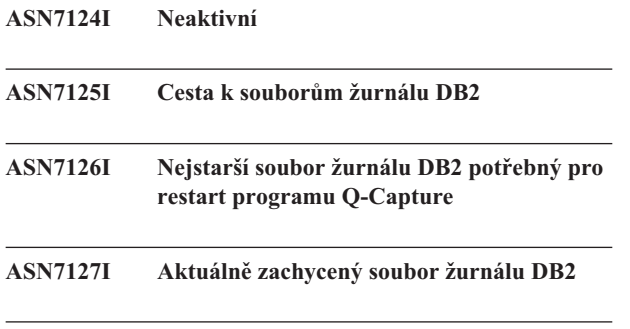

**ASN7128I** *název\_programu* **:** *identifikátor\_programu* **: Obslužný program db2flsn nemohl najít soubor žurnálu obsahující pořadové číslo žurnálu** *pořadové\_číslo***. Návratový kód je** *návratový\_kód***. Důvod:** *důvod***.**

**Vysvětlení:** Program Q-Capture používá obslužný program db2flsn při vyhledání souboru žurnálu obsahujícího specifické pořadové číslo žurnálu (LSN). Obslužný program ukončil svou činnost s varováním nebo s návratovým kódem chyby.

**Reakce uživatele:** Toto je informativní zpráva. Není vyžadována žádná akce.

**ASN7129I** *název\_programu* **:** *identifikátor\_programu* **: Program nemohl otevřít propojení procesů pro činnost obslužného programu db2flsn. Návratový kód je** *návratový\_kód***. Důvod:** *důvod***.**

**Vysvětlení:** Program Q-Capture nemohl otevřít propojení procesů pro činnost obslužného programu db2flsn.

**Reakce uživatele:** Toto je informativní zpráva. Není vyžadována žádná akce.

**ASN7130E** *název\_programu* **:** *identifikátor\_programu* **: Došlo k deaktivaci publikování nebo Q-odběru** *název***, protože zadaná hodnota MAX\_MESSAGE\_SIZE je příliš nízká pro frontu odesílání** *název\_fronty* **při použití mapy fronty publikování nebo replikace** *název\_mapy\_fronty***. Je vyžadováno** *počet* **bajtů.**

**Vysvětlení:** Maximální velikost zprávy je příliš malá na to, aby do ní bylo možné umístit jeden řádek transakce daného publikování nebo Q-odběru.

**Reakce uživatele:** Zvyšte hodnotu MAX\_MESSAGE\_SIZE v tabulce IBMQREP\_SENDQUEUES pro tuto frontu odesílání. V případě potřeby zvětšete hodnotu atributu MAXMSGL:

- v U vzdálených front pro odesílání zvyšte hodnotu atributu MAXMSGL přenosové fronty.
- v U místních front odesílání zvyšte hodnotu atributu MAXMSGL.

Hodnota ve sloupci MAX\_MESSAGE\_SIZE rovněž nesmí překročit hodnotu atributu MAXMSGL správce front WebSphere MQ.

Je-li fronta odesílání vzdálená, hodnota MAX\_MESSAGE\_SIZE musí být alespoň o 4 kB menší než hodnota atributu MAXMSGL pro přenosovou frontu i správce front. Rozdíl o velikosti 4 kB je používán pro další informace přenášené v hlavičce zprávy umístěné v přenosové frontě.

Restartujte publikování nebo Q-odběr.

```
ASN7131I název_programu :identifikátor_programu :
 Program Q-Capture se přepne do režimu
 studeného startu, jelikož nebyly nalezeny
 informace teplého startu.
```
**Vysvětlení:** Program Q-Capture se přepnul do režimu studeného startu, jelikož chybí informace pro restart a byl zadán režim spuštění WARMSI.

**Reakce uživatele:** Toto je informativní zpráva. Není vyžadována žádná akce.

```
ASN7132E název_programu :identifikátor_programu :
 Nebyly nalezeny informace pro teplý start a
 existují aktivní Q-odběry. Program
 Q-Capture bude ukončen.
```
**Vysvětlení:** Program Q-Capture se zastavil, jelikož postrádá informace potřebné pro restart a existují aktivní Q-odběry.

**Reakce uživatele:** V případě potřeby restartujte program Q-Capture v režimu studeného startu. Můžete také použít příkaz asnqcap s parametry **lsn** a **maxcmtseq** a určit bod restartování. Podrobnosti najdete v části "Spuštění programu Q-Capture ze známého bodu restartování" a v dokumentaci příkazu asnqcap v Informačním centru DB2.

```
ASN7133I název_programu : identifikátor_programu :
 Došlo k zastavení publikování nebo
 Q-odběru název.
```
**Vysvětlení:** Došlo k zastavení publikování nebo Q-odběru v důsledku přijetí signálu nebo chyby.

**Reakce uživatele:** Pokud k deaktivaci došlo z důvodu chyby, vyhledejte v žurnálu diagnostiky programu Q-Capture nebo v tabulce IBMQREP\_CAPTRACE zprávy, které mohou naznačovat problém. Napravte chybu a spusťte publikování nebo Q-odběr.

```
ASN7134E název_programu : identifikátor_programu :
 Nezdařilo se aktivovat publikování nebo
 Q-odběr název během inicializace programu
 Q-Capture z důvodu chyby.
```
**Vysvětlení:** Publikování nebo Q-odběr nebyl spuštěn v důsledku chyby.

**Reakce uživatele:** Vyhledejte v žurnálu diagnostiky programu Q-Capture nebo v tabulce IBMQREP\_CAPTRACE zprávy, které mohou naznačovat problém. Napravte chybu a spust'te publikování nebo Q-odběr.

**ASN7135E** *název\_programu* **:** *identifikátor\_programu* **: Nebyla provedena aktivace publikování nebo Q-odběru** *název***, protože mezi klíčovými sloupci tohoto publikování nebo Q-odběru byl uveden jeden nebo více sloupců datového typu LONG.**

**Vysvětlení:** Sloupce typu LONG nejsou platné pro klíč, který je používán k publikování nebo replikaci (IS\_KEY>0v řídicí tabulce IBMQREP\_SRC\_COLS nebo IBMQREP\_TRG\_COLS).

**Reakce uživatele:** Administrační nástroje replikace slouží k opětovnému definování sloupců, které jsou používány jako klíče replikace nebo publikování, a poté ke spuštění publikování nebo Q-odběru.

**ASN7136E** *název\_programu* **:***identifikátor\_programu* **: Hodnota MAX\_MESSAGE\_SIZE určená pro vzdálenou frontu odeslání** *název\_fronty* **mapy fronty publikování nebo replikace** *název\_mapy\_fronty* **v tabulce IBMQREP\_SENDQUEUES musí být alespoň o 4000 bajtů nižší než hodnota atributu MAXMSGL ve výši** *číslo* **bajtů, která je definována pro frontu přenosu** *název\_fronty* **v systému WebSphere MQ.**

**Vysvětlení:** Hodnota parametru MAX\_MESSAGE\_SIZE pro tuto frontu odesílání je příliš vysoká. Je-li fronta odesílání vzdálená, hodnota MAX\_MESSAGE\_SIZE musí být alespoň o 4 kB menší než hodnota atributu MAXMSGL pro přenosovou frontu i správce front. Rozdíl o velikosti 4 kB, který je určen pomocí parametru

MQ\_MSG\_HEADER\_LENGTH, je používán pro další informace přenášené v hlavičce zprávy umístěné v přenosové frontě.

**Reakce uživatele:** Pomocí příkazu ASNCLP nebo Replikačního centra zadejte nižší hodnotu parametru MAX\_MESSAGE\_SIZE pro frontu odesílání. V případě potřeby zvyšte hodnotu atributu MAXMSGL přenosové fronty. Restartujte publikování nebo Q-odběry, které používají frontu odesílání.

**ASN7137W** *název\_programu* **:** *identifikátor\_programu* **: Zadaný parametr MAX\_MESSAGE\_SIZE pro publikování nebo Q-odběr** *název* **může být pro frontu odeslání** *název\_fronty***, mapu fronty publikování nebo mapu fronty replikace** *název\_mapy\_fronty* **příliš malý. Může být vyžadováno maximálně** *velikost* **bajtů.**

**Vysvětlení:** Hodnota parametru MAX\_MESSAGE\_SIZE mapy fronty publikování nebo mapy fronty replikace, který určuje tuto frontu odesílání, je pravděpodobně příliš malá na to, aby mohla obsahovat řádek ve zprávě produktu WebSphere MQ. Pokud se tento problém vyskytne při spuštění programu

Q-Capture, program Q-Capture se zastaví.

**Reakce uživatele:** Zvětšete hodnotu parametru MAX\_MESSAGE\_SIZE pro mapu fronty. Znovu inicializujte mapu fronty pomocí příkazu asnqacmd reinitq.

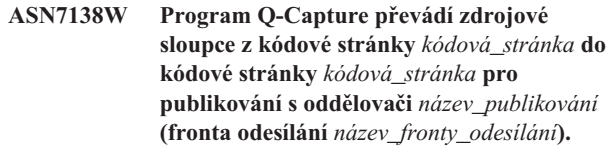

**Vysvětlení:** Sloupce zdrojové databáze jsou zakódovány pomocí odlišné kódové stránky, než která je určena ve sloupci MESSAGE\_CODEPAGE tabulky IBMQREP\_SENDQUEUES. Program Q-Capture převede všechna data ve zprávách, které vkládá do fronty odesílání.

**Reakce uživatele:** Pokud je převod dat přijatelný, není třeba provést žádnou akci. Pokud chcete zamezit převodu dat, zastavte program Q-Capture a aktualizujte hodnotu MESSAGE\_CODEPAGE tak, aby odpovídala kódové stránce zdrojového sloupce. Poté spusť te program Q-Capture.

```
ASN7139W Pro formát zprávy s oddělovači musí
hodnota parametru
HEARTBEAT_INTERVAL pro frontu
odesílání název_fronty_odesílání mapy fronty
publikování název_mapy_fronty v tabulce
IBMQREP_SENDQUEUES být 0.
```
**Vysvětlení:** Pokud určíte, že mapa fronty publikování bude použita pro zprávy s oddělovači, hodnota pro interval, který program Q-Capture používá k odesílání zpráv prezenčního signálu, musí být 0 (nejsou odesílány žádné zprávy prezenčního signálu).

**Reakce uživatele:** Není vyžadována žádná akce. Program Q-Capture přepíše nastavení hodnoty

HEARTBEAT\_INTERVAL. Pokud nechcete, aby byla tato chybová zpráva zobrazována, pomocí programu příkazového řádku ASNCLP nebo Replikačního centra změňte interval synchronizace pro mapu fronty na 0. Poté pomocí příkazu asnqccmd reinitq nebo administračních nástrojů replikace znovu inicializujte frontu odesílání.

### **ASN7140E Publikování s oddělovači** *název\_publikování* **(fronta odesílání** *název\_fronty\_odesílání***) nebylo spuštěno, protože atribut BEFORE\_VALUES publikování není Y.**

**Vysvětlení:** U publikování zpráv s oddělovačem program Q-Capture vždy pro operaci aktualizace odešle hodnotu před a po provedení změn. Pokud určíte, že publikování bude používat formát zprávy s oddělovači, musíte povolit hodnoty před provedením změn.

**Reakce uživatele:** Pomocí příkazu ASNCLP nebo Replikačního centra zadejte hodnoty před provedením změn pro publikování a spusťte publikování.

# **ASN7141E • ASN7147E**

#### **ASN7141E Publikování s oddělovači** *název\_publikování* **(fronta odesílání** *název\_fronty\_odesílání***) nebylo spuštěno, protože atribut CHANGED\_COLS\_ONLY publikování není N.**

**Vysvětlení:** U publikování zpráv s oddělovačem program Q-Capture vždy odešle všechny sloupce pro řádek i v případě, že nejsou změněny. Pokud určíte, že publikování bude používat formát zprávy s oddělovači, atribut HANGED\_COLS\_ONLY musí být N.

**Reakce uživatele:** Pomocí příkazu ASNCLP nebo Replikačního centra zadejte pro publikování nastavení CHANGED\_COLS\_ONLY=N.

**ASN7142I Při vložení zprávy do fronty** *název\_fronty* **pomocí příkazu MQPUT program Q-Capture obdržel chybu systému WebSphere MQ s kódem příčiny** *kód\_příčiny***. Program se pokusí vložit frontu** *číslo* **krát v** *číslo* **sekundových intervalech, než se zastaví.**

**Vysvětlení:** Program Q-Capture nemohl vložit zprávu do fronty a od operace MQPUT obdržel následující kódy příčiny systému WebSphere MQ:

- v **2051:** MQRC\_PUT\_INHIBITED
- v **2053:** MQRC\_Q\_FULL
- v **2192:** MQRC\_STORAGE\_MEDIUM\_FULL
- v **2346:** MQRC\_CF\_STRUC\_IN\_USE
- v **2373:** MQRC\_CF\_STRUC\_FAILED

V případě příjmu této chyby se bude program Q-Capture znovu pokoušet odeslat zprávu s použitím parametrů systému WebSphere MQ qfull\_num\_retries a qfull\_retry\_delay. K této chybě může dojít, pokud program Q-Apply nezpracovává zprávy ve frontě příjmu. Program Q-Apply může být zastaven nebo program Q-Capture vkládá zprávy do fronty rychleji, než je dokáže systém WebSphere MQ zpracovat. K této chybě může dojít také v případě, že se po zastavení programu Q-Capture ve zdrojové tabulce nahromadilo mnoho změn. Výskyt této chyby je pravděpodobnější v prostředí sdílení front.

**Reakce uživatele:** Toto je pouze informativní zpráva. Není vyžadována žádná akce.

### **ASN7143I Příkaz MQPUT systému WebSphere MQ pro frontu** *název\_fronty* **byl úspěšný po** *číslo* **opakovaných pokusech.**

**Vysvětlení:** Z důvodu zaplnění fronty program Q-Capture musel několikrát opakovaně zkusit provést operaci MQPUT.

**Reakce uživatele:** Toto je pouze informativní zpráva. Není vyžadována žádná akce.

#### **ASN7145E** *název\_programu***:** *identifikátor\_programu***: Produkt Oracle LogMiner nalezl při čtení V\$LOGMNR\_CONTENTS pro tabulku** *název\_tabulky* **nesoulad mezi adresáři. Stav produktu LogMiner je** *stav***. Informace je** *informační\_zpráva***. Všechny Q-odběry pro danou tabulku byly zastaveny.**

**Vysvětlení:** Produkt Oracle LogMiner nalezl nesoulad mezi adresáři a nemohl přeložit záznam žurnálu. Možné příčiny:

- v Doplňkové protokolování pro celou databázi není povoleno.
- Doplňkové protokolování na úrovni tabulky není povoleno pro odebíranou tabulku.
- v Odebíraná tabulka byla upravena a program Q-Capture byl restartován v umístění s číslem změny systému (SCN), které předcházelo změně jazyka DLL.

Všechny tyto situace mohou způsobit nesoulad mezi slovníkem online a formátem záznamů žurnálu.

**Reakce uživatele:** Ve zdrojové databázi Oracle povolte doplňkové protokolování pro celou databázi. Dále povolte doplňkové protokolování na úrovni tabulky pro všechny odebírané tabulky. Pro tuto tabulku spusťte všechny Q-odběry.

**ASN7146E** *název\_programu* **:** *identifikátor\_programu* **: Produkt Oracle LogMiner nalezl v seznamu zpracovávaných znovuprováděných souborů žurnálu chybějící rozsah čísla změny systému (SCN). Chybová zpráva produktu Oracle je** *'zpráva\_oracle'***. Program Q-Capture nemohl pokračovat kvůli chybějícím záznamům žurnálu. Program bude ukončen.**

**Vysvětlení:** Chybí záznamy žurnálu vyžadované programem Q-Capture. Program bude ukončen, aby bylo možné vyhledat chybějící znovuprováděné soubory žurnálu nebo archivní soubory žurnálu.

**Reakce uživatele:** Chybovou zprávu produktu Oracle použijte k určení znovuprováděných nebo archivních žurnálů, které obsahují dané hodnoty SCN, a k jejich zpřístupnění z produktu. Poté spust'te program O-Capture. Pokud tyto chybějící soubory žurnálu již nejsou k dispozici, je vyžadován studený start.

**ASN7147E** *název\_programu* **:** *identifikátor\_programu* **: Při pokusu o spuštění relace produktu Oracle LogMiner došlo k chybě. Chyba produktu Oracle:** *chyba***.**

**Vysvětlení:** Program Q-Capture používá produkt Oracle LogMiner ke čtení záznamů žurnálu pro zdrojovou tabulku produktu Oracle. Produkt LogMiner vrátil při pokusu o spuštění chybu.

**Reakce uživatele:** Příčinu a akce související s touto chybou naleznete ve zprávách produktu Oracle a v dokumentaci kódů. Poté proveďte doporučené akce.

#### **ASN7148E** *název\_programu* **:** *identifikátor\_programu* **: Program zjistil při provádění operace** *operace* **chybu rozhraní OCI (Oracle Call Interface). Chyba produktu Oracle:** *chyba***.**

**Vysvětlení:** K chybě došlo v době, kdy program Q-Capture, Q-Apply nebo Monitor výstrah replikace zavolaly rozhraní OCI. Tato chyba může být způsobena problémem v produktu Oracle, který je nutné odhalit, jako je nedostatek prostoru, nebo je produkt Oracle nedostupný pro použití těmito aplikacemi. Tato zpráva je někdy následována druhou zprávou, která poskytuje informace o tom, co dělal replikační program ve chvíli, když došlo k chybě.

**Reakce uživatele:** Vysvětlení chybového kódu a informace o nápravných akcích, které může být nezbytné provést v produktu Oracle, naleznete v dokumentaci ke zprávám a kódům produktu Oracle. Pokud replikační program vydá okamžitě po této zprávě další zprávu, přečtěte si vysvětlení a odezvu uživatele pro tuto zprávu.

**ASN7149E** *název\_programu* **:** *identifikátor\_programu* **: Program zjistil při provádění operace SQL chybu rozhraní OCCI (Oracle C++ Call Interface). Operace je** *operace***. Název serveru je** *název\_serveru***. Žádost SQL je** *žádost\_SQL***. Název tabulky je** *název\_tabulky***. Kód chyby produktu Oracle je** *kód\_chyby***. Chybová zpráva je** *chybová\_zpráva***.**

**Vysvětlení:** K chybě došlo v době, kdy program Q-Capture, Q-Apply nebo Monitor výstrah replikace zavolaly rozhraní OCCI. Tato chyba může být způsobena problémem v produktu Oracle, který je nutné odhalit, jako je nedostatek prostoru, nebo je produkt Oracle nedostupný pro použití těmito aplikacemi. Tato zpráva je někdy následována druhou zprávou, která poskytuje informace o tom, co dělal replikační program ve chvíli, když došlo k chybě.

**Reakce uživatele:** Vysvětlení chybového kódu a informace o nápravných akcích, které může být nezbytné provést v produktu Oracle, naleznete v dokumentaci ke zprávám a kódům produktu Oracle. Pokud replikační program vydá okamžitě po této zprávě další zprávu, přečtěte si vysvětlení a odezvu uživatele pro tuto zprávu.

**ASN7150E** *název\_programu* **:** *identifikátor\_programu* **: Program zjistil při provádění operace** *operace* **chybu rozhraní OCCI (Oracle C++ Call Interface). Kód chyby produktu Oracle je** *kód\_chyby***. Chybová zpráva je** *chybová\_zpráva***.**

**Vysvětlení:** K chybě došlo v době, kdy program Q-Capture, Q-Apply nebo Monitor výstrah replikace zavolaly rozhraní OCCI. Tato chyba může být způsobena problémem v produktu Oracle, který je nutné odhalit, jako je nedostatek prostoru, nebo je produkt Oracle nedostupný pro použití těmito aplikacemi. Tato zpráva je někdy následována druhou zprávou, která poskytuje informace o tom, co dělal replikační program ve chvíli, když došlo k chybě.

**Reakce uživatele:** Vysvětlení chybového kódu a informace o nápravných akcích, které může být nezbytné provést v produktu Oracle, naleznete v dokumentaci ke zprávám a kódům produktu Oracle. Pokud replikační program vydá okamžitě po této zprávě další zprávu, přečtěte si vysvětlení a odezvu uživatele pro tuto zprávu.

**ASN7151E** *název\_programu* **:** *identifikátor\_programu* **: Program zjistil v průběhu vnitřního zpracování podporovaný datový typ. Název sloupce je** *název\_sloupce***. Název tabulky je** *název\_tabulky***.**

**Vysvětlení:** V průběhu zpracování záznamu žurnálu produktu Oracle došlo k interní chybě.

**Reakce uživatele:** Pokud tento datový typ není podporován, definujte Q-odběr pro danou tabulku znovu. Podrobnosti naleznete v tématu Replikace a publikování datových typů pro Q-replikaci a publikování událostí v Informačním centru produktu DB2. Jinak se obraťte na softwarovou podporu společnosti IBM.

### **ASN7153W** *název\_programu* **:** *identifikátor\_programu* **: V tabulce** *název\_tabulky* **byl zjištěn a ignorován záznam žurnálu TRUNCATE TABLE.**

**Vysvětlení:** Příkazy TRUNCATE TABLE nejsou replikovány pomocí programu Q-Capture. Řádky odstraněné ze zdrojové tabulky pomocí daného příkazu nebyly odstraněny z cílové tabulky.

**Reakce uživatele:** Toto je pouze informační zpráva, není vyžadována žádná akce.

**ASN7154E** *název\_programu* **:** *identifikátor\_programu* **: Pro zdrojovou tabulku** *název\_tabulky* **pro publikování nebo Q-odběr** *název* **není povoleno doplňkové protokolování na úrovni tabulky pro všechny sloupce. V rámci tohoto publikování nebo Q-odběru nebudou zachycena žádná data.**

**Vysvětlení:** Zdrojová tabulka je nesprávně definována. Atribut SUPPLEMENTAL LOG DATA je nutné definovat pro všechny sloupce.

**Reakce uživatele:** Změňte zdrojovou tabulku, aby byla povolena volba SUPPLEMENTAL LOG DATA (ALL) COLUMNS, a restartujte publikování nebo Q-odběr. Příklad:

alter table <vlastník\_zdroje>.<zdrojová\_tabulka> add supplemental log data (all)  $co$ lumns;

### **ASN7155I** *název\_programu* **:** *identifikátor\_programu* **: Program Q-Capture zahájil zpracování záznamů žurnálu v souboru žurnálu** *název\_souboru\_žurnálu***.**

**Vysvětlení:** Při spuštění programu Q-Capture tento soubor žurnálu obsahoval první pořadové číslo v žurnálu (LSN)

# **ASN7156I • ASN7167E**

produktu DB2 nebo číslo změny systému (SCN) produktu Oracle, které program přečetl.

**Reakce uživatele:** Toto je pouze informativní zpráva. Není vyžadována žádná akce.

**ASN7156I** *název\_programu* **:** *identifikátor\_programu* **: Program Q-Capture ukončil zpracování záznamů žurnálu v souboru žurnálu** *název\_souboru\_žurnálu***.**

**Vysvětlení:** Při ukončení programu Q-Capture tento soubor žurnálu obsahoval poslední pořadové číslo v žurnálu (LSN) produktu DB2 nebo číslo změny systému (SCN) produktu Oracle, které program přečetl.

**Reakce uživatele:** Toto je pouze informativní zpráva. Není vyžadována žádná akce.

**ASN7157E** *název\_programu* **:** *identifikátor\_programu* **: Hodnota** *hodnota* **ve sloupci COMPATIBILITY řídicí tabulky IBMQREP\_CAPPARMS není pro program Q-Capture pro zdroje produktu Oracle povolena. Povoleny jsou pouze hodnoty '0905' a vyšší. Program Q-Capture byl ukončen.**

**Vysvětlení:** Při spuštění nalezl program Q-Capture nepodporovanou hodnotu ve sloupci COMPATIBILITY. Program Q-Capture pro zdroje produktu Oracle může pracovat pouze s programy Q-Apply verze 9.5 a vyšší. Sloupec COMPATIBILITY označuje verzi zpráv, které program Q-Capture odesílá programu Q-Apply.

**Reakce uživatele:** Aktualizujte sloupec COMPATIBILITY v tabulce IBMQREP\_CAPPARMS na hodnotu '0905' nebo vyšší a restartujte program Q-Capture.

**ASN7158E** *název\_programu***:** *identifikátor\_programu***: Hodnota** *hodnota* **ve sloupci LOB\_SEND\_OPTION řídicí tabulky IBMQREP\_CAPPARMS není pro program Q-Capture pro zdroje produktu Oracle podporována. Jedinou podporovanou hodnotou je hodnota I. Data objektu LOB jsou odesílána jako vložená.**

**Vysvětlení:** Při spuštění nalezl program Q-Capture nepodporovanou hodnotu ve sloupci LOB\_SEND\_OPTION. Program Q-Capture pro zdroje produktu Oracle podporuje pro objekty LOB pouze volbu odesílání vložených dat.

**Reakce uživatele:** Aktualizujte sloupec

LOB\_SEND\_OPTION v tabulce IBMQREP\_CAPPARMS na hodnotu I.

**ASN7160W** *název\_programu* **:** *identifikátor\_programu* **: Průměrná doba, za kterou program Q-Capture obdrží dávku záznamů žurnálu z obslužného programu produktu Oracle LogMiner v průběhu posledního intervalu monitoru, překročila interval potvrzování programu Q-Capture. Minimální, maximální a průměrné doby trvání načtení (v milisekundách):** *minimální\_čas\_načtení***,** *maximální\_čas\_načtení***,** *průměrný\_čas\_načtení***.**

**Vysvětlení:** V průběhu posledního období, kdy program Q-Capture zapisoval statistiky výkonu do řídicích tabulek, přesahovala průměrná doba, kterou program Q-Capture vyžadoval k obdržení záznamů žurnálu, hodnotu parametru **interval\_potvrzování** programu Q-Capture. Tento parametr nastavuje dobu, po kterou program Q-Capture čeká na potvrzení zpráv ve frontě odesílání do produktu WebSphere MQ. Pokud průměrná doba načtení přesahuje interval potvrzování, dojde ke snížení výkonu programu Q-Capture.

**Reakce uživatele:** Aktualizujte parametr **interval\_potvrzování** na hodnotu (v milisekundách) vetší nebo rovnou průměrnému trvání načtení zobrazenému v této chybové zprávě.

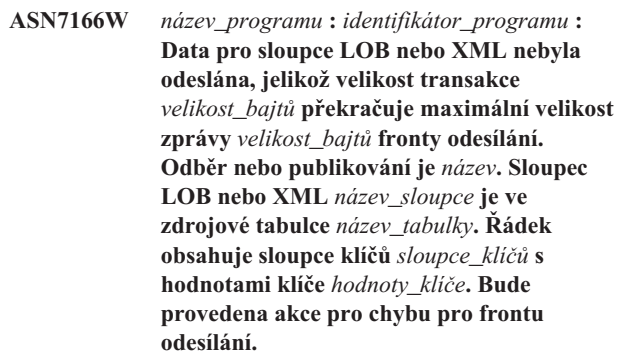

**Vysvětlení:** Data LOB nebo XML byla příliš velká pro zprávu transakce.

**Reakce uživatele:** Zvyšte hodnotu MAX\_MESSAGE\_SIZE v tabulce IBMQREP\_SENDQUEUES. Může být také nutné zvýšit hodnotu parametru MAXMSGL pro frontu odesílání WebSphere MQ. Ujistěte se, že hodnota parametru MAX\_MESSAGE\_SIZE je alespoň o 4 kB nižší než hodnota parametru MAXMSGL.

Pokud nelze zvýšit parametr MAX\_MESSAGE\_SIZE, můžete nastavit hodnotu LOB\_SEND\_OPTIONS v tabulce IBMQREP\_CAPPARMS na S za účelem odeslání hodnot LOB ve zprávě LOB po zprávě transakce.

**ASN7167E** *název\_programu***:** *identifikátor\_programu***: Program Q-Capture nemohl aktivovat Q-odběr nebo publikování pro tabulku** *vlastník\_tabulky.název\_tabulky***. Tabulka byla upravena. Verze tabulky je** *verze***.**

**Vysvětlení:** Pokud dojde ke změně tabulky, nemůže program

Q-Capture dekódovat záznamy žurnálu. Po vytvoření Q-odběru nebo publikování, které určuje zdrojovou tabulku, a před aktivací Q-odběru nebo publikování nesmíte změnit tabulku. Verze tabulky musí být 0.

**Reakce uživatele:** Reorganizujte tabulku a aktivujte Q-odběr nebo publikování.

**ASN7168E** *název\_programu***:** *identifikátor\_programu***: Znaky vybrané jako oddělovač sloupců, oddělovač záznamů, oddělovač řetězců a desetinný oddělovač nejsou pro mapu fronty publikování** *název\_mapy\_fronty***, která určuje frontu odesílání** *název\_fronty***, jedinečné.**

**Vysvětlení:** Pro žádný z těchto čtyř typů oddělovačů používaných k oddělení zpráv v publikování událostí nesmí být použit stejný znak.

**Reakce uživatele:** Použijte replikační centrum ke změně mapy fronty publikování tak, aby všechny oddělovače měly jedinečné hodnoty. Poté restartujte program Q-Capture.

**ASN7169E** *název\_programu***:** *identifikátor\_programu***: Znaky vybrané jako oddělovač sloupců, oddělovač záznamů, oddělovač řetězců a desetinný oddělovač jsou pro mapu fronty publikování** *název\_mapy\_fronty***, která určuje frontu odesílání** *název\_fronty***, neplatné.**

**Vysvětlení:** Oddělovači používanými k oddělování zpráv v publikování událostí nemohou být alfanumerické znaky (0-9, aA-zZ).

**Reakce uživatele:** Použijte replikační centrum ke změně mapy fronty publikování tak, aby žádný oddělovač nepoužíval alfanumerické znaky. Poté restartujte program Q-Capture.

**ASN7170E** *název\_programu***:** *identifikátor\_programu***: Byla překročena hodnota parametru MAX\_MESSAGE\_SIZE pro mapu fronty replikace nebo publikování** *název\_mapy\_fronty* **určující frontu odesílání** *název\_fronty***.**

**Vysvětlení:** Do fronty odesílání byla vložena zpráva produktu WebSphere MQ, která je větší než maximální velikost zprávy definovaná pro mapu fronty, která tuto frontu používá.

**Reakce uživatele:** Zvětšete hodnotu parametru MAX\_MESSAGE\_SIZE pro mapu fronty a znovu inicializujte program Q-Capture.

**ASN7171E** *název\_programu***:** *identifikátor\_programu***: Program byl zastaven, protože data pro sloupce LOB nebo XML byla příliš velká a akce pro chybu mapy fronty replikace nebo mapy fronty publikování** *název\_mapy\_fronty* **obsahující frontu odesílání** *název\_fronty* **byla zastavení programu.**

**Vysvětlení:** Data ve sloupcích LOB nebo XML jsou zaslána

ve zprávě transakce. Pokud jsou data pro objekty LOB nebo XML příliš velká, je vhodné zvýšit maximální velikost zpráv produktu WebSphere MQ. Povolená velikost zpráv se řídí dvěma parametry: max\_message\_size pro mapy fronty a MAXMSGL (maximální velikost zprávy) pro frontu produktu WebSphere MQ.

**Reakce uživatele:** Zvyšte hodnotu parametru max\_message\_size pro mapu fronty replikace nebo publikování. Je také vhodné zvýšit velikost parametru MAXMSGL pro frontu odesílání produktu WebSphere MQ, která je zadána v mapě fronty. Ujistěte se, že hodnota parametru max\_message\_size je alespoň o 4 kB nižší než hodnota parametru MAXMSGL. Další podrobnosti naleznete v tématu ″Velikost zpráv produktu WebSphere MQ″ v Informačním centru produktu Information Management Software for z/OS Solutions nebo v Informačním centru produktu DB2.

**ASN7172E** *název\_programu***:** *identifikátor\_programu***: Publikování** *název\_publikování* **(fronta odesílání** *název\_fronty***; mapa fronty publikování** *název\_mapy\_fronty***), které je nastaveno pro formát zprávy s oddělovači (MESSAGE\_FORMAT=D), nelze aktivovat, protože parametr LOB\_SEND\_OPTIONS programu Q-Capture je nastaven na hodnotu S (odeslání hodnot objektů LOB v oddělených zprávách).**

**Vysvětlení:** Formát zprávy s oddělovači nepodporuje odesílání hodnot objektů LOB v oddělených zprávách. Formát zprávy s oddělovači podporuje pouze odesílání hodnot objektů LOB s transakčními zprávami (LOB\_SEND\_OPTIONS=I).

**Reakce uživatele:** Aktualizací tabulky IBMQREP\_CAPPARMS nastavte hodnotu LOB\_SEND\_OPTIONS=I. Poté znovu inicializujte program Q-Capture a spusťte publikování.

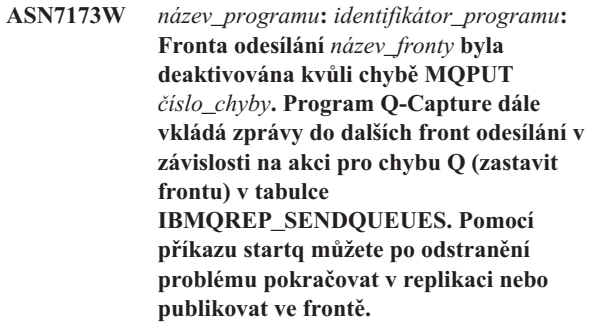

**Vysvětlení:** Akce pro chybu Q představuje pokyn pro program Q-Capture k pokračování ve vkládání zpráv do aktivních front odesílání i v případě, že je jedna fronta odesílání deaktivovaná. Program Q-Capture ukládá informace pro restartování Q-odběrů nebo publikování, které používají deaktivovanou frontu odesílání, a může znovu zachytit změny dané fronty ze žurnálu a dovést ji ke stejnému bodu restartování jako ostatní fronty.

**Reakce uživatele:** Pomocí čísla chyby produktu WebSphere

## **ASN7174I • ASN7180E**

MQ zjistěte, který problém způsobil chybu ve frontě, a pomocí příkazu startq obnovte replikaci nebo publikování ve frontě.

**ASN7174I** *název\_programu***:** *identifikátor\_programu***: Fronta odesílání** *název\_fronty* **byla aktivována příkazem startq. Program Q-Capture načte žurnál zotavení produktu DB2 z bodu restartování pro tuto frontu a bude do fronty umísťovat zprávy, dokud se nebude její stav shodovat s ostatními aktivními frontami odesílání.**

**Vysvětlení:** Program Q-Capture znovu zachytí změny pro tuto frontu ze žurnálu a aktualizuje ji do bodu restartování shodného s ostatními frontami.

**Reakce uživatele:** Toto je pouze informativní zpráva. Není vyžadována žádná akce.

**ASN7175E** *název\_programu***:** *identifikátor\_programu***: Fronta odesílání** *název\_fronty* **neexistuje. Příkaz startq bude ignorován.**

**Vysvětlení:** Příkaz startq byl zadán pro neexistující frontu odesílání.

**Reakce uživatele:** Zkontrolujte, zda je název fronty správný, a zadejte příkaz startq znovu.

**ASN7176I** *název\_programu***:** *identifikátor\_programu***: Fronta odesílání** *název\_fronty* **byla deaktivována pomocí příkazu stopq. Program Q-Capture dále vkládá zprávy do dalších front odesílání. Replikaci nebo publikování v této frontě obnovíte příkazem startq.**

**Vysvětlení:** Program Q-Capture pokračuje ve vkládání zpráv do aktivních front odesílání i v případě, že jedna fronta odesílání je deaktivovaná. Program Q-Capture ukládá informace pro restartování Q-odběrů nebo publikování, které používají deaktivovanou frontu odesílání, a může znovu zachytit změny dané fronty ze žurnálu a dovést ji ke stejnému bodu restartování jako ostatní fronty.

**Reakce uživatele:** Replikaci nebo publikování v příslušné frontě obnovíte příkazem startq.

### **ASN7177I** *název\_programu***:** *identifikátor\_programu***: Fronta odesílání** *název\_fronty* **neexistuje. Příkaz STOPQ je ignorován.**

**Vysvětlení:** Příkaz STOPQ byl zadán pro neexistující frontu odesílání.

**Reakce uživatele:** Zkontrolujte, zda je název fronty správný, a zadejte příkaz STOPQ znovu.

#### **ASN7178I** *název\_programu***:** *identifikátor\_programu***: Všechny fronty odesílání jsou v neaktivním stavu (I). Replikaci nebo publikování v neaktivních frontách můžete obnovit příkazem STARTQ.**

**Vysvětlení:** I když jsou všechny fronty neaktivní, program Q-Capture i nadále vyhledává v žurnálu signály jako například CAPSTART, vkládá hodnoty do svých tabulek monitorování a čeká na příkazy.

**Reakce uživatele:** Toto je pouze informativní zpráva. Není vyžadována žádná akce.

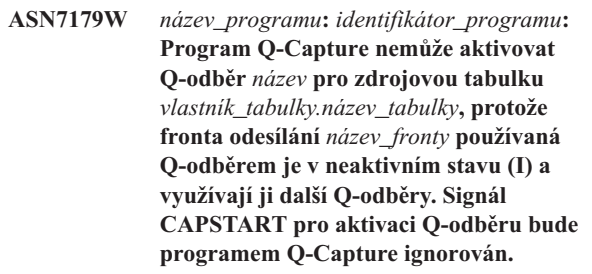

**Vysvětlení:** V případě neaktivity fronty odesílání z důvodu jejího zastavení pomocí příkazu stopq nebo kvůli chybě nemůže program Q-Capture aktivovat Q-odběry, které specifikují tuto frontu, dokud ji využívá alespoň jeden aktivní Q-odběr nebo dokud není spuštěna.

Reakce uživatele: Proveďte některou z následujících akcí:

- v Replikaci nebo publikování v příslušné frontě obnovíte příkazem startq.
- v Zastavte všechny další aktivní Q-odběry, které frontu používají, a poté spusťte Q-odběr určený v této zprávě.
- v Při zastavování a spouštění ostatních aktivních Q-odběrů se provede nové načtení (úplná aktualizace) cílových tabulek pro všechny Q-odběry. Pokud chcete provést nové načtení pouze pro tabulku uvedenou v textu zprávy, použijte příkaz startq.

**ASN7180E** *název\_programu***:** *identifikátor\_programu***: Čtení žurnálu programu Q-Capture selhalo, protože slovník komprese produktu DB2, který byl použit při vytváření komprimovaného záznamu žurnálu, již neexistuje. Záznam žurnálu, který nelze přečíst, byl určen pro zdrojovou tabulku** *vlastník\_tabulky.název\_tabulky***. Kód příčiny je** *kód\_příčiny***.**

**Vysvětlení:** Program Q-Capture obdržel od rozhraní pro čtení žurnálů produktu DB2 hlášení o chybě. Kód důvodu je dán kódem příčiny produktu DB2 for z/OS nebo hodnotou SQLCODE v systémech Linux, UNIX nebo Windows. Hlášení o chybě indikuje, že data v záznamu žurnálu nelze zpracovat, protože slovník komprese odpovídající tabulce nebo tabulkovému prostoru DB2 je trvale nedostupný. Komprimovaná tabulka nebo tabulkový prostor obsahující tuto zdrojovou tabulku byly pravděpodobně reorganizovány obslužným programem REORG spuštěným bez volby

KEEPDICTIONARY. Program Q-Capture nemůže přečíst zbývající komprimované záznamy žurnálu ze zdrojových změn, ke kterým došlo před reorganizací, a proto deaktivoval Q-odběr. Poté program Q-Capture aktivuje Q-odběr, a jestliže je zadáno načítání, vyzve k novému načtení cílové tabulky.

**Reakce uživatele:** Pokud Q-odběr určuje automatické načítání cílové tabulky, není vyžadována žádná akce. Pokud Q-odběr určuje ruční načtení, je třeba provést takové akce, aby byl cíl načten znovu a programu Q-Capture byl předán signál LOADDONE. Program Q-Apply odloží změny do fronty odložení, dokud neobdrží z programu Q-Capture zprávu LOADDONE. Pokud Q-odběr neurčuje žádné načtení, je třeba provést takové akce, aby byl cíl načten znovu a Q-odběr byl znovu aktivován. Informace o omezení komprimovaných tabulkových prostorů naleznete v tématu ″Aspekty správy slovníků komprese při Q-replikaci a publikování událostí v systému z/OS″ v Informačním centru produktu Information Management Software for z/OS Solutions nebo v Informačním centru produktu DB2.

**ASN7181E** *název\_programu***:** *identifikátor\_programu***: Čtení žurnálu programu Q-Capture selhalo, protože slovník komprese produktu DB2, který byl použit při vytváření komprimovaného záznamu žurnálu, je dočasně nedostupný. Záznam žurnálu, který nelze přečíst, byl určen pro zdrojovou tabulku** *vlastník\_tabulky.název\_tabulky***. Kód příčiny je** *kód\_příčiny***.**

**Vysvětlení:** Program Q-Capture obdržel při čtení žurnálu produktu DB2 hlášení o chybě. Hlášení o chybě indikuje, že data v záznamu žurnálu nelze zpracovat, protože slovník komprese odpovídající tabulce nebo tabulkovému prostoru DB2 je dočasně nedostupný. V případě operačního systému z/OS je kód příčiny tvořen diagnostickým kódem systému z/OS. V případě operačních systémů Linux, UNIX a Windows je kód příčiny představován kódem SQL. Jednou z příčin problému může být, že se komprimovaný tabulkový prostor nachází při pokusu rozhraní čtení žurnálu produktu DB2 o čtení slovníku komprese ve stavu Zastaveno. Produkt DB2 používá ve zdrojovém komprimovaném tabulkovém prostoru pro přístup ke slovníku zámek, který v případě zastavení tabulkového prostoru nefunguje. V případě výskytu této chyby je program Q-Capture vyzván k deaktivaci Q-odběru pro příslušnou zdrojovou tabulku.

**Reakce uživatele:** Problém bude vyřešen v okamžiku, kdy bude slovník komprese znovu k dispozici. Spusťte program Q-Capture znovu. Informace o omezení komprimovaných tabulkových prostorů naleznete v tématu ″Aspekty správy slovníků komprese při Q-replikaci a publikování událostí v systému z/OS″ v Informačním centru produktu Information Management Software for z/OS Solutions nebo v Informačním centru produktu DB2.

### **ASN7182W** *název\_programu***:** *identifikátor\_programu***: Signál** *typ\_signálu* **selhal, protože fronta odesílání** *název\_fronty***, kterou používá Q-odběr** *název* **je v neaktivním stavu (I). Program Q-Capture tento signál ignoroval.**

**Vysvětlení:** V případě neaktivity fronty odesílání z důvodu jejího zastavení pomocí příkazu stopq nebo kvůli chybě nemůže program Q-Capture zpracovat signály pro Q-odběry používající tuto frontu, dokud není fronta spuštěna.

**Reakce uživatele:** Pomocí příkazu startq obnovte replikaci nebo publikování ve frontě a poté vložte signál znovu nebo zopakujte akci, která vedla k vložení signálu.

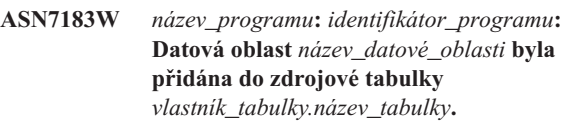

**Vysvětlení:** Zdrojová tabulka rozdělená na oblasti byla upravena za účelem přidání oblasti. Program Q-Capture tuto úpravu nereplikuje a nová oblast tedy nebude automaticky přidána do cílové tabulky. Následné operace vložení, aktualizace a odstranění pro tuto nově přidanou oblast budou zachytávány. Je-li cílem tabulka se shodným dělením na oblasti a nová zdrojová oblast na cílové straně neexistuje, dojde k chybám při pokusu programu Q-Apply o použití řádků na cílové straně.

**Reakce uživatele:** Požadujete-li novou oblast v cíli, je třeba přidat ji ručně.

**ASN7184W** *název\_programu***:** *identifikátor\_programu***: Datová oblast** *název\_datové\_oblasti* **byla připojena ke zdrojové tabulce** *vlastník\_tabulky.název\_tabulky***.**

**Vysvětlení:** Zdrojová tabulka rozdělená na oblasti byla upravena za účelem připojení oblasti. Program Q-Capture nepodporuje replikaci této úpravy, nová oblast tedy nebude automaticky v cíli připojena a existující data v nové oblasti nebudou replikována do cíle. Následné operace vložení, aktualizace a odstranění pro tuto nově připojenou oblast budou replikovány.

**Reakce uživatele:** Požadujete-li novou oblast v cíli, je třeba přidat ji ručně. Požadujete-li připojená data v cíli, je třeba manuálně je načíst do cíle.

**ASN7185W** *název\_programu***:** *identifikátor\_programu***: Datová oblast** *název\_datové\_oblasti* **byla odpojena od zdrojové tabulky** *vlastník\_tabulky.název\_tabulky***.**

**Vysvětlení:** Zdrojová tabulka rozdělená na oblasti byla upravena za účelem odpojení oblasti. Program Q-Capture nepodporuje replikaci této úpravy, odpojená oblast tedy nebude automaticky v cíli odpojena a operace DELETE nebudou replikovány do cíle.

**Reakce uživatele:** Pokud již danou oblast nebo její data na cílové straně nepotřebujete, odpojte oblast nebo odstraňte data.

## **ASN7186W • ASN7505E**

**ASN7186W** *název\_programu***:** *identifikátor\_programu***: Byla zjištěna operace načtení v tabulce** *vlastník\_tabulky.název\_tabulky* **pro název Q-odběru** *název* **(přijímací fronta** *název\_fronty***, mapa front replikace** *název\_mapy\_front***).**

**Vysvětlení:** Program Q-Capture zjistil operaci načtení ve zdrojové tabulce. Akce, kterou program Q-Capture provede, závisí na hodnotě volby CAPTURE\_LOAD v řídicí tabulce IBMQREP\_SUBS.

**R**

Program Q-Capture restartuje Q-odběr. Program Q-Apply načte do cílové tabulky data ze zdrojové tabulky. Program Q-Apply provede akci, která je určena hodnotou LOAD\_TYPE v řídicí tabulce IBMQREP\_TARGETS. Hodnota LOAD\_TYPE určuje volbu načtení a obslužný program pro načtení, jež program Q-Apply vybere pro Q-odběr.

**W**

Q-odběr není restartován. Nová data, která byla přidána do zdrojové tabulky, nebudou replikována do cílové tabulky.

**Reakce uživatele:** Je možné, že zdrojová a cílová tabulka nejsou synchronní. Není-li volba CAPTURE\_LOAD nastavena na hodnotu R (restartovat), proveďte akce, které zajistí synchronizaci zdrojové a cílové tabulky. Další informace naleznete v dokumentu "Replicating load operations at the source table" (Replikace operací načítání ve zdrojové tabulce) v Informačním centru produktu Information Management Software for z/OS Solutions nebo v Informačním centru DB2.

### **ASN7187E** *název\_programu***:** *identifikátor\_programu***: Hodnota volby CAPTURE\_LOAD v řídicí tabulce IBMQREP\_SUBS pro Q-odběr s názvem** *název* **byla nesprávně zadána. Q-odběr byl zastaven.**

**Vysvětlení:** Volba CAPTURE\_LOAD je nastavena na hodnotu R (restartovat), Q-odběr je však obousměrného nebo partnerského typu. Hodnota R je podporována pouze u jednosměrných Q-replikací.

**Reakce uživatele:** Nastavte volbu CAPTURE\_LOAD na hodnotu W nebo změňte typ Q-odběru na jednosměrný.

**ASN7188W** *název\_programu***:** *identifikátor\_programu***: Volba CAPTURE\_LOAD v řídicí tabulce IBMQREP\_SUBS je nastavena na hodnotu R. Volba HAS\_LOADPHASE v řídicí tabulce IBMQREP\_SUBS je nastavena na hodnotu N. Zjistí-li program Q-Capture operaci načtení, restartuje Q-odběr s názvem** *název* **(přijímací fronta** *název\_fronty***, mapa fronty replikace** *název\_mapy\_fronty***) bez fáze načítání.**

**Vysvětlení:** Zjistí-li program Q-Capture operaci načtení a

volba CAPTURE\_LOAD je nastavena na hodnotu R, program Q-Capture restartuje Q-odběr. Během procesu restartování program Q-Apply určí na základě hodnoty HAS\_LOADPHASE použitý typ načtení. Je-li volba HAS\_LOADPHASE nastavena na hodnotu N, program Q-Apply nenačte zdrojovou tabulku. Zdrojová a cílová tabulka nebudou synchronizovány, protože do cílové tabulky nejsou načtena nejnovější data ze zdrojové tabulky. Nejsou-li zdrojová a cílová tabulka synchronizovány, musíte je synchronizovat. Další informace naleznete v dokumentu "Replicating load operations at the source table" (Replikace operací načítání ve zdrojové tabulce) v Informačním centru produktu Information Management Software for z/OS Solutions nebo v Informačním centru DB2.

**Reakce uživatele:** V řídicí tabulce IBMQREP SUBS zkontrolujte nastavení volby CAPTURE\_LOAD a volby HAS\_LOADPHASE pro ovlivněný Q-odběr.

## **ASN7504E** *název\_programu***:** *identifikátor\_programu***: Program Q-Apply nemůže získat úložný prostor o velikosti** *číslo* **bajtů v rutině** *název\_rutiny***. Program byl zastaven.**

**Vysvětlení:** V operačním systému nebyla pro program Q-Apply k dispozici dostatečná fyzická paměť pro alokaci interní datové struktury.

**Reakce uživatele:** Před spuštěním programu Q-Apply se ujistěte, že je v operačním systému k dispozici dostatek paměti.

**ASN7505E** *název\_programu***:** *identifikátor\_programu***: Nesprávně nastavené atributy cílových sloupců pro Q-odběr** *název* **ve frontě příjmu** *název\_fronty* **pro mapu fronty replikace** *název\_mapy\_fronty***. Kód příčiny je** *kód\_příčiny***.**

**Vysvětlení:** Chyba v nastavení sloupců tabulky IBMQREP\_TRG\_COLS. Následující hodnoty jsou platnými hodnotami kódu příčiny:

**0**

Počet sloupců uvedený v tabulce IBMQREP\_TRG\_COLS neodpovídá počtu sloupců cílové tabulky. V tabulce IBMQREP\_TRG\_COLS je definováno více sloupců, než kolik jich existuje v cílové tabulce.

**1**

Hodnota sloupce MSG\_COL\_NUMBER v tabulce IBMQREP\_TRG\_COLS není jedinečná.

**2**

Klíčové sloupce nejsou v tabulce IBMQREP\_TRG\_COLS řazeny na začátek vzhledem k hodnotám MSG\_COL\_NUMBER.

**3**

Hodnota ve sloupci MSG\_COL\_NUMBER je mimo povolený rozsah. Tato hodnota je buď menší než nula, nebo je vyšší než maximální počet sloupců definovaný tabulkou IBMQREP\_TRG\_COLS.

**4**

Nejsou definovány žádné sloupce, které by bylo možné použít k jednoznačné identifikaci řádku. Q-replikace vyžaduje přítomnost alespoň jednoho jedinečného sloupce.

**5**

Jeden nebo více z následujících sloupců tabulky IBMQREP\_TRG\_COLS má hodnotu Null: MSG\_COL\_NUMBER, MSG\_COL\_TYPE, MSG\_COL\_CODEPAGE, MSG\_COL\_LENGTH.

**6**

Žádný jedinečný index neodpovídá deklarovaným sloupcům klíčů. Databáze DB2 musí mít podmínku, že jeden řádek ze zdrojové tabulky odpovídá přesně jednomu řádku v cílové tabulce. Program Q-Apply používá informace jedinečného indexu k plánování paralelního zpracování transakcí. Je tedy třeba deklarovat jedinečný index pro každou cílovou tabulku.

**7**

Cílový sloupec obsahuje výrazy SQL v klíčovém sloupci, zdrojové sloupce však nejsou součástí klíče replikace IS\_KEY. Všechny zdrojové sloupce použité ve výrazu klíče musí být definovány jako klíčové sloupce v řídicí tabulce IBMQREP\_SRC\_COLS na serveru pro zachytávání.

**8**

Q-odběr určuje výraz ve sloupcích XML i ve sloupcích klíčů. Nelze replikovat výrazy XML ve sloupcích XML i v klíčových sloupcích.

**Reakce uživatele:** Projděte kódy příčiny uvedené ve vysvětlení a proved'te vhodnou akci:

### **Kódy příčiny 0, 1, 2,3a5 vyžadují stejnou odezvu** uživatele. Pro každý z těchto kódů příčiny proveďte **následující akci odezvy uživatele.**

Předefinujte Q-odběr s použitím nástrojů pro správu replikace a aktivujte jej.

**4**

Předefinujte Q-odběr a určete jedinečné sloupce pomocí některého z administračních nástrojů replikace. Pak proveďte aktivaci O-odběru.

**6**

- 1. Zvolte jako sloupce klíčů pro tento Q-odběr jinou sadu sloupců, která má definován jedinečný index.
- 2. Případně v cílové tabulce vytvořte jedinečný index nebo podmínku jedinečnosti.
- 3. Potom restartujte odpovídající Q-odběr.

**7**

Nastavte volbu IS\_KEY na hodnotu 1 pro ovlivněné zdrojové sloupce v řídicí tabulce IBMQREP\_SRC\_COLS.

**8**

Změňte definici Q-odběru a odeberte výraz buď z klíčových sloupců, nebo ze sloupců XML. Potom restartujte odpovídající Q-odběr.

Pokud problém přetrvává, obraťte se na softwarovou podporu společnosti IBM. Dejte k dispozici sestavu modulu Analyzer.

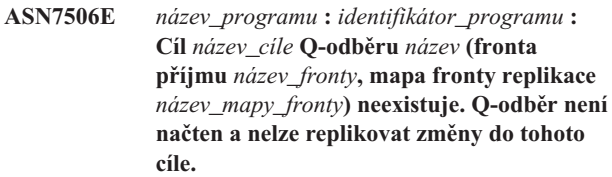

**Vysvětlení:** Cíl Q-odběru definovaný v tabulce IBMQREP\_TARGETS neexistuje. Cíl byl nesprávně zadán nebo neexistuje.

**Reakce uživatele:** Zkontrolujte existenci cíle v cílové databázi. Ověřte správnost hodnot, kterými je tento cíl popsán ve sloupcích TARGET\_OWNER a TARGET\_NAME tabulky IBMQREP\_TARGETS. Dále zkontrolujte, zda danému cíli odpovídá hodnota ve sloupci TARGET\_TYPE. Je-li cílem například uložená procedura, zkontrolujte, zda je v tabulce IBMQREP\_TARGETS uveden typ cíle '5'. Pokud je Q-odběr neplatný, předefinujte jej pomocí některého z administračních nástrojů replikace.

**ASN7510E** *název\_programu***:** *identifikátor\_programu***: Program Q-Apply přijal zprávu ADD COLUMN pro Q-odběr** *název* **(fronta příjmu** *název\_fronty***; mapa fronty replikace** *název\_mapy\_fronty***), Q-odběr je však neaktivní.**

**Vysvětlení:** Chcete-li do Q-odběru přidat nový sloupec, musí být Q-odběr aktivní.

Reakce uživatele: Spust'te Q-odběr.

**ASN7512E** *název\_programu* **:** *identifikátor\_programu* **: Programu Q-Apply se nepodařilo aktivovat Q-odběr** *název* **(fronta příjmu** *název\_fronty***, mapa fronty replikace** *název\_mapy\_fronty***). Kód příčiny:** *kód\_příčiny***.**

**Vysvětlení:** Definice Q-odběru je nesprávná. Příčinou chyby je pravděpodobně to, že Q-odběr byl aktualizován s jiným kódem SQL než kódem generovaným Replikačním centrem nebo programem ASNCLP, nebo že kód SQL generovaný těmito administrativními nástroji byl změněn. Následující hodnoty jsou platnými hodnotami kódu příčiny:

**0** Q-odběr není uveden v řídicí tabulce IBMQREP\_TARGETS.

## **ASN7512E**

- **1** Sloupec STATE řídicí tabulky IBMQREP\_TARGETS neobsahuje hodnotu 'I'.
- **2** Typ Q-odběru uváděný na serveru pro Q-zachycení není shodný s typem uváděným na serveru pro Q-použití.
- **3** Selhalo zpracování příkazu DESCRIBE pro daný cíl.
- **4** Hodnota ve sloupci TARGET\_COLNAME tabulky IBMQREP\_TRG\_COLS neodpovídá žádnému z cílových sloupců v cíli.
- **5** Hodnota ve sloupci TARGET\_COLNAME, MSG\_COL\_TYPE nebo MSG\_COL\_LENGTH tabulky IBMQREP\_TRG\_COLS neodpovídá názvu, typu nebo délce odpovídajícího sloupce v cílové tabulce nebo uložené proceduře.
- **6** Sloupec SOURCE\_COLNAME v tabulce IBMQREP\_TRG\_COLS neodpovídá hodnotě SRC\_COLNAME v tabulce IBMQREP\_SRC\_COLS.
- **7** ID Q-odběru není u fronty příjmu jedinečné.
- **8** Q-odběr je definován jako obousměrný a volby odesílání programu Q-Capture jsou podle pravidel pro konflikty nesprávně nastaveny. Sloupec CONFLICT\_RULE v tabulce IBMQREP\_TARGETS je nastaven na hodnotu 'A' nebo 'C' a sloupec BEFORE\_VALUES volby odesílání v tabulce IBMQREP\_SUBS není nastaven na hodnotu 'Y'.
- **9** Hodnoty ve sloupcích SOURCE\_OWNER a SOURCE\_NAME tabulky IBMQREP\_TARGETS neodpovídají hodnotám v tabulce IBMQREP\_SUBS. Rovněž hodnota SOURCE\_SERVER v tabulce IBMQREP\_TARGETS neoznačuje server, na kterém pracuje program Q-Capture.
- **10** Hodnota ve sloupci IS\_KEY tabulky IBMQREP\_TRG\_COLS neodpovídá hodnotě ve sloupci IS\_KEY tabulky IBMQREP\_SRC\_COLS.
- **11** Kódovou stránku zdrojového sloupce nelze převést na kódovou stránku programu Q-Apply.
- 12 Sloupec CONFLICT ACTION v tabulce IBMQREP\_TARGETS je nastaven na hodnotu 'F', ale volby odesílání programu Q-Capture jsou nesprávné. Při použití hodnoty 'F' ve sloupci CONFLICT\_ACTION musí být ve zprávě zahrnuty všechny sloupce, nikoli pouze sloupce, u nichž došlo ke změně. Sloupec CHANGED\_COLS\_ONLY v tabulce IBMQREP\_SUBS je třeba nastavit na hodnotu 'N'.
- 13 Sloupec CONFLICT RULE v tabulce IBMQREP\_TARGETS je nastaven na hodnotu 'K', ale volby odesílání programu Q-Capture jsou nesprávné. Sloupec BEFORE\_VALUES v tabulce IBMQREP\_SUBS je třeba nastavit na hodnotu 'N'.
- **14** Ve volbách odesílání programu Q-Capture v tabulce IBMQREP\_SUBS je uvedena hodnota

CHANGED\_COLS\_ONLY='N', ale vzhledem k jednomu nebo oběma následujícím nastavením v tabulce IBMQREP\_TARGETS by zde měla být uvedena hodnota 'Y'.

- parametr CONFLICT\_ACTION nemá hodnotu 'F',
- v parametr CONFLICT\_RULE nemá hodnotu 'A'.
- **15** Cíl obsahuje přebytečné sloupce, které nejsou uvedeny v tabulce IBMQREP\_TRG\_COLS, jsou definovány s parametrem NOT NULL a není určena jejich výchozí hodnota.
- 16 Hodnota ve sloupci SEARCH\_CONDITION tabulky IBMQREP\_SUBS není správně zadána.
- **17** Hodnoty ve sloupcích SOURCE\_NODE a TARGET\_NODE tabulek IBMQREP\_SUBS a IBMQREP\_TARGETS se neshodují.
- **18** Parametry uložené procedury, které reprezentují sloupce, se neshodují s poli SRC\_COLNAME tabulky IBMQREP\_SRC\_COLS.
- **19** Q-odběr je typu 'U' (jednosměrný), ale sloupec CONFLICT\_RULE v tabulce IBMQREP\_TARGETS není nastaven na hodnotu 'K'.
- **20** Cílovým typem pro tento Q-odběr je tabulka CCD. Tabulky CCD musí obsahovat následující čtyři sloupce:
	- IBMSNAP\_INTENTSEQ
	- IBMSNAP\_OPERATION
	- IBMSNAP COMMITSEQ
	- IBMSNAP\_LOGMARKER
- **21** Cílovým typem pro tento Q-odběr je tabulka CCD a typem odběru je obousměrná replikace nebo replikace na stejné úrovni (peer-to-peer). Tabulky CCD jsou podporovány pouze u jednosměrné replikace. K této chybě může dojít pouze tehdy, pokud platí některá z následujících skutečností:
	- v Q-odběr byl aktualizován s použitím jiného kódu SQL než kódu generovaného Replikačním centrem nebo programem příkazového řádku ASNCLP.
	- v Skript SQL generovaný Replikačním centrem nebo programem ASNCLP byl před spuštěním upraven.
- **22** Cílem je nekondenzovaná tabulka CCD. Jedinou platnou hodnotou pro sloupec CONFLICT\_ACTION v tabulce IBMQREP\_TARGETS je hodnota F (force). Vzhledem k tomu, že všechny příchozí změny jsou vždy vkládány, jsou jedinými platnými volbami odesílání při Q-zachycení v tabulce IBMQREP\_SUBS volby BEFORE\_VALUES=Ya CHANGED\_COLS\_ONLY = N.
- **23** Cílovým typem pro Q-odběr je kondenzovaná a úplná tabulka CCD. Hodnotou sloupce CONFLICT\_ACTION v tabulce

**202** Přehled zpráv - díl 1

IBMQREP\_TARGETS musí být hodnota F (force) nebo I (ignore). Při použití hodnoty F (force) jsou jedinými platnými volbami odesílání při Q-zachycení v tabulce IBMQREP\_SUBS volby BEFORE\_VALUES = Y a CHANGED\_COLS\_ONLY = N. Při použití hodnoty I (ignore) jsou jedinými platnými volbami odesílání při Q-zachycení volby BEFORE\_VALUES=Na CHANGED\_COLS\_ONLY = Y.

- **24** Cílem je nekondenzovaná a neúplná tabulka CCD. Sloupec CONFLICT\_ACTION v tabulce IBMQREP\_TARGETS má hodnotu F (force). Jedinými platnými volbami odesílání při Q-zachycení v tabulce IBMQREP\_SUBS jsou volby BEFORE\_VALUES=Ya CHANGED\_COLS\_ONLY = N.
- **25** Cílem je tabulka CCD. Jeden ze sloupců nebo oba sloupce CCD\_CONDENSED a CCD\_COMPLETE v tabulce IBMQREP\_TARGETS obsahují hodnotu Null.
- **26** Cílovým typem pro tento Q-odběr je neúplná tabulka CCD, avšak sloupec HAS\_LOADPHASE v tabulce IBMQREP\_SUBS obsahuje jinou hodnotu než N.
- **27** Cílem je tabulka CCD. Program Q-Apply obdržel zprávu od programu Q-Capture s oznámením, že je použita nižší verze než verze 9 (napříkald verze 8.2). Program Q-Apply sice umožňuje zpracování takovýchto zpráv nižší úrovně, avšak funkce verze 9 (jako jsou například cílové tabulky CCD) nejsou v této konfiguraci podporovány.
- **28** Informace cílového sloupce v tabulce IBMQREP\_TRG\_COLS nejsou správně připraveny.

**Reakce uživatele:** Projděte kódy příčiny uvedené ve vysvětlení a proved'te vhodnou akci:

- **0** Zkontrolujte definici Q-odběru a hodnotu sloupce SUBNAME v tabulkách IBMQREP\_SUBS table a IBMQREP\_TARGETS. Pomocí administračních nástrojů replikace znovu definujte Q-odběr a aktivujte jej.
- **1** Deaktivujte Q-odběr nastavením hodnoty ve sloupci STATE řídicí tabulky IBMQREP\_TARGETS na hodnotu 'I'. Na serveru pro Q-zachycení proveďte deaktivaci a novou aktivaci Q-odběru.
- **2** Upravte hodnotu ve sloupci SUBTYPE tabulky IBMQREP\_SUBS tak, aby odpovídala hodnotě ve sloupci SUBTYPE tabulek IBMQREP\_TARGETS. Předefinujte Q-odběr pomocí některého z administračních nástrojů replikace.
- **3** V souboru žurnálu diagnostiky programu Q-Apply nebo v tabulce IBMQREP\_TRACE vyhledejte zprávu ASN0552E, která obsahuje informace o návratovém kódu SQL.
- **4** Ověřte správnost nastavení Q-odběru. Vygenerujte popis cílové tabulky a hodnot uložených pro cílovou tabulku v tabulce IBMQREP\_TRG\_COLS a zjistěte,

v čem spočívají rozdíly. Předefinujte Q-odběr pomocí některého z administračních nástrojů replikace.

- **5** Ověřte správnost nastavení Q-odběru. Vygenerujte popis cílové tabulky nebo uložené procedury, zkontrolujte hodnoty uložené v tabulce IBMQREP\_TRG\_COLS a zjistěte, v čem spočívají rozdíly. Předefinujte Q-odběr pomocí některého z administračních nástrojů replikace.
- **6** Předefinujte Q-odběr pomocí některého z administračních nástrojů replikace.
- **7** Předefinujte Q-odběr pomocí některého z administračních nástrojů replikace.
- **8** Předefinujte Q-odběr pomocí některého z administračních nástrojů replikace. Pokud problém přetrvává, obrať te se na softwarovou podporu společnosti IBM. Dejte k dispozici sestavu modulu Analyzer.
- **9** Předefinujte Q-odběr pomocí některého z administračních nástrojů replikace. Pokud problém přetrvává, obrať te se na softwarovou podporu společnosti IBM. Dejte k dispozici sestavu modulu Analyzer.
- **10** Předefinujte Q-odběr pomocí některého z administračních nástrojů replikace. Pokud problém přetrvává, obrať te se na softwarovou podporu společnosti IBM. Dejte k dispozici sestavu modulu Analyzer.
- **11** V souboru žurnálu diagnostiky programu Q-Apply vyhledejte zprávu ASN0568E, která obsahuje informace o nepřevedeném kódu CCSID. Doporučení: Změňte kódovou stránku programu Q-Apply tak, aby se shodovala s kódovou stránkou zdrojové databáze.
- **12** Předefinujte Q-odběr pomocí některého z administračních nástrojů replikace. Pokud problém přetrvává, obrať te se na softwarovou podporu společnosti IBM. Dejte k dispozici sestavu modulu Analyzer.
- **13** Předefinujte Q-odběr pomocí některého z administračních nástrojů replikace. Pokud problém přetrvává, obrať te se na softwarovou podporu společnosti IBM. Dejte k dispozici sestavu modulu Analyzer.
- **14** Předefinujte Q-odběr pomocí některého z administračních nástrojů replikace. Pokud problém přetrvává, obrať te se na softwarovou podporu společnosti IBM. Dejte k dispozici sestavu modulu Analyzer.
- **15** Upravte cílové atributy nebo zahrňte do odběru i zbývající sloupce.
- 16 Zkontrolujte text ve sloupci SEARCH\_CONDITION tabulky IBMQREP\_SUBS a upravte jej tak, aby byly v hranatých závorkách uvedeny pouze názvy

replikovaných sloupců tabulky. Předefinujte Q-odběr pomocí některého z administračních nástrojů replikace.

- **17** Předefinujte Q-odběr pomocí některého z administračních nástrojů replikace. Pokud problém přetrvává, obrať te se na softwarovou podporu společnosti IBM. Dejte k dispozici sestavu modulu Analyzer.
- **18** Předefinujte Q-odběr pomocí některého z administračních nástrojů replikace. Pokud problém přetrvává, obrať te se na softwarovou podporu společnosti IBM. Dejte k dispozici sestavu modulu Analyzer.
- **19** Předefinujte Q-odběr pomocí některého z administračních nástrojů replikace. Pokud problém přetrvává, obrať te se na softwarovou podporu společnosti IBM. Dejte k dispozici sestavu modulu Analyzer.
- **20** Pomocí Replikačního centra nebo programu ASNCLP přidejte do tabulky CCD čtyři povinné sloupce a poté aktivujte Q-odběr.

Podrobnosti najdete v Informačním centru IBM Information Management Software for z/OS Solutions nebo v Informačním centru DB2.

- 21 Proveďte některou z následujících akcí:
	- v Opravte kód SQL generovaný Replikačním centrem nebo programem ASNCLP a následně upravený uživatelem.
	- v Zrušte Q-odběr a poté jej vytvořte znovu s použitím některého administračního nástroje.
- **22** Změňte hodnoty ve sloupci CONFLICT\_ACTION v tabulce IBMQREP\_TARGETS a ve sloupcích BEFORE\_VALUES a CHANGED\_COLS\_ONLY v tabulce IBMQREP\_SUBS na hodnoty uvedené v popisu s vysvětlením.
- **23** Změňte hodnoty ve sloupci CONFLICT\_ACTION v tabulce IBMQREP\_TARGETS a ve sloupcích BEFORE\_VALUES a CHANGED\_COLS\_ONLY v tabulce IBMQREP\_SUBS na hodnoty uvedené v popisu s vysvětlením.
- **24** Změňte hodnoty ve sloupci CONFLICT\_ACTION v tabulce IBMQREP\_TARGETS a ve sloupcích BEFORE\_VALUES a CHANGED\_COLS\_ONLY v tabulce IBMQREP\_SUBS na hodnoty uvedené v popisu s vysvětlením.
- **25** V tabulce IBMQREP\_TARGETS zadejte ve sloupci CCD\_CONDENSED hodnotu Y pro kondenzované tabulky CCD, resp. hodnotu N pro nekondenzované tabulky CCD; ve sloupci CCD\_COMPLETE zadejte hodnotu Y pro úplné tabulky CCD, resp. hodnotu N pro neúplné tabulky CCD.
- **26** Je-li nutné načíst cílovou tabulku, musí být tabulka CCD úplná. Chcete-li použít neúplnou tabulku CCD, musí mít volba HAS\_LOADPHASE hodnotu N.
- 27 Převed<sup>o</sup>te program Q-Capture ve zdrojovém systému na verzi 9 a poté aktivujte Q-odběr.
- **28** Vyhledejte v žurnálu diagnostiky programu Q-Apply nebo v tabulce IBMQREP\_APPLYTRACE zprávy, které mohou naznačovat problém s definicí sloupce. Pomocí jednoho z administračních nástrojů replikace znovu definujte Q-odběr a pak jej aktivujte.
- **ASN7513W** *název\_programu* **:** *identifikátor\_programu* **: byla přijata změna řádku s identifikátorem SUB\_ID** *sub\_id***, neexistuje však žádný aktivní Q-odběr (fronta příjmu** *název\_fronty***, mapa fronty replikace** *název\_mapy\_fronty***). Program Q-Apply nemůže přijatou změnu použít. Kód příčiny:** *kód\_příčiny***.**

**Vysvětlení:** Řádek v transakci nenáleží k aktivnímu Q-odběru z jedné z následujících příčin:

- **0** Q-odběr je neaktivní, protože nastal stav ERROR\_ACTION nebo CONFLICT\_ACTION, program Q-Capture však dosud nepřestal zasílat změny. Informace o příčině deaktivace Q-odběru naleznete v tabulce IBMQREP\_EXCEPTIONS.
- **1** Program Q-Apply dosud neprovedl aktivaci Q-odběru, protože nastavení tohoto Q-odběru je neplatné.
- **2** Q-odběr není uveden v tabulce IBMQREP\_TARGETS.

**Reakce uživatele:** Projděte kódy příčiny uvedené ve vysvětlení a proveďte vhodnou akci:

- 1. V řídicích tabulkách IBMQREP\_SUBS a IBMQREP\_TARGETS vyhledejte Q-odběr, který odpovídá danému identifikátoru SUB\_ID.
- 2. Pokud Q-odběr existuje, zjistěte na základě hodnoty ve sloupci STATE\_INFO tabulky IBMQREP\_TARGETS, zda byl Q-odběr deaktivován z důvodu výskytu stavu CONFLICT\_ACTION nebo ERROR\_ACTION.
	- a. Pokud byl Q-odběr deaktivován, program Q-Capture pro něj po určité době přestane zasílat změny. Nemusíte provádět žádnou akci.
	- b. V případě, že Q-odběr nebyl deaktivován, nebyl zřejmě dosud vůbec aktivován. V žurnálu diagnostiky programu Q-Apply vyhledejte zprávu ASN7512E, která obsahuje přesný kód příčiny a informace o potřebné odezvě.
- **ASN7514W** *název\_programu* **:** *identifikátor\_programu* **: Fronta administrace** *název\_fronty* **je zaplněna. Q-odběr:** *název* **(fronta příjmu** *název\_fronty***, mapa fronty replikace** *název\_mapy\_fronty***).**

**Vysvětlení:** Počet zpráv dosáhl nastavené hodnoty atributu MAXDEPTH fronty administrace. Fronta administrace je zaplněna a prohlížeče Q-Apply do ní nemohou zapisovat. Je

možné, že program Q-Capture nečte položky z fronty administrace.

**Reakce uživatele:** Zkontrolujte, zda je spuštěn program Q-Capture. Pokud není, restartujte jej.

V případě potřeby zvyšte hodnotu atributu MAXDEPTH u fronty administrace.

### **ASN7515E** *název\_programu***:** *identifikátor\_programu***: Program Q-Apply nemůže zpracovat zprávu typu** *typ\_zprávy***, verze** *verze\_zprávy***.**

**Vysvětlení:** Aktuální verze programu Q-Apply nepodporuje tuto verzi zpráv. Program Q-Capture není kompatibilní s aktuální verzí programu Q-Apply.

**Reakce uživatele:** Nastavte hodnotu ve sloupci COMPATIBILITY tabulky IBMQREP\_CAPPARMS tak, aby odpovídala verzi programu Q-Apply. Verze programu Q-Apply je uvedena ve sloupci ARCH\_LEVEL tabulky IBMQREP\_APPLYPARMS. Pracuje-li program Q-Capture s více programy Q-Apply, nastavte volbu COMPATIBILITY tak, aby odpovídala verzi nejstaršího z použitých programů Q-Apply. Hodnotu COMPATIBILITY programu Q-Capture můžete změnit pomocí replikačního centra nebo pomocí řídicího panelu Q-replikace.

**ASN7516E** *název\_programu***:** *identifikátor\_programu***: Příkaz SQL pro operaci** *operace* **s cílovou tabulkou** *vlastník\_tabulky***.***název.tabulky* **je příliš dlouhý.**

**Vysvětlení:** Kombinovaná velikost názvu schématu (název vlastníka) a názvu cílové tabulky nesmí překročit 256 bajtů.

**Reakce uživatele:** Zadejte pro Q-odběr cílovou tabulku, která vyhovuje omezení délky.

**ASN7517E** *název\_programu* **:** *identifikátor\_programu* **: Nelze zpracovat zprávu o přijetí informace o dokončení načtení pro Q-odběr** *název* **(fronta příjmu** *název\_fronty***, mapa fronty replikace** *název\_mapy\_fronty***). Kód příčiny:** *kód\_příčiny***.**

**Vysvětlení:** Program Q-Apply přijal od programu Q-Capture zprávu o přijetí informace o dokončení načtení, ale nemůže ji zpracovat. Následující hodnoty jsou platnými hodnotami kódu příčiny:

- **0** Informace o Q-odběru načtené do paměti jsou nesprávné.
- **1** Stav Q-odběru uvedený ve sloupci STATE tabulky IBMQREP\_TARGETS je nesprávný.
- **2** Pro tento Q-odběr není definována fronta odložení. Buď jsou ve sloupci SPILLQ tabulky IBMQREP\_TARGETS uvedeny nesprávné údaje, nebo fronta fyzicky neexistuje.

**Reakce uživatele:** Projděte kódy příčiny uvedené ve vysvětlení a proveďte vhodnou akci:

- **0** Ve sloupci STATE tabulky IBMQREP\_TARGETS zkontrolujte, zda je Q-odběr neaktivní (I), a v souboru diagnostického žurnálu programu Q-Apply vyhledejte informace o příčině. Odstraňte problém a aktivujte Q-odběr.
- **1** Neočekávaná hodnota Q-odběru ve sloupci STATE tabulky IBMQREP\_TARGETS. Potom Q-odběr deaktivujte a znovu aktivujte.
- **2** Potom Q-odběr deaktivujte a znovu aktivujte.
- **ASN7519E** *název\_programu* **:** *identifikátor\_programu* **: Nelze načíst Q-odběr** *název* **(fronta příjmu** *název\_fronty***, mapa fronty replikace** *název\_mapy\_fronty***), protože sloupec SUB\_ID obsahuje hodnotu Null.**

**Vysvětlení:** Sloupec SUB\_ID může obsahovat hodnotu Null pouze u Q-odběrů ve stavu 'I' (neaktivní). Došlo ke změně definice Q-odběru.

**Reakce uživatele:** Deaktivujte Q-odběr, znovu jej definujte a poté aktivujte.

**Vysvětlení:** Program Q-Apply zjistil při pokusu o použití transakce pro uvedený cíl chybu nebo konflikt. Akce při chybě je u tohoto Q-odběru nastavena na hodnotu 'S' (zastavit program Q-Apply). Podrobné informace o příčině vzniku chyby naleznete v souboru diagnostického žurnálu programu Q-Apply a v tabulce IBMQREP\_EXCEPTIONS.

**Reakce uživatele:** Vyřešte problém popsaný v souboru diagnostického protokolu nebo v tabulce IBMQREP\_EXCEPTIONS a restartujte program Q-Apply. Nedojde ke ztrátě žádných změn. Pokud problém souvisí pouze s cílem tohoto Q-odběru, deaktivujte Q-odběr a restartujte program Q-Apply. Program Q-Apply bude moci použít změny v jiných cílech.

**Vysvětlení:** Program Q-Apply zjistil při pokusu o použití transakce pro uvedený cíl chybu nebo konflikt. Akce při chybě je u tohoto Q-odběru nastavena na hodnotu 'Q' (zastavit čtení z fronty). Podrobné informace o příčině vzniku chyby naleznete v souboru diagnostického žurnálu programu Q-Apply a v tabulce IBMQREP\_EXCEPTIONS.

**Reakce uživatele:** Vyřešte problém popsaný v souboru diagnostického protokolu nebo v tabulce IBMQREP\_EXCEPTIONS a obnovte čtení z fronty pomocí

**ASN7522E** *název\_programu* **:** *identifikátor\_programu* **: Program Q-Apply byl zastaven, protože nalezl chybu u Q-odběru** *název* **(fronta příjmu** *název\_fronty***, mapa fronty replikace***název\_mapy\_fronty***).**

**ASN7523E** *název\_programu* **:** *identifikátor\_programu* **: Program Q-Apply zjistil chybu nebo konflikt pro Q-odběr** *název* **(fronta příjmu** *název\_fronty***, mapa fronty replikace** *název\_mapy\_fronty***). Program Q-Apply zastaví čtení z fronty příjmu.**

# **ASN7524E • ASN7530E**

příkazu startq. Nedojde ke ztrátě žádných změn. Pokud problém souvisí pouze s cílem tohoto Q-odběru, deaktivujte Q-odběr a obnovte čtení z fronty. Program Q-Apply bude moci použít změny v jiných cílech.

**ASN7524E** *název\_programu* **:** *identifikátor\_programu* **: Program Q-Apply zjistil chybu nebo konflikt pro Q-odběr** *název* **(fronta příjmu** *název\_fronty***, mapa fronty replikace** *název\_mapy\_fronty***). Čtení z fronty příjmu je zastaveno. Chyba se vyskytla při použití řádku transakce odpovídající hodnotě LSN** *LSN***.**

**Vysvětlení:** Program Q-Apply zjistil při pokusu o použití transakce pro uvedený cíl chybu nebo konflikt. Akce při chybě je u tohoto Q-odběru nastavena na hodnotu 'Q' (zastavit čtení z fronty).

**Reakce uživatele:** Vyřešte problém popsaný v souboru diagnostického protokolu nebo v tabulce IBMQREP\_EXCEPTIONS a obnovte čtení z fronty pomocí příkazu startq. Nedojde ke ztrátě žádných změn. Pokud problém souvisí pouze s cílem tohoto Q-odběru, deaktivujte Q-odběr a obnovte čtení z fronty. Program Q-Apply bude moci použít změny v jiných cílech.

**ASN7525I** *název\_programu***:** *identifikátor\_programu***: Fronta příjmu** *název\_fronty* **(mapa fronty replikace***název\_mapy\_fronty***) se nenachází ve stavu aktivity a není zpracovávána programem Q-Apply. Byl-li zadán parametr skiptrans, bude ignorován, protože je fronta neaktivní.**

**Vysvětlení:** Fronta příjmu je neaktivní. Sloupec STATE v tabulce IBMQREP\_RECVQUEUES je pro tuto frontu příjmu označen znakem I (neaktivní). Pokud byl při vyvolání programu Q-Apply zadán parametr skiptrans, bude ignorován.

**Reakce uživatele:** Toto je pouze informativní zpráva. Není vyžadována žádná akce. Chcete-li, aby byla fronta zpracovávána programem Q-Apply, použijte jednu z následujících metod:

- Spust'te příkaz startq, aniž byste restartovali program Q-Apply.
- Změňte pro sloupec STATE v tabulce IBMQREP\_RECVQUEUES hodnotu na hodnotu A a restartujte program Q-Apply.

**ASN7526I** *název\_programu* **:** *identifikátor\_programu* **: Program Q-Apply zahájil zpracování fronty příjmu** *název\_fronty* **pro mapu fronty replikace** *název\_mapy\_fronty***.**

**Vysvětlení:** Program Q-Apply zahájil čtení z fronty příjmu.

**Reakce uživatele:** Toto je pouze informativní zpráva. Není vyžadována žádná akce.

#### **ASN7527I** *název\_programu* **:** *identifikátor\_programu* **: Prohlížeč Q-Apply pro frontu příjmu** *název\_fronty* **s mapou fronty replikace** *název\_mapy\_fronty* **byl aktivován příkazem startq.**

**Vysvětlení:** Pro frontu příjmu byl zadán příkaz startq a program Q-Apply spustil pro tuto frontu prohlížeč Q-Apply.

**Reakce uživatele:** Toto je pouze informativní zpráva. Není vyžadována žádná akce.

**ASN7528I** *název\_programu* **:** *identifikátor\_programu* **: Program Q-Apply načte pro Q-odběr** *název* **(fronta příjmu** *název\_fronty***, mapa fronty replikace** *název\_mapy\_fronty***) tabulku** *název\_tabulky* **pomocí obslužného programu** *název\_obslužného\_programu***.**

**Vysvětlení:** Fáze načtení je u tohoto Q-odběru zadána jako interní. Program Q-Apply zvolil pro provedení načtení uvedený obslužný program.

**Reakce uživatele:** Toto je pouze informativní zpráva. Není vyžadována žádná akce.

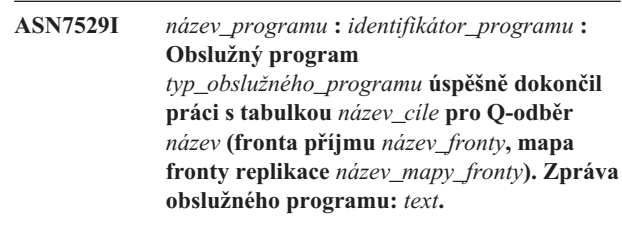

**Vysvětlení:** Uvedený obslužný program úspěšně dokončil načtení. V podrobné zprávě obslužného programu naleznete statistické údaje.

**Reakce uživatele:** Toto je pouze informativní zpráva. Není vyžadována žádná akce.

**ASN7530E** *název\_programu* **:** *identifikátor\_programu* **: Obslužný program** *název\_obslužného\_programu* **pro tabulku** *název\_cíle* **selhal pro Q-odběr** *název* **(fronta příjmu** *název\_fronty***, mapa fronty replikace** *název\_mapy\_fronty***). Podrobná zpráva obslužného programu pro načtení:** *text***.**

**Vysvětlení:** Obslužný program pro načtení nalezl chybu v Q-odběru. Tento Q-odběr nelze aktivovat.

**Reakce uživatele:** Návratový kód a kód SQL naleznete v podrobné zprávě obslužného programu pro načtení. Odstraňte problém a poté aktivujte Q-odběr. Pokud problém přetrvává, vyberte jiný obslužný program pro načtení.

**ASN7531I** *název\_programu* **:** *identifikátor\_programu* **: Program Q-Apply vybral pro Q-odběr** *název* **(fronta příjmu** *název\_fronty***, mapa fronty replikace** *název\_mapy\_fronty***) obslužný program pro načtení** *název\_obslužného\_programu***. Kód příčiny:** *kód\_příčiny***.**

**Vysvětlení:** Fáze načtení je u tohoto Q-odběru prováděna jako interní. Program Q-Apply vybral tento obslužný program pro načtení jako optimální obslužný program pro dané replikační prostředí. Následující hodnoty jsou platnými hodnotami kódu příčiny:

**0**

Cíl je typu DB2 for Linux, UNIX nebo Windows verze 8 nebo vyšší a buď je definována přezdívka zdroje, nebo je zdroj lokální vzhledem k cílovému systému nebo cílové databázi.

**1**

Cíl je typu DB2 for Linux, UNIX nebo Windows verze 8 nebo vyšší, přezdívka zdroje není definována a zdroj se nachází ve vzdáleném umístění vzhledem k cíli.

**2**

Cíl je typu DB2 for z/OS verze 7 nebo vyšší.

**3**

Cíl je typu DB2 for Linux, UNIX nebo Windows verze 8 nebo vyšší a je definována přezdívka zdroje nebo je zdroj lokální vzhledem k cíli nebo je cíl typu DB2 for z/OS verze 7 nebo vyšší.

**4**

Cíl je typu DB2 for Linux, UNIX nebo Windows verze 8 nebo vyšší.

**5**

Cíl je typu DB2 for Linux, UNIX nebo Windows verze 8 nebo vyšší a je splněna některá z následujících podmínek:

- Cílem je přezdívka.
- v Cíl je vzdálený a zdrojová tabulka obsahuje sloupce velkých objektů (LOB), které jsou součástí jednosměrného Q-odběru.

**Reakce uživatele:** Toto je pouze informativní zpráva. Není vyžadována žádná akce.

**ASN7532E** *název\_programu* **:** *identifikátor\_programu* **: Programu Q-Apply se nepodařilo vybrat obslužný program pro načtení** *typ\_obslužného\_programu* **pro Q-odběr** *název* **(fronta příjmu** *název\_fronty***, mapa fronty replikace** *název\_mapy\_fronty***). Kód příčiny:** *kód\_příčiny***.**

**Vysvětlení:** Následující hodnoty jsou platnými hodnotami kódu příčiny:

> Cíl je distribuovaný, ale není typu DB2 for Linux, UNIX nebo Windows verze 8 nebo vyšší.

**1**

**2**

**0**

Cíl není typu DB2 for z/OS verze 7 nebo vyšší.

Cíl je distribuovaný a je typu DB2 for Linux, UNIX nebo Windows verze 8 nebo vyšší, nemá však přezdívku a není lokální vzhledem k cílovému systému nebo databázi.

**3**

Cíl není distribuovaný.

**4**

Typ načtení je neplatný.

**5**

Cíl je určen přezdívkou, avšak zadaný typ načtení není platný. V případě přezdívek je platným typem načtení typ EXPORT/IMPORT.

**6**

Q-odběr je obousměrný nebo partnerský a metoda EXPORT/IMPORT může způsobit nové zachycení řádků na straně cíle. Platné typy načtení jsou LOAD FROM CURSOR a EXPORT/LOAD.

**7**

Cílem je vzdálená databáze a zdrojová tabulka obsahuje sloupce velkých objektů (LOB) nebo sloupce XML, které jsou součástí Q-odběru. Volba EXPORT/LOAD nepodporuje načítání vzdálených cílů s daty LOB a XML. Jediným platným typem načtení je typ LOAD FROM CURSOR.

**8**

Chcete-li nastavit automatické načtení, musíte použít typ načtení LOAD FROM CURSOR, protože cíl je vzdálený a zdrojová tabulka obsahuje sloupce LOB, které jsou součástí obousměrného nebo partnerského Q-odběru. U vzdálených cílů nelze data LOB a XML načítat pomocí volby EXPORT/LOAD. U obousměrného a partnerského Q-odběru není obslužný program IMPORT platnou volbou, protože načtená data mohou být na straně cíle znovu zachytávána. Chcete-li použít volbu LOAD FROM CURSOR, musí být cíl typu DB2 for Linux, UNIX nebo Windows verze 8 nebo novější a buď musí být definována přezdívka zdroje, nebo musí být zdroj lokální vzhledem k cílovému systému nebo cílové databázi.

**Reakce uživatele:** Návratový kód a kód SQL naleznete v podrobné zprávě obslužného programu. Vyberte pro tento Q-odběr jiný typ načtení. Aktivujte Q-odběr. Nemůžete-li u kódu příčiny 8 nastavit volbu LOAD FROM CURSOR, použijte pro volbu HAS\_LOADPHASE v řídicí tabulce IBMQREP\_TARGETS ruční načtení nebo žádné načtení.

**ASN7533E** *název\_programu* **:** *identifikátor\_programu* **: Sloupec** *název\_sloupce* **cílové tabulky není součástí Q-odběru** *název* **(fronta příjmu** *název\_fronty***, mapa fronty replikace** *název\_mapy\_fronty***) a nelze v něm používat hodnoty Null nebo pro něj nejsou definovány výchozí hodnoty.**

**Vysvětlení:** Všechny sloupce cílové tabulky, které nejsou součástí Q-odběru, musí umožňovat použití hodnoty Null nebo pro ně musí být definována výchozí hodnota.

**Reakce uživatele:** Upravte atributy cíle nebo přidejte sloupec do Q-odběru. Potom Q-odběr deaktivujte a znovu aktivujte.

**ASN7534E** *název\_programu***:** *identifikátor\_programu***: Uložená procedura není platná z následující příčiny** *kód\_příčiny***.**

**Vysvětlení:** Uložená procedura, která se používá jako cíl, musí definovat čtyři povinné parametry a navíc parametry, které mohou být mapovány zpět ke zdrojovým sloupcům.

V následujícím příkladu je uvedena platná uložená procedura.

CREATE TABLE mujZdroj (Parm1 INT NOT NULL, Parm2 VARCHAR(20) NOT NULL, Parm3 TIMESTAMP, Parm4 DATE, Parm5 CHAR(2), PRIMARY KEY(Parm1, Parm2)); Příkaz CREATE pro uloženou proceduru: CREATE PROCEDURE název\_uložené\_procedury( INOUT operation integer, IN suppression ind VARCHAR(size), IN src\_commit\_lsn CHAR(10), IN src\_trans\_time TIMESTAMP, IN XParm1 INT NOT NULL, IN Parm1 INT NOT NULL, IN XParm2 VARCHAR(20) NOT NULL IN Parm2 VARCHAR(20) NOT NULL, IN Parm3 TIMESTAMP, IN Parm4 DATE, IN Parm5 CHAR(2) )

**0**

Uložená procedura musí obsahovat alespoň pět parametrů: čtyři povinné parametry (OPERATION, SUPPRESSION\_IND, SRC\_COMMIT\_LSN a SRC\_TRANS\_TIME) a alespoň jeden další parametr pro každý zdrojový sloupec.

**1**

První parametr uložené procedury musí být OPERATION.

**2**

Druhý parametr uložené procedury musí být SUPPRESSION\_IND.

#### **3**

Třetí parametr uložené procedury musí být SRC\_COMMIT\_LSN.

**4**

**5**

**6**

Čtvrtý parametr uložené procedury musí být SRC\_TRANS\_TIME.

Atribut INOUT parametru OPERATION nemá hodnotu INOUT.

Atribut INOUT parametru SUPPRESSION\_IND, SRC\_COMMIT\_LSN nebo SRC\_TRANS\_TIME nemá hodnotu IN.

**7**

**8**

Pro první parametr musí být nastaven režim parametru INOUT. U všech ostatních parametrů musí být nastaven režim IN.

Nebyly nalezeny žádné parametry, které by se mapovaly na hodnoty sloupců klíčů před provedením změn. Hodnoty sloupců klíčů před provedením změn jsou vyžadovány pro aktualizace klíčů. Hodnoty sloupců klíčů před provedením změn mají název zdrojového sloupce s předponou X. Například pro klíčový parametr Col3 musí být hodnota před provedením změn pojmenována XCol3.

**9**

Sloupec klíče nemá v uložené proceduře parametr, který by se mapoval na hodnotu tohoto sloupce klíče před provedením změn. Hodnoty sloupců klíčů před provedením změn jsou vyžadovány pro aktualizace klíčů. Hodnoty sloupců klíčů před provedením změn mají název zdrojového sloupce s předponou X. Například pro klíčový parametr Col3 musí být hodnota před provedením změn pojmenována XCol3.

**10**

Jeden ze čtyř povinných parametrů nebyl očekávaného datového typu. Očekávané datové typy:

- 1. **OPERATION**: INTEGER
- 2. **SUPPRESSION\_IND**: VARCHAR(x)
- 3. **SRC\_COMMIT\_LSN**: CHAR(10)
- 4. **SRC\_TRANS\_TIME**: TIMESTAMP

**Reakce uživatele:** Upravte uloženou proceduru provedením akce, která odpovídá kódu příčiny. Znovu registrujte uloženou proceduru a znovu spusťte Q-odběr.

**0**

Jako první přidejte následující povinné parametry: OPERATION, SUPPRESSION\_IND, SRC\_COMMIT\_LSN, SRC\_TRANS\_TIME. Potom přidejte jeden parametr s odpovídajícím datovým typem pro každý sloupec primárního klíče a jeden

identický parametr pro obraz aktualizovaných sloupců klíčů před aktualizací. Potom přidejte jeden parametr pro každý sloupec, který není sloupcem klíče, s datovým typem odpovídajícím jednotlivým zdrojovým sloupcům.

**1**

První parametr uložené procedury musí být OPERATION.

**2**

Druhý parametr uložené procedury musí být SUPPRESSION\_IND.

**3**

Třetí parametr uložené procedury musí být SRC\_COMMIT\_LSN.

**4**

Čtvrtý parametr uložené procedury musí být SRC\_TRANS\_TIME.

**5**

Deklarujte parametr OPERATION jako parametr typu INOUT.

**6**

Deklarujte parametry SUPPRESSION\_IND, SRC\_COMMIT\_LSN a SRC\_TRANS\_TIME jako parametry typu IN.

**7**

Zkontrolujte, zda první parametr má režim parametru INOUT a zda všechny ostatní parametry mají režim parametru IN.

**8**

Zkontrolujte, zda uložená procedura má parametr, který se mapuje na hodnotu před provedením změn pro každý sloupec klíče. Přidejte případné chybějící parametry pro manipulaci s hodnotami před provedením změn pro všechny sloupce klíčů.

**9**

Zkontrolujte, zda uložená procedura má parametr, který se mapuje na hodnotu před provedením změn pro každý sloupec klíče. Přidejte parametry pro manipulaci s hodnotami před provedením změn pro všechny sloupce klíčů.

**10**

Zkontrolujte, zda čtyři povinné parametry mají následující datové typy:

- 1. **OPERATION**: INTEGER
- 2. **SUPPRESSION\_IND**: VARCHAR(x)
- 3. **SRC\_COMMIT\_LSN**: CHAR(10)
- 4. **SRC\_TRANS\_TIME**: TIMESTAMP

**ASN7535E** *název\_programu* **:** *identifikátor\_programu* **: U vícesměrné replikace není platný Q-odběr** *název* **(fronta příjmu** *název\_fronty***, mapa fronty replikace** *název\_mapy\_fronty***) v tabulce IBMQREP\_TARGETS. Kód příčiny:** *kód\_příčiny***.**

**Vysvětlení:** Následující hodnoty jsou platnými hodnotami kódu příčiny:

- **0** Q-odběr není uveden v tabulce IBMQREP\_TARGETS.
- **1** Hodnota SUBTYPE je nastavena na 'P' (na stejné úrovni), ale hodnota CONFLICT\_RULE není nastavena na 'V' (kontrola verze) nebo hodnota CONFLICT\_ACTION není nastavena na 'F' (vynutit změnu).
- **2** Některým členům skupiny Q-odběrů neodpovídají žádné Q-odběry v tabulce IBMQREP\_SUBS.
- **3** Sloupec SUBGROUP má hodnotu Null.
- **4** Hodnota ve sloupci SOURCE\_NODE nebo TARGET\_NODE tabulky IBMQREP\_TARGETS neodpovídá hodnotě v tabulce IBMQREP\_SUBS.
- **5** Definice Q-odběru v tabulce IBMQREP\_SUBS neodpovídá definici Q-odběru v tabulce IBMQREP\_TARGETS pro daný sloupec SUBGROUP.
- **6** V tabulkách IBMQREP\_SUBS a IBMQREP\_TARGETS je uveden stejný počet Q-odběrů, ale hodnoty SUBGROUP u těchto Q-odběru nejsou shodné.
- **7** Některým členům skupiny Q-odběrů neodpovídají žádné Q-odběry v tabulce IBMQREP\_TARGETS.
- **8** Nastala některá z následujících situací:
	- Cílová tabulka neexistuje.
	- Neexistují sloupce verzí: "ibmqrepVERTIME", ″ibmqrepVERNODE″.
	- Sloupce verzí existují, ale jsou u nich nastaveny nesprávné datové typy nebo výchozí hodnoty.
- **9** Ve sloupci CONFLICT\_RULE tabulky IBMQREP\_TARGETS nelze použít hodnotu 'V' (kontrola verze), pokud je hodnota SUBTYPE rovna 'B' (obousměrná). Toto pravidlo pro konflikt je platné pouze pro hodnotu SUBTYPE = 'P' (na stejné úrovni). U Q-odběrů v obousměrné replikaci jsou platné hodnoty pravidla pro konflikty 'K', 'C' a 'A'.
- **10** V tabulce IBMQREP\_SUBS je pro dané hodnoty SUBGROUP a TARGET\_NAME definováno více Q-odběrů. U obousměrné replikace (SUBTYPE='B') musí být pro danou hodnotu SUBGROUP definován pouze jeden Q-odběr v tabulce IBMQREP\_SUBS a jeden v tabulce IBMQREP\_TARGETS.

**Reakce uživatele:** Projděte kódy příčiny uvedené ve vysvětlení a proved'te vhodnou akci:

# **ASN7536E • ASN7539E**

- v Kód příčiny 8: Zkontrolujte, zda cílová tabulka existuje a obsahuje správné sloupce. Pokud tato tabulka neobsahuje správné sloupce, vytvořte tabulku se správnými sloupci pomocí některého z administračních nástrojů replikace nebo proveďte ruční vytvoření potřebných sloupců. Pokud cílová tabulka neexistuje, předefinujte Q-odběr směřující do uzlu a z uzlu pomocí některého z administračních nástrojů replikace.
- Ostatní kódy příčiny: předefinujte Q-odběry směřující do uzlu a z uzlu pomocí některého z administračních nástrojů replikace.
- **ASN7536E** *název\_programu* **:** *identifikátor\_programu* **: Q-odběr** *název* **(fronta odesílání** *název\_fronty***, mapa fronty replikace** *název\_mapy\_fronty***) není správně definován v tabulce IBMQREP\_SUBS. Tato chyba byla zjištěna při pokusu o přidání Q-odběru** *název* **(fronta příjmu** *název\_fronty***, mapa fronty replikace** *název\_mapy\_fronty***) do skupiny SUBGROUP. Kód příčiny:** *kód\_příčiny***.**

**Vysvětlení:** Chyba byla zjištěna při pokusu o přidání nového uzlu do skupiny Q-odběrů. Q-odběr směřující z nového uzlu do aktivního člena není v tabulce IBMQREP\_SUBS správně definován. Následující hodnoty jsou platnými hodnotami kódu příčiny:

- **0** Q-odběry ve skupině Q-odběrů nemají stejnou hodnotu SUBTYPE. Všechny Q-odběry ve skupině odběrů musí mít stejnou hodnotu SUBTYPE. Přípustné hodnoty SUBTYPE jsou 'P' (na stejné úrovni) nebo 'B' (obousměrný).
- **1** Hodnota SOURCE\_NODE v tabulce IBMQREP\_SUBS se neshoduje s hodnotou TARGET\_NODE v tabulce IBMQREP\_TARGETS.
- 2 Sloupec GROUP MEMBERS v tabulce IBMQREP\_SUBS neobsahuje hodnotu Null.
- **3** Sloupec STATE v tabulce IBMQREP\_SUBS musí obsahovat hodnotu 'I' (neaktivní).
- **4** Existuje více Q-odběrů se stejnou hodnotou ve sloupci TARGET\_NODE tabulky IBMQREP\_SUBS.

**Reakce uživatele:** Předefinujte Q-odběr pomocí některého z administračních nástrojů replikace.

**ASN7537E** *název\_programu* **:** *identifikátor\_programu* **: Q-odběr** *název* **(fronta příjmu** *název\_fronty***, mapa fronty replikace** *název\_mapy\_fronty***) v tabulce IBMQREP\_TARGETS není platný pro vícesměrnou replikaci. Kód příčiny:** *kód\_příčiny***.**

**Vysvětlení:** Platné hodnoty kódu příčiny:

**0** Q-odběry nemají stejnou hodnotu SUBTYPE. Všechny Q-odběry ve skupině musí mít stejnou hodnotu SUBTYPE. Přípustné hodnoty SUBTYPE jsou 'P' (na stejné úrovni) nebo 'B' (obousměrný).

- **1** Uzel TARGET\_NODE v tabulce IBMQREP\_TARGETS není uzlem nového člena Q-odběru.
- **2** Stav tohoto Q-odběru není 'I' (neaktivní). Sloupec STATE v tabulce IBMQREP\_TARGETS by měl pro členský Q-odběr obsahovat hodnotu 'I' (neaktivní).
- **4** Ve skupině SUBGROUP existuje více Q-odběrů se stejnou hodnotou ve sloupci SOURCE\_NODE tabulky IBMQREP\_TARGETS.

**Reakce uživatele:** Předefinujte Q-odběry směrující do tohoto uzlu a z něj pomocí některého z administračních nástrojů replikace.

**ASN7538E** *název\_programu* **:** *identifikátor\_programu* **: U** vícesměrné replikace buď v tabulce **IBMQREP\_TARGETS neexistuje žádný řádek Q-odběru** *název* **(fronta příjmu** *název\_fronty***, mapa fronty replikace** *název\_mapy\_fronty***), nebo pro tento Q-odběr neexistuje žádná shoda v tabulce IBMQREP\_SUBS na tomto serveru.**

**Vysvětlení:** Q-odběr není správně definován pro replikaci na stejné úrovni nebo obousměrnou replikaci.

**Reakce uživatele:** Předefinujte Q-odběry směrující do tabulky na tomto serveru a z ní pomocí některého z administračních nástrojů replikace.

**ASN7539E** *název\_programu* **:** *identifikátor\_programu* **: Během deaktivace všech Q-odběrů ve stejné tabulce se Q-odběr** *název* **(fronta příjmu** *název\_fronty***, mapa fronty replikace** *název\_mapy\_fronty***) nenacházel v neaktivním stavu a v tabulce IBMQREP\_SUBS na tomto serveru neexistovala odpovídající položka Q-odběru.**

**Vysvětlení:** Některé Q-odběry nebyly nalezeny. Pravděpodobně byly odstraněny nebo dosud nebyly vytvořeny. Nelze deaktivovat všechny Q-odběry směřující do tohoto uzlu a z něj.

**Reakce uživatele:** Q-odběry nebyly správně definovány, protože plně nepropojují všechny fyzické tabulky této logické tabulky. Deaktivační protokol proto nemůže automaticky deaktivovat všechny Q-odběry směřující do tohoto uzlu a z něj.

Chcete-li si být jisti, že neprobíhá replikace žádných změn do této tabulky a z ní, postupujte takto:

1. Na lokálním serveru vložte signál CAPSTOP pro Q-odběry uvedené v tabulce IBMQREP\_SUBS pro tuto logickou tabulku. Tento krok proveďte pouze pro Q-odběry, které dosud nejsou neaktivní (mohou být například v aktivním stavu nebo ve stavu načítání). Vkládejte tento signál postupně pro jednotlivé Q-odběry, dokud nebudou všechny deaktivovány.
- 2. Opakujte předcházející krok pro všechny Q-odběry, které se nacházejí na jiných serverech a zajišťují replikaci změn na první server.
- **ASN7540I** *název\_programu* **:** *identifikátor\_programu* **: Byla zrušena podmínka RI** *název\_podmínky* **pro cíl** *název\_cíle* **u Q-odběru** *název* **(fronta příjmu** *název\_fronty***, mapa fronty replikace** *název\_mapy\_fronty***).**

**Vysvětlení:** Q-odběr je zadán s interní nebo externí fází načtení. Během načtení byly v cílové tabulce zrušeny referenční podmínky a uloženy do tabulky IBMQREP\_SAVERI.

**Reakce uživatele:** Toto je pouze informativní zpráva. Není vyžadována žádná akce.

**ASN7541I** *název\_programu* **:** *identifikátor\_programu* **: Byla přidána podmínka RI** *název\_podmínky* **pro cíl** *název\_cíle* **u Q-odběru** *název* **(fronta příjmu** *název\_fronty***, mapa fronty replikace** *název\_mapy\_fronty***).**

**Vysvětlení:** Program Q-Apply dokončil načtení Q-odběru a přidal referenční podmínky zpět do cíle. Referenční podmínky byly odebrány z tabulky IBMQREP\_SAVERI.

**Reakce uživatele:** Toto je pouze informativní zpráva. Není vyžadována žádná akce.

**ASN7542E** *název\_programu* **:** *identifikátor\_programu* **: V tabulce IBMQREP\_SUBS nebyl při inicializaci Q-odběru** *název* **(fronta příjmu** *název\_fronty***, mapa fronty replikace** *název\_mapy\_fronty***) nalezen žádný Q-odběr odpovídající tomuto Q-odběru.**

**Vysvětlení:** Definice Q-odběru v tabulce IBMQREP\_SUBS byla během inicializace nového člena zrušena.

**Reakce uživatele:** Znovu definujte Q-odběry směřující do uzlu a z uzlu pomocí některého z administračních nástrojů replikace.

**ASN7543W** *název\_programu* **:** *identifikátor\_programu* **: Byl zadán příkaz REINTIQ určený ke změně mezní hodnoty paměti pro frontu příjmu** *název\_fronty* **a mapu fronty replikace** *název\_mapy\_fronty***. Mezní hodnota paměti** *mezní\_hodnota\_paměti* **MB však zůstala nezměněna.**

**Vysvětlení:** Byl zadán příkaz REINTQ, který měl změnit mezní hodnotu paměti u fronty příjmu, požadovaná mezní hodnota paměti však byla shodná se stávající.

**Reakce uživatele:** Pokud chcete změnit aktuální mezní hodnotu paměti, zadejte znovu příkaz REINITQ pro frontu příjmu a uveďte novou mezní hodnotu v MB.

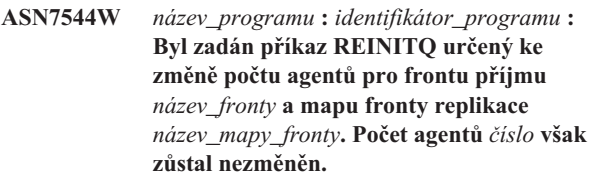

**Vysvětlení:** Byl zadán příkaz REINITQ, který měl změnit počet agentů použití u fronty příjmu, požadovaný počet agentů však byl shodný se stávajícím.

**Reakce uživatele:** Pokud chcete změnit počet agentů u této fronty příjmu, zadejte znovu příkaz REINITQ pro frontu příjmu a uveďte nový počet agentů.

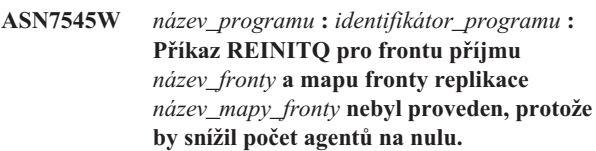

**Vysvětlení:** Byl zadán příkaz REINITQ, který měl změnit počet agentů. Po provedení požadované změny by však nezůstal žádný agent. Příkaz REINITQ proto nebyl zpracován.

**Reakce uživatele:** Zkontrolujte, zda byl pro tuto frontu příjmu zadán správný počet agentů.

**ASN7546W** *název\_programu***:** *identifikátor\_programu***: Příkaz REINITQ nelze zpracovat, protože pro mapu fronty replikace bylo zadáno příliš mnoho vláken agentů. Maximální povolený počet vláken agentů je** *počet***. Původní počet agentů** *počet* **zůstává nezměněn.**

**Vysvětlení:** Program Q-Apply povoluje maximální počet vláken agentů pro každou mapu fronty replikace. V případě překročení tohoto počtu dojde k selhání příkazu REINITQ pro aktualizaci atributů mapy fronty.

**Reakce uživatele:** Snižte počet vláken agentů, který jste určili pro mapu fronty, a zadejte příkaz znovu.

**ASN7547I** *název\_programu***:** *identifikátor\_programu***: Příkaz REINITQ byl úspěšně zpracován. Počet agentů u fronty příjmu** *název\_fronty***, mapa fronty replikace** *název\_mapy\_fronty***, klesl z** *číslo* **na** *číslo***.**

**Vysvětlení:** Příkaz REINITQ, který jste použili ke snížení počtu agentů fronty příjmu, byl úspěšně zpracován.

**Reakce uživatele:** Toto je pouze informativní zpráva. Není vyžadována žádná akce.

**ASN7548I** *název\_programu***:** *identifikátor\_programu***: Příkaz REINITQ byl úspěšně zpracován. Počet agentů u fronty příjmu** *název\_fronty***, mapa fronty replikace** *název\_mapy\_fronty***, vzrostl z** *číslo* **na** *číslo***.**

## **ASN7549I • ASN7553E**

**Vysvětlení:** Příkaz REINITQ použitý ke zvýšení počtu agentů byl úspěšně zpracován.

**Reakce uživatele:** Toto je pouze informativní zpráva. Není vyžadována žádná akce.

**ASN7549I** *název\_programu***:** *identifikátor\_programu***: Příkaz REINITQ byl úspěšně zpracován. Mezní hodnota paměti byla pro frontu příjmu** *název\_fronty***, mapa fronty replikace** *název\_mapy\_fronty***, změněna z** *mezní\_hodnota\_paměti* **MB na** *mezní\_hodnota\_paměti* **MB.**

**Vysvětlení:** Byl úspěšně zadán příkaz REINITQ pro zvýšení mezní hodnoty paměti u této fronty příjmu.

**Reakce uživatele:** Toto je pouze informativní zpráva. Není vyžadována žádná akce.

**ASN7550E** *název\_programu* **:** *identifikátor\_programu* **: Program Q-Apply očekával, že poslední zpráva transakce bude typu** *zpráva\_A***, nalezl však zprávu typu** *zpráva\_B* **(fronta příjmu** *název\_fronty***, mapa fronty replikace** *název\_mapy\_fronty***).**

**Vysvětlení:** Byla zjištěna vnitřní nekonzistence.

Reakce uživatele: Obrať te se na softwarovou podporu společnosti IBM. Dejte k dispozici sestavu modulu Analyzer.

**ASN7551E** *název\_programu* **:** *identifikátor\_programu* **: Program Q-Apply zjistil, že ve frontě příjmu** *název\_fronty***, mapa fronty replikace** *název\_mapy\_fronty***, byla vynechána některá čísla zpráv. Bylo načteno ID zprávy** *ID\_zprávy* **namísto očekávané hodnoty** *ID\_zprávy***. Program Q-Apply nemůže pokračovat ve zpracování zpráv, dokud nenalezne očekávanou zprávu.**

**Vysvětlení:** Program Q-Apply nemůže replikovat žádné další změny, dokud nenalezne očekávanou zprávu. Provede však všechny změny náležející ke zprávám, které již přijal.

**Reakce uživatele:** Zprávu s očekávaným ID zprávy hledejte ve všech frontách nedoručených zpráv všech správců front WebSphere MQ, kteří slouží k přenosu zpráv mezi programy Q-Capture a Q-Apply. Pokud se vám podaří zprávu obnovit, vložte ji do fronty příjmu se zachováním informací v hlavičce zprávy WebSphere MQ (zejména ID zprávy). V případě, že zprávu nelze obnovit, postupujte takto:

- 1. Pomocí příkazu asnqacmd stopq zastavte čtení programu Q-Apply z fronty příjmu.
- 2. Deaktivujte všechny Q-odběry náležející k dané mapě fronty replikace.
- 3. Vyprázdněte frontu odesílání i frontu příjmu.
- 4. Pomocí příkazu asnqacmd startq obnovte čtení programu Q-Apply z fronty příjmu.

5. Aktivujte všechny Q-odběry náležející k dané mapě fronty replikace.

Podrobnosti o příkazech najdete v části "asnqacmd: Práce se spuštěným programem Q-Apply" v Informačním centru IBM Information Management Software for z/OS Solutions nebo v Informačním centru DB2.

**ASN7552W** *název\_programu* **:** *identifikátor\_programu* **: Program Q-Apply požaduje data z fronty příjmu** *název\_fronty***, mapa fronty replikace** *název\_mapy\_fronty***, pro ID zprávy** *ID\_zprávy***.**

**Vysvětlení:** Program Q-Apply zjistil, že byla vynechána některá ID zpráv, a nemůže pokračovat, dokud nebude chybějící ID zprávy nalezeno. Tato zpráva bude odesílána v pravidelných intervalech, dokud nebude do fronty odesílání nebo příjmu vložena zpráva s očekávaným ID.

**Reakce uživatele:** Zprávu s očekávaným ID zprávy hledejte ve všech frontách nedoručených zpráv všech správců front WebSphere MQ, kteří slouží k přenosu zpráv mezi programy Q-Capture a Q-Apply. Pokud se vám podaří zprávu obnovit, vložte ji do fronty příjmu se zachováním informací v hlavičce zprávy WebSphere MQ (zejména ID zprávy). V případě, že zprávu nelze obnovit, postupujte takto:

- 1. Pomocí příkazu stopq zastavte čtení programu Q-Apply z fronty příjmu.
- 2. Deaktivujte všechny Q-odběry náležející k dané mapě fronty replikace.
- 3. Vyprázdněte frontu odesílání i frontu příjmu.
- 4. Pomocí příkazu startq obnovte čtení programu Q-Apply z fronty příjmu.
- 5. Aktivujte všechny Q-odběry náležející k dané mapě fronty replikace.

```
ASN7553E název_programu : identifikátor_programu :
 Program Q-Apply zastavil čtení z fronty
 příjmu název_fronty, mapa fronty replikace
 název_mapy_fronty, protože nalezl zprávu
 starší (časová značka poř_zprávy) než
 naposledy načtená zpráva (časová značka
 poř_zprávy).
```
**Vysvětlení:** ID zprávy obsahuje časovou značku (v celočíselném formátu). Pokud program Q-Apply nalezne zprávu starší než jiná zpráva, kterou již načetl, nemůže pokračovat ve čtení z fronty. Tato chyba může mít následující příčiny:

- Do téže fronty příjmu zapisují zprávy dva různé programy Q-Capture. Tato konfigurace není podporována. Program Q-Apply očekává, že každá fronta příjmu bude obsahovat pouze zprávy od jednoho programu Q-Capture.
- v Hodiny systému, ve kterém pracuje program Q-Capture, byly posunuty zpět a poté byl buď proveden studený start programu Q-Capture, nebo tato fronta replikace neobsahovala žádné aktivní Q-odběry a byl proveden teplý start programu Q-Capture.

**Reakce uživatele:** Zapisuje-li do jedné fronty příjmu více programů Q-Capture, postupujte takto:

- 1. Deaktivujte všechny Q-odběry, které zapisují do fronty příjmu.
- 2. Předefinujte nastavení tak, aby byly zprávy jednotlivých programů Q-Capture směrovány do samostatných front příjmu.
- 3. Odstraňte všechny zprávy ze všech front odesílání a z fronty příjmu, které se podílely na neplatné konfiguraci.
- 4. Zadejte příkaz startq, aby program Q-Apply začal znovu číst z fronty příjmu.
- 5. Aktivujte všechny Q-odběry.

Pokud byly systémové hodiny na straně zdroje vráceny zpět, postupujte takto:

- 1. Zastavte program Q-Capture.
- 2. Buď nastavte hodiny na původní (nebo pozdější) čas, nebo počkejte, až aktuální čas dosáhne původního času.
- 3. Deaktivujte všechny Q-odběry, které zapisují do fronty příjmu.
- 4. Odstraňte všechny zprávy ze všech front odesílání a z fronty příjmu, které se podílely na neplatné konfiguraci.
- 5. Zadejte příkaz startq, aby program Q-Apply začal znovu číst z fronty příjmu.
- 6. Aktivujte všechny Q-odběry.
- **ASN7554W** *název\_programu* **:** *identifikátor\_programu* **: Nelze přidat podmínku RI** *název\_podmínky* **pro cíl** *název\_cíle* **u Q-odběru** *název* **(fronta příjmu** *název\_fronty***, mapa fronty replikace** *název\_mapy\_fronty***, protože závislý Q-odběr** *název* **se nachází v neaktivním stavu (I). Podmínka byla uložena do tabulky IBMQREP\_SAVERI. Program bude pokračovat v aplikování změn pro daný Q-odběr bez podmínky RI.**

**Vysvětlení:** Přečtěte si text zprávy.

**Reakce uživatele:** Zjistěte, proč je závislý Q-odběr v neaktivním stavu. Pokud nebyl aktivován, aktivujte jej. Pokud je v neaktivním stavu v důsledku chyby, opravte chybu podle informací, které najdete v souboru diagnostického žurnálu Q-Apply. Po aktivaci závislého Q-odběru program Q-Apply přidá podmínky RI, které byly uloženy do tabulky IBMQREP\_SAVERI.

**ASN7555W** *název\_programu* **:** *identifikátor\_programu* **: Nelze přidat podmínku RI** *název\_podmínky* **pro cíl** *název\_tabulky* **u Q-odběru** *název* **(fronta příjmu** *název\_fronty***, mapa fronty replikace** *název\_mapy\_fronty***), protože podmínka RI pracuje s tabulkou, o níž program Q-Apply nemá žádné informace.**

**Vysvětlení:** Program Q-Apply zjistil při pokusu o přidání podmínek RI ke Q-odběru výskyt kódu SQLCODE 667. Skutečnost, že program Q-Apply nemá informace o závislé tabulce, může být způsobena tím, že v ní není definován žádný Q-odběr, nebo tím, že je v ní Q-odběr definován, ale dosud nebyl vyslán signál CAPSTART. Po aktivaci závislého Q-odběru program Q-Apply přidá podmínky RI, které byly uloženy do tabulky IBMQREP\_SAVERI.

**Reakce uživatele:** Najděte závislou tabulku a definujte v ní Q-odběr. Je-li Q-odběr definován, vyšlete pro něj signál CAPSTART.

**ASN7557W** *název\_programu* **:** *identifikátor\_programu* **: Mezní hodnota paměti fronty příjmu** *název\_fronty* **pro mapu fronty replikace** *název\_mapy\_fronty* **je příliš nízká. Jde o hodnotu** *mezní\_hodnota\_paměti* **(MB), měla by však být větší nebo rovna hodnotě** *mezní\_hodnota\_paměti* **(MB).**

**Vysvětlení:** Přečtěte si text zprávy.

**Reakce uživatele:** Zvyšte hodnotu MEMORY\_LIMIT v tabulce IBMQREP\_RECVQUEUES pro zadanou mapu fronty replikace.

```
ASN7558E název_programu : identifikátor_programu :
 Fronta odložení název_fronty je zaplněna.
 Q-odběr: název. Mapa fronty replikace:
 název_mapy_fronty.
```
**Vysvětlení:** Počet zpráv ve frontě odložení dosáhl počtu nastaveného atributem MAXDEPTH pro příslušnou frontu odložení. Fronta odložení je zaplněna a program Q-Apply do ní nemůže zapisovat. Je možné, že program Q-Apply stále načítá cílovou tabulku, v příslušné zdrojové tabulce však probíhá dlouhotrvající aktualizace.

**Reakce uživatele:** Je-li to možné, zastavte program Q-Capture. V případě potřeby zvyšte hodnotu atributu MAXDEPTH u fronty odložení.

**ASN7559W** *název\_programu* **:** *identifikátor\_programu* **: Mezní hodnota paměti fronty příjmu** *název\_fronty* **pro mapu fronty replikace** *název\_mapy\_fronty* **je příliš vysoká. Jde o hodnotu** *mezní\_hodnota\_paměti* **(MB), měla by však být menší než hodnota** *mezní\_hodnota\_paměti* **(MB).**

**Vysvětlení:** Přečtěte si text zprávy.

**Reakce uživatele:** Snižte hodnotu MEMORY\_LIMIT v tabulce IBMQREP\_RECVQUEUES pro zadanou mapu fronty replikace.

**ASN7583W** *název\_programu* **:** *identifikátor\_programu* **: Došlo k chybě při načítání dat LOB. Programu Q-Apply se nepodařilo najít zprávu LOB s identifikátorem LOBID** *lobid***.**

**Vysvětlení:** Přečtěte si text zprávy.

**Reakce uživatele:** Odveďte z fronty všechny zprávy a aktivujte Q-odběr.

## **ASN7584E • ASN7591I**

**ASN7584E** *název\_programu* **:** *identifikátor\_programu* **: Q-odběr** *název* **(fronta příjmu** *název\_fronty***, mapa fronty replikace** *název\_mapy\_fronty***) je definován s typem uložená procedura. Uložená procedura** *název\_procedury* **nebyla nalezena.**

**Vysvětlení:** Q-odběr nelze aktivovat, protože název uložené procedury definovaný v tabulce IBMQREP\_TARGETS nebyl nalezen nebo nebyla provedena registrace uložené procedury.

**Reakce uživatele:** Vyhledejte schéma a název uložené procedury ve sloupcích TARGET\_OWNER a TARGET\_NAME tabulky IBMQREP\_TARGETS. Zaregistrujte uloženou proceduru pomocí příkazu ″CREATE PROCEDURE″.

**ASN7586E** *název\_programu* **:** *identifikátor\_programu* **: Mezní hodnota paměti fronty příjmu** *název\_fronty* **pro mapu fronty replikace** *název\_mapy\_fronty* **je příliš nízká:** *mezní\_hodnota\_paměti* **MB. Měla by být alespoň trojnásobkem velikosti příchozí zprávy** *velikost\_zprávy***.**

**Vysvětlení:** Údaj mezní\_hodnota\_paměti určuje, jak velký úsek paměti používá program Q-Apply k uložení transakcí, které mají být použity. Měla by postačovat k uložení alespoň jedné příchozí zprávy.

**Reakce uživatele:** Zkontrolujte maximální velikost zprávy v příchozí frontě odesílání v tabulce

IBMQREP\_SENDQUEUES. Mezní hodnota paměti musí umožňovat uložení více zpráv, jinak dojde k nepřijatelnému poklesu výkonu. Proto je třeba zvýšit hodnotu mezní\_hodnota\_paměti v tabulce IBMQREP\_RECVQUEUES a zadat příkaz REINITQ nebo zastavit a znovu spustit proces Q-Apply.

**ASN7587E** *název\_programu* **:** *identifikátor\_programu* **: Mezní hodnota paměti fronty příjmu** *název\_fronty* **pro mapu fronty replikace** *název\_mapy\_fronty* **je příliš vysoká:** *mezní\_hodnota\_paměti* **MB. Neměla by překročit** *mezní\_hodnota\_paměti* **MB.**

**Vysvětlení:** Mezní hodnota paměti u fronty příjmu je příliš vysoká.

**Reakce uživatele:** Snižte hodnotu MEMORY\_LIMIT v tabulce IBMQREP\_RECVQUEUES pro zadanou mapu fronty replikace.

**ASN7588E** *název\_programu* **:** *identifikátor\_programu* **: Nelze provést příkaz startq pro frontu příjmu** *název\_fronty***, mapa fronty replikace** *název\_mapy\_fronty***. Kód příčiny:** *kód\_příčiny***.**

**Vysvětlení:** Následující hodnoty jsou platnými hodnotami kódu příčiny:

**0** Zpracování fronty již probíhá.

- **1** Tabulka IBMQREP\_TARGETS neobsahuje žádné informace o této frontě.
- **2** Program se dosud nachází ve fázi inicializace.
- **3** Hodnota ve sloupci MAXAGENTS\_CORRELID v tabulce IBMQREP\_RECVQUEUES není správná.

**Reakce uživatele:** Projděte kódy příčiny uvedené ve vysvětlení a proveďte vhodnou akci:

- **0** Není vyžadována žádná akce.
- **1** Zkontrolujte, zda tabulka IBMQREP\_RECVQUEUES obsahuje informace o frontě. Předefinujte Q-odběr pomocí některého z administračních nástrojů replikace.
- **2** Zadejte příkaz později.
- **3** Změňte hodnotu sloupce MAXAGENTS\_CORRELID v tabulce IBMQREP\_RECVQUEUES a znovu zadejte příkaz. Tato hodnota by měla být nižší než hodnota NUM\_APPLY\_AGENTS.

**Vysvětlení:** Prohlížeč Q-Apply při pokusu o aktualizaci stavu této fronty příjmu nenalezl v tabulce IBMQREP\_RECVQUEUES položku odpovídající názvu fronty příjmu.

**Reakce uživatele:** Zkontrolujte sloupec RECVQ v tabulce IBMQREP\_RECVQUEUES. Předefinujte Q-odběr pomocí některého z administračních nástrojů replikace a znovu jej aktivujte.

**ASN7590I** *název\_programu* **:** *identifikátor\_programu* **: Program Q-Apply zastavil čtení z fronty** *název\_fronty* **pro mapu fronty replikace** *název\_mapy\_fronty***. Kód příčiny:** *kód\_příčiny***.**

**Vysvětlení:** Následující hodnoty jsou platnými hodnotami kódu příčiny:

- **0** Program Q-Apply pracuje s volbou parametru AUTOSTOP a zjistil, že fronta příjmu je prázdná.
- **1** Prohlížeč Q-Apply přijal příkaz STOPQ.

**Reakce uživatele:** Toto je pouze informativní zpráva. Není vyžadována žádná akce.

**ASN7591I** *název\_programu* **:** *identifikátor\_programu* **: Program Q-Apply spustil agenta použití** *název\_agenta* **pro frontu příjmu** *název\_fronty***, mapa fronty replikace** *název\_mapy\_fronty***.**

**214** Přehled zpráv - díl 1

**ASN7589E** *název\_programu* **:** *identifikátor\_programu* **: Fronta příjmu** *název\_fronty* **pro mapu fronty replikace** *název\_mapy\_fronty* **nebyla nalezena v tabulce IBMQREP\_RECVQUEUES.**

**Vysvětlení:** Pro uvedenou frontu příjmu byli spuštěni agenti Q-použití.

**Reakce uživatele:** Toto je pouze informativní zpráva. Není vyžadována žádná akce.

**ASN7592E** *název\_programu* **:** *identifikátor\_programu* **: Program Q-Apply (Q-odběr** *název***, fronta** *název\_fronty***, mapa fronty replikace** *název\_mapy\_fronty***) zjistil chybu při převodu kódové stránky pole** *název\_pole* **zprávy** *typ\_zprávy***. Původní hodnota je** *hodnota\_pole***.**

**Vysvětlení:** Znakové pole v interní zprávě odeslané programem Q-Capture a zpracovávané programem Q-Apply se nepodařilo převést do kódové stránky programu Q-Apply (kódová stránka se nazývá CCSID). Aby nedocházelo ke zbytečným převodům, důrazně se doporučuje používat ve zdrojové databázi, v programech Q-Capture a Q-Apply i v cílové databázi stejnou kódovou stránku. V tomto případě se knihovně ICU použité k převodu kódové stránky na jinou kódovou stránku nepodařilo převést kódovou stránku programu Q-Capture na kódovou stránku programu Q-Apply. V případě produktu DB2 můžete nastavit kódovou stránku aplikace pomocí příkazu db2set DB2CODEPAGE=[CCSID].

**Reakce uživatele:** Zadejte příkaz pro nastavení kódové stránky programu Q-Apply na kódovou stránku programu Q-Capture nebo ji nastavte na kódovou stránku, kterou lze převést pomocí knihovny ICU.

**ASN7593E** *název\_programu* **:** *identifikátor\_programu* **: Sloupec** *název\_sloupce* **Q-odběru** *název* **(fronta příjmu** *název\_fronty***, mapa fronty replikace** *název\_mapy\_fronty***) obsahuje nepodporovaný typ dat a nelze jej replikovat. Kód datového typu je** *datový\_typ***.**

**Vysvětlení:** Přečtěte si text zprávy.

**Reakce uživatele:** Zkontrolujte datový typ ve sloupci a ujistěte se, že produkt DB2 podporuje cílový datový typ. Informace o nepodporovaných datových typech naleznete v dokumentaci ke Q-replikaci.

**ASN7594W** *název\_programu* **:** *identifikátor\_programu* **: Program Q-Apply odebral zprávu z fronty příjmu** *název\_fronty***, mapa fronty replikace** *název\_mapy\_fronty***, protože tato zpráva měla nesprávný formát. Kód příčiny:** *kód\_příčiny***.**

**Vysvětlení:** Následující hodnoty jsou platnými hodnotami kódu příčiny:

- **0** Zpráva zaslaná programem Q-Capture je zpráva XML určená pro publikování událostí. Program Q-Apply tyto zpráv nepodporuje.
- **1** Programu Q-Apply se nepodařilo tuto zprávu identifikovat jako zprávu odeslanou programem Q-Capture.

**Reakce uživatele:** Projděte kódy příčiny uvedené ve

vysvětlení a proveďte vhodnou akci:

- **0** Změňte formát zprávy v tabulce IBMQREP\_SENDQUEUES pro frontu odesílání u této mapy fronty replikace na hodnotu 'C'.
- **1** Pokud do uvedené fronty ukládá zprávy jiný program než Q-Capture, zastavte jej. Frontu musí používat výlučně jeden program Q-Capture. Pokud tuto frontu nepoužívá žádný jiný program, obraťte se na softwarovou podporu společnosti IBM. Dejte k dispozici sestavu modulu Analyzer.
- **ASN7595W** *název\_programu* **:** *identifikátor\_programu* **: Program Q-Apply přijal zprávu o deaktivaci Q-odběru, ale identifikátor SUB\_ID** *SUB\_ID* **(fronta příjmu** *název\_fronty***, mapa fronty replikace** *název\_mapy\_fronty***) nebyl nalezen nebo se příslušný Q-odběr nachází v neaktivním stavu.**

**Vysvětlení:** Program Q-Apply nereplikuje ani nenačítá Q-odběr odpovídající příchozí zprávě.

**Reakce uživatele:** Pokud je Q-odběr již neaktivní (stav 'I' v tabulce IBMQREP\_TARGETS), není třeba provádět žádnou akci. Pokud nebyl identifikátor SUB\_ID Q-odběru nalezen v tabulce IBMQREP\_TARGETS, je Q-odběr definován pouze v programu Q-Capture. Definujte Q-odběr tak, aby jeho součástí byly informace o cíli.

```
ASN7597E název_programu : identifikátor_programu :
 Q-odběr název (fronta příjmu název_fronty,
 mapa fronty replikace název_mapy_fronty)
 bude zakázán v důsledku konfliktní nebo
 chybné akce. Budoucí změny řádků
 transakcí týkající se tohoto Q-odběru budou
 vynechány.
```
**Vysvětlení:** Program Q-Apply zjistil chybu nebo konflikt při použití změny provedené v transakci a Q-odběr bude na základě konfliktních nebo chybných akcí, které jste pro něj určili, zakázán.

**Reakce uživatele:** Vyhledejte podrobné informace o konfliktu nebo chybě v tabulce IBMQREP\_EXCEPTIONS. Odstraňte problém a poté znovu spusťte Q-odběr. Není-li v tabulce IBMQREP\_EXCEPTIONS žádný řádek, znamená to, že buď byl řádek odstraněn, nebo došlo k chybě během počátečního procesu načítání. Během procesu načítání nejsou v tabulce IBMQREP\_EXCEPTIONS uloženy žádné další informace. Namísto toho jsou tyto informace uloženy v souboru žurnálu programu Q-Apply (buď v současném souboru žurnálu, nebo předchozím souboru žurnálu).

**Vysvětlení:** Pro daný Q-odběr je v tabulce IBMQREP\_SUBS

**ASN7598E** *název\_programu* **:** *identifikátor\_programu* **: Zpráva transakce pro Q-odběr** *název* **(fronta příjmu** *název\_fronty***, mapa fronty replikace** *název\_mapy\_fronty***) neobsahuje hodnoty před provedením změn ve sloupci.**

pravděpodobně uloženo nastavení hodnoty\_před='N', parametr pravidlo\_pro\_konflikt v tabulce

IBMQREP\_TARGETS má však hodnotu 'C' nebo 'A'. Tato konfigurace je neplatná. Situace mohla vzniknout v důsledku změny obsahu tabulky IBMQREP\_SUBS bez zadání příkazů CAPSTOP a CAPSTART.

**Reakce uživatele:** Zkontrolujte správnost definice Q-odběru. Po správném definování Q-odběru zadejte příkaz CAPSTOP a poté příkaz CAPSTART.

**ASN7605I** *název\_programu* **:** *identifikátor\_programu* **: Q-odběr** *název* **(fronta příjmu** *název\_fronty***, mapa fronty replikace** *název\_mapy\_fronty***) je aktivní, podmínky RI však nebyly přidány zpět do cíle** *název\_cíle***, protože existuje závislý Q-odběr ve fází načtení.**

**Vysvětlení:** Přečtěte si text zprávy.

**Reakce uživatele:** Toto je pouze informativní zpráva. Není vyžadována žádná akce.

**ASN7606I** *název\_programu* **:** *identifikátor\_programu* **: Q-odběr** *název* **(fronta příjmu** *název\_fronty***, mapa fronty replikace** *název\_mapy\_fronty***) je aktivní.**

**Vysvětlení:** Přečtěte si text zprávy.

**Reakce uživatele:** Toto je pouze informativní zpráva. Není vyžadována žádná akce.

**ASN7607I** *název\_programu* **:** *identifikátor\_programu* **: Q-odběr** *název* **(fronta příjmu** *název\_fronty***, mapa fronty replikace** *název\_mapy\_fronty***) dokončil načtení cíle. Budou použity změny uložené v odkládací frontě** *název\_fronty***.**

**Vysvětlení:** Přečtěte si text zprávy.

**Reakce uživatele:** Toto je pouze informativní zpráva. Není vyžadována žádná akce.

**ASN7608I** *název\_programu* **:** *identifikátor\_programu* **: Program dokončil načtení Q-odběru** *název* **(fronta příjmu** *název\_fronty***, mapa fronty replikace** *název\_mapy\_fronty***) a zaslal upozornění programu Q-Capture.**

**Vysvětlení:** Přečtěte si text zprávy.

**Reakce uživatele:** Toto je pouze informativní zpráva. Není vyžadována žádná akce.

## **ASN7609W** *název\_programu***:** *identifikátor\_programu***: Vzhledem k rozdílům kódové stránky mezi zdrojem a cílem budou převedená data pro sloupec** *název* **Q-odběru** *název* **pro frontu příjmu** *název\_fronty* **delší než délka cílového sloupce. (Délka převedených dat je** *počet\_bajtů***, zdrojová data mají délku** *počet\_bajtů***.)**

**Vysvětlení:** Zdrojová a cílová tabulka nepoužívají stejnou kódovou stránku. V době, kdy program Q-Apply prováděl převod kódové stránky, byla rozbalena data jednoho sloupce. Protože se rozbalená data nevejdou do cílového sloupce, dojde k chybě databáze, což pro tento Q-odběr spustí akci pro chybu programu Q-Apply. Akce pro chybu programu Q-Apply bude zaprotokolována do souboru žurnálu programu Q-Apply a do tabulky IBMQREP\_APPLYTRACE.

**Reakce uživatele:** Změňte sloupec cílové tabulky tak, aby se zvětšila jeho délka. Pokud je například sloupec deklarován jako VARCHAR(10), můžete jej rozšířit na VARCHAR(30). V souboru žurnálu programu Q-Apply nebo tabulce IBMQREP\_APPLYTRACE vyhledejte zprávu, která bude vydána po spuštění akce pro chybu programu Q-Apply.

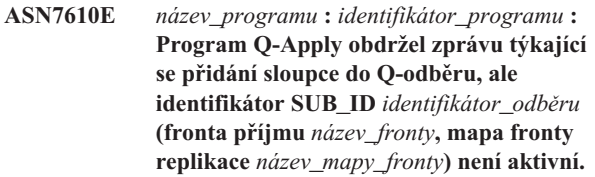

**Vysvětlení:** Do programu Q-Capture byl zadán signál AddCol, jehož výsledkem bylo odeslání zprávy do programu Q-Apply. Q-odběr však není programu Q-Apply znám, a to buď proto, že Q-odběr nebyl nikdy spuštěn, že byl zastaven z důvodu chyby nebo že byl zrušen.

**Reakce uživatele:** V souboru žurnálu programu Q-Apply nebo v tabulce IBMQREP\_APPLYTRACE vyhledejte související zprávy. Pokud například uvidíte zprávu ASN7512E, nebyl Q-odběr nikdy spuštěn, a pokud uvidíte zprávu ASN7597E, byl Q-odběr zastaven. Pokud Q-odběr existuje, spusť te jej znovu. Pokud Q-odběr neexistuje, vytvořte a spust'te jej.

**Vysvětlení:** Program Q-Apply se pokusil změnit cílovou tabulku s cílem přidat nový sloupec, ale nový sloupec již existoval. Program Q-Apply přidá tento sloupec do Q-odběru a zahájí změny replikace.

**Reakce uživatele:** Toto je informativní zpráva. Není vyžadována žádná akce.

**ASN7611I** *název\_programu* **:** *identifikátor\_programu* **: Sloupec** *název***, který byl přidán pro Q-odběr** *název* **(fronta příjmu** *název\_fronty***, mapa fronty replikace** *název\_mapy\_fronty***), již v cílové tabulce** *název\_schématu***.***název\_tabulky* **existuje.**

**ASN7612I** *název\_programu* **:** *identifikátor\_programu* **: Sloupec** *název\_sloupce* **byl přidán do Q-odběru** *název* **(fronta příjmu** *název\_fronty***, mapa fronty replikace** *název\_mapy\_fronty***).**

**Vysvětlení:** Program Q-Apply úspěšně zpracoval signál AddCol. Změny pro nově přidaný sloupec se nyní replikují do cílové tabulky.

**Reakce uživatele:** Toto je informativní zpráva. Není vyžadována žádná akce.

**ASN7613I** *název\_programu***:** *identifikátor\_programu***:** Spust<sup>t</sup>e zpracování fronty (fronta příjmu *název\_fronty***, mapa fronty replikace** *název\_mapy\_fronty***), jednobajtová kódová stránka aplikace** *identifikátor\_CCSID***, dvoubajtová kódová stránka** *identifikátor\_CCSID***, zdrojová kódová stránka** *identifikátor\_CCSID***, požadavek na převod do formátu endian** *nutné\_či\_nikoli***, převod pohyblivé řádové čárky** *kódování***.**

**Vysvětlení:** Tato zpráva obsahuje informace o kódové stránce pro mapu fronty replikace.

**Reakce uživatele:** Na základě těchto informací zjistíte, které kódové stránky (identifikátor CCSID) se používají v programu Q-Apply, a případně je můžete využít k odstranění problémů souvisejících s převodem kódových stránek.

**ASN7614W** *název\_programu* **:** *identifikátor\_programu* **: Lokální hodiny se opožují nejméně o** *počet\_sekund* **sekund oproti hodinám systému, který odesílá zprávy na frontu příjmu** *název\_fronty* **pro mapu fronty replikace** *název\_mapy\_fronty***. Tento časový rozdíl způsobuje zpoždění při zpracování řádků v konfiguracích na stejné úrovni.**

**Vysvětlení:** Program Q-Apply zjistil, že časová značka replikovaného řádku v konfiguraci na stejné úrovni předbíhá lokální čas. Aby nedocházelo k nekonzistencím, agent použití, který zpracovává tuto změnu, tuto změnu nepoužije, dokud se lokální čas nebude rovnat nebo přesahovat vlastní čas změny.

**Reakce uživatele:** Upravte čas lokálních hodiny. Lokální operační systém a softwarové balíky nabízejí příkazy pro úpravu lokálního času. Lokální čas v systému, který spouští program Q-Apply, by měl být posunut vpřed, aby odpovídal času počítače, ve kterém je program Q-Apply spuštěn. Nedoporučuje se posouvat hodiny dozadu.

**ASN7615W** *název\_programu* **:** *identifikátor\_programu* **: Program nemůže smazat tabulku IBMQREP\_DELTOMB, protože v konfiguraci připojení na stejné úrovni (peer-to-peer) nejsou spuštěny všechny fronty, nebo jsou fronty neaktivní a neodesílají pravidelné zprávy (pulzy).**

**Vysvětlení:** Program Q-Apply periodicky odstraňuje řádky z

tabulky IBMQREP\_DELTOMB, pokud v konfiguraci na stejné úrovni existují nějaké aktivní Q-odběry. Řádek nebude odstraněn, dokud program Q-Apply neuvidí zprávu o transakci nebo pravidelnou zprávu (pulz) s pozdější časovou značkou, než má aktuální řádek. Fronta buď není zpracovávána, neprocházejí přes ní žádné zprávy, nebo do ní nejsou vkládány žádné zprávy programem Q-Capture.

Reakce uživatele: Znovu spusťte nezpracovanou frontu pomocí příkazu:

asnqacmd APPLY\_SERVER= databáze\_nebo\_název\_subsystému startq=název\_fronty\_příjmu

Zkontrolujte také, že všechny fronty odesílání, které odesílají zprávy do tohoto programu Q-Apply, mají hodnotu pulzu nastavenou na maximálně 3600 sekund (1 hodina).

**ASN7616E** *název\_programu***:** *identifikátor\_programu***: Sloupec** *název* **s datovým typem LOB ve zprávě o přidání sloupce pro Q-odběr** *název* **(fronta příjmu** *název\_fronty***, mapa fronty replikace** *název\_mapy\_fronty***) neexistuje v cílové tabulce** *název\_schématu***. Jedná se o tabulku** *název\_tabulky***.**

**Vysvětlení:** V produktu DB2 pro z/OS musí být každý sloupec typu LOB (BLOB, CLOB, DBCLOB), který je přidán do Q-odběru, definován v cílové tabulce dříve, než zadáte signál ADDCOL. Sloupec, který se nacházel v signálu ADDCOL, neexistuje v cíli.

**Reakce uživatele:** Vytvořte sloupec typu LOB v cílové tabulce a znovu zadejte signál ADDCOL.

**ASN7617E** *název\_programu* **:** *identifikátor\_programu* **: Definice cílové tabulky** *název\_schématu***. Tabulka** *název\_tabulky* **je neúplná ve sloupci** *název* **s datovým typem LOB, který je ve zprávě o přidání sloupce určen k přidání do Q-odběru** *název* **(fronta příjmu** *název\_fronty***, mapa fronty replikace** *název\_mapy\_fronty***). Stav tabulky je** *stav***.**

**Vysvětlení:** Do programu Q-Capture byl zadán signál AddCol k přidání sloupce typu LOB (BLOB, CLOB, DBCLOB) do Q-odběru. Sloupec byl nalezen, ale jeho definice není úplná z jednoho z následujících důvodů:

- **L** Pro sloupec typu LOB nebyla definována pomocná tabulka nebo pomocný index.
- **P** V tabulce chybí primární index.
- **R** V tabulce chybí index, který je požadován v ID řádku.
- **U** V tabulce chybí index, který je požadován v jedinečném klíči.

**Reakce uživatele:** Zkontrolujte stav tabulky a přidáním odpovídajícího indexu doplňte definici, aby byl do cílové tabulky přidán sloupec typu LOB. Potom znovu zadejte signál AddCol.

**ASN7618I** *název\_programu* **:** *identifikátor\_programu* **: Transakce** *číslo\_LSN* **byla odvolána (chybová zpráva SQL0911) s kódem příčiny** *kód***. Agent použití** *ID\_agenta* **se snažil použít operaci** *operace* **pro Q-odběr** *název* **(fronta příjmu** *název\_fronty***, mapa fronty replikace** *název\_mapy\_fronty***). Tato transakce bude opakována do dosažení mezní hodnoty počtu opakování při uváznutí.**

**Vysvětlení:** Tato informační zpráva (která odpovídá zprávě SQL0911) indikuje, že transakce se opakuje z důvodu časového limitu zámku nebo uváznutí. Kód příčiny:

- **2** Transakce byla odvolána.
- **68** Časový limit zámku

Podle pořadového čísla žurnálu (LSN) transakce lze zjistit, zda se stejná transakce opakuje několikrát. Transakce se opakuje několikrát, dokud není dosaženo počtu v položce DEADLOCK\_RETRIES z tabulky IBMQREP\_APPLYPARMS. Je-li dosaženo této mezní hodnoty, program Q-Apply zastaví zpracování změn pro tuto mapu fronty replikace.

**Reakce uživatele:** Jedná-li se o replikaci na stejné úrovni, spust'te program Runstats v cílových tabulkách a interních tabulkách programu Q-Apply: IBMQREP\_DONEMSG, IBMQREP\_SPILLEDROWS, IBMQREP\_DELTOMB.

V prostředí na stejné úrovni, kde se předpokládá mnoho konfliktů, by se mělo očekávat také mnoho uváznutí. Rovněž se doporučuje zvýšit mezní hodnotu DEADLOCK\_RETRIES na hodnotu vyšší než výchozí. V systému z/OS by cílová tabulka a interní tabulky programu Q-Apply (IBMQREP\_DONEMSG, IBMQREP\_SPILLEDROWS, IBMQREP\_DELTOMB) měly používat zamykání na úrovni řádků. Databáze nebo subsystém generuje soubory událostí uváznutí, které můžete použít k nalezení přesného účastníka uváznutí.

Lze rovněž snížit počet agentů použití pro tuto mapu fronty replikace, aby se snížila souběžná práce a omezila pravděpodobnost uváznutí. Pokud uváznutí v produktu přetrvávají, zkontrolujte, zda jsou v cílové tabulce definovány sekundární nejedinečné indexy a jsou zahrnuty do tohoto Q-odběru (nejedinečné indexy můžete ověřit provedením příkazu EXPLAIN v příkazu jednoduchého odstranění nebo aktualizace klíče). Pokud jsou vybrány nejedinečné indexy, vynuť te pomocí následující proměnné registru, aby optimalizátor DB2 vybral jedinečné indexy, které umožňují vyšší úroveň souběžné práce: db2set DB2\_REDUCED\_OPTIMIZATION=UNIQUEINDEX. Je třeba mít na paměti, že tato proměnná ovlivňuje celou databázi a může zpomalit dotazy pro výběr.

**ASN7619W** *název\_programu* **:** *identifikátor\_programu* **: Program Q-Apply přibližně určil převod s pohyblivou řádovou čárkou. Číslo s pohyblivou řádovou čárkou podle standardu IEEE ze zdroje je** *hodnota***. Číslo s pohyblivou řádovou čárkou v systému z/OS, které bylo použito v cílové tabulce, je** *hodnota***.**

**Vysvětlení:** Změny se replikují mezi dvěma sloupci s pohyblivou řádovou čárkou. Zdrojem je server s jiným systémem než z/OS a cílem je server se systémem z/OS. Server s jiným systémem než z/OS používá pro vyjádření čísla s pohyblivou řádovou čárkou standard IEEE, zatímco server se systémem z/OS má vlastní formát. Převod mezi dvěma formáty je možný. Nelze však vyjádřit každou hodnotu a některé hodnoty musejí být určeny přibližně. Konfigurace replikace se nezmění, je-li vydáno toto varování, a akce pro chybu programu Q Apply nebude provedena. Z důvodu tohoto přibližného určení nemusí cílová tabulka nutně přesně odpovídat zdrojové tabulce.

Pokud replikujete mezi serverem se systémem z/OS a jiným systémem než z/OS, neměly by se sloupce s pohyblivou řádovou čárkou používat pro sloupce primárních klíčů, aby nedošlo k narušení mapování 1:1 mezi zdrojovými a cílovými řádky, jestliže existuje pravděpodobnost, že hodnoty s pohyblivou řádovou čárkou budou přibližně určeny.

**Reakce uživatele:** Toto je informativní zpráva. Není vyžadována žádná odezva uživatele.

**ASN7620W** *název\_programu***:** *identifikátor\_programu***: Program nemohl shromáždit informace o monitorování pro** *počet* **agentů použití nebo odložení u fronty příjmu** *název\_fronty***. Program vytvoří sestavu těchto informací po dalším intervalu monitoru.**

**Vysvětlení:** Podproces monitorování programu Q-Apply nemohl shromáždit informace o monitorování pro nejméně jednoho agenta použití nebo odložení. Data o monitorování pro tento interval monitoru nejsou spolehlivá, takže vytvoření sestavy pro tento interval monitoru bude vynecháno. Sestava dat však bude vytvořena v dalším intervalu monitoru, aby nedošlo k jejich ztrátě. Pokud se podobná zpráva neustále opakuje, znamená to, že se agent použití nebo odložení zastavil nebo došlo k poškození interních dat.

**Reakce uživatele:** Jedná-li se o dočasný stav, není vyžadována žádná akce. V případě vynechání dalších monitorovacích cyklů vyhledejte další chybové zprávy, které by mohly pomoci určit problém, a ten se pokuste vyřešit. Nemůžete-li problém určit nebo vyřešit, je možné, že budete muset ukončit a spustit program Q-Apply. Určete nejvhodnější dobu pro zastavení a spuštění programu Q-Apply, abyste minimalizovali dopad na replikaci dat, která by měla pokračovat, protože replikace není tímto problémem ovlivněna.

**ASN7621E** *název\_programu* **:** *identifikátor\_programu* **: Zdrojový sloupec** *název* **se nemapuje na cílový sloupec** *název* **z důvodu s kódem***kód* **u Q-odběru** *název* **(fronta příjmu** *název\_fronty***, mapa fronty replikace** *název\_mapy\_fronty***).**

**Vysvětlení:** Při aktivaci Q-odběru zjistil program Q-Apply, že zdrojový sloupec není kompatibilní s cílovým sloupcem. Výsledkem je, že Q-odběr nebude spuštěn.

- **1** Neshodný datový typ mezi zdrojem a cílem.
- **2** Neshodná délka mezi zdrojem a cílem. Cílový sloupec musí být u znakových datových typů stejný nebo delší než zdroj. Replikujete-li z typu GRAPHIC na typ CHAR (nebo z typu VARGRAPHIC na typ VARCHAR), musí být cílový sloupec nejméně dvakrát delší než zdrojový sloupec (protože datové typy GRAPHIC a VARGRAPHIC jsou dvoubajtové).
- **3** Replikace z hodnoty NULL na hodnotu NOT NULL není povolena.
- **4** Replikace z typu LONG VARCHAR na typ VARCHAR vyžaduje, aby sloupec VARCHAR měl délku odpovídající maximální velikosti.
- **5** Q-odběr je v obousměrné konfiguraci nebo konfiguraci na stejné úrovni a mezi zdrojem a cílem se neshoduje buď datový typ, nebo délka sloupce.

**Reakce uživatele:** Upravte cílové nebo zdrojové sloupce (nebo obojí), aby byly kompatibilní. Znovu vytvořte a znovu spust'te Q-odběr.

**ASN7622W** *název\_programu* **:** *identifikátor\_programu* **: Zdrojový sloupec** *název* **mapovaný na cílový sloupec** *název* **je delší než cíl. Může dojít k určitému zkrácení. Q-odběr** *název* **(fronta příjmu** *název\_fronty***, mapa fronty replikace** *název\_mapy\_fronty***.**

**Vysvětlení:** Maximální délka sloupce VARCHAR je menší než délka sloupce LONG. Některá příchozí data mohou být během replikace zkrácena.

**Reakce uživatele:** Pokud zkrácení dat není přijatelné, vytvořte cílový sloupec jako typ LONG VARCHAR. Potom znovu definujte a znovu spusťte Q-odběr. Je-li zkrácení přijatelné, není třeba provádět žádnou akci.

**ASN7623E** *název\_programu* **:** *identifikátor\_programu* **: Program Q-Apply nemůže zpracovat signál AddCol pro Q-odběr** *název* **(fronta příjmu** *název\_fronty***, mapa fronty replikace** *název\_mapy\_fronty***). Cílem je přezdívka, která nepodporuje příkaz Změnit, a přidávaný sloupec** *název* **není součástí definice přezdívky.**

**Vysvětlení:** Do programu Q-Capture byl zadán signál AddCol pro Q-odběr, který má jako cíl přezdívku. Protože program Q-Apply nemůže přímo změnit přezdívku, nelze signál AddCol zpracovat.

**Reakce uživatele:** Předefinujte přezdívku tak, aby zahrnovala nový sloupec, a znovu zadejte signál AddCol.

```
ASN7624I název_programu : identifikátor_programu :
  Bylo nalezeno počet sekundárních
  jedinečných indexů pro Q-odběr
  název_Q-odběru (fronta příjmu název_fronty,
  mapa fronty replikace název_mapy_fronty).
```
**Vysvětlení:** Program Q-Apply načte údaje jedinečného indexu pro všechny cílové tabulky za účelem správného řazení transakcí a jejich paralelního použití. Tato zpráva udává počet nalezených sekundárních jedinečných indexů. Tento počet nezahrnuje jedinečný index, který je použit jako klíč replikace.

**Reakce uživatele:** Toto je informativní zpráva. Není vyžadována žádná akce.

**ASN7625E** *název\_programu* **:** *identifikátor\_programu* **: Cílovým typem pro Q-odběr** *název\_Q-odběru* **(fronta příjmu** *název\_fronty***, mapa fronty replikace** *název\_mapy\_fronty***) je přezdívka, avšak volby odesílání pro Q-zachycení nejsou nastaveny správně.**

**Vysvětlení:** Je-li cílovým typem Q-odběru přezdívka a odpovídá-li této přezdívce více než jeden jedinečný index, program Q-Apply vyžaduje, aby program Q-Capture odeslal původní hodnoty sloupců, které byly změněny, i hodnoty sloupců, které změněny nebyly. Tyto volby odesílání umožňují programu Q-Apply použít transakce ve správném pořadí, aniž by došlo k porušení jedinečných podmínek v cíli. Je-li cílovým typem uživatelská tabulka, nejsou tyto volby povinné, protože produkt DB2 poskytuje potřebný identifikátor indexu, pomocí kterého lze seřadit transakce. V případě jiných databází než DB2 však nejsou tyto identifikační informace vždy k dispozici.

**Reakce uživatele:** Ve zdrojovém systému změňte v tabulce IBMQREP\_SUBS hodnotu atributu BEFORE\_VALUES pro tento Q-odběr na hodnotu Y a hodnotu atributu CHANGED\_COLS\_ONLY na hodnotu N.

**Vysvětlení:** Pokud používáte k načtení dat do federovaných cílů obslužný program IMPORT, nesmí být cílová tabulka prázdná. Obslužný program IMPORT nepodporuje volbu REPLACE.

**Reakce uživatele:** Odstraňte obsah cílové tabulky a aktivujte Q-odběr.

**ASN7626E** *název\_programu* **:** *identifikátor\_programu* **: Cílová tabulka označená přezdívkou** *vlastník***.***přezdívka* **nesmí být před spuštěním obslužného programu IMPORT prázdná. Q-odběr** *název\_Q-odběru* **(fronta příjmu** *název\_fronty***, mapa fronty replikace** *název\_mapy\_fronty***) bude deaktivován.**

## **ASN7627E • ASN7644W**

**ASN7627E** *název\_programu* **:** *identifikátor\_programu* **: Činnost prohlížeče Q-použití** *název\_prohlížeče* **(fronta příjmu** *název\_fronty***, mapa fronty replikace** *název\_mapy\_fronty***) byla ukončena s kódem chyby** *kód\_chyby***.**

**Vysvětlení:** Ukončení činnosti prohlížeče Q-použití bylo způsobeno předchozí chybou nebo stavem. Kódem příčiny může být kód SQLCODE, kód příčiny produktu WebSphere MQ nebo diagnostický kód replikace.

**Reakce uživatele:** V souboru žurnálu programu Q-Apply věnujte pozornost všem diagnostickým a chybovým zprávám předcházejícím této zprávě. V dokumentu Technote ″What do the reason codes in the ASN8xxx messages mean?″ (Co znamenají kódy příčiny zpráv ASN8xxx?) naleznete podrobnější informace o diagnostických kódech replikace.

**ASN7628E** *název\_programu* **:** *identifikátor\_programu* **: Činnost prohlížeče Q-použití** *název\_prohlížeče* **(fronta příjmu** *název\_fronty***, mapa fronty replikace** *název\_mapy\_fronty***) byla ukončena, protože se vyskytly nevyřízené podmínky RI, které byly porušeny, a přitom nebyly k dispozici žádné nedokončené transakce umožňující odstranění porušení podmínek.**

**Vysvětlení:** Prohlížeč Q-použití se pokusil po načtení tabulky přidat k tabulkám podmínky RI. Operace se však nezdařila v důsledku porušení podmínek. Vzhledem k tomu, že nejsou k dispozici žádné další transakce, které by mohly toto porušení odstranit, byla činnost prohlížeče Q-použití ukončena.

**Reakce uživatele:** Porovnejte zdrojovou a cílovou tabulku a opravte řádky, které způsobily porušení podmínek. **Rada:** Zdrojovou a cílovou tabulku lze porovnat pomocí programu asntdiff.

**ASN7629E** *název\_programu* **:** *identifikátor\_programu* **: Délka názvu fronty odložení** *název\_fronty\_odložení* **pro Q-odběr** *název\_Q-odběru* **pro frontu příjmu** *název\_fronty\_příjmu* **s použitím názvu fronty modelu** *název\_fronty\_modelu* **překročila maximální délku 48 znaků povolenou pro název fronty odložení o hodnotu** *počet***.**

**Vysvětlení:** Název QName fronty odložení je v programu Q-Apply vytvořen spojením názvu fronty modelu s údaji Q-odběru. Maximální povolená délka je 48 znaků.

**Reakce uživatele:** Aktualizujte sloupec MODELQ v tabulce IBMQREP\_TARGETS s použitím kratšího názvu MODELQ tak, aby název fronty odložení nepřekročil délku 48 znaků.

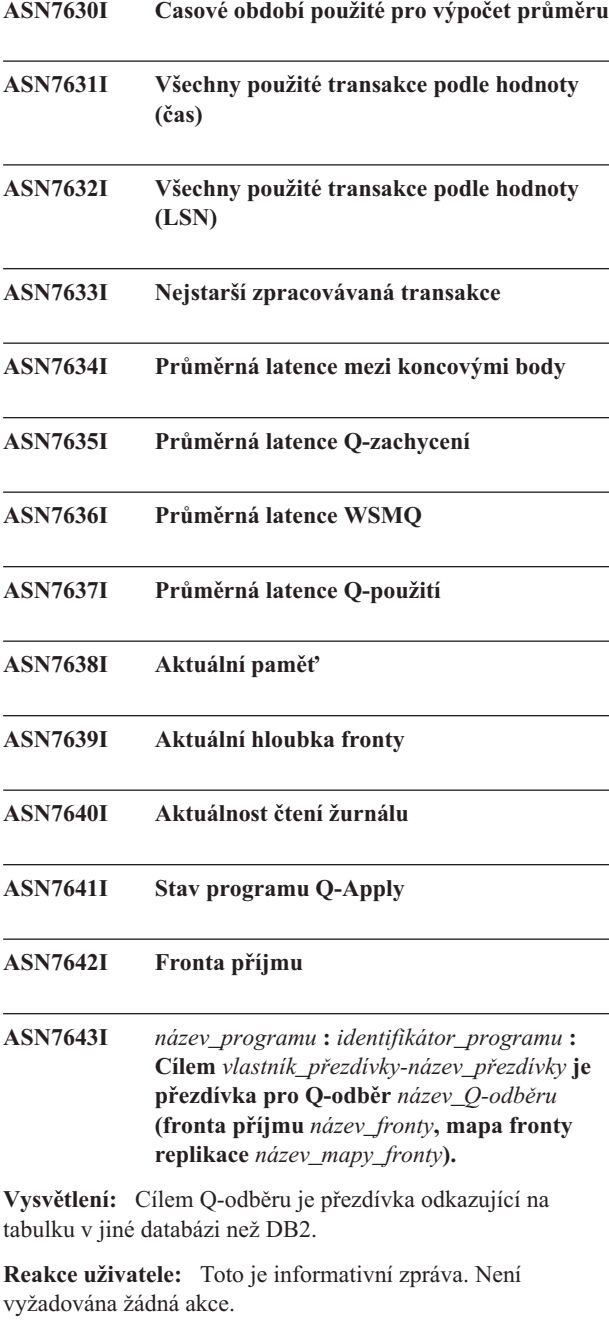

**ASN7644W** *název\_programu* **:** *identifikátor\_programu* **: Časová značka MQPUT Q-zachycení se vyskytuje** *počet* **milisekund po značce MQGET Q-použití ve frontě příjmu** *název\_fronty***. Mezi zdrojovým a cílovým serverem mohlo dojít k časovému posunu.**

**Vysvětlení:** Hodiny zdrojového a cílového serveru pravděpodobně nejsou synchronizovány.

**Reakce uživatele:** Nastavte hodiny zdrojového a cílového serveru tak, aby se vzájemně shodovaly. Tímto způsobem lze předejít časovému posunu.

**ASN7645E** *název\_programu* **:** *identifikátor\_programu* **: Cílová tabulka** *název\_tabulky* **pro Q-odběr** *název\_Q-odběru* **(fronta příjmu** *název\_fronty\_příjmu***, mapa fronty replikace** *název\_mapy\_fronty***) neexistuje.**

**Vysvětlení:** Program Q-Apply se pokusil při aktivaci Q-odběru vyhledat cílovou tabulku, avšak tato tabulka v cílové databázi neexistuje.

**Reakce uživatele:** Upravte definici Q-odběru s použitím administračních nástrojů pro replikaci a zadejte tabulku, která existuje, nebo povolte vytvoření nové cílové tabulky prostřednictvím administračních nástrojů. Pak proveďte aktivaci Q-odběru.

**ASN7646E** *název\_programu***:** *identifikátor\_programu***: Program Q-Apply zjistil při zápisu do tabulky IBMQREP\_EXCEPTIONS chybu pro Q-odběr** *název\_Q-odběru* **ve frontě příjmu** *název\_fronty* **pro mapu fronty replikace** *název\_mapy\_fronty***). Původnímu řádku odpovídalo číslo LSN pro potvrzení zdroje** *LSN***, ID zdrojové transakce** *ID\_transakce***, hodnota QLDETAILS=***SQLDETAILS* **a hodnota ROWDETAILS=***ROWDETAILS***.**

**Vysvětlení:** Programu Q-Apply se nepodařilo vložit řádek do řídicí tabulky IBMQREP\_EXCEPTIONS. Neúspěšně se pokusil o použití řádku v cíli replikace. Údaje v této zprávě identifikují řádek, který se agent pokusil použít.

**Reakce uživatele:** Na základě údajů SQLCODE, SQLERRMC, OPERATION a REASON uvedených ve zprávě určete příčinu problému, který znemožnil programu Q-Apply použít řádek pro daný cíl. Dále zajistěte existenci a dostupnost tabulky IBMQREP\_EXCEPTIONS pro toto schéma Q-Apply. Podrobné informace naleznete v popisu příkazu DB2 DESCRIBE v Informačním centru IBM DB2.

**ASN7647E** *název\_programu* **:** *identifikátor\_programu* **: Sloupec CCD** *název\_sloupce* **pro Q-odběr** *název\_Q-odběru* **má nesprávný datový typ** *datový\_typ1***, nesprávnou datovou délku** *datová\_délka1***, nebo obojí. Očekávaný datový typ je** *datový\_typ2* **a délka je** *datová\_délka2***.**

**Vysvětlení:** Zadaný sloupec tabulky CCD pro Q-odběr má neočekávaný datový typ, datovou délku, nebo obojí.

**Reakce uživatele:** Změňte tabulku CCD tak, aby uvedený sloupec měl správný datový typ i délku.

**ASN7648E** *název\_programu* **:***identifikátor\_programu* **: Výrazy SQL nejsou podporovány pro sloupce** *datový\_typ***. Atribut MAPPING\_TYPE není nastaven správně v tabulce IBMQREP\_TRG\_COLS pro Q-odběr** *název\_Q-odběru* **(fronta příjmu** *název\_příjmu***, mapa fronty replikace** *název\_mapy\_fronty***.**

**Vysvětlení:** Hodnota MAPPING\_TYPE=Ev tabulce IBMQREP\_TRG\_COLS pro Q-odběry určuje, že pro převod dat bude použit výraz SQL. Výrazy však nejsou podporovány pro určený datový typ.

Reakce uživatele: Proved'te některou z následujících akcí:

- Pokud chcete pro Q-odběr určit výraz SQL, změňte Q-odběr tak, aby nebyly replikovány žádné sloupce s nepodporovanými datovými typy.
- v Pomocí příkazu příkazového řádku ASNCLP nebo Replikačního centra změňte Q-odběr tak, aby tyto výrazy nebyly použity a hodnota MAPPING\_TYPE v tabulce IBMQREP\_TRG\_COLS byla R (Regular).

Po provedení této změny spusťte Q-odběr.

**ASN7649E** *název\_programu* **:***identifikátor\_programu* **: Sloupec** *název\_sloupce* **Q-odběru** *název\_Q-odběru* **(fronta příjmu** *název\_fronty***, mapa fronty replikace** *Název\_mapy\_fronty* **je sloupec auditu CCD, konstanta nebo odvozená konstanta. Tento sloupec nemůže mít v cíli definován sloupec obrazu před aktualizací.**

Vysvětlení: Výrazy SQL s konstantami (například "IBM") nebo odvozenými konstantami (například CURRENT TIMESTAMP) nebo sloupce auditu CCD (například IBMSNAP\_LOGMARKER) nemohou mít v cíli definované sloupce s obrazem před aktualizací.

**Reakce uživatele:** Pomocí programu příkazového řádku ASNCLP nebo Replikačního centra změňte Q-odběr tak, aby nebyly určeny hodnoty před provedením změn pro všechny nevhodné výrazy či sloupce, a spusť te Q-odběr.

```
ASN7650I název_programu : identifikátor_programu :
  Podproces prohlížeče Q-použití (fronta
  příjmu název_fronty, mapa fronty replikace
  název_mapy_fronty) bude zastaven po použití
  všech zdrojových transakcí, které byly
  potvrzeny až do časového razítka
  časové_razítko. Vstup uživatele byl vstup.
```
**Vysvětlení:** Byl zadán příkaz, aby se prohlížeč Q-použití zastavil u určeného časového razítka. Podproces prohlížeče se zastaví, jakmile zpracuje všechny transakce s časem potvrzení, který je nižší nebo roven určenému časovému razítku.

**Reakce uživatele:** Toto je pouze informativní zpráva. Není vyžadována žádná akce.

## **ASN7651I • ASN7657E**

**ASN7651I** *název\_programu* **:** *identifikátor\_programu* **: Podproces prohlížeče Q-použití (fronta příjmu** *název\_fronty***, mapa fronty replikace** *název\_mapy\_fronty***) zpracoval zdrojovou transakci s časovým razítkem potvrzení, které je vyšší než bod zastavení zadaný uživatelem** *časové\_razítko***. Podproces prohlížeče se zastaví.**

**Vysvětlení:** Program Q-Apply byl spuštěn s parametrem **applyupto**, který určuje, že podproces prohlížeče se zastaví u určeného časového razítka. Podproces prohlížeče detekoval transakci s časem potvrzení zdroje větším nebo rovným časovému razítku, a proto podproces prohlížeče skončí.

**Reakce uživatele:** Toto je pouze informativní zpráva. Není vyžadována žádná akce.

**ASN7652E** *název\_programu***:** *identifikátor\_programu***: Program Q-Apply při spuštění nalezl neplatné časové razítko pro parametr APPLYUPTO. Pole** *pole* **časového razítka** *časové\_razítko* **je nesprávné. Program Q-Apply bude zastaven.**

**Vysvětlení:** Časové razítko zadané pro parametr APPLYUPTO v příkazu pro spuštění programu Q-Apply má neplatný formát. Očekávaný formát je jeden z následujících: RRRR-MM-DD-HH.MM.SS.MMMMMM, RRRR-MM-DD-HH.MM.SS, RRRR-MM-DD-HH.MM, RRRR-MM-DD-HH, HH.MM nebo HH.

**Reakce uživatele:** Restartujte program Q-Apply a zadejte platné časové razítko v rámci parametru APPLYUPTO.

**ASN7653E** *název\_programu***:** *identifikátor\_programu***: Příkaz pro spuštění programu Q-Apply obsahoval parametr AUTOSTOP i APPLYUPTO. Program Q-Apply se zastaví.**

**Vysvětlení:** Parametr APPLYUPTO nelze zadat, má-li parametr AUTOSTOP hodnotu Y (ano). Při spuštění programu Q-Apply tedy nelze současně použít volby APPLYUPTO i AUTOSTOP=Y. Volbu APPLYUPTO nelze zadat, je-li v tabulce IBMQREP\_APPLYPARMS uložena volba AUTOSTOP s hodnotou Y.

**Reakce uživatele:** Restartujte program Q-Apply a zadejte přitom buď parametr AUTOSTOP, nebo parametr APPLYUPTO. V případě nutnosti aktualizujte hodnotu AUTOSTOP v tabulce IBMQREP\_APPLYPARMS.

**ASN7654E** *název\_programu***:** *identifikátor\_programu***: Příkaz pro změnu operačních parametrů Q-použití obsahoval parametr AUTOSTOP, a přitom již byl zadán parametr APPLYUPTO. Příkaz nebyl zpracován.**

**Vysvětlení:** Pokud k ovládání programu Q-Apply použijete příkaz ASNQACMD, parametry AUTOSTOP a APPLYUPTO nemohou být použity současně.

**Reakce uživatele:** Zopakujte zadání příkazu ASNQACMD bez parametru AUTOSTOP.

**ASN7655E** *název\_programu* **:** *identifikátor\_programu* **: Hodnota MAXAGENTS\_CORRELID je vyšší než hodnota NUM\_APPLY\_AGENTS v tabulce IBMQREP\_RECVQUEUES pro frontu příjmu** *název\_fronty\_příjmu* **a mapu fronty replikace** *název\_fronty\_replikace***. Program Q-Apply zastaví podproces prohlížeče pro tuto frontu příjmu.**

**Vysvětlení:** Hodnota MAXAGENTS\_CORRELID nemůže být vyšší než hodnota NUM\_APPLY\_AGENTS.

**Reakce uživatele:** Nastavte nižší hodnotu MAXAGENTS\_CORRELID, než je hodnota NUM\_APPLY\_AGENTS v tabulce IBMQREP\_RECVQUEUES.

**ASN7656W** *název\_programu* **:** *identifikátor\_programu* **: Hodnota MAXAGENTS\_CORRELID je rovna hodnotě NUM\_APPLY\_AGENTS v tabulce IBMQREP\_RECVQUEUES pro frontu příjmu** *název\_fronty\_příjmu* **a mapu fronty replikace** *název\_fronty\_replikace***. Podproces prohlížeče (mapa fronty replikace** *název\_fronty\_replikace***)nebude omezovat paralelismus podle ID korelace.**

**Vysvětlení:** Jelikož hodnota MAXAGENTS\_CORRELID se shoduje s hodnotou NUM\_APPLY\_AGENTS, prohlížeč Q-použití nebude řadit transakce na základě ID korelace.

**Reakce uživatele:** Pokud existují problémy soupeření o zámek, můžete seřadit transakce pomocí nastavení nižší hodnoty MAXAGENTS\_CORRELID než hodnoty NUM\_APPLY\_AGENTS. Pokud nastavíte hodnotu MAXAGENTS\_CORRELID na nulu, toto varování se nezobrazí a prohlížeč bude pokračovat v použití transakcí paralelně.

**Vysvětlení:** Následující hodnoty jsou platnými hodnotami kódu příčiny:

**0**

Program se nachází ve fázi inicializace.

**1**

Určená fronta příjmu nebyla nalezena.

**2**

Určený Q-odběr nebyl nalezen.

**ASN7657E** *název\_programu***:** *identifikátor\_programu* **Programu Q-Apply se nepodařilo zpracovat příkaz ASNQACMD SPILLSUB pro určený Q-odběr** *název\_odběru* **a určenou frontu příjmu** *název\_fronty* **(mapa fronty replikace** *název\_mapy\_fronty***). Stav odběru je** *stav\_odběru***. Kód příčiny:** *kód\_příčiny***.**

#### **3**

Příkaz ASNQACMD SPILLSUB lze zadat pouze pro odběry ve stavu A (Aktivní). Q-odběr byl v jiném stavu než aktivním.

**4**

Cílová tabulka pro určený Q-odběr má vztah referenční integrity s jinou tabulkou.

**5**

Nelze vytvořit frontu odložení.

**Reakce uživatele:** V závislosti na kódu příčiny proved<sup>t</sup>e jednu z následujících akcí:

**0**

Po dokončení inicializace programu zadejte příkaz znovu.

**1**

Ověřte správnost názvu fronty příjmu a příkaz zadejte znovu.

**2**

Ověřte správnost názvu Q-odběru a příkaz zadejte znovu.

**3**

Pokud je stav Q-odběru I nebo T, mohlo dojít k chybě Q-odběru před zadáním příkazu ASNQACMD SPILLSUB. Prohlédněte si předchozí zprávy z programu Q-Apply a určete příčinu chyby. V případě jiných stavů je třeba počkat na přechod Q-odběru do aktivního stavu.

**4**

Příkaz ASNQACMD SPILLSUB není podporován pro cílové tabulky, které mají vztahy referenční integrity. Chcete-li přestat aplikovat replikované transakce na cílové tabulky se vztahy referenční integrity, musíte zastavit celou frontu příjmu pomocí příkazu ASNQBCMD STOPQ.

**5**

V souboru žurnálu programu Q-Apply vyhledejte předchozí diagnostické nebo chybové zprávy a zjistěte příčinu selhání.

**ASN7658E** *název\_programu***:** *identifikátor\_programu***: V podprocesu agenta Q-Apply došlo k chybě při odkládání zprávy řádku pro Q-odběr** *název\_Q\_odběru* **do odkládací fronty** *název\_odkládací\_fronty***. Podproces procházecího modulu pro frontu příjmu** *název\_fronty* **(mapa fronty replikace** *název\_mapy\_front***) bude zastaven.**

**Vysvětlení:** Program Q-Apply prováděl určenou akci pro chybu pro Q-odběr z důvodu chyby během pokusu o použití řádku. Určená akce po programu Q-Apply požadovala

umístění zprávy do dočasné fronty odložení, dokud nebude chyba opravena. Program Q-Apply však nemohl převést Q-odběr do režimu odložení a proto zastaví podproces procházecího modulu.

**Reakce uživatele:** Vyhledejte v žurnálu diagnostiky programu Q-Apply nebo v tabulce IBMQREP\_APPLYTRACE zprávy, které mohou naznačovat příčinu selhání. Ujistěte se, že je vytvořena modelová fronta WebSphere MQ používaná k vytváření front odložení pro Q-odběr a že je tato fronta správně určena v tabulce IBMQREP\_TARGETS.

**Poznámka:** Pokud byl při spuštění programu Q-Apply použit parametr DFTMODELQ, program Q-Apply použije modelovou frontu určenou v rámci tohoto parametru.

Po vyřešení problému restartujte frontu příjmu pomocí příkazu startq.

**ASN7659I** *název\_programu***:** *identifikátor\_programu* **Podproces prohlížeče Q-použití (fronta příjmu** *název\_fronty***, mapa fronty replikace** *název\_mapy\_fronty***) selhal při vložení Q-odběru** *název\_Q-odběru* **v režimu odložení na základě příkazu ASNQACMD SPILLSUB. Fronta odložení je** *název\_fronty***.**

**Vysvětlení:** Program Q-Apply ukládá zprávy pro Q-odběr do dočasné fronty odložení na základě pokynu příkazu ASNQACMD SPILLSUB.

**Reakce uživatele:** Toto je pouze informativní zpráva. Není vyžadována žádná akce.

**ASN7660I** *název\_programu***:** *identifikátor\_programu* **Podproces prohlížeče Q-použití (fronta příjmu** *název\_fronty***, mapa fronty replikace** *název\_mapy\_fronty***) obnovil Q-odběr** *název\_Q-odběru* **na základě příkazu ASNQACMD RESUMESUB.**

**Vysvětlení:** Q-odběr převedený do režimu odložení se vrátí k normálnímu zpracování na základě příkazu asnqacmd resumesub. Odložené zprávy budou použity. Nové zprávy budou dále odkládány a podmínky referenční integrity budou pro cílovou tabulku i nadále rušeny. Po vyprázdnění fronty odložení budou podmínky vráceny zpět a Q-odběr bude převeden do aktivního stavu (A).

**Reakce uživatele:** Toto je pouze informativní zpráva. Není vyžadována žádná akce.

**ASN7661I** *název\_programu***:** *identifikátor\_programu* **Příkaz REINITQ byl úspěšně zpracován. Program Q-Apply omezí paralelní zpracování pro** *číslo* **agentů pro frontu příjmu** *název\_fronty\_příjmu* **a mapu fronty replikace** *název\_mapy\_fronty***.**

**Vysvětlení:** Hodnota MAXAGENTS\_CORRELID udává počet transakcí k paralelnímu použití ze stejného názvu úlohy. Toto nastavení umožňuje programu Q-Apply omezit paralelní

## **ASN7662E • ASN7663E**

zpracování během dávkové zátěže a zamezit soupeření o zámky.

**Reakce uživatele:** Toto je pouze informativní zpráva. Není vyžadována žádná akce.

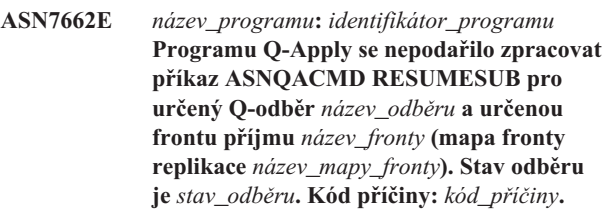

**Vysvětlení:** Následující hodnoty jsou platnými hodnotami kódu příčiny:

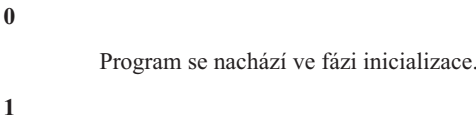

Určená fronta příjmu nebyla nalezena.

**2**

Určený Q-odběr nebyl nalezen.

**3**

Příkaz ASNQACMD RESUMESUB lze zadat pouze pro odběry ve stavu S (Spilling). Q-odběr byl v jiném stavu než stavu odložení.

**Reakce uživatele:** V závislosti na kódu příčiny proved'te jednu z následujících akcí:

> Po dokončení inicializace programu zadejte příkaz znovu.

**1**

**0**

Ověřte správnost názvu fronty příjmu a příkaz zadejte znovu.

**2**

Ověřte správnost názvu Q-odběru a příkaz zadejte znovu.

**3**

Pokud je stav Q-odběru I nebo T, mohlo dojít k chybě Q-odběru před zadáním příkazu ASNQACMD RESUMESUB. Prohlédněte si předchozí zprávy z programu Q-Apply a určete příčinu chyby. V případě stavu A nebo R již byl odběr obnoven a není nutné provádět žádnou akci.

**ASN7663E** *název\_programu***:** *identifikátor\_programu* **Programu Q-Apply se nepodařilo zpracovat příkaz ASNQACMD LOADDONESUB pro určený Q-odběr** *název\_odběru* **a určenou frontu příjmu** *název\_fronty* **(mapa fronty replikace** *název\_mapy\_fronty***). Stav odběru je** *stav\_odběru***. Kód příčiny:** *kód\_příčiny***.**

**Vysvětlení:** Následující hodnoty jsou platnými hodnotami kódu příčiny:

**0** Program se nachází ve fázi inicializace. **1** Určená fronta příjmu nebyla nalezena. **2** Určený Q-odběr nebyl nalezen. **3** Příkaz ASNQACMD LOADDONESUB je možné zadat pouze pro Q-odběry ve stavu E.

> Příkaz ASNQACMD LOADDONESUB by měl být zadáván pouze pro Q-odběry typu peer-to-peer použité pro signál CAPSTART. Jde o odběr se zdrojovou tabulkou, která byla použita pro načtení zdroje pro ruční načtení.

**Reakce uživatele:** V závislosti na kódu příčiny proved'te jednu z následujících akcí:

## **0**

**1**

**4**

Po dokončení inicializace programu zadejte příkaz znovu.

Ověřte správnost názvu fronty příjmu a příkaz zadejte znovu.

## **2**

Ověřte správnost názvu Q-odběru a příkaz zadejte znovu.

**3**

Pokud je stav Q-odběru I nebo T, mohlo dojít k chybě Q-odběru před zadáním příkazu ASNQACMD LOADDONESUB. Prohlédněte si předchozí zprávy z programu Q-Apply a určete příčinu chyby. Pro všechny ostatní stavy ověřte, že jste zadali správný Q-odběr, a ověřte, že stav Q-odběru je E. Zadejte příkaz znovu.

**4**

Ověřte, zda jste pro příkaz ASNQACMD LOADDONESUB zadali správný Q-odběr typu peer-to-peer. Použijte Q-odběr, který určuje zdrojovou tabulku, kterou jste použili k úvodnímu načtení. Zadejte příkaz znovu pro správný Q-odběr. **ASN7664W** *název\_programu***:** *identifikátor\_programu* **Hodnota sloupce**

**MAXAGENTS\_CORRELID je větší než hodnota sloupce NUM\_APPLY\_AGENTS v tabulce IBMQREP\_RECVQUEUES. Podproces prohlížeče (fronta příjmu** *název\_fronty\_příjmu* **a mapa fronty replikace** *název\_mapy\_fronty\_replikace***) použije pro parametr MAXAGENTS\_CORRELID předchozí hodnotu.**

**Vysvětlení:** Hodnota MAXAGENTS\_CORRELID nemůže být vyšší než hodnota NUM\_APPLY\_AGENTS.

**Reakce uživatele:** Nastavte nižší hodnotu MAXAGENTS\_CORRELID, než je hodnota NUM\_APPLY\_AGENTS v tabulce IBMQREP\_RECVQUEUES.

**ASN7665E** *název\_programu* **:** *identifikátor\_programu* **: Program Q-Apply (fronta příjmu** *název\_fronty\_příjmu***, mapa fronty replikace** *název\_mapy\_fronty***) nemůže použít segmentovaná data objektů LOB na sloupec XML v cílové tabulce pro Q-odběr** *název\_Q-odběru***.**

**Vysvětlení:** Program Q-Apply zjistil chybu při používání řádku obsahujícího data objektů LOB na cílovou tabulku se sloupcem XML. Pokud k této chybě došlo v průběhu zpracování fronty odložení, Q-odběr je deaktivován. V opačném případě dojde k ukončení podprocesu prohlížeče.

**Reakce uživatele:** Chcete-li replikovat data objektu LOB do sloupce XML v cílové tabulce, je nutné odeslat data objektů LOB v rámci transakční zprávy (inline), namísto odeslání v segmentech. Postupujte podle jedné z následujících procedur:

## **Při deaktivaci Q-odběru**

- 1. Zastavte program Q-Capture.
- 2. Aktualizujte sloupec LOB\_SEND\_OPTION v tabulce IBMQREP\_CAPPARMS pomocí hodnoty I.
- 3. Spust<sup>t</sup>e program O-Capture pomocí teplého startu.
- 4. Použijte administrační nástroje replikace k aktivaci Q-odběru.

## **Při zastavení podprocesu prohlížeče**

- 1. Změňte hodnotu sloupce STATE pro Q-odběr v tabulce IBMQREP\_TARGETS na hodnotu I.
- 2. Pomocí příkazu asnqacmd startq spust'te prohlížeč pro frontu příjmu.
- 3. Vyčkejte, než dojde ke změně hodnoty sloupce STATE v tabulce IBMQREP\_SUBS na hodnotu I.
- 4. Zastavte program Q-Capture.
- 5. Aktualizujte sloupec LOB\_SEND\_OPTION v tabulce IBMQREP\_CAPPARMS pomocí hodnoty I.
- 6. Spust'te program Q-Capture pomocí teplého startu.
- 7. Použijte administrační nástroje replikace k aktivaci Q-odběru.
- **ASN7666E** *název\_programu***:** *identifikátor\_programu***: Parametr INSERT\_BIDI\_SIGNAL byl nastaven na hodnotu N, ale tabulka IBMQREP\_IGNTRAN neobsahuje platnou položku pro autorizační ID programu Q-Apply nebo název plánu (z/OS). Program Q-Apply byl zastaven. Zadejte platnou položku do tabulky IBMQREP\_IGNTRAN nebo nastavte volbu INSERT\_BIDI\_SIGNAL na hodnotu Y.**

**Vysvětlení:** K zabránění opětovnému zachycení transakcí v prostředí obousměrné replikace lze použít jednu ze dvou metod:

- v Přijměte výchozí chování, ve kterém programy Q-Capture a Q-Apply používají vložení signálu (vložit\_obousměrný\_signál=Y).
- v Použijte vlastnosti programu Q-Capture k ignorování zadaných transakcí (vložit\_obousměrný\_signál=N a položka v tabulce IBMQREP\_IGNTRAN s autorizačním ID programu Q-Apply nebo názvem plánu).

**Reakce uživatele:** Chcete-li použít metodu ignorování transakcí, vložte platný identifikátor programu Q-Apply do sloupce AUTHID nebo PLANNAME tabulky IBMQREP\_IGNTRAN na serveru, který je sdílen programy Q-Apply a Q-Capture v obousměrné konfiguraci. Poté restartujte program Q-Apply.

**ASN7667E** *název\_programu***:** *identifikátor\_programu***: Parametr INSERT\_BIDI\_SIGNAL byl nastaven na hodnotu N, ale tabulka IBMQREP\_IGNTRAN neexistuje. Program Q-Apply byl zastaven. Vytvořte tabulku IBMQREP\_IGNTRAN a zadejte autorizační ID programu Q-Apply nebo název plánu (z/OS). Případně můžete nastavit volbu INSERT\_BIDI\_SIGNAL na hodnotu Y.**

**Vysvětlení:** K zabránění opětovnému zachycení transakcí v prostředí obousměrné replikace lze použít jednu ze dvou metod:

- v Přijměte výchozí chování, ve kterém programy Q-Capture a Q-Apply používají vložení signálu (vložit\_obousměrný\_signál=Y).
- v Použijte vlastnosti programu Q-Capture k ignorování zadaných transakcí (vložit\_obousměrný\_signál=N a položka v tabulce IBMQREP\_IGNTRAN s autorizačním ID programu Q-Apply nebo názvem plánu).

**Reakce uživatele:** Chcete-li použít metodu ignorování transakcí, proveď te následující akce:

## **ASN7668E • ASN7673E**

- 1. Přejděte na řídicí tabulky programu Q-Capture opravy FixPack 2 verze 9.1 nebo novější a přidejte tabulku IBMQREP\_IGNTRAN.
- 2. Vložte platný identifikátor programu Q-Apply do sloupce AUTHID nebo PLANNAME tabulky IBMQREP\_IGNTRAN na serveru, který je sdílen programy Q-Apply a Q-Capture v obousměrné konfiguraci.
- 3. Restartujte program Q-Apply.
- **ASN7668E** *název\_programu* **:** *identifikátor\_programu* **: Jedinečný index** *název\_indexu* **v cílové tabulce** *vlastník\_tabulky.název\_tabulky* **pro Q-odběr** *název\_Q-odběru* **(fronta příjmu** *název\_fronty***, mapa fronty replikace** *název\_mapy\_fronty***) obsahuje více sloupců klíčů, než je maximální počet** *omezení* **sloupců klíčů.**

**Vysvětlení:** Program Q-Apply zjistil, že počet sloupců klíčů pro jedinečný index přesahuje maximální počet povolený produktem DB2. Toto omezení se liší podle platformy a verze. Další informace naleznete v Informačním centru produktu DB2.

**Reakce uživatele:** Zrušte a znovu vytvořte jedinečný index, aby se nacházel v rozsahu maximálního počtu sloupců klíčů.

**ASN7669W** *název\_programu* **:** *identifikátor\_programu* **: Podproces prohlížeče programu Q-Apply ve frontě příjmu** *název\_fronty* **(mapa fronty replikace** *název\_mapy\_fronty***) bude ignorovat hodnotu parametru MAXAGENTS\_CORRELID v tabulce IBMQREP\_RECVQUEUES a neomezí paralelní zpracování založené na ID korelace. Kód příčiny je** *kód\_příčiny***.**

**Vysvětlení:** Program Q-Apply používá nastavení MAXAGENT\_CORRELID pro frontu příjmu pouze v případě, že server pro Q-zachycení je spuštěn v operačním systému z/OS ve verzi 9.1 s opravou PTF problému APAR PK49430 nebo novější. Následující kódy příčiny se vztahují na tyto situace:

**0**

Verze programu Q-Capture je starší a nepodporuje odesílání informací o ID korelace.

**1**

Server pro Q-zachycení není spuštěn v operačním systému z/OS. Informace o ID korelace nejsou platné pro jiné zdroje než zdroje operačního systému z/OS.

**Reakce uživatele:** Přejděte na vyšší verzi serveru pro Q-zachycení, nebo pokud je server pro Q-zachycení spuštěn v operačním systému Linux, UNIX nebo Windows, nastavte sloupec MAXAGENT\_CORRELID v tabulce IBMQREP\_RECVQUEUES pro tuto frontu příjmu na hodnotu NULL.

## **ASN7670I** *název\_programu***:** *identifikátor\_programu***: Transakce** *ID\_transakce* **byla ve frontě příjmu** *název\_fronty* **(mapa fronty replikace** *název\_mapy\_fronty***) úspěšně vynechána.**

**Vysvětlení:** Identifikátor transakce určený pomocí parametru skiptrans při vyvolání programu nebo pomocí příkazu startq byl ve frontě příjmu úspěšně vynechán.

**Reakce uživatele:** Toto je pouze informativní zpráva. Není vyžadována žádná akce.

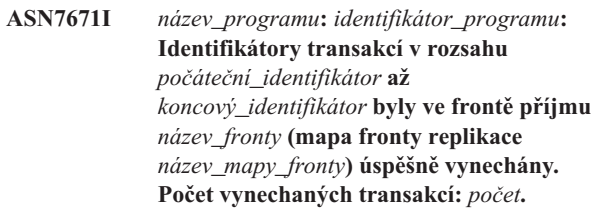

**Vysvětlení:** Identifikátory transakcí v rozsahu určeném parametrem skiptrans při vyvolání programu nebo pomocí příkazu startq byly načteny z fronty příjmu, ale nebyly použity. Zprávy byly odstraněny z fronty příjmu.

**Reakce uživatele:** Toto je pouze informativní zpráva. Není vyžadována žádná akce.

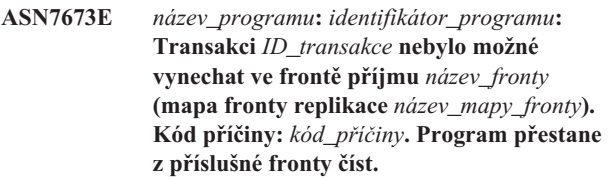

**Vysvětlení:** Identifikátor transakce určený pomocí parametru skiptrans při vyvolání programu nebo pomocí příkazu startq má neplatný formát nebo nebyl ve frontě příjmu nalezen. Následující hodnoty jsou platnými hodnotami kódu příčiny:

**0**

Identifikátor transakce, která má být vynechána, nebyl ve frontě příjmu nalezen.

**1**

Formát identifikátoru transakce, která má být vynechána, je neplatný.

**Reakce uživatele:** Projděte kódy příčiny uvedené ve vysvětlení a proved'te vhodnou akci:

**0**

Pomocí nástroje asnqmfmt nebo asnqxmfmt na platformě z/OS zkontrolujte, zda identifikátor transakce existuje v příslušné frontě příjmu. Pokud existuje a chcete jej vynechat, spust'te program znovu a zadejte přitom tento identifikátor transakce s parametrem skiptrans.

**1**

Při určování identifikátoru transakce s parametrem skiptrans lze použít následující znaky:

- velká písmena A-F,
- v malá písmena a-f,
- $\cdot$  číslice 0-9,
- speciální znaky: pouze znaky "-" a ":".

Povoleny jsou například následující identifikátory transakcí:

0000:0000:0000:51a1:0000

00000000000051a10000

0000:0000:0000:51a1-0000:0000:0000:0000:51a8

Poznámka:

- v V rámci identifikátoru transakce lze úvodní nuly vypustit. Identifikátor transakce lze zadat s použitím dvojteček nebo bez nich. Identifikátor 0000:0000:0000:51a1:0001 je například zpracováván stejně jako identifikátor 00000000000051a10001.
- v Každá jednotka mezi dvojtečkami ve vstupním identifikátoru ID by měla mít délku 4. Identifikátor 0000:1090:1234:5671:001 například povolen není, protože délka poslední jednotky je menší než 4.
- v Zástupné znaky, například hvězdička (\*), nejsou povoleny. Klauzule rozsahu ″\* -1123:0000:01fa:bbc2:0001″ například není povolena.
- v Mezi oddělovači (středník, spojovník, čárka) používanými v rámci syntaxe pro parametr skiptrans nejsou povoleny žádné mezery.
- v Rozsah identifikátorů transakcí, jež mají být vynechány, zahrnuje počáteční a koncový identifikátor transakce.

Podrobné informace týkající se použití parametru skiptrans naleznete v dokumentu ″Prompting the Q Apply program to ignore transactions″ (Výzva pro program Q-Apply k ignorování transakcí) v Informačním centru produktů Information Management Software for z/OS Solutions nebo v Informačním centru DB2. Syntaxi parametru skiptrans dále naleznete v dokumentech ″asnqapp: Starting the Q Apply program″ (asnqapp: Spuštění programu Q-Apply), ″asnqacmd: Working with a running Q Apply program″ (asnqacmd: práce se spuštěným programem Q-Apply) či ″Working with running Q replication and event publishing programs by using the MVS MODIFY command″ (Práce se spuštěnými programy pro Q-replikaci a publikování událostí pomocí příkazu MVS MODIFY).

**ASN7674E** *název\_programu***:** *identifikátor\_programu***: Program Q-Apply zjistil neplatný stav Q-odběru při zpracování zprávy schématu pro Q-odběr** *název\_Q\_odběru* **(fronta příjmu** *název\_fronty***, mapa fronty replikace** *název\_mapy\_fronty***). Program Q-Apply očekával stav W, nalezl však stav** *stav***. Q-odběr nebyl aktivován.**

**Vysvětlení:** Program Q-Apply obdržel zprávu schématu pro Q-odběr informující o načtení cílové tabulky. Stav Q-odběru v tabulce IBMQREP\_TARGETS by měl být W, jeho hodnota je však jiná.

**Reakce uživatele:** Zkontrolujte nastavení a restartujte Q-odběr.

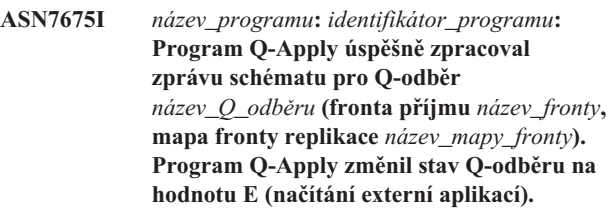

**Vysvětlení:** Program Q-Apply obdržel zprávu schématu pro Q-odběr a úspěšně změnil jeho stav.

**Reakce uživatele:** Toto je pouze informativní zpráva. Není vyžadována žádná akce.

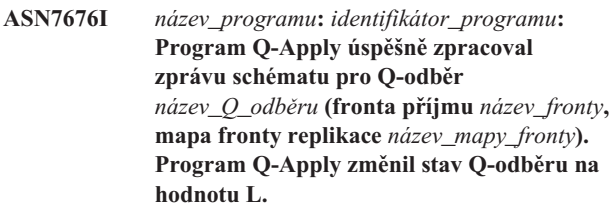

**Vysvětlení:** Program Q-Apply obdržel zprávu schématu pro Q-odběr a úspěšně změnil jeho stav.

**Reakce uživatele:** Toto je pouze informativní zpráva. Není vyžadována žádná akce.

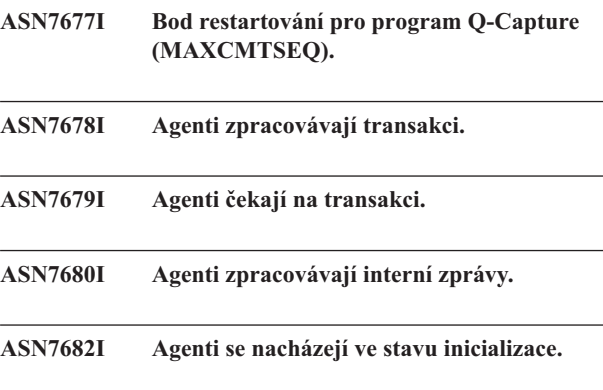

## **ASN7685I • ASN7690I**

**ASN7685I** *název\_programu***:** *identifikátor\_programu***: Podproces procházecího modulu programu Q-Apply pro frontu příjmu** *název\_fronty* **(mapa fronty replikace** *název\_mapy\_fronty***) potvrdil cíli transakce až po bod označený pořadovým číslem v žurnálu** *LSN* **potvrzení transakce ve zdroji. Bod restartování MAXCMTSEQ pro program Q-Capture je** *formátovaná\_hodnota\_časového\_razítka***.**

**Vysvětlení:** Program Q-Apply zpracoval všechny transakce až po pořadové číslo žurnálu potvrzení transakce. Program Q-Apply zaznamenává tento bod zpracování se zdrojovým číslem LSN potvrzení transakce. Zaznamenává také hodnotu MAXCMTSEQ. Pokud bude třeba restartovat program Q-Capture z tohoto známého bodu, budete muset použít hodnoty LSN i MAXCMTSEQ. Podrobné informace naleznete v tématu "Spuštění programu Q-Capture ze známého bodu žurnálu produktu DB2" v Informačním centru produktu IBM Information Management Software for z/OS Solutions nebo v Informačním centru DB2.

**Reakce uživatele:** Toto je pouze informativní zpráva. Není vyžadována žádná akce.

**ASN7687E** *název\_programu***:** *identifikátor\_programu***: Program Q-Apply zaznamenal chybu SQL během práce v režimu vkládání s vyrovnávací pamětí pro Q-odběr** *název* **(fronta příjmu** *název\_fronty***, mapa fronty replikace** *název\_mapy\_fronty***). Program přestane z příslušné fronty číst.**

**Vysvětlení:** Program Q-Apply zjistil při pokusu o použití transakce pro tento Q-odběr v režimu vkládání s vyrovnávací pamětí chybu nebo konflikt. Pracuje-li program Q-Apply v tomto režimu, ignoruje obvyklé volby zpracování konfliktů nebo chyb a jakákoli chyba SQL zjištěná prohlížečem způsobí, že program Q-Apply přestane z příslušné fronty příjmu číst. Do tabulky IBMQREP\_EXCEPTIONS není přidána žádná položka. Podrobné informace o příčině vzniku chyby naleznete v souboru diagnostického žurnálu programu Q-Apply.

**Reakce uživatele:** Vyřešte problém popsaný v diagnostickém protokolu nebo restartujte program Q-Apply s nastavením buffered\_inserts=n. Poté aktivujte frontu příjmu pomocí příkazu startq pro přechod za výjimku. Nedojde ke ztrátě žádných změn. Program Q-Apply bude nadále provádět změny v jiných cílech.

**ASN7690I Aktuální procento zaplnění fronty**

# **Část 5. Zprávy AUD**

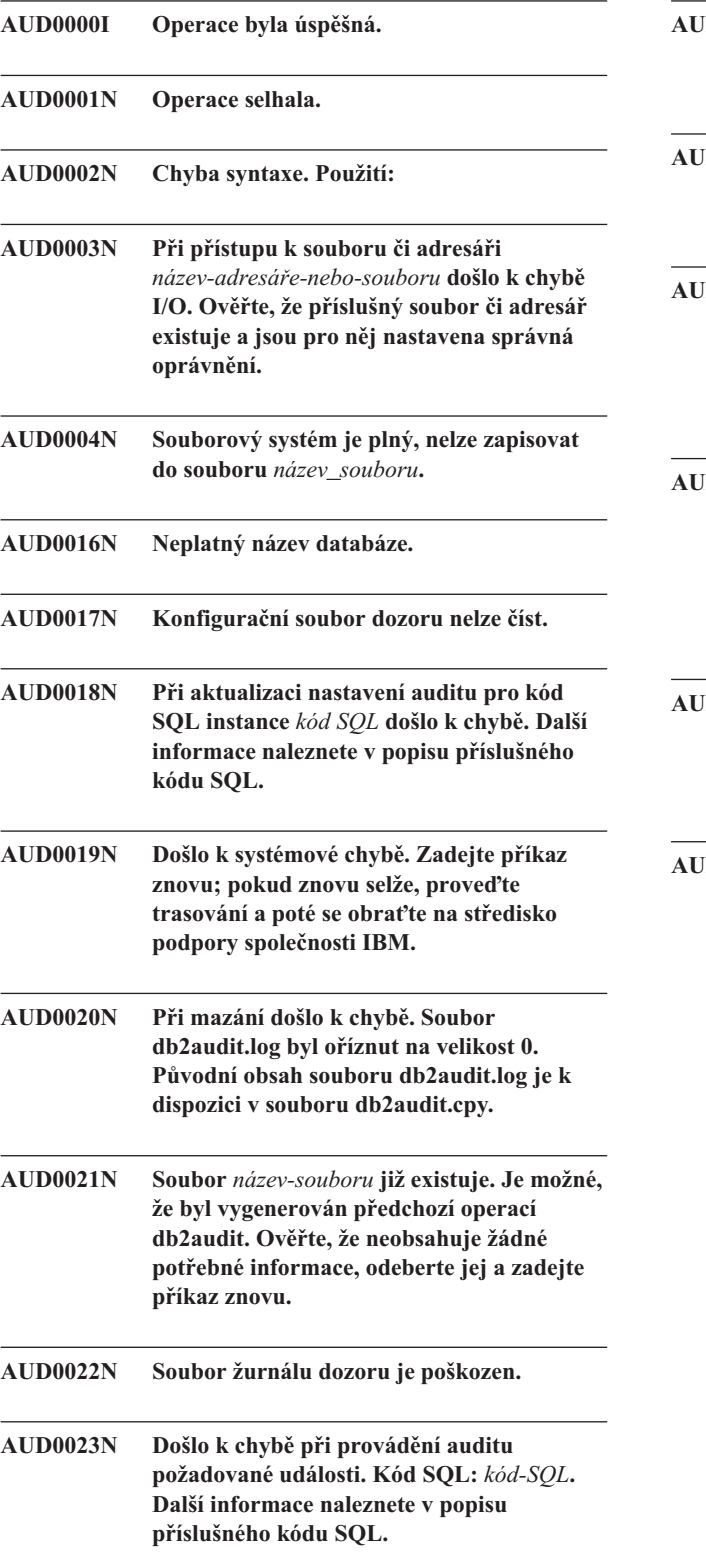

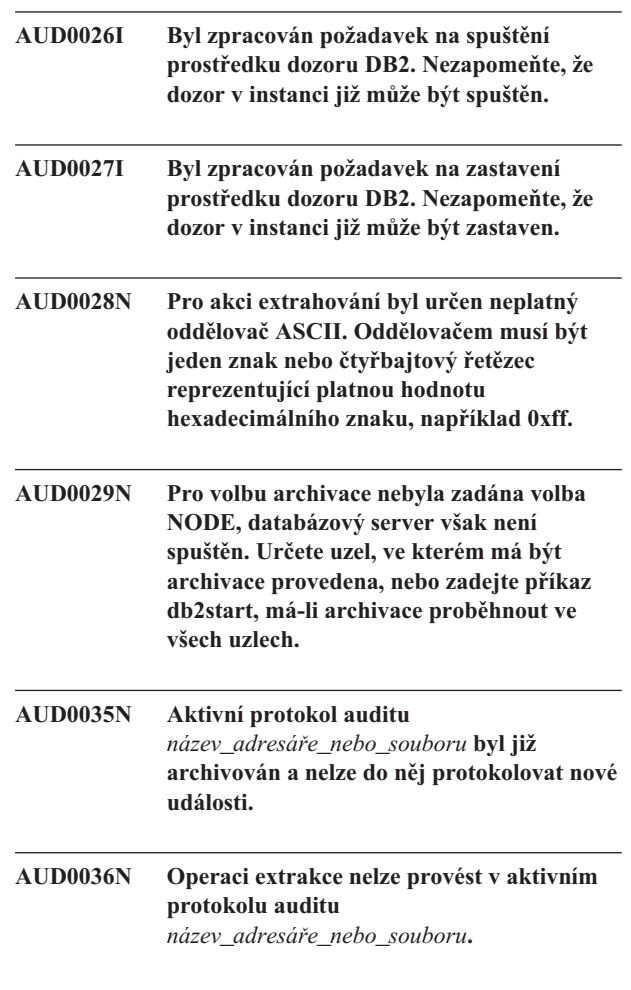

## **Část 6. Zprávy CCA**

Tento oddíl obsahuje zprávy rozhraní modulu CCA (Asistent pro konfiguraci klienta). Tyto zprávy jsou uvedeny v pořadí podle svých čísel.

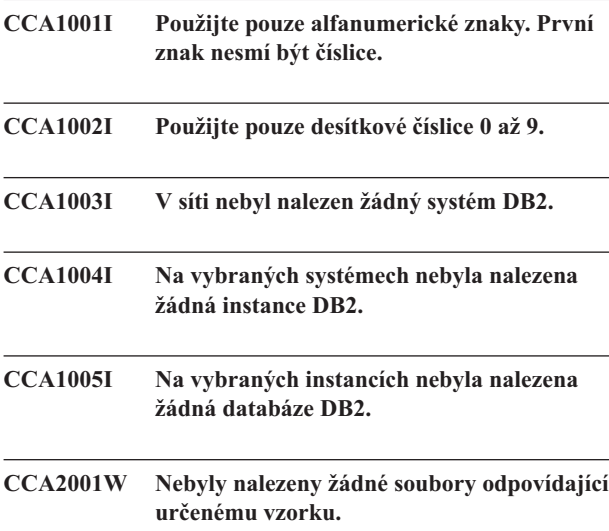

**Vysvětlení:** Byla zadána žádost o čtení ze souborů odpovídajících určitému vzorku. Žádné soubory odpovídající danému vzorku však nebyly nalezeny.

**Reakce uživatele:** Opravte určený vzorek souborů a operaci opakujte.

### **CCA2002W Během aktualizace souboru služeb TCP/IP došlo k chybě.**

**Vysvětlení:** Pokus o přidání názvu služby a čísla portu do souboru služeb TCP/IP neproběhl úspěšně, nebo se používá modul Network Information Services a byl aktualizován jen lokální soubor služeb. Místo názvu služby bylo pro katalogizaci uzlu použito číslo portu.

**Reakce uživatele:** Chcete-li používat v položce adresáře uzlu místo čísla portu název služby, musí být uzel ručně dekatalogizován a poté znovu katalogizován pomocí názvu služby. Ručně musí být aktualizován také soubor služeb. Pokud jsou používány služby NIS (Network Information Services), může se stát, že lokální soubor služeb byl aktualizován, ale server NIS musí být aktualizován ručně. V takovém případě byl uzel také katalogizován pomocí čísla portu.

#### **CCA2003W Žádost Discover nevrátila údaje pro jeden nebo více systémů DB2.**

**Vysvětlení:** Žádost Discover nevrátila údaje pro jeden nebo více požadovaných systémů DB2. Mohlo dojít k některé z následujících situací:

v Server Administration Server, kterému byla žádost zaslána, není spuštěn.

- v Při pokusu o provedení operace Discover došlo k chybě.
- v Systém DB2, kterému byla odeslána žádost Discover, není pro tuto operaci konfigurován.

**Reakce uživatele:** Ověřte, zda v systému, k němuž byla žádost Discover vyslána, je povoleno provádění této operace. Pokud ano, ujistěte se, že je server Administration Server v systému DB2 spuštěn.

## **CCA2004W Určená hodnota nname není jedinečná.**

**Vysvětlení:** Určená hodnota nname je aktuálně používána jinou aplikací systému NetBIOS v síti.

**Reakce uživatele:** Přejete-li si použít určenou hodnotu nname, použijte volbu 'YES', výběrem volby 'NO' žádost zrušíte. Je-li vybrána volba 'YES', budou ovlivněny všechny aplikace používající existující hodnotu nname.

### **CCA2005W Určené číslo soketu není jedinečné.**

**Vysvětlení:** Určené číslo soketu je používáno jinou instancí produktu DB2 na pracovní stanici.

**Reakce uživatele:** Chcete-li použít existující soket, použijte volbu 'YES', výběrem volby 'NO' žádost zrušíte. Je-li vybrána volba 'YES', budou ovlivněny všechny aplikace používající existující číslo soketu.

## **CCA2006W Pro určený název služby a číslo portu již v souboru služeb TCP/IP existuje položka.**

**Vysvětlení:** Pro určený název služby a číslo portu již v souboru služeb TCP/IP existuje položka. Může být používána jinou aplikací.

**Reakce uživatele:** Přejete-li si použít existující položku, použijte volbu 'YES', výběrem volby 'NO' žádost zrušíte. Pokud vyberete volbu 'YES', ovlivní to všechny aplikace používající tuto položku.

## **CCA2007W Určené číslo portu je používáno v souvislosti s jiným názvem služby.**

**Vysvětlení:** Soubor služeb TCP/IP obsahuje položku používající určené číslo portu, ale název služby s ní asociovaný a název určené služby se liší.

**Reakce uživatele:** Přejete-li si použít určený název služby a číslo portu, vyberte volbu 'YES', výběrem volby 'NO' žádost zrušíte. Pokud vyberete volbu 'YES', bude do souboru služeb přidána nová položka. Tato změna může ovlivnit všechny aplikace používající původní položku s existujícím číslem portu.

## **CCA2008W Určený název služby je používán v souvislosti s jiným číslem portu.**

**Vysvětlení:** Soubor služeb TCP/IP obsahuje položku používající určený název služby, ale číslo portu s ní asociované a číslo určeného portu se liší.

**Reakce uživatele:** Přejete-li si použít určený název služby a číslo portu, vyberte volbu 'YES', výběrem volby 'NO' žádost zrušíte. Pokud vyberete položku 'YES', bude existující položka v souboru služeb, používající název služby, aktualizována tak, aby obsahovala určené číslo portu. Tato změna může ovlivnit všechny aplikace používající existující položku.

### **CCA2009W Žádost byla zrušena uživatelem.**

**Vysvětlení:** Žádost byla zrušena uživatelem.

**Reakce uživatele:** Není nutno vykonat žádnou akci.

## **CCA2010W Pokus o aktualizaci sady protokolů APPC nebyl úspěšný.**

**Vysvětlení:** Pokus o přidání názvu transakčního programu do sady protokolů APPC selhal.

**Reakce uživatele:** Sada protokolů APPC musí být ručně aktualizována. Pokud nebude název transakčního programu přidán do sady protokolů, nebude možno provozovat vzdálená připojení k serveru.

## **CCA2011W Pokus o přidání názvu služby a čísla portu do souboru služeb TCP/IP nebyl úspěšný.**

**Vysvětlení:** Pokus o přidání názvu služby a čísla portu do souboru služeb TCP/IP nebyl úspěšný. Konfigurační soubor správce databází byl aktualizován a byl použit zadaný název služby.

**Reakce uživatele:** Název služby a číslo portu musí být ručně přidáno do souboru služeb TCP/IP. Pokud nebude položka do souboru služeb přidána, nebude možno provozovat vzdálená připojení k serveru.

### **CCA2012W Operace Discover nenalezla žádné systémy DB2.**

**Vysvětlení:** Žádost o prohledání sítě a nalezení systémů DB2 proběhla úspěšně, ale žádné systémy nebyly nalezeny. Následující seznam obsahuje možné důvody, proč nebyl nalezen žádný systém DB2:

- v Operace nebyla na žádném ze systémů DB2 povolena (tedy v konfiguračním souboru DBM serveru Administration Server v systému DB2 nebylo zadáno DISCOVER = SEARCH).
- v V systému DB2 nebyl nastaven příslušný protokol pro operaci Discover, aby jej klient mohl nalézt (tj. parametr DISCOVER\_COMM na severu Administration Server systému DB2 neobsahuje protokol odpovídající jednomu z protokolů v parametru DISCOVER\_COMM klienta).

Systém DB2 se nachází za směrovačem nebo za komunikačním mostem a směrovače a mosty byly v síti konfigurovány tak, aby propouštěly pakety operace Discover ven, ale nikoli dovnitř.

**Reakce uživatele:** Následující seznam obsahuje možné akce, jejichž provedení umožní operaci Discover najít systémy DB2:

- v Pro každý systém DB2, který má být nalezen pomocí operace Discover, nastavte v konfiguračním souboru DBM serveru Administration Server řádek DISCOVER = **SEARCH**
- Nastavte parametr DISCOVER\_COMM serveru Administration Server tak, aby obsahoval protokol, který bude klient používat při zadávání žádosti Discover (tj. nastavte parametr DISCOVER\_COMM tak, aby obsahoval alespoň jeden z protokolů uvedených ve volbě DISCOVER\_COMM klienta).
- v Požádejte administrátora sítě o změnu konfigurace směrovače nebo komunikačního mostu tak, aby umožňovaly volný průchod paketů Discover (pro určený protokol).

## **CCA2013W Vzdálená databáze byla katalogizována pomocí sady protokolů APPC, ale sada nebyla konfigurována.**

**Vysvětlení:** Žádost o katalogizaci databáze vedla ke katalogizaci uzlu, který používá protokol APPC. Uzel byl katalogizován pomocí symbolického názvu cíle, který byl načten ze zadaného profilu. Sada protokolů APPC nebyla konfigurována, protože v profilu není dost informací k jeho konfiguraci nebo v systému DB2 nebyl detekován protokol APPC. Nebylo možné použít jiný protokol, protože na klientu nebyl detekován jiný vyhovující protokol.

**Reakce uživatele:** Není-li na klientovi instalován protokol APPC, dekatalogizujte databázi a znovu ji katalogizujte s využitím protokolu, který je k dispozici na klientu i na serveru. Je-li protokol APPC instalován, proveďte konfiguraci sady protokolů, pokud k ní dosud nedošlo.

## **CCA2014W Zadaný název transakčního programu není jedinečný nebo již je konfigurován.**

**Vysvětlení:** Zadaný název transakčního programu již používá jiná instance DB2 nebo aplikace na tomto serveru, která není aplikací DB2.

**Reakce uživatele:** Chcete-li použít zadaný název transakčního programu, použijte volbu 'YES', výběrem volby 'NO' žádost zrušíte. Při volbě 'YES' bude pro všechny aplikace, které současně používají název transakčního programu, protokol APPC funkční jen pro první spuštěnou aplikaci. Pokud byly zadány nové hodnoty parametrů APPC, bude sada protokolů APPC aktualizována tak, aby se tyto hodnoty uplatnily.

## **CCA2015W Určený název služby a číslo portu se používá v jiných položkách souboru služeb.**

**Vysvětlení:** Soubor služeb TCP/IP obsahuje položky, které používají zadaný název služby a číslo portu, ale v různých položkách.

**Reakce uživatele:** Přejete-li si použít určený název služby a číslo portu, vyberte volbu 'YES', výběrem volby 'NO' žádost zrušíte. Pokud vyberete položku 'YES', bude existující položka v souboru služeb, používající název služby, aktualizována tak, aby obsahovala určené číslo portu. Tato změna může ovlivnit všechny aplikace používající existující položky.

### **CCA2016W Heslo bude uloženo jako prostý text.**

**Vysvětlení:** Heslo bude uloženo jako prostý text do souboru db2cli.ini.

**Reakce uživatele:** Chcete-li zajistit bezpečnost používaného hesla, zrušte zaškrtnutí políčka 'Uložit heslo'.

## **CCA3000C Došlo k interní chybě. Kód příčiny:** *kód\_příčiny***.**

**Vysvětlení:** Došlo k neočekávané vnitřní chybě.

**Reakce uživatele:** Zapněte trasování a pokuste se opakovat kroky, které vedly ke vzniku chyby. Pokud se problém objeví znovu, uložte trasovací informace do souboru, kontaktujte zástupce podpory společnosti IBM a předejte mu následující informace:

- Popis problému.
- Číslo zprávy.
- Kód příčiny.
- Trasovací soubor.

## **CCA3001N Určený název služby a číslo portu způsobují konflikt s existujícími hodnotami v souboru služeb TCP/IP.**

**Vysvětlení:** Uživatelem určený název služby a číslo portu způsobují konflikt s existujícími hodnotami v souboru služeb TCP/IP. Název služby již může být používán jiným číslem portu, číslo portu již může být používáno jiným názvem služby nebo obojí.

**Reakce uživatele:** Určete název služby a číslo portu, které nebudou v konfliktu s existujícími položkami souboru služeb.

## **CCA3002N Došlo k chybě I/O.**

**Vysvětlení:** Při otevírání, čtení, pokusu o změnu pozice nebo při zavírání souboru došlo k chybě.

**Reakce uživatele:** Pokud byl určen název souboru, prověřte, zda jde o platný název souboru a zda má uživatel k tomuto souboru příslušná přístupová práva. Prověřte také, zda nedošlo k chybě souborového nebo operačního systému.

#### **CCA3003N Formát souboru není platný.**

**Vysvětlení:** Při čtení ze souboru došlo k chybě. Formát souboru není platný. Možné chyby zahrnují:

- Soubor obsahuje neplatná data.
- v Soubor neobsahuje očekávaná data.
- v Soubor obsahuje údaje v chybném pořadí.

**Reakce uživatele:** Jestliže byl určen název souboru a uživatel v tomto souboru prováděl změny, vytvořte soubor znovu a operaci opakujte. Přetrvávají-li problémy a v souboru nebyly uživatelem prováděny žádné změny, nebo se problémy vyskytly při zpracovávání žádosti Discover, zapněte trasování a pokuste se opakovat kroky, které vedly ke vzniku chyby. Pokud se problém objeví znovu, uložte trasovací informace do souboru, kontaktujte zástupce podpory společnosti IBM a předejte mu následující informace:

- Popis problému.
- Číslo zprávy.
- Trasovací soubor.
- Jestliže bylo určen název souboru, soubor způsobující vznik chyby.

#### **CCA3004N Pokus o přidělení paměti nebyl úspěšný.**

**Vysvětlení:** Při pokusu o alokování paměti došlo k chybě.

**Reakce uživatele:** Ukončete právě nepoužívané aplikace běžící v systému, které by mohly využívat velké množství paměti. Jestliže problémy přetrvávají, zapněte trasování a operaci opakujte. Pokud se problém objeví znovu, uložte trasovací informace do souboru, kontaktujte zástupce podpory společnosti IBM a předejte mu následující informace:

- Popis problému.
- Číslo zprávy.
- Trasovací soubor.

## **CCA3005N Při zápisu do souboru došlo k chybě.**

**Vysvětlení:** Při zápisu do profilu došlo k chybě. Chyba se mohla objevit také při aktualizaci hesla hostitelského systému, kdy se chyby zaznamenávají do souboru db2pem.log.

**Reakce uživatele:** Prověřte, zda není souborový systém, na němž je soubor umístěn, poškozen a zda je na něm dostatek volného paměťového prostoru. Prověřte také, zda nedošlo k chybě operačního systému.

## **CCA3006N Nebyl nalezen žádný odpovídající komunikační protokol.**

**Vysvětlení:** Databáze nemůže být katalogizována, nebo žádný z protokolů dostupných na klientu neodpovídá žádnému z protokolů dostupných na serveru.

**Reakce uživatele:** Zkontrolujte, zda je na klientu i na serveru instalován alespoň jeden shodný použitelný komunikační protokol. Pokud je takový protokol instalován na klientu i na serveru, není jej možné nalézt. V takovém případě katalogizujte databázi a uzel ručně.

#### **CCA3007N Určený alias databáze je neplatný.**

**Vysvětlení:** Zadaný alias nemá platnou délku nebo obsahuje neplatné znaky.

**Reakce uživatele:** Opravte alias a zadejte žádost znovu.

#### **CCA3009N Určený název klienta AR je neplatný.**

**Vysvětlení:** Určený název aplikačního klienta AR má neplatnou délku nebo obsahuje neplatné znaky.

**Reakce uživatele:** Opravte název AR a zadejte žádost znovu.

#### **CCA3010N Určená délka hodnoty parametru je neplatná.**

**Vysvětlení:** Určená délka hodnoty parametru AR je neplatná.

**Reakce uživatele:** Opravte hodnotu parametru a zadejte žádost znovu.

#### **CCA3011N Určený název cílové databáze je neplatný.**

**Vysvětlení:** Určený název cílové databáze má neplatnou délku nebo obsahuje neplatné znaky.

**Reakce uživatele:** Opravte název cílové databáze a zadejte žádost znovu.

#### **CCA3012N Přidání zdroje dat ODBC nebylo úspěšné.**

**Vysvětlení:** Žádost o přidání zdroje dat ODBC selhala. Chyba mohla být způsobena nedostatkem paměti, nedostatkem místa na disku nebo selháním souborového systému.

**Reakce uživatele:** Ověřte, zda je na disku, na němž jsou umístěny soubory ODBC.INI a DB2CLI.INI, dostatek volného místa a zda není tento disk poškozen. Pokud navíc jiné aplikace využívají velké množství vnitřní paměti, ukončete je a operaci opakujte.

#### **CCA3013N Odstranění zdroje dat ODBC nebylo úspěšné.**

**Vysvětlení:** Žádost o odstranění zdroje dat ODBC selhala. Chyba mohla být způsobena nedostatkem paměti nebo selháním souborového systému.

**Reakce uživatele:** Používají-li jiné aplikace velké množství paměti, ukončete je a operaci opakujte. Ověřte také, zda disk, na němž jsou umístěny soubory ODBC.INI a DB2CLI.INI, není poškozen.

## **CCA3014N Nelze zpracovat žádost o svázání.**

Vysvětlení: Žádost o svázání nelze zpracovat, neboť právě probíhá jiná operace vázání.

**Reakce uživatele:** Dokončete nebo ukončete probíhající operaci vázání a žádost opakujte.

#### **CCA3015N Určený adaptér je neplatný.**

**Vysvětlení:** Určený adaptér nebyl v systému DB2 detekován.

**Reakce uživatele:** Určete dostupný adaptér a zadejte příkaz znovu.

## **CCA3016N Určená hodnota nname není jedinečná.**

**Vysvětlení:** Určená hodnota nname je aktuálně používána jinou aplikací systému NetBIOS v síti.

**Reakce uživatele:** Určete jedinečnou hodnotu nname a operaci opakujte.

#### **CCA3017N Určená cesta k souboru je neplatná.**

**Vysvětlení:** Byl zaznamenán pokus o otevření určeného souboru, ale zadaná cesta je neplatná nebo neexistuje.

**Reakce uživatele:** Ujistěte se, že je určená cesta platná a že existuje.

## **CCA3018N Uživatel nemá dostatečná oprávnění pro přístup k souboru.**

**Vysvětlení:** Byl zaznamenán pokus o přístup k požadovanému souboru, ale uživatel nemá pro tuto operaci příslušná oprávnění.

**Reakce uživatele:** Ujistěte se, že má uživatel potřebná přístupová práva k souboru.

#### **CCA3019N Určený název souboru označuje adresář.**

**Vysvětlení:** Pokus o přístup do určeného souboru selhal, neboť nejde o soubor, ale o adresář.

**Reakce uživatele:** Určete platný název souboru a operaci opakujte.

#### **CCA3020N Pokus o přístup k určenému souboru nebyl úspěšný z důvodu porušení sdílení.**

**Vysvětlení:** Pokus o přístup k určenému souboru nebyl úspěšný z důvodu porušení sdílení. Tento soubor může již být otevřen ve výlučném režimu jiným procesem.

**Reakce uživatele:** Soubor je aktuálně používán jiným procesem ve výlučném režimu. Ujistěte se, že soubor není používán žádným jiným procesem, a operaci zopakujte, nebo určete jiný název souboru.

## **CCA3021N Pokus o načtení, přidání nebo odstranění proměnné** *název-proměnné* **z registru profilu DB2 nebyl úspěšný. Návratový kód:** *návratový-kód***.**

**Vysvětlení:** Pokus o načtení, přidání nebo odstranění uvedené proměnné z registru profilu DB2 selhal. Příčina problému je označena kódem příčiny. Možné návratové kódy:

- -2 Zadaný parametr je neplatný.
- v -3 Nedostatek paměti pro zpracování žádosti.
- v -4 Proměnná nebyla v registru nalezena.
- -7 Registr profilu DB2 nebyl v tomto systému DB2 nalezen.
- -8 Nebyl nalezen profil dané instance.
- -9 Nebyl nalezen profil daného uzlu.
- v -10 Vypršel časový limit zámku souboru registru systému UNIX.
- **Reakce uživatele:** Akce pro jednotlivé návratové kódy:
- v -2 Zkontrolujte správnost zadaného parametru.
- v -3 Ukončete ostatní aplikace využívající velké množství paměti a operaci opakujte.
- v -4 Zkontrolujte, zda je proměnná v registru profilu DB2 nastavena.
- -7 Zkontrolujte, zda byl vytvořen registr profilu DB2.
- -8 Zkontrolujte, zda byl vytvořen profil dané instance.
- -9 Zkontrolujte, zda byl vytvořen profil daného uzlu.
- v -10 Zkontrolujte, zda není soubor registru zamčen jiným procesem.

## **CCA3022C Pokus o načtení adresy funkce** *název-procedury* **z knihovny** *název-knihovny* **nebyl úspěšný. Návratový kód:** *návratový-kód***.**

**Vysvětlení:** Pokus o načtení adresy funkce z uvedené knihovny selhal.

**Reakce uživatele:** Ověřte, zda je používána správná verze knihovny. Není-li tomu tak, instalujte ji. Pokud problémy přetrvávají, zapněte trasování a zopakujte kroky, které způsobily chybu. Pokud se problém objeví znovu, uložte trasovací informace do souboru, kontaktujte zástupce podpory společnosti IBM a předejte mu následující informace:

- Popis problému.
- Číslo zprávy.
- Návratový kód.
- Trasovací soubor.

## **CCA3023C Pokus o načtení knihovny** *název-knihovny* **nebyl úspěšný. Návratový kód:** *návratový-kód***.**

**Vysvětlení:** Pokus o zavedení uvedené knihovny selhal.

**Reakce uživatele:** Ověřte, zda je cesta, na níž se knihovna nachází, zahrnuta v cestě pro knihovny. Ujistěte se také, že je k dispozici dostatek volné paměti pro zavedení knihovny. Pokud problémy přetrvávají, zapněte trasování a zopakujte kroky, které způsobily chybu. Pokud se problém objeví znovu, uložte trasovací informace do souboru, kontaktujte zástupce podpory společnosti IBM a předejte mu následující informace:

- Popis problému.
- Číslo zprávy.
- · Návratový kód.
- Trasovací soubor.

## **CCA3024C Pokus o provedení operace Unload pro knihovnu** *název-knihovny* **nebyl úspěšný. Návratový kód:** *návratový-kód***.**

**Vysvětlení:** Pokus o odstranění uvedené knihovny selhal.

**Reakce uživatele:** Zapněte trasování a pokuste se opakovat kroky, které vedly ke vzniku vnitřní chyby. Pokud se problém objeví znovu, uložte trasovací informace do souboru, kontaktujte zástupce podpory společnosti IBM a předejte mu následující informace:

- Popis problému.
- Číslo zprávy.
- Návratový kód.
- Trasovací soubor.

## **CCA3025N Jeden nebo více určených parametrů IPX/SPX je neplatných.**

**Vysvětlení:** Některé ze vstupních parametrů jsou neplatné. Následující seznam obsahuje chyby, které v této situaci přicházejí v úvahu:

- v Jeden z parametrů souborový\_server, název\_objektu nebo soket\_ipx má hodnotu Null.
- v Na hodnotu ″\*″ je nastaven jen parametr souborový\_server nebo parametr název\_objektu.
- v Parametry souborový\_server nebo název\_objektu nejsou nastaveny na hodnotu ″\*″ pro systémy Windows a Solaris.
- v Určená hodnota název\_objektu není jedinečná.
- v Určená hodnota parametru soket\_ipx není jedinečná.
- v Určená hodnota parametru soket\_ipx není v povoleném rozsahu.
- v Systému DB2 se nepodařilo navázat připojení k určenému souborovému serveru.

**Reakce uživatele:** Ověřte následující podmínky:

- v Žádný z parametrů souborový\_server, název\_objektu ani soket\_ipx nemá hodnotu Null.
- v Je-li hodnota parametru souborový\_server ″\*″, nabývá téže hodnoty i parametr název\_objektu.
- v V systémech Windows a Solaris musí oba parametry souborový\_server i název\_objektu nabývat hodnoty ″\*″.
- v Určená hodnota parametru název\_objektu, pokud není ″\*″, je jedinečná pro všechny instance DB2 a aplikace IPX/SPX registrované na souborovém serveru.
- Určená hodnota parametru soket\_ipx je jedinečná pro všechny instance DB2 v systému DB2.
- v Určená hodnota parametru soket\_ipx leží v platném rozsahu.
- v Určený souborový server existuje a je v provozu.

Opravte všechny chyby a operaci opakujte.

## **CCA3026N • CCA3057N**

#### **CCA3026N Nebyly nalezeny žádné dostupné adaptéry NetBIOS.**

**Vysvětlení:** Adaptér NetBIOS nebyl v systému DB2 detekován. Databázi nelze katalogizovat.

**Reakce uživatele:** Pokud je adaptér v systému dostupný, katalogizujte databázi a uzel ručně.

#### **CCA3027N Určené číslo portu je mimo povolený rozsah.**

**Vysvětlení:** Určené číslo portu TCP/IP je mimo povolený rozsah hodnot. Maximální hodnota, kterou lze zadat jako číslo portu, je 65534.

**Reakce uživatele:** Zadejte číslo portu, které nepřekračuje maximální hodnotu, a operaci zopakujte.

#### **CCA3028N Proměnná DB2INSTANCE je neplatná.**

**Vysvětlení:** Proměnná prostředí DB2INSTANCE není nastavena nebo je nastavena na instanci severu Administration Server. Asistent pro konfiguraci nemůže být spuštěn v rámci instance serveru Administration Server.

**Reakce uživatele:** Nastavte hodnotu proměnné DB2INSTANCE na jinou instanci než je instance serveru Administration Server.

#### **CCA3029N Aktualizace nastavení zdroje dat selhala.**

**Vysvětlení:** Žádost o aktualizaci nastavení zdroje dat ODBC neproběhla úspěšně. Chyba mohla být způsobena nedostatkem paměti, nedostatkem místa na disku nebo selháním souborového systému.

**Reakce uživatele:** Ověřte, zda je na disku, na němž je umístěn soubor DB2CLI.INI, dostatek volného místa a zda není tento disk poškozen. Pokud navíc jiné aplikace využívají velké množství vnitřní paměti, ukončete je a operaci opakujte.

#### **CCA3030N Chybí hodnoty pro konfiguraci sady protokolů APPC.**

**Vysvětlení:** Byla provedena žádost o katalogizaci databáze pomocí protokolu APPC nebo o konfiguraci instance serveru pro APPC. Žádost nelze dokončit, protože nebyl zadán jeden nebo několik parametrů.

**Reakce uživatele:** Ověřte, zda byly zadány všechny požadované parametry, a operaci zopakujte.

#### **CCA3031N Sada protokolů APPC nebyla pro vybranou databázi konfigurována.**

**Vysvětlení:** Vybraná databáze používá pro připojení k databázi protokol APPC. Sada protokolů APPC však nebyla pro připojení konfigurována.

Reakce uživatele: Proved'te konfiguraci sady protokolů APPC pro vybranou databázi.

#### **CCA3051N Došlo k chybě rozhraní protokolu** *protokol***. Návratový kód:** *návratový-kód***.**

**Vysvětlení:** Při pokusu o přístup k rozhraní protokolu došlo k chybě.

**Reakce uživatele:** Zkontrolujte správnou funkčnost protokolu.

**CCA3052N Určená položka** *název-položky* **nebyla nalezena.**

**Vysvětlení:** Název určené položky nebyl v sadě konfiguračních dat nalezen.

**Reakce uživatele:** Zkontrolujte správnost zadaného názvu položky.

## **CCA3053N Položka ODBC DSN určená názvem** *název-DSN* **je neplatná.**

**Vysvětlení:** Zadaný název ODBC DSN je neplatný.

**Reakce uživatele:** Zkontrolujte, zda jsou pro název ODBC DSN použity platné znaky.

## **CCA3054N Položku ODBC DSN nebylo možné zaregistrovat.**

**Vysvětlení:** Pokus o registraci položky ODBC DSN se nezdařil.

**Reakce uživatele:** Zkontrolujte, zda je správně nainstalována a funkční podpora ODBC.

## **CCA3055N Zadaná položka** *název-položky* **již existuje.**

**Vysvětlení:** Zadaný název položky v sadě konfiguračních dat již existuje.

**Reakce uživatele:** Zkontrolujte správnost zadaného názvu položky. Použijte jiný název položky nebo odstraňte původní položku a poté žádost zopakujte.

#### **CCA3056N Název hostitele** *název-hostitele* **nebyl nalezen.**

**Vysvětlení:** Určený název hostitele nelze v síti najít.

**Reakce uživatele:** Zkontrolujte, zda název hostitele byl zadán správně a zda jde o platný název hostitele v síti.

#### **CCA3057N Název služby** *název-služby* **nebyl nalezen.**

**Vysvětlení:** Určený název služby nebyl nalezen v lokálním souboru služeb.

**Reakce uživatele:** Zkontrolujte, zda byl název služby zadán správně a zda pro něj existuje platná položka v lokálním souboru služeb.

## **CCA3058N Odebrání lokálního systémového objektu není povoleno.**

**Vysvětlení:** Lokální systémový objekt se vyskytne v případě instalace serveru. Nevyskytne se v případě instalace klienta. Na odebrání tohoto objektu nemáte přímý vliv, neboť má speciální vlastnosti vyžadované instalací serveru.

**Reakce uživatele:** Není vyžadována žádná akce.

## **CCA3059N Změna lokálního systémového objektu není povolena.**

**Vysvětlení:** Lokální systémový objekt se vyskytne v případě instalace serveru. Nevyskytne se v případě instalace klienta. Na změny tohoto objektu nemáte přímý vliv, neboť má speciální vlastnosti vyžadované instalací serveru.

**Reakce uživatele:** Není vyžadována žádná akce.

## **CCA3060N Změna objektu vybraného systému není povolena.**

**Vysvětlení:** Vybraný systém používá komunikační protokol, který není podporován administračními nástroji produktu DB2.

**Reakce uživatele:** Není vyžadována žádná akce.

### **CCA3061N Neúplná konfigurace serveru.**

**Vysvětlení:** Informace o konfiguraci serveru umístěné v profilu serveru postrádají data potřebná pro dokončení požadované operace. Podrobnosti vyhledejte v souboru žurnálu příkazu db2diag.

**Reakce uživatele:** Obrat'te se na administrátora systému, aby ověřil, zda je konfigurace serveru správná.

## **CCA3062N** ″**Common**″ **je vyhrazený název zdroje dat.**

**Vysvětlení:** ″Common″ je vyhrazený název zdroje dat rozhraní DB2 CLI.

**Reakce uživatele:** Zadejte jiný název zdroje dat.

## **CCA3063N Určený název služby a číslo portu způsobují konflikt s existujícími hodnotami v souboru služeb TCP/IP. Chcete přepsat stávající hodnoty v souboru služeb?**

**Vysvětlení:** Uživatelem určený název služby a číslo portu způsobují konflikt s existujícími hodnotami v souboru služeb TCP/IP. Název služby již může být používán jiným číslem portu, číslo portu již může být používáno jiným názvem služby nebo obojí.

**Reakce uživatele:** Chcete-li přepsat stávající hodnoty v souboru služeb novými hodnotami, klepněte na volbu Ano.

Klepnutím na volbu Ne akci zrušíte a zachováte stávající hodnoty v souboru služeb.

## **CCA3064N Určený nový název zdroje dat již existuje.**

**Vysvětlení:** Položka zdroje dat se stejným názvem již existuje a její obsah neodpovídá specifikaci nové položky. Proto ji nelze použít znovu.

**Reakce uživatele:** Použijte jiný název zdroje dat.

## **CCA3065N Požadovaná operace není k dispozici v režimu offline (OFFLINE).**

**Vysvětlení:** Byla požadována operace nebo úloha, která není platná nebo použitelná v režimu offline (OFFLINE). Operaci nelze provést.

**Reakce uživatele:** Než se pokusíte operaci zopakovat, přejděte do jiného režimu než offline (OFFLINE).

## **CCA3066N Požadovaná operace není k dispozici ve vzdáleném režimu (REMOTE).**

**Vysvětlení:** Byla požadována operace nebo úloha, která není platná nebo použitelná ve vzdáleném režimu (REMOTE). Operaci nelze provést.

**Reakce uživatele:** Než se pokusíte operaci zopakovat, přejděte do jiného než vzdáleného režimu (REMOTE).

## **CCA5000N Určené jméno uživatele je neplatné.**

**Vysvětlení:** Určené jméno uživatele neexistuje.

**Reakce uživatele:** Zadejte správné jméno uživatele a odešlete požadavek znovu.

## **CCA5001N Určené heslo je neplatné.**

**Vysvětlení:** Heslo určené pro toto jméno uživatele není správné.

**Reakce uživatele:** Zadejte správné heslo pro jméno uživatele a odešlete požadavek znovu.

## **CCA5002N Platnost hesla pro toto jméno uživatele vypršela.**

**Vysvětlení:** Platnost hesla pro toto jméno uživatele vypršela a heslo nelze aktualizovat.

**Reakce uživatele:** Spojte se s administrátorem systému a nechte heslo obnovit.

#### **CCA5003N Nově zadané heslo není platné.**

**Vysvětlení:** Nově zadané heslo není platné.

**Reakce uživatele:** Zadejte platné heslo a odešlete požadavek znovu.

## **CCA5004N • CCA5008N**

#### **CCA5004N Došlo k neočekávané chybě.**

**Vysvětlení:** Při pokusu o aktualizaci hesla pro dané jméno uživatele došlo k neočekávané chybě. Další informace mohly být zapsány do souboru db2pem.log v adresáři instance.

**Reakce uživatele:** Problém řešte ve spolupráci s administrátorem systému a poskytněte mu informace obsažené v souboru db2pem.log.

#### **CCA5005N Nové heslo neodpovídá heslu pro ověření.**

**Vysvětlení:** Nové heslo neodpovídá heslu pro ověření.

**Reakce uživatele:** Zadejte nové heslo do obou textových polí znovu.

#### **CCA5006N Zadané číslo portu je neplatné.**

**Vysvětlení:** Určené číslo portu je mimo povolený rozsah. Musí být větší než nula a menší než 65535.

**Reakce uživatele:** Zadejte nové číslo portu a operaci zopakujte.

#### **CCA5007N Zadané hodnota parametru je neplatná.**

**Vysvětlení:** Určená hodnota parametru je mimo povolený rozsah.

**Reakce uživatele:** Zadejte novou hodnotu parametru a operaci zopakujte.

#### **CCA5008N Zadané číslo adaptéru je neplatné.**

**Vysvětlení:** Určené číslo adaptéru je mimo povolený rozsah. Musí být v rozsahu 0 až 255.

**Reakce uživatele:** Zadejte nové číslo adaptéru a operaci zopakujte.

## **Část 7. Zprávy CIE**

Tento oddíl obsahuje zprávy komponenty DB2 Text Search. Tyto zprávy jsou uvedeny v pořadí podle svých čísel.

## **CIE00345N Neexistuje textový vyhledávací index pro sloupec** *název\_sloupce***, tabulka** *název\_tabulky***.**

**Vysvětlení:** Dotaz textového vyhledávání pro sloupec tabulky se nezdařil, protože daný sloupec tabulky nemá žádný platný a aktivní textový vyhledávací index.

**Reakce uživatele:** Zkontrolujte prohledávaný sloupec nebo pro tento sloupec vytvořte textový vyhledávací index. Pokud pro sloupec tabulky existuje neplatný index textového vyhledávání, zrušte tento textový index a vytvořte nový.

Index textového vyhledávání je označen jako neplatný například při zrušení a opětovném vytvoření podkladové základní tabulky.

## **CIE00397E Sloupec tabulky** *název\_schématu***.***název\_tabulky* **nemá žádný platný textový vyhledávací index.**

**Vysvětlení:** Dotaz textového vyhledávání pro sloupec tabulky se nezdařil, protože daný sloupec tabulky nemá žádný platný a aktivní textový vyhledávací index.

**Reakce uživatele:** Před provedením dotazu textového vyhledávání zkontrolujte, zda má daný sloupec tabulky platný a aktivní textový vyhledávací index. Pokud pro sloupec tabulky existuje neplatný index textového vyhledávání, zrušte tento textový index a vytvořte nový.

Index textového vyhledávání je označen jako neplatný například při zrušení a opětovném vytvoření podkladové základní tabulky.

## **CIE0398N Textový vyhledávací index** *název\_schématu***.***název\_indexu* **je neplatný a nelze jej použít.**

**Vysvětlení:** Textový index je neplatný a nelze jej aktualizovat ani použít.

**Reakce uživatele:** Zrušte neplatný textový vyhledávací index a vytvořte jej znovu.

**CIE0440E Uživatel** *jméno\_uživatele* **nemá oprávnění k vytvoření textového indexu pro tabulku** *název\_schématu***.***název\_tabulky***.**

**Vysvětlení:** Pro příkaz ″CREATE INDEX .. FOR TEXT″ je vyžadováno jedno z následujících oprávnění:

- oprávnění DBADM;
- v oprávnění CONTROL pro danou tabulku;

v oprávnění INDEX pro danou tabulku, spolu s oprávněním IMPLICIT\_SCHEMA pro danou databázi nebo oprávněním CREATEIN pro dané schéma indexu.

Další informace o příkazu pro vytváření indexů v komponentě DB2 Text Search naleznete v tématu ″Příkaz CREATE INDEX komponenty DB2 Text Search″ v Informačním centru DB2.

**Reakce uživatele:** Zajistěte, aby měl uživatel oprávnění vyžadované k provedení operace vytvoření textového indexu.

## **CIE0441E Uživatel** *jméno\_uživatele* **nemá oprávnění k povolení databáze** *název\_databáze* **pro komponentu DB2 Text Search.**

**Vysvětlení:** K povolení textového vyhledávání pro databázi je vyžadováno oprávnění DBADM.

Další informace o povolení komponenty DB2 Text Search naleznete v tématu ″Povolení databáze pro příkaz textového vyhledávání″ v Informačním centru DB2.

**Reakce uživatele:** Zajistěte, aby měl uživatel oprávnění vyžadované k provedení operace ENABLE.

## **CIE0442E Vlastník instance nemá oprávnění k provedení daného příkazu textového indexu.**

**Vysvětlení:** Uživatel se pokusil o spuštění příkazu textového indexu bez toho, že by vlastníkovi instance bylo uděleno příslušné oprávnění.

Pro jednotlivé příkazy indexu komponenty DB2 Text Search jsou vyžadovány různé úrovně oprávnění pro databáze. Seznam oprávnění vyžadovaných pro příkazy indexu komponenty DB2 Text Search naleznete v tématu ″Požadavky na oprávnění pro příkazy indexu komponenty DB2 Text Search″ v Informačním centru DB2.

**Reakce uživatele:** Zajistěte, aby vlastník instance měl oprávnění DBADM a DATAACCESS, aby uživatel mohl provádět operace textového indexu.

## **CIE0443E Uživatel** *jméno\_uživatele* **nemá oprávnění k aktualizaci indexu produktu DB2 Text Search s názvem** *název\_schématu\_indexu***.***název\_indexu***.**

**Vysvětlení:** K aktualizaci textového indexu je vyžadováno jedno z následujících oprávnění:

- · oprávnění DATAACCESS,
- v oprávnění CONTROL pro danou tabulku.

## **CIE0444E**

Další informace o aktualizaci komponenty DB2 Text Search naleznete v tématu ″Příkaz UPDATE INDEX komponenty DB2 Text Search″ v Informačním centru DB2.

**Reakce uživatele:** Zajistěte, aby měl uživatel oprávnění vyžadované k provedení operace aktualizace textového indexu.

## **CIE0444E Uživatel** *jméno\_uživatele* **nemá oprávnění DATAACCESS potřebné k provedení příkazu indexu komponenty DB2 Text Search.**

**Vysvětlení:** K provedení příkazu indexu komponenty DB2 Text Search je vyžadováno oprávnění DATAACCESS.

Pro jednotlivé příkazy indexu komponenty DB2 Text Search jsou vyžadovány různé úrovně oprávnění pro databáze. Seznam oprávnění vyžadovaných pro příkazy indexu komponenty DB2 Text Search naleznete v tématu ″Požadavky na oprávnění pro příkazy indexu komponenty DB2 Text Search″ v Informačním centru DB2.

**Reakce uživatele:** Zajistěte, aby administrátor SECADM udělil danému uživateli oprávnění DATAACCESS.

## **Část 8. Zprávy CLI**

Následující oddíl obsahuje zprávy rozhraní CLI (Call Level Interface). Tyto zprávy jsou uvedeny v pořadí podle svých čísel.

#### **CLI0001W Chyba při odpojení.**

**Vysvětlení:** Během odpojování došlo k chybě. Připojení však bylo úspěšně zrušeno.

**Reakce uživatele:** Ověřte, zda je komunikace mezi klientem a serverem stále aktivní.

## **CLI0002W Data jsou oříznuta.**

Vysvětlení: Určená výstupní vyrovnávací paměť není dostatečně velká na to, aby obsáhla všechna data.

**Reakce uživatele:** Zvětšete velikost výstupní vyrovnávací paměti.

#### **CLI0003W Oprávnění nebylo odebráno.**

**Vysvětlení:** Byl zadán příkaz REVOKE, aniž by měl uživatel přidělena příslušná oprávnění.

**Reakce uživatele:** Není vyžadována žádná akce.

#### **CLI0004W Neplatný atribut připojovacího řetězce.**

**Vysvětlení:** V připojovacím řetězci byl určen neplatný nebo nepodporovaný atribut připojovacího řetězce, ovladač však byl přesto schopen navázat připojení ke zdroji dat.

**Reakce uživatele:** Není vyžadována žádná akce.

#### **CLI0005W Hodnota volby byla změněna.**

**Vysvětlení:** Ovladač nepodporuje určenou hodnotu volby a nahradil ji podobnou hodnotou.

**Reakce uživatele:** Není vyžadována žádná akce.

#### **CLI0006W Příkaz SQLCancel byl zpracován jako žádost o uzavření.**

**Vysvětlení:** Příkaz SQLCancel byl zpracován jako volání funkce SQLFreeStmt s volbou SQL\_CLOSE.

**Reakce uživatele:** Není vyžadována žádná akce.

#### **CLI0008I Byl zahájen režim zachycení.**

**Vysvětlení:** Pokud je při práci v režimu zachycení nebo zjišťování shody obdržena zpráva v době připojení, nebudou příkazy SQL zachytávány do souboru zachycení ani nebude zjišťována jejich shoda s tímto souborem. Příčinou mohou být nesprávně konfigurovaná povinná klíčová slova db2cli.ini.

Obdržení zprávy v době odpojení je považováno za normální zpracování.

**Reakce uživatele:** Ověřte, že jsou povinná klíčová slova v souboru db2cli.ini pro statické zachycení nebo statické zjišťování shody (StaticMode, StaticPackage, StaticCapFile) správně konfigurována v souladu s informacemi v dokumentaci.

#### **CLI0100E Chybný počet parametrů.**

**Vysvětlení:** Počet parametrů určený ve funkci SQLSetParam nebo SQLBindParameter je menší než počet parametrů v příkazu SQL.

**Reakce uživatele:** Znovu určete příkaz SQL nebo pomocí volání SQLSetParam nebo SQLBindParameter zadejte více vstupních parametrů.

#### **CLI0101E Příkaz nevrátil výslednou sadu.**

**Vysvětlení:** Předchozí příkaz nevrátil výslednou sadu.

**Reakce uživatele:** Zadejte příkaz SQL jinak.

#### **CLI0102E Neplatná konverze.**

**Vysvětlení:** Konverze mezi datovým typem aplikace a SQL není ovladačem podporována.

**Reakce uživatele:** Zadejte konverzi dat podporovanou ovladačem.

#### **CLI0103E Příliš mnoho sloupců.**

**Vysvětlení:** Počet sloupců volání funkce SQLBindCol je větší než počet sloupců v aktuální výsledné sadě.

**Reakce uživatele:** Upravte znovu příkaz SQL nebo znovu nastavte informaci svázání sloupců ve funkci SQLBindCol.

#### **CLI0104E Nelze se připojit ke zdroji dat.**

**Vysvětlení:** Ovladač není schopen navázat připojení ke zdroji dat.

**Reakce uživatele:** Ujistěte se, že je server v provozu a že je správně navázána komunikace mezi serverem a klientem.

#### **CLI0105E Připojení se používá.**

**Vysvětlení:** Určený manipulátor připojení je již používán a připojení je stále otevřeno.

**Reakce uživatele:** Pomocí funkce SQLAllocConnect

## **CLI0106E • CLI0119E**

alokujte nové připojení a opakujte pokus o navázání připojení nebo aktuální připojení ukončete.

#### **CLI0106E Připojení je ukončeno.**

**Vysvětlení:** Připojení určené manipulátorem připojení není nadále aktivní.

**Reakce uživatele:** Navažte nové připojení.

#### **CLI0107E Během transakce došlo k selhání připojení.**

**Vysvětlení:** Došlo k selhání připojení v průběhu zpracování funkce a nelze určit, zda je předcházela operace COMMIT nebo ROLLBACK.

**Reakce uživatele:** Navažte nové připojení.

#### **CLI0108E Selhání komunikačního spoje.**

**Vysvětlení:** V průběhu zpracování této funkce došlo k selhání připojení mezi ovladačem a zdrojem dat.

**Reakce uživatele:** Navažte nové připojení.

#### **CLI0109E Oříznutí řetězce zprava.**

**Vysvětlení:** Data určená pomocí funkce SQLSetParam nebo SQLBindParameter jsou větší, než je maximální velikost povolená pro odpovídající použití značky parametru.

**Reakce uživatele:** Určete parametr znovu pomocí funkce SQLSetParam nebo SQLBindParameter.

#### **CLI0110E Byla zadána neplatná vyrovnávací pamě pro výstup nebo indikátor.**

**Vysvětlení:** Vrácená data nabývala hodnoty Null, ale vyrovnávací paměť pro výstup nebo indikátor byla určena jako NULL.

Reakce uživatele: Znovu určete vyrovnávací paměť pro výstup nebo indikátor jako non-NULL a operaci opakujte.

#### **CLI0111E Číselná hodnota je mimo povolený rozsah.**

**Vysvětlení:** Vrácení numerických dat by způsobilo zkrácení celé části čísla.

Pro parametr byla vícekrát volána funkce SQLPutData a vstupní data nebyla znakového ani binárního typu.

**Reakce uživatele:** Pomocí funkcí SQLBindCol nebo SQLGetData určete znovu výstupní vázání a zabraňte tak existenci zkracování numerických dat.

Nepoužívejte pro parametr volání SQLPutData, pokud jeho datový typ aplikace určený pomocí funkce SQLSetParam nebo SQLBindParameter není SQL\_C\_CHAR nebo SQL\_C\_BINARY.

#### **CLI0112E Chyba přiřazení.**

**Vysvětlení:** Data odeslaná jako parametr nebo sloupec nejsou kompatibilní s datovým typem asociovaného sloupce tabulky.

**Reakce uživatele:** Určete znovu výstupní vázání pomocí funkce SQLBindCol nebo SQLGetData nebo vstupní vázání pomocí funkce SQLSetParam nebo SQLBindParameter.

#### **CLI0113E Chybný formát datum/čas.**

**Vysvětlení:** Data odeslaná do pole typu datum/čas jsou neplatná. Byl zaznamenán neplatný formát datum/čas; byla tedy určena neplatná hodnota nebo řetězcová reprezentace.

**Reakce uživatele:** Určete znovu údaje typu datum.

#### **CLI0114E Přetečení pole typu datum/čas.**

**Vysvětlení:** Data odeslaná jako parametr nebo sloupec data, času nebo časové značky jsou neplatná.

**Reakce uživatele:** Určete znovu údaje data, času nebo časové značky.

#### **CLI0115E Neplatný stav kurzoru.**

**Vysvětlení:** Příkaz není umístěn na řádku.

**Reakce uživatele:** Umístěte příkaz na řádek pomocí volání SQLFetch nebo SQLExtendedFetch a operaci opakujte.

#### **CLI0116E Neplatný stav transakce.**

**Vysvětlení:** Ve chvíli volání funkce SQLDisconnect probíhalo zpracování transakce.

**Reakce uživatele:** Před voláním SQLDisconnect vyvolejte funkci SQLTransact.

#### **CLI0117E Neplatný název kurzoru.**

**Vysvětlení:** Ve funkci SQLSetCursorName byl určen neplatný nebo duplicitní název kurzoru.

**Reakce uživatele:** Pomocí funkce SQLSetCursorName určete znovu platný název kurzoru.

#### **CLI0118E Neplatná syntaxe jazyka SQL.**

**Vysvětlení:** Byl určen neplatný nebo chybný příkaz SQL.

**Reakce uživatele:** Určete znovu platný příkaz SQL.

#### **CLI0119E Neočekávané selhání systému.**

**Vysvětlení:** Při zpracování funkce došlo k neočekávanému selhání systému.

**Reakce uživatele:** Restartujte aplikaci a zkuste operaci zopakovat.

#### **CLI0120E Chyba alokace paměti.**

**Vysvětlení:** Ovladač nebyl schopen alokovat pamě potřebnou pro další podporu zpracování nebo dokončení funkce.

**Reakce uživatele:** Ověřte, že má systém k dispozici dostatek paměti pro dokončení požadované operace.

#### **CLI0121E Neplatné číslo sloupce.**

**Vysvětlení:** Hodnota určená v parametru iCol je menší než nula, větší než počet sloupců ve výsledné sadě nebo větší než maximální povolený počet sloupců ve výsledné sadě.

**Reakce uživatele:** Zadejte znovu platnou hodnotu parametru iCol.

#### **CLI0122E Typ programu je mimo povolený rozsah.**

**Vysvětlení:** Hodnota určená v parametru fCType je neplatná.

**Reakce uživatele:** Zadejte znovu platnou hodnotu parametru fCType.

#### **CLI0123E Typ dat SQL je mimo povolený rozsah.**

**Vysvětlení:** Hodnota určená v parametru fSQLType je neplatná.

**Reakce uživatele:** Zadejte znovu platnou hodnotu parametru fSQLType.

#### **CLI0124E Neplatná hodnota argumentu.**

**Vysvětlení:** Určená hodnota argumentu je neplatná. Mezi možné příčiny patří hodnota Null ukazatele, neplatná délka, neplatná volba atp.

**Reakce uživatele:** Prověřte argumenty předané funkci a určete, který je neplatný.

#### **CLI0125E Chyba posloupnosti funkcí.**

**Vysvětlení:** Tato funkce byla volána v neplatné posloupnosti.

**Reakce uživatele:** Opravte posloupnost v aplikaci a operaci opakujte.

#### **CLI0126E Operace je v tuto chvíli neplatná.**

**Vysvětlení:** Operace, kterou se systém snaží provést, je v tuto chvíli neplatná.

**Reakce uživatele:** Opravte posloupnost operací a pokuste se ji znovu zpracovat.

#### **CLI0127E Neplatný kód transakce.**

**Vysvětlení:** Volba transakce určená ve funkci SQLTransact nebyla SQL\_COMMIT ani SQL\_ROLLBACK.

**Reakce uživatele:** Určete volbu SQL\_COMMIT nebo SQL\_ROLLBACK a operaci opakujte.

#### **CLI0128E Neočekávaná chyba při práci s pamětí.**

**Vysvětlení:** Chyba při práci s pamětí.

**Reakce uživatele:** V ovladači došlo k neočekávané chybě při práci s některou z vnitřních vyrovnávacích pamětí. Restartujte aplikaci.

#### **CLI0129E Nedostatek manipulátorů.**

**Vysvětlení:** Bylo zadáno volání funkce SQLAllocEnv, SQLAllocConnect nebo SQLAllocStmt, ale ovladač již neměl k dispozici žádné volné manipulátory.

**Reakce uživatele:** Voláním funkce SQLFreeEnv, SQLFreeConnect nebo SQLFreeStmt uvolněte některé z již nepoužívaných manipulátorů.

#### **CLI0130E Není dostupný žádný název kurzoru.**

**Vysvětlení:** V příkazu nebyl otevřen žádný kurzor, ani nebyl žádný kurzor nastaven pomocí funkce SQLSetCursorName.

**Reakce uživatele:** Pomocí funkce SQLSetCursorName určete název kurzoru.

#### **CLI0131E Neplatná délka řetězce nebo vyrovnávací paměti.**

**Vysvětlení:** Určená délka vyrovnávací paměti je neplatná.

**Reakce uživatele:** Zadejte platnou délku vyrovnávací paměti.

#### **CLI0132E Typ deskriptoru je mimo povolený rozsah.**

**Vysvětlení:** Určený typ deskriptoru je neplatný.

**Reakce uživatele:** Určete platný typ deskriptoru.

#### **CLI0133E Typ volby je mimo povolený rozsah.**

**Vysvětlení:** Určený typ volby je neplatný.

**Reakce uživatele:** Určete platný typ volby.

## **CLI0134E Neplatné číslo parametru.**

**Vysvětlení:** Číslo určené jako číslo parametru je menší než nula nebo větší než maximální číslo parametru podporované zdrojem dat.

**Reakce uživatele:** Určete platné číslo parametru.

#### **CLI0135E Neplatný počet desetinných míst.**

**Vysvětlení:** Určený počet desetinných míst je neplatný.

**Reakce uživatele:** Určete platný počet desetinných míst.

## **CLI0136E • CLI0154E**

#### **CLI0136E Typ funkce je mimo povolený rozsah.**

**Vysvětlení:** Typ funkce je neplatný.

**Reakce uživatele:** Určete platnou hodnotu typu funkce.

#### **CLI0137E Typ informace je mimo povolený rozsah.**

**Vysvětlení:** Typ informace je neplatný.

**Reakce uživatele:** Určete platnou hodnotu typu informace.

#### **CLI0138E Typ sloupce je mimo povolený rozsah.**

**Vysvětlení:** Typ sloupce je neplatný.

**Reakce uživatele:** Určete platnou hodnotu typu sloupce.

## **CLI0139E Typ oboru je mimo povolený rozsah.**

**Vysvětlení:** Typ oboru je neplatný.

**Reakce uživatele:** Určete platnou hodnotu typu oboru.

## **CLI0140E Typ volby pro jedinečnost je mimo povolený rozsah.**

**Vysvětlení:** Typ volby pro jedinečnost je neplatný.

**Reakce uživatele:** Určete platnou hodnotu typu volby pro jedinečnost.

## **CLI0141E Typ volby pro přesnost je mimo povolený rozsah.**

**Vysvětlení:** Typ volby pro přesnost je neplatný.

**Reakce uživatele:** Určete platnou hodnotu typu volby pro přesnost.

#### **CLI0142E Volba pro směr je mimo povolený rozsah.**

**Vysvětlení:** Volba pro směr je neplatná.

**Reakce uživatele:** Určete platnou hodnotu volby pro směr.

#### **CLI0143E Neplatná hodnota přesnosti.**

**Vysvětlení:** Hodnota přesnosti je neplatná.

**Reakce uživatele:** Určete platnou hodnotu přesnosti.

#### **CLI0144E Neplatný typ parametru.**

**Vysvětlení:** Typ parametru je neplatný.

**Reakce uživatele:** Určete platnou hodnotu typu parametru.

#### **CLI0145E Typ načtení je mimo povolený rozsah.**

**Vysvětlení:** Typ načtení je neplatný.

**Reakce uživatele:** Určete platnou hodnotu typu načtení.

#### **CLI0146E Hodnota řádku je mimo povolený rozsah.**

**Vysvětlení:** Hodnota řádku je neplatná.

**Reakce uživatele:** Určete platnou hodnotu řádku.

## **CLI0147E Volba pro souběžnou práci je mimo povolený rozsah.**

**Vysvětlení:** Volba pro souběžnou práci je neplatná.

**Reakce uživatele:** Určete platnou hodnotu volby pro souběžnou práci.

#### **CLI0148E Neplatná pozice kurzoru.**

**Vysvětlení:** Pozice kurzoru je neplatná.

**Reakce uživatele:** Určete platnou hodnotu pozice kurzoru.

#### **CLI0149E Neplatné dokončení práce ovladače.**

**Vysvětlení:** Dokončení práce ovladače je neplatné.

**Reakce uživatele:** Určete platnou hodnotu dokončení práce ovladače.

#### **CLI0150E Ovladač nemůže provést zadanou operaci.**

**Vysvětlení:** Operace je platná, ale není podporována ovladačem nebo zdrojem dat.

**Reakce uživatele:** Určete platnou a podporovanou operaci.

#### **CLI0151E Žádná data nečekají na vyřízení.**

**Vysvětlení:** Byla volána funkce SQLParamData nebo SQLPutData, ale pro tento příkaz nečekají na vyřízení žádná data.

**Reakce uživatele:** Znovu určete parametry pomocí funkcí SQLSetParam nebo SQLBindParameter.

#### **CLI0152E Nejedná se o řetězcovou hodnotu.**

**Vysvětlení:** Funkce předpokládala dodání argumentu typu řetězec.

**Reakce uživatele:** Určete znovu argument funkce.

#### **CLI0153E Neplatná délka názvu souboru.**

**Vysvětlení:** Určená délka názvu souboru je neplatná.

**Reakce uživatele:** Určete platnou délku názvu souboru.

#### **CLI0154E Neplatný stav připojení.**

**Vysvětlení:** Došlo k pokusu o změnu typu připojení, ale toto nebo jiné připojení (v případě distribuované transakce) je již otevřeno.

**Reakce uživatele:** Je-li připojení již otevřeno, nepokoušejte se o změnu jeho typu.

#### **CLI0155E Název souboru je příliš dlouhý.**

**Vysvětlení:** Délka názvu souboru je větší, než je podporováno.

**Reakce uživatele:** Určete platnou délku názvu souboru.

#### **CLI0156E Chyba při zavírání souboru.**

**Vysvětlení:** Při zavírání souboru došlo k neočekávané chybě.

**Reakce uživatele:** Zkuste operaci zopakovat.

#### **CLI0157E Chyba při otevírání souboru.**

**Vysvětlení:** Při otevírání souboru došlo k neočekávané chybě.

**Reakce uživatele:** Zkuste operaci zopakovat.

## **CLI0158E Chyba při zápisu do souboru.**

**Vysvětlení:** Při zápisu do souboru došlo k neočekávané chybě.

**Reakce uživatele:** Zkuste operaci zopakovat.

#### **CLI0159E Chyba při odstraňování souboru.**

**Vysvětlení:** Při odstraňování souboru došlo k neočekávané chybě.

**Reakce uživatele:** Zkuste operaci zopakovat.

#### **CLI0164E Typ s povolenou hodnotou Null je mimo povolený rozsah.**

**Vysvětlení:** Byla určena neplatná hodnota typu s povolenou hodnotou Null.

**Reakce uživatele:** Určete znovu hodnotu typu s povolenou hodnotou Null.

#### **CLI0165E Chyba v řádku.**

**Vysvětlení:** Při načítání některých řádků došlo k chybě. (Funkce vrací parametr SQL\_SUCCESS\_WITH\_INFO.)

**Reakce uživatele:** Zkuste operaci zopakovat.

#### **CLI0166E Chyba syntaxe položky PARMLIST.**

**Vysvětlení:** Hodnota položky PARMLIST v katalogové tabulce uložených procedur obsahuje syntaktickou chybu.

**Reakce uživatele:** Určete znovu řádek pro tuto uloženou proceduru.

#### **CLI0167E Operace byla zrušena.**

**Vysvětlení:** Byla vyvolána funkce SQLCancel pro zrušení příkazu.

**Reakce uživatele:** Zkuste operaci zopakovat.

#### **CLI0171E Nebylo možné navázat připojení k databázi. Příčina:** *text-příčiny***.**

**Vysvětlení:** Došlo k selhání připojení k databázi. V části ″Příčina:″ je uvedeno vysvětlení, proč nelze navázat připojení k databázi.

**Reakce uživatele:** Problém opravte a pokuste se znovu navázat připojení.

**CLI0172E Nebylo možné navázat připojení k databázi. Chcete pokračovat v konfiguraci? Příčina:** *text-příčiny***.**

**Vysvětlení:** Došlo k selhání připojení k databázi. V části ″Příčina:″ je uvedeno vysvětlení, proč nelze navázat připojení k databázi.

**Reakce uživatele:** Problém opravte a pokuste se znovu navázat připojení nebo pokračujte v konfiguraci.

## **CLI0175E Nebyl nalezen žádný správce ovladačů ODBC. Nelze otevřít soubor ODBCINST.INI.**

**Vysvětlení:** Nebyl instalován správce ovladačů ODBC Visigenic ani Intersolv. Správce ovladačů ODBC musí být přítomen dříve, než lze registrovat ovladač ODBC DB2 v přidruženém souboru QDBCINST.INI.

**Reakce uživatele:** Instalujte správce ovladačů ODBC a pokuste se znovu spustit tento příkaz.

## **CLI0176E Nelze zapisovat do souboru ODBCINST.INI.**

**Vysvětlení:** Došlo k chybě při zápisu do souboru ODBCINST.INI, který byl upravován pro použití se správcem ovladačů ODBC. Příčinou může být neplatný formát původního souboru ODBCINST.INI.

**Reakce uživatele:** Libovolně přejmenujte existující soubor ODBCINST.INI a pokuste se znovu spustit tento příkaz. Pokud chyba trvá, kontaktujte zástupce technické podpory.

### **CLI0177E Nelze určit, kde je nainstalován produkt IBM Data Server Client.**

**Vysvětlení:** Při pokusu o nalezení instalace produktu IBM Data Server Client došlo k chybě.

**Reakce uživatele:** Prověřte, zda je produkt IBM Data Server Client správně instalován.

## **CLI0178I Ovladač ODBC pro DB2 byl úspěšně zaregistrován.**

**Vysvětlení:** Ovladač ODBC pro DB2 byl úspěšně zaregistrován pro práci s instalovaným správcem (správci) ovladačů ODBC.

**Reakce uživatele:** Uživatel nyní může používat příslušný nástroj administrátora ODBC z nabídky správce ovladačů

ODBC pro konfiguraci zdrojů dat ODBC.

#### **CLI0179E Nelze zobrazit dialogové okno.**

**Vysvětlení:** Ovladač ODBC DB2 nemůže otevřít dialogové okno s manipulátorem okna dodaným aplikací.

**Reakce uživatele:** Aplikace musí předat platný manipulátor okna.

#### **CLI0180E Neplatná hodnota záložky.**

**Vysvětlení:** Argument fFetchOrientation byl SQL\_FETCH\_BOOKMARK a záložka, na niž odkazovala hodnota atributu příkazu

SQL\_ATTR\_FETCH\_BOOKMARK\_PTR, není platná.

**Reakce uživatele:** Určete znovu platnou hodnotu záložky.

## **CLI0181E Neplatný index deskriptoru.**

**Vysvětlení:** Hodnota určená pro argument čísla sloupce je neplatná.

**Reakce uživatele:** Určete znovu platné číslo sloupce.

## **CLI0182W Částečné oříznutí dat.**

**Vysvětlení:** Data některého ze sloupců byla oříznuta.

**Reakce uživatele:** Není vyžadována žádná akce.

## **CLI0183E Přidružený příkaz není připraven.**

**Vysvětlení:** Manipulátor deskriptoru byl asociován s deskriptorem IRD a manipulátor přidruženého příkazu nebyl v připraveném stavu.

**Reakce uživatele:** Připravte příkaz asociovaný s deskriptorem.

#### **CLI0184E Nelze měnit deskriptor IRD.**

**Vysvětlení:** Manipulátor deskriptoru byl asociován s deskriptorem IRD a pole deskriptoru IRD nelze aktualizovat.

**Reakce uživatele:** Určete platný deskriptor a pole.

## **CLI0185E Neplatné použití automaticky alokovaného manipulátoru deskriptoru.**

**Vysvětlení:** Tímto způsobem lze používat pouze explicitní deskriptory alokované pomocí funkce SQLAllocHandle.

**Reakce uživatele:** Použijte explicitně alokovaný deskriptor.

#### **CLI0186E Server odmítl žádost o zrušení.**

**Vysvětlení:** Jelikož došlo ke komunikační chybě, server odmítl žádost o zrušení.

**Reakce uživatele:** Není vyžadována žádná akce.

## **CLI0187E Nebinární a neznaková data byla poslána ve více částech.**

**Vysvětlení:** Pro sloupec, který není znakového ani binárního typu, byla vícekrát volána funkce SQLPutData.

**Reakce uživatele:** Pro neznaková a nebinární data volejte funkci SQLPutData pouze jednou.

#### **CLI0188E Pokus o zřetězení s hodnotou Null.**

**Vysvětlení:** Při předchozím volání funkce SQLPutData pro tento parametr byla zadána délka vstupní vyrovnávací paměti jako SQL\_NULL\_DATA.

**Reakce uživatele:** Vyvolejte funkci SQLPutData s platnou délkou vstupní vyrovnávací paměti nebo zajistěte správný počet volání této funkce.

#### **CLI0189E Nekonzistentní informace deskriptoru.**

**Vysvětlení:** Asociovaný deskriptor selhal při kontrole konzistence.

**Reakce uživatele:** Ujistěte se, že jsou pole deskriptoru platná a všechna související pole jsou správně nastavena.

#### **CLI0190E Neplatný deskriptor pro nepřímý odkaz.**

**Vysvětlení:** Manipulátor deskriptoru je neplatný nebo pole TYPE, OCTECT\_LENGTH, DATA\_PTR, INDICATOR\_PTR nebo OCTECT\_LENGTH\_PTR deskriptoru ARD obsahují neplatnou hodnotu.

**Reakce uživatele:** Ujistěte se, že je platný manipulátor deskriptoru pro nepřímý odkaz a že jsou uvedená pole správně nastavena.

#### **CLI0191E Neplatná hodnota atributu.**

**Vysvětlení:** Zadaná hodnota není platná pro určený atribut.

**Reakce uživatele:** Použijte správnou hodnotu určeného atributu.

#### **CLI0192E Byl zadán neplatný alias databáze.**

**Vysvětlení:** V parametru -d příkazu DB2CAP byl zadán neplatný nebo neexistující alias databáze.

**Reakce uživatele:** Zadejte existující alias databáze. K získání seznamu aktuálně katalogizovaných databází použijte příkaz LIST DATABASE DIRECTORY.

### **CLI0193E Soubor zachycení** *název-souboru-zachycení* **nebyl nalezen nebo se používá.**

**Vysvětlení:** Příkaz DB2CAP nemůže otevřít soubor <název-souboru-zachycení>, který byl zadán jako hodnota parametru BIND. Soubor buď neexistuje, nebo jej používá jiný proces.

**Reakce uživatele:** Zadejte název existujícího souboru zachycení, nebo počkejte, až jej druhý proces uvolní.
## **CLI0194E Chyba syntaxe příkazu. Správná syntaxe je: db2cap [-h | -?] bind soubor-zachycení -d alias-db [-u jméno-uživatele [-p heslo]]**

**Vysvětlení:** Parametry příkazu DB2CAP stejně jako samotný název příkazu musí být zadány přesně podle výše uvedeného syntaktického diagramu. Na platformách UNIX se rozlišují malá a velká písmena, na platformách Intel nikoli. Mezi parametrem a jeho hodnotou musí být zadána alespoň jedna mezera. Například: -u jméno-uživatele je správně, ale -ujméno-uživatele je nesprávně.

V syntaktickém diagramu označují hranaté závorky ([ ]) volitelné parametry. Pokud zadáte jméno uživatele, ale vynecháte heslo, budete vyzváni k jeho zadání. V takovém případě se nebude zadávané heslo zobrazovat na obrazovce.

Zadáte-li parametr -h nebo -?, příkaz zobrazí nápovědu syntaxe a nebudou zpracovány žádné další parametry.

**Reakce uživatele:** Ujistěte se, že syntaxe odpovídá výše uvedenému diagramu.

## **CLI0195E Neplatný soubor zachycení. Neobsahuje žádnou platnou skupinu příkazů.**

**Vysvětlení:** Platný soubor zachycení musí obsahovat alespoň jednu platnou skupinu příkazů.

Reakce uživatele: Proved'te nové zachycení aplikace s použitím stejného souboru zachycení a ujistěte se, že byl zachycen alespoň jeden příkaz SQL, nebo upravte soubor zachycení a přidejte skupiny příkazů ručně. Při ručním přidávání skupiny příkazů nezapomeňte určit všechna požadovaná klíčová slova pro zadávaný typ příkazu SQL. Poté požadavek opakujte.

## **CLI0196E Operace přepnutí uživatele je v tuto chvíli neplatná.**

**Vysvětlení:** Aplikace nemůže přepnout uživatele v rámci transakce.

**Reakce uživatele:** Opravte pořadí operací. Aplikace musí přepnout uživatele před zahájením transakce.

## **CLI0197E Pro toto připojení není povolen důvěryhodný kontext. Neplatná hodnota atributu.**

**Vysvětlení:** Atribut

SQL\_ATTR\_TRUSTED\_CONTEXT\_USERID nebo SOL\_ATTR\_TRUSTED\_CONTEXT\_PASSWORD nelze nastavit tak, aby bylo znovu použito důvěryhodné připojení před vytvoření počátečního důvěryhodného připojení.

#### **Reakce uživatele:** Ověřte, že byl atribut

SQL\_ATTR\_USE\_TRUSTED\_CONTEXT nastaven tak, aby byl povolen důvěryhodný kontext, a že bylo vytvořeno důvěryhodné připojení.

## **CLI0198E Chybí jméno uživatele důvěryhodného kontextu.**

**Vysvětlení:** Atribut

SOL\_ATTR\_TRUSTED\_CONTEXT\_PASSWORD byl nastaven, aniž by byl zadán povinný atribut SQL\_ATTR\_TRUSTED\_CONTEXT\_USERID.

**Reakce uživatele:** Ověřte, že při nastavování atributu SQL\_ATTR\_TRUSTED\_CONTEXT\_PASSWORD nastaven i atribut SQL\_ATTR\_TRUSTED\_CONTEXT\_USERID.

## **CLI0199E Neplatný atribut připojovacího řetězce.**

**Vysvětlení:** V připojovacím řetězci byl určen neplatný nebo nepodporovaný atribut připojovacího řetězce. Ovladač není schopen navázat připojení ke zdroji dat.

**Reakce uživatele:** Zadejte platný atribut řetězce připojení a pokus zopakujte.

## **CLI0200E Neplatná hodnota DSN.**

**Vysvětlení:** Hodnota, kterou chcete použít pro DSC v řetězci připojení nebo v rozhraní API připojení, je neplatná.

Ovladač se nepokusil navázat připojení ke zdroji dat.

**Reakce uživatele:** Zadejte platnou hodnotu DSN a akci zopakujte.

## **CLI0201E Neplatná hodnota databáze.**

**Vysvětlení:** Název databáze nebo alias databáze v řetězci připojení nebo v rozhraní API připojení je neplatný.

Ovladač se nepokusil navázat připojení ke zdroji dat.

**Reakce uživatele:** Zadejte platný název databáze a akci zopakujte.

## **CLI0600E Manipulátor připojení je neplatný nebo je připojení zavřeno.**

**Vysvětlení:** Ještě před provedením operace bylo připojení zavřeno.

**Reakce uživatele:** Ujistěte se, že před provedením operace není vyžádáno zavření připojení.

## **CLI0601E Manipulátor příkazu je neplatný nebo je příkaz zavřen.**

**Vysvětlení:** Ještě před provedením operace byl příkaz zavřen.

**Reakce uživatele:** Ujistěte se, že před provedením operace není vyžádáno zavření příkazu nebo zavření připojení příkazu.

## **CLI0602E Chyba alokace na serveru.**

**Vysvětlení:** Na serveru nelze alokovat pamě.

**Reakce uživatele:** Požádejte administrátora databáze o podrobnosti ze souboru se žurnálem DB2 JDBC. Spusťte program znovu.

## **CLI0603E • CLI0616E**

## **CLI0603E Metoda CallableStatement get\*\*\* byla volána bez volání funkce registerOutParameter.**

**Vysvětlení:** Metoda get\*\*\* byla volána s parametrem, který nebyl registrován pomocí funkce registerOutParameter.

**Reakce uživatele:** Přidejte pro daný parametr vyvolání funkce registerOutParameter.

#### **CLI0604E Metoda CallableStatement get\*\*\* byla volána bez volání metody execute.**

**Vysvětlení:** Metoda CallableStatement get\*\*\* byla volána dříve, než metoda CallableStatement execute.

**Reakce uživatele:** Ujistěte se, že je metoda CallableStatement execute volána dříve, než libovolná z metod CallableStatement get\*\*\*.

## **CLI0605E Metoda CallableStatement get\*\*\* neodpovídá typu použitému ve volání funkce registerOutParameter.**

**Vysvětlení:** Metoda CallableStatement get\*\*\* neodpovídá typu použitému ve volání funkce registerOutParameter pro tento parametr.

**Reakce uživatele:** Změňte metodu get\*\*\* tak, aby odpovídala typu použitému ve volání funkce registerOutParameter pro tento parametr. (Bližší informace najdete ve specifikaci JDBC.)

## **CLI0606E Hodnota vrácená ze sloupce je nekompatibilní s datovým typem odpovídajícím metodě get\*\*\*.**

**Vysvětlení:** Hodnota ve sloupci typu CHAR / VARCHAR / LONGVARCHAR není platnou numerickou hodnotou.

**Reakce uživatele:** Použijte vhodnou metodu get, která nevrací numerické hodnoty.

#### **CLI0607E Chybný formát datum/čas.**

**Vysvětlení:** Hodnota ve sloupci CHAR, VARCHAR, LONGVARCHAR, GRAPHIC nebo VARGRAPHIC je neplatného typu datum/čas/časová značka.

**Reakce uživatele:** Použijte jinou metodu get\*\*\* než getDate/getTime/getTimestamp.

#### **CLI0608E Neplatná konverze.**

**Vysvětlení:** Metoda get\*\*\* je pro tento typ sloupce neplatná.

**Reakce uživatele:** Načtěte data ze sloupce pomocí platné metody get\*\*\* (podrobnosti najdete ve specifikaci JDBC).

#### **CLI0609E Číselná hodnota je mimo povolený rozsah.**

**Vysvětlení:** Hodnota v tomto sloupci je pro typ short nebo int příliš velká/malá, její konverze by způsobila ztrátu dat.

**Reakce uživatele:** Použijte metodu get, která dokáže s touto hodnotou pracovat.

#### **CLI0610E Neplatné číslo sloupce.**

**Vysvětlení:** Číslo sloupce je menší než 1 nebo větší než celkový počet sloupců ve výsledné sadě.

**Reakce uživatele:** Ujistěte se, že číslo sloupce není menší než 1 ani větší než celkový počet sloupců.

#### **CLI0611E Neplatný název sloupce.**

**Vysvětlení:** Daný název sloupce není možné nalézt ve výsledné sadě.

**Reakce uživatele:** Ujistěte se o správnosti názvu sloupce.

#### **CLI0612E Neplatné číslo parametru.**

**Vysvětlení:** Dané číslo parametru je menší než 1 nebo větší než celkový počet parametrů.

**Reakce uživatele:** Ujistěte se, že číslo parametru není menší než 1 ani větší než celkový počet parametrů.

#### **CLI0613E Typ programu je mimo povolený rozsah.**

**Vysvětlení:** Objekt daný metodou PreparedStatement/ CallableStatement setObject není platného typu objektu.

**Reakce uživatele:** Ujistěte se, že nastavovaný objekt je jednoho z typů objektů povolených v metodě setObject (podrobnosti najdete ve specifikaci JDBC).

### **CLI0614E Chyba při posílání dat na soket - server neodpovídá.**

**Vysvětlení:** Při odesílání dat na server došlo k chybě, server může být mimo provoz.

**Reakce uživatele:** Ujistěte se, že je server v provozu, a spust'te program znovu.

## **CLI0615E Chyba při přijímání dat ze soketu - server neodpovídá.**

**Vysvětlení:** Při přijímání dat ze serveru došlo k chybě, server může být mimo provoz.

**Reakce uživatele:** Ujistěte se, že je server JDBC v provozu, a spust'te program znovu.

#### **CLI0616E Chyba při otevírání soketu.**

**Vysvětlení:** Nelze otevřít soket na serveru, server může být mimo provoz.

**Reakce uživatele:** Ujistěte se, že je server JDBC v provozu, a spust'te program znovu.

#### **CLI0617E Chyba při zavírání soketu.**

**Vysvětlení:** Nelze zavřít soket na serveru. Server může být mimo provoz.

**Reakce uživatele:** Ujistěte se, že je server JDBC v provozu, a spust'te program znovu.

#### **CLI0618E Neplatné jméno uživatele nebo heslo.**

**Vysvětlení:** Dané jméno uživatele nebo heslo je neplatné.

**Reakce uživatele:** Ujistěte se, že je jméno uživatele a heslo uvedeno správně, a spusťte program znovu.

#### **CLI0619E Neplatný formát dat UTF8.**

**Vysvětlení:** Pokud je volána metoda getUnicodeStream na sloupce, které nejsou ve formátu DBCS, provádí se dekódování z formátu UTF8, ale nyní nelze data správně dekódovat.

**Reakce uživatele:** Použijte metodu getString, getBytes, getAsciiStream nebo getBinaryStream.

#### **CLI0620E Výjimka I/O - chyba při čtení ze vstupního proudu.**

**Vysvětlení:** Při načítání dat ze vstupního proudu došlo k chybě.

**Reakce uživatele:** Ujistěte se, že soubor existuje a že je správně uvedena jeho délka.

#### **CLI0621E Nepodporovaná konfigurace serveru JDBC.**

**Vysvětlení:** Konfigurace cílového serveru JDBC není podporována. Používáte-li Řídicí centrum, musí cílový server JDBC představovat samostatný proces db2jd (spuštěný příkazem db2jstrt), a nikoli dvouvrstvý nativní server JDBC.

Reakce uživatele: Proved'te rekonfiguraci serveru JDBC pomocí modulu db2jstrt, a to na portu určeném modulem Řídicí centrum.

#### **CLI0622E Chyba při přístupu k rozšířeným službám administrace JDBC.**

**Vysvětlení:** Řídicí centrum závisí na podpůrných službách administrace, které jsou spuštěny se serverem JDBC. Řídicí centrum nebylo schopno nalézt tyto administrační služby nebo k nim nemělo přístup.

**Reakce uživatele:** Zajistěte, aby spolu se serverem JDBC byly rovněž nainstalovány administrační služby modulu Řídicí centrum.

#### **CLI0623E Tabulky pro konverzi kódových stránek neexistují.**

**Vysvětlení:** Nelze najít tabulky pro konverzi kódových stránek.

**Reakce uživatele:** Ověřte, zda jsou nainstalovány tabulky pro konverzi (z lokální kódové stránky do kódování Unicode a z kódování Unicode do lokální kódové stránky).

## **CLI0624E Tabulky pro konverzi kódových stránek nejsou načteny.**

**Vysvětlení:** Nelze načíst tabulky pro konverzi kódových stránek.

**Reakce uživatele:** Ověřte, zda má aplikace JDBC přístup k tabulkám kódových stránek a zda nejsou tabulky poškozeny.

## **CLI0625E Určili jste chování typu JDBC 1.22; nelze použít funkce JDBC 2.0.**

**Vysvětlení:** Funkce, kterou se snažíte volat, je nová funkce definovaná v JDBC 2.0, ale bylo určeno chování JDBC 1.22.

**Reakce uživatele:** Chcete-li používat funkce JDBC 2.0, nenastavujte klíčové slovo JDBCVERSION na hodnotu ″122″. Musí zůstat nenastaveno nebo být nastaveno na hodnotu ″200″.

## **CLI0626E Funkce** *název-funkce* **není v této verzi ovladače DB2 JDBC 2.0 podporována.**

**Vysvětlení:** Tato funkce není v této verzi ovladače DB2 JDBC 2.0 podporována.

**Reakce uživatele:** Nepoužívejte tuto funkci.

#### **CLI0627E Výsledná sada není posouvatelná.**

**Vysvětlení:** Výsledná sada není posouvatelná.

**Reakce uživatele:** Zkontrolujte, zda je atribut příkazu/výsledné sady nastaven na hodnotu SCROLLABLE.

## **CLI0628E Značka parametru číslo** *číslo-parametru* **v sadě parametrů číslo** *číslo-sady* **nebyla nastavena.**

**Vysvětlení:** Pro tento vstupní parametr nebyla volána metoda set<datový-typ>.

Reakce uživatele: Voláním metody set<datový-typ> určete datový typ vstupní hodnoty pro tento vstupní parametr.

## **CLI0629E Funkce** *název-funkce* **není pro tento sloupec podporována.**

**Vysvětlení:** Tuto operaci nelze pro tento sloupec volat.

**Reakce uživatele:** Použijte jinou metodu.

## **CLI0630E • CLI0645E**

#### **CLI0630E Neznámý typ nebo nastavení souběžnosti výsledné sady** *číslo***.**

**Vysvětlení:** Byla zadána neplatná hodnota pro typ nebo nastavení souběžnosti výsledné sady.

**Reakce uživatele:** Hodnotu změňte na správnou hodnotu danou ve specifikaci.

#### **CLI0631E Pro sloupec smíšeného typu char/clob není podporován přímý přístup.**

**Vysvětlení:** Pro tento sloupec smíšeného typu char není podporován přímý přístup.

**Reakce uživatele:** Data načtěte sekvenčně.

#### **CLI0632E Neplatná velikost pro načtení; hodnota musí ležet v intervalu 0 a maxRows (včetně).**

**Vysvětlení:** Zadaná velikost pro načtení musí být větší nebo rovna 0 a menší nebo rovna maxRows.

**Reakce uživatele:** Změňte hodnotu.

## **CLI0633E Není-li nastaven aktuální řádek, nelze volat metodu relative().**

**Vysvětlení:** Metoda relative byla volána v situaci, kdy kurzor nebyl na platném řádku.

**Reakce uživatele:** Nejprve přesuňte kurzor na platný řádek (pomocí funkcí absolute, next a podobně), pak volejte metodu relative.

#### **CLI0634E Chyba při alokaci systémového odkazu CLI.**

**Vysvětlení:** Selhání funkce SQLAllocEnv při inicializaci.

**Reakce uživatele:** Zkontrolujte správnost nastavení proměnné prostředí DB2INSTANCE.

#### **CLI0635E Funkce** *název-funkce* **není v apletu podporována.**

**Vysvětlení:** Funkce <název-funkce> není v apletu podporována.

**Reakce uživatele:** V apletu nepoužívejte funkci <název-funkce>.

### **CLI0636E Vlastnost** *název-vlastnosti* **není pro objekt Context určena.**

**Vysvětlení:** Vlastnost *název-vlastnosti* pro objekt Context není ve vaší aplikaci Java určena.

**Reakce uživatele:** Ujistěte se, že vlastnost *název-vlastnosti* pro objekt Context je ve vaší aplikaci Java určena.

**CLI0637E Objekt** *objekt* **nelze najít.**

**Vysvětlení:** <objekt> neexistuje.

Reakce uživatele: Ujistěte se, že <objekt> existuje.

#### **CLI0638E Objekt** *objekt* **již existuje.**

**Vysvětlení:** <objekt> nelze vytvořit, pokud již existuje.

**Reakce uživatele:** Ujistěte se, že je zadaná operace správná.

## **CLI0639E Prázdný řetězec.**

**Vysvětlení:** Prázdný řetězec není povolen.

**Reakce uživatele:** Opravte příslušný řetězec.

## **CLI0640E Objekt** *objekt* **nelze vypsat.**

Vysvětlení: Objekt <objekt> nelze vypsat.

**Reakce uživatele:** Ujistěte se, že <objekt> může být vypsán.

#### **CLI0641E V dávce je obsažen příkaz SELECT.**

**Vysvětlení:** Příkaz SELECT není v dávce povolen.

**Reakce uživatele:** Odstraňte z dávky příkaz SELECT.

#### **CLI0642E Neplatný směr načtení.**

**Vysvětlení:** Určený směr načtení není podporován.

**Reakce uživatele:** Opravte směr načtení.

#### **CLI0643E V dávce není obsažen žádný příkaz.**

**Vysvětlení:** Dávka neobsahuje žádný příkaz.

**Reakce uživatele:** Přidejte příkaz do dávky.

#### **CLI0644E Neplatná hodnota řádku ve volání funkce absolute().**

**Vysvětlení:** Hodnota řádku zadaná při volání funkce absolute() je neplatná.

**Reakce uživatele:** Opravte hodnotu řádku.

### **CLI0645E Došlo k chybě při registraci ovladače** *název-třídy***. Zpráva:** *zpráva***. Stav SQLSTATE:** *stav-sql***. Kód SQLCODE:** *kód-sql***.**

**Vysvětlení:** Správce DriverManager nemůže registrovat ovladač DB2 JDBC.

**Reakce uživatele:** Opravte problém podle navrácené zprávy, kódu SQLSTATE a SQLCODE, a spusťte program znovu.

#### **CLI0646E Nelze najít knihovnu** *název-knihovny***.**

**Vysvětlení:** *název-knihovny* nelze na zadané cestě nalézt. Cesta knihovny je definována proměnnou prostředí pro následující operační systémy:

**AIX (Java 1.1)** LD\_LIBRARY\_PATH

#### **AIX (Java 1.2 nebo novější)** LIBPATH

**HP-UX** SHLIB\_PATH

**Linux** LD\_LIBRARY\_PATH

**Silicon Graphics IRIX** LD\_LIBRARY\_PATH

**Solaris Operating Environment** LD\_LIBRARY\_PATH

**Operační systémy Windows** PATH

**Reakce uživatele:** Zkontrolujte, zda je dané aplikační prostředí správně konfigurováno pro použití databáze DB2. Při práci na platformě UNIX zkontrolujte, zda byly nastaveny proměnné prostředí spuštěním skriptu sqllib/db2profile.

## **CLI0647E Došlo k chybě při alokaci manipulátoru prostředí DB2. Návratový kód =** *návratový-kód***.**

**Vysvětlení:** Nebylo možné vytvořit prostředí rozhraní DB2 CLI.

**Reakce uživatele:** Zkontrolujte, zda je dané aplikační prostředí správně konfigurováno pro použití databáze DB2. Při práci na platformě UNIX zkontrolujte, zda byly nastaveny proměnné prostředí spuštěním skriptu sqllib/db2profile. Interpretaci návratového kódu najdete v příručce *CLI Guide and Reference* v části s popisem funkce SQLAllocHandle().

#### **CLI0648N Výsledná sada je uzavřena.**

**Vysvětlení:** Výsledná sada byla před provedením operace uzavřena.

**Reakce uživatele:** Zajistěte, aby před provedením operace nebyla volána procedura ResultSet.close(). Zpracováváte-li více výsledkových sad pomocí procedury getMoreResults(), zajistěte, aby byla před přístupem k nové výsledkové sadě volána procedura getResultSet().

#### **CLI0649N Procedura executeQuery je povolena pouze pro příkazy, které vracejí výslednou sadu.**

**Vysvětlení:** Procedura executeQuery je povolena pouze pro příkazy, které vracejí výslednou sadu. Mezi tyto příkazy SQL patří SELECT, VALUES, WITH a CALL.

**Reakce uživatele:** Použijte proceduru executeUpdate() nebo execute().

#### **CLI0650N V proceduře executeUpdate() není povolen dotaz.**

**Vysvětlení:** V rámci procedury executeUpdate() nelze zadat žádný dotaz.

**Reakce uživatele:** Použijte proceduru executeQuery() nebo execute().

#### **CLI0651N Datový proud obsahuje větší nebo menší množství dat, než je určeno.**

**Vysvětlení:** Počet bajtů nebo znaků v datovém proudu neodpovídá zadané délce.

**Reakce uživatele:** Zadejte správnou délku.

## **CLI0652W Zpracování dotazu nebude atomické, protože databázový server nepodporuje atomické operace u jiných dotazů než vložení (insert).**

#### **Vysvětlení:** Pomocí atributu příkazu

SQL\_ATTR\_PARAMOPT\_ATOMIC můžete určit, zda má být zpracování více značek parametrů provedeno dohromady v rámci jedné operace (atomické zpracování) nebo v rámci více operací (neatomické zpracování). Příklad: Při zadání hodnoty SQL\_ATOMIC\_YES bude podkladové zpracování dotazu provedeno jako atomická operace.

Tato zpráva se zobrazí v případě, že pro zadaný dotaz platí všechny následující podmínky:

- Pro atribut SQL\_ATTR\_PARAMOPT\_ATOMIC dotazu je zadána hodnota SQL\_ATOMIC\_YES.
- v Dotaz není operací vložení.
- Dotaz je zpracováván pro databázový server DB2 for z/OS, který nepodporuje atomické zpracování jiných dotazů než vložení (insert).

**Reakce uživatele:** Tato varovná zpráva nevyžaduje žádnou reakci. Není k dispozici žádná metoda, která by umožňovala vynutit atomické provedení dotazu jiného než vložení (insert) pro databázový server DB2 for z/OS.

# **Část 9. Zprávy produktu Net Search Extender**

Poznámka: Stavy SQL vracené funkcí vyhledávání mají hodnotu 38600 plus číslo chyby CTE.

#### **CTE0015W Nebyla nalezena žádná závislá textově udržovaná tabulka, která by vyžadovala obnovení.**

**Vysvětlení:** Příkaz RESET PENDING provede příkaz nastavení integrity pro závislé tabulky používané pro správu fulltextového vyhledávání. Nebyla nalezena žádná závislá tabulka odpovídající těmto kritériím pro danou tabulku.

## **CTE0016W Nastavení integrity pro objekt** *název\_schématu***.***název\_tabulky* **se nezdařilo.**

**Vysvětlení:** Příkaz RESET PENDING provede příkaz nastavení integrity pro závislé tabulky používané pro správu fulltextového vyhledávání. Příkaz nebyl úspěšně dokončen.

Podrobnější informace naleznete v tématu s popisem příkazu RESET PENDING v Informačním centru DB2.

Reakce uživatele: Spust'te příkaz "Set Integrity for <schéma>.<tabulka> IMMEDIATE CHECKED″ pro tabulku, pro kterou došlo k selhání.

## **CTE0017W Nastavení integrity pro závislé tabulky se nezdařilo.**

**Vysvětlení:** Příkaz RESET PENDING provede příkaz nastavení integrity pro závislé tabulky používané pro správu fulltextového vyhledávání. Příkaz nebyl úspěšně dokončen.

Podrobnější informace jsou uvedeny v tématu s popisem příkazu RESET PENDING v Informačním centru DB2.

**Reakce uživatele:** Spust'te příkaz "Set integrity for <závislá\_tabulka> immediate checked″ pro všechny závislé tabulky základní tabulky, které jsou dosud v nevyřízeném režimu.

### **CTE0100E Nezdařila se operace DB2. Informace DB2:** *%2 %4***.**

**Vysvětlení:** Došlo k chybě produktu DB2, která neumožňuje další zpracování.

**Reakce uživatele:** Další informace o této chybě produktu DB2 můžete získat pomocí příkazu db2 ? SQLxxx.

## **CTE0101E Nezdařila se operace vyhledávacího stroje. Kód příčiny:** *%2***,** *%3***,** *%4***,** *%5***,** *%6***.**

**Vysvětlení:** Došlo k chybě vyhledávacího stroje, která neumožňuje další zpracování.

**Reakce uživatele:** Podrobnější informace naleznete v popisu kódů příčin pro vyhledávací stroj.

## **CTE0102E Selhala obecná funkce systému. Chyba:** *%2***.**

**Vysvětlení:** Došlo k chybě systému, která neumožňuje další zpracování.

**Reakce uživatele:** Další údaje lze najít v systému UNIX v souboru hlavičky errno.h.

## **CTE0103E Došlo k interní chybě. Umístění:** *%1***,** *%2***.**

**Vysvětlení:** Došlo k interní chybě zpracování, která neumožňuje další zpracování. Zkuste spustit služby aktualizace a zamykání (a také produkt DB2) a poté jejich činnost opět ukončit.

Reakce uživatele: Pokud problém přetrvává, spusť te trasování a také projděte údaje v souboru db2diag.log.

### **CTE0104E Chyba alokace paměti (vyhledávací stroj).**

Vysvětlení: Paměť systému byla zaplněna.

**Reakce uživatele:** Zvětšete velikost dostupné paměti pro vlastníka instance nebo ukončete jiné paralelně spuštěné procesy.

#### **CTE0105E Chyba přidělení paměti.**

Vysvětlení: Paměť systému byla zaplněna.

**Reakce uživatele:** Zvětšete velikost dostupné paměti pro uživatele nebo ukončete jiné paralelně spuštěné procesy.

#### **CTE0106E Tabulka** *%1***.***%2* **nemá žádný primární klíč.**

**Vysvětlení:** Pokusili jste se vytvořit index pro tabulku, která nemá primární klíč.

**Reakce uživatele:** Pomocí příkazu db2 alter table zajistěte existenci primárního klíče. Poté proveďte nový pokus o vytvoření indexu.

#### **CTE0107E Adresář** *%1* **neexistuje.**

**Vysvětlení:** Zadali jste adresář, který neexistuje.

**Reakce uživatele:** Vytvořte adresář a zajistěte jeho dostupnost vlastníkovi instance. Poté adresář zadejte znovu. Poznámka: V distribuovaném prostředí DB2 musí tento adresář existovat v každém fyzickém uzlu.

**CTE0108E Vnitřní velikost** *%4* **sloupců klíče pro objekt** *%1***.***%2* **je větší než maximální povolená velikost** *%3***.**

## **CTE0109E • CTE0119E**

**Vysvětlení:** Vnitřní reprezentace sloupců klíče přesahuje maximální velikost.

**Reakce uživatele:** Před novým vytvořením indexu změňte rozvržení tabulky. Použijte menší sloupce klíče, což navíc povede ke zlepšení výkonu.

#### **CTE0109E Počet sloupců klíče** *%3* **pro objekt** *%1***.***%2* **je větší než maximální povolená hodnota** *%4***.**

**Vysvětlení:** Je podporován maximální počet 14 sloupců klíče.

**Reakce uživatele:** Před novým vytvořením indexu změňte rozvržení tabulky.

#### **CTE0110E Primární klíč pro objekt** *%1***.***%2* **je větší, než je povoleno.**

**Vysvětlení:** Délka primárního klíče přesahuje maximální velikost. Omezení délky primárního klíče je založeno na velikosti stránky tabulkového prostoru používaného tabulkou:

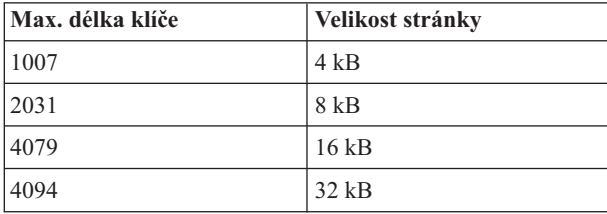

Nezapomeňte, že pokud primární klíč sestává z více než jednoho sloupce, uvedená omezení musí být zmenšena o 2 bajty pro každý další sloupec.

**Reakce uživatele:** Před novým vytvořením indexu změňte rozvržení tabulky. Použijte menší sloupce klíče, což navíc povede ke zlepšení výkonu.

#### **CTE0111E Soubor** *%1* **nelze číst.**

**Vysvětlení:** Určený soubor nelze číst.

**Reakce uživatele:** Zkontrolujte přístupová práva pro daný soubor. Vezměte v úvahu, že uložená procedura pracuje v rámci chráněného jména uživatele, takže pro práci s daným souborem mohou být též vyžadována příslušná práva.

#### **CTE0112E Soubor** *%1* **nelze otevřít.**

**Vysvětlení:** Zadaný soubor nelze otevřít.

**Reakce uživatele:** Zkontrolujte, zda je soubor správně zadán.

## **CTE0113E Chyba při převodu souboru modelu** *%1* **do kódování UTF-8.**

**Vysvětlení:** Zadané CCSID nebo výchozí CCSID databáze neodpovídá CCSID souboru modelu.

**Reakce uživatele:** Zkontrolujte správné zadání CCSID souboru modelu.

#### **CTE0114E Nelze registrovat model dokumentu** *%1* **v souboru** *%2***.**

**Vysvětlení:** Soubor modelu nebylo možné použít.

**Reakce uživatele:** Zkontrolujte správné zadání syntaxe souboru modelu.

## **CTE0115E Byl zaznamenán problém při uzamknutí. Informace správce uzamknutí:** *%1 %2***.**

**Vysvětlení:** Byl zaznamenán interní problém uzamknutí.

**Reakce uživatele:** Zkontrolujte aktuální zámky pomocí řídicího příkazu db2text. Pomocí stejného příkazu proveďte vyčištění nevyřízených zámků. Pokud tato operace nepovede k odstranění problému, ukončete činnost služeb aktualizace a zamykání a znovu je spusťte.

#### **CTE0116E Operace je v konfliktu s existujícím zámkem.**

**Vysvětlení:** Došlu k pokusu o použití příkazu, který není aktuálně povolen vzhledem k ostatním příkazům spuštěným pro index.

**Reakce uživatele:** Kontrolou zámků aktivních pro tento index zjistěte, které příkazy jsou aktuálně spuštěny. Vyčkejte na dokončení zpracování ostatních příkazů. Pokud byla daná operace již ukončena, avšak zámek je stále aktivní, vyčistěte zámky pro daný index a akci zopakujte.

### **CTE0117E Je využit veškerý dostupný prostor zámků pro databáze. Změňte konfiguraci.**

**Vysvětlení:** Pokusili jste se pracovat s více databázemi, než bylo konfigurováno v příslušném souboru zámků.

**Reakce uživatele:** V konfiguračním souboru zámků db2extlm.cfg změňte počet databází, se kterými chcete paralelně pracovat. Restartujte služby aktualizace a zamykání pomocí příkazů db2text stop a db2text start.

## **CTE0118E Je využit veškerý dostupný prostor zámků pro indexy v rámci databáze. Změňte konfiguraci.**

**Vysvětlení:** Pokusili jste se pracovat s více indexy pro jednu databázi, než bylo konfigurováno v příslušném souboru zámků.

**Reakce uživatele:** V konfiguračním souboru zámků db2extlm.cfg změňte počet indexů, se kterými chcete paralelně pracovat. Restartujte služby aktualizace a zamykání pomocí příkazů db2text stop a db2text start.

## **CTE0119E Je využit veškerý dostupný prostor pro zámky na indexu.**

**Vysvětlení:** Prováděné operace vyžadují použití více zámků pro jeden index, než bylo konfigurováno v příslušném konfiguračním souboru zámků.

**Reakce uživatele:** V konfiguračním souboru zámků db2extlm.cfg změňte počet zámků, se kterými chcete paralelně pracovat. Restartujte služby aktualizace a zamykání pomocí příkazů db2text stop a db2text start.

## **CTE0120E Chyba konfiguračního souboru služeb aktualizace a zamykání.**

**Vysvětlení:** V konfiguračním souboru db2extlm.cfg byla zaznamenána chyba.

**Reakce uživatele:** Zkontrolujte soubor db2extlm.cfg a chybu opravte. Restartujte služby aktualizace a zamykání pomocí příkazu db2text start.

## **CTE0121E Nelze otevřít konfigurační soubor služeb aktualizace a zamykání.**

**Vysvětlení:** Soubor db2extlm.cfg nebylo možné otevřít.

**Reakce uživatele:** Zkontrolujte, zda soubor existuje a zda je přístupný. Není-li soubor přístupný, aktualizujte instanci DB2 pomocí příkazu db2iupdt.

## **CTE0122E V konfiguračním souboru služeb aktualizace a zamykání byla zaznamenána chyba syntaxe.**

**Vysvětlení:** V konfiguračním souboru služeb aktualizace a zamykání byla zaznamenána chyba syntaxe.

**Reakce uživatele:** Zkontrolujte konfigurační soubor služeb aktualizace a zamykání a opravte případné chyby.

## **CTE0126E Vstupní soubor služby aktualizace a zamykání** *%1* **je poškozen.**

**Vysvětlení:** Požadovaný soubor pro služby aktualizace a zamykání je poškozen.

**Reakce uživatele:** Zkontrolujte, zda soubor existuje a zda je přístupný. Pokud je soubor přístupný, přejmenujte jej a restartujte služby aktualizace a zamykání. Soubor je třeba znovu vytvořit. Při této akci jsou však odstraněny všechny určené frekvence aktualizace pro vytvoření indexu.

## **CTE0127E Došlo k chybě služby aktualizace a zamykání. Kód příčiny:** *%1***.**

**Vysvětlení:** V oblasti služeb aktualizace a zamykání byla zaznamenána interní chyba.

**Reakce uživatele:** Ukončete činnost produktu DB2 a produktu Net Search Extender a proveďte vyčištění sdílených prostředků. Poté oba produkty znovu spusťte. Pokud tento postup nevede k nápravě problému, obrať te se na zástupce společnosti IBM.

### **CTE0129E Jako parametry nelze předávat hodnoty Null.**

**Vysvětlení:** Program DB2 předal interní uživatelské funkci hodnotu Null.

**Reakce uživatele:** Nejprve zkontrolujte, zda má určená základní tabulka primární klíč. Změňte výběrový příkaz tak, abyste se tomuto problému vyhnuli. Aktivujte trasovací funkci a předejte vrácené informace servisní službě společnosti IBM.

**CTE0130E Zadaný argument vyhledávání překračuje maximální délku. Aktuální délka argumentu vyhledávání je** *%1***, maximální podporovaná délka je** *%2***.**

**Vysvětlení:** Délka zadaného argumentu vyhledávání je *%1*. Maximální délka nesmí přesáhnout hodnotu *%2*.

**Reakce uživatele:** Omezte délku argumentu vyhledávání na *%2*.

## **CTE0131E Uživatelská funkce** *%1***.***%2* **neexistuje.**

**Vysvětlení:** Zadaná uživatelská funkce v této databázi neexistuje.

**Reakce uživatele:** Zkontrolujte název zadaný pro tuto uživatelskou funkci nebo zaregistrujte danou uživatelskou funkci v používané databázi.

## **CTE0132E Textový index** *%1***.***%2* **neexistuje.**

**Vysvětlení:** Zadaný textový index v této databázi neexistuje.

**Reakce uživatele:** Zkontrolujte zadaný název a používanou databázi. Existující textové indexy můžete zobrazit v pohledu sloupců db2ext.text.

## **CTE0133E Textový index** *%1***.***%2* **již existuje.**

**Vysvětlení:** Zadaný textový index již v této databázi existuje.

**Reakce uživatele:** Zkontrolujte zadaný název a používanou databázi. Existující textové indexy můžete zobrazit v pohledu sloupců db2ext.text.

#### **CTE0135E Objekt** *%1***.***%2* **neexistuje.**

**Vysvětlení:** Zadaný název objektu v této databázi neexistuje.

**Reakce uživatele:** Zkontrolujte zadaný název objektu a používanou databázi.

#### **CTE0136E Sloupec** *%1* **neexistuje v tabulce** *%2***.***%3***.**

**Vysvětlení:** Zadaný sloupec neexistuje.

Doporučený postup

Zkontrolujte zadaný název sloupce. Zkontrolujte používanou tabulku, pohled a databázi.

## **CTE0137E • CTE0152E**

#### **CTE0137E Tabulkový prostor** *%1* **neexistuje.**

**Vysvětlení:** Zadaný tabulkový prostor v této databázi neexistuje.

**Reakce uživatele:** Zkontrolujte zadaný název a používanou databázi.

#### **CTE0138E Tabulkový prostor** *%1* **není běžný.**

**Vysvětlení:** Určený tabulkový prostor není běžný. Tabulku událostí lze vytvořit pouze v běžném tabulkovém prostoru.

**Reakce uživatele:** Použijte tento příkaz znovu s běžným tabulkovým prostorem.

#### **CTE0139E Proměnná prostředí** *%1* **není nastavena.**

**Vysvětlení:** Není nastavena požadovaná proměnná prostředí.

**Reakce uživatele:** Zkontrolujte dané prostředí, určete požadovanou proměnnou a použijte příkaz znovu.

#### **CTE0140E Databáze** *%1* **je již povolena pro text.**

**Vysvětlení:** Zadaná databáze je již povolena pro text.

**Reakce uživatele:** Zkontrolujte zadaný název. Dále zkontrolujte proměnnou DB2DBDFT, která obsahuje implicitní připojení.

#### **CTE0141E Databáze** *%1* **není povolena pro text.**

**Vysvětlení:** Zadaná databáze není povolena pro text.

**Reakce uživatele:** Zkontrolujte zadaný název databáze a proměnnou DB2DBDFT. Je-li název databáze správný, povolte pomocí příkazu db2text databázi pro text.

#### **CTE0142E Příkaz vyžaduje oprávnění k řízení pro objekt** *%1***.***%2* **udělené uživateli** *%3***.**

**Vysvětlení:** Nemáte oprávnění k použití tohoto příkazu.

**Reakce uživatele:** Tento příkaz může použít pouze vlastník této tabulky. Vlastník může také udělit oprávnění dalším uživatelům.

## **CTE0143E Příkaz vyžaduje oprávnění ke správě databáze pro uživatele** *%1***.**

**Vysvětlení:** Nemáte požadované oprávnění k použití tohoto příkazu.

**Reakce uživatele:** Tento příkaz může použít pouze vlastník databáze. Vlastník může také udělit potřebná oprávnění dalším uživatelům.

## **CTE0144E V databázi** *%1* **existuje alespoň jeden aktivní textový index.**

**Vysvětlení:** Databázi nelze zakázat, dokud nejsou odstraněny všechny textové indexy.

**Reakce uživatele:** Existující indexy lze zobrazit v pohledu sloupců db2ext.text. Zrušte existující indexy pomocí příkazu DROP INDEX nebo zadejte volbu FORCE u příkazu DISABLE DATABASE.

#### **CTE0145E Kód CCSID** *%1* **není podporován.**

**Vysvětlení:** Zadaný kód CCSID není podporován.

**Reakce uživatele:** Zadejte platný kód CCSID.

#### **CTE0146E Jazyk** *%1* **není podporován.**

**Vysvětlení:** Zadaný jazyk není podporován.

**Reakce uživatele:** Zadejte platný jazyk.

#### **CTE0147E Formát** *%1* **není podporován.**

**Vysvětlení:** Zadaný formát není podporován.

**Reakce uživatele:** Zadejte platný formát.

## **CTE0148E Určený formát** *%1* **neumožňuje přijetí souboru modelu.**

**Vysvětlení:** Formát *%1* nepodporuje soubory modelu.

**Reakce uživatele:** Použijte formát umožňující přijetí souboru modelu nebo odeberte soubor modelu z daného příkazu.

## **CTE0149E Pro frekvenci aktualizace indexu je určeno příliš mnoho termínů (začínajících** *%1***).**

**Vysvětlení:** Syntaxe pro frekvenci aktualizace není správná.

**Reakce uživatele:** Zkontrolujte, zda jsou parametry DAY, HOUR a MINUTE zadány pouze jednou.

## **CTE0150E Neočekávaný konec příkazu. Zkontrolujte syntaxi příkazu.**

**Vysvětlení:** Syntaxe příkazu není správná.

**Reakce uživatele:** Zkontrolujte syntaxi příkazu. Ověřte, zda byly zadány povinné parametry.

## **CTE0151E Neočekávaný výskyt prvku** *%1***. Zkontrolujte syntaxi příkazu.**

**Vysvětlení:** Syntaxe tohoto příkazu není správná.

**Reakce uživatele:** Zkontrolujte syntaxi příkazu a ověřte, zda je použitý prvek pro daný příkaz povolen.

#### **CTE0152E Prvek** *%1* **je příliš dlouhý.**

**Vysvětlení:** Prvek je příliš dlouhý.

**Reakce uživatele:** Zkontrolujte syntaxi příkazu a zajistěte omezení délky prvku na maximální povolenou hodnotu.

#### **CTE0153E Prvek** *%1* **se ve frekvenci aktualizace vyskytuje dvakrát.**

**Vysvětlení:** Pro frekvenci aktualizace byla zadána nesprávná syntaxe.

**Reakce uživatele:** Zkontrolujte, zda jsou parametry DAY, HOUR a MINUTE zadány pouze jednou.

#### **CTE0154E Hodnota** *%1* **pro** *%2* **je mimo rozsah. Platný rozsah je** *%3* **-** *%4***.**

**Vysvětlení:** Zadali jste nesprávnou hodnotu. Hodnota musí spadat do povoleného rozsahu.

**Reakce uživatele:** Upravte příkaz. Změňte hodnotu tak, aby odpovídala povolenému rozsahu.

#### **CTE0155E Vyhledávací řetězec je prázdný.**

**Vysvětlení:** Zadali jste prázdný vyhledávací řetězec.

**Reakce uživatele:** Zkontrolujte, zda vyhledávací řetězec obsahuje platné alfanumerické znaky.

## **CTE0157E Chyba syntaxe poblíž objektu** *%1***.**

**Vysvětlení:** Byla zadána nesprávná syntaxe pro vyhledávání.

**Reakce uživatele:** Zkontrolujte syntaxi v okolí objektu *%1*. Po opravě nesrovnalostí operaci zopakujte.

#### **CTE0158E Chybí vyhledávací řetězec pro volný text.**

**Vysvětlení:** Zadejte řetězec pro volný text.

**Reakce uživatele:** Zkontrolujte, zda vyhledávací řetězec obsahuje za prvkem ″is about″ platné alfanumerické znaky.

#### **CTE0159E Délka vyhledávacího řetězce přesahuje povolenou hodnotu** *%1***.**

**Vysvětlení:** Vyhledávací řetězec je příliš dlouhý.

**Reakce uživatele:** Omezte délku vyhledávacího řetězce a operaci zopakujte.

## **CTE0160E Ve vyhledávacím řetězci nebyl určen žádný název sekce.**

**Vysvětlení:** Je třeba zadat platný název sekce.

**Reakce uživatele:** Přidejte platný název sekce a operaci zopakujte.

#### **CTE0162E Příkaz escape nemohl být zpracován.**

**Vysvětlení:** Vyhledávací řetězec obsahuje příliš mnoho speciálních znaků, které mohou být použity jako maskovací znaky.

**Reakce uživatele:** Omezte počet speciálních znaků v dané vyhledávací podmínce nebo se vyhněte použití příkazu escape. Lze použít následující speciální znaky: ! \* + , \_ . : ; { } ~ | ? [ ]  $\lambda'=\lambda$ 

**CTE0163E V klauzuli THESAURUS nebyl určen žádný název tezauru.**

**Vysvětlení:** Je požadováno vyhledávání v tezauru, aniž by byl zadán název tezauru.

**Reakce uživatele:** V argumentu pro vyhledávání zadejte název tezauru.

#### **CTE0164E Chyba syntaxe v relaci tezauru** *%1***.**

**Vysvětlení:** Zadaná syntaxe pro relaci tezauru není správná.

**Reakce uživatele:** Upravte relaci tezauru podle specifikace syntaxe.

## **CTE0166E Volný text musí být posledním příkazem ve vyhledávacím dotazu.**

**Vysvětlení:** Za prvkem ″is about″ není povoleno zadávat další operátory.

**Reakce uživatele:** Upravte řetězec dotazu. Posledním operátorem musí být prvek ″is about″.

#### **CTE0167E Chyba syntaxe v dotazu volného textu** *%1***.**

**Vysvětlení:** Syntaxe pro řetězec volného textu není správná.

**Reakce uživatele:** Upravte řetězec volného textu podle specifikace syntaxe.

#### **CTE0168E V příkazu sekce chybí levá závorka.**

**Vysvětlení:** Syntaxe pro příkaz sekce není správná.

**Reakce uživatele:** Upravte příkaz sekce podle specifikace syntaxe.

### **CTE0169E V příkazu sekce chybí čárka nebo pravá závorka.**

**Vysvětlení:** Syntaxe pro příkaz sekce není správná.

**Reakce uživatele:** Upravte příkaz sekce podle specifikace syntaxe.

#### **CTE0170E Ve frázi chybí koncové uvozovky.**

**Vysvětlení:** Zadaná syntaxe vyhledávacího termínu není správná.

**Reakce uživatele:** Upravte vyhledávací termín podle specifikace syntaxe.

#### **CTE0171E Chybí počáteční uvozovky pro název sekce.**

**Vysvětlení:** Syntaxe pro příkaz sekce není správná.

**Reakce uživatele:** Upravte příkaz sekce podle specifikace syntaxe.

#### **CTE0172E Chybí koncové uvozovky pro název sekce.**

**Vysvětlení:** Syntaxe pro příkaz sekce není správná.

**Reakce uživatele:** Upravte příkaz sekce podle specifikace syntaxe.

#### **CTE0173E V klauzuli ESCAPE musí být definován jeden znak změny významu.**

**Vysvětlení:** V klauzuli ESCAPE nesmí být více než jeden znak.

**Reakce uživatele:** Odstraňte přebytečné znaky v klauzuli ESCAPE.

## **CTE0174E Jako znak změny významu nelze použít prázdný znak.**

**Vysvětlení:** V klauzuli ESCAPE není povoleno použití prázdného znaku.

**Reakce uživatele:** Upravte klauzuli ESCAPE s použitím platného znaku.

## **CTE0175E Klauzule ESCAPE je definována, avšak ve frázi pro hledání nebyl nalezen žádný znak masky.**

**Vysvětlení:** Klauzule ESCAPE byla zadána bez použití znaku masky.

**Reakce uživatele:** Odstraňte klauzuli ESCAPE.

## **CTE0176E Znak následující za znakem změny významu ve frázi není stejný znak ani znak masky.**

**Vysvětlení:** Za znakem změny významu musí následovat buď znak masky, nebo znak změny významu samotný.

**Reakce uživatele:** Upravte vyhledávací řetězec se správným použitím znaku změny významu.

#### **CTE0177E Číselná hodnota** *%1* **není platná.**

**Vysvětlení:** Číslo zadané v argumentu vyhledávání není platné.

**Reakce uživatele:** Rozsah platných hodnot naleznete v dokumentaci. Upravte hodnotu ve vyhledávacím argumentu.

## **CTE0178E Za znaky masky ve frázi typu fuzzy musí následovat znak změny významu.**

**Vysvětlení:** Použití masky zároveň s vyhledáváním typu fuzzy není povoleno.

**Reakce uživatele:** Upravte vyhledávací řetězec s použitím znaku změny významu.

#### **CTE0179E Délka názvu tezauru** *%1* **přesahuje povolenou hodnotu** *%2***.**

**Vysvětlení:** Nejsou podporovány primární klíče delší než 60 bajtů.

**Reakce uživatele:** Před novým vytvořením indexu změňte rozvržení tabulky.

#### **CTE0180E Nelze najít tezaurus** *%1***.**

**Vysvětlení:** Určený tezaurus nebyl nalezen.

**Reakce uživatele:** Zkontrolujte, zda jsou soubory tezauru uloženy v adresáři tezauru a zda jsou zadány úplné cesty k těmto souborům.

#### **CTE0181E Nelze načíst knihovnu** *%1***.**

**Vysvětlení:** Knihovna nebyla nalezena.

**Reakce uživatele:** Zkontrolujte, zda je knihovna umístěna na cestě knihovny a je dostupná. Ukončením činnosti a novým spuštěním produktu DB2 zajistěte použití aktuálního nastavení.

#### **CTE0182E Z knihovny** *%2* **nelze načíst funkci** *%1***.**

**Vysvětlení:** Nelze načíst vstupní bod knihovny.

**Reakce uživatele:** Knihovna, ke které přistupujete, je pravděpodobně neplatná. Ujistěte se, že je knihovna zadána pouze jednou.

## **CTE0183E Při použití sdílených systémových prostředků došlo k chybě.**

**Vysvětlení:** Požadavek na sdílení systémových prostředků, jako jsou například sdílená paměť nebo semafory, nelze splnit.

**Reakce uživatele:** Zkontrolujte aktuální stav a konfiguraci systému. V systému UNIX pomocí příkazu ipcs zkontrolujte prostředky. Ukončete všechny aplikace, jako je například DB2 či Net Search Extender. Jsou-li uvedeny další prostředky, vyčistěte je pomocí příkazu ipcrm.

## **CTE0184E Nebyl zadán žádný počáteční příkaz db2text.**

**Vysvětlení:** Byl volán příkaz, který vyžaduje služby aktualizace a zamykání.

Reakce uživatele: Spusťte služby aktualizace a zamykání pomocí příkazu db2text start.

#### **CTE0184N Nebyl zadán příkaz DB2TEXT START.**

**Vysvětlení:** Byl spuštěn příkaz produktu Net Search Extender (NSE), který vyžaduje spuštění služeb instance produktu NSE. Tato zpráva se může zobrazit v případě, že služba není spuštěna.

V prostředí dělené databáze platí následující zásady:

- Služby instance produktu NSE musí být spuštěny ve všech oblastech databáze.
- v Další informace o spouštění služeb instance produktu NSE v prostředí dělené databáze naleznete v tématu ″Spouštění služeb instance produktu Net Search Extender (NSE) v prostředí dělené databáze″.

Reakce uživatele: Spust'te služby instance produktu NSE pomocí příkazu DB2TEXT START.

## **CTE0185E Služby instance produktu Net Search Extender (NSE) jsou již aktivní.**

**Vysvětlení:** Byl zadán příkaz db2text start, avšak služby aktualizace a zamykání jsou již spuštěny.

**Reakce uživatele:** Žádná další akce.

#### **CTE0185N Služby aktualizace a zamykání jsou již aktivní.**

**Vysvětlení:** Tato zpráva může být zobrazena v případě, že je příkaz db2text start zadán v okamžiku, kdy jsou služby aktualizace a zamykání již spuštěny.

**Reakce uživatele:** Není vyžadována žádná další akce.

## **CTE0186E Došlo k chybě služby aktualizace a zamykání; podrobnosti najdete v souboru žurnálu db2diag.**

**Vysvětlení:** Došlo k chybě služby aktualizace a zamykání.

Doporučený postup

Vyhledejte další informace v souboru žurnálu db2diag nebo vymažte sdílené prostředky. Viz také zprávu CTE0183E.

## **CTE0187E Služby aktualizace a zamykání jsou stále aktivní; ukončete jejich činnost pomocí volby FORCE.**

**Vysvětlení:** Příkazem db2text stop nebyly ukončeny všechny služby zamykání a některé procesy jsou stále aktivní.

**Reakce uživatele:** Pomocí příkazu db2text control zjistěte, které procesy jsou stále ještě spuštěny, a vyčkejte na jejich ukončení. Je-li nutné je ukončit, použijte volbu FORCE.

## **CTE0188E Při použití služeb aktualizace a zamykání byl zaznamenán dočasný problém. Zkuste akci opakovat.**

**Vysvětlení:** Příkazem db2text stop nebyly ukončeny všechny služby zamykání. Některé programy jsou stále spuštěny nebo byl zaznamenán nekonzistentní stav.

**Reakce uživatele:** Pomocí příkazu db2text control zjistěte, které procesy jsou stále ještě spuštěny, a vyčkejte na jejich ukončení. Je-li nutné je zastavit, použijte volbu FORCE.

#### **CTE0189E Nelze najít spustitelný program** *%1***.**

**Vysvětlení:** Soubor programu nelze najít nebo k němu nelze získat přístup.

**Reakce uživatele:** Zkontrolujte, zda je souboru programu umístěn v adresáři bin nebo adm na serveru DB2. Pokud soubor nelze najít, je instalace poškozena.

#### **CTE0190E Nelze spustit spustitelný program** *%1***.**

**Vysvětlení:** Program nelze spustit.

**Reakce uživatele:** Zkontrolujte, zda je program umístěn v adresáři bin nebo adm na serveru DB2 a zda jsou instalovány příslušné knihovny. Chcete-li zjistit další informace, spusťte program ručně na serveru.

## **CTE0191E Operace zrušení indexu není úplně dokončena. Podrobnosti naleznete v souborech žurnálu db2diag.**

**Vysvětlení:** Operace zrušení indexu není úplná, což je pravděpodobně způsobeno volbou FORCE.

**Reakce uživatele:** Pomocí volby FORCE lze odstranit vše bez ohledu na případné chyby. Zkontrolujte pomocí adresáře indexů nevyřízené soubory a případně tyto soubory odstraňte ručně.

## **CTE0192E Při operaci aktualizace indexu došlo k chybám. Podrobnosti lze najít v tabulce událostí** *%1***.***%2* **a v souborech žurnálu db2diag.**

**Vysvětlení:** V průběhu procesu aktualizace indexu jsou všechny chyby dokumentů zapisovány do tabulky událostí.

**Reakce uživatele:** Další informace o chybách dokumentů najdete v tabulce událostí. Po odstranění problémů protokol událostí vyčistěte.

## **CTE0194E Typ** *%1* **sloupce** *%2* **není podporován.**

**Vysvětlení:** Byl použit sloupec, který není uveden v seznamu podporovaných sloupů.

**Reakce uživatele:** Zkontrolujte, zda jsou v příkazu CREATE INDEX seznamy platných sloupců pro klíče a indexování. Proveďte v příkazu potřebné změny a operaci zopakujte.

#### **CTE0195E** *%1* **není absolutní cesta.**

**Vysvětlení:** Je nutné zadat absolutní cestu na serveru.

**Reakce uživatele:** Zkontrolujte cestu. Zadejte do příkazu absolutní cestu.

#### **CTE0198E Není k dispozici odpovídající textový index.**

**Vysvětlení:** Pro sloupec není k dispozici odpovídající textový index.

**Reakce uživatele:** Zkontrolujte, zda textový index stále existuje.

**CTE0199E Neexistuje textový index odpovídající sloupci** *číslo\_sloupce* **tabulky** *název\_tabulky***.**

**Vysvětlení:** Pokusili jste se prohledávat sloupec bez textového indexu.

**Reakce uživatele:** Zkontrolujte sloupec, ve kterém je prováděno vyhledávání, případně pro daný sloupec vytvořte textový index.

**CTE0199N Není k dispozici textový index odpovídající sloupci** *číslo\_sloupce* **tabulky** *název\_tabulky***.**

**Vysvětlení:** Dotaz textového vyhledávání pro sloupec tabulky se nezdařil, protože daný sloupec tabulky nemá žádný platný a aktivní textový vyhledávací index.

**Reakce uživatele:** Zkontrolujte sloupec, ve kterém je prováděno vyhledávání, případně pro daný sloupec vytvořte textový index. Pokud pro sloupec tabulky existuje neplatný index textového vyhledávání, zrušte tento textový index a vytvořte nový.

Index textového vyhledávání je označen jako neplatný například při zrušení a opětovném vytvoření podkladové základní tabulky.

#### **CTE0200E Je nutné určit alespoň jednu volbu příkazu.**

**Vysvětlení:** Příkaz ALTER INDEX změní parametry indexu, jako jsou například volby pro aktualizaci či uložení. Nebyly však určeny žádné parametry, které mají být změněny.

**Reakce uživatele:** Určete alespoň jednu volbu příkazu. V syntaxi příkazu si vyhledejte všechny možné volby.

#### **CTE0201E Došlo ke konfliktu s existujícím textovým indexem pro stejný sloupec.**

**Vysvětlení:** Byl vytvořen textový index definovaný na stejném sloupci s odlišnými parametry vzhledem k tomuto příkazu vytvoření indexu.

**Reakce uživatele:** Opravte hodnoty parametrů v příkazu vytvoření indexu. Zkontrolujte, zda mají následující parametry stejnou hodnotu pro existující index a pro index, který má být vytvořen: ccsid, jazyk, formát, model dokumentu, konfigurace indexu, sloupcová funkce a atributy.

## **CTE0202E Jsou-li zadány sloupce klíče, musí být objekt** *%1***.***%2* **typu pohled.**

**Vysvětlení:** Zadaný objekt není pohled. Klauzule KEY COLUMNS FOR INDEX ON VIEW je povolena pouze při indexování sloupce pohledu.

**Reakce uživatele:** Odstraňte klauzuli KEY COLUMNS FOR INDEX ON VIEW(seznam-názvů-sloupců-SQL).

## **CTE0203E Textový index** *%1***.***%2* **nebyl vytvořen pomocí volby CACHE TABLE. Pro provedení příkazu je to vyžadováno.**

**Vysvětlení:** Tento příkaz může být proveden pouze v případě, že zadaný index byl vytvořen pomocí volby CACHE TABLE.

**Reakce uživatele:** Vytvořte index pomocí volby CACHE TABLE. Další informace najdete v dokumentaci k syntaxi příkazu.

## **CTE0204E Chybí název atributu. Do výrazu atributu přidejte část** ″**AS <název\_atributu>**″**.**

**Vysvětlení:** Je-li ve výrazu atributu použit výraz sloupce, je nutné zadat název atributu. Příklad: (C1+C2 AS název).

**Reakce uživatele:** Do výrazu atributu přidejte část ″AS <název\_atributu>″.

#### **CTE0205E Výrazy CACHE TABLE nejsou platné.**

**Vysvětlení:** Seznam sloupců ve výrazu tabulky mezipaměti není platný.

**Reakce uživatele:** Opravte seznam sloupců tabulky mezipaměti v příkazu vytvoření indexu. Ujistěte se, že sloupce existují v určené tabulce. Pokud je pro sloupec použita některá funkce, zkontrolujte, zda je použita správně.

#### **CTE0206E Výrazy ATTRIBUTE nejsou platné.**

**Vysvětlení:** Seznam sloupců ve výrazu atributu není platný.

**Reakce uživatele:** Opravte seznam sloupců atributu v příkazu vytvoření indexu. Ujistěte se, že sloupce existují v určené tabulce. Pokud je pro sloupec použita některá funkce, zkontrolujte, zda je použita správně.

## **CTE0207E Pro index pohledu** *%1***.***%2* **není určen parametr KEY COLUMNS FOR INDEX ON VIEW.**

**Vysvětlení:** Při vytváření indexů pohledů je nutné zadat klauzuli KEY COLUMNS FOR INDEX ON VIEW(seznam-názvů-sloupců-SQL). Seznam názvů sloupců určuje sloupce, které jednoznačným způsobem identifikují řádek v pohledu.

**Reakce uživatele:** Do příkazu vytvoření indexu vložte klauzuli KEY COLUMNS FOR INDEX ON VIEW(seznam-názvů-sloupců-SQL).

#### **CTE0208E Sloupce INITIAL SEARCH RESULT ORDER nejsou platné.**

**Vysvětlení:** Seznam sloupců ve výrazu INITIAL SEARCH RESULT ORDER(seznam-řazení-SQL) není platný.

**Reakce uživatele:** Opravte seznam sloupců pro řazení v příkazu vytvoření indexu. Zkontrolujte, zda je syntaxe správná a zda sloupce v zadané tabulce existují. Pokud je pro sloupec použita některá funkce, zkontrolujte, zda je použita správně.

## **CTE0209E Typ** *%1* **sloupce atributu** *%2* **není podporován; je vyžadován typ DOUBLE.**

**Vysvětlení:** Pro sloupce atributů je jediným podporovaným datovým typem DOUBLE.

**Reakce uživatele:** Zkontrolujte, zda sloupce atributů tabulky s indexovaným textovým sloupcem jsou typu DOUBLE. Ve výrazech sloupců atributů je možné použít operátory přetypování. Informace o tom, které datové typy lze přetypovat na typ double, najdete v referenční příručce SQL.

## **CTE0210E Hodnota** *%1* **pro konfigurační parametr indexu** *%2* **není platná. Platná hodnota je** *%3***.**

**Vysvětlení:** Hodnota zadaná pro konfigurační parametr je nesprávná. Platné hodnoty parametrů lze najít v popisu syntaxe příkazu.

**Reakce uživatele:** Opravte hodnotu konfiguračního parametru indexu v příkazu vytvoření indexu.

## **CTE0211E** *%1* **není platný konfigurační parametr indexu.**

**Vysvětlení:** Byla zadána neznámá konfigurační volba indexu.

**Reakce uživatele:** Zkontrolujte syntaxi příkazu vytvoření indexu. Platné volby konfigurace indexu jsou TreatNumbersAsWords a IndexStopWords. Tyto volby je nutné oddělit čárkou: index configuration(treatnumberaswords 1, indexstopwords 1).

## **CTE0212E Nebylo možné uložit interní konfigurační soubor indexu** *%1***.**

**Vysvětlení:** Nebylo možné uložit interní konfigurační soubor indexu.

**Reakce uživatele:** Zkontrolujte, zda má vlastník instance oprávnění k zápisu do adresáře, do kterého má být soubor uložen. Pokud již existuje soubor se stejným názvem, zkontrolujte, zda do něj může vlastník instance zapisovat.

## **CTE0213E Nebylo možné načíst šablonu interního konfiguračního souboru indexu** *%1***.**

**Vysvětlení:** Nebylo možné načíst šablonu interního konfiguračního souboru indexu.

**Reakce uživatele:** Zkontrolujte, zda daný soubor existuje ve správném adresáři a zda jej lze číst.

## **CTE0214E Při nastavování nové položky [***%1***],***%2***=***%3* **pro konfigurační soubor indexu došlo k interní chybě.**

**Vysvětlení:** Při zápisu do interního konfiguračního souboru pro index byla zaznamenána interní chyba.

**Reakce uživatele:** Pokud soubor existuje, zkontrolujte, zda jej vlastník instance může číst a zapisovat do něj. Zkontrolujte, zda je na zařízení, kde je soubor umístěn, dostatek místa.

## **CTE0215E Vytvoření indexu pro alias** *%1***.***%2* **není podporováno. Namísto toho použijte základní tabulku** *%3***.***%4***.**

**Vysvětlení:** Index nemůže být pro daný alias vytvořen.

**Reakce uživatele:** Zadejte příkaz pro vytvoření indexu spolu se základní tabulkou.

## **CTE0217E Služba plánování je již aktivní.**

**Vysvětlení:** Služba je již aktivní, není potřeba ji spouštět.

**Reakce uživatele:** Není vyžadována žádná akce.

## **CTE0218E Došlo k selhání funkce** *název\_funkce* **s chybovým kódem** *kód\_chyby***.**

**Vysvětlení:** Funkce systému Windows selhala s určeným kódem chyby, který nedovoluje další zpracování.

**Reakce uživatele:** Pomocí určeného kódu chyby systému Windows získejte další informace o chybě.

**CTE0218N Došlo k selhání funkce** *název\_funkce* **s chybovým kódem** *kód\_chyby***.**

**Vysvětlení:** Funkce operačního systému Windows selhala s uvedeným kódem chyby. Další zpracování není možné.

**Reakce uživatele:** Pomocí určeného kódu chyby systému Windows získejte další informace o chybě.

### **CTE0219E Službu s názvem** *název\_služby* **nebylo možné otevřít. Kód chyby:** *kód\_chyby***.**

**Vysvětlení:** Určená služba nebyla v systému Windows nalezena.

**Reakce uživatele:** Zkontrolujte, zda je tato služba v systému Windows nainstalována. Pomocí určeného kódu chyby systému Windows získejte další informace o chybě.

## **CTE0219N Službu** *název\_služby* **nebylo možné otevřít. Kód chyby:** *kód\_chyby***.**

**Vysvětlení:** Zadanou službu nelze v operačním systému Windows najít.

Tato zpráva může být zobrazena v případě, že se správce databází pokusil spustit služby produktu Net Search Extender (NSE) v reakci na příkaz DB2TEXT START, avšak spuštění služeb se v nejméně jedné databázové oblasti nezdařilo.

## **CTE0220E • CTE0233E**

Příklad: V případě, že produkt Net Search Extender (NSE) není instalován v jednom nebo více počítačích, ve kterých jsou umístěny databázové oblasti, správci databáze se nepodaří úspěšně spustit služby instance produktu Net Search Extender (NSE).

**Reakce uživatele:** Pomocí určeného kódu chyby systému Windows získejte další informace o chybě.

### **CTE0220E Cestu profilu instance DB2 nebylo možné najít.**

**Vysvětlení:** Interní funkce produktu DB2 pro získání cesty profilu instance DB2 selhala.

**Reakce uživatele:** Vytvořte instanci DB2 bez určení údajů o cestě profilu instance a zopakujte zadání příkazu.

#### **CTE0221E Hodnota UpdateFrequency** *%1* **není určena správně.**

**Vysvětlení:** Syntaxe pro příkaz frekvence aktualizace není správná.

**Reakce uživatele:** Opravte příkaz frekvence aktualizace podle specifikace syntaxe.

#### **CTE0222E Vstupní soubor služby plánování** *%1* **je poškozen.**

**Vysvětlení:** Soubor plánovače obsahující údaje o aktualizaci indexu je poškozen.

**Reakce uživatele:** Pokuste se problém opravit pomocí systémového editoru. Je možné, že byla oříznuta některá položka nebo že byl odstraněn znak ukončení řádku. V případě, že tento postup nevede k obnovení obsahu, postupujte takto: Spuštěním příkazu db2text stop zastavte plánovač. Odstraňte soubor služeb plánovače. Spuštěním příkazu db2text spust'te plánovač. Pomocí příkazu db2text alter index ... znovu vytvořte položky četnosti aktualizace pro všechny dotčené indexy.

## **CTE0223E Soubor** *%1* **nebylo možné zavřít.**

**Vysvětlení:** Zadaný soubor není možné zavřít.

**Reakce uživatele:** Zkontrolujte, zda je soubor správně zadán.

## **CTE0224E Soubor** *%1* **nebylo možné zkopírovat do souboru** *%2***.**

**Vysvětlení:** První soubor není možné zkopírovat do druhého uvedeného souboru.

**Reakce uživatele:** Zkontrolujte, zda jsou soubory správně zadány. Zkontrolujte, zda druhý uvedený soubor již existuje a zda není určen pouze ke čtení. Dále zkontrolujte, zda je v systému k dispozici dostatek volného místa.

**CTE0225E Soubor** *%1* **nebylo možné odstranit.**

**Vysvětlení:** Uvedený soubor nelze ze systému odstranit.

**Reakce uživatele:** Zkontrolujte, zda byl soubor správně zadán, a zkontrolujte také přístupová práva k souboru.

#### **CTE0227E Operace zápisu do souboru** *%1* **se nezdařila.**

**Vysvětlení:** Do zadaného souboru není možné zapisovat.

**Reakce uživatele:** Zkontrolujte, zda byl soubor správně zadán, a zkontrolujte také přístupová práva k souboru. Dále zkontrolujte, zda je v systému k dispozici dostatek volného místa.

## **CTE0228E Uživatel nemá dostatečná přístupová práva na úrovni operačního systému.**

**Vysvětlení:** Daný příkaz vyžaduje na úrovni operačního systému oprávnění administrátora.

**Reakce uživatele:** Zkontrolujte, zda máte na úrovni operačního systému oprávnění administrátora. Zkontrolujte, zda jste členem skupiny administrátorů.

## **CTE0231E Objekt** *%1* **není definován ve stejné skupině uzlů (***%4***) jako tabulkový prostor** *%2***.***%3***.**

**Vysvětlení:** Je nutné, aby tabulkový prostor administračních tabulek byl distribuován na různé uzly naprosto shodným způsobem jako tabulka obsahující textový sloupec, který má být indexován. Aby byla tato podmínka vynucena, provádí se kontrola, zda je určený tabulkový prostor definován ve stejné skupině uzlů.

**Reakce uživatele:** Určete tabulkový prostor, který je definován ve stejné skupině uzlů jako tabulka obsahující textový sloupec k indexování.

## **CTE0232E Určený nebo výchozí tabulkový prostor** *%1* **není jednouzlový. Tato podmínka je nutná pro index pohledu nebo při zadání volby CACHE TABLE.**

**Vysvětlení:** Index pohledu nebo se zadanou volbou CACHE TABLE je podporován pouze pro tabulky na jednom uzlu.

**Reakce uživatele:** Pokud byla tato chyba způsobena výchozím tabulkovým prostorem, převeď te danou tabulku do jednouzlového tabulkového prostoru. Jinou možností je místo zadání víceuzlového tabulkového prostoru zadat jiný jednouzlový tabulkový prostor.

## **CTE0233E Je spuštěn příkaz správy, který je v konfliktu. Zopakujte spuštění tohoto příkazu později.**

**Vysvětlení:** Dosud probíhá zpracování jiného administračního příkazu nebo byl takový příkaz nestandardně ukončen, aniž by byl uvolněn zámek příkazu.

**Reakce uživatele:** Zkontrolujte pomocí příkazu CONTROL

LIST, které zámky jsou stále aktivní. Pokud existuje aktivní zámek, avšak není spuštěn žádný příkaz, uvolněte zámek ručně pomocí příkazu CONTROL CLEAR. Mějte přitom na paměti, že daný administrační příkaz s aktivním zámkem mohl spustit jiný uživatel.

## **CTE0234E Pro textový index je spuštěn příkaz správy,** který je v konfliktu. Spusť te tento příkaz **později znovu nebo zadejte volbu FORCE příkazu DISABLE DATABASE.**

**Vysvětlení:** Dosud probíhá zpracování jiného administračního příkazu nebo byl takový příkaz nestandardně ukončen, aniž by byl uvolněn zámek příkazu.

**Reakce uživatele:** Zkontrolujte pomocí příkazu CONTROL LIST, které zámky jsou stále aktivní. Pokud existuje aktivní zámek, avšak není spuštěn žádný příkaz, uvolněte zámek ručně pomocí příkazu CONTROL CLEAR. Mějte přitom na paměti, že daný administrační příkaz s aktivním zámkem mohl spustit jiný uživatel. Pro příkaz DISABLE DATABASE je možné zadat volbu FORCE, která ukončí všechny další příkazy pro danou databázi.

## **CTE0235E Pro produkt Net Search Extender nebyla nalezena žádná platná licence.**

**Vysvětlení:** Pro produkt Net Search Extender nebyla nalezena žádná platná licence.

**Reakce uživatele:** Zkontrolujte, zda byla licence správně instalována pomocí příkazu db2lic. Zkontrolujte, zda jsou existující instance po instalaci produktu aktualizovány.

### **CTE0236E Pro instance MPP je podporován pouze uzel 0.**

**Vysvětlení:** Pokud je tabulka s textovým sloupcem, který má být indexován, umístěna na uzlu 0, lze textové indexy vytvářet pouze pro instance MPP.

**Reakce uživatele:** Zkontrolujte skupinu uzlů tabulkového prostoru, ve kterém je tabulka definována.

## **CTE0237E Interní chyba: Tabulka žurnálu** *%1***.***%2* **obsahuje neplatnou operaci** *%3***.**

**Vysvětlení:** Tabulka žurnálu udržuje záznamy o operacích provedených s tabulkou obsahující indexovaný textový sloupec. Tato tabulka obsahuje položku, která nebyla zapsána produktem Net Search Extender, a je tedy pravděpodobně poškozena.

**Reakce uživatele:** Zkontrolujte tabulku žurnálu a odstraňte poškozenou položku.

## **CTE0238E Interní chyba: Tabulka** *%1***.***%2* **obsahuje nesprávný syntaktický výraz ve sloupci** *%3***.**

**Vysvětlení:** V seznamu výrazů v zadaném textovém sloupci byla zaznamenána chyba.

**Reakce uživatele:** Zkontrolujte páry oddělovačů Begin a End.

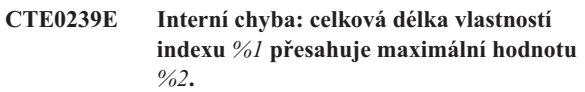

**Vysvětlení:** Byla překročena maximální velikost vlastností indexu (1016 bajtů). Mezi vlastnosti patří údaje o instanci, indexu, pracovním adresáři a další údaje.

**Reakce uživatele:** Zkontrolujte, zda uvedené názvy cest nejsou příliš dlouhé.

## **CTE0240E Interní chyba: nastavení proměnné prostředí** *%1* **se nezdařilo.**

**Vysvětlení:** Nastavení zadané proměnné prostředí se nezdařilo. Jedná se pravděpodobně o problém konfigurace prostředí.

**Reakce uživatele:** Postupujte podle specifických pokynů pro daný operační systém.

## **CTE0242E Hodnota** *%1* **pro parametr** *%2* **je neplatná.**

**Vysvětlení:** Uložená procedura vyhledávání nebo funkce tabulkových hodnot DB2EXT.TEXTSEARCH byla volána s neplatnými parametry.

**Reakce uživatele:** Opravte hodnoty parametrů uložené procedury pro vyhledávání nebo funkce tabulkových hodnot. Platné parametry jsou uvedeny v dokumentaci.

## **CTE0243E Mezipamě pro textový index** *%1***.***%2* **nebyla aktivována.**

**Vysvětlení:** Operace produktu Net Search Extender vyžaduje aktivaci mezipaměti. Mezipaměť však není aktuálně aktivní. Možné příčiny: Mezipaměť nebyla po provedení posledního příkazu DB2TEXT START vůbec aktivována. Mezipamě byla explicitně deaktivována příkazem DB2TEXT DEACTIVATE CACHE.

**Reakce uživatele:** Zadejte příkaz DB2TEXT ACTIVATE CACHE pro index a znovu spusťte činnost produktu Net Search Extender.

## **CTE0244E Interní chyba: při volání** *%1* **jsou vráceny hodnoty rc=***%2***, SQLCODE=***%3***.**

**Vysvětlení:** Při volání interní funkce došlo k interní chybě zpracování.

Reakce uživatele: Pokud problém přetrvává, spusťte trasování a projděte údaje v souboru db2diag.log. Ohlašte chybu servisní službě.

## **CTE0245E • CTE0252E**

## **CTE0245E Požadovaná velikost mezipaměti je větší než velikost mezipaměti, která je k dispozici. Zvětšete maximální velikost mezipaměti na hodnotu vyšší než** *%1* **nebo zmenšete hodnotu pctfree.**

**Vysvětlení:** Velikost mezipaměti potřebná pro načtení všech dat přesahuje hodnotu MAXIMUM CACHE SIZE pro index. Tuto skutečnost lze zjistit při aktivaci mezipaměti (příkaz DB2TEXT ACTIVATE) nebo při aktivaci mezipaměti v rámci operace aktualizace.

**Reakce uživatele:** Pokud byla chyba hlášena při provádění příkazu DB2EXT ACTIVATE, přepočítejte maximální velikost mezipaměti pomocí funkce

DB2EXT.MAXIMUM\_CACHE\_SIZE a upravte nastavení hodnoty MAXIMUM CACHE SIZE pro index. Případně snižte hodnotu PCTFREE. Je-li maximální počet dokumentů překročen při přírůstkové aktualizaci, proveďte nové vytvoření mezipaměti pomocí příkazů db2 deactivate cache a db2text activate cache recreate.

#### **CTE0246E Soubor** *%1* **je prázdný.**

**Vysvětlení:** Provedení příkazu DB2TEXT CREATE INDEX se nezdařilo, protože soubor modelu dokumentu zadaný v příkazu je prázdný.

**Reakce uživatele:** Zadejte v příkazu platný soubor modelu dokumentu.

## **CTE0247E Nebylo možné vytvořit uloženou proceduru produktu Net Search Extender.**

**Vysvětlení:** Nezdařilo se vytvoření interní uložené procedury DB2EXT.CTESRVSP pomocí příkazu DB2TEXT ENABLE DATABASE.

**Reakce uživatele:** Podrobnější údaje týkající se příkazu CREATE PROCEDURE najdete v příslušné chybové zprávě produktu DB2. Nelze-li problém napravit odstraněním existující uložené procedury se shodným názvem, spusťte funkci trasování a ohlašte chybu servisní službě.

## **CTE0248E Vygenerovaný vyhledávací řetězec je příliš dlouhý. Omezte složitost dotazu pro hledání.**

**Vysvětlení:** Dotaz produktu Net Search Extender je příliš dlouhý nebo příliš složitý na to, aby mohl být zpracován základním vyhledávacím strojem. Na složitost mají vliv rozšíření tezauru, výrazy typu FUZZY FORM OF a znaky maskování.

**Reakce uživatele:** Omezte složitost nebo délku dotazu.

## **CTE0249E Spustitelný program s názvem** *název\_programu* **byl nestandardně ukončen.**

**Vysvětlení:** Při provádění příkazu produktu Net Search Extender byl volán spustitelný program *název\_programu*, avšak byl ukončen nestandardně.

**Reakce uživatele:** Ověřte, že spustitelný program nebyl

ukončen explicitně akcí uživatele, například signálem. Pokud tomu tak není, spusťte program trasování, spusťte daný příkaz znovu a ohlaste chybu.

## **CTE0249N Spustitelný program** *název\_programu* **byl nestandardně ukončen.**

**Vysvětlení:** Správce databází při provádění příkazu produktu Net Search Extender (NSE) spustil uvedený spustitelný program. Daný program byl nestandardně ukončen.

#### **Reakce uživatele:**

- 1. Zkontrolujte, zda nebyl spustitelný program ukončen explicitně zásahem uživatele.
- 2. V případě, že program nebyl ukončen uživatelem, spusťte příkaz, pro který došlo k selhání, znovu.
- 3. Pokud problém přetrvává, postupujte takto:
- v Zapněte obslužný program pro trasování produktu DB2, který bude shromažďovat diagnostické informace.
- Znovu spust'te příkaz, pro který došlo k selhání.
- · Pokud příkaz znovu selže, obraťte se se shromážděnými diagnostickými informacemi na podporu produktu DB2.

## **CTE0250E Návratový typ** *%1* **funkce pro transformaci typu sloupce** *%2***.***%3* **není podporován.**

**Vysvětlení:** V příkazu DB2TEXT CREATE INDEX byla určena transformace typu sloupce, která navrací nepodporovaný datový typ. Podporované datové typy jsou následující: CHARACTER, VARCHAR, LONG VARCHAR, CLOB, GRAPHIC, VARGRAPHIC, LONG VARGRAPHIC (zamítnutý), DBCLOB, BLOB a XML.

**Reakce uživatele:** Vyberte jinou funkci transformace datového typu.

## **CTE0251E Interní chyba: typ sloupce** *%1* **není podporován.**

**Vysvětlení:** Byl použit typ sloupce, který není uveden v seznamu podporovaných typů.

**Reakce uživatele:** Zkontrolujte, zad jsou v příkazu pro vytvoření indexu seznamy platných sloupců pro klíče a indexování. Proveďte v příkazu potřebné změny a operaci zopakujte. Pokud problém přetrvává, spusťte trasování a také projděte údaje v souboru db2diag.log. Ohlašte chybu servisní službě.

#### **CTE0252E Chybí parametr** *%1***.**

**Vysvětlení:** Interní chyba - při provádění příkazu produktu Net Search Extender byl volán spustitelný administrační program s chybějícím parametrem ″%1″.

**Reakce uživatele:** Pokuste se problém odstranit změnou parametrů produktu Net Search Extender. Pokud problém přetrvává, aktivujte trasovací funkci a ohlašte chybu servisní službě IBM.

### **CTE0253E Dokument uvedený v pohledu žurnálu nebyl nalezen.**

**Vysvětlení:** Obsah textového dokumentu uvedeného v pohledu žurnálu byl změněn a nelze k němu získat přístup.

**Reakce uživatele:** Zkontrolujte, zda dokument existuje, a také oprávnění ke čtení a přístupu k textovým dokumentům, které mají být zahrnuty do indexu.

### **CTE0254E Mezipamě pro index** *%1* **je již aktivována.**

**Vysvětlení:** Index již byl aktivován příkazem ACTIVATE CACHE.

**Reakce uživatele:** Zkontrolujte zadaný název indexu a používanou databázi.

## **CTE0255E Chybí název sloupce pro výraz výsledného sloupce mezipaměti. Do výrazu přidejte část** ″**AS <název\_sloupce\_mezipaměti>**″**.**

**Vysvětlení:** Je nutné zadat název pro výraz výsledného sloupce mezipaměti. Příklad: 'C1+C2 AS vysledky1'.

**Reakce uživatele:** Do výrazu přidejte část ″AS <název\_sloupce\_mezipaměti>″.

## **CTE0256E Zpracování dotazu potřebného pro výběr dat pro vytvoření indexu se nezdařilo. Omezte složitost výrazů pořadí výsledků prvního vyhledávání, atributu nebo tabulky mezipaměti.**

**Vysvětlení:** Produkt Net Search Extender vytvoří z výrazů v zadaném příkazu dotaz pro výběr dat pro indexování z databáze. Tento dotaz se nepodařilo zpracovat, protože byl příliš složitý.

**Reakce uživatele:** Omezte složitost výrazů pořadí výsledků prvního vyhledávání, atributu nebo tabulky mezipaměti.

## **CTE0257E Chyba při vytvoření sdílené paměti.**

**Vysvětlení:** Prostředek sdílené paměti nebylo možné vytvořit kvůli předchozí chybě nebo potížím s oprávněními.

**Reakce uživatele:** Další informace najdete v souboru db2diag.log. Jinou možností je vyčištění sdílených prostředků. Viz také zprávu CTE0183E.

#### **CTE0258E Chyba verze sdílené paměti.**

**Vysvětlení:** K prostředku sdílené paměti nebylo možné získat přístup, protože je poškozen nebo protože došlo ke konfliktu verzí.

**Reakce uživatele:** Další informace najdete v souboru db2diag.log. Zakažte a opět povolte databázi a poté proveďte nový pokus.

## **CTE0259E Do globální sdílené paměti nelze vložit položku. Položka již existuje.**

**Vysvětlení:** Položka, která má být vložena do globální sdílené paměti, již existuje kvůli předchozí chybě.

**Reakce uživatele:** Další informace najdete v souboru db2diag.log. Restartujte služby aktualizace a zamykání pomocí příkazů db2text stop a db2text start.

## **CTE0260E Nelze získat přístup k položce v globální sdílené paměti. Položka nebyla nalezena.**

**Vysvětlení:** Položka, která má být odstraněna z globální sdílené paměti, neexistuje kvůli předchozí chybě.

**Reakce uživatele:** Další informace najdete v souboru db2diag.log. Restartujte služby aktualizace a zamykání pomocí příkazů db2text stop a db2text start.

## **CTE0261E Pro textový index v této instanci je aktivována alespoň jedna mezipamě.** Deaktivujte mezipaměť pro všechny **aktivované indexy pomocí příkazu DEACTIVATE CACHE nebo pro ukončení použijte volbu FORCE.**

**Vysvětlení:** Příkaz db2text stop lze použít pouze v případě, pokud je pro všechny textové indexy, které byly aktivovány příkazem ACTIVATE CACHE, spuštěn příkaz DEACTIVATE CACHE.

Reakce uživatele: Deaktivujte mezipaměť pro všechny aktivované indexy pomocí příkazu DEACTIVATE CACHE nebo pro ukončení použijte volbu FORCE.

#### **CTE0262E Hodnota pro parametr** *%1* **je příliš dlouhá.**

**Vysvětlení:** Hodnota překračuje maximální povolenou velikost.

**Reakce uživatele:** Zkontrolujte maximální velikost.

## **CTE0263E Textový index** *%1***.***%2* **byl vytvořen pomocí volby RECREATE INDEX ON UPDATE. V tomto kontextu nelze zadat volby UPDATE MINIMUM a COMMITCOUNT FOR UPDATE.**

**Vysvětlení:** Parametry UPDATE MINIMUM a COMMITCOUNT FOR UPDATE jsou platné pouze při přírůstkové aktualizaci indexu.

**Reakce uživatele:** Chcete-li při každé aktualizaci znovu vytvořit index, odstraňte parametry UPDATE MINIMUM a COMMITCOUNT FOR UPDATE. Chcete-li použít parametry UPDATE MINIMUM a COMMITCOUNT FOR UPDATE, nelze použít příkaz RECREATE INDEX ON UPDATE.

## **CTE0264E Při operaci aktivace indexu došlo k chybám. Podrobnosti lze najít v pohledu událostí** *%1***.***%2* **a v souboru db2diag.log.**

**Vysvětlení:** V průběhu procesu aktualizace indexu jsou všechny chyby dokumentů zapisovány do tabulky událostí a do souboru db2diag.log.

**Reakce uživatele:** Další informace o chybách dokumentů najdete v tabulce událostí. Po odstranění problémů protokol událostí vyčistěte.

## **CTE0265E Tabulkový prostor pro tabulku uživatele nebo tabulkový prostor administrace (***%1***) není definován pouze na uzlu 0.**

**Vysvětlení:** Jsou-li pro instance MPP vytvořeny textové indexy, musí být tabulkový prostor pro tabulku uživatele umístěn pouze na uzlu 0.

**Reakce uživatele:** Použijte tabulku, pro kterou je tabulkový prostor umístěn pouze na uzlu 0.

## **CTE0266E Počáteční hodnota** *%1* **musí být menší než koncová hodnota** *%2***.**

**Vysvětlení:** Hodnoty zadané pro vyhledávání atributů nejsou platné. Je-li pro vyhledávání použita syntaxe pro rozmezí hodnot 'BETWEEN počáteční-hodnota AND koncová-hodnota', musí být počáteční hodnota menší než koncová hodnota.

**Reakce uživatele:** Upravte mezní hodnoty v klauzuli 'BETWEEN počáteční-hodnota AND koncová-hodnota'.

## **CTE0267E Objekty databáze produktu Net Search Extender v databázi** *%1* **se nacházejí v nekonzistentním stavu.**

**Vysvětlení:** Nejméně jeden objekt produktu Net Search Extender chybí nebo je poškozen. Databáze nebyla po instalaci nové verze produktu DB2 Net Search Extender migrována nebo některý uživatel změnil nebo odstranil některé interní objekty produktu Net Search Extender. V takovém případě jsou všechny textové indexy ztraceny a databáze musí být zakázána pro text.

**Reakce uživatele:** Při migraci databáze na aktuální verzi postupujte podle pokynů v dokumentaci k produktu Net Search Extender. Jinou možností je zadání příkazu DB2TEXT DISABLE DATABASE s použitím volby FORCE. Poté můžete databázi znovu zpřístupnit pro text pomocí příkazu DB2TEXT ENABLE DATABASE.

## **CTE0270E Tabulku žurnálu** *%1***.***%2* **nebylo možné po provedení přírůstkové aktualizace upravit. Položky budou zpracovány při následující operaci UPDATE.**

**Vysvětlení:** Při spuštění přírůstkové aktualizace indexu je vytvořena časová značka. Ta slouží jako prahová hodnota pro záznamy změn, které mají být zpracovány. Změny, ke kterým dojde během přírůstkové aktualizace, jsou poté zpracovány

později během následující aktualizace. V určitých situacích se mohou vyskytnout změny v rámci transakcí, které jsou v okamžiku zahájení aktualizace nepotvrzené, avšak jsou potvrzeny v průběhu zpracování aktualizace indexu. To může potenciálně vést k nekonzistentním stavům.

Aby bylo nekonzistentním stavům možné předejít, nejsou záznamy změn předcházející prahové časové značce odstraněny z tabulky žurnálu, ačkoli již byly částečně zpracovány. Při následující přírůstkové aktualizaci budou změny indexu uplatněny znovu.

**Reakce uživatele:** Při následující aktualizaci indexu budou změny na index uplatněny znovu. V případě operací odstranění to může vést k následující chybě: CTE0101E:ItlEnReasonCode\_Docmap\_docid\_not\_found.

Mějte na paměti, že tuto chybu lze ignorovat, protože daný dokument již byl odstraněn. Pokud často dochází k chybě CTE0270E, zvažte možnost zrušení a opětovného vytvoření indexu s upravenou časovou značkou pro přírůstkovou aktualizaci indexu. Příklad: db2text ″CREATE INDEX ... INDEX CONFIGURATION(UPDATEDELAY 30)″

Tento příkaz znamená, že zpracování při přírůstkové aktualizaci se týká pouze záznamů změn starších než 30 sekund a že je zabráněno ovlivnění souběžnými transakcemi změn v průběhu kratší doby než 30 sekund.

## CTE0271E Mezipaměť není použitelná, je nutné použít **funkce DEACTIVATE a ACTIVATE RECREATE.**

Vysvětlení: Mezipaměť se nachází ve stavu nekonzistence, protože byla dosažena maximální velikost mezipaměti.

**Reakce uživatele:** Ověřte, zda je maximální velikost mezipaměti i nadále dostatečná. Poté volejte následující příkazy db2text: DEACTIVATE CACHE a ACTIVATE CACHE RECREATE.

## **CTE0272E Nedostatečná velikost mezipaměti. Zvětšete hodnotu PCTFREE nebo použijte funkce DEACTIVATE a ACTIVATE [RECREATE] pro nové vytvoření mezipaměti.**

Vysvětlení: Byla použita veškerá paměť vyhrazená pro mezipaměť.

Reakce uživatele: Sestavte mezipaměť znovu provedením následující posloupnosti příkazů db2text: DEACTIVATE CACHE, ALTER INDEX MAXIMUM CACHE SIZE a ACTIVATE CACHE RECREATE.

## **CTE0273E Mezipamě pro index** *%1***.***%2* **je již aktivována.**

**Vysvětlení:** Index již byl aktivován příkazem ACTIVATE CACHE.

**Reakce uživatele:** Zkontrolujte zadaný název indexu a používanou databázi.

## **CTE0274E Cílový databázový systém** *%1* **pro připojení není podporován.**

**Vysvětlení:** Pokusili jste se o provedení příkazu DB2TEXT s připojením k databázovému systému, který není podporován produktem Net Search Extender.

## **CTE0275E Nebylo možné najít údaje o typu a verzi pro server** *%2***.**

**Vysvětlení:** Údaje o typu a verzi pro server nebylo možné najít v pohledu katalogu DB2 'SERVERS'.

**Reakce uživatele:** Zkontrolujte, zda je federované prostředí DB2 správně konfigurováno.

### CTE0277E Nebylo možné připojit paměťový segment **mezipaměti.**

**Vysvětlení:** Systém nemůže alokovat dostatek paměti pro načtení rozsáhlého paměťového segmentu nebo nelze otevřít segment mezipaměti, protože byl dříve odstraněn.

**Reakce uživatele:** Zkontrolujte nastavení systému a zvětšete stránkový prostor a množství volné paměti. Pro rozsáhlejší mezipaměti bude pravděpodobně nutné systém připravit. Potřebné informace najdete v dokumentaci produktu Net Search Extender. K novému vytvoření mezipaměti použijte příkazy DEACTIVATE a ACTIVATE [RECREATE]. Pokud problém přetrvává, seznamte se s údaji v souboru db2diag.log.

## **CTE0278E V 32bitovém systému AIX změňte před aktivací rozsáhlé mezipaměti nastavení hodnoty MAXDATA.**

**Vysvětlení:** Při použití uložené procedury pro vyhledávání v 32bitovém systému AIX bude pravděpodobně nutné změnit nastavení hodnoty MAXDATA pro spustitelný soubor db2fmp.

**Reakce uživatele:** Podrobné údaje o změně nastavení parametru MAXDATA jsou uvedeny v dokumentaci k produktu Net Search Extender.

### **CTE0279E Velikost dat uložených v mezipaměti dosáhla limitní hodnoty systému.**

**Vysvětlení:** Zmenšením hodnoty PCTFREE lze zvýšit maximální velikost dat při aktivaci mezipaměti. Systému je tak umožněno rezervovat méně volného prostoru v mezipaměti.

**Reakce uživatele:** Použijte menší hodnotu PCTFREE nebo omezte množství textových dat pro uložení v mezipaměti. K novému vytvoření mezipaměti použijte příkazy DEACTIVATE a ACTIVATE [RECREATE].

## **CTE0280E Na disku není k dispozici dostatek prostoru pro zápis stálých souborů mezipaměti.**

**Vysvětlení:** Systém nemůže v adresáři mezipaměti zapsat dostatečně velký soubor pro stálou mezipamě.

**Reakce uživatele:** Pomocí příkazu ALTER INDEX změňte

adresář stálé mezipaměti na prázdný souborový systém. Jinou možností je omezení velikosti mezipaměti zmenšením hodnoty PCTFREE nebo MAXIMUM CACHE SIZE nebo použití dočasné mezipaměti.

## **CTE0281E Odstranění stálého souboru mezipaměti** *%1* **se nezdařilo.**

**Vysvětlení:** Soubor neexistuje nebo k němu nelze získat přístup.

**Reakce uživatele:** Zkontrolujte, zda tento soubor stále existuje, a případně jej odstraňte ručně.

## **CTE0282E Počet dokumentů v mezipaměti dosáhl limitní hodnoty systému.**

**Vysvětlení:** Zmenšením hodnoty PCTFREE lze zvýšit maximální počet položek dokumentů pro uložení v mezipaměti při její aktivaci. Systému je tak umožněno rezervovat méně volného prostoru v mezipaměti.

**Reakce uživatele:** Použijte menší hodnotu PCTFREE nebo omezte množství položek dokumentů v mezipaměti. K novému vytvoření mezipaměti použijte příkazy DEACTIVATE a ACTIVATE [RECREATE].

## CTE0283E Nebylo možné vytvořit paměťový segment **mezipaměti.**

**Vysvětlení:** Systém nemůže alokovat dostatek paměti pro načtení rozsáhlého segmentu mezipaměti do paměti. Zmenšením hodnoty PCTFREE můžete dosáhnout menší velikosti segmentů mezipaměti.

**Reakce uživatele:** Zkontrolujte nastavení systému a zvětšete stránkový prostor a množství volné paměti. Můžete také zmenšit velikost mezipaměti pomocí menší hodnoty PCTREE. Pro rozsáhlejší mezipaměti bude pravděpodobně nutné systém připravit. Potřebné informace najdete v dokumentaci produktu Net Search Extender. K novému vytvoření mezipaměti použijte příkazy DEACTIVATE a ACTIVATE [RECREATE]. Pokud problém přetrvává, seznamte se s údaji v souboru db2diag.log.

## **CTE0284E Textový index je umístěn na uzlu** *%1***, avšak funkce hledání byla volána na uzlu** *%2***.**

**Vysvětlení:** Uložená procedura pro vyhledávání nebo funkce tabulkových hodnot DB2EXT.TEXTSEARCH nebyla volána na uzlu, na kterém je umístěn index. Funkce vyhledávání nebude automaticky distribuována na správný uzel.

**Reakce uživatele:** Před připojením k databázi nastavte proměnnou prostředí DB2NODE na uzel, ve kterém je připojen index.

## **CTE0285E Funkce hledání není povolena pro textový index, který je distribuován na více uzlů.**

**Vysvětlení:** Funkce tabulkových hodnot DB2EXT.TEXTSEARCH nesmí být volána s indexy, které

## **CTE0286E • CTE0297E**

jsou distribuovány na více uzlů, protože nebude automaticky distribuována na správné uzly, ale spuštěna na uzlu koordinátora.

**Reakce uživatele:** V prostředí s více uzly použijte funkci CONTAINS, SCORE nebo NUMBEROFMATCHES.

## **CTE0286E V objektu** *%1***.**″**IBMSNAP\_REGISTER**″ **nebyl nalezen žádný řádek pro zdrojovou tabulku** *%2***.***%3* **či tabulku zachycení změn** *%4***.***%5***.**

**Vysvětlení:** Nebyla nalezena žádná platná položka v tabulce IBMSNAP\_REGISTER pro charakteristiku tabulky zachycení replikace určenou v příkazu DB2TEXT CREATE INDEX. Platná položka musí obsahovat zadanou zdrojovou tabulku pro index ve sloupcích SOURCE\_OWNER a SOURCE\_NAME s hodnotou SOURCE\_VIEW\_QUAL=0 a zadanou tabulku zachycení replikace ve sloupcích PHYS\_CHANGE\_OWNER a PHYS\_CHANGE\_TABLE.

Určená zdrojová tabulka nebyla registrována jako zdroj replikace pro tabulku zachycení replikace.

**Reakce uživatele:** Zaregistrujte zdrojovou tabulku pro modul DB2 Replication správně nebo zadejte správnou tabulku zachycení replikace pro zdrojovou tabulku.

**CTE0287E Neplatná hodnota** *%1* **parametru** *%2* **v objektu** ″**%3**″**.**″**IBMSNAP\_REGISTER**″ **pro zdrojovou tabulku** *%4***.***%5* **a tabulku zachycení změn** *%6***.***%7***.**

**Vysvětlení:** Parametr replikace nalezený v tabulce IBMSNAP\_REGISTER není povolen. Možné příčiny: 1. Sloupec CHG\_UPD\_TO\_DEL\_INS neobsahuje hodnotu 'Y'. 2. Sloupec CCD\_CONDENSED obsahuje hodnotu 'Y'.

**Reakce uživatele:** Při registraci zdrojové tabulky pro modul DB2 Replication zkontrolujte, zda jsou operace aktualizace transformovány do párů tvořených operacemi odstranění a vložení. Kromě toho zkontrolujte, zda nejsou použity žádné kondenzované tabulky zachycení replikace.

## **CTE0288E Zdrojová tabulka** *%1***.***%2* **a tabulka zachycení změn** *%3***.***%4* **jsou umístěny na různých serverech (***%5* **a** *%6***).**

**Vysvětlení:** Určená zdrojová tabulka a tabulka zachycení replikace musí být umístěny na stejném serveru.

#### **CTE0289E Modul wrapper** *%1* **není podporován.**

**Vysvětlení:** Modul wrapper není podporován. Seznam podporovaných modulů wrapper je uveden v dokumentaci k produktu Net Search Extender.

#### **CTE0290E Alias** *%1***.***%2* **není v klauzuli replikace povolen.**

**Vysvětlení:** V klauzuli replikace není povoleno zadat alias pro přezdívku.

**Reakce uživatele:** Zadejte namísto aliasu přezdívku nebo pro vzdálenou tabulku vytvořte novou přezdívku.

#### **CTE0291E Určený formát není pro sloupec typu XML povolen.**

**Vysvětlení:** Pro sloupce typu XML je povolen pouze formát XML.

**Reakce uživatele:** Určete formát XML nebo žádný.

## **CTE0292E Byla zjištěna výjimka** *%1* **systému Windows. Adresa:** *%2***, příznaky:** *%3***.**

**Vysvětlení:** Došlo k výjimce systému Windows. Je uveden název, adresa a příznaky výjimky.

#### **CTE0293E Byla zjištěna výjimka** *%1* **systému Windows.**

**Vysvětlení:** Došlo k výjimce systému Windows.

## **CTE0294E Došlo k problému při zpracování argumentu vyhledávání.**

**Vysvětlení:** Došlo k chybě při zpracování argumentu vyhledávání v důsledku nesprávného nastavení prostředí.

**Reakce uživatele:** Ověřte, zda hodnota mapy znaků lokality odpovídá kódové stránce produktu DB2 a zda je v systému k dispozici.

### **CTE0295E Pro textový sloupec, který není binární, byl určen neplatný kód CCSID** *%1***.**

**Vysvětlení:** Produkt DB2 vždy uchovává data pro datové typy textových sloupců, které nejsou binární, v kódu CCSID databáze. Pro textové sloupce, které nejsou binární, je platný pouze kód CCSID databáze.

**Reakce uživatele:** Vynechejte klauzuli pro kód CCSID nebo zadejte platný kód CCSID.

## **CTE0296E Knihovna** *%1* **nebyla v umístění** *%2* **nalezena. Ověřte instalaci produktu Net Search Extender.**

**Vysvětlení:** Došlo k pokusu o spuštění příkazu produktu Net Search Extender prostřednictvím Řídicího centra DB2. Produkt DB2 Net Search Extender není v cílovém systému instalován správně.

**Reakce uživatele:** Zkontrolujte, zda je produkt Net Search Extender v cílovém systému instalován správně.

### **CTE0297E Databáze** *%1* **je přiřazena komponentě DB2 Text Search.**

**Vysvětlení:** Není povoleno přiřadit databázi více než jedné komponentě textového vyhledávání.

**Reakce uživatele:** Chcete-li pokračovat v použití komponenty DB2 Text Search s touto databází, není třeba žádná akce. Chcete-li raději použít komponentu DB2 Net

Search Extender, zakažte tuto databázi pro komponentu DB2 Text Search a zadejte příkaz znovu.

#### **CTE0298E Databáze** *%1* **je již přiřazena komponentě DB2 Text Search. Tento příkaz nelze provést.**

**Vysvětlení:** Není povoleno přiřadit databázi více než jedné komponentě textového vyhledávání.

**Reakce uživatele:** Nechcete-li použít komponentu DB2 Net Search Extender, zakažte databázi pomocí příkazu DB2TEXT DISABLE DATABASE. Chcete-li raději použít komponentu DB2 Net Search Extender, zakažte tuto databázi pro komponentu DB2 Text Search a zadejte příkaz znovu.

## **CTE0300N Uživatel** *jméno\_uživatele* **nemá oprávnění k vytvoření textového indexu pro tabulku** *název\_schématu***.***název\_tabulky***.**

**Vysvětlení:** Pro příkaz ″CREATE INDEX .. FOR TEXT″ je vyžadováno jedno z následujících oprávnění:

- · oprávnění DBADM;
- v oprávnění CONTROL pro danou tabulku;
- v oprávnění INDEX pro danou tabulku, spolu s oprávněním IMPLICIT\_SCHEMA pro danou databázi nebo oprávněním CREATEIN pro dané schéma indexu.

Další informace o vytváření indexů v produktu DB2 Net Search Extender naleznete v tématu ″Příkaz CREATE INDEX produktu Net Search Extender″ v Informačním centru DB2.

**Reakce uživatele:** Zajistěte, aby měl uživatel oprávnění k provedení operace vytvoření indexu.

## **CTE0301E Vlastník instance nemá oprávnění pro provedení daného příkazu produktu Net Search Extender.**

**Vysvětlení:** Uživatel se pokusil o spuštění příkazu textového indexu bez toho, že by ID vlastníka instance bylo uděleno příslušné oprávnění.

Pro jednotlivé příkazy indexu komponenty DB2 Text Search jsou vyžadovány různé úrovně oprávnění pro databáze. Seznam požadovaných oprávnění pro příkazy produktu DB2 Net Search Extender naleznete v tématu ″Požadavky na oprávnění pro příkazy produktu DB2 Net Search Extender″ v Informačním centru DB2.

**Reakce uživatele:** Zajistěte, že vlastník instance má oprávnění DBADM a DATAACCESS, aby uživatel mohl provést operace produktu Net Search Extender.

## **CTE0302E Uživatel** *jméno\_uživatele* **nemá oprávnění k aktualizaci indexu produktu DB2 Net Search Extender s názvem** *název\_schématu\_indexu***.***název\_indexu***.**

**Vysvětlení:** K aktualizaci textového indexu je vyžadováno jedno z následujících oprávnění:

- · oprávnění DATAACCESS,
- v oprávnění CONTROL pro danou tabulku.

Další informace o aktualizaci produktu DB2 Net Search Extender naleznete v tématu ″Příkaz UPDATE INDEX produktu Net Search Extender″ v Informačním centru DB2.

**Reakce uživatele:** Zajistěte, aby měl uživatel oprávnění k provedení operace aktualizace indexu.

## **CTE00303N Sloupec tabulky** *název\_sloupce***.***název\_tabulky* **nemá žádný platný a aktivní textový index.**

**Vysvětlení:** Dotaz textového vyhledávání pro sloupec tabulky se nezdařil, protože daný sloupec tabulky nemá žádný platný a aktivní textový index.

**Reakce uživatele:** Před provedením dotazu textového vyhledávání zkontrolujte, zda má daný sloupec tabulky platný a aktivní textový index.

V případě, že má sloupec tabulky neplatný textový index, zrušte jej a vytvořte nový.

Textový index se stane neplatným například v případě, že je podkladová základní tabulka zrušena a znovu vytvořena.

## **CTE0304N Index** *název\_schématu***.***název\_indexu* **je neplatný a nelze jej použít.**

**Vysvětlení:** Daný textový index je neplatný a nelze jej aktualizovat ani použít.

**Reakce uživatele:** Zrušte neplatný textový index a vytvořte jej znovu.

## **CTE0305E Načtení závislých textově udržovaných tabulek pro objekt** *název\_schématu***.***název\_tabulky* **se nezdařilo.**

**Vysvětlení:** Příkaz provede dotaz, aby načetl informace z tabulek správy textového indexu. Provedení dotazu na informace o textovém indexu se nezdařilo.

**Reakce uživatele:** Zkontrolujte, zda jsou tabulky správy textového indexu dostupné. Další informace naleznete v souboru db2diag.log.

## **CTE0360E Zobrazení specifické chybové zprávy**

**Vysvětlení:** Toto číslo zprávy je vyhrazeno pro specifické chyby produktu Net Search Extender.

**Reakce uživatele:** Reagujte na danou specifickou chybovou zprávu.

## **CTE0451E Určený formát dokumentu** *%1* **není uživatelskou funkcí pro zvýraznění podporován.**

**Vysvětlení:** Formát dokumentu *%1* nepodporuje zvýraznění.

**Reakce uživatele:** Použijte formát dokumentu, který je podporován uživatelskou funkcí pro zvýraznění.

## **CTE0452E Syntaktická chyba poblíž volby** *%1* **v uživatelské funkci pro zvýraznění.**

**Vysvětlení:** Poblíž zadané volby byla zadána nesprávná syntaxe.

**Reakce uživatele:** Zkontrolujte syntaxi v okolí volby *%1*. Po opravě nesrovnalostí operaci zopakujte.

#### **CTE0453E Návratová velikost uživatelské funkce pro zvýraznění je příliš malá.**

**Vysvětlení:** Požadované části zvýrazněného dokumentu neodpovídají návratovému parametru uživatelské funkce pro zvýraznění.

**Reakce uživatele:** Omezte počet oken, velikost oken nebo počet sekcí, z nichž mají být zobrazeny nálezy. Tímto způsobem lze omezit počet částí dokumentů navrácených uživateli.

## **CTE0454E Chyba při převodu parametrů uživatelské funkce pro zvýraznění z kódové stránky** *%1* **do kódové stránky UTF8.**

**Vysvětlení:** Parametry uživatelské funkce pro zvýraznění v určeném kódu CCSID (což může být výchozí CCSID databáze) nelze převést do formátu UTF8.

**Reakce uživatele:** Zkontrolujte správnou specifikaci kódu CCSID.

## **CTE0455E Kódová stránka databáze** *%1* **není v uživatelské funkci pro zvýraznění podporována.**

**Vysvětlení:** Databáze má kódovoou stránku, která není podporována uživatelskou funkcí pro zvýraznění.

## **CTE0456E Uživatelská funkce pro zvýraznění podporuje pouze dokumenty s kódovou stránkou UTF8.**

**Vysvětlení:** Uživatelskou funkcí pro zvýraznění podporují pouze dokumenty s kódovou stránkou UTF8.

## **CTE0457E Hodnota** *%1* **pro parametr** *%2* **není v rámci uživatelské funkce pro zvýraznění platná.**

**Vysvětlení:** Hodnota pro parametr zvýraznění je neplatná.

**Reakce uživatele:** Ověřte hodnotu parametru a zkontrolujte, zda se nachází v povoleném rozsahu hodnot.

## **CTE0458E Použití: db2exthl <nová velikost v kB>.**

**Vysvětlení:** Parametr pro obslužný program db2exthl je nesprávný.

**Reakce uživatele:** Zadejte hodnotu v rozsahu 1 až 1048576.

**CTE0841E Chybějící volba příkazu** *%1***.**

**Vysvětlení:** Nebyl určen povinný parametr příkazu.

**Reakce uživatele:** Zkontrolujte zadané parametry a přidejte chybějící parametr.

#### **CTE0842E Pro volbu příkazu** *%1* **není určena žádná hodnota.**

**Vysvětlení:** Nebyla určena povinná hodnota volby příkazu.

**Reakce uživatele:** Zkontrolujte zadané parametry a přidejte chybějící volbu.

## **CTE0843E Pro volbu příkazu** *%1* **není určena žádná číselná hodnota.**

**Vysvětlení:** Místo čísla byl zadán řetězec.

**Reakce uživatele:** Zkontrolujte zadané parametry a změňte řetězec na správné číslo.

### **CTE0844E Cesta souboru definice** *%1* **je příliš dlouhá.**

**Vysvětlení:** Určená cesta je příliš dlouhá a nelze ji zpracovat.

**Reakce uživatele:** Zadejte kratší cestu a operaci zopakujte.

### **CTE0845E Není určen žádný soubor definice.**

**Vysvětlení:** Je potřeba zadat soubor definice.

Reakce uživatele: Přidejte platný soubor definice a proved'te volání znovu.

#### **CTE0846E Název souboru definice** *%1* **je příliš dlouhý.**

**Vysvětlení:** Zadaný název souboru definice je příliš dlouhý.

**Reakce uživatele:** Omezte délku názvu souboru definice na povolenou hodnotu.

#### **CTE0847E Soubor definice** *%1* **neexistuje.**

**Vysvětlení:** Určený soubor definice nebylo možné najít.

**Reakce uživatele:** Zkontrolujte, zda je soubor definice umístěn ve správném adresáři a zda k němu má aktuální uživatel přístup.

#### **CTE0849E Soubor slovníku** *%1* **nelze uzamknout.**

**Vysvětlení:** Proces nemohl uzamknout soubor slovníku. Nemáte oprávnění k zápisu nebo byl soubor otevřen pro zápis jiným procesem.

**Reakce uživatele:** Zkontrolujte spuštěné procesy, zda některý z nich neuzamkl soubor slovníku, a zkontrolujte také svá přístupová práva.

#### **CTE0850E Výstupní soubor** *%1* **již existuje.**

**Vysvětlení:** Zadaný výstupní soubor nelze přepsat.

**Reakce uživatele:** Zkontrolujte, zda můžete vytvořit tezaurus v zadaném adresáři.

#### **CTE0851E Integrita souboru slovníku** *%1* **je porušena.**

**Vysvětlení:** Soubory slovníku tezauru jsou poškozeny.

**Reakce uživatele:** Vyčistěte adresář a zkompilujte znovu příslušný soubor definice.

#### **CTE0852E Chyba verze souboru slovníku** *%1***.**

**Vysvětlení:** Soubor slovníku byl vygenerován starší verzí kompilátoru tezauru.

**Reakce uživatele:** Zkompilujte soubor definice znovu pomocí aktuální verze kompilátoru tezauru.

#### **CTE0853E Stávající slovník** *%1* **nelze přepsat.**

**Vysvětlení:** Existující soubor nelze přepsat.

**Reakce uživatele:** Zkontrolujte svá přístupová práva k souboru slovníku a jeho umístění v adresáři a v podadresáři.

#### **CTE0855E Termín tezauru je zadán nesprávně.**

**Vysvětlení:** V souboru definice je chyba syntaxe.

**Reakce uživatele:** Informace o vytvoření definičního souboru tezauru a o podpoře tezauru jsou uvedeny v dokumentaci k produktu Net Search Extender.

#### **CTE0856E Soubor definice** *%1* **je prázdný.**

**Vysvětlení:** Prázdný definiční soubor není povolen.

**Reakce uživatele:** Informace o vytvoření definičního souboru tezauru a o podpoře tezauru jsou uvedeny v dokumentaci k produktu Net Search Extender.

## **CTE0857E V souboru** *název\_souboru* **na řádku** *číslo\_řádku* **nebyl nalezen počáteční řádek bloku.**

**Vysvětlení:** V souboru definice tezauru je chyba syntaxe.

**Reakce uživatele:** Blok musí začínat řetězcem ':WORDS'. Informace o koncepci tezauru jsou uvedeny v dokumentaci k produktu Net Search Extender.

## **CTE0858E V souboru** *%1* **na řádku** *%2* **je určena neplatná relace.**

**Vysvětlení:** V souboru definice je chyba syntaxe.

**Reakce uživatele:** Je třeba zkontrolovat hodnotu 'definice-přidruženého-termínu'. Informace o vytvoření definičního souboru tezauru najdete v dokumentaci k produktu Net Search Extender.

#### **CTE0859E Číslo relace v souboru** *%1* **na řádku** *%2* **je mimo rozsah.**

**Vysvětlení:** Relace definované uživatelem jsou všechny založeny na asociativním typu. Jsou identifikovány jedinečnými čísly v rozsahu 1 až 128.

**Reakce uživatele:** Ověřte čísla relací.

#### **CTE0860E V souboru** *%1* **na řádku** *%2* **nejsou definovány žádné termíny.**

**Vysvětlení:** Nejsou určeny požadované termíny.

**Reakce uživatele:** Informace o vytvoření definičního souboru tezauru najdete v dokumentaci k produktu Net Search Extender.

## **CTE0861E Termín tezauru v souboru** *%1* **na řádku** *%2* **je příliš dlouhý.**

**Vysvětlení:** Délka termínu tezauru je omezena na 64 bajtů.

**Reakce uživatele:** Opravte délku termínu tezauru a operaci zopakujte.

#### **CTE0862E V souboru** *%1* **na řádku** *%2* **je nesprávně uvedena síla.**

**Vysvětlení:** V souboru definice je chyba syntaxe.

**Reakce uživatele:** Informace o vytvoření definičního souboru tezauru a o podpoře tezauru jsou uvedeny v dokumentaci k produktu Net Search Extender.

## **CTE0863E V souboru** *%1* **na řádku** *%2* **je hodnota síly mimo rozsah.**

**Vysvětlení:** Hodnota síly musí spadat do rozsahu 1 až 100.

**Reakce uživatele:** Opravte hodnotu síly na numerickou hodnotu v rozsahu 1 až 100.

#### **CTE0864E Interní chyba: Kompilátor tezauru selhal s kódem příčiny** *%1***.**

**Vysvětlení:** Došlo k interní chybě zpracování, která neumožňuje další zpracování. Zkuste spustit služby aktualizace a zamykání (a také produkt DB2) a poté jejich činnost opět ukončit.

Reakce uživatele: Pokud problém přetrvává, spusťte trasování a také projděte údaje v souboru db2diag.log.

#### **CTE0865E Nebylo možné vytvořit adresář** *%1***.**

**Vysvětlení:** Nebylo možné vytvořit zadaný adresář.

**Reakce uživatele:** Zkontrolujte, zda daný adresář existuje, a také jeho přístupová oprávnění.

## **CTE0866E**

**CTE0866E Nebylo možné odstranit adresář** *%1***.**

**Vysvětlení:** Nebylo možné odstranit zadaný adresář.

**Reakce uživatele:** Zkontrolujte, zda máte pro daný adresář přístupová práva.

# **Část 10. Zprávy DB2**

V tomto oddílu jsou uvedeny zprávy generované příkazovým procesorem. Příkazový procesor vyvolává zprávy typu DB2 a SQL. Tyto zprávy jsou uvedeny v pořadí podle svých čísel.

**DB20000I Příkaz** *příkaz* **byl úspěšně dokončen.**

**Vysvětlení:** Při provádění tohoto příkazu nebyly zjištěny žádné chyby.

**Reakce uživatele:** Není vyžadována žádná akce.

#### **DB21001E Volba** *písmeno-volby* **určená za příkazem 'db2' nebo v proměnné DB2OPTIONS je nesprávná.**

**Vysvětlení:** Určená volba není podporována. Podporovány jsou následující volby:

Volba Popis

- ------ -------------------------------
- -a Zobrazení SQLCA
- -c Automatické potvrzení
- -e Zobrazení kódu SQLCODE/SQLSTATE -f Čtení ze vstupního souboru
- -l Zápis příkazů do souboru historie
- -n Odstranění znaků konce řádku
- -o Zobrazení výstupu
- -p Zobrazení interaktivního příkazového řádku
- -r Uložení výstupní sestavy do souboru
- -s Zastavení provádění při chybě příkazu
- -t Nastavení ukončovacího znaku příkazu
- -v Zobrazení aktuálního příkazu
- -w Zobrazení varování FETCH/SELECT
- -x Potlačení tisku hlaviček sloupců
- -z Uložení celého výstupu do výstupního souboru

Příkaz nelze zpracovat.

**Reakce uživatele:** Zadejte příkaz znovu s platným písmenem volby.

**DB21002E Parametr volby** *písmeno-volby* **určené za příkazem 'db2' nebo v proměnné DB2OPTIONS je nesprávný nebo zcela chybí.**

**Vysvětlení:** Následující seznam obsahuje platné kombinace voleb a parametrů:

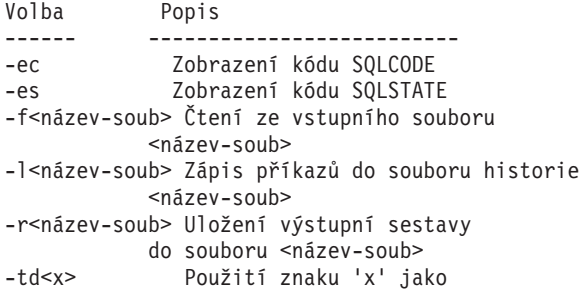

ukončovacího znaku -z<název-soub> Uložení celého výstupu do souboru <název-soub>

**Reakce uživatele:** Zadejte příkaz znovu se správnou volbou a parametrem.

### **DB21003E Hodnota** *hodnota* **uvedená v proměnné** *proměnná-prostředí* **je neplatná.**

**Vysvětlení:** Hodnota proměnné DB2BQTRY musí být z intervalu 0 až 4294967295. Hodnoty proměnných DB2BQTIME, DB2RQTIME a DB2IQTIME musí být z intervalu 1 až 4294967295.

**Reakce uživatele:** Uložte do proměnné prostředí platnou hodnotu a zadejte příkaz znovu.

## **DB21004E Při vyvolávání příkazového procesoru nelze určit zároveň vstupní soubor i příkaz.**

**Vysvětlení:** Při vyvolávání příkazového procesoru nemůžete určit zároveň volbu -f a příkaz.

**Reakce uživatele:** Opravte chybu a zadejte příkaz znovu.

#### **DB21005E Při přístupu k souboru** *název-souboru* **došlo k chybě.**

**Vysvětlení:** Příčinou mohou být následující situace:

- v přístupová práva neumožňují přístup k souboru,
- soubor neexistuje.

**Reakce uživatele:** Opravte chybu a pokuste se operaci zopakovat.

## **DB21006E Vstupní příkaz je příliš dlouhý. Maximální délka je** *délka***.**

**Vysvětlení:** Vstupní příkaz nemůže překročit určenou maximální délku.

**Reakce uživatele:** Opravte chybu a zadejte příkaz znovu.

#### **DB21007E Při čtení příkazu byl nalezen konec souboru.**

Vysvětlení: Poslední příkaz nebyl zpracován, neboť byl nalezen konec souboru. Pokud byla použita volba -t, ukončete poslední příkaz znakem ';' (nebo uživatelsky definovaným ukončovacím znakem příkazu). Jestliže byla použita volba +t, odstraňte z posledního řádku příkazu znak '\'.

**Reakce uživatele:** Opravte chybu a zadejte příkaz znovu.

## **DB21008E • DB21018E**

## **DB21008E Příkazy lze zadávat pouze v interaktivním režimu příkazového procesoru nebo v režimu vstupu ze souboru.**

**Vysvětlení:** Uživatel se pokusil zadat příkaz příkazového procesoru z příkazového řádku systému DOS.

**Reakce uživatele:** Použijte příkazový procesor v interaktivním režimu nebo v režimu vstupu ze souboru.

## **DB21009E Tento příkaz musí být spuštěn z příkazového okna s úplnými oprávněními pro administraci.**

**Vysvětlení:** Tento příkaz nelze spustit z příkazového okna s omezenou sadou oprávnění. V rámci instalace produktu DB2 je k dispozici zástupce ″Příkazové okno - Administrátor″ s odpovídajícími oprávněními pro spuštění tohoto příkazu.

Reakce uživatele: Spust'te zástupce "Příkazové okno -Administrátor″ a zadejte příkaz znovu.

#### **DB21010I Nápověda pro** *fráze-příkazu-nápovědy***.**

**Vysvětlení:** Tato zpráva je uváděna pouze v souboru historie při zadání volby -l.

**Reakce uživatele:** Není vyžadována žádná akce.

**DB21011I V prostředí děleného databázového serveru se jsou v seznamu uvedeny jen tabulkové prostory na aktuálním uzlu.**

**Vysvětlení:** Pro příkaz LIST TABLESPACES jsou viditelné jen tabulkové prostory na aktuálním uzlu.

**Reakce uživatele:** Pro seznam tabulkových prostorů na jiném uzlu je třeba vyslat příkaz LIST TABLESPACES na příslušném uzlu.

## **DB21015E Během časového limitu nebyla vytvořena vstupní fronta nebo fronta žádostí procesu typu backend příkazového procesoru.**

**Vysvětlení:** Je třeba zvýšit hodnoty proměnných prostředí DB2BQTRY a DB2BQTIME nebo nelze spustit program typu backend příkazového procesoru ″db2bp″. Program ″db2bp″ musí být umístěn ve správné instalační cestě správce databází a uživatelé musí mít k tomuto souboru prováděcí práva.

Na platformách Linux a UNIX zkontrolujte, zda má souborový systém dostatek souborových bloků a bloků typu inode.

**Reakce uživatele:** Opravte chybu a zadejte příkaz znovu.

## **DB21016E V průběhu odesílání příkazu procesu typu backend zaznamenal příkazový procesor chybu systému.**

**Vysvětlení:** Mohlo dojít k jedné z následujících situací:

- v proces typu backend byl nestandardně ukončen,
- v při čtení nebo zápisu do front procesů typu backend došlo k systémové chybě,

při čtení z výstupní fronty procesu typu frontend došlo k systémové chybě.

**Reakce uživatele:** Zadejte příkaz znovu. Pokud se bude chyba opakovat, požádejte o pomoc administrátora systému.

## **DB21017E Při zpracování výstupní fronty procesu typu frontend zaznamenal příkazový procesor chybu systému. Kód příčiny:** *kód\_příčiny***.**

**Vysvětlení:** Při vytváření nebo při čtení z výstupní fronty procesu typu frontend došlo k systémové chybě.

Pokud je návratový kód -2499, je výstupní fronta příkazového procesoru v konfliktu s existující frontou.

**Reakce uživatele:** Zadejte příkaz znovu. Pokud se chyba opět vyskytne, zaznamenejte číslo zprávy a návratový kód a požádejte o pomoc administrátora systému.

## **DB21018E Došlo k systémové chybě. Příkazový procesor nemůže pokračovat ve zpracování úlohy.**

**Vysvětlení:** Příčinou systémové chyby je jedna z následujících situací:

- v na obrazovku je třeba vypsat příliš mnoho informací; přesměrujte výstup do souboru, který si budete moci po dokončení zpracování prohlédnout.
- příkazový procesor neinstaloval úspěšně zpracování přerušovacích signálů,
- v příkazový procesor neotevřel úspěšně fronty procesů typu backend,
- v příkazový procesor nespustil úspěšně proces typu backend,
- proces typu backend byl nestandardně ukončen,
- v proces typu frontend nedokázal úspěšně alokovat nebo uvolnit paměť,
- proces typu frontend nebo typu backend nedokázal úspěšně dynamicky zavést knihovnu,
- v příkazový procesor obdržel jeden z následujících signálů ukončení programu:
	- SIGILL
	- SIGTRAP
- SIGEMT
- SIGBUS
- SIGSEGV
- SIGSYS

**Reakce uživatele:** Zkuste příkaz zopakovat. Pokud problém přetrvává, zaznamenejte číslo zprávy DB2. Pokud bylo zapnuto trasování, uložte trasovací informace a kontaktujte zástupce technické podpory s následujícími údaji:

- Popis problému.
- Číslo zprávy DB2.
- v Obsah oblasti SQLCA (je-li to možné).
- Trasovací soubor (je-li to možné).

## **DB21019E Při přístupu k adresáři** *adresář* **došlo k chybě.**

**Vysvětlení:** Příčinou mohou být následující situace:

- v přístupová práva neumožňují přístup do adresáře,
- adresář neexistuje.

**Reakce uživatele:** Opravte chybu a zadejte příkaz znovu.

#### **DB21020E Nelze vytvořit výchozí soubor zpráv** *soubor***.**

**Vysvětlení:** Pro správné zpracování tohoto příkazu potřebuje příkazový procesor soubor, do něhož budou zprávy vyvolané v průběhu zpracování ukládány do doby, než je bude možné zobrazit. Pokus o vytvoření tohoto souboru v adresáři standardně k tomuto účelu používaném (například /tmp na počítačích pracujících pod systémem UNIX) selhal, nebo adresář neexistuje.

**Reakce uživatele:** Opravte chybu a zadejte příkaz znovu.

## **DB21021E Není definována žádná instance serveru Administration Server. Zpracování příkazu selhalo.**

**Vysvětlení:** Zadali jste příkaz používající instanci serveru Administration Server, ale žádná taková instance není definována.

**Reakce uživatele:** Definujte instanci serveru Administration Server a zadejte příkaz znovu.

### **DB21022E Nelze přepnout na instanci** *název-instance* **serveru Administration Server.**

**Vysvětlení:** Zadali jste příkaz používající instanci serveru Administration Server. Pokus příkazového procesoru o přepnutí na instanci *název-instance* serveru Administration Server selhal. Mezi možné příčiny patří následující situace:

- v Instance serveru Administration Server nebyla správně nastavena.
- v Příkazový procesor je již připojen k instanci DB2.
- v Příkazový procesor je připojen k databázi.

**Reakce uživatele:** Před použitím tohoto příkazu prověřte, zda je nastavena platná instance serveru Administration Server. Před opakováním žádosti bude možná nutné zadat příkaz DETACH, CONNECT RESET nebo TERMINATE.

## **DB21023E Tento příkaz není při provádění ze serveru Administration Server platný.**

**Vysvětlení:** Zadali jste jeden z následujících příkazů: GET DBM CONFIGURATION, RESET DBM CONFIGURATION nebo UPDATE DBM CONFIGURATION, ale tyto příkazy nelze ze serveru Administration Server provést.

**Reakce uživatele:** Zadejte jeden z následujících příkazů, které jsou na serveru Administration Server platné: GET ADMIN CONFIGURATION, RESET ADMIN CONFIGURATION nebo UPDATE ADMIN CONFIGURATION.

## **DB21024I Tento příkaz je asynchronní a nemusí se tedy projevit okamžitě.**

**Vysvětlení:** Tato zpráva je zobrazována po provedení příkazu FORCE s klauzulí ASYNC nebo příkazu REORG TABLE s klauzulí INPLACE.

**Reakce uživatele:** Není vyžadována žádná akce.

**DB21025I Jeden nebo více parametrů odeslaných pro provedení okamžitých úprav nebylo dynamicky změněno. Změny klienta se uplatní až po novém spuštění aplikace nebo po zadání příkazu TERMINATE. Změny serveru se uplatní až po novém zadání příkazu DB2START.**

**Vysvětlení:** Některé změny v konfiguraci správce databáze nemohou být uplatněny okamžitě. U těchto parametrů budou změny uplatněny teprve po spuštění produktu DB2. Zpravidla se tak děje po zadání příkazu **DB2START** na serveru a novém spuštění aplikace na klientovi.

**Reakce uživatele:** Chcete-li zjistit, které změny parametrů byly uplatněny dynamicky a které nikoli, načtěte konfigurační parametry správce databáze a pomocí následujícího příkazu zobrazte podrobné údaje:

DB2 GET DBM CFG SHOW DETAIL

Změny konfiguračních parametrů správce databáze mohou být uplatněny dynamicky pouze při připojení k instanci. Ne všechny konfigurační parametry podporují dynamickou aktualizaci. Informace o tom, které parametry lze dynamicky měnit, lze najít v příručce Administration Guide.

Bylo-li odesláno několik parametrů ve skupině, odešlete tyto parametry jednotlivě. V případech, kdy nelze konfigurační parametr změnit dynamicky, proveďte jednu z následujících akcí:

- Pro uživatelské aplikace: Zastavte a znovu spusťte aplikaci.
- v Pro příkazový procesor: Zadejte příkaz TERMINATE a zopakujte připojení.
- v Pro server: Zadejte příkazy DB2STOP a DB2START.
- **DB21026I Jeden nebo více parametrů odeslaných pro provedení okamžitých úprav nebylo dynamicky změněno. Provedené změny těchto parametrů se uplatní až po odpojení všech aplikací od této databáze.**

**Vysvětlení:** Příkaz pro konfiguraci databáze byl úspěšně zpracován. Ne všechny změny však byly provedeny ihned. Po odpojení všech aplikací od databáze uvede první vytvoření připojení k databázi provedené změny v platnost.

**Reakce uživatele:** Chcete-li zjistit, které změny parametrů byly uplatněny dynamicky a které nikoli, načtěte konfigurační parametry databáze a zobrazte podrobné údaje pomocí následujícího příkazu:

DB2 GET DB CFG FOR <alias-databáze> SHOW DETAIL

## **DB21027E • DB21037W**

Změny konfiguračních parametrů databáze mohou být uplatněny dynamicky pouze při připojení k databázi. Ne všechny konfigurační parametry podporují dynamickou aktualizaci. Informace o tom, které parametry lze dynamicky měnit, lze najít v příručce Administration Guide.

Bylo-li odesláno několik parametrů ve skupině, odešlete tyto parametry jednotlivě. V případech, kdy nelze konfigurační parametr změnit dynamicky, proveďte jednu z následujících akcí:

- Ujistěte se, že jsou všechny aplikace odpojeny od databáze, a zadejte příkaz db2 connect.
- v Jakmile vstoupí nové konfigurační parametry v platnost, proveďte nové svázání balíků s použitím nových hodnot.
- v Zrušte platnost dynamických příkazů v mezipaměti SQL pomocí příkazu FLUSH PACKAGE CACHE.

#### **DB21027E Dokud existuje připojení k databázi, nelze změnit úroveň oddělení.**

**Vysvětlení:** Uživatel se pokusil změnit úroveň oddělení v situaci, kdy existuje připojení k databázi. Příkaz je ignorován.

**Reakce uživatele:** Je-li změna úrovně oddělení nezbytná, odpojte se od aktuální databáze, nastavte úroveň oddělení a opět se k databázi připojte.

#### **DB21028E Kurzor** *název-kurzoru* **nebyl deklarován.**

**Vysvětlení:** Před zadáním příkazu SQL OPEN, FETCH nebo CLOSE musí být určený kurzor deklarován.

**Reakce uživatele:** Deklarujte kurzor a zadejte příkaz znovu.

## **DB21029E Kurzor** *název-kurzoru* **byl již deklarován a otevřen.**

**Vysvětlení:** Uživatel se pokusil deklarovat již otevřený kurzor.

**Reakce uživatele:** Zavřete kurzor a zadejte znovu příkaz k jeho otevření.

#### **DB21030E Kurzor** *název-kurzoru* **nebyl otevřen.**

**Vysvětlení:** Určený kurzor musí být otevřen.

**Reakce uživatele:** Otevřete kurzor a zadejte příkaz znovu.

## **DB21031E Příkaz SQL používající kurzor** *název-kurzoru* **(***interní-kurzor***) vrátil následující údaje:**

**Vysvětlení:** Zpráva uvádí interní název kurzoru pro uživatelem definovaný kurzor. Některé chybové zprávy SQL uvádějí interní název kurzoru. Tato zpráva je zobrazena před zprávou SQL.

**Reakce uživatele:** Opravte chybu SQL a zadejte příkaz znovu.

#### **DB21032E Již je deklarován maximální počet kurzorů.**

**Vysvětlení:** Příkazový procesor podporuje deklaraci 100 kurzorů s atributem WITH HOLD a 100 kurzorů bez tohoto atributu.

**Reakce uživatele:** Změňte deklaraci některého existujícího kurzoru a zadejte příkaz znovu.

### **DB21033E Příkaz není pro tento databázový server DB2 platný.**

**Vysvětlení:** Následující příkazy jsou podporovány pouze v případě přístupu k databázovému serveru s produktem DB2 for Linux, UNIX, or Windows:

- LIST TABLES
- LIST PACKAGES
- REORGCHK

**Reakce uživatele:** Nezadávejte příkaz pro tuto databázi.

## **DB21034E Příkaz byl zpracován jako příkaz typu SQL, nebo nešlo o platný příkaz příkazového procesoru. Během zpracování SQL byly vráceny následující údaje:**

**Vysvětlení:** Tato zpráva je zobrazována před chybovou zprávou SQL. Chyba může být způsobena syntaktickou chybou v příkazu, jež není příkazem SQL.

**Reakce uživatele:** Opravte chybu a zadejte příkaz znovu.

## **DB21035E Byl překročen počet položek seznamu** *název-seznamu***. Maximální počet položek je** *číslo***.**

**Vysvětlení:** Počet položek seznamu nemůže překročit určené maximum. Tato chyba může být způsobena chybným určením rozsahu hodnot.

**Reakce uživatele:** Opravte chybu a zadejte příkaz znovu.

#### **DB21036E Příkaz** *příkaz* **neproběhl úspěšně.**

**Reakce uživatele:** Zkuste příkaz provést znovu s aktivním trasováním. Pokud se problém objeví znovu, uložte trasovací informace do souboru, kontaktujte zástupce technické podpory a předejte mu následující informace:

- Popis problému.
- Číslo zprávy DB2.
- Trasovací soubor.

#### **DB21037W Nebyly nalezeny žádné zdroje dat.**

**Reakce uživatele:** Nebyly nalezeny žádné zdroje dat ODBC daného typu (USER nebo SYSTEM). Příkaz zopakujte a použijte jiný typ (SYSTEM nebo USER).

#### **DB21040E** *číslo* **není platným číslem neověřené transakce.**

**Vysvětlení:** *číslo* neodpovídá žádnému z čísel neověřených transakcí.

**Reakce uživatele:** Zvolte jedno z platných čísel transakcí a zadejte příkaz znovu.

#### **DB21041W Není zobrazeno** *číslo* **neověřených transakcí.**

**Vysvětlení:** Příkazový procesor nemůže zobrazit všechny neověřené transakce. Počet nezobrazených transakcí je *číslo*.

**Reakce uživatele:** Dokončete zpracování aktuálního seznamu neověřených transakcí a tak snižte celkový počet neověřených transakcí v systému. Pak znovu zadejte příkaz pro výpis neověřených transakcí.

#### **DB21042E Je třeba určit číslo transakce.**

**Vysvětlení:** Podpříkazy potvrdit (c), odvolat (r) nebo zapomenout (f) neověřenou transakci vyžadují určení čísla transakce.

**Reakce uživatele:** Zadejte příkaz znovu s číslem příslušné transakce.

#### **DB21043E Podpříkaz** *podpříkaz* **není platný.**

**Vysvětlení:** Určený podpříkaz neověřené transakce je neplatný. Platné podpříkazy jsou uvedeny v následujícím seznamu:

```
Podpříkaz Popis
```

```
---------- ---------------------------
c <číslo> Heuristické potvrzení
          neověřené transakce
           <číslo>.
r <číslo> Heuristické odvolání
          neověřené transakce
           <číslo>.
f <číslo> Heuristické zrušení
          neověřené transakce
          <číslo>.
l <číslo> Zobrazení výpisu všech
          neověřených transakcí nebo
          neověřené transakce
           <číslo>.
q Ukončení práce v režimu LIST INDOUBT
          TRANSACTION.
```
POZNÁMKA: Příkaz *číslo* není k dispozici ve verzi DB2 Extended Enterprise Edition.

**Reakce uživatele:** Opravte chybu a zadejte příkaz znovu.

### **DB21044E Nelze provést operaci COMMIT pro transakci číslo** *číslo***.**

**Vysvětlení:** Při zadávání podpříkazu potvrzení (c) musí být transakce v připraveném stavu (i).

**Reakce uživatele:** Zadejte jiný příkaz.

#### **DB21045E Nelze provést operaci ROLLBACK pro transakci číslo** *číslo***.**

**Vysvětlení:** Při zadávání podpříkazu odvolání (r) musí být transakce v připraveném (i) nebo nečinném (e) stavu.

**Reakce uživatele:** Zadejte jiný příkaz.

## **DB21046E Nelze provést operaci FORGET pro transakci číslo** *číslo***.**

**Vysvětlení:** Při zadávání podpříkazu zapomenutí (f) musí být transakce ve stavu heuristického potvrzení (c) nebo heuristického odvolání (r).

**Reakce uživatele:** Zadejte jiný příkaz.

### **DB21050E Stav** *stav* **není platný stav SQLSTATE.**

**Vysvětlení:** Určený stav sqlstate není platný nebo nemůže být nalezen. Platné jsou numerické stavy o délce dvou nebo pěti číslic.

**Reakce uživatele:** Zadejte příkaz znovu s jiným číslem stavu.

### **DB21051E Příkaz není v tomto prostředí podporován.**

**Vysvětlení:** Požadovaný příkaz není v aktuálním prostředí příkazovým procesorem podporován.

**Reakce uživatele:** Zadejte příkaz znovu z jiné platformy nebo v odlišném prostředí.

#### **DB21052I Příkaz** *příkaz* **byl odeslán ke zpracování.**

**Vysvětlení:** Příkazový procesor se pokouší zpracovat určený příkaz. Nebude schopen určit, zda jeho zpracování proběhlo úspěšně či nikoli.

**Reakce uživatele:** Pokud se zdá, že provádění příkazu neproběhlo úspěšně, zadejte jej mimo prostředí příkazového procesoru.

## **DB21053W Při připojení k databázi nepodporující úroveň oddělení** *úroveň-oddělení* **dojde k automatické eskalaci.**

**Vysvětlení:** Úrovně oddělení jsou závislé na používaných databázích. Některé úrovně, jako například NC, jsou podporovány pouze určitými databázemi. Pokud zvolíte úroveň oddělení, která není připojenou databází podporována, dojde k automatické eskalaci na podporovanou úroveň oddělení.

**Reakce uživatele:** Navažte připojení k databázi podporující zvolenou úroveň oddělení nebo vyberte jinou úroveň oddělení.

## **DB21054E • DB21070W**

## **DB21054E Při zpracování příkazu** *příkaz* **zaznamenal příkazový procesor chybu systému. Kód příčiny:** *kód\_příčiny***.**

**Vysvětlení:** Příkazový procesor nebyl schopen získat dostatek paměti pro zpracování zadaného příkazu. Při jeho provádění došlo k systémové chybě.

Kód př. Popis Syntaxe

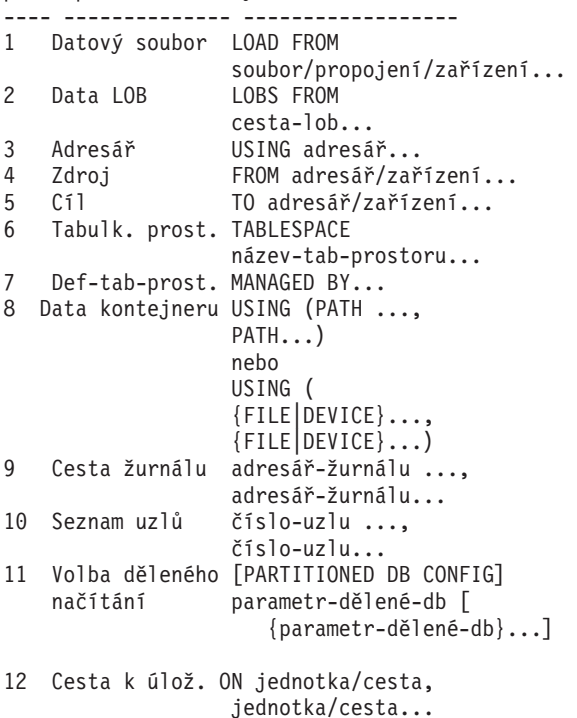

**Reakce uživatele:** Opravte chybu a zadejte příkaz znovu.

#### **DB21055W Příkaz není platný pro připojení typu 2.**

**Vysvětlení:** Informace vrácená příkazem GET CONNECTION STATE se nevztahuje na připojení typu 2.

**Reakce uživatele:** Zadáním příkazu QUERY CLIENT ověřte, zda platí CONNECT = 1.

## **DB21056W Adresářové změny nemohou vejít v platnost, dokud nedojde k aktualizaci adresářové mezipaměti.**

**Vysvětlení:** Pokud je povoleno použití adresářové mezipaměti (DBM CFG dir\_cache), jsou databáze, uzly a adresářové soubory služeb DCS dočasně ukládány do paměti. Adresářové změny nemohou vejít v platnost, dokud nedojde k aktualizaci adresářové mezipaměti. Popis použití adresářové mezipaměti najdete v části týkající se konfiguračního parametru dir\_cache v příručce pro administrátory.

Reakce uživatele: Adresářovou mezipaměť příkazového procesoru lze aktualizovat pomocí příkazu db2 TERMINATE. Pokud chcete aktualizovat adresářové informace v jiné aplikaci, ukončete ji a znovu ji spusťte. Chcete-li aktualizovat adresářové informace databáze, ukončete práci s touto databází (db2stop) a znovu ji spuste (db2start).

## **278** Přehled zpráv - díl 1

#### **DB21057E Bylo zadáno neplatné páskové zařízení.**

**Vysvětlení:** Páskové zařízení předané operačnímu systému nebylo přijato. V prostředí Windows NT musí mít formu ″\\.\TAPEx″, kde x označuje číslo jednotky (první jednotka má číslo 0).

**Reakce uživatele:** Zadejte příkaz znovu s platným páskovým zařízením.

#### **DB21058E Byla zadána neplatná pozice pásky.**

**Vysvětlení:** Určená značka pozice pásky je neplatná. V prostředí Windows NT má první pozice pásky, na kterou lze zálohovat, číslo 1. Následující záložní obraz začíná na značce pozice pásky číslo 2 a tak dále.

**Reakce uživatele:** Zadejte příkaz znovu s platným číslem pozice pásky.

#### **DB21059E Byla zadána neplatná velikost bloku pásky.**

**Vysvětlení:** Určená značka velikosti bloku pásky není v rozsahu hodnot podporovaném páskovým zařízením. Má-li zálohování/obnova probíhat bezproblémově, musí být velikost bloku navíc násobkem čísla 4096.

**Reakce uživatele:** Zadejte příkaz znovu s platnou velikostí bloku pásky.

#### **DB21060E Obecné selhání pásky.**

**Vysvětlení:** Operace páskového zařízení skončila neočekávaným návratovým kódem.

**Reakce uživatele:** Zadejte příkaz znovu. Pokud se bude chyba opakovat, požádejte o pomoc administrátora systému.

#### **DB21061E Nebylo inicializováno prostředí příkazového řádku.**

**Vysvětlení:** Pokusili jste se vyvolat příkazový procesor z příkazového okna, které nebylo spuštěno programem db2cmd.exe.

**Reakce uživatele:** Zadáním příkazu DB2CMD otevřete příkazové okno s inicializovaným prostředím příkazového procesoru.

## **DB21070W Jeden nebo více parametrů bylo nastaveno na hodnotu AUTOMATIC, přestože dané parametry hodnotu AUTOMATIC nepodporují.**

**Reakce uživatele:** Pokud byly změněné parametry odeslány ve skupině, odešlete je znovu jednotlivě. Tak lze zjistit, které parametry jsou úspěšně změněny.

Pokud byl odeslán pouze jediný parametr, pak tato zpráva znamená, že hodnota AUTOMATIC není pro tento parametr podporována.

Informace o tom, které konfigurační parametry podporují

hodnotu AUTOMATIC, lze najít v příručce Administration Guide.

#### **DB21071W Hodnoty konfiguračních parametrů byly změněny u všech uzlů, avšak ne u všech uzlů je možné hodnotu změnit dynamicky.**

**Reakce uživatele:** Pokud byly změněné parametry odeslány ve skupině, lze podrobnější informace získat zadáním jednotlivých příkazů pro aktualizaci.

U neúspěšných uzlů budou nové hodnoty uplatněny při dalším spuštění.

Změny konfiguračních parametrů správce databáze mohou být uplatněny dynamicky pouze při připojení k instanci. Ne všechny konfigurační parametry podporují dynamickou aktualizaci. Informace o tom, které parametry lze dynamicky měnit, lze najít v příručce Administration Guide.

Chcete-li identifikovat uzly, u nichž se nezdařilo dynamicky uplatnit změny, připojte se prostřednictvím každého uzlu k instanci a poté zadejte následující příkaz:

DB2 GET DBM CFG SHOW DETAIL

## **DB21080E Pro toto alias databáze nebyl zadán žádný předchozí příkaz RESTORE DATABASE s volbou REDIRECT nebo se informace o tomto příkazu ztratila.**

**Vysvětlení:** Pokusili jste se zadat příkaz RESTORE DATABASE s volbou CONTINUE nebo ABORT. Nezadali jste však předtím příkaz RESTORE DATABASE s volbou REDIRECT nebo jste jej zadali pro jiné alias databáze, než bylo určeno v příkazu, který selhal. Další možnou příčinou zobrazení této zprávy může být ztráta informace o předchozím správném zadání příkazu RESTORE DATABASE ... REDIRECT. Tato situace může nastat při nestandardním ukončení procesu typu backend příkazového procesoru nebo při zadání příkazu TERMINATE.

**Reakce uživatele:** Znovu spusť te celý proces přesměrované obnovy zadáním příkazů RESTORE DATABASE ... REDIRECT a SET TABLESPACE CONTAINERS. Pak opět zadejte příkaz RESTORE DATABASE ... CONTINUE.

## **DB21081E V souboru db2cli.ini nebyly nalezeny žádné sekce.**

**Vysvětlení:** Pokusili jste se získat seznam parametrů CLI v souboru db2cli.ini příkazem GET CLI CONFIGURATION, ale tento soubor je prázdný. V tomto souboru nejsou obsaženy žádné sekce.

**Reakce uživatele:** Chcete-li aktualizovat soubor db2cli.ini, použijte příkaz UPDATE CLI CONFIGURATION.

#### **DB21082E K provedení příkazu UPDATE CLI CONFIGURATION nemáte dostatečná oprávnění.**

**Vysvětlení:** K provedení tohoto příkazu musíte mít oprávnění SYSADM.

**Reakce uživatele:** Po získání potřebného oprávnění od administrátora databáze zadejte příkaz znovu.

## **DB21083E Sekce** *sekce* **nebyla nalezena.**

**Vysvětlení:** V souboru db2cli.ini nebyla nalezena sekce <sekce>.

**Reakce uživatele:** Určete existující sekci a zadejte příkaz znovu.

## **DB21084E Nové heslo a heslo pro potvrzení si neodpovídají.**

**Vysvětlení:** Použili jste příkaz ATTACH nebo CONNECT a určili jste, že chcete změnit heslo. Nové heslo musí být zadáno dvakrát, a to pomocí klauzulí NEW a CONFIRM nebo zadáním odpovědí na zobrazené výzvy. Určili jste však dvě různá hesla.

**Reakce uživatele:** Zadejte dvakrát totéž heslo.

## **DB21085I Instance** *název-instance* **používá** *32 nebo 64* **bitů a kód DB2 verze** *verze* **s identifikátorem úrovně** *id-úrovně***.**

**Vysvětlení:** Tato zpráva je výstupem příkazu db2level a poskytuje podrobné informace o úrovni kódu dané instance DB2. Tyto informace mohou být vyžádány servisním pracovníkem produktu DB2 k řešení nějakého problému.

**Reakce uživatele:** Zaznamenejte všechny zobrazené informace a předejte je servisnímu pracovníkovi produktu DB2.

Spustitelný soubor db2level by neměl být kopírován z jednoho počítače na druhý. S tímto souborem by měly manipulovat pouze instalační a obslužné programy produktu DB2.

Spustitelný soubor db2level nemusí zobrazovat všechny informace o soukromých souborech oprav, které zákazník obdržel od servisních pracovníků produktu DB2 a nainstaloval nad rámec oficiálně podporované servisní úrovně.

## **DB21086I Přírůstková operace obnovy RESTORE tohoto záložního obrazu byla úspěšně dokončena, avšak existují další záložní obrazy, které je třeba obnovit. Teprve pak bude dokončena celá přírůstková operace RESTORE.**

**Vysvětlení:** K dokončení přírůstkové operace RESTORE je nutné provést obnovu všech obrazů přírůstkového zálohování v řetězci obnovy. Aktuální operace byla úspěšně provedena, avšak k dokončení celé operace RESTORE je nutné obnovit ještě další záložní obrazy.

**Reakce uživatele:** Obnovte následující záložní obraz.

## **DB21089I • DB21107E**

**DB21089I DB2 Administration Server** *názevserveru* **používá vydání kódu DB2** *verze-vydání-model* **s identifikátorem úrovně** *id-úrovně***. Informační prvky jsou** *id1-sestavení***,** *id2-sestavení* **a oprava FixPack** *číslo-opravné-sady***. Produkt je instalován v cestě** *instalační-cesta***.**

**Vysvětlení:** Tato zpráva je výstupem příkazu db2daslevel a poskytuje podrobné informace o úrovni kódu daného serveru DB2 Administration Server. Tyto informace mohou být vyžádány servisním pracovníkem produktu DB2 k řešení nějakého problému.

**Reakce uživatele:** Zaznamenejte všechny zobrazené informace a předejte je servisnímu pracovníkovi produktu DB2.

Spustitelný soubor db2daslevel by neměl být kopírován z jednoho počítače na druhý. S tímto souborem by měly manipulovat pouze instalační a obslužné programy produktu DB2.

Spustitelný soubor db2daslevel nemusí zobrazovat všechny informace o soukromých souborech oprav, které zákazník obdržel od servisních pracovníků produktu DB2 a nainstaloval nad rámec oficiálně podporované servisní úrovně.

#### **DB21100E Uložená procedura** *název-procedury* **existuje ve více schématech.**

**Vysvětlení:** Zadaný název procedury byl nalezen ve více než jednom schématu.

**Reakce uživatele:** Zadejte příkaz CALL znovu s celým názvem procedury (*schéma*.*název-procedury*).

## **DB21101E Bylo zadáno málo parametrů pro uloženou proceduru** ″*název-procedury*″ **(očekáváno** *počet***).**

**Vysvětlení:** Definice této uložené procedury obsahuje více parametrů, než bylo zadáno v příkazu CALL.

**Reakce uživatele:** Zkontrolujte počet parametrů v uložené proceduře a zadejte příkaz znovu.

## **DB21102E Bylo zadáno příliš mnoho parametrů pro uloženou proceduru** ″*název-procedury*″ **(očekáváno** *počet***).**

**Vysvětlení:** Definice této uložené procedury obsahuje méně parametrů, než bylo zadáno v příkazu CALL.

**Reakce uživatele:** Zkontrolujte počet parametrů v uložené proceduře.

## **DB21103E Datový typ parametru** *číslo-parametru* **není příkazem CALL v příkazovém procesoru podporován.**

**Vysvětlení:** V příkazovém procesoru nelze aktuálně volat uložené procedury s parametrem se stejným datovým typem jako typ parametru *číslo-parametru*.

**Reakce uživatele:** Nevolejte tuto uloženou proceduru z příkazového procesoru.

## **DB21104E Parametrem** *číslo-parametru* **pro uloženou proceduru** ″*název-procedury*″ **musí být parametr INPUT.**

**Vysvětlení:** Parametr *číslo-parametru* je definován jako parametr INPUT nebo INPUT/OUTPUT. Pro tento parametr však byla zadána hodnota ″?″.

Reakce uživatele: Nahraďte hodnotu "?" v parametru *číslo-parametru* vstupní hodnotou tohoto parametru a zadejte příkaz CALL znovu.

## **DB21105E Parametrem** *číslo-parametru* **pro uloženou proceduru** ″*název-procedury*″ **musí být parametr OUTPUT.**

**Vysvětlení:** Parametr *číslo-parametru* je definován jako parametr OUTPUT. Pro tento parametr však byla zadána vstupní hodnota.

Reakce uživatele: Nahraďte vstupní hodnotu v parametru *číslo-parametru* hodnotou ″?″ a zadejte příkaz CALL znovu.

## **DB21106E Uložená procedura** ″*název-procedury*″ **není definována.**

**Vysvětlení:** Uložená procedura nebyla definována nebo není katalogizována v systémových katalozích.

**Reakce uživatele:** Zkontrolujte, zda uložená procedura existuje v systémových katalozích. Zkuste tuto uloženou proceduru zrušit a poté znovu vytvořit. Poté znovu zadejte příkaz CALL.

## **DB21107E Při přístupu k souboru** *název-souboru* **došlo k chybě. Kód příčiny:** *kód\_příčiny***.**

**Vysvětlení:** Pro příkazy příkazového procesoru REGISTER XMLSCHEMA, REGISTER XSROBJECT, ADD XMLSCHEMA DOCUMENT, COMPLETE XMLSCHEMA či DECOMPOSE XML DOCUMENT zahrnují možné kódy příčiny například následující:

**1**

Soubor má nulovou velikost.

**2**

Soubor nebyl nalezen.

Přístup k souboru byl odepřen. Uživatel nemá povolení otevřít soubor.

#### **4**

Při čtení ze souboru byl nalezen neočekávaný konec souboru.

**5**

Přístup k souboru byl odepřen. Soubor je používán.

**6**

Při přístupu k souboru došlo k chybě média.

**7**

Velikost dokumentu přesahuje maximální velikost podporovanou příkazem.

**Reakce uživatele:** Opravte všechny chyby a spust<sup>2</sup>te aplikaci znovu.

## **DB21108E Žádost nelze provést, protože verze programu DB2 pro servery tuto funkci nepodporuje.**

**Vysvětlení:** Některé nové funkce nejsou ve starších verzích programu DB2 pro servery podporovány.

Reakce uživatele: Proved'te žádost na serveru DB2, kde je instalována poslední verze programu DB2 pro servery, nebo na serveru nainstalujte vyšší verzi programu DB2 pro servery.

### **DB21109E Syntaxe je pro direktivu** *direktiva* **nesprávná. Kód příčiny:** *kód\_příčiny***.**

**Vysvětlení:** Nový ukončovací řetězec nelze nastavit vzhledem k problému s fragmentem syntaxe --#SET v direktivě. Ukončovací řetězec nebyl změněn. Na tuto situaci se může vztahovat jeden z následujících kódů příčiny:

Kódy příčiny:

- **1** Byl zadán neplatný ukončovací řetězec. Platný ukončovací řetězec obsahuje jeden nebo dva znaky, avšak nesmí obsahovat mezeru ani znak tabelátoru.
- **2** Direktiva neobsahuje nový ukončovací řetězec.
- **3** Za slovy --#SET TERMINATOR musí být uvedena mezera.

**Reakce uživatele:** Zkontrolujte syntaxi příslušné direktivy a zadejte ji znovu.

## **DB21500I Příkaz DB2MSCS byl úspěšně dokončen.**

**Vysvětlení:** Žádost uživatele byla úspěšně zpracována.

**Reakce uživatele:** Není vyžadována žádná akce.

## **DB21501E Pro příkaz byla zadána neplatná volba** *název-volby***.**

**Vysvětlení:** Pro příkaz DB2MSCS byl určen neplatný argument. Pro tento příkaz jsou platné následující argumenty:

- -f:Název-vstupního-souboru Určuje vstupní soubor DB2MSCS.CFG, který má být použit obslužným programem MSCS. Není-li tento parametr zadán, obslužný program DB2MSCS načte soubor DB2MSCS.CFG umístěný v aktuálním adresáři.
- -d:Název-trasovacího-souboru Aktivuje funkci ladicího trasování a určuje název výstupního trasovacího souboru.
- v -u:Název-instance Anulace operace DB2MSCS pro danou instanci.

**Reakce uživatele:** Další informace o tomto příkazu najdete v příručce Administration Guide. Zadejte příkaz znovu v následujícím tvaru: DB2MSCS -f NázevVstupníhoSouboru

## **DB21502E Nelze otevřít konfigurační soubor** *název-souboru***.**

**Vysvětlení:** Konfigurační soubor nelze otevřít. V závislosti na názvu souboru v textu zprávy lze tuto chybu interpretovat následovně:

- v Je-li názvem souboru v textu zprávy název vstupního souboru zadaného pro příkaz DB2MSCS, nelze nalézt vstupní soubor.
- v Je-li tímto názvem souboru ″db2systm″, nelze nalézt konfigurační soubor správce databází pro cílovou instanci.
- v Je-li tímto názvem souboru ″db2mscs.bak″, nelze v adresáři instance vytvořit záložní konfigurační soubor.
- v Je-li tímto názvem souboru ″db2mscs.bak″ a byla-li provedena anulace provedené operace, nelze v průběhu operace anulování v adresáři instance otevřít záložní konfigurační soubor.

**Reakce uživatele:** V závislosti na souboru, který je příčinou problému, lze daný problém opravit následovně:

- v Je-li názvem souboru v textu zprávy název vstupního souboru zadaného pro příkaz DB2MSCS, zajistěte přítomnost tohoto souboru v aktuálním adresáři nebo v příkazu zadejte úplný název souboru i s cestou.
- v V případě, že nelze nalézt konfigurační soubor správce databází pro cílovou instanci, je třeba tuto instanci zrušit a poté znovu vytvořit.
- v Nebylo-li možné vytvořit záložní konfigurační soubor v adresáři instance, zajistěte, aby adresář pro profil instance existoval a aby aktuální účet pro přihlášení byl vybaven oprávněním pro zápis do tohoto adresáře.
- v Nelze-li z adresáře instance otevřít záložní konfigurační soubor při provádění operace anulace, zkontrolujte, zda je disk MSCS s adresářem profilu instance připojen k aktuálnímu počítači, a proveďte operaci znovu.

## **DB21503E • DB21513E**

#### **DB21503E Pro zpracování příkazu není k dispozici dostatek paměti.**

**Vysvětlení:** Není dostatek paměti pro pokračování zpracování příkazu.

**Reakce uživatele:** Zkontrolujte, zda má systém dostatek reálné a virtuální paměti. Ukončením činnosti všech nepoužívaných aplikací uvolněte paměť pro činnost systému.

## **DB21504E Hodnota** *hodnota-parametru* **zadaná pro parametr** *název-parametru* **přesahuje maximální povolenou délku pro tento parametr. Maximální délka tohoto parametru je** *délka* **bajtů.**

**Vysvětlení:** *Hodnota-parametru* zadaná pro klíčové slovo *název-parametru* přesahuje maximální hodnotu povolenou pro tento parametr.

**Reakce uživatele:** Zadejte hodnotu, která splňuje následující omezení týkající se maximální délky:

- v Maximální délka pro název skupiny a název prostředku je 64.
- v Maximální délka pro adresu IP a masku podsítě je 15.
- v Maximální délka pro název instance DB2 je 8.
- v Maximální délka pro název sítě, název klastru a název počítače je 64.
- Maximální délka pro jméno uživatele a heslo je 256.

## **DB21505E Parametr** *název-parametru1* **musí být zadán před parametrem** *název-parametru2* **v konfiguračním souboru DB2MSCS** *název-souboru***.**

**Vysvětlení:** Posloupnost parametrů zadaná v konfiguračním souboru DB2MSCS není platná. Název skupiny musí být zadán ještě předtím, než lze zadat kterýkoli další parametr prostředku. U každého prostředku musí být nejprve zadán parametr s názvem prostředku. Teprve poté lze zadat další parametry prostředku.

**Reakce uživatele:** Upravte konfigurační soubor DB2MSCS tak, aby posloupnost parametrů byla zadána správně.

## **DB21506E Ke klastru** *název-klastru* **nelze získat přístup. Ujistěte se, že název klastru je správný a že byla na aktuálním počítači spuštěna služba klastru.**

**Vysvětlení:** Obslužnému programu DB2MSCS se nepodařilo otevřít daný klastr, protože buď byl nesprávný název klastru, nebo nebyla spuštěna služba klastru v aktuálním počítači.

**Reakce uživatele:** Pokud nebyla spuštěna služba klastru v aktuálním počítači, spusťte tuto službu klastru pomocí příkazu ″net start clussvc″ nebo spuštěním služby ″Cluster″ z dialogového okna Služby. Byl-li nesprávně zadán název klastru v konfiguračním souboru DB2MSCS, opravte jej a zopakujte odeslání příkazu.

#### **DB21507E Název instance** *název-instance* **je neplatný.**

**Vysvětlení:** Název instance zadaný v konfiguračním souboru DB2MSCS je neplatný nebo nebyl zadán platný název instance pro proměnnou prostředí DB2INSTANCE.

**Reakce uživatele:** Byl-li v konfiguračním souboru DB2MSCS zadán název instance, zkontrolujte platnost tohoto názvu a poté zopakujte zadání příkazu. Pokud nebyl název instance zadán v konfiguračním souboru, zadejte název platné instance DB2 do proměnné prostředí DB2INSTANCE.

## **DB21509E Klíčové slovo** *klíčové-slovo* **zadané v konfiguračním souboru** *název-souboru* **je platné pouze pro instanci dělené databáze.**

**Vysvětlení:** Zadané klíčové slovo je platné pouze tehdy, je-li cílová instance instancí dělené databáze. Příklad: Klíčové slovo DB2\_NODE může být zadáno pouze pro instanci dělené databáze.

**Reakce uživatele:** Označte neplatné klíčové slovo v konfiguračním souboru jako komentář a zadejte příkaz znovu.

## **DB21510E Adresa v síti internet** *int-adresa* **zadaná v konfiguračním souboru** *název-souboru* **je neplatná.**

**Vysvětlení:** Hodnota zadaná pro adresu IP nebo masku podsítě nesplňuje požadavky na formát adres v síti internet. Platný formát adresy v síti internet vypadá následovně: "nnn.nnn.nnn.nnn", kde nnn je číslo od 0 do 255.

**Reakce uživatele:** Opravte neplatnou adresu v konfiguračním souboru a zadejte příkaz znovu.

#### **DB21511E Uzel** *číslo-uzlu* **neexistuje.**

**Vysvětlení:** Číslo uzlu zadané pro klíčové slovo DB2\_NODE neodpovídá platnému číslu oblasti databáze.

**Reakce uživatele:** Opravte parametr DB2\_NODE zadáním existujícího čísla uzlu.

### **DB21512E Klíčové slovo** *klíčové-slovo* **není platné klíčové slovo DB2MSCS.**

**Vysvětlení:** Zadané klíčové slovo není platné klíčové slovo DB2MSCS.

**Reakce uživatele:** Použijte platné klíčové slovo DB2MSCS. Další informace o klíčových slovech najdete v příručce Administration Guide.

## **DB21513E Obslužnému programu DB2MSCS se nezdařilo vytvoření skupiny MSCS** *název-skupiny* **kvůli systémové chybě:** *kód-chyby*

**Reakce uživatele:** Další informace najdete v dokumentaci k chybovým zprávám systému Windows.
# **DB21514E Obslužnému programu DB2MSCS se nezdařilo operaci dokončit kvůli chybě systému:** *kód-chyby*

**Vysvětlení:** Obslužnému programu DB2MSCS se nezdařilo operaci dokončit kvůli chybě systému Windows.

**Reakce uživatele:** Další informace najdete v dokumentaci k chybovým zprávám systému Windows.

# **DB21515E Požadovaná vlastnost prostředku určená klíčovým slovem** *klíčové-slovo* **u prostředku** *název-prostředku* **chybí.**

**Vysvětlení:** Nelze vytvořit prostředek, protože nebyl zadán některý z povinných parametrů. Příklad: Pro prostředek typu adresa IP je nutné zadat adresu IP a masku podsítě. Pro prostředek typu Název sítě je nutné zadat název sítě.

**Reakce uživatele:** Zadejte povinné parametry a zopakujte zadání příkazu.

# **DB21516E Obslužný program DB2MSCS nemůže připojit prostředek** *název-prostředku***. Ujistěte se, že vlastnosti prostředku jsou nastaveny správně.**

**Vysvětlení:** Po vytvoření prostředku program DB2MSCS ověří platnost tohoto prostředku provedením pokusu o jeho připojení. Pokud se připojení prostředku nezdaří, znamená to, že byly zadány nesprávné vlastnosti prostředku nebo že sí klastru nepracuje správně.

# **Reakce uživatele:**

- v Došlo-li k chybě diskového prostředku, zkontrolujte správnou funkci subsystému disku i jeho ovladače zařízení. Pomocí prohlížeče událostí Event Viewer lze zjistit, zda byly do žurnálů pro zápis událostí zaznamenány nějaké chyby ovladače zařízení disku.
- v Došlo-li k chybě prostředku adresy IP, zkontrolujte správnost parametrů protokolu IP a také správnou činnost sítě či sítí, v nichž je daná adresa IP umístěna. Dále je třeba vzít na vědomí, že adresa IP zadaná pro program DB2 NESMÍ být používána žádným jiným počítačem v dané síti. Nejste-li si jisti, jaké parametry pro danou adresu IP použít, obrat'te se na administrátora sítě.
- Došlo-li k chybě prostředku Network Name, zkontrolujte správnou činnost sítě a také to, zda hodnota zadaná pro parametr Netname nebyla použita pro některý jiný počítač v síti. Povšimněte si, že parametr Network Name není povinný. Tip: Pro diagnostické účely můžete parametr Network Name dočasně vyřadit pomocí značek komentáře a operaci zopakovat.
- v Došlo-li k chybě prostředku DB2, je třeba zobrazit soubor db2diag.log se záznamem chyb DB2.

#### **DB21517E** Síť MSCS *název-sítě* není aktivní.

**Vysvětlení:** Parametr sítě zadaný pro danou adresu IP není aktivní.

**Reakce uživatele:** V pohledu Správa klastru (Cluster Administration) aktivujte nebo povolte aktivaci cílové sítě a zopakujte zadání příkazu.

# **DB21518E** Neexistuje žádná aktivní síť MSCS.

**Vysvětlení:** Pro danou adresu IP nebyl zadán parametr sítě a tudíž nebyla k dispozici žádná síť, kterou by bylo možné použít.

**Reakce uživatele:** Musí být konfigurována platná síť MSCS. Popis postupu při přidání a konfiguraci sítě MSCS lze najít v dokumentaci ke klastru.

# **DB21519E Program DB2MSCS nemůže odpojit prostředek** *název-prostředku***. Ujistěte se, že vlastnosti prostředku jsou nastaveny správně.**

**Vysvětlení:** Obslužný program DB2MSCS nemůže odpojit prostředek. Je možné, že prostředek je používán softwarem klastru.

**Reakce uživatele:** Zkuste operaci zopakovat. Pokud problém přetrvává, aktivujte funkci trasování a obraťte se na servisní službu společnosti IBM.

# **DB21520E Proměnná profilu DB2PATH není definována.**

**Vysvětlení:** Proměnná profilu registru DB2PATH není pro aktuální počítač definována. Pro proměnnou DB2PATH musí být zadána cesta do adresáře, kde je nainstalován produkt DB2.

**Reakce uživatele:** Pomocí příkazu db2set zadejte pro proměnnou DB2PATH cestu do adresáře, kde je nainstalován produkt DB2. Příklad: db2set -g DB2PATH=D:\SQLLIB

# **DB21521E Program DB2MSCS nemůže číst ze souboru** *název-souboru***.**

**Vysvětlení:** Obslužný program DB2MSCS nemůže načítat data z uvedeného souboru.

**Reakce uživatele:** Zkontrolujte, zda daný soubor není uzamčen a zda aktuální uživatelský účet pro přihlášení je vybaven dostatečným oprávněním ke čtení tohoto souboru.

# **DB21522E Nelze otevřít registr počítače pro počítač** *název-počítače***. Zkontrolujte, zda je daný počítač aktivní a zda je aktuální uživatelský účet pro přihlášení vybaven oprávněním lokálního administrátora.**

**Vysvětlení:** Program DB2MSCS nemohl otevřít registr pro vzdálený počítač pro přístup ke čtení a k zápisu. Podle výchozího nastavení mají přístup ke čtení a k zápisu vzhledem k registru počítače pouze uživatelé náležející do skupin lokálních administrátorů pro daný počítač. Tato chyba je navrácena také v případě, kdy není vzdálený počítač aktivní.

**Reakce uživatele:** Zkontrolujte, zda je cílový počítač aktivní, a poté se přihlašte k účtu domény náležícímu do skupiny lokálních administrátorů pro cílový počítač a zopakujte zadání příkazu.

**DB21523E Nelze zavřít registr počítače pro počítač** *název-počítače***. Zkontrolujte, zda je daný počítač aktivní a zda je aktuální uživatelský účet pro přihlášení vybaven oprávněním lokálního administrátora.**

**Vysvětlení:** Po otevření vzdáleného registru se obslužnému programu DB2MSCS nepodařilo z důvodu interní chyby zavřít manipulátor vzdáleného registru.

Reakce uživatele: Aktivujte funkci trasování a obraťte se na servisní službu společnosti IBM.

#### **DB21524E Nezdařilo se vytvoření prostředku** *název-prostředku***. Systémová chyba:** *chybová-zpráva*

**Vysvětlení:** Prostřednictvím příkazu se nepodařilo vytvořit cílový prostředek kvůli chybě systému Windows.

**Reakce uživatele:** Další informace najdete v dokumentaci k chybovým zprávám systému Windows.

# **DB21525E Nezdařilo se přidat závislost pro prostředek** *název-prostředku***. Systémová chyba:** *chybová-zpráva*

**Vysvětlení:** Prostřednictvím příkazu se nepodařilo přidat závislost pro cílový prostředek kvůli chybě systému Windows.

**Reakce uživatele:** Další informace najdete v dokumentaci k chybovým zprávám systému Windows.

# **DB21526E Nezdařilo se přesunutí prostředku** *název-prostředku***. Systémová chyba:** *chybová-zpráva*

**Vysvětlení:** Prostřednictvím příkazu se nepodařilo přesunutí prostředku kvůli chybě systému Windows.

**Reakce uživatele:** Další informace najdete v dokumentaci k chybovým zprávám systému Windows.

# **DB21527E Pro skupinu** *název-skupiny* **není určen žádný diskový prostředek.**

**Vysvětlení:** Pro každou skupinu musí být zadán alespoň jeden diskový prostředek.

**Reakce uživatele:** Skupině uvedené v chybové zprávě přiřaď te jeden nebo více diskových prostředků.

# **DB21528E Hodnota** *hodnota-klíčového-slova* **zadaná pro klíčové slovo INSTPROF\_DISK neodpovídá žádnému disku ve stejné skupině.**

**Vysvětlení:** Klíčové slovo INSTPROF\_DISK bylo použito k určení umístění, kam bude zkopírován obsah adresáře profilu instance. Hodnota klíčového slova INSTPROF\_DISK neodpovídala žádnému názvu diskového prostředku ve stejné skupině.

**Reakce uživatele:** Zadejte pro klíčové slovo INSTPROF\_DISK název některého z diskových prostředků ve stejné skupině.

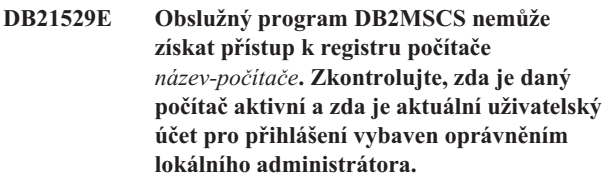

**Vysvětlení:** Program DB2MSCS nemůže získat přístup k registru cílového počítače.

**Reakce uživatele:** Přihlašte se k účtu domény náležícímu do skupiny lokálních administrátorů pro cílový počítač a zopakujte zadání příkazu.

# **DB21530E Obslužný program DB2MSCS nemůže získat přístup k registru klastru** *název-klastru***. Zkontrolujte, zda je daný klastr aktivní a zda je aktuální uživatelský účet vybaven oprávněním lokálního administrátora.**

**Vysvětlení:** Chtějí-li uživatelé spravovat klastr, musí mít bu oprávnění ke správě pro oba uzly, nebo speciální oprávnění pro správu klastru. Skupina lokálních administrátorů u obou uzlů je standardně vybavena oprávněními pro správu klastru.

**Reakce uživatele:** Přihlašte se k účtu, který je vybaven dostatečnými oprávněními pro přístup ke klastru. Postup při udělení oprávnění ke správě klastru bez udělení oprávnění pro správu obou uzlů: Spusťte rozhraní GUI pro správu klastru, klepněte pravým tlačítkem myši na název klastru a poté klepněte na volbu Vlastnosti, klepněte na volbu Zabezpečení (nebo Oprávnění), určete uživatele a skupiny, které mohou spravovat daný klastr.

# **DB21531E Nelze získat některý údaj o disku MSCS. Systémová chyba:** *chybová-zpráva*

**Vysvětlení:** Obslužný program DB2MSCS nemůže od diskového prostředku MSCS získat písmeno jednotky. Tento problém se obvykle vyskytne tehdy, je-li diskovým prostředkem určeným klíčovým slovem INSTPROF\_DISK IBM Netfinity diskový prostředek ″IPSHA Disk″.

**Reakce uživatele:** Nepoužívejte klíčové slovo INSTPROF\_DISK. Místo něj pomocí klíčového slova INSTPROF\_PATH explicitně zadejte cílové umístění, do kterého bude zkopírován adresář profilu instance.

# **DB21532E Došlo k interní chybě. Soubor:** *název-souboru***, řádek:** *číslo-řádku***. Obrate se na servisního zástupce společnosti IBM.**

**Vysvětlení:** Činnost programu DB2MSCS nebyla úspěšná kvůli interní chybě.

Reakce uživatele: Aktivujte funkci trasování a obrať te se na servisní službu společnosti IBM.

# **DB21533E Během migrace instance DB2 došlo k chybě; rc =** *kód-chyby***.**

**Vysvětlení:** Po vytvoření všech požadovaných prostředků MSCS se programu DB2MSCS nezdařilo kvůli interní chybě migrovat instanci DB2 pro spuštění v prostředí s klastry. V průběhu migrace instance provádí obslužný program následující kroky:

- v Zkopírování adresáře instance do adresáře zadaného klíčovým slovem INSTPROF\_DISK nebo INSTPROF\_PATH.
- v Přesunutí proměnných profilu registru DB2 z registru počítače do registru klastru.
- Zadání hodnoty proměnné registru DB2INSTPROF tak, aby odkazovala na nové umístění profilu instance.
- v Nastavení hodnoty DB2CLUSTERLIST na název aktuálního počítače.

**Reakce uživatele:** Před spuštěním obslužného programu DB2MSCS zajistěte následující podmínky:

- v V aktuálním počítači lze úspěšně zahájit a ukončit činnost instance z příkazového řádku.
- v V dalším uzlu či uzlech klastru musí být činnost stejné instance ukončena (a instance nepovinně i zrušena).
- v Všechny diskové prostředky jsou v aktuálním počítači aktivní a lze je mezi uzly klastru úspěšně přemisťovat.
- v Aktuální uživatelský účet je vybaven dostatečnými oprávněními pro přístup k registru lokálního počítače a k registru klastru.
- Pokud problém přetrvává, obrať te se na servisní službu společnosti IBM a uveďte relevantní trasovací údaje programu DB2MSCS a DB2.

# **DB21534E Během přidávání uzlu MSCS k instanci DB2 došlo k chybě rc =** *kód-chyby***.**

**Vysvětlení:** Obslužnému programu se nepodařilo přidat další uzel MSCS k instanci DB2. V průběhu této operace jsou obslužným programem provedeny následující úkony:

- v Aktualizace seznamu počítačů klastru DB2 přidáním názvu cílového počítače do proměnné registru DB2CLUSTERLIST.
- v Vytvoření profilu instance registru a služby DB2 pro aktuální instanci DB2 v cílovém uzlu.

**Reakce uživatele:** Před spuštěním obslužného programu DB2MSCS zajistěte následující podmínky:

v V aktuálním počítači lze úspěšně zahájit a ukončit činnost instance z příkazového řádku.

- v V dalším uzlu či uzlech klastru musí být činnost stejné instance ukončena (a instance nepovinně i zrušena).
- v Všechny diskové prostředky jsou v aktuálním počítači aktivní a lze je mezi uzly klastru úspěšně přemisťovat.
- v Aktuální uživatelský účet je vybaven dostatečnými oprávněními pro přístup k registru cílového počítače a k registru klastru.
- Pokud problém přetrvává, obrať te se na servisní službu společnosti IBM a uveďte relevantní trasovací údaje programu DB2MSCS a DB2.

# **DB21535E Server databázové oblasti vlastnící instanci není v aktuálním počítači přítomen.**

**Vysvětlení:** Při migraci instance dělené databáze musí být obslužný program DB2MSCS spuštěn v počítači vlastnícím instanci.

**Reakce uživatele:** Spust'te obslužný program DB2MSCS v počítači vlastnícím instanci.

# **DB21536E Jméno uživatele** *jméno-uživatele* **je neplatné.**

**Vysvětlení:** Zadané jméno uživatele je neplatné.

**Reakce uživatele:** Zadejte platné jméno uživatele.

# **DB21537E Heslo** *heslo* **je neplatné.**

**Vysvětlení:** Zadané heslo není platné.

**Reakce uživatele:** Zadejte správné heslo.

# **DB21538E Platnost hesla pro účet** *název-účtu* **vypršela.**

**Vysvětlení:** Platnost hesla pro cílový účet vypršela.

**Reakce uživatele:** Obnovte heslo a zopakujte zadání příkazu.

# **DB21540E Pro skupinu** *název-skupiny* **je vyžadován** alespoň jeden síťový prostředek.

**Vysvětlení:** Při migraci instance dělené databáze musí být síťový prostředek vytvořen pro skupinu, která obsahuje uzel vlastnící danou instanci.

**Reakce uživatele:** Zadejte parametry pro vytvoření síťového prostředku v uvedené skupině.

# **DB21541E Při odstraňování uzlu MSCS z instance DB2 se vyskytla chyba** *kód-chyby***.**

**Vysvětlení:** V průběhu operace anulace (undo) se obslužnému programu kvůli interní chybě nepodařilo odstranit uzel MSCS z instance DB2.

**Reakce uživatele:** Odstranění je třeba provést manuálně. Při ručním odstranění instance postupujte následovně:

- v Ukončete činnost instance DB2 a zrušte ji.
- v V okně administrátora klastru odstraňte všechny prostředky DB2 spolu s jejich závislými prostředky.

# **DB21542E • DB22000E**

## **DB21542E Při pokusu o odebrání podpory překonání selhání pro instanci došlo k chybě. Podpora překonání selhání je pro danou instanci stále aktivní; rc =** *kód-chyby***.**

**Vysvětlení:** V průběhu operace anulace (undo) se obslužnému programu nepodařilo z důvodu interní chyby zrušit rozdělení instance DB2 na klastry.

**Reakce uživatele:** Odstranění je třeba provést manuálně. Při ručním odstranění instance postupujte následovně: Ukončete činnost instance a zrušte ji. V okně administrátora klastru odstraňte všechny prostředky DB2 spolu s jejich závislými prostředky.

#### **DB21543E Název prostředku** *název-prostředku* **neodpovídá žádnému prostředku IP ve stejné skupině.**

**Vysvětlení:** Ve stejné skupině prostředků je třeba konfigurovat síťový prostředek závislý na prostředku adresy IP.

**Reakce uživatele:** Zadejte název prostředku adresy IP umístěného ve stejné skupině, v níž je definována závislost pro daný síťový prostředek.

**DB21544E Prostředek MSCS** *název-prostředku* **již existuje.**

**Vysvětlení:** Zadaný název prostředku již v klastru existuje.

**Reakce uživatele:** Zadejte jiný název prostředku.

# **DB21545E Modul** *název-souboru* **byl načten, avšak funkce** *název-funkce* **nebyla nalezena. Ujistěte se, že pracujete s verzí produktu DB2 podporující MSCS.**

**Vysvětlení:** Obslužnému programu se nepodařilo získat adresu požadované funkce, protože verze produktu DB2 není kompatibilní s verzí obslužného programu DB2MSCS.

**Reakce uživatele:** Použijte verzi obslužného programu DB2MSCS dodávanou spolu s produktem DB2.

#### **DB21546E Modul** *název-souboru* **nebylo možné načíst.**

**Vysvětlení:** Obslužnému programu se nepodařilo načíst požadovaný soubor DLL.

**Reakce uživatele:** Nainstalujte produkt DB2 znovu.

# **DB21547E Při přesunu skupiny** *název-skupiny* **do uzlu** *číslo-uzlu* **došlo k chybě. Systémová chyba:** *chybová-zpráva*

**Vysvětlení:** Obslužnému programu se nepodařilo přesunout skupinu do cílového uzlu, protože jeden nebo více prostředků nemůže být přesunuto.

**Reakce uživatele:** Zkontrolujte, zda jsou všechny uzly klastru aktivní a zda lze všechny diskové prostředky mezi uzly klastru přesunovat. Pokud problém přetrvává, obraťte se na servisní službu společnosti IBM.

## **DB21548E Pro systém s dělenou databází musí být určen přihlašovací účet služby DB2. Zadejte platný přihlašovací účet pomocí klíčových slov DB2\_LOGON\_USERNAME a DB2\_LOGON\_PASSWORD.**

**Vysvětlení:** Služba DB2 pro systém s dělenou databází musí být nakonfigurován pro spuštění v rámci platného účtu domény.

**Reakce uživatele:** Pomocí klíčových slov DB2\_LOGON\_USERNAME a DB2\_LOGON\_PASSWORD zadejte platný účet domény.

# **DB21549N Název sítě** *název-sítě* **zadaný pro uzel** *číslo-uzlu* **je neplatný.**

**Vysvětlení:** Zadanou hodnotu názvu sítě nelze převést na platnou adresu.

**Reakce uživatele:** Zkontrolujte, zda je název sítě registrován na serveru DNS nebo v lokálním souboru etc/hosts.

#### **DB21600N Příkaz** *příkaz* **nebyl úspěšně dokončen.**

**Vysvětlení:** Při provádění tohoto příkazu byly zjištěny chyby.

**Reakce uživatele:** Kontaktujte pracovníka technické podpory. Informace v souboru db2diag.log umožní pracovníkům technické podpory určit příčinu selhání.

# **DB22000E Chyba: Syntaxe příkazu DB2LSWTCH není správná.**

**Vysvětlení:** Lokální přepínací program převádí systém DB2, pod kterým je instalován, na výchozí nebo alternativní kopii:

- db2lswtch.exe -db2 -promote
- db2lswtch.exe -client -promote
- db2lswtch.exe -all -promote
- db2lswtch.exe -db2 -demote
- db2lswtch.exe -client -demote
- db2lswtch.exe -all -demote

#### Příkaz má následující volby:

- v -db2 -promote převede aktuální kopii produktu DB2 na výchozí kopii.
- v -client -promote převede aktuální kopii na výchozí kopii rozhraní klienta databáze IBM.
- v -all -promote převede aktuální kopii na výchozí kopii produktu DB2 a rozhraní klienta databáze IBM.
- v -db2 -demote převede aktuální výchozí kopii produktu DB2 na alternativní.
- v -client -demote převede aktuální výchozí kopii rozhraní klienta databáze IBM na alternativní.
- v -all -demote převede aktuální výchozí kopii produktu DB2 a rozhraní klienta databáze IBM na alternativní.

**Reakce uživatele:** Zadejte příkaz znovu s použitím platných parametrů.

# **DB22001E Během inicializace prostředí lokálního přepínacího programu došlo k chybě. Nebyla provedena změna žádné kopie v systému.**

**Vysvětlení:** Došlo k chybě při pokusu lokálního přepínacího programu o vyhledání informací v registru systému Windows.

**Reakce uživatele:** Spojte se s zástupcem společnosti IBM.

# **DB22002E Při převodu kopie** *název* **došlo k chybě. Převod bude pokračovat a tato kopie bude použita jako výchozí v systému.**

**Vysvětlení:** Došlo k chybě během provádění jedné z úloh, které lokální přepínací program spouští při převedení kopie, pod kterou je instalován, na výchozí systémovou kopii. Lokální přepínací program se pokusí převod dokončit a bude pokračovat v provádění zbývajících úloh. Kopie bude i nadále používána jako výchozí systémová kopie.

**Reakce uživatele:** Je třeba provést ruční zásah a dokončit jednu nebo více úloh, které při převádění kopie selhaly.

# **DB22003E Při převodu kopie produktu DB2** *název* **došlo k chybě. Převod bude přerušen a tato kopie zůstane výchozí systémovou kopií.**

**Vysvětlení:** Došlo k chybě během provádění jedné z úloh, které lokální přepínací program spouští při převedení kopie, pod kterou je instalován, do stavu, kdy se již nejedná o výchozí systémovou kopii. Převod bude předčasně ukončen a bude vyvolána funkce lokálního přepínacího programu pro převod téže kopii na výchozí systémovou kopii, čímž dojde k odvolání všech dosud dokončených úloh.

**Reakce uživatele:** Pokuste se ručně odstranit problém, který tuto chybu způsobil, a znovu spustit stejnou operaci. Pokud problémy přetrvávají, obraťte se na softwarovou podporu společnosti IBM.

# **DB22004I Kopie** *název* **byla úspěšně převedena na alternativní kopii a nadále již není výchozí kopií produktu DB2 v systému.**

**Vysvětlení:** Při provádění této operace nebyly zjištěny žádné chyby.

**Reakce uživatele:** Není vyžadována žádná akce.

**DB22005I Kopie** *název* **byla úspěšně převedena a nyní je výchozí kopií produktu DB2 v systému.**

**Vysvětlení:** Při provádění této operace nebyly zjištěny žádné chyby.

**Reakce uživatele:** Není vyžadována žádná akce.

## **DB22006E Během procesu aktualizace globálních systémových proměnných prostředí s cílem zahrnout proměnné prostředí pro kopii** *název* **došlo k chybě.**

**Vysvětlení:** Během převodu kopie produktu DB2, pod kterou je instalován, upravuje lokální přepínací program hodnoty globálních systémových proměnných prostředí, např. PATH, INCLUDE, LIB a CLASSPATH, a přidává do nich hodnoty odkazující na cestu k této kopii. Při provádění této operace se vyskytl problém.

**Reakce uživatele:** Zkontrolujte globální systémové prostředí a ujistěte se, že všechny proměnné prostředí, které je třeba upravit, obsahují správné hodnoty odkazující na cestu k převáděné kopii.

# **DB22007E Během procesu aktualizace globálních systémových proměnných prostředí s cílem odebrat proměnné prostředí pro kopii** *název* **došlo k chybě.**

**Vysvětlení:** Během převodu kopie produktu DB2, pod kterou je instalován, na alternativní kopii odebírá lokální přepínací program hodnoty odkazující na cestu k této kopii z globálních systémových proměnných prostředí, např. PATH, INCLUDE, LIB a CLASSPATH. Při provádění této operace se vyskytl problém.

**Reakce uživatele:** Zkontrolujte globální systémové prostředí a ujistěte se, že všechny proměnné prostředí, které je třeba upravit, již neobsahují hodnoty odkazující na cestu k převáděné kopii.

# **DB22008E Při registraci ovladače IBM ODBC pro kopii** *název* **jako výchozího ovladače v systému došlo k chybě.**

**Vysvětlení:** Během převodu této kopie lokální přepínací program zaregistruje výchozí ovladač IBM DB2 ODBC a nastaví jej tak, aby odkazoval na cestu k výchozí kopii rozhraní klienta databáze IBM. Při provádění této operace se vyskytl problém.

**Reakce uživatele:** Spojte se s zástupcem společnosti IBM.

# **DB22009E Při deregistraci ovladače IBM ODBC pro kopii** *název* **jako výchozího ovladače v systému došlo k chybě.**

**Vysvětlení:** Během převodu kopie, pod kterou je instalován, na alternativní kopii lokální přepínací program deregistruje výchozí ovladač IBM DB2 ODBC a nastavuje jej tak, aby neodkazoval na cestu ke kopii, která již není nastavena jako výchozí. Při provádění této operace se vyskytl problém.

**Reakce uživatele:** Spojte se s zástupcem společnosti IBM.

## **DB22010E Při registraci poskytovatele dat IBM .NET pro kopii** *název* **v globální mezipaměti sestavení došlo k chybě.**

**Vysvětlení:** Během převodu kopie, pod kterou je nainstalován, lokální přepínací program kopíruje poskytovatele IBM .NET této kopie do globální mezipaměti sestavení operačního systému Windows. Tato operace využívá speciální rozhraní API systému Windows. Při provádění této operace se vyskytl problém.

**Reakce uživatele:** Spojte se s zástupcem společnosti IBM.

# **DB22011E Při deregistraci poskytovatele dat IBM .NET pro kopii** *název* **v globální mezipaměti sestavení došlo k chybě.**

**Vysvětlení:** Během převodu kopie, pod kterou je nainstalován, na alternativní kopii lokální přepínací program odebírá poskytovatele IBM .NET této kopie z globální mezipaměti sestavení operačního systému Windows. Tato operace využívá speciální rozhraní API systému Windows.

Při provádění této operace se vyskytl problém.

**Reakce uživatele:** Spojte se s zástupcem společnosti IBM.

# **DB22012E Při registraci poskytovatele IBM OLEDB pro kopii** *název* **jako výchozího poskytovatele v systému došlo k chybě.**

**Vysvětlení:** Během převodu kopie produktu DB2, pod kterou je instalován, lokální přepínací program zaregistruje výchozího poskytovatele IBM OLEDB a nastaví jej tak, aby odkazoval na poskytovatele této kopie. Při provádění této operace se vyskytl problém.

**Reakce uživatele:** Spojte se s zástupcem společnosti IBM.

# **DB22013E Při deregistraci poskytovatele IBM OLEDB kopie** *název* **jako výchozího poskytovatele v systému došlo k chybě.**

**Vysvětlení:** Během převodu kopie produktu DB2, pod kterou je instalován, na alternativní kopii lokální přepínací program deregistruje výchozího poskytovatele IBM OLEDB a nastaví jej tak, aby již neodkazoval na poskytovatele této kopie. Při provádění této operace se vyskytl problém.

**Reakce uživatele:** Spojte se s zástupcem společnosti IBM.

#### **DB22014E Během aktualizace systémového názvu DSN rozhraní ODBC** *název* **došlo k chybě.**

**Vysvětlení:** Během převodu kopie, pod kterou je instalován, na alternativní kopii lokální přepínací program upravuje názvy všech systémových zdrojů dat tak, aby byly i nadále funkční. Při provádění této operace se vyskytl problém.

**Reakce uživatele:** Spojte se s zástupcem společnosti IBM.

# **DB22015E Během zpracování volání operačního systému** *náz-funkce* **došlo k chybě. Zpráva operačního systému:** *zpráva***, návratový kód:** *návratový-kód***.**

**Vysvětlení:** Volání funkce operačního systému selhalo. Další informace o příčině selhání naleznete v chybové zprávě operačního systému a v popisu návratového kódu.

**Reakce uživatele:** Spojte se s zástupcem společnosti IBM.

# **DB22016E Při registraci přídavného modulu IBM Add-in pro kopii** *název* **v produktu VisualStudio 2003 došlo k chybě.**

**Vysvětlení:** Během převodu své kopie lokální přepínací program zaregistruje modul IBM Visual Studio 2003 Add-in v instalované kopii produktu Visual Studio. Při provádění této operace se vyskytl problém.

**Reakce uživatele:** Spojte se s zástupcem společnosti IBM.

# **DB22017E Při deregistraci přídavného modulu IBM Add-in pro kopii** *název* **v produktu VisualStudio 2003 došlo k chybě.**

**Vysvětlení:** Během převodu kopie produktu DB2, pod kterou je nainstalován, na alternativní kopii lokální přepínací program deregistruje modul IBM Visual Studio 2003 Add-in v instalované kopii produktu Visual Studio. Při provádění této operace se vyskytl problém.

**Reakce uživatele:** Spojte se s zástupcem společnosti IBM.

# **DB22018E Při pokusu o spuštění služby DB2 Management Service pro kopii** *název* **došlo k chybě.**

**Vysvětlení:** Během převodu kopie produktu DB2, pod kterou je nainstalován, lokální přepínací program spouští službu DB2 Management Service patřící k této kopii. Při provádění této operace se vyskytl problém.

**Reakce uživatele:** Spojte se s zástupcem společnosti IBM.

# **DB22019E Při pokusu o zastavení služby DB2 Management Service pro kopii** *název* **došlo k chybě.**

**Vysvětlení:** Během převodu kopie produktu DB2, pod kterou je nainstalován, na alternativní kopii lokální přepínací program zastavuje službu DB2 Management Service patřící k této kopii. Při provádění této operace se vyskytl problém.

**Reakce uživatele:** Spojte se s zástupcem společnosti IBM.

# **DB22020E Kopie** *název* **není výchozí kopií produktu DB2. Proto ji nelze převést na alternativní kopii.**

**Vysvětlení:** Lokální přepínací program byl spuštěn s přepínačem -db2 -demote pro alternativní kopii. S tímto přepínačem lze lokální přepínací program spustit pouze pro výchozí systémovou kopii produktu DB2.

**Reakce uživatele:** Pokud potřebujete převést výchozí kopii produktu DB2 na alternativní kopii, spusťte lokální přepínací program z instalační cesty výchozí kopie produktu DB2.

## **DB22021E Jako výchozí kopie produktu DB2 v systému je definována jiná kopie (***název***). Převod další kopie nemůže pokračovat, dokud nebude proveden převod aktuální výchozí verze na nižší úroveň.**

**Vysvětlení:** Byl vyvolán lokální přepínací program, který má převést alternativní kopii produktu DB2 na výchozí, jako výchozí systémová kopie je však již vybrána jiná kopie tohoto produktu.

**Reakce uživatele:** Před převedením alternativní kopie na výchozí převeďte aktuální výchozí kopii produktu DB2 na alternativní.

# **DB22022E Během nastavování hodnoty** ″**default**″ **v klíči registru HKLM\Sofware\IBM\ InstalledCopied na název kopie** *název* **došlo k chybě.**

**Vysvětlení:** Hodnota ″default″ v klíči

HKLM\Sofware\IBM\InstalledCopied obsahuje název aktuální výchozí kopie. V lokálním přepínacím programu se vyskytl problém při nastavování této hodnoty na název kopie, která byla převedena na výchozí.

**Reakce uživatele:** Pokuste se operaci zopakovat. Pokud problémy přetrvávají, obrať te se na softwarovou podporu společnosti IBM.

# **DB22023E Během aktualizace hodnoty** ″**default**″ **v klíči registru HKLM\Sofware\IBM\ InstalledCopied s cílem odstranit název kopie** *název* **došlo k chybě.**

**Vysvětlení:** Hodnota ″default″ v klíči

HKLM\Sofware\IBM\InstalledCopied obsahuje název aktuální výchozí kopie. V lokálním přepínacím programu se vyskytl problém při odebírání názvu kopie, která byla převedena na alternativní.

**Reakce uživatele:** Pokuste se operaci zopakovat. Pokud problémy přetrvávají, obrať te se na softwarovou podporu společnosti IBM.

#### **DB22024E Došlo k chybě při registraci serveru COM** *název***.**

**Vysvětlení:** Během převodu kopie produktu DB2, pod kterou je nainstalován, lokální přepínací program registruje v operačním systému servery COM, jež jsou součástí této kopie. Při provádění této operace se vyskytl problém.

**Reakce uživatele:** Spojte se s zástupcem společnosti IBM.

# **DB22025E Došlo k chybě při deregistraci serveru COM** *název***.**

**Vysvětlení:** Během převodu kopie produktu DB2, pod kterou je nainstalován, na alternativní kopii lokální přepínací program deregistruje v operačním systému servery COM, jež jsou součástí této kopie. Při provádění této operace se vyskytl problém.

**Reakce uživatele:** Spojte se s zástupcem společnosti IBM.

# **DB22026E Chyba: Syntaxe příkazu db2swtch je nesprávná.**

**Vysvětlení:** Obslužný program db2swtch zobrazuje kopie produktu DB2 nebo kopie ovladače IBM Data Server instalovaného v systému a nastavuje výchozí kopii DB2 nebo výchozí kopii rozhraní databázového klienta IBM. Tímto programem lze také přesměrovat odkazy v souboru machine.config mezi běžným poskytovatelem dat IDS .NET a poskytovatelem dat SQLI IDS .NET:

#### db2swtch [-db2|-client]

[-d {název kopie DB2

nebo kopie ovladače IBM Data Server}]

 $[-1]$ 

[-IDS common|SQLI] [-h|-?]

Příkaz má následující volby:

**(bez argumentů)**

Spustí obslužný program v grafickém režimu.

**-d {název kopie DB2}**

Nastaví výchozí kopii DB2 a výchozí kopii rozhraní databázového klienta IBM na určený název.

#### **-db2 -d {název kopie DB2}**

Nastaví výchozí kopii DB2 na určený název.

#### **-client -d {název kopie DB2 nebo kopie ovladače IBM Data**

**Server}** Nastaví výchozí kopii rozhraní databázového klienta na určený název.

**-l** Zobrazí seznam kopií DB2 a kopií ovladače IBM Data Server v systému.

#### **-IDS common**

Přesměruje odkaz na poskytovatele dat IDS .NET na obecného poskytovatele dat IDS .NET.

# **-IDS SQLI**

Přesměruje odkaz na poskytovatele dat IDS .NET, který je uvedený v souboru machine.config, na poskytovatele dat SQLI IDS .NET.

**-h|-?** Zobrazí nápovědu.

**Reakce uživatele:** Zadejte příkaz znovu s použitím platných parametrů.

# **DB22027E • DB22037E**

#### **DB22027E Došlo k chybě při registraci čítačů výkonu pro kopii** *název***.**

**Vysvětlení:** Během převodu kopie produktu DB2, pod kterou je nainstalován, lokální přepínací program registruje čítače výkonu patřící k této kopii. Při provádění této operace se vyskytl problém. Obvykle se nejedná o závažný problém, pokud nemáte v úmyslu používat čítače výkonu systému DB2.

**Reakce uživatele:** Spojte se s zástupcem společnosti IBM.

# **DB22028E Došlo k chybě při deregistraci čítačů výkonu pro kopii** *název***.**

**Vysvětlení:** Během převodu kopie produktu DB2, pod kterou je nainstalován, na alternativní kopii lokální přepínací program deregistruje čítače výkonu patřící k této kopii. Při provádění této operace se vyskytl problém. Obvykle se nejedná o závažný problém, pokud nemáte v úmyslu používat čítače výkonu systému DB2.

**Reakce uživatele:** Spojte se s zástupcem společnosti IBM.

# **DB22029E Došlo k chybě při registraci modulu system systému DB2 pro výchozí instanci kopie** *název***.**

**Vysvětlení:** Během převodu kopie produktu DB2, pod kterou je nainstalován, lokální přepínací program registruje systémový panel produktu DB2 pro výchozí instanci této kopie. Při provádění této operace se vyskytl problém. Obvykle se nejedná o závažný problém.

**Reakce uživatele:** Spojte se s zástupcem společnosti IBM.

# **DB22030E Došlo k chybě při deregistraci systémového panelu produktu u DB2 pro kopii** *název***.**

**Vysvětlení:** Během převodu kopie produktu DB2, pod kterou je nainstalován, na alternativní kopii lokální přepínací program deregistruje systémový panel produktu DB2 náležící k této kopii. Při provádění této operace se vyskytl problém. Obvykle se nejedná o závažný problém.

**Reakce uživatele:** Spojte se s zástupcem společnosti IBM.

# **DB22031E Došlo k chybě při změně zobrazovaného názvu skupiny zástupců pro kopii** *název***.**

**Vysvětlení:** Během převodu kopie produktu DB2, pod kterou je instalován, na výchozí nebo alternativní verzi lokální přepínací program mění zobrazovaný název skupiny zástupců pro tuto kopii tak, aby signalizoval, zda se jedná o výchozí kopii produktu DB2 nebo ne. Při provádění této operace se vyskytl problém. Obvykle se nejedná o závažný problém.

**Reakce uživatele:** Spojte se s zástupcem společnosti IBM.

## **DB22032I Kopie** *název* **byla úspěšně převedena na alternativní kopii a nadále již není výchozí kopií rozhraní klienta databáze IBM v systému.**

**Vysvětlení:** Při provádění této operace nebyly zjištěny žádné chyby.

**Reakce uživatele:** Není vyžadována žádná akce.

**DB22033I Kopie** *název* **byla úspěšně převedena na alternativní kopii a nadále již není výchozí kopií rozhraní klienta databáze IBM a DB2 v systému.**

**Vysvětlení:** Při provádění této operace nebyly zjištěny žádné chyby.

**Reakce uživatele:** Není vyžadována žádná akce.

**DB22034I Kopie** *název* **byla úspěšně převedena a nyní je výchozí kopií rozhraní klienta databáze IBM v systému.**

**Vysvětlení:** Při provádění této operace nebyly zjištěny žádné chyby.

**Reakce uživatele:** Není vyžadována žádná akce.

# **DB22035I Kopie** *název* **byla úspěšně převedena a nyní je výchozí kopií rozhraní klienta databáze IBM a DB2 v systému.**

**Vysvětlení:** Při provádění této operace nebyly zjištěny žádné chyby.

**Reakce uživatele:** Není vyžadována žádná akce.

# **DB22036E Kopie** *název* **není výchozí kopií rozhraní klienta databáze IBM. Proto ji nelze převést na alternativní kopii.**

**Vysvětlení:** Lokální přepínací program byl spuštěn s přepínačem -client -demote pro alternativní kopii. S tímto přepínačem lze lokální přepínací program spustit pouze pro výchozí systémovou kopii rozhraní klienta databáze IBM.

**Reakce uživatele:** Pokud potřebujete převést výchozí kopii rozhraní klienta databáze na alternativní kopii, spusťte lokální přepínací program z instalační cesty výchozí kopie rozhraní klienta.

# **DB22037E Kopie** *název* **není výchozí kopií rozhraní klienta databáze IBM a DB2. Proto ji nelze převést na alternativní kopii.**

**Vysvětlení:** Lokální přepínací program byl spuštěn s přepínačem -all -demote pro alternativní kopii. Lokální přepínací program může na alternativní kopii převést pouze kopii, která je výchozí kopií produktu DB2 a výchozí kopii rozhraní klienta databáze IBM v systému.

**Reakce uživatele:** Pokud potřebujete převést výchozí kopii

rozhraní klienta databáze IBM a DB2 na alternativní kopii, spusť te lokální přepínací program z instalační cesty výchozí kopie rozhraní klienta.

**DB22038E Jako výchozí kopie rozhraní klienta databáze IBM v systému je definována jiná kopie (***název***). Převod další kopie nemůže pokračovat, dokud nebude proveden převod aktuální výchozí kopie rozhraní klienta databáze na alternativní.**

**Vysvětlení:** Byl vyvolán lokální přepínací program, který má převést alternativní kopii rozhraní klienta databáze na výchozí, jako výchozí systémová kopie je však již vybrána jiná kopie rozhraní klienta databáze IBM.

**Reakce uživatele:** Před převedením požadované alternativní kopie na výchozí převeďte aktuální výchozí kopii rozhraní klienta databáze IBM na alternativní.

# **DB22039E Během nastavování hodnoty** ″**defaultClientInterfaceCopy**″ **v klíči registru HKLM\Sofware\IBM\ InstalledCopied na název kopie** *název* **došlo k chybě.**

**Vysvětlení:** Hodnota ″defaultClientInterfaceCopy″ v klíči HKLM\Sofware\IBM\InstalledCopied obsahuje název aktuální výchozí kopie. V lokálním přepínacím programu se vyskytl problém při nastavování této hodnoty na název kopie, která byla převedena na výchozí.

**Reakce uživatele:** Pokuste se operaci zopakovat. Pokud problémy přetrvávají, obrať te se na softwarovou podporu společnosti IBM.

# **DB22040E Během aktualizace hodnoty** ″**defaultClientInterfaceCopy**″ **v klíči registru HKLM\Sofware\IBM\ InstalledCopied s cílem odstranit název kopie** *název* **došlo k chybě.**

**Vysvětlení:** Hodnota ″defaultClientInterfaceCopy″ v klíči HKLM\Sofware\IBM\InstalledCopied obsahuje název aktuální výchozí kopie rozhraní klienta databáze. V lokálním přepínacím programu se vyskytl problém při odebírání názvu kopie, která byla převedena na alternativní.

**Reakce uživatele:** Pokuste se operaci zopakovat. Pokud problémy přetrvávají, obrať te se na softwarovou podporu společnosti IBM.

#### **DB22041E Kopie DB2** *název* **neexistuje.**

**Vysvětlení:** Určená kopie DB2 neexistuje.

**Reakce uživatele:** Zadejte stávající kopii DB2 a znovu spust'te příkaz.

## **DB22042E Při nastavování konfigurace instance DB2 pro produkt IBM Tivoli Monitoring for Databases: DB2 Agent v kopii** *název* **došlo k chybě.**

**Vysvětlení:** Při převodu kopie DB2 se pokusil lokální přepínací program o konfiguraci instance DB2 pro produkt Monitoring Agent for DB2 v této kopii.

**Reakce uživatele:** Spojte se s zástupcem společnosti IBM.

# **DB22043E Při odebírání konfigurace instance DB2 pro produkt IBM Tivoli Monitoring for Databases: DB2 Agent v kopii** *název* **došlo k chybě.**

**Vysvětlení:** Při převodu kopie DB2 se pokusil lokální přepínací program o odebrání konfigurace instance DB2 pro produkt Monitoring Agent for DB2 v této kopii.

**Reakce uživatele:** Spojte se s zástupcem společnosti IBM.

# **DB22044E Při vytváření konfiguračního souboru pro produkt IBM Tivoli Monitoring for Databases: DB2 Agent v instalačním adresáři výchozí kopie došlo k chybě.**

**Vysvětlení:** Při vytváření konfiguračního souboru pro produkt Monitoring Agent for DB2 v instalačním adresáři výchozí kopie došlo k interní chybě.

**Reakce uživatele:** Ověřte, zda máte právo zápisu do instalačního adresáře výchozí kopie.

# **DB22045E Při odebírání konfiguračního souboru pro produkt IBM Tivoli Monitoring for Databases: DB2 Agent v instalačním adresáři výchozí kopie došlo k chybě.**

**Vysvětlení:** Při odebírání konfiguračního souboru pro produkt Monitoring Agent for DB2 v instalačním adresáři výchozí kopie došlo k interní chybě.

**Reakce uživatele:** Ověřte, zda máte právo zápisu do instalačního adresáře výchozí kopie.

#### **DB29320W Výstup byl oříznut.**

**Vysvětlení:** Nelze získat úplný výsledek dotazu tak, jak byl dodán.

**Reakce uživatele:** Dotaz CLP lze přepsat tak, aby získával kratší řetězce. Omezení příkazového procesoru lze obejít také použitím jiného rozhraní DB2.

# **DB29501E Systém DB2 detekoval nekonzistenci prostředí. Prověřte prosím následující chybu:** *chyba*

**Vysvětlení:** Byla zjištěna chyba provozního prostředí.

**Reakce uživatele:** Tato chyba může být způsobena nekonzistencí v systému DB2 nebo v operačním systému. Pokuste se odstranit problém uvedený v chybové zprávě a opakujte příkaz.

**DB29502E Bylo zjištěno nekompatibilní prostředí Java Runtime Environment. Zkontrolujte, že je nainstalována požadovaná úroveň prostředí JRE. Tato aplikace v jazyce Java může být spuštěna pomocí běhové podpory Java instalované spolu s produktem DB2.**

**Vysvětlení:** Použitá aplikace DB2 Java nepodporuje instalovaný běhový modul Java.

**Reakce uživatele:** Ke spuštění aplikace DB2 Java bude použit instalovaný běhový modul DB2 Java. Před spuštěním této aplikace je třeba zajistit její správnou funkci ukončením práce všech ostatních aplikací Java, které využívají instalovaný běhový modul Java.

# **DB29503E Připojení k více databázím není podporováno.**

**Vysvětlení:** Nelze se připojit k více než jedné databázi.

**Reakce uživatele:** Připojte se pouze k jedné databázi.

# **DB29504E Připojení k více uživatelům není podporováno.**

**Vysvětlení:** Nelze se připojit k více než jednomu uživateli.

**Reakce uživatele:** Připojte se pouze k jednomu uživateli.

#### **DB29523W Opravdu chcete tento dotaz ZRUŠIT?**

**DB29524E LogSQLError() selhalo**

**DB29525E LogSQLError()** *param-1 param-2*

DB29526E Tuto tabulku nelze zrušit, neboť neexistuje. Zvolte prosím buď úlohu, která má **výsledky, nebo opakující se úlohu, která je naplánována, a pokus opakujte.**

**Vysvětlení:** Došlo k pokusu o zrušení výsledné tabulky úlohy, ke které není žádná výsledná tabulka přiřazena.

**Reakce uživatele:** Zvolte úlohu, která má výsledky, nebo opakující se úlohu, která je naplánována, a pokus opakujte.

**DB29527W Opravdu chcete zrušit úlohu číslo** *param-1***?**

**DB29528W Opravdu NECHCETE zobrazit úlohu číslo** *param-1***? VAROVÁNÍ: Vyberete-li tuto volbu, úloha nebude již nikdy zobrazena.**

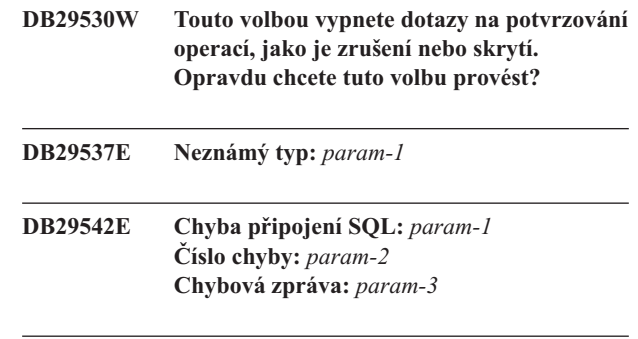

#### **DB29543E Knihovna prostředků rqsres.dll nenalezena.**

**Vysvětlení:** Nepodařilo se úspěšně načíst knihovnu prostředků rqsres.dll.

**Reakce uživatele:** V průběhu inicializace programu DB2 Query Patroller Recurring Query Scheduler se nepodařilo načíst knihovnu prostředků rqsres.dll, neboť byla poškozena či odstraněna. Přeinstalujte prosím program DB2 Query Patroller QueryEnabler.

#### **DB29544E Knihovna prostředků qeres.dll nenalezena.**

**Vysvětlení:** Nepodařilo se úspěšně načíst knihovnu prostředků qeres.dll.

**Reakce uživatele:** V průběhu inicializace programu DB2 Query Patroller QueryEnabler se nepodařilo načíst knihovnu prostředků qeres.dll, neboť byla poškozena či odstraněna. Přeinstalujte prosím program DB2 Query Patroller QueryEnabler.

# **DB29545E Neplatný název: Název dotazu může být dlouhé pouze 20 znaků nebo méně. Upravte prosím název a pokus zopakujte.**

**Vysvětlení:** Byl zadán název dotazu delší než 20 znaků.

**Reakce uživatele:** Zadejte název dotazu o délce nejvýše 20 znaků.

# **DB29546E Neplatný název: Název dotazu může obsahovat pouze písmena, číslice a mezery (** ″**a..z**″**,** ″**A..Z**″**,** ″**0..9**″ **). Upravte prosím název a pokus zopakujte.**

**Vysvětlení:** Byl zadán název dotazu obsahující jiné znaky než písmena a číslice.

**Reakce uživatele:** Zadejte název dotazu obsahující pouze písmena a číslice.

# **DB210200I Provedené změny se uplatní až po odpojení všech aplikací od databáze.**

**Vysvětlení:** Příkaz ADD nebo DROP DATALINKS MANAGER byl úspěšně zpracován. Provedené změny se však uplatní až po odpojení všech aplikací od databáze. Po odpojení všech aplikací od databáze uvede první vytvoření připojení k databázi provedené změny v platnost.

**Reakce uživatele:** Zkontrolujte, zda jsou všechny aplikace odpojeny od databáze, a zadejte příkaz CONNECT.

**DB210201I Databázové tabulky obsahující odkazy na soubory ve správci DB2 Data Links Manager je třeba zpracovat pomocí obslužného programu pro sesouhlasení. Modul DB2 Data Links Manager pro tyto soubory neprovádí žádné operace zrušení propojení.**

**Vysvětlení:** Příkaz DROP DATALINKS MANAGER byl úspěšně zpracován. Před zrušením správce DB2 Data Links Manager se přesvědčte, že žádné databázové tabulky neobsahují odkazy na soubory ve správci DB2 Data Links Manager. Pokud takové odkazy existují, je třeba je z databázových tabulek odstranit pomocí obslužného programu pro sesouhlasení. Soubory samotné zůstanou v systému v propojeném stavu. Další podrobné informace lze najít v poznámkách k příkazu DROP DATALINKS MANAGER v příručce *Command Reference*.

# **DB210202E Pro server je vyhrazeno méně než** *počet* **MB paměti. Nebyla vytvořena žádná doporučení. Aktuální hodnoty odpovídají navrženým hodnotám.**

**Vysvětlení:** Vzhledem k malému množství paměti vyhrazené pro váš server nemůže průvodce konfigurací výkonu vytvořit doporučení. Parametry konfigurace nebudou změněny.

**Reakce uživatele:** Můžete-li vyhradit více paměti pro server, zopakujte zadání příkazu se zvýšenou hodnotou parametru MEM\_PERCENT.

**DB210203I Proces automatické konfigurace (AUTOCONFIGURE) byl úspěšně dokončen. Konfigurační hodnoty databáze nebo správce databází byly pravděpodobně změněny, pokud jste se rozhodli provést změny. Změny budou uplatněny až po novém spuštění instance. Po uplatnění nových konfiguračních parametrů se doporučuje provést nové svázání balíků. Přitom budou použity nové hodnoty.**

**Vysvětlení:** Poradce při konfiguraci vytvořil doporučení a provedl aktualizaci konfiguračních parametrů a velikostí fondů vyrovnávacích pamětí podle požadavků uživatele.

Změny se projeví až po restartování instance na serveru.

Balíky byly svázány s použitím starých konfiguračních parametrů. Poté, co nové parametry vstoupí v platnost, je třeba balíky svázat znovu, aby byly schopny využívat nově nastavené parametry.

**Reakce uživatele:** Chcete-li začít používat nové konfigurační parametry, ukončete činnost instance a poté instanci znovu spusťte. V případě potřeby proveďte nové svázání balíků.

## **DB210204E Při pokusu Poradce při konfiguraci o načtení systémových informací ze serveru došlo k chybě.**

**Vysvětlení:** Došlo k neočekávané chybě. Poradce při konfiguraci nemůže pokračovat.

Reakce uživatele: Obrať te se na administrátora systému.

**DB210205W Poradci při konfiguraci se nepodařilo zvětšit velikost fondu vyrovnávacích pamětí kvůli konfliktu s jinými požadavky na pamě vyplývajícími z příkazů uživatele. Velikost fondu vyrovnávacích pamětí zůstala nezměněná. Použití navrhované sady konfiguračních hodnot může způsobit stránkování na serveru.**

**Vysvětlení:** Toto varování se zobrazí tehdy, není-li jisté, zda je pro server vyhrazeno dostatečné množství paměti pro provedení zadaných operací.

**Reakce uživatele:** Znovu projděte vstupní údaje pro tento příkaz a zkontrolujte, zda byl zadán odpovídající popis požadovaných operací, a případně zvyšte množství paměti přidělené serveru.

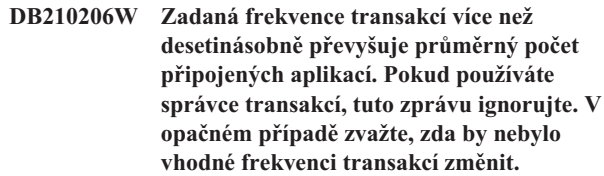

**Vysvětlení:** Poradce při konfiguraci ověřuje, zda frekvence transakcí odpovídá reálným potřebám systému. Pokud nepoužíváte správce transakcí, je možné, že zadaná frekvence je příliš vysoká.

**Reakce uživatele:** Pokud používáte správce transakcí, tuto zprávu ignorujte. V opačném případě zadejte nižší počet transakcí za minutu nebo zvyšte průměrný počet připojených aplikací.

# **DB210207E Nebylo možné provést automatickou konfiguraci databáze** *název-databáze***. Vytvoření databáze** *název-databáze* **neproběhlo úspěšně.**

**Vysvětlení:** Došlo k neočekávané chybě. Poradce při konfiguraci nemůže pokračovat. Vytvoření databáze se nezdařilo.

**Reakce uživatele:** Zkuste spustit příkaz CREATE DATABASE bez volby AUTOCONFIGURE a poté nakonfigurovat databázi pomocí volby AUTOCONFIGURE.

# **DB210208E V systému EEE nelze automaticky konfigurovat databáze. Vytvoření databáze** *název-databáze* **neproběhlo úspěšně.**

**Vysvětlení:** Volba AUTOCONFIGURE není v systému EEE k dispozici. Databáze nebyla vytvořena.

**Reakce uživatele:** Zkuste spustit příkaz CREATE DATABASE bez volby AUTOCONFIGURE a poté nakonfigurovat databázi pomocí volby AUTOCONFIGURE.

# **DB210209I Databáze byla úspěšně vytvořena. Restartujte instanci, aby mohly být uplatněny změny v konfiguraci.**

**Vysvětlení:** Poradce při konfiguraci aktualizoval konfigurační parametry správce databází, konfigurační parametry databáze a velikosti fondu vyrovnávacích pamětí v katalogu SYSBUFFERPOOLS.

Změny se projeví až po ukončení práce instance na serveru.

Balíky byly svázány s použitím starých konfiguračních parametrů. Poté, co nové parametry vstoupí v platnost, je třeba balíky svázat znovu, aby byly schopny využívat nově nastavené parametry.

**Reakce uživatele:** Chcete-li začít používat nové konfigurační parametry, ukončete práci instance a pak ji znovu spuste. V případě potřeby proveďte nové svázání balíků.

# **DB210210E Tento parametr pro příkaz APPLY není u této verze serveru Poradcem při konfiguraci podporován.**

**Vysvětlení:** U této verze serveru jsou platnými parametry pro Poradce při konfiguraci pouze parametry APPLY DB OR DBM a APPLY NONE.

**Reakce uživatele:** Zadejte příkaz znovu s parametrem APPLY DB OR DBM nebo APPLY NONE.

**DB210211W Automatická konfigurace byla úspěšně dokončena, avšak byly pouze vypočteny doporučené hodnoty pro aktuální databázovou oblast. Proces automatické konfigurace (AUTOCONFIGURE) můžete spustit pro všechny databázové oblasti nebo můžete doporučené hodnoty předat všem databázovým oblastem v daném systému.**

**Vysvětlení:** Poradce při konfiguraci vytvořil doporučení a provedl aktualizaci konfiguračních parametrů a velikostí fondů vyrovnávacích pamětí podle požadavků uživatele pouze pro aktuální databázovou oblast.

Změny se projeví až po restartování instance na serveru. Změny je třeba předat do dalších databázových oblastí v daném systému spuštěním procesu automatické konfigurace (AUTOCONFIGURE) pro každou databázovou oblast nebo prostřednictvím samostatné uživatelské akce.

Balíky byly svázány s použitím starých konfiguračních parametrů. Poté, co nové parametry vstoupí v platnost, je třeba balíky svázat znovu, aby byly schopny využívat nově nastavené parametry.

**Reakce uživatele:** Chcete-li začít používat nové konfigurační parametry, ukončete práci instance a pak ji znovu spusťte. V případě potřeby proveďte nové svázání balíků.

## **DB210212W Doporučení vydaná Poradcem při konfiguraci vyžadují větší percentuální část paměti, než je zadáno. Nebyla vytvořena žádná doporučení. Aktuální hodnoty odpovídají navrženým hodnotám.**

**Vysvětlení:** K dispozici není dostatečné množství paměti, které by mohlo být alokováno pro doporučení vytvořená Poradcem při konfiguraci.

**Reakce uživatele:** Zadejte příkaz znovu. Přitom zadejte větší množství paměti v procentech.

```
DB210213W Doporučený počet disků pro zadané vstupní
          údaje je vyšší než počet disků, které jsou k
         dispozici. Nebyla vytvořena žádná
         doporučení. Aktuální hodnoty odpovídají
         navrženým hodnotám.
```
**Vysvětlení:** K dispozici není dostatečný počet disků pro doporučení vytvořená průvodcem konfigurací výkonu.

**Reakce uživatele:** Jakmile bude k dispozici dostatečný počet disků, zadejte příkaz znovu.

# **DB210214W Doporučené množství paměti pro zadané vstupní údaje je větší než množství paměti, které je k dispozici. Nebyla vytvořena žádná doporučení. Aktuální hodnoty odpovídají navrženým hodnotám.**

**Vysvětlení:** K dispozici není dostatečné množství paměti, které by mohlo být alokováno pro doporučení vytvořená Poradcem při konfiguraci.

Reakce uživatele: Zadejte příkaz znovu buď s jinými vstupními hodnotami, nebo v okamžiku, kdy bude k dispozici větší množství paměti.

# **DB210215W Poradci při konfiguraci se nepodařilo přidělit minimální množství paměti fondu vyrovnávacích pamětí kvůli konfliktu s** jinými požadavky na paměť vyplývajícími z **příkazů uživatele.**

**Vysvětlení:** Poradce při konfiguraci není schopen poskytnout sadu doporučení založených na zadaných požadavcích na databázi se zadanými paměťovými prostředky.

**Reakce uživatele:** Je-li k dispozici více paměti, zvyšte procentní část přidělené fyzické paměti. Jinak zvyšte množství fyzické paměti na serveru.

# **DB210220E Zadané číslo příkazu je neplatné.**

**Vysvětlení:** Pro příkazy EDIT nebo RUNCMD bylo určeno neplatné číslo příkazu. Toto číslo příkazu neexistuje v historii příkazů interaktivního režimu aktuálního procesoru CLP.

**Reakce uživatele:** Spuštěním příkazu HISTORY zobrazte seznam platných čísel příkazů a poté znovu odešlete příkaz EDIT nebo RUNCMD s platným číslem příkazu.

#### **DB210221E Editor** *editor* **nelze spustit.**

**Vysvětlení:** Pro příkaz EDIT byl určen neplatný editor. Tento editor buď neexistuje, nebo na něj není cesta v příkazu PATH.

**Reakce uživatele:** O editoru, který bude použit v příkazu EDIT, je rozhodováno v následujícím pořadí:

- v podle hodnoty parametru EDITOR v příkazu EDIT, pokud byl parametr určen,
- v podle hodnoty proměnné DB2\_CLP\_EDITOR registru, pokud byla nastavena,
- v podle hodnoty proměnné prostředí VISUAL, pokud byla nastavena,
- v podle hodnoty proměnné prostředí EDITOR, pokud byla nastavena.

Určete platný editor obsažený v cestě příkazu PATH pomocí parametru EDITOR příkazu EDIT nebo pomocí příslušné proměnné registru či proměnné prostředí.

# **DB210222E Hodnota určená pro** *parametr* **není v platném rozsahu od** *číslo* **do** *číslo***.**

**Vysvětlení:** Pro *parametr* byla určena neplatná hodnota. Tato hodnota neleží v platném rozsahu od *číslo* do *číslo*.

**Reakce uživatele:** Zjistěte platný rozsah hodnot pro *parametr* v odpovídající dokumentaci a poté znovu odešlete příkaz s platnou hodnotu.

## **DB210223E Příkaz** *příkaz* **lze spustit pouze v interaktivním režimu procesoru CLP.**

**Vysvětlení:** Došlo k pokusu o spuštění příkazu DB2 v příkazovém nebo dávkovém režimu procesoru CLP, ale tento příkaz lze spustit pouze v interaktivním režimu procesoru CLP.

**Reakce uživatele:** Zadejte příkaz znovu v interaktivním režimu procesoru CLP.

# **DB216001I Příkaz DECOMPOSE XML DOCUMENTS úspěšně rozložil všechny dokumenty. Požadovaný počet dokumentů:** *požadovaný\_počet***.**

**Vysvětlení:** Při provádění tohoto příkazu nebyly zjištěny žádné chyby.

**Reakce uživatele:** Není vyžadována žádná akce uživatele.

# **DB216002W Pro jeden nebo více dokumentů nebylo možné provést dekompozici. Počet úspěšně rozložených dokumentů:** *počet\_úspěšných***. Počet dokumentů, pro něž byl proveden pokus:** *počet\_pokusů***.**

**Vysvětlení:** Pro jeden nebo více dokumentů nebylo možné provést dekompozice v důsledku výskytu chybových stavů. Další podrobnosti týkající se stavu jednotlivých dokumentů naleznete v souboru zpráv určeném pomocí parametru MESSAGES.

**Reakce uživatele:** Chcete-li provést dekompozici dokumentů XML, pro které nebyla úspěšně provedena, postupujte takto:

- 1. Prozkoumejte informace v chybových zprávách v souboru určeném pomocí parametru MESSAGES. V případě potřeby vyhledejte další podrobnosti o jednotlivých chybách v souboru žurnálu příkazu db2diag. Relevantní položky v souboru žurnálu příkazu db2diag lze určit podle identifikátoru dokumentu.
- 2. Odstraňte chyby popsané v souboru chybových zpráv.
- 3. Zadejte znovu příkaz DECOMPOSE XML DOCUMENTS podle následujících pokynů:
	- v Pokud jste určili kladnou hodnotu parametru COMMITCOUNT, zadejte příkaz znovu pouze pro dokumenty, pro které dekompozice nebyla úspěšně provedena.
	- v Pokud jste pro parametr COMMITCOUNT určili hodnotu 0, proveďte jednu z následujících operací:
		- Proveďte odvolání a poté zadejte příkaz znovu pro všechny dokumenty.
		- Potvrte změny a poté zadejte příkaz znovu pouze pro dokumenty, pro které dekompozice nebyla úspěšně provedena.

#### **DB250000I Příkaz byl úspěšně dokončen.**

**Vysvětlení:** Zpracování příkazu příkazového procesoru (CLP) Plus bylo úspěšně dokončeno.

**Reakce uživatele:** Není vyžadována žádná akce.

# **DB250100E Příkaz** *text* **není platným příkazem CLPPlus.**

**Vysvětlení:** Zadaný text není platným příkazem CLPPlus (Command Line Processor Plus).

**Reakce uživatele:** Zadejte platný příkaz. Seznam platných příkazů naleznete v dokumentaci.

# **DB250101E Syntaxe příkazu je neplatná. Za textem** *text* **byl nalezen neočekávaný prvek** *prvek***. Mezi očekávané hodnoty patří následující:** *seznam-prvků***.**

**Vysvětlení:** V určeném prvku za textem text v příkazovém řetězci byla zjištěna syntaktická chyba. Pole text určuje 20 znaků vstupního příkazového řetězce, za nimiž je prvek, který není platný.

Jako pomůcka je v případech, kdy je to možné, k dispozici částečný výpis platných prvků v seznamu *seznam\_prvků*. V tomto seznamu se předpokládá, že příkaz je až do tohoto místa správný. Pokud by platnými hodnotami byly neznámé uživatelské vstupy, může být seznam *seznam\_prvků* prázdný.

Příkaz nelze zpracovat.

**Reakce uživatele:** Vyhledejte platnou syntaxi příkazu v jeho dokumentaci.

Zkontrolujte a opravte příkaz v oblasti daného prvku. Zadejte příkaz znovu.

# **DB250102E • DB250206E**

## **DB250102E Syntaxe příkazu je neplatná. Hodnota parametru příkazu** *název\_parametru* **typu** *typ* **je neplatná. Mezi platné hodnoty patří:** *seznam\_prvků***.**

**Vysvětlení:** Syntaxe příkazu je neplatná. Parametr příkazu *název\_parametru* není platného datového typu.

Příkaz nelze zpracovat.

**Reakce uživatele:** Zkontrolujte a opravte hodnotu parametru pro oblast určeného prvku. Zadejte příkaz znovu.

# **DB250103E Syntaxe příkazu je neplatná. Hodnota parametru příkazu** *název\_parametru* **je mimo rozsah. Platný rozsah je** *dolní\_mez* **až** *horní\_mez* **včetně.**

**Vysvětlení:** Tato zpráva je vrácena v případě, že je určena hodnota parametru mimo rozsah vyžadovaný pro daný parametr. Prvek *název\_parametru* označuje parametr, jehož hodnota byla určena mimo rozsah.

**Reakce uživatele:** Zadejte příkaz znovu a pro uvedený parametr určete hodnotu v daném rozsahu.

#### **DB250104E Tento příkaz není u aktuálního datového serveru podporován.**

**Vysvětlení:** Příkaz je podporován u datových serverů jiných typů, nikoli však u aktuálního datového serveru, s nímž je navázáno spojení. Zpracování příkazu selhalo.

Příkaz nelze zpracovat.

**Reakce uživatele:** Vyhledejte v dokumentaci informace o podporovaných příkazech pro aktuální datový server.

# **DB250200E Funkci** *název\_funkce* **nelze povolit, protože příslušná funkce v aktuální instalaci neexistuje.**

**Vysvětlení:** Funkce *název\_funkce* nemá platný název. Seznam platných názvů funkcí naleznete v dokumentaci k produktu DB2.

**Reakce uživatele:** Zadejte platný název funkce a pak požadavek zopakujte.

# **DB250201E Databázové připojení neexistuje, ale připojení je vyžadováno.**

**Vysvětlení:** Databázové připojení je nutnou podmínkou pro vyvolání příkazu. Není k dispozici žádné databázové připojení.

**Reakce uživatele:** Vytvořte databázové připojení použitím příkazu clpplus a pak operaci zopakujte.

# **DB250202E Tato funkce nepodporuje připojení k databázím typu** *databázový\_typ***.**

**Vysvětlení:** Databázový typ není platný. Platné databázové typy jsou uvedeny v dokumentaci.

**Reakce uživatele:** Zadejte název databáze s platným typem a pak požadavek zopakujte.

#### **DB250203E Navázání připojení se nezdařilo.**

**Vysvětlení:** Pokus o navázání databázového připojení se nezdařil. Databázové připojení neexistuje.

Mezi možné příčiny patří:

- neplatné jméno uživatele,
- neplatné heslo,
- neplatný název hostitele,
- neplatný název databáze,
- neplatné číslo portu.

**Reakce uživatele:** Při explicitním připojení k databázi zkontrolujte a opravte syntaxi příkazu a pak operaci zopakujte. Jinak zkuste operaci znovu a v případě, že připojení stále nelze navázat, se obrať te na administrátora databáze.

## **DB250204E Pokus o vyhledání souboru** *název\_souboru* **se nezdařil. Příkaz nelze zpracovat.**

**Vysvětlení:** Požadovaný soubor *název\_souboru* nebyl nalezen. Mezi možné příčiny patří:

- neplatný název souboru,
- v neplatná cesta k souboru,
- v soubor není uložený v určené cestě,
- v oprávnění k souboru nebo k cestě nepovolují čtení souboru.

#### **Reakce uživatele:**

- v Ověřte, zda je název souboru správný a zda soubor existuje v určeném umístění.
- v Zkontrolujte, že oprávnění k cestě a k souboru umožňují přístup pro čtení k souboru.

# **DB250205E Pokus o čtení souboru** *název\_souboru* **se nezdařil.**

**Vysvětlení:** Pokus o čtení parametru souboru *název\_souboru* se nezdařil. Mezi možné příčiny patří:

v neplatná oprávnění k souborovému systému.

Příkaz nelze zpracovat.

**Reakce uživatele:** Pokud soubor představuje uživatelský soubor, ověřte, zda oprávnění k souboru umožňují přístup pro čtení.

# **DB250206E Parametr** *název\_proměnné\_prostředí* **není definovanou proměnnou prostředí.**

**Vysvětlení:** Název *název\_proměnné\_prostředí* nepředstavuje definovaný název proměnné prostředí CLPPlus (Command Line Processor Plus) nebo proměnná není nastavena na požadovanou hodnotu.

**Reakce uživatele:** Zkontrolujte a opravte syntaxi příkazu, zadejte platný název proměnné prostředí a znovu proveďte příkaz. Je-li to zapotřebí, můžete ověřit a nastavit následující sady proměnných prostředí CLPPlus na požadované hodnoty:

Operační systémy Windows:

Proměnná: CLPPLUS\_HELP Hodnota: sqllib/bin/clpplus.bat

Operační systémy UNIX:

Proměnná: CLPPLUS\_HELP Hodnota: sqllib\bin\clpplus.sh

#### **DB250207E Pokus o vytvoření souboru** *název\_souboru* **se nezdařil.**

**Vysvětlení:** Požadovaný soubor *název\_souboru* nebylo možné vytvořit. Mezi možné příčiny patří:

- soubor již existuje,
- neplatný název souboru,
- v neplatná cesta k souboru,
- v neplatná oprávnění k souborovému systému,
- v nedostatek paměti v souborovém systému.

**Reakce uživatele:** Jedná-li se o uživatelský soubor, ověřte a opravte název souboru nebo cestu k souboru, zkontrolujte, že je cesta platná, a ověřte, zda lze soubory ukládat do určené cesty a zda je k dispozici dostatek paměti. V případě, že soubor generuje systém, znovu proveďte příkaz. Pokud příkaz znovu skončí chybou, obraťte se na administrátora databáze.

# **DB250208E Neplatná sekvence příkazů. Před tímto příkazem je nutné spustit přípravný příkaz. Jako možný přípravný příkaz lze použít** *přípravný\_příkaz***.**

**Vysvětlení:** Pro některé příkazy CLPPlus je nutné předem spustit jeden nebo několik příkazů CLPPlus. Pokud tyto přípravné příkazy neprovedete, aktuální příkaz nelze spustit.

Příkaz nebyl proveden.

**Reakce uživatele:** Vyvolejte doporučený přípravný příkaz a pak znovu spusťte aktuální příkaz. Další informace týkající se příkazu naleznete v dokumentaci CLPPlus.

**DB250209I Bylo navázáno připojení. Typ databáze:** *název\_produktu***. Verze databáze:** *verze***. Název hostitele:** *název\_hostitele***. Port:** *číslo\_portu***. Název databáze:** *název\_databáze***. Uživatel:** *autorizační\_ID***.**

**Vysvětlení:** Bylo navázáno připojení k databázi typu: *název\_produktu* verze: *verze*. Název hostitele databázového serveru je *název\_hostitele*. Číslo portu je *číslo\_portu*. Název databáze je *název\_databáze*. ID autorizace uživatele je *autorizační\_ID*.

Pro tuto databázi lze nyní vyvolat databázové příkazy.

Pro tuto databázi lze nyní spustit dotazy a databázové operace.

Příkazy CLPPlus (Command Line Processor Plus) vyžadující připojení lze provádět až do uzavření nebo resetování připojení.

**Reakce uživatele:** Pokračujte použitím příkazů CLPPlus. Spouštět lze příkazy CLPPlus, databázové dotazy a další operace.

## **DB250210I Připojení k databázi** *název\_databáze* **bylo zavřeno.**

**Vysvětlení:** Připojení k databázi *název\_databáze* bylo zavřeno. V tuto chvíli nelze s databází nijak komunikovat.

**Reakce uživatele:** Chcete-li provádět databázové operace nebo spouštět příkazy, které vyžadují připojení k databázi, vyvolejte příkaz CLPPLUS a znovu navažte databázové připojení.

## **DB250211E Databázový objekt s názvem** *název\_objektu* **nebyl nalezen v databázi.**

**Vysvětlení:** Zadáním příkazů LIST PACKAGES a LIST TABLES lze vypsat seznam balíků či tabulek vytvořených v databázi aktuálním uživatelem.

Zadáním příkazu DESCRIBE a určením názvu databázového objektu lze načíst metadata o databázových objektech, jako jsou například tabulky, pohledy, funkce a další.

Tato zpráva je vrácena v případě, že je příkaz LIST či DESCRIBE zadán pro databázový objekt, který není v databázi nalezen.

V případě, že byla tato zpráva vrácena při zadání příkazu LIST, je možnou příčinou to, že hledaný databázový objekt byl vytvořen jiným než aktuálním uživatelem. Při výchozím nastavení příkaz LIST vypisuje seznam pouze těch databázových objektů, které byly vytvořeny aktuálním uživatelem.

**Reakce uživatele:** Zkontrolujte, zda databázový objekt existuje a byl vytvořen aktuálním uživatelem.

## **DB250300E Při odpojení od databáze došlo k neočekávané chybě jazyka SQL.**

**Vysvětlení:** Při potvrzování dat nebo zavírání databázového připojení došlo k chybě jazyka SQL, pro kterou nejsou k dispozici žádné další informace.

**Reakce uživatele:** Je-li to před dalšími databázovými operacemi zapotřebí, znovu vytvořte připojení k databázi.

# **DB250301E Při zpracování příkazu Command Line Processor Plus došlo k neočekávané chybě jazyka SQL.**

**Vysvětlení:** Na datovém serveru došlo k neočekávané chybě jazyka SQL, která přerušila zpracování příkazu Command Line Processor Plus. Provedení příkazu nebylo dokončeno.

**Reakce uživatele:** Zadejte příkaz znovu.

# **DB250302E • DB250408E**

## **DB250302E Bylo doručeno asynchronní upozornění** *název\_upozornění***, které pochází od procesu datového serveru s ID procesu (PID)** *ID\_procesu***.**

**Vysvětlení:** Bylo zjištěno asynchronní upozornění od datového serveru s názvem *název\_upozornění* a ID procesu *ID\_procesu* může vyžadovat vaši okamžitou akci.

**Reakce uživatele:** Pomocí hodnoty ID procesu vyhledejte proces a související upozornění. Je-li to zapotřebí, reagujte na všechny kritické požadavky. Procesor Command Line Processor Plus je stále aktivní.

## **DB250303E Velikost vyrovnávací paměti řádku procesoru Command Line Processor Plus je menší než velikost sloupce** *název\_sloupce***.**

**Vysvětlení:** Hodnoty sloupce nelze zobrazit, protože velikost vyrovnávací paměti řádku procesoru Command Line Processor Plus je menší než velikost sloupce *název\_sloupce*. Hodnoty sloupce budou zkráceny.

**Reakce uživatele:** Zadejte šířku vyrovnávací paměti řádku, která je větší než šířka sloupce, a pak spusťte příkaz nebo znovu vyvolejte obsah vyrovnávací paměti SQL.

# **DB250400E Číslo řádku vyrovnávací paměti je neplatné. Platné hodnoty jsou v intervalu od** *minimální\_hodnota* **do** *maximální\_hodnota***.**

**Vysvětlení:** Příkaz se pokouší pracovat se řádkem ve vyrovnávací paměti, ale určené číslo řádku vyrovnávací paměti je neplatné. Číslo řádku nemusí být správné, protože ve vyrovnávací paměti nejsou žádné řádky nebo číslo řádku je mimo rozsah vyrovnávací paměti. Číslo je buď menší než minimální hodnota, nebo větší než maximální hodnota.

**Reakce uživatele:** Znovu odešlete příkaz s platným číslem řádku.

## **DB250401E Souběžný tisk nelze vypnout, protože je tato funkce již deaktivována.**

**Vysvětlení:** Příkaz SPOOLING OFF již byl proveden. Příkaz nelze zpracovat.

**Reakce uživatele:** Vzhledem k tomu, že příkaz již byl zpracován, není vyžadována žádná další akce.

#### **DB250402E Hodnota ukončovacího znaku pro příkaz není platná.**

**Vysvětlení:** Ukončovací hodnota jazyka SQL musí mít délku právě jednoho znaku.

**Reakce uživatele:** Nastavte ukončovací znak na hodnotu jednoho znaku.

# **DB250403E Vstupní řetězec** *řetězec* **určený v příkazu CHANGE nebyl nalezen ve vyrovnávací paměti SQL.**

**Vysvětlení:** Příkaz CHANGE lze úspěšně spustit pouze v případě, že vyrovnávací paměť SQL obsahuje vstupní řetězec. Vstupní řetězec *řetězec* však nebyl nalezen.

**Reakce uživatele:** Zadejte příkaz znovu s platnými argumenty.

# **DB250405E Příkaz DESCRIBE nepodporuje objekty typu** *typ\_objektu***. Platné typy zahrnují** *seznam\_prvků***.**

**Vysvětlení:** Příkazem DESCRIBE lze přistupovat k definicím dílčí sady typů databázových objektů v databázi. Typ objektu *typ\_objektu* není podporován. Mezi platné objekty patří objekty uvedené v seznamu *seznam\_prvků*.

**Reakce uživatele:** Seznam platných typů databázových objektů naleznete v dokumentaci k příkazu DESCRIBE. Zadejte název podporovaného databázového objektu a zkuste operaci zopakovat.

# **DB250406E Databázový objekt** *název* **typu** *objekt* **neobsahuje sloupce.**

**Vysvětlení:** Vyvolaný příkaz vyžaduje určení databázového objektu, který obsahuje sloupce. Platné objekty:

- tabulky,
- pohledy,
- tabulky katalogu,
- pohledy katalogu.

Zadaný objekt neobsahuje žádné sloupce.

**Reakce uživatele:** Zadejte název databázového objektu, který obsahuje sloupce.

#### **DB250407E Oddělovač** *znak* **je neplatný.**

**Vysvětlení:** Znak *znak* určený jako oddělovač není platný. Použití tohoto znaku se v syntaxi příkazu neslučuje s použitím uvozovek.

Reakce uživatele: Proved'te následující akce:

- 1. Zadejte jiný oddělovací nebo ukončovací znak.
- 2. Ověřte a opravte syntaxi příkazu.
- 3. Zadejte příkaz znovu.

## **DB250408E Nejsou definovány žádné uživatelské substituční proměnné.**

**Vysvětlení:** Byl použit odkaz na substituční proměnnou definovanou uživatelem, žádné uživatelské substituční proměnné však nejsou definovány.

Příkaz nelze zpracovat.

**Reakce uživatele:** Definujte uživatelskou substituční

proměnnou a operaci zopakujte.

# **DB250409E Je-li vyrovnávací pamě kódu SQL prázdná, nelze příkaz provést.**

Vysvětlení: Pokud vyrovnávací paměť kódu SQL neobsahuje žádná data, nelze příkaz spustit.

**Reakce uživatele:** Přidejte příkazy do vyrovnávací paměti kódu SQL a zadejte příkaz znovu.

# **DB250410I Procesor Command Line Processor Plus je aktuálně pozastaven. Parametr pozastavení je nastaven na hodnotu** *text\_pozastavení***.**

**Vysvětlení:** Příkaz PAUSE byl vyvolaný s textem pozastavení *text\_pozastavení*. Stav pozastavení vyvolaný příkazem PAUSE ukončíte stisknutím klávesy Enter.

**Reakce uživatele:** Stisknutím klávesy Enter zrušíte stav pozastavení.

#### **DB250411E Tato výpočetní funkce nepodporuje datový typ** *typ* **sloupce** *název\_sloupce***.**

**Vysvětlení:** Datový typ pojmenovaného sloupce ve výpočetní funkci uvedené v příkazu COMPUTE není podporován.

K platným číselným datovým typům patří následující typy:

- SMALLINT
- LONG
- DOUBLE
- FLOAT
- DECIMAL
- $\cdot$  INTEGER

**Reakce uživatele:** Jako argument funkce zadejte sloupec platného datového typu.

#### **DB250412E Nejsou k dispozici žádné definované výpočty, které by bylo možné zobrazit.**

**Vysvětlení:** Nebyly definovány žádné výpočty pomocí příkazu COMPUTE.

**Reakce uživatele:** Chcete-li vypočítat a zobrazit výpočetní informace, zadejte alespoň jednou příkaz COMPUTE a poté zadejte příkaz SHOW COMPUTE.

#### **DB250413E Výpočet s popisem** *popis* **je již definován.**

**Vysvětlení:** Výpočet s názvem *popis* je již pro daný sloupec definován.

**Reakce uživatele:** Definujte výpočet pod jiným názvem nebo jej upravte tak, aby určoval jiný sloupec.

#### **DB250414I Nejsou definovány žádné sloupce.**

**Vysvětlení:** Seznam definovaných sloupců můžete vytvořit zadáním příkazu SHOW COLUMN nebo příkazu COLUMN bez parametrů.

Tato zpráva je vrácena, pokud je zadán příkaz SHOW COLUMN nebo příkaz COLUMN bez parametrů a nejsou k dispozici žádné sloupce k zobrazení.

**Reakce uživatele:** Na tuto zprávu není třeba reagovat.

# **DB250415W Nebyly vymazány žádné zarážky, protože pro určený sloupec žádné zarážky nejsou definovány.**

**Vysvětlení:** Zadáním příkazu CLEAR BREAK a určením názvu sloupce lze vymazat libovolné zarážky, které byly definovány pro daný sloupec.

Tato zpráva je vrácena v případě, že byl příkaz CLEAR BREAK zadán pro sloupec, pro který nebyly definovány žádné zarážky.

**Reakce uživatele:** Na tuto zprávu není třeba reagovat.

# **DB250416W Pro sloupec s názvem** *název\_sloupce* **nebyly definovány žádné akce výpočtu určené k vymazání.**

**Vysvětlení:** Zadáním příkazu CLEAR COMPUTES a určením sloupce, ze kterého mají být vymazány akce výpočtu, lze vymazat všechny akce výpočtu, které byly definovány pro daný sloupec.

Tato zpráva je vrácena v případě, že pro určený sloupec nebyly definovány žádné akce výpočtu.

**Reakce uživatele:** Na tuto zprávu není třeba reagovat.

# **DB250417E Následující funkce určená v příkazu COMPUTE není podporována pro akci výpočtu:** *funkce***.**

**Vysvětlení:** Pomocí příkazu COMPUTE lze definovat akci výpočtu, která má být provedena pro určitý sloupec v případě, že je dosaženo zarážky pro daný sloupec.

Příkaz COMPUTE má následující syntaxi:

```
COMPUTE <funkce 1> LABEL <popis 1>
OF <sloupec_1>
    [{, <funkce_2> LABEL <popis 2>
        OF <sloupec_2>} ...]
 ON <sloupec_n>
```
přičemž parametr <funkce> může označovat jednu z následujících funkcí:

[ SUM | MAX | MIN | AVG | COUNT | NUM ]

Tato zpráva je vrácena v případě, že je pro parametr <funkce> určena neplatná hodnota.

**Reakce uživatele:** Zadejte příkaz COMPUTE znovu a určete platnou funkci.

#### **DB250418W Určená akce výpočtu byla definována dříve.**

**Vysvětlení:** Příkaz COMPUTE se používá spolu s příkazem BREAK. Zadáním příkazu BREAK lze pro určený sloupec definovat zarážku. Pomocí příkazu COMPUTE lze definovat akci výpočtu, která má být použita pro určený sloupec v případě, že je během provádění příkazu SQL dosaženo zarážky pro daný sloupec. Akce výpočtu je funkce, jako například SUM, COUNT nebo MAX, která bude použita pro všechny prvky daného sloupce.

Tato zpráva je vrácena v případě, že je zadán příkaz COMPUTE, který má pro určitý sloupec definovat akci výpočtu identickou s akcí výpočtu definovanou pro daný sloupec dříve.

**Reakce uživatele:** Na tuto zprávu není třeba reagovat.

#### DB250419W Vyrovnávací paměť kódu SQL je prázdná.

**Vysvětlení:** Při zadání příkazů CLPPlus, například příkazů COMPUTE či BREAK, jsou výsledné objekty a akce uloženy do vyrovnávací paměti kódu SQL.

V následujícím seznamu jsou uvedeny některé z akcí, které lze pro vyrovnávací paměť kódu SQL provést:

- v upravit obsah vyrovnávací paměti kódu SQL zadáním příkazu EDIT;
- v připojit data k obsahu vyrovnávací paměti kódu SQL zadáním příkazu APPEND;
- v vymazat obsah vyrovnávací paměti kódu SQL zadáním příkazu CLEAR.

Obsah vyrovnávací paměti kódu SQL ovlivňuje provádění příkazů SQL. Pokud byly například pro některý sloupec definovány zarážky, projeví se při spuštění příkazu SQL.

Tato zpráva je vrácena v případě, že dojde k pokusu o provedení akce pro vyrovnávací paměť kódu SQL, avšak ta je prázdná.

Reakce uživatele: Na tuto zprávu není třeba reagovat.

# **DB250420E Vytvoření proměnné vazby se nezdařilo, protože proměnná vazby s uvedeným názvem již existuje.**

**Vysvětlení:** Můžete vytvářet proměnné vazby, které obsahují hodnoty, a používat je v příkazech SQL.

Oborem proměnných vazby je relace databáze. Po připojení k databázi můžete proměnné vazby vytvářet a používat po dobu trvání dané relace databáze. Po odpojení od databáze přestanou dané proměnné vazby existovat.

Proměnné vazby lze vytvořit s použitím následující syntaxe: VARIABLE <název\_proměnné\_vazby> <datový\_typ>

Tato zpráva je vrácena v případě, že dojde k pokusu o vytvoření nové proměnné vazby s názvem, který je již použit pro existující proměnnou vazby.

**Reakce uživatele:** Chcete-li vytvořit novou proměnnou vazby, zadejte příkaz VARIABLE znovu a určete název, který není totožný s názvem existující proměnné vazby.

#### **DB250421I Nejsou definovány žádné zarážky.**

**Vysvětlení:** Zadáním příkazu BREAK bez parametrů lze zobrazit seznam definovaných zarážek.

Tato zpráva je vrácena v případě, že je zadán příkaz BREAK bez parametrů a nejsou k dispozici žádné zarážky k zobrazení.

**Reakce uživatele:** Na tuto zprávu není třeba reagovat.

#### **DB250422W Nebyly vymazány žádné sloupce, protože žádné nejsou definovány.**

**Vysvětlení:** Zadáním příkazu CLEAR COLUMN lze vymazat libovolné sloupce, které byly definovány.

Tato zpráva je vrácena v případě, že byl zadán příkaz CLEAR COLUMN a nebyly definovány žádné sloupce.

**Reakce uživatele:** Na tuto zprávu není třeba reagovat.

## **DB250500W Během inicializace terminálu CLPPlus došlo k chybě. Zpracování však může pokračovat.**

**Vysvětlení:** Tato zpráva je vrácena v případě, že dojde k interní chybě během inicializace terminálu CLPPlus. Protože nedošlo k selhání inicializace, je možno pokračovat příkazy CLPPlus.

**Reakce uživatele:** Na tuto zprávu není třeba reagovat.

## **DB250601E Příkaz SQL nelze provést, protože v něm je použita následující neexistující proměnná vazby:** *název\_proměnné\_vazby***.**

**Vysvětlení:** Můžete vytvářet proměnné vazby, které obsahují hodnoty, a používat je v příkazech SQL.

Oborem proměnných vazby je relace databáze. Po připojení k databázi můžete proměnné vazby vytvářet a používat po dobu trvání dané relace databáze. Po odpojení od databáze přestanou dané proměnné vazby existovat.

Proměnné vazby lze vytvořit s použitím následující syntaxe: VARIABLE <název proměnné vazby> <datový typ>

Proměnné vazby lze používat v příkazech SQL následujícím způsobem:

DELETE zaměstnanec WHERE číslo\_zaměstnance = :id;

přičemž parametr ″:id″ označuje proměnnou vazby.

Tato zpráva je vrácena v případě, že dojde k pokusu o provedení příkazu SQL, který obsahuje nedefinovanou proměnnou vazby.

**Reakce uživatele:** Na tuto zprávu můžete reagovat jedním z následujících způsobů:

- v Definujte proměnnou, která byla použita v příkazu SQL, a poté pokus o provedení příkazu SQL zopakujte.
- v Zopakujte pokus o provedení příkazu SQL, přičemž určete definovanou proměnnou vazby.

# **Část 11. Zprávy DBA**

V tomto oddílu jsou uvedeny zprávy generované administračními nástroji databáze (DBA). Tyto zprávy jsou uvedeny v pořadí podle svých čísel.

#### **DBA0000I Funkce byla úspěšně dokončena.**

**Vysvětlení:** Toto je pouze informační zpráva.

**Reakce uživatele:** Není vyžadována žádná akce.

#### **DBA0001E Došlo k interní chybě při alokaci paměti.**

**Vysvětlení:** Došlo k interní chybě při alokaci paměti. Aplikace byla ukončena.

Reakce uživatele: Zkuste uvolnit paměť zavřením některých aplikací. Pokud problém přetrvává, kontaktujte pracovníka technické podpory společnosti IBM.

## **DBA0002E Došlo k interní chybě. Při zpracování žádosti byla přijata neočekávaná vstupní data.**

**Vysvětlení:** Při zpracování žádosti byla přijata neočekávaná vstupní data. Aplikace byla ukončena.

**Reakce uživatele:** Kontaktujte pracovníka technické podpory společnosti IBM.

#### **DBA0003E Při zpracování žádosti o změnu byla zjištěna nekonzistence v definici tabulky.**

**Vysvětlení:** Při zpracování žádosti o změnu tabulky byla zjištěna nekonzistence mezi poslední známou definicí tabulky a definicí načtenou z databáze. Definice tabulky se pravděpodobně změnila mimo kontext administračních nástrojů. Tabulku nelze změnit. Zpracování žádosti bylo ukončeno.

**Reakce uživatele:** Načtěte z databáze aktualizovaný seznam tabulek výběrem volby Aktualizovat z rozevírací nabídky Tabulky. Pak zopakujte pokus o změnu tabulky.

#### **DBA0004E Při ověřování připojení k databázi došlo k chybě.**

**Vysvětlení:** Bylo detekováno neplatné připojení. Tento problém se může vyskytnout v situaci, kdy je ukončena práce serveru, aktuální připojení přestanou být platná a nelze navázat nové připojení. Zpracování žádosti bylo ukončeno.

**Reakce uživatele:** Zkontrolujte, zda je server spuštěn. Vyberte volbu Připojit z rozevírací nabídky databáze, ke které se chcete připojit. Zopakujte akci.

Pokud akce znovu selže, ověřte, zda je v pořádku síťové připojení k cílovému systému a zda je cílová databáze v tomto systému spuštěna a je aktivní.

Pokud je síťové připojení v pořádku, mohlo dojít k vnitřní chybě. Kontaktujte pracovníka technické podpory společnosti IBM.

#### **DBA0005E Při ověřování připojení k instanci došlo k chybě.**

**Vysvětlení:** Bylo detekováno neplatné připojení. Mohlo dojít k ukončení práce databáze, nebo již neexistuje připojení. Zpracování žádosti bylo ukončeno.

**Reakce uživatele:** Zkontrolujte, zda je server spuštěn. Vyberte volbu Připojit z rozevírací nabídky databáze, ke které se chcete připojit. Zopakujte akci.

Pokud akce znovu selže, ověřte, zda je v pořádku síťové připojení k cílovému systému a zda je cílová databáze v tomto systému spuštěna a je aktivní.

Pokud je síťové připojení v pořádku, mohlo dojít k vnitřní chybě. Kontaktujte pracovníka technické podpory společnosti IBM.

# **DBA0006E Při ověřování manipulátoru pro trvalé připojení k databázi nebo připojení k instanci došlo k chybě.**

**Vysvětlení:** Bylo detekováno neplatné připojení. Mohlo dojít k ukončení práce databáze, nebo již neexistuje připojení. Zpracování žádosti bylo ukončeno.

**Reakce uživatele:** Zkontrolujte, zda je server spuštěn. Vyberte volbu Připojit z rozevírací nabídky databáze, ke které se chcete připojit. Zopakujte akci.

Pokud akce znovu selže, ověřte, zda je v pořádku síťové připojení k cílovému systému a zda je cílová databáze v tomto systému spuštěna a je aktivní.

Pokud je síťové připojení v pořádku, mohlo dojít k vnitřní chybě. Kontaktujte pracovníka technické podpory společnosti IBM.

# **DBA0007E Při nastavování typu kontextu pro připojení došlo k interní chybě.**

**Vysvětlení:** Při nastavování typu kontextu připojení navázaných aplikací došlo k chybě. Aplikace byla ukončena.

**Reakce uživatele:** Kontaktujte pracovníka technické podpory společnosti IBM.

**DBA0008E Došlo k interní chybě. Byl požadován neočekávaný typ seznamu.**

**Vysvětlení:** Aplikace nerozpoznala typ objektu, který má být uveden v seznamu, jako platný typ. Aplikace byla ukončena.

**Reakce uživatele:** Kontaktujte pracovníka technické podpory společnosti IBM.

#### **DBA0009E Došlo k interní chybě. Byl přijat neočekávaný typ požadavku.**

**Vysvětlení:** Aplikace nerozpoznala typ požadavku, který má být proveden, jako platný typ. Aplikace byla ukončena.

**Reakce uživatele:** Kontaktujte pracovníka technické podpory společnosti IBM.

## **DBA0010E Došlo k interní chybě. Byl detekován neočekávaný typ objektu.**

**Vysvětlení:** Aplikace nerozpoznala typ objektu, který má být zpracován, jako platný typ. Aplikace byla ukončena.

**Reakce uživatele:** Kontaktujte pracovníka technické podpory společnosti IBM.

#### **DBA0011E Příliš mnoho otevřených připojení.**

**Vysvětlení:** Bylo dosaženo maximálního počtu otevřených databázových připojení. Zpracování žádosti bylo ukončeno.

Reakce uživatele: Proveďte jednu z následujících akcí:

- v Odpojte se od jiných databází a připojte se k požadované databázi. Vyberte akci Odpojit z rozevíracích nabídek databází, od kterých se chcete odpojit. Pak vyberte akci Připojit z rozevírací nabídky databáze, ke které se chcete připojit.
- v Upravte hodnoty konfiguračních parametrů tak, abyste měli k dispozici větší počet připojení.

#### **DBA0012E Nelze alokovat manipulátor připojení.**

**Vysvětlení:** Při pokusu o alokaci manipulátoru připojení došlo k chybě. Aplikace byla ukončena.

**Reakce uživatele:** Kontaktujte pracovníka technické podpory společnosti IBM.

#### **DBA0013W Bylo dosaženo maximálního počtu objektů, které lze uvést v seznamu.**

**Vysvětlení:** Bylo dosaženo maximálního počtu objektů, které může aplikace uvést v seznamu. Maximální počet objektů je 20 000.

**Reakce uživatele:** Není vyžadována žádná akce.

# **DBA0014E Došlo k interní chybě. Byl vydán požadavek na zrušení neočekávaného typu objektu.**

**Vysvětlení:** Aplikace nerozpoznala typ objektu, který má být zrušen, jako platný typ. Aplikace byla ukončena.

**Reakce uživatele:** Kontaktujte pracovníka technické podpory společnosti IBM.

#### **DBA0015E Došlo k interní chybě. Selhala žádost typu latch.**

**Vysvětlení:** Selhala žádost typu latch. Aplikace byla ukončena.

**Reakce uživatele:** Kontaktujte pracovníka technické podpory společnosti IBM.

#### **DBA0016E Došlo k interní chybě. Selhala žádost typu unlatch.**

**Vysvětlení:** Selhala žádost typu unlatch. Aplikace byla ukončena.

**Reakce uživatele:** Kontaktujte pracovníka technické podpory společnosti IBM.

# **DBA0017E Není k dispozici žádná informace o chybě. Prostudujte si žurnál administračních nástrojů.**

**Vysvětlení:** Nelze zobrazit žádnou informaci o chybě.

**Reakce uživatele:** Vyhledejte informace o chybě v žurnálu administračních nástrojů.

# **DBA0018E Server Administration Server není spuštěn. Spust'te server Administration Server a zopakujte akci.**

**Vysvětlení:** Server Administration Server není spuštěn.

**Reakce uživatele:** Spust'te server Administration Server v cílovém systému příkazem DB2ADMIN START a zopakujte akci.

# **DBA0019E Objekt** *název-objektu* **je používán. Zopakujte akci později.**

**Vysvětlení:** Objekt, pro který měla být provedena požadovaná akce, nebo související objekt je již používán jinou akcí. Je možné, že právě probíhají změny uvedeného objektu nebo některého ze souvisejících objektů.

Požadovanou akci nelze provést současně s akcí, která právě probíhá.

Příklady:

- v Je-li právě prováděna změna tabulky, nebude povolen požadavek o přejmenování této tabulky, dokud neskončí práce v okně změn. Je však možné provést například požadavek na načtení vzorku obsahu této tabulky.
- v Žádost o zrušení objektu (jako například tabulky) nebude povolena, pokud nad souvisejícími objekty (například databázemi, pohledy nebo spouštěči) právě probíhají jakékoli jiné akce.

Akce nebyla provedena.

**Reakce uživatele:** Zopakujte akci později, až bude objekt dostupný.

#### **DBA0020E Došlo k chybě při otevírání trasovacího souboru administračních nástrojů.**

**Vysvětlení:** Došlo k chybě při otevírání trasovacího souboru administračních nástrojů.

**Reakce uživatele:** Kontaktujte pracovníka technické podpory společnosti IBM.

#### **DBA0021E Došlo k chybě při zápisu do trasovacího souboru administračních nástrojů.**

**Vysvětlení:** Došlo k chybě při zápisu do trasovacího souboru administračních nástrojů.

**Reakce uživatele:** Kontaktujte pracovníka technické podpory společnosti IBM.

# **DBA0022W Došlo k chybě při zavírání trasovacího souboru administračních nástrojů.**

**Vysvětlení:** Při pokusu o zavření trasovacího souboru administračních nástrojů došlo k chybě. Zpracování pokračuje.

**Reakce uživatele:** Zkontrolujte, zda byl správně zadán soubor žurnálu administračních nástrojů.

#### **DBA0023W Došlo k chybě při otevírání souboru žurnálu administračních nástrojů.**

**Vysvětlení:** Při pokusu o otevření souboru žurnálu administračních nástrojů došlo k chybě. Zpracování pokračuje.

**Reakce uživatele:** Zkontrolujte, zda byl správně zadán soubor žurnálu administračních nástrojů.

# **DBA0024W Došlo k chybě při zápisu do souboru žurnálu administračních nástrojů.**

**Vysvětlení:** Při pokusu o zápis do souboru žurnálu administračních nástrojů došlo k chybě. Zpracování pokračuje.

**Reakce uživatele:** Zkontrolujte, zda byl správně zadán soubor žurnálu administračních nástrojů a zda do něj lze zapisovat.

# **DBA0025W Došlo k chybě při zavírání souboru žurnálu administračních nástrojů.**

**Vysvětlení:** Při pokusu o zavření souboru žurnálu administračních nástrojů došlo k chybě. Zpracování pokračuje.

**Reakce uživatele:** Zkontrolujte, zda byl správně zadán soubor žurnálu administračních nástrojů.

## **DBA0026E Došlo k interní chybě administračních nástrojů.**

**Vysvětlení:** Došlo k neodstranitelné chybě.

**Reakce uživatele:** Kontaktujte pracovníka technické podpory společnosti IBM.

#### **DBA0027E Došlo k interní chybě. Byl detekován spor o zámek v programových modulech administračních nástrojů.**

**Vysvětlení:** Byl detekován spor o zámek v programových modulech administračních nástrojů.

**Reakce uživatele:** Kontaktujte pracovníka technické podpory společnosti IBM.

**DBA0028I Aktuální relace administračních nástrojů bude ukončena z důvodu výskytu neodstranitelné chyby.**

**Vysvětlení:** Došlo k závažné interní chybě.

**Reakce uživatele:** Kontaktujte pracovníka technické podpory společnosti IBM.

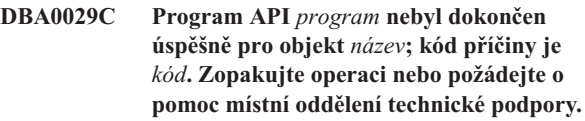

**Vysvětlení:** Volání funkce rozhraní API nebylo dokončeno.

**Reakce uživatele:** Zopakujte operaci nebo požádejte o pomoc administrátora systému.

#### **DBA0030E Při pokusu o připojení k databázi** *název* **došlo k chybě.**

**Vysvětlení:** Požadovaná operace nemohla být provedena, nebo vyžaduje připojení k databázi *název*. Pokus o připojení nebyl úspěšný.

**Reakce uživatele:** Ujistěte se, že je databáze dostupná. Pokuste se k ní připojit pomocí akce Připojit z rozevírací nabídky databáze. Nejběžnější chybou při připojování je zadání neplatného jména uživatele nebo hesla. Zkontrolujte, zda jste zadali správné jméno uživatele a heslo. Zopakujte operaci nebo požádejte o pomoc administrátora systému.

## **DBA0031E Při pokusu o připojení k instanci** *název* **došlo k chybě.**

**Vysvětlení:** Požadovaná operace nemohla být provedena, nebo vyžaduje připojení k instanci *název*. Pokus o připojení nebyl úspěšný.

**Reakce uživatele:** Ujistěte se, že je instance dostupná. Pokuste se k ní připojit pomocí akce Připojit z rozevírací nabídky instance. Nejběžnější chybou při připojování je zadání neplatného jména uživatele nebo hesla. Zkontrolujte, zda jste zadali správné jméno uživatele a heslo. Zopakujte operaci nebo požádejte o pomoc administrátora systému.

# **DBA0032C Při pokusu o zavedení knihovny DLL** *název* **došlo k chybě.**

**Vysvětlení:** Dynamická knihovna *název* nebyla nalezena nebo došlo k chybě při čtení souboru knihovny.

**Reakce uživatele:** Zkontrolujte, zda je soubor požadované knihovny nainstalován, zda není nepoškozen a zda je cesta k souboru knihovny uvedena v parametru LIBPATH v souboru CONFIG.SYS.

# **DBA0033C** Objekt *název* **nelze zrušit**, neboť je **momentálně používán administračními nástroji. Zavřete některá okna a zopakujte příkaz.**

**Vysvětlení:** Objekt *název*, který chcete zrušit, nebo některá položka ve vlastnictví tohoto objektu jsou stále používány jiným administračním nástrojem. Například může být pro databázi, kterou chcete zrušit, otevřeno okno změn. V takovém případě nelze databázi zrušit, dokud nezavřete okno změn.

**Reakce uživatele:** Zavřete všechna okna používající vybraný objekt nebo položky, které jsou ve vlastnictví tohoto objektu, a poté příkaz zopakujte.

# **DBA0034C** Objekt *název* **nelze** odebrat, neboť je **momentálně používán administračními nástroji. Zavřete některá okna a zopakujte příkaz.**

**Vysvětlení:** Objekt *název*, který chcete odebrat, nebo některá položka ve vlastnictví tohoto objektu jsou stále používány jiným administračním nástrojem. Například může být pro databázi, kterou chcete odebrat, otevřeno okno změn. V takovém případě nelze databázi odebrat, dokud nezavřete okno změn.

**Reakce uživatele:** Zavřete všechna okna používající vybraný objekt nebo položky, které jsou ve vlastnictví tohoto objektu, a poté příkaz zopakujte.

# **DBA0035C** Nelze provést operaci *operace*, neboť objekt *název* **je právě používán administračními nástroji. Zavřete některá okna a zopakujte příkaz.**

**Vysvětlení:** Pro provedení operace *operace* je nutné, aby se objekt *název* nacházel ve stavu *stav*.

**Reakce uživatele:** Ujistěte se, že byly ukončeny všechny ostatní operace spuštěné nad požadovaným objektem, a zopakujte příkaz.

**DBA0036I Konfigurace databáze byla úspěšně aktualizována. Provedené změny vstoupí v platnost až po odpojení všech aplikací od databáze** *název***. Pokud již byla vytvořena záloha, doporučuje se vytvořit ji znovu, aby byly uchovány nové hodnoty konfiguračních parametrů.**

**Vysvětlení:** Konfigurace databáze byla úspěšně aktualizována, ale konfigurace aktivní databáze nemůže být změněna, dokud od ní nebudou odpojeny všechny aplikace. Po odpojení všech aplikací vstoupí změny v platnost při prvním připojení k databázi.

**Reakce uživatele:** Zajistěte odpojení všech aplikací od

databáze a pak je k databázi znovu připojte.

## **DBA0037I Konfigurace instance byla úspěšně aktualizována. Většina změn vstoupí v platnost až po ukončení práce instance** *název***.**

**Vysvětlení:** Konfigurace instance byla úspěšně aktualizována.

Změny konfiguračního parametru ″dftdbpath″ se projeví okamžitě.

Změny ostatních konfiguračních parametrů se neprojeví, dokud se od databáze neodpojí všechny aplikace a práce instance nebude úspěšně ukončena a znovu spuštěna.

**Reakce uživatele:** Chcete-li, aby se projevily všechny změny, zajistěte odpojení všech aplikací od databáze, ukončete práci instance a pak ji znovu spusťte.

Práci instance ukončíte výběrem akce Ukončit z rozevírací nabídky této instance v Řídicím centru. Poté můžete instanci znovu spustit výběrem akce Spustit z rozevírací nabídky této instance v Řídicím centru.

# **DBA0039W V databázi se vyskytují uzamčené objekty nebo aktivní databázová připojení. Chcete přesto ukončit práci?**

**Vysvětlení:** Databázové objekty jsou v Řídicím centru uzamčeny, pokud nad nimi probíhají nějaké akce, jako například akce změny tabulky. Dále mohou existovat připojení k databázi udržovaná jinými akcemi. Existence těchto připojení je nutná pro dokončení probíhajících úloh.

**Reakce uživatele:** Rozhodnete-li se přesto ukončit práci, budou všechny zámky a připojení násilně uvolněny a činnost nástrojů bude ukončena. Tento postup může být nebezpečný, neboť přerušení některých typů akcí (například obnovení databáze) může narušit integritu databáze.

Vhodnější postup je vrátit se k nástrojům DB2 a ukončit všechny probíhající databázové operace.

# **DBA0040W Při ukončení práce bude přerušena činnost Monitoru snímků. Chcete přesto ukončit práci?**

**Vysvětlení:** Pro jeden nebo několik databázových objektů bylo spuštěno monitorování snímků. Má-li toto monitorování pokračovat, musí být spuštěny nástroje DB2.

**Reakce uživatele:** Ukončete práci pouze tehdy, jestliže již nepotřebujete provádět monitorování snímků.

# **DBA0041I Požadovanou operaci nebylo možné provést, nebo administrační nástroje DB2 jsou neověřeným apletem.**

**Vysvětlení:** Aplety načtené ze sítě jsou obvykle pokládány za neověřené. Prohlížeče apletů a sítě Web uplatňují na neověřené aplety různá omezení, která se týkají většiny lokálních operací v systému (například čtení, zápisu a tisku souborů).

**Reakce uživatele:** Pokuste se u svého administrátora systému zjistit, zda je možné některá omezení potlačit nebo upravit.

#### **DBA0042I Chcete smazat nastavené jméno uživatele a heslo použité při připojení k této databázi?**

**Vysvětlení:** Pokud se rozhodnete nastavené hodnoty smazat, znemožníte neautorizovaný přístup k databázi z této pracovní stanice. Při příštím připojení k databázi ovšem budete muset zadat správné jméno uživatele a heslo.

**Reakce uživatele:** Klepnutím na tlačítko Ano smažete nastavené jméno uživatele a heslo. Klepnutím na tlačítko Ne uchováte nastavené jméno uživatele a heslo do doby ukončení práce s Řídicím centrem.

#### **DBA0043I Příkaz nebyl proveden.**

**Vysvětlení:** Nedošlo k provedení příkazu, příkaz byl předčasně ukončen.

**Reakce uživatele:** Zadejte příkaz znovu.

# **DBA0044N Virtuální stroj jazyka Java nemá pro zpracování daného požadavku dostatek volné paměti.**

**Vysvětlení:** Pokud požadavek pracuje s velkým množstvím dat, je toto pravděpodobně očekávaná odezva.

Pokud však požadavek s velkým množstvím dat nepracuje, může tato zpráva znamenat problém s pamětí.

**Reakce uživatele:** Zvětšete velikost volné paměti pro virtuální stroj jazyka Java a spusťte aplikaci znovu. Chcete-li zvětšit velikost volné paměti pro virtuální stroj jazyka Java, zadejte při volání aplikace volbu -Xmx<velikost>, kde hodnota <velikost> udává maximální velikost v bajtech. Volitelně můžete určit jinou měrnou jednotku: kilobajty přidáním písmene k nebo K, megabajty přidáním písmene m nebo M.

Chcete-li například spustit Řídicí centrum s velikostí volné paměti pro virtuální stroj jazyka Java 128 megabajtů, zadejte příkaz: db2cc -Xmx128m.

# **DBA0045N Nejméně jedno povinné pole v dialogovém okně Registrovat v úložišti XSR obsahuje neúplné údaje.**

**Vysvětlení:** Podmínkou dokončení procesu registrace objektu XSR v dialogovém okně Registrovat v úložišti XSR je vyplnění všech povinných polí.

**Reakce uživatele:** Zkontrolujte, zda jsou vyplněna všechna povinná pole v dialogovém okně Registrovat v úložišti XSR, a případně je doplňte. Poté zopakujte operaci.

## **DBA0046N Nelze najít některý soubor vyžadovaný při registraci objektu XSR.**

**Vysvětlení:** Při přidávání objektů XSR prostřednictvím dialogového okna Registrovat v úložišti XSR musí být všechny soubory, na které je během registrace odkazováno, k dispozici. Nejméně jeden soubor nelze najít.

**Reakce uživatele:** Zajistěte dostupnost všech souborů, na které je odkazováno během procesu registrace objektu XSR, a zopakujte operaci.

# **DBA0047N Požadovaná funkce nativního úložiště dat XML není pro tuto databázi k dispozici.**

**Vysvětlení:** Tuto zprávu lze očekávat při pokusu o použití funkce jazyka XML podporované některým nativním administračním nástrojem úložiště dat XML pro databázi, která nativní úložiště dat XML nepodporuje. Mějte na paměti, že nástroj XML Extender není součástí nativního úložiště dat XML.

**Reakce uživatele:** Pokud instance DB2 funkci nativního úložiště dat XML nepodporuje, není nutná žádná odezva uživatele. Funkci jazyka XML podporovanou administrativním nástrojem nativního úložiště dat XML nelze pro tuto databázi použít.

Další informace o použití funkce nativního úložiště dat XML lze najít v Informačním centru DB2 na adrese http://publib.boulder.ibm.com/infocenter/db2luw/v9/index.jsp po vyhledání výrazů ″nativní datové úložiště XML″ a ″přehled″.

# **DBA0048N Do této databáze nelze přidat automatický úložný prostor.**

**Vysvětlení:** Byl proveden pokus o otevření okna Přidat automatický úložný prostor pro databázi, která funkci automatického úložného prostoru nepodporuje.

**Reakce uživatele:** Chcete-li přidat úložný prostor k databázi bez podpory funkce automatického úložného prostoru, vyberte ve složce Tabulkové prostory některý tabulkový prostor. Klepněte pravým tlačítkem myši na jeho název a v místní nabídce vyberte volbu Změnit . Otevře se zápisník Změnit tabulkový prostor. Úložný prostor do databáze lze přidat prostřednictvím karty Kontejnery.

# **DBA0049N Registrace pro úložiště schémat XML (XSR) se nezdařila, protože při načítání nebo zpracování vybraného souboru došlo k chybě.**

**Vysvětlení:** Zápisník Registrovat v úložišti XSR podporuje při přidávání objektů do úložiště schémat XSR pouze některé přípony souborů. Pokud je použita podporovaná přípona, došlo k chybě při zpracování souboru.

**Reakce uživatele:** Podporované přípony jsou následující: DTD (definice XML DTD), MOD (moduly XML DTD), ENT (externí entity) a XSD (schémata XML). Pokud je použita podporovaná přípona, ověřte obsah souboru v některém

# **DBA0099N • DBA0113E**

editoru XML. Pokud nejsou zjištěny žádné chyby, pokuste se objekt zaregistrovat znovu. Pokud se registrace opět nezdaří, kontaktujte středisko technické podpory společnosti IBM.

#### **DBA0099N Virtuální stroj jazyka Java nemá dostatek volné paměti, aby mohl obsloužit daný požadavek.**

**Vysvětlení:** Pokud požadavek pracuje s velkým množstvím dat, je toto pravděpodobně normální odezva. Pokud však požadavek s velkým množstvím dat nepracuje, může tato zpráva znamenat paměťový problém.

**Reakce uživatele:** Změňte maximální velikost haldy virtuálního stroje jazyka Java pomocí volby -Xmx<velikost> při spuštění programu. Zadejte maximální velikost v bajtech. Kilobajty označte přidáním písmene k nebo K, megabajty přidáním písmene m nebo M.

Příklad: db2cc -Xmx128m

Pokud problém přetrvává, kontaktujte pracovníka technické podpory společnosti IBM.

# **DBA0100I Řídicí centrum provádí aktualizaci informací o adresáři uzlů pro instanci** *instance***. Probíhá oprava nesprávných údajů. Aktuální požadavek nelze provést.**

**Vysvětlení:** Řídicí centrum detekovalo změnu typu uzlu v instanci a provádí rekatalogizaci instance na základě nových údajů. Akce prováděné Řídicím centrem se mohou lišit v závislosti na hodnotě typu uzlu pro danou instanci.

**Reakce uživatele:** Je-li to možné, zopakujte požadavek.

# **DBA0101W Položky uvedené v seznamu výjimek nebudou použity. Chcete pokračovat?**

**Vysvětlení:** Je zrušeno zaškrtnutí políčka Uzly obsahují výjimky, ale v dialogovém okně Vypsat výjimky jsou uvedeny kontejnery výjimek.

**Reakce uživatele:** Klepnutím na tlačítko Ano vymažete obsah seznamu kontejnerů výjimek, klepnutím na tlačítko Ne nebo Storno obnovíte zaškrtnutí políčka Uzly obsahují výjimky.

# **DBA0102W Nelze detekovat typ uzlu pro instanci** *instance***. Kód příčiny:** *kód-příčiny***.**

**Vysvětlení:** Typ uzlu je konfigurační parametr správce databází, který určuje, zda je instance tvořena jedním či více servery databázové oblasti.

Operace zjišťování se pokouší zjistit hodnotu typu uzlu. Údaj o tomto rozdílu mezi instancemi musí být k dispozici vzhledem k tomu, že průběh některých akcí Řídicího centra se může lišit v závislosti na tom, zda se jedná o prostředí s jedním či s více servery databázové oblasti.

Je-li kód příčiny roven -1, znamená to, že se operaci zjišťování nepodařilo provést mapování katalogizované instance na platnou instanci DB2.

Všechny ostatní kódy příčiny jsou mapovány na platnou zprávu SQL. Odpovídající zprávu SQL najdete v nápovědě.

**Reakce uživatele:** Operace zjišování má následující požadavky:

- 1. Na vzdálené instanci, kterou chcete katalogizovat nebo k ní přistupovat, musí být instalován a spuštěn server DB2 Administration Server.
- 2. Zkontrolujte, zda je instance uvedena v registru. Zadejte příkaz db2set -l na hostiteli, kterého katalogizujete.
- 3. Musí být nastaveny následující globální hodnoty registru DB2:
	- DB2SYSTEM
	- DB2ADMINSERVER
- 4. Musí být nastaveny následující instanční hodnoty registru DB2:
	- DB2COMM
- 5. Musí být nastaveny následující konfigurační parametry serveru Administration Server:
	- v DISCOVER = KNOWN a DISCOVER\_COMM = null

nebo

v DISCOVER = SEARCH a DISCOVER\_COMM = protokol (například TCPIP)

Chcete-li zkontrolovat nastavení těchto hodnot registru, zadejte příkaz db2set -all.

# **DBA0103W Provedené změny hodnot konfiguračních parametrů nebudou použity. Chcete pokračovat?**

**Vysvětlení:** Byla vybrána jiná databázová oblast, změny konfiguračních parametrů se ale vztahují k databázové oblasti vybrané dříve.

**Reakce uživatele:** Klepnutím na tlačítko Ano přejdete k hodnotám konfiguračních parametrů pro novou databázovou oblast a zrušíte změny zadané pro oblast vybranou dříve.

# **DBA0113E Byly zadány kontejnery výjimek, nejsou však zahrnuty všechny uzly ve skupině databázových oblastí. Pro následující uzly nebyly zadány žádné kontejnery:** *seznam-uzlů***.**

**Vysvětlení:** Uvedené kontejnery výjimek nemají žádný společný kontejner. Vzhledem k tomu, že nebyl zadán žádný společný kontejner, musí být pro všechny uzly ve skupině databázových oblastí definovány kontejnery výjimek.

**Reakce uživatele:** Klepnutím na tlačítko OK přidáte kontejnery pro uvedené uzly.

**DBA0114W Řídicí centrum zjistilo nesprávné informace o adresáři uzlů pro instanci** *instance***. Probíhá oprava nesprávných údajů. Ukončete práci Řídicího centra a znovu jej** spust<sup>*'te*. Aktuální požadavek nelze provést.</sup>

**Vysvětlení:** Řídicí centrum detekovalo změnu typu uzlu v instanci.

**Reakce uživatele:** Ukončete práci Řídicího centra a spusťte jej znovu.

#### **DBA0115I Byly opraveny údaje o adresáři uzlů pro tuto instanci. Je třeba aktualizovat instanci** *instance***.**

**Vysvětlení:** Vzhledem k tomu, že byly aktualizovány katalogizované informace o instanci, nemusí být zobrazené objekty a akce správné.

**Reakce uživatele:** Aktualizujte Řídicí centrum výběrem akce Aktualizovat z rozevírací nabídky instance a pak zopakujte požadavek.

# **DBA0116I Operace nemůže být v tuto chvíli serverem JDBC provedena. Zkuste operaci zopakovat později.**

**Vysvětlení:** Server JDBC je právě zaneprázdněn jinou činností a nemůže provést operaci požadovanou uživatelem.

**Reakce uživatele:** Počkejte, až server JDBC dokončí probíhající operaci, a poté zkuste operaci zopakovat.

## **DBA0117W Nebylo možné načíst informace o databázových oblastech. Kód příčiny:** *kód-příčiny***, objekt:** *název-objektu***.**

**Vysvětlení:** Funkce, která závisí na úspěšném načtení informací o databázových oblastech, bude vypnuta nebo odebrána. Může se to týkat také položek nabídky a skutečných funkcí dialogových oken.

**Reakce uživatele:** Ujistěte se, že na serveru, kde se nachází daný objekt, je spuštěn server DAS (DB2 Administration Server). Pokud je server DB2 Administration Serverspuštěn, považujte návratový kód za chybu serveru DB2 Administration Server a pokračujte v odstraňování problémů.

# **DBA0200E Pokus o otevření nebo o čtení ze souboru** *soubor* **selhal. Kód chyby:** *kód-chyby***.**

**Vysvětlení:** Došlo k pokusu o otevření nebo čtení ze souboru pomocí serveru DAS (DB2 Administration Server). Tento pokus selhal.

**Reakce uživatele:** Zkontrolujte, že je spuštěn server DB2 Administration Server, že daný soubor existuje a má oprávnění pro čtení pro ID uživatele přiřazené serveru DB2 Administration Server.

Pokud problém přetrvává, kontaktujte zástupce střediska

podpory společnosti IBM a sdělte mu název příslušného souboru a kód chyby.

**DBA0201E Pokus o otevření nebo o zápis do souboru** *soubor* **selhal. Kód chyby:** *kód-chyby***.**

**Vysvětlení:** Došlo k pokusu o otevření nebo zápis do souboru pomocí serveru DAS (DB2 Administration Server). Tento pokus selhal.

**Reakce uživatele:** Zkontrolujte, že je spuštěn server DB2 Administration Server, že souborový systém není zaplněn a že má oprávnění pro zápis pro ID uživatele přiřazené serveru DB2 Administration Server.

Pokud problém přetrvává, kontaktujte zástupce střediska podpory společnosti IBM a sdělte mu název příslušného souboru a kód chyby.

**DBA0202E Pokus o otevření nebo o čtení ze souboru** *soubor* **selhal. Kód chyby:** *kód-chyby***.**

**Vysvětlení:** Došlo k pokusu o otevření nebo čtení ze souboru. Tento pokus selhal.

**Reakce uživatele:** Zkontrolujte, že daný soubor existuje a má příslušná oprávnění pro čtení.

Pokud problém přetrvává, kontaktujte zástupce střediska podpory společnosti IBM a sdělte mu název příslušného souboru a kód chyby.

# **DBA0203N Pokus o otevření nebo o zápis do souboru** *soubor* **selhal. Kód chyby:** *kód-chyby***.**

**Vysvětlení:** Došlo k pokusu o otevření nebo zápis do souboru. Tento pokus selhal.

**Reakce uživatele:** Ověřte, zda souborový systém není zaplněn a zda má příslušné oprávnění pro zápis.

Pokud problém přetrvává, kontaktujte zástupce střediska podpory společnosti IBM a sdělte mu název příslušného souboru a kód chyby.

# **DBA0900N Cesta** *cesta* **již existuje.**

**Vysvětlení:** Cesta *cesta* byla určena v kontextu neexistující cesty, taková cesta však již existuje.

**Reakce uživatele:** Zadejte cestu, která neexistuje.

# **DBA0901N Cesta** *cesta* **neexistuje.**

**Vysvětlení:** Cesta *cesta* byla určena v kontextu existující cesty, taková cesta však neexistuje nebo není přístupná.

**Reakce uživatele:** Zadejte existující přístupnou cestu.

# **DBA0902E • DBA1006E**

#### **DBA0902E Soubor nebo adresář určený cestou** *cesta* **je určen pouze pro čtení.**

**Vysvětlení:** Byl proveden pokus o úpravu souboru nebo adresáře určeného cestou *cesta*, který je aktuálně určen pouze pro čtení.

**Reakce uživatele:** Zadejte soubor nebo adresář, který není určen pouze pro čtení.

#### **DBA0903E Soubor nebo adresář určený cestou** *cesta* **je aktuálně používán jinou aplikací.**

**Vysvětlení:** Byl proveden pokus o úpravu nebo odstranění souboru nebo adresáře určeného cestou *cesta*, který je aktuálně používán jinou aplikací.

**Reakce uživatele:** Zavřete všechny aplikace, které k souboru či adresáři přistupují, a operaci zopakujte.

## **DBA0904E Soubor nebo adresář určený cestou** *cesta* **není přístupný.**

**Vysvětlení:** Soubor nebo adresář určený cestou *cesta* není pro aktuálního uživatele přístupný.

**Reakce uživatele:** Ověřte, že sada oprávnění pro soubor či adresář umožňuje přístup pro aktuálního uživatele, a operaci zopakujte.

#### **DBA0905E Cesta nebo zařízení** *název* **není k dispozici.**

**Vysvětlení:** Cesta nebo zařízení *název* není aktuálně k dispozici.

**Reakce uživatele:** Ověřte, že je cesta či zařízení stále k dispozici, a operaci opakujte.

#### **DBA0906E Adresář** *název-adresáře* **není prázdný.**

**Vysvětlení:** Adresář *název-adresáře* byl určen v kontextu prázdného adresáře, tento adresář však není prázdný.

**Reakce uživatele:** Ověřte, že je adresář prázdný, a operaci opakujte.

#### **DBA0907E Cesta** *cesta* **neodkazuje na adresář.**

**Vysvětlení:** Cesta *cesta* byla určena v kontextu adresáře, tato cesta však neodkazuje na adresář.

**Reakce uživatele:** Ověřte, že cesta určuje platný adresář, a operaci opakujte.

#### **DBA0908E Cesta** *cesta* **není platná.**

**Vysvětlení:** Cesta *cesta* neodkazuje na platnou cestu.

**Reakce uživatele:** Zadejte platnou cestu a operaci opakujte.

#### **DBA0909E Cesta** *cesta* **je příliš dlouhá.**

**Vysvětlení:** Délka cesty *cesta* překračuje maximální hodnotou povolenou operačním systémem.

**Reakce uživatele:** Určete cestu, jejíž délka nepřekračuje maximální hodnotu povolenou operačním systémem, a operaci opakujte.

#### **DBA0910E V souborovém systému není další prostor k dispozici.**

**Vysvětlení:** V souborovém systému není k dispozici další prostor, který by umožnil úspěšné dokončení operace.

**Reakce uživatele:** Ověřte, že je v souborovém systému k dispozici dostatek prostoru pro dokončení operace, a operaci opakujte.

#### **DBA0911E Bylo dosaženo maximálního počtu otevřených souborů.**

**Vysvětlení:** Bylo dosaženo maximálního počtu souborů, jejichž otevření je povoleno operačním systémem.

**Reakce uživatele:** Zavřete jeden nebo více otevřených souborů a operaci opakujte.

#### **DBA0912E Bylo dosaženo konce souboru** *název-souboru***.**

**Vysvětlení:** Byl proveden pokus o čtení nebo nastavení pozice za koncem souboru *název-souboru*.

**Reakce uživatele:** Ověřte, že se operace nepokouší o čtení nebo nastavení pozice za koncem souboru, a operaci opakujte.

# **DBA0913E Došlo k chybě fyzického vstupu/výstupu (I/O).**

**Vysvětlení:** Neurčená chyba fyzického vstupu/výstupu (I/O) při přístupu k souborovému systému.

**Reakce uživatele:** Zkuste operaci zopakovat. Pokud problém přetrvává, kontaktujte pracovníka technické podpory společnosti IBM.

## **DBA1005W Tato akce způsobí ukončení práce aplikací lokálních databází a brány. Chcete pokračovat?**

**Vysvětlení:** Požádali jste o ukončení všech aplikací pracujících v této instanci.

**Reakce uživatele:** Chcete-li žádost provést, klepněte na tlačítko Ano, jinak klepněte na tlačítko Ne.

# **DBA1006E Řídicí centrum detekovalo neplatný přídavný modul.**

**Vysvětlení:** Soubor ″db2plug.zip″ je porušen nebo nebyl správně nainstalován.

**Reakce uživatele:** Soubor ″db2plug.zip″ by se měl nacházet v podadresáři tools adresáře sqllib.

Vyhledejte v dokumentaci pokyny k definování souboru ″db2plug.zip″ a znovu jen vytvořte.

Pokud problém přetrvává, požádejte o pomoc administrátora systému, nebo pomocí trasovacího příkazu Řídicího centra zjistěte, zda jsou zavedeny třídy modulů plugin. Příkaz ″db2cc -tf <název-soub>″ umístí trasovací informace Řídicího centra do určeného souboru. Při určování názvu souboru je nutné zadat absolutní cestu k tomuto souboru. Zda jsou zavedeny třídy modulů plugin lze zjistit vyhledáním řádků obsahujících text ″PluginLoader″ v daném souboru.

# **DBA1007W Byl zadán neplatný název objektu nebo parametr. Při spuštění Řídicího centra bude jako kořen navigačního stromu použita složka Systémy.**

**Vysvětlení:** Zadání neplatného názvu objektu znamená, že nelze najít příslušný systém, instanci, subsystém nebo databázi, protože neexistuje, nebo proto, že kombinace zadaných názvů není platná. Zadaný název databáze například může existovat mimo zadaný systém. Neplatný parametr znamená, že byla zadána jiná volba než -h, -i, -sub nebo -d.

**Reakce uživatele:** Zkontrolujte, zda jsou použity platné názvy objektů a parametry, a zopakujte operaci.

# **DBA1100W Pro server je vyhrazeno méně než** *počet* **MB paměti. Nebyla vytvořena žádná doporučení. Aktuální hodnoty na stránce výsledků odpovídají navrhovaným hodnotám.**

**Vysvětlení:** Vzhledem k malému množství paměti vyhrazenému pro server nemůže Poradce při konfiguraci poskytnout doporučení.

Navrhované hodnoty na stránce výsledků se rovnají aktuálním hodnotám.

**Reakce uživatele:** Pokud můžete zvětšit množství paměti přidělené serveru, přejděte na stránku serveru, zvětšete přidělenou paměť a zopakujte operaci. V opačném případě zavřete Poradce při konfiguraci klepnutím na tlačítko Storno.

# **DBA1101I Informace o sadě pásem pro kontejner tabulkového prostoru nebylo možné získat. Sady pásem nebudou zobrazeny.**

**Vysvětlení:** Připojený uživatel pravděpodobně nemá dostatečná oprávnění k získání informací o sadě pásem.

**Reakce uživatele:** K získání informací o sadě pásem je vyžadováno oprávnění SYSADM.

# **DBA1102E Při pokusu Poradce při konfiguraci o uložení navrhovaných hodnot do systémového souboru došlo k chybě.**

**Vysvětlení:** Poradci při konfiguraci se nepodařilo vytvořit v adresáři instance podadresář CFG nebo uložit do tohoto adresáře systémový soubor s doporučeními.

**Reakce uživatele:** Ověřte si, zda je na disku s adresářem instance volné místo a zda pro tento disk máte právo zápisu. Poté klepněte na tlačítko Hotovo a zopakujte operaci.

## **DBA1103W Poradce při konfiguraci nemohl přidělit fondům vyrovnávacích pamětí minimální požadované množství paměti s ohledem na** jiné požadavky na paměť vyplývající z **vašich odpovědí.**

**Vysvětlení:** Poradce při konfiguraci není s danými paměťovými prostředky schopen vygenerovat sadu doporučení na základě zadaných požadavků na databázi.

Reakce uživatele: Pokud jsou k dispozici další paměťové prostředky, zvyšte procentuální podíl přidělené fyzické paměti. V opačném případě rozšiřte fyzickou paměť serveru.

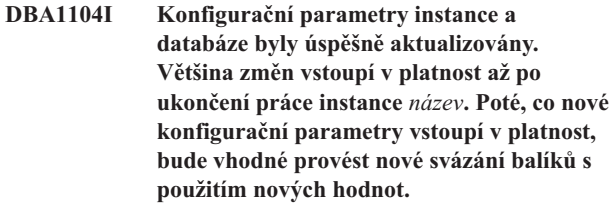

**Vysvětlení:** Poradce při konfiguraci aktualizoval konfigurační parametry správce databází, konfigurační parametry databáze a velikosti fondu vyrovnávacích pamětí v katalogu SYSBUFFERPOOLS.

Změny se projeví až po ukončení práce instance na serveru.

Balíky byly svázány s použitím starých konfiguračních parametrů. Poté, co nové parametry vstoupí v platnost, je třeba balíky svázat znovu, aby byly schopny využívat nově nastavené parametry.

**Reakce uživatele:** Chcete-li začít používat nové konfigurační parametry, ukončete práci instance a pak ji znovu spuste.

V případě potřeby proveďte nové svázání balíků.

# **DBA1107E Při pokusu Poradce při konfiguraci o načtení systémových informací ze serveru došlo k chybě.**

**Vysvětlení:** Došlo k neočekávané chybě. Poradce při konfiguraci nemůže pokračovat.

Reakce uživatele: Obrať te se na administrátora systému.

**DBA1108W Poradci při konfiguraci se nepodařilo zvětšit velikost fondu vyrovnávacích pamětí kvůli konfliktu s jinými požadavky na pamě vyplývajícími z příkazů uživatele. Velikost fondu vyrovnávacích pamětí zůstala nezměněná. Použití navrhované sady konfiguračních hodnot může způsobit stránkování na serveru.**

**Vysvětlení:** Toto varování se zobrazí tehdy, není-li jisté, zda

# **DBA1109W • DBA1121I**

je pro server vyhrazeno dostatečné množství paměti pro provedení zadaných operací.

**Reakce uživatele:** Znovu projděte volby na předchozích stránkách Poradce při konfiguraci a zkontrolujte, zda jste zadali správný popis požadovaných operací, nebo zvětšete množství paměti přidělené serveru.

# **DBA1109W Zadaná frekvence transakcí více než desetinásobně převyšuje průměrný počet připojených aplikací. Pokud používáte správce transakcí, tuto zprávu ignorujte. V opačném případě zvažte, zda by nebylo vhodné frekvenci transakcí změnit.**

**Vysvětlení:** Poradce při konfiguraci ověřuje, zda frekvence transakcí odpovídá reálným potřebám systému. Pokud nepoužíváte správce transakcí, je možné, že zadaná frekvence je příliš vysoká.

**Reakce uživatele:** Pokud používáte správce transakcí, tuto zprávu ignorujte. V opačném případě zadejte nižší počet transakcí za minutu nebo zvyšte průměrný počet připojených aplikací.

#### **DBA1110I Systémový adresář databází neobsahuje žádné položky.**

**Vysvětlení:** V adresáři databází se v současné době nenacházejí žádné položky.

**Reakce uživatele:** Není vyžadována žádná akce.

# **DBA1111E Alias databáze** *název* **je již použit pro jinou databázi.**

**Vysvětlení:** Požádali jste o obnovení zálohy do nové databáze, ale zadaný název databáze je již použit jako alias některé z existujících databází.

Každá nově vytvořená databáze je katalogizována v systémovém adresáři databází s použitím názvu databáze jako aliasu. Tento alias musí být jedinečný.

**Reakce uživatele:** Zadejte název databáze, který dosud není použit jako alias, nebo požádejte o obnovení zálohy do existující databáze.

#### **DBA1112E Alias databáze** *název* **nebyl nalezen v systémovém adresáři databází.**

**Vysvětlení:** Požádali jste o obnovení zálohy do existující databáze, ale databáze s uvedeným aliasem již neexistuje.

**Reakce uživatele:** Vyberte existující databázi nebo požádejte o obnovení zálohy do nové databáze.

# **DBA1113E** Pokus o nové spuštění selhal, neboť pro **danou databázi existují neověřené transakce a připojení k databázi bylo zrušeno.**

**Vysvětlení:** Při novém spuštění byly detekovány neověřené transakce. Databáze se nachází v nekonzistentním stavu.

Obslužný program DBA zrušil připojení k databázi.

**Reakce uživatele:** Vyřešte neověřené transakce. Pokud pro databázi existují neověřené transakce, musí aplikace restartovat databázi při každém použití.

Pracujete-li v prostředí XA/DTP a je-li k dispozici správce transakcí, který používal uvedenou databázi, předejte mu instrukce pro vyřešení neověřených transakcí.

V opačném případě dokončete jednotlivé neověřené transakce ručně s použitím příkazového procesoru.

# **DBA1114E Databáze** *název* **je ve stavu nevyřízeného zálohování. Předtím, než bude možné databázi používat, je nutné provést úplnou zálohu.**

**Vysvětlení:** Tento stav znemožňuje aktualizaci databáze. Před jakoukoli další aktualizací musí být databáze zálohována.

Reakce uživatele: Proveďte zálohování databáze.

**DBA1115E Zadejte hodnotu pro** *název***.**

**Vysvětlení:** Je třeba zadat hodnotu.

**Reakce uživatele:** Zadejte hodnotu a zopakujte požadavek.

# **DBA1116E Hodnota pro** *parametr* **musí být mezi** *minimum* **a** *maximum***.**

**Vysvětlení:** Zadaná hodnota se musí nacházet v uvedeném intervalu.

**Reakce uživatele:** Zadejte hodnotu z uvedeného intervalu a zopakujte požadavek.

#### **DBA1117E Hodnota pro** *název* **je neplatná.**

**Vysvětlení:** Zadaná hodnota není platná.

**Reakce uživatele:** Opravte hodnotu a zopakujte požadavek.

**DBA1118E Hodnota pro** *název* **nesmí překročit** *maximum***.**

**Vysvětlení:** Zadaná hodnota není platná.

**Reakce uživatele:** Opravte hodnotu a zopakujte požadavek.

# **DBA1119E Hodnota pro** *název* **nesmí být menší než** *minimum***.**

**Vysvětlení:** Zadaná hodnota není platná.

**Reakce uživatele:** Opravte hodnotu a zopakujte požadavek.

## **DBA1121I Byla vytvořena úloha pro požadavek** *popis* **na systému** *systém***. Číslo úlohy je** *číslo***. Chcete-li si prohlédnout informace o stavu a výstupu úlohy, použijte stránku Úlohy v žurnálu.**

**Vysvětlení:** Úloha byla úspěšně spuštěna.

**Reakce uživatele:** Chcete-li si prohlédnout informace o stavu a výstupu úlohy, použijte stránku Úlohy v žurnálu.

**DBA1122I Byla dokončena úloha pro požadavek** *popis* **na systému** *systém***. Informace o stavu a výstupu úlohy najdete v žurnálu na stránce Úlohy pod číslem úlohy** *číslo***.**

**Vysvětlení:** Úloha byla dokončena.

**Reakce uživatele:** Chcete-li si prohlédnout informace o stavu a výstupu úlohy, použijte stránku Úlohy v žurnálu.

#### **DBA1123I Úloha** *popis* **byla ukončena.**

**Vysvětlení:** Úloha byla zrušena na žádost uživatele.

**Reakce uživatele:** Není vyžadována žádná akce.

#### **DBA1126I Databáze nemá žádný tabulkový prostor.**

**Vysvětlení:** Databáze nemá žádný tabulkový prostor.

**Reakce uživatele:** Není vyžadována žádná akce.

#### **DBA1127I Tabulkový prostor nemá žádné kontejnery.**

**Vysvětlení:** Tabulkový prostor nemá žádné kontejnery.

**Reakce uživatele:** Není vyžadována žádná akce.

#### **DBA1128E Nebyly zadány žádné kontejnery. Chcete-li vytvořit kontejnery, vyberte volbu Přidat.**

**Vysvětlení:** Aktuální seznam neobsahuje žádné nové kontejnery.

**Reakce uživatele:** Chcete-li přidat kontejner do seznamu, vyberte volbu Přidat a zadejte potřebné hodnoty do vstupních polí.

#### **DBA1129E Zadejte hodnotu pro** *název***.**

**Vysvětlení:** Požadovanou operaci lze provést pouze tehdy, zadáte-li hodnotu parametru *název*.

**Reakce uživatele:** Zadejte hodnotu a klepněte na tlačítko OK.

## **DBA1130E Položky** *název* **nesmí překročit** *maximum* **znaků.**

**Vysvětlení:** Zadaná hodnota překračuje povolený počet znaků.

**Reakce uživatele:** Zadejte platnou hodnotu a klepněte na tlačítko OK.

#### **DBA1131E** *zařízení* **není platné páskové zařízení.**

**Vysvětlení:** Operační systém neakceptoval zadané páskové zařízení. Názvy lokálních páskových zařízení mají tvar ″\\.\TAPEn″, kde n reprezentuje číslo jednotky (první jednotka má číslo 0).

**Reakce uživatele:** Zadejte platný název páskového zařízení a klepněte na tlačítko OK.

#### **DBA1132E Páskové zařízení** *zařízení* **nepodporuje velikost bloku páskové značky** *velikost-bloku***.**

**Vysvětlení:** Řídicí centrum používá velikost bloku páskové značky, která není podporována zadaným páskovým zařízením.

**Reakce uživatele:** Odešlete žádost z příkazového procesoru. V příkazu DB2 INITIALIZE TAPE uveďte podporovanou velikost bloku.

## **DBA1133E Došlo k chybě při práci s páskovým zařízením** *zařízení***.**

**Vysvětlení:** Při práci s uvedeným páskovým zařízením došlo k neočekávané chybě.

**Reakce uživatele:** Odešlete požadavek znovu. Pokud problém přetrvává, obrať te se na administrátora systému.

# **DBA1134I Byla vytvořena úloha pro požadavek** *popis***. V žurnálu však nelze vytvořit žádné položky** související s úlohou, neboť není dostupný **server DAS (DB2 Administration Server).**

**Vysvětlení:** Úloha byla úspěšně spuštěna, informace o jejím stavu a výstupu však nebudou zapsány do žurnálu. Tato situace nastane, není-li spuštěna instance serveru DB2 Administration Server.

**Reakce uživatele:** Chcete-li, aby se do žurnálu zapisovaly informace o stavu a výstupu úlohy, spusť te před zahájením zálohovací operace instanci serveru DB2 Administration Server.

#### **DBA1135I Byla dokončena úloha pro požadavek** *popis***.**

**Vysvětlení:** Úloha byla dokončena.

**Reakce uživatele:** Není vyžadována žádná akce.

# **DBA1136E Nelze provést zálohování na úrovni** tabulkového prostoru, neboť u databáze *databáze* **není povolena obnova přehráním žurnálu.**

**Vysvětlení:** Databázi můžete zálohovat na úrovni tabulkového prostoru pouze tehdy, povolíte-li pro ni obnovu přehráním žurnálu.

**Reakce uživatele:** Povolit obnovu přehráním žurnálu pro databázi lze těmito způsoby:

- v Použijte Průvodce protokolováním databáze ke změně typu protokolování na ARCHIVE.
- v Nastavte jeden z konfiguračních parametrů databáze LOGRETAIN nebo USEREXIT na hodnotu ON, odpojte od databáze veškeré existující aplikace a proveďte zálohu databáze offline.

# **DBA1137E • DBA1147E**

#### **DBA1137E Hodnota pro** *název* **nesmí být menší než** *minimum jednotky***.**

**Vysvětlení:** Zadaná hodnota je menší než *minimum jednotky*.

**Reakce uživatele:** Zadejte platnou hodnotu a zopakujte požadavek.

# **DBA1138E Hodnota pro** *název* **nesmí překročit** *maximum jednotky***.**

**Vysvětlení:** Zadaná hodnota je větší než *maximum jednotky*.

**Reakce uživatele:** Zadejte platnou hodnotu a zopakujte požadavek.

## **DBA1139E Pro systémový katalog je třeba alokovat alespoň** *počet* **stránek.**

**Vysvětlení:** V jednom kontejneru tabulkového prostoru nemůže být více než *počet* stránek. Každá stránka dat zabírá 4 kB. 256 stránek o velikosti 4 kB zabere tedy 1 MB paměti.

**Reakce uživatele:** Zadejte platnou hodnotu a zopakujte požadavek.

## **DBA1140E V jednom kontejneru nelze alokovat více než** *počet* **stránek.**

**Vysvětlení:** Každá stránka dat zabírá 4 kB. 256 stránek o velikosti 4 kB zabere tedy 1 MB paměti.

**Reakce uživatele:** Zadejte platnou hodnotu a zopakujte požadavek.

## **DBA1141E V každém kontejneru je třeba alokovat alespoň** *počet* **stránek.**

**Vysvětlení:** Minimální počet stránek v kontejneru tabulkového prostoru souvisí s velikostí oblasti pro rozšíření tabulkového prostoru. Je dán pětinásobkem velikosti této oblasti zvýšeným o jednu stránku. Pro tabulkový prostor s velikostí oblasti pro rozšíření rovnou 32 stránkám (standardní hodnota) je minimální velikost jednoho kontejneru 161 stránek.

**Reakce uživatele:** Zadejte platnou hodnotu a zopakujte požadavek.

## **DBA1142W Databázový konfigurační parametr LOGARCHIVE pro databázi** *název* **byl právě nastaven na hodnotu ON. Po odpojení všech aplikací bude tato databáze uvedena do stavu nevyřízeného zálohování. Tento stav znemožňuje aktualizaci databáze. Před jakoukoli další aktualizací musí být databáze zálohována.**

**Vysvětlení:** Než začne správce databází ukládat jednotlivé transakce do žurnálu, musí být vytvořena úplná záloha databáze v režimu offline, která bude sloužit jako počáteční bod.

**Reakce uživatele:** Co nejdříve vytvořte úplnou zálohu databáze v režimu offline. Není-li to možné, nastavte parametr LOGARCHIVE na hodnotu OFF.

# **DBA1143E V tomto okamžiku nelze provést zálohování** v režimu offline, neboť k databázi je stále **připojena alespoň jedna aplikace. Bu zopakujte operaci později, nebo odpojte od databáze všechny aplikace výběrem položky Vynutit z rozevírací nabídky objektu instance.**

**Vysvětlení:** Zálohování v režimu offline nelze provést, dokud nebude ukončena práce všech aplikací připojených ke zvolené databázi. Můžete počkat, až se aplikace samy odpojí, nebo je vynuceně ukončit bez čekání.

**Reakce uživatele:** Zopakujte operaci později nebo odpojte od databáze všechny aplikace výběrem volby Vynutit z rozevírací nabídky objektu instance.

# **DBA1144E Kontejner** *název-kontejneru* **již existuje.**

**Vysvětlení:** Každý kontejner tabulkového prostoru musí být jedinečný.

**Reakce uživatele:** Zadejte název souboru nebo adresáře, který se v systému nevyskytuje.

# **DBA1145E Kontejner** *název-kontejneru* **byl zadán více než jednou.**

**Vysvětlení:** Každý kontejner tabulkového prostoru musí být jedinečný.

**Reakce uživatele:** Zadejte název souboru nebo adresáře, který není obsažen v seznamu nových kontejnerů.

# **DBA1146E Kontejner** *název-kontejneru* **se nachází jak v uživatelském, tak i v dočasném úložném prostoru.**

**Vysvětlení:** Každý kontejner tabulkového prostoru musí být jedinečný.

**Reakce uživatele:** Změňte název souboru nebo adresáře kontejneru v uživatelském nebo dočasném tabulkovém prostoru.

# **DBA1147E Kontejner** *název-kontejneru* **se nachází jak v katalogovém, tak i v dočasném úložném prostoru.**

**Vysvětlení:** Každý kontejner tabulkového prostoru musí být jedinečný.

**Reakce uživatele:** Změňte název souboru nebo adresáře kontejneru v katalogovém nebo dočasném tabulkovém prostoru.

# **DBA1148E Kontejner** *název-kontejneru* **se nachází jak v uživatelském, tak i v katalogovém úložném prostoru.**

**Vysvětlení:** Každý kontejner tabulkového prostoru musí být jedinečný.

**Reakce uživatele:** Změňte název souboru nebo adresáře kontejneru v uživatelském nebo katalogovém tabulkovém prostoru.

## **DBA1149E** *param-1* **nemá pro zadané kontejnery dostatek volného místa.**

**Vysvětlení:** Kontejner DMS zabere při vytvoření všechen prostor, který pro něj byl alokován.

**Reakce uživatele:** Přesuňte kontejner do oblasti, kde je více volného místa, nebo zvětšete dostupnou paměť v místě, kde se kontejner momentálně nachází.

#### **DBA1150E Sloupec s tímto názvem již existuje.**

Vysvětlení: Sloupec nebyl přidán, neboť ve vytvářené nebo upravované tabulce je již definován nebo vytvořen sloupec se stejným názvem.

**Reakce uživatele:** Zadejte jiný název sloupce.

# **DBA1151W Požadovaná operace nebyla provedena proti sloupci nebo podmínce. Kód příčiny:** *kód-příčiny***.**

**Vysvětlení:** Během vytváření či změny tabulky došlo k pokusu o přidání, změnu nebo odebrání sloupce či podmínky. Kód příčiny určuje skutečné porušení pravidla tímto způsobem:

- **1** Sloupec nebo podmínka se stejným názvem již existuje.
- **2** Sloupec je součástí primárního klíče nebo klíče distribuce a nemůže být odebrán.
- **3** Sloupec je součástí jedinečného klíče a nemůže být odebrán.
- **4** Sloupec je součástí cizího klíče a nemůže být odebrán.
- **5** Sloupec je součástí dimenze tabulky a nemůže být odebrán.
- **6** Sloupce může být součástí kontrolní podmínky tabulky. Operace byla povolena.
- **7** Primární a jedinečné klíče nemohou být definovány jako podmnožina všech sloupců dimenzí.
- **8** Dimenze nemohou být definovány tak, že se některý z primárních nebo jedinečných klíčů stane podmnožinou všech sloupců dimenzí.
- **9** Primární a jedinečné klíče musí být definovány jako nadřazené klíči distribuce.
- **10** Klíč distribuce musí být definován jako podmnožina všech existujících primárních a jedinečných klíčů.
- **11** Objekt s takovou sadou sloupců již existuje.
- **12** Daný sloupec se operace účastní jako sloupec pro rozdělování do oblastí, a nelze jej proto odebrat.
- **13** Daný sloupec se operace účastní jako sloupec pro rozdělování do oblastí, a jeho datový typ proto nelze změnit.
- **14** Sloupce datového typu XML nejsou v tabulkách s rozdělením do úseků podporovány.

**Reakce uživatele:** Opravte podmínku, která způsobuje selhání operace, a poté operaci zopakujte.

# **DBA1152E Podmínka s tímto názvem již existuje.**

Vysvětlení: Podmínka nebyla přidána, neboť ve vytvářené nebo upravované tabulce je již definována nebo vytvořena podmínka se stejným názvem.

**Reakce uživatele:** Zadejte jiný název podmínky.

# **DBA1153E Objekt je již v seznamu uveden.**

**Vysvětlení:** Zadaný objekt je již v seznamu uveden. Akce nebyla provedena.

**Reakce uživatele:** Zadejte jiný objekt nebo zavřete okno.

#### **DBA1154E Zadané názvy systému, instance a databáze neidentifikují známou databázi.**

**Vysvětlení:** Specifikace systému, instance a databáze neodpovídají žádné známé databázi. Akce nebyla provedena.

**Reakce uživatele:** Ověřte správnost názvů systému, instance a databáze nebo přidejte systém, instanci a databázi, se kterými má aplikace pracovat.

#### **DBA1155E Objekt** *název-objektu* **již v databázi neexistuje. Požadavek nelze provést.**

**Vysvětlení:** Zadaný objekt již v databázi neexistuje a nelze s ním pracovat. Zpracování žádosti bylo ukončeno.

**Reakce uživatele:** Chcete-li zobrazit aktualizovaný seznam objektů, vyberte akci Aktualizovat z rozevírací nabídky složky objektů.

# **DBA1156W V průběhu zpracování žádosti byla generována varování. Podrobné informace najdete v žurnálu administračních nástrojů.**

**Vysvětlení:** Požadovaná akce byla provedena, ale v průběhu práce se vyskytla alespoň jedna zpráva s varováním.

**Reakce uživatele:** Podrobné informace najdete v žurnálu administračních nástrojů.

# **DBA1157E • DBA1168E**

#### **DBA1157E Uživateli** *jméno-uživatele* **nebyla přidělena ani odebrána žádná práva pro objekt** *název-objektu***. Podrobné informace najdete v žurnálu administračních nástrojů.**

**Vysvětlení:** Požadovaná akce byla dokončena. Nedošlo k žádným změnám v právech uvedeného uživatele nebo skupiny uživatelů pro daný objekt.

**Reakce uživatele:** Není vyžadována žádná akce.

**DBA1158I Počet záznamů přečtených v průběhu načítání:** *počet***. Počet záznamů vynechaných před začátkem načítání:** *počet***. Počet řádků načtených do cílové tabulky:** *počet***. Počet záznamů, které se nepodařilo načíst:** *počet***. Počet odstraněných duplicitních řádků:** *počet***. Počet úspěšně načtených a potvrzených záznamů:** *počet***.**

**Vysvětlení:** Akce byla dokončena s uvedenými výsledky.

**Reakce uživatele:** Není vyžadována žádná akce.

**DBA1159I Export byl dokončen.** *popis-položky* **=** *počet***.**

**Vysvětlení:** Export byla úspěšně dokončen s uvedenými výsledky.

**Reakce uživatele:** Není vyžadována žádná akce.

**DBA1160I Import byl dokončen. Počet záznamů přečtených v průběhu importu:** *počet***. Počet záznamů vynechaných před začátkem importu:** *počet***. Počet řádků importovaných do cílové tabulky:** *počet***. Počet záznamů, které se nepodařilo importovat:** *počet***. Počet odstraněných duplicitních řádků:** *počet***. Počet úspěšně importovaných a potvrzených záznamů:** *počet***.**

**Vysvětlení:** Import byl úspěšně dokončen s uvedenými výsledky.

**Reakce uživatele:** Není vyžadována žádná akce.

**DBA1161I** *popis-položky* **=** *počet***.**

**Vysvětlení:** Import nebo export byl dokončen s uvedenými výsledky.

**Reakce uživatele:** Není vyžadována žádná akce.

**DBA1162I Načtení bylo dokončeno. Počet záznamů přečtených v průběhu načítání:** *počet***. Počet záznamů vynechaných před začátkem načítání:** *počet***. Počet řádků načtených do cílové tabulky:** *počet***. Počet záznamů, které se nepodařilo načíst:** *počet***. Počet odstraněných duplicitních řádků:** *počet***. Počet úspěšně načtených a potvrzených záznamů:** *počet***.**

**Vysvětlení:** Načtení bylo úspěšně dokončeno s uvedenými výsledky.

**Reakce uživatele:** Není vyžadována žádná akce.

## **DBA1163E Tabulka nebyla zkopírována. Podrobné informace najdete v žurnálu administračních nástrojů.**

**Vysvětlení:** V průběhu kopírování tabulky se vyskytlo alespoň jedno varování nebo chyba. Tabulka nebyla zkopírována.

**Reakce uživatele:** Podrobné informace najdete v žurnálu administračních nástrojů.

## **DBA1164E Zadaná cílová tabulka již existuje. Zdrojová tabulka nebyla zkopírována.**

Vysvětlení: Pokus o zkopírování tabulky selhal, neboť cílová tabulka již existuje.

**Reakce uživatele:** Zadejte novou cílovou tabulku nebo odstraňte existující cílovou tabulku a zopakujte akci.

# **DBA1165E Uživateli** *jméno-uživatele* **nebyla přidělena ani odebrána žádná práva.**

**Vysvětlení:** Uvedenému uživateli nebo skupině nebyla přidělena ani odebrána žádná práva. Nedošlo ke změně oprávnění.

**Reakce uživatele:** Po provedení změn současných oprávnění zadejte příkaz znovu.

# **DBA1166E Identifikátor** *název-identifikátoru* **obsahuje lichý počet uvozovek nebo apostrofů. Opravte identifikátor a zopakujte akci.**

**Vysvětlení:** Zadaný identifikátor obsahuje lichý počet uvozovek nebo apostrofů. Pravidla pro vytváření názvů vyžadují použití sudého počtu těchto znaků. Akce nebyla provedena.

**Reakce uživatele:** Opravte identifikátor a zopakujte akci.

# **DBA1167E Identifikátor** *název-identifikátoru* **obsahuje vložené mezery. Opravte identifikátor a zopakujte akci.**

**Vysvětlení:** Zadaný identifikátor obsahuje mezery, čímž jsou porušena pravidla pro vytváření identifikátorů. Akce nebyla provedena.

**Reakce uživatele:** Odstraňte mezery nebo uzavřete identifikátor do uvozovek a zopakujte akci.

**DBA1168E První znak identifikátoru** *název-identifikátoru* **je neplatný. Opravte identifikátor a zopakujte akci.**

**Vysvětlení:** První znak zadaného identifikátoru je neplatný.

Je třeba dodržet pravidla pro vytváření běžných identifikátorů. Akce nebyla provedena.

**Reakce uživatele:** Nahraď te první znak platným znakem nebo uzavřete identifikátor do uvozovek a zopakujte akci.

## **DBA1169I Příkazový skript umožňující aktualizaci konfiguračních parametrů instance a databáze byl úspěšně vytvořen. Nyní jej můžete pomocí nástroje Centrum skriptů spustit nebo naplánovat jeho spuštění.**

**Vysvětlení:** Nový skript byl úspěšně uložen do nástroje Centrum skriptů. Nyní můžete otevřít nástroj Centrum skriptů a prohlédnout si nový skript, spustit jej nebo naplánovat jeho spuštění.

Po spuštění skriptu se změny projeví až po ukončení práce instance na serveru.

Balíky byly svázány s použitím starých konfiguračních parametrů. Poté, co nové parametry vstoupí v platnost, je třeba balíky svázat znovu, aby byly schopny využívat nově nastavené parametry.

**Reakce uživatele:** Chcete-li si nově uložený skript prohlédnout, spustit jej nebo naplánovat jeho spuštění, otevřete nástroj Centrum skriptů výběrem jeho ikony v panelu s ikonami.

Chcete-li po spuštění skriptu začít používat nové konfigurační parametry, ukončete práci instance a pak ji znovu spusťte.

V případě potřeby proveďte nové svázání balíků.

# **DBA1170E Velikost stránky tabulkového prostoru musí být shodná s velikostí stránky fondu vyrovnávacích pamětí** *fond-pamětí***.**

**Vysvětlení:** Musíte zvolit existující fond vyrovnávacích pamětí, jehož velikost stránky se shoduje s velikostí stránky tabulkového prostoru, který chcete vytvořit. Výchozí fond vyrovnávacích pamětí má výchozí velikost stránky 4 kB. Chcete-li vytvořit tabulkový prostor s jinou velikostí stránky, musí existovat fond vyrovnávacích pamětí s odpovídající velikostí stránky.

**Reakce uživatele:** V okně Rozšířený tabulkový prostor změňte velikost stránky tabulkového prostoru tak, aby odpovídala velikosti stránky fondu vyrovnávacích pamětí, nebo použijte fond vyrovnávacích pamětí, jehož velikost stránky odpovídá tabulkovému prostoru. Nemáte-li k dispozici žádný fond vyrovnávacích pamětí s požadovanou velikostí stránky, můžete ho vytvořit v okně Vytvořit fond vyrovnávacích pamětí.

# **DBA1171N Zadaný dočasný tabulkový prostor** *tabulkový-prostor* **nelze použít pro tuto obslužnou operaci.**

**Vysvětlení:** Příkazy zálohování a obnovení nemohou být provedeny na dočasném tabulkovém prostoru.

**Reakce uživatele:** Zadejte příkaz znovu pouze s platným

názvem tabulkového prostoru, který není dočasný.

# **DBA1172W Vzhledem k tomu, že databáze se nachází ve stavu nevyřízeného zálohování, je nutné provést zálohování databáze offline. Tato možnost byla předvolena. Jiné volby byly znepřístupněny a nejsou nadále k dispozici.**

**Vysvětlení:** Jediná platná operace pro databázi ve stavu nevyřízené zálohy je provedení zálohy databáze offline. Průvodce zajistí, že tato volba bude vybrána. Zároveň budou v průvodci znepřístupněny ostatní volby, které již nejsou k dispozici.

Reakce uživatele: Dokončete průvodce a spust<sup>2</sup>te příkaz. Doporučujeme provést úplnou zálohu databáze.

# **DBA1173N Nelze provést obnovení na úrovni** tabulkového prostoru, neboť u databáze *databáze* **není povolena obnova přehráním žurnálu.**

**Vysvětlení:** Databázi je možné obnovit na úrovni tabulkového prostoru pouze tehdy, je-li pro ni povolena obnova přehráním žurnálu.

**Reakce uživatele:** Chcete-li povolit pro databázi obnovu přehráním žurnálu, nastavte její konfigurační parametry LOGRETAIN nebo USEREXIT na hodnotu ON, odpojte od databáze všechny existující aplikace a proveďte zálohování databáze v režimu offline.

# **DBA1174I Byl vybrán více než jeden obraz pro stejnou databázovou oblast. Ve většině případů to není požadovaný stav.**

**Vysvětlení:** Výběr více než jednoho záložního obrazu pro obnovu nemá většinou užitek a vede k prodloužení skutečného času potřebného k dokončení obnovy.

**Reakce uživatele:** Ověřte, že je pro každou databázovou oblast vybrán jen jeden obraz.

# **DBA1175W Tato funkce vyžaduje obraz pro každou databázovou oblast.**

**Vysvětlení:** Přehrání žurnálu do určitého časového bodu vyžaduje obraz pro každou databázovou oblast. Na stránce Dostupné obrazy nebyly vybrány všechny databázové oblasti, a tak nelze tuto volbu použít.

**Reakce uživatele:** Vrat'te se na stránku Dostupné obrazy a vyberte jeden obraz pro každou databázovou oblast databáze.

# **DBA1176N Řídicí centrum nedokázalo automaticky katalogizovat databázi Katalogu nástrojů** *název-databáze* **pro systém** *název-systému***.**

**Vysvětlení:** Možná vysvětlení jsou následující:

v Databáze je nesprávně určena v serveru DB2 Administration Server pro systém *název-systému*.

# **DBA1177N • DBA1184W**

v Správce databází, který danou databázi obsahuje, není konfigurován pro komunikaci TCP/IP.

#### **Reakce uživatele:** Možná řešení:

- v Zkontrolujte, zda jsou správně nastaveny konfigurační parametry serveru DB2 Administration Server.
- Zkontrolujte, zda je správce databází konfigurován pro komunikaci TCP/IP.

Pokud problém přetrvává, kontaktujte pracovníka technické podpory společnosti IBM.

## **DBA1177N Nelze se připojit k databázi Katalogu nástrojů** *název-databáze***. Kód SQL** *sqlcode*

**Vysvětlení:** Nelze vytvořit připojení k databázi katalogu nástrojů *název-databáze* definované pomocí konfiguračních parametrů serveru DB2 Administration Server.

Tato zpráva se zobrazuje tehdy, nastane-li některá z následujících situací:

- 1. Databáze katalogu nástrojů nebyla vytvořena.
- 2. Byla vytvořena databáze katalogu nástrojů, avšak konfigurační parametry serveru DB2 Administration Server nebyly aktualizovány.
- 3. Databáze katalogu nástrojů je konfigurována správně, avšak připojení se nezdařilo.

**Reakce uživatele:** Uvedené situace lze řešit následujícími postupy:

- 1. Vytvořte databázi katalogu nástrojů prostřednictvím stránky Nastavení plánovače v zápisníku Nastavení nástrojů v Řídicím centru. Jinou možností je volání příkazu CREATE TOOLS CATALOG z příkazového procesoru.
- 2. Aktualizací konfiguračních parametrů serveru DB2 Administration definujte databázi katalogu nástrojů. Pomocí příkazu UPDATE ADMIN CONFIGURATION je třeba aktualizovat čtyři parametry:
	- v SCHED\_ENABLE
	- TOOLSCAT\_INST
	- TOOLSCAT\_DB
	- TOOLSCAT SCHEMA
- 3. Vyhledejte v dokumentaci odezvu uživatele podle kódu SQL vráceného operací připojení.

#### **DBA1178W Úloha** *název-úlohy* **byla vytvořena pomocí novější verze Řídicího centra.**

**Vysvětlení:** Vybraná úloha byla vytvořena pomocí novější verze Řídicího centra. Některé funkce úlohy nejsou podporovány Řídicím centrem v místním počítači.

**Reakce uživatele:** Můžete se rozhodnout, zda pokračovat a upravit úlohu. Při ukládání úlohy je možné:

- v Uložit změny do existující úlohy. Tím dojde ke ztrátě funkcí specifických pro novější verzi Řídicího centra.
- v Uložit změny vytvořením nové úlohy. Takto se původní úloha nezmění.

# **DBA1179W Úloha** *název-úlohy***, která byla vytvořena pomocí novější verze Řídicího centra, bude přepsána.**

**Vysvětlení:** Úloha vytvořená pomocí novější verze Řídicího centra bude přepsána. Budete-li pokračovat, dojde ke ztrátě funkcí specifických pro novější verzi Řídicího centra.

**Reakce uživatele:** Je možné zvolit:

- Uložit změny do existující úlohy. Tím dojde ke ztrátě funkcí specifických pro novější verzi Řídicího centra.
- v Uložit změny vytvořením nové úlohy. Takto se původní úloha nezmění.

#### **DBA1180W Pro zobrazení není k dispozici žádný kód SQL.**

**Vysvětlení:** Příkaz Zobrazit kód SQL zobrazuje pouze příkazy SQL, které mění aktuální oprávnění. Pokud nedošlo ke změně oprávnění, nebudou generovány žádné příkazy SQL.

**Reakce uživatele:** Po provedení změn současných oprávnění zadejte příkaz znovu.

# **DBA1181W V záloze offline nemůže být oblast katalogu zálohována současně s jinými oblastmi databáze.**

**Vysvětlení:** V záloze offline nemůže být oblast katalogu zálohována současně s jinými oblastmi databáze. Budete-li pokračovat, zálohování selže.

**Reakce uživatele:** Ujistěte se, že oblast katalogu nebyla na stránce Oblasti tohoto průvodce seskupena s jinými oblastmi databáze.

#### **DBA1183N Nelze upravit úlohu** *název-úlohy***.**

**Vysvětlení:** Vybraná úloha byla vytvořena pomocí novější verze Řídicího centra. Tomuto typu úlohy není v této verzi Řídicího centra přidružen žádný editor.

**Reakce uživatele:** K úpravě této úlohy použijte novější verzi Řídicího centra.

## **DBA1184W Databáze bude ihned převedena do režimu offline a bude provedeno úplné zálohování databáze.**

**Vysvětlení:** Jako součást provádění tohoto průvodce bude nyní provedeno úplné zálohování databáze v režimu offline. Při této operaci budou ze systému odebráni všichni aktuální uživatelé a databáze během zálohování nebude k dispozici. Provedení této operace může trvat delší dobu.

**Reakce uživatele:** Chcete-li pokračovat, klepněte na tlačítko OK. Chcete-li se vrátit zpět do průvodce, klepněte na tlačítko Storno.
### **DBA1185W Pro tuto databázi je povolena automatická údržba.**

**Vysvětlení:** Pro tuto databázi byla konfigurována automatická údržba. Tato databáze provádí automatické zálohování databáze. Místo provedení ručního zálohování databáze prostřednictvím Průvodce zálohováním budete možná chtít upravit nastavení automatického zálohování. To lze provést prostřednictvím průvodce konfigurací automatické údržby.

**Reakce uživatele:** Spust'te průvodce konfigurací automatické údržby a proveďte konfiguraci nastavení automatického zálohování databáze nebo pokračujte v ručním zálohování prostřednictvím Průvodce zálohováním.

# **DBA1186W Operace byla úspěšně dokončena s výjimkou požadovaného zálohování databáze. Databáze se aktuálně nalézá ve stavu Nevyřízené zálohování.**

**Vysvětlení:** Jediná platná operace pro databázi ve stavu nevyřízené zálohy je provedení zálohy databáze offline. Provedení zálohy offline lze provést prostřednictvím Průvodce zálohováním.

Reakce uživatele: Spust'te Průvodce zálohováním nebo se vrať te zpět klepnutím na tlačítko Storno.

## **DBA1187N Zadané dny měsíce jsou neplatné.**

**Vysvětlení:** Jako součást specifikace okna údržby jste vybrali jeho použití pouze v určité dny měsíce. Zadané dny a rozsahy dnů obsahují neplatné znaky nebo neplatné rozsahy dnů.

**Reakce uživatele:** Zadejte platný seznam dnů a rozsahů dnů a klepněte na tlačítko OK.

### **DBA1188E Nastavení údržby nelze aktualizovat nebo načíst.**

**Vysvětlení:** Nastavení automatické údržby jsou uloženy v tabulkách v databázi. Tabulky nejsou přístupné nebo nastavení uložená v tabulce obsahují neplatná data.

**Reakce uživatele:** Pokud problém přetrvává, kontaktujte pracovníka technické podpory společnosti IBM.

# **DBA1189I Pro tuto databázi jsou v konfiguraci nastavení automatické údržby uvedena nerozpoznaná nastavení.**

**Vysvětlení:** Nerozpoznaná nastavení jsou ignorována.

**Reakce uživatele:** Není vyžadována žádná akce.

**DBA1350I Poradci s návrhem se nepodařilo doporučit žádné indexy. Na stránce výpočtu nastavte delší časový limit a zopakujte výpočet doporučených objektů.**

**Vysvětlení:** Poradci s návrhem se nepodařilo doporučit žádné

objekty, neboť byla nastavena příliš krátká maximální doba hledání.

## **Reakce uživatele:**

- 1. Na stránce výpočtu Poradce s návrhem nastavte větší hodnotu časového omezení nebo toto omezení zrušte.
- 2. Zkuste znovu spustit Poradce s návrhem.

# **DBA1351I Poradci s návrhem se nepodařilo doporučit žádné objekty. Na stránce Omezení nastavte větší hodnotu maximální velikosti a zopakujte výpočet doporučených objektů.**

**Vysvětlení:** Poradci s návrhem se nepodařilo doporučit žádné objekty, neboť byla nastavena příliš malá hodnota maximální logické velikosti všech objektů.

### **Reakce uživatele:**

- 1. Na stránce Omezení Poradce s návrhem nastavte větší hodnotu maximální logické velikosti nebo toto omezení zrušte.
- 2. Zkuste znovu spustit Poradce s návrhem.

**DBA1352I Poradci s návrhem se nepodařilo doporučit žádné objekty, které by zvýšily efektivitu zpracování.**

## **DBA1353W V seznamu prováděných úloh jste uvedli pouze jeden příkaz SQL. Ve vaší databázi mohou být prováděny ještě další operace. Nerušte žádné objekty, nejste-li si jisti, že je nebudete potřebovat k jiným účelům.**

**Vysvětlení:** Vzhledem k tomu, že jste v seznamu prováděných úloh uvedli pouze jeden příkaz SQL, není pravděpodobné, že by tento seznam reprezentoval veškeré aktivity probíhající ve vaší databázi.

Na stránce zrušení Poradce s návrhem jsou uvedeny všechny existující objekty, jejichž použití nebylo pro tento příkaz SQL doporučeno.

**Reakce uživatele:** Nerušte žádné objekty, nejste-li si jisti, že je nebudete potřebovat k jiným účelům.

## **DBA1354E Během kompilace příkazů SQL s určenou zátěží došlo k chybě.**

**Vysvětlení:** Poradce s návrhem zjistil problém během kompilace příkazů SQL s určenou zátěží. Je možné, že jeden nebo více příkazů obsahuje syntaktickou chybu kódu SQL. Tyto příkazy budou poradcem z analýzy vyloučeny.

**Reakce uživatele:** Otevřete dialogové okno Podrobnosti zátěže a zobrazte příkazy obsahující chybu. Na stránce Zátěž proveďte potřebné změny úpravou příkazu v zátěži. Po provedení změn vyberte stránku Doporučení a spusťte analýzu.

### **DBA1355E Tabulky ADVISE a EXPLAIN se neshodují.**

**Vysvětlení:** Tabulky ADVISE a EXPLAIN neodpovídají aktuální verzi produktu IBM DB2.

**Reakce uživatele:** Pokud problém přetrvává, kontaktujte pracovníka technické podpory společnosti IBM.

### **DBA1356E Poradce s doporučeními zjistil při pokusu o načtení doporučení pro výstrahu** *výstraha* **málo závažnou chybu.**

**Vysvětlení:** Během načítání informací pro rozpoznání aktuální výstrahy indikátoru narušení došlo v modulu Poradce s doporučeními k chybě.

**Reakce uživatele:** Pokud problém přetrvává, kontaktujte pracovníka technické podpory společnosti IBM.

### **DBA1357E Došlo k chybě při pokusu o spuštění nástroje** *nástroj-grafického-uživatelskéhorozhraní***.**

**Vysvětlení:** Došlo k neočekávané chybě při pokusu o spuštění určeného nástroje.

**Reakce uživatele:** Pokuste se spustit nástroj jinou metodou. Pokud problém přetrvává, kontaktujte pracovníka technické podpory společnosti IBM.

### **DBA1358E Poradce s návrhem zjistil neočekávanou chybu. Návratový kód:** *návratový-kód***.**

**Reakce uživatele:** Pokud problém přetrvává, kontaktujte pracovníka technické podpory společnosti IBM.

### **DBA1500E Odebrání lokálního systémového objektu není povoleno.**

**Vysvětlení:** Lokální systémový objekt se zobrazí ve stromu objektů, jedná-li se o instalaci serveru, a nezobrazí se, jedná-li se o instalaci klienta. Na odebrání tohoto objektu nemáte přímý vliv, neboť má speciální vlastnosti vyžadované instalací serveru.

**Reakce uživatele:** Není vyžadována žádná akce.

## **DBA1501E Změna lokálního systémového objektu není povolena.**

**Vysvětlení:** Lokální systémový objekt se zobrazí ve stromu objektů, jedná-li se o instalaci serveru, a nezobrazí se, jedná-li se o instalaci klienta. Na změny tohoto objektu nemáte přímý vliv, neboť má speciální vlastnosti vyžadované instalací serveru.

**Reakce uživatele:** Není vyžadována žádná akce.

## **DBA1502E Odebrání neznámého systémového objektu není povoleno.**

**Vysvětlení:** Neznámý systémový objekt se zobrazí ve stromu objektů pouze tehdy, jsou-li nalezeny osiřelé instance, které nepatří k žádnému existujícímu systému. Na odebrání tohoto objektu nemáte přímý vliv, neboť se zobrazuje automaticky pouze v případě potřeby.

**Reakce uživatele:** Není vyžadována žádná akce. Chcete-li zabránit zobrazení tohoto objektu ve stromu objektů, postupujte takto:

- Rozbalením neznámého systémového objektu zobrazte všechny osiřelé instance.
- v V případě potřeby přidejte do Řídicího centra nové systémové objekty, které budou obsahovat osiřelé instance.
- v V případě potřeby změňte názvy systému pro zbývající osiřelé instance pomocí akce Změnit.
- Zobrazí-li se rovněž objekt neznámé instance, znamená to, že systém obsahuje osiřelé databáze, které nepatří k žádné existující instanci. Dalšímu zobrazování těchto objektů zabráníte podobným postupem. Je třeba přidávat instance a upravovat databáze tak dlouho, až se osiřelé objekty přestanou zobrazovat.

## **DBA1503E Změna neznámého systémového objektu není povolena.**

**Vysvětlení:** Neznámý systémový objekt se zobrazí ve stromu objektů pouze tehdy, jsou-li nalezeny osiřelé instance, které nepatří k žádnému existujícímu systému. Na změny tohoto objektu nemáte přímý vliv, neboť se zobrazuje automaticky pouze v případě potřeby a má speciální vlastnosti, které nelze změnit.

**Reakce uživatele:** Není vyžadována žádná akce.

### **DBA1510E Zadejte název systému.**

**Vysvětlení:** Před přidáním tohoto nového systémového objektu musíte zadat název systému.

**Reakce uživatele:** Zadejte název systému do příslušného vstupního pole a pak akci zopakujte.

## **DBA1511E Zadaný název systému je již použit. Musíte zadat jedinečný název systému.**

**Vysvětlení:** Zadali jste název systému, který je shodný s názvem použitým pro jiný systémový objekt ve stromu objektů. Názvy systémů použité v Řídicím centru musí být navzájem různé a jsou v nich rozlišována velká a malá písmena. Nelze použít názvy 'Local' a 'Unknown', neboť se jedná o názvy vyhrazené pro lokální a neznámé systémové objekty. Z důvodu minimalizace nebezpečí výskytu potíží byste se také měli vyhnout použití názvů existujících instancí a databází, i když vám zadávání těchto názvů nástroj umožní.

**Reakce uživatele:** Zadejte jiný název systému a pak zopakujte akci.

## **DBA1520W Pro tento systémový objekt byl detekován operační systém typu** *nový-os***, ale z lokálních informací vyplývá, že se jedná o typ** *starý-os***. Chcete aktualizovat lokální informace tak, aby uváděly správný typ operačního systému?**

**Vysvětlení:** Při přidávání nového systémového objektu zadáváte typ operačního systému. Tento údaj se pro vzdálený systém ukládá lokálně. V okamžiku skutečného připojení ke vzdálenému systému je detekován a nahlášen skutečný typ operačního systému. Může se stát, že původní údaj o typu operačního systému byl zadán nesprávně a neodpovídá skutečné situaci na vzdáleném systému. V takovém případě je vhodné aktualizovat lokální informace tak, aby odpovídaly skutečné konfiguraci vzdáleného systému.

**Reakce uživatele:** Chcete-li aktualizovat lokální údaje, vyberte volbu Ano; chcete-li ponechat lokální údaje beze změn, vyberte volbu Ne.

# **DBA1521W Pro tento systémový objekt byl detekován typ verze serveru** *nový-typ***, ale z lokálních informací vyplývá, že se jedná o typ** *starý-typ***. Chcete aktualizovat lokální informace tak, aby uváděly správnou verzi serveru?**

**Vysvětlení:** Při přidávání nového systémového objektu je verze serveru automaticky nastavena na hodnotu DB2 V5 nebo DRDA, a to v závislosti na zvoleném typu operačního systému. V okamžiku skutečného připojení ke vzdálenému systému je detekována a nahlášena skutečná verze serveru, přičemž se může jednat i o jinou, starší verzi, jako například DB2 V2. V takovém případě je vhodné aktualizovat lokální informace tak, aby odpovídaly skutečné konfiguraci vzdáleného systému.

**Reakce uživatele:** Chcete-li aktualizovat lokální údaje, vyberte volbu Ano; chcete-li ponechat lokální údaje beze změn, vyberte volbu Ne.

**DBA1522W Pro tento systémový objekt byl detekován typ operačního systému** *nový-os* **a typ verze serveru** *nový-typ***. Lokální informace však uvádějí, že se jedná o typy** *starý-os* **a** *starý-typ***. Chcete aktualizovat lokální informace tak, aby uváděly správné nastavení těchto hodnot?**

**Vysvětlení:** Při přidávání nového systémového objektu zadáváte typ operačního systému. Tento údaj se pro vzdálený systém ukládá lokálně. Dále je při přidávání objektu automaticky nastavena verze serveru na hodnotu DB2 V5 nebo DRDA, a to v závislosti na zvoleném typu operačního systému. V okamžiku skutečného připojení ke vzdálenému systému, je detekován a nahlášen skutečný typ operačního systému a verze serveru. Původní hodnoty těchto parametrů mohou být nesprávné, takže neodpovídají skutečné situaci na vzdáleném systému. V takovém případě je vhodné aktualizovat lokální informace tak, aby odpovídaly skutečné konfiguraci vzdáleného systému.

**Reakce uživatele:** Chcete-li aktualizovat lokální údaje, vyberte volbu Ano; chcete-li ponechat lokální údaje beze změn, vyberte volbu Ne.

## **DBA1530E Zadaný systém nebyl konfigurován pro podporu ani jednoho z protokolů, které místní systém používá.**

**Vysvětlení:** Zadaný systém byl na síti zjištěn, ale server Administration Server nebyl pro tento vzdálený systém konfigurován k podpoře ani jednoho z protokolů, které používá místní systém.

**Reakce uživatele:** Předtím, než se bude možné úspěšně připojit ke vzdálenému systému, je nutné na serveru Administration Server vzdáleného systému konfigurovat komunikaci včetně parametru DB2COMM.

# **DBA1533E Nelze exportovat profil serveru.**

**Vysvětlení:** V cílovém souborovém systému pravděpodobně není dostatek místa na disku pro provedení exportu.

**Reakce uživatele:** Uvolněte místo na disku v cílovém souborovém systému a zopakujte operaci. Pokud problém přetrvává, obrať te se na administrátora systému DB2.

# **DBA1534W Není konfigurován platný poštovní server.**

**Vysvětlení:** Aktuální hodnota konfiguračního parametru SMTP\_SERVER serveru DB2 Administration Server není platná.

**Reakce uživatele:** Prostřednictvím průvodce Odstraňování problémů upozornění výstrahy narušení určete platný poštovní server.

# **DBA1540E Odebrání aktivního objektu lokální instance není povoleno.**

**Vysvětlení:** Aktivní objekt lokální instance se ve stromu objektů zobrazuje vždy jako první instance pod lokálním systémovým objektem. Jedná se o speciální objekt instance, který je použit pro reprezentaci aktuálního nastavení systémové proměnné DB2INSTANCE. Na odebrání tohoto objektu nemáte přímý vliv, neboť má speciální vlastnosti vyžadované lokálním systémem.

**Reakce uživatele:** Není vyžadována žádná akce.

## **DBA1541E Změna aktivního objektu lokální instance není povolena.**

**Vysvětlení:** Aktivní objekt lokální instance se ve stromu objektů zobrazuje vždy jako první instance pod lokálním systémovým objektem. Jedná se o speciální objekt instance, který je použit pro reprezentaci aktuálního nastavení systémové proměnné DB2INSTANCE. Na změny tohoto objektu nemáte přímý vliv, neboť má speciální vlastnosti vyžadované lokálním systémem.

**Reakce uživatele:** Není vyžadována žádná akce.

# **DBA1550E • DBA1568W**

#### **DBA1550E Zadejte název instance.**

**Vysvětlení:** Před přidáním tohoto nového objektu instance musíte zadat název instance.

**Reakce uživatele:** Zadejte název instance do příslušného vstupního pole a pak zopakujte akci.

## **DBA1551E Zadaný název instance je již použit. Je třeba zadat jedinečný název instance. Také lze název instance vynechat a v tom případě bude automaticky vygenerován.**

**Vysvětlení:** Zadali jste název instance, který je shodný s názvem použitým pro jiný objekt instance nebo systémový objekt ve stromu objektů. Názvy instancí použité v Řídicím centru musí být navzájem různé a program je vždy upraví tak, aby obsahovaly pouze velká písmena. Systémové objekty mimo to používají pro ukládání informací o protokolu automaticky generované názvy instancí, přičemž název instance vzniká obvykle zkrácením zvoleného názvu systému. Jako název instance nelze použít název 'LOCAL' ani název shodující se s aktuálním nastavením proměnné prostředí DB2INSTANCE.

**Reakce uživatele:** Zadejte jiný název instance a pak zopakujte akci.

### **DBA1552E Zadejte vzdálenou instanci.**

**Vysvětlení:** Před přidáním tohoto nového objektu instance musíte zadat vzdálenou instanci.

**Reakce uživatele:** Zadejte vzdálenou instanci do příslušného vstupního pole a pak zopakujte akci.

### **DBA1560E Zadejte název místa určení.**

**Vysvětlení:** Před řádným přidáním tohoto nového objektu musíte zadat název místa určení pro zvolený protokol.

**Reakce uživatele:** Zadejte název místa určení do příslušného vstupního pole a pak zopakujte akci.

#### **DBA1561E Zadejte souborový server.**

**Vysvětlení:** Před řádným přidáním tohoto nového objektu musíte zadat souborový server pro zvolený protokol.

**Reakce uživatele:** Zadejte souborový server do příslušného vstupního pole a pak zopakujte akci.

### **DBA1562E Zadejte název pracovní stanice.**

**Vysvětlení:** Před řádným přidáním tohoto nového objektu musíte zadat název pracovní stanice pro zvolený protokol.

**Reakce uživatele:** Zadejte název pracovní stanice do příslušného vstupního pole a pak zopakujte akci.

#### **DBA1563E Zadejte název hostitele.**

**Vysvětlení:** Před řádným přidáním tohoto nového objektu musíte zadat název hostitele pro zvolený protokol.

**Reakce uživatele:** Zadejte název hostitele do příslušného vstupního pole a pak zopakujte akci.

#### **DBA1564E Zadejte název služby.**

**Vysvětlení:** Před řádným přidáním tohoto nového objektu musíte zadat název služby pro zvolený protokol.

**Reakce uživatele:** Zadejte název služby do příslušného vstupního pole a pak zopakujte akci.

#### **DBA1565E Zadejte název počítače.**

**Vysvětlení:** Před řádným přidáním tohoto nového objektu musíte zadat název počítače pro zvolený protokol.

**Reakce uživatele:** Zadejte název počítače do příslušného vstupního pole a pak zopakujte akci.

### **DBA1566E Zadejte název instance.**

**Vysvětlení:** Před řádným přidáním tohoto nového objektu musíte zadat název instance pro zvolený protokol.

**Reakce uživatele:** Zadejte název instance do příslušného vstupního pole a pak zopakujte akci.

### **DBA1567E Tato akce nebo funkce není pro tento typ instance nebo přidružený systém k dispozici.**

**Vysvětlení:** Zvolená akce nebo související funkce není v současné době podporována typem instance, pro kterou byla akce nebo funkce spuštěna. Některé typy instancí, jako například verze Satellite Edition, nepodporují všechny funkce.

**Reakce uživatele:** Informace o funkcích dostupných pro váš typ instance najdete v dokumentaci.

### **DBA1568W Bylo navázáno databázové připojení, nepodařilo se však navázat dvoufázové připojení se synchronizačním bodem.**

**Vysvětlení:** Došlo k pokusu o připojení k databázi s použitím dvoufázového připojení se synchronizačním bodem. Připojení bylo navázáno, nepodařilo se však navázat dvoufázové připojení se synchronizačním bodem. Vícemístné aktualizace zahrnující toto databázové připojení nemusí proběhnout úspěšně.

**Reakce uživatele:** Zkontrolujte, že je scénář vícemístné aktualizace správně konfigurován pro vaše prostředí a že byla po dokončení konfigurace koordinující instance restartována. Pokud používáte správce synchronizačního bodu systému DB2, prohlédněte si obsah souboru protokolu db2diag.log a zjistěte, zda byl tento správce úspěšně spuštěn.

### **DBA1569E Akci nelze v této instanci provést, protože není znám název vzdálené instance.**

**Vysvětlení:** Název vzdálené instance je nepovinný parametr a nebyl zadán. Chcete-li provést tuto akci pro vzdálenou instanci, musí být znám její název.

**Reakce uživatele:** Otevřete okno Změnit instanci a zadejte název vzdálené instance.

## **DBA1570E Nebyl definován server Administration Server DB2 pro tento systém.**

**Vysvětlení:** Požadovaná operace vyžaduje připojení k systémovému serveru Administration Server, nebyl však zadán příslušný název instance.

Reakce uživatele: Spusťte akci změny v cílovém systému a zadejte jeho název instance, operační systém a další parametry protokolu.

### **DBA1571W Název lokálního systému se neshoduje s hodnotou proměnné prostředí DB2SYSTEM.**

**Vysvětlení:** Název systému lokálního uzlu pro administraci se neshoduje s hodnotou systémové proměnné DB2SYSTEM.

**Reakce uživatele:** Můžete postupovat třemi způsoby:

- v Změňte hodnotu proměnné prostředí DB2SYSTEM tak, aby se shodovala s názvem systému lokálního uzlu pro administraci.
- v Zrušte katalogizaci lokálního uzlu pro administraci a spusť te Řídicí centrum, které tento uzel automaticky znovu katalogizuje.
- v Zrušte katalogizaci lokálního uzlu pro administraci a proveď te jeho novou katalogizaci pod názvem systému, který se shoduje s hodnotou proměnné prostředí DB2SYSTEM.

### **DBA1572E Zadaný název instance** *název-instance* **je neplatný.**

**Vysvětlení:** Zadaný název instance je neplatný. Název instance může obsahovat 1 až 8 znaků a všechny tyto znaky musí patřit do základní znakové sady správce databází. Název instance se kromě toho nesmí shodovat s žádnou jinou katalogizovanou instancí.

**Reakce uživatele:** Zadejte jinou hodnotu názvu instance.

# **DBA1573E Tato akce není ve vybraném systému k dispozici.**

**Vysvětlení:** Některé akce Řídicího centra vyžadují dostupnost serveru Administration Server v cílovém systému. Systém, který jste vybrali, není vybaven serverem Administration Server. Požadovaná akce není v tomto systému k dispozici.

**Reakce uživatele:** Není vyžadována žádná akce.

## **DBA1580E Přidávání nových databázových objektů k neznámé instanci není povoleno.**

**Vysvětlení:** Objekt neznámého systému se zobrazí ve stromu objektů pouze tehdy, jsou-li nalezeny osiřelé databáze, které nepatří k žádné existující instanci. Nástroj se snaží pokud možno zabránit vytváření dalších osiřelých objektů, proto vám nedovolí přidávat nové objekty k neznámé instanci.

**Reakce uživatele:** Není vyžadována žádná akce.

### **DBA1581E Zadejte název databáze.**

**Vysvětlení:** Před přidáním tohoto nového databázového objektu musíte zadat název databáze.

**Reakce uživatele:** Zadejte název databáze do příslušného vstupního pole a pak zopakujte akci.

### **DBA1582E Zadejte alias.**

**Vysvětlení:** Před přidáním tohoto nového databázového objektu musíte zadat alias.

**Reakce uživatele:** Zadejte alias do příslušného vstupního pole a pak zopakujte akci.

### **DBA1583E Zadaný alias je již použit.**

**Vysvětlení:** Zadali jste alias, který je již použit jiným databázovým objektem ve stromu objektů. Aliasy použité v Řídicím centru musí být navzájem různé a program je vždy upraví tak, aby obsahovaly pouze velká písmena.

**Reakce uživatele:** Zadejte jiný alias a pak zopakujte akci.

# **DBA1590W Databáze** *databáze* **byla vytvořena s použitím starší verze systému DB2 než DB2 V5. Dokud nebude provedena migrace této databáze, je povoleno použití pouze omezeného okruhu funkcí.**

**Vysvětlení:** Všechny databáze nalezené pod systémovými objekty typu DB2 V5 jsou nejprve považovány za databáze typu DB2 V5. U uvedené databáze bylo právě zjištěno, že se ve skutečnosti jedná o databázi nižší verze, pro kterou dosud nebyla provedena migrace na úroveň DB2 V5. S takovou databází můžete i nadále pracovat, dokud však neprovedete její migraci, budete mít k dispozici pouze omezený okruh funkcí.

**Reakce uživatele:** Není vyžadována žádná akce.

## **DBA2000E Nezadali jste popis úlohy.**

**Vysvětlení:** Popis úlohy je vyžadovaná informace.

**Reakce uživatele:** Do vstupního pole zadejte popis úlohy a klepněte na tlačítko OK.

### **DBA2001E Nezadali jste počet hodin pro daný výběr.**

**Vysvětlení:** Počet hodin pro daný výběr je vyžadovaná informace.

**Reakce uživatele:** Do vstupního pole zadejte počet hodin.

### **DBA2002E Pro daný výběr musíte zadat alespoň jeden den v týdnu.**

**Vysvětlení:** Při plánování opakované úlohy musíte pro tuto úlohu zadat alespoň jeden den v týdnu.

**Reakce uživatele:** Při plánování opakované úlohy zadejte alespoň jeden den v týdnu.

# **DBA2003E Zadali jste neplatné datum.**

**Vysvětlení:** Datum, které jste zadali, je neplatné. Je možné, že se jedná o datum, které již uplynulo.

**Reakce uživatele:** Zadejte platné datum.

### **DBA2004E Zadali jste neplatné datum, čas nebo kombinaci data a času.**

**Vysvětlení:** Nelze vyhodnotit datum a čas příštího provedení, úloha proto nemůže být zařazena do rozvrhu. Jednou z možných chyb je zadání času, který již uplynul, pro úlohu, která má být provedena pouze jednou. Nezapomeňte, že platnost kombinace data a času se vyhodnocuje z pohledu spravovaného hostitele, na kterém bude úloha spuštěna.

**Reakce uživatele:** Zadejte platnou kombinaci data a času.

# **DBA2005E Nezadali jste název skriptu.**

**Vysvětlení:** Název skriptu je vyžadovaná informace.

**Reakce uživatele:** Zadejte název souboru skriptu a klepněte na tlačítko OK.

### **DBA2006E Nezadali jste poznámku.**

**Vysvětlení:** Podle vašeho zadání měla být po ukončení úlohy zaznamenána poznámka, ale vstupní pole poznámky je prázdné.

**Reakce uživatele:** Zadejte poznámku nebo zrušte označení políčka 'Zaznamenat poznámku'.

### **DBA2007E Zadali jste neplatný název skriptu.**

**Vysvětlení:** Příkazové skripty se ukládají do souborů v souborovém systému. Cesta ke skriptu může být dlouhá maximálně 255 bajtů. Část názvu skriptu, která udává název souboru, může být dlouhá maximálně 8 bajtů. Pokud zadáte příponu, nemůže být delší než 3 bajty. Název skriptu nesmí obsahovat mezery. Příklady platných názvů skriptu: j:\script\new.cmd c:\data\test\crtdb.bat

**Reakce uživatele:** Zadejte platný název skriptu a klepněte na tlačítko OK.

#### **DBA2008I Úloha** *id-úlohy* **byla úspěšně vytvořena.**

**Vysvětlení:** Do rozvrhu byla úspěšně zařazena nová úloha. Chcete-li si prohlédnout nově vytvořenou úlohu, přejděte k souhrnným informacím v žurnálu.

**Reakce uživatele:** Chcete-li si prohlédnout nově vytvořenou úlohu, přejděte k souhrnným informacím v žurnálu výběrem ikony Žurnál v panelu ikon.

**DBA2009E Došlo k systémové chybě. Volání modulu Scheduler InfoBase bylo neúspěšné. Návratový kód:** *návratový-kód***. Restartujte server Administration Server a zkuste příkaz zopakovat.**

**Vysvětlení:** Došlo k interní chybě.

**Reakce uživatele:** Restartujte server Administration Server a zkuste příkaz zopakovat. Pokud problém přetrvává, obrať te se na administrátora systému.

## **DBA2010E Služba Scheduler není v provozu. Restartujte server Administration Server a zkuste příkaz zopakovat.**

**Vysvětlení:** Má-li být provedena libovolná akce zahrnující použití modulů Plánovač úloh nebo Centrum skriptů, musí být v provozu služba Scheduler.

**Reakce uživatele:** Restartujte server Administration Server a zkuste příkaz zopakovat.

# **DBA2011E Došlo k systémové chybě. Typ rozvrhu (DBA nebo PGM) není platný. Restartujte server Administration Server a zkuste příkaz zopakovat.**

**Vysvětlení:** Došlo k interní chybě.

**Reakce uživatele:** Restartujte server Administration Server a zkuste příkaz zopakovat. Pokud problém přetrvává, obraťte se na administrátora systému.

## **DBA2012E Došlo k systémové chybě. Byla detekována chyba operačního systému. Návratový kód:** *návratový-kód***. Restartujte server Administration Server a zkuste příkaz zopakovat.**

**Vysvětlení:** Došlo k interní chybě.

**Reakce uživatele:** Restartujte server Administration Server a zkuste příkaz zopakovat. Pokud problém přetrvává, obraťte se na administrátora systému.

## **DBA2013E Identifikátor úlohy nebyl nalezen. Restartujte server Administration Server a zkuste příkaz zopakovat.**

**Vysvětlení:** Došlo k interní chybě.

**Reakce uživatele:** Restartujte server Administration Server a

zkuste příkaz zopakovat. Pokud problém přetrvává, obrať te se na administrátora systému.

### **DBA2014E Došlo k systémové chybě. Nelze změnit stav úlohy. Restartujte server Administration Server a zkuste příkaz zopakovat.**

**Vysvětlení:** Došlo k interní chybě.

**Reakce uživatele:** Restartujte server Administration Server a zkuste příkaz zopakovat. Pokud problém přetrvává, obrať te se na administrátora systému.

# **DBA2015E Došlo k systémové chybě. Pokus o alokaci paměti na straně klienta byl neúspěšný. Restartujte server Administration Server a zkuste příkaz zopakovat.**

**Vysvětlení:** Došlo k interní chybě.

**Reakce uživatele:** Restartujte server Administration Server a zkuste příkaz zopakovat. Pokud problém přetrvává, obrať te se na administrátora systému.

# **DBA2016E Došlo k systémové chybě. Manipulátor funkce Scan není platný. Restartujte server Administration Server a zkuste příkaz zopakovat.**

**Vysvětlení:** Došlo k interní chybě.

**Reakce uživatele:** Restartujte server Administration Server a zkuste příkaz zopakovat. Pokud problém přetrvává, obraťte se na administrátora systému.

### **DBA2017I Opravdu chcete odebrat vybrané úlohy?**

**Vysvětlení:** Zadali jste příkaz k odebrání vybraných úloh. Nyní se naposledy můžete přesvědčit, zda se skutečně jedná o úlohy, které chcete odebrat, a poté požadavek potvrdit nebo zrušit.

**Reakce uživatele:** Chcete-li odebrat vybrané úlohy, vyberte volbu Ano. Chcete-li zrušit požadavek na odebrání, vyberte volbu Ne.

## **DBA2018I Opravdu chcete odebrat vybrané uložené skripty?**

**Vysvětlení:** Zadali jste příkaz k odebrání vybraných skriptů, které jsou aktuálně uloženy. Nyní se naposledy můžete přesvědčit, zda se skutečně jedná o skripty, které chcete odebrat, a poté požadavek potvrdit nebo zrušit.

**Reakce uživatele:** Chcete-li odebrat vybrané skripty, vyberte volbu Ano. Chcete-li zrušit požadavek na odebrání, vyberte volbu Ne.

### **DBA2019E Nezadali jste počet dnů pro daný výběr.**

**Vysvětlení:** Počet dnů pro daný výběr je vyžadovaná informace.

**Reakce uživatele:** Do vstupního pole zadejte počet dnů.

## **DBA2020E Došlo k systémové chybě. Nelze určit typ skriptu. Příkazový skript nebyl proveden.**

**Vysvětlení:**

**Reakce uživatele:**

### **DBA2021I Opravdu chcete zrušit provedené změny?**

**Vysvětlení:** Požádali jste o zrušení změn provedených v modulu Centrum skriptů. Nyní můžete potvrdit požadavek na zrušení změn, nebo jej můžete zrušit a pokračovat v provádění úprav.

**Reakce uživatele:** Chcete-li zrušit provedené změny, vyberte volbu Ano. Chcete-li pokračovat v úpravách příkazového skriptu, vyberte volbu Ne.

# **DBA2022I Příkazový skript** *id-skriptu* **byl úspěšně vytvořen.**

**Vysvětlení:** Nový skript byl úspěšně uložen do nástroje Centrum skriptů. Nyní můžete otevřít nástroj Centrum skriptů a prohlédnout si nový skript.

**Reakce uživatele:** Chcete-li si prohlédnout nově uložený skript, přejděte do nástroje Centrum skriptů výběrem ikony Centrum skriptů v panelu ikon.

# **DBA2023E Instance** *název-instance* **neexistuje. Příkazový skript nebyl proveden.**

**Vysvětlení:** Název instance přiřazené k souboru skriptu nebyl nalezen.

**Reakce uživatele:** Chcete-li změnit zadaný název instance na název existující instance, vyberte příkaz Upravit v nástroji Centrum skriptů.

## **DBA2024E Příkazový skript** *id-skriptu* **neexistuje.**

**Vysvětlení:** Naplánovaná úloha nemůže být provedena, neboť nebyl nalezen soubor skriptu přiřazený této úloze.

### **Reakce uživatele:**

# **DBA2025E Došlo k systémové chybě. Tento problém může souviset rovněž s alokací paměti na straně klienta. Restartujte server Administration Server a zkuste příkaz zopakovat.**

**Vysvětlení:** Došlo k interní chybě.

**Reakce uživatele:** Restartujte server Administration Server a zkuste příkaz zopakovat. Pokud problém přetrvává, obrať te se na administrátora systému.

### **DBA2026I Opravdu chcete odebrat vybranou úlohu?**

**Vysvětlení:** Zadali jste příkaz k odebrání vybrané úlohy. Nyní se naposledy můžete přesvědčit, zda se skutečně jedná o úlohu, kterou chcete odebrat, a poté požadavek potvrdit nebo zrušit.

**Reakce uživatele:** Chcete-li odebrat vybranou úlohu, vyberte volbu Ano. Chcete-li zrušit požadavek na odebrání, vyberte volbu Ne.

### **DBA2027I Opravdu chcete odebrat vybraný uložený skript?**

**Vysvětlení:** Zadali jste příkaz k odebrání vybraného skriptu, který je aktuálně uložen. Nyní se naposledy můžete přesvědčit, zda se skutečně jedná o skript, který chcete odebrat, a poté požadavek potvrdit nebo zrušit.

**Reakce uživatele:** Chcete-li odebrat vybraný skript, vyberte volbu Ano. Chcete-li zrušit požadavek na odebrání, vyberte volbu Ne.

## **DBA2028E Nezadali jste počet týdnů pro daný výběr.**

**Vysvětlení:** Počet týdnů pro daný výběr je vyžadovaná informace.

**Reakce uživatele:** Do vstupního pole zadejte počet týdnů.

## **DBA2029E Došlo k systémové chybě. Nebyl nalezen klíč modulu Scheduler. Restartujte server Administration Server a zkuste příkaz zopakovat.**

**Vysvětlení:** Došlo k interní chybě.

**Reakce uživatele:** Restartujte server Administration Server a zkuste příkaz zopakovat. Pokud problém přetrvává, obraťte se na administrátora systému.

## **DBA2030E Nezadali jste název systému. Vyberte některou položku ze seznamu.**

**Vysvětlení:** Zadání názvu systému je nezbytnou podmínkou provedení požadované akce.

**Reakce uživatele:** Vyberte název systému z rozbalovacího seznamu.

### **DBA2031I Plánování úlohy** *id-úlohy* **bylo úspěšně změněno.**

**Vysvětlení:** Požádali jste o změnu v plánu provádění úlohy a váš požadavek byl úspěšně proveden.

## **Reakce uživatele:**

**DBA2032E Nezadali jste název skriptu.**

**Vysvětlení:** Název skriptu je vyžadovaná informace.

**Reakce uživatele:** Do vstupního pole zadejte název skriptu a klepněte na tlačítko OK.

### **DBA2033E Nezadali jste příkazový skript.**

**Vysvětlení:** Příkazový skript je prázdný.

**Reakce uživatele:** Zadejte obsah příkazového skriptu a klepněte na tlačítko OK.

## **DBA2034I Příkazový skript** *id-skriptu* **byl úspěšně aktualizován.**

**Vysvětlení:**

**Reakce uživatele:**

**DBA2035E Došlo k systémové chybě. Nelze načíst příkazový skript** *id-skriptu***. Restartujte server Administration Server a zkuste příkaz zopakovat.**

**Vysvětlení:** Došlo k interní chybě.

**Reakce uživatele:** Restartujte server Administration Server a zkuste příkaz zopakovat. Pokud problém přetrvává, obraťte se na administrátora systému.

# **DBA2036E Došlo k systémové chybě. Nelze vytvořit příkazový skript. Restartujte server Administration Server a zkuste příkaz zopakovat.**

**Vysvětlení:** Došlo k interní chybě.

**Reakce uživatele:** Restartujte server Administration Server a zkuste příkaz zopakovat. Pokud problém přetrvává, obraťte se na administrátora systému.

## **DBA2037E Došlo k systémové chybě. Nelze nahradit příkazový skript** *id-skriptu***. Restartujte server Administration Server a zkuste příkaz zopakovat.**

**Vysvětlení:** Došlo k interní chybě.

**Reakce uživatele:** Restartujte server Administration Server a zkuste příkaz zopakovat. Pokud problém přetrvává, obraťte se na administrátora systému.

# **DBA2038E Došlo k systémové chybě. Nelze zkopírovat příkazový skript** *id-skriptu***. Restartujte server Administration Server a zkuste příkaz zopakovat.**

**Vysvětlení:** Došlo k interní chybě.

**Reakce uživatele:** Restartujte server Administration Server a zkuste příkaz zopakovat. Pokud problém přetrvává, obraťte se na administrátora systému.

### **DBA2039E Nezadali jste počet měsíců pro daný výběr.**

**Vysvětlení:** Počet měsíců pro daný výběr je vyžadovaná informace.

**Reakce uživatele:** Do vstupního pole zadejte počet měsíců.

#### **DBA2040E Pro daný výběr musíte zadat alespoň jeden den v měsíci.**

**Vysvětlení:** Při plánování opakované úlohy musíte pro tuto úlohu zadat alespoň jeden den v měsíci.

**Reakce uživatele:** Při plánování opakované úlohy zadejte alespoň jeden den v měsíci.

## **DBA2041E Došlo k systémové chybě. Nelze odebrat příkazový skript** *id-skriptu***. Restartujte server Administration Server a zkuste příkaz zopakovat.**

**Vysvětlení:** Došlo k interní chybě.

**Reakce uživatele:** Restartujte server Administration Server a zkuste příkaz zopakovat. Pokud problém přetrvává, obraťte se na administrátora systému.

### **DBA2042E Došlo k systémové chybě. Nelze spustit příkazový skript** *id-skriptu***. Restartujte server Administration Server a zkuste příkaz zopakovat.**

**Vysvětlení:** Došlo k interní chybě.

**Reakce uživatele:** Restartujte server Administration Server a zkuste příkaz zopakovat. Pokud problém přetrvává, obraťte se na administrátora systému.

### **DBA2043I Byla úspěšně vytvořena úloha** *id-úlohy* **pro spouštění příkazového skriptu** *id-skriptu***.**

**Vysvětlení:**

**Reakce uživatele:**

#### **DBA2044E Nezadali jste popis skriptu.**

**Vysvětlení:** Popis souboru skriptu je vyžadovaná informace.

**Reakce uživatele:** Zadejte popis souboru skriptu a klepněte na tlačítko OK.

### **DBA2046E Příkazový skript** *id-skriptu* **je generovaný systémem. Jeho obsah nelze upravovat.**

**Vysvětlení:** Skripty přiřazené zálohovacím a reorganizačním akcím tabulek nejsou uloženy v zobrazitelném formátu.

**Reakce uživatele:** Vyberte jiný soubor s příkazovým skriptem, který si přejete upravit.

### **DBA2047E Došlo k systémové chybě. Neznámý typ skriptu. Restartujte server Administration Server a zkuste příkaz zopakovat.**

**Vysvětlení:** Došlo k interní chybě.

**Reakce uživatele:** Restartujte server Administration Server a zkuste příkaz zopakovat. Pokud problém přetrvává, obrať te se na administrátora systému.

## **DBA2048E Zadaný název souboru již existuje. Zadejte jiný název souboru skriptu.**

**Vysvětlení:** Každý název souboru skriptu musí být jedinečný. Název, který jste zadali, již existuje.

**Reakce uživatele:** Zadejte jiný název souboru skriptu.

### **DBA2049E Došlo k systémové chybě. Přístup k souboru byl odepřen.**

**Vysvětlení:** Aplikaci nebyl povolen přístup k souboru v souborovém systému.

**Reakce uživatele:** Zkuste příkaz zopakovat. Pokud problém přetrvává, obrať te se na administrátora systému.

#### **DBA2050E Došlo k systémové chybě. Disk je plný.**

**Vysvětlení:** Na disku již není volné místo. Zpracování nemůže pokračovat.

**Reakce uživatele:** Odstraňte ze souborového systému nepotřebné soubory. Pokud problém přetrvává, obrať te se na administrátora systému.

# **DBA2051E Došlo k systémové chybě. Vyskytla se chyba pevného disku.**

**Vysvětlení:** Došlo k vnitřní chybě související s pevným diskem. Aplikaci se nepodařilo získat přístup k souboru.

**Reakce uživatele:** Zkuste příkaz zopakovat. Pokud problém přetrvává, obrať te se na administrátora systému.

## **DBA2052E Úlohu nelze provést z důvodu chyby při přihlašování. ID uživatele:** *id-uživatele***.**

**Vysvětlení:** Bylo zadáno chybné heslo nebo jméno uživatele.

**Reakce uživatele:** Po zobrazení výzvy zadejte platné jméno a heslo.

### **DBA2053E Došlo k systémové chybě. Nelze odebrat položku historie úloh.**

**Vysvětlení:** Došlo k interní chybě.

**Reakce uživatele:** Restartujte server Administration Server a zkuste příkaz zopakovat. Pokud problém přetrvává, obraťte se na administrátora systému.

# **DBA2054E • DBA2068E**

### **DBA2054E Došlo k systémové chybě. Nelze spustit úlohu** *id-úlohy***.**

**Vysvětlení:** Došlo k interní chybě.

**Reakce uživatele:** Restartujte server Administration Server a zkuste příkaz zopakovat. Pokud problém přetrvává, obraťte se na administrátora systému.

### **DBA2055E Příkazový skript** *id-skriptu* **byl odebrán z nástroje Centrum skriptů.**

**Vysvětlení:**

**Reakce uživatele:**

**DBA2056I Příkazový skript** *id-skriptu* **nebyl změněn.**

**Vysvětlení:**

**Reakce uživatele:**

## **DBA2057E Došlo k systémové chybě. Cesta je neplatná.**

**Vysvětlení:** Došlo k interní chybě.

**Reakce uživatele:** Restartujte server Administration Server a zkuste příkaz zopakovat. Pokud problém přetrvává, obrať te se na administrátora systému.

### **DBA2058E Délka řádku v souboru přesahuje** *počet* **bajtů.**

**Vysvětlení:** Byl překročen maximální přípustný počet bajtů na řádek.

**Reakce uživatele:** Rozdělte dlouhý řádek do několika kratších tak, aby bylo dodrženo stanovené omezení.

### **DBA2059E Došlo k systémové chybě. Bylo porušeno sdílení.**

**Vysvětlení:** Došlo k interní chybě.

**Reakce uživatele:** Restartujte server Administration Server a zkuste příkaz zopakovat. Pokud problém přetrvává, obraťte se na administrátora systému.

## **DBA2060E Došlo k systémové chybě. Nelze zkopírovat skript** *id-skriptu***.**

**Vysvětlení:** Došlo k interní chybě.

**Reakce uživatele:** Restartujte server Administration Server a zkuste příkaz zopakovat. Pokud problém přetrvává, obraťte se na administrátora systému.

### **DBA2061I Skript** *název-skriptu* **byl úspěšně vytvořen.**

**Vysvětlení:** Byl úspěšně vytvořen nový soubor skriptu s názvem *název-skriptu*.

**Reakce uživatele:** Chcete-li si prohlédnout nově vytvořený

skript, přejděte do nástroje Centrum skriptů výběrem ikony Centrum skriptů v panelu ikon.

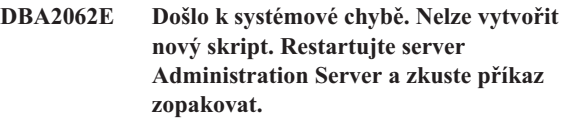

**Vysvětlení:** Došlo k interní chybě.

**Reakce uživatele:** Restartujte server Administration Server a zkuste příkaz zopakovat. Pokud problém přetrvává, obraťte se na administrátora systému.

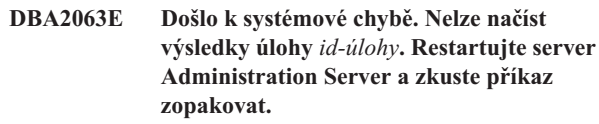

**Vysvětlení:** Došlo k interní chybě.

**Reakce uživatele:** Restartujte server Administration Server a zkuste příkaz zopakovat. Pokud problém přetrvává, obraťte se na administrátora systému.

# **DBA2064E Pro tento název souboru skriptu již existuje záznam v nástroji Centrum skriptů. Zadejte jiný název souboru skriptu.**

**Vysvětlení:** Názvy souborů skriptů v nástroji Centrum skriptů musí být jedinečné. Název, který jste zadali, již existuje.

**Reakce uživatele:** Zadejte jiný název souboru skriptu.

# **DBA2065E Došlo k systémové chybě. Soubor skriptu nebyl nalezen v souborovém systému.**

**Vysvětlení:** Soubor skriptu nebyl nalezen v souborovém systému. Pravděpodobně byl smazán.

**Reakce uživatele:** Odeberte položku skriptu a vytvořte ji znovu.

**DBA2067I Příkaz REORG TABLE byl úspěšně dokončen.**

**Vysvětlení:**

**Reakce uživatele:**

**DBA2068E Nezadali jste název instance.**

**Vysvětlení:** Název instance je vyžadovaná informace.

**Reakce uživatele:** Do vstupního pole zadejte název instance a klepněte na tlačítko OK.

## **DBA2069W Byl vytvořen maximální přípustný počet úloh (***počet***). Odeberte nepotřebné úlohy.**

### **Vysvětlení:**

**Reakce uživatele:** Před vytvořením nové úlohy odeberte úlohy, které již nepotřebujete.

**DBA2070W Byl vytvořen maximální přípustný počet skriptů (***počet***). Odeberte nepotřebné skripty.**

### **Vysvětlení:**

**Reakce uživatele:** Před vytvořením nového skriptu odeberte skripty, které již nepotřebujete.

**DBA2071W Bylo dosaženo maximálního přípustného počtu bajtů (***počet***). Zobrazená data budou neúplná. Úplný soubor** *název-souboru* **je možno vyhledat na serveru.**

**Vysvětlení:** Editační program nedokáže zpracovat takto velký soubor. Zobrazená data bylo nutné zkrátit.

**Reakce uživatele:** Celý soubor najdete na serveru v uvedeném adresáři.

## **DBA2072E Příkazový skript přiřazený úloze** *id-úlohy* **byl odebrán z nástroje Centrum skriptů.**

**Vysvětlení:** Soubor skriptu již neexistuje.

**Reakce uživatele:**

### **DBA2073E Nezadali jste jméno uživatele a heslo.**

**Vysvětlení:** Pro spuštění úlohy je nutno zadat jméno uživatele a heslo.

**Reakce uživatele:** Zadejte platné jméno uživatele a heslo a klepněte na tlačítko OK.

## **DBA2074E Došlo k systémové chybě. Cesta k pracovnímu adresáři je neplatná.**

**Vysvětlení:** Zadaný pracovní adresář neexistuje, takže jej nelze použít pro spuštění skriptu.

**Reakce uživatele:** Klepněte na tlačítko Procházet a vyberte platnou cestu k pracovnímu adresáři.

# **DBA2075I Úloha** *id-úlohy* **byla odeslána. Chcete-li si prohlédnout výsledky, přejděte na stránku Úlohy v žurnálu.**

**Vysvětlení:**

**Reakce uživatele:**

### **DBA2076E Zpracování úlohy bylo nestandardně ukončeno.**

**Vysvětlení:**

**Reakce uživatele:**

### **DBA2077E Soubor** *název-souboru* **již v souborovém systému existuje.**

**Vysvětlení:** Názvy souborů musí být jedinečné.

**Reakce uživatele:** Zadejte jiný název souboru.

# **DBA2078E Došlo k neočekávané chybě. Není k dispozici žádný výstup úlohy.**

**Vysvětlení:** Nejsou k dispozici žádné výstupní údaje vygenerované v průběhu zpracování úlohy.

**Reakce uživatele:** Možnou příčinou je použití neplatné přípony názvu souboru v operačním systému. Vytvořte skript znovu s platnou příponou.

**DBA2081W Soubor** *název-souboru* **překračuje maximální velikost (***maximální-počet-bajtů***), se kterou dokáže pracovat modul Centrum skriptů. Chcete-li tento soubor zobrazit nebo upravit, musíte použít externí editor.**

**Vysvětlení:** Velikost souboru přesahuje maximální počet bajtů, který lze zobrazit v modulu Centrum skriptů.

**Reakce uživatele:** Chcete-li soubor zobrazit nebo upravit, použijte externí editor.

# **DBA2082W Oprávnění pro přístup k souboru skriptu neumožňují modulu Centrum skriptů načíst skript pod aktuálním jménem uživatele.**

**Vysvětlení:** Oprávnění pro přístup k souboru skriptu neumožňují modulu Centrum skriptů načíst skript pod aktuálním jménem uživatele.

**Reakce uživatele:** Zkontrolujte, zda máte oprávnění potřebná pro přístup k souboru skriptu.

## **DBA2083I Chystáte se upravovat úlohu založenou na dialogových oknech, kterou pak nebude možné upravovat pomocí tohoto dialogového okna. Chcete pokračovat?**

**Vysvětlení:** Úloha, kterou se chystáte upravovat, byla vytvořena dialogovým oknem nástroje DBA nebo průvodcem. Místo ručních úprav se pro tuto úlohu doporučuje použít akci Upravit v dialogovém okně. Pokud se rozhodnete pro ruční úpravy, přijdete o možnost použít v budoucnu akci Upravit v dialogovém okně. Je možné, že budou ztraceny i další možnosti, například podrobné zobrazení průběhu.

**Reakce uživatele:** Chcete-li úlohu ponechat ve formátu úlohy založené na dialogovém okně, vyberte volbu Ne. Chcete-li úlohu převést na jednoduchou úlohu a pokračovat v

# **DBA2151E • DBA2173I**

jejích ručních úpravách, vyberte volbu Ano.

### **DBA2151E** Skript nelze zařadit do rozvrhu, neboť není **uložen.**

**Vysvětlení:** Skript nelze zařadit do rozvrhu, protože jste zrušili jeho uložení a skript tedy nebyl uložen do nástroje Centrum skriptů.

**Reakce uživatele:** Uložte skript a zopakujte pokus o zařazení do rozvrhu.

# **DBA2152I Před zařazením do rozvrhu musí být skript uložen do nástroje Centrum skriptů.**

**Vysvětlení:** Zařadit do rozvrhu a spustit lze pouze skripty, které byly uloženy do nástroje Centrum skriptů.

**Reakce uživatele:** Chcete-li uložit skript do nástroje Centrum skriptů, klepněte na tlačítko OK. Pokud nechcete skript zařadit do rozvrhu, klepněte na tlačítko Storno.

### **DBA2153I Soubor** *název-souboru* **byl úspěšně otevřen.**

**Vysvětlení:**

**Reakce uživatele:**

**DBA2154I Skript** *název-skriptu* **byl úspěšně otevřen.**

**Vysvětlení:**

**Reakce uživatele:**

#### **DBA2155I Chcete přepsat soubor** *název-souboru***?**

**Vysvětlení:** Soubor *název-souboru* v souborovém systému již existuje a při ukládání dojde k přepsání jeho obsahu.

**Reakce uživatele:** Chcete-li přepsat obsah souboru, klepněte na tlačítko OK. V opačném případě klepněte na tlačítko Storno.

### **DBA2156I Chcete přepsat skript** *název-skriptu***?**

**Vysvětlení:** Skript *název-skriptu* v nástroji Centrum skriptů již existuje a při ukládání dojde k přepsání jeho obsahu.

**Reakce uživatele:** Chcete-li přepsat obsah skriptu, klepněte na tlačítko OK. V opačném případě klepněte na tlačítko Storno.

**DBA2157I Soubor** *název-souboru* **byl úspěšně aktualizován.**

**Vysvětlení:**

**Reakce uživatele:**

#### **DBA2158I Soubor** *název-souboru* **byl úspěšně vytvořen.**

**Vysvětlení:** V souborovém systému byl úspěšně vytvořen nový soubor s názvem *název-souboru*.

**Reakce uživatele:**

### **DBA2160I Před zařazením do rozvrhu musí být skript uložen do nástroje Centrum úloh.**

**Vysvětlení:** Zařadit do rozvrhu a spustit lze pouze skripty, které byly uloženy do nástroje Centrum úloh.

**Reakce uživatele:** Chcete-li uložit skript do nástroje Centrum úloh, klepněte na tlačítko OK. Pokud nechcete skript zařadit do rozvrhu, klepněte na tlačítko Storno.

### **DBA2161I Chcete přepsat skript** *název-skriptu***?**

**Vysvětlení:** Skript *název-skriptu* v nástroji Centrum úloh již existuje a při ukládání dojde k přepsání jeho obsahu.

**Reakce uživatele:** Chcete-li přepsat obsah skriptu, klepněte na tlačítko OK. V opačném případě klepněte na tlačítko Storno.

# **DBA2171I Chcete zrušit všechny provedené změny skriptu a ukončit práci s Příkazovým centrem?**

**Vysvětlení:** Požádali jste o ukončení práce s Příkazovým centrem. Provedené změny aktuálního skriptu však dosud nejsou uloženy. Pokud nezrušíte žádost o ukončení práce, budou provedené změny ztraceny.

**Reakce uživatele:** Chcete-li zrušit provedené změny a ukončit práci s Příkazovým centrem, klepněte na tlačítko Ano, jinak klepněte na tlačítko Ne.

# **DBA2172I Chcete zrušit provedené změny aktuálního skriptu a vytvořit nový skript?**

**Reakce uživatele:** Chcete-li zrušit provedené změny a vytvořit nový skript, klepněte na tlačítko Ano, jinak klepněte na tlačítko Ne.

### **DBA2173I Příkazové centrum stále zpracovává zadaný příkaz. Zopakujte akci později.**

**Vysvětlení:** Pokusili jste se spustit skript nebo zadat sadu příkazů. Příkazové centrum však vaši žádost nemůže zpracovat, dokud nedokončí zpracování aktuálního příkazu.

**Reakce uživatele:** Chvíli počkejte a poté příkaz zopakujte. Chcete-li ukončit zpracování aktuálního příkazu, klepněte na ikonu s ozubenými koly nebo vyberte akci Ukončit z nabídky Výsledky na stránce výsledků.

### **DBA2174E Nelze otevřít soubor** *název-souboru* **uvedený v příkazovém řádku. Ujistěte se, že tento soubor existuje a že k němu máte dostatečná přístupová práva, a pak operaci zopakujte.**

**Vysvětlení:** Zadali jste název souboru obsahujícího skript, který chcete importovat, ale Příkazové centrum nemá k tomuto souboru přístup.

**Reakce uživatele:** Zkontrolujte, zda jste zadali správně název souboru do příkazového řádku, zda tento soubor existuje a zda je pro vaše jméno uživatele povolen přístup k tomuto souboru.

# **DBA2175E Pro vytvoření okna Příkazového centra není k dispozici dostatek paměti. Aplikace nemůže pokračovat v práci.**

**Vysvětlení:** Při pokusu o vytvoření okna Příkazového centra došlo v systému k chybě alokace paměti.

**Reakce uživatele:** Zajistěte v systému dostatek volné paměti pro spuštění Příkazového centra a zopakujte operaci.

**DBA2176E Systémové prostředí nebylo inicializováno. Aplikace nemůže pokračovat v práci. Restartujte správce databází a zopakujte operaci nebo požádejte o pomoc pracovníka technické podpory.**

**Vysvětlení:** Prostředí příkazového procesoru nebylo správně inicializováno.

**Reakce uživatele:** Zkontrolujte, zda je na disku dostatek místa, a zopakujte operaci.

## **DBA2177E Systému se nepodařilo vytvořit přístupový plán z důvodů výskytu problému souvisejícího s modulem Vizuální vysvětlení.**

**Vysvětlení:** V Příkazovém centru došlo k chybě při pokusu o vytvoření přístupového plánu.

**Reakce uživatele:** Postupujte podle nápovědy k předcházejícím zprávám.

# **DBA2178E Pro vytvoření přístupového plánu musíte mít k dispozici databázové připojení. Připojte se k databázi příkazem** ″**Connect**″ **a zopakujte příkaz.**

**Reakce uživatele:** Nejprve navažte připojení k databází pomocí příkazu ″Connect″ a pak vytvořte přístupový plán pro tuto databázi. Chcete-li zobrazit seznam dostupných databází, zadejte příkaz ″list database directory″.

# **DBA2179E Nelze vytvořit přístupový plán, nebo zadaný příkaz nemá správný formát nebo se nejedná o dotaz.**

**Vysvětlení:** Příkaz, který jste použili při pokusu o vytvoření přístupového plánu, nemá správný formát dotazu, nebo se nejedná o dotaz.

**Reakce uživatele:** Opravte příkaz s ohledem na správný formát dotazu a zopakujte operaci. Pokyny pro správnou formulaci dotazů najdete v dokumentaci k modulu Visual Explain.

# **DBA2180I Název programu** ″**db2**″ **před příkazem bude** ignorován, neboť jeho zadání není povinné.

**Vysvětlení:** V Příkazovém centru nemusíte před příkazem uvádět klíčové slovo ″db2″. Zadání tohoto klíčového slova se vyžaduje pouze v příkazovém řádku operačního systému.

**Reakce uživatele:** Není vyžadována žádná akce.

# **DBA2181I Modul Příkazové centrum není v tuto chvíli dostupný. Zkuste operaci zopakovat později.**

**Vysvětlení:** Server JDBC nepodporuje vícenásobné relace modulu Příkazové centrum WEBCC. Server JDBC je právě zaneprázdněn existující relací modulu Příkazové centrum.

**Reakce uživatele:** Počkejte, dokud aktuální relace modulu Příkazové centrum neskončí, a poté zkuste operaci zopakovat.

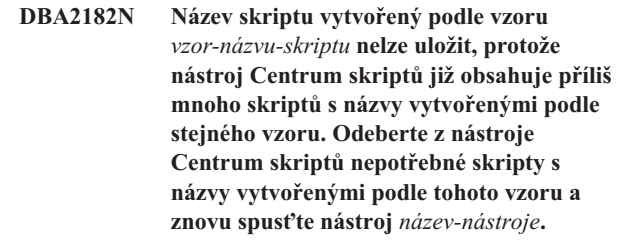

**Vysvětlení:** Bylo vytvořeno příliš mnoho automaticky generovaných skriptů s názvy vytvořenými podle vzoru *vzor-názvu-skriptu*.

**Reakce uživatele:** Z nástroje Centrum skriptů odeberte alespoň jeden skript s názvem vytvořeným podle vzoru *vzor-názvu-skriptu* a znovu spuste nástroj *název-nástroje*.

## **DBA2192E Selhalo připojení k databázi.**

**Vysvětlení:** Připojení JDBC k databázi se nezdařilo. Asistent pro dotazy SQL vyžaduje funkční připojení JDBC.

**Vysvětlení:** Zkontrolujte, zda pracuje ovladač JDBC. Připojte se znovu k databázi a pokuste se znovu spustit Asistenta pro dotazy SQL.

Pokud ovladač JDBC pracuje a problém přetrvává, obrať te se na pracovníky technické podpory společnosti IBM.

# **DBA2193W Nelze spustit** *název-okna* **bez** *název-programu***. Zkontrolujte, zda je instalována dílčí komponenta Databázové nástroje.**

**Vysvětlení:** Okno *název-okna* lze otevřít pouze tehdy, je-li na serveru instalována aplikace *název-programu*. Při instalaci je standardně vybrána dílčí komponenta Databázové nástroje balíku Administrační a konfigurační nástroje. Aplikace

# **DBA2194E • DBA3016I**

*název-programu* se instaluje pouze tehdy, je-li při instalaci vybrána dílčí komponenta Databázové nástroje.

**Reakce uživatele:** Zkontrolujte, zda je instalována dílčí komponenta Databázové nástroje. Pokud nebyla při instalaci databázového serveru vybrána komponenta Databázové nástroje, musíte znovu spustit instalační program DB2.

- **1** Ukončete práci všech služeb DB2.
- 2 Spust<sup>t</sup>e instalační program DB2.
- **3** Zvolte přizpůsobenou instalaci.
- **4** Zrušte označení u všech komponent vyjma komponenty Administrační a konfigurační nástroje.
- **5** V okně s podrobnostmi Administrační a konfigurační nástroje vyberte položku Databázové nástroje.
- **6** Dokončete instalaci.
- 7 Znovu spusť te všechny služby DB2.
- **8** Otevřete okno *název-okna*.

### **DBA2194E Asistenta pro dotazy XQuery nelze otevřít.**

**Vysvětlení:** Komponenta Asistent pro dotazy XQuery je součástí produktu IBM Data Studio, který pravděpodobně není správně instalován.

**Reakce uživatele:** Přeinstalujte produkt IBM Data Studio.

### **DBA3007W Opravdu chcete odstranit vysvětlený příkaz?**

**Vysvětlení:** Zadali jste příkaz k odstranění vysvětleného příkazu. Tato operace odstraní řádky z tabulek vysvětlení.

Reakce uživatele: Potvrďte, že skutečně chcete odstranit vysvětlený příkaz.

### **DBA3008W Opravdu chcete odstranit vysvětlené příkazy?**

**Vysvětlení:** Zadali jste příkaz k odstranění vysvětlených příkazů. Tato operace odstraní řádky z tabulek vysvětlení.

Reakce uživatele: Potvrďte, že skutečně chcete odstranit vysvětlené příkazy.

### **DBA3009E Došlo k systémové chybě. Nástroj Vizuální vysvětlení nemůže pokračovat ve zpracování.**

**Vysvětlení:** Došlo k neočekávané chybě, která způsobila předčasné ukončení operace.

**Reakce uživatele:** Možná řešení:

- v Zkontrolujte, zda je v systému k dispozici dostatek paměti.
- v Je-li to možné, ukončete jiné programy běžící v systému.

Pokud problém přetrvává, obrať te se na administrátora systému.

### **DBA3010E Snímek vysvětlení byl odstraněn. Vaši žádost nelze zpracovat.**

**Vysvětlení:** Požadovaný snímek vysvětlení byl odstraněn z tabulek vysvětlení.

**Reakce uživatele:** Regenerujte snímek.

# **DBA3011E Tento snímek vysvětlení byl vytvořen nástrojem Vizuální vysvětlení s použitím jiné verze správce databází. Vaši žádost nelze zpracovat.**

**Vysvětlení:** Tento snímek vysvětlení byl vytvořen nástrojem Vizuální vysvětlení s použitím novější nebo starší verze správce databází. Nástroj nemůže vytvořit graf přístupového plánu.

**Reakce uživatele:** Při tvorbě grafu na základě snímku Explain použijte stejnou verzi správce databází jako nástroj Vizuální vysvětlení.

### **DBA3012I Řetězec nebyl nalezen.**

**Vysvětlení:** Hledaný řetězec nebyl v zobrazeném textu nalezen.

**Reakce uživatele:** Není vyžadována žádná akce.

### **DBA3013E Chybějící text. Musíte zadat hledaný textový řetězec.**

**Vysvětlení:** Nezadali jste hledaný řetězec.

**Reakce uživatele:** Zadejte hledaný řetězec.

# **DBA3014E V seznamu nebyl proveden žádný výběr. Musíte vybrat alespoň jednu položku.**

**Vysvětlení:** Neprovedli jste výběr ze seznamu.

**Reakce uživatele:** Vyberte alespoň jednu položku.

### **DBA3015I Tomuto přístupovému plánu nejsou přiřazeny žádné odkazy na sloupce.**

**Vysvětlení:** Dotaz neobsahoval odkaz na žádný sloupec cílové tabulky.

**Reakce uživatele:** Není vyžadována žádná akce.

## **DBA3016I Tomuto indexu nejsou přiřazeny žádné statistické údaje o dvojicích načtených stránek.**

**Vysvětlení:** Pro tento index nejsou v katalogové tabulce uloženy žádné statistické údaje o dvojicích načtených stránek. Další informace najdete v oddílu System Catalog Statistics příručky *Administration Guide*.

**Reakce uživatele:** Není vyžadována žádná akce.

# **DBA3017I Tomuto přístupovému plánu nejsou přiřazeny žádné odkazy na funkce.**

**Vysvětlení:** Tento přístupový plán nevyžaduje použití žádných funkcí.

**Reakce uživatele:** Není vyžadována žádná akce.

### **DBA3018I Tomuto sloupci nejsou přiřazeny žádné statistické údaje o distribuci sloupců.**

**Vysvětlení:** Pro tento sloupec nejsou v katalogové tabulce uloženy žádné statistické údaje o distribuci sloupců. Další informace najdete v oddílu System Catalog Statistics příručky *Administration Guide*.

**Reakce uživatele:** Není vyžadována žádná akce.

### **DBA3019I Této tabulce nejsou přiřazeny žádné indexy.**

**Vysvětlení:** Pro cílovou tabulku nebyly v okamžiku tvorby vysvětlení definovány žádné indexy a nejsou definovány ani v současné době.

**Reakce uživatele:** Není vyžadována žádná akce.

## **DBA3020E Při pokusu o potvrzení databázové transakce došlo k chybě a nelze vrátit kód SQL.**

**Vysvětlení:** Došlo k neočekávané chybě.

Reakce uživatele: Obrať te se na administrátora systému.

### **DBA3021E Při pokusu o odvolání databázové transakce došlo k chybě a nelze vrátit kód SQL.**

**Vysvětlení:** Došlo k neočekávané chybě.

Reakce uživatele: Obrať te se na administrátora systému.

### **DBA3022E Funkce Get Database Manager Configuration rozhraní API vrátila nenulový návratový kód.**

**Vysvětlení:** Došlo k neočekávané chybě, která způsobila předčasné ukončení operace.

Reakce uživatele: Obrať te se na administrátora systému.

# **DBA3023E Funkce Get Database Configuration rozhraní API vrátila nenulový návratový kód.**

**Vysvětlení:** Došlo k neočekávané chybě, která způsobila předčasné ukončení operace.

Reakce uživatele: Obrať te se na administrátora systému.

### **DBA3024E Došlo k chybě při zápisu do souboru** *soubor***.**

**Vysvětlení:** Možné příčiny:

- Soubor nelze otevřít pro zápis.
- v Název souboru nesplňuje podmínky souborového systému.

**Reakce uživatele:** Možná řešení:

- Změňte atributy souboru tak, aby bylo možné z něj číst a do něj zapisovat.
- Zadejte správný název souboru.

### **DBA3025E Došlo k chybě při čtení ze souboru** *soubor***.**

**Vysvětlení:** Možné příčiny:

- Ze souboru nelze číst.
- Soubor neexistuje.

**Reakce uživatele:** Zadejte správný název souboru.

### **DBA3026E Nejsou instalovány žádné tiskárny.**

**Vysvětlení:** Na vašem počítači nejsou instalovány žádné tiskárny.

**Reakce uživatele:** Instalujte na vašem počítači tiskárnu.

# **DBA3033I Tomuto přístupovému plánu nejsou přiřazeny žádné odkazy na tabulkové prostory.**

**Vysvětlení:** Tento přístupový plán se neodkazuje na žádné databázové objekty obsažené v tabulkovém prostoru.

**Reakce uživatele:** Není vyžadována žádná akce.

## **DBA3034W Snímek byl vytvořen s použitím kódové stránky** *kódová-stránka* **a nebyl převeden do kódové stránky použité v okně, ve kterém běží nástroj Vizuální vysvětlení.**

**Vysvětlení:** Snímek zobrazeného grafu přístupového plánu byl vytvořen v jiné kódové stránce, než která je použita v okně nástroje Vizuální vysvětlení. Pokus o převod kódové stránky nebyl úspěšný, neboť snímek je příliš velký. Graf přístupového plánu je zobrazen bez převodu kódové stránky. Je možné, že aktuální statistické údaje nebude možné zobrazit v okně statistických údajů.

**Reakce uživatele:** Změňte kódovou stránku okna, ve kterém běží nástroj Vizuální vysvětlení, na stránku, která byla použita při vytvoření snímku, a znovu zobrazte graf přístupového plánu.

# **DBA3035W Snímek byl vytvořen s použitím kódové stránky** *kódová-stránka* **a nebyl převeden do kódové stránky použité v okně, ve kterém běží nástroj Vizuální vysvětlení. Hodnota konfiguračního parametru ASLHEAPSZ správce databází je příliš malá.**

**Vysvětlení:** Snímek zobrazeného grafu přístupového plánu

# **DBA3036I • DBA3047E**

byl vytvořen v jiné kódové stránce, než která je použita v okně nástroje Vizuální vysvětlení. Pokus o převod kódové stránky nebyl úspěšný, neboť uživatelská funkce použitá pro převod nemá k dispozici dostatek paměti. Graf přístupového plánu je zobrazen bez převodu kódové stránky. Je možné, že aktuální statistické údaje nebude možné zobrazit v okně statistických údajů.

**Reakce uživatele:** Možná řešení:

- v Změňte konfigurační parametr ASLHEAPSZ správce databází na vašem serveru na hodnotu 512 a zobrazte znovu graf přístupového plánu. Nezapomeňte, že změny konfiguračních parametrů obvykle vstoupí v platnost až při následujícím použití příkazu **db2start** na serveru.
- Změňte kódovou stránku okna, ve kterém běží nástroj Vizuální vysvětlení, na stránku, která byla použita při vytvoření snímku, a znovu zobrazte graf přístupového plánu.

## **DBA3036I Pro zpracování vaší žádosti o dynamické vysvětlení byly vytvořeny tabulky vysvětlení.**

**Vysvětlení:** Pro aktuální jméno uživatele byla vytvořena jedna nebo více tabulek vysvětlení. Do těchto tabulek se budou ukládat informace potřebné pro zpracování vaší žádosti o dynamické vysvětlení.

**Reakce uživatele:** Není vyžadována žádná akce.

### **DBA3037E Snímek vysvětlení byl porušen. Vaši žádost nelze zpracovat.**

**Vysvětlení:** Požadovaný snímek vysvětlení byl v tabulkách vysvětlení porušen.

**Reakce uživatele:** Regenerujte snímek.

### **DBA3038I Tomuto přístupovému plánu nejsou přiřazeny žádné odkazy na fond vyrovnávacích pamětí.**

**Vysvětlení:** Tento přístupový plán se neodkazuje na žádné databázové objekty obsažené ve fondu vyrovnávacích pamětí.

**Reakce uživatele:** Není vyžadována žádná akce.

### **DBA3039E Nebyly nalezeny tabulky vysvětlení.**

**Vysvětlení:** Tabulky vysvětlení neexistují.

**Reakce uživatele:** Vytvořte tabulky vysvětlení některou z následujících metod:

- v Použijte vzorový příkazový soubor EXPLAIN.DDL. Najdete jej v adresáři sqllib\misc. Chcete-li spustit příkazový soubor, přejděte do tohoto adresáře a zadejte příkaz **db2 -tf EXPLAIN.DDL**.
- v V Příkazovém centru nebo v okně Historie vysvětlených příkazů vyberte z nabídky volbu **Vysvětlit příkazy SQL**. Okno Vysvětlit příkaz SQL slouží k dynamickému generování vysvětlení příkazu SQL a automatické tvorbě tabulek vysvětlení.

**DBA3040E Příkaz byl nesprávně zadán.**

**Vysvětlení:** Syntaxe příkazu je neplatná.

**Reakce uživatele:** Chcete-li zobrazit správnou syntaxi příkazu, zadejte příkaz s volbou -h.

**DBA3041E Povolená délka názvu databáze je od 1 do** *maximum* **znaků.**

**Vysvětlení:** Zadaný název databáze je prázdný nebo příliš dlouhý.

**Reakce uživatele:** Zadejte příkaz znovu s platným názvem databáze.

# **DBA3042E Povolená délka textu vysvětlitelného příkazu je od 1 do** *maximum* **znaků.**

**Vysvětlení:** Zadaný text vysvětlitelného příkazu je prázdný nebo příliš dlouhý.

**Reakce uživatele:** Zadejte příkaz znovu s platným textem vysvětlitelného příkazu.

# **DBA3043E Značka dotazu nesmí obsahovat více než** *maximum* **znaků.**

**Vysvětlení:** Zadaná značka dotazu je příliš dlouhá.

**Reakce uživatele:** Zadejte příkaz znovu s platnou značkou dotazu.

## **DBA3044E Jméno uživatele nesmí obsahovat více než** *maximum* **znaků.**

**Vysvětlení:** Zadané jméno uživatele je příliš dlouhé.

**Reakce uživatele:** Zadejte příkaz znovu s platným jménem uživatele.

### **DBA3045E Číslo dotazu se musí pohybovat v intervalu od 0 do** *maximum***.**

**Vysvětlení:** Zadané číslo dotazu je příliš malé nebo příliš velké.

**Reakce uživatele:** Zadejte příkaz znovu s platným číslem dotazu.

## **DBA3046E Platné hodnoty třídy optimalizace jsou 0, 1, 2, 3, 5, 7 a 9.**

**Vysvětlení:** Zadaná hodnota třídy optimalizace je neplatná.

**Reakce uživatele:** Zadejte příkaz znovu s platnou třídou optimalizace.

### **DBA3047E Databáze** *název* **nebyla nalezena.**

**Vysvětlení:** Název databáze uvedené v příkazu se nevyskytuje v systémovém adresáři databází.

**Reakce uživatele:** Zadejte příkaz znovu s použitím

existujícího názvu databáze nebo proveďte katalogizaci databáze do systémového adresáře databází.

### **DBA3059I Vybranému operátoru** *operátor* **nejsou přiřazeny žádné podrobné informace.**

**Vysvětlení:** V aktuální verzi administračních nástrojů DB2 nejsou pro vybraný operátor k dispozici žádné podrobné informace.

**Reakce uživatele:** Není vyžadována žádná akce.

### **DBA3060I Vybranému operátoru** *operátor* **není přiřazena žádná nápověda.**

**Vysvětlení:** V aktuální verzi administračních nástrojů DB2 nejsou pro vybraný operátor k dispozici žádné informace nápovědy.

**Reakce uživatele:** Není vyžadována žádná akce.

## **DBA3061I Této tabulce nejsou přiřazeny žádné skupiny sloupců.**

**Vysvětlení:** Pro cílovou tabulku nebyly v okamžiku tvorby vysvětlení definovány žádné skupiny sloupců a nejsou definovány ani v současné době.

**Reakce uživatele:** Není vyžadována žádná akce.

### **DBA3062N Funkci Generovat příkaz DDL nelze provést pro systémové tabulky.**

**Vysvětlení:** Tabulky se schématy SYSIBM, SYSCAT nebo SYSSTAT jsou systémové.

**Reakce uživatele:** Funkci Generovat příkaz DDL lze použít pouze pro nesystémové tabulky.

# **DBA3063N Pro funkci Generovat příkaz DDL byla vybrána jedna nebo více systémových tabulek. Příkaz DDL bude generován pouze pro vybrané uživatelské tabulky. Chcete pokračovat?**

**Reakce uživatele:** Tabulky se schématy SYSIBM, SYSCAT a SYSSTAT jsou systémové.

**Reakce uživatele:** Chcete-li generovat příkaz DDL pouze pro nesystémové tabulky, vyberte volbu Ano. Chcete-li operaci generování příkazu DDL předčasně ukončit, vyberte volbu Ne.

## **DBA3064N Programem db2look bude zpracováno pouze prvních** *počet* **tabulek.**

**Vysvětlení:** Volba programu db2look -t zpracuje pouze prvních *počet* tabulek.

**Reakce uživatele:** Přesuňte seznam vybraných tabulek do seznamu dostupných tabulek.

### **DBA3065E Snímek nelze zpracovat kvůli chybě rozhraní CLI.**

**Vysvětlení:** Při zpracování snímku došlo k chybě rozhraní CLI. Přístupový plán nelze zobrazit.

**Reakce uživatele:** Zkontrolujte konfiguraci rozhraní CLI zadáním následujícího příkazu: db2 get cli cfg for section <název-databáze>

Pokud je parametr LONGDATACOMPAT nastaven na hodnotu 1, zkuste databázi katalogizovat s jiným aliasem: catalog db <název-databáze> as <název-aliasu-databáze>

Pro alias databáze nastavte parametr LONGDATACOMPAT=0: db2 update cli cfg for section <název-aliasudatabáze> using longdatacompat 0

Odešlete dotaz modulu EXPLAIN v aliasu databáze.

Pokud parametr LONGDATACOMPAT není nastaven na hodnotu 1 nebo není vůbec nastaven v konfiguraci rozhraní CLI, spojte se se zástupcem společnosti IBM.

### **DBA3066E Text příkazu pro snímek obsahuje prázdný řetězec.**

**Vysvětlení:** Text příkazu vysvětlovacího záznamu obsahuje prázdný řetězec. Historii vysvětlených příkazů nelze úspěšně načíst.

**Reakce uživatele:** Zkontrolujte konfiguraci rozhraní CLI zadáním následujícího příkazu: db2 get cli cfg for section <název-databáze>

Pokud je parametr LONGDATACOMPAT nastaven na hodnotu 1, zkuste databázi katalogizovat s jiným aliasem: catalog db <název-databáze> as <název-aliasu-databáze>

Pro alias databáze nastavte parametr LONGDATACOMPAT=0: db2 update cli cfg for section <název-aliasu-databáze> using longdatacompat 0

Odešlete dotaz modulu EXPLAIN v aliasu databáze.

Pokud parametr LONGDATACOMPAT není nastaven na hodnotu 1 nebo není vůbec nastaven v konfiguraci rozhraní CLI, spojte se se zástupcem společnosti IBM.

### **DBA4000W Opravdu chcete ukončit monitorování?**

**Vysvětlení:** Požádali jste o ukončení monitorování všech databázových objektů a o zavření nástroje Monitor výkonu.

**Reakce uživatele:** Klepnutím na tlačítko Ano žádost potvrdíte, klepnutím na tlačítko Ne ji zrušíte.

# **DBA4001I • DBA4013I**

### **DBA4001I Pro vybrané položky neexistují žádné souhrnné informace o monitorování.**

**Vysvětlení:** Požádali jste o zobrazení monitorovací aktivity na úrovni objektů, na které žádné monitorování neprobíhá. Proto nelze zobrazit žádné souhrnné informace.

**Reakce uživatele:** Zopakujte akci v době, kdy bude spuštěno monitorování objektů odpovídajících vybrané úrovni.

### **DBA4002W Opravdu chcete ukončit monitorování objektu** *název***?**

**Vysvětlení:** Požádali jste o ukončení probíhajícího monitorování objektu.

**Reakce uživatele:** Klepnutím na tlačítko Ano žádost potvrdíte, klepnutím na tlačítko Ne ji zrušíte.

### **DBA4003I U monitorů dodávaných společností IBM lze změnit pouze výchozí úroveň.**

**Vysvětlení:** U monitorů dodávaných společností IBM lze změnit pouze atribut určující úroveň, které je daný monitor standardně přiřazen.

## **Reakce uživatele:**

### **DBA4004E Výběr více položek je povolen pouze pro operaci odebrání.**

**Vysvětlení:** Ze seznamu monitorů jste vybrali více než jednu položku. Jedinou akcí, kterou můžete provést pro více monitorů současně, je jejich odebrání.

**Reakce uživatele:** Zrušte označení všech monitorů vyjma jednoho a zopakujte operaci.

### **DBA4005W Opravdu chcete odebrat vybrané monitory?**

**Vysvětlení:** Požádali jste o odebrání vybraných monitorů ze seznamu.

**Reakce uživatele:** Klepnutím na tlačítko Ano žádost potvrdíte, klepnutím na tlačítko Ne ji zrušíte.

### **DBA4006W Opravdu chcete vynulovat počitadla?**

**Vysvětlení:** Požádali jste o vynulování databázových počitadel.

**Reakce uživatele:** Klepnutím na tlačítko Ano žádost potvrdíte, klepnutím na tlačítko Ne ji zrušíte.

### **DBA4007W Opravdu chcete ukončit monitorování všech objektů na této úrovni?**

**Vysvětlení:** Požádali jste o ukončení probíhajícího monitorování všech objektů na této úrovni.

**Reakce uživatele:** Klepnutím na tlačítko Ano žádost potvrdíte, klepnutím na tlačítko Ne ji zrušíte.

### **DBA4008W Opravdu chcete ukončit monitorování všech databázových oblastí tohoto objektu?**

**Vysvětlení:** Požádali jste o ukončení probíhajícího monitorování všech databázových oblastí tohoto objektu.

**Reakce uživatele:** Klepnutím na tlačítko Ano žádost potvrdíte, klepnutím na tlačítko Ne ji zrušíte.

### **DBA4009I Probíhá vytváření monitorů dodávaných společností IBM.**

**Vysvětlení:** Probíhá vytváření monitorů dodávaných společností IBM. Tato operace může trvat delší dobu.

### **Reakce uživatele:**

# **DBA4010E Nástroj Monitor výkonu detekoval problém a nemůže pokračovat. Zopakujte akci. Pokud problém přetrvává, použijte informace trasování klienta a serveru a požádejte o pomoc servisní středisko.**

**Vysvětlení:** Došlo k neočekávané chybě.

**Reakce uživatele:** Použijte informace trasování klienta a serveru a požádejte o pomoc servisní středisko.

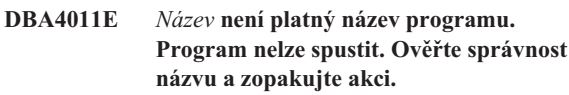

**Vysvětlení:** Zadali jste neplatný název programu.

**Reakce uživatele:** Zadejte platný název programu a zopakujte akci.

## **DBA4012E Program** *název* **nelze spustit. Podproces, jehož zpracování právě probíhá, nemá oprávnění ke spuštění požadovaného programu.**

**Vysvětlení:** Při spuštění uvedeného programu byla generována bezpečnostní výjimka. Spouštěcí příkaz lze použít pouze v aplikačním režimu.

**Reakce uživatele:** Zopakujte akci v době, kdy bude Řídicí centrum spuštěno jako aplikace.

# **DBA4013I Uzel správce databáze** *název* **je mimo provoz.**

**Vysvětlení:** V nastavení nástrojů na stránce stavu uzlu jste požádali o informace o stavu uzlu správce databází, který není v provozu.

**Reakce uživatele:** Chcete-li pokračovat ve zpracování, restartujte uzel správce databází.

### **DBA4014I Stav uzlu správce databáze** *název* **je neznámý.**

**Vysvětlení:** V nastavení nástrojů na stránce stavu uzlu jste požádali o informace o stavu uzlu správce databází, jehož stav je neznámý.

### **Reakce uživatele:**

### **DBA4015E Položka** *název* **obsahuje neplatný vstup. Zadejte ji znovu, prosím.**

**Vysvětlení:** Zadaná položka obsahuje neplatný znak.

**Reakce uživatele:** Zopakujte akci s nově zadanou položkou.

# **DBA4016E Nelze vytvořit nový monitor. Maximální možný počet monitorů je** *počet***.**

**Vysvětlení:** Žádost o vytvoření, uložení pod jiným názvem nebo zkopírování selhala. Bylo dosaženo maximálního počtu monitorů.

**Reakce uživatele:** Odeberte nepoužívané monitory a zopakujte akci.

# **DBA4017E Nelze navázat monitorovací připojení. Maximální možný počet monitorovacích připojení je** *počet***.**

**Vysvětlení:** Bylo dosaženo maximálního počtu monitorovacích připojení.

**Reakce uživatele:** Zopakujte akci později nebo ukončete některou z monitorovacích relací běžících na vašem počítači.

# **DBA4018W Zadaná položka** *název* **je příliš dlouhá. Maximální možný počet znaků je** *počet***. Položka bude zkrácena.**

**Vysvětlení:** Délka zadaného textu překročila povolené maximum.

**Reakce uživatele:**

# **DBA4019E Zadaná položka** *název* **je příliš dlouhá. Maximální možný počet znaků je** *počet***. Zopakujte akci s platným vstupem.**

**Vysvětlení:** Délka zadaného textu překročila povolené maximum.

**Reakce uživatele:** Zopakujte akci s platným vstupem.

# **DBA4020W Změnili jste nastavení monitoru výkonu** *název***. Chcete změny uložit?**

**Vysvětlení:** V nastavení monitoru výkonu jste provedli změny, které dosud nebyly uloženy, a požádali jste o zavření okna Zobrazit monitor nebo o přechod k jinému monitoru. Pokud neklepnete na tlačítko Ano, budou provedené změny ztraceny.

**Reakce uživatele:** Klepnutím na tlačítko Ano žádost

potvrdíte, klepnutím na tlačítko Ne ji zrušíte.

# **DBA4021W Změnili jste nastavení proměnné výkonu** *název***. Chcete provedené změny použít pro další snímek?**

**Vysvětlení:** V nastavení proměnné výkonu jste provedli změny, které dosud nebyly uloženy, a požádali jste o přechod k jiné proměnné výkonu. Pokud neklepnete na tlačítko Ano, budou provedené změny ztraceny.

**Reakce uživatele:** Klepnete-li na tlačítko Ano, budou změny použity v dalším snímku. Klepnutím na tlačítko Ne změny zrušíte.

## **DBA4023E Zadali jste kombinaci prahových hodnot poplachu a varování, která je pro proměnnou výkonu** *název* **neplatná. Změňte jednu nebo několik prahových hodnot a zopakujte operaci.**

**Vysvětlení:** Horní práh poplachu musí být větší než horní práh varování a podobně, tj. horní práh poplachu > horní práh varování > dolní práh varování > dolní práh poplachu. Prahová hodnota je nejvýše devítimístné číslo s pohyblivou řádovou čárkou.

**Reakce uživatele:** Opravte prahové hodnoty a zopakujte operaci.

## **DBA4024W Stránka Souhrn může obsahovat maximálně** *počet* **sloupců. Chcete-li zobrazit všechny proměnné výkonu, přejděte na stránku Podrobnosti.**

**Vysvětlení:** Stránka Souhrn v současné době obsahuje maximální možný počet sloupců, některé proměnné výkonu však nejsou zobrazeny.

**Reakce uživatele:** Chcete-li zobrazit všechny proměnné výkonu, přejděte na stránku Podrobnosti.

### **DBA4025W V pohledu** *typ* **nelze zobrazit více než** *počet* **proměnných výkonu.**

**Vysvětlení:** Je zobrazen maximální možný počet proměnných výkonu.

**Reakce uživatele:** Před přidáním dalších proměnných výkonu do pohledu *typ* odeberte z tohoto pohledu jednu nebo více proměnných.

## **DBA4026E Pro tuto úroveň byl nastaven nevhodný výchozí monitor.**

**Vysvětlení:** Monitor musí obsahovat alespoň jednu proměnnou výkonu pro tuto úroveň.

**Reakce uživatele:** Upravte monitor tak, aby obsahoval alespoň jednu proměnnou výkonu pro tuto úroveň.

# **DBA4027I • DBA4083E**

## DBA4027I Monitorování nebylo spuštěno, neboť není k **dispozici žádný objekt, který by bylo možné monitorovat.**

**Vysvětlení:** V současné době nejsou v této instanci žádné databáze ani připojení prostřednictvím bran, jež by bylo možné monitorovat.

**Reakce uživatele:** Chcete-li zahájit monitorování, katalogizujte databázi nebo připojení prostřednictvím brány.

### **DBA4060E Nástroj Monitor výkonu právě pracuje s jiným monitorem pro tuto instanci.**

**Vysvětlení:** Pro každou instanci může být aktivní v daném okamžiku pouze jeden monitor. Pokud je například výchozí monitor pro databáze jiný než výchozí monitor pro připojení, nelze provádět monitorování databází a připojení současně.

**Reakce uživatele:** V okně Vypsat monitory můžete provést následující akce:

- 1. Zjistit, který monitor je spuštěn, a ukončit jeho práci. Poté můžete zvolit jiný monitor.
- 2. Zjistit, který monitor je spuštěn, a použít ho pro další monitorovací akci.
- 3. Vytvořit monitor obsahující proměnné výkonu pro všechny úrovně a pak ho vybrat jako výchozí monitor pro všechny úrovně.

### **DBA4065E Prahová hodnota nesmí být prázdná a nesmí obsahovat více než 9 znaků. Zadejte platnou prahovou hodnotu.**

**Vysvětlení:** Zadali jste prahovou hodnotu, která není platná, nebo byla hodnota změněna při interním zpracování. Například hodnota 123456789 bude změněna na hodnotu 123 456 789,0, jejíž délka přesahuje maximální povolený počet znaků prahové hodnoty.

**Reakce uživatele:** Zadejte platnou prahovou hodnotu a zopakujte akci.

# **DBA4070E Server JDBC detekoval problém. Seznam monitorů výkonu nelze zpracovat.**

**Vysvětlení:** Vyskytla se neočekávaná chyba.

**Reakce uživatele:** Zkontrolujte, zda je server JDBC spuštěn. Pokud ano, použijte informace trasování serveru JDBC a požádejte o pomoc servisní středisko.

# **DBA4071W Některé monitory jsou v současné době lokálně používány. Aktualizovaný seznam obsahuje pouze lokální monitory.**

**Vysvětlení:** Seznam monitorů byl aktualizován tak, aby obsahoval pouze lokální monitory.

**Reakce uživatele:** Chcete-li zobrazit úplný seznam, ukončete práci aktivních monitorů a zopakujte operaci.

### **DBA4072E Tento název monitoru již existuje. Zadejte jiný název.**

**Vysvětlení:** Názvy monitorů výkonu na serveru JDBC musí být jedinečné bez ohledu na to, kdo je vytvořil.

**Reakce uživatele:** Zadejte jedinečný název monitoru.

### **DBA4074E Server JDBC detekoval problém. Operaci nelze provést.**

**Vysvětlení:** Vyskytla se neočekávaná chyba.

**Reakce uživatele:** Zkontrolujte, zda je server JDBC spuštěn. Pokud ano, použijte informace trasování serveru JDBC a požádejte o pomoc servisní středisko.

# **DBA4075E Tento monitor výkonu je prázdný, takže ho nelze uložit. Přidejte do monitoru alespoň jednu proměnnou výkonu a zopakujte operaci.**

**Vysvětlení:** Aby byl monitor platný, musí obsahovat alespoň jednu proměnnou výkonu.

**Reakce uživatele:** Přidejte do monitoru alespoň jednu proměnnou výkonu a zopakujte operaci.

# **DBA4076E Akci nelze provést, protože tento monitor byl vytvořen jiným uživatelem.**

**Vysvětlení:** Změnu, přejmenování a odebrání může provést pouze vlastník monitoru.

**Reakce uživatele:** Pokud jste se pokoušeli změnit nastavení monitoru, vytvořte jeho kopii pod jiným názvem a tuto kopii pak upravte.

# **DBA4079E Tento monitor je v současné době lokálně používán. Ukončete činnost monitoru a pak ho odeberte nebo přejmenujte.**

**Vysvětlení:** Aktivní monitor nelze odebrat ani přejmenovat.

**Reakce uživatele:** Chcete-li monitor odebrat nebo přejmenovat, nejprve ukončete jeho činnost.

# **DBA4080E Tento monitor je v současné době vzdáleně používán. Počkejte, až bude jeho činnost ukončena, a pak ho odeberte nebo přejmenujte.**

**Vysvětlení:** Aktivní monitor nelze odebrat ani přejmenovat.

**Reakce uživatele:** Chcete-li monitor odebrat nebo přejmenovat, musíte počkat, až bude ukončena jeho činnost.

## **DBA4083E Monitor nebyl nalezen. Je možné, že jej odebral jiný uživatel. Ukončete činnost všech monitorů a poté aktualizujte seznam monitorů.**

**Vysvětlení:** Monitor, který používáte, mohl být odebrán jiným uživatelem.

**Reakce uživatele:** Ukončete činnost všech monitorů a aktualizujte seznam monitorů.

**DBA4090E Připojení k serveru JDBC bylo nestandardně ukončeno. Zavřete Řídicí centrum a zopakujte operaci. Pokud problém přetrvává, použijte informace trasování serveru JDBC a požádejte o pomoc servisní středisko.**

**Vysvětlení:** Došlo k neočekávané chybě.

**Reakce uživatele:** Zavřete Řídicí centrum a zopakujte operaci. Pokud problém přetrvává, použijte informace trasování serveru JDBC a požádejte o pomoc servisní středisko.

### **DBA4095I Tato funkce není pro tento objekt implementována.**

**Vysvětlení:** Tato funkce má být k dispozici v některé z budoucích verzí, v současné době však není pro tento objekt implementována.

**Reakce uživatele:** Není vyžadována žádná akce.

# **DBA4220I Úplnou obnovu databáze nelze provést ze záložního obrazu tabulkového prostoru.**

**Vysvětlení:** Úplnou obnovu databáze nelze provést ze záložního obrazu tabulkového prostoru.

**Reakce uživatele:** Není vyžadována žádná akce.

### **DBA4221I Výběr tabulkového prostoru není pro tento typ média povolen.**

**Vysvětlení:** Výběr tabulkového prostoru není pro tento typ média povolen.

**Reakce uživatele:** Není vyžadována žádná akce.

## **DBA4222I Výběr tabulkového prostoru není povolen, nebo databáze je ve stavu nevyřízeného zálohování.**

**Vysvětlení:** Výběr tabulkového prostoru není povolen, nebo databáze je ve stavu nevyřízeného zálohování.

**Reakce uživatele:** Není vyžadována žádná akce.

## **DBA4223I Při ručním zadávání informací o záložním obrazu je vyžadována úplná databáze.**

**Vysvětlení:** Při ručním zadávání informací o záložním obrazu je vyžadována úplná databáze.

**Reakce uživatele:** Není vyžadována žádná akce.

# **DBA4730E Při přístupu k serveru monitoru byl detekován problém s monitorováním výkonu. Monitorování nemůže pokračovat. Kód SM:** *kód-chyby*

**Vysvětlení:** Bližší informace najdete v záznamech o chybách serveru Administration Server.

**Reakce uživatele:** Kontaktujte zástupce střediska technické podpory a předejte mu kód SM.

# **DBA4731E Na serveru monitoru došlo k problému s prostředky. Kód SM:** *kód-chyby*

**Vysvětlení:** Bližší informace najdete v záznamech o chybách serveru Administration Server.

**Reakce uživatele:** Uvolněte systémové prostředky na serveru a zopakujte operaci. Pokud problém přetrvává, kontaktujte zástupce střediska technické podpory a předejte mu kód SM.

## **DBA4732E Při pokusu o připojení k instanci databáze došlo k selhání. Kód SM:** *kód-chyby*

**Vysvětlení:** Bližší informace najdete v záznamech o chybách serveru Administration Server.

**Reakce uživatele:** Zkuste operaci zopakovat. Pokud problém přetrvává, kontaktujte zástupce střediska technické podpory a předejte mu kód SM.

## **DBA4733W Monitorovaná instance databáze byla** ukončena. Spust'te instanci znovu. Kód SM: *kód-chyby*

**Vysvětlení:** Bližší informace najdete v záznamech o chybách serveru Administration Server.

Reakce uživatele: Spust'te instanci znovu. Pokud problém přetrvává, kontaktujte zástupce střediska technické podpory a předejte mu kód SM.

# **DBA4734E Při přístupu k serveru monitoru byl detekován problém s monitorováním výkonu. Kód SM:** *kód-chyby*

**Vysvětlení:** Bližší informace najdete v záznamech o chybách serveru Administration Server.

**Reakce uživatele:** Zkuste operaci zopakovat. Pokud problém přetrvává, kontaktujte zástupce střediska technické podpory a předejte mu kód SM.

## **DBA4735E Při pokusu o připojení k instanci databáze došlo k selhání. Kód SM:** *kód-chyby*

**Vysvětlení:** Bližší informace najdete v záznamech o chybách serveru Administration Server.

**Reakce uživatele:** Kontaktujte zástupce střediska technické podpory a předejte mu kód SM.

# **DBA4736E • DBA4746E**

# **DBA4736E Nelze určit aktuální kód země nebo aktuální kódovou stránku na straně klienta. Kód SM:** *kód-chyby*

**Vysvětlení:** Má-li server vracet data ve správné kódové stránce, je třeba předat mu informaci o kódu země a kódové stránce na straně klienta. Serveru monitoru se nepodařilo zjistit aktivní kód země nebo kódovou stránku.

**Reakce uživatele:** Pokyny pro nastavení kódu země a kódové stránky najdete v dokumentaci k vašemu operačnímu systému. Po nastavení kódu země a kódové stránky zopakujte operaci.

### **DBA4737E Na serveru nelze nastavit aktuální kód země nebo kódovou stránku používané na straně klienta. Kód SM:** *kód-chyby*

**Vysvětlení:** Má-li server vracet data ve správné kódové stránce, je třeba předat mu informaci o kódu země a kódové stránce na straně klienta. Serveru monitoru se nepodařilo nastavit na serveru aktuální kód země nebo kódovou stránku používané na straně klienta.

**Reakce uživatele:** Pokyny pro aktivaci kódu země a kódové stránky klienta na serveru najdete v dokumentaci k vašemu operačnímu systému. Po aktivaci kódu země a kódové stránky zopakujte operaci.

### **DBA4738E Server Administration Server v systému** *název* **není spuštěn. Kód SM:** *kód-chyby*

**Vysvětlení:** Uvedený server Administration Server v systému *název* není spuštěn.

Reakce uživatele: Spust'te server Administration Server a zopakujte operaci.

# **DBA4739E Nelze zjistit kódovou stránku systému klienta. Systém klienta pravděpodobně není nastaven správně. Kód SM:** *kód-chyby*

**Vysvětlení:** Jedná se o problém s nastavením systému na straně klienta.

**Reakce uživatele:** Kontaktujte pracovníka technické podpory společnosti IBM.

### **DBA4740E V instanci** *název-instance* **není k dispozici kódová stránka klienta** *název***. Kód SM:** *kód-chyby*

**Vysvětlení:** V instanci *název-instance* není instalována uvedená kódová stránka.

Reakce uživatele: Obrať te se na administrátora systému. Požádejte ho, aby instaloval kódovou stránku *název* v instanci *název-instance*.

### **DBA4741E V instanci** *název-instance* **na uzlu** *název-uzlu* **není k dispozici kódová stránka klienta** *název***. Kód SM:** *kód-chyby*

**Vysvětlení:** V instanci *název-instance* na uzlu *název-uzlu* není instalována uvedená kódová stránka.

Reakce uživatele: Obrať te se na administrátora systému. Požádejte ho, aby instaloval kódovou stránku *název* v instanci *název-instance* na uzlu *název-uzlu*.

# **DBA4742E Server Administration Server** *název* **nebyl nalezen. Kód SM:** *kód-chyby*

**Vysvětlení:** Možné příčiny tohoto problému: 1) Název vzdálené instance není platný. 2) Název hostitele není platný.

Reakce uživatele: Obrať te se na administrátora systému.

**DBA4743E Server Administration Server** *název* **detekoval problém. Kód SQL:** *kód-chyby***. Kód SM:** *kód-chyby*

**Vysvětlení:** Na serveru Administration Server *název* došlo k interní chybě.

Reakce uživatele: Obrať te se na administrátora systému.

# **DBA4744E Řídicímu centru se nepodařilo navázat komunikaci s paralelními nástroji v instanci** *název* **na uzlu** *název***. Pokuste se o navázání komunikace. Kód SM:** *kód-chyby*

**Vysvětlení:** Nepodařilo se navázat komunikaci.

Reakce uživatele: Obrať te se na administrátora systému.

# **DBA4745E Konfigurace portu TCP/IP mezi Řídicím centrem a modulem listener (db2cclst) v instanci** *název* **na uzlu** *název* **je nesprávná. Kód SM:** *kód-chyby*

**Vysvětlení:** Soubor /etc/services na uzlu *název* pravděpodobně obsahuje nesprávné informace.

Reakce uživatele: Obrať te se na administrátora systému. Požádejte ho o kontrolu správnosti zadání názvu portu db2ccmsrv v souboru /etc/services na uzlu *název*.

# **DBA4746E Název hostitele uzlu instance** *název* **je v instanci** *název* **neplatný. Kód SM:** *kód-chyby*

**Vysvětlení:** Soubor db2nodes.cfg v instanci *název* pravděpodobně obsahuje nesprávné informace.

Reakce uživatele: Obrať te se na administrátora systému. Požádejte ho o kontrolu správnosti názvu hostitele uvedeného v souboru db2nodes.cfg pro instanci *název*.

### **DBA4747E Nástroj Monitor výkonu neobdržel žádnou odpově od uzlu** *název* **v časovém intervalu vyhrazeném pro načtení snímku. Kód SM:** *kód-chyby*

**Vysvětlení:** Odeslání odpovědi znemožňují problémy s komunikací nebo s výkonem systému na uvedeném uzlu. Příčinou může být také příliš krátký interval pro načtení snímku, který neposkytuje dostatek času pro reakci všech uzlů.

Reakce uživatele: Obrať te se na administrátora systému. Požádejte ho, aby: 1) prověřil výkon systému na uvedeném uzlu; 2) prodloužil interval pro načtení snímku tak, aby uzly měly dostatek času reagovat.

### **DBA4748E Logický uzel** *název* **v instanci** *název* **je neplatný. Kód SM:** *kód-chyby*

**Vysvětlení:** Soubor db2nodes.cfg v instanci *název* pravděpodobně obsahuje nesprávné informace.

Reakce uživatele: Obrať te se na administrátora systému.

# **DBA4749E Server monitoru v instanci** *název* **nemůže navázat komunikaci s uzlem** *název***. Kód SM:** *kód-chyby*

**Vysvětlení:** Pravděpodobně nebyl spuštěn komunikační subsystém.

Reakce uživatele: Na uvedeném uzlu spust'te proces db2cclst. Pokud problém přetrvává, obrať te se na administrátora systému.

## **DBA4750E Přepínaná instance neexistuje. Kód SM:** *kód-chyby*

**Vysvětlení:** Bližší informace najdete v záznamech o chybách serveru Administration Server.

**Reakce uživatele:** Kontaktujte zástupce střediska technické podpory a předejte mu kód SM.

# **DBA5006E** *název-události* **je monitor událostí, který zapisuje do pojmenovaného propojení procesů. Modul Analyzátor událostí nepodporuje monitory událostí typu PIPE.**

**Vysvětlení:** Modul Analyzátor událostí zpracovává pouze trasovací údaje vytvořené monitory událostí typu FILE.

**Reakce uživatele:** Použijte monitor událostí typu FILE.

**DBA5007E Monitor událostí** *monitor-událostí* **neexistuje.**

**Vysvětlení:** Názvy monitorů událostí určené ve volbě -evm nebyly nalezeny v katalozích databáze určených ve volbě -db. Monitor událostí byl pravděpodobně zrušen, nebo se pokoušíte připojit k nesprávné databázi.

**Reakce uživatele:** Zkontrolujte, zda je alias databáze určený ve volbě -db správně katalogizován a zda nebyl monitor

událostí zrušen. Pokud platí druhá možnost, vytvořte monitor událostí znovu.

## **DBA5250I Počet načtených záznamů překračuje omezení daného okna. Zobrazí se pouze částečný seznam.**

**Vysvětlení:** Výška okna nutná pro zobrazení načtených objektů přesahuje možnosti systému.

**Reakce uživatele:** Počet objektů zobrazených v okně můžete snížit některou z následujících metod:

v Je-li v nabídce "Zobrazit" k dispozici volba "Zahrnout", můžete určit podmnožinu objektů, které se mají v okně zobrazit. Po výběru volby "Zahrnout" se zobrazí okno s výzvou k zadání kritérií pro výběr zobrazené podmnožiny.

### **DBA5300E Chyba při vyvolání analyzátoru událostí. Použití: db2eva [ - db alias-databáze -evm název-monitoru-událostí ]**

**Vysvětlení:** Příkaz db2eva má následující parametry:

## **-db alias-databáze**

určuje databázi, pro kterou je definován monitor událostí, podle katalogizace v počítači, na kterém jsou analyzovány trasovací informace;

### **-evm název-mon-udál**

trasovací tabulky monitoru událostí, které chcete analyzovat. Monitor událostí musí být definován v databázi určené parametrem volby -db.

Pokud zadáte názvy databáze i monitoru událostí, modul db2eva se připojí k databázi a pomocí příkazu 'select target from sysibm.syseventmonitors' zjistí, do které tabulky zapisuje monitor událostí své trasování. Při použití tohoto režimu nesmí být zrušen monitor událostí, ani související tabulky.

Pokud nezadáte žádný parametr, zobrazí se dialogové okno s dotazem na alias databáze a název monitoru událostí, který chcete analyzovat.

**Reakce uživatele:** Zadejte příkaz znovu s platnými argumenty.

# **DBA5311E Chyba při vyvolání monitoru událostí. Použití: db2emcrt alias-databáze**

**Vysvětlení:** Parametr příkazu db2emcrt:

## **alias-databáze**

určuje databázi, pro kterou mají být vytvořeny nebo analyzovány monitory událostí, podle katalogizace v počítači, na kterém je vyvolán příkaz db2emcrt. Parametr alias-databáze nahrazuje název databáze použitý při trasování.

**Reakce uživatele:** Zadejte příkaz znovu s platnými argumenty.

# **DBA5350E • DBA5358I**

### **DBA5350E Došlo k chybě při otevírání souboru** *název-souboru***.**

**Vysvětlení:** Zadaný soubor nelze z neznámé příčiny otevřít pro čtení.

**Reakce uživatele:** Zkontrolujte správnost adresáře zadaného ve volbě -path a přístupová práva k tomuto adresáři a přesvědčte se, zda obsahuje neprázdný a čitelný trasovací soubor s názvem 00000000.evt.

POZNÁMKA: První trasovací soubor monitoru událostí má vždy název 00000000.evt a nelze jej přejmenovat.

### **DBA5351E Nelze najít soubor** *název-souboru***.**

**Vysvětlení:** V adresáři určeném ve volbě -path nebyl nalezen soubor 00000000.evt.

**Reakce uživatele:** Zkontrolujte správnost adresáře zadaného ve volbě -path a přístupová práva k tomuto adresáři a přesvědčte se, zda obsahuje trasovací soubor 00000000.evt.

POZNÁMKA: První trasovací soubor monitoru událostí má vždy název 00000000.evt a nelze jej přejmenovat.

**DBA5352E Nelze najít cestu** *název-cesty***.**

**Vysvětlení:** Ve volbě -path je určen adresář, který neexistuje.

**Reakce uživatele:** Zkontrolujte správnost adresáře zadaného ve volbě -path a přístupová práva k tomuto adresáři a přesvědčte se, zda obsahuje trasovací soubor 00000000.evt.

POZNÁMKA: První trasovací soubor monitoru událostí má vždy název 00000000.evt a nelze jej přejmenovat.

### **DBA5353E Přístup k** *param-1* **byl odepřen.**

**Vysvětlení:** Zadaný soubor nelze otevřít pro čtení. Pravděpodobně nemáte dostatečná přístupová práva k adresáři zadanému ve volbě -path.

#### **Reakce uživatele:**

- v Zkontrolujte svá přístupová práva k adresáři zadanému ve volbě -path.
- v Dále ověřte, zda jiný uživatel neuzamkl požadovaný soubor pro výhradní přístup.

### **DBA5354E Ze souboru** *název-souboru* **nelze číst data.**

**Vysvětlení:** Trasovací soubor monitoru událostí obsahuje neočekávaná data nebo není dostupný.

Trasovací soubor byl pravděpodobně poškozen při přenosu, nebo byl odebrán.

**Reakce uživatele:** Zopakujte přenos trasovacích souborů ze serveru. Při přenosu trasovacích souborů ze vzdáleného serveru zkontrolujte, že přenos probíhá v binárním režimu.

### **DBA5355E V souboru** *název-souboru* **nebyla nalezena hlavička žurnálu monitoru událostí.**

**Vysvětlení:** První soubor vytvořený monitorem událostí má název 00000000.evt a obsahuje datovou strukturu popisující trasování. Tuto datovou strukturu nelze přečíst. Možné příčiny:

- Trasovací soubor byl poškozen.
- v Trasovací soubor je prázdný. Tento problém může nastat v případě, že monitor událostí je aktivní a dosud nevyprázdnil své vyrovnávací paměti.

### **Reakce uživatele:**

- Pokud jste trasovací údaje přenášeli ze vzdáleného serveru, zopakujte přenos a zkontrolujte, že přenos probíhá v binárním režimu.
- v Je-li trasovací soubor prázdný, ukončete práci monitoru událostí. Dosáhnete tak vyprázdnění jeho vyrovnávacích pamětí.

### **DBA5356E Pořadí bajtů v souboru** *název-souboru* **není platné.**

**Vysvětlení:** Hlavička žurnálu monitoru událostí (první záznam zapsaný pro každé nové trasování) udává, zda jsou trasovací data typu little-endian nebo big-endian (například AIX). Hodnota nalezená v trasovacím souboru nereprezentuje žádný z těchto dvou podporovaných typů dat.

Trasovací soubor byl pravděpodobně poškozen při přenosu.

**Reakce uživatele:** Zopakujte přenos trasovacích souborů ze serveru. Při přenosu trasovacích souborů ze vzdáleného serveru zkontrolujte, že přenos probíhá v binárním režimu.

# **DBA5357E Na offsetu** *hodnota-offsetu* **v souboru** *název-souboru* **byla nalezena neočekávaná data.**

**Vysvětlení:** Trasovací soubor monitoru událostí obsahuje neočekávaná data.

Trasovací soubor byl pravděpodobně poškozen při přenosu.

**Reakce uživatele:** Zopakujte přenos trasovacích souborů ze serveru a zkontrolujte, že přenos probíhá v binárním režimu.

# **DBA5358I Lokální souborový systém nelze procházet bez přístupu k aktivnímu lokálnímu serveru Administration Server.**

**Vysvětlení:** Prohlížeč souborů vyžaduje k procházení souborového systému přítomnost instance serveru DB2 Administration Server. Pokud jde o klientskou instalaci, není k dispozici instance serveru DB2 Administration Server a procházení lokálních souborů není možné.

**Reakce uživatele:** U instalací serveru zkontrolujte, zda je spuštěna instance serveru DB2 Administration Server, a pak zopakujte operaci.

## **DBA5500E Došlo k systémové chybě. Nástroj Analyzátor událostí nemůže pokračovat ve zpracování.**

**Vysvětlení:** Z neznámého důvodu došlo při pokusu o inicializaci prostředí aplikace k systémové chybě.

**Reakce uživatele:** Zadejte příkaz znovu.

### **DBA5501W Chcete odstranit soubory událostí přiřazené odstraňovanému monitoru událostí** *název-monitoru***?**

## **Vysvětlení:**

**Reakce uživatele:** Chcete-li odstranit soubory událostí vybraného monitoru událostí, klepněte na tlačítko OK. Pokud nechcete odstranit soubory událostí, ale trváte na odstranění monitoru událostí, klepněte na tlačítko Ne. Nechcete-li odstranit monitor událostí ani soubory událostí, klepněte na tlačítko Storno.

# **DBA5502E V seznamu typů událostí nebyla vybrána žádná položka. Musíte vybrat alespoň jeden typ.**

**Vysvětlení:** Při tvorbě monitoru událostí musíte vybrat alespoň jeden typ událostí.

**Reakce uživatele:** V okně Vytvořit monitor událostí zaškrtněte alespoň jeden typ událostí.

# **DBA5503I Monitor událostí** *název-monitoru* **byl úspěšně vytvořen.**

**Vysvětlení:** Monitor událostí byl úspěšně vytvořen a přidán do seznamu monitorů událostí.

**Reakce uživatele:** Klepnutím na tlačítko OK zavřete okno se zprávou.

# **DBA5504W Některé monitory událostí nebyly odebrány, nebo se nepodařilo odstranit jejich soubory událostí. Seznam monitorů událostí, které nebyly odebrány, najdete na stránce zpráv v zápisníku žurnálu.**

**Vysvětlení:** Některé z vybraných monitorů událostí byly úspěšně odebrány, některé však nikoli, neboť se nepodařilo odstranit jim přiřazené trasovací soubory.

Tento problém může nastat, pokud jsou některé soubory událostí označené ″pouze pro čtení″, nebo pokud jsou používány jinými aktivními procesy.

**Reakce uživatele:** Seznam monitorů událostí, které nebyly odebrány, najdete na stránce zpráv v zápisníku žurnálu. Chcete-li odstranit soubory událostí, ukončete procesy, které s nimi pracují, a zkontrolujte přístupová práva k těmto souborům. Pak vyberte příslušný monitor událostí v seznamu monitorů událostí a z nabídky vyberte příkaz Odebrat.

### **DBA5505E Nebyla zadána maximální velikost souboru.**

**Vysvětlení:** Pokud je při vytváření monitoru událostí vybrána maximální velikost souboru ve stránkách velikosti 4 kB, je nutné zadat maximální velikost souborů událostí.

**Reakce uživatele:** Zadejte maximální velikost souboru v intervalu od 1 do 2147483647 stránek velikosti 4 kB nebo vyberte volbu Bez maxima. Vyberete-li volbu Bez maxima, bude maximální počet souborů událostí roven 1.

## **DBA5506E Nebyl zadán maximální počet souborů.**

**Vysvětlení:** Pokud je při vytváření monitoru událostí vybrána volba Maximální počet souborů, je nutné zadat maximální počet souborů událostí.

**Reakce uživatele:** Zadejte maximální počet souborů událostí v intervalu od 1 do 2147483647 nebo vyberte volbu Bez maxima.

## **DBA5507E Nebyla zadána velikost vyrovnávací paměti.**

**Vysvětlení:** Je nutné zadat velikost vyrovnávací paměti monitoru událostí ve stránkách velikosti 4 kB.

**Reakce uživatele:** Zadejte velikost vyrovnávací paměti monitoru událostí v intervalu od 1 do 2147483647 stránek velikosti 4 kB.

## **DBA5508W Chcete odstranit soubory událostí přiřazené odstraňovaným monitorům událostí?**

**Reakce uživatele:** Chcete-li odstranit soubory událostí vybraných monitorů událostí, klepněte na tlačítko OK. Nechcete-li odstranit soubory událostí, ale trváte-li na odstranění monitorů událostí, klepněte na tlačítko Ne. Nechcete-li odstranit monitory událostí ani soubory událostí, klepněte na tlačítko Storno.

## **DBA5509E Zadaný název monitoru událostí je neplatný.**

**Vysvětlení:** Zadaný název monitoru událostí obsahuje jeden nebo více nepovolených znaků. Název monitoru událostí může obsahovat pouze písmena a číslice a musí začínat písmenem.

**Reakce uživatele:** Odstraňte z názvu všechny znaky kromě písmen a číslic a zkontrolujte, zda název začíná písmenem.

# **DBA5510E Při pokusu o aktivaci monitoru nebyl nalezen adresář jeho datových souborů.**

**Vysvětlení:** Při aktivaci monitoru událostí musí existovat adresář určený při vytváření monitoru. Monitor potřebuje pro vyprázdnění svých vyrovnávacích pamětí existující soubor a cestu k němu.

**Reakce uživatele:** Vytvořte adresář určený při vytváření monitoru událostí. Zopakujte pokus o aktivaci monitoru událostí.

# **DBA5511E Položka** *název* **je neplatná, nebo její hodnota se nachází mimo povolený rozsah.**

**Vysvětlení:** Hodnoty polí ″Maximální velikost souboru″, ″Maximální počet souborů″ a ″Velikost vyrovnávací paměti″ monitoru událostí musí být v intervalu od 1 do 2147483647.

**Reakce uživatele:** Zadejte do vstupních polí hodnoty v uvedeném rozsahu.

### **DBA5512E Znak** *znak* **zadaný v názvu monitoru událostí je neplatný.**

**Vysvětlení:** Znak zadaný do vstupního pole názvu monitoru událostí nelze v názvu monitoru událostí použít.

**Reakce uživatele:** Odstraňte z názvu monitoru událostí všechny znaky kromě písmen a číslic a zkontrolujte, zda název začíná písmenem.

### **DBA5513E Nepodařilo se úspěšně načíst dynamickou knihovnu "DB2EVA.DLL".**

**Vysvětlení:** V průběhu inicializace analyzátoru událostí se nepodařilo načíst knihovnu DLL, neboť byla odstraněna nebo přesunuta.

Reakce uživatele: Proved'te novou instalaci analyzátoru událostí a v průběhu instalace vyberte Monitor výkonu.

### **DBA5514I Nelze odstranit soubory událostí monitoru událostí** *název-monitoru***.**

**Vysvětlení:** Soubory událostí uvedeného monitoru se nepodařilo odstranit, neboť jsou označeny jako "pouze pro čtení″ nebo jsou používány jinými aktivními procesy.

**Reakce uživatele:** Chcete-li odstranit soubory událostí, ukončete procesy, které s nimi pracují, a zkontrolujte přístupová práva k těmto souborům. Pak znovu vyberte příslušný monitor událostí a z nabídky vyberte příkaz Odebrat.

### **DBA5515E Nebyl nalezen alias databáze nebo název databáze** *název-databáze***.**

**Vysvětlení:** Alias zadaný z příkazového řádku nebyl na tomto počítači katalogizován.

**Reakce uživatele:** Proved'te katalogizaci alias a zopakujte příkaz nebo zadejte příkaz znovu s platným alias.

## **DBA5516W Zobrazení trasovacích údajů tohoto monitoru událostí může být časově náročné. Přejete si pokračovat ve zpracování?**

**Vysvětlení:** Uživatel požádal o zobrazení velkého množství trasovacích údajů monitoru událostí. Čtení souborů může trvat delší dobu.

**Reakce uživatele:** Chcete-li pokračovat ve zpracování trasovacích údajů, klepněte na tlačítko OK. Nechcete-li pokračovat ve zpracování trasovacího souboru, klepněte na tlačítko Ne.

# **DBA5517E Monitor událostí nelze spustit. Kód příčiny je** *kód-příčiny***.**

**Vysvětlení:** Monitor událostí nelze spustit z důvodu určeného kódem příčiny *kód-příčiny*:

- 1. Cesta monitoru událostí je neplatná.
- 2. Zařízení, z něhož měl být monitor událostí spuštěn, není připraveno.
- 3. Selhalo připojení k serveru Administration Server.

**Reakce uživatele:** Chcete-li spustit monitor událostí, zkontrolujte, že je platná cesta monitoru událostí, je spuštěn server Administration Server a máte potřebná oprávnění k příslušnému zařízení. Klepněte na tlačítko OK.

Pokud problém přetrvává, vytvořte ručně adresář monitoru událostí na cílovém zařízení a klepněte na tlačítko OK.

Chcete-li vytvořit monitor událostí, aniž byste jej spustili, zrušte zaškrtnutí políčka ″Spustit nyní″ a klepněte na tlačítko OK.

# **DBA5518E** Monitor událostí nelze spustit, neboť nelze **vytvořit jeho výstupní adresář.**

**Vysvětlení:** Adresář nelze vytvořit z některého z následujících důvodů:

- 1. Nejsou k dispozici oprávnění nutná k vytvoření adresáře v požadovaném souborovém systému.
- 2. Modul pro tvorbu monitorů událostí nepodporuje vytváření adresářů na jiných platformách než Intel.
- 3. V souborovém systému FAT nelze vytvořit adresář s názvem delším než 8 znaků.

**Reakce uživatele:** Zkontrolujte, zda máte k dispozici dostatečná oprávnění pro vytvoření adresáře.

Na jiných platformách než Intel vytvořte výstupní adresář monitoru událostí ručně.

## **DBA5519I Tabulka monitoru událostí nebyla nalezena ve zdrojové databázi událostí.**

**Vysvětlení:** Tabulka monitoru událostí, která uchovává záznamy monitoru událostí, nebyla v zadané zdrojové databázi nalezena.

**Reakce uživatele:** Zkontrolujte, že tabulka monitoru událostí ve zdrojové databázi existuje, a že se název tabulky nachází v SYSIBM.SYSEVENTTABLES.

# **DBA5520E Řídicí tabulka monitoru událostí nebyla nalezena ve zdrojové databázi událostí.**

**Vysvětlení:** Nelze otevřít řídicí tabulku monitoru událostí.

**Reakce uživatele:** Zkontrolujte, že řídicí tabulka monitoru událostí ve zdrojové databázi existuje, a že se název tabulky nachází v SYSIBM.SYSEVENTTABLES.

## **DBA5521I Nebylo navázáno připojení k databázi. Nelze načíst seznam monitoru událostí.**

**Vysvětlení:** Nebylo navázáno připojení k databázi.

**Reakce uživatele:** Zkontrolujte, že byl zadán příkaz správce databází. Pokud problém přetrvává, kontaktujte pracovníka technické podpory společnosti IBM.

### **DBA6001I Sada odběrů replikace** *sada-odběrů* **je používána. Zopakujte operaci později.**

**Vysvětlení:** Program Apply právě zpracovává odběr replikace a tuto akci nelze deaktivovat. Počkejte, až program Apply dokončí zpracování, a poté příkaz zopakujte.

**Reakce uživatele:** Není vyžadována žádná akce.

**DBA6002I Zdroj replikace** *název-zdroje-1***.***názevzdroje-2* **byl úspěšně definován. Chcete-li zahájit zaznamenávání změn do zdroje** replikace, spust'te program Capture z **příkazového řádku.**

**Vysvětlení:** Definování zdroje replikace je nutnou podmínkou pro spuštění programu Capture.

Reakce uživatele: Spust'te program Capture.

**DBA6003I Odběr replikace byl úspěšně definován. Chcete-li zahájit replikaci sady odběrů,** spust<sup>2</sup>te program Apply z příkazového **řádku.**

**Vysvětlení:** Definování zdroje replikace je nutnou podmínkou pro spuštění programu Apply.

Reakce uživatele: Spust'te program Apply.

### **DBA6004I Odběr replikace byl úspěšně změněn.**

**Vysvětlení:** Toto je pouze informativní zpráva.

**Reakce uživatele:** Není vyžadována žádná akce.

### **DBA6005I Zdroje replikace byly úspěšně odebrány.**

**Vysvětlení:** Toto je pouze informativní zpráva.

**Reakce uživatele:** Není vyžadována žádná akce.

**DBA6006I Nelze odebrat zdroj replikace** *název-zdroje***.**

**Vysvětlení:** Toto je pouze informativní zpráva.

**Reakce uživatele:** Není vyžadována žádná akce.

```
DBA6007I Nelze odebrat odběr replikace název-odběru.
```
**Vysvětlení:** Toto je pouze informativní zpráva.

**Reakce uživatele:** Není vyžadována žádná akce.

#### **DBA6008I Odběry replikace byly úspěšně odebrány.**

**Vysvětlení:** Toto je pouze informativní zpráva.

**Reakce uživatele:** Není vyžadována žádná akce.

**DBA6009I Soubor** *název-souboru* **je uzamčen jinou akcí.**

**Vysvětlení:** Soubor je právě používán jinou akcí.

**Reakce uživatele:** Počkejte na dokončení akce a poté příkaz zopakujte.

### **DBA6010I Spojení bylo úspěšně definováno.**

**Vysvětlení:** Toto je pouze informační zpráva.

**Reakce uživatele:** Není vyžadována žádná akce.

**DBA6012I Zdroj replikace byl úspěšně definován. Chcete-li zahájit zaznamenávání změn do** zdroje replikace, spust'te program Capture **z příkazového řádku.**

**Vysvětlení:** Definování zdroje replikace je nutnou podmínkou pro spuštění programu Capture.

Reakce uživatele: Spust<sup>t</sup>e program Capture.

### **DBA6013I Odběr replikace byl úspěšně aktualizován.**

**Vysvětlení:** Toto je pouze informační zpráva.

**Reakce uživatele:** Není vyžadována žádná akce.

### **DBA6014I Kopie odběru replikace byla úspěšně vytvořena.**

**Vysvětlení:** Toto je pouze informační zpráva.

**Reakce uživatele:** Není vyžadována žádná akce.

### **DBA6015I Příkazy SQL pro tuto akci byly uloženy do souboru pro pozdější úpravy a spouštění.**

**Vysvětlení:** Toto je pouze informační zpráva.

**Reakce uživatele:** Není vyžadována žádná akce.

### **DBA6016I Soubor skriptu SQL byl úspěšně spuštěn.**

**Vysvětlení:** Toto je pouze informační zpráva.

**Reakce uživatele:** Není vyžadována žádná akce.

# **DBA6100I Program Apply provede pro tuto sadu pouze kopírování s úplnou aktualizací.**

**Vysvětlení:** Toto je pouze informační zpráva.

**Reakce uživatele:** Není vyžadována žádná akce.

# **DBA6101E • DBA6113E**

**DBA6101E Nelze nalézt tabulku** *název-tabulky-1***.***názevtabulky-2***.**

**Vysvětlení:** Zadaná řídicí tabulka nebyla v databázi nalezena nebo byla nedopatřením zrušena.

**Reakce uživatele:** Vytvořte řídicí tabulku. Další informace viz kapitola Tabulky.

### **DBA6102I Provedení této akce může trvat delší dobu. Čekejte prosím...**

**Vysvětlení:** Toto je pouze informační zpráva.

**Reakce uživatele:** Není vyžadována žádná akce.

### **DBA6103E Nelze spustit soubor s příkazy SQL** *název-souboru***.**

**Vysvětlení:** V souboru s příkazy SQL pro replikační akci byla nalezena chyba vzniklá pravděpodobně následkem zásahu uživatele.

**Reakce uživatele:** Odstraňte chybu v souboru s příkazy SQL a znovu jej spusťte.

## **DBA6104W Nebyl nalezen jedinečný znak předpony. Znak předpony bude nastaven na hodnotu NULL.**

**Vysvětlení:** Znak předpony je alfanumerický znak (písmeno nebo číslice) používaný pro rozlišení sloupců obrazu před aktualizací ve zdrojové tabulce. Toto varování se zobrazí v případě, že nelze přiřadit další znak předpony, neboť všechny použitelné znaky jsou již použity. V takovém případě nelze vytvořit tabulku změn dat.

**Reakce uživatele:** Zrušte zaškrtnutí sloupců obrazu před aktualizací a zopakujte akci.

### **DBA6105E Do pole** *název-pole* **je nutné zadat vstupní hodnotu.**

**Vysvětlení:** Uživatel nezadal hodnotu do vyžadovaného pole.

**Reakce uživatele:** Zadejte požadovaný parametr a klepněte na tlačítko **OK**.

### **DBA6106E Replikační akce aktuálně nepodporuje tento databázový systém.**

**Vysvětlení:** Nutnou podmínkou pro spuštění replikační akce je její podpora použitého databázového systému.

**Reakce uživatele:** Kontaktujte pracovníka technické podpory společnosti IBM.

### **DBA6107E Zadejte jinou hodnotu do pole** *název-pole***.**

**Vysvětlení:** Při klonování odběru replikace se musí hodnoty v polích **Cílový server** a **Kvalifikátor použití** lišit od původních hodnot v polích **Cílový server** a **Kvalifikátor použití**.

**Reakce uživatele:** Zadejte jiný název cílového serveru nebo kvalifikátoru použití a klepněte na tlačítko **OK**.

### **DBA6108E Akci nelze provést z důvodů výskytu syntaktické chyby.**

**Vysvětlení:** Příkaz SQL obsahuje syntaktickou chybu.

**Reakce uživatele:** Vyhledejte informace o správné syntaxi v příručce jazyka SQL. U akcí týkajících se odběru zkontrolujte klauzuli WHERE, stránku řádků a sloupec CREATE. U akcí týkajících se definice spojení zkontrolujte příkaz CREATE VIEW.

### **DBA6109E Akci SHOW COLUMNS nelze provést.**

**Vysvětlení:** Akce SHOW COLUMNS vyžaduje, aby byl proveden výběr tabulky.

**Reakce uživatele:** Vyberte tabulku v seznamu Vybraná tabulka a pak stiskněte volbu Zobrazit sloupce.

# **DBA6110E Nelze otevřít soubor s příkazy SQL** *název-souboru***.**

**Vysvětlení:** Soubor s příkazy SQL neexistuje, nachází se v jiném adresáři nebo je používán jiným procesem.

**Reakce uživatele:** Zkontrolujte, zda jste zadali správný název souboru a zda se tento soubor nachází ve správném adresáři. Je-li soubor používán jiným procesem, ukončete práci tohoto procesu a zadejte název souboru znovu.

### **DBA6111E Nelze otevřít soubor** *název-souboru***.**

**Vysvětlení:** Soubor neexistuje nebo se nachází v jiném adresáři.

**Reakce uživatele:** Zkontrolujte, zda jste zadali správný název souboru na stránce Replikace zápisníku Tool Settings.

### **DBA6112I Zvolili jste substituci uživatelských hodnot pro definování replikačních objektů v zápisníku Tool Settings. Zadejte tyto hodnoty do souboru** *název-souboru***.**

**Vysvětlení:** Toto je pouze informační zpráva.

**Reakce uživatele:** Pokud jste již zadali požadované hodnoty do uvedeného souboru, není nutno provádět žádnou akci.

### **DBA6113E Klíčové slovo** *klíčové-slovo* **v souboru** *název-souboru* **je neplatné.**

**Vysvětlení:** Uvedené klíčové slovo je neplatné. Pravděpodobně se jedná o překlep.

**Reakce uživatele:** Klíčová slova používejte podle pravidel vyplývajících z výchozího souboru ″DPREPL.DFT″.

## **DBA6114E Hodnota klíčového slova** *klíčové-slovo* **nebyla v souboru** *název-souboru* **nalezena.**

**Vysvětlení:** Zadání hodnoty tohoto klíčového slova je nutnou podmínkou k provedení akce.

**Reakce uživatele:** Zadejte hodnotu požadovaného klíčového slova do uvedeného souboru.

### **DBA6115E Nebyly vybrány žádné položky v seznamu sloupců. Akci nelze provést.**

**Vysvětlení:** Výběr alespoň jedné položky v seznamu sloupců je nutnou podmínkou k provedení této akce.

**Reakce uživatele:** Vyberte alespoň jednu položku v seznamu sloupců a klepněte na tlačítko **OK**.

# **DBA6116E Hodnota klíčového slova** *klíčové-slovo* **v souboru** *název-souboru* **je neplatná.**

**Vysvětlení:** Hodnota tohoto klíčového slova je příliš dlouhá, má nesprávný typ nebo má chybný formát.

**Reakce uživatele:** Opravte hodnotu a zopakujte akci.

**DBA6117W Sloupec obrazu před aktualizací** *seznam-sloupců* **byl zkrácen na velikost** *počet* bajtů, neboť délka původního sloupce **dosáhla před přidáním k předponě obrazu před aktualizací** *předpona-obrazu-předaktualizací* **mezní hodnoty databáze.**

**Vysvětlení:** Délka sloupce z původní zdrojové tabulky dosáhla mezní hodnoty. Je možné, že při přidání k předponě obrazu před aktualizací byly některé znaky z konce názvu sloupce vynechány tak, aby nebyla mezní hodnota překročena. Nový název sloupce obrazu před aktualizací již nemusí být jedinečný, neboť právě vynechané znaky mohly zajišťovat jeho jedinečnost.

**Reakce uživatele:** Není-li zkrácený název jedinečné, zrušte označení sloupce obrazu před aktualizací a zopakujte akci.

### **DBA6118W Datové typy** *seznam-datových-typů* **nejsou databází** *databáze* **podporovány. Datové typy budou ve skriptu SQL převedeny na** *seznam-datových-typů***.**

**Vysvětlení:** Některé datové typy zdroje nejsou v uvedené databázi podporovány. V uvedené databázi byly ale nalezeny ekvivalentní datové typy. Generované příkazy SQL budou místo nepodporovaných typů používat převedené datové typy.

**Reakce uživatele:** Pokud jsou převedené datové typy přijatelné, není třeba provést žádnou akci. Pokud přijatelné nejsou, zrušte označení cílového sloupce a zopakujte akci.

### **DBA6119W Datové typy** *seznam-datových-typů* **nejsou databází** *databáze* **podporovány. Sloupce obsahující tyto datové typy budou ve skriptu SQL vynechány.**

**Vysvětlení:** Některé datové typy zdroje nejsou v uvedené databázi podporovány. V uvedené databázi nebyly nalezeny žádné ekvivalentní datové typy. V generovaných příkazech SQL budou sloupce obsahující nepodporované datové typy vynechány.

**Reakce uživatele:** Pokud si v budoucnu v dané databázi přejete podporu určitých datových typů, obrať te se na zákaznickou službu společnosti IBM.

# **DBA6120W Zdrojová tabulka** *název-tabulky* **nebyla definována s primárním klíčem. Na stránce Cílové sloupce určete pro cílovou tabulku primární klíč.**

**Vysvětlení:** Při definování akce odběru nebyl nalezen kvalifikovaný primární klíč pro zdrojovou tabulku a nebylo tedy možné určit odpovídající primární klíč pro cílovou tabulku.

**Reakce uživatele:** Určete primární klíč pro cílovou tabulku na stránce Cílové sloupce v zápisníku s rozšířenými volbami.

## **DBA6121W Bylo zjištěno nekompatibilní prostředí Java Runtime Environment. Zkontrolujte, že je nainstalována požadovaná úroveň prostředí JRE.**

**Vysvětlení:** Použitá aplikace DB2 Java nepodporuje instalovaný běhový modul jazyka Java.

**Reakce uživatele:** Informace o požadovaných úrovních prostředí Java Runtime Environment najdete v souboru readme.htm Řídicího centra.

# **DBA6123E Požadovanou akci nelze provést, protože délka názvů schémat objektů přesahuje** *počet* **bajtů.**

**Vysvětlení:** Komponenty pro replikaci dat podporují názvy schémat v délce maximálně 128 bajtů. Pokusili jste se provést replikaci objektů s delšími názvy schémat. Akci nelze provést.

**Reakce uživatele:** Vyberte objekty, jejichž názvy schémat mají délku 128 bajtů nebo méně, a zopakujte operaci.

## **DBA6124W Požadovanou akci nelze pro některé z vybraných objektů provést, protože délka názvů schémat těchto objektů přesahuje** *počet* **bajtů.**

**Vysvětlení:** Komponenty pro replikaci dat podporují názvy schémat v délce maximálně 128 bajtů. Pokusili jste se provést replikaci objektů, z nichž některé mají delší názvy schémat. Akce bude provedena pouze pro objekty, jejichž názvy schémat mají délku 128 bajtů nebo méně.

**Reakce uživatele:** Není vyžadována žádná akce.

# **DBA6125W • DBA7007E**

## **DBA6125W Pole** *pole* **obsahuje název schématu delší než** *počet* **bajtů. Tento název bude zkrácen na** *počet* **bajtů.**

**Vysvětlení:** Komponenty pro replikaci dat podporují názvy schémat v délce maximálně 128 bajtů. Název schématu v poli je delší než 128 bajtů a bude zkrácen na délku 128 bajtů.

**Reakce uživatele:** Není vyžadována žádná akce. Nechcete-li však, aby byl existující název schématu automaticky zkrácen, zadejte do tohoto pole kratší název.

### **DBA7000E Licenci pro** *název-produktu* **nelze odebrat. Návratový kód:** *návratový-kód***.**

Vysvětlení: Licenci nelze odebrat. Licence buď nebyla v souboru zámku uzlu nalezena, nebo nelze tento soubor zámku uzlu aktualizovat.

**Reakce uživatele:** Zkontrolujte oprávnění pro přístup k souboru zámku uzlu a zda tento soubor obsahuje uvedenou licenci.

Umístění souboru závisí na platformě:

- AIX  $\sqrt{var/if}$ or/nodelock
- v Operační systémy Windows \$DB2PATH/license/nodelock
- v Všechny ostatní operační systémy /var/lum/nodelock

### **DBA7001E Licenci nelze přidat do souboru zámku uzlu. Návratový kód:** *návratový-kód***.**

**Vysvětlení:** Došlo k chybě při přenosu souboru s licencí nebo při instalaci licence.

**Reakce uživatele:** Zkontrolujte oprávnění pro přístup k souboru zámku uzlu. Umístění souboru závisí na platformě:

- AIX /var/ifor/nodelock
- v Operační systémy Windows \$DB2PATH/license/nodelock
- v Všechny ostatní operační systémy /var/lum/nodelock

Můžete také přidat licenci pomocí programu db2licm z příkazového řádku.

Pokud problém přetrvává, kontaktujte pracovníka technické podpory společnosti IBM.

## **DBA7002E Certifikát licence je neplatný. Zadejte příkaz znovu s platným souborem licence. Návratový kód:** *návratový-kód***.**

**Vysvětlení:** Certifikát licence obsažený v zadaném souboru neobsahuje platnou licenci DB2 nebo má neznámý formát.

**Reakce uživatele:** Požádejte zástupce společnosti IBM nebo autorizovaného prodejce o poskytnutí platného certifikátu licence DB2.

### **DBA7003W Nelze načíst seznam aktuálních uživatelů. Návratový kód:** *návratový-kód***.**

**Vysvětlení:** Démon nebo služba sledující přihlášené uživatele nepracuje správně nebo nebyl spuštěn. Musíte aktivovat strategii souběžných uživatelů nebo strategii registrovaných uživatelů.

**Reakce uživatele:** Zapněte strategii souběžných uživatelů nebo strategii registrovaných uživatelů a restartujte všechny instance.

Pokud problém přetrvává, kontaktujte pracovníka technické podpory společnosti IBM.

# **DBA7004E Nelze odebrat registrovaného uživatele ze seznamu registrovaných uživatelů. Návratový kód:** *návratový-kód***.**

**Vysvětlení:** Seznam registrovaných uživatelů na serveru nebylo možné aktualizovat na základě požadovaných změn.

**Reakce uživatele:** Zkontrolujte, zda daný uživatel existuje a zda je požadovaná akce platná pro tento produkt. Pokud problém přetrvává, kontaktujte pracovníka technické podpory společnosti IBM.

# **DBA7005E Nelze přidat registrovaného uživatele. Návratový kód:** *návratový-kód***.**

**Vysvětlení:** Seznam registrovaných uživatelů na serveru nebylo možné aktualizovat na základě požadovaných změn.

**Reakce uživatele:** Zkontrolujte platnost zadaného jména uživatele a platnost strategie registrovaných uživatelů pro tento produkt. Pokud problém přetrvává, kontaktujte pracovníka technické podpory společnosti IBM.

## **DBA7006E Nelze aktualizovat licenční strategii. Návratový kód:** *návratový-kód***.**

**Vysvětlení:** Pokus o aktualizaci licenční strategie pro tento produkt nebyl úspěšný.

**Reakce uživatele:** Restartujte instanci a licenční server pomocí příkazu db2licd -xxx. V operačním systému Windows lze instanci a licenční server restartovat také prostřednictvím správce služeb.

Pokud problém přetrvává, kontaktujte pracovníka technické podpory společnosti IBM.

# **DBA7007E Nelze načíst statistické údaje o využití licence. Návratový kód:** *návratový-kód***.**

**Vysvětlení:** Došlo k poškození statistických údajů nebo ke komunikační chybě, případně nejsou k dispozici žádné informace. Potřebné údaje jsou generovány vždy při připojení a odpojení po aktualizaci licenční strategie a restartování instancí.

**Reakce uživatele:** Pokud došlo k poškození údajů, můžete odebrat statistickou databázi. Tím zároveň odeberete všechny dříve shromážděné statistické údaje. Umístění databáze závisí na platformě a na tom, kam byl produkt instalován.

- v UNIX instalační adresář DB2/misc/db2licst
- v Operační systémy Windows -instalační adresář DB2\license\db2licst.dat

### **DBA7008I Licenční strategie vstoupí plně v platnost až po restartování všech instancí.**

**Vysvětlení:** Při restartování instancí dochází k novému načtení licenční konfigurace.

**Reakce uživatele:** Restartujte instance na serveru.

### **DBA7009E Produkt** *produkt* **nepodporuje zadanou licenční strategii. Návratový kód:** *návratový-kód***.**

**Vysvětlení:** Zadaná licenční strategie není pro tento produkt k dispozici.

**Reakce uživatele:** Zadejte platnou licenční strategii.

### **DBA7010E Modulu Centrum licencí se nepodařilo načíst seznam produktů ze zadaného serveru. Návratový kód:** *návratový-kód***.**

**Vysvětlení:** Nepodařilo se získat seznam produktů z tohoto serveru.

**Reakce uživatele:** Restartujte administrační instanci a Řídicí centrum a zopakujte operaci. Pokud problém přetrvává, kontaktujte pracovníka technické podpory společnosti IBM.

### **DBA7011E Pro provedení požadované akce nemáte potřebná oprávnění.**

**Vysvětlení:** Uživatel nemá oprávnění provést tuto operaci.

**Reakce uživatele:** Přihlašte se pod jménem uživatele, který má oprávnění potřebná k provedení tohoto příkazu.

### **DBA7012E Pro zadané časové období nejsou k dispozici žádné statistické údaje.**

**Vysvětlení:** Pro časové období, které jste zadali, nejsou k dispozici žádné statistické údaje.

**Reakce uživatele:** Zadejte prosím platné časové období, pro které jsou k dispozici statistické údaje.

# **DBA7013E Nebyl nalezen licenční certifikát** *název\_souboru***. Zadejte příkaz znovu s platným souborem licence. Návratový kód:** *návratový-kód***.**

**Vysvětlení:** Zadaný soubor neexistuje nebo z něj nelze číst.

**Reakce uživatele:** Požádejte zástupce společnosti IBM nebo autorizovaného prodejce o poskytnutí platného certifikátu licence DB2.

### **DBA7014E Restartujte Řídicí centrum a administrační instanci a zopakujte příkaz.**

**Vysvětlení:** Restartujte Řídicí centrum a administrační instanci a zopakujte příkaz.

**Reakce uživatele:** Pokud problém přetrvává, kontaktujte pracovníka technické podpory společnosti IBM.

## **DBA7015E Nelze aktualizovat licenci serveru DB2 OLAP Server. Existují aktivní procesy DB2 OLAP.**

**Vysvětlení:** Produkt DB2 nemůže aktualizovat licenci produktu DB2 OLAP Server, pokud je tento server spuštěn.

**Reakce uživatele:** Chcete-li aktualizovat licenci OLAP, zastavte všechny procesy OLAP a přeinstalujte tuto licenci produktu DB2.

### **DBA7016E Vybraný systém nemá žádné zadané instance.**

**Vysvětlení:** Nebyla nalezena žádná platná instance DB2 pro vybraný systém. Zkontrolujte, že byla správně katalogizována alespoň jedna platná instance DB2 umístěná na vybraném systému DB2.

**Reakce uživatele:** Katalogizujte platnou instanci DB2 pro vybraný systém, restartujte Řídicí centrum a zkuste příkaz zopakovat.

### **DBA7017E Na vybraném systému nebyla nalezena žádná platná instance DB2.**

**Vysvětlení:** Nebyla nalezena žádná platná instance DB2 pro vybraný systém. Zkontrolujte, že se na vybraných systémech nachází alespoň jedna funkční instance DB2.

**Reakce uživatele:** Vytvořte na vybraném systému platnou instanci DB2 a zkuste příkaz zopakovat.

## **DBA7018E Počet procesorů na serveru přesáhl oprávněný počet procesorů pro tento produkt.**

**Vysvětlení:** Překročili jste počet procesorů povolený licenční smlouvou.

**Reakce uživatele:** Zakupte další oprávnění procesorů od zástupce společnosti IBM nebo autorizovaného prodejce a aktualizujte svou licenci pomocí Centra licencí nebo prostřednictvím obslužného programu příkazového řádku db2licm. Další informace o aktualizaci licencí založených na procesorech najdete v příručce Začínáme pro příslušnou platformu. Další informace o obslužném programu db2licm najdete v příručce DB2 Command Reference.

### **DBA7019E Na vybraném systému nebyla nalezena žádná podporovaná instance DB2.**

**Vysvětlení:** Nebyla nalezena žádná podporovaná instance DB2 pro vybraný systém. Ověřte, že vybraný systém má alespoň jednu instanci DB2 podporovanou touto verzí Centra licencí.

**Reakce uživatele:** Vytvořte na vybraném systému podporovanou instanci DB2 a zkuste příkaz zopakovat.

## **DBA7100W Nelze otevřít soubor** *název-souboru***. Stránka** *název-stránky* **v okně Informační centrum, která tomuto souboru odpovídá, nebude zobrazena.**

**Vysvětlení:** Údaje v okně Informační centrum jsou uloženy v souborech NDX. Soubor *název-souboru* se pravděpodobně nenachází v odpovídajícím adresáři.

**Reakce uživatele:** Zkontrolujte, že jsou v souborovém systému instalovány soubory NDX.

Stránky okna Informační centrum a odpovídající soubory NDX:

- Koncepce db2booksuc.ndx
- Úlohy db2tasksuc.ndx
- Odkazy db2refsuc.ndx
- v Odstraňování problémů db2msgsuc.ndx
- v Ukázkové programy db2sampsuc.ndx
- v Výukové programy db2webuc.ndx

# **DBA7101E Okno Informační centrum nelze zobrazit, protože se nepodařilo otevřít žádný z jeho souborů NDX.**

**Vysvětlení:** Aby bylo možné zobrazit odkazy na informace o systému DB2 v okně Informační centrum, musí se podařit načíst alespoň jeden soubor NDX.

Údaje v okně Informační centrum jsou uloženy v souborech NDX. Dané soubory pravděpodobně chybí v souborovém systému.

**Reakce uživatele:** Zkontrolujte, že se v souborovém systému nacházejí soubory NDX.

Stránky okna Informační centrum a odpovídající soubory NDX:

- Koncepce db2booksuc.ndx
- Úlohy db2tasksuc.ndx
- Odkazy db2refsuc.ndx
- v Odstraňování problémů db2msgsuc.ndx
- v Ukázkové programy db2sampsuc.ndx
- v Výukové programy db2webuc.ndx

# **DBA7102W Soubor** *název-souboru* **nemá správný formát. Následující řádky byly ignorovány:** *čísla-řádků***. Zkontrolujte, zda mají tyto řádky správný formát.**

**Vysvětlení:** Každý řádek souboru NDX musí mít podobu seznamu, jehož položky jsou odděleny čárkami. Příklad: "IBM",1,"IBM Home Page",http://www.ibm.com

Seznam má následující formát:

- **1** Název položky, který se zobrazuje ve stromu nebo seznamu položek v okně Informační centrum.
- **2** Číslo reprezentující kategorii této položky.
- **3** Popis, který se zobrazí ve stavovém řádku při výběru dané položky.
- **4** Úplná adresa WWW určující umístění položky.

**Reakce uživatele:** Pokud jste tento soubor upravovali, zkontrolujte, zda jsou jednotlivé řádky správně zformátovány podle následujících zásad:

- v Název a popis musí začínat a končit znakem uvozovek.
- v Název a popis nesmí obsahovat znak uvozovek.
- v Jednotlivé položky musí být odděleny čárkami.
- v První položka souboru je číslo udávající počet položek v souboru. Pokud do souboru ručně přidáte nové položky nebo z něj některé položky odstraníte, musíte toto číslo změnit.

## **DBA7200E Jako vstupní sloupce modulu Geocoder lze označit nejvýše 10 sloupců.**

**Vysvětlení:** Jako vstupní sloupce modulu Geocoder bylo označeno více než 10 sloupců.

**Reakce uživatele:** Přesuňte část názvů sloupců ze seznamu **Vybrané sloupce** do seznamu **Dostupné sloupce** tak, aby seznam **Vybrané sloupce** obsahoval nejvýše 10 názvů.

## **DBA7201E V databázi není povoleno provádění operací modulu Spatial Extender.**

**Vysvětlení:** Chcete-li v databázi provádět operace modulu Spatial Extender, musíte je v této databázi nejprve povolit.

**Reakce uživatele:** Klepněte na databázi pravým tlačítkem myši a vyberte z nabídky položku **Spatial Extender->Povolit**.

# **DBA7300W Databázi** *název-databáze* **nelze zobrazit, protože nemá platný katalogizovaný uzel.**

**Vysvětlení:** V adresáři uzlu není žádná položka odpovídající názvu uzlu poskytnutému pro určenou databázi v adresáři databází.

**Reakce uživatele:** Zkontrolujte, že existuje položka katalogu uzlu, která odpovídá uzlu, na kterém byla databáze katalogizována.

### **DBA7301W Neexistují žádné instance, které by bylo možné zobrazit v Centru narušení.**

**Vysvětlení:** V katalogu uzlů nejsou žádné položky a není nastaven parametr DB2INSTANCE.

**Reakce uživatele:** Katalogizujte uzel, nebo určete výchozí instanci DB2 na klientovi.

## **DBA7302E Nelze načíst informace o výstraze pro instanci** *název-instance* **nebo některý z jejích objektů, protože oblast katalogu dané instance není v provozu.**

**Vysvětlení:** Nelze se dotázat monitoru narušení na informace o výstraze, protože oblast dané instance a monitor nejsou v provozu.

**Reakce uživatele:** Restartujte databázovou oblast a zkuste akci zopakovat.

## **DBA7303E Nelze načíst informace o výstraze pro instanci** *název-instance* **nebo některý z jejích objektů, protože instance není v provozu.**

**Vysvětlení:** Nelze se dotázat monitoru narušení na informace o výstraze, protože instance a monitor nejsou v provozu.

**Reakce uživatele:** Restartujte instanci a zkuste akci zopakovat.

## **DBA7304W Vybraný objekt** *název-objektu* **již v aktuálním přepínačovém filtru neexistuje.**

**Vysvětlení:** Při nejnovější aktualizaci dat změnil vybraný objekt svůj stav. Objekt proto již nelze zobrazit v navigačním pohledu na výběr aktuálního přepínačového filtru.

**Reakce uživatele:** Z aktuálního výběru přepínačového filtru vyberte jinou instanci či databázi nebo výběrem jiných přepínačů zobrazte pohled na jiné stavy.

## **DBA7305E Vybraná výstraha již neexistuje.**

**Vysvětlení:** Vybraná výstraha již v monitoru narušení neexistuje.

**Reakce uživatele:** Je-li parametr NOTIFYLEVEL nastaven tak, aby zahrnoval typ výstrahy, najdete podrobnosti o výstraze na stránce Žurnál upozornění.

### **DBA7306E Výstraha již neexistuje. Chcete zavřít dialogové okno Podrobnosti?**

**Vysvětlení:** Aktuální dialogové okno s podrobnostmi zobrazuje informace o výstraze, která již neexistuje.

**Reakce uživatele:** Klepnutím na tlačítko Ano dialogové okno zavřete, klepnutím na tlačítko Ne ponecháte okno otevřené.

### **DBA7307W Hodnota konfiguračního parametru správce databází se změnila od chvíle, kdy bylo dialogové okno naposledy aktualizováno. Chcete pokračovat?**

**Vysvětlení:** Hodnota konfiguračního parametru se změnila od chvíle, kdy bylo toto dialogové okno s podrobnostmi naposledy aktualizováno.

**Reakce uživatele:** Po klepnutí na tlačítko Ano budou změny použity a přepíší aktuální nastavení. Klepnutím na tlačítko Ne se vrátíte do dialogového okna s podrobnostmi. Jestliže klepnete na tlačítko Ne, aktualizujte obsah dialogového okna, abyste zobrazili aktuální nastavení konfiguračního parametru.

# **DBA7308W Hodnota konfiguračního parametru databáze se změnila od chvíle, kdy bylo dialogové okno naposledy aktualizováno. Chcete aktuální hodnotu přepsat?**

**Vysvětlení:** Hodnota konfiguračního parametru se změnila od chvíle, kdy bylo toto dialogové okno s podrobnostmi naposledy aktualizováno.

**Reakce uživatele:** Po klepnutí na tlačítko Ano budou změny použity a přepíší aktuální nastavení. Klepnutím na tlačítko Ne se vrátíte do dialogového okna s podrobnostmi. Jestliže klepnete na tlačítko Ne, aktualizujte obsah dialogového okna, abyste zobrazili aktuální nastavení konfiguračního parametru.

## **DBA7309W Jedna nebo obě prahové hodnoty se změnily od chvíle, kdy bylo toto dialogové okno naposledy aktualizováno. Chcete aktuální hodnoty přepsat?**

**Vysvětlení:** Prahové hodnoty varování nebo poplachu se změnily od chvíle, kdy bylo dialogové okno s podrobnostmi naposledy aktualizováno.

**Reakce uživatele:** Po klepnutí na tlačítko Ano budou změny použity a přepíší aktuální nastavení. Klepnutím na tlačítko Ne se vrátíte do dialogového okna s podrobnostmi. Jestliže klepnete na tlačítko Ne, aktualizujte obsah dialogového okna, abyste zobrazili aktuální nastavení prahových hodnot.

## **DBA7310I Byla provedena aktualizace nastavení prahových hodnot.**

**Vysvětlení:** Byla provedena aktualizace nastavení prahových hodnot.

**Reakce uživatele:** Není vyžadována žádná akce.

### **DBA7311I Byla provedena aktualizace konfiguračního parametru.**

**Vysvětlení:** Byla provedena aktualizace konfiguračního parametru. Může nějakou dobu trvat, než se změny projeví.

**Reakce uživatele:** Není vyžadována žádná akce.

### **DBA7312I Konfigurační nastavení byla obnovena na výchozí hodnoty po instalaci.**

**Vysvětlení:** Konfigurační nastavení byla obnovena na výchozí hodnoty po instalaci. Tato nastavení indikátoru narušení byla použita při instalaci produktu jako počáteční nastavení monitoru narušení.

**Reakce uživatele:** Není vyžadována žádná akce.

# **DBA7313I Konfigurační nastavení objektu** *název-objektu* **byla obnovena na aktuální výchozí nastavení indikátoru narušení.**

**Vysvětlení:** Konfigurační nastavení zadaného objektu byla obnovena na aktuální výchozí nastavení indikátoru narušení. Tato nastavení jsou založena na globálním výchozím nastavení indikátoru narušení pro příslušný typ zadaného objektu.

**Reakce uživatele:** Není vyžadována žádná akce.

**DBA7314W Aktualizovaná konfigurační nastavení mohou být použita na existující objekty. Chcete rozšířit všechny změny do existujících objektů a přepsat jejich aktuální nastavení? Pokud zvolíte Ne, budou aktualizována pouze výchozí nastavení.**

**Vysvětlení:** Nová globální výchozí nastavení indikátoru narušení mohou být rozšířena na všechny existující objekty, kterých se týká změna indikátoru narušení na základě typu objektu. Globální nastavení mohou být aktualizována bez rozšíření těchto změn na existující objekty.

**Reakce uživatele:** Chcete-li aktualizovat globální výchozí nastavení indikátoru narušení a příslušně změnit rovněž existující objekty, klepněte na tlačítko Ano. Chcete-li pouze aktualizovat globální výchozí nastavení indikátoru narušení, klepněte na tlačítko Ne.

**DBA7315W Má-li být tato akce úspěšná na všech databázových oblastech, je třeba použít takové umístění skriptu, které je dostupné pro všechny databázové oblasti. Chcete pokračovat ve tvorbě skriptu?**

**Vysvětlení:** Aby byla tato výstražná akce úspěšná na všech databázových oblastech, je nutné, aby byl právě definovaný skript dostupný ve všech databázových oblastech.

**Reakce uživatele:** Pokud chcete pokračovat ve tvorbě skriptu, klepněte na tlačítko Ano. Klepnutím na tlačítko Ne se vrátíte do dialogového okna Podrobnosti skriptu.

## **DBA7316E Byla vybrána hodnota počátečního záznamu vyšší, než je nejvyšší číslo záznamu v žurnálu upozornění. Nelze vrátit žádné záznamy.**

**Vysvětlení:** V žurnálu upozornění je méně záznamů, než je hodnota zadaná jako argument pro počáteční záznam. Nelze zobrazit žádné záznamy.

**Reakce uživatele:** Zmenšete číslo počátečního záznamu v podmínce filtru.

### **DBA7317W Byla vybrána hodnota koncového záznamu vyšší, než je nejvyšší číslo záznamu v žurnálu upozornění. Chcete pokračovat?**

**Vysvětlení:** V žurnálu upozornění je méně záznamů, než bylo zadáno jako počet pro koncový záznam. Záznamy žurnálu lze načíst pouze do konce souboru.

**Reakce uživatele:** Chcete-li načíst všechny záznamu žurnálu až do konce souboru, klepněte na tlačítko Ano. Chcete-li změnit podmínku filtru, klepněte na tlačítko Ne.

# **DBA7318I V Centru narušení se nachází** *číslo* **varovných zpráv. Další podrobnosti získáte spuštěním Centra narušení z panelu nástrojů nebo z indikátoru ve stavovém řádku.**

**Vysvětlení:** V Centru narušení se nacházejí varovné zprávy ke kontrole.

**Reakce uživatele:** Není vyžadována žádná akce.

# **DBA7319E Vybraná instance** *název-instance* **byla od poslední aktualizace zrušena.**

**Vysvětlení:** Vybraný objekt již neexistuje a tak nelze načíst informaci o výstraze.

**Reakce uživatele:** Znovu objekt vytvořte a pokuste se akci zopakovat.

# **DBA7320E Vybraná databáze** *název-databáze* **byla od poslední aktualizace zrušena.**

**Vysvětlení:** Vybraný objekt již neexistuje a tak nelze načíst informaci o výstraze.

**Reakce uživatele:** Znovu objekt vytvořte a pokuste se akci zopakovat.

**DBA7321E Objekt** *název-objektu***, pro který byla tato výstraha generována, byl zrušen. Požadovanou akci nelze provést.**

**Vysvětlení:** Vybraný objekt již neexistuje a tak nelze provést požadovanou akci.

**Reakce uživatele:** Znovu objekt vytvořte a pokuste se akci zopakovat.

# **DBA7323I Odebrání kontaktu ze seznamu kontaktů nezmění žádná konfigurovaná nastavení upozornění v Centru úloh nebo Monitoru narušení.**

**Vysvětlení:** Nebudou aktualizovány žádné akce upozornění využívající odebraný kontakt. Tyto akce upozornění selžou.

**Reakce uživatele:** Odstraňte všechny akce upozornění zahrnující odebraný kontakt.

### **DBA7324I Kontakt** *název-kontaktu* **vybraný pro odesílání upozornění již neexistuje. Kontakt byl odebrán ze seznamu vybraných kontaktů.**

**Vysvětlení:** Neplatné kontakty byly odebrány ze seznamu vybraných kontaktů pro upozornění na narušení.

**Reakce uživatele:** Není vyžadována žádná akce.

## **DBA7325W V dialogovém okně jsou neuložené změny. Chcete změny zrušit a aktualizovat podrobnosti?**

**Vysvětlení:** Byla vybrána akce aktualizace nebo obnovení v tomto dialogovém okně. Všechny nepoužité změny budou zrušeny.

**Reakce uživatele:** Chcete-li změny zachovat, vyberte volbu Ne. Chcete-li nepoužité změny zrušit, vyberte volbu Ano.

## **DBA7326E Nebyly nalezeny žádné systémy plánovače. Akce úloh nelze zadat.**

**Vysvětlení:** V adresáři uzlů pro administraci nebyly katalogizovány žádné systémy plánovače. Proto nelze nalézt žádné úlohy pro dialogové okno Vybrané úlohy.

**Reakce uživatele:** Zkontrolujte, zda je server Administration Server DB2 pro systém plánovače katalogizován v adresáři uzlů pro administraci.

# **DBA7327I Byla provedena aktualizace konfiguračních parametrů. Tyto změny na výchozí hodnoty globálních typů objektů neovlivňují stávající nastavení pro specifické databázové objekty.**

**Vysvětlení:** Aktualizovaná konfigurační nastavení budou použita pouze pro globální výchozí nastavení indikátoru narušení. Pokud byla dříve zadána nastavení indikátoru narušení určitého objektu, nebudou tato dřívější nastavení současnými změnami ovlivněna.

**Reakce uživatele:** Není vyžadována žádná akce.

## **DBA7328I Bylo vypnuto vyhodnocení indikátoru narušení pro vybranou výstrahu. Tento indikátor narušení nebude při aktualizaci Monitoru narušení vyhodnocován.**

**Vysvětlení:** Konfigurace výstrah pro indikátor narušení vybrané výstrahy byla aktualizována vypnutím vyhodnocovacích prahů nebo stavů. Tato změna se neprojeví v Centru narušení až do příští aktualizace monitoru narušení.

**Reakce uživatele:** Není vyžadována žádná akce.

## **DBA7329W Úloha** *název-úlohy* **nebyla nalezena v metadatech úloh. Název úlohy je zobrazen jako id-číslo-úlohy.číslo-přípony-úlohy.**

**Vysvětlení:** Dialogové okno Vybrat akce načítá název úlohy pro akce úloh z metadat úloh. V metadatech úloh nebyla nalezena úloha odpovídající identifikačnímu číslu úlohy a číslu přípony a proto se název úlohy v dialogovém okně nezobrazí.

**Reakce uživatele:** Zkontrolujte, zda úloha v metadatech existuje. Pokud byla odstraněna, aktualizujte akci pro indikátor narušení se správným identifikačním číslem úlohy a čísem přípony.

# **DBA7330E Akci nelze v této instanci provést, protože není znám název vzdálené instance.**

**Vysvětlení:** Název vzdálené instance je nepovinný parametr a nebyl zadán. Chcete-li provést tuto akci pro vzdálenou instanci, musí být znám její název.

**Reakce uživatele:** Pomocí Řídicího centra vyberte vzdálenou instanci. Klepněte na instanci pravým tlačítkem myši, vyberte možnost Změnit a zadejte název vzdálené instance. Popřípadě instanci zrušte a rekatalogizujte ji zadáním parametru REMOTE\_INSTANCE.

# **DBA7331W V seznamu kontaktů upozornění na narušení pro instanci** *název-instance* **je uveden jeden nebo více osiřelých kontaktů.**

**Vysvětlení:** Osiřelý kontakt je kontakt, který je uveden v seznamu kontaktů upozornění na narušení, není však definován v seznamu kontaktů v systému určeném konfiguračním parametrem CONTACT\_HOST serveru DB2 Administration Server.

Aktuálně je v seznamu kontaktů upozornění na narušení pro instanci *název-instance* uveden alespoň jeden osiřelý kontakt.

**Reakce uživatele:** Pokud již osiřelé kontakty nepotřebujete, odstraňte je. V opačném případě upravte jejich definici tak, aby přijímaly upozornění výstrahy narušení. Tyto akce lze provést prostřednictvím průvodce odstraňováním problémů upozornění výstrahy narušení.

# **DBA7332W Filtr pro úlohu monitorování** *název-úlohy-monitorování* **je příliš složitý pro zobrazení.**

**Vysvětlení:** Filtr pro úlohu monitorování *název-úlohy-monitorování* je příliš složitý pro zobrazení v průvodci nastavením Monitoru aktivity. V důsledku toho nebudete moci zobrazit či upravit filtr prostřednictvím průvodce nastavením Monitoru aktivity.

**Reakce uživatele:** Chcete-li filtr zobrazit, zadejte dotaz na pohled SYSTOOLS.AM\_TASKS. Chcete-li filtr upravit, vyvolejte uloženou proceduru SYSPROC.AM\_SAVE\_TASK.

# **DBA7500N • DBA7516N**

### **DBA7500N Zadaná prahová hodnota není v povoleném rozsahu.**

**Vysvětlení:** Zadaná prahová hodnota je neplatná. Byla obnovena předchozí hodnota.

**Reakce uživatele:** Zadejte hodnotu v platném rozsahu.

### **DBA7501N Zadaná hodnota konfiguračního parametru není v povoleném rozsahu.**

**Vysvětlení:** Zadaná hodnota konfiguračního parametru je neplatná. Byla obnovena předchozí hodnota.

**Reakce uživatele:** Zadejte hodnotu v platném rozsahu.

### **DBA7502N Zadaná hodnota konfiguračního parametru je neplatná.**

**Vysvětlení:** Zadaná hodnota konfiguračního parametru je neplatná. Byla obnovena předchozí hodnota.

**Reakce uživatele:** Zadejte platnou hodnotu konfiguračního parametru.

### **DBA7503N Zadaná prahová hodnota je neplatná.**

**Vysvětlení:** Zadaná prahová hodnota je neplatná. Byla obnovena předchozí hodnota.

**Reakce uživatele:** Zadejte platnou hodnotu.

### **DBA7504N K vyvolání modulu Vizualizace paměti je vyžadováno připojení instance.**

**Vysvětlení:** Modul Vizualizace paměti vyžaduje připojení instance za účelem zobrazení využití paměti a jejího přidělování.

**Reakce uživatele:** Vyberte nebo zadejte instanci verze 8.1 nebo vyšší.

**DBA7510W Akce není v současnosti s touto verzí serveru DB2 k dispozici. Server DB2 musí být pro tuto akci na úrovni** *verze-db2***.**

**Vysvětlení:** Klient Řídicí centrum a server DB2 mají rozdílné úrovně. Požadovaná akce není pro aktuální úroveň serveru DB2 k dispozici. Server DB2 musí být na úrovni *verze-db2*.

**Reakce uživatele:** Přejděte na požadovanou verzi serveru DB2.

### **DBA7511W Akce není v současnosti s touto verzí databáze k dispozici. Databáze musí být pro tuto akci na úrovni** *verze-db***.**

**Vysvětlení:** Požadovaná akce není pro aktuální úroveň databáze k dispozici. Databáze musí být na úrovni *verze-db*.

**Reakce uživatele:** Přejděte na požadovanou verzi databáze.

### **DBA7512W Akce není v současnosti k dispozici, protože nebyla nalezena potřebná licence.**

**Vysvětlení:** Požadovaná akce není k dispozici, protože server Administration Server DB2 není spuštěn, nebo protože není instalována licence.

**Reakce uživatele:** Zkontrolujte, zda je spuštěn server Administration Server DB2, a zda je nainstalována požadovaná licence.

### **DBA7513W Akce není v současnosti k dispozici.**

**Vysvětlení:** Akce může být nedostupná z některé z následujících příčin:

- 1. Není instalována správná licence.
- 2. Není instalován správný produkt.
- 3. Klient Řídicí centrum a server DB2 mají rozdílné úrovně.
- 4. Server DB2 Administration Server není spuštěn.

### **Reakce uživatele:**

- 1. Zkontrolujte, že je nainstalována požadovaná licence.
- 2. Zkontrolujte, že je nainstalován požadovaný produkt.
- 3. Zkontrolujte, že klient i server mají stejnou úroveň.
- 4. Zkontrolujte, že je spuštěn server Administration Server DB2.

### **DBA7514W Nelze nalézt satelitní řídicí databázi pro instanci** *instance***.**

**Vysvětlení:** Satelitní řídicí databáze pro instanci *instance* neexistuje nebo není katalogizována v databázovém adresáři.

**Reakce uživatele:** Chcete-li pracovat se satelitní řídicí databází v instanci *instance*, zkontrolujte, že byla vytvořena a katalogizována v databázovém adresáři. Nebo můžete se satelitními řídicími databázemi pracovat v jiných instancích (pokud existují).

# **DBA7515W Vzhledem k tomu, že databáze je server nižší verze, budou zakázány volby, které nebyly ve starších verzích k dispozici.**

**Vysvětlení:** Vzhledem k připojení k databázovému serveru nižší verze nejsou k dispozici nové volby, které server nezná.

**Reakce uživatele:** Dokončete práci v dialogovém okně a spust'te příkaz.

## **DBA7516N Modul Vizualizace paměti nenalezl zadaný datový soubor.**

**Vysvětlení:** Zadaný soubor neexistuje nebo se jedná o neplatný datový souboru modulu Vizualizace paměti.

**Reakce uživatele:** Ověřte správnost zadaného názvu souboru.
#### **DBA7517N Modul Vizualizace paměti nemůže zapisovat do zadaného datového souboru.**

**Vysvětlení:** Modul Vizualizace paměti nemůže uložit datový soubor pod zadanou cestou a názvem.

**Reakce uživatele:** Zkontrolujte, že zadaná cesta existuje, a že máte správná oprávnění k souboru.

#### **DBA7604N Nelze nalézt žádný snímek správy úložného prostoru pro aktuální skupinu databázových oblastí.**

**Vysvětlení:** Chcete-li pořídit snímek správy úložného prostoru, rozbalte v Řídicím centru strom objektů a vyhledejte objekt skupiny databázových oblastí. Klepněte na tento objekt pravým tlačítkem myši a z rozevírací nabídky vyberte volbu Spravovat úložný prostor.

**Reakce uživatele:** Chcete-li pokračovat v průvodci přerozdělením, vyberte jinou volbu na stránce Strategie přerozdělení, nebo zavřete průvodce a před pokračováním v operaci přerozdělení pořid'te nejprve snímek úložného prostoru.

**DBA7608N Došlo k chybě při pokusu o vytvoření registru pro nastavení postupného přerozdělení pro** *název-databáze***.***názevskupiny-databázových-oblastí***.**

**Vysvětlení:** Bez záznamů registru úlohy postupného přerozdělení selžou.

**Reakce uživatele:** Ověřte oprávnění k souborům a pomocí průvodce znovu vytvořte záznamy registru nastavení přerozdělení.

#### **DBA7609W Skupina databázových oblastí není dělená.**

**Vysvětlení:** Aktuální skupina databázových oblastí obsahuje pouze jednu databázovou oblast.

**Reakce uživatele:** Není důvod, aby pro ni byl spouštěn obslužný program pro přerozdělení.

## **DBA7610W Tabulka není distribuovaná.**

**Vysvětlení:** Tato tabulka je definována v rámci skupiny databázových oblastí obsahující pouze jednu databázovou oblast.

**Reakce uživatele:** Pro danou tabulku nebyl vytvořen žádný soubor distribuce dat.

Změnu distribucčního klíče lze provést pouze pro tabulku, jejíž tabulkový prostor je asociován se skupinou databázových oblastí o jedné oblasti.

Distribuční klíče je možné přidat nebo zrušit pomocí příkazu ALTER TABLE.

Poradce s návrhem lze použít rovněž pro migraci z databáze s jednou oblastí do databáze s více oblastmi. Další informace naleznete v tématu ″Použití Poradce s návrhem pro migraci z

databáze s jednou oblastí do databáze s více oblastmi″ v Informačním centru.

#### **DBA7611N Typ vlastnosti postupného přerozdělení je neplatný.**

**Vysvětlení:** Nelze načíst nebo aktualizovat požadovanou položku vlastnosti postupného přerozdělení.

**Reakce uživatele:** Zadejte platný typ vlastnosti.

#### **DBA7612N Při přístupu k souboru došlo k chybě.**

**Vysvětlení:** Mezi možné příčiny patří:

- v chyba formátování souboru,
- chyba komunikace,
- v chyba přidělení paměti při čtení ze souboru.

**Reakce uživatele:** Opravte případné chyby formátování v souboru. Při řešení potíží s komunikací nebo alokací paměti projděte informace zaznamenané v souboru protokolu db2diag.log. Spust'te aplikaci znovu.

## **DBA7613W Ovlivněné tabulky v rámci skupiny databázových oblastí mohou být na dlouhou dobu zamčeny nebo nedostupné.**

**Vysvětlení:** Operace přerozdělení může intenzivně zapisovat do žurnálu.

**Reakce uživatele:** Doporučuje se spustit operaci přerozdělení nejdříve na testovací databázi, což vám umožní odhadnout dobu trvání této operace na skutečném systému.

Pro minimalizaci rizika zaplnění prostoru aktivního žurnálu během přerozdělování se doporučuje provést některé nebo všechny následující kroky:

- v omezit nebo vyloučit jiné aktivity databáze, které intenzivně využívají žurnál,
- použít nekonečné protokolování,
- v použít postupné přerozdělování podle doporučení Průvodce.

## **DBA7614W Ovlivněné tabulky v rámci skupiny databázových oblastí mohou být při přerozdělování více skupin databázových oblastí na dlouhou dobu zamčeny nebo nedostupné.**

**Vysvětlení:** Operace přerozdělení může intenzivně zapisovat do žurnálu.

**Reakce uživatele:** Doporučuje se spustit operaci přerozdělení nejdříve na testovací databázi, což vám umožní odhadnout dobu trvání této operace na skutečném systému.

Pro minimalizaci rizika zaplnění prostoru aktivního žurnálu během přerozdělování se doporučuje provést některé nebo všechny následující kroky:

- v omezit nebo vyloučit jiné aktivity databáze, které intenzivně využívají žurnál,
- v použít nekonečné protokolování,
- v naplánovat přerozdělení jednotlivých skupin databázových oblastí na různé doby tak, aby se minimalizovalo soupeření o dostupný prostor v žurnálu,
- použít postupné přerozdělování podle doporučení Průvodce.

## **DBA7615N Jedna nebo více tabulek vyžadovaných aplikací nejsou definovány očekávaným způsobem.**

**Vysvětlení:** Tabulky, ke kterým se aplikace snaží přistupovat, neodpovídají očekávané definici. Příčinou může být jeden nebo více z následujících problémů:

- tabulka neexistuje,
- v definice sloupce tabulky neodpovídá očekávání.

**Reakce uživatele:** Tabulky by nejspíš měly být zrušeny a znovu vytvořeny se správnou definicí. Pokud k této chybě došlo během rušení, je možné vynutit zrušení zadáním volby FORCE v příkazu drop.

## **DBA7616N Neplatná váha oblasti pro operaci postupného přerozdělení.**

**Vysvětlení:** Hodnota váhy oblasti musí být mezi 0 a 32767.

**Reakce uživatele:** Zadejte celé číslo v rámci platného rozsahu a zkuste akci zopakovat.

## **DBA7617N Jeden nebo více vstupních parametrů neobsahuje platné hodnoty, které rutina očekává.**

**Vysvětlení:** Příčinou může být jeden nebo více z následujících problémů:

- v číselný parametr je mimo očekávaný rozsah,
- v parametrem odkazovaný objekt již neexistuje.

**Reakce uživatele:** Porovnejte vstupní parametry se specifikací rutiny a zkuste akci zopakovat.

## **DBA7618W Zkontrolujte, že jsou všechny databáze v instanci** *název-instance* **katalogizovány.**

**Vysvětlení:** Při přidávání databázových oblastí do instance musejí být všechny dočasné tabulkové prostory pro všechny databáze upraveny pomocí nových kontejnerů v nových databázových oblastech. Aby mohl Průvodce přidáním databázových oblastí detekovat dočasné tabulkové prostory, musí být databáze katalogizována na dané instanci.

**Reakce uživatele:** Zkontrolujte seznam databází na první stránce Průvodce přidáním databázových oblastí.

Pokud nějaké databáze chybí:

- 1. Zavřete průvodce.
- 2. Zavřete příruční panel Přidat databázovou oblast.
- 3. Přidejte chybějící databáze do složky databází v Řídicím centru.

Pokud některé z vypsaných databází ve skutečnosti v dané instanci neexistují, odeberte je ze složky databází v Řídicím centru.

## **DBA7619W Zkontrolujte, že jsou všechny databáze v instanci** *název-instance* **katalogizovány.**

**Vysvětlení:** Při rušení databázových oblastí z instance musí být všechna data všech databází přesunuta mimo tyto databázové oblasti. Aby mohl Průvodce přidáním databázových oblastí detekovat své skupiny oblastí databáze, musí být databáze katalogizována na dané instanci.

**Reakce uživatele:** Zkontrolujte seznam databází v části Zrušit databázové oblasti v okně Skupiny databázových oblastí.

Pokud nějaké databáze chybí:

- 1. Zavřete okno.
- 2. Zavřete příruční panel Zrušit databázové oblasti.
- 3. Přidejte chybějící databáze do složky databází v Řídicím centru.

Pokud některé z vypsaných databází ve skutečnosti v dané instanci neexistují, odeberte je ze složky databází v Řídicím centru.

## **DBA7620N Pro danou tabulku není definován distribuční klíč.**

**Vysvětlení:** Distribuční klíč je sloupec (nebo skupina sloupců), který je používán k určení databázové oblasti, ve které je uložen konkrétní řádek s daty. Tabulky bez distribučního klíče jsou dovoleny pouze ve skupinách databázových oblastí s jednou oblastí. Bez distribučního klíče nemůže být generován soubor distribuce dat a nemůže být provedena analýza distribuce dat.

**Reakce uživatele:** Změnu distribucčního klíče lze provést pouze pro tabulku, jejíž tabulkový prostor je asociován se skupinou databázových oblastí o jedné oblasti.

Distribuční klíče je možné přidat nebo zrušit pomocí příkazu ALTER TABLE.

Poradce s návrhem lze použít rovněž pro migraci z databáze s jednou oblastí do databáze s více oblastmi. Další informace naleznete v tématu ″Použití Poradce s návrhem pro migraci z databáze s jednou oblastí do databáze s více oblastmi″ v Informačním centru.

## **DBA7621W Tabulky vyžadují distribuční klíče předtím, než mohou být přerozděleny z jedné do více databázových oblastí. Před přechodem z jedné do více databázových oblastí zkontrolujte návrh databáze.**

**Vysvětlení:** Pro rozdělení dat tabulek do několika databázových oblastí je potřeba distribuční klíč.

Tabulky bez distribučního klíče jsou dovoleny pouze ve skupinách databázových oblastí s jednou oblastí.

**Reakce uživatele:** K přidání distribučních klíčů ke všem tabulkám, které budou dělené, použijte zápisník Změnit tabulku.

Zvažte vytvoření různých skupin databázových oblastí. Menší tabulky obvykle zůstávají v menším množství databázových oblastí (nebo i jen jedné), zatímco větší tabulky mohou být rozděleny přes všechny nebo většinu z databázových oblastí.

Změnu distribucčního klíče lze provést pouze pro tabulku, jejíž tabulkový prostor je asociován se skupinou databázových oblastí o jedné oblasti.

Distribuční klíče je možné přidat nebo zrušit pomocí příkazu ALTER TABLE.

Poradce s návrhem lze použít rovněž pro migraci z databáze s jednou oblastí do databáze s více oblastmi. Další informace naleznete v tématu ″Použití Poradce s návrhem pro migraci z databáze s jednou oblastí do databáze s více oblastmi″ v Informačním centru.

#### **DBA7627N Nelze načíst data snímku.**

**Vysvětlení:** Vybraný snímek již neexistuje.

**Reakce uživatele:** Vyberte jiný snímek ze seznamu Aktuální snímek na panelu nástrojů Správa úložného prostoru.

Pokud jiný snímek neexistuje, je možné zachytit nový klepnutím pravým tlačítkem myši na databázi, skupinu databázových oblastí nebo tabulkový prostor a výběrem volby Zachytit snímek z nabídky.

## **DBA7628N Úloha Zrušit databázovou oblast musí být spuštěna až po dokončení posledního přerozdělování dat. Začátek poslední úlohy přerozdělování je naplánován na** *datum-začátku čas-začátku***.**

**Vysvětlení:** Všechny úlohy přerozdělování dat musí být dokončeny dříve, než může být spuštěna úloha Zrušit databázovou oblast. Při přerozdělování jsou data přesunuta mimo rušené databázové oblastí.

**Reakce uživatele:** Vyberte nový čas začátku úlohy Zrušit databázovou oblast nebo tuto úlohu pouze uložte do Centra úloh a po dokončení všech úloh přerozdělování dat ji spusťte ručně.

#### **DBA7630W Nelze nalézt následující hostitele:** *názvy-hostitelů***.**

**Vysvětlení:** Pokud nebudou tyto názvy hostitelů v síti nalezeny, úloha Přidat databázovou oblast selže. Zadané názvy hostitelů se musí odkazovat na existující systémy v době, kdy je tato úloha Přidat databázovou oblast naplánována pro spuštění.

**Reakce uživatele:** Ověřte, že všechny uvedené názvy hostitelů jsou správné. Ujistěte se, že zadané názvy hostitelů budou existovat v době, kdy je tato úloha naplánována pro spuštění.

#### **DBA7631W Instance** *název-instance* **bude při spuštění této úlohy zastavena a restartována.**

**Vysvětlení:** Spouštěný skript obsahuje následující příkazy: db2stop force db2start

Tím bude databázová instance zastavena a přístup ze všech připojených aplikací bude odepřen. Všechny databáze v této instanci budou během jejího restartování nedostupné.

Reakce uživatele: Spusť te tuto úlohu, která v naplánovaný čas restartuje instanci, případně naplánujte její spuštění na jindy, nebo úlohu uložte do Centra úloh pro pozdější spuštění.

## **DBA7632N Databázové oblasti** *databázové-oblasti* **nemohou být odebrány z následujících skupin** *skupiny-oblastí***.**

**Vysvětlení:** Každá skupina databázových oblastí musí obsahovat alespoň jednu oblast.

**Reakce uživatele:** Při změně skupiny databázové oblasti je potřeba ponechat ve skupině alespoň jednu oblast. Pokud to nechcete, je nutné skupinu zrušit, což znamená ztrátu všech existujících dat.

## **DBA7633N Databázové oblasti** *mázvy-oblastí* **nelze zrušit, protože jsou to katalogové oblasti pro jednu nebo více databází.**

**Vysvětlení:** Katalogová oblast nemůže být zrušena předtím, než bude zrušena odpovídající databáze. V případě systémů Windows nemůže být zrušena databázová oblast 0.

**Reakce uživatele:** Vyberte jednu nebo více dalších databázových oblastí ke zrušení z dané instance nebo před pokusem o zrušení databázové oblasti zrušte databáze pro katalogovou oblast, kterou chcete zrušit.

## **DBA7634N Neplatný název kontejneru** *název-kontejneru***.**

**Vysvětlení:** Názvem kontejneru musí být platná cesta, pokud je typem kontejneru adresář nebo soubor, nebo platný odkaz na základní zařízení, pokud je typem kontejneru základní zařízení.

**Reakce uživatele:** Předefinujte název kontejneru na platnou cestu nebo základní zařízení a pak se pokuste o jeho změnu, nebo přidejte nový kontejner a pak odeberte neplatný kontejner.

## **DBA7666W Pro dříve vybranou databázovou oblast byly provedeny změny konfigurace. Chcete změny uložit?**

**Vysvětlení:** Byla vybrána jiná databázová oblast. Neuložené změny konfigurace se však vztahují k dříve vybrané oblasti.

**Reakce uživatele:** Klepnutím na tlačítko Ano přejdete k hodnotám konfiguračních parametrů pro novou databázovou oblast a uložíte změny zadané pro dříve vybranou databázovou oblast.

## **DBA7900N • DBA7905N**

Klepnutím na tlačítko Ne přejdete k hodnotám konfiguračních parametrů pro novou databázovou oblast a zrušíte změny zadané pro dříve vybranou databázovou oblast.

Klepnete-li na tlačítko Storno, vrátíte se k hodnotám konfiguračních parametrů pro dříve vybranou databázovou oblast.

## **DBA7900N Vstupní parametr uložené procedury SYSPROC.ALTOBJ** *parametr* **je neplatný.**

**Vysvětlení:** Byl zadán neplatný parametr.

**Reakce uživatele:** Zadejte znovu volání uložené procedury s platnými hodnotami parametrů:

- v parametr 1 (IN), execModeName, zvolte jednu z následujících šesti hodnot: 'GENERATE', 'VALIDATE', 'APPLY\_CONTINUE\_ON\_ERROR', 'APPLY\_STOP\_ON\_ERROR', 'UNDO' a 'FINISH';
- parametr 2 (IN), sqlStmt, je očekáván platný příkaz jazyka DDL;
- v parametr 3 (IN/OUT), alterId, nebyl-li dříve vygenerován plán a identifikátor změny, použijte hodnotu -1; chcete-li postupovat podle existujícího plánu, použijte dříve vygenerovaný celočíselný identifikátor;
- parametr 4 (OUT), msg, použijte v příkazu volání znak ? .

## **DBA7901W Byl zaznamenán požadavek na transformaci sloupce** *název sloupce* **z typu zdroje** *typ zdroje* **na typ cíle** *typ cíle***. Výchozí funkce pro přetypování však není k dispozici.**

**Vysvětlení:** Uložená procedura se pokouší o převod stávajících dat v tabulce z typu zdroje na typ cíle pomocí skalárních funkcí sloupce definovaných systémem. Pro provedení požadované transformace datového typu není k dispozici žádná funkce sloupce definovaná systémem. Ověřte, že je pro transformaci dat vytvořena uživatelská funkce; v opačném případě nebude možné přenést stávající data do nové tabulky.

**Reakce uživatele:** Máte-li k dispozici funkci sloupce, která může transformovat data na příslušný typ cíle, aktualizujte tabulku SYSTOOL.ALTOBJ\_INFO provedením následujícího příkazu:

```
UPDATE SYSTOOLS.ALTOBJ_INFO_V
SET SQL_STMT='upravený příkaz SELECT'
WHERE ALTER ID="<alterId>"
AND SQL_OPERATION='SELECT'
AND EXE\overline{C} mode like '1
```
Můžete také změnit typ cílového sloupce určený v rámci třetího parametru tak, aby existovala funkce sloupce definovaná systémem, kterou by bylo možné použít pro transformaci dat. Pak vyvolejte uloženou proceduru znovu s novým vstupem.

## **DBA7902N Tabulka, která má být změněna, obsahuje alespoň jeden datový typ sloupce, který není podporován uloženou procedurou SYSPROC.ALTOBJ.**

**Vysvětlení:** Typ DATALINK, strukturované uživatelské typy a referenční uživatelské typy nejsou podporovány. Pomocí uložené procedury SYSPROC.ALTOBJ nelze změnit tabulku obsahující nepodporované datové typy sloupců.

**Reakce uživatele:** Nepokoušejte se změnit tabulku obsahující nepodporované datové typy sloupců.

## **DBA7903N Typ tabulky není podporován uloženou procedurou SYSPROC.ALTOBJ.**

**Vysvětlení:** Následující typy tabulek nelze změnit pomocí uložené procedury SYSPROC.ALTOBJ:

- tabulky materializovaných dotazů,
- v typované tabulky nebo tabulky, které jsou oborem některého z existujících referenčních sloupců,
- v vzdálené tabulky odkazované přezdívkou.

**Reakce uživatele:** Nepokoušejte se změnit tabulku pomocí uložené procedury SYSPROC.ALTOBJ.

## **DBA7904N Uživatel nemá oprávnění** *název-oprávnění* **vyžadované pro spuštění uložené procedury SYSPROC.ALTOBJ.**

**Vysvětlení:** Pro spuštění uložené procedury SYSPROC.ALTOBJ jsou vyžadována obě oprávnění DATAACCESS a LOAD.

**Reakce uživatele:** Před spuštěním uložené procedury získejte potřebná oprávnění.

## **DBA7905N Akci zrušení sloupce nelze provést současně s akcí přidání nebo přejmenování sloupců.**

**Vysvětlení:** Při rušení existujících sloupců s názvy sloupců používají pro přiřazení stávajících sloupců k příslušným novým definicím. Při přidávání nebo přejmenovávání sloupců se používá index sloupců pro přiřazení stávajících sloupců k novým sloupcům.

**Reakce uživatele:** O provedení operace zrušení sloupce se pokuste odděleně od operací přidání nebo přejmenování sloupců. Sloupce však lze současně přidávat a přejmenovávat. Pořadí existujících sloupců lze změnit pomocí příkazu ALTER.

Potřebujete-li provést více než jeden typ operace změny, je třeba volat uloženou proceduru SYSPROC.ALTOBJ vícekrát (jednou pro každou skupinu kompatibilních operací změny používající různé jazyky DDL).

## **DBA7906N Počet příkazů SQL generovaných pro proces změny přesahuje očekávanou mezní hodnotu.**

**Vysvětlení:** Tato situace může nastat při změně velkého množství souvisejících objektů pro tabulku, například spouštěčů, aliasů, pohledů, uložených procedur jazyka SQL a tabulek materializovaných dotazů.

**Reakce uživatele:** Pomocí uložené procedury SYSPROC.ALTBJ nelze změnit zadanou tabulku.

## **DBA7907W Proces změny byl dokončen s chybami.**

**Vysvětlení:** Toto varování se může zobrazit, existují-li objekty související s tabulkou, které jsou závislé na sloupcích, jejichž změna se provádí, nelze-li existující data převést na příslušný datový typ cíle nebo nelze-li splnit nové podmínky.

**Reakce uživatele:** Použijte uloženou proceduru SYSPROC.ALTBJ s následujícím vstupem parametrů a znovu tak obnovte související objekty.

CALL SYSPROC.ALTBJ('UNDO', CAST (NULL AS VARCHAR(2)), ID\_změny, ?)

Můžete také prozkoumat chyby v tabulce SYSTOOLS.ALTOBJ\_INFO\_V, aktualizovat příkazy SQL, které způsobily chybu při provádění, a znovu spustit uloženou proceduru v režimu APPLY.

**DBA7908E Některé z funkcí nejsou k dispozici, protože sada uložených procedur nebyla pro subsystém** *název-subsystému* **instalována. Následující uložené procedury zřejmě chybějí:** *uložené-procedury***.**

**Vysvětlení:** Řídicí centrum nemůže provést žádnou z následujících operací:

- v Volání souboru SYSPROC.DSNUTILS pro určení, které obslužné programy jsou instalovány.
- v Volání funkce SYSPROC.DSNWZP pro načtení parametrů subsystému.
- v Vyhledání alespoň jedné uložené procedury modulu OS/390 Enablement.

**Reakce uživatele:** Přesvědčte se, že uložené procedury modulu OS/390 Enablement a uložené procedury produktu DB2 DSNWZP a DSNUTILS jsou instalovány a že byly provedeny aktivační kroky. Další informace naleznete v příručce DB2 management Clients Program Directory.

## **DBA8000E Nelze generovat nové ID zásady, protože bylo dosaženo maximálního přípustného počtu identifikátorů přípon.**

**Vysvětlení:** Každé zásadě je přiřazeno interně vygenerované ID zásady, které sestává z předpony a přípony. Předponu tvoří identifikátor systému, příponou je číslo v rozsahu 000 až 999. Průvodci údržbou objektů se nepodařilo vygenerovat nové ID zásady, protože bylo dosaženo maximálního přípustného počtu identifikátorů přípon.

**Reakce uživatele:** Otevřete dialogové okno Vypsat zásady, odeberte zásady, které již nejsou potřebné, a pokuste se o opětné vytvoření nové zásady.

## **DBA8001E Během inicializace průvodce došlo k chybě.**

**Vysvětlení:** Některé stránky průvodce nebyly inicializovány, protože došlo k chybě při provádění požadavku serveru DB2 Administration Server na čtení datové sady.

**Reakce uživatele:** Další informace naleznete v dokumentaci First Failure Data Capture Log serveru DB2 Administration Server.

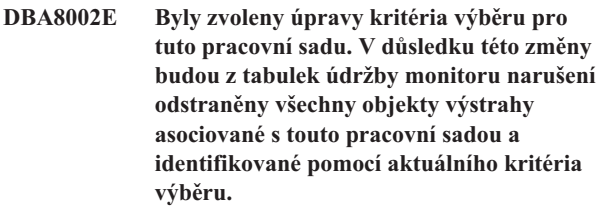

**Vysvětlení:** Při úpravě kritéria výběru bude změněna sada objektů, které mají být vyhodnoceny pomocí monitoru narušení. V důsledku toho budou zneplatněny objekty výstrahy v tabulkách údržby identifikované při posledním vyhodnocení monitoru narušení pro tuto pracovní sadu. Tyto objekty budou z tabulek údržby monitoru narušení odebrány.

**Reakce uživatele:** Klepnutím na tlačítko Ano potvrdíte provedení úprav kritéria výběru pro tuto pracovní sadu a odstranění všech objektů výstrahy aktuálně asociovaných s touto pracovní sadou z tabulek údržby monitoru narušení.

Klepnutím na tlačítko Ne zachováte aktuální kritérium výběru pro tuto pracovní sadu.

## **DBA8010N Nelze sestavit zobrazení stromu dokumentu XML.**

**Vysvětlení:** Vysvětlení: Dokument je pravděpodobně poškozen.

**Reakce uživatele:** Ověřte, zda je dokument správně vytvořen a zda je správně nastaveno kódování znaků.

## **DBA8011N Nelze sestavit zdrojový pohled dokumentu XML v důsledku interní chyby.**

Reakce uživatele: Obrat'te se společnost IBM.

## **DBA8012I Dokument ve formátu XML je prázdný.**

**Reakce uživatele:** Není vyžadována žádná akce.

## **DBA8013I Připojení instance bylo úspěšně dokončeno.**

**Reakce uživatele:** Není vyžadována žádná akce.

## **DBA8015N • DBA8016N**

#### **DBA8015N Došlo k chybě I/O.**

**Vysvětlení:** Při pokusu o otevření nebo zavření souboru došlo k chybě.

**Reakce uživatele:** Ověřte, zda je název souboru platný a zda má uživatel oprávnění pro přístup k souboru. Proveďte také kontrolu s ohledem na možné chyby disku nebo operačního systému.

#### **DBA8016N Došlo k chybě I/O.**

**Vysvětlení:** Při pokusu o načtení výsledné sady došlo k chybě.

**Reakce uživatele:** Ověřte, zda je k dispozici zdroj dat. Nachází-li se zdroj dat v síti, zkontrolujte, zda síť pracuje správně.

## **Část 12. Zprávy DBI**

Tento oddíl obsahuje chybové zprávy, které se mohou objevovat při instalaci a konfiguraci produktů DB2. Tyto zprávy jsou uvedeny v pořadí podle svých čísel.

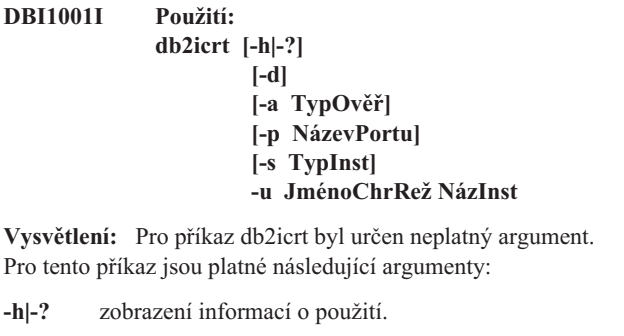

**-d** zapnutí ladicího režimu.

#### **-a TypOvěř**

typ ověřování (SERVER, CLIENT, nebo SERVER\_ENCRYPT) pro instanci.

#### **-p NázevPortu**

název nebo číslo portu, který má instance používat.

- **-s** parametr TypInst představuje typ instance, která má být vytvořena (ese, wse, standalone nebo client).
	- **ese** používá se k vytvoření instance pro databázový server DB2 s lokálními a vzdálenými klienty s podporou DPF. Tento typ je výchozím typem instance pro produkt DB2 Enterprise Server Edition.
	- **wse** používá se k vytvoření instance pro databázový server DB2 s lokálními a vzdálenými klienty. Tento typ je výchozím typem instance pro produkty DB2 Workgroup Edition, DB2 Express nebo Express-C Edition a DB2 Connect Enterprise Edition.

#### **standalone**

používá se k vytvoření instance pro databázový server DB2 s lokálními klienty. Tento typ je výchozím typem instance pro produkt DB2 Personal Edition.

**client** používá se k vytvoření instance pro klienta IBM Data Server Client. Tento typ je výchozím typem instance pro produkty IBM Data Server Client a produkt DB2 Connect Personal Edition.

Produkty DB2 podporují odpovídající výchozí typy instance a typy instance nižší než příslušné výchozí typy. Produkt DB2 Enterprise Edition například podporuje typy instance 'ese', 'wse', 'standalone' a 'client'.

#### **-u JménoChrRež**

jméno uživatele, pod kterým budou v chráněném režimu provozovány uživatelské funkce a uložené procedury. Tento příznak není vyžadován jen v případě, že je instalován produkt IBM Data Server Client.

**NázInst** název instance.

**Reakce uživatele:** Ověřte platnost jmen uživatelů a názvů skupin použitých k vytvoření instance DB2. Další informace o pravidlech pojmenovávání naleznete v tématu ″Pravidla pro pojmenovávání uživatelů, ID uživatelů a skupin″ v Informačním centru DB2.

Podrobný popis příkazu naleznete v Informačním centru DB2. Opravte syntaxi a zadejte příkaz znovu.

#### **DBI1002I Použití: db2uit [-d] [-Q] [-D]**

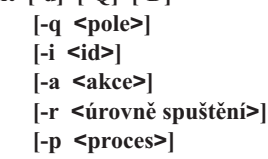

**Vysvětlení:** Pro příkaz db2uit byl zadán neplatný argument. Pro tento příkaz jsou platné následující argumenty:

- **-d** zapnutí ladicího režimu.
- **-q** dotaz na pole při zadaných parametrech hledání. Bez argumentu -q se jedná o aktualizaci (je-li již zadán argument -i ID) nebo vložení. Platná pole: i, r, a, p.
- **-i** ID položky.
- **-r** úrovně spuštění.
- **-a** akce, která má být provedena.
- **-p** proces, který má být spuštěn.
- **-Q** Quiet: bez výstupu.
- **-D** odstranění záznamu.

#### **Název\_souboru**

soubor, který má být upraven.

#### NÁVRATOVÉ KÓDY:

**-q** Neodpovídá-li žádné pole: nenulová hodnota. Jinak nulová hodnota.

#### **update/insert**

Nelze-li soubor aktualizovat: nenulová hodnota. Jinak nulová hodnota.

## **DBI1003I • DBI1011I**

**Reakce uživatele:** Další informace o tomto příkazu najdete v příručce Začínáme. Zkuste příkaz opakovat.

**DBI1003I Použití:**

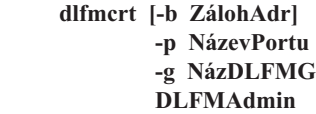

**Vysvětlení:** Pro příkaz dlfmcrt byl zadán neplatný argument. Pro tento příkaz jsou platné následující argumenty:

**-h|-?** zobrazení informací o použití.

**-p** název nebo číslo portu, který má instance používat.

**-b** ZálohAdr je adresář, do kterého bude uložena záložní kopie databáze dlfm.

#### **-g NázDLFMG**

administrační skupina DLFM (tato skupina musí být sekundární skupinou DLFMAdmin).

#### **DLFMAdmin**

jméno administrátora DB2 Data Links Manager.

**Reakce uživatele:** Zadejte příkaz znovu v následujícím tvaru:

dlfmcrt -p ČísloPortu -g DLFMGid DLFMAdmin

#### **DBI1004W Bylo nalezeno propojení** *propojení\_libdb2***. V této kopii produktu DB2 se mohou vyskytnout problémy při načítání knihoven.**

**Vysvětlení:** Byl spuštěn příkaz db2ln z jiné kopie produktu DB2, který vytváří propojení symlink v knihovně /usr/lib. Tato propojení kolidují s více kopiemi produktu DB2 běžícími ve stejném systému, bez ohledu na to, zda se jedná o stejné verze s různými opravnými sadami nebo o různé verze.

**Reakce uživatele:** Z instalační cesty, z níž byl spuštěn příkaz db2ln, spusťte příkaz db2rmln, který tato propojení odebere.

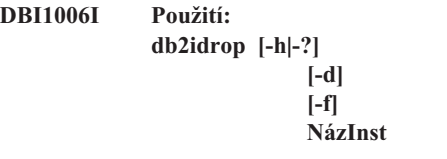

**Vysvětlení:** Pro příkaz db2idrop byl určen chybný argument. Pro tento příkaz jsou platné následující argumenty:

**-h|-?**

zobrazení informací o použití.

**-d**

zapnutí ladicího režimu.

**-f**

Tato volba je zamítnuta. Volba slouží k označení aplikací. Je-li uvedený tento příznak, všechny aplikace používající danou instanci budou nuceně ukončeny.

#### **NázInst**

Určuje název instance.

**Reakce uživatele:** Zadejte příkaz znovu s použitím platných parametrů.

## **DBI1007I Použití: dlfmdrop DLFMAdmin**

**Vysvětlení:** Pro příkaz dlfmdrop byl zadán neplatný argument. Pro tento příkaz jsou platné následující argumenty:

**-h|-?** zobrazení informací o použití.

## **DLFMAdmin**

jméno administrátora DB2 Data Links Manager.

**Reakce uživatele:** Zadejte příkaz znovu v následujícím tvaru:

dlfmdrop DLFMAdmin

#### **DBI1008E Instalační médium neodpovídá verzi systému AIX.**

**Vysvětlení:** K instalaci 64bitového produktu DB2 v systému AIX jsou určeny různé kompaktní disky pro systém AIX verze 4 a systém AIX verze 5.

Program db2setup detekoval systém AIX verze 5, avšak při instalaci byl použit disk produktu DB2 pro systém AIX verze 4.

**Reakce uživatele:** Vložte do jednotky disk DB2 pro systém AIX verze 5 a spust'te instalaci znovu.

#### **DBI1009E Instalační médium neodpovídá verzi systému AIX.**

**Vysvětlení:** K instalaci 64bitového produktu DB2 v systému AIX jsou určeny různé kompaktní disky pro systém AIX verze 4 a systém AIX verze 5.

Program db2setup detekoval systém AIX verze 4, avšak při instalaci byl použit disk produktu DB2 pro systém AIX verze 5.

**Reakce uživatele:** Vložte do jednotky disk DB2 pro systém AIX verze 4 a spust'te instalaci znovu.

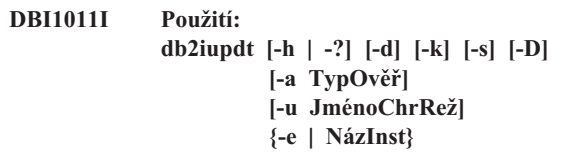

**Vysvětlení:** Pro příkaz DB2IUPDT byl uveden nesprávný argument. Pro tento příkaz jsou platné následující argumenty:

**-h|-?**

zobrazení informací o použití

**-d**

zapnutí ladicího režimu.

**-k**

zachování aktuálního typu instance během instalace.

#### **-s**

ignorování existujícího adresáře žurnálu správce SPM.

## **-D**

aktualizace instance na úroveň kódu nižší, než je úroveň aktuálního kódu. Tato volba je platná pouze v prostředí s více opravnými sadami FixPack.

#### **-a TypOvěř**

typ ověřování (SERVER, CLIENT, nebo SERVER\_ENCRYPT) pro instanci. Výchozí hodnotou je SERVER.

## **-u JménoChrRež**

jméno uživatele, pod kterým budou v chráněném režimu provozovány uživatelské funkce a uložené procedury. Tento příznak není vyžadován jen v případě, že je instalován produkt IBM Data Server Client.

**-e**

určení, že mají být aktualizovány všechny instance.

#### **NázInst**

název instance.

**Reakce uživatele:** Zadejte příkaz znovu se správnými volbami a argumenty.

## **DBI1013I Použití: dlfmupdt [-h|-?] DLFMAdmin**

**Vysvětlení:** Pro příkaz dlfmupdt byl zadán neplatný argument. Pro tento příkaz jsou platné následující argumenty:

**-h|-?** zobrazení informací o použití.

#### **DLFMAdmin**

jméno administrátora DB2 Data Links Manager.

**Reakce uživatele:** Zadejte příkaz znovu v následujícím tvaru:

dlfmupdt [-h|-?] DLFMAdmin

## **DBI1014E Přechod na 32bitovou verzi instance není podporován.**

**Vysvětlení:** Přechod ze 64bitové verze na 32bitovou vyšší verzi není v této verzi podporován.

**Reakce uživatele:** Není vyžadována žádná akce.

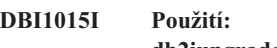

**db2iupgrade [-d]**

**[-a <TypOvěř>] [-u <JménoChrRež>] [-k] <NázInst>**

**Vysvětlení:** Byl zadán chybný argument. Pro tento příkaz jsou platné následující argumenty:

## **-h|-?**

zobrazení informací o použití.

**-d**

zapnutí ladicího režimu.

## **-a TypOvěř**

určení typu ověřování (SERVER, CLIENT nebo SERVER\_ENCRYPT) pro instanci.

## **-u JménoChrRež**

určení jména uživatele, pod kterým budou v chráněném režimu provozovány uživatelské funkce a uložené procedury. Tento příznak není vyžadován jen v případě, že je instalován produkt IBM Data Server Client.

#### **-k**

zachovává typ instance před upgradem. Tato funkce musí být podporována v kopii databáze DB2, na které spouštíte příkaz db2iupgrade. Pokud tento parametr neuvedete, typ instance je upgradován na výchozí podporovaný typ instance.

#### **NázInst**

určení názvu instance.

**Reakce uživatele:** Další informace týkající se tohoto příkazu naleznete v Informačním centru DB2. Zadejte příkaz znovu v následujícím tvaru:

db2iupgrade [-a <typ\_ověřování>] -u <jméno\_chráněného\_režimu> <název\_instance>

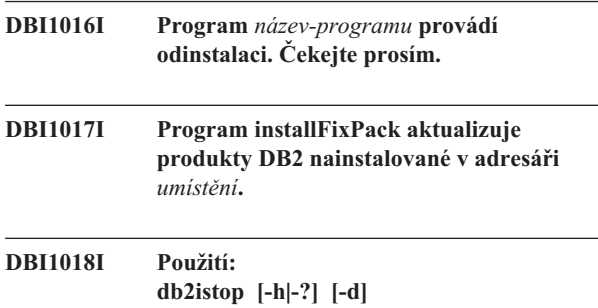

**[-f] NázInst**

**Vysvětlení:** Byl zadán chybný argument. Pro tento příkaz jsou platné následující argumenty:

- **-h|-?** zobrazení informací o použití
- **-d** zapnutí ladicího režimu.
- **-f** příznak pro vynucené ukončení aplikací. Je-li nastaven tento příznak, musí všechny aplikace používající tuto instanci ukončit práci.
- **NázInst** název instance.

**Reakce uživatele:** Zadejte příkaz znovu v následujícím

## **DBI1019E • DBI1023I**

tvaru:

db2istop [-h|-?] [-d] [-f] NázInst

#### **DBI1019E Server DB2 Administration Server** *DAS* **nelze aktualizovat.**

**Vysvětlení:** Pokud o aktualizaci serveru *DAS* selhal z následujících příčin:

- v K aktualizaci serveru DB2 Administration Server nelze použít tuto verzi příkazu dasupdt.
- v Chcete-li použít tuto úroveň kódu produktu DB2 Administration Server, je nutné provést upgrade (nikoli aktualizaci).

**Reakce uživatele:** Pokud chcete přejít na tuto úroveň kódu produktu DB2 Administration Server, proved'te upgrade produktu DB2 Administrator Server zadáním příkazu dasmigr z adresáře <cesta k aktuální instalaci produktu DB2>/instance.

**DBI1020I Použití:**

**Vysvětlení:** Pro tento příkaz jsou platné následující argumenty:

**-h|-?**

Zobrazení nápovědy.

**-t**

Zapíná režim ladění. Ladicí informace jsou zapisovány do souboru s uvedeným názvem.

**-r**

Provádí instalaci pomocí souboru odpovědí s použitím zadaného názvu souboru.

**-l**

Zapisuje žurnál do souboru se zadaným názvem. V případě instalací uživatele root je výchozím souborem žurnálu soubor /tmp/db2setup.log. Při instalacích ostatních uživatelů je výchozím souborem žurnálu soubor /tmp/ db2setup\_<jméno\_uživatele>.log, kde <jméno\_uživatele> představuje uživatele, který tuto instalaci vlastní. Pokud je produkt IBM Tivoli System Automation for Multiplatforms (SA MP) instalován pomocí programu db2setup, bude soubor žurnálu instalace pro produkt SA MP uložen ve stejném adresáři jako soubory žurnálu produktu DB2.

**-i**

Zobrazí obslužný program db2setup v určeném jazyku.

Tato volba se týká pouze přechodu na vyšší verzi pro jiného uživatele než root. Vynutí, aby příkaz db2setup při aktualizaci komponent nezálohoval instalační soubory. Pokud se rozhodnete soubory nezálohovat, bude požadavek na místo v instalačním adresáři snížen. Pokud se však rozhodnete soubory nezálohovat, znamená to také, že instalační program produktu DB2 v případě chyb nebude moci provést operaci odvolání. V takovém případě je třeba ručně vymazat soubory a produkt znovu instalovat.

**Reakce uživatele:** Zadejte příkaz znovu.

## **DBI1021I Použití: db2imigrev [-h|-?] [-m Verze] NázInst**

**Vysvětlení:** Byl zadán chybný argument. Pro tento příkaz jsou platné následující argumenty:

- **-h|-?** zobrazení informací o použití.
- **-d** zapnutí ladicího režimu.
- **-m** určení verze produktu DB2.
- **Verze** verze, na kterou bude instance zpětně migrována.
- **NázInst** název instance, která bude migrována zpět z verze 8 do předchozí verze produktu DB2.
- **Reakce uživatele:** Zadejte příkaz znovu v následujícím tvaru:

db2imigrev [-h|-?] NázInst

## **DBI1022I Použití: db2imigrev [-h|-?] [-f] NázInst**

**Vysvětlení:** Byl zadán chybný argument. Pro tento příkaz jsou platné následující argumenty:

**-h|-?** zobrazení informací o použití

- **-d** zapnutí ladicího režimu.
- **-f** příznak pro vynucené ukončení aplikací. Je-li nastaven tento příznak, musí všechny aplikace používající tuto instanci ukončit práci.
- **NázInst** název instance, která bude migrována zpět z verze 8 do některé předchozí verze produktu DB2.

**Reakce uživatele:** Zadejte příkaz znovu v následujícím tvaru:

db2imigrev [-h|-?] [-f] NázInst

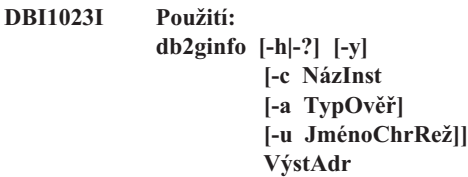

**Vysvětlení:** Pro příkaz db2ginfo byl zadán neplatný

**db2setup [-h|-?] [-t <trasovací\_soubor>] [-r <soubor\_odpovědí>] [-l <soubor\_žurnálu>] [-i <jazyk>] [-f <bez\_zálohy>]**

argument. Pro tento příkaz jsou platné následující argumenty:

**-h|-?** zobrazení informací o použití.

**-y** provedení skriptu (jinak pouze zobrazení varování).

#### **-c NázInst**

určení testované instance.

#### **-a TypOvěř**

typ ověření (SERVER, CLIENT nebo SERVER\_ENCRYPT).

#### **-u JménoChrRež**

určení chráněného jména uživatele.

#### **VýstAdr**

je název adresáře, do kterého bude uložen výstupní soubor dbginfo.txt.

**Reakce uživatele:** Zadejte příkaz znovu v následujícím tvaru:

db2ginfo [-h|-?] [-y]

[-c NázInst [-a TypOvěř] [-u JménoChrRež]] VýstAdr

#### **DBI1024I Použití: db2iauto [-h|-?] -on|-off NázInst**

**Vysvětlení:** Byl zadán chybný argument. Pro tento příkaz jsou platné následující argumenty:

**-h|-?** zobrazení informací o použití

**-on|-off** zapnutí nebo vypnutí automatického spuštění instance.

**NázInst** název instance.

**Reakce uživatele:** Zadejte příkaz znovu v následujícím tvaru:

db2iauto [-h|-?] -on|-off NázInst

#### **DBI1025I Použití: dascrt [-d] -u UživAS**

**Vysvětlení:** Pro příkaz dascrt byl zadán neplatný argument. Pro tento příkaz jsou platné následující argumenty:

**-d** přepnutí do režimu ladění pro službu DB2.

#### **-u UživAS**

uživatelský účet, pod kterým bude spuštěna služba DAS.

**Reakce uživatele:** Další informace o tomto příkazu najdete v příručce Začínáme. Zadejte příkaz znovu v následujícím tvaru: dascrt -u UživAS

Ověřte platnost jmen uživatelů a názvů skupin použitých k vytvoření instance DB2. Další informace o pravidlech pojmenovávání naleznete v tématu ″Pravidla pro pojmenovávání uživatelů, ID uživatelů a skupin″ v Informačním centru DB2.

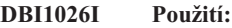

#### **dlfmfsmd [-h|-?] [-j] BodPřDlfs**

**Vysvětlení:** Pro příkaz dlfmfsmd byl zadán neplatný argument. Pro tento příkaz jsou platné následující argumenty:

- **-h|-?** zobrazení informací o použití.
- **-j** převod uvedeného souborového systému z typu dlfs na typ jfs v systémech AIX nebo na typ ufs v systémech Solaris Operating Environment.

#### **BodPřDlfs**

Bod připojení souborového systému typu Data Links Manager Filter (včetně lomítka: /).

**Reakce uživatele:** Zadejte příkaz znovu v následujícím tvaru:

dlfmfsmd BodPřDlfs

**DBI1027I Použití:** *název-příkazu* **[-d]**

**Vysvětlení:** Byl zadán neplatný argument příkazu *název-příkazu*. Pro tento příkaz jsou platné následující argumenty:

**-d** přepnutí do režimu ladění pro službu DB2.

**Reakce uživatele:** Další informace o tomto příkazu najdete v příručce Začínáme. Zadejte příkaz znovu v následujícím tvaru: *název-příkazu*

**DBI1028I Použití: dasupdt [-d] [-D] [-h|-?]**

**Vysvětlení:** Pro příkaz dasupdt byl zadán neplatný argument. Pro tento příkaz jsou platné následující argumenty:

- **-d** přepnutí do režimu ladění pro službu DB2.
- **-D** Převádí server DAS z vyšší úrovně kódu nainstalované v určitém adresáři na nižší úroveň kódu nainstalovanou v jiném adresáři.
- **-h|-?** Zobrazení informací o použití.

**Reakce uživatele:** Další informace o tomto příkazu najdete v příručce Začínáme. Zadejte příkaz znovu v následujícím tvaru: dasupdt

## **DBI1029I Použití: db2nqadm [start|stop]**

**Vysvětlení:** Pro příkaz db2nqadm byl určen neplatný argument. Pro tento příkaz jsou platné následující argumenty: start - spustí všechny služby NetQ a démona stop - zastaví všechny služby NetQ a démona

Musíte zadat jeden z argumentů.

**Reakce uživatele:** Zadejte příkaz znovu se správným argumentem.

## **DBI1030E • DBI1041E**

#### **DBI1030E Parametr jádra** *název* **musí být nastaven na hodnotu** *hodnota***.**

**Vysvětlení:** Program DB2 požaduje aktualizaci určitých parametrů jádra.

#### **Reakce uživatele:**

- v Aktualizuje všechny nezbytné parametry jádra podle informací v příručce Začínáme.
- Znovu zaveďte systém.
- Příkaz proveďte znovu.

#### **DBI1031E Před produktem, který jste vybrali, je nutné nainstalovat produkt DB2 Workgroup Server Edition nebo DB2 Enterprise Server Edition.**

#### **Reakce uživatele:**

- Nainstalujte produkt DB2 Workgroup Server Edition nebo DB2 Enterprise Server Edition.
- Zkuste nainstalovat produkt znovu.

## **DBI1032E Zvolený produkt není možné nainstalovat v systému AIX verze starší než 4.3.**

**Vysvětlení:** Zvolený produkt DB2 vyžaduje operační systém AIX verze 4.3 nebo vyšší.

## **DBI1033E Před produktem, který jste vybrali, je nutné nainstalovat systém DB2 UDB Enterprise Server Edition.**

#### **Reakce uživatele:**

- v Nainstalujte produkt DB2 Enterprise Server Edition.
- v Zkuste nainstalovat produkt znovu.

#### **DBI1034W Chybí nutný balík.**

**Vysvětlení:** Pro instalaci byl určen jeden z následujících balíků: "<název\_balíku>". Úroveň sady souborů instalovaného balíku "<název\_balíku>" je však nižší, než úroveň "<název>", nebo ji nelze detekovat.

**Reakce uživatele:** Ověřte, že sada souborů "<název-balíku>" je verze "<název>" nebo vyšší.

Stávající úroveň balíku "<název-balíku>" nebude mít vliv na instalaci produktu DB2.

#### **DBI1035E Nepodařilo se připojit souborový systém** *souborový-systém***.**

**Vysvětlení:** Pokus o připojení uvedeného souborového systému selhal.

**Reakce uživatele:** Zkontrolujte, zda je souborový systém definován. Z připojovacího příkazu odstraňte případné chyby a opakujte operaci.

## **DBI1036E Nepodařilo se odpojit souborový systém** *souborový-systém***.**

**Vysvětlení:** Pokus o odpojení uvedeného souborového systému selhal.

**Reakce uživatele:** Z odpojovacího příkazu odstraňte případné chyby a opakujte operaci.

#### **DBI1037E Souborový systém** *souborový-systém* **neexistuje.**

**Vysvětlení:** Uvedený souborový systém není na této pracovní stanici definován.

**Reakce uživatele:** Definujte souborový systém na pracovní stanici a opakujte operaci.

#### **DBI1038E Souborový systém** *souborový-systém* **nelze upravit.**

**Reakce uživatele:** Zjistěte, zda máte oprávnění pro zápis do systémového souboru obsahujícího definici souborového systému a opakujte operaci.

#### **DBI1039W Chybí nutný balík.**

**Vysvětlení:** Pro instalaci byl určen jeden z následujících balíků: "<název\_balíku>" Úroveň sady souborů instalovaného balíku "<název\_balíku>" je ale pod úrovní "<název>"

**Reakce uživatele:** Nainstalujte sadu souborů "<název\_balíku>" verze "<název>", která je obsažena na disku CD.

## **DBI1040I Přeložená verze následující zprávy není v tomto systému dostupná.**

**Reakce uživatele:** Přeložená verze následující zprávy není v tomto systému dostupná. Informace vyhledejte v souboru "Installation.Notes" v adresáři PRODDIR/Readme/ LOKALITA, kde PRODDIR je adresář s produktem a LOKALITA je název lokality. Adresář s produktem je například:

/usr/opt/db2\_08\_xx, kde xx je 01 nebo FPn, kde n je číslo opravy FixPack nebo /opt/IBM/db2/V8.x, kde x je 1 nebo FPn,

kde n je číslo opravy FixPack

## **DBI1041E Souborový systém** *VstupníBodPřip* **nemůže být převeden na systém dlfs.**

**Vysvětlení:** Souborové systémy ″/″, ″/var″, ″/usr″ a ″/tmp″ nelze převést na souborový systém dlfs. Důvodem tohoto opatření je předejít problémům při zavádění, které by mohly vzniknout při převedení těchto systémů na systém dlfs.

Reakce uživatele: Zadejte jiný souborový systém a spusťte příkaz znovu.

## **DBI1042E Základní souborový systém** *ZáklSoubSyst* **nelze převést na systém dlfs.**

**Vysvětlení:** V systému Aix lze souborový systém změnit na typ dlfs pouze v případě, že jeho systém vfs je typu fsm nebo jfs. Pro jiné typy systému vfs není systém dlfs podporován.

Reakce uživatele: Spust'te příkaz znovu se souborovým systémem jfs nebo fsm.

## **DBI1043E Vybraný produkt vyžaduje, aby byl nejprve nainstalován Administrační klient DB2.**

## **Reakce uživatele:**

- v Nainstalujte modul Administrační klient DB2.
- Zkuste nainstalovat produkt znovu.
- **DBI1044E Instalaci balíku DB2 National Language Package nelze zahájit, protože v následujícím umístění instalace není nainstalován požadovaný produkt DB2:** *instalační-cesta***.**

**Vysvětlení:** Balík DB2 National Language Package lze použít pouze pro přidání podpory národních jazyků do následujících nainstalovaných produktů DB2:

## **DBI1045I Pro příkaz db2\_install byl zadán neplatný argument.**

**Vysvětlení:** Syntaxe příkazu db2\_install je následující:

```
db2 install [-b <instalační cesta>]
            [-p <produkt DB2 který má být instalován>]
            [-c <umístění obrazu>]
            [-l <soubor_žurnálu>]
            [-f NOTSAMP]
            [-f nobackup]
            [-f ignoreType1]
            [-t <trasovací soubor>]
            [-n]
            [-m]
            [-L <jazyk>]
            [-h]-?]
```
Podrobné informace o parametrech příkazu db2\_install naleznete v tématu s názvem ″db2\_install - příkaz pro instalaci produktu DB2″ v Informačním centru DB2.

**Reakce uživatele:** Zadejte příkaz znovu s použitím platných parametrů.

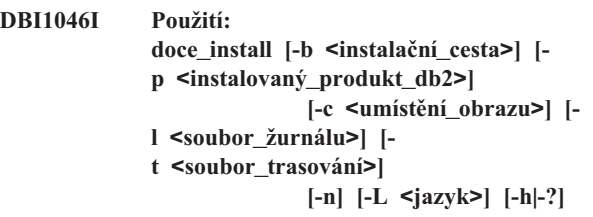

**Vysvětlení:**

**-b** Určuje cestu, do které bude instalován produkt DB2.

Povinné, pokud je zadán přepínač -n. Maximální délka cesty je 128 znaků a musí se jednat o úplnou cestu.

- **-p** Určuje produkt DB2, který má být instalován. Povinné, pokud je zadán přepínač -n.
- **-c** Určuje umístění souvisejících balíků jazykové podpory DB2 (NLPACK). Tento parametr je povinný, je-li zadán přepínač -n.

Jsou-li splněny všechny následující podmínky, je nutné zadat umístění balíků NLPACK produktu DB2 explicitně:

- v Je zadána volba -n.
- v Aktuální instalace vyžaduje instalaci balíku podpory národního jazyka (jiného než angličtina).
- v Balík NLPACK produktu DB2 se nenachází na disku DVD produktu DB2 ani ve stejném podadresáři jako instalovaný produkt DB2.
- **-l** Určuje soubor žurnálu. Výchozí soubor žurnálu je /tmp/doce\_install.log\$\$, kde \$\$ je ID procesu.
- **-t** Zapíná režim ladění. Ladicí informace jsou zapisovány do souboru s uvedeným názvem.
- **-n** Určuje neinteraktivní režim. Pokud je zadán tento přepínač, je nutné zadat také parametry -b, -p a -c.
- **-L** Určuje podporu národního jazyka. Chcete-li nainstalovat více jazyků současně, můžete tento parametr zadat opakovaně.

Chcete-li nainstalovat například angličtinu i němčinu, zadejte -L EN -L DE.

**-h|-?** Zobrazení nápovědy.

**Reakce uživatele:** Zadejte příkaz znovu.

## **DBI1047I Pro příkaz db2\_deinstall byl zadán neplatný argument.**

**Vysvětlení:** Syntaxe příkazu db2\_deinstall je následující:

db2 deinstall -F <název funkce> | -a | -r [-l <soubor\_žurnálu>] [-b <instalační cesta>] [-t <trasovací soubor>] [-f sqllib]  $[-h]-?$ ]

Podrobné informace o parametrech příkazu db2\_deinstall naleznete v tématu s názvem ″db2\_deinstall - příkaz pro odinstalaci produktu DB2, funkcí a jazyků″ v Informačním centru DB2.

**Reakce uživatele:** Zadejte příkaz znovu s použitím platných parametrů.

## **DBI1048I Použití:**

```
doce_deinstall -a
```
**[-l** *soubor\_žurnálu***] [-b** *instalační\_cesta***] [-t** *trasovací\_soubor***] [-r** *soubor\_odpovědí***] [-h|-?]**

#### **Vysvětlení:**

**-a**

Odebírá všechny nainstalované produkty DB2 z aktuálního umístění.

#### **-b** *instalační\_cesta*

Tato volba je platná, pokud je příkaz spuštěn z média s produktem DB2. Určuje absolutní cestu, do které byl produkt DB2 nainstalován a ze které bude odinstalován. Příkaz vyzve uživatele k zadání cesty, není-li tato volba určena.

#### **-l** *soubor\_žurnálu*

Určuje soubor žurnálu. Výchozí soubor žurnálu je /tmp/doce\_deinstall.log\$\$, kde \$\$ je ID procesu.

## **-t** *trasovací\_soubor*

Zapíná režim ladění. Ladicí informace jsou zapisovány do souboru s uvedeným názvem.

#### **-r** *soubor\_odpovědí*

Odebere informační centrum použitím souboru odpovědí. Příklad: doce\_deinstall -r db2un.rsp. Tuto volbu nelze kombinovat s parametrem -a.

## **-h|-?**

Zobrazení nápovědy.

#### **Reakce uživatele:** Zadejte příkaz znovu.

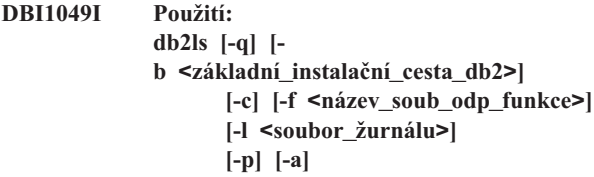

#### **Vysvětlení:**

- **-q** Určuje, že se jedná o dotaz na lokální komponenty. Pokud není zadán také přepínač -a, zobrazí se standardně pouze viditelné komponenty (funkce).
- **-b** Povinné, pokud je zadán přepínač -q a pokud spouštíte globální příkaz db2ls.
- **-c** Vytiskne výstup ve formátu seznamu položek oddělených dvojtečkami namísto sloupcového formátu. Umožňuje používat skripty shellu, které zajišťují přesné další zpracování těchto informací.

Příklad: #FEATURE:NAME:VRMF:FIXPACK: SPECIALINSTALL:PREREQS.

- **-f** Kontroluje pomocí dotazu, zda je nainstalována určitá funkce. je-li funkce nainstalována, je návratový kód roven nule. Pokud daná funkce není nainstalována, má návratový kód nenulovou hodnotu.
- **-l** Určuje soubor žurnálu. Výchozí soubor žurnálu je /tmp/db2ls.log
- **-p** Vypíše seznam nainstalovaných produktů DB2. Nelze kombinovat s přepínači -f a -a.
- **-a** Vypíše seznam všech skrytých komponent a viditelných funkcí. Standardně se vypisují pouze viditelné funkce.

**Reakce uživatele:** Zadejte příkaz znovu.

## **DBI1050E Nepodporovaný operační systém -** *název-OS***, verze** *verze-OS***.**

**Vysvětlení:** Váš aktuální operační systém nebo jeho používaná verze není podporován. Další informace najdete v příručce Začínáme.

## **DBI1051E Tento program nemůžete spustit jako uživatel root.**

**Vysvětlení:** Tento program lze provozovat pouze pod jménem uživatele jiným než root.

**Reakce uživatele:** Přihlaste se pod jiným jménem než root a zadejte příkaz znovu.

#### **DBI1052E Tento program může spustit pouze uživatel se jménem root.**

**Vysvětlení:** Tento program lze provozovat pouze pod jménem uživatele root. Provoz tohoto programu vyžaduje speciální oprávnění.

**Reakce uživatele:** Přihlaste se jako uživatel root a zadejte příkaz znovu.

**DBI1053E Souborový systém** *typ-soub-systému* **není podporován.**

**Vysvětlení:** Vytvoření domovského adresáře instance není v tomto typu souborového systému podporováno. Domovský adresář instance musí existovat buď v lokálním souborovém systému, nebo v připojovaném souborovém systému NFS.

**Reakce uživatele:** Nastavte umístění domovského adresáře na podporovaný souborový systém a vytvořte instanci znovu.

#### **DBI1054I Pro příkaz installFixPack byl zadán neplatný argument.**

**Vysvětlení:** Syntaxe příkazu installFixPack je následující:

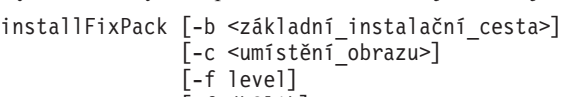

- $[-f db21ib]$
- [-f install|update]

[-f NOTSAMP] [-f noWPAR] [-f nobackup] [-l <soubor\_žurnálu>] [-t <trasovací soubor>]  $[-n]$  $[-h]-?$ ]

Podrobné informace o parametrech příkazu installFixPack naleznete v tématu s názvem ″installFixPack - příkaz pro aktualizaci instalovaných produktů DB2″ v Informačním centru DB2.

**Reakce uživatele:** Zadejte příkaz znovu s použitím platných parametrů.

#### **DBI1055E Nebyl nalezen soubor zpráv** *název-souboru***.**

**Vysvětlení:** Soubor zpráv vyžadovaný příkazy instance v systému chybí; mohl být odstraněn nebo mohlo dojít k chybné instalaci databázových produktů.

**Reakce uživatele:** Ověřte, zda je správně instalována volitelná část produktu obsahující soubor zpráv. Pokud dojde k chybám verifikace, instalujte volitelnou část produktu znovu.

## **DBI1056I Použití: db2chgpath [-d] [-f <relativní\_cesta/ název\_souboru>]**

#### **Vysvětlení:**

- **-d** Zapíná ladicí režim.
- **-f** Určuje konkrétní název souboru, který má být použit k aktualizaci běhové cesty. Zadaný název souboru by měl obsahovat cestu určenou relativně vzhledem k základu aktuálního umístění instalace produktu DB2. Je požadováno oprávnění uživatele root a příkaz je nutné spustit přímo z adresáře DB2DIR/install.

**Reakce uživatele:** Zadejte příkaz znovu.

#### **DBI1057E Není k dispozici požadovaná lokalita** *lokalita***.**

**Vysvětlení:** Neexistuje vyžadovaný adresář lokality /usr/lib/locale/LANG/LC\_MESSAGES, kde LANG je název aktuální lokality.

**Reakce uživatele:** Ověřte, zda byla správně instalována určená lokalita. Prověřte také správnost nastavení práv pro zápis a provádění v daném adresáři.

#### **DBI1058E Příkaz gunzip nebyl nalezen.**

**Vysvětlení:** Chcete-li instalovat nebo aktualizovat produkty DB2, musí být v systému k dispozici obslužný program gunzip.

**Reakce uživatele:** Zkontrolujte, zda je obslužný program gunzip nainstalován v cestě určené proměnnou prostředí PATH. Zadejte příkaz znovu.

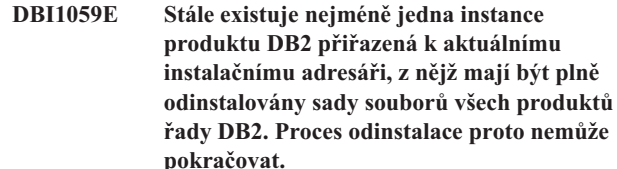

#### **Reakce uživatele:**

- 1. Pokud je účelem odinstalace převedení aktuální instalace produktu DB2 na vyšší nebo nižší úroveň DB2, je nutné aktualizovat aktuální instalaci produktu DB2 pomocí instalační opravné sady obsažené v obrazech produktu DB2 požadované úrovně DB2.
- 2. Pokud je účelem odinstalace a následná nová instalace produktu DB2 na stejné místo použijte program installFixpack s volbou -f.
- 3. Pokud je cílem pouze odinstalovat produkt DB2 z aktuálního umístění, je třeba zrušit instance DB2 přiřazené k instalačnímu adresáři, pokud je již nepotřebujete. V opačném případě je třeba aktualizovat instance DB2 tak, aby byly přiřazeny k jinému umístění instalace téže verze produktu DB2 a poté znovu spustit příkaz db2\_deinstall.

#### **DBI1060E Neplatný název balíku** *název-balíku***.**

**Vysvětlení:** Byl zadán chybný název. Určený balík neexistuje nebo byl název zadán chybně.

**Reakce uživatele:** Prověřte, zda název určeného balíku existuje na příslušném médiu. Pokud ano, zkontrolujte, zda v tomto názvu nedošlo k překlepu. Všechny názvy balíků musí být psány malými písmeny.

## **DBI1061E Chybí název sady souborů nebo balíku** *název\_balíku***.**

**Vysvětlení:** Při ověřování požadavků na software došlo k chybě. Výše uvedená sada souborů nebo balík musí být instalovány dříve, než lze použít tento příkaz.

**Reakce uživatele:** Prověřte, zda byl určený název balíku instalován v systému.

#### **DBI1062E Chybí název sady souborů nebo balíku** *název\_balíku***.**

**Vysvětlení:** Výše uvedená sada souborů nebo balík musí být instalovány dříve, než lze použít tento příkaz.

**Reakce uživatele:** Instalujte sadu souborů nebo balík a zadejte příkaz znovu.

#### **DBI1063E Soubor PTF nebo oprava** *název-opravy* **chybí.**

**Vysvětlení:** Výše uvedený soubor PTF nebo oprava musí být instalovány před použitím tohoto příkazu. Tento soubor PTF nebo oprava jsou nutné k úspěšnému dokončení příkazu.

**Reakce uživatele:** Nainstalujte požadovaný soubor PTF nebo opravu a zadejte příkaz znovu.

## **DBI1064E Uživatel** *uživatel* **je využíván instancí produktu DB2 a proto pomocí něj nelze vytvořit server DB2 Administration Server.**

**Vysvětlení:** Uživatel použitý k vytvoření serveru DB2 Administration Server je již využíván instancí produktu DB2. Server DB2 Administration Server byste měli vytvořit pod jiným uživatelem.

**Reakce uživatele:** K vytvoření serveru DB2 Administration Server použijte jiné jméno uživatele, které není využíváno instancí produktu DB2.

## **DBI1065E Program** *název-programu* **byl předčasně ukončen.**

**Vysvětlení:** Chyba, která se vyskytla v průběhu zpracování, způsobila předčasné ukončení tohoto programu.

Reakce uživatele: Proveďte potřebné změny a zadejte příkaz znovu.

#### **DBI1066E Program** *název-programu* **byl na žádost uživatele ukončen.**

**Vysvětlení:** Tento program byl ukončen zásahem uživatele.

**Reakce uživatele:** Zadáním stejného příkazu program znovu spust'te.

#### **DBI1067E Knihovna produktu DB2 pro národní prostředí** *název-lokality* **není instalována.**

**Vysvětlení:** V adresáři DB2DIR/doc/"<název-lokality>"/ html nelze nalézt žádné komprimované (tar) soubory ve formátu HTML, kde

 $DB2DIR =$ 

/usr/opt/db2\_08\_xx, kde xx je 01 nebo FPn, kde n je číslo opravy FixPack

nebo /opt/IBM/db2/V8.x, kde x je 1 nebo FPn, kde n je číslo opravy FixPack

**Reakce uživatele:** Nainstalujte knihovnu produktu DB2 pro požadované národní prostředí a příkaz zadejte znovu.

## **DBI1068E Nedostatek volného místa na disku pro dekomprimaci všech souborů ve formátu HTML v adresáři** *název-adresáře***.**

**Vysvětlení:** Po dekomprimaci nelze všechny soubory ve formátu HTML uložit ve výše uvedeném adresáři, protože je souborový systém zaplněn.

**Reakce uživatele:** Zvětšete velikost souborového systému nebo uvolněte dostatečné místo na disku v souborovém systému. Zadejte příkaz znovu.

**DBI1069E Došlo k neočekávané chybě. Funkce =** *název-funkce***. Návratový kód =** *návratový-kód***.**

**Vysvětlení:** Během zpracování tohoto programu došlo k neočekávané chybě.

**Reakce uživatele:** Pokud problémy přetrvávají, kontaktujte zástupce společnosti IBM a předejte mu následující informace:

- Číslo zprávy.
- Název funkce.
- · Návratový kód.
- Popis problému.

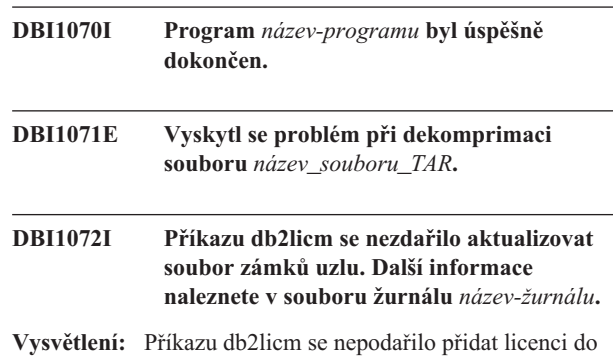

souboru zámků uzlu, proto bude produkt DB2 až do instalace licence produktu pracovat se zkušební licencí.

**Reakce uživatele:** Zkuste provést příkaz znovu, a neproběhne-li úspěšně, přidejte licenční klíč do souboru zámků uzlu ručně. Další informace o licencích najdete v příručce Začínáme.

## **DBI1073E Pro instalační skript <název\_instalačního\_skriptu> je vyžadována volba -b** *základní\_instalační\_cesta\_produktu\_DB2***.**

#### **DBI1074E Administrační server neexistuje.**

**Vysvětlení:** Byl proveden pokus o aktualizaci nebo upgrade serveru Administration server. Tento server však neexistuje.

**Reakce uživatele:** Vytvořte administrační server použitím příkazu dascrt.

## **DBI1075E Administrační server nelze migrovat.**

**Vysvětlení:** Administrační server nelze migrovat. Tento server běží na úrovni, která není podporována jako úroveň pro migraci produktu DB2.

#### **Reakce uživatele:**

- v Pokud administrační server běží ve stejné verzi jako produkt DB2, aktualizujte administrační server pomocí programu dasupdt.
- v Pokud není úroveň administračního serveru podporována jako úroveň vhodná pro migraci, zrušte administrační server pomocí příkazu dasdrop a vytvořte jej znovu na aktuální úrovni produktu DB2 pomocí příkazu dascrt.

## **DBI1077E Uživatel** *uživatel* **je využíván serverem DB2 Administration Server, a proto pomocí něj nelze vytvořit instanci produktu DB2.**

**Vysvětlení:** Uživatel použitý k vytvoření instance produktu DB2 již byl použit serverem DB2 Administration Server. Instanci produktu DB2 byste měli vytvořit pod jiným uživatelem.

**Reakce uživatele:** K vytvoření instance produktu DB2 použijte jiné jméno uživatele, které není využíváno serverem DB2 Administration Server.

## **DBI1078E Aktualizace produktu IBM Tivoli System Automation for Multiplatforms (SA MP) se nezdařila. Podrobnosti naleznete v souboru** *název-souboru-žurnálu***. (TSAMP\_RC=***TSAMP\_RC***).**

**Vysvětlení:** Instalační program DB2 používá k aktualizaci produktu SA MP obslužný program installSAM. Obslužný program installSAM vrátil chyby. Soubor žurnálu programu installSAM obsahuje další informace.

Obslužný program installSAM vrátil návratový kód TSAMP\_RC.

Nezapomeňte, že k aktualizaci produktu SA MP pomocí instalačního programu DB2 je potřebné oprávnění uživatele root.

Produkt SA MP nebyl aktualizován.

**Reakce uživatele:** Podrobnosti naleznete v uvedeném souboru žurnálu.

Produkt SA MP lze aktualizovat ručně pomocí příkazu installSAM.

Další informace o obslužném programu installSAM naleznete na adrese http://publib.boulder.ibm.com/tividd/td/ IBMTivoliSystemAutomationforMultiplatforms2.2.html.

#### **DBI1079I Výstup je uložen do souboru žurnálu** *název-žurnálu***.**

**Vysvětlení:** Všechny provedené i neúspěšné operace byly uloženy do tohoto souboru žurnálu.

**Reakce uživatele:** V žádném případě neprovádějte v tomto souboru změny. Tento soubor je určen pracovníkům technické podpory společnosti IBM.

## **DBI1080E Disk je zaplněn. Minimální požadované volné místo v adresáři** *název-adres* **je** *kB* **kB, k dispozici je však pouze** *kB* **kB paměti.**

**Vysvětlení:** Souborový systém nebo adresář nemá k dispozici dost volného místa.

**Reakce uživatele:** Uvolněte místo na disku a příkaz zopakujte.

#### **DBI1081E Chybí soubor nebo adresář** *název-souboru***.**

**Vysvětlení:** Není k dispozici soubor nebo adresář, který je nezbytný pro zpracování tohoto příkazu.

**Reakce uživatele:** Pokud je soubor částí jednoho z databázových produktů, ověřte, že je tento produkt správně instalován, a v případě potřeby jej přeinstalujte. Jestliže jde o soubor instance, mohla být instance již odebrána nebo poškozena.

Prověřte, zda daný název adresáře ve vašem souborovém systému existuje. Pokud ano, zkontrolujte, zda v tomto názvu nedošlo k překlepu. Uvědomte si, že v systému Unix se ve všech názvech souborů a adresářů rozlišují velká a malá písmena.

#### **DBI1082E Soubor nebo adresář** *název-souboru* **již existuje.**

**Vysvětlení:** Soubor nebo adresář, který příkaz potřebuje vytvořit, již existuje.

**Reakce uživatele:** Prověřte daný soubor nebo adresář. Jestliže soubor nebo adresář existuje jako důsledek předchozího úspěšného provedení tohoto příkazu, není vyžadována žádná akce. V opačném případě bude nutné před dalším opakováním příkazu určený soubor nebo adresář přejmenovat nebo odebrat.

## **DBI1083E Pokus o odebrání souboru** *název-souboru* **selhal.**

**Vysvětlení:** Při odebírání daného souboru nebo adresáře došlo k chybě. Příčinou mohou být neodpovídající vlastnická práva pro tento soubor nebo adresář.

**Reakce uživatele:** Upravte přístupová nebo vlastnická práva pro určený soubor nebo adresář a zadejte příkaz znovu.

## **DBI1084E Pokus o vytvoření souboru** *název-souboru* **selhal.**

**Vysvětlení:** Při vytváření daného souboru nebo adresáře došlo k chybě.

**Reakce uživatele:** Prověřte, zda má souborový systém k dispozici dostatek volného paměťového prostoru a zda máte v požadovaném adresáři právo zápisu. Doporučená přístupová práva pro adresář jsou u=rwx, go=rx.

**DBI1085E Pokus o přesun souboru nebo adresáře** *název-souboru* **na** *název-souboru* **selhal.**

**Vysvětlení:** Při pokusu o přemístění daného souboru nebo adresáře došlo k chybě. Příkaz nelze úspěšně zpracovat.

**Reakce uživatele:** Zjistěte, proč nelze určený soubor nebo adresář přemístit, a příkaz opakujte.

#### **DBI1086E Pokus o zkopírování souboru nebo adresáře** *název-souboru* **na** *název-souboru* **selhal.**

**Vysvětlení:** Při pokusu o vytvoření kopie daného souboru nebo adresáře došlo k chybě. Příkaz nelze úspěšně zpracovat.

**Reakce uživatele:** Zjistěte, proč nelze určený soubor nebo adresář kopírovat, a příkaz opakujte.

#### **DBI1087E Pokus o vytvoření propojení** *název-souboru* **selhal.**

**Vysvětlení:** Dané propojení nelze vytvořit. Mohlo se stát, že bylo odňato oprávnění k zápisu do jeho rodičovského adresáře, nebo že již existuje soubor nebo adresář se shodným názvem.

**Reakce uživatele:** Prověřte přístupová práva v rodičovském adresáři a spusťte znovu instalační proces. Doporučená přístupová práva pro adresář jsou u=rwx, go=rx.

#### **DBI1088E Byla zjištěna neplatná přístupová práva k adresáři** *adresář***.**

**Vysvětlení:** K této chybě mohlo dojít z několika důvodů. Pravděpodobně došlo k jedné z následujících situací:

- v Daný název není názvem adresáře, nebo nemá nastaveno oprávnění ke čtení a provádění.
- v Daný adresář lze vytvořit, ale nelze do něj získat přístup.
- v Přístupová práva k libovolnému nadřazenému adresáři v cestě jsou nastavena nesprávně.

**Reakce uživatele:** Prověřte přístupová práva v daném adresáři a spusťte znovu instalační proces. Doporučená přístupová práva pro adresář jsou u=rwx, go=rx.

## **DBI1089E Při ukládání informací souvisejících s aktuální instancí do adresáře** *záložní-adresář* **došlo k chybě.**

**Vysvětlení:** K této chybě mohlo dojít z několika důvodů. Pravděpodobně došlo k jedné z následujících situací:

- v Daný adresář nemá dostatečná oprávnění nebo nemá oprávnění pro zápis.
- v V souborovém systému nezbylo žádné místo.

Reakce uživatele: Proveďte odpovídající nápravnou akci a zadejte příkaz znovu.

#### **DBI1090E Pokus o aktualizaci parametru** *parametr* **v souboru** *název-souboru* **selhal.**

**Vysvětlení:** Při aktualizaci daného souboru došlo k chybě.

**Reakce uživatele:** Ověřte, že jsou všechny výskyty parametru "<parametr>" v souboru "<název-souboru>" nastaveny na hodnotu "<hodnota>".

## **DBI1091E Pokus o změnu přístupových práv k adresáři** *adresář* **selhal.**

**Vysvětlení:** Při změně přístupových práv k danému souboru nebo adresáři došlo k chybě. Příčinou mohou být neodpovídající vlastnická práva pro tento soubor nebo adresář.

**Reakce uživatele:** Prověřte přístupová a vlastnická práva v daném adresáři a spusťte znovu instalační proces. Doporučená přístupová práva pro adresář jsou u=rwx, go=rx.

## **DBI1092E Pokus o změnu vlastnických práv k adresáři** *adresář* **selhal.**

**Vysvětlení:** Při změně vlastnických práv skupiny k danému souboru nebo adresáři došlo k chybě. Příčinou mohou být neodpovídající vlastnická práva pro tento soubor nebo adresář.

**Reakce uživatele:** Prověřte vlastnická práva v daném adresáři a spusťte znovu instalační proces.

## **DBI1093E Pokus o změnu vlastnických práv skupiny k adresáři** *adresář* **selhal.**

**Vysvětlení:** Při změně vlastnických práv skupiny k danému souboru nebo adresáři došlo k chybě. Příčinou mohou být neodpovídající vlastnická práva pro tento soubor nebo adresář.

**Reakce uživatele:** Prověřte vlastnická práva v daném adresáři a spusťte znovu instalační proces.

## **DBI1094E Chyba přístupu k adresáři.**

**Vysvětlení:** Nástroj zjistil chybu přístupu při vstupně/výstupní operaci s adresářovým serverem.

**Reakce uživatele:** Ověřte, zda je adresářový server připojen a zda je v lokální síti přístupný.

#### **DBI1095W Nelze najít soubor nebo adresář** *název***.**

**Reakce uživatele:** Ověřte, zda byla instalována sada souborů (programový balík) obsahující uvedený soubor nebo adresář.

**DBI1096E Soubor nebo adresář** *název-souboru* **již existuje.**

**Vysvětlení:** Soubor nebo adresář, který příkaz potřebuje vytvořit, již existuje.

**Reakce uživatele:** Prověřte daný soubor nebo adresář. Pokud tento soubor nebo adresář již nepotřebujete, odeberte jej a opakujte příkaz. V opačném případě budete muset před dalším opakováním příkazu určený soubor nebo adresář přejmenovat nebo odebrat.

## **DBI1097E Soubor nebo adresář** *název-souboru* **neexistuje.**

**Vysvětlení:** Soubor nebo adresář požadovaný příkazem neexistuje.

**Reakce uživatele:** Neexistuje-li soubor nebo adresář, budete

možná muset nainstalovat software poskytující tento soubor nebo adresář. Pokud soubor nebo adresář existuje, ověřte, zda byla správně nastavena proměnná PATH. Jakmile bude soubor uveden v proměnné PATH, zkuste příkaz znovu.

**DBI1098I Použití:**

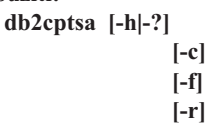

**Vysvětlení:** Pro tento příkaz jsou platné následující argumenty:

**-h|-?**

Zobrazení nápovědy.

**-c**

Ověří existenci skriptů DB2 High Availability (HA) v adresáři /usr/sbin/rsct/sapolicies/db2 a jejich správnou úroveň.

**-f**

Vynutí opětnou instalaci skriptů DB2 HA v adresáři /usr/sbin/rcst/sapolicies/db2. Bez použití tohoto argumentu budou nainstalované skripty DB2 HA přepsány, pokud je jejich verze stejná nebo vyšší než verze skriptů, které mají být instalovány.

**-r**

Odebere adresář /usr/sbin/rsct/sapolicies/db2. V tomto adresáři jsou umístěny skripty DB2 HA pro produkt IBM Tivoli System Automation for Multiplatforms (SA MP). Tyto skripty a tento adresář budou odebrány pouze v případě, že produkt SA MP není instalován.

Tento obslužný program instaluje nebo aktualizuje skripty DB2 HA v adresáři /usr/sbin/rsct/sapolicies/db2. Tyto skripty DB2 HA jsou nutné k použití produktu IBM Tivoli System Automation for Multiplatforms (SA MP) s funkcí DB2 HA.

Při výchozím nastavení tento obslužný program instaluje skripty DB2 HA do adresáře /usr/sbin/rsct/sapolicies/db2, pokud tam dosud nejsou instalovány nebo pokud je verze nainstalovaných skriptů nižší než verze skriptů, které mají být instalovány. Tento obslužný program instaluje nebo aktualizuje skripty DB2 HA jedině v případě, že je již instalován produkt SA MP.

Tento příkaz je třeba spouštět s oprávněními uživatele root.

Tento příkaz je k dispozici na instalačním médiu produktu DB2 v následujícím adresáři:

• db2/<platforma>/tsamp

kde <platforma> je:

• aix pro produkt DB2 for AIX,

- linux pro produkt DB2 for Linux ve 32bitových systémech AMD a Intel (x86),
- linuxamd64 pro produkt DB2 for Linux v systémech AMD64 a Intel EM64T (x86-64),
- linuxppc pro produkt DB2 for Linux v systémech POWER (iSeries(TM) a pSeries),
- linux390 pro produkt DB2 for Linux v systémech System z9 a zSeries.

Příkaz je rovněž k dispozici v adresáři <DB2DIR>/install/ tsamp, kde proměnná <DB2DIR> představuje instalační cestu databáze DB2.

**Reakce uživatele:** Zadejte příkaz znovu.

## **DBI1099I Skripty DB2 High Availability (HA) pro produkt IBM Tivoli System Automation for Multiplatforms (SA MP) byly úspěšně instalovány do adresáře /usr/sbin/rsct/sapolicies/db2.**

**Vysvětlení:** Skripty DB2 HA jsou nutné k použití produktu IBM Tivoli System Automation for Multiplatforms s funkcí DB2 HA.

Tyto skripty DB2 HA jsou umístěny v adresáři /usr/sbin/rsct/sapolicies/db2. Instalační program produktu DB2 zjišťuje, zda je třeba tyto skripty DB2 HA instalovat nebo aktualizovat.

Instalační program produktu DB2 skripty DB2 HA úspěšně instaloval.

**Reakce uživatele:** Není vyžadována žádná akce.

## **DBI1100E Byl nalezen zámek instance. Právě je zpracováván jiný příkaz správy instance.**

Vysvětlení: Zpracování příkazu selhalo, neboť je aktuálně provozován jiný příkaz správy instance (tj. db2icrt, db2idrop, db2iupdt nebo db2imigr). Příkazy správy instance mají výhradní zámek, pomocí něhož se zabraňuje vzniku konfliktů více příkazů pro jednu instanci.

**Reakce uživatele:** Před opakováním příkazu počkejte na ukončení zpracování všech ostatních příkazů instance. Pokud nejsou zpracovávány žádné další příkazy instance, odstraňte soubor "instance.lock" v jednom z následujících adresářů:

/usr/opt/db2\_08\_xx, kde xx je 01 nebo FPn, kde n je číslo opravy FixPack

#### **DBI1101E Jméno uživatele** *jméno-uživatele* **je neplatné.**

**Vysvětlení:** Dané jméno uživatele musí být přihlašovacím jménem existujícího uživatele a nesmí splňovat žádnou z následujících podmínek:

- 1. jméno je delší než 8 znaků,
- 2. jméno začíná řetězcem "sql", "ibm" nebo "sys",

nebo /opt/IBM/db2/V8.x, kde x je 1 nebo FPn, kde n je číslo opravy FixPack

## **DBI1102E • DBI1110I**

3. jméno začíná číslicí nebo obsahuje jiné znaky než a-z, \_ a 0-9.

**Reakce uživatele:** Podrobnosti naleznete v oddílu ″User, user ID and group naming rules″ (Pravidla pro pojmenovávání uživatelů, ID uživatelů a skupin) v příručce DB2 Administration Guide (Příručka pro administraci produktu DB2).

Zadejte příkaz znovu s platným jménem uživatele.

#### **DBI1102E Název serveru DAS není platný.**

**Vysvětlení:** Název serveru DAS musí být přihlašovacím jménem existujícího uživatele a musí splňovat následující podmínky:

- v nesmí být delší než 8 znaků,
- v nesmí začínat znaky ″sql″, ″sys″, ″IBM″, ″ibm″, ″SQL″ nebo ″sys″,
- v nesmí začínat číslicí nebo obsahovat jiné znaky než a-z, \$, #,  $@$ ,  $\_$  a 0-9.

**Reakce uživatele:** Zadejte příkaz s platným názvem serveru DAS.

## **DBI1103E Server Administration Server již existuje.**

**Vysvětlení:** Systém zjistil, že již byl v systému vytvořen server Administration Server. V každém systému lze vytvořit jen jeden server Administration Server.

**Reakce uživatele:** Chcete-li znovu vytvořit server Administration Server, musíte jej nejprve zrušit.

#### **DBI1104E Server Administration Server nelze zrušit.**

**Vysvětlení:** Pokus o zrušení serveru Administration Server neproběhl úspěšně. Systém zjistil, že server Administration Server neexistuje.

**Reakce uživatele:** Není vyžadována žádná akce.

#### **DBI1105E Administrátor DB2 Data Links Manager již existuje.**

**Vysvětlení:** Systém detekoval, že administrátor DB2 Data Links Manager již byl ve vašem systému vytvořen. V každém systému lze vytvořit jen jednoho administrátora DB2 Data Links Manager.

**Reakce uživatele:** Chcete-li znovu vytvořit administrátora DB2 Data Links Manager, musíte jej nejprve zrušit.

#### **DBI1106E Administrátora DB2 Data Links Manager nelze zrušit.**

**Vysvětlení:** Pokus o zrušení administrátora DB2 Data Links Manager selhal. Systém zjistil, že administrátor DB2 Data Links neexistuje nebo byl vytvořen pod jiným jménem uživatele.

**Reakce uživatele:** Ověřte správnost jména administrátora DB2 Data Links Manager, jak je oznamováno příkazem

"dlfmlist", a operaci zkuste provést znovu.

**DBI1108E Pro uživatele DLFM** *uživatel* **nebyl určen platný název nebo číslo skupiny** *název-skupiny***.**

**Vysvětlení:** Při vytváření instance dlfm nebo migraci instance dlfm z produktu DB2 verze 7 nebo dřívější musí být zadán parametr -g NázDLFMG.

Názvem NázDLFMG může být číselné ID skupiny nebo název skupiny. Tato skupina *název-skupiny* musí být uvedena v seznamu sekundárních skupin uživatele DLFM *uživatel*

Pokud je při migraci instance dlfm verze 8 nebo novější zadán argument -g NázDLFMG, který není shodný s již nastaveným názvem pro danou instanci NázDLFMG, bude zadaný parametr ignorován a bude použit původní název skupiny.

Používáte-li odkazy typu Datalink v prostředí Solaris Operating Environment, musí být tento název skupiny umístěn také v jádru systému Solaris. Další informace o tomto požadavku naleznete v příručce Quick Beginnings Guide for Datalinks (Začínáme s odkazy Datalink).

**Reakce uživatele:** Nastavte skupinu *název-skupiny* v seznamu sekundárních skupin uživatele DLFM *uživatel* a zadejte příkaz znovu.

## **DBI1109E Před použitím tohoto příkazu je třeba aktualizovat parametry jádra.**

**Vysvětlení:** Některé parametry jádra nejsou správně konfigurovány.

#### **Reakce uživatele:**

- v Aktualizuje všechny nezbytné parametry jádra podle informací v příručce Začínáme.
- Znovu zaveďte systém.
- Příkaz proveďte znovu.

**Vysvětlení:** Skripty DB2 HA jsou nutné k použití produktu SA MP s funkcí DB2 HA.

Tyto skripty DB2 HA jsou umístěny v adresáři /usr/sbin/rsct/sapolicies/db2. Instalační program produktu DB2 zjišuje, zda je třeba tyto skripty DB2 HA instalovat nebo aktualizovat.

Instalační program DB2 úspěšně aktualizoval skripty DB2 HA.

**Reakce uživatele:** Není vyžadována žádná akce.

**DBI1110I Skripty DB2 High Availability (HA) pro produkt IBM Tivoli System Automation for Multiplatforms (SA MP) byly úspěšně aktualizovány v adresáři /usr/sbin/rsct/sapolicies/db2.**

## **DBI1111E Parametr JménoChrRež musí být určen pomocí příznaku -u tohoto příkazu.**

**Vysvětlení:** Tento příkaz vyžaduje zadání parametru JménoChrRež. Parametr JménoChrRež je nastaven na jméno uživatele, pod kterým budou v chráněném režimu provozovány uživatelské funkce a uložené procedury.

**Reakce uživatele:** Zadejte příkaz znovu s argumentem "-u JménoChrRež", kde JménoChrRež je jménem uživatele, pod kterým budou provozovány vaše uživatelské funkce a uložené procedury.

Z bezpečnostních důvodů se nedoporučuje používat jako JménoChrRež název instance. Pokud však nehodláte uživatelské funkce a uložené procedury v chráněném režimu používat, může vám nastavení jména JménoChrRež na název instance ušetřit práci s vytvářením dalšího uživatele jen pro parametr JménoChrRež.

## **DBI1112E Parametr JménoChrRež** *jméno-chr-rež* **není platný.**

**Vysvětlení:** Parametr JménoChrRež určující jméno uživatele, pod kterým budou provozovány uživatelské funkce a uložené procedury v chráněném režimu, musí splňovat následující podmínky:

- v musí být přihlašovacím jménem existujícího uživatele,
- v nesmí být nastaven na hodnotu root nebo bin.

**Reakce uživatele:** Zadejte příkaz znovu s platným parametrem JménoChrRež.

## **DBI1113W Předcházející hodnota parametru JménoChrRež** *stará-hodnota* **je jiná. Nová hodnota** *nová-hodnota* **se ignoruje.**

**Vysvětlení:** Parametr JménoChrRež určený na příkazovém řádku se liší od parametru dříve používaného pro toto jméno uživatele. Nová hodnota tohoto parametru se bude ignorovat.

## **DBI1114W Skripty DB2 High Availability (HA) pro produkt IBM Tivoli System Automation for Multiplatforms (SA MP) nebyly nalezeny v adresáři /usr/sbin/rsct/sapolicies/db2.**

**Vysvětlení:** Skripty DB2 HA jsou nutné k použití produktu SA MP s funkcí DB2 HA.

Obslužný program db2cptsa očekává, že tyto skripty spolu se souborem spec nalezne v adresáři /usr/sbin/rsct/sapolicies/db2.

Instalační program DB2 nenalezl skripty DB2 HA nebo soubor spec.

Reakce uživatele: Spust'te obslužný program db2cptsa s oprávněním uživatele root a ručně instalujte skripty DB2 HA.

## **DBI1115E Pomocí příznaku -a byl určen neplatný parametr TypOvěř** *typ-ověření***.**

**Vysvětlení:** Parametr TypOvěř určující typ ověření použitý pro instanci je neplatný. Platné jsou následující typy ověření:

- SERVER
- v CLIENT
- v SERVER\_ENCRYPT

**Reakce uživatele:** Zadejte příkaz znovu s platným parametrem TypOvěř.

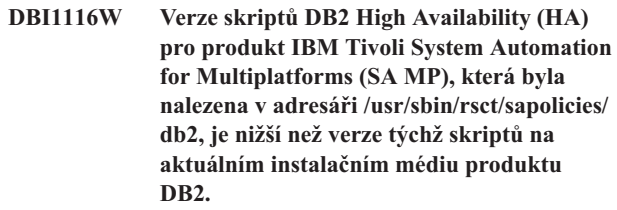

**Vysvětlení:** Skripty DB2 HA jsou nutné k použití produktu SA MP s funkcí DB2 HA.

Produkt SA MP a funkce DB2 HA instalované z instalačního média produktu DB2 vyžadují skripty DB2 HA se stejnou nebo vyšší verzí než verze skriptů, která je rovněž k dispozici na instalačním médiu produktu DB2.

Aktuálně instalovaná verze skriptů DB2 HA je nižší než verze skriptů na instalačním médiu produktu DB2.

**Reakce uživatele:** Spust'te obslužný program db2cptsa s oprávněním uživatele root a ručně aktualizujte skripty DB2 HA.

**DBI1117I Verze skriptů DB2 High Availability (HA) pro produkt IBM Tivoli System Automation for Multiplatforms (SA MP), která byla nalezena v adresáři /usr/sbin/rsct/sapolicies/ db2, je vyšší než verze týchž skriptů na aktuálním instalačním médiu produktu DB2.**

**Vysvětlení:** Skripty DB2 HA jsou nutné k použití produktu SA MP s funkcí DB2 HA.

Produkt SA MP a funkce DB2 HA instalované z instalačního média produktu DB2 vyžadují skripty DB2 HA se stejnou nebo vyšší verzí než verze skriptů, která je rovněž k dispozici na instalačním médiu produktu DB2.

Aktuálně instalovaná verze skriptů DB2 HA je vyšší než verze skriptů na instalačním médiu produktu DB2.

**Reakce uživatele:** Není vyžadována žádná akce.

**DBI1118W Produkt DB2 vytvořil v domovském adresáři uživatele** *název* **(vlastník instance nebo server DAS) soubor .profile, který obsahuje položky potřebné k nastavení výchozího prostředí (instance nebo server DAS).**

## **DBI1119I • DBI1126W**

**Vysvětlení:** ID uživatele pro instanci nebo server DAS *název* používá příkazové rozhraní Korn, ale v jeho domovském adresáři se nenachází soubor .profile. Instalační skript produktu DB2 vytvořil soubor .profile pro ID uživatele a naplnil tento soubor položkami potřebnými pro nastavení výchozího prostředí instance nebo serveru DAS. Po provedení této přípravné operace má uživatel při přihlášení automaticky k dispozici prostředí instance nebo serveru DAS.

**Reakce uživatele:** Pokud používáte příkazové rozhraní Korn a chcete prostředí instance nebo serveru DAS *název* nastavit ručně, můžete odstranit soubor .profile vytvořený skriptem produktu DB2 a provést ruční nastavení prostředí instance nebo serveru DAS.

**DBI1119I Verze skriptů DB2 High Availability (HA) pro produkt IBM Tivoli System Automation for Multiplatforms (SA MP), která byla nalezena v adresáři /usr/sbin/rsct/sapolicies/ db2, je stejná jako verze týchž skriptů na aktuálním instalačním médiu DB2.**

**Vysvětlení:** Skripty DB2 HA jsou nutné k použití produktu SA MP s funkcí DB2 HA.

Produkt SA MP a funkce DB2 HA instalované z instalačního média produktu DB2 vyžadují skripty DB2 HA se stejnou nebo vyšší verzí než verze skriptů, která je rovněž k dispozici na instalačním médiu produktu DB2.

Aktuálně instalovaná verze skriptů DB2 HA je stejná jako verze skriptů na instalačním médiu produktu DB2.

**Reakce uživatele:** Není vyžadována žádná akce.

## **DBI1120E Instanci** *název-instance* **nelze zrušit.**

**Vysvětlení:** Byl proveden pokus o zrušení instance, která je možná ještě aktivní.

## **DBI1121E Server Administration Server nelze zrušit pomocí příkazu "db2idrop".**

**Vysvětlení:** Byl proveden pokus o zrušení serveru Administration Server pomocí příkazu "db2idrop". Tato operace není povolena, protože by způsobila nekonzistentní stav registru.

**Reakce uživatele:** Pro odebrání serveru Administration Server použijte příkaz "dasidrop".

#### **DBI1122E Instanci** *název\_instance* **nelze aktualizovat ani upgradovat.**

**Vysvětlení:** Byl proveden pokus o aktualizaci nebo upgrade instance. Tuto instanci nelze aktualizovat nebo upgradovat z následujících důvodů:

- v Aktualizaci nebo upgrade této instance nelze provést použitím žádného z uvedených příkazů: db2iupdt, db2iupgrade a db2nrupdt.
- v Instance je dosud aktivní.

**Reakce uživatele:** Ověřte, zda používáte správnou verzi

některého z těchto příkazů: db2iupdt, db2iupgrade nebo db2nrupdt. Také zkontrolujte, že pro instanci není spuštěný žádný proces DB2. Zkuste příkaz zopakovat.

#### **DBI1123E Server Administration Server nelze aktualizovat pomocí příkazu "db2iupdt".**

**Vysvětlení:** Byl proveden pokus o aktualizaci serveru Administration Server pomocí příkazu "db2iupdt". Tato operace není povolena, protože by způsobila nekonzistentní stav registru.

**Reakce uživatele:** Pro aktualizaci serveru Administration Server použijte příkaz "dasiupdt".

#### **DBI1124E Instanci** *název\_instance* **nelze upgradovat.**

**Vysvětlení:** Byl proveden pokus o upgrade instance. Tuto instanci nelze upgradovat z následujících důvodů:

- Instance je dosud aktivní.
- Upgrade této instance není podporován.
- Tuto verzi příkazu db2iupgrade nelze použít při upgradu této instance.

**Reakce uživatele:** Ověřte, zda je instance připravena k upgradu a zda používáte správnou verzi příkazu db2iupgrade. Další informace týkající se upgradu instance naleznete v Informačním centru DB2.

#### **DBI1125E Administrátora DB2 Data Links Manager nelze zrušit pomocí příkazu "db2idrop".**

**Vysvětlení:** Byl proveden pokus o zrušení administrátora DB2 Data Links Manager pomocí příkazu "db2idrop". Tato operace není povolena, protože by způsobila nekonzistentní stav registru.

**Reakce uživatele:** Pro odebrání administrátora DB2 Data Links Manager použijte příkaz "dlfmdrop".

## **DBI1126W Upgrade instance selhal, protože na upgrade databáze může mít vliv jeden nebo více pohledů definovaných v databázi.**

**Vysvětlení:** Příkaz db2iupgrade volá příkaz db2ckupgrade. V případě, že příkaz db2ckupgrade vrátí jakékoli chyby, upgrade instance se nezdaří.

Příkaz db2ckupgrade zjistil alespoň jeden pohled, který je závislý na upravených databázových entitách. Důsledkem může být selhání příkazu UPGRADE DATABASE.

Zjištěné pohledy jsou uvedeny v souboru žurnálu db2ckupgrade.

**Reakce uživatele:** Vyřešte problémy s uvedenými pohledy, nebo je zrušte a poté znovu zadejte příkaz db2iupgrade. Po upgradu databáze znovu vytvořte pohledy, které jste zrušili.

Jako alternativu můžete nejprve upgradovat testovací databázi, která obsahuje určené pohledy, v testovacím prostředí a zjistit tak, zda dojde k selhání příkazu UPGRADE DATABASE. Proběhne-li upgrade databáze úspěšně, zadejte příkaz

db2iupgrade znovu s parametrem -F, čímž vynutíte provedení upgradu.

**DBI1127E Skripty DB2 High Availability (HA) pro produkt IBM Tivoli System Automation for Multiplatforms (SA MP) nalezené v adresáři /usr/sbin/rsct/sapolicies/db2 nebyly odebrány, protože je produkt SA MP stále nainstalován.**

**Vysvětlení:** Skripty DB2 HA jsou nutné k použití produktu SA MP s funkcí DB2 HA.

Tyto skripty nelze odinstalovat, dokud je produkt SA MP instalován. Toto opatření předchází neočekávanému chování v důsledku použití produktu SA MP s funkcí vysoké dostupnosti (HA) produktu DB2 v případě, že by skripty nebyly instalovány.

Skripty DB2 HA nebyly odinstalovány.

#### **Reakce uživatele:**

v Pokud chcete ručně odinstalovat produkt SA MP i skripty DB2 HA, nejprve odinstalujte produkt SA MP pomocí obslužného programu uninstallSAM.

Další informace o obslužném programu uninstallSAM naleznete na adrese:

http://publib.boulder.ibm.com/tividd/td/ IBMTivoliSystemAutomationfor Multiplatforms2.2.html

v Další možností je odinstalovat produkt SA MP i skripty DB2 HA pomocí příkazu db2\_deinstall s argumenty -a a -f TSAMP, protože příkaz db2\_deinstall provede odinstalaci ve správném pořadí.

#### **DBI1128E Server Administration Server nelze zrušit pomocí příkazu "dlfmdrop".**

**Vysvětlení:** Byl proveden pokus o zrušení serveru Administration Server pomocí příkazu "dlfmdrop". Tato operace není povolena, protože by způsobila nekonzistentní stav registru.

**Reakce uživatele:** Pro odebrání serveru Administration Server použijte příkaz "dasidrop".

## **DBI1129E Server Administration Server nelze aktualizovat pomocí příkazu "dlfmupdt".**

**Vysvětlení:** Byl proveden pokus o aktualizaci serveru Administration Server pomocí příkazu "dlfmupdt". Tato operace není povolena, protože by způsobila nekonzistentní stav registru.

**Reakce uživatele:** Pro aktualizaci serveru Administration Server použijte příkaz "dasiupdt".

## **DBI1130E Produkt IBM Tivoli System Automation for Multiplatforms (SA MP) nelze instalovat nebo aktualizovat, protože nebyly splněny předpoklady systému. Podrobnosti naleznete v souboru** *název-souboru-žurnálu***.**

**Vysvětlení:** Existují předpoklady systému pro instalaci a aktualizaci produktu SA MP. Tyto předpoklady nebyly splněny.

Uvedený soubor žurnálu obsahuje podrobné informace o nesplněných požadavcích.

Další informace o požadavcích systému pro produkt SA MP naleznete v příručce Installation and Configuration Guide na adrese http://publib.boulder.ibm.com/tividd/td/ IBMTivoliSystemAutomationforMultiplatforms2.2.html.

Produkt SA MP nelze instalovat ani aktualizovat.

**Reakce uživatele:** Upravte systém tak, aby byly splněny požadavky, a instalujte produkt SA MP ručně pomocí obslužného programu installSAM.

#### **DBI1131E Jméno uživatele** *jméno-uživatele* **je neplatné.**

**Vysvětlení:** Selhal pokus o získání přístupu k danému jménu uživatele. Došlo k jedné z následujících situací:

- v V systému dané jméno uživatele neexistuje.
- v Je chybně nastaven domovský adresář daného uživatele.
- v Není nastaven některý z uživatelských atributů požadovaných produktem DB2.
- v Hodnota UID pro tohoto uživatele je 0.

**Reakce uživatele:** Přesvědčte se, že je použito platné ID uživatele, domovský adresář, primární a sekundární skupina a příkazový procesor. V případě potřeby vytvořte nového uživatele.

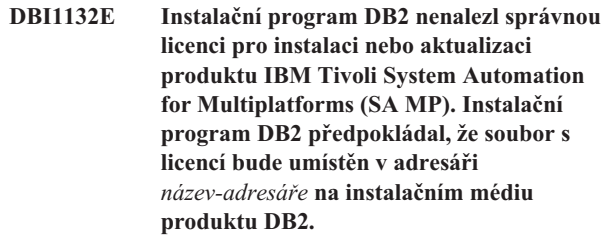

**Vysvětlení:** Běžná licence pro produkt SA MP má název sam31.lic a zkušební verze licence má název sam31tb.lic. Pokud má instalační program DB2 instalovat nebo aktualizovat produkt SA MP, musí být v určeném adresáři na instalačním médiu produktu DB2 umístěn jeden z těchto souborů, nikoli však oba.

Produkt SA MP nelze instalovat bez příslušné licence.

**Reakce uživatele:** Ověřte, že je v určeném adresáři umístěn odpovídající soubor s licencí, a spusťte příkaz znovu.

## **DBI1134W Skripty DB2 High Availability (HA) pro produkt IBM Tivoli System Automation for Multiplatforms (SA MP) nebyly instalovány, protože nebyl instalován produkt SA MP.**

**Vysvětlení:** Skripty DB2 HA jsou nutné k použití produktu SA MP s funkcí DB2 HA. Nepoužíváte-li produkt SA MP, tyto skripty nejsou potřebné.

Skripty DB2 HA nebyly instalovány.

**Reakce uživatele:** Není vyžadována žádná akce.

## **DBI1135E Primární skupina '***uživatelé***' pro jméno uživatele '***testovací\_uživatel***' je neplatná.**

**Vysvětlení:** Název primární skupiny pro uživatele instance:

- 1. se nesmí shodovat s klíčovým slovem ″guests″, ″admins″, ″users″ nebo ″local″,
- 2. nesmí začínat řetězcem ″sql″ nebo ″ibm″,
- 3. nemůže začínat číslicí,
- 4. může obsahovat pouze malá písmena (a-z), číslice (0-9) nebo znak podtržítka ( \_ ).

**Reakce uživatele:** Požádejte uživatele s oprávněním root, aby primární skupině uživatele instance přiřadil platný název, který vyhovuje výše uvedeným pravidlům, a zkuste znovu provést příkaz.

#### **DBI1136W Produkt OLAP Starter Kit není nainstalován.**

**Vysvětlení:** Instance, pro niž je prováděna operace migrace, je vybavena funkcí OLAP. V této verzi produktu DB2 není k dispozici sada OLAP Starter Kit. Instance bude migrována pouze v případě, že je zadán parametr -F.

**Reakce uživatele:** Je-li program předčasně ukončen, můžete migraci vynutit zopakováním stejného příkazu db2imigr s parametrem -F. Funkce OLAP nebude k dispozici.

## **DBI1137W Produkt serveru není nainstalován.**

**Vysvětlení:** Instance, kterou převádíte na vyšší verzi, je instance serveru. Produkt serveru DB2 nebyl nalezen. Instance bude převedena na vyšší verzi pouze v případě, že je zadán parametr -F.

**Reakce uživatele:** Dojde-li k selhání příkazu db2iupgrade, zadejte příkaz znovu s parametrem -F pro vynucení přechodu na vyšší verzi. Instance nebude mít funkčnost serveru DB2 Server. Chcete-li pro instanci znovu povolit funkčnost serveru DB2 Server, instalujete produkt DB2 Server a zadejte příkaz db2iupdt pro aktualizaci instance.

#### **DBI1138W Produkt Query Patroller není instalován.**

**Vysvětlení:** Instance, kterou upgradujete, je vybavena funkcí Query Patroller. V prostředí instalovaného produktu DB2 nebyl nalezen produkt Query Patroller. Instance bude upgradována pouze v případě, že uvedete parametr -F.

**Reakce uživatele:** Dojde-li k selhání příkazu db2iupgrade, zadejte příkaz znovu s parametrem -F pro vynucení přechodu na vyšší verzi. Instance nebude podporovat funkci Query Patroller. Chcete-li pro instanci znovu povolit funkci Query Patroller, instalujte modul Query Patroller a vyvolejte příkaz db2iupdt, kterým provedete aktualizaci instance.

## **DBI1139E Správce souborů Data-Links není nainstalován.**

**Vysvětlení:** Instance, kterou převádíte na vyšší verzi, je vybavena funkcí Data-Links. Ve verzi produktu DB2, která je cílovou verzí přechodu na vyšší verzi, není podporován správce souborů Datalink.

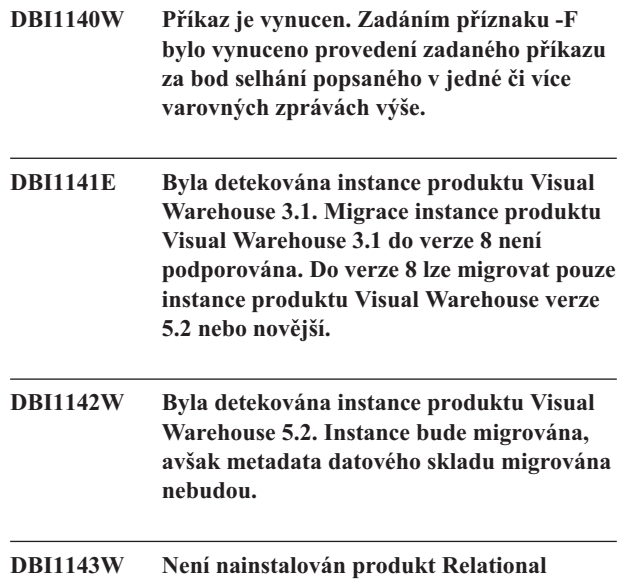

**Vysvětlení:** Ve verzi, do které je prováděna migrace, nebyl detekován produkt Relational Connect, avšak pro migrovanou instanci byl detekován soubor s parametry pro datové zdroje DB2 nebo jiné než DB2. Tato konfigurace bude migrována, avšak aby uvedené konfigurační parametry mohly být použity, je nutné nainstalovat produkt Relational Connect pro DB2.

**Connect.**

**Reakce uživatele:** Chcete-li využít konfigurační parametry, nainstalujte produkt Relational Connect pro DB2.

## **DBI1144E Není nainstalován produkt Relational Connect.**

**Vysvětlení:** Ve verzi, do které je prováděna migrace, nebyl detekován produkt Relational Connect, avšak byly nalezeny proměnné prostředí indikující, že jsou používány datové zdroje jiné než DB2. Není-li nainstalován produkt Relational Connect, nemůže být tato instance migrována.

**Reakce uživatele:** Nainstalujte produkt Relational Connect a zkuste příkaz zopakovat.

## **DBI1146E Není nainstalován průvodce nastavením instance DB2.**

**Vysvětlení:** Skript db2isetup může provádět úlohy konfigurování a nastavení instance pomocí souboru odpovědí nebo spustit průvodce nastavením instance DB2, v němž lze tyto úlohy provést v grafickém uživatelském rozhraní. V současné době je nainstalován pouze režim podpory souboru odpovědí. Chcete-li použít grafický režim, musíte nainstalovat komponentu Průvodce nastavením instance DB2.

#### **Reakce uživatele:**

- v Chcete-li nainstalovat průvodce nastavením instance DB2, spusťte průvodce nastavením DB2 z disku CD (nedodává se jako součást běhového klienta).
- Vytvořte soubor odpovědí a zadejte příkaz znovu ve tvaru db2isetup -r <soubor\_odpovědí>.

#### **DBI1147E Programu db2iupdt se nepodařilo aktualizovat jméno uživatele** *jm\_uživatele***.**

**Vysvětlení:** Uvedené jméno uživatele neodpovídá instanci produktu DB2.

#### **DBI1148E Programu dasupdt se nepodařilo aktualizovat jméno uživatele** *jm\_uživatele***.**

**Vysvětlení:** Uvedené jméno uživatele neodpovídá administračnímu serveru.

#### **DBI1149E Chcete-li spustit tento program, musíte být vlastníkem instalační kopie.**

**Vysvětlení:** Aktuální kopie produktu DB2 nebyla instalována uživatelem, který program spouští.

**Reakce uživatele:** Přihlašte se jako uživatel, který nainstaloval aktuální kopii produktu DB2, a spusťte příkaz znovu.

## **DBI1150W Programem db2iupdt byla tato instance aktualizována na 64bitovou neserverovou instanci.**

**Vysvětlení:** 64bitovou instanci serveru Express nelze vytvořit ani upgradovat. Pokud chcete spustit 64bitovou instanci serveru, je nutné nainstalovat produkt Enterprise Server Edition.

**Reakce uživatele:** Nevyžadujete-li použití instance serveru, můžete nadále používat vytvořenou nebo upgradovanou instanci. Jestliže chcete používat 64bitovou instanci serveru, je třeba instalovat produkt DB2 Enterprise Server Edition a poté spustit následující příkaz:

db2iupdt -w 64 <název-instance>

## **DBI1151E Program db2icrt/db2iupgrade vytvořil 64bitovou instanci, která není serverového typu.**

**Vysvětlení:** 64bitovou instanci serveru Express nelze vytvořit ani upgradovat. Pokud chcete spustit 64bitovou instanci serveru, je nutné nainstalovat produkt Enterprise Server Edition.

**Reakce uživatele:** Nevyžadujete-li použití instance serveru, můžete nadále používat vytvořenou nebo upgradovanou instanci. Jestliže chcete používat 64bitovou instanci serveru, je třeba instalovat produkt DB2 Enterprise Server Edition a poté spustit následující příkaz:

db2iupdt -w 64 <název-instance>

## **DBI1152E Chcete-li spustit tento program, musíte být přihlášeni jako jiný uživatel než root.**

**Vysvětlení:** Nástroj *název-nástroje* nemohou spouštět uživatelé s oprávněním uživatele root.

Reakce uživatele: Spust'te příkaz znovu jako jiný uživatel než root.

#### **DBI1153E Asynchronní vstup a výstup (AIO) není povolen.**

**Vysvětlení:** V systému musí být povolen asynchronní vstup a výstup (AIO), aby bylo možné používat produkt DB2.

**Reakce uživatele:** Požádejte uživatele s oprávněním uživatele root o povolení asynchronního vstupu a výstupu a zadejte příkaz znovu.

**DBI1154E Instance** *název-instance* **náleží do kopie produktu DB2 instalované jiným uživatelem než root. Instanci nelze aktualizovat z kopie produktu DB2 instalované uživatelem root.** Chcete-li aktualizovat instanci, spust'te **příkaz db2nrupdt z kopie DB2 isntalované uživatelem, který nemá oprávnění root.**

## **DBI1155E Příkaz se nezdařil pro instanci DB2** *název\_instance***, která nemá oprávnění uživatele root.**

**Vysvětlení:** K selhání příkazu došlo, protože jste se pokusili o některou z následujících nepodporovaných akcí:

- 1. Pokusili jste se aktualizovat instanci DB2, která nemá oprávnění root, na instanci DB2 s oprávněním uživatele root.
- 2. Pokusili jste se upgradovat instanci DB2, která nemá oprávnění root, na instanci DB2 s oprávněním uživatele root.
- 3. Pokusili jste se zrušit instanci DB2, která nemá oprávnění root, pomocí příkazu db2idrop, který je uložený v instalačním adresáři DB2 uživatele root.

#### **Reakce uživatele:**

## **DBI1156I • DBI1162I**

- 1. Chcete-li aktualizovat instanci DB2 bez oprávnění root, spust'te příkaz db2nrupdt z adresáře \$HOME/sqllib/instance/, kde parametr \$HOME představuje domovský adresář uživatele, který instaloval danou instanci DB2.
- 2. Upgrade není podporován pro instance DB2 bez oprávnění root. Další informace týkající se upgradu databází z instancí DB2 s oprávněním root na instance bez oprávnění root naleznete v Informačním centru DB2.
- 3. Chcete-li zrušit instanci DB2 bez oprávnění root, spusť te příkaz db2\_deinstall z adresáře \$HOME/sqllib/install/, kde parametr \$HOME představuje domovský adresář uživatele, který instaloval danou instanci DB2. Tímto příkazem odinstalujete instanci DB2 bez oprávnění root.

## **DBI1156I Předpoklady systému nelze při instalaci jako jiný uživatel než root plně zkontrolovat.**

**Vysvětlení:** Nelze provést úplnou kontrolu systému, protože je vyžadováno oprávnění uživatele root.

**Reakce uživatele:** Jiný uživatel než root musí zkontrolovat předpoklady systému na základě dokumentace DB2. Administrátor systému musí ověřit, že systém splňuje všechny požadavky na instalaci a použití aktuální úrovně produktu DB2.

#### **DBI1157E Neplatná hodnota.**

**Vysvětlení:** Parametr nebo hodnota *parametr-nebo-hodnota* předaná příkazu instalačního programu *příkaz* je neplatná.

**Reakce uživatele:** Opravte chybu a zadejte příkaz znovu.

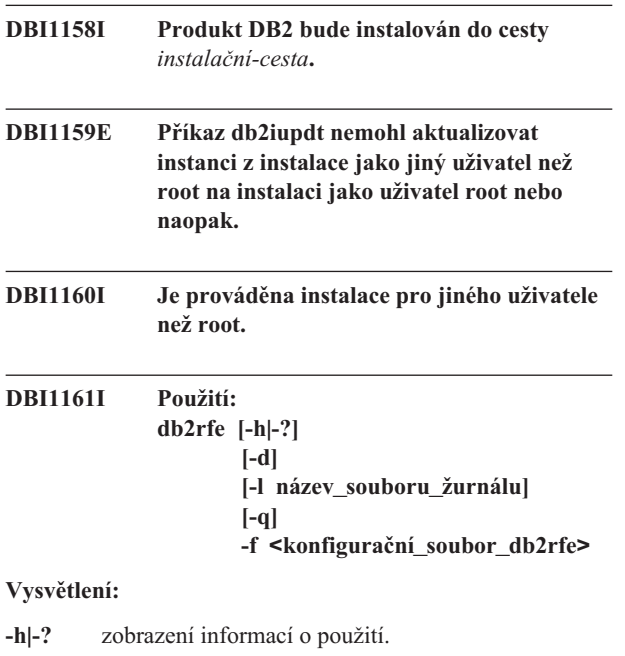

- **-d** zapnutí ladicího režimu.
- **-l** Parametr název\_souboru\_žurnálu určuje uživatelský soubor žurnálu.
- **-q** dotaz, které instalované funkce uživatele root jsou povoleny nebo zakázány, případně které konfigurované porty služeb jsou vyhrazeny nebo jsou volné. Parametr -q byste neměli používat s parametrem -f.
- **-f** je povinná volba. Parametr konfigurační\_soubor\_db2rfe určuje úplnou cestu ke konfiguračnímu souboru příkazu db2rfe.

#### **Poznámka:**

Tento příkaz musí být spuštěn z adresáře \$DB2DIR/instance. Pokud příkaz db2rfe detekuje jakoukoli funkci uživatele root nebo číslo portu vyhrazené a používané instancí produktu DB2, v souhrnné sestavě se zobrazí následující informace:

- v instalované funkce uživatele root, které jsou povoleny nebo zakázány,
- porty služby DB2 používané instancí produktu DB2, které byly vyhrazeny nebo uvolněny v systémovém souboru služeb.

#### **DBI1162I Použití:**

**db2nrcfg [-h|-?] [-d] [-a TypOvěř [-p NázevPortu [-s TypInst]**

## **Vysvětlení:**

## **-h|-?**

zobrazení informací o použití.

#### **-d**

zapnutí ladicího režimu.

#### **-a TypOvěř**

Určuje typ ověřování (SERVER, CLIENT nebo SERVER\_ENCRYPT) pro instanci.

#### **-p NázevPortu**

Určuje název nebo číslo portu, který má instance používat.

#### **-s TypInst**

Určuje typ vytvářené instance (ese, wse, standalone nebo client).

#### **ese**

Vytvoří instanci pro databázový server DB2 s lokálními a vzdálenými klienty s podporou DPF. Tento typ je výchozím typem instance pro produkt DB2 Enterprise Server Edition.

#### **wse**

Vytvoří instanci pro databázový server DB2 s lokálními a vzdálenými klienty. Tento typ je výchozím typem instance pro produkty DB2 Workgroup Edition, DB2 Express nebo Express-C Edition a DB2 Connect Enterprise Edition.

#### **standalone**

Vytvoří instanci pro databázový server DB2 s lokálními klienty. Tento typ je výchozím typem instance pro produkt DB2 Personal Edition.

#### **client**

Vytvoří instanci pro klienta IBM Data Server Client. Tento typ je výchozím typem instance pro produkty IBM Data Server Client a produkt DB2 Connect Personal Edition.

Seznam typů instancí, který je uvedený výše, je seřazený od nejvyšší úrovně ese po nejnižší úroveň client. Produkty DB2 podporují odpovídající výchozí typy instance a typy instance s nižší úrovní než příslušné výchozí typy. Produkt DB2 Enterprise Edition například podporuje typy instance ese, wse, standalone a client.

#### **Poznámka:**

Tento příkaz musí být spuštěn z adresáře \$DB2DIR/instance.

Spusť te příkaz db2profile nebo db2cshrc z adresáře sqllib nebo se před zahájením používání produktu DB2 odhlašte a znovu přihlašte.

## **DBI1163I Použití: db2nrupdt [-h|-?] [-d] [-k ] [-a TypOvěř]**

#### **Vysvětlení:**

- **-h|-?** zobrazení informací o použití.
- **-d** zapnutí ladicího režimu.
- **-a** parametr TypOvěř představuje typ ověřování (SERVER, CLIENT, nebo SERVER\_ENCRYPT) pro příslušnou instanci.
- **-k** zachování aktuálního typu instance během instalace.

#### **Poznámka:**

Tento příkaz musí být spuštěn z adresáře \$HOME/sqllib/instance, kde parametr \$HOME označuje domovský adresář pro identifikátor instance DB2 uživatele bez oprávnění root. Tento příkaz lze spustit pouze jako instance DB2 uživatele bez oprávnění root, který vlastní instalaci DB2 v adresáři \$HOME/sqllib.

## **DBI1164E Pro položku** *název-položky* **je vyžadována hodnota.**

**Vysvětlení:** Chcete-li povolit vzdálené připojení, zadejte v konfiguračním souboru hodnotu položky *název-položky*.

- **DBI1165E Instance** *název\_instance* **není přístupná v následujících databázových oblastech:** *seznam\_databázových\_oblastí*
- **DBI1168W Při pokusu o vytvoření nebo aktualizaci 64bitové instance bylo detekováno, že instalovaná úroveň knihovny bos.rte.libc je nižší, než minimální požadovaná úroveň pro 64bitové instance.**

**Vysvětlení:** Instalovaná úroveň knihovny bos.rte.libc je nižší než 5.1.0.28, což je minimální úroveň vyžadovaná pro podporu 64bitových instancí.

**Reakce uživatele:** Než budete pokračovat, stáhněte opravu APAR IY32466 a aktualizujte systém.

Informace o stahování oprav APAR jsou k dispozici na adrese http://www.ibm.com/aix.

Chcete-li vynutit provádění příkazu dále za kritický bod, ve kterém byla odeslána varovná zpráva, můžete jej zadat znovu s parametrem -F.

## **DBI1169E Není nainstalována dokumentace DB2 ve formátu HTML.**

**Vysvětlení:** Není nainstalována dokumentace DB2 ve formátu HTML nebo ji nelze najít.

Chcete-li aktualizovat dokumentaci DB2 ve formátu HTML na úroveň této opravy FixPak, musí být dokumentace DB2 ve formátu HTML nainstalována.

**Reakce uživatele:** Nainstalujte dokumentaci DB2 ve formátu HTML a zkuste příkaz opakovat.

#### **DBI1171E Podpora 64bitové verze DB2 není nainstalována.**

**Vysvětlení:** 64bitové instance nejsou na této platformě podporovány nebo nejsou implicitní.

#### **Reakce uživatele:**

- v V systému Linux IA64: zopakováním příkazu bez parametru -w vytvořte 64bitovou instanci.
- Jiné platformy: zopakováním příkazu bez parametru -w 64 vytvořte 32bitovou instanci.

**Vysvětlení:** Instalovaná úroveň jednoho nebo obou souborů bos.rte.libc a bos.adt.prof je menší než 4.3.3.50, což je minimální požadovaná úroveň pro podporu 64bitových instancí.

**Reakce uživatele:** Než budete pokračovat, načtěte jednu nebo obě z následujících sad PTF a aktualizujte systém.

**DBI1172W Při pokusu o vytvoření nebo aktualizaci 64bitové instance bylo detekováno, že instalovaná úroveň jednoho nebo obou souborů bos.rte.libc a bos.adt.prof je nižší, než minimální požadovaná úroveň pro 64bitové instance.**

## **DBI1173W • DBI1180E**

- v bos.rte.libc odpovídá sada PTF U473728.bff
- v bos.adt.prof odpovídá sada PTF U473581.bff

Informace o zavádění sad PTF jsou k dispozici na adrese http://www.ibm.com/aix.

Chcete-li vynutit provádění příkazu dále za kritický bod, ve kterém byla odeslána varovná zpráva, můžete jej zadat znovu s parametrem -F.

## **DBI1173W Programem db2iupdt byla tato instance aktualizována na 64bitovou neserverovou instanci.**

**Vysvětlení:** 32bitovou instanci serveru Workgroup lze aktualizovat na 64bitovou instanci serveru pouze v případě, že máte nainstalován produkt Enterprise Server Edition.

**Reakce uživatele:** Pokud nechcete provést aktualizaci na instanci serveru, můžete i nadále používat aktualizovanou instanci. Chcete-li tuto instanci převést zpět na 32bitovou instanci serveru Workgroup, spust'te následující příkaz:

db2iupdt -w 32 <název-instance>

Chcete-li používat 64bitovou instanci serveru, nainstalujte produkt DB2 Version 8 Enterprise Server Edition a poté spust'te následující příkaz:

db2iupt -w 64 <název-instance>

## **DBI1175W Při pokusu o vytvoření nebo aktualizaci 64bitové instance bylo detekováno, že instalovaná úroveň systému Solaris Operating Environment je nižší, než minimální požadovaná úroveň pro 64bitové instance.**

**Vysvětlení:** Instalovaná úroveň systému Solaris Operating Environment je nižší než 5.7, což je minimální úroveň vyžadovaná pro podporu 64bitových instancí.

**Reakce uživatele:** Před pokračováním operace aktualizujte systém na minimální požadovanou úroveň systému Solaris Operating Environment.

Chcete-li vynutit provádění příkazu dále za kritický bod, ve kterém byla odeslána varovná zpráva, můžete jej zadat znovu s parametrem -F.

## **DBI1176I Použití: installAltFixPak [-h] [-s] [-y]**

#### **Vysvětlení:**

**-h** zobrazení informací o použití

**-s** instalace sad souborů nebo balíků shodných s těmi, které jsou nainstalovány do adresáře /usr/opt/db2\_08\_01 nebo /opt/IBM/db2/V8.1, do alternativní cesty (pro podporované produkty).

> Pokud program installAltFixPak zjistí, že databáze DB2 není instalována v adresáři /usr/opt/db2\_08\_01

nebo /opt/IBM/db2/V8.1, nebude použita volba -s. V tom případě bude volat obslužný program db2\_install.

**-y** Přečetli jste si a přijali licenční ustanovení a podmínky umístěné v adresáři db2/license pro všechny produkty DB2 verze 8 v systému.

Potvrďte prosím, že jste si přečetli a přijali licenční ustanovení a podmínky umístěné v adresáři db2/license pro instalované produkty. Pokud jste přijali licenční ustanovení a podmínky, spust'te instalaci opravy FixPak znovu s volbou '-y'.

Zadáním volby '-y' dáváte najevo svůj souhlas s licenčními ustanoveními a podmínkami, které jsou poskytovány s tímto produktem.

## **DBI1177W Aktualizace instance na úroveň kódu nižší, než je aktuální úroveň používaná instancí.**

**Vysvětlení:** Došlo k pokusu o aktualizaci instance na úroveň kódu nižší, než je úroveň momentálně používaná instancí.

**Reakce uživatele:** Chcete-li instanci aktualizovat na úroveň kódu nižší, než je aktuální úroveň, zadejte příkaz db2iupdt s volbou -D následujícím způsobem: db2iupdt -D <název-instance>

## **DBI1178W Aktualizace DAS na úroveň kódu nižší, než je aktuální úroveň používaná službou DAS.**

**Vysvětlení:** Došlo k pokusu o aktualizaci DAS na úroveň kódu nižší, než je úroveň aktuálně používaná službou DAS.

**Reakce uživatele:** Chcete-li službu DAS aktualizovat na úroveň kódu nižší, než je aktuální úroveň, zadejte příkaz dasupdt s parametrem -D. Příklad:

dasupdt -D

## **DBI1179E Instance klienta nelze vytvořit pomocí příkazu db2icrt, pokud je zadán parametr NázevPortu.**

**Vysvětlení:** Parametr NázevPortu se používá pro příchozí připojení TCP/IP a nelze jej použít pro instance klienta.

**Reakce uživatele:** Zopakujte zadání příkazu db2icrt bez parametru NázevPortu.

## **DBI1180E 32bitové instance serveru nejsou podporovány.**

**Vysvětlení:** Aktuální platforma nepodporuje 32bitové instance serveru.

**Reakce uživatele:** Další informace o podporovaných typech instance pro tuto platformu naleznete v příručce Začínáme.

#### **DBI1181E Podpora 64bitové verze DB2 není nainstalována.**

**Vysvětlení:** 64bitové instance nejsou na této platformě podporovány.

**Reakce uživatele:** Než budete pokračovat, proveďte jednu z následujících akcí.

- v aktualizujte systém na minimální požadovanou úroveň pro spuštění 64bitové verze produktu DB2 a zadejte příkaz znovu, nebo
- v zrušte instanci, kterou upgradujete nebo aktualizujete, a znovu ji vytvořte jako 32bitovou instanci.

## **DBI1182W Produkty DB2 Warehouse Manager nebo DB2 Warehouse Manager Connectors (případně oba) v této verzi nepodporují upgrade.**

**Vysvětlení:** Instance, kterou se pokoušíte upgradovat, obsahuje funkce správce datového skladu (Warehouse Manager) nebo konektorů datového skladu (Warehouse Manager Connectors). Ve verzi produktu, na kterou se pokoušíte upgradovat, nejsou funkce správce datového skladu ani konektorů datového skladu podporovány. Po úspěšném upgradu již nebudou v upgradované instanci tyto funkce k dispozici. Pokud s tímto výsledkem počítáte, můžete příkaz db2iupgrade spustit znovu s parametrem -F.

Reakce uživatele: Vynuťte upgrade zopakováním příkazu db2iupgrade s parametrem -F. Po provedení upgradu nebudou funkce správce datového skladu (Warehouse Manager) nebo konektorů datového skladu (Warehouse Manager Connectors) k dispozici.

## **DBI1183W Není instalována funkce Spatial Extender.**

**Vysvětlení:** Upgradovaná instance obsahuje funkci Spatial Extender. V instalovaném produktu DB2 nebyla funkce Spatial Extender nalezena. Instance bude upgradována pouze v případě, že uvedete parametr -F.

**Reakce uživatele:** Dojde-li k selhání příkazu db2iupgrade, zadejte příkaz znovu s parametrem -F pro vynucení přechodu na vyšší verzi. Instance nebude podporovat modul Spatial Extender. Pokud chcete pro instanci znovu povolit funkci Spatial Extender, instalujte modul Spatial Extender a vyvolejte příkaz db2iupdt, kterým provedete aktualizaci instance.

## **DBI1184W Není instalována funkce Life Sciences Data Connect.**

**Vysvětlení:** Instance, pro niž je prováděna operace migrace, je vybavena funkcí Life Sciences Data Connect. V instalovaném produktu DB2 nebyl detekován produkt Life Sciences Data Connect. Instance bude migrována pouze v případě, že je zadán parametr -F.

**Reakce uživatele:** Proved'te vynucení migrace zopakováním příkazu db2imigr s parametrem -F. Funkce Life Sciences Data Connect nebude k dispozici. Chcete-li znovu povolit funkci Life Sciences Data Connect, musíte nainstalovat produkt Life

Sciences Data Connect a ručně spustit příkaz db2iupdt pro instanci, pro niž je prováděna migrace.

## **DBI1185I Protokol serveru** *protokol* **již není podporován. Byl odebrán z DB2COMM.**

## **DBI1186I Použití: db2cdbcr [-d] -n NázevŘDB**

**Vysvětlení:** Pro příkaz db2cdbcr byl určen chybný argument. Pro tento příkaz jsou platné následující argumenty:

**-h|-?** zobrazení informací o použití

**-d** zapnutí ladicího režimu.

#### **-n NázevŘDB**

NázevŘDB je název řídicí databáze Data Warehouse, kterou chcete vytvořit.

**Reakce uživatele:** Zadejte příkaz znovu v následujícím tvaru: db2cdbcr -n NázevŘDB

## **DBI1187E Nebylo možné dokončit inicializaci řídicí databáze datového skladu DB2.**

**Vysvětlení:** Pokus o vytvoření řídicí databáze datového skladu DB2 selhal.

**Reakce uživatele:** Je třeba vytvořit také skupinu databázových oblastí (vytvořenou na databázové oblasti 0) a tabulkový prostor (obojí s názvem FLG32K). Podrobnosti najdete v dokumentaci k datovému skladu DB2.

## **DBI1188E Migrace se nezdařila. Skupina** *název-skupiny* **není v seznamu sekundárních skupin uživatele DLFM** *jméno-uživatele***.**

**Reakce uživatele:** Nastavte skupinu *název-skupiny* v seznamu sekundárních skupin uživatele DLFM *jméno-uživatele* a zadejte příkaz znovu.

## **DBI1189E Došlo k pokusu o použití příkazu db2\_deinstall na obraz pro platformu, která neodpovídá aktuální používané platformě** *platforma***.**

**Vysvětlení:** Možné příčiny:

- v Tento instalační obraz produktu DB2 není pro aktuální platformu platný.
- v Aktuální platforma není produktem DB2 podporována.

**Reakce uživatele:** Nainstalujte produkt DB2 s použitím instalačního obrazu produktu DB2 odpovídajícího aktuální platformě *platforma*

## **DBI1190I • DBI1205E**

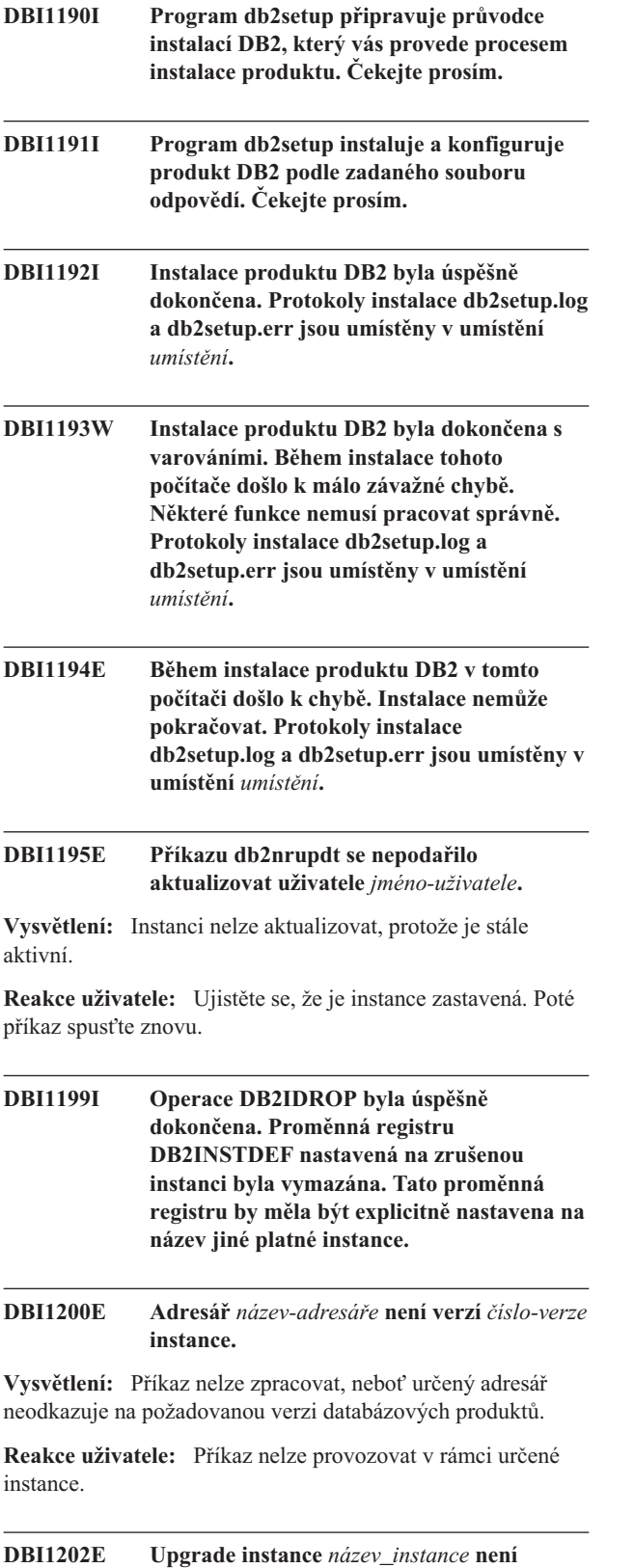

**Vysvětlení:** Instanci nelze upgradovat z následujících důvodů:

1. Upgrade z této verze instance není podporován.

**podporován.**

2. Instance již používá aktuální verzi produktu a upgrade není vyžadován.

**Reakce uživatele:** Příkaz db2level zobrazí aktuální verzi a servisní úroveň instalovaného produktu DB2. Příkaz db2ls zobrazí seznam umístění, kde jsou v systému instalovány produkty DB2, a dále úroveň produktu DB2.

Zkontrolujte, zda lze instanci upgradovat, a pak znovu zadejte příkaz s platným názvem instance.

## **DBI1203I Skripty DB2 High Availability (HA) pro produkt IBM Tivoli System Automation for Multiplatforms (SA MP) byly úspěšně odinstalovány.**

**Vysvětlení:** Skripty DB2 HA jsou nutné k použití produktu SA MP s funkcí DB2 HA.

Tyto skripty byly odebrány.

**Reakce uživatele:** Není vyžadována žádná akce.

## **DBI1204E Klíčové slovo** *klíčové-slovo* **má neplatnou hodnotu.**

**Vysvětlení:** Podrobné informace o platných hodnotách pro toto klíčové slovo naleznete v ukázkovém konfiguračním souboru *název\_souboru*.

Reakce uživatele: Opravte uvedenou chybu a spusťte příkaz znovu.

**DBI1205E Alespoň jednu lokální databázi nelze upgradovat na verzi, ze které spouštíte tento příkaz. Seznam chyb najdete v souboru žurnálu** *název\_žurnálu***.**

**Vysvětlení:** Důvody, proč nelze databázi upgradovat, a možnosti nápravy naleznete v následujícím seznamu:

- · Databáze je ve stavu nevyřízeného zálohování. Proveďte zálohování databáze.
- v Databáze je ve stavu nevyřízeného přehrání žurnálu. Proveď te přehrání žurnálu do konce žurnálů a ukončete je.
- Databáze se nachází ve stavu nevyřízené obnovy. Proveďte obnovení databáze.
- · Databáze je nekonzistentní. Novým spuštěním uveďte databázi do konzistentního stavu.
- v Alespoň jeden tabulkový prostor není v běžném stavu. Proveďte přehrání žurnálu pro databázi.
- v Databáze obsahuje databázové objekty s názvem schématu SYSCAT, SYSFUN, SYSIBM, SYSPUBLIC nebo SYSSTAT. Zrušte objekt a znovu jej vytvořte se správným názvem schématu (kvalifikátorem). Je-li tímto objektem tabulka, musíte nejprve exportovat obsažená data, tabulku zrušit, znovu ji vytvořit se správným názvem schématu a pak importovat nebo načíst data do nové tabulky.
- Databáze obsahuje databázové objekty mající závislost na funkci SYSFUN.DIFFERENCES. Objekty, pro které mohlo dojít k porušení, a příslušná přidružená akce vedoucí k odstranění porušení:
- podmínka změnou tabulky zrušte podmínku,
- funkce zrušte funkci,
- spouštěč zrušte spouštěč,
- pohled zrušte pohled.
- v Databáze obsahuje uživatelské datové typy, které jsou v nové verzi vyhrazeny. Přejmenujte příslušné datové typy.
- Databáze obsahuje v tabulkách systémového katalogu osiřelé řádky. Kontaktujte pracovníka technické podpory IBM.
- v Katalogizovaná databáze neexistuje. Vytvořte katalogizovanou databázi.
- Tabulkový prostor SYSCATSPACE neobsahuje alespoň 50 % volných stránek, pokud je tabulkový prostor SYSCATSPACE prostorem spravovaným databází a je povolena volba AUTORESIZE. Zvětšete místo, které je pro tabulkový prostor SYSCATSPACE k dispozici.
- Databáze neumožňuje úspěšné připojení jako primární databáze zotavení HADR. Zastavte funkci zotavení HADR pro primární databázi.
- v Databáze používá rezervní roli zotavení HADR. Zastavte funkci zotavení HADR pro rezervní databázi a zrušte rezervní databázi. Proveďte upgrade primární databáze HADR. Znovu inicializujte rezervní databázi z kopie upgradované primární databáze pomocí příkazu restore nebo db2inidb.

**Reakce uživatele:** Analyzujte důvody, proč databázi nelze upgradovat, a proveďte nápravné akce uvedené ve vysvětlení.

## **DBI1206E Povolení funkce uživatele root** *název-funkce* **se nezdařilo. Podrobnosti naleznete v souboru** *soubor-žurnálu***.**

## **DBI1207E Vyhrazení služby pro funkci** *název-funkce* **se nezdařilo.**

**Vysvětlení:** Službu nelze v souboru služeb vyhradit. Možné příčiny:

- v Název služby a číslo portu jsou v souboru služeb použity.
- v Hodnoty názvu služby nebo čísla portu nejsou platné.

Reakce uživatele: Opravte uvedenou chybu a spusťte příkaz znovu.

## **DBI1208E Vyhrazení služby pro funkci** *název-funkce* **se nezdařilo.**

## **DBI1209E V konfiguračním souboru chybí klíčové slovo** *klíčové-slovo***.**

**Vysvětlení:** V konfiguračním souboru je vyžadováno klíčové slovo *klíčové-slovo*, aby mohla být povolena funkce uživatele root *název-funkce*.

**Reakce uživatele:** Zadejte platnou hodnotu pro klíčové slovo klíčové-slovo a spusťte příkaz znovu.

#### **DBI1210E Neznámá systémová chyba.**

#### **DBI1211E Provedení upgradu** *název\_adresáře* **se nezdařilo.**

**Vysvětlení:** Při upgradu adresáře došlo k systémové chybě (například zaplnění volného místa na disku nebo v paměti). Upgrade instance se nezdařil.

**Reakce uživatele:** Před opětovným zadáním tohoto příkazu se ujistěte, že je k dispozici dostatek volného místa na disku i dostatek paměti.

## **DBI1212W Upgrade lokálního adresáře databází v cestě** *cesta* **se nezdařil.**

**Vysvětlení:** Proces upgradu lokálního adresáře databází nebyl dokončen, protože došlo k neočekávané chybě. Bez lokálního adresáře databází není možný přístup do žádné z databází, které byly v lokálním adresáři katalogizovány.

Reakce uživatele: Proveďte některou z následujících akcí:

- 1. Odeberte lokální adresář databází a znovu katalogizujte databáze.
- 2. Uchovejte chybový soubor db2mgdbd.err a záložní soubor lokálního adresáře databází sqldbdir/sqldddir.bak, které byly vytvořeny v adresáři *cesta*, a u zástupce servisní organizace společnosti IBM zjistěte, jak je možné adresář opravit.

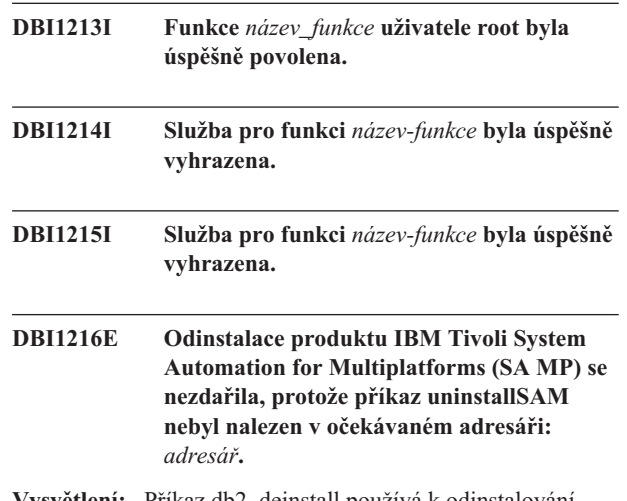

**Vysvětlení:** Příkaz db2\_deinstall používá k odinstalování produktu SA MP obslužný program uninstallSAM. Příkaz db2\_deinstall očekává, že nalezne obslužný program uninstallSAM v určeném adresáři, v tomto případě se tak však nestalo. Příčinou může být skutečnost, že aktuální verze produktu SA MP je starší než verze 2.2. Volba odinstalace produktu SA MP pomocí příkazu db2\_deinstall je podporována pouze pro produkt SA MP verze 2.2 nebo vyšší.

Produkt SA MP nebyl odinstalován.

**Reakce uživatele:** Produkt SA MP lze odinstalovat ručně pomocí příkazu uninstallSAM.

Další informace o obslužném programu uninstallSAM

## **DBI1217E • DBI1225W**

naleznete na adrese http://publib.boulder.ibm.com/tividd/td/ IBMTivoliSystemAutomationforMultiplatforms2.2.html.

#### **DBI1217E Nebyl nalezen platný identifikátor instalace.**

**Vysvětlení:** Všechny platné identifikátory byly z obrazu odebrány. Instalační program nedokáže stanovit, jaké jsou na obrazu k dispozici platné produkty a nemůže zobrazit seznam instalačních voleb.

**Reakce uživatele:** Obraz produktu byl upraven a nemá platný identifikátor, podle kterého by mohl instalační program zobrazit dostupné možnosti. Proveďte instalaci použitím původního obrazu produktu DB2.

## **DBI1218I Certifikát licence** *název\_souboru\_certifikátu\_licence* **pro produkt IBM Tivoli System Automation for Multiplatforms (SA MP) byl úspěšně nainstalován.**

**Vysvětlení:** Pro spolupráci produktu SA MP s funkcí DB2 High Availability (HA) je vyžadován platný certifikát licence. Tento certifikát licence byl úspěšně instalován nebo aktualizován.

**Reakce uživatele:** Není vyžadována žádná akce.

## **DBI1219E Instalace certifikátu licence** *název\_souboru\_certifikátu\_licence* **pro produkt IBM Tivoli System Automation for Multiplatforms (SA MP) se nezdařila.**

**Vysvětlení:** Pro spolupráci produktu SA MP s funkcí DB2 High Availability (HA) je vyžadován platný certifikát licence. Instalace nebo aktualizace tohoto certifikátu licence nebyla úspěšně provedena.

Pokud jste tento certifikát licence instalovali nebo aktualizovali prostřednictvím instalačního programu DB2, naleznete podrobnější informace týkající se příčiny selhání instalace nebo aktualizace v souboru žurnálu instalačního programu DB2.

**Reakce uživatele:** Chcete-li tento certifikát licence pro produkt SA MP instalovat nebo aktualizovat ručně, zadejte následující příkaz:

v samlicm -i *název-souboru-certifikátu-licence*

Další informace o příkazu samlicm naleznete v dokumentu http://publib.boulder.ibm.com/tividd/td/ IBMTivoliSystemAutomationforMultiplatforms2.2.html.

#### **DBI1220W Upgrade adresáře uzlů na cestě** *cesta* **se nezdařil.**

**Vysvětlení:** Proces upgradu adresáře uzlů nebyl dokončen, protože došlo k neočekávané chybě.

Reakce uživatele: Proveďte některou z následujících akcí:

1. Odeberte adresář uzlu a znovu katalogizujte položky uzlů.

2. Uchovejte chybový soubor db2ugndd.err a záložní soubor adresáře uzlů sqlnodir/sqlnddir.bak, které byly vytvořeny v adresáři cesta, a u zástupce servisní organizace společnosti IBM zjistěte, jak je možné adresář opravit.

## **DBI1221W Adresář uzlů je poškozený a nelze jej upgradovat.**

**Vysvětlení:** Soubory adresáře uzlu se liší nebo je soubor adresáře uzlu poškozen.

**Reakce uživatele:** Odeberte adresář uzlů a znovu katalogizujte položku uzlu.

## **DBI1222W Systémový adresář databází je poškozený a nelze jej upgradovat.**

**Vysvětlení:** Primární a záložní soubory systémového adresáře databází se liší nebo je systémový adresář databází poškozen.

**Reakce uživatele:** Odeberte systémový adresář databází a znovu katalogizujte všechny databázové položky.

## **DBI1223W Lokální adresář databází je poškozený a nelze jej upgradovat.**

**Vysvětlení:** Primární a záložní soubory adresáře databází se liší nebo je soubor lokálního adresáře databází poškozen.

**Reakce uživatele:** Ve výše uvedeném adresáři byl vytvořen soubor chyb db2mgdbd.err a záložní adresář databází sqldbdir/sqldddir.bak.

Tyto dva soubory uchovejte a u zástupce servisní organizace společnosti IBM zjistěte, jak je možné adresář opravit. Bez lokálního adresáře databází není možný přístup do žádné z databází, které byly v lokálním adresáři katalogizovány.

## **DBI1225W Došlo ke změně typu ověřování pro jednu nebo několik lokálně katalogizovaných databází.**

**Vysvětlení:** Byla zjištěna přinejmenším jedna položka katalogizované databáze, která má jiný typ ověřování než instance vlastníka dané databáze. Pokud neprovedete žádnou akci, zdědí všechny položky lokálně katalogizované databáze typ ověřování od dané instance.

**Reakce uživatele:** V souboru žurnálu pro příkaz db2ckupgrade vyhledejte seznam položek lokálně katalogizovaných databází, které mají jiný typ ověřování než instance. Jestliže chcete zachovat původní typ ověřování databáze, můžete změnit typ ověřování instance nebo přesunout databázi pod instanci s požadovaným typem ověřování. Před změnou typu ověřování instance však ověřte, zda chcete nový typ ověřování skutečně přidělit všem položkám katalogizovaných lokálních databází.

**DBI1227E Produkt** *název\_produktu* **není podporovaný produkt DB2 pro instalaci jiným uživatelem než root.**

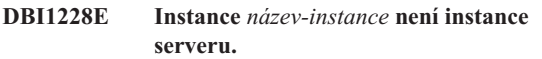

**Vysvětlení:** Některé úlohy konfigurace lze provádět pouze pro instance serveru DB2. Mezi takové úlohy konfigurace patří konfigurace vzdáleného připojení a komponenty DB2 Text Search.

**Reakce uživatele:** Pokud je zadaná instance instancí klienta a v systému je instalován server DB2, aktualizujte pomocí příkazu db2iupdt nebo db2nrupdt instanci klienta na instanci serveru. Poté úlohu konfigurace zopakujte.

**DBI1229E Upgrade kopie DB2 není v systému Windows podporován pro komponenty IBM Data Server Runtime Client, DB2 Thin Client a IBM Data Server Driver Package nainstalované v adresáři** *umístění\_instalace***.**

**Vysvětlení:** Došlo k jedné z následujících situací:

- Vybraná kopie DB2 pro upgrade představuje instalaci předchozích verzí komponent DB2 Run-Time, DB2 Run-Time Client Lite, DB2 Runtime Client nebo Data Server Runtime Client.
- v Instalovaným produktem DB2 je produkt IBM Data Server Runtime nebo IBM Data Server Driver Package.

Není podporován upgrade kopie DB2 z předchozích verzí komponent DB2 Run-Time, DB2 Run-Time Client Lite, DB2 Runtime Client a Data Server Runtime Client. Není také podporován upgrade kopie DB2 na komponentu IBM Data Server Runtime nebo IBM Data Server Driver Package.

**Reakce uživatele:** Pokud vyberete volbu Instalovat nový, provedete instalaci komponenty IBM Data Server Runtime Client nebo IBM Data Server Driver Package do nového adresáře. V případě produktu IBM Data Server Runtime Client upgradujte existující instance klienta na nové kopie DB2 příkazem db2iupgrade.

## **DBI1230E Systém DB2 nepodporuje upgrade pro vybranou kopii produktu DB2 instalovanou v umístění** *umístění\_instalace***.**

**Vysvětlení:** Systém DB2 nepodporuje upgrade pro vybranou kopii produktu DB2. Možné příčiny:

- 1. Alespoň jedna instance produktu DB2 je typu, který není podporován instalovaným databázovým produktem DB2. V operačních systémech Windows není podporován upgrade na typ instance DB2 nižší úrovně.
- 2. Administrační server DB2 DAS závisí na umístění instalace DB2, ze kterého byl vyžádán upgrade systému DB2, ale instalovaný produkt DB2 nepodporuje server DB2 DAS.

**Reakce uživatele:** Vyberte produkt DB2, který podporuje

všechny instance nebo servery DAS provázané s upgradovaným systémem DB2.

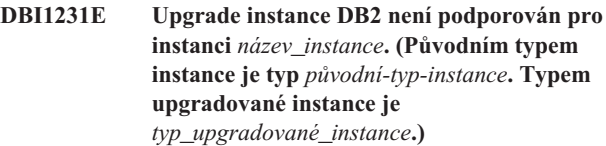

**Vysvětlení:** Určenou instanci DB2 nelze upgradovat na aktuální kopii produktu DB2. V operačních systémech Windows není podporován upgrade na typ instance DB2 nižší úrovně.

Reakce uživatele: Proved'te instalaci produktu DB2, který podporuje příslušný typ instance, a znovu spuste příkaz db2iupgrade.

#### **DBI1232E Odinstalace nemůže pokračovat.**

**Vysvětlení:** Možné příčiny:

- 1. Správce databází pro instanci *název-instance* je stále aktivní.
- 2. Služba instance DB2 Text Search je stále aktivní.

**Reakce uživatele:** Ukončete správce databází a zastavte službu instance DB2 Text Search. Pak spusťte příkaz znovu.

#### **DBI1233E Instanci** *název-instance* **nelze zrušit.**

**Vysvětlení:** Instanci nelze zrušit, je-li služba instance DB2 Text Search aktivní.

**Reakce uživatele:** Zastavte službu instance DB2 Text Search a pak spust'te příkaz znovu.

## **DBI1234E Aktualizace instance DB2 není pro instanci** *název-instance* **podporována. (Původním typem instance je typ** *původní-typ-instance***. Typem aktualizované instance je typ** *typ-aktualizované-instance***.)**

**Vysvětlení:** Určenou instanci DB2 nelze aktualizovat. Přechod na nižší verzi typu instance DB2 není podporován.

**Reakce uživatele:** Instalujte produkt DB2, který podporuje příslušný typ instance, a spusťte příkaz db2iupdt znovu.

## **DBI1235E Instalovat lze vždy pouze jeden produkt.**

**Vysvětlení:** Instalační program DB2 podporuje vždy pouze instalaci jednoho produktu.

Reakce uživatele: Určete pouze jeden produkt a spust'te příkaz znovu.

## **DBI1236E Instanci s více oblastmi** *název\_instance* **nelze upgradovat ani aktualizovat na instanci, která není rozdělena na oblasti.**

**Vysvětlení:** Upgradovaná nebo aktualizovaná instance má více oblastí. Aktuální kopie produktu DB2, na kterou provádíte

## **DBI1237E • DBI1250E**

upgrade nebo aktualizaci instance, nepodporuje instance s více oblastmi.

**Reakce uživatele:** Pokud instance DB2 neobsahuje žádné dělené lokální databáze a chcete používat instanci DB2, která nemá více oblastí, aktualizujte aktuální soubor db2nodes.cfg tak, aby obsahoval pouze jednu oblast, a spusť te příkaz znovu.

Pokud existuje dělená lokální databáze DB2 s instancí DB2, měli byste ji migrovat nebo aktualizovat na kopii DB2, která podporuje instance s více oblastmi. Produkt DB2 Enterprise Server Edition podporuje instance s více oblastmi.

## **DBI1237E Určené komponenty** *název-komponenty* **nelze odinstalovat, protože správce databází DB2 nebyl zastaven ve všech instancích souvisejících s aktuální instalací produktu DB2.**

**Vysvětlení:** Komponenty, jejichž odinstalace je požadována, souvisejí se správcem databází DB2. Správce databází DB2 je třeba zastavit ve všech instancích souvisejících s aktuální kopií produktu DB2, než bude možné zrušit určené komponenty.

**Reakce uživatele:** Zastavte správce databází DB2 ve všech instancích DB2 souvisejících s aktuální instalací produktu DB2 a spusťte příkaz znovu.

## **DBI1239I Informační centrum DB2 přijímá požadavky na portu** *číslo-portu***.**

#### **DBI1240E Nelze spustit správce databází.**

**Vysvětlení:** Při ověřování, zda je možné upgradovat katalogizované lokální databáze, nelze spustit správce databází.

**Reakce uživatele:** Odstraňte problémy, které brání spuštění správce databáze, a pak zkuste příkaz zopakovat.

#### **DBI1241I Démon Informačního centra je již aktivní.**

**Vysvětlení:** Příkaz pro spuštění Informačního centra DB2 byl již zpracován.

Příkaz nelze zpracovat.

**Reakce uživatele:** Aplikace již přijímá data.

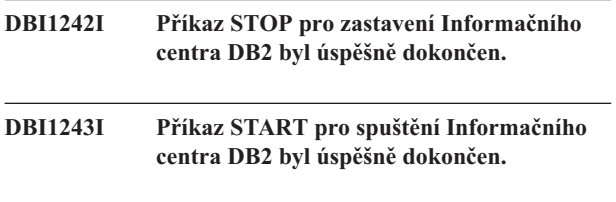

**DBI1244I Adresář pro instalaci produktu DB2 jiného uživatele než root -** *adresář*

## **DBI1245E V určené instalační cestě produktu DB2** *instalační-cesta* **byl nalezen jeden nebo více mezerových znaků; tyto znaky nejsou podporovány.**

**Vysvětlení:** Určená instalační cesta produktu DB2 obsahuje jeden nebo více mezerových znaků; tyto znaky nejsou při instalaci produktu DB2 na platformách Unix a Linux podporovány.

**Reakce uživatele:** Zadejte instalační cestu bez mezerových znaků a spusťte příkaz znovu.

## **DBI1246I Příkaz db2\_deinstall lze spustit pouze z instalačního adresáře produktu DB2.**

**Vysvětlení:** Počínaje produktem DB2 verze 9 lze příkaz db2\_deinstall lze spustit pouze z instalačního cesty produktu DB2. Je umístěn v adresáři DB2DIR/install, kde proměnná DB2DIR představuje adresář s instalovaným produktem DB2.

Reakce uživatele: Spusťte příkaz znovu z adresáře DB2DIR/install.

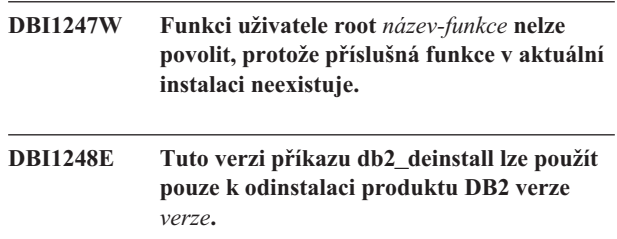

**Vysvětlení:** Chcete-li odinstalovat produkt DB2, je nutné použít příkaz db2\_deinstall, který je na stejné úrovni verze.

**Reakce uživatele:** Vyhledejte příslušné médium produktu DB2 a příkaz znovu spusťte. Můžete také spustit příkaz db2\_deinstall z adresáře <DB2DIR>/install, kde parametr <DB2DIR> představuje instalační cestu odebíraného produktu DB2.

## **DBI1249E Touto verzí příkazu doce\_deinstall lze odinstalovat pouze Informační centrum DB2 verze** *verze***.**

**Vysvětlení:** Chcete-li odinstalovat Informační centrum DB2, je nutné použít příkaz doce\_deinstall, který je na stejné úrovni verze.

**Reakce uživatele:** Vyhledejte příslušné médium Informačního centra DB2 a příkaz znovu spusťte. Můžete také spustit příkaz doce\_deinstall z adresáře <DB2DIR>/install, kde parametr <DB2DIR> představuje instalační cestu odebíraného Informačního centra DB2.

## **DBI1250E Aplikace stále používají instanci** *název-instance***.**

**Vysvětlení:** Stále jsou v provozu aplikace používající určenou instanci. Před tím, než lze příkaz úspěšně dokončit, musí být ukončeny všechny aplikace používající tuto instanci. Seznam aplikací používajících určenou instanci získáte

zadáním příkazu: db2 list applications

**Reakce uživatele:** Můžete počkat na ukončení práce se všemi aplikacemi nebo můžete explicitně vynutit jejich ukončení. Můžete se přihlásit jako vlastník instance a spustit příkaz

db2 force application all

Uvědomte si, že některé aplikace se při takovém způsobu ukončení mohou chovat neočekávaně. Po ukončení všech aplikací ukončete i správce databází příkazem db2stop.

## **DBI1251N Došlo k chybě při vytváření prostředku klastru pro tuto instanci.**

**Vysvětlení:** Příkazu db2iupgrade se nepodařilo inicializovat službu dělení do klastrů nebo nebyl nalezen existující prostředek DB2 určený k upgradu.

**Reakce uživatele:** Ověřte, zda má uživatelský účet, pod kterým jste aktuálně přihlášeni, oprávnění pro přístup ke službě dělení do klastrů. Dále zkontrolujte, zda je služba dělení do klastrů v systému aktivní a zda jsou všechny prostředky, na kterých závisí upgradovaný prostředek DB2, dostupné na aktuálním uzlu.

Pokud problém přetrvá, obraťte se s žádostí o pomoc na vašeho zástupce společnosti IBM.

## **DBI1252N Došlo k chybě při registraci typu prostředků serveru DB2 ve službě dělení do klastrů.**

**Vysvětlení:** Produkt DB2 vyžaduje dostupnost typu prostředků ve službě dělení do klastrů, příkaz k registraci typu prostředků však selhal.

**Reakce uživatele:** Ověřte, zda má uživatelský účet, pod kterým jste aktuálně přihlášeni, oprávnění pro přístup ke službě dělení do klastrů.

Zaregistrujte typ prostředků ručně pomocí obslužného programu ″db2wolfi.exe i″.

Pokud problém přetrvá, obrať te se s žádostí o pomoc na vašeho zástupce společnosti IBM.

## **DBI1253N Došlo k chybě při vytváření prostředku klastru pro tuto instanci. Systém se nemůže vrátit k původnímu nastavení.**

**Vysvětlení:** Došlo k chybě při vytváření prostředku klastru vyžadovaného pro tuto instanci. Existující prostředek klastru pro tuto instanci byl odebrán a nepodařilo se jej obnovit.

**Reakce uživatele:** Ověřte, zda má uživatelský účet, pod kterým jste aktuálně přihlášeni, oprávnění pro přístup ke službě dělení do klastrů. Dále zkontrolujte, zda je služba dělení do klastrů v systému aktivní a zda jsou všechny prostředky, na kterých závisí upgradovaný prostředek DB2, dostupné v aktuálním uzlu.

Vytvořte prostředek instance znovu pomocí správce klastrů dostupného v apletu ovládacího panelu nástrojů pro administraci.

Pokud problém přetrvá, obrať te se s žádostí o pomoc na vašeho zástupce společnosti IBM.

## **DBI1254N Došlo k chybě při upgradu prostředku klastru pro tuto instanci, protože se nepodařilo odebrat existující prostředek.**

**Vysvětlení:** Při upgradu instance je nutné odebrat prostředek klastru a vytvořit nový prostředek klastru využívající typ serveru DB2. Příkazu se nepodařilo odebrat existující prostředek klastru, a nemůže proto provést upgrade instance.

**Reakce uživatele:** Ověřte, zda má uživatelský účet, pod kterým jste aktuálně přihlášeni, oprávnění pro přístup ke službě dělení do klastrů. Dále zkontrolujte, zda je služba dělení do klastrů v systému aktivní a zda jsou všechny prostředky, na kterých závisí upgradovaný prostředek DB2, dostupné na aktuálním uzlu.

Pokud problém přetrvá, obrať te se s žádostí o pomoc na vašeho zástupce společnosti IBM.

## **DBI1255E Konfigurační soubor** *název-souboru* **potřebný pro vytvoření určeného typu instance nebyl nalezen.**

**Vysvětlení:** Konfigurační soubor vyžadovaný pro vytvoření určeného typu instance nebyl nalezen.

**Reakce uživatele:** Určete typ instance podporovaný aktuální instalací produktu DB2 a spusťte příkaz znovu.

## **DBI1257I Informační centrum DB2 nepřijímá požadavky.**

## **DBI1258E Informační centrum DB2 nelze spustit.**

**Vysvětlení:** Příkaz pro spuštění Informačního centra DB2 se nepodařilo úspěšně provést.

**Reakce uživatele:** Zprávy jsou zapisovány do souboru žurnálu doc/eclipse/workspace/.metadata/.log z instalační cesty Informačního centra DB2.

**DBI1259I Povolené funkce root:**

#### **DBI1260E Nelze číst ze souboru odpovědí.**

**Vysvětlení:** Nelze číst z daného souboru odpovědí. Ujistěte se, že soubor odpovědí má přístupová práva pro čtení a zadaná cesta souboru odpovědí je správná.

**Reakce uživatele:** Opravte přístupová práva a umístění souboru a pokus zopakujte.

#### **DBI1261E Hodnota není platná pro klíčové slovo.**

**Vysvětlení:** Hodnota určená v souboru odpovědí není platná pro klíčové slovo, kterému odpovídá. Seznam platných položek je uveden v ukázkovém souboru odpovědí.

## **DBI1262E • DBI1273W**

**Reakce uživatele:** Opravte následující řádek souboru odpovědí a pokus zopakujte.

#### **DBI1262E V souboru odpovědí bylo nalezeno neznámé klíčové slovo.**

**Vysvětlení:** Klíčové slovo v souboru odpovědí není platné. Seznam platných klíčových slov je uveden v ukázkovém souboru odpovědí.

**Reakce uživatele:** Opravte následující řádek souboru odpovědí a pokus zopakujte.

#### **DBI1263I Zakázané funkce root:**

**DBI1264E Při práci programu** *název-programu* **došlo k chybám. Další informace naleznete v souboru žurnálu pro instalaci** *název-žurnálu***.**

**Vysvětlení:** Všechny provedené i neúspěšné operace byly uloženy do tohoto souboru žurnálu.

**Reakce uživatele:** V žádném případě neprovádějte v tomto souboru změny. Tento soubor je určen pracovníkům technické podpory společnosti IBM.

# **DBI1265I Vyhrazená položka služby:**

**DBI1266I Další informace naleznete v souboru žurnálu** *název-žurnálu***.**

**Vysvětlení:** Všechny provedené i neúspěšné operace byly uloženy do tohoto souboru žurnálu.

**Reakce uživatele:** V žádném případě neprovádějte v tomto souboru změny. Tento soubor je určen pracovníkům technické podpory společnosti IBM.

#### **DBI1267I Položka služby k dispozici:**

#### **DBI1268E Sada souborů** *sada\_souborů* **není na instalačním médiu k dispozici.**

**Vysvětlení:** Jedna ze sad souborů, které mají být nainstalovány, nebyla na instalačním médiu nalezena. Pokud se sada souborů nenachází na instalačním médiu, nemůže být nainstalována.

**Reakce uživatele:** Ověřte, zda je sada souborů umístěna na instalačním médiu. Nenachází-li se sada souborů na instalačním médiu, zrušte její označení a operaci zopakujte.

## **DBI1269I Souhrn:**

#### **DBI1270E V souboru odpovědí byla objevena chyba.**

**Vysvětlení:** Během zpracování souboru odpovědí byla zjištěna chyba. Dokud nebude tento problém odstraněn, nelze pokračovat v instalaci.

**Reakce uživatele:** Opravte následující řádek souboru odpovědí a pokus zopakujte.

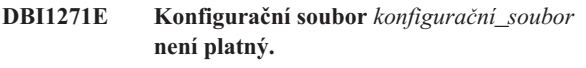

## **DBI1272I Chcete-li začít používat instanci produktu DB2** *název\_instance***, je nutné nastavit prostředí instance DB2 vytvořením zdroje db2profile nebo db2cshrc v adresáři sqllib. Můžete také otevřít nové okno přihlášení pro uživatele instance DB2.**

**Vysvětlení:** Instanci produktu DB2 lze použít teprve po vytvoření zdroje db2profile (pro uživatele shellu Bourne nebo Korn) nebo db2cshrc (pro uživatele shellu C).

**Reakce uživatele:** Prostředí instance DB2 nastavíte otevřením nového okna přihlášení pod uživatelem, který vlastní instanci produktu DB2, nebo vytvořením zdroje pro prostředí instance DB2, které zajistíte spuštěním následujícího příkazu pod uživatelským účtem vlastníka dané instance produktu DB2:

. \$HOME/sqllib/db2profile

source \$HOME/sqllib/db2cshrc

kde parametr \$HOME představuje domovský adresář uživatele, který vlastní instanci produktu DB2.

```
DBI1273W Službu instance DB2 Text Search nelze
             konfigurovat pro instanci. Kód příčiny:
             kód_příčiny.
```
**Vysvětlení:** Pokus o konfiguraci instance pro textové vyhledávání DB2 se nezdařil. Možné příčiny:

> Textové vyhledávání DB2 nebylo instalováno. Instalujte funkci textového vyhledávání DB2 z média instalace a zkuste akci zopakovat.

**2**

**1**

Zadaný název služby nebo číslo portu není platné. Délka platného názvu služby nesmí přesáhnout 14 znaků a platné číslo portu musí být v rozsahu 1024-65535.

**3**

Zadané číslo portu používá jiná aplikace. Vyberte číslo portu, které je k dispozici v systému.

**4**

Zadaný název služby nebo číslo portu koliduje s existujícími hodnotami v souboru služeb TCP/IP. Zadejte název služby a číslo portu, které jsou v systému k dispozici.
Nelze přistupovat k souboru služeb TCP/IP. Ověřte, že máte k souboru služeb přístup pro čtení a zápis. Dále zkontrolujte, zda je obsah souboru platný a zda soubor neobsahuje duplicitní položky.

**6**

Výchozí název služby je vyhrazený pro číslo portu, které se liší od zadané hodnoty. Zadejte název služby a číslo portu, které nebudou v konfliktu s existujícími položkami v souboru služeb TCP/IP.

**7**

Výchozí název služby je vyhrazený pro číslo portu, které využívá jiná aplikace. Vyberte název služby a číslo portu, které jsou v systému k dispozici.

**8**

Zadaný název služby je vyhrazený pro číslo portu, které používá jiná aplikace. Vyberte název služby a číslo portu, které jsou v systému k dispozici.

**9**

Pokus o vytvoření nebo kopírování adresářů nebo souborů textového vyhledávání DB2 v adresáři instance se nezdařil.

**10**

Pokus o čtení nebo zápis konfiguračních souborů textového vyhledávání DB2 v adresáři instance se nezdařil.

**11**

Pokus o vytvoření služby instance DB2 Text Search systému Windows se nezdařil.

**12**

Došlo k neočekávané vnitřní chybě.

**Reakce uživatele:** Pokud problém nevyřešíte provedením doporučené akce, která souvisí s kódem příčiny, obrať te se na technickou podporu společnosti IBM.

## **DBI1274N Službu instance DB2 Text Search pro instanci nelze zastavit.**

**Vysvětlení:** Pokus o zastavení služby instance DB2 Text Search se nezdařil. Službu systému Windows nelze zastavit.

**Reakce uživatele:** Ukončete server DB2 Text Search pro instanci a zkuste příkaz zopakovat.

## **DBI1275E Službu instance DB2 Text Search pro instanci nelze zastavit.**

**Vysvětlení:** Pokus o zastavení služby instance DB2 Text Search se nezdařil. Službu systému Windows nelze zastavit.

**Reakce uživatele:** Zastavte službu instance DB2 Text Search pro instanci a zkuste příkaz zopakovat.

## **DBI1276E Instalaci produktu DB2 v adresáři** *instalační\_cesta* **je možné aktualizovat pouze v případě, že jste přihlášeni jako uživatel, který instalaci provedl.**

**Vysvětlení:** Instalaci DB2 lze aktualizovat spuštěním příkazu installFixPack pouze v případě, že jste přihlášeni jako uživatel, který provedl instalaci produktu DB2.

Chcete-li aktualizovat instalaci produktu DB2 s oprávněním root, je nutné příkaz installFixPack spustit jako uživatel root.

Reakce uživatele: Znovu spusťte příkaz pod účtem příslušného uživatele.

## **DBI1277E Instalační cesta a běhová cesta se neshodují.**

**Vysvětlení:** Při nastavování běhové cesty pomocí příkazu db2chgpath byla zadána cesta, která neodpovídá aktuální cestě, ze které je produkt DB2 spuštěn.

**Reakce uživatele:** Proved'te některou z následujících akcí:

- v Přesuňte instalační cestu tak, aby odpovídala běhové cestě.
- Spust'te znovu příkaz db2chgpath s použitím správné běhové cesty, která odpovídá aktuální instalační cestě.

## **DBI1278W Ze souboru odpovědí bylo generováno varování.**

**Vysvětlení:** Během zpracování souboru odpovědí bylo generováno varování. Instalační program DB2 bude pokračovat v instalaci.

**Reakce uživatele:** Je-li to třeba, opravte následující řádek souboru odpovědí a pokus zopakujte.

## **DBI1279I Ze souboru odpovědí byla generována zpráva.**

**Vysvětlení:** Během zpracování souboru odpovědí byla generována zpráva. Instalační program DB2 bude pokračovat v instalaci.

**Reakce uživatele:** Toto je pouze informativní zpráva. Není vyžadována žádná akce.

## **DBI1281E Nelze inicializovat konfigurační soubor správce databází.**

**Vysvětlení:** Při pokusu o inicializaci konfiguračního souboru správce databází došlo k chybě. Instanci programu DB2 nelze vytvořit ani upgradovat.

**Reakce uživatele:** Při odstraňování problémů můžete využít údaje v souboru žurnálu. Problém vyřešte a příkaz proveďte znovu. Pokud problémy přetrvávají, obrať te se na softwarovou podporu společnosti IBM.

## **DBI1282W Konfigurační soubory správce databází nelze sloučit. Původní konfigurační soubor byl uložen pod názvem** *název\_konfiguračního\_souboru\_správce\_databází***. (Původním typem instance je typ** *původní\_typ\_instance***. Typem instance, kterou upgradujete nebo aktualizujete, je** *upgradovaný\_typ\_instance***.)**

**Vysvětlení:** Při pokusu o sloučení dvou konfiguračních souborů správce databází došlo k chybě. Původní konfigurační soubor správce databází nelze sloučit s novým konfiguračním souborem. Tato chyba může nastat, pokud upgradujete nebo aktualizujete instanci z vyššího typu instance na nižší typ instance.

Pokud aktualizace nebo upgrade instance proběhne úspěšně, dojde k vytvoření nové instance použitím výchozího nastavení konfigurace pro daný upgradovaný typ instance.

Tato chyba může nastat, pokud upgradujete nebo aktualizujete instanci z vyššího typu instance na nižší typ instance. Jestliže aktualizace nebo upgrade proběhne úspěšně, bude nová instance používat výchozí nastavení konfigurace pro nový typ instance.

**Reakce uživatele:** Zkontrolujte hodnoty v novém konfiguračním souboru správce databází. Parametry lze podle potřeby aktualizovat použitím původního konfiguračního souboru název\_konfiguračního\_souboru\_správce\_databází.

### **DBI1283E Nelze aktualizovat komunikační informace pro instanci** *instance***.**

**Vysvětlení:** Parametr SVCENAME nebo hodnoty registru DB2COMM nemohou být při vytváření instance aktualizovány.

**Reakce uživatele:** Ověřte, zda je parametr SVCENAME v konfiguračním souboru správce databází nastaven na "<název-profilu>" a proveďte aktualizaci pomocí příkazu

db2 update dbm cfg using

SVCENAME "<název-profilu>"

Dále proveďte aktualizaci proměnné DB2COMM na hodnotu tcpip pomocí příkazu

db2set DB2COMM=tcpip

# **DBI1284I Funkce** *název\_funkce* **byla úspěšně nastavena.**

## **DBI1285E Nastavení funkce** *název\_funkce* **se nezdařilo. Podrobnosti naleznete v souboru** *soubor-žurnálu***.**

**DBI1286E Obslužný program** *název\_programu* **nebyl nalezen.**

**Vysvětlení:** Chcete-li instalovat nebo aktualizovat produkty DB2, musí být obslužný program k dispozici.

**Reakce uživatele:** Ověřte, že je obslužný program instalován a jeho umístění je uvedeno v proměnné prostředí PATH.

Znovu zadejte příkaz.

## **DBI1287E Došlo k pokusu o použití příkazu db2\_deinstall na obraz pro platformu, která neodpovídá aktuální používané platformě** *platforma***.**

**Vysvětlení:** Možné příčiny:

- v Tento instalační obraz produktu DB2 není pro aktuální platformu platný.
- v Aktuální platforma není produktem DB2 podporována.

**Reakce uživatele:** Odeberte produkt DB2 s použitím obrazu instalace DB2 odpovídajícího aktuální platformě *platforma*, nebo přímo spusťte příkaz db2\_deinstall z adresáře 'DB2DIR/install', kde DB2DIR je instalační cesta produktu DB2.

## **DBI1288E Provedení programu** *název\_programu* **selhalo. Tento program selhal, protože uživatel nemá opravnění pro zápis do adresáře nebo souboru** *název\_adresáře\_nebo\_souboru***.**

**Vysvětlení:** Mezi možné důvody této chyby patří:

- v Daný adresář nebo soubor se nachází v lokálním systému souborů aktuálního počítače, ale jméno uživatele, který program spouští, nemá pro daný adresář nebo soubor oprávnění k zápisu.
- v Daný adresář nebo soubor se nachází v připojeném systému souborů NFS, který je připojený k aktuálnímu počítači, ale aktuální jméno uživatele nemá pro daný adresář nebo soubor oprávnění k zápisu.
- Aktuální jméno uživatele nemá oprávnění k zápisu pro daný adresář nebo soubor nacházející se v cílové oblasti. K tomu může dojít v případě, že operační systém aktuálního počítače je IBM AIX verze 6.1 nebo novější a jméno uživatele kořenu oblasti zátěže se snaží zapisovat do globální oblasti.
- v Aktuální jméno uživatele nemá oprávnění k zápisu pro daný adresář nebo soubor nacházející se v cílové zóně. K tomu může dojít v případě, že operační systém aktuálního počítače je Sun Solaris verze 10 nebo novější a jméno uživatele kořenu lokální zóny se pokouší zapisovat do globální zóny.
- v Na aktuálním počítači je operační systém Sun Solaris spuštěn v lokální zóně, která nemá oprávnění k zápisu pro adresář nebo soubor umístěný v globální zóně.

**Reakce uživatele:** Na tuto zprávu můžete reagovat těmito způsoby:

- · Spust'te program pomocí jména uživatele, které má oprávnění k zápisu pro daný adresář nebo soubor.
- v Upravte oprávnění pro daný adresář nebo soubor a umožněte jménu uživatele zápis do daného adresáře nebo souboru; poté znovu spusť te program.
- Upravte oprávnění jména uživatele tak, aby dané jméno uživatele mělo oprávnění k zápisu do daného adresáře nebo souboru, poté znovu spusťte program.

## **DBI1289W Obslužný program instalace nebo instance produktu DB2** *název-obslužného-programu* **selhal při konfiguraci oprávnění k souborům a vlastnictví pro soubory vztahující se ke službám DB2 ACS (Advanced Copy Services). Další informace naleznete v souboru žurnálu** *název-souboru-žurnálu***.**

**Vysvětlení:** Obslužný program instalace nebo instance produktu DB2 se pokoušel konfigurovat oprávnění a vlastnictví pro soubory služeb DB2 ACS umístěné v adresáři sqllib/acs v domovském adresáři instance DB2. Uvedený soubor žurnálu obsahuje informace o příčinách selhání obslužného programu instalace nebo instance produktu DB2.

Služby DB2 ACS pravděpodobně nebude možné používat, protože se obslužnému programu instalace nebo instance produktu DB2 nepodařilo konfigurovat oprávnění a vlastnictví pro tyto soubory.

**Reakce uživatele:** Pokud nebudete služby DB2 ACS používat, není nutné provádět přeinstalování serveru IBM Data Server ani nové vytvoření instance DB2.

Pokud budete služby DB2 ACS používat, proveďte následující kroky:

- 1. Vyhledejte v uvedeném souboru žurnálu další informace týkající se selhání.
- 2. Opravte příčinu selhání a proveďte akce doporučené v souboru žurnálu.

Další informace o konfiguraci služeb DB2 ACS naleznete v tématu ″Konfigurace služeb DB2 Advanced Copy Services″ v Informačním centru DB2.

## **DBI1290E Pokus o vytvoření registru profilu** *název-profilu* **selhal.**

**Vysvětlení:** Při vytváření registru profilu byla zaznamenána chyba. Došlo k jedné z následujících situací:

- v Nesprávná přístupová oprávnění pro nejvyšší adresář aktuální instalace produktu DB2.
- v Souborový systém nemá k dispozici dostatek volného místa na disku.

**Reakce uživatele:** Zkontrolujte přístupová oprávnění pro nejvyšší adresář aktuální instalace produktu DB2.

## **DBI1291E Instance** *název-instance* **nebyla nalezena na seznamu instancí.**

**Vysvětlení:** Určená instance nebyla nalezena na seznamu instancí.

**Reakce uživatele:** Ověřte, zda je v pořádku seznam instancí dodaný příkazem "db2ilist". Zadejte příkaz znovu s platným názvem instance.

### **DBI1292E Instance** *název-instance* **již je v seznamu instancí uvedena.**

**Vysvětlení:** Instance, kterou právě vytváříte nebo upgradujete, je již uvedena v seznamu instancí.

**Reakce uživatele:** Použijte jiný název instance, který ještě není uvedený v seznamu instancí zobrazeném příkazem db2ilist.

## **DBI1293E V tomto systému není instalován žádný server DB2 Query Patroller.**

**Reakce uživatele:** Pokud nebyl server DB2 Query Patroller instalován pomocí instalačního programu DB2, instalujte pomocí instalačního programu instanci určenou pro práci se serverem DB2 Query Patroller. V případě, že byla instalace již nastavena, zkontrolujte, zda je zaznamenána v souboru default.env a zda tento soubor mohou číst všichni uživatelé. Soubor default.env se nachází v adresáři

/usr/opt/db2\_08\_xx, kde xx je 01 nebo FPn, kde n je číslo opravy FixPak.

nebo /opt/IBM/db2/V8.x, kde x je 1 nebo FPn, kde n je číslo opravy FixPak.

## **DBI1294W Obslužnému programu instalace nebo instance produktu DB2** *název-obslužného-programu* **se nezdařilo spustit služby DB2 ACS (Advanced Copy Services). Další informace naleznete v souboru žurnálu** *název-souboru-žurnálu***.**

**Vysvětlení:** Služby DB2 ACS je nutné před použitím spustit. Obslužný program instalace nebo instance produktu DB2 se pokusil služby spustit, ale to se mu nezdařilo.

Můžete používat instanci DB2, nelze ale používat služby DB2 ACS, dokud nebudou tyto služby spuštěny.

**Reakce uživatele:** Chcete-li spustit služby DB2 ACS, proveďte následující kroky:

- 1. Vyhledejte v uvedeném souboru žurnálu další informace týkající se selhání.
- 2. Odstraňte příčinu selhání.
- 3. Spusť te služby DB2 ACS ručně.

Další informace o ručním spuštění služeb DB2 ACS naleznete v tématu ″Spuštění služeb DB2 Advanced Copy Services″ v Informačním centru DB2.

### **DBI1295E Seznam instancí nelze aktualizovat.**

**Vysvětlení:** Instanci nelze přidat nebo odebrat ze seznamu instancí. Při přidávání nebo odebírání instance ze seznamu instancí došlo k chybě. Došlo k jedné z následujících situací:

- v Nejsou k dispozici potřebná přístupová práva k registru profilu.
- Registr profilu není správně nastaven.
- Souborový systém nemá k dispozici dostatek volného místa na disku.

# **DBI1296E • DBI1300N**

**Reakce uživatele:** Zkontrolujte přístupová oprávnění pro soubory v profilu seznamu instancí pod nejvyšším adresářem aktuální instalace produktu DB2.

**DBI1296E Obslužnému programu instalace nebo instance produktu DB2** *název-obslužného-programu* **se nezdařilo zastavit služby DB2 ACS (Advanced Copy Services). Další informace naleznete v souboru žurnálu** *název-souboru-žurnálu***.**

**Vysvětlení:** Před aktualizací nebo upgradem instance DB2 je nutné zastavit službu DB2 ACS. Obslužný program instalace nebo instance produktu DB2 se pokusil služby zastavit, ale to se mu nezdařilo.

Instanci DB2 lze aktualizovat nebo upgradovat teprve po zastavení služby DB2 ACS.

**Reakce uživatele:** Chcete-li zastavit služby DB2 ACS, proveďte následující kroky:

- 1. Vyhledejte v uvedeném souboru žurnálu další informace týkající se selhání.
- 2. Odstraňte příčinu selhání.
- 3. Zastavte služby DB2 ACS ručně.

Další informace týkající se ručního zastavení služby DB2 ACS (Advanced Copy Services) naleznete v Informačním centru DB2.

**DBI1297E Profil instance** *název-profilu* **nelze aktualizovat.**

**Vysvětlení:** Při aktualizaci registru profilu instance došlo k chybě. Došlo k jedné z následujících situací:

- v Nejsou k dispozici potřebná přístupová práva k registru profilu instance.
- v Registr profilu není správně nastaven.
- v Souborový systém nemá k dispozici dostatek volného místa na disku.

**Reakce uživatele:** Zkontrolujte přístupová oprávnění pro soubory v profilu seznamu instancí pod nejvyšším adresářem aktuální instalace produktu DB2.

**DBI1298E Obslužnému programu instalace nebo instance produktu DB2** *název-obslužného-programu* **se nezdařilo zakázat služby DB2 ACS (Advanced Copy Services). Další informace naleznete v souboru žurnálu** *název-souboru-žurnálu***.**

**Vysvětlení:** Před zrušením instance DB2 či odebráním instalace serveru IBM Data Server provedené jiným uživatelem než uživatelem root je nutné zastavit služby DB2 ACS. Obslužný program instalace nebo instance produktu DB2 se pokusil služby zakázat, ale to se mu nezdařilo.

Dokud nebudou služby DB2 ACS zakázány, nelze zrušit instanci DB2 ani odebrat instalaci serveru IBM Data Server provedenou jiným uživatelem než uživatelem root.

**Reakce uživatele:** Chcete-li zakázat služby DB2 ACS, proveďte následující kroky:

- 1. Vyhledejte v uvedeném souboru žurnálu další informace týkající se selhání.
- 2. Odstraňte příčinu selhání.
- 3. Zakažte služby DB2 ACS ručně.

Další informace o ručním zakázání služeb DB2 ACS naleznete v tématu ″Zakázání služeb DB2 Advanced Copy Services″ v Informačním centru DB2.

## **DBI1299E Proměnná registru** *název-proměnné* **pro profil DB2 nebyla nastavena na hodnotu Null, protože je členem agregované sady.**

**Vysvětlení:** Několik proměnných registru pro profil DB2 lze seskupit dohromady a nastavovat je jako jedinou agregovanou proměnnou registru pro profil DB2. Jakmile pro profil DB2 nakonfigurujete agregovanou proměnnou registru, dojde k automatickému nastavení proměnných registru, které jsou členy dané sady, na jejich předdefinované hodnoty.

Proměnné registru pro profil DB2, které jsou členy agregované sady, nelze nastavit na hodnotu Null pomocí následující syntaxe příkazu db2set:

db2set *název-proměnné*=

Proměnné nebyla přiřazena hodnota Null.

**Reakce uživatele:** Chcete-li proměnnou registru pro profil DB2, která je součástí agregované sady, nastavit na hodnotu Null, použijte tuto syntaxi příkazu db2set:

db2set -null *název-proměnné*

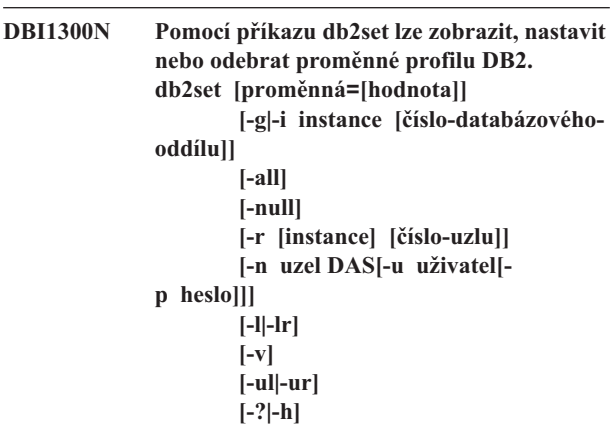

**Vysvětlení:** Příkaz má následující volby:

- **-g** Získání přístupu ke globálním proměnným profilu.
- **-i** Určení profilu instance, který bude použit místo aktuálního nebo výchozího profilu.
- **-n** Určení názvu uzlu vzdáleného serveru DB2 Administration Server.
- **-u** Určení jména uživatele, které bude použito pro připojení k serveru Administration Server.
- **-ul** Získání přístupu k proměnným uživatelského profilu.
- **-ur** Aktualizace proměnných uživatelského profilu.
- **-p** Určení hesla, které bude použito pro připojení k serveru Administration Server.
- **-r** Obnovení registru profilu dané instance. Není-li žádná zadána, použije se výchozí či aktuální instance.
- **-l** Výpis všech profilů instancí.
- **-lr** Výpis všech podporovaných proměnných registrů.
- **-v** Podrobný výstup.
- **-?** Zobrazení zprávy s nápovědou k příkazu.
- **-h** Tato volba má stejný význam jako volba -?.
- **-all** Zobrazení všech výskytů lokálních proměnných prostředí, jak jsou definovány v:
	- v prostředí označeném [e],
	- registru úrovně uživatele označeném [u],
	- v registru úrovně uzlu označeném [n],
	- v registru úrovně instance označeném [i] a
	- v registru globální úrovně označeném [g].
- **-null** Nastavení hodnot proměnných na Null v určené úrovni registru, čímž se zabrání vyhledávání hodnot v dalších úrovních registru, jak je definováno v pořadí vyhledávání hodnot proměnných.

#### Poznámky:

- v db2set bez názvu proměnné zobrazí všechny definované proměnné.
- v db2set <proměnná> zobrazí hodnotu proměnné <proměnná>.
- db2set <proměnná> (nic) odstraní proměnnou <proměnná>.
- db2set <proměnná>=<hodnota> změní hodnotu proměnné <proměnná>.
- db2set <proměnná> -null nastaví proměnnou <proměnná> na hodnotu NULL.
- db2set <proměnná> -all zobrazí všechny definované hodnoty proměnné <proměnná>.
- db2set -ur aktualizuje aktuální profil uživatele.
- v db2set <proměnná> -ul zobrazí definované proměnné <proměnná> na úrovni uživatele.
- v db2set -all zobrazí všechny definované proměnné na všech úrovních registrů.

### **DBI1301E Neplatná hodnota.**

**Vysvětlení:** Hodnota zadaná pro proměnnou registru je neplatná.

**Reakce uživatele:** Informace o platných hodnotách proměnné registru najdete v Informačním centru DB2. **DBI1302E Byl zaznamenán neplatný parametr.**

**Vysvětlení:** Byl použit neplatný parametr.

**Reakce uživatele:** Pomocí volby -? lze zobrazit zprávu s nápovědou k příkazu.

## **DBI1303W Proměnná není nastavena.**

**Vysvětlení:** Proměnná nebyla nastavena v registru profilu.

**Reakce uživatele:** Není vyžadována žádná další akce.

#### **DBI1304E Došlo k neočekávané chybě.**

**Vysvětlení:** Nástroj zaznamenal výskyt neočekávané systémové chyby.

**Reakce uživatele:** Kontaktujte zástupce servisní organizace pro produkt DB2.

#### **DBI1305E Nebyl nalezen registr profilu.**

**Vysvětlení:** Na cílovém počítači není založen registr profilu.

**Reakce uživatele:** Instalováním produktu DB2 vytvořte na cílovém počítači potřebný registr.

#### **DBI1306N Není definován profil instance.**

**Vysvětlení:** Instance není v registru cílového počítače definována.

**Reakce uživatele:** Zadejte název existující instance nebo vytvořte požadovanou instanci.

#### **DBI1307N Není definován profil uzlu instance.**

**Vysvětlení:** Uzel instance není v registru cílového počítače definován.

**Reakce uživatele:** Vytvořte registr instalováním požadovaných částí produktu DB2.

## **DBI1308E Není k dispozici dostatek volné vnitřní paměti.**

**Vysvětlení:** Nástroj zaznamenal výskyt chyby "nedostatek paměťových prostředků".

**Reakce uživatele:** Systém nemá k dispozici dostatek volné paměti. Ukončete aplikace, které nejsou pro aktuálně prováděné operace nezbytně nutné, nebo se pokuste operaci opakovat později.

### **DBI1309E Došlo k systémové chybě.**

**Vysvětlení:** Nástroj zaznamenal výskyt chyby operačního systému.

**Reakce uživatele:** Během přístupu k registru došlo k systémové chybě. Ujistěte se, že souborový systém, na němž je registr umístěn, má k dispozici dostatek volného paměťového

# **DBI1310E • DBI1321W**

prostoru, a pokud se jedná o vzdálený registr, že je k dispozici funkční připojení k síti LAN.

#### **DBI1310E Přístup ke vzdálenému registru není podporován.**

**Vysvětlení:** Nástroj nepodporuje volbu vzdáleného registru.

**Reakce uživatele:** Informace o tom, jak realizovat vzdálený přístup k registru, najdete v příručce Command Reference.

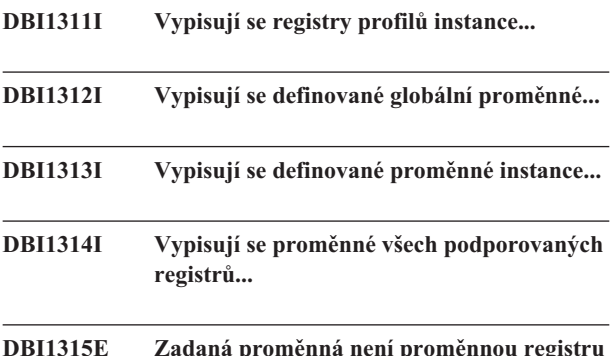

## **DBI1315E Zadaná proměnná není proměnnou registru agregačního typu.**

**Vysvětlení:** Aby bylo možné zobrazit definici skupiny, musí proměnná registru být proměnnou registru agregačního typu.

**Reakce uživatele:** Nezadávejte volbu -gd. Pokud chcete použít volbu -gd, zadejte platný název agregační proměnné.

### **DBI1316E Instance není instancí MPP.**

**Vysvětlení:** Cílová instance není instance MPP DB2.

**Reakce uživatele:** Zvolte instanci MPP.

### **DBI1317E Uzel instance již existuje.**

**Vysvětlení:** Existuje již duplicitní uzel instance.

**Reakce uživatele:** Zvolte jiný uzel instance.

## **DBI1318E Určená hodnota proměnné registry je příliš dlouhá.**

**Vysvětlení:** Délka hodnoty proměnné registry překračuje stanovený limit. Maximální délka hodnoty proměnné registru je 255 bajtů.

**Reakce uživatele:** Zadejte pro proměnnou registru kratší hodnotu.

**DBI1319W Proměnná** *název-proměnné* **byla nastavena explicitně a nebude ovlivněna konfigurací agregační proměnné** *název-agregačníproměnné***.**

**Vysvětlení:** Agregační proměnná registru byla konfigurována na hodnotu, jejíž definice skupiny obsahuje nastavení pro proměnnou, která byla nakonfigurována explicitně. Explicitně konfigurovaná hodnota bude zachována.

**Reakce uživatele:** Je-li to potřeba, nakonfigurujte proměnnou explicitně.

### **DBI1320W Varování:**

Vysvětlení: Tento skript slouží ke shromažďování informací, které může středisko podpory IBM použít k odstranění vašich problémů. Získané informace mohou mít důvěrnou povahu. Před odesláním výstupního souboru db2ginfo.txt středisku IBM budete proto pravděpodobně potřebovat obsah tohoto souboru upravit.

**Reakce uživatele:** Pokud jste si vědomi uvedené skutečnosti a chcete to potvrdit, spust'te skript s parametrem -y.

## **DBI1321W Nastavení ulimit pro instanci DB2** *název-instance* **neodpovídá doporučeným hodnotám pro produkt DB2 na aktuální platformě.**

**Vysvětlení:** V rámci nastavení ulimit pro aktuální instanci DB2 jiného uživatele než root jsou hodnoty voleb 'data' a 'nofiles' menší než hodnoty doporučené produktem DB2 na aktuální platformě. Doporučuje se nastavit volbu 'data' na hodnotu 'unlimited' a volbu 'nofiles' na hodnotu 'unlimited' nebo na maximální hodnotu povolenou systémem. Pokud volbu 'data' nelze nastavit na hodnotu 'unlimited', lze pro odhad hodnoty volby 'data' (v kB) vyžadované produktem DB2 pro aktuální platformu použít jako referenci následující vzorec:

výchozí\_hodnota\_volby\_data\_nastavení\_ulimit + ( ( 20 \* maximální\_počet\_souběžných\_aktivních\_databází ) + odhad\_maximálního\_počtu\_připojení ) \* max\_querydegree \* 8192

### kde:

- 1. výchozí hodnota volby data nastavení ulimit je výchozí hodnota volby 'data' nastavení ulimit pro uživatele systému. Výchozí hodnota pro systém IBM AIX je například 262144.
- 2. maximální\_počet\_souběžných\_aktivních\_databází je maximální počet souběžných aktivních databází pro příslušnou instanci DB2.
- 3. odhad\_maximálního\_počtu\_připojení je odhadovaný maximální počet databázových připojení pro příslušnou instanci DB2.
- 4. max\_querydegree je hodnota parametru ″MAX\_QUERYDEGREE″ pro konfiguraci správce databází DB2, pokud je v konfiguraci správce databází DB2 povolena volba INTRA\_PARALLEL. Není-li volba INTRA\_PARALLEL povolena, má parametr max\_querydegree hodnotu 1.

**Reakce uživatele:** Požádejte administrátora systému s oprávněními uživatele root o aktualizaci nastavení ulimit pro aktuální instanci DB2.

## **DBI1322I Použití: db2iprune r cesta\_ke\_vstupnímu\_souboru -o cesta\_k\_cílovému\_adresáři | -c [-t trasovací\_soubor] [-l název\_souboru\_žurnálu] [-h|-?]**

**Vysvětlení:** Pro příkaz db2iprune byl zadán nesprávný argument. Pro tento příkaz jsou platné následující argumenty:

### **-r cesta\_ke\_vstupnímu\_souboru**

Určuje úplnou cestu ke vstupnímu souboru, který má být použit. Vstupní soubor (soubor PRN) obsahuje úplný seznam komponent, které lze odebrat, a používá se k určení produktů, komponent a jazyků, které chcete z obrazu instalace odebrat.

### **-o cesta\_k\_cílovému\_adresáři**

Určuje úplnou cestu k umístění, do kterého má být zkopírován nově vzniklý obraz produktu DB2. Ověřte, že máte k tomuto adresáři přístupové oprávnění pro zápis.

## **-c**

Určuje, že chcete odstraňovat součásti přímo ze zdrojového obrazu instalace. Ověřte, že lze do adresáře se zdrojovým obrazem instalace zapisovat.

## **-t trasovací\_soubor**

(Pouze v operačních systémech Linux a UNIX.) Zapíná režim ladění. Ladicí informace jsou zapisovány do souboru s uvedeným názvem.

### **-l název\_souboru\_žurnálu**

Povoluje protokolování chyb. Pokud v operačních systémech Linux a UNIX není volba -l zadána, bude mít soubor žurnálu výchozí název tmpdir/db2iprune\_jméno\_uživatele.log. V operačních systémech Windows je soubor žurnálu db2iprune.log zapsán do cílového adresáře.

### **-h|-?**

Zobrazení informací o použití.

**Reakce uživatele:** Zadejte příkaz znovu s platnými parametry. Podrobnosti, příklady a poznámky týkající se použití příkazu db2iprune naleznete v Informačním centru DB2.

### **DBI1323I Použití:**

**db2rspgn -d výstupní\_adresář [-i instance] [-t trasovací\_soubor] [-h|-?]**

**Vysvětlení:** Pro příkaz db2rspgn byl zadán nesprávný argument. Pro tento příkaz jsou platné následující argumenty:

#### **-i instance**

Generuje určenou konfiguraci instance a uloží dané informace do vygenerovaného souboru odpovědí a konfiguračního profilu instance. Tento parametr je volitelný. Standardně jsou vybrány všechny instance. Chcete-li určit několik instancí, uveďte tento parametr několikrát za sebou. Příklad: -i instance\_db2\_1 -i instance\_db2\_3.

### **-t trasovací\_soubor**

(Pouze operační systémy Linux a UNIX) Zapíná režim ladění. Informace o ladění jsou zapisovány do souboru, jehož název je určený parametrem trasovací\_soubor.

## **-h|-?**

Zobrazení nápovědy.

**Reakce uživatele:** Zadejte příkaz znovu s platnými parametry.

## **DBI1324W Podpora příkazu** *název-příkazu* **byla zamítnuta. Další informace naleznete v Informačním centru produktu DB2.**

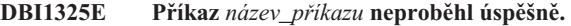

**Vysvětlení:** Alespoň pro jednu instanci je stále spuštěná služba instance DB2 Text Search.

**Reakce uživatele:** Zastavte službu instance DB2 Text Search a pak příkaz zopakujte.

### **DBI1326W Službu instance Text Search se nepodařilo znovu spustit.**

**Vysvětlení:** Před spuštěním příkazu instance DB2 je nutné zastavit službu instance Text Search. Proces produktu DB2 zastavil službu instance Text Search. Proces produktu DB2 však nemůže znovu spustit službu instance Text Search.

Reakce uživatele: Proved'te ruční spuštění služby instance Text Search.

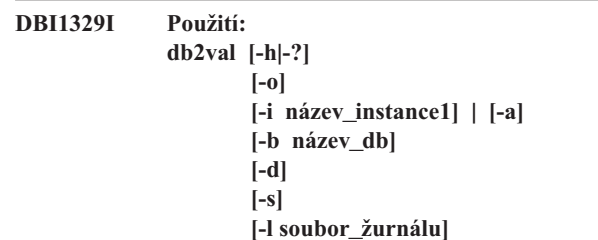

# **DBI1330W • DBI1335I**

**Vysvětlení:** Pro příkaz db2val byl zadán neplatný argument. Pro tento příkaz jsou platné následující argumenty:

**-o**

Určuje, že budou ověřeny pouze instalační soubory. Ověřování instance, databáze a rozšířeného zabezpečení nebude provedeno. Pokud tento parametr uvedete, budou parametry -i, -a, -b a -s ignorovány.

## **-i název\_instance**

Určuje název ověřované instance. Chcete-li určit ověřování několika instancí, uveďte tento parametr několikrát po sobě. Příklad: -i instance1 -i instance2.

- v (Operační systémy Windows) Pokud tento parametr neuvedete, použije se jako výchozí hodnota aktuální instance.
- v (Operační systémy Linux a UNIX) Tento parametr mohou používat pouze uživatelé root v instalacích systému DB2 s oprávněním root.

**-a**

Ověří všechny instance v kopii produktu DB2. V operačních systémech Linux a UNIX mohou tento parametr používat pouze uživatelé root v instalacích systému DB2 s oprávněním root. Tento parametr potlačuje volbu -i.

### **-b název\_db**

Ověří vytvoření lokální databáze a připojení k databázi zadaného názvu. Parametr se ignoruje v těchto situacích:

- v ověřovanou instancí je instance klienta,
- v (pouze v systému Linux nebo UNIX) při spuštění příkazu db2val uživatelem root nejsou uvedeny parametry -a a -i.

**-d**

(Pouze operační systémy Linux a UNIX) Tento parametr použijte pouze na výslovný pokyn pracovníka technické podpory produktu DB2. Parametr zapne ladicí režim.

**-s**

Spustí správce databází DB2 pro určenou instanci, která je součástí prostředí DPF.

### **-l soubor\_žurnálu**

Zapisuje žurnál do souboru se zadaným názvem. Není-li uvedený parametr -l, použije se tato výchozí cesta žurnálu:

- v v systému Linux nebo Unix cesta /tmp/db2valxx.log,
- v v systému Windows cesta Dokumenty\DB2LOG\ db2valxx.log.

kde xx je generovaná hodnota.

## **-h|-?**

Zobrazení informací o použití.

**Reakce uživatele:** Zadejte příkaz znovu s platnými parametry.

### **DBI1330W Tato akce může ovlivnit jiné instance.**

**Vysvětlení:** Soubor IWH.environment obsahuje globální informace pro všechny instance. Aktualizace tohoto souboru může ovlivnit všechny instance. Chcete pokračovat?

# **DBI1331E Ověření instalačního souboru pro kopii produktu DB2** *název\_kopie* **se nezdařilo.**

**Vysvětlení:** Pro některé funkce nebo komponenty chybí soubory nebo mají nesprávnou velikost.

**Reakce uživatele:** Chcete-li instalaci produktu DB2 opravit, vyberte v nástroji Přidat nebo odebrat programy pro příslušnou kopii produktu DB2 volbu Změnit a poté vyberte volbu Opravit. Znovu spusťte příkaz db2val.

## **DBI1332E Chybí soubor se šablonou pro soubor IWH.environment.**

**Vysvětlení:** Je vyžadován soubor se šablonou pro soubor IWH.environment.

## **DBI1333I Ověřování instalačního souboru pro kopii produktu DB2** *název\_kopie* **bylo úspěšně dokončeno.**

## **DBI1334E Ověřování instalačního souboru pro kopii produktu DB2 instalovanou ve složce** *umístění\_instalace* **se nezdařilo. Kód příčiny:** *kód\_příčiny***.**

### **Vysvětlení:**

- 1. Pro některé funkce nebo komponenty chybí soubory nebo soubory mají nesprávnou velikost.
- 2. Vestavěná cesta běhového prostředí pro některé soubory knihoven nebo spustitelné soubory produktu DB2 není správně nastavena.

Reakce uživatele: Proved'te některou z následujících akcí:

- 1. Spusť te příkaz installFixPack -f úroveň z instalačního média a znovu nainstalujte produkty. Znovu spusťte příkaz db2val.
- 2. Pro instalace s oprávněním root spusť te příkaz <DB2-installation-path>/install/db2chgpath jako uživatel root. Pro instalace bez oprávnění non-root spust'te příkaz <DB2-installation-path>/install/db2chgpath jako vlastník kopie. Znovu spusťte příkaz db2val.

**DBI1335I Ověřování instalačního souboru pro kopii produktu DB2 instalovanou v umístění** *umístění\_instalace* **bylo úspěšně dokončeno.**

## **DBI1336E Ověření prostředí dělené databáze pro instanci** *název\_instance* **se nezdařilo. Kód příčiny:** *kód\_příčiny***.**

## **Vysvětlení:**

- 1. Formát konfiguračního souboru uzlů produktu DB2 (db2nodes.cfg) je nesprávný.
- 2. Ostatní servery databázové oblasti nejsou přístupné.
- 3. Počáteční a koncové porty pro správce FCM (Fast Communication Manager) nejsou správně vyhrazeny na všech serverech databázové oblasti.
- 4. Adresář s profilem instance není přístupný ze všech serverů databázové oblasti.
- 5. Služba instance je spuštěna pod jiným než doménovým účtem. V důsledku toho nelze instanci DB2 spustit.
- 6. Instalační adresář pro instanci není přístupný ze všech serverů databázové oblasti.
- 7. Úroveň kódu na jednotlivých serverech databázové oblasti není konzistentní.
- 8. Je-li v operačních systémech Windows příkaz db2val spuštěn s cílem ověřit instanci s více oblastmi, je vyžadováno oprávnění doménového uživatelského účtu.
- 9. Došlo k neočekávané vnitřní chybě.

## **Reakce uživatele:**

- 1. Ověřte, že formát souboru db2nodes.cfg odpovídá standardu pro produkt DB2.
- 2. Zkontrolujte, zda je soubor .rhosts konfigurován ve všech oblastech. Je-li proměnná registru DB2RSHCMD nastavena na hodnotu ssh, ověřte, že je k dispozici obslužný program vzdáleného shellu ssh.
- 3. Ověřte, že jsou počáteční a koncové porty pro správce FCM v každém počítači, který se podílí na prostředí dělené databáze, volné a vyhrazené. Počáteční port by měl být stejný ve všech podílejících se počítačích.
- 4. Ověřte, že adresář s profilem instance v počítači, který je vlastníkem instance, je sdílen mezi všemi servery databázové oblasti. Adresář s profilem instance by měl být ve formátu UNC.
- 5. Na všech serverech databázové oblasti použijte doménový účet pro službu instance.
- 6. Ověřte, že je adresář s profilem přístupný ze všech serverů databázové oblasti.
- 7. Ověřte, že je ve všech počítačích, které se podílejí na prostředí dělené databáze, instalována stejná úroveň kódu.
- 8. Přihlaste se jako uživatel s oprávněním doménového uživatelského účtu a zopakujte příkaz.
- 9. Znovu spusťte příkaz db2val. Pokud tato chyba přetrvává, obrať te se na zástupce střediska softwarové podpory společnosti IBM.

## **DBI1337I Ověřování prostředí dělené databáze pro instanci** *název\_instance* **bylo úspěšně dokončeno.**

## **DBI1338E Ověřování instance** *název\_instance* **se nezdařilo. Kód příčiny:** *kód\_příčiny***.**

## **Vysvětlení:**

- 1. Výchozí instance není nastavena.
- 2. Některé soubory v adresáři instance jsou poškozené. Symbolické odkazy na soubory neukazují na aktuální instalační cestu kopie DB2 a mohlo dojít ke změně oprávnění a vlastnictví souborů.
- 3. Nastavení modulu DB2 Extended Security nepovoluje aktuálnímu uživateli spustit instanci. Je-li modul Extended Security aktivovaný, uživatel musí patřit do skupiny DB2ADMNS.
- 4. Spuštění instance vyžaduje oprávnění pro čtení souboru /etc/services.
- 5. Pro ověření této instance je vyžadováno oprávnění SYSADM.
- 6. Nastavení prostředí dělené databáze není správné.
- 7. Instanci se nepodařilo spustit, protože došlo k chybám systému.
- 8. Došlo k neočekávané vnitřní chybě.

### **Reakce uživatele:**

- 1. Nastavte proměnnou registru profilu DB2INSTDEF na instanci v kopii DB2.
- 2. Spusťte příkaz db2iupdt nebo db2nrupdt s parametrem -k pro instanci.
- 3. Přidejte aktuálního uživatele do skupiny DB2ADMNS a znovu spusťte příkaz.
- 4. Zkontrolujte, zda máte oprávnění pro čtení souboru /etc/services.
- 5. Přihlaste se jako uživatel s oprávněním SYSADM a znovu spust'te příkaz.
- 6. Otevřete soubor žurnálu s ověřením prostředí dělené databáze a zjistěte podrobné informace.
- 7. Prohlédněte soubor žurnálu a vyhledejte podrobné informace.
- 8. Znovu spusť te příkaz db2val. Pokud tato chyba přetrvává, obrať te se na zástupce střediska softwarové podpory společnosti IBM.

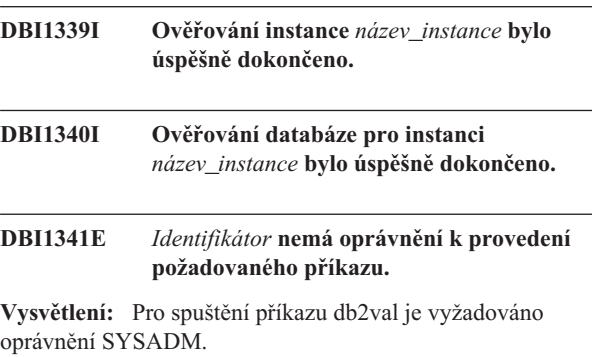

**Reakce uživatele:** Přihlaste se jako uživatel s oprávněním SYSADM a znovu proveďte příkaz.

# **DBI1342E • DBI1355I**

### **DBI1342E Instance** *název\_instance* **neexistuje v aktuální kopii DB2.**

**Vysvětlení:** Zadaná instance neexistuje v aktuální kopii DB2 a instance nebude ověřena.

**Reakce uživatele:** Znovu spusťte příkaz db2val s instancí, kterou vypíše příkaz db2ilist pro aktuální kopii DB2.

- **DBI1343I Zpracování příkazu db2val bylo úspěšně dokončeno. Podrobnosti naleznete v souboru žurnálu** *cesta\_k\_žurnálu***.**
- **DBI1344E Úlohy ověřování příkazu db2val se nezdařily. Podrobnosti naleznete v souboru žurnálu** *cesta\_k\_žurnálu***.**

## **DBI1345W Oprávnění pro čtení souboru /etc/services není přiděleno všem uživatelům. Nedostatečná úroveň práv může způsobit chybu při vytváření instance.**

**Vysvětlení:** Vytvoření instance vyžaduje, aby uživatelé, kteří spravují instanci, měli oprávnění pro čtení souboru /etc/services.

**Reakce uživatele:** Zajistěte, aby uživatelé měli oprávnění pro čtení souboru /etc/services.

**DBI1346W Cesta** *cesta* **definovaná v konfigurační proměnné správce databází DFTDBPATH není na aktuálním serveru databázové oblasti přístupná. Důsledkem může být selhání vytváření databáze.**

**DBI1347W Zpracování příkazu db2val bylo dokončeno s varováními. Podrobnosti naleznete v souboru žurnálu** *cesta\_k\_žurnálu***.**

**DBI1348W Oprávnění k instalačnímu adresáři pro čtení a provádění nejsou udělena všem. Tento nedostatek oprávnění může způsobit problémy při používání produktu DB2.**

**DBI1349W Ověřování instalačního souboru vrátilo varování pro kopii DB2 instalovanou ve složce** *umístění\_instalace***. Podrobnosti naleznete v souboru žurnálu** *cesta\_k\_žurnálu***.**

## **DBI1350E Ověřování databáze se nezdařilo pro instanci** *název\_instance***. Kód příčiny:** *kód\_příčiny***.**

- **Vysvětlení:** Ověřování databáze se nezdařilo. Možné příčiny:
- 1. Vytvoření databáze se nezdařilo kvůli chybám systému.
- 2. Nepodařilo se připojit k databázi kvůli chybám systému.
- 3. Došlo k neočekávané vnitřní chybě.

**Reakce uživatele:** Vyhledejte podrobné informace v souboru žurnálu nebo znovu spusťte příkaz db2val. Pokud tato chyba přetrvává, obrať te se na zástupce střediska softwarové podpory společnosti IBM.

## **DBI1351E Tento příkaz smí spustit pouze vlastník instance.**

**Vysvětlení:** Chcete-li spustit tento příkaz, musíte být vlastníkem instance serveru DB2 Query Patroller.

**Reakce uživatele:** Zkontrolujte, zda je instance serveru DB2 Query Patroller správně zaznamenána v souboru default.env. Přihlaste se jako vlastník instance serveru DB2 Query Patroller a zadejte příkaz znovu. Soubor default.env naleznete pod nejvyšším adresářem aktuální instalace produktu DB2.

#### **DBI1352E Instance** *název-instance* **není instance ESE.**

**Vysvětlení:** Server nebo agent DB2 Query Patroller musí být vytvořen v instanci ESE.

Reakce uživatele: Spusťte příkaz znovu s použitím platného názvu instance ESE nebo vytvořte a nastavte novou instanci ESE a opakujte příkaz.

## **DBI1353E Server DB2 Query Patroller již byl na některé instanci nastaven.**

**Vysvětlení:** Server DB2 Query Patroller lze instalovat pouze do jedné instance DB2.

**Reakce uživatele:** Spuštěním příkazu dqplist zjistěte, která instance je použita jako server DB2 Query Patroller. Je-li název této instance správný, nemusíte server vytvářet příkazem dqpcrt. Chcete-li instalovat agenta, musíte zadat správný název instance. V případě, že nalezená instance již k tomuto účelu není využívána, příslušnou instanci pomocí příkazu dqpdrop název\_inst

odeberte. Pak znovu zadejte příkaz dqpcrt.

## **DBI1354E Instance** *název-instance* **není instancí serveru DB2 Query Patroller.**

**Reakce uživatele:** Spuštěním příkazu dqplist zjistěte správný název instance serveru a zadejte příkaz znovu.

# **DBI1355I Použití: dqpcrt [-h|-?]** *-s|-a* **-p NázevPortu NázInst**

**Vysvětlení:** Byl zadán chybný argument. Pro tento příkaz jsou platné následující argumenty:

#### **NázevPortu**

název portu, který má být použit pro práci serveru nebo agenta DB2 Query Patroller.

- **NázInst** název instance, která je použita jako instance serveru DB2 Query Patroller.
- **-s** vytvoření serveru DB2 Query Patroller v uvedené instanci.
- **-a** vytvoření agenta DB2 Query Patroller v uvedené instanci.
- **-h|-?** zobrazení informací o použití

Volba -a je platná pouze pro instanci s více databázovými oblastmi.

**Reakce uživatele:** Zadejte příkaz znovu se správnou syntaxí.

**DBI1356I Použití: dqplist [-h|-?]**

**Vysvětlení:** Byl zadán chybný argument. Pro tento příkaz jsou platné následující argumenty:

**-h|-?** zobrazení informací o použití

**Reakce uživatele:** Zadejte příkaz znovu se správnou syntaxí.

# **DBI1357I Použití: dqpdrop [-h|-?] NázInst**

**Vysvětlení:** Byl zadán chybný argument. Pro tento příkaz jsou platné následující argumenty:

**NázInst** název instance, ze které chcete odebrat server DB2 Query Patroller

**-h|-?** zobrazení informací o použití

Tento příkaz lze zadat pouze na uzlu, na kterém byl server DB2 Query Patroller vytvořen.

**Reakce uživatele:** Zadejte příkaz znovu se správnou syntaxí.

## **DBI1358W Neúspěšný pokus o změnu souborů profilu DB2 Query Patroller.**

**Vysvětlení:** Pokus o aktualizaci souboru dqpprofile nebo dqpcshrc selhal. Možné příčiny:

- v Tyto soubory v podadresáři sqllib domovského adresáře instance neexistují.
- v Nemáte oprávnění pro zápis do těchto souborů.
- v Nepodařilo se vytvořit dočasný soubor v adresáři /tmp.

**Reakce uživatele:** Zkontrolujte existenci těchto souborů a oprávnění pro zápis do nich. Dále zjistěte, zda můžete zapisovat do adresáře /tmp. Zadejte příkaz znovu.

## **DBI1359E Nelze odebrat server DB2 Query Patroller z instance** *název-instance***.**

**Vysvětlení:** Pokus o odebrání serveru DB2 Query Patroller z uvedené instance selhal.

**Reakce uživatele:** Ručně odeberte soubor sqllib/cfg/dqplevel z domovského adresáře vlastníka instance. Dále otevřete soubor default.env v libovolném textovém editoru a odeberte z něj řádek DQPSERVER. Soubor default.env naleznete pod nejvyšším adresářem aktuální instalace produktu DB2.

## **DBI1360E Nelze dokončit instalaci programu DB2 Query Patroller.**

**Vysvětlení:** Pokus o instalaci serveru DB2 Query Patroller selhal. Možné příčiny:

- Selhání pokusu o vytvoření databáze serveru DB2 Query Patroller
- v Selhání pokusu o vytvoření skupiny databázových oblastí na určeném uzlu
- v Selhání pokusu o vytvoření tabulkového prostoru ve skupině uzlů

**Reakce uživatele:** Pokud došlo k selhání při vytváření databáze nebo skupiny databázových oblastí, pokuste se je vytvořit ručně a proved'te příkaz znovu.

Pokud k selhání došlo při vytváření tabulkového prostoru, zjistěte, zda máte oprávnění pro zápis do adresáře, který jste zadali. Pokuste se vytvořit tabulkový prostor ručně.

## **DBI1361E Nebyl instalován kód serveru DB2 Query Patroller.**

**Vysvětlení:** Nebyl instalován kód serveru DB2 Query Patroller, jehož přítomnost je nutnou podmínkou provedení aktuální operace.

**Reakce uživatele:** Instalujte kód serveru DB2 Query Patroller a zadejte příkaz znovu.

## **DBI1362W Byly detekovány objekty schématu IWM.**

**Vysvětlení:** Produkt DB2 detekoval objekty schématu IWM pocházející zřejmě z předcházející instalace IWM.

**Reakce uživatele:** Pokud si přejete zachovat existující objekty schématu IWM, nemusíte provádět žádnou činnost. Chcete-li existující objekty odebrat a vytvořit nové, zadejte příkaz dqpsetup znovu s parametrem -o.

## **DBI1363E Nepodařilo se vytvořit objekty schématu IWM.**

**Vysvětlení:** Pokus o vytvoření objektů schématu IWM selhal.

**Reakce uživatele:** Zkontrolujte, zda oba soubory db2\_qp\_schema a iwm\_schema.sql jsou umístěny v adresáři /usr/opt/db2\_08\_xx/bin, kde xx je 01 nebo FPn, kde n je číslo opravy FixPak.

Pokud tyto soubory existují, najdete protokol o proceduře vytváření schématu IWM v souboru /tmp/iwmschcr.log. Odstraňte případné chyby a zadejte příkaz dqpsetup znovu.

## **DBI1364E Neexistují žádné objekty předchozího schématu produktu DB2 Query Patroller.**

**Vysvětlení:** Žádné objekty předchozího schématu produktu DB2 Query Patroller, které by mohly být migrovány, nebyly nalezeny.

**Reakce uživatele:** Zadejte příkaz dqpsetup znovu se

# **DBI1365E • DBI1376E**

správnou syntaxí. Pomocí příkazu 'dqpsetup -h' můžete zobrazit nápovědu příkazu.

#### **DBI1365E Číslo uzlu není definováno.**

**Vysvětlení:** Číslo uzlu není definováno v souboru db2nodes.cfg.

**Reakce uživatele:** Otevřete soubor db2nodes.cfg a zjistěte, zda obsahuje požadovanou položku. Zadejte příkaz znovu se správným číslem uzlu, které je zaznamenáno v souboru db2nodes.cfg.

#### **DBI1366E Kontejner** *cesta-sms* **se již používá.**

**Vysvětlení:** Adresář označený jako kontejner tabulkového prostoru již existuje.

**Reakce uživatele:** Zadejte příkaz znovu s použitím jiného adresáře jako kontejneru tabulkového prostoru.

## **DBI1367E Nepodařilo se svázat soubory uvedené v seznamu** *seznam-vazeb***.**

**Vysvětlení:** Při pokusu o svázání souborů uvedených ve jmenovaném souboru se vyskytla chyba.

Reakce uživatele: Proved'te vázání ručně.

#### **DBI1368E Připojení k databázi DQP** *db2dbdft* **selhalo.**

**Vysvětlení:** Databáze pravděpodobně neexistuje.

**Reakce uživatele:** Pomocí všech vyžadovaných parametrů příkazu dqpsetup určete, zda chcete vytvořit novou instanci DQP. Instanci nelze upgradovat.

## **DBI1369W Ověřování prostředí dělené databáze pro instanci** *název\_instance* **bylo dokončeno s varováními.**

#### **DBI1370W Nelze upravit soubor .profile nebo .login uživatele** *název-instance***.**

**Vysvětlení:** Produktu DB2 se nezdařilo upravit soubor .profile nebo .login tohoto uživatele. Tyto soubory neexistují nebo nemáte oprávnění do nich zapisovat. Nebude-li změna provedena, musíte prostředí nastavit ručně při každém přihlášení k produktu DB2 Query Patroller pod tímto jménem uživatele.

**Reakce uživatele:** Další informace o automatickém nastavení prostředí DB2 jsou uvedeny v příručce Začínáme.

## **DBI1371E Pro spuštění serveru Query Patroller chybí potřebné argumenty.**

**Vysvětlení:** Instance Query Patroller musí být při instalaci serveru DB2 Query Patroller nastavena jako server. Proto jsou vyžadovány následující argumenty:

- 1. Skupina uzlů.
- 2. Číslo uzlu.
- 3. Název databáze.
- 4. Tabulkový prostor.
- 5. Tabulkový prostor výsledků.
- 6. Cesta k tabulkovému prostoru.

A volitelně:

Velikost prostoru DMS.

**Reakce uživatele:** Zadejte vyžadované nebo volitelné argumenty v souboru odpovědí.

## **DBI1372E Nelze vytvořit instanci serveru Query Patroller.**

**Vysvětlení:** Pro vytvoření instance serveru Query Patroller musí být nainstalován produkt DB2 Query Patroller Server.

### **Reakce uživatele:**

- Nainstalujte produkt DB2 Query Patroller Server.
- Chcete-li vytvořit agenta Query Patroller, zadejte argumenty pro skupinu uzlů, číslo uzlu, název databáze, tabulkový prostor, výsledný tabulkový prostor, cestu tabulkového prostoru a velikost tabulkového prostoru DMS.

## **DBI1373E Při vytváření nové instance ESE nelze vytvořit instanci serveru Query Patroller.**

**Reakce uživatele:** V samostatných krocích vytvořte instanci ESE a nastavte tuto instanci jako server Query Patroller.

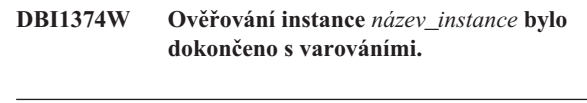

## **DBI1375E Bez nainstalovaného produktu ESE nelze vytvořit instanci Query Patroller.**

**Reakce uživatele:** Nainstalujte produkty ESE a DB2 Query Patroller Agent/Server.

## **DBI1376E Chcete-li vytvořit instanci Query Patroller, musíte určit název služby a číslo portu uživatele IWM.**

## **Reakce uživatele:**

- v Pro vytvoření instance Query Patroller je třeba zadat název služby a číslo portu uživatele IWM.
- Pokud nechcete vytvořit instanci Query Patroller, odstraňte ze souboru odpovědí určení skupiny uzlů, čísla uzlu, názvu databáze, tabulkového prostoru, výsledného tabulkového prostoru, cesty tabulkového prostoru a velikosti tabulkového prostoru DMS.
- **DBI1377N Program db2isetup nemohl v daném počítači najít odpovídající běhové prostředí jazyka Java. Pokud je k dispozici běhové prostředí jazyka Java** *verze\_jre***, nastavte proměnnou JAVA\_HOME prostředí jazyka Java a vyvolejte příkaz znovu. V opačném případě vyhledejte informace o doporučeném prostředí Java pro daný operační systém v požadavcích k instalaci produktu DB2. Pokud chcete použít vlastní prostředí JRE, nastavte proměnnou DB2USELOCALJRE=true.**
- **DBI1378N Program db2setup nemohl v daném počítači najít odpovídající běhové prostředí jazyka Java (JRE). Jestliže je k dispozici běhové prostředí jazyka Java** *verze\_jre***, nastavte proměnnou JAVA\_HOME prostředí jazyka Java a vyvolejte příkaz znovu. Není-li prostředí k dispozici, vyhledejte informace o prostředí Java, které je doporučeno pro daný operační systém, v poznámkách k instalaci produktu DB2. Nemáte-li možnost získat vhodné běhové prostředí Java Runtime Environment, můžete tento produkt instalovat z příkazového řádku pomocí skriptu doc\_install. Informace o používání skriptu získáte po jeho spuštění bez parametrů. Chcete-li použít vlastní prostředí JRE, nastavte proměnnou DB2USELOCALJRE=true.**
- **DBI1379I Příkaz db2val je spuštěn. Zpracování může trvat několik minut.**

**DBI1380W Databázi** *název\_databáze* **nelze odebrat.**

**Vysvětlení:** Databázi mohou používat jiné aplikace.

Reakce uživatele: Chcete-li databázi ručně zrušit, spust'te tento příkaz: db2 drop db *název\_databáze*

## **DBI1381W Ověřování databáze pro instanci** *název\_instance* **bylo dokončeno s varováními.**

## **DBI1382W Správce databází pro instanci** *název\_instance* **nelze ukončit.**

**Vysvětlení:** Databáze se pravděpodobně stále používá.

**Reakce uživatele:** Chcete-li ukončit správce databází, spusťte příkaz db2stop.

**DBI1383I Je nutné použít příkaz db2iset s parametrem úplné cesty a ručně aktualizovat registr DB2 pro aktuální instanci. Příklad: /opt/ibm/db2/V9.7/ instance/db2iset -d** *název\_instance***.**

## **DBI1384E Vytvoření instance** *název\_instance* **se nezdařilo.**

**Vysvětlení:** Konfiguraci komponenty DB2 Text Search lze provést pouze pro instanci serveru.

**Reakce uživatele:** Komponentu DB2 Text Search konfigurujte pouze v instanci serveru.

## **DBI1385W Funkce DB2 Text Search nepodporuje dělené instance.**

**Vysvětlení:** Funkci DB2 Text Search nelze pro tuto instanci konfigurovat.

**Reakce uživatele:** Chcete-li používat funkci DB2 Text Search, konfigurujte instanci s jednou oblastí.

### **DBI1386N Účet** *jméno\_uživatele* **je zamknutý.**

**Vysvětlení:** Účet uživatele je zamknutý operačním systémem.

**Reakce uživatele:** Požádejte administrátora systému o odemknutí účtu.

## **DBI1387I Použití:**

**db2isetup [-h|-?]**

**[-i** *kód\_jazyka***] [-r** *soubor\_odpovědí***] [-t** *trasovací\_soubor***] [-l** *soubor\_žurnálu***]**

## **Vysvětlení:**

### **-i kód\_jazyka**

Určuje dvoupísmenný kód pro upřednostňovaný jazyk, v němž má být instalace spuštěna. Není-li určen, bude pro tento parametr jako výchozí nastavení použita lokalita aktuálního uživatele. Seznam identifikátorů jazyků naleznete v Informačním centru DB2.

### **-r soubor\_odpovědí**

Určuje název souboru odpovědí, který má být použit, včetně cesty.

### **-t trasovací\_soubor**

Určuje název trasovacího souboru určeného parametrem tracefile (včetně cesty).

## **-l souboru\_žurnálu**

Zapisuje žurnál do souboru se zadaným názvem. V případě instalací prováděných uživatelem root je výchozím názvem souboru včetně cesty název /tmp/db2isetup.log. V případě instalací jiných uživatelů než uživatele root je výchozím souborem žurnálu soubor /tmp/db2isetup\_jméno\_uživatele.log, kde parametr jméno\_uživatele představuje uživatele, který tuto instalaci vlastní.

#### **-h|-?**

Zobrazení informací o použití.

**Reakce uživatele:** Zadejte příkaz znovu se správnou syntaxí.

### **DBI1388I Použití:**

**db2nrupgrade [-h|-?] [-d] [-a typ\_ověřování] -b záložní\_adresář**

**Vysvětlení:** -h|-? Zobrazí informace o použití.

-d Zapne režim ladění.

-a typ\_ověřování Určuje typ ověřování (SERVER, SERVER\_ENCRYPT nebo CLIENT) pro instanci. Výchozím typem ověřování je SERVER.

-b Tento parametr je povinný. Určuje adresář, do kterého budou uloženy konfigurační soubory z původní verze produktu DB2.

**Reakce uživatele:** Zadejte příkaz znovu se správnou syntaxí.

## **DBI1389I Použití: db2ckupgrade ( <název\_databáze> | -e ) [-l <soubor\_protokolu>] [-u <jméno\_uživatele>] [-p <heslo>] [h|?]**

#### **Vysvětlení:**

#### **název\_databáze**

Určuje název databáze, kterou chcete procházet.

### **-e**

Určuje, že chcete procházet všechny katalogizované lokální databáze.

## **-l soubor\_žurnálu**

(Povinný parametr) Určuje soubor žurnálu, do kterého je ukládán seznam chyb a varování generovaných pro procházenou databázi.

## **-u jméno\_uživatele**

Určuje jméno uživatele pro vlastníka instance.

## **-p heslo**

Určuje heslo pro vlastníka instance.

### **-h|-?**

Zobrazení informací o použití.

**Reakce uživatele:** Zadejte příkaz znovu se správnou syntaxí.

## **DBI1390E Aktuální instanci nelze upgradovat.**

**Vysvětlení:** Byl proveden pokus o upgrade instance. Tuto instanci nelze upgradovat z těchto důvodů:

v Verze produktu DB2, pro kterou spouštíte příkaz db2nrupgrade, nepodporuje upgrade aktuální instance. • Instance je dosud aktivní.

**Reakce uživatele:** Další informace týkající se podporovaných verzí naleznete v Informačním centru DB2. Také ověřte, že pro instanci nejsou spuštěny žádné procesy DB2. Odstraňte chybu a pak znovu spusť te příkaz db2nrupgrade, který provede upgrade instance na novou verzi systému DB2. Příklad: db2nrupgrade -b *adresář\_zálohy*

**DBI1391E Parametr** *název\_adresáře* **není platnou cestou.**

**Vysvětlení:** K adresáři nelze přistupovat.

Reakce uživatele: Zadejte platnou cestu a znovu spusťte příkaz.

## **DBI1392W Příkaz** *název\_zamítnutého\_příkazu* **je zamítnutý. Zamítnutý příkaz je nahrazený novým příkazem** *název\_nového\_příkazu***.**

**Vysvětlení:** Zamítnutý příkaz nebude v příští verzi podporován.

Reakce uživatele: Zamítnutý příkaz nahraďte ve všech skriptech a aplikacích novým příkazem.

#### **DBI1400N Syntaxe příkazu db2licm není správná.**

**Vysvětlení:** Nástroj db2licm provádí v nepřítomnosti řídicího centra základní licenční funkce. Přidává, odebírá a upravuje licence instalované v lokálním systému. Spusťte nástroj db2licm s parametrem -l a zjistěte identifikátor příslušného produktu:

- db2licm [-a název\_souboru]
	- [-e identifikátor\_produktu HARD | SOFT]
		- [-p identifikátor\_produktu
		- REGISTERED | CONCURRENT | OFF]
		- [-r identifikátor\_produktu]
		- [-u identifikátor\_produktu počet\_uživ]
		- [-c identifikátor\_produktu počet\_konektorů]
	- [-l]
	- $\lceil -v \rceil$
	- [-?]

Příkaz má následující volby:

- **-a** Přidání licence pro produkt. Zadejte název souboru obsahující platné licenční informace. Soubor získáte z disku CD licencovaného produktu nebo od zástupce společnosti IBM či autorizovaného prodejce.
- **-e** Změna strategie vynucení licencí v systému. Platné hodnoty jsou HARD a SOFT. Hodnota HARD udává, že žádosti bez licence nebudou vyřizovány. Při použití hodnoty SOFT budou žádosti bez licence zaznamenávány do protokolu, ale nebudou omezeny.
- **-p** Změna typu licenční strategie. Lze zadat klíčová slova CONCURRENT, REGISTERED nebo CONCURRENT REGISTERED. Zadáním volby OFF vypnete všechny strategie.
- **-r** Odebrání licence pro produkt. Po odebrání licence produkt pracuje v režimu ″Try & Buy″. Chcete-li získat heslo pro určitý produkt, zadejte příkaz s parametrem -l.
- **-u** Aktualizuje počet zakoupených uživatelských licencí. Zadejte heslo produktu, pro který byly uživatelské licence zakoupeny, a nový počet uživatelů.
- **-c** Aktualizuje počet zakoupených licencí pro konektory. Zadejte heslo produktu, pro který byly uživatelské licence zakoupeny, a nový počet konektorů.
- **-l** Zobrazí seznam všech produktů s dostupnými licenčními informacemi včetně identifikátoru produktu.
- **-v** Zobrazení informací o verzi.
- **-?** Zobrazení nápovědy. Při zadání této volby jsou ostatní parametry ignorovány a zobrazí se pouze informace obsažené v nápovědě.

**Reakce uživatele:** Zadejte příkaz znovu s platnými parametry.

## **DBI1401I Správce licencí produktu DB2 pro příkazový řádek.**

**Vysvětlení:** Nástroj db2licm provádí v nepřítomnosti řídicího centra základní licenční funkce. Přidává, odebírá a upravuje licence instalované v lokálním systému.

Chcete-li určit identifikátor pro konkrétní produkt, zadejte příkaz db2licm -l.

db2licm [-a název\_souboru]

- [-e identifikátor\_produktu HARD | SOFT] [-p identifikátor\_produktu REGISTERED | CONCURRENT | OFF] [-r identifikátor\_produktu] [-u identifikátor\_produktu počet\_uživ] [-c identifikátor\_produktu počet\_konektorů]  $[-1]$ [-v]
- [-?]

Příkaz má následující volby:

- **-a** Přidání licence pro produkt. Zadejte název souboru obsahující platné licenční informace. Soubor získáte z disku CD licencovaného produktu nebo od zástupce společnosti IBM či autorizovaného prodejce.
- **-e** Změna strategie vynucení licencí v systému. Platné hodnoty jsou HARD a SOFT. Hodnota HARD udává, že žádosti bez licence nebudou vyřizovány. Při použití hodnoty SOFT budou žádosti bez licence zaznamenávány do protokolu, ale nebudou omezeny.
- **-p** Změna typu licenční strategie. Lze zadat klíčová slova CONCURRENT, REGISTERED nebo CONCURRENT REGISTERED. Zadáním volby OFF vypnete všechny strategie.
- **-r** Odebrání licence pro produkt. Po odebrání licence produkt pracuje v režimu ″Try & Buy″.
- **-u** Aktualizuje počet zakoupených uživatelských licencí. Zadejte heslo produktu, pro který byly uživatelské licence zakoupeny, a nový počet uživatelů.
- **-c** Aktualizuje počet zakoupených licencí pro konektory. Zadejte heslo produktu, pro který byly uživatelské licence zakoupeny, a nový počet konektorů.
- **-l** Zobrazí seznam všech produktů s dostupnými licenčními informacemi včetně identifikátoru produktu.
- **-v** Zobrazení informací o verzi.
- **-?** Zobrazení nápovědy. Při zadání této volby jsou ostatní parametry ignorovány a zobrazí se pouze informace obsažené v nápovědě.

**DBI1402I Licence byla úspěšně přidána.**

```
DBI1403I Licence byla úspěšně odebrána.
```
## **DBI1404N Identifikátor produktu nebyl nalezen.**

**Vysvětlení:** Zadaný identifikátor je neplatný nebo pro tento produkt nebyla v souboru zámků uzlu nalezena licence.

Reakce uživatele: Spust'te příkaz s volbou -l a zkontrolujte, zda je zadaný identifikátor správným identifikátorem produktu, pro který chcete tuto akci provést. Používáte-li hesla zámků uzlů, zkontrolujte, zda je v souboru zámku uzlu instalován licenční klíč pro daný produkt.

## **DBI1405I Typ licenční strategie byl úspěšně aktualizován.**

### **DBI1406N Neplatný typ licenční strategie.**

**Vysvětlení:** Zadaný typ licenční strategie není pro cílový produkt platný.

**Reakce uživatele:** Zadejte prosím platný typ licenční strategie. K dispozici jsou následující volby:

- CONCURRENT
- v REGISTERED
- **CONCURRENT REGISTERED**
- v OFF

### **DBI1407N Neplatný soubor licenčního certifikátu.**

**Vysvětlení:** Soubor licenčního certifikátu nemá platný formát.

**Reakce uživatele:** Zadejte název souboru s platným formátem licenčního certifikátu.

# **DBI1408N • DBI1425E**

#### **DBI1408N Nelze otevřít soubor** *název-souboru***.**

**Vysvětlení:** Soubor nebyl nalezen nebo k němu není povolen přístup.

**Reakce uživatele:** Zadejte název existujícího souboru, ke kterému máte přístup, a zopakujte příkaz.

#### **DBI1409N Neplatný typ strategie vynucení licencí.**

**Vysvětlení:** Zadaný typ strategie vynucení licencí není pro tento produkt platný.

**Reakce uživatele:** Zadejte prosím platný typ strategie vynucení licencí podporovaný cílovým produktem.

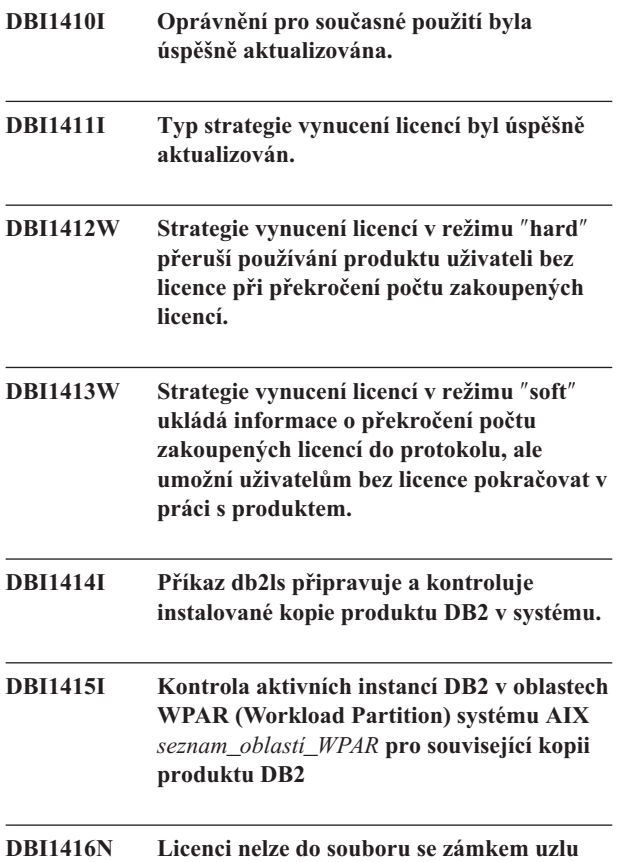

**přidat automaticky. Vysvětlení:** Návratový kód je "<návratový-kód>".

**Reakce uživatele:** Ujistěte se, že je licenční certifikát čitelný. Můžete také licenci zadat do souboru se zámkem uzlu ručně. Instrukce najdete v souboru s licencí.

### **DBI1417N Určenou licenci nelze ze souboru se zámkem uzlu odebrat.**

Vysvětlení: Návratový kód je "<návratový-kód>".

**Reakce uživatele:** Ujistěte se, že licence pro tento produkt v souboru se zámkem existuje.

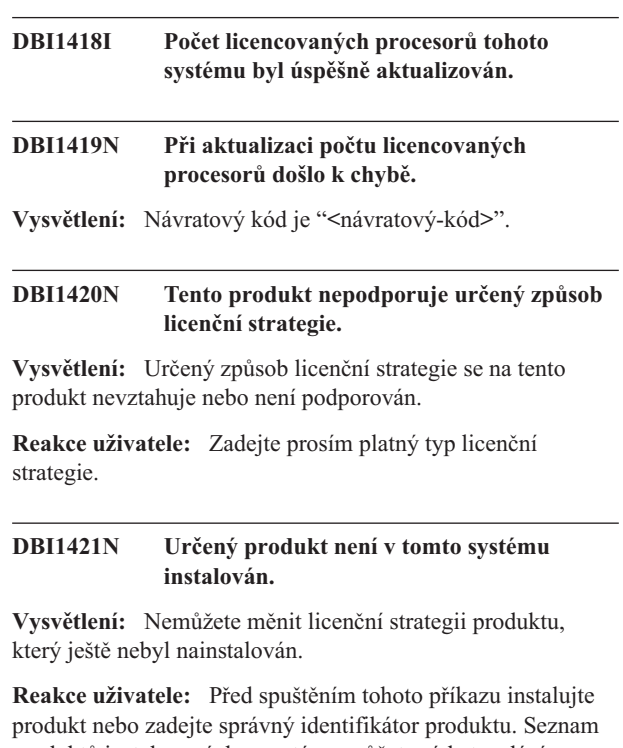

produktů instalovaných v systému můžete získat zadáním příkazu db2licm -l.

## **DBI1422N Počet oprávnění pro současné použití nebyl aktualizován.**

**Vysvětlení:** Návratový kód je "<návratový-kód>".

**Reakce uživatele:** Ujistěte se, že je pro tento produkt povolena licenční strategie pro více současných uživatelů.

#### **DBI1423N Tato volba vyžaduje vytvoření instance.**

**Vysvětlení:** Funkce potřebné pro vykonání této akce jsou dostupné až po vytvoření instance.

**Reakce uživatele:** Vytvořte instanci a zadejte příkaz znovu.

## **DBI1424N Při přístupu k informacím o procesorech došlo k neočekávané chybě.**

**Vysvětlení:** Návratový kód je "<návratový-kód>".

**Reakce uživatele:** Není nutno vykonat žádnou akci.

## **DBI1425E Nelze aktualizovat licenci serveru DB2 OLAP Server. Existují aktivní procesy DB2 OLAP.**

**Vysvětlení:** Produkt DB2 nemůže aktualizovat licenci produktu DB2 OLAP Server, pokud je tento server spuštěn.

**Reakce uživatele:** Chcete-li aktualizovat licenci OLAP, zastavte všechny procesy OLAP a přeinstalujte tuto licenci produktu DB2.

- **DBI1426I Tento produkt je nyní licencován pro použití za podmínek uvedených v dokumentech License Acceptance (přijetí licenčních podmínek) a License Information (licenční informace) týkajících se licencované kopie tohoto produktu. POUŽITÍ PRODUKTU ZNAMENÁ PŘIJETÍ PODMÍNEK UVEDENÝCH V DOKUMENTECH IBM LICENSE ACCEPTANCE A LICENSE INFORMATION UMÍSTĚNÝCH V NÁSLEDUJÍCÍM ADRESÁŘI:** *název-adresáře*
- **DBI1427I Tento produkt je nyní licencován pro použití za podmínek uvedených v dokumentech License Acceptance (přijetí licenčních podmínek) a License Information (licenční informace) týkajících se zkušební kopie (**″**Try and Buy**″**) tohoto produktu. POUŽITÍ PRODUKTU ZNAMENÁ PŘIJETÍ PODMÍNEK UVEDENÝCH V DOKUMENTECH IBM LICENSE ACCEPTANCE A LICENSE INFORMATION UMÍSTĚNÝCH V NÁSLEDUJÍCÍM ADRESÁŘI:** *název-adresáře*

## **DBI1428N Při aktualizaci počtu licencovaných procesorů došlo k chybě.**

**Vysvětlení:** Počet zadaných licencovaných procesorů je větší než maximální povolený počet licencovaných procesorů pro tento produkt.

**Reakce uživatele:** Zadejte počet licencovaných procesorů nižší než definované maximum. Pokud počet procesorů v daném systému překročí maximální povolený počet procesorů pro tento produkt, kontaktujte svého zástupce společnosti IBM nebo autorizovaného dealera.

## **DBI1429N Produkt nepodporuje takovou kombinaci typů licenční strategie.**

**Reakce uživatele:** Zadejte platnou kombinaci typů licenční strategie. Jako platnou kombinaci můžete například zadat volbu CONCURRENT REGISTERED.

## **DBI1430N Licenci nelze přidat do souboru se zámkem uzlu, protože datum licence je pozdější než datum operačního systému.**

**Reakce uživatele:** Zkontrolujte soubor certifikátu, zda počáteční datum licence předchází aktuálnímu datu (datu nastavenému v operačním systému).

## **DBI1431N Tento uživatel nemá dostatečná oprávnění pro provedení určené akce.**

**Vysvětlení:** Tento program lze spustit pouze v rámci uživatelského účtu root nebo uživatelského účtu s oprávněním SYSADM.

**Reakce uživatele:** Přihlaste se jako uživatel, který má oprávnění pro spuštění tohoto příkazu.

## **DBI1432N Licenci nelze přidat do souboru zámku uzlu.**

**Vysvětlení:** Tento produkt již použil maximální počet licencí pro vyhodnocení. Maximální možný počet licencí pro vyhodnocení je *počet-licencí*.

**Reakce uživatele:** Zadejte tento příkaz znovu s klíčem trvalé licence.

### **DBI1433N Počet oprávnění licence nebyl aktualizován.**

**Vysvětlení:** Zadaný počet oprávnění licence není v povoleném rozsahu.

Reakce uživatele: Spusť te tento příkaz znovu s platným počtem oprávnění licence.

## **DBI1434N Produkt DB2 přidal položku licence do souboru zámků uzlu. Tato položka licence však není aktivní.**

**Vysvětlení:** Produktu DB2 se nepodařilo aktivovat položku licence. Produkt DB2 proto bude spuštěn s předchozí konfigurací licence, dokud tato licence nebude aktivována.

**Reakce uživatele:** Zkuste provést příkaz znovu. Neproběhne-li úspěšně, upravte soubor zámků uzlu ručně nebo se obrať te na podporu společnosti IBM.

Pokud soubor zámků uzlu upravujete ručně, přesuňte novou položku licence na začátek seznamu položek licence.

Umístění souboru zámků uzlu závisí na platformě:

**AIX** /var/ifor/nodelock

### **Windows**

\$DB2PATH/license/nodelock

#### **Všechny ostatní operační systémy:** /var/lum/nodelock

Další informace o licencích najdete v Informačním centru DB2.

## **DBI1435E Chyba při otevírání modulu Začínáme s produktem DB2 (DB2 First Steps). Nebyl nalezen podporovaný webový prohlížeč.**

**Vysvětlení:** Modul Začínáme s produktem DB2 (DB2 First Steps) vyžaduje podporovaný webový prohlížeč.

**Reakce uživatele:** Instalujte jeden z následujících webových prohlížečů:

• Internet Explorer 6.0 nebo novější,

# **DBI1444E • DBI1451E**

- Mozilla 1.7 nebo novější,
- Firefox 2.0 nebo novější.

Používáte-li operační systémy Windows, zvolte výchozí prohlížeč podle vlastních preferencí z předchozího seznamu.

## **DBI1444E Příkaz db2ls nebyl nalezen v očekávaném adresáři** *název\_adresáře***.**

**Vysvětlení:** Instalační cesta DB2 předaná příkazu db2ls pomocí volby -b musí představovat umístění instalované kopie systému DB2 verze 9 nebo vyšší.

**Reakce uživatele:** Zadejte instalační cestu DB2 pro instalovanou kopii systému DB2 verze 9 nebo vyšší.

- **DBI1445E Je-li zadána volba -q, je volba -b instalační\_cesta povinná. Seznam umístění instalace produktu DB2 pro zadání dotazu lze zobrazit pomocí příkazu db2ls bez voleb -b a -q.**
- **DBI1446I Probíhá zpracování příkazu** *%1***. Čekejte, prosím.**

## **DBI1447E Ke spuštění programu** *název\_programu* **je vyžadováno prostředí JRE.**

**Vysvětlení:** Spuštění příkazu vyžaduje přítomnost běhového prostředí Java (JRE). Je-li se související kopií DB2 nainstalována sada IBM Software Development Kit (SDK) for Java, bude prostředí JRE umístěno v adresáři <DB2DIR>/java/jdk64/jre/bin u 64bitových systémů Linux nebo v adresáři <DB2DIR>/java/jdk32/jre/bin u 32bitových systémů Linux, kde <DB2DIR> reprezentuje instalační cestu související kopie DB2.

Není-li prostředí JRE umístěno v žádné z těchto cest, program je vyhledává v následujících umístěních:

- v adresář \${JAVA\_HOME}/jre/bin aktuálního uživatele nebo
- v výchozí proměnná prostředí PATH.

V tomto případě musí prostředí JRE splňovat požadavky aktuální verze DB2. Podrobné informace naleznete v tématu ″Softwarová podpora jazyka Java pro produkty DB2″ v Informačním centru DB2.

**Reakce uživatele:** Nainstalujte sadu IBM Software Development Kit (SDK) for Java a znovu spust'te program.

## **DBI1448E Došlo k chybě při vytvoření nebo odebrání položky DB2 v hlavní nabídce. Podrobnosti naleznete v souboru žurnálu** *název\_souboru\_žurnálu***.**

**Vysvětlení:** V operačních systémech Linux lze položky hlavní nabídky pro nástroje DB2 vytvářet a odebírat ručně nebo automaticky. K ručnímu vytvoření položek hlavní nabídky pro nástroje DB2, např. db2fs, lze použít příkaz db2addicons nebo je lze vytvořit automaticky při spuštění

specifických příkazů DB2. Odebrat lze tyto položky hlavní nabídky ručně spuštěním příkazu db2rmicons nebo automaticky při spuštění specifických příkazů DB2. Při vytvoření nebo odebrání těchto položek hlavní nabídky došlo k chybám. Seznam specifických příkazů DB2 naleznete v tématu ″Položky hlavní nabídky pro nástroje DB2″ v Informačním centru DB2.

**Reakce uživatele:** Vyhledejte podrobnosti v souboru s protokolem chyb a spust'te program znovu.

## **DBI1449I Použití: db2addicons [-h]**

**Vysvětlení:** Příkaz db2addicons vytváří položky hlavní nabídky nástrojů DB2, např. db2fs, pro aktuálního uživatele. Položky hlavní nabídky pro nástroje DB2 se vytvářejí ručně spuštěním příkazu db2addicons nebo automaticky při spuštění specifických příkazů DB2. Seznam specifických příkazů DB2 naleznete v tématu ″Položky hlavní nabídky pro nástroje DB2″ v Informačním centru DB2.

Příkaz má jediný argument:

**-h**

zobrazení informací o použití.

**Reakce uživatele:** Zadejte příkaz db2addicons znovu bez argumentů.

## **DBI1450I Použití: db2rmicons [-h]**

**Vysvětlení:** Příkaz db2rmicons odebírá položky hlavní nabídky nástrojů DB2, např. db2fs, pro aktuálního uživatele. Položky hlavní nabídky pro nástroje DB2 se odebírají ručně spuštěním příkazu db2rmicons nebo automaticky při spuštění specifických příkazů DB2. Seznam specifických příkazů DB2 naleznete v tématu ″Položky hlavní nabídky pro nástroje DB2″ v Informačním centru DB2.

Příkaz má jediný argument:

**-h**

zobrazení informací o použití.

**Reakce uživatele:** Zadejte příkaz db2rmicons znovu bez argumentů.

## **DBI1451E Prostředí instance DB2 není nastaveno pro spouštění programu** *název\_programu***.**

**Vysvětlení:** V operačních systémech Linux je před spuštěním příkazu nutné nastavit prostředí instance DB2 pro aktuálního uživatele. Prostředí instance DB2 lze nastavit pomocí následujících hodnot:

- v <domovský\_adresář\_instance>/sqllib/db2profile (uživatelé shellů Bourne a Korn) nebo
- v <domovský\_adresář\_instance>/sqllib/db2chsrc (uživatelé shellů C),

kde <domovský\_adresář\_instance> je domovský adresář vlastníka instance.

**Reakce uživatele:** Nastavte prostředí instance DB2 a spust<sup>2</sup>te program znovu.

- **DBI1452E Nemáte oprávnění k instalaci síové verze Informačního centra DB2. K instalaci produktu s názvem** *název\_produktu* **je nezbytné oprávnění uživatele root. Verzi Informačního centra DB2 pro pracovní stanici naleznete v podadresáři s názvem** ″**workstation**″ **umístěném ve složce** *umístění\_složky***, ve službě IBM Passport Advantage nebo na následující adrese URL: www.ibm.com/support/docview.wss?rs=71 &uid=swg27009474. K instalaci verze Informačního centra DB2 pro pracovní stanici nepotřebujete oprávnění uživatele root.**
- **DBI1500I Použití: db2inst [-f** *soubor-odpovědí***]**

**Vysvětlení:** Byl zadán chybný argument. Nepovinným argumentem příkazu je příznak -f následovaný cestou pro soubor odpovědí "Instalačního programu DB2".

**Reakce uživatele:** Zadejte příkaz znovu s platným argumentem.

## **DBI1501E Došlo k vnitřní chybě.**

**Vysvětlení:** Během provádění interní operace byla zaznamenána chyba.

**Reakce uživatele:** Prověřte, zda není souborový systém, na němž je soubor umístěn, poškozen. Pokud problémy přetrvávají, kontaktujte zástupce společnosti IBM a předejte mu následující informace:

- 1. Číslo zprávy.
- 2. Popis zprávy o interní chybě.
- 3. Popis problému.

### **DBI1502E Při otevírání nebo čtení ze souboru** *název-souboru* **došlo k chybě.**

**Vysvětlení:** Při otevírání nebo čtení ze souboru byla zaznamenána chyba. Došlo k jedné z následujících chyb:

- v Při otevírání nebo čtení ze souboru došlo k chybě I/O.
- v V souboru nebyla nalezena očekávaná hodnota.
- v Soubor obsahuje údaje v chybném pořadí.

**Reakce uživatele:** Pokud byl soubor upravován uživatelem, prověřte, zda obsahuje platná data. Jestliže nebyl upravován uživatelem, kontaktujte zástupce podpory společnosti IBM a předejte mu následující informace:

- 1. Číslo zprávy.
- 2. Popis zprávy.
- 3. Popis problému.

## **DBI1503E Při otevírání nebo zápisu do souboru** *název-souboru* **došlo k chybě.**

**Vysvětlení:** Při zápisu dat do souboru byla zaznamenána chyba. Došlo k jedné z následujících chyb:

- v Přístupová práva k danému adresáři jsou chybná.
- v Souborový systém nemá k dispozici dostatek volného místa na disku.

**Reakce uživatele:** Prověřte, zda byla správně nastavena přístupová práva k rodičovskému adresáři. Pokud problémy přetrvávají, kontaktujte zástupce společnosti IBM a předejte mu následující informace:

- 1. Číslo zprávy.
- 2. Popis zprávy.
- 3. Popis problému.

## **DBI1504E Při otevírání souborů zpráv došlo k chybě.**

**Vysvětlení:** Pokus o otevření a čtení souborů katalogu zpráv instalačního programu DB2 selhal. Před spuštěním hledá instalační program DB2 dva zdrojové soubory (db2inst.rcx a db2inst.cat) na následujících místech:

- v v adresáři produktu DB2,
- v na médiu s produktem nebo
- v pomocí proměnných prostředí DB2IRCX a DB2ICAT.

**Reakce uživatele:** Nastavte hodnoty proměnných prostředí DB2IRCX a DB2ICAT na absolutní umístění souborů db2inst.rcx a db2inst.cat.

## **DBI1505E Pokus o přidělení paměti nebyl úspěšný.**

**Vysvětlení:** Při pokusu o alokování paměti došlo k chybě.

**Reakce uživatele:** Ukončete právě nepoužívané aplikace běžící v systému, které by mohly využívat velké množství paměti. Pokud problémy přetrvávají, kontaktujte zástupce společnosti IBM a předejte mu následující informace:

- 1. Číslo zprávy.
- 2. Popis zprávy.
- 3. Popis problému.

## **DBI1507E Instance instalačního programu DB2 již je spuštěna.**

**Vysvětlení:** Při pokusu o spuštění instalačního programu DB2 došlo k chybě. Je spuštěna jiná instance instalačního programu DB2.

**Reakce uživatele:** Ukončete všechny instance instalačního programu DB2 a znovu spusťte proces instalace. Bude-li problém přetrvávat, odeberte soubor zámku /tmp/.db2inst.lck a znovu spusť te instalační program DB2.

# **DBI1511E • DBI1518E**

## **DBI1511E Instalace produktu IBM Tivoli System Automation for Multiplatforms (SA MP) se nezdařila. Podrobnosti naleznete v souboru** *název-souboru-žurnálu***. (TSAMP\_RC=***TSAMP\_RC***).**

**Vysvětlení:** Instalační program DB2 používá k instalaci produktu SA MP obslužný program installSAM. Obslužný program installSAM vrátil chyby. Soubor žurnálu programu installSAM obsahuje další informace.

Obslužný program installSAM vrátil návratový kód TSAMP\_RC.

Nezapomeňte, že k instalaci produktu SA MP pomocí instalačního programu DB2 je potřebné oprávnění uživatele root.

Produkt SA MP nebyl nainstalován.

**Reakce uživatele:** Podrobnosti naleznete v uvedeném souboru žurnálu.

Produkt SA MP lze nainstalovat ručně pomocí příkazu installSAM.

Další informace o obslužném programu installSAM naleznete na adrese http://publib.boulder.ibm.com/tividd/td/ IBMTivoliSystemAutomationforMultiplatforms2.2.html.

**DBI1513E Odinstalace produktu IBM Tivoli System Automation for Multiplatforms (SA MP) se nezdařila. Podrobnosti naleznete v souboru** *název-souboru-žurnálu***. (TSAMP\_RC=***TSAMP\_RC***).**

**Vysvětlení:** Program db2\_deinstall používá k odinstalaci produktu SA MP obslužný program uninstallSAM. Obslužný program uninstallSAM vrátil chyby. Soubor žurnálu programu uninstallSAM obsahuje další informace.

Obslužný program uninstallSAM vrátil návratový kód TSAMP\_RC.

Nezapomeňte, že pro odinstalaci produktu SA MP pomocí programu db2\_deinstall je potřebné oprávnění uživatele root.

Produkt SA MP nebyl odinstalován.

**Reakce uživatele:** Podrobnosti naleznete v uvedeném souboru žurnálu.

Produkt SA MP lze odinstalovat ručně pomocí příkazu uninstallSAM.

Další informace o obslužném programu uninstallSAM naleznete na adrese http://publib.boulder.ibm.com/tividd/td/ IBMTivoliSystemAutomationforMultiplatforms2.2.html.

## **DBI1514I Skripty DB2 High Availability (HA) pro produkt IBM Tivoli System Automation for Multiplatforms (SA MP) byly úspěšně instalovány.**

**Vysvětlení:** Skripty DB2 HA jsou nutné k použití produktu SA MP s funkcí DB2 HA.

Tyto skripty DB2 HA jsou umístěny v adresáři /usr/sbin/rsct/sapolicies/db2. Instalační program produktu DB2 zjišťuje, zda je třeba tyto skripty DB2 HA instalovat nebo aktualizovat.

**Reakce uživatele:** Není vyžadována žádná akce.

## **DBI1515E Pokus o alokování prostředků pro podproces selhal.**

**Vysvětlení:** Při pokusu o spuštění podprocesu došlo k chybě.

**Reakce uživatele:** Ukončete právě nepoužívané aplikace běžící v systému, které by mohly využívat velké množství jeho prostředků. Pokud problémy přetrvávají, kontaktujte zástupce společnosti IBM a předejte mu následující informace:

- 1. Číslo zprávy.
- 2. Popis problému.

## **DBI1516E Pokus o ukončení podprocesu selhal.**

**Vysvětlení:** Při pokusu o ukončení podprocesu došlo k chybě.

**Reakce uživatele:** Ukončete právě nepoužívané aplikace běžící v systému, které by mohly využívat velké množství jeho prostředků. Pokud problémy přetrvávají, kontaktujte zástupce společnosti IBM a předejte mu následující informace:

- 1. Číslo zprávy.
- 2. Popis problému.

## **DBI1517E Pokus o provedení příkazu v podprocesu selhal.**

**Vysvětlení:** Při pokusu o provedení příkazu v podprocesu byla zjištěna chyba. Došlo k některému z následujících problémů:

- Příkaz neexistuje.
- v Vyhledávací cesta pro příkazy není úplná.
- v Pro příkaz nejsou dostatečná přístupová práva.
- Nastaly problémy se systémovými prostředky.

**Reakce uživatele:** Odstraňte problém a operaci zopakujte. Pokud problémy přetrvávají, kontaktujte zástupce společnosti IBM a předejte mu následující informace:

- 1. Číslo zprávy.
- 2. Popis problému.

## **DBI1518E Instalační program DB2 vrátil při instalaci nebo aktualizaci skriptů DB2 High Availability (HA) pro produkt IBM Tivoli System Automation for Multiplatforms (SA MP) chybu.**

**Vysvětlení:** Skripty DB2 HA jsou nutné k použití produktu SA MP s funkcí DB2 HA.

Tyto skripty DB2 HA jsou umístěny v adresáři /usr/sbin/rsct/sapolicies/db2. Instalační program produktu DB2 zjišťuje, zda je třeba tyto skripty DB2 HA instalovat nebo aktualizovat.

Instalační program DB2 se pokusil o instalaci nebo aktualizaci skriptů DB2 HA, pokus však nebyl úspěšný.

**Reakce uživatele:** Instalujte nebo aktualizujte tyto skripty ručně pomocí příkazu db2cptsa.

### **DBI1520E Minimální velikost obrazovky terminálu je 24 x 80.**

**Vysvětlení:** Aktuální terminál nebo okno má malou velikost. Tento program vyžaduje, aby minimální velikost obrazovky terminálu byla 24 řádků na 80 sloupců.

**Reakce uživatele:** Prověřte velikost terminálu nebo okna a operaci opakujte.

## **DBI1521E Pokus o načtení charakteristik terminálu selhal.**

**Vysvětlení:** Při pokusu o inicializaci obrazovky terminálu došlo k chybě. K tomuto typu chyby může dojít v následujících dvou případech:

- v Funkce nemůže najít proměnnou prostředí TERM nebo nemůže najít správnou položku terminfo pro daný terminál.
- v Při inicializaci zobrazení terminálu není k dispozici dostatek volného paměťového prostoru.

**Reakce uživatele:** Nastavte do proměnné prostředí TERM správný typ terminálu. Pokud problémy přetrvávají, ukončete právě nepoužívané aplikace běžící v systému, které by mohly využívat velké množství paměti. Pokud problémy přetrvávají, kontaktujte zástupce společnosti IBM a předejte mu následující informace:

- 1. Číslo zprávy.
- 2. Popis problému.

### **DBI1522E Pokus o obnovení charakteristik terminálu selhal.**

**Vysvětlení:** Při pokusu o obnovení původního stavu zobrazení terminálu došlo k chybě.

**Reakce uživatele:** Nastavte do proměnné prostředí TERM správný typ terminálu. Pokud problémy přetrvávají, ukončete právě nepoužívané aplikace běžící v systému, které by mohly využívat velké množství paměti. Pokud problémy přetrvávají, kontaktujte zástupce společnosti IBM a předejte mu následující informace:

- 1. Číslo zprávy.
- 2. Popis problému.

## **DBI1530E Nelze rozbalit soubor s obrazem.**

**Vysvětlení:** Při rozbalování obrazu tar z distribučního média se objevila chyba. Došlo k jedné z následujících situací:

- v Adresář na zadané cestě neexistuje.
- v Souborový systém nemá dostatek volného místa na disku.
- v Přístupová práva na dané cestě nejsou správná.

v Příkaz tar nebyl na aktuální vyhledávací cestě nalezen.

Reakce uživatele: Spust'te instalaci znovu a zadejte správnou cestu.

## **DBI1540E Byla určena neplatná cesta k médiu s produktem.**

**Vysvětlení:** Při pokusu o nalezení instalovatelných obrazů na médiu s produktem byla zaznamenána chyba. Došlo k jedné z následujících chyb:

- v Souborový systém asociovaný s danou cestou není řádně připojen.
- v K dané cestě byla přiřazena nesprávná přístupová práva.

**Reakce uživatele:** Prověřte cestu a zadejte příkaz znovu. Nezapomeňte, že v systému Unix jsou v názvech souborů a adresářů rozlišována velká a malá písmena.

## **DBI1541E Pokus o otevření nebo o čtení z daného stavového souboru selhal.**

**Vysvětlení:** Při pokusu o otevření nebo o čtení ze stavového souboru byla zaznamenána chyba. Jestliže uživatel neprovedl ve stavovém souboru žádné ruční změny, došlo k jedné z následujících chyb:

- v Byla určena neplatná cesta k souboru.
- Stavovému souboru byla přiřazena nesprávná přístupová práva.
- v Souborový systém asociovaný s danou cestou není řádně připojen.

**Reakce uživatele:** Prověřte cestu a zadejte příkaz znovu. Nezapomeňte, že v systému Unix jsou v názvech souborů a adresářů rozlišována velká a malá písmena. Pokud problémy přetrvávají, kontaktujte zástupce společnosti IBM a předejte mu následující informace:

- 1. Číslo zprávy.
- 2. Popis problému.
- 3. Stavový soubor.

## **DBI1550E Souborový systém nemá k dispozici dostatek volného místa na disku.**

**Vysvětlení:** Při pokusu o alokování dalšího prostoru na disku došlo k chybě.

**Reakce uživatele:** Poté, co se na disku uvolní pro danou operaci dostatek prostoru, zadejte příkaz znovu.

# **DBI1570I Použití: db2olset NázInst**

**Vysvětlení:** Pro příkaz db2olset byl určen chybný argument. Pro tento příkaz jsou platné následující argumenty:

- **-h|-?** zobrazení informací o použití
- **-d** zapnutí ladicího režimu.
- **NázInst** je název instance, kterou chcete nastavit pro použití se sadou OLAP Starter Kit.

# **DBI1631E • DBI1640W**

**Reakce uživatele:** Zadejte příkaz znovu v následujícím tvaru: db2olset NázInst

### **DBI1631E Při vytváření vzorové databáze byla zaznamenána chyba.**

**Vysvětlení:** Došlo k jedné z následujících situací:

- v Souborový systém nemá k dispozici dostatek volného místa na disku.
- v Produkt DB2 nebyl správně instalován nebo chybějí některé jeho součásti.

**Reakce uživatele:** Pokud nejde o problém s místem na disku, pokuste se produkt znovu instalovat. Jestliže se problém objeví znovu, zapněte trasování a opakováním potřebných kroků vytvořte databázi pomocí prostředí příkazového řádku CLP. Uložte trasovací informace do souboru, kontaktujte zástupce podpory společnosti IBM a předejte mu následující informace:

- Číslo zprávy.
- Popis problému.
- Trasovací soubor.

## **DBI1632E Při konfiguraci vlastnosti "auto-start" instance byla zaznamenána chyba.**

**Vysvětlení:** Došlo k jedné z následujících situací:

- v Vlastnost "auto-start" instance již je zapnuta.
- v Při přidávání položky do souboru "/etc/inittab" došlo k chybě. Zdrojem tohoto problému mohou být přístupová práva.
- v Chybí nástroj db2uit.

**Reakce uživatele:** Pokud je příčinou nějaká z výše uvedených situací, problém odstraňte a zadejte příkaz znovu. Pokud problémy přetrvávají, kontaktujte zástupce společnosti IBM a předejte mu následující informace:

- Číslo zprávy.
- Popis problému.

## **DBI1633E Při odstraňování vlastnosti "auto-start" z konfigurace instance byla zaznamenána chyba.**

**Vysvětlení:** Došlo k jedné z následujících situací:

- v Vlastnost "auto-start" instance není zapnuta.
- v Při odstraňování položky ze souboru "/etc/inittab" došlo k chybě. Zdrojem tohoto problému mohou být přístupová práva.
- v Chybí nástroj db2uit.

**Reakce uživatele:** Pokud je příčinou nějaká z výše uvedených situací, problém odstraňte a zadejte příkaz znovu. Pokud problémy přetrvávají, kontaktujte zástupce společnosti IBM a předejte mu následující informace:

- Číslo zprávy.
- Popis problému.

## **DBI1634W Nelze aktualizovat soubor /etc/rc.db2v08 pro automatické připojení souborového systému dlfs.**

**Vysvětlení:** Selhal pokus o aktualizaci souboru /etc/rc.db2v08 do režimu automatického připojení souborového systému dlfs při restartu systému.

**Reakce uživatele:** Ručně otevřete soubor /etc/rc.db2v08 v libovolném textovém editoru a přidejte do něj následující řádky:

if  $\lceil$  -x /etc/rc.dlfs ]; then /etc/rc.dlfs

fi

## **DBI1635E Při přidávání položky do seznamu skupiny serveru Administration Server došlo k chybě.**

**Vysvětlení:** Při pokusu o přidání instance DB2 do seznamu skupiny serveru Administration Server došlo k chybě.

**Reakce uživatele:** Provádíte-li tento příkaz na klientu NIS, pokuste se přidat název skupiny instance DB2 do sekundární skupiny serveru Administration Server na serveru NIS.

## **DBI1637W Klepnutím na tlačítko OK ztratíte původní nastavení pro instanci.**

**Reakce uživatele:** Chcete-li pokračovat, klepněte na tlačítko OK. Jinak klepněte na tlačítko Storno.

### **DBI1639E Nelze vytvořit novou instanci.**

**Vysvětlení:** Zadaný název instance nepatří existující instanci.

### **Reakce uživatele:**

- Vytvořte novou instanci.
	- Pokud pracujete s interaktivním instalačním programem, vyberte na panelu pro vytváření instancí volbu pro vytvoření nové instance.
	- Používáte-li instalační program se souborem odpovědí, zadejte dodatečné informace o uživateli.
- Zadejte název existující instance.

### **DBI1640W Zadaná instance není instancí serveru.**

**Vysvětlení:** Některé komponenty systému DB2 je možné konfigurovat pro instance serveru.

### **Reakce uživatele:**

- v Pokud je zadaná instance instancí klienta a v systému je instalován server DB2, aktualizujte pomocí příkazu db2iupdt instanci klienta na instanci serveru.
- v Je-li zadaná instance server Data Link Administration Server, ukončete instalační program a proveďte nastavení instance z příkazového řádku, je-li to vaším záměrem.

#### **DBI1651E Určený identifikátor uživatele je neplatný.**

**Vysvětlení:** Byl zadán neplatný identifikátor uživatele. Došlo k jedné z následujících situací:

- v Zadaný identifikátor uživatele již je přiřazen existujícímu uživateli.
- v Zadaný identifikátor uživatele je příliš dlouhý nebo je složen z neplatných znaků.
- v Zadaný identifikátor uživatele je menší nebo roven 100.

**Reakce uživatele:** Pokus opakujte s jiným identifikátorem uživatele.

#### **DBI1652E Určené jméno uživatele je neplatné.**

**Vysvětlení:** Bylo zadáno neplatné jméno uživatele. Došlo k jedné z následujících situací:

- v Zadané jméno uživatele již v systému existuje.
- v Zadané jméno uživatele již v systému existuje, ale pod jiným názvem skupiny.
- v Zadané jméno uživatele je příliš dlouhé nebo je složeno z neplatných znaků.

**Reakce uživatele:** Pokus opakujte s jiným jménem uživatele.

#### **DBI1653E Určená skupina je neplatná.**

**Vysvětlení:** Byl zadán neplatný identifikátor nebo název skupiny. Došlo k jedné z následujících situací:

- v Zadaný identifikátor skupiny již existuje pod jiným názvem skupiny nebo naopak.
- v Zadaný identifikátor skupiny nebo název skupiny je příliš dlouhý nebo je složen z neplatných znaků.
- v Zadaný identifikátor skupiny je menší nebo roven 100.

**Reakce uživatele:** Pokus opakujte s jiným názvem nebo identifikátorem skupiny.

#### **DBI1654E Zadaný adresář není platný.**

**Vysvětlení:** Byl zadán neplatný adresář. Došlo k jedné z následujících situací:

- v Zadaný uživatel již existuje, ale má v systému určen jiný domovský adresář.
- v Zadaný název adresáře je příliš dlouhý nebo obsahuje neplatné znaky.

**Reakce uživatele:** Zopakujte pokus s použitím domovského adresáře uživatele v systému nebo s jiným názvem adresáře.

### **DBI1655E Zadané heslo není platné.**

**Vysvětlení:** Bylo zadáno neplatné heslo. Došlo k jedné z následujících situací:

- v Zadané heslo má nulovou délku.
- v Zadané heslo neodpovídá svému ověření.
- v Zadané heslo obsahuje neplatné znaky.

**Reakce uživatele:** Zadejte jiné heslo.

#### **DBI1657E Název instance se již používá.**

**Vysvětlení:** V systému již existuje instance se stejným názvem.

**Reakce uživatele:** Ověřte existenci názvu podle seznamu instancí vráceného příkazem "db2ilist". Pokus opakujte s jiným jménem uživatele.

#### **DBI1701E Jeden nebo více určených parametrů TCP/IP je neplatných.**

**Vysvětlení:** Došlo k jedné z následujících situací:

- v Délka názvu služby přesahuje 14 znaků.
- v Určené číslo portu je mimo povolený rozsah. Toto číslo musí ležet v rozsahu 1024 až 65535.

**Reakce uživatele:** Odstraňte problém a operaci zopakujte.

## **DBI1702E Určený název služby nebo číslo portu způsobuje konflikt s existujícími hodnotami v souboru služeb TCP/IP.**

**Vysvětlení:** Název služby nebo číslo portu způsobuje konflikt s existujícími hodnotami v souboru služeb TCP/IP. Název služby již může být používán jiným číslem portu nebo může být číslo portu používáno jiným názvem služby.

**Reakce uživatele:** Určete název služby a číslo portu, které nebudou v konfliktu s existujícími položkami souboru služeb.

## **DBI1703E Nebyl nalezen platný název služby nebo číslo portu.**

**Vysvětlení:** V souboru služeb TCP/IP nelze nalézt platný název služby nebo číslo portu pro tuto instanci. Tyto informace chybí nebo nejsou platné.

Pokud jste instalovali produkt "DB2 Extended Server Edition", musí být před použitím tohoto příkazu určen název služby pro instanci.

**Reakce uživatele:** Zadejte platný název služby a číslo portu pro tuto instanci a příkaz proved'te znovu.

## **DBI1704W Ve vašem systému není spuštěn protokol TCP/IP.**

**Vysvětlení:** Ve vašem systému není spuštěn protokol TCP/IP. Soubor služeb TCP/IP nebude aktualizován.

## **DBI1705E Určené číslo portu** *číslo-portu* **je používáno jinou aplikací.**

**Vysvětlení:** Určené číslo portu nelze použít, protože je používáno jinou aplikací, která je právě spuštěna.

**Reakce uživatele:** Zadejte jiné číslo portu, které není používáno. Číslo portu musí ležet v rozsahu 1024 až 65535.

# **DBI1709E • DBI1746W**

### **DBI1709E Během aktualizace souboru služeb TCP/IP došlo k chybě.**

**Vysvětlení:** Pokus o přidání názvu služby a čísla portu do souboru služeb TCP/IP nebyl úspěšný.

**Reakce uživatele:** Pokud si uživatel přeje používat v položce adresáře uzlu místo čísla portu název služby, musí být uzel ručně dekatalogizován a pak znovu katalogizován pomocí názvu služby. Ručně musí být aktualizován také soubor služeb. Pokud jsou používány služby NIS (Network Information Services), může se stát, že lokální soubor služeb byl aktualizován, ale server NIS musí být aktualizován ručně. V takovém případě byl uzel také katalogizován pomocí čísla portu.

## **DBI1711E Jeden nebo více určených parametrů IPX/SPX je neplatných.**

**Vysvětlení:** Došlo k jedné z následujících situací:

- Parametr souborový\_server, název\_objektu nebo soket\_ipx má hodnotu Null.
- v Parametr souborový\_server je nastaven na hodnotu ″\*″, ale parametr název\_objektu nikoli.
- v Určená hodnota parametru název-objektu nebo soket-ipx není jedinečná.
- v Určená hodnota parametru soket-ipx není v povoleném rozsahu.

**Reakce uživatele:** Odstraňte problém a operaci zopakujte.

## **DBI1715E** Jméno uživatele nebo heslo pro síť NetWare **není platné.**

Vysvětlení: Zadané jméno uživatele a heslo pro síť NetWare již musí existovat, používá se k registraci názvu objektu DB2 na souborovém serveru NetWare a musí mít oprávnění supervizora nebo ekvivalentní.

**Reakce uživatele:** Odstraňte problém a operaci zopakujte.

## **DBI1720E Určené jméno uživatele nebo název skupiny** nelze přidat, protože je spuštěna síťová **informační služba NIS.**

Vysvětlení: Ve vašem systému je spuštěna síťová informační služba NIS. Nové jméno uživatele nebo název skupiny nelze vytvořit, pokud je ve vašem systému spuštěna síťová informační služba NIS.

**Reakce uživatele:** Použijte dříve vytvořené jméno uživatele nebo název skupiny a pokuste se operaci zopakovat.

## **DBI1722E Určenou službu nelze přidat do souboru** /etc/services, protože je spuštěna síťová **informační služba NIS.**

Vysvětlení: Ve vašem systému je spuštěna síťová informační služba NIS. Novou službu nelze přidat do souboru /etc/services, pokud je ve vašem systému spuštěna síťová informační služba NIS.

**Reakce uživatele:** Použijte dříve vytvořené číslo portu a název služby ze souboru /etc/services a pokuste se operaci zopakovat.

## **DBI1725W Nelze vytvořit služby démona agenta a protokolování pro agenta datového skladu.**

**Vysvětlení:** V systému není spuštěn protokol TCP/IP. Instalace bude pokračovat, ale budete muset vytvořit služby démona agenta a protokolování ručně.

**Reakce uživatele:** Aktivujte v systému protokol TCP/IP a spust'te instalační program.

## **DBI1740W Nebezpečné z hlediska zabezpečení.**

**Vysvětlení:** Použití výchozího jména uživatele instance umožňuje této instanci mít plná přístupová práva k jiným instancím v systému. Z bezpečnostních důvodů je nanejvýš vhodné použít jiné jméno uživatele.

**Reakce uživatele:** Pokud se chcete vyhnout možným nebezpečím z hlediska zabezpečení, použijte jiné jméno uživatele.

### **DBI1741W Protokol nebyl nalezen.**

**Vysvětlení:** Vybrali jste protokol, který nebyl nalezen. Instalační program DB2 nemůže aktualizovat všechna požadovaná nastavení protokolu. Hodnoty pro tato nastavení protokolu však můžete zadat.

**Reakce uživatele:** Není vyžadována žádná akce.

## **DBI1744W Administrátor DB2 Data Links Manager nebyl vytvořen.**

**Vysvětlení:** Administrátor DB2 Data Links Manager dosud nebyl vytvořen. Bez administrátora DB2 Data Links Manager nelze v modulu DB2 Data Links Manager provádět administrační úlohy.

**Reakce uživatele:** Není vyžadována žádná akce.

## **DBI1745W Server DB2 Administration Server není vytvořen.**

**Vysvětlení:** Nebyl vytvořen server Administration Server. Není-li vytvořen server Administration Server, nelze poskytovat služby pro podporu klientských nástrojů, které automatizují konfiguraci připojení k databázím DB2, a nelze provádět správu DB2 ze serverového systému nebo ze vzdáleného klienta pomocí Řídicího centra.

**Reakce uživatele:** Není vyžadována žádná akce.

## **DBI1746W Instance databáze DB2 není vytvořena.**

**Vysvětlení:** Nebyla vytvořena instance DB2. Instance DB2 je prostředí, ve kterém se ukládají data a spouštějí aplikace.

**Reakce uživatele:** Není vyžadována žádná akce.

## **DBI1747W Určený adresář již existuje.**

**Vysvětlení:** Adresář určený v poli Domovský adresář již existuje. Jestliže tento adresář použijete, můžete se setkat s problémy s povolením k přístupu.

**Reakce uživatele:** Pokud se těmto problémům chcete vyhnout, zvolte jiný adresář.

### **DBI1750W Nebezpečné z hlediska zabezpečení.**

**Vysvětlení:** Použití výchozího jména uživatele instance umožňuje této instanci mít plná přístupová práva k jiným instancím v systému. Z bezpečnostních důvodů je nanejvýš vhodné použít jiné jméno uživatele.

### **Reakce uživatele:**

- v Chcete-li pokračovat, stiskněte tlačítko OK.
- v Chcete-li zadat jiné jméno uživatele, stiskněte tlačítko Storno.

### **DBI1751W Protokol nebyl nalezen.**

**Vysvětlení:** Vybrali jste protokol, který nebyl nalezen. Instalační program DB2 nemůže aktualizovat všechna požadovaná nastavení protokolu. Hodnoty pro tato nastavení protokolu však můžete zadat.

#### **Reakce uživatele:**

- v Chcete-li zadat nastavení protokolu, stiskněte tlačítko OK.
- v Chcete-li problém ignorovat, stiskněte tlačítko Storno.

## **DBI1753W Server DB2 Administration Server není vytvořen.**

**Vysvětlení:** Nebyl vytvořen server Administration Server. Bez serveru DB2 Administration Server nebude agent datového skladu plně spuštěn.

#### **Reakce uživatele:**

- v Chcete-li pokračovat, stiskněte tlačítko OK.
- v Chcete-li se vrátit, stiskněte tlačítko Storno.

## **DBI1754W Administrátor DB2 Data Links Manager nebyl vytvořen.**

**Vysvětlení:** Administrátor DB2 Data Links Manager dosud nebyl vytvořen. Bez administrátora DB2 Data Links Manager nelze v modulu DB2 Data Links Manager provádět administrační úlohy.

## **Reakce uživatele:**

- v Chcete-li pokračovat, stiskněte tlačítko OK.
- v Chcete-li se vrátit, stiskněte tlačítko Storno.

## **DBI1755W Server DB2 Administration Server není vytvořen.**

**Vysvětlení:** Nebyl vytvořen server Administration Server. Není-li vytvořen server Administration Server, nelze poskytovat služby pro podporu klientských nástrojů, které

automatizují konfiguraci připojení k databázím DB2, a nelze provádět správu DB2 ze serverového systému nebo ze vzdáleného klienta pomocí Řídicího centra.

#### **Reakce uživatele:**

- v Chcete-li pokračovat, stiskněte tlačítko OK.
- Chcete-li se vrátit, stiskněte tlačítko Storno.

## **DBI1756W Instance databáze DB2 není vytvořena.**

**Vysvětlení:** Nebyla vytvořena instance DB2. Instance DB2 je prostředí, ve kterém se ukládají data a spouštějí aplikace.

#### **Reakce uživatele:**

- v Chcete-li pokračovat, stiskněte tlačítko OK.
- v Chcete-li se vrátit, stiskněte tlačítko Storno.

## **DBI1757W Určený adresář již existuje.**

**Vysvětlení:** Adresář určený v poli Domovský adresář již existuje. Jestliže tento adresář použijete, můžete se setkat s problémy s povolením k přístupu.

#### **Reakce uživatele:**

- v Chcete-li tento adresář použít, stiskněte tlačítko OK.
- v Chcete-li se vrátit, stiskněte tlačítko Storno.

### **DBI1758W Byla detekována instance DB2 nebo server Administration Server.**

**Vysvětlení:** Rozhodli jste se odebrat celý produkt DB2. V systému však byla detekována instance DB2 nebo server Administration Server. Odeberete-li produkt DB2 bez předchozího zrušení těchto instancí, nebudou možná instance DB2 později schopny správně pracovat.

#### **Reakce uživatele:**

- v Chcete-li pokračovat, stiskněte tlačítko OK.
- v Chcete-li se vrátit, stiskněte tlačítko Storno.

## **DBI1759W Byla detekována konfigurace instance DB2 nebo serveru Administration Server.**

**Vysvětlení:** Nemáte vybrán server Administration Server. Tím dojde k odstranění všech konfigurací serveru Administration Server a instancí DB2.

#### **Reakce uživatele:**

- v Chcete-li pokračovat, stiskněte tlačítko OK.
- v Chcete-li se vrátit, stiskněte tlačítko Storno.

## **DBI1760E Chcete-li nastavit balík** *název-balíku***, budete muset balík nejprve nainstalovat.**

**Vysvětlení:** Zvolili jste konfiguraci komponenty DB2 pro instanci. To však nebude možné provést, dokud nenainstalujete příslušný balík.

**Reakce uživatele:** Nainstalujte balík a zkuste operaci zopakovat.

## **DBI1761W Nebyly splněny požadavky sady souborů nebo balíku** *název\_balíku* **na software.**

**Vysvětlení:** Při prověřování softwarových předpokladů ve výše uvedené sadě souborů nebo balíku došlo k chybě. Pokračování akce může způsobit, že produkt nebude plně funkční. Přejete si pokračovat bez instalace všech požadovaných částí?

## **Reakce uživatele:**

- v Přejete-li si pokračovat v neúplné instalaci, stiskněte tlačítko OK.
- v V opačném případě můžete stisknutím tlačítka Storno instalaci přerušit.

**DBI1762W V sadě souborů nebo v balíku** *název\_balíku* **došlo k porušení softwarových závislostí.**

**Vysvětlení:** Při prověřování softwarových závislostí ve výše uvedené sadě souborů nebo balíku došlo k chybě. Pokračování akce může způsobit odstranění všech souvisejících softwarových závislostí. Přejete si odebrat softwarové závislosti?

### **Reakce uživatele:**

- v Chcete-li pokračovat, stiskněte tlačítko OK.
- v Chcete-li se vrátit, stiskněte tlačítko Storno.

## **DBI1763I Budou nainstalovány také soubory s anglickou dokumentací ve formátu HTML.**

**Vysvětlení:** Zvolíte-li instalaci souborů s libovolnou neanglickou verzí dokumentace ve formátu HTML, jsou instalovány také soubory s anglickou dokumentací. Cílem je zajistit uživatelům možnost prohledávat celé knihovny s dokumentací DB2.

## **DBI1765W V registru bylo zjištěno neexistující jméno uživatele** *jméno-uživatele***.**

**Vysvětlení:** Registr obsahuje neexistující jméno uživatele. Příčinou může být odebráním jména uživatele instance bez předchozího zrušení instance. Tato situace nebude mít vliv na práci produktu DB2, ale doporučujeme vám nepotřebné jméno uživatele ze seznamu instancí v registru odebrat.

**Reakce uživatele:** Chcete-li z registru odebrat toto jméno uživatele, použijte následující příkaz: db2iset -d "<jméno-uživatele>"

## **DBI1766W Nelze změnit seznam sekundárních skupin jména uživatele** *jméno-uživatele***.**

**Vysvětlení:** Při pokusu o změnu seznamu sekundárních skupin daného jména uživatele je vracen kód "<kód>". Došlo k jedné z následujících situací:

- Je spuštěna síťová informační služba NIS.
- v Pod daným jménem uživatele je právě zpracováván jeden nebo více procesů.

**Reakce uživatele:** Aby server Administration Server mohl

pracovat správně, je nutné do seznamu sekundárních skupin jména uživatele "<jméno-uživatele>" přidat název skupiny "<název-skupiny>".

- v Jsou-li pod daným jménem uživatele spuštěny nějaké procesy, ukončete je a podle pokynů uvedených výše vytvořte seznam sekundárních skupin tohoto jména uživatele.
- v Provádíte-li tento příkaz na klientu NIS, pokuste se podle pokynů uvedených výše vytvořit seznam sekundárních skupin tohoto jména uživatele na vašem serveru NIS.

## **DBI1767W Registr DB2 možná obsahuje poškozené informace.**

**Vysvětlení:** Registr může obsahovat neplatné informace o instanci. K této situaci může dojít, není-li před odstraněním produktu DB2 správně odstraněna instance serveru Administration Server. Provádíte-li novou instalaci produktu a chcete-li v registru zachovat existující informace o instanci, stiskněte tlačítko Storno. V opačném případě vytvořte registr znovu stisknutím tlačítka OK. Chcete vytvořit registr znovu?

## **Reakce uživatele:**

- v Chcete-li znovu vytvořit registr, stiskněte tlačítko OK.
- v Chcete-li zachovat aktuální informace v registru, stiskněte tlačítko Storno.

## **DBI1768W Nelze přidat řádek** *db2profile* **do souboru .profile nebo řádek** *db2cshrc* **do souboru .login uživatele** *název-instance***.**

**Vysvětlení:** Produktu DB2 se nezdařilo upravit soubor .profile nebo .login tohoto uživatele. Tyto soubory neexistují nebo nemáte oprávnění do nich zapisovat. Nebude-li změna provedena, musíte prostředí nastavit ručně při každém přihlášení k produktu DB2 pod tímto jménem uživatele.

**Reakce uživatele:** Do souboru .profile nebo .login přidejte následující řádek:

. *db2profile* do souboru .profile nebo source *db2cshrc* do souboru .login.

Další informace o automatickém nastavení prostředí DB2 jsou uvedeny v příručce Začínáme.

## **DBI1769W Nelze odebrat položku profilu DB2 ze souboru .profile nebo .login pro** *název-instance***.**

**Vysvětlení:** Produktu DB2 se nepodařilo převést řádek nastavující prostředí DB2 v souboru .profile nebo .login pro tohoto uživatele na komentář. Při dalším přihlášení pod tímto jménem uživatele se může objevit zpráva, že soubor db2profile (nebo db2cshrc) nelze najít. Příčiny mohou být různé:

- v Tyto dva soubory (.profile a .login) neexistují.
- v Do těchto souborů nemáte povolen zápis.

**Reakce uživatele:** Obdržíte-li zprávu o chybějícím souboru db2profile nebo db2chsrc, vyhledejte soubor .profile nebo .login a následující řádky označte jako komentáře:

. sqllib/db2profile z vašeho souboru .profile

source sqllib/db2cshrc z vašeho souboru .login.

#### **DBI1770E Nelze aktualizovat soubor /etc/vfs.**

**Vysvětlení:** V souboru /etc/vfs je požadována následující specifická položka modulu DB2 Data Links Manager: dlfs dlfs\_num /sbin/helpers/dlfs\_mnthelp none

kde parametr dlfs\_num má být nastaven na hodnotu 12, nebo na jiné číslo mezi 8 a 15, je-li již hodnota 12 přiřazena pro jiné systémy souborů. Instalačnímu procesu se nezdařilo vložit tento řádek do souboru /etc/vfs. Příčiny mohou být různé:

- v Nemáte povolení zapisovat do tohoto souboru.
- v Všechny hodnoty z rozsahu 8 až 15 jsou obsazeny a dlfs nelze přiřadit žádné číslo.

**Reakce uživatele:** Ručně upravte soubor /etc/vfs a přidejte do něj položku pro dlfs.

### **DBI1771I Soubor /etc/vfs byl zkopírován do souboru /tmp/.db2.etcvfs.backup.**

**Vysvětlení:** Má-li modul DB2 Data Links Manager pracovat, musí být do souboru /etc/vfs vložen následující řádek: dlfs dlfs\_num /sbin/helpers/dlfs\_mnthelp none

Záložní kopie původního souboru /etc/vfs byla umístěna do souboru /tmp/.db2.etcvfs.backup.

#### **DBI1775W Existující soubor /etc/rc.dlfs byl změněn.**

**Vysvětlení:** Systém DB2 doplnil do existujícího souboru /etc/rc.dlfs informace o nově připojované položce souborového systému dlfs.

**Reakce uživatele:** Zkontrolujte správnost položek obsažených v souboru /etc/rc.dlfs.

## **DBI1780W Modul DB2 Data Links Manager není v aktuální verzi operačního systému podporován.**

**Vysvětlení:** Modul DB2 Data Links Manager není v aktuální verzi operačního systému podporován. Instalaci a konfiguraci tohoto produktu však můžete provést na vlastní riziko. Následuje seznam podporovaných operačních systémů pro modul DB2 Data Links Manager:

v "<seznam\_operačních\_systémů>"

### **DBI1782E Nebyl určen žádný jazyk.**

**Vysvětlení:** Je nutné zadat alespoň jeden z dostupných jazyků.

**Reakce uživatele:** Chcete-li zadat celý seznam, zadejte příkaz bez parametrů.

**DBI1783E Nebylo určeno žádné téma.**

**Vysvětlení:** Je nutné zadat alespoň jedno z dostupných témat.

**Reakce uživatele:** Chcete-li zadat celý seznam, zadejte příkaz bez parametrů.

## **DBI1784E Jazyk není k dispozici.**

**Vysvětlení:** Byl určen jazyk, který není pro instalovanou verzi k dispozici.

**Reakce uživatele:** Chcete-li zadat celý seznam, zadejte příkaz bez parametrů.

## **DBI1785E Balík tématu není k dispozici.**

**Vysvětlení:** Byl určen balík dokumentace, který není pro instalovanou verzi k dispozici.

**Reakce uživatele:** Chcete-li zadat celý seznam, zadejte příkaz bez parametrů.

## **DBI1790E Nebyly instalovány obslužné programy ODSSI, nelze vytvořit vyhledávací index produktu DB2.**

**Vysvětlení:** Obslužné programy ODSSI nebyly nainstalovány. Tyto obslužné programy (config\_search, config\_view a config\_help) jsou požadovány k vytvoření vyhledávacího indexu pro elektronickou dokumentaci k produkt DB2.

**Reakce uživatele:** Nainstalujte obslužné programy ODSSI, a pak spust'te následující příkazy: /opt/IBM/db2/V8.x/doc/db2insthtml jazyk\_lokalita, kde x je 1 nebo FPn, kde n je číslo opravy FixPack

pro vytvoření vyhledávacího indexu pro dokumentaci k produktu DB2 v jazyce určeném parametrem lokalita. Nezapomeňte, že při instalaci dokumentace v libovolném jazyce se nainstaluje také anglická dokumentace. Anglické soubory tedy musíte indexovat následujícím příkazem: /opt/IBM/db2/V8.x/doc/db2insthtml cs\_cZ, kde x je 1 nebo FPn, kde n je číslo opravy FixPack

## **DBI1791W Možná chyba při vytváření nebo odstranění vyhledávacího indexu DB2.**

**Vysvětlení:** Produkt DB2 používá k vytvoření a odebrání vyhledávacího indexu DB2 pro program SCOHELP systémové obslužné programy config\_view a config\_help. Existují-li však v systému jiné indexy pro jiné produkty než DB2, které nebyly správně vytvořeny nebo odebrány, mohou se objevovat chybová hlášení.

#### **Reakce uživatele:**

v Pokud jste prováděli vytváření indexu DB2, můžete spustit program SCOHELP a zjistit, zda byla do panelu témat přidána položka DB2. Testujte výskyt řetězce tvaru

# **DBI1792I • DBI1904N**

″TCP/IP″ a uvidíte, zda získáte nějaké výsledky. Proběhne-li hledání úspěšně, byl vyhledávací index DB2 úspěšně vytvořen.

- Pokud jste prováděli odebrání indexu DB2, můžete spustit program SCOHELP a zjistit, zda byla z panelu témat odebrána položka DB2. Není-li zde položka DB2, byl index DB2 úspěšně odebrán.
- v Nemůžete-li ověřit, že byl index DB2 úspěšně vytvořen nebo odebrán, obrať te se na podporu společnosti IBM.

## **DBI1792I Vytváří se vyhledávací index pro soubory s dokumentací k produktu DB2. Čekejte, prosím...**

**Vysvětlení:** Vytváří se vyhledávací index pro soubory s dokumentací k produktu DB2. V závislosti na vybraném jazyce může vytváření nějakou dobu trvat.

## **DBI1793W ID uživatele** *ID-uživ* **je neznámé.**

**Vysvětlení:** Zadané jméno uživatele je neznámé nebo je nelze ve stávajícím systému najít.

**Reakce uživatele:** Zkontrolujte, zda je daný uživatel v tomto systému registrován, a akci zopakujte.

## **DBI1794E Byl proveden pokus o vložení příliš velkého počtu ikon do jedné skupiny.**

**Vysvětlení:** Byl proveden pokus o umístění více ikon do požadované složky, než je povoleno správcem pracovní plochy.

**Reakce uživatele:** Odeberte z pracovní plochy nepotřebné ikony a příkaz zopakujte.

## **DBI1795E K vytvoření všech požadovaných ikon není dostatek volné paměti.**

**Vysvětlení:** Obslužný program pro vytváření ikon zjistil v průběhu procesu vytváření ikon nedostatek paměti.

**Reakce uživatele:** Ukončete činnost nepotřebných programů a zopakujte akci.

### **DBI1796W V adresáři byl proveden pokus o vytvoření ikon bez potřebného oprávnění.**

**Vysvětlení:** Tomuto identifikátoru (ID) uživatele nejsou přiřazena oprávnění potřebná k vytvoření ikon pro požadovaného uživatele.

**Reakce uživatele:** Přihlašte se jako uživatel s oprávněním root nebo s oprávněním potřebným k vytváření souborů v adresáři uživatele a zopakujte příkaz.

**DBI1797I Ikony byly úspěšně vytvořeny.**

## **DBI1900N Podpora MSCS (Microsoft Cluster Server) není dostupná.**

**Vysvětlení:** Produkt DB2 nemůže přistupovat ke klastru Microsoft Cluster Server (MSCS).

**Reakce uživatele:** Zkontrolujte, zda je správně instalována podpora serveru MSCS (Microsoft Cluster Server) a zda je spuštěna služba Cluster Service.

## **DBI1901N Při pokusu o aktualizaci uživatelských práv pro produkt DB2 nebo službu klastrů MSCS (Microsoft Cluster Server) došlo k chybě.**

**Vysvětlení:** Při pokusu o přidělení potřebných uživatelských práv účtu, který byl určený pro použití se službou DB2, došlo k chybě.

**Reakce uživatele:** Ověřte, zda byl zadán platný účet a zda máte potřebná oprávnění k přidělení uživatelských práv.

## **DBI1902N Při pokusu o aktualizaci konfigurace produktu DB2 nebo služby klastrů MSCS (Microsoft Cluster Server) došlo k chybě.**

**Vysvětlení:** Při pokusu o aktualizaci konfigurace produktu DB2 nebo služby klastrů MSCS (Microsoft Cluster Server) došlo v systému DB2 k chybě.

**Reakce uživatele:** Ověřte, zda není databáze služeb uzamknuta a zda je přístupná. Zajistěte také, aby byl vytvořený systém DB2 nebo server MSCS (Microsoft Cluster Server).

## **DBI1903N Při přístupu k registru služby Cluster došlo k chybě.**

**Vysvětlení:** Při pokusu o čtení nebo aktualizaci registru klastru došlo v systému DB2 k chybě.

**Reakce uživatele:** Zkontrolujte, zda je správně instalována podpora serveru MSCS (Microsoft Cluster Server) a zda je spuštěna služba Cluster Service. Ověřte, zda uživatelský účet, pod kterým jste aktuálně přihlášeni, má oprávnění k přístupu k registru služby Cluster.

## **DBI1904N Instance databáze DB2 není určena pro práci se službou Cluster.**

**Vysvětlení:** Program DB2 se pokusil o přístup k instanci k provedení operace s klastry, ale instance není instancí typu DB2 Cluster.

**Reakce uživatele:** Ověřte, zda byla instance vytvořena s volbou Cluster. Instanci je možné zrušit a znovu ji vytvořit s použitím volby Cluster, dojde však ke ztrátě adresáře uzlu, adresáře databází a konfiguračního souboru správce databází.

## **DBI1905N Během operace služby DB2 Cluster došlo k chybě.**

**Vysvětlení:** Při provádění operace s klastry byla zjištěna chyba.

**Reakce uživatele:** Zkontrolujte, zda má operační systém Windows správnou úroveň pro podporu klastrů.

Také zajistěte, aby byla správně instalována podpora MSCS (Microsoft Cluster Server) a byla spuštěna služba Cluster Service.

### **DBI1906N Při pokusu o přidání uzlu do instance typu DB2 Cluster došlo k chybě.**

**Vysvětlení:** Při pokusu o aktualizaci uzlu, aby byla umožněna podpora instance DB2 Cluster, došlo k chybě.

**Reakce uživatele:** Ověřte, zda je vzdálený systém připojen a zda je v lokální síti přístupný. Dále ověřte, zda máte potřebná oprávnění k aktualizaci registru na vzdáleném systému.

## **DBI1907N Při pokusu o odstranění uzlu z instance typu DB2 Cluster došlo k chybě.**

**Vysvětlení:** Při pokusu o odstranění uzlu z instance DB2 Cluster došlo k chybě.

**Reakce uživatele:** Ověřte, zda je vzdálený systém připojen a zda je v lokální síti přístupný. Dále ověřte, zda máte potřebná oprávnění k aktualizaci registru na vzdáleném systému.

Pracovní stanice ze sebe nemůže zrušit podporu práce s klastry. K provedení této úlohy je třeba zrušit instanci.

## **DBI1908N Při pokusu o vytvoření profilu instance na vzdáleném systému došlo k chybě.**

**Vysvětlení:** Při pokusu o vytvoření profilu instance na vzdáleném systému, aby byla zpřístupněna podpora služby Cluster, byla zjištěna chyba.

**Reakce uživatele:** Ověřte, zda je vzdálený systém připojen a zda je v lokální síti přístupný. Dále ověřte, zda máte potřebná oprávnění k aktualizaci registru na vzdáleném systému.

## **DBI1909N Při pokusu o odstranění profilu instance na vzdáleném systému došlo k chybě.**

**Vysvětlení:** Při pokusu o odstranění profilu instance na vzdáleném systému, aby byla znepřístupněna podpora služby Cluster, byla zjištěna chyba.

**Reakce uživatele:** Ověřte, zda je vzdálený systém připojen a zda je v lokální síti přístupný. Dále ověřte, zda máte potřebná oprávnění k aktualizaci registru na vzdáleném systému.

**DBI1910N Použití : DB2NCRT -I:***Název-instance* **-C:***uzel-klastru*

**Vysvětlení:** Uživatel zadal do příkazu DB2NCRT nesprávné argumenty.

**Reakce uživatele:** Příkaz zadejte znovu a určete instanci pro práci s klastry a název pracovní stanice pro uzel s klastry.

## **DBI1911N Použití: DB2NLIST -I:***Název-instance*

**Vysvětlení:** Uživatel zadal do příkazu DB2NLIST nesprávné argumenty.

**Reakce uživatele:** Příkaz zadejte znovu a určete instanci pro práci s klastry.

## **DBI1912I Příkaz DB2 Cluster proběhl úspěšně.**

**Vysvětlení:** Žádost uživatele byla úspěšně zpracována.

**Reakce uživatele:** Není vyžadována žádná akce.

## **DBI1913N Nelze se připojit k registru vzdáleného počítače.**

**Vysvětlení:** Při pokusu o připojení k registru systému Windows na vzdáleném počítači došlo v systému DB2 k chybě.

**Reakce uživatele:** Zkontrolujte, zda je cílový počítač spuštěn a zda je zadaný název počítače správný. Ověřte také, zda uživatelský účet, pod kterým jste aktuálně přihlášeni, má oprávnění k připojení k registru vzdáleného počítače.

## **DBI1914N Nelze se připojit k registru služby Cluster.**

**Vysvětlení:** Při pokusu o připojení k registru klastru došlo v systému DB2 k chybě.

**Reakce uživatele:** Zkontrolujte, zda je správně instalována podpora MSCS (Microsoft Cluster Server) a zda byla spuštěna služba Cluster Service.

## **DBI1915N Cílový počítač není součástí klastru MSCS (Microsoft Cluster Server).**

**Vysvětlení:** Příkaz selhal kvůli jedné z následujících příčin:

**(1)**

Obslužný program db2iclus se pokusil odebrat počítač z instance DB2 MSCS, ale cílový počítač nebyl do instance DB2 MSCS přidán.

### **(2)**

Obslužný program db2iclus se pokusil přidat počítač do instance DB2 MSCS, ale na cílovém počítači není instalován potřebný software podpory MSCS (Microsoft Cluster Server).

Reakce uživatele: V závislosti na příčině problému proved'te jednu z následujících akcí:

**(1)**

Pomocí příkazu ″db2iclus list″ zkontrolujte, zda je počítač součástí instance DB2 MSCS.

**(2)**

Na cílovém počítači instalujte software MSCS (Microsoft Cluster Server) a spusťte příkaz znovu.

### **DBI1916N Zadaný název instance je neplatný.**

**Vysvětlení:** Instance určená parametrem názvu instance pro lokální počítač neexistuje.

**Reakce uživatele:** Seznam platných instancí získáte pomocí příkazu db2ilist. Spusťte příkaz znovu s platným názvem instance.

## **DBI1917I Upgrade nebo aktualizace instance byly úspěšně dokončeny. Může však být zapotřebí znovu konfigurovat zdroje dat ODBC pro instance katalogizované v rámci této instance.**

**Vysvětlení:** Upgrade nebo aktualizace instance nejsou schopné určit, které zdroje dat ODBC jsou přidruženy k instanci, která byla upgradována nebo odebrána. Jako důsledek nebyly tyto zdroje dat změněny.

**Reakce uživatele:** Znovu konfigurujte zdroje dat pomocí příkazu DB2 CATALOG ODBC DATA SOURCE, Asistenta pro konfiguraci nebo apletu ovládacího panelu Zdroje dat (ODBC), aby byly tyto zdroje dat dostupné.

### **DBI1918N Při přístupu k registru systému Windows došlo k chybě.**

**Vysvětlení:** Při pokusu o čtení nebo aktualizaci registru systému Windows na cílovém počítači zjistil systém DB2 chybu.

**Reakce uživatele:** Ověřte, zda uživatelský účet, pod kterým jste aktuálně přihlášeni, má oprávnění pro přístup k registru systému Windows cílového počítače. Pokud již používáte instanci s klastry, zkontrolujte, zda je spuštěna služba klastrů. Pokud problém přetrvá, obrať te se s žádostí o pomoc na vašeho zástupce společnosti IBM.

## **DBI1919N Chyba při přístupu k souboru služeb TCP/IP.**

**Vysvětlení:** Při čtení nebo aktualizaci souboru služeb TCP/IP zaznamenal produkt DB2 chybu.

**Reakce uživatele:** Zkontrolujte, zda soubor služeb v systému existuje a zda k tomuto souboru lze přistupovat s oprávněním čtení a zápisu. Dále zkontrolujte, zda je obsah souboru platný a zda se v něm nevyskytují duplicitní položky.

## **DBI1920N Parametr určující cestu profilu instance DB2 není platný.**

**Vysvětlení:** Produkt DB2 nemá přístup k určené cestě profilu instance DB2, protože tato cesta neexistuje nebo uživatelský účet, pod kterým jste aktuálně přihlášeni, nemá pro tuto cestu právo zápisu.

**Reakce uživatele:** Zkontrolujte, zda název cesty profilu instance DB2 ukazuje do platného adresáře a zda uživatelský

účet, pod kterým jste aktuálně přihlášeni, má pro tento adresář právo zápisu.

### **DBI1921N Uživatelský účet nebo heslo není platné.**

**Vysvětlení:** Uživatelský účet nebo heslo není platné.

Reakce uživatele: Spust'te příkaz znovu se správným účtem.

### **DBI1922N Název hostitele není platný.**

**Vysvětlení:** Parametr určující název hostitele TCP/IP obsahuje neplatný nebo neexistující název.

**Reakce uživatele:** Zkontrolujte, zda je protokol TCP/IP ve vašem systému funkční. Používáte-li server pro správu názvů domén, zkontrolujte, zda je spuštěný počítač, na němž server běží. Zadejte příkaz znovu se správným názvem hostitele TCP/IP.

### **DBI1923N Není určen parametr rozsahu portů TCP/IP.**

**Vysvětlení:** Vytváříte-li instanci dělené databáze a položky rozsahu portů TCP/IP nebyly pro tuto instanci přidány do souboru služeb, obslužný program db2icrt vyžaduje určení rozsahu portů TCP/IP.

**Reakce uživatele:** Zvolte rozsah portů TCP/IP, které jsou dostupné pro systém, a zadejte příkaz db2icrt znovu s volbou -r.

### **DBI1924N Název počítače není platný.**

**Vysvětlení:** Parametr určující název počítače není platný.

**Reakce uživatele:** Zkontrolujte, zda je cílový počítač spuštěn a zda je zadaný název počítače správný. Ověřte také, zda uživatelský účet, pod kterým jste aktuálně přihlášeni, má oprávnění pro připojení k registru cílového počítače.

### **DBI1925N Nelze se dotazovat na stav služby DB2.**

**Vysvětlení:** Produkt DB2 se nemůže dotazovat na stav služby pro službu DB2.

**Reakce uživatele:** Zkontrolujte, zda služba DB2 na cílovém počítači existuje. Zkontrolujte, zda uživatelský účet, pod kterým jste aktuálně přihlášeni, má oprávnění pro dotazování na stav služby na cílovém počítači.

## **DBI1926N Doba platnosti hesla vypršela.**

**Vysvětlení:** Doba platnosti hesla účtu vypršela.

**Reakce uživatele:** Změňte své heslo a zopakujte žádost s použitím nového hesla.

**DBI1927N Použití: db2iclus { ADD /u:Jméno uživatele,Heslo [/m:Název počítače] | DROP [/m:Název počítače] | MIGRATE /p:Cesta k profilu instance |**

## **UNMIGRATE } [/i:Název instance] [/DAS NázevDAS] [/c:Název klastru]**

**Vysvětlení:** Pro tento příkaz jsou platné následující argumenty:

**ADD** přidání uzlu MSCS do instance DB2 MSCS.

**DROP** odebrání uzlu MSCS z instance DB2 MSCS.

### **MIGRATE**

migrace instance, která není instancí MSCS, na instanci MSCS.

### **UNMIGRATE**

anulace migrace MSCS.

Pro tento příkaz jsou platné následující volby:

- **/DAS** určení názvu instance DAS. Tato volba je vyžadována při vykonávání operací s klastry na serveru DB2 Administration Server.
- **/c** určení názvu klastru MSCS, liší-li se od výchozího nebo aktuálního klastru.
- **/p** určení cesty profilu instance. Tato volba je vyžadována při migraci instance, která není instancí MSCS, na instanci MSCS.
- **/u** určení názvu účtu a hesla pro služby DB2. Tato volba je vyžadována při přidání jiného uzlu MSCS do instance dělené databáze DB2 MSCS.
- **/m** určení názvu vzdáleného počítače pro přidání nebo odebrání na uzlu MSCS.
- **/i** určuje název instance, pokud se liší od výchozí nebo aktuální instance

**Reakce uživatele:** Zadejte příkaz znovu s platnými parametry.

## **DBI1928N Není určen uživatelský účet.**

**Vysvětlení:** Při vytváření instance dělené databáze nebo přidávání uzlu do instance dělené databáze musíte určit parametr uživatelského účtu. V prostředí systému Windows musí být každá databázová oblast (nebo uzel MPP) spuštěna pod platným účtem systému Windows, aby měla přístup ke sdíleným síťovým prostředkům, které obsahují adresář instance.

**Reakce uživatele:** Chcete-li určit název uživatelského účtu a heslo, spusťte příkaz znovu s volbou -u.

## **DBI1929N Instance již je konfigurována pro podporu MSCS.**

**Vysvětlení:** Pokus o upgrade instance na instanci MSCS se nezdařil, protože instance již je konfigurována pro podporu MSCS.

**Reakce uživatele:** Není vyžadována žádná akce.

### **DBI1930N Cílový počítač již je součástí instance DB2 MSCS.**

**Vysvětlení:** Pokus o přidání uzlu MSCS do instance DB2 MSCS selhal, neboť cílový počítač již je součástí instance DB2 MSCS.

**Reakce uživatele:** Není vyžadována žádná akce.

### **DBI1931N Server (uzel) databázové oblasti je aktivní.**

**Vysvětlení:** Server databázové oblasti nelze zrušit ani upravit, protože je aktivní.

**Reakce uživatele:** Před pokusem o zrušení nebo změnu serveru databázové oblasti ověřte, zda je server vypnutý. Pokud chcete server databázové oblasti vypnout, použijte příkaz db2stop následujícím způsobem:

db2stop dbpartitionnum <číslo databázové oblasti>

## **DBI1932N Nelze přidat server databázové oblasti na** vzdáleném počítači, neboť stejná instance **již na tomto počítači existuje.**

**Vysvětlení:** Příkaz db2ncrt selhal při přidání nového serveru databázové oblasti na vzdáleném počítači, neboť na vzdáleném počítači již existuje jiná instance.

**Reakce uživatele:** Jestliže instance na vzdáleném počítači již není používána, odeberte ji spuštěním příkazu db2idrop na vzdáleném počítači.

## **DBI1933N Server databázové oblasti nelze přemístit na** nový počítač, neboť v systému již existuje **jedna nebo více databází.**

**Vysvětlení:** Když je příkaz db2nchg spuštěn s volbou /m:počítač, server databázové oblasti je přesunut na nový počítač. Příkaz db2nchg selže, pokud již v systému existují nějaké databáze.

**Reakce uživatele:** Chcete-li přemístit server databázové oblasti na nový počítač a existují-li již nějaké databáze, použijte příkaz db2start pro opakované spuštění. Více informací o příkazu db2start obsahuje příručka DB2 Command Reference.

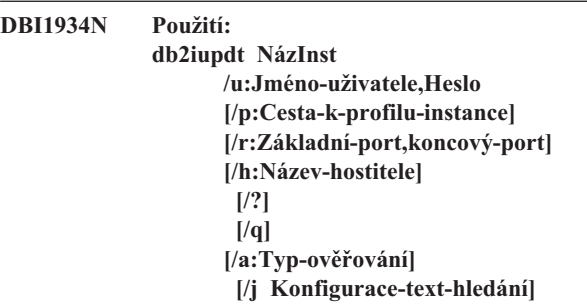

**Vysvětlení:** Pro příkaz db2iupdt byl zadán neplatný argument. Pro tento příkaz jsou platné následující argumenty:

### **NázInst**

# **DBI1935N • DBI1942N**

název instance.

## **/u**

určení názvu účtu a hesla pro služby DB2. Při vytváření instance dělené databáze je zadání této volby povinné.

**/p**

určení nové cesty profilu instance pro aktualizovanou instanci.

**/r**

určení rozsahu portů TCP/IP, které budou použity instancí dělené databáze při spuštění v režimu MPP. Soubor služeb lokálního počítače bude v případě zadání této volby aktualizován následujícími položkami:

NázInst\_DB2 základní\_port/tcp NázInst\_DB2\_END koncový\_port/tcp

### **/h**

potlačení výchozího názvu hostitele TCP/IP, má-li tento počítač více názvů hostitele TCP/IP.

# **/?**

zobrazení těchto informací o použití

#### **/q**

tichý režim

## **/a**

typ\_ověřování je typ ověřování platný pro instanci (SERVER, CLIENT nebo SERVER\_ENCRYPT)

# **/j**

nelze použít instance 'client': parametr konfigurace\_text\_hledání má hodnotu ″TEXT\_SEARCH″ nebo ″TEXT\_SEARCH,název\_služby″ nebo ″TEXT\_SEARCH,název\_služby,číslo\_portu″ nebo ″TEXT\_SEARCH,číslo\_portu″. Služba instance DB2 Text Search bude konfigurována se zadaným názvem služby a číslem portu TCP/IP (pokud bylo zadáno). Jinak se vygenerují výchozí hodnoty.

**Reakce uživatele:** Zadejte příkaz znovu s platnými argumenty.

## **DBI1935N Příkaz db2iupdt selhal při aktualizaci adresáře instance.**

**Vysvětlení:** Příkaz db2iupdt selhal při aktualizaci adresáře instance kvůli jedné z následujících příčin:

- **(1)** V adresáři \SQLLIB\CFG se nenachází soubor db2audit.cfg.
- **(2)** Příkaz db2iupdt nemá oprávnění nutné pro vytváření souborů nebo podadresářů v adresáři instance.

**Reakce uživatele:** Zkontrolujte, zda soubor db2audit.cfg v

adresáři \SQLLIB\CFG existuje a zda účet, pod kterým jste aktuálně přihlášeni, má dostatečná oprávnění pro vytváření souborů a adresářů v adresáři instance. Adresář instance je umístěn v cestě \SQLLIB\NázInst (kde NázInst je název instance).

## **DBI1936N Příkaz db2iupdt selhal při aktualizaci konfiguračního souboru správce databází.**

**Vysvětlení:** Příkaz db2iupdt selhal při aktualizaci konfiguračního souboru správce databází, neboť předcházející konfigurační soubor správce databází je poškozený nebo neexistuje. Aktuální instance je v nekonzistentním stavu a nemůže být použita.

**Reakce uživatele:** Vytvořte kopii výchozího konfiguračního souboru správce databází v adresáři instance a spusťte příkaz znovu. Adresář instance je umístěn na cestě \SQLLIB\NázInst. Výchozí konfigurační soubor správce databází má název db2systm a je uložen v adresáři \sqllib\cfg.

## **DBI1937W Příkaz db2ncrt úspěšně přidal uzel. Uzel nebude aktivní do ukončení všech uzlů a jejich nového spuštění.**

**Vysvětlení:** Soubor db2nodes.cfg není aktualizován, takže neobsahuje nový uzel, dokud nejsou všechny uzly současně ukončeny příkazem STOP DATABASE MANAGER (db2stop). Do chvíle, kdy je soubor aktualizován, nemohou existující uzly s novým uzlem komunikovat.

**Reakce uživatele:** Vyvolejte proceduru db2stop, která zastaví všechny uzly. Po úspěšném zastavení všech uzlů je včetně nového uzlu opět spusťte pomocí procedury db2start.

## **DBI1940N Server DB2 Administration Server je aktivní.**

**Vysvětlení:** Server DB2 Administration Server nelze změnit, protože je aktivní.

**Reakce uživatele:** Před pokusem o změnu serveru DB2 Administration Server ověřte, že je server vypnutý. Chcete-li zastavit server DB2 Administration Server, použijte následujícím způsobem příkaz db2admin: db2admin stop

## **DBI1941W Server DB2 Administration Server neexistuje.**

**Vysvětlení:** Na počítači nebyl nalezen server DB2 Administration Server.

**Reakce uživatele:** Vytvořte na počítači server DB2 Administration Server.

## **DBI1942N Na cílovém počítači již existuje server DB2 Administration Server.**

**Vysvětlení:** Operaci nelze dokončit, protože na cílovém počítači již existuje server DB2 Administration Server.

**Reakce uživatele:** Odeberte server DB2 Administration

Server z cílového počítače a operaci zopakujte.

## **DBI1943N Server DB2 Administration Server není určen pro práci s klastry.**

**Vysvětlení:** Program DB2 se pokusil vykonat na serveru DB2 Administration Server operace s klastry, ale na serveru DB2 Administration Server není konfigurována podpora MSCS.

**Reakce uživatele:** Ověřte, že je na serveru DB2 Administration Server konfigurována podpora MSCS.

## **DBI1944N Na serveru DB2 Administration Server je již konfigurována podpora MSCS.**

**Vysvětlení:** Pokus o upgrade serveru DB2 Administration Server se nezdařil, protože na serveru DB2 Administration Server již je konfigurována podpora MSCS.

**Reakce uživatele:** Není vyžadována žádná akce.

## **DBI1945N Zadaný název kopie produktu DB2 neexistuje nebo došlo k poškození registru DB2.**

**Vysvětlení:** Chcete-li aktualizovat nebo upgradovat instanci na určitou kopii DB2, musí tato kopie DB2 existovat. Zadaný název kopie produktu DB2 neexistuje nebo došlo k poškození registru DB2.

**Reakce uživatele:** Zkontrolujte tabulku registru DB2 a zadejte platný název kopie produktu DB2. Seznam instalovaných kopií produktu DB2 získáte příkazem db2ls.

### **DBI1946N Použití:**

**db2iupgrade název\_instance [/q] [/a:typ\_ověřování] [/p:profil\_instance] [/u:jm\_už,heslo]**

**Vysvětlení:** Byl zadán neplatný argument. Pro tento příkaz jsou platné následující argumenty:

### **název\_instance**

Indikuje název instance.

### **/q**

Zapne režim bez obsluhy.

## **/a typ\_ověřování**

Určí typ ověřování (SERVER, CLIENT nebo SERVER\_ENCRYPT) pro instanci.

## **/p profil\_instance**

Určí profil instance pro upgradovanou instanci.

### **/u jm\_už,heslo**

Určí jméno uživatele a heslo pro službu DB2. Tato volba je povinná při upgradu dělené instance.

## **/j konfigurace\_textového\_hledání**

Nastaví konfiguraci služby instance DB2 Text Search. Tento parametr nelze zadat pro instance klienta. Řetězec konfigurace\_textového\_hledání může mít tyto hodnoty:

- v ''TEXT\_SEARCH''
- v ''TEXT\_SEARCH'',název\_služby
- v ''TEXT\_SEARCH'',název\_služby, číslo\_portu
- v ''TEXT\_SEARCH'',číslo\_portu

Pokud není uvedený název služby a číslo portu TCP/IP, budou generovány výchozí hodnoty.

**/?**

Zobrazí informace o použití.

**Reakce uživatele:** Zadejte příkaz znovu s platnými argumenty.

## **DBI1947N Příkaz db2imigr selhal při aktualizaci konfiguračního souboru správce databází.**

**Vysvětlení:** Příkaz db2imigr selhal při aktualizaci konfiguračního souboru správce databází, neboť předcházející konfigurační soubor správce databází je poškozený nebo neexistuje. Aktuální instance je v nekonzistentním stavu a nelze ji použít.

**Reakce uživatele:** Vytvořte kopii výchozího konfiguračního souboru správce databází v adresáři instance a poté spusťte příkaz znovu. Adresář instance je umístěn v cestě \SQLLIB\název\_instance. Výchozí konfigurační soubor správce databází má název db2systm a je uložen v adresáři cfg v instalační cestě.

### **DBI1948N Soubor nelze odstranit.**

**Vysvětlení:** Při odebírání souborů nebo adresářů patřících k dané instanci došlo k chybě.

**Reakce uživatele:** Ověřte, zda máte právo zápisu pro místo, kde jsou soubory umístěny.

## **DBI1949E Upgrade instance** *název\_instance* **není podporován.**

**Vysvětlení:** Instanci nelze upgradovat kvůli jednomu z následujících důvodů:

- v Upgrade z této verze instance není podporován.
- v Instance již používá aktuální verzi produktu a upgrade není vyžadován.

**Reakce uživatele:** Zkontrolujte, zda upgrade podporuje danou verzi instance, a pak zkuste příkaz zopakovat s podporovaným názvem instance nebo platným názvem kopie DB2. Podrobné informace o verzích produktu DB2, které podporuje upgrade, naleznete v Informačním centru DB2.

# **DBI1950W • DBI1957E**

### **DBI1950W Instance** *název-instance* **již je v seznamu instancí uvedena.**

**Vysvětlení:** Instance, kterou právě vytváříte nebo upgradujete, je již uvedena v seznamu instancí.

**Reakce uživatele:** Ověřte, zda je v pořádku seznam instancí dodaný příkazem db2ilist.

### **DBI1951W Instance** *název-instance* **nebyla nalezena na seznamu instancí.**

**Vysvětlení:** Určená instance nebyla nalezena na seznamu instancí.

**Reakce uživatele:** Ověřte, zda je v pořádku seznam instancí dodaný příkazem db2ilist.

### **DBI1952E Název instance** *název-instance* **je neplatný.**

**Vysvětlení:** Název instance není platný. Nesmí splňovat žádnou z následujících podmínek:

- 1. název je delší než 8 znaků,
- 2. název začíná znaky sql, ibm nebo sys,
- 3. název obsahuje jiné znaky než a-z, \$, #, @, \_ nebo 0-9.

**Reakce uživatele:** Zadejte příkaz znovu s platným názvem instance.

#### **DBI1953E Instance je aktivní.**

**Vysvětlení:** Byl zaznamenán pokus o zrušení aktivní instance.

**Reakce uživatele:** Pomocí příkazu db2stop (pod jménem uživatele této instance) zajistěte, aby byly ukončeny všechny aplikace používající tuto instanci.

## **DBI1954E Název instance je právě používán serverem DB2 Administration Server.**

Vysvětlení: Instanci nelze vytvořit, neboť je aktuálně používána serverem DB2 Administration Server.

**Reakce uživatele:** Zadejte příkaz znovu s jiným názvem instance.

### **DBI1955E Použití: db2idrop [-h] [-f] NázInst**

**Vysvětlení:** Pro příkaz db2idrop byl určen chybný argument. Pro tento příkaz jsou platné následující argumenty:

- **-h** zobrazení informací o použití
- **-f** příznak pro vynucené ukončení aplikací. Je-li nastaven tento příznak, musí všechny aplikace používající tuto instanci ukončit práci.

**NázInst** název instance.

**Reakce uživatele:** Zadejte příkaz znovu v následujícím tvaru:

db2idrop [-h] [-f] NázInst

### **DBI1956I Použití: db2ilist [-h]**

**Vysvětlení:** Pro příkaz db2ilist byl určen chybný argument. Příkaz db2ilist uvádí seznam názvů instancí DB2, které jsou přidružené k instalační cestě DB2, ve které se příkaz db2ilist nachází.

Příkaz má jediný argument:

**-h**

zobrazení informací o použití.

**Reakce uživatele:** Zadejte příkaz db2ilist znovu bez argumentů.

#### **DBI1957E Syntaxe příkazu db2icrt není správná.**

**Vysvětlení:** Obslužný program db2icrt vytvoří instanci databáze:

db2icrt náz\_inst [-s {ese|wse|standalone|client}] [-p cesta\_profilu\_instance] [-u jméno uživatele, heslo] [-h název\_hostitele] [-r zákl\_port,konc\_port] [-j konfig\_text\_hledání]  $[-?]$ 

Příkaz má následující volby:

**-s**

určuje typ vytvářené instance:

**ese**

používá se k vytvoření instance pro databázový server DB2 s lokálními a vzdálenými klienty s podporou DPF. Tento typ je výchozím typem instance pro produkt DB2 Enterprise Server Edition.

#### **wse**

používá se k vytvoření instance pro databázový server DB2 s lokálními a vzdálenými klienty. Tento typ je výchozím typem instance pro produkty DB2 Workgroup Edition, DB2 Express nebo Express-C Edition a DB2 Connect Enterprise Edition.

#### **standalone**

používá se k vytvoření instance pro databázový server DB2 s lokálními klienty. Tento typ je výchozím typem instance pro produkt DB2 Personal Edition.

## **client**

používá se k vytvoření instance pro klienta IBM Data Server Client. Tento typ je výchozím typem instance pro produkty IBM Data Server Client a produkt DB2 Connect Personal Edition.

Produkty DB2 podporují odpovídající výchozí typy instance a typy instance nižší než příslušné výchozí typy. Produkt DB2 Enterprise Edition například podporuje typy instance 'ese', 'wse', 'standalone' a 'client'.

## **-p**

určení cesty profilu instance.

**-u**

určení názvu účtu a hesla pro služby DB2. Tato volba je povinná při vytváření instance ese.

**-h**

potlačení výchozího názvu hostitele TCP/IP, má-li tento počítač více názvů hostitele TCP/IP. Název hostitele TCP/IP je použit při vytváření výchozího uzlu (uzlu 0).

**-r**

určení rozsahu portů TCP/IP, které budou použity instancí dělené databáze při spuštění v režimu MPP. Soubor služeb lokálního počítače bude v případě zadání této volby aktualizován následujícími položkami:

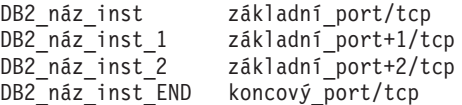

**-j**

Nelze použít s instancemi 'client': parametr konfigurace\_textového\_hledání má hodnotu ″TEXT\_SEARCH″,″TEXT\_SEARCH,název\_služby″, ″TEXT\_SEARCH, název\_služby, číslo\_portu″ nebo ″TEXT\_SEARCH,číslo\_portu″. Služba instance DB2 Text Search bude konfigurována se zadaným názvem služby a číslem portu TCP/IP (pokud bylo zadáno). Jinak se vygenerují výchozí hodnoty.

**-?**

vyvolání nápovědy.

**Reakce uživatele:** Zadejte příkaz znovu s platnými parametry.

## **DBI1958N Profil instance nelze přidat do registru.**

**Vysvětlení:** Při přidávání profilu instance do registru došlo k chybě. Instance nebyla vytvořena.

**Reakce uživatele:** Spojte se s zástupcem společnosti IBM.

## **DBI1959N Adresář instance nelze vytvořit.**

**Vysvětlení:** Při vytváření požadovaných souborů nebo adresářů pro novou instanci došlo k chybě. Instance nebyla vytvořena.

**Reakce uživatele:** Ověřte, zda máte právo zápisu na místo, kde je instance vytvářena. Adresář instance se vytváří pod

cestou, kde je nainstalován produkt. K určení jiného místa pro adresář instance můžete použít proměnnou profilu DB2INSTPROF.

## **DBI1960N Službu DB2 nelze vytvořit.**

**Vysvětlení:** Při registraci služby DB2 došlo k chybě z některého z následujících důvodů:

- 1. Služba se shodným názvem již existuje nebo byla označena jako odstraněná, avšak nebyla vyčištěna (do následujícího restartu systému).
- 2. Nedisponujete dostatečnými oprávněními pro vytvoření služby systému Windows.

## **Reakce uživatele:**

- 1. Zajistěte, aby název instance nekolidoval s názvem žádné z existujících služeb systému Windows. Seznam služeb systému lze najít v registru Windows pod položkou HKEY\_LOCAL\_MACHINE\System\CurrentControlSet\ Services. Pokud byla některá služba označena jako odstraněná, bude její skutečné odebrání ze systému provedeno až po restartu počítače.
- 2. Přihlašte se v rámci uživatelského účtu, který náleží do lokální skupiny administrátorů, a zopakujte operaci.

## **DBI1961N Klíč uzlu pro novou instanci nelze přidat do registru.**

**Vysvětlení:** Při přidání klíče uzlu pro novou instanci do registru profilu instance došlo k chybě.

**Reakce uživatele:** Spojte se s zástupcem společnosti IBM.

### **DBI1962N Nový uzel nelze přidat do registru.**

**Vysvětlení:** Při přidání nového uzlu do registru profilu instance došlo k chybě.

**Reakce uživatele:** Spojte se s zástupcem společnosti IBM.

## **DBI1963N Při udělování uživatelských práv pro účet instance došlo k chybě.**

**Vysvětlení:** Při konfiguraci účtu pro službu DB2 musí být účtu udělena následující práva:

- 1. Pracovat jako část operačního systému.
- 2. Vytvářet objekt prvku.
- 3. Zvyšovat kvótu.
- 4. Přihlašovat se jako služba.
- 5. Zaměnit prvek úrovně procesu.

Při udělování uživatelských práv pro účet instance došlo k chybě.

**Reakce uživatele:** Pokud počítač patří do domény, ověřte, zda je primární řadič domény aktivní a zda je v síti přístupný. Pokud ano, spojte se zástupcem společnosti IBM.

#### **DBI1964N Přihlašovací účet nelze přiřadit službě DB2.**

**Vysvětlení:** Při přiřazení přihlašovacího účtu službě DB2 došlo k chybě.

**Reakce uživatele:** Ověřte platnost daného uživatelského jména a hesla pro přihlašovací účet.

### **DBI1965N Uzel** *číslo-uzlu* **nebyl v seznamu uzlů nalezen.**

**Vysvětlení:** Daný uzel nebyl v seznamu uzlů nalezen.

**Reakce uživatele:** Existenci uzlu ověřte zobrazením seznamu uzlů příkazem DB2NLIST.

### **DBI1966N Uzel nelze z registru odstranit.**

**Vysvětlení:** Při odstraňování daného uzlu z registru profilu instance došlo k chybě.

**Reakce uživatele:** Spojte se s zástupcem společnosti IBM.

#### **DBI1967N Službu DB2 nelze deregistrovat.**

**Vysvětlení:** Při deregistraci služby DB2 došlo k chybě.

**Reakce uživatele:** Ověřte, zda máte dostatečná oprávnění k odstranění služby systému Windows.

## **DBI1968N Při změně konfigurace uzlu v registru profilu došlo k chybě.**

**Vysvětlení:** Při změně konfigurace uzlu v registru profilu došlo k chybě.

**Reakce uživatele:** Spojte se s zástupcem společnosti IBM.

## **DBI1969N Při vytváření nového souboru v adresáři instance došlo k chybě.**

**Vysvětlení:** Při vytváření nového souboru v adresáři instance došlo k vnitřní chybě.

**Reakce uživatele:** Ověřte, zda máte právo zápisu do adresáře instance.

## **DBI1970N Při čtení nebo zápisu souboru v adresáři instance došlo k chybě.**

**Vysvětlení:** Při čtení nebo zápisu souboru v adresáři instance došlo k vnitřní chybě.

**Reakce uživatele:** Spojte se s zástupcem společnosti IBM.

### **DBI1971N Profil instance nelze odebrat z registru.**

**Vysvětlení:** Při odebírání profilu instance z registru došlo k chybě.

**Reakce uživatele:** Spojte se s zástupcem společnosti IBM.

#### **DBI1972N Adresář instance nelze odebrat.**

**Vysvětlení:** Při odebírání požadovaných souborů nebo adresářů náležejících dané instanci došlo k chybě.

**Reakce uživatele:** Ověřte, zda máte právo zápisu na místo, kde je instance umístěna.

## **DBI1973N Pokus o konfiguraci služby DB2 pro automatické spouštění se nezdařil.**

**Vysvětlení:** Při nastavování služby DB2 pro automatické spouštění došlo k chybě.

Reakce uživatele: Zaveďte znovu systém a zkuste příkaz zopakovat. Pokud problémy přetrvávají, obrať te se na softwarovou podporu společnosti IBM.

## **DBI1974N Proměnnou profilu DB2ADMINSERVER nelze v registru profilu nastavit.**

**Vysvětlení:** Při nastavování proměnné profilu DB2ADMINSERVER v registru profilu došlo k chybě.

**Reakce uživatele:** Spojte se s zástupcem společnosti IBM.

## **DBI1975N Proměnnou prostředí DB2ADMINSERVER nelze z registru profilu odebrat.**

**Vysvětlení:** Při odebírání proměnné prostředí DB2ADMINSERVER z registru profilu došlo k chybě.

**Reakce uživatele:** Spojte se s zástupcem společnosti IBM.

## **DBI1978E Aktualizace instance** *název\_instance* **není podporována.**

**Vysvětlení:** Název kopie DB2 instance nemá stejné číslo verze jako cílový název kopie DB2.

**Reakce uživatele:** Zkontrolujte, zda je instance pro aktualizaci platná, a pak znovu zadejte příkaz s platným názvem instance nebo názvem kopie DB2.

### **DBI1980W Nelze vytvořit jméno uživatele** *jméno-uživatele* **v modulu UPM.**

**Vysvětlení:** Jméno uživatele zadané během instalace produktu nelze v modulu UPM vytvořit. Toto jméno uživatele je vyžadováno ke spuštění serveru Administration Server.

**Reakce uživatele:** Pomocí modulu UPM ručně vytvořte jméno uživatele a heslo a pak ručně spusťte server Administration Server. Možná bude třeba pomocí příkazu "db2admin" nastavit server DB2 Administration Server, aby tuto kombinaci jména uživatele a hesla používal.
# **Část 13. Zprávy DBT**

#### **DBT1000I Nástroj byl úspěšně dokončen.**

**Vysvětlení:** Zpracování v nástroji bylo dokončeno bez chyb.

**Reakce uživatele:** Není vyžadována žádná další akce.

#### **DBT1001N Syntaxe nástroje DB2INIDB není správná.**

**Vysvětlení:** Nástroj DB2INIDB má následující syntaxi:

```
db2inidb <alias-databáze>
 AS < SNAPSHOT | STANDBY | MIRROR >
  [ RELOCATE USING konfigurační-soubor ]
```
**Reakce uživatele:** Zadejte příkaz znovu se správnou syntaxí.

#### **DBT1002N Název databáze** *název-databáze* **je neplatný.**

**Vysvětlení:** Název databáze zadaný v příkazu není platný. Název databáze musí obsahovat 1 až 8 znaků a všechny tyto znaky musí patřit do základní znakové sady správce databází.

**Reakce uživatele:** Zadejte příkaz znovu s platným názvem databáze.

#### **DBT1003N Nelze najít program** *název-programu***.**

**Vysvětlení:** Pokus o provedení zadaného programu selhal, protože program nebyl nalezen.

**Reakce uživatele:** Zkontrolujte, že zadaný program existuje, a ověřte, že je cesta k programu obsažena v proměnné prostředí PATH. Proveďte potřebné změny a zadejte příkaz znovu.

#### **DBT1004N Nelze provést program** *název-programu***.**

**Vysvětlení:** Při pokusu o provedení zadaného programu došlo k chybě.

**Reakce uživatele:** Zkontrolujte, že zadaný program existuje a jsou mu přiřazena příslušná oprávnění. Proveďte potřebné změny a zadejte příkaz znovu.

#### **DBT1005N Soubor** *název-souboru1* **nelze zkopírovat do souboru** *název-souboru2***.**

**Vysvětlení:** Při pokusu o vytvoření kopie daného souboru došlo k chybě. Příkaz nelze úspěšně zpracovat.

**Reakce uživatele:** Zkontrolujte, že zadaný zdrojový soubor existuje, že jsou mu přiřazena příslušná oprávnění a že dosud neexistuje zadaný cílový soubor. Proveďte potřebné změny a zadejte příkaz znovu.

**DBT1006N Soubor či zařízení** *název-souboru-či-zařízení* **nelze otevřít.**

**Vysvětlení:** Při pokusu o otevření zadaného souboru či zařízení došlo k chybě.

**Reakce uživatele:** Zkontrolujte, že zadaný soubor či zařízení existuje a jsou mu přiřazena správná oprávnění. Proved'te potřebné změny a zadejte příkaz znovu.

**DBT1007N Při pokusu o provedení operace** *název-operace* **se souborem či zařízením** *název-souboru-či-zařízení* **došlo k chybě.**

**Vysvětlení:** Pokus o provedení zadané operace na daném souboru či zařízení byl neúspěšný.

#### **Reakce uživatele:** Možná řešení:

- v Zkontrolujte, že je dostatek prostoru na disku.
- Zkontrolujte, že jsou správná oprávnění souboru.

Proveďte potřebné změny a zadejte příkaz znovu. Pokud problém přetrvává, kontaktujte zástupce servisní organizace.

## **DBT1008N Databáze** *název-databáze* **není rozděleným zrcadlovým obrazem.**

**Vysvětlení:** Nástroj DB2INIDB byl použit na databázi, která není rozděleným zrcadlovým obrazem.

Rozdělený zrcadlový obraz je zrcadlová kopie databáze, která je pořízena v době, kdy jsou pozastaveny zápisy I/O. Zápisy I/O mohou být při připojení k databázi pozastaveny příkazem:

SET WRITE SUSPEND FOR DATABASE

Po pořízení rozděleného zrcadlového obrazu mohou být zápisy I/O pro primární databázi obnoveny následujícím příkazem:

SET WRITE RESUME FOR DATABASE

Předtím, než bude možné použít rozdělený zrcadlový obraz, musí být spuštěn nástroj DB2INIDB za účelem zrušení stavu Pozastaveno a provedení inicializace buď zotavením z havárie nebo uvedením do stavu nevyřízeného přehrání žurnálu.

**Reakce uživatele:** Zadejte příkaz znovu s rozděleným zrcadlovým obrazem databáze.

#### **DBT1009N Databáze** *název-databáze* **není obnovitelná databáze.**

**Vysvětlení:** Byly použity volby STANDBY nebo MIRROR nástroje DB2INIDB na neobnovitelný rozdělený zrcadlový obraz databáze. Volby STANDBY a MIRROR vyžadují obnovitelný rozdělený zrcadlový obraz.

Rozdělený zrcadlový obraz je zrcadlová kopie databáze, která je pořízena v době, kdy jsou pozastaveny zápisy I/O. Zápisy I/O mohou být při připojení k databázi pozastaveny příkazem:

SET WRITE SUSPEND FOR DATABASE

# **DBT1010N • DBT1016N**

Po pořízení rozděleného zrcadlového obrazu mohou být zápisy I/O pro primární databázi obnoveny následujícím příkazem:

SET WRITE RESUME FOR DATABASE

Předtím, než bude možné použít rozdělený zrcadlový obraz, musí být spuštěn nástroj DB2INIDB za účelem zrušení stavu Pozastaveno a provedení inicializace buď zotavením z havárie nebo uvedením do stavu nevyřízeného přehrání žurnálu.

Volby STANDBY a MIRROR slouží k uvedení rozděleného zrcadlového obrazu do stavu nevyřízeného přehrání žurnálu tak, aby bylo možné použít žurnály z primární databáze. Primární databáze musí zachovat záznamy žurnálu, aby byly k dispozici pro rozdělený zrcadlový obraz databáze.

**Reakce uživatele:** Zadejte příkaz znovu s rozděleným zrcadlovým obrazem obnovitelné databáze. Databáze se může stát obnovitelnou zapnutím databázové konfigurační proměnné LOGRETAIN.

# **DBT1010N Rozdělený zrcadlový obraz databáze** *název-databáze* **byl již dříve inicializován jako snímek.**

**Vysvětlení:** Pro rozdělený zrcadlový obraz, který byl dříve inicializován pomocí volby SNAPSHOT, byly použity volby STANDBY nebo MIRROR nástroje DB2INIDB. Volby STANDBY a MIRROR již nelze použít k přehrání souborů žurnálu z primární databáze, protože volba SNAPSHOT způsobila zahájení nového žurnálového řetězce pro tento rozdělený zrcadlový obraz.

Rozdělený zrcadlový obraz je zrcadlová kopie databáze, která je pořízena v době, kdy jsou pozastaveny zápisy I/O. Zápisy I/O mohou být při připojení k databázi pozastaveny příkazem:

SET WRITE SUSPEND FOR DATABASE

Po pořízení rozděleného zrcadlového obrazu mohou být zápisy I/O pro primární databázi obnoveny následujícím příkazem:

SET WRITE RESUME FOR DATABASE

Předtím, než bude možné použít rozdělený zrcadlový obraz, musí být spuštěn nástroj DB2INIDB za účelem zrušení stavu Pozastaveno a provedení inicializace buď zotavením z havárie nebo uvedením do stavu nevyřízeného přehrání žurnálu.

**Reakce uživatele:** Zadejte příkaz znovu s novým rozděleným zrcadlovým obrazem databáze.

# **DBT1011N Nelze restartovat databázi** *název-databáze* **pomocí volby WRITE RESUME. Kód SQLCODE:** *sqlcode***.**

**Vysvětlení:** Selhal pokus o restartování zadané databáze pomocí volby WRITE RESUME.

**Reakce uživatele:** Ověřte daný kód SQLCODE, opravte problém a zadejte příkaz znovu.

#### **DBT1012N Nelze provést operaci** *název-operace* **na adresář databází.**

**Vysvětlení:** Pokus o provedení zadané operace na adresář databází byl neúspěšný.

Mezi možné příčiny patří:

- v Správce databází nemohl žádost zpracovat z důvodu nedostatku systémové paměti.
- v V systémovém adresáři databází nebyly nalezeny žádné databázové položky.
- v Databáze neexistuje v systémovém adresáři databází.

**Reakce uživatele:** Možná řešení:

- v Zkontrolujte, že je k dispozici dostatek systémových prostředků.
- v Zkontrolujte, že je databáze správně katalogizována.

Proveďte potřebné změny a zadejte příkaz znovu.

#### **DBT1013N Nelze najít databázi** *název-databáze***.**

**Vysvětlení:** Zadaná databáze neexistuje nebo ji nelze najít v místních či systémových adresářích databází.

**Reakce uživatele:** Zkontrolujte, že zadaný název databáze existuje v systémovém adresáři databází. Pokud název databáze neexistuje v systémovém adresáři databází, pak databáze buď neexistuje, nebo její název nebyl katalogizován.

Pokud se název databáze objeví v systémovém adresáři databází a typ položky je INDIRECT, přesvědčte se, že databáze existuje v určeném lokálním adresáři databází.

# **DBT1014N Nelze určit název instance.**

**Vysvětlení:** Pokus o určení názvu aktuální instance byl neúspěšný.

**Reakce uživatele:** Zkontrolujte, že je proměnná prostředí DB2INSTANCE nastavena na název aktuální instance. Proveďte potřebné změny a zadejte příkaz znovu.

#### **DBT1015N Nelze alokovat pamě.**

**Vysvětlení:** Během zpracování nebylo dost paměti pro pokračování zpracování.

#### **Reakce uživatele:** Možná řešení:

- v Ověřte, zda má systém dostatek reálné a virtuální paměti.
- Odstraňte procesy pracující na pozadí.

## **DBT1016N Soubory tabulkového prostoru** *název-souboru1* **a** *název-souboru2* **mají různé velikosti.**

**Vysvětlení:** Dva zadané soubory tabulkového prostoru mají různé velikosti, i když mají být identické.

**Reakce uživatele:** Kontaktujte zástupce servisní organizace a předejte mu následující informace:

• popis problému,

- v obsah tabulky katalogu tabulkového prostoru,
- v soubory tabulkového prostoru.

#### **DBT1017N Syntaxe nástroje DB2RELOCATEDB není správná.**

**Vysvětlení:** Nástroj DB2RELOCATEDB má následující syntaxi:

db2relocatedb -f <konfigurační-soubor>

kde parametr <konfigurační-soubor> představuje název souboru obsahujícího konfigurační informace.

#### Formát souboru:

DB\_NAME=starý-název,nový-název DB\_PATH=stará-cesta,nová-cesta INSTANCE=stará-instance,nová-instance DBPARTITIONNUM=číslo-databázové-oblasti LOG\_DIR=stará-cesta-k-adresáři, nová-cesta-k-adresáři CONT\_PATH=stará-cesta-ke-kontejneru1, nová-cesta-ke-kontejneru1 CONT\_PATH=stará-cesta-ke-kontejneru2, nová-cesta-ke-kontejneru2 ...

Poznámky:

- v Název databáze, cesta k databázi a název instance jsou vyžadovaná pole. Pokud se jedno z těchto polí nemění, není pro ně nutné uvádět starou a novou hodnotu. Stačí uvést starou (a tedy současnou) hodnotu.
- Prázdné řádky a řádky začínající znakem poznámky  $(\#)$ budou ignorovány.

**Reakce uživatele:** Zadejte příkaz znovu se správnou syntaxí.

#### **DBT1018N Pole** *název-pole* **je vyžadované pole konfiguračního souboru.**

**Vysvětlení:** Dané pole je vyžadované pole, ale v konfiguračním souboru neexistuje.

**Reakce uživatele:** Přidejte do konfiguračního souboru informace pro dané pole a zadejte příkaz znovu.

# **DBT1019N V konfiguračním souboru je zadána neplatná cesta k databázi.**

**Vysvětlení:** Zadaná cesta k databázi v konfiguračním souboru je neplatná.

V systému Windows musí cesta k databázi obsahovat také písmeno označující jednotku následované dvojtečkou. Na jiných platformách musí být cesta k databázi absolutní a musí končit oddělovačem cesty.

**Reakce uživatele:** Opravte chybnou cestu k databázi a zadejte příkaz znovu.

# **DBT1020N Konfigurační soubor obsahuje neplatnou položku na řádku** *číslo-řádku***. Kód příčiny:** *kód\_příčiny***. Vysvětlení:** Nelze provést relokaci pomocí nástroje DB2RELOCATEDB, dokud nebude vyřešen problém indikovaný kódem příčiny: **1** Zadaný řádek je delší než maximální počet znaků. **2** Bylo zadáno pole, ale nebyla zadána hodnota. **3** Pole bylo zadáno více než jednou. **4** Starý nebo nový název databáze obsahuje příliš mnoho znaků. **5** Starý nebo nový název cesty k databázi obsahuje příliš mnoho znaků. **6** Starý nebo nový název instance obsahuje příliš mnoho znaků. **7** V položce DBPARTITIONNUM bylo zadáno neplatné číslo uzlu. **8** Stará nebo nová cesta k adresáři s žurnálem obsahuje příliš mnoho znaků. **9** Starý nebo nový název kontejneru obsahuje příliš mnoho znaků. **10** V položce CONT\_PATH se vyskytuje duplicitní název kontejneru. **11** Zadaný řádek je neplatný. **12** Nesprávné použití zástupného znaku (\*). **13** Starý nebo nový název cesty úložného prostoru obsahuje příliš mnoho znaků. **14** V položce STORAGE\_PATH se vyskytuje duplicitní cesta úložného prostoru.

# **DBT1021N • DBT1025N**

**Reakce uživatele:** V závislosti na kódu příčiny proved'te jednu z následujících akcí:

# **1**

Zkontrolujte, že daný řádek obsahuje maximálně 1000 znaků.

**2**

Zkontrolujte, že jsou v dotyčném poli zadány potřebné hodnoty.

**3**

Zkontrolujte, že je dotyčné pole zadáno pouze jednou.

#### **4**

Zkontrolujte, že starý a nový název databáze neobsahují více než 8 znaků.

#### **5**

Zkontrolujte, že starý a nový název cesty k databázi neobsahují více než 215 znaků.

**6**

Zkontrolujte, že starý a nový název instance neobsahují více než 8 znaků.

#### **7**

Zkontrolujte, že číslo uzlu neobsahuje více než 4 číslice.

**8**

Zkontrolujte, že stará a nová cesta k adresáři žurnálu neobsahuje více než 242 znaků.

**9**

Zkontrolujte, že starý a nový název kontejneru neobsahují více než 256 znaků.

## **10**

Zkontrolujte, že v položce CONT\_PATH je každý název kontejneru zadán pouze jednou.

#### **11**

Zkontrolujte platnost dotyčného řádku.

## **12**

Zástupný znak musí být posledním znakem ve staré nebo nové cestě.

#### **13**

Zkontrolujte, zda starý nebo nový název cesty úložného prostoru neobsahuje více než 190 znaků.

**14**

Zkontrolujte, zda je v položce STORAGE\_PATH zadán každý název cesty úložného prostoru pouze jednou.

Proveďte potřebné změny a zadejte příkaz znovu.

#### **DBT1021N Celková velikost všech názvů kontejnerů je příliš velká.**

**Vysvětlení:** Celkový prostor vyžadovaný pro uložení seznamu kontejnerů překračuje prostor přidělený pro daný tabulkový prostor v souboru tabulkových prostorů.

Reakce uživatele: Proveďte jednu nebo několik následujících akcí:

- v Použitím symbolických propojení, připojených souborových systémů atd. zkrať te názvy nových kontejnerů.
- Zálohujte tabulkový prostor a pak pomocným programem pro správu databáze snižte počet a délku názvů kontejnerů. Obnovte tabulkový prostor s novými kontejnery.

Proveďte potřebné změny a zadejte příkaz znovu.

# **DBT1022N Nástroj DB2RELOCATEDB musí být spuštěn pod instancí** *název-instance***.**

**Vysvětlení:** Nástroj DB2RELOCATEDB byl spuštěn z nesprávné instance. Pokud se instance změní, měl by být nástroj spuštěn z nové instance.

**Reakce uživatele:** Zadejte příkaz znovu se správnou instancí.

#### **DBT1023N Verze databáze** *číslo-verze* **je neplatné.**

**Vysvětlení:** Použitý nástroj pochází z jiné verze než aktuální databáze. Příkaz nelze zpracovat.

**Reakce uživatele:** Zkontrolujte, zda je používána správná verze nástroje. Proveďte potřebné změny a zadejte příkaz znovu.

# **DBT1024N Změna názvu databáze vede k duplicitě názvů v místním adresáři databází.**

**Vysvětlení:** Pokus o přejmenování databáze selhal, protože položka se stejným názvem v místním adresáři databází již existuje.

Reakce uživatele: Buď změňte název databáze na dosud neexistující název databáze, nebo databázi dekatalogizujte, pokud již neexistuje. Proveďte potřebné změny a zadejte příkaz znovu.

## **DBT1025N Ani starý, ani nový název databáze nebyl v adresáři databází nalezen.**

**Vysvětlení:** Pokus o určení prvku databáze potřebného pro nalezení cesty k databázi selhal, protože ani starý, ani nový název databáze nebyl v adresáři databází nalezen.

**Reakce uživatele:** Zkontrolujte, že databáze se starým názvem existuje a že je správně katalogizována. Proveďte potřebné změny a zadejte příkaz znovu.

# **DBT1026N Náhrada nové cesty k databázi** *cesta-databáze* **v kontejneru** *název-kontejneru* **vede k překročení omezení délky.**

**Vysvětlení:** Pokus o přejmenování cesty k databázi selhal kvůli překročení omezení délky názvu kontejneru po spojení s názvem kontejneru.

**Reakce uživatele:** Přejmenujte cestu k databázi nebo kontejner tak, aby tyto dva názvy po spojení nepřekročily omezení délky. Proveďte potřebné změny a zadejte příkaz znovu.

# **DBT1027N Náhrada nové cesty k databázi** *cesta-databáze* **v cestě k adresáři žurnálu** *cesta-žurnálu* **vede k překročení omezení délky.**

**Vysvětlení:** Pokus o přejmenování cesty k databázi selhal kvůli překročení omezení délky cesty k adresáři žurnálu po spojení s cestou k adresáři žurnálu.

**Reakce uživatele:** Přejmenujte cestu k databázi nebo cestu k adresáři žurnálu tak, aby tyto dva názvy po spojení nepřekročily omezení délky. Proveďte potřebné změny a zadejte příkaz znovu.

# **DBT1028N Nelze zkopírovat soubory tabulkového prostoru.**

**Vysvětlení:** Pokus o duplikování souboru tabulkového prostoru SQLSPCS.1 selhal.

**Reakce uživatele:** Zkontrolujte, že je dostatek diskového prostoru pro duplikování souboru tabulkového prostoru. Proveďte potřebné změny a zadejte příkaz znovu.

# **DBT1029N Nelze zkopírovat soubory fondu vyrovnávacích pamětí.**

**Vysvětlení:** Pokus o duplikování souboru fondu vyrovnávacích pamětí SQLBP.1 selhal.

**Reakce uživatele:** Zkontrolujte, že je dostatek diskového prostoru pro duplikování souboru fondu vyrovnávacích pamětí. Proveďte potřebné změny a zadejte příkaz znovu.

# **DBT1030N Nelze zkopírovat soubory místního adresáře databází.**

**Vysvětlení:** Pokus o duplikování souboru místního adresáře databází selhal.

**Reakce uživatele:** Zkontrolujte, že je dostatek prostoru na disku pro nutnou duplikaci souboru místního adresáře databází. Proveďte potřebné změny a zadejte příkaz znovu.

# **DBT1031N Při aktualizaci souboru řízení žurnálu došlo k chybě.**

**Vysvětlení:** Existují dva soubory řízení žurnálu:

v Primární soubor řízení žurnálu SQLOGCTL1.LFH

v Sekundární soubor řízení žurnálu SQLOGCTL2.LFH Sekundární soubor řízení žurnálu je zrcadlovou kopií primárního souboru řízení žurnálu pro případ problémů s primárním souborem řízení žurnálu.

Tato chyba byla vydána, jelikož správce databází DB2 nemohl aktualizovat primární soubor řízení žurnálu ani sekundární soubor řízení žurnálu. Mohlo se tak stát například z následujících důvodů:

- v Soubory řízení žurnálu neexistují v adresáři databází.
- v Na pevném disku není dostatek místa pro narůstání souborů řízení žurnálu.

# **Reakce uživatele:**

- 1. Zjistěte, proč správce databází DB2 nemohl aktualizovat soubory řízení žurnálu.
- 2. Vyřešte problém, který zabránil správci databází DB2 aktualizovat soubory řízení žurnálu. Příklad:
	- v Ujistěte se, že primární i sekundární soubor řízení žurnálu existují v adresáři databází.
	- Zkontrolujte, zda je na pevném disku dostatek místa pro narůstání souborů řízení žurnálu.
- 3. Zadejte příkaz znovu.

## **DBT1032N Instance právě není aktivní.**

**Vysvětlení:** Nástroj vyžaduje, aby instance byla před prováděním jakýchkoli operací aktivní.

**Reakce uživatele:** Před zadáním tohoto příkazu zadejte příkaz db2start.

**DBT1033N Nelze se připojit k instanci** *název-instance***. Kód SQLCODE:** *sqlcode***.**

**Vysvětlení:** Pokus o připojení k dané instanci selhal.

**Reakce uživatele:** Ověřte daný kód SQLCODE, opravte problém a zadejte příkaz znovu.

# **DBT1034N Náhrada řetězce** *jeden-řetězec* **řetězcem** *druhý-řetězec* **pro kontejner** *název-kontejneru* **vede k překročení omezení délky.**

**Vysvětlení:** Pokus o přejmenování cesty ke kontejneru pomocí zástupných znaků selhal, protože délka výsledné cesty je příliš velká.

**Reakce uživatele:** Maximální délka cesty ke kontejneru je 256 bajtů. Změňte cestu ke kontejneru tak, aby odpovídala omezení délky, a zadejte příkaz znovu.

# **DBT1035N Nelze nastavit standardní roli databáze HADR pro databázi** *název\_databáze***. Kód SQLCODE:** *sqlcode***.**

**Vysvětlení:** Pokus o nastavení standardní role databáze HADR se nezdařil.

**Reakce uživatele:** Ověřte daný kód SQLCODE, opravte problém a zadejte příkaz znovu.

## **DBT1036N** Nelze aktualizovat mezipaměť adresářů po **úspěšném opětném vyhledání databáze** *název\_databáze***. Kód SQLCODE:** *sqlcode***.**

**Vysvětlení:** Pokus o provedení potřebné aktualizace mezipaměti adresářů byl neúspěšný.

**Reakce uživatele:** Restartujte instanci v aktuálním uzlu a znovu spusťte nástroj DB2INIDB bez zadání volby RELOCATE USING. Pokud problém přetrvává, kontaktujte zástupce servisní organizace.

# **DBT1037N Pro tabulkový prostor automatického úložného prostoru nelze zadat položky CONT\_PATH.**

**Vysvětlení:** Došlo k pokusu o změnu cest kontejnerů pro tabulkový prostor automatického úložného prostoru.

**Reakce uživatele:** Odeberte položky CONT\_PATH odpovídající tabulkovému prostoru automatického úložného prostoru. K relokaci tabulkového prostoru automatického úložného prostoru lze použít pouze položky STORAGE\_PATH.

#### **DBT1038N Pro databázi nebyl definován automatický úložný prostor.**

**Vysvětlení:** Došlo k pokusu o změnu cest úložného prostoru pro databázi, pro níž není povoleno použití automatického úložného prostoru.

**Reakce uživatele:** Odeberte položky STORAGE\_PATH z konfiguračního souboru.

#### DBT1039N Nelze zkopírovat soubory paměťových **skupin.**

Vysvětlení: Pokus o duplikaci souboru paměťové skupiny SQLSGF.1 se nezdařil.

**Reakce uživatele:** Zkontrolujte, zda je pro duplikovaný soubor paměťové skupiny na disku dostatek místa. Proveďte potřebné změny a zadejte příkaz znovu.

# **DBT2002W Nelze zapisovat konec značky pásky. Důvod:** *důvod*

**Vysvětlení:** Došlo k selhání zápisu na konec značky pásky.

**Reakce uživatele:** Není vyžadována žádná další akce.

# **DBT2006I Příkaz db2tapemgr byl úspěšně dokončen.**

**Vysvětlení:** Zpracování bylo dokončeno bez chyb a varování.

**Reakce uživatele:** Není vyžadována žádná další akce.

#### **DBT2007W Příkaz db2tapemgr dokončen s varováními.**

**Vysvětlení:** Příkaz db2tapemgr byl dokončen bez chyb, ale s varováními.

**Reakce uživatele:** Další informace naleznete ve výstupu.

#### **DBT2008N Došlo k chybám a selhání příkazu db2tapemgr.**

**Vysvětlení:** Příkaz db2tapemgr dokončen s chybami.

**Reakce uživatele:** Další informace naleznete ve výstupu.

#### **DBT2009N Došlo k interní chybě. Důvod:** *chyba***.**

**Vysvětlení:** Došlo k neočekávané chybě.

**Reakce uživatele:** Další akce naleznete v textu důvodu.

**DBT2015W Soubor žurnálu** *název-souboru-žurnálu* **není na disku.**

**Vysvětlení:** Soubor žurnálu nelze nalézt.

**Reakce uživatele:** Pokud byl soubor žurnálu omylem odstraněn, buď jej obnovte a zadejte příkaz znovu, nebo aktualizujte pole umístění pro chybějící soubor žurnálu v souboru historie.

# **DBT2016I Nebyl nalezen žádný soubor žurnálu pro zpracování.**

**Vysvětlení:** Soubory historie neobsahují informace o souborech žurnálu.

**Reakce uživatele:** Není vyžadována žádná další akce.

# **DBT2017N Páska** *jmenovka1* **není vložena do páskové jednotky. Páska vložená do jednotky má jmenovku** *jmenovka2***.**

**Vysvětlení:** Dvě stejné pásky nemohou mít stejný název.

Reakce uživatele: Potvrďte, že je v jednotce správná páska. Pokud je páska nečitelná, použijte volbu DELETE TAPE LABEL k odebrání informací o této pásce ze souboru historie. Pokud byla zadána existující páska, zvolte jinou jmenovku a zadejte příkaz znovu.

# **DBT2018N Neplatná hodnota** *hodnota* **proměnné** *proměnná***.**

**Vysvětlení:** Zadaná hodnota je neplatná.

**Reakce uživatele:** Zadejte platnou hodnotu.

## **DBT2019N Páska není prošlá. Její datum platnosti vyprší dne** *datum-vypršení-platnosti***.**

**Vysvětlení:** Na pásku nelze zapisovat, protože není prošlá. Páska možná obsahuje soubory žurnálu, které mohou být potřeba pro zotavení databáze.

**Reakce uživatele:** Buď snižte hodnotu DB2\_TAPEMGR\_TAPE\_EXPIRATION, nebo vložte jinou

pásku.

## **DBT2020N Soubory žurnálu jsou z jiné databáze** *název-databáze***.**

**Vysvětlení:** Soubory žurnálu na pásce jsou z jiné databáze.

**Reakce uživatele:** Vložte jinou pásku nebo zadejte volbu FORCE.

## **DBT2021N Soubory žurnálu jsou z jiné instance databáze** *název-instance***.**

**Vysvětlení:** Soubory žurnálu na pásce jsou z jiné instance databáze.

**Reakce uživatele:** Vložte jinou pásku nebo zadejte volbu FORCE.

# **DBT2022N Soubory žurnálu jsou z jiné databázové oblasti** *databázová-oblast***.**

**Vysvětlení:** Soubory žurnálu na pásce jsou z jiné databázové oblasti.

**Reakce uživatele:** Vložte jinou pásku nebo zadejte volbu FORCE.

#### **DBT2027N Páska dosud nebyla použita pro ukládání souborů žurnálu.**

**Vysvětlení:** Obsah pásky nebyl rozpoznán jako soubor zapsaný příkazem db2tapemgr.

**Reakce uživatele:** Není vyžadována žádná další akce.

#### **DBT2032W Na pásku je možné uložit pouze** *počet-souborů-žurnálu* **souborů žurnálu.**

**Vysvětlení:** Vybraný počet souborů žurnálu se na pásku nevejde.

**Reakce uživatele:** Chcete-li se tomuto varování vyhnout, zadejte pomocí volby n LOGS maximální počet souborů žurnálu pro zápis na pásku.

# **DBT2036W Během ukládání souboru historie na pásku došlo k selhání. Důvod:** *důvod*

**Vysvětlení:** Soubory žurnálu již byly na pásku úspěšně zapsány.

**Reakce uživatele:** Pokud je páska plná, omezte pomocí volby n LOGS počet souborů žurnálu zapisovaných na pásku.

# **DBT2039I V souboru historie probíhá vymazání umístění pro soubory žurnálu, které jsou aktuálně na pásce** *název-pásky***.**

**Vysvětlení:** Pole umístění položek souboru žurnálu v souboru historie je vymazáno. Prázdné pole umístění v položce souboru žurnálu označuje, že byl soubor žurnálu odstraněn nebo přepsán a není již pro zotavení databáze dostupný.

**Reakce uživatele:** Není vyžadována žádná další akce.

# **DBT2047N Páska obsahuje soubory žurnálu pro databázovou oblast číslo** *db-oblast-1***, nikoli pro databázovou oblast číslo** *db-oblast-2***.**

**Vysvětlení:** Páska obsahuje žurnály pro databázovou oblast, která neodpovídá zadané databázové oblasti.

**Reakce uživatele:** Zadejte správné číslo databázové oblasti. Není-li zadána žádná hodnota, bude použita hodnota DB2NODE.

```
DBT2048I Páska obsahuje soubory žurnálu databáze
             název-databáze-1, zadána ovšem byla
             databáze název-databáze-2.
```
**Vysvětlení:** Páska obsahuje soubory žurnálu jiné databáze.

**Reakce uživatele:** Pokračujte pouze v případě, plánujete-li provést operaci přesměrovaného obnovení.

# **DBT2049I Páska obsahuje soubory žurnálu instance** *instance-1***, zadána ovšem byla instance** *instance-2***.**

**Vysvětlení:** Páska obsahuje soubory žurnálu jiné instance databáze.

**Reakce uživatele:** Pokračujte pouze v případě, plánujete-li provést operaci přesměrovaného obnovení.

**DBT2050I Soubor žurnálu** *soubor-žurnálu* **je na disku.**

**Vysvětlení:** Soubor žurnálu je již na disku a nebude z pásky načten.

**Reakce uživatele:** Chcete-li soubor žurnálu z pásky znovu načíst, odstraňte soubor na disku a zadejte volbu RETRIEVE. Jinak není vyžadována žádná další akce.

# **DBT2051N V souboru historie nebyla nalezena odpovídající záloha.**

**Vysvětlení:** Soubor historie neobsahuje zálohu.

**Reakce uživatele:** Zadejte jiný čas přehrání žurnálu a proveďte příkaz znovu. Případně obnovte soubor žurnálu ručně pomocí voleb ALL LOGS nebo LOGS n TO m.

# **DBT2052I Nebyl nalezen žádný soubor žurnálu.**

**Vysvětlení:** Soubory žurnálu jsou vyžadovány pro operaci přehrání žurnálu.

**Reakce uživatele:** Je-li soubor historie aktuální, není vyžadována žádná další akce. Jinak zřejmě soubor historie neobsahuje všechny informace potřebné pro operaci přehrání žurnálu. V takovém případě obnovte soubor historie z nejnovější pásky pomocí volby RETRIEVE HISTORY FILE a znovu zadejte příkaz s volbou USING HISTORY FILE.

# **DBT2053I • DBT2106N**

#### **DBT2053I Na pásce se nenachází žádný požadovaný soubor žurnálu.**

**Vysvětlení:** Soubor historie neobsahuje žádné položky, které by určovaly, že bude třeba pro operaci přehrání žurnálu načíst soubor žurnálu z pásky.

**Reakce uživatele:** Je-li soubor historie aktuální, není vyžadována žádná další akce. Jinak zřejmě soubor historie neobsahuje všechny informace potřebné pro operaci přehrání žurnálu. V takovém případě obnovte soubor historie z nejnovější pásky pomocí volby RETRIEVE HISTORY FILE a znovu zadejte příkaz s volbou USING HISTORY FILE.

## **DBT2054I Soubory žurnálu potřebné pro zálohu v době určené** *časovou značkou***:**

**Vysvětlení:** Soubory žurnálu jsou vyžadovány pro operaci přehrání žurnálu.

**Reakce uživatele:** Je-li soubor historie aktuální, není vyžadována žádná další akce. Jinak zřejmě soubor historie neobsahuje všechny informace potřebné pro operaci přehrání žurnálu. V takovém případě obnovte soubor historie z nejnovější pásky pomocí volby RETRIEVE HISTORY FILE a znovu zadejte příkaz s volbou USING HISTORY FILE.

# **DBT2055I Pro operaci přehrání žurnálu nejsou třeba žádné pásky.**

**Reakce uživatele:** Je-li soubor historie aktuální, není vyžadována žádná další akce. Jinak zřejmě soubor historie neobsahuje všechny informace potřebné pro operaci přehrání žurnálu. V takovém případě obnovte soubor historie z nejnovější pásky pomocí volby RETRIEVE HISTORY FILE a znovu zadejte příkaz s volbou USING HISTORY FILE.

#### **DBT2062I Zpracovává se databáze** *název-databáze***.**

**Vysvětlení:** Volba DATABASE nebyla zadána. Používá se tedy výchozí hodnota řízená proměnnou DB2DBDFT.

**Reakce uživatele:** Chcete-li pracovat s jinou databází, zadejte volbu DATABASE.

#### **DBT2063N Volba DATABASE není určena a parametr DB2DBDFT není nastaven.**

**Reakce uživatele:** Zadejte volbu DATABASE nebo nastavte proměnnou DB2DBDFT.

# **DBT2065I Zpracovává se databázová oblast** *číslo-oblasti***.**

**Vysvětlení:** Výchozí hodnotou je buď 0, nebo hodnota proměnné DB2NODE.

**Reakce uživatele:** Chcete-li změnit databázovou oblast, zadejte volbu DATABASE nebo nastavte proměnnou DB2DBDFT.

## **DBT2067N Nebyl zadán žádný adresář a konfigurační parametr OVERFLOWLOGPATH není nastaven.**

**Vysvětlení:** Načtení činností vyžaduje nastavení cílového adresáře.

**Reakce uživatele:** Zadejte volbu TO nebo nastavte konfigurační parametr OVERFLOWLOGPATH.

# **DBT2068N Hodnota** *hodnota* **konfiguračního parametru OVERFLOWLOGPATH není adresář.**

**Reakce uživatele:** Přesvědčte se, že adresář OVERFLOWLOGPATH existuje.

#### **DBT2069N Nelze použít tutéž pásku k ukládání dvakrát.**

#### **Vysvětlení:**

**Reakce uživatele:** Pro druhé uložení zvolte jinou pásku.

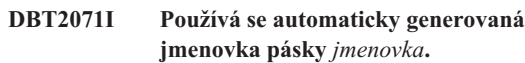

**Vysvětlení:** Jmenovky je tvořena aktuálním časem a aliasem databáze.

**Reakce uživatele:** Chcete-li zadat jmenovku na základě tabulky, použijte volbu TAPE LABEL.

#### **DBT2102N Název souboru** *název-souboru-1* **neodpovídá názvu** *název-souboru-2***.**

**Vysvětlení:** Název souboru nesouhlasí s očekávaným názvem souboru. K tomu může dojít, zapisoval-li soubory na pásku jiný program.

**Reakce uživatele:** Není vyžadována žádná další akce.

#### **DBT2103N Adresář** *název-adresáře* **neexistuje.**

**Vysvětlení:** Zadaný adresář neexistuje.

**Reakce uživatele:** Vytvořte zadaný adresář.

#### **DBT2104N Byl nalezen soubor** *název-souboru***.**

**Vysvětlení:** Na této pásce byl nalezen více než jeden soubor.

**Reakce uživatele:** Není vyžadována žádná další akce.

#### **DBT2106N Databáze** *název-databáze* **je vzdálená.**

**Vysvětlení:** Zadaná databáze je katalogizována jako vzdálená databáze. Nástroj db2tapemgr lze použít pouze pro lokální databáze.

**Reakce uživatele:** Přihlašte se lokálně a zavolejte nástroj znovu.

#### **DBT2108N Databáze** *název-databáze* **nebyla v adresáři databází nalezena.**

**Vysvětlení:** Zadaná databáze nebyla v adresáři databází nalezena.

**Reakce uživatele:** Vyberte jiný název databáze nebo, pokud databáze existuje, přesvědčte se, že je katalogizovaná.

#### **DBT2109N Je očekáván parametr** *parametr***.**

**Vysvětlení:** Zadaný parametr je očekáván.

**Reakce uživatele:** Zadejte příkaz znovu s použitím správné syntaxe.

# **DBT2110N Hodnota** *hodnota* **parametru** *parametr* **je příliš dlouhá.**

**Vysvětlení:** Zadaná hodnota pro tento parametr je příliš dlouhá.

**Reakce uživatele:** Zadejte příkaz znovu s použitím správné syntaxe.

# **DBT2111N Hodnota** *hodnota* **parametru** *parametr* **je příliš krátká.**

**Vysvětlení:** Zadaná hodnota pro tento parametr je příliš krátká.

**Reakce uživatele:** Zadejte příkaz znovu s použitím správné syntaxe.

#### **DBT2112N Zařízení** *název-zařízení* **není páskovým zařízením.**

**Vysvětlení:** Zadané zařízení nebylo rozpoznáno jako páskové zařízení.

**Reakce uživatele:** Zadejte název rozpoznávaného páskového zařízení a příkaz zadejte znovu.

# **DBT2113N Zařízení** *název-zařízení* **je převíjecím zařízením.**

**Vysvětlení:** Zadané zařízení nebylo rozpoznáno jako nepřevíjecí páskové zařízení.

**Reakce uživatele:** Zadejte název rozpoznávaného páskového zařízení a příkaz zadejte znovu.

#### **DBT2114N Soubor historie** *soubor-historie* **neexistuje.**

**Vysvětlení:** Zadaný soubor historie neexistuje.

**Reakce uživatele:** Zkontrolujte cestu k souboru historie a zadejte příkaz znovu.

#### **DBT2115N Soubor historie** *soubor-historie* **nekončí hodnotou** *hodnota***.**

**Vysvětlení:** Zadaný soubor historie nekončí hodnotou db2rhist.asc.

**Reakce uživatele:** Zkontrolujte název souboru historie a zadejte příkaz znovu.

#### **DBT2116N Hodnota** *hodnota* **parametru** *parametr* **není alfanumerická.**

**Vysvětlení:** Hodnota parametru musí být alfanumerická.

**Reakce uživatele:** Zadejte příkaz znovu s použitím správné syntaxe.

#### **DBT2117N Hodnota** *hodnota* **parametru** *parametr* **je mimo rozsah.**

**Vysvětlení:** Hodnota parametru je mimo rozsah.

**Reakce uživatele:** Zadejte příkaz znovu s použitím správné syntaxe.

## **DBT2118N Parametr velikost-bloku musí být násobkem čísla 512.**

**Reakce uživatele:** Zvolte hodnotu parametru velikost-bloku jako násobek čísla 512 a zadejte příkaz znovu.

# **DBT2119N Hodnota** *hodnota* **parametru** *parametr* **není numerická.**

**Reakce uživatele:** Zadejte příkaz znovu s použitím správné syntaxe.

#### **DBT2120N Nebyla zadána žádná operace.**

**Vysvětlení:** Parametr určující operaci nebyl zadán.

**Reakce uživatele:** Zadejte příkaz znovu se správnou syntaxí.

#### **DBT2121N Byla zadána neznámá operace** *operace***.**

**Reakce uživatele:** Zadejte příkaz znovu s použitím správné syntaxe.

#### **DBT2122N Za parametrem příkazu bylo zadáno příliš mnoho argumentů příkazu:** *parametr***.**

**Reakce uživatele:** Zadejte příkaz znovu s použitím správné syntaxe.

#### **DBT2123N Neplatný formát času** *formát-času***.**

**Vysvětlení:** Formát času by měl odpovídat následujícímu formátu: RRRR-MM-DD:HH:MM:SS.

**Reakce uživatele:** Zadejte příkaz znovu se správnou syntaxí formátu času.

#### **DBT2124N Nelze snížit počet souborů žurnálu.**

**Reakce uživatele:** Použijte volbu n LOGS pro omezení množství souborů žurnálu k zápisu na pásku a zadejte příkaz znovu.

## **DBT2125N Soubor** *název-souboru1* **není souborem hlavičky pásky. Byl nalezen soubor** *název-souboru2***.**

**Vysvětlení:** Páska obsahuje jiné typy souborů. K tomu může dojít, zapisoval-li soubory na pásku jiný program.

**Reakce uživatele:** Není vyžadována žádná další akce.

#### **DBT2126N Neplatný formát hlavičky pásky.**

**Vysvětlení:** Obsah hlavičky pásky nebyl rozpoznán.

**Reakce uživatele:** Pokuste se načíst soubory žurnálu z pásky ručně.

## **DBT2127N Během aktualizace byly provedeny změny v souboru historie.**

**Vysvětlení:** Došlo k selhání aktualizace souboru historie, protože jej aktualizoval jiný proces.

**Reakce uživatele:** Zadejte příkaz znovu.

#### **DBT2128N Maximální počet otevřených procházení překročil povolený limit.**

**Vysvětlení:** Došlo k selhání čtení souboru historie, protože k němu má přístup příliš mnoho procesů.

**Reakce uživatele:** Zadejte příkaz znovu.

#### **DBT2129W Poškozený soubor historie byl opraven.**

**Vysvětlení:** Poškozený soubor historie byl automaticky opraven.

**Reakce uživatele:** Není vyžadována žádná další akce.

#### **DBT2130N Soubor historie nelze opravit.**

**Vysvětlení:** Bylo zjištěno poškození souboru historie, které nelze opravit.

**Reakce uživatele:** Obnovte jinou verzi souboru historie a zadejte příkaz znovu.

# **DBT2131N Počet tabulkových prostorů v souboru historie se změnil.**

**Vysvětlení:** Obsah souboru historie byl změněn jiným procesem.

**Reakce uživatele:** Zadejte příkaz znovu.

#### **DBT2132N V souboru historie existuje duplicitní časová značka.**

**Vysvětlení:** Soubor historie obsahuje položky se stejnou časovou značkou.

**Reakce uživatele:** Obnovte jinou verzi souboru historie a zadejte příkaz znovu.

#### **DBT2138N Soubor historie neodpovídá aktuální oblasti.**

**Reakce uživatele:** Určete soubor historie odpovídající parametru ON DBPARTITIONNUM určenému při spuštění tohoto obslužného programu. Pokud tento parametr nebyl při spuštění tohoto obslužného programu určen, bude použita hodnota parametru DB2NODE.

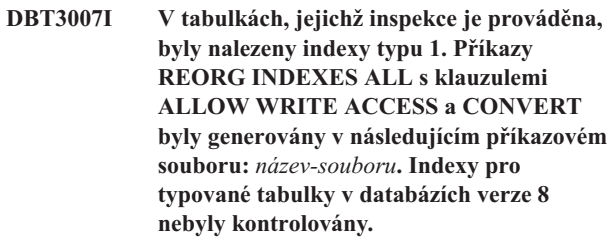

**Vysvětlení:** Příkaz db2IdentifyType1 nalezl indexy typu 1 a aktualizoval určený příkazový soubor s použitím odpovídajících příkazů REORG INDEX vyžadovaných pro převod indexů na indexy typu 2. Příkaz db2IdentifyType1 nemůže zjistit, zda v typovaných tabulkách v databázích produktu DB2 Universal Database (DB2 UDB) verze 8 existují indexy typu 1 nebo typu 2, a během zpracování je ignoruje.

Reakce uživatele: Spust'te příkazový soubor a jednorázově převeď te všechny indexy typu 1 na indexy typu 2 nebo soubor prozkoumejte a upravte odebráním příkazů REORG pro indexy, které chcete převést později. Pokud databáze produktu DB2 UDB verze 8 neobsahuje žádné typované tabulky, proveďte převod pomocí příkazového souboru s dodržením následující syntaxe:

db2 -tvf <název\_souboru>

Pokud databáze verze 8 obsahuje typované tabulky, provedením následujících kroků určete, zda pro tyto tabulky existují indexy typu 1, a ručně přidejte příkazy REORG INDEXES ALL pro tyto tabulky do příkazového souboru před jeho spuštěním:

1. Vygenerujte seznam všech kořenových tabulek pro typované tabulky zadáním následujícího dotazu:

SELECT DISTINCT H.ROOT SCHEMA, H.ROOT NAME, T.TBSPACEID, T.TABLEID FROM SYSCAT.TABLES T, SYSCAT.INDEXES I,

SYSCAT.HIERARCHIES H, SYSCAT.NAMEMAPPINGS N

WHERE T.TYPE = 'H' AND

T.TABSCHEMA = I.TABSCHEMA AND T.TABNAME = I.TABNAME AND H.METATYPE='U' AND

H.ROOT\_SCHEMA=N.LOGICAL\_SCHEMA AND

H.ROOT\_NAME=N.LOGICAL\_NAME AND T.TABSCHEMA=N.IMPL\_SCHEMA AND T.TABNAME=N.IMPL\_NAME

- 2. Rozhodněte, zda mají být do příkazového souboru přidány všechny kořenové tabulky pro všechny typované tabulky bez ohledu na typ indexu, který je k nim přidružen, či zda má být zpracována pouze podmnožina typovaných tabulek s indexy typu 1. Při rozhodování vezměte v úvahu čas a prostředky potřebné k ručnímu určení podmnožiny typovaných tabulek. Spuštění příkazu REORG INDEXES ALL s klauzulí CONVERT pro tabulky s indexy typu 2 nemá žádný účinek.
- 3. Chcete-li zpracovat pouze podmnožinu typovaných tabulek s indexy typu 1, použijte příkazy INSPECT a db2inspf následujícím způsobem:
	- db2 INSPECT CHECK TABLE NAME název kořenové tabulky RESULTS KEEP sample.log db2inspf \$INSTHOME/sqllib/db2dump/sample.log
	- sample.out

Zjistěte shodu hodnot položek TBSPACEID a TABLEID z výsledků dotazu v předchozím kroku s identifikátory objektů a tabulkových prostorů ve formátovaném výstupu příkazu db2inspf a určete typ indexu pro každou kořenovou tabulku, jak je uvedeno v následujícím výstupu:

```
Začátek fáze tabulky (Podepsané ID: 4,
   Nepodepsané: 4;
   ID tabulkového prostoru: 3) :
  Začátek fáze dat. Objekt: 4;
     tabulkový prostor: 3
  Typ indexu pro tuto tabulku je 1.
  Mapa oblasti pro rozšíření -
     procházení DAT, kotva 96.
   Mapa oblasti pro rozšíření -
      dokončení procházení.
   Souhrn objektu DAT: Celkový počet stránek 20 -
     Použité stránky 20
     - Volné místo 2 %
  Konec fáze dat.
  Začátek fáze indexu. Objekt: 4;
     tabulkový prostor: 3
   Mapa oblasti pro rozšíření -
     procházení INX, kotva 160.
   Mapa oblasti pro rozšíření -
     dokončení procházení.
```
Souhrn objektu INX: Celkový počet stránek 17 - Použité stránky 17 Konec fáze indexu. Konec fáze tabulky.

- Konec fáze tabulkového prostoru.
- 4. Přidejte do příkazového souboru příkazy REORG INDEXES ALL pro všechny kořenové tabulky nebo pro podmnožinu tabulek s indexy typu 1 podle následujícího příkladu:
	- REORG INDEXES ALL FOR TABLE název-tabulky ALLOW WRITE ACCESS CONVERT

# **DBT3008I Indexy v určené databázi, schématu nebo tabulce jsou již indexy typu 2. Indexy pro typované tabulky v databázích verze 8 nebyly kontrolovány. Nebyl vygenerován žádný výstup.**

**Vysvětlení:** Příkaz db2IdentifyType1 nezjistil žádné indexy typu 1 a nevytvořil příkazový soubor. I nadále mohou existovat indexy typu 1, protože příkaz db2IdentifyType1 nemůže zjistit, zda v typovaných tabulkách v databázích verze 8 existují indexy typu 1 nebo typu 2, a během zpracování je ignoruje.

**Reakce uživatele:** Pro databáze verze 9 není vyžadována žádná další akce.

Provedením následujících kroků při přechodu z produktu DB2 Universal Database (DB2 UDB) verze 8 na vyšší verzi zjistěte, zda existují indexy typu 1 a typované tabulky, a ručně pro tyto tabulky spusťte příkaz REORG INDEXES ALL:

1. Vygenerujte seznam všech kořenových tabulek pro typované tabulky zadáním následujícího dotazu:

```
SELECT DISTINCT H.ROOT SCHEMA, H.ROOT NAME,
    T.TBSPACEID, T.TABLEID
FROM SYSCAT.TABLES T, SYSCAT.INDEXES I,
   SYSCAT.HIERARCHIES H,
    SYSCAT.NAMEMAPPINGS N
WHERE T.TYPE = 'H' AND
     T.TABSCHEMA = I.TABSCHEMA AND
     T.TABNAME = I.TABNAME AND
```

```
H.METATYPE='U' AND
```
H.ROOT\_SCHEMA=N.LOGICAL\_SCHEMA AND

```
H.ROOT_NAME=N.LOGICAL_NAME AND
```

```
T.TABSCHEMA=N.IMPL_SCHEMA AND
```

```
T.TABNAME=N.IMPL_NAME
```
- 2. Rozhodněte, zda mají být příkazy REORG INDEXES ALL spuštěny pro všechny typované tabulky bez ohledu na typ indexu, který je k nim přidružen, či pouze pro podmnožinu typovaných tabulek s indexy typu 1. Při rozhodování vezměte v úvahu čas a prostředky potřebné k ručnímu určení podmnožiny typovaných tabulek. Spuštění příkazu REORG INDEXES ALL s klauzulí CONVERT pro tabulky s indexy typu 2 nemá žádný účinek.
- 3. Chcete-li zpracovat pouze podmnožinu typovaných tabulek s indexy typu 1, použijte příkazy INSPECT a db2inspf následujícím způsobem:
	- db2 INSPECT CHECK TABLE NAME název kořenové tabulky RESULTS KEEP sample.log db2inspf \$INSTHOME/sqllib/db2dump/sample.log sample.out

S použitím typu indexu pro jednotlivé kořenové tabulky zjistěte shodu hodnot položek TBSPACEID a TABLEID z dotazu, který vygeneroval seznam kořenových tabulek, s identifikátory objektů a tabulkových prostorů ve formátovaném výstupu příkazu db2inspf, jak je uvedeno v následujícím výstupu:

Začátek fáze tabulky (Podepsané ID: 4, Nepodepsané: 4; ID tabulkového prostoru: 3) :

Začátek fáze dat. Objekt: 4;

tabulkový prostor: 3 Typ indexu pro tuto tabulku je 1. Mapa oblasti pro rozšíření procházení DAT, kotva 96. Mapa oblasti pro rozšíření dokončení procházení. Souhrn objektu DAT: Celkový počet stránek 20 - Použité stránky 20 - Volné místo 2 % Konec fáze dat.

```
Začátek fáze indexu. Objekt: 4;
   tabulkový prostor: 3
 Mapa oblasti pro rozšíření -
   procházení INX, kotva 160.
Mapa oblasti pro rozšíření -
    dokončení procházení.
 Souhrn objektu INX: Celkový počet stránek 17 -
    Použité stránky 17
    Konec fáze indexu.
  Konec fáze tabulky.
Konec fáze tabulkového prostoru.
```
4. Spusťte příkazy REORG INDEXES ALL pro všechny kořenové tabulky nebo pro podmnožinu tabulek s indexy typu 1 podle následujícího příkladu:

```
db2 REORG INDEXES ALL
    FOR TABLE název kořenové tabulky
    ALLOW WRITE ACCESS CONVERT
```
## **DBT3009I Pro tabulky, jejichž inspekce je prováděna, nejsou k dispozici žádné indexy. Není vyžadován žádný převod indexů.**

**Vysvětlení:** Nebyl vygenerován žádný výstup, protože pro tabulky, jejichž inspekce je prováděna pomocí příkazu db2Identify Type1, nejsou k dispozici žádné indexy.

**Reakce uživatele:** Jelikož pro tabulky, jejichž inspekce je prováděna, nejsou k dispozici žádné indexy, není třeba provádět žádný převod indexů.

#### **DBT3101E Pro parametr -d nebyl určen žádný název** databáze. Opravte syntaxi a spust<sup>2</sup>te příkaz **znovu.**

**Vysvětlení:** Příkaz db2IdentifyType1 vyžaduje název databáze, aby mohl vytvořit databázové připojení.

Základní syntaxe příkazu je následující: db2IdentifyType1 -d název\_databáze -o název\_souboru. Nejsou-li tyto dva parametry zadány správně, příkaz nelze spustit.

Další informace o příkazu db2IdentifyType1 získáte v příručce Command Reference nebo zadáním příkazu db2IdentifyType1 -h můžete zobrazit nápovědu.

**Reakce uživatele:** Zadejte název databáze s dodržením správné syntaxe a spusťte příkaz znovu.

# **DBT3102E Pro parametr -o nebyl určen žádný název výstupního souboru. Opravte syntaxi a** spust'te příkaz znovu.

**Vysvětlení:** Příkaz db2IdentifyType1 vyžaduje název souboru, do kterého může zapisovat výstup.

Základní syntaxe příkazu je následující: db2IdentifyType1 -d název\_databáze -o název\_souboru. Nejsou-li tyto dva parametry zadány správně, příkaz nelze spustit.

Název souboru může být zadán s úplnou nebo relativní cestou a jeho délka nesmí překročit 246 znaků.

Další informace o příkazu db2IdentifyType1 získáte v příručce Command Reference nebo zadáním příkazu db2IdentifyType1 -h můžete zobrazit nápovědu.

**Reakce uživatele:** Zadejte platný název souboru s dodržením správné syntaxe a spusťte příkaz znovu.

# **DBT3103E Pro parametr** *název-parametru* **nebyla zadána žádná hodnota. Zadejte chybějící** hodnotu a spusťte příkaz znovu.

**Vysvětlení:** Parametr byl zadán bez hodnoty. Další informace o příkazu db2IdentifyType1 získáte v příručce Command Reference nebo zadáním příkazu db2IdentifyType1 -h můžete zobrazit nápovědu.

Reakce uživatele: Zadejte pro parametr hodnotu a spusťte příkaz znovu.

# **DBT3104E Parametr** *název-opakujícího-se-parametru* **byl určen vícekrát než jednou. Odeberte další** parametry a spusť te příkaz znovu.

**Vysvětlení:** Příkaz db2IdentifyType1 může zpracovávat vždy pouze jednu databázi, tabulku nebo schéma. Více názvů databází, názvů tabulek a názvů schémat není podporováno.

Další informace o příkazu db2IdentifyType1 získáte v příručce Command Reference nebo zadáním příkazu db2IdentifyType1 -h můžete zobrazit nápovědu.

Reakce uživatele: Odeberte duplicitní parametr a spusťte příkaz znovu.

# **DBT3105E Hodnota pro parametr** *název-parametru* **je příliš dlouhá. Zadejte kratší hodnotu a** spust<sup>2</sup>te příkaz znovu.

**Vysvětlení:** Na hodnoty pro parametry příkazu db2IdentifyType1 se vztahují pravidla produktu DB2 pro pojmenovávání databází, tabulek a schémat. Délka názvu výstupního souboru včetně cesty nemůže překročit 246 znaků.

**Reakce uživatele:** Zadejte hodnotu splňující omezení délky názvu a spusťte příkaz znovu.

# **DBT3106E Parametr** *název-parametru* **není platným parametrem. Zadejte platný parametr a** spust'te příkaz znovu.

**Vysvětlení:** Příkaz db2IdentifyType1 nerozpoznal předaný parametr.

Další informace o příkazu db2IdentifyType1 získáte v příručce Command Reference nebo zadáním příkazu db2IdentifyType1 -h můžete zobrazit nápovědu.

**Reakce uživatele:** Zadejte platný parametr a spusť te příkaz znovu.

# **DBT3107E Pro parametr** *název-parametru* **lze určit pouze jednu hodnotu. Odeberte další** hodnoty a spusťte příkaz znovu.

**Vysvětlení:** Další informace o příkazu db2IdentifyType1 získáte v příručce Command Reference nebo zadáním příkazu db2IdentifyType1 -h můžete zobrazit nápovědu.

Reakce uživatele: Odeberte další hodnoty a spusť te příkaz znovu.

# **DBT3108I Úroveň verze této databáze není příkazem db2IdentifyType1 podporována. Inspekci lze provádět pouze pro databáze verze 8 nebo novější.**

**Vysvětlení:** Příkaz db2IdentifyType1 může provádět inspekci pouze pro databáze verze 8 nebo novější.

Reakce uživatele: Proved'te migraci databáze na verzi 8 nebo novější a poté spusťte příkaz znovu.

# **DBT3109E Schéma** *název-schématu* **nebylo nalezeno.** Opravte název schématu a spusťte příkaz **znovu.**

**Vysvětlení:** Příkaz db2IdentifyType1 nenalezl určené schéma.

Identifikátory názvů schémat je třeba zadávat tak, jak jsou uvedeny v tabulkách systémového katalogu, s použitím velkých písmen. Identifikátory názvů schémat s oddělovači je třeba uzavřít do uvozovek.

**Reakce uživatele:** Zadejte platný název schématu s dodržením správné syntaxe a spusťte příkaz znovu.

# **DBT3110E Tabulka** *název-tabulky* **nebyla nalezena.** Opravte název tabulky a spusťte příkaz **znovu.**

**Vysvětlení:** Příkaz db2IdentifyType1 nenalezl určenou tabulku.

Identifikátory názvů tabulek je třeba zadávat tak, jak jsou uvedeny v tabulkách systémového katalogu, s použitím velkých písmen. Identifikátory názvů tabulek s oddělovači je třeba uzavřít do uvozovek.

**Reakce uživatele:** Zadejte platný název tabulky s dodržením

správné syntaxe a spust'te příkaz znovu.

# **DBT3201E Příkazu db2IdentifyType1 se nepodařilo přidělit manipulátor prostředí.**

**Vysvětlení:** Příkazu db2IdentifyType1 se nepodařilo přidělit manipulátor prostředí. K této chybě může dojít, není-li správně nastaveno prostředí pro instanci DB2.

**Reakce uživatele:** Před novým spuštěním příkazu db2IdentifyType1 je třeba nastavit prostředí instance DB2. S použitím ID, které je vlastníkem instance DB2, můžete otevřít nové přihlašovací okno nebo spustit některý z následujících příkazů:

# **Shell Bourne nebo Korn**

. \$HOME/sqllib/db2profile

**Shell C**

source \$HOME/sqllib/db2cshrc

kde parametr \$HOME představuje domovský adresář uživatele, který vlastní instanci produktu DB2.

# **DBT3202E Příkazu db2IdentifyType1 se nepodařilo přidělit manipulátor připojení. Podrobné informace najdete v souboru žurnálu db2IdentifyType1.err.**

**Vysvětlení:** Příkazu db2IdentifyType1 se nepodařilo přidělit manipulátor připojení. Informace pro odstraňování problémů byly zaznamenány do souboru db2IdentifyType1.err, který je umístěn v cestě zadané parametrem -o.

**Reakce uživatele:** Prohlédněte si obsah souboru db2IdentifyType1.err. Opravte problém a spusťte příkaz znovu.

# **DBT3203E Během pokusu o připojení k databázi** *název-databáze* **byl zjištěn problém. Podrobné informace najdete v souboru žurnálu db2IdentifyType1.err.**

**Vysvětlení:** Došlo k problému s databázovým připojením, v jehož důsledku bylo zastaveno zpracování příkazu db2IdentifyType1.

Chyba databázového připojení mohla být způsobena následujícími situacemi:

- Název určený pro databázi neexistuje.
- v ID uživatele a heslo pro produkt DB2 je nesprávné.
- v Databáze není k dispozici.

Informace pro odstraňování problémů byly zaznamenány do souboru db2IdentifyType1.err, který je umístěn v cestě zadané parametrem -o.

**Reakce uživatele:** Prohlédněte si obsah souboru db2IdentifyType1.err. Opravte problém a spusťte příkaz znovu.

# **DBT3204E Nelze určit autorizace uživatele. Podrobné informace najdete v souboru žurnálu db2IdentifyType1.err.**

**Vysvětlení:** Příkaz db2IdentifyType1 nemohl určit, zda má uživatel správnou autorizaci pro spuštění příkazu. Je vyžadováno oprávnění SYSADM nebo DBADM. Informace pro odstraňování problémů byly zaznamenány do souboru db2IdentifyType1.err, který je umístěn v cestě zadané parametrem -o.

**Reakce uživatele:** Prohlédněte si obsah souboru db2IdentifyType1.err. Opravte problém a spusťte příkaz znovu.

# **DBT3205E Příkaz musí být spuštěn uživatelem s oprávněním DBADM nebo SYSADM.**

**Vysvětlení:** Příkaz db2IdentifyType1 musí být spuštěn uživatelem s oprávněním DBADM nebo SYSADM. Nebyl vygenerován žádný výstup.

Reakce uživatele: Spust'te příkaz znovu jako uživatel s oprávněním DBADM nebo SYSADM.

# **DBT3206E Příkaz db2IdentifyType1 zaznamenal problém během komunikace s databází** *název-databáze***. Podrobné informace najdete v souboru žurnálu db2IdentifyType1.err.**

**Vysvětlení:** Problém s databázovým připojením způsobil zastavení provádění příkazu db2IdentifyType1.

Informace pro odstraňování problémů byly zaznamenány do souboru db2IdentifyType1.err, který je umístěn v cestě určené parametrem -o.

**Reakce uživatele:** Zkontrolujte, zda je databáze stále dostupná, a spusťte příkaz znovu.

## **DBT3207E Příkazu db2IdentifyType1 se nepodařilo zapisovat do souboru s názvem** *název-výstupního-souboru***.**

**Vysvětlení:** Příkazu db2IdentifyType1 se nepodařilo zapsat výstup do určeného souboru. Tato chyba může být způsobena jedním z následujících stavů:

- v Disk je plný nebo na něm není vhodné místo pro dokončení příslušné operace.
- v Uživatel nemá správná oprávnění pro zápis do adresáře se souborem.
- Umístění souboru není připojeno.

Reakce uživatele: Opravte problém a spusť te příkaz znovu.

# **DBT3208E Příkazu db2IdentifyType1 se nepodařilo přidělit manipulátor příkazu. Podrobné informace najdete v souboru žurnálu db2IdentifyType1.err.**

**Vysvětlení:** Příkazu db2IdentifyType1 se nepodařilo přidělit manipulátor příkazu. Informace pro odstraňování problémů

byly zaznamenány do souboru db2IdentifyType1.err, který je umístěn v cestě zadané parametrem -o.

**Reakce uživatele:** Prohlédněte si obsah souboru db2IdentifyType1.err. Opravte problém a spusťte příkaz znovu.

## **DBT3209E Nepodařilo se zavést modul** *název\_modulu***. Kód SQLCODE:** *sqlcode***.**

**Vysvětlení:** Došlo k chybě při pokusu o zavedení modulu vyžadovaného příkazem db2IdentifyType1. Tato situace může nastat, není-li požadovaný modul nalezen nebo dojde-li k chybě prostředku.

**Reakce uživatele:** Zkontrolujte, zda se uvedený modul nachází ve stejném adresáři jako program db2IdentifyType1, nebo odstraňte chybu identifikovanou kódem sqlcode. Poté znovu spusťte příkaz db2IdentifyType1.

# **DBT4000N Pro volbu s názvem** *název-volby* **nebyla určena žádná hodnota.**

**Vysvětlení:** Můžete použít obslužný program db2fedgentf a vytvořit či zrušit tabulkové funkce, které přistupují k výsledným sadám z federovaných uložených procedur.

Je třeba zadat hodnotu pro pojmenovanou volbu.

Popis syntaxe příkazu db2fedgentf získáte zadáním příkazu ″db2fedgentf -h″.

Reakce uživatele: Spust'te příkaz db2fedgentf znovu a zadejte hodnotu pro pojmenovanou volbu.

# **DBT4001N Nebyla zadána volba** ″**-create**″ **ani** ″**-drop**″**. Uvést jednu z těchto voleb je povinné.**

**Vysvětlení:** Můžete použít obslužný program db2fedgentf a vytvořit či zrušit tabulkové funkce, které přistupují k výsledným sadám z federovaných uložených procedur.

Pro příkaz db2fedgentf je třeba určit právě jednu z voleb ″-create″ nebo ″-drop″.

Popis syntaxe příkazu db2fedgentf získáte zadáním příkazu ″db2fedgentf -h″.

Reakce uživatele: Spust'te příkaz db2fedgentf znovu a zadejte volbu ″-create″ nebo ″-drop″.

# **DBT4002N Byla určena neplatná volba:** *název-volby***.**

**Vysvětlení:** Můžete použít obslužný program db2fedgentf a vytvořit či zrušit tabulkové funkce, které přistupují k výsledným sadám z federovaných uložených procedur.

Daná volba není platnou volbou pro příkaz db2fedgentf.

Popis syntaxe příkazu db2fedgentf získáte zadáním příkazu ″db2fedgentf -h″.

Reakce uživatele: Spusťte příkaz db2fedgentf znovu a zadejte platné volby.

# **DBT4003N Chybí jedna z následujících vyžadovaných voleb:** ″**-db**″**,** ″**-u**″ **nebo** ″**-p**″**.**

**Vysvětlení:** Můžete použít obslužný program db2fedgentf a vytvořit či zrušit tabulkové funkce, které přistupují k výsledným sadám z federovaných uložených procedur.

Při volání příkazu db2fedgentf je třeba určit název databáze, jméno uživatele a heslo.

Popis syntaxe příkazu db2fedgentf získáte zadáním příkazu ″db2fedgentf -h″.

Reakce uživatele: Spust'te příkaz db2fedgentf znovu a určete databázi, jméno uživatele a heslo.

# **DBT4004N Chybí jedna z následujících vyžadovaných voleb:** ″**-stpn**″ **nebo** ″**-c**″**.**

**Vysvětlení:** Můžete použít obslužný program db2fedgentf a vytvořit či zrušit tabulkové funkce, které přistupují k výsledným sadám z federovaných uložených procedur.

V případě volání příkazu db2fedgentf s cílem vytvořit novou tabulkovou funkci pro danou federovanou uloženou proceduru je třeba určit obě následující položky:

- název federované uložené procedury (pomocí volby  $"$ -stpn"),
- v dvojice názvu sloupce a typu signatury federované uložené procedury.

Popis syntaxe příkazu db2fedgentf získáte zadáním příkazu ″db2fedgentf -h″.

Reakce uživatele: Spust'te příkaz db2fedgentf znovu a zadejte název federované uložené procedury a dvojice názvu sloupce a typu signatury příslušné federované uložené procedury.

**DBT4005N Řetězcová hodnota pro volbu** ″**-c**″ **je neplatná. Programu db2fedgentf se nepodařilo analyzovat dvojice názvu sloupce a typu určené v příslušném řetězci. Řetězec předaný do volání programu db2fedgentf:** *seznam-dvojic-názvu-sloupce-a-typu***.**

**Vysvětlení:** Můžete použít obslužný program db2fedgentf a vytvořit či zrušit tabulkové funkce, které přistupují k výsledným sadám z federovaných uložených procedur.

V případě volání příkazu db2fedgentf s cílem vytvořit novou tabulkovou funkci pro danou federovanou uloženou proceduru je třeba určit dvojice názvu sloupce a typu signatury federované uložené procedury.

Formát řetězce je následující:

"<název1> <typ1>, <název2> <typ2>, ..."

Příklad:

"PID CHAR(10), PRICE DOUBLE, QTY INT"

**Reakce uživatele:**

- 1. Prozkoumejte signaturu federované uložené procedury, pro kterou chcete vytvořit tabulkovou funkci.
- 2. Prozkoumejte formát řetězce, který chcete předat prostřednictvím volby ″-c″ příkazu db2fedgentf.
- 3. Spust'te příkaz db2fedgentf znovu a předejte dvojice názvu sloupce a typu ze signatury federované uložené procedury v řetězci s platným formátem prostřednictvím volby ″-c″.

**DBT4006N Programu db2fedgentf se nepodařilo převést datový typ SQL sloupce s názvem** *název-sloupce* **na datový typ JAVA. Datový typ SQL sloupce je následující:** *datový-typ-SQL***.**

**Vysvětlení:** Můžete použít obslužný program db2fedgentf a vytvořit či zrušit tabulkové funkce, které přistupují k výsledným sadám z federovaných uložených procedur.

Obslužný program db2fedgentdf vytvoří tabulkovou funkci JAVA. K tomu provede obslužný program následující úlohy: vytvoří soubor JAVA obsahující zdrojový kód nové tabulkové funkce, provede kompilaci generovaného souboru JAVA a zaregistruje novou tabulkovou funkci.

Jelikož program db2fedgentdf vytváří tabulkové funkce JAVA, musí program db2fedgentf převést datové typy SQL sloupce výsledné sady uložené procedury na datové typy JAVA. V tomto případě není k dispozici žádný datový typ JAVA, na který by bylo možné uvedený sloupec převést.

Nebyla vytvořena žádná tabulková funkce.

**Reakce uživatele:** Upravte federovanou uloženou proceduru a změňte datový typ SQL uvedeného sloupce na takový, který lze převést na datový typ JAVA.

# **DBT4007N Výsledná sada federované uložené procedury s názvem** *název-uložené-procedury* **obsahuje sloupec typu** *datový-typ***. Tento datový typ není programem db2fedgentf podporován.**

**Vysvětlení:** Můžete použít obslužný program db2fedgentf a vytvořit či zrušit tabulkové funkce, které přistupují k výsledným sadám z federovaných uložených procedur.

Tato zpráva je vrácena, pokud výsledná sada vrácená určenou federovanou uloženou procedurou obsahuje sloupec datového typu, který není programem db2fedgentf podporován.

Nebyla vytvořena žádná tabulková funkce.

**Reakce uživatele:** Upravte určenou federovanou uloženou proceduru tak, aby vracela sloupce pouze s datovými typy podporovanými programem db2fedgentf.

# **DBT4008N Program db2fedgentf nenalezl federovanou uloženou proceduru s názvem** *název-uložené-procedury***.**

**Vysvětlení:** Můžete použít obslužný program db2fedgentf a vytvořit či zrušit tabulkové funkce, které přistupují k výsledným sadám z federovaných uložených procedur.

# **DBT4009N • DBT4012N**

Příslušná zpráva byla vrácena, protože program db2fedgentf nenalezl v katalogu položku pro federovanou uloženou proceduru určenou pomocí volby ″-stpn″ na příkazovém řádku.

Nebyla vytvořena žádná tabulková funkce.

**Reakce uživatele:** Spust'te program db2fedgentf znovu a určete federovanou uloženou proceduru, která je v katalogu k dispozici.

## **DBT4009N Programu db2fedgentf se nepodařilo načíst z katalogu atributy určené federované uložené procedury.**

**Vysvětlení:** Můžete použít obslužný program db2fedgentf a vytvořit či zrušit tabulkové funkce, které přistupují k výsledným sadám z federovaných uložených procedur.

Obslužný program db2fedgentf musí načíst atributy určené federované uložené procedury, aby bylo možné vytvořit tabulkovou funkci. Jelikož se programu db2fedgentf nepodařilo tyto atributy načíst, byla vrácena tato zpráva.

Nebyla vytvořena žádná tabulková funkce.

# **DBT4010N Programu db2fedgentf se nepodařilo načíst z katalogu atributy parametrů určené federované uložené procedury.**

**Vysvětlení:** Můžete použít obslužný program db2fedgentf a vytvořit či zrušit tabulkové funkce, které přistupují k výsledným sadám z federovaných uložených procedur.

Obslužný program db2fedgentf musí načíst atributy parametrů určené federované uložené procedury, aby bylo možné vytvořit tabulkovou funkci. Jelikož se programu db2fedgentf nepodařilo tyto atributy načíst, byla vrácena tato zpráva.

Nebyla vytvořena žádná tabulková funkce.

# **DBT4011N Obslužnému programu db2fedgentf se nepodařilo vytvořit zdrojový soubor JAVA pro příslušnou tabulkovou funkci. Název souboru:** *název-souboru***. Příčina:** *kód-příčiny***. Řetězec chyby:** *řetězec\_chyby***.**

**Vysvětlení:** Můžete použít obslužný program db2fedgentf a vytvořit či zrušit tabulkové funkce, které přistupují k výsledným sadám z federovaných uložených procedur.

Obslužný program db2fedgentdf vytvoří tabulkovou funkci JAVA. K tomu provede obslužný program následující úlohy: vytvoří soubor JAVA obsahující zdrojový kód nové tabulkové funkce, provede kompilaci generovaného souboru JAVA a zaregistruje novou tabulkovou funkci.

Příčina, proč byla vrácena tato zpráva, je určena kódem příčiny:

**1**

Programu db2fedgentf se nepodařilo přidělit manipulátor souboru pro zdrojový soubor JAVA.

**2**

Programu db2fedgentf se nepodařilo zapsat zdroj tabulkové funkce do zdrojového souboru JAVA.

**3**

Programu db2fedgentf se nepodařilo otevřít manipulátor souboru pro zdrojový soubor JAVA. Další informace naleznete v řetězci chyby.

**4**

Programu db2fedgentf se nepodařilo zapsat zdrojový kód tabulkové funkce do zdrojového souboru JAVA. Další informace naleznete v řetězci chyby.

Nebyla vytvořena žádná tabulková funkce.

**Reakce uživatele:** Na tuto zprávu reagujte v závislosti na následujícím kódu příčiny:

**1**

Spust'te program db2fedgentf znovu.

**2**

Byl-li přidělen maximální počet manipulátorů souborů; zavřete některé otevřené manipulátory a poté restartujte program db2fedgentf.

## **3a4**

Odezva závisí na obsahu řetězce chyby. Příklad: Pokud program db2fedgentf nemá potřebná oprávnění pro přístup k souborům, ve spolupráci s administrátorem systému mu je přidělte.

# **DBT4012N Obslužnému programu db2fedgentf se nepodařilo kompilovat zdrojový soubor JAVA pro příslušnou tabulkovou funkci. Název souboru:** *název-souboru***. Příčina:** *kód-příčiny***.**

**Vysvětlení:** Můžete použít obslužný program db2fedgentf a vytvořit či zrušit tabulkové funkce, které přistupují k výsledným sadám z federovaných uložených procedur.

Obslužný program db2fedgentdf vytvoří tabulkovou funkci JAVA. K tomu provede obslužný program následující úlohy: vytvoří soubor JAVA obsahující zdrojový kód nové tabulkové funkce, provede kompilaci generovaného souboru JAVA a zaregistruje novou tabulkovou funkci.

Příčina, proč byla vrácena tato zpráva, je určena kódem příčiny:

**1**

Programu db2fedgentf se nepodařilo určit aktuální cestu, v níž má být vytvořen zdrojový soubor JAVA.

Program db2fedgentf nedokázal určit instalační cestu produktu DB2.

**3**

**2**

Programu db2fedgentf se nepodařilo odstranit existující verzi souboru třídy.

Programu db2fedgentf se nepodařilo zkopírovat soubor třídy do místa určení: <cesta\_instalace\_DB2>/function

Nebyla vytvořena žádná tabulková funkce.

**Reakce uživatele:** Na tuto zprávu reagujte v závislosti na následujícím kódu příčiny:

**1**

Zkontrolujte, zda má program db2fedgentf potřebné oprávnění k přístupu k aktuálnímu adresáři.

**2**

Zkontrolujte, zda v aktuální instalaci databáze DB2 nedošlo k chybám.

**3**

Ručně odstraňte existující verzi souboru třídy z umístění: <cesta\_instalace\_DB2>/function.

**4**

Zkontrolujte, zda má program db2fedgentf potřebné oprávnění pro přístup k následujícímu adresáři: <cesta\_instalace\_DB2>/function. V případě potřeby ve spolupráci s administrátorem systému udělte programu db2fedgentf oprávnění pro přístup k danému adresáři.

**DBT4013I Program db2fedgentf úspěšně vytvořil tabulkovou funkci s názvem** *název-tabulkové-funkce* **v souboru JAVA s názvem** *název-souboru***. Tuto novou tabulkovou funkci lze používat pro přístup k výsledným sadám z federované uložené procedury s názvem** *název-uloženéprocedury***.**

**Vysvětlení:** Můžete použít obslužný program db2fedgentf a vytvořit či zrušit tabulkové funkce, které přistupují k výsledným sadám z federovaných uložených procedur.

Obslužný program db2fedgentdf vytvoří tabulkovou funkci JAVA. K tomu provede obslužný program následující úlohy: vytvoří soubor JAVA obsahující zdrojový kód nové tabulkové funkce, provede kompilaci generovaného souboru JAVA a zaregistruje novou tabulkovou funkci.

**Reakce uživatele:** Nyní lze novou tabulkovou funkci používat.

**DBT4014I Program db2fedgentf úspěšně zrušil tabulkovou funkci s názvem** *název-tabulkové-funkce***.**

**Vysvětlení:** Můžete použít obslužný program db2fedgentf a vytvořit či zrušit tabulkové funkce, které přistupují k výsledným sadám z federovaných uložených procedur.

**Reakce uživatele:** Na tuto zprávu není třeba reagovat.

# **DBT4015N Programu db2fedgentf se nepodařilo vytvořit tabulkovou funkci s názvem schématu** *název-schématu* **a názvem tabulkové funkce** *název-tabulkové-funkce***. Příčina:** *kód-příčiny***.**

**Vysvětlení:** Můžete použít obslužný program db2fedgentf a vytvořit či zrušit tabulkové funkce, které přistupují k výsledným sadám z federovaných uložených procedur.

Příčina neúspěchu programu db2fedgentf při vytváření příslušné tabulkové funkce je určena kódem příčiny:

**1**

Tabulková funkce se specifickým názvem *název-schématu*.*název-tabulkové-funkce* již existuje. Obslužný program db2fedgentf vytváří tabulkovou funkci se specifickým názvem *název-schématu*.*název* na základě hodnot zadaných pomocí voleb ″-tfs″ a ″-tfn″ na příkazovém řádku.

**2**

Program db2fedgentf zjistil během vytváření tabulkové funkce interní chybu.

Nebyla vytvořena žádná tabulková funkce.

**Reakce uživatele:** Na tuto zprávu reagujte v závislosti na následujícím kódu příčiny:

**1**

Pokoušíte-li se nahradit existující tabulkovou funkci, postupujte takto:

- 1. Zrušte existující tabulkovou funkci.
- 2. Pomocí obslužného programu db2fedgentf vytvořte tabulkovou funkci znovu.

Pokoušíte-li se vytvořit novou tabulkovou funkci, spust'te program db2fedgentf znovu a určete jiné schéma nebo název.

# **DBT4016N Programu db2fedgentf se nepodařilo zrušit tabulkovou funkci s názvem** *název-tabulkové-funkce***, protože existuje několik tabulkových funkcí se stejným názvem.**

**Vysvětlení:** Můžete použít obslužný program db2fedgentf a vytvořit či zrušit tabulkové funkce, které přistupují k výsledným sadám z federovaných uložených procedur.

Tato zpráva je vrácena, pokud se programu db2fedgentf nepodařilo jednoznačně identifikovat rušenou tabulkovou funkci. K tomu může dojít, pokud existuje několik tabulkových funkcí se shodným názvem.

Nebyla zrušena žádná tabulková funkce.

**Reakce uživatele:** Ke zrušení tabulkové funkce použijte volbu -tfsn namísto volby -tfn příkazu db2fedgentf. Specifický název tabulkové funkce je jedinečný.

**4**

# **DBT4017N • DBT4022N**

# **DBT4017N Během vytváření tabulkové funkce programem db2fedgentf došlo k následující chybě. Stav SQLSTATE:** *stav\_sql***; kód SQLCODE:** *kód\_sql***; text zprávy:** *text\_zprávy***.**

**Vysvětlení:** Můžete použít obslužný program db2fedgentf a vytvořit či zrušit tabulkové funkce, které přistupují k výsledným sadám z federovaných uložených procedur.

Během vytváření nové tabulkové funkce zjistil program db2fedgentf danou chybu SQL.

Nebyla vytvořena žádná tabulková funkce.

#### **Reakce uživatele:**

- 1. Vyhledejte informace o příslušné chybě SQL v Informačním centru DB2.
- 2. Reagujte na chybu SQL.
- 3. Spust'te program db2fedgentf znovu.
- **DBT4018N Program db2fedgentf zjistil během vytváření tabulkové funkce interní chybu. Příkaz spouštěný programem db2fedgentf:** *příkaz***. Hodnota vrácena z tohoto příkazu:** *návratový-kód***. Diagnostické informace jsou k dispozici v souboru s názvem** *název-souboru***.**

**Vysvětlení:** Můžete použít obslužný program db2fedgentf a vytvořit či zrušit tabulkové funkce, které přistupují k výsledným sadám z federovaných uložených procedur.

Při provádění příslušných úloh obslužný program db2fedgentf spouští několik databázových příkazů a vyvolává kompilátor jazyka Java 'javac' za účelem kompilace souboru Java pro tabulkovou funkci. Tato zpráva je vrácena, pokud pro některou z těchto úloh dojde k chybě.

Nebyla zrušena ani vytvořena žádná tabulková funkce.

#### **Reakce uživatele:**

- 1. Prozkoumejte diagnostické informace v uvedeném souboru.
- 2. Reagujte na chyby v diagnostických informacích.
- 3. Spusť te příkaz db2fedgentf znovu.
- **DBT4019N Programu db2fedgentf se nepodařilo připojit se k databázi s názvem** *název-databáze***. Program db2fedgentf obdržel při pokusu o připojení následující chybu:** *identifikátor-chyby***.**

**Vysvětlení:** Můžete použít obslužný program db2fedgentf a vytvořit tabulkové funkce pro přístup k výsledným sadám z federovaných uložených procedur.

Obslužný program db2fedgentf se potřebuje připojit k databázi určené na příkazovém řádku s použitím zadaného jména uživatele a hesla, aby mohl příslušnou tabulkovou funkci vytvořit.

Programu db2fedgentf se nepodařilo připojit se k určené

databázi vzhledem k chybě s identifikátorem *identifikátor-chyby*.

## **Reakce uživatele:**

- 1. Vyhledejte v Informačním centru DB2 informace týkající se chyby, kterou program db2fedgentf obdržel během pokusu o připojení se k databázi.
- 2. Najděte a odstraňte příčinu chyby, kterou obdržel program db2fedgentf.
- 3. Spust'te program db2fedgentf znovu.

# **DBT4020N Program db2fedgentf se neúspěšně pokusil o volání příkazu SELECT CURRENT SCHEMA.**

**Vysvětlení:** Můžete použít obslužný program db2fedgentf a vytvořit či zrušit tabulkové funkce, které přistupují k výsledným sadám z federovaných uložených procedur.

Program db2fedgentf volá příkaz SET CURRENT SCHEMA jako část procesu vytváření (?) tabulkové funkce. Tato zpráva byla vrácena v důsledku selhání příkazu SELECT CURRENT SCHEMA.

Nebyly vytvořeny ani zrušeny žádné tabulkové funkce.

# **Reakce uživatele:**

1. Nastavte speciální registr CURRENT SCHEMA s použitím následující syntaxe:

SET CURRENT SCHEMA = '<schéma>'

2. Spust'te program db2fedgentf znovu.

# **DBT4021N Program db2fedgentf nedokázal určit instalační cestu produktu DB2.**

**Vysvětlení:** Můžete použít obslužný program db2fedgentf a vytvořit či zrušit tabulkové funkce, které přistupují k výsledným sadám z federovaných uložených procedur.

Nebyly vytvořeny ani zrušeny žádné tabulkové funkce.

# **DBT4022N Tabulková funkce pro zrušení nebyla určena. Chyběly obě následující volby:** ″**-tfn**″ **a** ″**-tfsn**″**.**

**Vysvětlení:** Můžete použít obslužný program db2fedgentf a vytvořit či zrušit tabulkové funkce, které přistupují k výsledným sadám z federovaných uložených procedur.

V případě volání příkazu db2fedgentf s cílem zrušit tabulkovou funkci pro danou federovanou uloženou proceduru je třeba identifikovat příslušnou tabulkovou funkci pomocí jedné z následujících voleb:

- název tabulkové funkce (pomocí volby "-tfn"),
- v specifický název tabulkové funkce (pomocí volby ″-tfsn″).

Popis syntaxe příkazu db2fedgentf získáte zadáním příkazu ″db2fedgentf -h″.

Reakce uživatele: Spust'te příkaz db2fedgentf znovu a určete tabulkovou funkci pomocí názvu tabulkové funkce nebo specifického názvu tabulkové funkce.

## **DBT4023N Programu db2fedgentf se nepodařilo zrušit tabulkovou funkci se specifickým názvem** *specifický\_název***, protože tato funkce nebyla vytvořena pomocí programu db2fedgentf.**

**Vysvětlení:** Můžete použít obslužný program db2fedgentf a vytvořit či zrušit tabulkové funkce, které přistupují k výsledným sadám z federovaných uložených procedur. Pomocí obslužného programu db2fedgentf lze zrušit pouze tabulkové funkce vytvořené pomocí obslužného programu db2fedgentf.

Zpráva byla vrácena, protože určená tabulková funkce nebyla vytvořena s použitím programu db2fedgentf.

Nebyla zrušena žádná tabulková funkce.

**Reakce uživatele:** Použijte jiné metody zrušení tabulkové funkce, například příkaz DROP.

**DBT4024N Programu db2fedgentf se nepodařilo vytvořit tabulkovou funkci pro uvedenou proceduru** *název\_procedury***, protože existuje několik procedur se stejným názvem.**

**Vysvětlení:** Můžete použít obslužný program db2fedgentf a vytvořit či zrušit tabulkové funkce, které přistupují k výsledným sadám z federovaných uložených procedur.

Tato zpráva je vrácena, pokud se programu db2fedgentf nepodařilo jednoznačně identifikovat proceduru. K tomu může dojít, pokud existuje několik procedur se shodným názvem.

Nebyla vytvořena žádná tabulková funkce.

**Reakce uživatele:** Pomocí voleb -stpn a -stpc určete jedinečnou proceduru.

**DBT4025N Programu db2fedgentf se nepodařilo vytvořit tabulkovou funkci pro uvedenou proceduru, protože pro danou proceduru již byla tabulková funkce vytvořena. Specifický název existující tabulkové funkce:** *název\_schématu***.** *specifický\_název*

**Vysvětlení:** Můžete použít obslužný program db2fedgentf a vytvořit či zrušit tabulkové funkce, které přistupují k výsledným sadám z federovaných uložených procedur.

Pomocí programu db2fedgentf lze vytvořit pouze jednu tabulkovou funkci pro každou federovanou uloženou proceduru.

Nebyla vytvořena žádná tabulková funkce.

**Reakce uživatele:** Zrušte existující tabulkovou funkci pro uvedenou proceduru a spust'te program db2fedgentf znovu.

# **Část 14. Zprávy DQP (anglicky)**

#### **DQP0001E The database name must be specified in the command.**

**Vysvětlení:** The command syntax requires that the database name be specified.

**Reakce uživatele:** See the Query Patroller documentation for a detailed description of the command.

Specify the database name and reissue the command.

#### **DQP0002E Query Patroller server is unable to connect to database** *databasename***.**

**Vysvětlení:** Query Patroller was not able to establish a connection to the *databasename* database.

**Reakce uživatele:** Ensure that the database name is correct and that the database manager is running.

See the qpdiag.log file for possible causes of this message. If the problem persists, contact IBM Support.

#### **DQP0003E Unable to start the Query Patroller server.**

**Vysvětlení:** Query Patroller cannot be started.

**Reakce uživatele:** See the qpdiag.log file for possible causes of this message. If the problem persists, contact IBM Support.

#### **DQP0004E Unable to stop the Query Patroller server.**

**Vysvětlení:** The Query Patroller server cannot be stopped.

**Reakce uživatele:** Verify that the Query Patroller server was actually running when you attempted to stop it. See the qpdiag.log file for possible causes of this message. If the problem persists, contact IBM Support.

#### **DQP0005E Query Patroller configuration cannot be found for database** *databasename***.**

**Vysvětlení:** The configuration cannot be found for database *databasename*.

**Reakce uživatele:** Issue the qpstop command to stop Query Patroller.

#### **DQP0006E Unable to find the Java Properties file** *filename***.**

**Vysvětlení:** The required properties file *filename* cannot be found.

**Reakce uživatele:** Check the sqllib/msg/<locale>/qp/ directory to determine if the Properties files exist.

If the problem persists, contact IBM Support.

#### **DQP0007E An internal error** *error* **has occurred.**

**Vysvětlení:** An internal error occurred during processing.

**Reakce uživatele:** See the qpdiag.log file for possible causes of this message. If the problem persists, contact IBM Support.

#### **DQP0008E User** *username* **does not have a submitter profile.**

**Vysvětlení:** Each user is required to have a submitter profile.

**Reakce uživatele:** Request that the administrator define a submitter profile for the user.

#### **DQP0009E File** *filename* **cannot be opened.**

**Vysvětlení:** An error occurred while attempting to open the specified file.

**Reakce uživatele:** Ensure that the file exists and that its permissions are correct.

See the qpdiag.log file for possible causes of this message. If the problem persists, contact IBM Support.

## **DQP0010E User** *user-ID* **does not have an effective submitter profile.**

**Vysvětlení:** The user *user-ID* does not have an effective Query Patroller submitter profile. This may occur due to one or more of the following reasons:

- The user may not have a submitter profile.
- The user and/or group submitter profiles(s) belonging to the user may have been suspended.

**Reakce uživatele:** Request that the database administrator create a submitter profile or have the submitter profile reactivated.

**DQP0011E The submission preferences dialog cannot be displayed because neither** *property-file1* **nor** *property-file2* **was found.**

**Vysvětlení:** The properties file cannot be found. As a result, the submission preferences dialog cannot be displayed.

**Reakce uživatele:** Verify that the files exist.

#### **DQP0012E The database** *databasename* **has not been setup for use with Query Patroller.**

**Vysvětlení:** To use Query Patroller on a database, Query Patroller needs to be installed on the server that contains the database. During installation, the databases whose queries are to be managed by Query Patroller are chosen and Query Patroller control tables and stored procedures are created in

# **DQP0019E • DQP0412I**

this database. If you need to manage queries of additional databases using Ouery Patroller, then you must run the qpsetup command for each database.

**Reakce uživatele:** Request that an administrator install Query Patroller on the server containing the database or, if this has already been done, request that the administrator run the qpsetup command to setup Query Patroller for the database.

If the qpsetup command has been run for the database and the problem persists, check that the file db2qp exists in INSTPATH/function and the file db2qpt exists in INSTPATH/function/unfenced on UNIX, or check that the file db2qp.dll exists on INSTPATH\function and the file db2qpt.dll exists on INSTPATH\function\unfenced on Windows. INSTPATH is the DB2 instance directory. If these files exist, see the qpdiag.log for possible cause of this message. If problem persists, contact IBM Support.

#### **DQP0019E SYSADM authority is required to issue the** *command-name* **command.**

**Vysvětlení:** The command requires SYSADM authority.

**Reakce uživatele:** Request that the system administrator run the command.

#### **DQP0020E Function not supported. Reason code =** *reason-code***.**

**Vysvětlení:** The statement cannot be processed because it violates a restriction as indicated by the following reason code:

- **1** The connection codepage cannot be set because the functionality is not yet available.
- **2** The restriction is unknown.

**Reakce uživatele:** The action corresponding to the reason code is:

- **1** Update the Query Patroller client to a newer version.
- **2** If the problem persists, contact IBM Support.

#### **DQP0021E The DB2 server and the Query Patroller server are at a different product level.**

**Vysvětlení:** The DB2 server and the Query Patroller server must be on the same product level.

**Reakce uživatele:** Ensure that your DB2 server and Query Patroller server are at the same product level. If you have applied a FixPak on the DB2 server before installing Query Patroller server, ensure that you reapply the FixPak.

See the Query Patroller documentation for a description of the product prerequisites.

#### **DQP0024E An unexpected error** *error* **occurred.**

**Vysvětlení:** An unexpected error occurred.

**Reakce uživatele:** See the qpdiag.log file for possible causes of this error.

#### **DQP0025E Invalid timestamp format** *format***.**

**Vysvětlení:** The timestamp format that the user specified is invalid. The correct timestamp format is YYYY-MM-DD HH24:MI:SS.

**Reakce uživatele:** Refer to the Query Patroller documentation for a detailed description of the command.

Specify the correct timestamp format and reissue the command.

# **DQP0406E Unable to start the Query Controller as the maximum number of** *maxnumber* **Query Controllers is already running.**

**Vysvětlení:** There has been an attempt to start more than the maximum number of allowed Query Controllers.

**Reakce uživatele:** Use one of the Query Controllers that is currently running.

# **DQP0408E DBADM authority is required to run the command** *commandname***.**

**Vysvětlení:** The command *command-name* requires DBADM authority.

**Reakce uživatele:** Request that the security administrator grant DBADM authority, and reissue the command.

# **DQP0409E The Query Patroller system settings do not exist.**

**Vysvětlení:** Query Patroller cannot be run when the system settings do not exist.

**Reakce uživatele:** Issue the qpsetup command to create the Query Patroller system settings.

See the Query Patroller documentation for a detailed description of the qpsetup command.

# **DQP0410E The submission preferences for the PUBLIC group do not exist.**

**Vysvětlení:** Query Patroller cannot be run when the submission preferences for the PUBLIC group do not exist.

**Reakce uživatele:** Recreate the submission preferences for the PUBLIC group and issue the qpstart command to start Query Patroller.

# **DQP0412I The database connection has been reestablished.**

**Vysvětlení:** The database connection has been reestablished.

#### **DQP0413E The database connection has been lost. Query Patroller is terminated.**

**Vysvětlení:** The database connection has been lost. As a result, Query Patroller has terminated.

**Reakce uživatele:** Reestablish the database connection and issue the qpstart command to restart Query Patroller.

#### **DQP0414E Query Patroller was not stopped because there are active queries.**

**Vysvětlení:** Query Patroller was not stopped because there are queued or active queries.

**Reakce uživatele:** Reissue the command using the FORCE option. If the active queries are forced, they will be in an inconsistent state until Query Patroller is restarted and the query recovery is complete.

# **DQP0415I The estimated cost of the query exceeds the maximum allowed for the user's submitter profile.**

**Vysvětlení:** The query will be held.

**Reakce uživatele:** Request that the database administrator run or cancel the query.

# **DQP0416E The estimated cost of the query exceeds the maximum query cost for the system.**

**Vysvětlení:** The query will be held.

**Reakce uživatele:** Request that the database administrator run or cancel the query.

#### **DQP0417E The number of queries running has reached the maximum allowed for the system.**

**Vysvětlení:** The query will be placed in the queue.

**Reakce uživatele:** The query will run automatically when the number of queries running drops below the maximum allowed for the system.

## **DQP0418E The number of queries running for user** *username* **is the maximum number allowed for the submitter profile.**

**Vysvětlení:** The query will be placed in the queue.

**Reakce uživatele:** The query will run automatically when the number of queries running drops below the maximum allowed for the system.

## **DQP0419E The number of queries running under query class** *queryclassnumber* **is the maximum allowed for the query class.**

**Vysvětlení:** The query will be placed in the queue.

**Reakce uživatele:** The query will run automatically when the

number of queries running drops below the maximum allowed for the query class.

# **DQP0420I The sum of the estimated cost and the current system workload exceeds the maximum system workload allowed.**

**Vysvětlení:** The sum of the estimated cost of the query submitted and the current system workload is greater than the maximum system workload allowed.

**Reakce uživatele:** Increase the maximum system workload allowed, if desired.

# **DQP0421I The estimated cost of the query exceeds the maximum system workload allowed.**

**Vysvětlení:** The query is being held because its estimated cost exceeds the maximum system workload allowed.

**Reakce uživatele:** Request that the administrator release the query so that it can run, or increase the maximum system workload allowed.

# **DQP0422E DB2 Query Patroller license cannot be found.**

**Vysvětlení:** A valid license key for DB2 Query Patroller cannot be found or it has expired.

**Reakce uživatele:** Install a license key for the fully entitled version of the product. You can obtain a license key for the product by contacting your IBM representative or authorized dealer.

#### **DQP0423E Query Patroller is already started.**

**Vysvětlení:** Unable to start Query Patroller as it is already running.

**Reakce uživatele:** To restart Query Patroller, issue the qpstop command and then issue qpstart.

#### **DQP0424E No start Query Patroller command was issued.**

**Vysvětlení:** The start Query Patroller command has not been processed. It must be processed before a stop Query Patroller command is issued.

**Reakce uživatele:** Issue a start Query Patroller command, qpstart, and resubmit the current command.

#### **DQP0431E The DB2 Query Patroller service could not be started. Reason code** *reason-code***.**

**Vysvětlení:** The explanation corresponding to the reason code is:

- 1. The service does not exist.
- 2. The current user does not have proper authority to start or stop the service.
- 3. The service fails to start.

# **DQP0432E • DQP1009E**

4. The logon information for the service is not correct.

**Reakce uživatele:** The action corresponding to the reason code is:

- 1. Ensure that the service exists. If the service does not exist, then it may have been removed manually or the installation of DB2 Query Patroller did not complete successfully. In either case, DB2 Query Patroller must be reinstalled.
- 2. Ensure that the logon information for the service is correct and issue the command again.
- 3. Issue the command again. If the problem persists, contact your system administrator or see the qpdiag.log file for possible causes of this message.
- 4. Ensure that the logon information for the service is correct and issue the command again.

# **DQP0432E Unable to communicate with the DB2 Query Patroller Java process.**

**Vysvětlení:** The command successfully created a Java process for DB2 Query Patroller, however, there was a communication error while trying to obtain output. The communication error may occur if a network error exists or if the Java process have been terminated abnormally.

**Reakce uživatele:** See the qpdiag.log file for possible causes of this message. If the problem persists, contact IBM Support.

#### **DQP1001E The date or time specified is not valid.**

**Vysvětlení:** The date or time specified is in an incorrect format.

**Reakce uživatele:** Enter the correct format for the date and time.

# **DQP1002E The start date and time specified must occur before the end date and time.**

**Vysvětlení:** The specified start date and time must precede the end date and time.

**Reakce uživatele:** Specify a start date and time that occur before the end date and time.

# **DQP1003E The operation was aborted because it would violate the consistency of the date. SQLSTATE =** *sqlstate***.**

**Vysvětlení:** The Query Patroller control tables have triggers to protect the consistency of the data contained in them. Such a trigger has been activated through an action that has been attempted. The operation was aborted due to a configuration consistency constraint violation.

**Reakce uživatele:** Examine the qpschema.sql file to find the trigger that signaled the SQLSTATE. Based on this examination, make the necessary adjustments to prevent the trigger from aborting the action again.

#### **DQP1004E A memory allocation error occurred.**

**Vysvětlení:** There was not enough memory to continue processing.

**Reakce uživatele:** Ensure that your system has sufficient memory.

See the Query Patroller documentation for the system memory requirements. If the problem persists, contact IBM Support.

## **DQP1005E The time range must not be greater than two years.**

**Vysvětlení:** The time range specified is greater than two years.

**Reakce uživatele:** Specify a time range that is within the next two years and reissue the command.

## **DQP1006E SQL statement** *sqlstmt* **failed with SQLCODE** *SQLCODE***.**

**Vysvětlení:** The SQL statement failed.

**Reakce uživatele:** Check the qpdiag.log file for possible causes of this message. If the problem persists, contact IBM Support.

#### **DQP1008E SQL data type** *datatype* **is not supported.**

**Vysvětlení:** The SQL data type is not supported.

**Reakce uživatele:** See the Query Patroller documentation for information about supported SQL data types.

#### **DQP1009E Result destination is too large to view.**

**Vysvětlení:** The Query Patroller Center and Query Patroller Command Line Processor cannot return your results because the results exceed the maximum size limit of the control table.

**Reakce uživatele:** Resubmit the query and ensure that the results are returned to your application rather than stored in a result table.

If your query generated a result table because it was run in the background, resubmit the query with your submission preferences set to wait until results are returned.

If your query generated a result table because it was held and then run, ask an administrator to raise the query cost of your submitter profile so that you can resubmit the query without having it held.

Alternatively, you can select directly from the result table, but the names of the columns in the result table do not match those of your query and the result table contains an additional column, A0000.

#### **DQP1010E File** *filename* **cannot be accessed.**

**Vysvětlení:** The specified file cannot be accessed.

**Reakce uživatele:** Ensure that the file exists and that the file permissions are correct.

#### **DQP1011E User** *username* **is not authorized to issue the command.**

**Vysvětlení:** The command cannot run because the user does not possess the necessary authorization level.

**Reakce uživatele:** Check the Query Patroller documentation for the required authorization. Request that the database administrator grant the user the required authority and reissue the command.

#### **DQP1012E File** *filename* **does not exist.**

**Vysvětlení:** The specified file does not exist.

**Reakce uživatele:** Ensure that the file exists. If the problem persists, contact IBM Support.

## **DQP1023E An error occurred while saving to the file** *filename***.**

**Vysvětlení:** Possible causes of this message include:

- The file does not have the correct file permissions.
- The file name does not conform to the file system convention.

#### **Reakce uživatele:** Possible solutions include:

- Verify the file permissions.
- Specify the correct file name.

#### **DQP1024W Creation, change, or removal of a query class will not take effect until the Query Patroller server is restarted.**

**Vysvětlení:** You have just created, changed, or deleted a query class. This will change the behavior of how queries are processed by the Query Patroller server. This change in behavior will not occur until the next time Query Patroller is started.

**Reakce uživatele:** Request that an administrator restart the Query Patroller server by issuing the qpstop command followed by the qpstart command on the computer where the Query Patroller server is running.

#### **DQP1025W The update will not take effect until the Query Patroller server is restarted.**

**Vysvětlení:** The settings will not take effect until the Query Patroller server is restarted.

**Reakce uživatele:** Restart the Query Patroller server to have the changes take effect.

#### **DQP1026W The update was successful. However, communication with the Query Patroller server has failed.**

**Vysvětlení:** The update was successful. However, the Query Patroller server cannot be contacted to reflect the changes.

**Reakce uživatele:** Restart the Query Patroller server to see the reflected changes.

# **DQP1028E The network operation did not complete within a reasonable amount of time. The command cannot be completed.**

**Vysvětlení:** The network operation did not complete within a reasonable amount of time. The command cannot be completed.

**Reakce uživatele:** Reissue the command when the network is not as busy. If problem persists, contact the system administrator to analyze if there is a network error.

## **DQP2020E The path** *path* **is invalid.**

**Vysvětlení:** The specified path is invalid.

**Reakce uživatele:** Verify the path and reissue the command.

#### **DQP2101I Operator profile for user** *username* **was added successfully.**

**Vysvětlení:** An operator profile was created for the user.

**Reakce uživatele:** No action required.

## **DQP2102I Operator profile for group** *groupname* **was added successfully.**

**Vysvětlení:** An operator profile was created for the group.

**Reakce uživatele:** No action required.

#### **DQP2103I Operator profile for user** *username* **was updated successfully.**

**Vysvětlení:** An existing user operator profile was updated.

**Reakce uživatele:** No action required.

#### **DQP2104I Operator profile for group** *groupname* **was updated successfully.**

**Vysvětlení:** An existing group operator profile was updated.

**Reakce uživatele:** No action required.

#### **DQP2105I Operator profile for user** *username* **was removed successfully.**

**Vysvětlení:** A user operator profile was removed.

# **DQP2106I • DQP2121I**

#### **DQP2106I Operator profile for group** *groupname* **was removed successfully.**

**Vysvětlení:** A group operator profile was removed.

**Reakce uživatele:** No action required.

#### **DQP2107E Operator profile for user** *username* **does not exist.**

**Vysvětlení:** The user operator profile is not defined.

**Reakce uživatele:** Ensure that the user name specified is correct and reissue the command.

#### **DQP2108E Operator profile for group** *groupname* **does not exist.**

**Vysvětlení:** The group operator profile is not defined.

**Reakce uživatele:** Ensure that the group name specified is correct and reissue the command.

#### **DQP2109E Operator profile for user** *username* **already exists.**

**Vysvětlení:** The user operator profile already exists.

**Reakce uživatele:** Ensure that the user name specified is unique and reissue the command.

#### **DQP2110E Operator profile for group** *groupname* **already exists.**

**Vysvětlení:** The group operator profile already exists.

**Reakce uživatele:** Ensure that the group name specified is unique and reissue the command.

#### **DQP2111I There are no operator profiles defined.**

**Vysvětlení:** There are no operator profiles defined to display.

**Reakce uživatele:** No action required.

## **DQP2112I Query class** *queryclassID* **was added successfully.**

**Vysvětlení:** A new query class was defined.

**Reakce uživatele:** No action required.

# **DQP2113I Query class** *queryclassID* **was updated successfully.**

**Vysvětlení:** An existing query class was updated.

**Reakce uživatele:** No action required.

#### **DQP2114I Query class** *queryclassID* **was removed successfully.**

**Vysvětlení:** A query class was removed.

**Reakce uživatele:** No action required.

#### **DQP2115E Query class** *queryclassID* **does not exist.**

**Vysvětlení:** The query class does not exist.

**Reakce uživatele:** Ensure that the query class ID specified is correct and reissue the command.

## **DQP2116E The query class with the same maximum query cost value already exists.**

**Vysvětlení:** The query class already exists.

**Reakce uživatele:** Specify a query class that does not already exist and reissue the command.

#### **DQP2117I There are no query classes defined.**

**Vysvětlení:** There are no existing query classes. There is no information to list.

**Reakce uživatele:** No action required.

#### **DQP2118I Submitter profile for user** *username* **was added successfully.**

**Vysvětlení:** A new user submitter profile was created for the user.

**Reakce uživatele:** No action required.

#### **DQP2119I Submitter profile for group** *groupname* **was added successfully.**

**Vysvětlení:** A new group submitter profile was created for the group.

**Reakce uživatele:** No action required.

**DQP2120I Submitter profile for user** *username* **was updated successfully.**

**Vysvětlení:** An existing user submitter profile was updated.

**Reakce uživatele:** No action required.

# **DQP2121I Submitter profile for group** *groupname* **was updated successfully.**

**Vysvětlení:** An existing group submitter profile was updated.

#### **DQP2122I Submitter profile for user** *username* **was removed successfully.**

**Vysvětlení:** A user submitter profile was removed.

**Reakce uživatele:** No action required.

#### **DQP2123I Submitter profile for group** *groupname* **was removed successfully.**

**Vysvětlení:** A group submitter profile was removed.

**Reakce uživatele:** No action required.

#### **DQP2124E Submitter profile for user** *username* **does not exist.**

**Vysvětlení:** The user submitter profile does not exist.

**Reakce uživatele:** Specify an existing user name and reissue the command.

#### **DQP2125E Submitter profile for group** *groupname* **does not exist.**

**Vysvětlení:** The group submitter profile does not exist.

**Reakce uživatele:** Specify an existing group name and reissue the command.

#### **DQP2126E Submitter profile for user** *username* **already exists.**

**Vysvětlení:** The user submitter profile exists.

**Reakce uživatele:** Specify a unique user name and reissue the command.

#### **DQP2127E Submitter profile for group** *groupname* **already exists.**

**Vysvětlení:** The group submitter profile exists.

**Reakce uživatele:** Specify a unique group name and reissue the command.

#### **DQP2128I No submitter profiles exist.**

**Vysvětlení:** There are no submitter profiles. There is no information to list.

**Reakce uživatele:** No action required.

#### **DQP2129I The settings for the Query Patroller system were updated successfully.**

**Vysvětlení:** The settings for the Query Patroller system were updated successfully.

**Reakce uživatele:** No action required.

**DQP2130E Query** *queryID* **does not exist.**

**Vysvětlení:** The query ID specified does not exist.

**Reakce uživatele:** Specify an existing query ID and reissue the command.

# **DQP2131I No queries matching the input criteria exist.**

**Vysvětlení:** There is no information to list as there are no queries that match the input criteria.

**Reakce uživatele:** Modify the input criteria, if necessary.

#### **DQP2132I New submission preferences for user** *username* **were added.**

**Vysvětlení:** New user submission preferences were created for the user.

**Reakce uživatele:** No action required.

## **DQP2133I Submission preferences for user** *username* **were updated successfully.**

**Vysvětlení:** Existing submission preferences were updated.

**Reakce uživatele:** No action required.

#### **DQP2134I Submission preferences for user** *username* **were removed. This user will use the default submission preferences.**

**Vysvětlení:** An individual's submission preferences were removed.

**Reakce uživatele:** No action required.

#### **DQP2135E Submission preferences for user** *username* **already exist.**

**Vysvětlení:** The user submission preferences already exist.

**Reakce uživatele:** Specify a unique user name and reissue the command.

#### **DQP2136I All result tables were removed successfully.**

**Vysvětlení:** All of the result tables were dropped.

**Reakce uživatele:** No action required.

#### **DQP2137I There are no existing result tables to drop.**

**Vysvětlení:** There are no result tables to drop.

**Reakce uživatele:** No action required.

#### **DQP2138I The result tables belonging to user** *username* **were removed successfully.**

**Vysvětlení:** The result tables were dropped.

# **DQP2139I • DQP2151E**

#### **DQP2139I There are no result tables belonging to user** *username***. Nothing was removed.**

**Vysvětlení:** There are no result tables to drop.

**Reakce uživatele:** No action required.

#### **DQP2140I Result tables for query** *queryID* **were removed successfully.**

**Vysvětlení:** The result tables were dropped.

**Reakce uživatele:** No action required.

#### **DQP2141I Result table for query** *queryID* **does not exist. Nothing was removed.**

**Vysvětlení:** The result table for the specified query does not exist.

**Reakce uživatele:** No action required.

#### **DQP2142E Query** *queryID* **is not in the correct state.**

**Vysvětlení:** The query is not in the correct state to execute the command.

**Reakce uživatele:** Verify the state of the query and reissue the command.

#### **DQP2143E Invalid time unit** *timeunit* **specified for parameter** *parametername***.**

**Vysvětlení:** The time unit specified for the parameter is invalid.

**Reakce uživatele:** See the Query Patroller documentation for a detailed description of the command.

Specify the correct time unit and reissue the command.

#### **DQP2144E The parameter** *parametername* **specified is not correct.**

**Vysvětlení:** The parameter specified is not correct.

**Reakce uživatele:** Check the Query Patroller documentation for a detailed description of the command. Correct the syntax and reissue the command.

#### **DQP2145E The parameter** *parametername* **must be specified.**

**Vysvětlení:** The command syntax specified is not correct.

**Reakce uživatele:** Check the Query Patroller documentation for a detailed description of the command. Correct the syntax and reissue the command.

#### **DQP2146E An incorrect value** *value* **was specified for the parameter** *parametername***.**

**Vysvětlení:** An incorrect value was specified for the parameter.

**Reakce uživatele:** Check the Query Patroller documentation for a detailed description of the command. Correct the parameter value and reissue the command.

#### **DQP2147E Missing value for parameter** *parametername***.**

**Vysvětlení:** A required parameter value is missing from the command.

**Reakce uživatele:** Check the Query Patroller documentation for a detailed description of the command. Include the necessary parameter value and reissue the command.

#### **DQP2148E Unexpected keyword** *keyword***, expected keyword might be** *keyword***.**

**Vysvětlení:** A keyword that does not apply to the command was encountered.

**Reakce uživatele:** Check the Query Patroller documentation for a detailed description of the command. Correct the syntax and reissue the command.

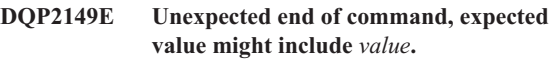

**Vysvětlení:** A syntax error in the command was detected.

The command cannot be processed.

**Reakce uživatele:** See the Query Patroller documentation for a detailed description of the command.

Correct the syntax and reissue the command.

#### **DQP2150E The parameter** *parametername* **cannot be specified more than once.**

**Vysvětlení:** The parameter *parametername* is specified more than once.

**Reakce uživatele:** Check the Query Patroller documentation for a detailed description of the command. Correct the syntax and reissue the command.

# **DQP2151E There is no default value for parameter** *parametername***.**

**Vysvětlení:** The parameter does not have a default value.

**Reakce uživatele:** Check the Query Patroller documentation for a detailed description of the command. Specify a valid parameter value and reissue the command.

#### **DQP2152E The value of parameter** *parametername* **cannot be null.**

**Vysvětlení:** A value must be specified for parameter *parametername*.

**Reakce uživatele:** Check the Query Patroller documentation for a detailed description of the command. Provide a value for the parameter and reissue the command.

# **DQP2153E The value of parameter** *parametername* **must be surrounded by single quotation marks.**

**Vysvětlení:** The parameter must be surrounded by single quotation marks.

**Reakce uživatele:** Check the Query Patroller documentation for a description of how to run a command. Surround the parameter value with single quotation marks and reissue the command.

# **DQP2154E The query is no longer running and the query status is unknown.**

**Vysvětlení:** The query is not running, but its final status cannot be determined. It may have completed successfully or failed. This is an abnormal situation which may have been caused by the following scenarios:

- v The Query Patroller server crashed, or was shut down with the FORCE option, terminated because of a power outage, or its connection to DB2 was forced off while this query was running.
- The DB2 server crashed, was shut down with the force option, or terminated because of a power outage, while this query was queued or running.
- The Query Patroller server did not respond within an expected time frame when DB2 attempted to report query completion status.

**Reakce uživatele:** Examine the client application that submitted the query for the query status and results. Resubmit the query if necessary.

# **DQP2155E User** *username* **is suspended.**

**Vysvětlení:** The user is not authorized to submit queries, nor perform any Query Patroller commands.

**Reakce uživatele:** Request that the database administrator reactivate the user submitter profile.

# **DQP2156E Communication with the Query Patroller server has timed out.**

**Vysvětlení:** The DB2 server cannot connect to or communicate with the Query Patroller server within the expected time frame.

**Reakce uživatele:** The Query Patroller server may be temporarily overloaded, leading to a slower than normal response time. Check the system workload and ensure that the Query Patroller system is tuned properly for optimal

performance. Resubmit the query if necessary.

If the problem persists, contact IBM Service.

#### **DQP2157E Submission preferences for user** *username* **do not exist.**

**Vysvětlení:** There are no existing submission preferences for the user.

**Reakce uživatele:** Create submission preferences for the user or specify a user name that has existing submission preferences.

# **DQP2158E The submission preferences belonging to user** *username* **cannot be copied onto itself.**

**Vysvětlení:** The submission preferences cannot be copied onto itself.

**Reakce uživatele:** Specify a different username and reissue the command.

# **DQP2159I The query information for query** *queryID* **has been removed.**

**Vysvětlení:** There is no existing information related to the *queryID* query.

**Reakce uživatele:** No action required.

# **DQP2160I The historical information for query** *queryID* **has been removed.**

**Vysvětlení:** There is no existing historical information related to the *queryID* query.

**Reakce uživatele:** No action required.

#### **DQP2161I All query information has been removed.**

**Vysvětlení:** The query information has been removed.

**Reakce uživatele:** No action required.

#### **DQP2162I All historical query information has been removed.**

**Vysvětlení:** The historical query information has been removed.

**Reakce uživatele:** No action required.

#### **DQP2163I Query** *queryID* **has been canceled.**

**Vysvětlení:** The query has been canceled.

## **DQP2164I The query information for** *number* **queries older than** *timeunit* **has been removed.**

**Vysvětlení:** The information related to queries older than *timeunit* was removed.

**Reakce uživatele:** No action required.

**DQP2165I The historical query information for** *number* **queries older than** *timeunit* **has been removed.**

**Vysvětlení:** The historical information related to queries older than *timeunit* was removed.

**Reakce uživatele:** No action required.

**DQP2166E The query** *queryID* **cannot be canceled. The query has already been completed, canceled, or aborted.**

**Vysvětlení:** The query *queryID* cannot be canceled because the query has already been completed, canceled, or aborted.

**Reakce uživatele:** No action required.

## **DQP2167E Unexpected keyword** *keyword***, end of command is expected.**

**Vysvětlení:** A keyword that does not apply to the command was encountered.

**Reakce uživatele:** Check the Query Patroller documentation for a detailed description of the command. Correct the syntax and reissue the command.

# **DQP2168I The query information for all the specified queries has been removed.**

**Vysvětlení:** The query information has been removed.

**Reakce uživatele:** No action required.

# **DQP2169I The historical information for all the specified queries has been removed.**

**Vysvětlení:** The historical information for the queries has been removed.

**Reakce uživatele:** No action required.

## **DQP2170I** *Number* **result tables older than** *timeunit* **have been dropped.**

**Vysvětlení:** The result tables have been removed because they were older than *timeunit*.

**Reakce uživatele:** No action required.

# **DQP2171I Query Patroller has processed** *number* **queries and historical data was generated for** *number* **queries successfully**

**Vysvětlení:** Historical data was generated for the number of queries identified.

**Reakce uživatele:** If the number of queries processed and the number of queries that were generated for historical data is the same, no action is required.

If this is not the case, see the qpdiag.log for possible causes of this message. If the problem persists, contact IBM Support.

# **DQP2172I The query class update may take a long time. Currently queued and newly submitted queries will remain queued until the process is completed.**

**Vysvětlení:** The query class update may take a long time to complete.

**Reakce uživatele:** No action required.

# **DQP2173E A query class update is in progress. Another update cannot be performed at this time.**

**Vysvětlení:** A query class update cannot be performed while another query class update is in progress.

**Reakce uživatele:** Reissue the command after the current update is complete.

# **DQP2174I The maximum number of query classes has been exceeded.**

**Vysvětlení:** The maximum number of query classes has been reached. New query classes cannot be created.

**Reakce uživatele:** Decrease the number of existing query classes.

# **DQP2175I A query class with the same maximum query cost value already exists or the maximum number of query classes has been exceeded.**

**Vysvětlení:** The maximum number of query classes has been reached. New query classes cannot be created.

Query classes must have a unique query cost value.

**Reakce uživatele:** Decrease the number of existing query classes and ensure that all query classes have a unique query cost value.

# **DQP2176E The length of the keyword** *keyword* **exceeds the maximum length allowed.**

**Vysvětlení:** The length of the specified keyword has exceeded the maximum length allowed.

**Reakce uživatele:** Ensure that the keyword is valid and reissue the command.

#### **DQP2177E The public submitter profile cannot be specified.**

**Vysvětlení:** By default, the user's own submitter profile would be used automatically, if it exists. If it does not exist, the user can specify a group submitter profile that the user belongs to.

**Reakce uživatele:** Reissue the command and specify a group submitter profile, or do not specify a submitter profile.

## **DQP2178E An invalid user name or password was entered.**

**Vysvětlení:** An invalid user name or password was entered.

**Reakce uživatele:** Reissue the command with the correct user name and password.

#### **DQP2179I Historical query information does not exist.**

**Vysvětlení:** Unable to remove historical information for some queries as the information does not exist.

**Reakce uživatele:** No action required.

**DQP2180W Query** *queryid* **is now running in the background.**

**Vysvětlení:** The specified query is now running in the background.

**Reakce uživatele:** No action required.

**DQP2181E The query was aborted because the number of rows in the result set is larger than the number of rows that can be accommodated in the result table.**

**Vysvětlení:** Query Patroller attempted to create a result table for this query because it was either run in the background or held and then released from held state. The submission preferences of this submitter stated that in the event the result set is longer than the maximum allowed, no result should be returned.

Query Patroller aborted the query when it detected that the number of rows returned by the query would exceed the maximum size of a result table specified in the submitter profile under which this query was submitted.

**Reakce uživatele:** Modify the query to reduce the number of rows it returns or request that an administrator or operator increase the number of rows allowed for a result table. If the query was run in the background, try waiting for the result instead of releasing the application.

#### **DQP2182I Held query** *queryid* **has been run.**

**Vysvětlení:** The specified query is running in the background.

**Reakce uživatele:** No action required.

## **DQP2183E Query** *queryid* **cannot be run in the background.**

**Vysvětlení:** The specified query cannot be run in the background.

**Reakce uživatele:** See the Query Patroller documentation for the class of queries that can be run in the background.

**DQP2184E Result tables older than** *time-unit* **do not exist.**

**Vysvětlení:** The result tables do not exist. Nothing was removed.

**Reakce uživatele:** No action required.

#### **DQP2185I Query information older than** *time-value* **does not exist.**

**Vysvětlení:** The query information cannot be removed as it does not exist.

**Reakce uživatele:** No action required.

# **DQP2186I Historical query information older than** *time-value* **does not exist.**

**Vysvětlení:** The historical query information cannot be removed as it does not exist.

**Reakce uživatele:** No action required.

## **DQP2187W Submission preferences for user** *username* **were added successfully. However, communication with the Query Patroller server has failed. The changes have not been reflected on the Query Patroller server.**

**Vysvětlení:** The new submission preferences for the user were added successfully. However, the Query Patroller server cannot be contacted to reflect the changes.

**Reakce uživatele:** Restart the Query Patroller server to see the reflected changes.

**DQP2188W Submission preferences for user** *username* **were updated successfully. However, communication with the Query Patroller server has failed. The changes have not been reflected on the Query Patroller server.**

**Vysvětlení:** The submission preferences for the user were updated successfully. However, the Query Patroller server cannot be contacted to reflect the changes.

**Reakce uživatele:** Restart the Query Patroller server to see the reflected changes.

**DQP2189W Submitter profile for user** *username* **was added successfully. However, communication with the Query Patroller server has failed. The changes have not been reflected on the Query Patroller server.**

**Vysvětlení:** The submitter profile for the user was added successfully. However, the Query Patroller server cannot be contacted to reflect the changes.

**Reakce uživatele:** Restart the Query Patroller server to see the reflected changes.

**DQP2190W Submitter profile for user** *username* **was updated successfully. However, communication with the Query Patroller server has failed. The changes have not been reflected on the Query Patroller server.**

**Vysvětlení:** The submitter profile for the user was updated successfully. However, the Query Patroller server cannot be contacted to reflect the changes.

**Reakce uživatele:** Restart the Query Patroller server to see the reflected changes.

**DQP2191W Submitter profile for group** *groupname* **was added successfully. However, communication with the Query Patroller server has failed. The changes have not been reflected on the Query Patroller server.**

**Vysvětlení:** The submitter profile for the group was added successfully. However, the Query Patroller server cannot be contacted to reflect the changes.

**Reakce uživatele:** Restart the Query Patroller server to see the reflected changes.

**DQP2192W Submitter profile for group** *groupname* **was updated successfully. However, communication with the Query Patroller server has failed. The changes have not been reflected on the Query Patroller server.**

**Vysvětlení:** The new submitter profile for the group was updated successfully. However, the Query Patroller server cannot be contacted to reflect the changes.

**Reakce uživatele:** Restart the Query Patroller server to see the reflected changes.

**DQP2193W The settings for the Query Patroller system were updated successfully. However, communication with the Query Patroller server has failed. The changes have not been reflected on the Query Patroller server.**

**Vysvětlení:** The settings for the Query Patroller system were updated successfully. However, the Query Patroller server cannot be contacted to reflect the changes.

**Reakce uživatele:** Restart the Query Patroller server to see the reflected changes.

**DQP2194W Submission preferences for user** *username* **were removed successfully. However, communication with the Query Patroller server has failed. The changes have not been reflected on the Query Patroller server.**

**Vysvětlení:** The submission preferences for the user were removed successfully. However, the Query Patroller server cannot be contacted to reflect the changes.

**Reakce uživatele:** Restart the Query Patroller server to see the reflected changes.

# **DQP2195W Submitter profile for user** *username* **was removed successfully. However, communication with the Query Patroller server has failed. The changes have not been reflected on the Query Patroller server.**

**Vysvětlení:** The submitter profile for the user was removed successfully. However, the Query Patroller server cannot be contacted to reflect the changes.

**Reakce uživatele:** Restart the Query Patroller server to see the reflected changes.

# **DQP2196W Submitter profile for group** *groupname* **was removed successfully. However, communication with the Query Patroller server has failed. The changes have not been reflected on the Query Patroller server.**

**Vysvětlení:** The submitter profile for the group was removed successfully. However, the Query Patroller server cannot be contacted to reflect the changes.

**Reakce uživatele:** Restart the Query Patroller server to see the reflected changes.

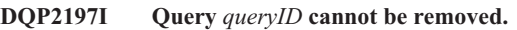

**Vysvětlení:** The query information cannot be removed.

**Reakce uživatele:** No action required.

# **DQP2198E Unable to display or file result sets for query** *queryID***. The result sets do not exist.**

**Vysvětlení:** The result sets for the query do not exist. This error might occur when the query is a non-SELECT statement, the result sets were manually dropped, or when a client application is specified as the result destination.

## **DQP2199W The purge period specified for managed queries is less than the purge period specified for the result tables. The associated result table will be deleted when the managed query is deleted.**

**Vysvětlení:** The purge period specified for managed queries is less than the purge period specified for the result tables. When a managed query is deleted, the associated result table is also deleted; therefore the purge period for the result tables is ignored.

**Reakce uživatele:** Set the purge period for the managed queries to be greater than or equal to the purge period for the result tables.

# **DQP2200W The purge period specified for historical queries is less than the purge period specified for the managed queries. The associated managed query will be deleted when the historical query is deleted.**

**Vysvětlení:** When a historical query is deleted the associated managed query is also deleted, therefore, the purge period for the managed queries is ignored.

**Reakce uživatele:** Set the purge period for the historical queries to be greater than or equal to the purge period for the managed queries.

**DQP2202I The historical analysis data generator was stopped by a user. Query Patroller processed** *number* **queries and historical data was generated for** *number* **queries successfully before it was stopped.**

**Vysvětlení:** The GENERATE HISTORICAL\_DATA STOP command was issued in a separate process. Historical data was generated for the number of queries identified.

**Reakce uživatele:** No action required.

# **DQP2203I An attempt to stop the generation of historical data is in progress.**

**Reakce uživatele:** No action required.

# **DQP2204I Query Patroller is not generating historical data at this time.**

**Vysvětlení:** Query Patroller is not able to issue the GENERATE HISTORICAL\_DATA STOP command as historical data is not generating data at this time.

**Reakce uživatele:** No action required.

# **DQP2205E Only the query submitter can run a query in the background.**

**Vysvětlení:** To run a query in the background, you must be the submitter who submitted the query originally.

**Reakce uživatele:** See the Query Patroller documentation for

a detailed description of running a query in the background.

**DQP2206E Value for parameter** *parameter1* **must be set as the parameter** *parameter2* **was set to** *parameter2-value***.**

**Vysvětlení:** The value for *parameter1* must be set.

**Reakce uživatele:** Specify a value for parameter *parameter1* and reissue the command.

#### **DQP2207E The command completed successfully.**

**Vysvětlení:** No errors were encountered during the execution of this command.

**Reakce uživatele:** No action required.

# **DQP2208E The length of the specified command exceeds the maximum length allowed.**

**Vysvětlení:** The command length is too long.

**Reakce uživatele:** See the Query Patroller documentation for a detailed description of the command.

Reissue the command.

# **DQP2209W Releasing this query will cause the system to run a workload that exceeds the maximum system workload cost.**

**Vysvětlení:** The query that is being released has a cost that exceeds the system workload cost. Once it has been release from held state, Query Patroller will queue it until there are no other queries queued.

This does not guarantee that there will be no other queries running at the same time as this query.

**Reakce uživatele:** No action required.

#### **DQP2210E The queue query no longer exists; the query status is now aborted.**

**Vysvětlení:** The query was queued and had not started running, but now it no longer exists. This is an abnormal situation which may have been caused by the one of the following scenarios:

- The DB2 server crashed, was shut down with the force option, or terminated because of a power outage while the query was queued.
- The Query Patroller sever did not respond within an expected time frame when DB2 attempted to report query status.

**Reakce uživatele:** Examine the client application that submitted the query for the query status and results. Resubmit the query if necessary.

# **DQP2211E Unable to run Historical Analysis Data Generator as it is currently running.**

**Vysvětlení:** Only one Historical Analysis Data Generator can run on a database at one time.

**Reakce uživatele:** Wait until the currently running Historical Analysis Data Generator completes before trying to run it again. Or stop the currently running Historical Analysis Data Generator by issuing the GENERATE HISTORICAL\_DATA STOP Query Patroller command.

# **DQP2212W The result of the specified query was saved successfully to the file** *filename***, however, the utility encountered warnings. Refer to the message file** *message-file* **for more details.**

**Vysvětlení:** DB2 Query Patroller uses the DB2 export utility to save or file the query result. The result was exported successfully to the file, however DB2 export generated a message file *message-file* containing warnings.

**Reakce uživatele:** Refer to the message file to view the warnings. For more information about the DB2 export utility, refer to the DB2 Information Center.

#### **DQP2213W One or more result tables could not be removed.**

**Vysvětlení:** One or more result tables could not be removed. This error may occur when a user has insufficient authority.

**Reakce uživatele:** Refer to the qpuser.log file to find out which result tables could not be removed and to determine possible causes of this message.

# **DQP2214E User** *username* **does not have the privilege to remove the result table for query** *queryID***.**

**Vysvětlení:** The result table cannot be removed because the user does not have sufficient authority.

**Reakce uživatele:** Refer to the Query Patroller documentation for the authorization requirements for dropping a result table.

# **DQP2215E Query Patroller cannot release query** *queryid* **from held state because DYN\_QUERY\_MGMT is disabled.**

**Vysvětlení:** To release a query from held state, the database configuration parameter DYN\_QUERY\_MGMT needs to be enabled. It is currently disabled.

**Reakce uživatele:** Have an administrator update the database configuration parameter DYN\_QUERY\_MGMT to enabled state and retry releasing the query from held state.

#### **DQP2216E Query Patroller cannot run query** *queryid* **in the background because DYN\_QUERY\_MGMT is disabled.**

**Vysvětlení:** To run a query in the background, the database configuration parameter DYN\_QUERY\_MGMT needs to be enabled. It is currently disabled.

**Reakce uživatele:** Have an administrator update the database configuration parameter DYN\_QUERY\_MGMT to enabled state and retry running the query in the background.

# **DQP2217E Query Patroller was unable to generate historical data due to an error. SQLCODE =** *sqlcode***.**

**Vysvětlení:** An error occurred while trying to generate historical data. No historical data was generated.

**Reakce uživatele:** See the qpdiag.log file for possible causes of this message. If the problem persists, contact IBM Support.

**DQP2218I The submission preferences for user** *user-id* **were added successfully. If the user does not belong to the group whose submitter profile has been selected, Query Patroller will select another submitter profile automatically when processing queries submitted by the user.**

**Vysvětlení:** The query submission preferences for the specified user was created successfully, and a group submitter profile was selected. If the specified user does not belong to the group or no longer belongs to the group, at the time he/she submits a query, Query Patroller will select the most restrictive submitter profile from the groups to which the user belongs.

**Reakce uživatele:** Ensure that the user belongs to the group whose submitter profile has been specified at the time a query is submitted. Otherwise, let Query Patroller select the most restrictive submitter profile.

# **DQP2505I The database partition group** *dbpartitiongroupname* **does not exist. The qpsetup command will attempt to create a new one.**

**Vysvětlení:** The specified database partition group does not exist.

**Reakce uživatele:** The qpsetup command will attempt to create a new database partition group.

#### **DQP2506E One or more Query Patroller control tables already exist.**

**Vysvětlení:** One or more Query Patroller control tables were found. The qpsetup command cannot proceed.

**Reakce uživatele:** Verify if the control tables are valid and complete. If you wish to replace the control tables with new control tables, reissue the qpsetup command using the REPLACE option.

## **DQP2507E The table space** *tablespacename* **does not exist. The qpsetup command cannot proceed.**

**Vysvětlení:** The specified table space name does not exist.

**Reakce uživatele:** Ensure that the table space name is correct and reissue the command.

#### **DQP2508E The schema** *schemaname* **already exists. The command** *commandname* **cannot proceed.**

**Vysvětlení:** The specified schema name already exists.

**Reakce uživatele:** Specify a unique schema name and reissue the command.

**DQP2516E Failed to bind package** *package-name***, reason** *reason***.**

**Vysvětlení:** An attempt to bind a package failed.

**Reakce uživatele:** If the failure occurred due to an SQLCODE, see the Message Reference documentation for more information. If the problem persists, contact IBM Support.

#### **DQP2518E The Query Patroller control tables do not exist.**

**Vysvětlení:** The Query Patroller control tables cannot be found in the database specified.

**Reakce uživatele:** Issue the qpsetup command to create the Query Patroller control tables.

#### **DQP2519E Failed to update the DB2QP.QP\_SYSTEM table with the result table space information. Reason =** *reason***.**

**Vysvětlení:** The qpsetup command attempted to update the QP\_SYSTEM table with the result table space, however the update failed.

**Reakce uživatele:** Analyze the reason, correct the problem, and reissue the command.

If the problem persists, contact IBM Support.

## **DQP2520W The schema** *schema-name* **already exists. The qpsetup command will attempt to create Query Patroller control tables using this schema.**

**Vysvětlení:** The schema already exists in the specified database. The qpsetup command will attempt to create Query Patroller control tables in this schema. DB2 tables existing in this schema will not be replaced unless the REPLACE option is specified in the qpsetup command.

**Reakce uživatele:** If any existing tables have the same name as the Query Patroller control tables, move them to a different schema.

#### **DQP2521E The table space container** *container-path* **is already in use.**

**Vysvětlení:** The specified table space container path is already in use by another application.

**Reakce uživatele:** Verify the path and reissue the command.

#### **DQP2522E The qpsetup command failed. All database objects created by this command were cleaned up.**

**Vysvětlení:** The qpsetup command failed. All database objects, such as table spaces, tables, functions, and procedures, were cleaned up.

**Reakce uživatele:** Refer to the qpsetup.log file for possible causes of this message. If the problem persists, contact IBM Support.

#### **DQP2523I The qpsetup command completed successfully.**

**Vysvětlení:** The qpsetup command completed successfully.

**Reakce uživatele:** No action required.

## **DQP2526I Package** *package-name* **was bound successfully.**

**Vysvětlení:** Query Patroller bound the package successfully.

**Reakce uživatele:** No action required.

#### **DQP2604I The cleanup of the Query Patroller Version 7 control tables has completed successfully.**

**Vysvětlení:** The Query Patroller migration cleanup completed successfully and all Version 7 Query Patroller tables, view, and triggers have been dropped.

**Reakce uživatele:** No action required.

#### **DQP2605E The cleanup of the Query Patroller Version 7 control tables has failed.**

**Vysvětlení:** The Query Patroller migration tool encountered fatal error while cleaning the Version 7 Query Patroller database objects. The cleanup did not complete successfully.

**Reakce uživatele:** Refer to the qpmigrate.log file for possible causes of this message.

# **DQP2606W The cleanup of the Query Patroller Version 7 control tables has completed with warnings.**

**Vysvětlení:** The Query Patroller migration cleanup encountered warnings while deleting the Version 7 Query Patroller tables. However, it may have completed successfully. There may have been errors migrating users and/or parts of the system configuration.

# **DQP2607I • DQP2617E**

**Reakce uživatele:** Refer to the qpmigrate.log file for possible causes of this message.

#### **DQP2607I Migration of Query Patroller control tables from Version 7 to Version 8 has completed successfully.**

**Vysvětlení:** The Query Patroller migration tool completed successfully.

**Reakce uživatele:** No action required.

## **DQP2608E Migration of Query Patroller control tables from Version 7 to Version 8 has failed.**

**Vysvětlení:** The Query Patroller Migration tool encountered fatal errors while migrating the database. The migration did not complete successfully.

**Reakce uživatele:** Refer to the qpmigrate.log file for possible causes of this message.

#### **DQP2609W Migration of Query Patroller control tables from Version 7 to Version 8 has completed with warnings.**

**Vysvětlení:** The Query Patroller Migration tool encountered warnings while migrating the database, however, the migration may have completed successfully. There may have been errors migrating users and/or parts of the system configuration.

**Reakce uživatele:** Refer to the qpmigrate.log file for possible causes of this message.

# **DQP2610E Stop Query Patroller server before proceeding.**

**Vysvětlení:** The Query Patroller server must be stopped before the Query Patroller migration tool can be run.

**Reakce uživatele:** Issue the qpstop command to stop the Query Patroller server.

#### **DQP2611W User profile for user** *username* **has not been migrated. SQLCODE =** *SQLCODE***.**

**Vysvětlení:** The user has not been migrated.

**Reakce uživatele:** Refer to the SQLCODE for possible causes of this message.

# **DQP2612I Migration of Query Patroller user and group profiles has completed successfully.**

**Vysvětlení:** The data from the Version 7 Query Patroller table IWM003\_USER\_PROF has been migrated to the Version 8 Query Patroller tables SUBMITTER\_PROFILE, OPERATOR\_PROFILE, and SUBMISSION\_PREFERENCES.

**Reakce uživatele:** No action required.

# **DQP2613W Migration of Query Patroller user and group profiles has completed with warnings.**

**Vysvětlení:** The Query Patroller migration tool encountered warnings while migrating from Version 7 Query Patroller table IWM003\_USER\_PROF to the Version 8 Query Patroller tables SUBMITTER\_PROFILE, OPERATOR\_PROFILE, and SUBMISSION\_PREFERENCES.

**Reakce uživatele:** Refer to the qpmigrate.log for a list of users that were not migrated. If the user name conflict was expected, then no action is required. Otherwise, you may copy the data manually into the table.

# **DQP2614W Migration of Query Patroller user and group profiles has failed.**

**Vysvětlení:** There was an error reading data from the Version 7 Query Patroller tables and the migration of user and group profiles information could not continue. The Version 7 Query Patroller tables may be corrupt or there was an I/O error while reading from the Version 7 Query Patroller tables.

**Reakce uživatele:** Ensure that all Version 7 Query Patroller tables are present with valid data.

# **DQP2615I Migration of the Query Patroller system configuration has completed successfully.**

**Vysvětlení:** The data from Version 7 Query Patroller table IWM003\_JOB\_QUEUE and IWM003\_SYS\_PARMS have been migrated to the Version 8 Query Patroller tables QUERY\_CLASS and QP\_SYSTEM successfully.

**Reakce uživatele:** No action required.

# **DQP2616W Migration of the Query Patroller system configuration has completed with warnings.**

**Vysvětlení:** The Query Patroller migration tool encountered warnings while migrating from Version 7 Query Patroller tables IWM003\_JOB\_QUEUE and IWM003\_SYS\_PARMS to the Version 8 Query Patroller tables QUERY\_CLASS and QP\_SYSTEM. It is possible that various job queues already exist in the table.

**Reakce uživatele:** Refer to the qpmigrate.log file for a list of job queues that were not migrated. If the job queue conflict was expected, then no action is needed. Otherwise, you may copy the data manually into the table.

# **DQP2617E Migration of the Query Patroller system configuration has failed.**

**Vysvětlení:** There was an error reading data from the Version 7 Query Patroller tables and the migration of system configuration information could not continue. It is possible that the Version 7 Query Patroller tables are corrupt or there was an I/O error while reading from the Version 7 Query Patroller tables.

**Reakce uživatele:** Ensure that all the Version 7 Query Patroller tables are present with valid data.
## **DQP2625W Version 7 Query Patroller job queue ID** *queryid* **failed to migrate because an entry with an identical maximum query cost of** *querycost* **already exists.**

**Vysvětlení:** Query Patroller migration found an entry in the QUERY\_CLASS control table with a maximum cost that is identical to the query class that is attempting to be migrated. Entries with identical maximum costs are not permitted.

**Reakce uživatele:** If the maximum cost conflict was expected, then no action is required. Otherwise, change the maximum cost of the query class to migrate and manually insert it into the QUERY\_CLASS control table.

## **DQP2627W Version 7 Query Patroller job queue ID** *queueID* **failed to migrated because it has a maximum query cost of 0.**

**Vysvětlení:** The Version 7 job queue has a maximum query cost of 0. No queries will belong to a query class with a maximum query cost of 0, therefore the job queue is not migrated.

**Reakce uživatele:** No action required.

# **DQP3000E The maximum number of queries for this query class must not be greater than that of the Query Patroller System.**

**Vysvětlení:** The maximum number of queries may be set for a query class and for the Query Patroller system itself. No query class can exist with a maximum of queries larger than that of the Query Patroller system.

**Reakce uživatele:** Lower the maximum number of queries for the query class or increase the maximum number of queries for the Query Patroller system before increasing the maximum number of queries for the query class.

# **DQP3001E The maximum query cost for this query class must not be greater than the maximum workload cost of the Query Patroller System.**

**Vysvětlení:** No query class can exist with a maximum query cost larger than the maximum workload cost of the Query Patroller system.

**Reakce uživatele:** Lower the maximum query cost for the query class or increase the maximum workload cost for the Query Patroller system before increasing the maximum query cost for the query class.

**DQP3002E One or more query classes exist with the maximum number of queries greater than the value specified for the Query Patroller System.**

**Vysvětlení:** The maximum number of queries may be set for a query class and for the Query Patroller system itself. No query class can exist with a maximum number of queries larger than that of the Query Patroller system.

**Reakce uživatele:** Increase the maximum number of queries for the Query Patroller system or decrease the maximum number of queries for each query class that is preventing the system maximum from being lowered.

## **DQP3003E One or more query classes exist with a maximum query cost greater than the value specified for the maximum workload cost of the Query Patroller System.**

**Vysvětlení:** No query class can exist with a maximum query cost larger than the maximum workload cost of the Query Patroller system.

**Reakce uživatele:** Increase the maximum workload cost for the Query Patroller system or decrease the maximum query cost for each query class that is preventing the system maximum from being lowered.

## **DQP3010E The public submitter profile cannot be removed.**

**Vysvětlení:** The public submitter profile cannot be removed.

**Reakce uživatele:** No action required.

## **DQP3011E A user submitter profile name cannot be specified.**

**Vysvětlení:** The command does not accept a user submitter profile name to be specified. By default, the user's own submitter profile would be used automatically, if it exists. If it does not exist, the user can specify a group submitter profile that the user belongs to.

**Reakce uživatele:** Reissue the command and specify a group submitter profile, or do not specify a submitter profile.

## **DQP3012E The public submission preferences cannot be removed.**

**Vysvětlení:** The public submission preferences cannot be removed.

**Reakce uživatele:** No action required.

**Část 15. Zprávy DXX**

# **Kapitola 1. Zprávy DXXA**

#### **DXXA000I Probíhá zpřístupnění sloupce** *název\_sloupce***. Čekejte prosím.**

**Vysvětlení:** Tato zpráva je informativní.

**Reakce uživatele:** Není vyžadována žádná akce.

**DXXA001S Došlo k neočekávané chybě v sestavení** *ID\_sestavení***, v souboru** *název\_souboru* **na řádku** *číslo\_řádku***.**

**Vysvětlení:** Došlo k neočekávané chybě.

**Reakce uživatele:** Pokud chyba přetrvává, kontaktujte příslušného poskytovatele softwarových služeb. Při hlášení chyby nezapomeňte uvést celý text chybové zprávy, soubor trasování a popis způsobu, jak lze danou chybu znovu vyvolat.

#### **DXXA002I Probíhá připojování k databázi** *databáze***.**

**Vysvětlení:** Tato zpráva je informativní.

**Reakce uživatele:** Není vyžadována žádná akce.

#### **DXXA003E Nelze provést připojení k databázi** *databáze***.**

**Vysvětlení:** Určená databáze pravděpodobně neexistuje nebo je poškozena.

#### **Reakce uživatele:**

- 1. Zkontrolujte správné zadání databáze.
- 2. Zkontrolujte, zda databáze existuje a zda je přístupná.
- 3. Zjistěte, zda není databáze poškozena. Pokud je poškozena, požádejte administrátora databáze o její obnovu ze záložní kopie.

#### **DXXA004E Nelze zpřístupnit databázi** *databáze***.**

**Vysvětlení:** Databáze je pravděpodobně již zpřístupněna nebo je poškozena.

#### **Reakce uživatele:**

- 1. Zjistěte, zda je databáze již zpřístupněna.
- 2. Zjistěte, zda není databáze poškozena. Pokud je poškozena, požádejte administrátora databáze o její obnovu ze záložní kopie.

#### **DXXA005I Probíhá zpřístupnění databáze** *databáze***. Čekejte, prosím.**

**Vysvětlení:** Tato zpráva je informativní.

**Reakce uživatele:** Není vyžadována žádná akce.

### **DXXA006I Databáze** *databáze* **byla úspěšně zpřístupněna.**

**Vysvětlení:** Tato zpráva je informativní.

**Reakce uživatele:** Není vyžadována žádná akce.

#### **DXXA007E Nelze znepřístupnit databázi** *databáze***.**

**Vysvětlení:** Databázi nelze pomocí modulu XML Extender znepřístupnit, pokud obsahuje kolekce nebo sloupce XML.

**Reakce uživatele:** Vytvořte zálohu všech důležitých dat, zakažte kolekce a sloupce XML a poté aktualizujte nebo zrušte všechny tabulky tak, aby v databázi nezůstala žádná data typu XML.

#### **DXXA008I Probíhá znepřístupnění sloupce** *název\_sloupce***. Čekejte prosím.**

**Vysvětlení:** Tato zpráva je informativní.

**Reakce uživatele:** Není vyžadována žádná akce.

### **DXXA009E V souboru DAD není zadána značka Xcolumn.**

**Vysvětlení:** Tato uložená procedura je určena pouze pro sloupce XML.

**Reakce uživatele:** Zajistěte správné umístění značky Xcolumn v souboru DAD.

## **DXXA010E Pokus o nalezení identifikátoru DTD** *dtdid* **se nezdařil.**

**Vysvětlení:** Při pokusu o zpřístupnění sloupce nemohl modul XML Extender najít v souboru DAD identifikátor DTD.

**Reakce uživatele:** Zajistěte správnou hodnotu identifikátoru DTD v souboru DAD.

## **DXXA011E Operace vložení záznamu do tabulky DB2XML.XML\_USAGE se nezdařila.**

**Vysvětlení:** Při pokusu o zpřístupnění sloupce nemohl modul XML Extender vložit záznam do tabulky DB2XML.XML\_USAGE.

**Reakce uživatele:** Zkontrolujte, zda tabulka DB2XML.XML\_USAGE existuje a zda v ní již neexistuje záznam se shodným názvem.

### **DXXA012E Pokus o aktualizaci tabulky DB2XML.DTD\_REF byl neúspěšný.**

**Vysvětlení:** Při pokusu o zpřístupnění sloupce nemohl modul XML Extender aktualizovat tabulku DB2XML.DTD\_REF.

**Reakce uživatele:** Zkontrolujte, zda tabulka DB2XML.DTD\_REF existuje. Zjistěte, zda tabulka není

# **DXXA013E • DXXA025E**

poškozena a zda ID administrátora má správné oprávnění pro aktualizaci tabulky.

#### **DXXA013E Pokus o úpravu tabulky** *název\_tabulky* **se nezdařil.**

**Vysvětlení:** Při pokusu o zpřístupnění sloupce nemohl modul XML Extender upravit určenou tabulku.

**Reakce uživatele:** Zkontrolujte oprávnění potřebná pro úpravu tabulky.

#### **DXXA014E Určený sloupec s ID kořene** *id\_kořene* **není jediným primárním klíčem tabulky** *název\_tabulky***.**

**Vysvětlení:** Zadané ID kořene není klíčem nebo není jediným klíčem tabulky *název\_tabulky*.

**Reakce uživatele:** Zajistěte, aby zadané ID kořene odpovídalo jedinému primárnímu klíči dané tabulky.

#### **DXXA015E Sloupec DXXROOT\_ID již v tabulce** *název\_tabulky* **existuje.**

**Vysvětlení:** Sloupec DXXROOT\_ID existuje, avšak nebyl vytvořen modulem XML Extender.

**Reakce uživatele:** Při zpřístupnění sloupce určete pro volbu ID kořene primární sloupec pomocí jiného názvu sloupce.

#### **DXXA016E Vstupní tabulka** *název\_tabulky* **neexistuje.**

**Vysvětlení:** Modul XML Extender nemohl najít určenou tabulku v systémovém katalogu.

**Reakce uživatele:** Zkontrolujte, zda tabulka v databázi existuje a zda je zadána správně.

#### **DXXA017E Vstupní sloupec** *název\_sloupce* **v zadané tabulce** *název\_tabulky* **neexistuje.**

**Vysvětlení:** Modul XML Extender nemohl najít sloupec v systémovém katalogu.

**Reakce uživatele:** Zkontrolujte, zda sloupec v uživatelské tabulce existuje.

#### **DXXA018E Určený sloupec není zpřístupněn pro data XML.**

**Vysvětlení:** Při pokusu o znepřístupnění sloupce nemohl modul XML Extender najít sloupec v tabulce DB2XML.XML\_USAGE s označením, že daný sloupec je zpřístupněn. Pokud daný sloupec není zpřístupněn pro data XML, není nutné jej znepřístupňovat.

**Reakce uživatele:** Není vyžadována žádná akce.

## **DXXA019E Vstupní parametr vyžadovaný pro zpřístupnění sloupce má hodnotu Null.**

**Vysvětlení:** Vyžadovaný vstupní parametr pro uloženou proceduru enable\_column() má hodnotu Null.

**Reakce uživatele:** Zkontrolujte všechny vstupní parametry pro uloženou proceduru enable\_column().

#### **DXXA020E V tabulce** *název\_tabulky* **nelze najít sloupce.**

**Vysvětlení:** Při pokusu o vytvoření výchozího pohledu nemohl modul XML Extender najít sloupce v určené tabulce.

**Reakce uživatele:** Zkontrolujte správné zadání názvu tabulky a sloupců.

#### **DXXA021E Nelze vytvořit výchozí pohled** *výchozí\_pohled***.**

**Vysvětlení:** Při pokusu o zpřístupnění sloupce nemohl modul XML Extender vytvořit určený pohled.

**Reakce uživatele:** Ověřte jedinečnost názvu výchozího pohledu. Pokud pohled s daným názvem již existuje, zadejte pro výchozí pohled jedinečný název.

#### **DXXA022I Sloupec** *název\_sloupce* **byl zpřístupněn.**

**Vysvětlení:** Tato zpráva je informativní.

**Reakce uživatele:** Není vyžadována žádná akce.

#### **DXXA023E Nelze najít soubor DAD.**

**Vysvětlení:** Při pokusu o znepřístupnění sloupce nemohl modul XML Extender najít soubor DAD.

**Reakce uživatele:** Zkontrolujte správné zadání názvu databáze, názvu tabulky a názvu sloupce.

#### **DXXA024E Při přístupu k tabulkám systémového katalogu modul XML Extender zaznamenal interní chybu.**

**Vysvětlení:** Modul XML Extender nemohl získat přístup k tabulce systémového katalogu.

**Reakce uživatele:** Zkontrolujte, zda je databáze ve stabilním stavu.

#### **DXXA025E Nelze zrušit výchozí pohled** *výchozí\_pohled***.**

**Vysvětlení:** Při pokusu o znepřístupnění sloupce nemohl modul XML Extender zrušit výchozí pohled.

**Reakce uživatele:** Zkontrolujte, zda je ID administrátora pro modul XML Extender vybaveno oprávněními potřebnými ke zrušení výchozího pohledu.

## **DXXA026E Nebylo možné zrušit vedlejší tabulku** *vedlejší\_tabulka***.**

**Vysvětlení:** Při pokusu o znepřístupnění sloupce nemohl modul XML Extender zrušit uvedenou tabulku.

**Reakce uživatele:** Zkontrolujte, zda je ID administrátora pro modul XML Extender vybaveno oprávněními potřebnými ke zrušení tabulky.

#### **DXXA027E Nebylo možné znepřístupnit sloupec.**

**Vysvětlení:** Modul XML Extender nemohl znepřístupnit sloupec, protože selhal interní spouštěč. Možné příčiny:

- v Systém nemá dostatek paměti.
- Spouštěč s daným názvem neexistuje.

**Reakce uživatele:** Pomocí trasovacího nástroje vytvořte trasovací soubor a pokuste se problém opravit. Pokud problém přetrvává, obrať te se na příslušného poskytovatele softwarových služeb a předejte mu trasovací soubor.

### **DXXA028E Nebylo možné znepřístupnit sloupec.**

**Vysvětlení:** Modul XML Extender nemohl znepřístupnit sloupec, protože selhal interní spouštěč. Možné příčiny:

- v Systém nemá dostatek paměti.
- Spouštěč s daným názvem neexistuje.

**Reakce uživatele:** Pomocí trasovacího nástroje vytvořte trasovací soubor a pokuste se problém opravit. Pokud problém přetrvává, obrať te se na příslušného poskytovatele softwarových služeb a předejte mu trasovací soubor.

#### **DXXA029E Nebylo možné znepřístupnit sloupec.**

**Vysvětlení:** Modul XML Extender nemohl znepřístupnit sloupec, protože selhal interní spouštěč. Možné příčiny:

- v Systém nemá dostatek paměti.
- Spouštěč s daným názvem neexistuje.

**Reakce uživatele:** Pomocí trasovacího nástroje vytvořte trasovací soubor a pokuste se problém opravit. Pokud problém přetrvává, obrať te se na příslušného poskytovatele softwarových služeb a předejte mu trasovací soubor.

## **DXXA030E Nebylo možné znepřístupnit sloupec.**

**Vysvětlení:** Modul XML Extender nemohl znepřístupnit sloupec, protože selhal interní spouštěč. Možné příčiny:

- v Systém nemá dostatek paměti.
- Spouštěč s daným názvem neexistuje.

**Reakce uživatele:** Pomocí trasovacího nástroje vytvořte trasovací soubor a pokuste se problém opravit. Pokud problém přetrvává, obrať te se na příslušného poskytovatele softwarových služeb a předejte mu trasovací soubor.

#### **DXXA031E Nebylo možné vynulovat hodnotu sloupce DXXROOT\_ID v tabulce aplikace na hodnotu Null.**

**Vysvětlení:** Při pokusu o zablokování sloupce nemohl modul XML Extender nastavit hodnotu DXXROOT\_ID v tabulce aplikace na hodnotu Null.

**Reakce uživatele:** Zkontrolujte, zda je ID administrátora pro modul XML Extender vybaveno oprávněními potřebnými k úpravě tabulky aplikace.

### **DXXA032E Operace snížení hodnoty USAGE\_COUNT o jedničku v tabulce DB2XML.XML\_USAGE se nezdařila.**

**Vysvětlení:** Při pokusu o zablokování sloupce nemohl modul XML Extender snížit o jedničku hodnotu sloupce USAGE\_COUNT.

**Reakce uživatele:** Zkontrolujte, zda tabulka DB2XML.XML\_USAGE existuje a zda je ID administrátora pro modul XML Extender vybaveno oprávněními potřebnými k aktualizaci tabulky.

## **DXXA033E Pokus o odstranění řádku z tabulky DB2XML.XML\_USAGE se nezdařil.**

**Vysvětlení:** Při pokusu o znepřístupnění sloupce nemohl modul XML Extender odstranit příslušný přidružený řádek v tabulce DB2XML.XML\_USAGE.

**Reakce uživatele:** Zkontrolujte, zda tabulka DB2XML.XML\_USAGE existuje a zda je ID administrátora pro modul XML Extender vybaveno oprávněními potřebnými k aktualizaci této tabulky.

# **DXXA034I Modul XML Extender úspěšně znepřístupnil sloupec** *název\_sloupce***.**

**Vysvětlení:** Tato zpráva je informativní.

**Reakce uživatele:** Není vyžadována žádná akce.

## **DXXA035I Probíhá znepřístupnění databáze** *databáze* **modulem XML Extender. Čekejte, prosím.**

**Vysvětlení:** Tato zpráva je informativní.

**Reakce uživatele:** Není vyžadována žádná akce.

# **DXXA036I Modul XML Extender úspěšně znepřístupnil databázi** *databáze***.**

**Vysvětlení:** Tato zpráva je informativní.

**Reakce uživatele:** Není vyžadována žádná akce.

# **DXXA037E • DXXA053E**

#### **DXXA037E Zadaný název tabulkového prostoru je delší než 18 znaků.**

**Vysvětlení:** Název tabulkového prostoru nesmí být delší než 18 alfanumerických znaků.

**Reakce uživatele:** Zadejte název kratší než 18 znaků.

#### **DXXA038E Zadaný název výchozího pohledu je delší než 18 znaků.**

**Vysvětlení:** Název výchozího pohledu nesmí být delší než 18 alfanumerických znaků.

**Reakce uživatele:** Zadejte název kratší než 18 znaků.

#### **DXXA039E Zadané jméno ROOT\_ID je delší než 18 znaků.**

**Vysvětlení:** Jméno ROOT\_ID nesmí být delší než 18 alfanumerických znaků.

**Reakce uživatele:** Zadejte jméno kratší než 18 znaků.

#### **DXXA046E Nebylo možné vytvořit vedlejší tabulku** *vedlejší\_tabulka***.**

**Vysvětlení:** Při pokusu o zpřístupnění sloupce nemohl modul XML Extender vytvořit uvedenou vedlejší tabulku.

**Reakce uživatele:** Zkontrolujte, zda je ID administrátora pro modul XML Extender vybaveno oprávněními potřebnými k vytvoření vedlejší tabulky.

#### **DXXA047E Nebylo možné zpřístupnit sloupec.**

**Vysvětlení:** Modul XML Extender nemohl zpřístupnit sloupec, protože selhal interní spouštěč. Možné příčiny:

- Soubor DAD má nesprávnou syntaxi.
- v Systém nemá dostatek paměti.
- v Existuje jiný spouštěč se stejným názvem.

**Reakce uživatele:** Pomocí trasovacího nástroje vytvořte trasovací soubor a pokuste se problém opravit. Pokud problém přetrvává, obrať te se na příslušného poskytovatele softwarových služeb a předejte mu trasovací soubor.

## **DXXA048E Nebylo možné zpřístupnit sloupec.**

**Vysvětlení:** Modul XML Extender nemohl zpřístupnit sloupec, protože selhal interní spouštěč. Možné příčiny:

- Soubor DAD má nesprávnou syntaxi.
- v Systém nemá dostatek paměti.
- v Existuje jiný spouštěč se stejným názvem.

**Reakce uživatele:** Pomocí trasovacího nástroje vytvořte trasovací soubor a pokuste se problém opravit. Pokud problém přetrvává, obrať te se na příslušného poskytovatele softwarových služeb a předejte mu trasovací soubor.

#### **DXXA049E Nebylo možné zpřístupnit sloupec.**

**Vysvětlení:** Modul XML Extender nemohl zpřístupnit sloupec, protože selhal interní spouštěč. Možné příčiny:

- Soubor DAD má nesprávnou syntaxi.
- v Systém nemá dostatek paměti.
- v Existuje jiný spouštěč se stejným názvem.

**Reakce uživatele:** Pomocí trasovacího nástroje vytvořte trasovací soubor a pokuste se problém opravit. Pokud problém přetrvává, obrať te se na příslušného poskytovatele softwarových služeb a předejte mu trasovací soubor.

#### **DXXA050E Nebylo možné zpřístupnit sloupec.**

**Vysvětlení:** Modul XML Extender nemohl zpřístupnit sloupec, protože selhal interní spouštěč. Možné příčiny:

- Soubor DAD má nesprávnou syntaxi.
- v Systém nemá dostatek paměti.
- v Existuje jiný spouštěč se stejným názvem.

**Reakce uživatele:** Pomocí trasovacího nástroje vytvořte trasovací soubor a pokuste se problém opravit. Pokud problém přetrvává, obrať te se na příslušného poskytovatele softwarových služeb a předejte mu trasovací soubor.

#### **DXXA051E Nebylo možné znepřístupnit sloupec.**

**Vysvětlení:** Modul XML Extender nemohl znepřístupnit sloupec, protože selhal interní spouštěč. Možné příčiny:

- v Systém nemá dostatek paměti.
- Spouštěč s daným názvem neexistuje.

**Reakce uživatele:** Pomocí trasovacího nástroje vytvořte trasovací soubor a pokuste se problém opravit. Pokud problém přetrvává, obrať te se na příslušného poskytovatele softwarových služeb a předejte mu trasovací soubor.

#### **DXXA052E Nebylo možné znepřístupnit sloupec.**

**Vysvětlení:** Modul XML Extender nemohl znepřístupnit sloupec, protože selhal interní spouštěč. Možné příčiny:

- Soubor DAD má nesprávnou syntaxi.
- v Systém nemá dostatek paměti.
- v Existuje jiný spouštěč se stejným názvem.

**Reakce uživatele:** Pomocí trasovacího nástroje vytvořte trasovací soubor a pokuste se problém opravit. Pokud problém přetrvává, obrať te se na příslušného poskytovatele softwarových služeb a předejte mu trasovací soubor.

#### **DXXA053E Nebylo možné zpřístupnit sloupec.**

**Vysvětlení:** Modul XML Extender nemohl zpřístupnit sloupec, protože selhal interní spouštěč. Možné příčiny:

- Soubor DAD má nesprávnou syntaxi.
- v Systém nemá dostatek paměti.
- v Existuje jiný spouštěč se stejným názvem.

**Reakce uživatele:** Pomocí trasovacího nástroje vytvořte trasovací soubor a pokuste se problém opravit. Pokud problém přetrvává, obraťte se na příslušného poskytovatele softwarových služeb a předejte mu trasovací soubor.

### **DXXA054E Nebylo možné zpřístupnit sloupec.**

**Vysvětlení:** Modul XML Extender nemohl zpřístupnit sloupec, protože selhal interní spouštěč. Možné příčiny:

- Soubor DAD má nesprávnou syntaxi.
- v Systém nemá dostatek paměti.
- v Existuje jiný spouštěč se stejným názvem.

**Reakce uživatele:** Pomocí trasovacího nástroje vytvořte trasovací soubor a pokuste se problém opravit. Pokud problém přetrvává, obraťte se na příslušného poskytovatele softwarových služeb a předejte mu trasovací soubor.

#### **DXXA056E Ověřovací hodnota** *ověřovací\_hodnota* **v souboru DAD je neplatná.**

**Vysvětlení:** Ověřovací prvek v souboru DAD je nesprávný nebo chybí.

**Reakce uživatele:** Zajistěte zadání správného ověřovacího prvku v souboru DAD.

## **DXXA057E Název vedlejší tabulky** *název\_vedlejší\_tabulky* **v souboru DAD je neplatný.**

**Vysvětlení:** Atribut názvu vedlejší tabulky v souboru DAD je nesprávný nebo chybí.

**Reakce uživatele:** Zajistěte zadání správného atributu názvu vedlejší tabulky v souboru DAD.

# **DXXA058E Název sloupce** *název\_sloupce* **v souboru DAD je neplatný.**

**Vysvětlení:** Atribut názvu pro sloupec v souboru DAD je nesprávný nebo chybí.

**Reakce uživatele:** Zadejte správný atribut názvu pro sloupec v souboru DAD.

**DXXA059E Typ** *typ\_sloupce* **sloupce** *název\_sloupce* **v souboru DAD je neplatný.**

**Vysvětlení:** Atribut typu pro sloupec v souboru DAD je nesprávný nebo chybí.

**Reakce uživatele:** Zadejte správný atribut typu pro sloupec v souboru DAD.

## **DXXA060E Atribut cesty** *cesta\_umístění* **sloupce** *název\_sloupce* **v souboru DAD je neplatný.**

**Vysvětlení:** Atribut cesty pro sloupec v souboru DAD (definice přístupu k dokumentům) je nesprávný nebo chybí.

**Reakce uživatele:** Zadejte správný atribut cesty pro sloupec v souboru DAD.

#### **DXXA061E Atribut vícenásobného výskytu** *vícenásobný\_výskyt* **sloupce** *název\_sloupce* **v souboru DAD je neplatný.**

**Vysvětlení:** Atribut vícenásobného výskytu pro sloupec v souboru DAD je nesprávný nebo chybí.

**Reakce uživatele:** Zadejte správný atribut vícenásobného výskytu pro sloupec v souboru DAD.

**DXXA062E Není možné načíst číslo sloupce** *název\_sloupce* **v tabulce** *název\_tabulky***.**

**Vysvětlení:** Modul XML Extender nemohl načíst číslo sloupce *název\_sloupce* v tabulce *název\_tabulky* ze systémového katalogu.

**Reakce uživatele:** Zkontrolujte správnou definici tabulky aplikace.

## **DXXA063I Probíhá zpřístupnění kolekce** *název\_kolekce***. Čekejte prosím.**

**Vysvětlení:** Tato zpráva je informativní.

**Reakce uživatele:** Není vyžadována žádná akce.

# **DXXA064I Probíhá znepřístupnění kolekce** *název\_kolekce***. Čekejte prosím.**

**Vysvětlení:** Tato zpráva je informativní.

**Reakce uživatele:** Není vyžadována žádná akce.

## **DXXA065E Volání uložené procedury** *název\_procedury* **se nezdařilo.**

**Vysvětlení:** Zkontrolujte sdílenou knihovnu db2xml a také správnost oprávnění.

**Reakce uživatele:** Zkontrolujte, zda má klient oprávnění ke spuštění dané uložené procedury.

**DXXA066I Modul XML Extender úspěšně znepřístupnil kolekci** *název\_kolekce***.**

**Vysvětlení:** Tato zpráva je informativní.

**Reakce uživatele:** Není vyžadována žádná akce.

# **DXXA067I Modul XML Extender úspěšně zpřístupnil kolekci** *název\_kolekce***.**

**Vysvětlení:** Tato zpráva je informativní.

**Reakce uživatele:** Není vyžadována žádná akce.

# **DXXA068I • DXXA077E**

#### **DXXA068I Modul XML Extender úspěšně spustil trasování.**

**Vysvětlení:** Tato zpráva je informativní.

**Reakce uživatele:** Není vyžadována žádná akce.

## **DXXA069I Modul XML Extender úspěšně vypnul trasování.**

**Vysvětlení:** Tato zpráva je informativní.

**Reakce uživatele:** Není vyžadována žádná akce.

#### **DXXA070W Databáze již byla zpřístupněna.**

**Vysvětlení:** Příkaz zpřístupnění databáze byl proveden na již zpřístupněné databázi.

**Reakce uživatele:** Není vyžadována žádná akce.

#### **DXXA071W Databáze není zpřístupněna nebo již byla znepřístupněna.**

**Vysvětlení:** Příkaz správy dxxadm byl spuštěn na databázi, která nebyla zpřístupněna.

**Reakce uživatele:** Zkontrolujte, zda byla databáze zpřístupněna. Pokud databáze není zpřístupněna pro data XML, není nutné ji znepřístupňovat.

#### **DXXA072E Modul XML Extender nemohl najít vázané soubory. Před zpřístupněním vytvořte vazbu databáze.**

**Vysvětlení:** Modul XML Extender se před zpřístupněním databáze pokusil o automatické vytvoření vazby, avšak nemohl najít vázané soubory.

**Reakce uživatele:** Před zpřístupněním vytvořte vazbu databáze.

### **DXXA073E Pro databázi není vytvořena vazba. Před zpřístupněním vytvořte vazbu databáze.**

**Vysvětlení:** Při pokusu uživatele o zpřístupnění nebyla pro databázi vytvořena vazba.

**Reakce uživatele:** Před zpřístupněním vytvořte vazbu databáze.

### **DXXA074E Chybný typ parametru. Uložená procedura očekává parametr typu STRING.**

**Vysvětlení:** Uložená procedura očekává parametr typu STRING.

**Reakce uživatele:** Deklarujte vstupní parametr jako parametr typu STRING.

#### **DXXA075E Chybný typ parametru. Vstupní parametr musí být typu LONG.**

**Vysvětlení:** Uložená procedura očekává vstupní parametr typu LONG.

**Reakce uživatele:** Deklarujte vstupní parametr jako parametr typu LONG.

#### **DXXA076E Neplatné ID trasovací instance XML Extender.**

**Vysvětlení:** Nelze spustit trasování se zadaným ID instance.

**Reakce uživatele:** Zkontrolujte, zda ID instance je platným ID uživatele systému AS/400.

### **DXXA077E Licenční klíč je neplatný. Další podrobnosti najdete v chybovém žurnálu pro server.**

**Vysvětlení:** Platnost softwarové licence vypršela nebo licence neexistuje.

Reakce uživatele: Obrať te se na svého poskytovatele služeb se žádostí o novou softwarovou licenci.

# **Kapitola 2. Zprávy DXXC**

#### **DXXC000E Nelze otevřít zadaný soubor.**

**Vysvětlení:** Modul XML Extender nemůže otevřít zadaný soubor.

**Reakce uživatele:** Zkontrolujte, zda jméno uživatele aplikace je pro daný soubor vybaveno oprávněním ke čtení a zápisu.

#### **DXXC001E Zadaný soubor nebyl nalezen.**

**Vysvětlení:** Modul XML Extender nemohl najít zadaný soubor.

**Reakce uživatele:** Zkontrolujte, zda soubor existuje a zda je cesta zadána správně.

#### **DXXC002E Nebylo možné číst daný soubor.**

**Vysvětlení:** Modul XML Extender nemůže číst data ze zadaného souboru.

**Reakce uživatele:** Zkontrolujte, zda jméno uživatele aplikace je pro daný soubor vybaveno oprávněním ke čtení.

#### **DXXC003E Nebylo možné zapisovat do zadaného souboru.**

**Vysvětlení:** Modul XML Extender nemůže zapisovat data do daného souboru.

**Reakce uživatele:** Zkontrolujte, zda je jméno uživatele vybaveno oprávněním k zápisu do souboru a zda má souborový systém dostatek prostoru.

### **DXXC004E Nelze zpracovat lokátor objektu LOB: rc=***rc\_lokátoru***.**

**Vysvětlení:** Modul XML Extender nemohl zpracovat uvedený lokátor.

**Reakce uživatele:** Zkontrolujte správnou konfiguraci lokátoru objektu LOB.

#### **DXXC005E Velikost vstupního souboru je větší než hodnota XMLVarchar.**

**Vysvětlení:** Velikost souboru je větší než hodnota XMLVarchar a modul XML Extender nemůže importovat všechna data ze souboru.

**Reakce uživatele:** Použijte typ sloupce XMLCLOB.

#### **DXXC006E Vstupní soubor překračuje mezní hodnotu objektů LOB produktu DB2.**

**Vysvětlení:** Velikost souboru je větší než velikost objektu XMLCLOB a modul XML Extender nemůže importovat všechna data ze souboru.

**Reakce uživatele:** Rozložte daný soubor na menší objekty nebo použijte kolekci XML.

### **DXXC007E Nelze načíst data ze souboru do lokátoru objektu LOB.**

**Vysvětlení:** Počet bajtů v lokátoru objektu LOB se neshoduje s velikostí souboru.

**Reakce uživatele:** Zkontrolujte správnou konfiguraci lokátoru objektu LOB.

#### **DXXC008E Nelze odstranit soubor** *název\_souboru***.**

**Vysvětlení:** Při přístupu k souboru došlo k porušení sdílení nebo je soubor stále otevřený.

**Reakce uživatele:** Zavřete soubor nebo ukončete všechny procesy, které soubor blokují. Bude také pravděpodobně nutné restartovat produkt DB2.

#### **DXXC009E Nelze vytvořit soubor v adresáři** *adresář***.**

**Vysvětlení:** Modul XML Extender nemůže vytvořit soubor v adresáři *adresář*.

**Reakce uživatele:** Zkontrolujte, zda adresář existuje, zda je jméno uživatele aplikace vybaveno oprávněními k zápisu do daného adresáře a zda má souborový systém pro daný soubor dostatek prostoru.

#### **DXXC010E Chyba při zápisu do souboru** *název\_souboru***.**

**Vysvětlení:** Při zápisu do souboru *název\_souboru* došlo k chybě.

**Reakce uživatele:** Zkontrolujte, zda má souborový systém pro daný soubor dostatek prostoru.

#### **DXXC011E Nelze zapisovat do řídicího souboru trasování.**

**Vysvětlení:** Modul XML Extender nemůže zapisovat data do řídicího souboru trasování.

**Reakce uživatele:** Zkontrolujte, zda je jméno uživatele vybaveno oprávněním k zápisu do souboru a zda má souborový systém dostatek prostoru.

#### **DXXC012E Nelze vytvořit dočasný soubor.**

**Vysvětlení:** Nelze vytvořit soubor v systémovém adresáři temp.

**Reakce uživatele:** Zkontrolujte, zda je jméno uživatele vybaveno oprávněním k zápisu do adresáře temp a zda má souborový systém dostatek prostoru pro daný soubor.

# **DXXC013E**

## **DXXC013E Velikost výsledných dat uživatelské funkce extrakce překračuje limitní velikost pro návratový typ uživatelské funkce.**

**Vysvětlení:** Data extrahovaná uživatelskou funkcí pro extrakci nesmí překročit limit návratového typu uživatelské funkce, který je definován v příručce DB2 XML Extenders Administration &Programming. Výsledná data funkce extractVarchar nesmí například přesáhnout velikost 4000 bajtů (včetně ukončujícího znaku Null).

**Reakce uživatele:** Použijte uživatelskou funkci pro extrakci s vyšším limitem pro návratový typ: 254 bajtů pro extractChar(), 4 kB pro extractVarchar(), 2 GB pro extractClob().

# **Kapitola 3. Zprávy DXXD**

# **DXXD000E Neplatný dokument XML je odmítnut.**

**Vysvětlení:** Byl proveden pokus o uložení neplatného dokumentu do tabulky. Ověření se nezdařilo.

**Reakce uživatele:** Zkontrolujte dokument spolu s příslušným souborem DTD pomocí editoru umožňujícího zobrazení neviditelných neplatných znaků. Chcete-li tuto chybu potlačit, vypněte funkci ověřování v souboru DAD.

## **DXXD001E Parametr** *cesta\_umístění* **se vyskytuje vícekrát.**

**Vysvětlení:** Skalární funkce pro extrakci použila cestu umístění, která se vyskytuje vícekrát. Skalární funkce může použít pouze takovou cestu umístění, která nemá vícenásobný výskyt.

**Reakce uživatele:** Použijte tabulkovou funkci (přidejte na konec názvu skalární funkce znak 's').

# **DXXD002E V cestě hledání byla zaznamenána syntaktická chyba poblíž pozice** *pozice***.**

**Vysvětlení:** Výraz cesty je syntakticky nesprávný.

**Reakce uživatele:** Opravte argument cesty hledání pro dotaz. Informace o syntaxi pro výrazy cesty najdete v dokumentaci.

### **DXXD003W Cesta nebyla nalezena. Byla vrácena hodnota Null.**

**Vysvětlení:** Prvek nebo atribut určený ve výrazu cesty v dokumentu XML chybí.

**Reakce uživatele:** Zkontrolujte správnost zadané cesty.

# **Kapitola 4. Zprávy DXXG**

#### **DXXG000E Název souboru** *název\_souboru* **je neplatný.**

**Vysvětlení:** Byl zadán neplatný název souboru.

**Reakce uživatele:** Zadejte správný název souboru a operaci zopakujte.

**DXXG001E Došlo k interní chybě v sestavení** *ID\_sestavení***, v souboru** *název\_souboru* **na řádku** *číslo\_řádku***.**

**Vysvětlení:** Modul XML Extender zaznamenal interní chybu.

Reakce uživatele: Obrať te se na svého poskytovatele servisních služeb. Při ohlášení chyby nezapomeňte přiložit všechny chybové zprávy, soubor trasování a popis způsobu, jak lze danou chybu znovu vyvolat.

#### **DXXG002E Systém nemá dostatek paměti.**

**Vysvětlení:** Modulu XML Extender nebyl operačním systémem poskytnut dostatek paměti.

**Reakce uživatele:** Uzavřete některé aplikace a proveďte operaci znovu. Pokud problém přetrvává, projděte informace v dokumentaci k operačnímu systému. Oprava problému bude pro některé operační systémy pravděpodobně vyžadovat ukončení a nové zahájení činnosti (restart) systému.

#### **DXXG004E Neplatný hodnota Null parametru.**

**Vysvětlení:** Uložené proceduře XML byl předán povinný parametr s hodnotou Null.

**Reakce uživatele:** Zkontrolujte všechny povinné parametry v seznamu argumentů pro volání uvedené uložené procedury.

#### **DXXG005E Parametr není podporován.**

**Vysvětlení:** Daný parametr není v této verzi podporován. Bude podporován v následující verzi.

**Reakce uživatele:** Nastavte pro tento parametr hodnotu Null.

**DXXG006E Interní chyba SQLSTATE=***stav\_rozhraní\_cli***, RC=***rc\_rozhraní\_cli***, sestavení** *ID\_sestavení***, soubor** *název\_souboru***, řádek** *číslo\_řádku* **CLIMSG=***zpráva\_CLI***.**

**Vysvětlení:** Modul XML Extender zaznamenal při použití rozhraní CLI interní chybu.

**Reakce uživatele:** Obrat'te se na svého poskytovatele servisních služeb. Příčinou této chyby může být nesprávný vstup od uživatele. Při ohlášení chyby nezapomeňte přiložit všechny výstupní zprávy, soubor trasování a popis způsobu, jak lze danou chybu znovu vyvolat. Přiložte také všechny

relevantní soubory DAD, dokumenty XML a definice tabulek.

**DXXG007E Lokalita** *lokalita* **není konzistentní s kódovou stránkou DB2** *kódová\_stránka***.**

**Vysvětlení:** Lokalita operačního systému serveru není konzistentní s kódovou stránkou DB2.

**Reakce uživatele:** Opravte lokalitu operačního systému serveru a restartujte produkt DB2.

#### **DXXG008E Lokalita** *lokalita* **není podporována.**

**Vysvětlení:** Lokalitu operačního systému serveru nelze najít v tabulce kódových stránek.

**Reakce uživatele:** Opravte lokalitu operačního systému serveru a restartujte produkt DB2.

**DXXG009E Symbolický argument**

**Vysvětlení:**

**Reakce uživatele:**

**DXXG010E Symbolický argument**

**Vysvětlení:**

**Reakce uživatele:**

**DXXG011E Symbolický argument**

**Vysvětlení:**

**Reakce uživatele:**

**DXXG012E Symbolický argument**

**Vysvětlení:**

**Reakce uživatele:**

**DXXG013E Symbolický argument**

**Vysvětlení:**

**Reakce uživatele:**

**DXXG014E Symbolický argument**

**Vysvětlení:**

**Reakce uživatele:**

**DXXG015E Symbolický argument**

**Vysvětlení:**

# **DXXG016E • DXXG017E**

**Reakce uživatele:**

**DXXG016E Symbolický argument**

**Vysvětlení:**

**Reakce uživatele:**

**DXXG017E Mezní hodnota** *konstanta\_XML\_Extender* **byla překročena v sestavení** *ID\_sestavení***, v souboru** *název\_souboru* **na řádku** *číslo\_řádku***.**

**Vysvětlení:** Mezní hodnota pro uvedenou konstantu modulu XML Extender byla překročena v umístění kódu určeném sestavením, souborem a číslem řádku.

**Reakce uživatele:** V tabulce mezních hodnot příručky XML Extender Administration and Programming Guide zkontrolujte, zda daná aplikace překročila některou hodnotu. Pokud nebyla překročena žádná hodnota, kontaktujte svého poskytovatele softwarových služeb. Při ohlášení chyby nezapomeňte přiložit všechny výstupní zprávy, soubory trasování a popis způsobu, jak lze danou chybu znovu vyvolat (vstupní soubory DAD, dokumenty XML a definice tabulek).

# **Kapitola 5. Zprávy DXXM**

# **DXXM001W Byla zaznamenána chyba produktu DB2.**

**Vysvětlení:** V produktu DB2 došlo k uvedené chybě.

**Reakce uživatele:** Další údaje o chybě lze získat z doprovodných zpráv a také v dokumentaci ke zprávám a kódům produktu DB2 pro daný operační systém.

# **Kapitola 6. Zprávy DXXQ**

#### **DXXQ000E V souboru DAD chybí prvek** *název\_prvku***.**

**Vysvětlení:** V souboru DAD chybí povinný prvek.

**Reakce uživatele:** Přidejte chybějící prvek do souboru DAD.

## **DXXQ001E Neplatný příkaz SQL pro generování dokumentů XML.**

**Vysvětlení:** Příkaz SQL v souboru DAD nebo příkaz, který jej přepisuje, není platný. Pro generování dokumentů XML je vyžadován příkaz SELECT.

**Reakce uživatele:** Opravte příkaz SQL.

#### **DXXQ002E Nelze vytvořit úložný prostor pro dokumenty XML.**

**Vysvětlení:** Systém má nedostatek prostoru v paměti nebo na disku. Pro uložení výsledných dokumentů XML není k dispozici žádné místo.

**Reakce uživatele:** Omezte počet dokumentů, které mají být generovány. Omezte velikost všech dokumentů odstraněním některých nepotřebných uzlů atributů a prvků ze souboru DAD.

#### **DXXQ003W Výsledná data překračují maximální hodnotu.**

**Vysvětlení:** Uživatelský dotaz SQL generuje více dokumentů XML než zadané maximum. Je navrácen pouze určený počet dokumentů.

**Reakce uživatele:** Není vyžadována žádná akce. Jsou-li potřeba všechny dokumenty, zadejte jako maximální počet dokumentů hodnotu nula.

## **DXXQ004E Ve výsledku dotazu není obsažen sloupec** *název\_sloupce***.**

**Vysvětlení:** Uvedený sloupec se nenachází mezi sloupci ve výsledku dotazu SQL.

**Reakce uživatele:** Sloupec lze zařadit mezi sloupce ve výsledku dotazu změnou příslušného názvu sloupce v souboru DAD. Jinou možností je změnit dotaz SQL tak, aby obsahoval uvedený sloupec ve výsledcích.

# **DXXQ005E Nesprávné relační mapování. Prvek** *název\_prvku* **je na nižší úrovni než odpovídající podřízený sloupec** *název\_sloupce***.**

**Vysvětlení:** Mapování dotazu SQL na prvky jazyka XML je nesprávné.

**Reakce uživatele:** Zajistěte seřazení sloupců ve výsledku

dotazu SQL v pořadí od nejvyššího k nejnižšímu v rámci relační hierarchie. Dále zajistěte, aby začátku každé úrovně odpovídal jednosloupcový klíč kandidátů. Není-li takový klíč v tabulce k dispozici, dotaz jej musí pro danou tabulku vygenerovat s použitím tabulkového výrazu a vestavěné funkce DB2 generate\_unique().

#### **DXXQ006E Prvek attribute\_node nemá žádný název.**

**Vysvětlení:** Prvek attribute\_node v souboru DAD nemá atribut názvu.

**Reakce uživatele:** Zajistěte přidělení názvu každému prvku attribute\_node v souboru DAD.

## **DXXQ007E Prvku attribute\_node** *název\_atributu* **neodpovídá žádný prvek sloupce ani prvek RDB\_node.**

**Vysvětlení:** Prvku attribute\_node v souboru DAD neodpovídá žádný prvek sloupce ani prvek RDB\_node.

**Reakce uživatele:** Zajistěte, aby každému prvku attribute\_node v souboru DAD byl přiřazen prvek sloupce nebo prvek RDB\_node.

## **DXXQ008E Prvku text\_node neodpovídá žádný prvek sloupce.**

**Vysvětlení:** Prvku text\_node v souboru DAD neodpovídá žádný prvek sloupce.

**Reakce uživatele:** Zajistěte, aby každému prvku text\_node byl v souboru DAD přiřazen prvek sloupce.

## **DXXQ009E Výsledná tabulka** *název\_tabulky* **neexistuje.**

**Vysvětlení:** Uvedenou výslednou tabulku nebylo možné v systémovém katalogu najít.

**Reakce uživatele:** Před voláním uložené procedury vytvořte výslednou tabulku.

### **DXXQ010E Prvku RDB\_node** *název\_uzlu* **není v souboru DAD přiřazena tabulka.**

**Vysvětlení:** Prvek RDB\_node prvku attribute\_node nebo text\_node musí mít přiřazenu tabulku.

**Reakce uživatele:** V souboru DAD určete tabulku odpovídající prvku RDB\_node pro prvek attribute\_node nebo text\_node.

# **DXXQ011E Prvku RDB\_node** *název\_uzlu* **není v souboru DAD přiřazen sloupec.**

**Vysvětlení:** Prvku RDB\_node prvku attribute\_node nebo

text\_node musí být přiřazen sloupec.

**Reakce uživatele:** V souboru DAD určete sloupec odpovídající prvku RDB\_node pro prvek attribute\_node nebo text\_node.

#### **DXXQ012E V souboru DAD byly zaznamenány chyby.**

**Vysvětlení:** Modul XML Extender nemohl při zpracování souboru DAD najít očekávaný prvek.

**Reakce uživatele:** Zkontrolujte, zda je soubor DAD platným dokumentem XML a zda obsahuje všechny prvky vyžadované definicí DTD souboru DAD. Definice DTD souboru DAD lze najít v publikaci k modulu XML Extender.

#### **DXXQ013E Prvek tabulky nebo sloupce nemá v souboru DAD žádný název.**

**Vysvětlení:** Prvek tabulky i prvek sloupce musí mít v souboru DAD přiřazen název.

**Reakce uživatele:** Zadejte název prvku sloupce nebo tabulky v souboru DAD.

## **DXXQ014E Prvek element\_node nemá žádný název.**

**Vysvětlení:** Prvek element\_node v souboru DAD nemá atribut názvu.

**Reakce uživatele:** Zajistěte přidělení názvu každému prvku element\_node v souboru DAD.

#### **DXXQ015E Formát podmínky je neplatný.**

**Vysvětlení:** Podmínka v prvku podmínky v souboru DAD má neplatný formát.

**Reakce uživatele:** Opravte formát podmínky tak, aby byl platný.

#### **DXXQ016E Název tabulky v tomto uzlu RDB\_node není definován v nejvyšším prvku souboru DAD.**

**Vysvětlení:** V uzlu RDB\_node nejvyššího prvku souboru DAD musí být definovány všechny tabulky. Tabulky podřízených prvků musí odpovídat tabulkám definovaným v nejvyšším prvku. Název tabulky v tomto uzlu RDB\_node není v nejvyšším prvku definován.

**Reakce uživatele:** Zajistěte, aby tabulka uzlu RDB byla definována v nejvyšším prvku souboru DAD.

**DXXQ017E Sloupec ve výsledné tabulce** *název\_tabulky* **je příliš malý.**

**Vysvětlení:** Dokument XML vygenerovaný modulem XML Extender je příliš velký a nevejde se do sloupce výsledné tabulky.

**Reakce uživatele:** Zrušte výslednou tabulku. Vytvořte jinou výslednou tabulku s větším sloupcem. Spusťte uloženou proceduru znovu.

#### **DXXQ018E V příkazu SQL chybí klauzule ORDER BY.**

**Vysvětlení:** V příkazu SQL v souboru DAD mapujícím jazyk SQL na prvky jazyka XML chybí klauzule ORDER BY.

**Reakce uživatele:** Upravte soubor DAD. Přidejte klauzuli ORDER BY obsahující sloupce označující entity.

#### **DXXQ019E Prvku objids není v souboru DAD přiřazen žádný prvek sloupce.**

**Vysvětlení:** Prvku objids v souboru DAD mapujícím jazyk SQL na prvky jazyka XML není přiřazen žádný prvek sloupce.

**Reakce uživatele:** Upravte soubor DAD. Přidejte sloupce klíče jako podřízené prvky prvku objids.

#### **DXXQ020I Dokumenty XML byly úspěšně vygenerovány.**

**Vysvětlení:** Požadované dokumenty XML byly z databáze úspěšně vygenerovány.

**Reakce uživatele:** Není vyžadována žádná akce.

## **DXXQ021E Tabulka** *název\_tabulky* **neobsahuje sloupec** *název\_sloupce***.**

**Vysvětlení:** Tabulka nemá uvedený sloupec v databázi.

**Reakce uživatele:** Určete v souboru DAD jiný sloupec nebo přidejte uvedený sloupec do databáze tabulky.

### **DXXQ022E Sloupec** *název\_sloupce* **tabulky** *název\_tabulky* **musí mít typ** *název\_typu***.**

**Vysvětlení:** Typ sloupce je nesprávný.

**Reakce uživatele:** Opravte typ sloupce v souboru DAD.

#### **DXXQ023E Sloupec** *název\_sloupce* **tabulky** *název\_tabulky* **nesmí být delší než** *délka***.**

**Vysvětlení:** Hodnota délky pro sloupec definovaná v souboru DAD je příliš velká.

**Reakce uživatele:** Opravte délku sloupce v souboru DAD.

**DXXQ024E Nelze vytvořit tabulku** *název\_tabulky***.**

**Vysvětlení:** Nelze vytvořit uvedenou tabulku.

**Reakce uživatele:** Zkontrolujte, zda je jméno uživatele vytvářejícího tabulku vybaveno oprávněním potřebným k vytvoření tabulky v databázi.

#### **DXXQ025I Dokument XML byl úspěšně rozložen.**

**Vysvětlení:** Dokument XML byl úspěšně rozložen a uložen v kolekci.

**Reakce uživatele:** Není vyžadována žádná akce.

## **DXXQ026E Data XML** *název\_xml* **jsou příliš rozsáhlá a nelze je umístit do sloupce** *název\_sloupce***.**

**Vysvětlení:** Uvedený úsek dat z dokumentu XML je příliš rozsáhlý a nelze jej umístit do daného sloupce.

**Reakce uživatele:** Zvětšete délku sloupce pomocí příkazu ALTER TABLE nebo zmenšete velikost dat úpravou dokumentu XML.

#### **DXXQ028E Nelze najít kolekci** *název\_kolekce* **v tabulce XML\_USAGE.**

**Vysvětlení:** V tabulce XML\_USAGE nebylo možné najít záznam odpovídající dané kolekci.

**Reakce uživatele:** Zkontrolujte, zda byla kolekce zpřístupněna.

#### **DXXQ029E V tabulce XML\_USAGE nelze najít definici DAD pro kolekci** *název\_kolekce***.**

**Vysvětlení:** V tabulce XML\_USAGE nebylo možné najít záznam definice DAD.

**Reakce uživatele:** Ověřte, zda byla kolekce správně zpřístupněna.

#### **DXXQ030E Chybná syntaxe pro přepis XML.**

**Vysvětlení:** Hodnota XML\_override v uložené proceduře není uvedena správně.

**Reakce uživatele:** Zkontrolujte správnost syntaxe hodnoty XML\_override.

## **DXXQ031E Název tabulky nesmí být delší než maximální hodnota povolená v produktu DB2.**

**Vysvětlení:** Název tabulky určený prvkem podmínky v definici DAD je příliš dlouhý.

**Reakce uživatele:** Upravte délku názvu tabulky v definici DAD.

## **DXXQ032E Název sloupce nesmí být delší než maximální hodnota povolená v produktu DB2.**

**Vysvětlení:** Název sloupce určený prvkem podmínky v definici DAD je příliš dlouhý.

**Reakce uživatele:** Upravte délku názvu sloupce v definici DAD.

## **DXXQ033E Neplatný identifikátor začínající řetězcem** *identifikátor***.**

**Vysvětlení:** Uvedený řetězec není platným identifikátorem jazyka SQL produktu DB2.

**Reakce uživatele:** Opravte řetězec v souboru DAD podle pravidel pro identifikátory jazyka SQL produktu DB2.

## **DXXQ034E Neplatný prvek podmínky v nejvyšším uzlu RDB\_node definice DAD:** *podmínka***.**

**Vysvětlení:** Prvek podmínky musí být platnou klauzulí WHERE sestávající z podmínek spojených operátorem AND.

**Reakce uživatele:** Popis správné syntaxe pro spojení podmínek v definici DAD najdete v dokumentaci k produktu XML Extender.

## **DXXQ035E Neplatné spojení podmínek v nejvyšším uzlu RDB\_node definice DAD:** *podmínka***.**

**Vysvětlení:** Pokud je v definici DAD uvedeno více tabulek, musí být názvy sloupců v prvku podmínky nejvyššího uzlu RDB\_node kvalifikovány názvem tabulky.

**Reakce uživatele:** Popis správné syntaxe pro spojení podmínek v definici DAD najdete v dokumentaci k produktu XML Extender.

## **DXXQ036E Název schématu uvedený ve značce podmínky DAD přesahuje povolenou délku.**

**Vysvětlení:** Při analýze textu v rámci značky podmínky v definici DAD byla zaznamenána chyba. Text podmínky obsahuje identifikátor kvalifikovaný názvem schématu, který je příliš dlouhý.

**Reakce uživatele:** Opravte text ve značkách podmínky v definici DAD.

## **DXXQ037E Nelze generovat prvek** *prvek* **s více výskyty.**

**Vysvětlení:** Uzel prvku a jeho následníci nemají žádné mapování do databáze, avšak příslušný parametr multi\_occurrence má hodnotu YES.

**Reakce uživatele:** Opravte definici DAD nastavením parametru multi\_occurrence na hodnotu NO nebo vytvořte v jednom z podřízených prvků uzel RDB\_node.

## **DXXQ038E Příkaz SQL je příliš dlouhý:** *příkaz\_SQL***.**

**Vysvětlení:** Příkaz SQL určený v prvku SQL\_stmt definice DAD přesahuje povolený počet bajtů.

**Reakce uživatele:** Omezte délku příkazu SQL na hodnotu menší nebo rovnou 32765 bajtům (pro systémy Windows a UNIX) nebo 16380 bajtům (pro systémy OS/390 a OS/400).

### **DXXQ039E Pro tabulku v souboru DAD je zadáno příliš mnoho sloupců.**

**Vysvětlení:** Soubor DAD používaný pro dekompozici nebo kompozici RDB může obsahovat celkem nejvýše 100 prvků text\_node a attribute\_node, které určují jedinečné sloupce v rámci stejné tabulky. Příklad: Následující fragment definice DAD obsahuje dva prvky text\_node, které určují dva různé sloupce v rámci tabulky SHIP\_TAB:

> <element\_node name="ShipMode"> <text\_node> <RDB\_node>

```
<table name="ship_tab"/>
           <column name="mode"/>
       </RDB_node>
     </text_node>
\le/element node>
<element_node name="Comment">
     <text_node>
       <RDB_node>
           <table name="ship_tab"/>
           <column name="comment"/>
       </RDB_node>
     </text_node>
</element_node>
```
**Reakce uživatele:** Snižte celkový počet prvků text\_node a attribute\_node odkazujících na jedinečné sloupce ve stejné tabulce nejvýše na hodnotu 100.

## **DXXQ040E Název prvku** *název\_prvku* **v souboru DAD je neplatný.**

**Vysvětlení:** Uvedený název prvku v souboru DAD je chybný.

**Reakce uživatele:** Zadejte správný název prvku do souboru DAD.

# **DXXQ041W Dokument XML byl úspěšně vytvořen. Některé zadané cesty přepisu jsou neplatné a jsou ignorovány.**

**Vysvětlení:** Některé zadané cesty přepisu jsou neplatné a jsou ignorovány.

**Reakce uživatele:** Není vyžadována žádná akce.

**DXXQ043E Atribut** *název\_atributu* **nelze v prvku** *název\_prvku* **nalézt.**

**Vysvětlení:** Atribut *název\_atributu* nebyl obsažen v prvku *název\_prvku* ani v žádném z jeho podřízených prvků.

**Reakce uživatele:** Zajistěte uvedení daného atributu v dokumentu XML na všech místech, kde to je definicí DAD vyžadováno.

## **DXXQ044E Prvek** *název\_prvku* **nemá nadřazený prvek** *nadřazený\_prvek***.**

**Vysvětlení:** Podle definice DAD je nadřazeným prvkem prvku *název\_prvku* prvek *nadřazený\_prvek*. V dokumentu XML však jeden nebo více prvků *název\_prvku* žádný takový nadřazený prvek nemá.

**Reakce uživatele:** Ověřte, zda vnoření prvků v dokumentu XML odpovídá specifikacím v příslušné definici DAD.

**DXXQ045E Podstrom prvku** *název\_prvku* **obsahuje více atributů s názvem** *název\_atributu***.**

**Vysvětlení:** Podstrom prvku *název\_prvku* v dokumentu XML obsahuje více instancí atributu *název\_atributu*, který má být podle definice DAD dekomponován do stejného řádku. Prvky nebo atributy, které mají být dekomponovány, musí mít jedinečné názvy.

**Reakce uživatele:** Ověřte, zda prvek nebo atribut v daném podstromu má jedinečný název.

### **DXXQ046W V souboru DAD nebyl nalezen identifikátor DTD.**

**Vysvětlení:** V souboru DAD byl parametr VALIDATION nastaven na hodnotu YES, avšak prvek DTDID nebyl zadán. Neproběhla žádná kontrola ověření.

**Reakce uživatele:** Není vyžadována žádná akce. Je-li třeba provést ověření, zadejte v souboru DAD prvek DTDID.

**DXXQ047E Chyba analýzy na řádku** *číslo\_řádku* **pro sloupec** *číslo\_sloupce***:** *zpráva***.**

**Vysvětlení:** Modul analýzy nemohl kvůli ohlášené chybě provést analýzu dokumentu.

**Reakce uživatele:** Opravte chybu v dokumentu s přihlédnutím ke specifikacím XML.

### **DXXQ048E Interní chyba - viz trasovací soubor.**

**Vysvětlení:** Při zpracování šablony stylů byla navrácena interní chyba. Dokument XML nebo šablona stylů nebudou pravděpodobně platné.

**Reakce uživatele:** Ověřte platnost dokumentu XML a šablony stylů.

## **DXXQ049E Výstupní soubor již existuje.**

**Vysvětlení:** Zadaný výstupní soubor již v tomto adresáři existuje.

**Reakce uživatele:** Změňte výstupní cestu nebo název souboru pro výstupní dokument na jedinečný název nebo odstraňte existující soubor.

### **DXXQ050E Nebylo možné vytvořit jedinečný název souboru.**

**Vysvětlení:** Uživatelská funkce nemohla v určeném adresáři vytvořit jedinečný název souboru pro výstupní dokument, protože nemá oprávnění k přístupu nebo jsou všechny názvy souborů, které lze vytvořit, již používány, případně adresář neexistuje.

**Reakce uživatele:** Ověřte, zda má uživatelská funkce přístup k uvedenému adresáři, případně zadejte jiný adresář s dostupnými názvy souborů.

## **DXXQ051E Nejsou k dispozici vstupní nebo výstupní data.**

**Vysvětlení:** Jeden nebo více vstupních nebo výstupních parametrů má neplatnou hodnotu.

**Reakce uživatele:** Zkontrolujte, zda příkazu nechybí povinné parametry.

## **DXXQ052E Při přístupu k tabulce DB2XML.XML\_USAGE došlo k chybě.**

**Vysvětlení:** Databáze nebyla zpřístupněna nebo bylo vynuceno zrušení tabulky DB2XML.XML\_USAGE.

**Reakce uživatele:** Ověřte, zda byla databáze zpřístupněna a zda je přístupná tabulka DB2XML.XML\_USAGE.

## **DXXQ053E Zpracování příkazu SQL se nezdařilo:** *zpráva*

**Vysvětlení:** Příkaz SQL vygenerovaný při zpracování modulu XML Extender nebylo možné provést.

**Reakce uživatele:** Další informace získáte z trasovacích informací. Pokud se nezdaří oprava chybového stavu, obrať te se na svého poskytovatele softwarových služeb. Při ohlášení chyby nezapomeňte přiložit všechny chybové zprávy, soubor trasování a popis způsobu, jak lze danou chybu znovu vyvolat.

#### **DXXQ054E Neplatný vstupní parametr:** *parametr*

**Vysvětlení:** Zadaný vstupní parametr pro uloženou proceduru nebo uživatelskou funkci je neplatný.

**Reakce uživatele:** Ověřte signaturu příslušné uložené procedury nebo uživatelské funkce a zajistěte správnost aktuálního vstupního parametru.

## **DXXQ055E Chyba ICU:** *chyba\_ICU*

**Vysvětlení:** Při operaci konverze byla zaznamenána chyba.

**Reakce uživatele:** Ohlašte chybu svému poskytovateli servisních služeb. Nezapomeňte přiložit chybovou zprávu, soubor trasování a popis způsobu, jak lze danou chybu znovu vyvolat.

## **DXXQ056E Prvek/atribut** *název\_xml* **nelze mapovat na sloupec označený jako část cizího klíče (sloupec** *sloupec* **v tabulce** *tabulka***).**

**Vysvětlení:** Uvedený prvek/atribut nelze mapovat na sloupec označený jako část cizího klíče. Datové hodnoty pro cizí klíče jsou určeny hodnotami primárního klíče. Mapování uvedeného prvku/atributu v dokumentu XML na tabulku a sloupec není potřebné.

**Reakce uživatele:** Odebrete mapování uzlu RDB\_node na uvedený sloupec a tabulku v definici DAD.

### **DXXQ057E Značky schemabindings a dtdid nemohou v souboru DAD existovat současně.**

**Vysvětlení:** Značky schemabindings a dtdid nemohou v souboru DAD existovat současně.

**Reakce uživatele:** Zajistěte, aby v souboru DAD byla uvedena značka schemabindings nebo dtdid, avšak nikoli obě současně.

### **DXXQ058E V souboru DAD chybí v rámci značky schemabindings značka nonamespacelocation.**

**Vysvětlení:** V souboru DAD chybí v rámci značky schemabindings značka nonamespacelocation.

**Reakce uživatele:** Přidejte značku nonamespacelocation do značky schemabindings.

## **DXXQ059E V definici DAD nemůže být umístěna značka doctype v rámci značky XCollection pro ověření schématu.**

**Vysvětlení:** V definici DAD nemůže být umístěna značka doctype v rámci značky XCollection pro ověření schématu.

**Reakce uživatele:** Odstraňte značku doctype umístěnou v rámci značky Xcollection pro ověření schématu.

## **DXXQ060E Pokus o vyhledání identifikátoru SCHEMA ID** *id\_schématu* **se nezdařil.**

**Vysvětlení:** Při pokusu o zpřístupnění sloupce nemohl modul XML Extender najít identifikátor SCHEMA ID. Identifikátor SCHEMA ID odpovídá hodnotě atributu umístění značky nonamespacelocation, která je umístěna v rámci značky schemabindings v souboru DAD.

**Reakce uživatele:** Ověřte zadání správné hodnoty pro identifikátor SCHEMA ID v souboru DAD.

#### **DXXQ061E Formát řetězce je neplatný.**

**Vysvětlení:** Formát reprezentace řetězce je neplatný. Je-li řetězcem hodnota časové značky, data nebo času, neodpovídá syntaxe příslušnému datovému typu.

**Reakce uživatele:** Ověřte, zda formát hodnoty data, času nebo časové značky odpovídá formátu příslušného datového typu.

## **DXXQ062E Nezbyly žádné řádky výsledné sady pro tabulku** *tabulka* **k vytvoření hodnoty XML pro prvek** *prvek***.**

**Vysvětlení:** Příčinou tohoto chybového stavu je obvykle chybějící specifikace multi\_occurrence = YES pro nadřazený uzel element\_node daného prvku nebo atributu.

**Reakce uživatele:** Zkontrolujte, zda v definici DAD hodnota parametru multi\_occurrence pro nadřazený uzel element\_node správně odráží násobnost podřízených uzlů element\_nodes.

## **DXXQ063E Hodnota atributu multi\_occurrence prvku** *název\_prvku* **v souboru DAD je neplatná.**

**Vysvětlení:** Hodnota atributu multi\_occurrence určeného prvku element\_node v souboru DAD je nesprávná nebo chybí. Hodnota musí být 'yes' nebo 'no' (jsou rozlišována velká a malá písmena).

**Reakce uživatele:** Zadejte správnou hodnotu atributu

# **DXXQ064E • DXXQ073E**

multi\_occurrence v souboru DAD.

#### **DXXQ064E Sloupec** *sloupec* **nebyl v cizí tabulce** *tabulka* **nalezen.**

**Vysvětlení:** Sloupec klíče určený v podmínce spojení nebyl mapován na žádný uzel prvku nebo atributu.

**Reakce uživatele:** Zkontrolujte, že je správně zadaná podmínka spojení v souboru DAD a že jsou všechny sloupce klíčů mapovány na uzly prvků nebo atributů.

## **DXXQ065I Všechny spouštěče vztahující se ke sloupcům s podporou XML byly úspěšně znovu generovány.**

**Vysvětlení:** Tato zpráva je pouze informativní.

**Reakce uživatele:** Není vyžadována žádná akce.

#### **DXXQ066E Primární klíč pro tabulku** *název\_tabulky* **neexistuje.**

**Vysvětlení:** Modul XML Extender nemohl určit primární klíč pro tabulku *název\_tabulky*. Pravděpodobně došlo ke zrušení primárního klíče pro tabulku poté, co byla pro sloupec povolena podpora XML.

**Reakce uživatele:** Po povolení podpory XML pro sloupec změňte tabulku přidáním primárního klíče určeného jako ROOT ID.

#### **DXXQ067E Pokus o akci** *akce* **se nezdařil.**

**Vysvětlení:** Při pokusu o akci *akce* došlo k chybě SQL.

Reakce uživatele: Obrať te se na svého poskytovatele servisních služeb. Při ohlášení chyby nezapomeňte přiložit trasovací soubor modulu XML Extender.

### **DXXQ068E Nelze nastavit aktuální SQLID na** *jméno\_uživatele***. Kód SQLCODE:** *sqlcode***.**

**Vysvětlení:** Zadané autorizační ID není ani primárním autorizačním ID uživatele, ani žádným z přidružených sekundárních autorizačních ID.

**Reakce uživatele:** Opravte autorizační ID nebo se obrať te na administrátora zabezpečení, aby pro vás definoval autorizační ID.

**DXXQ069E Nelze najít prvek/atribut** *název\_položky\_xml* **mapovaný do tabulky** *název\_tabulky* **jako cizí klíč pro tabulku** *název\_tabulky2***.**

**Vysvětlení:** Mapování, včetně vícenásobného použití, jak je určeno definicí DAD, neumožňuje použití hodnoty položky *název\_položky\_xml* k naplnění hodnoty cizího klíče tabulky *název\_tabulky2*.

**Reakce uživatele:** Zkontrolujte následující: podmínku spojení týkající se těchto dvou tabulek; hodnotu atributu multi\_occurrence mapování prvku vyšší úrovně na tabulku *název\_tabulky* a její modul wrapper; přítomnost dalších položek, které jsou podřízené k nadřazeným prvkům mapování položky *název\_položky\_xml* na jiné tabulky, než je tabulka *název\_tabulky*.

## **DXXQ070E Nelze otevřít trasovací soubor** *trasovací\_soubor* **pro výstup.**

**Vysvětlení:** Otevření trasovacího souboru se nezdařilo.

**Reakce uživatele:** Zkontrolujte, že proces zapisující do trasovacího souboru má právo zápisu a že soubor je umístěn v souborovém systému, kde je umožněno čtení i zápis.

# **DXXQ071E Počet mapovaných sloupců typu LOB, který je povolen pro kompozici, překročil maximum** *limit\_objektů\_lob***.**

**Vysvětlení:** Počet mapovaných sloupců typu LOB, který je povolen v kompozici definice DAD, překročil maximální povolenou hodnotu. Snižte počet sloupců typu LOB.

**Reakce uživatele:** Zkontrolujte, zda počet sloupců typu LOB, které jsou určeny v definici DAD, nepřekročil maximální hodnotu. Pokud nebyl limit překročen, obraťte se na svého poskytovatele softwarových služeb. Při hlášení problému připojte všechny zprávy, trasovací soubory a informace nutné k vyvolání problému (například vstupní definice DAD či definice tabulek).

## **DXXQ072E Produkt XML Extender for iSeries vyžaduje produkt XML Toolkit for iSeries (***id\_produktu***) s nainstalovanou volbou** *volba\_analýzy***.**

**Vysvětlení:** Produkt XML Extender používá modul XML Parser, který je dodáván jako součást produktu XML Toolkit for iSeries.

**Reakce uživatele:** Nainstalujte produkt XML Toolkit for iSeries s požadovanou volbou.

#### **DXXQ073E Databáze není zpřístupněna.**

**Vysvětlení:** Příkaz správy dxxadm byl spuštěn na databázi, která nebyla zpřístupněna.

**Reakce uživatele:** Před provedením jakéhokoli jiného příkazu administrace produktu XML Extender proved'te zpřístupnění databáze pro produkt XML Extender. Všimněte si, že znepřístupnění databáze, která nebyla pro data XML zpřístupněna, vede ke stejné chybě.

# **Část 16. Zprávy serveru EAS**

#### **EAS0001I Instalace aplikačního serveru pro produkt DB2 byla úspěšně dokončena.**

**Vysvětlení:** Příkaz byl úspěšně dokončen.

**Reakce uživatele:** Není vyžadována žádná akce.

## **EAS0002I Odinstalace aplikačního serveru pro produkt DB2 proběhla úspěšně.**

**Vysvětlení:** Odinstalace proběhla úspěšně.

**Reakce uživatele:** Není vyžadována žádná akce.

- **EAS0003I Hledání starších verzí serveru DB2 Embedded Application Server...**
- **EAS0004I Nebyla nalezena žádná starší verze serveru DB2 Embedded Application Server.**
- **EAS0005E Byla nalezena instalovaná kopie serveru DB2 Embedded Application Server. Tuto kopii je nutné odinstalovat a provést restartování instalačního programu.**

**Vysvětlení:** Server DB2 Embedded Application Server nepodporuje instalaci více verzí.

**Reakce uživatele:** Odinstalujte aktuálně instalovaný server DB2 Embedded Applicaton Server. Postupujte podle pokynů uvedených v Informačním centru DB2 a pak pokračujte v instalaci.

## **EAS0013E V současné době je nainstalován produkt XMR. Migrace nemůže pokračovat.**

**Vysvětlení:** V současné době je nainstalován produkt XMR. Nová verze serveru DB2 Embedded Application Server produkt XMR nepodporuje.

**Reakce uživatele:** Ručně odinstalujte produkt XMR a opakujte instalaci. Postup odinstalace produktu XMR naleznete v Informačním centru DB2.

## **EAS0015E Instalace selhala, protože je poškozen záznam v registru.**

**Vysvětlení:** V registru operačního systému byl nalezen záznam aktuálně nainstalovaného serveru DB2 Embedded Application Server. Informace obsažené v tomto záznamu jsou však neplatné.

**Reakce uživatele:** Odinstalujte aktuální verzi serveru DB2 Embedded Application Server a poté pokračujte v instalaci. Pokud problém přetrvává, obrať te se na technickou podporu společnosti IBM k produktu DB2.

## **EAS0018I Probíhá odinstalace serveru DB2 Embedded Application Server...**

**EAS0019W Instalace byla zrušena, protože se vyskytly problémy s alokací paměti pro aplikaci.**

**Vysvětlení:** Instalačnímu programu se nepodařilo alokovat dostatek paměti pro proces.

**Reakce uživatele:** Zavřete všechny programy a spust<sup>†</sup>te znovu instalační program.

## **EAS0020E Instalace byla zrušena, protože se vyskytly problémy s přejmenováním souborů zbylých po odinstalaci.**

**Vysvětlení:** Při odinstalaci serveru DB2 Embedded Application Server nebyly správně odebrány všechny soubory. Nový server DB2 Embedded Application Server nelze nainstalovat do existujícího adresáře.

**Reakce uživatele:** Přejmenujte nebo odeberte všechny soubory, které po odinstalaci zbyly. Poté pokračujte v instalaci.

## **EAS0021E Instalace byla zrušena, protože se vyskytly problémy s čištěním paměti od nepoužitých prostředků.**

**Vysvětlení:** Instalace byla zrušena, protože se nepodařilo odebrat některé nepoužité prostředky.

Reakce uživatele: Zaveďte znovu systém a opakujte spuštění instalačního programu.

# **EAS0022E Instalace byla zrušena, protože se vyskytly problémy při odinstalaci.**

**Vysvětlení:** Vyskytl se neznámý problém s odinstalací aktuálně nainstalovaného serveru DB2 Embedded Application Server.

Reakce uživatele: Proveďte ruční odinstalaci podle pokynů uvedených v Informačním centru DB2 a poté se pokuste znovu spustit instalační program.

# **EAS0100E Před instalací aplikačního serveru pro produkt DB2 je třeba instalovat verzi 9 produktu DB2.**

**Vysvětlení:** V počítači, do kterého instalujete aplikační server, nebyla nalezena instalační cesta produktu DB2.

**Reakce uživatele:** Zkontrolujte, zda je instalován produkt DB2 verze 9, a pak operaci zopakujte.

**EAS0110E Nepodařilo se získat přístup k souboru knihovny libdb2genreg produktu DB2.**

# **EAS0120E • EAS01001E**

**Vysvětlení:** Knihovna libdb2genreg produktu DB2 je nezbytná pro vytvoření položky aplikačního serveru pro produkt DB2 v globálním registru DB2. Tato knihovna však v počítači nebyla nalezena.

**Reakce uživatele:** Zkontrolujte, zda je nainstalován produkt DB2 verze 8, a zadejte znovu příkaz DB2APPSERVERINSTALL. Pokud byl produkt DB2 verze 8 nainstalován a problém přesto přetrvává, obrať te se na technickou podporu společnosti IBM.

## **EAS0120E Nelze zapisovat do globálního registru produktu DB2.**

**Vysvětlení:** Globální registr musí obsahovat položku aplikačního serveru pro produkt DB2. Při zápisu této položky do registru však došlo k chybě.

**Reakce uživatele:** Zkontrolujte, zda má uživatel potřebnou úroveň přístupu (přístup uživatele root v systému Unix, přístup na úrovni správce v systému Windows) a zda byl správně nainstalován produkt DB2 verze 8. Pokud má uživatel potřebnou úroveň přístupu a produkt DB2 verze 8 byl správně nainstalován, zadejte znovu příkaz DB2APPSERVERINSTALL.

#### **EAS0121E Nelze číst z globáního registru produktu DB2.**

**Vysvětlení:** Jsou vyžadovány informace z položky globálního registru DB2. Při pokusu o načtení položky z tohoto registru však došlo k chybě.

**Reakce uživatele:** Zkontrolujte, zda má uživatel dostatečný přístup pro čtení a zda byl správně nainstalován produkt DB2 verze 8. Zadejte znovu příkaz DB2APPSERVERINSTALL.

## **EAS0130E Instalace aplikačního serveru pro produkt DB2 selhala v důsledku nedostatečného prostoru.**

**Vysvětlení:** Instalace nebyla úspěšná vzhledem k nedostatku prostoru na disku počítače, do kterého aplikační server pro produkt DB2 instalujete.

**Reakce uživatele:** Uvolněte potřebné místo na disku a zadejte znovu příkaz DB2APPSERVERINSTALL.

## **EAS0140E Instalace aplikačního serveru pro produkt DB2 selhala. Zadaná instalační cesta již existuje.**

**Vysvětlení:** Zadaná instalační cesta již existuje.

**Reakce uživatele:** Odeberte uvedený adresář nebo zadejte jiný adresář a poté znovu zadejte příkaz DB2APPSERVERINSTALL.

### **EAS0150E Instalace aplikačního serveru pro produkt DB2 selhala. Zadaná cesta je neplatná.**

**Vysvětlení:** Zadaná instalační cesta je neplatná.

**Reakce uživatele:** Určete jiný adresář a zadejte znovu příkaz DB2APPSERVERINSTALL.

# **EAS0160E Instalace aplikačního serveru pro produkt DB2 selhala v důsledku nedostatečných oprávnění.**

**Vysvětlení:** Instalace nebyla úspěšná, protože uživatel nemá dostatečná oprávnění. V systému Unix musí mít uživatel oprávnění na úrovni uživatele root, v systému Windows oprávnění na úrovni správce.

**Reakce uživatele:** Zkontrolujte, zda má uživatel potřebná oprávnění, a zadejte znovu příkaz DB2APPSERVERINSTALL.

### **EAS0170W Nepodařilo se vyčistit instalační adresář.**

**Vysvětlení:** Selhal pokus o vyčištění instalačního adresáře po neúspěšné instalaci.

**Reakce uživatele:** Ručně odeberte adresář, který jste zadali během instalace.

## **EAS0180E Instalace aplikačního serveru DB2 selhala v důsledku systémové chyby.**

**Vysvětlení:** Instalace aplikačního serveru DB2 selhala v důsledku systémové chyby.

**Reakce uživatele:** Informace o možných příčinách chyby vyhledejte v souboru easInstall.log. Pokud problém přetrvává, kontaktujte pracovníka technické podpory společnosti IBM.

# **EAS01000E Instalace byla zrušena, protože během vytváření profilu došlo k chybě.**

**Vysvětlení:** Vytváření profilu nového serveru DB2 Embedded Application Server selhalo v důsledku neznámé chyby.

**Reakce uživatele:** Při dalším odstraňování problémů využijte údaje v souboru žurnálu.

# **EAS01001E Instalace byla zrušena, protože se programu nepodařilo určit číslo verze aktuálně nainstalovaného serveru DB2 Embedded Application Server.**

**Vysvětlení:** V registru operačního systému byl nalezen záznam aktuálně nainstalovaného serveru DB2 Embedded Application Server. Informace o číslu verze je však neplatná.

Reakce uživatele: Proveďte ruční odinstalaci podle pokynů uvedených v Informačním centru DB2 a poté se pokuste znovu spustit instalační program.

# **EAS01002E Úroveň produktu DB2 v této instanci neodpovídá požadavkům.**

**Vysvětlení:** Instance produktu DB2, kterou se pokoušíte použít, nesplňuje požadavky na instalaci serveru DB2 Embedded Application Server.

**Reakce uživatele:** Seznam všech požadavků a informace o odpovídající úrovni naleznete v Informačním centru DB2.

# **Část 17. Zprávy EXP**

Tento oddíl obsahuje zprávy EXP (vysvětlení). Tyto zprávy jsou uvedeny v pořadí podle svých čísel.

**EXP0001W Při zpracování nebo aplikaci profilu optimalizace nebo vloženého pokynu pro optimalizaci došlo k neočekávané chybě. Číslo řádku:** *číslo-řádku***, číslo znaku:** *číslo-znaku***.**

**Vysvětlení:** V důsledku systémové chyby došlo k chybě. Zpracování příkazu SQL proběhlo úspěšně, nepodařilo se však použít optimalizační profil.

**Reakce uživatele:** V případě, že je zapnuto trasování, vyvolejte z příkazového řádku operačního systému prostředek Independent Trace Facility. Kontaktujte servisního zástupce a předejte mu následující informace:

- Popis problému.
- Obsah tabulek EXPLAIN\_DIAGNOSTICS a EXPLAIN\_DIAGNOSTICS\_DATA
- Soubor db2diag.log
- Trasovací soubor (je-li to možné).

## **EXP0002W Pro zpracování nebo aplikaci profilu optimalizace nebo vloženého pokynu pro optimalizaci nebyl k dispozici dostatek paměti.**

**Vysvětlení:** Nebyl k dispozici dostatek paměti pro dokončení zpracování optimalizačního profilu.

**Reakce uživatele:** Zvětšete paměť haldy aplikace a zkompilujte příkaz znovu.

## **EXP0003W Tabulka OPT\_PROFILE ve schématu SYSTOOLS chybí nebo má neočekávaný formát.**

**Vysvětlení:** Optimalizátor se pokusil načíst optimalizační profil z tabulky OPT\_PROFILE ve schématu SYSTOOLS, tento pokus však nebyl úspěšný. Optimalizátor buď tabulku nenalezl, nebo neměla očekávaný formát a nepodařilo se ji načíst.

**Reakce uživatele:** Vytvořte tabulku ve správném formátu a zkompilujte příkaz znovu.

**EXP0004W Profil optimalizace nebo vložený pokyn pro optimalizaci nemá správný formát nebo je neplatný. Číslo řádku:** *číslo-řádku***, číslo znaku:** *číslo-znaku***.**

**Vysvětlení:** Optimalizátor nemohl zpracovat profil optimalizace, protože profil neměl správný formát.

**Reakce uživatele:** Zkontrolujte, zda je kód XML správně

utvořen s ohledem na aktuální schéma optimalizačního profilu, a znovu zkompilujte příkaz.

## **EXP0005W Profil optimalizace nebylo možné zpracovat nebo jej nelze najít v tabulce OPT\_PROFILE ve schématu SYSTOOLS.**

**Vysvětlení:** V tabulce OPT\_PROFILE ve schématu SYSTOOLS nebyl nalezen profil optimalizace platný pro daný příkaz.

**Reakce uživatele:** Zkontrolujte, zda tabulka obsahuje profil optimalizace určený volbou vazby OPTPROFILE nebo speciálním registrem CURRENT OPTIMIZATION PROFILE, a znovu zkompilujte příkaz.

# **EXP0006W** Mezipaměť profilu optimalizace nemá **dostatek volného prostoru. Může dojít ke zhoršení výkonu.**

**Vysvětlení:** Zadaný profil optimalizace se nepodařilo vložit do mezipaměti profilu optimalizace. Při dalším použití jej proto bude nutné znovu načíst z tabulky SYSTOOLS.OPT\_PROFILE. To může prodloužit dobu kompilování kódu SQL.

Reakce uživatele: Zvětšete mezipaměť profilu pomocí konfiguračního parametru catalogcache\_sz.

## **EXP0007W Atribut VALUE prvku REOPT má neplatnou hodnotu** *hodnota-REOPT***. Číslo řádku:** *číslo-řádku***, číslo znaku:** *číslo-znaku***.**

**Vysvětlení:** Hodnota *hodnota-REOPT* zadaná pro atribut VALUE prvku REOPT na pozici číslo-znaku v řádku číslo-řádku je neplatná.

Reakce uživatele: Nahraďte neplatnou hodnotu REOPT platnou hodnotou a znovu zkompilujte příkaz. Seznam platných prvků pokynů pro optimalizaci naleznete v referenční příručce pokynů pro optimalizaci.

# **EXP0008W Neplatný požadavek na přístup. Odkaz na tabulku označený atributem TABID nebylo možné najít. Číslo řádku:** *číslo-řádku***, číslo znaku:** *číslo-znaku***.**

**Vysvětlení:** Název korelace určený atributem TABID se v optimalizované verzi příkazu nepodařilo namapovat na jeden z názvů korelace.

Reakce uživatele: Nahrad'te neplatný název korelace platným názvem a znovu zkompilujte příkaz.

# **EXP0009W • EXP0021W**

## **EXP0009W Neplatný požadavek na přístup. Odkaz na tabulku označený atributem TABLE nebylo možné najít. Číslo řádku:** *číslo-řádku***, číslo znaku:** *číslo-znaku***.**

**Vysvětlení:** Zveřejněný nebo rozšířený název určený atributem TABLE se nepodařilo namapovat na žádný ze zveřejněných nebo rozšířených názvů přidělených tabulkám, na které odkazuje příkaz.

Reakce uživatele: Nahrad'te neplatný zveřejněný nebo rozšířený název platným názvem a znovu zkompilujte příkaz.

**EXP0010W Neplatný požadavek na přístup. Odkaz na tabulku označený atributem TABLE není jedinečný. Číslo řádku:** *číslo-řádku***, číslo znaku:** *číslo-znaku***.**

**Vysvětlení:** Zveřejněný nebo rozšířený název určený atributem TABLE není povoleno mapovat na více než jeden odkaz na tabulku.

**Reakce uživatele:** Buď upravte příkaz tak, aby se zveřejněný nebo rozšířený název neopakoval, nebo použijte jedinečný název korelace přidružený k odkazu na tabulku v optimalizovaném příkazu, a znovu příkaz zkompilujte.

**EXP0011W Neplatný požadavek na přístup. Pole TABLE a TABID musí určovat stejný odkaz na tabulku. Číslo řádku:** *číslo-řádku***, číslo znaku:** *číslo-znaku***.**

**Vysvětlení:** Požadavek na přístup může identifikovat odkaz na tabulku pomocí atributu TABID nebo TABLE. Jsou-li použity oba atributy, musí identifikovat stejný odkaz na tabulku.

**Reakce uživatele:** Odstraňte atribut, který identifikuje nesprávný odkaz na tabulku, nebo upravte atributy tak, aby oba identifikovaly stejný odkaz na tabulku. Poté znovu zkompilujte příkaz.

## **EXP0012W Neplatný požadavek na přístup. Index** *název-indexu* **nebyl nalezen. Číslo řádku:** *číslo-řádku***, číslo znaku:** *číslo-znaku***.**

**Vysvětlení:** V požadavku na procházení indexu, načtení seznamu v předstihu nebo přístup k indexu s operací AND byl uveden index, který není v tabulce definován.

**Reakce uživatele:** Nahraď te neplatný název indexu názvem indexu, který je v tabulce definován, a znovu zkompilujte příkaz.

## **EXP0013W Neplatný požadavek na přístup při operaci AND indexu. Indexy bloků musí být uvedeny před indexy záznamů. Číslo řádku:** *číslo-řádku***, číslo znaku:** *číslo-znaku***.**

**Vysvětlení:** V pokynu pro optimalizaci byl uveden požadavek na přístup k indexu s operací AND, který neobsahoval všechny odkazy na indexy bloků před odkazy na indexy záznamů.

**Reakce uživatele:** Nahraď te neplatný požadavek na přístup k indexu s operací AND platným požadavkem a znovu zkompilujte příkaz.

**EXP0014W Neplatný požadavek na přístup nebo spojení. Délka dat prvku překračuje maximální povolenou hodnotu DB2 pro daný typ. Data nelze použít. Prvek:** *prvek***, číslo řádku:** *číslo-řádku***, číslo znaku:** *číslo-znaku***.**

**EXP0015W Neplatný požadavek na spojení. Spojení odkazuje na tabulky, které nejsou uvedeny ve stejné klauzuli FROM. Číslo řádku:** *číslo-řádku***, číslo znaku:** *číslo-znaku***.**

**Vysvětlení:** Požadavek na spojení obsahuje odkazy na tabulky, které nejsou uvedeny ve stejné klauzuli FROM.

**Reakce uživatele:** Upravte přístupové požadavky v požadavku na spojení tak, aby všechny odkazovaly na názvy korelací nebo tabulek ve stejné klauzuli FROM optimalizovaného příkazu. Potom příkaz znovu zkompilujte.

## **EXP0016W Neplatný požadavek na spojení. Konflikt závislostí spojení.**

**Vysvětlení:** Došlo k pokusu o spojení odvozených tabulek, které jsou na sobě vzájemně závislé prostřednictvím odkazů na korelované sloupce.

**Reakce uživatele:** Opravte požadavek na spojení a znovu zkompilujte příkaz.

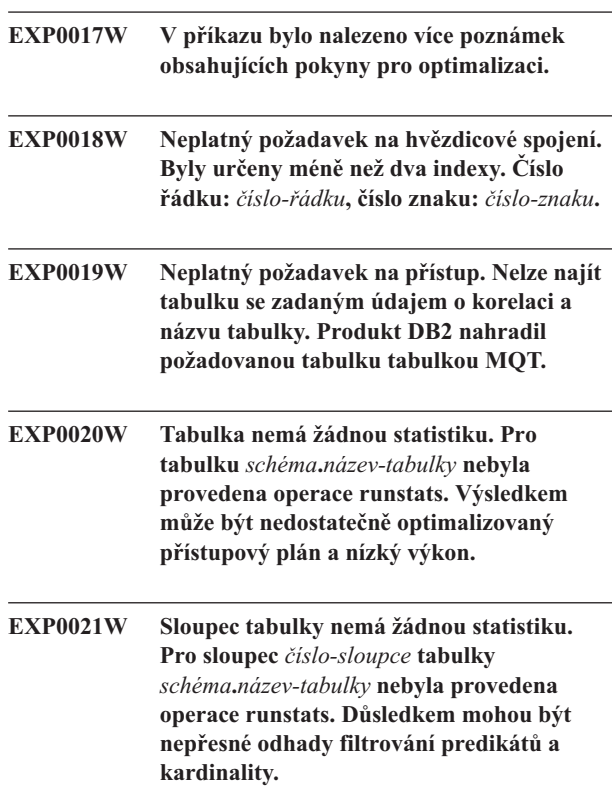

**EXP0022W Index nemá žádnou statistiku. Pro index** *schéma***.***název-indexu* **nebyla provedena operace runstats. Důsledkem mohou být nepřesné odhady filtrování predikátů a kardinality.**

**EXP0023W Pokyn pro optimalizaci je duplikátem jiného pokynu. Číslo řádku:** *číslo-řádku***, číslo znaku:** *číslo-znaku***.**

**Vysvětlení:** Existuje ekvivalentní pokyn pro optimalizaci se stejným cílem.

**Reakce uživatele:** Odeberte duplicitní pokyn.

**EXP0024W Pokyn pro optimalizaci je v konfliktu s duplikátem jiného pokynu. Číslo řádku:** *číslo-řádku***, číslo znaku:** *číslo-znaku***.**

**Vysvětlení:** Existuje více pokynů pro optimalizaci se stejným cílem, ale s konfliktními volbami.

**Reakce uživatele:** Odeberte jeden z konfliktních pokynů a znovu zkompilujte příkaz.

## **EXP0025W Pokyn pro optimalizaci je nejednoznačný. Číslo řádku:** *číslo-řádku***, číslo znaku:** *číslo-znaku***.**

**Vysvětlení:** Cíl pokynu pro optimalizaci není jedinečný.

**Reakce uživatele:** Upřesněte pokyn tak, aby udával jedinečný cíl, a znovu zkompilujte příkaz.

### **EXP0026W Neplatná volba:** *volba***. Číslo řádku:** *číslo-řádku***, číslo znaku:** *číslo-znaku***.**

**Vysvětlení:** Zadaná volba je neplatná.

**Reakce uživatele:** Opravte volbu a znovu zkompilujte příkaz.

**EXP0027W Název sloupce je zadán bez odkazu na tabulku. Číslo řádku:** *číslo-řádku***, číslo znaku:** *číslo-znaku***.**

**Vysvětlení:** Název sloupce vyžaduje kvalifikující atribut TABLE nebo TABID.

**Reakce uživatele:** Kvalifikujte sloupec v pokynu pomocí atributu TABLE nebo TABID a znovu zkompilujte příkaz.

## **EXP0028W Pokyn pro optimalizaci SUBQ2JOIN nebyl použit, protože nejsou splněny sémantické podmínky nebo byl změněn kontext.**

**Vysvětlení:** Předběžný požadavek pro příkaz SUBQ2JOIN není splněn nebo byl příkaz změněn jinými pravidly pro přepisování.

**Reakce uživatele:** Ignorujte varování nebo prvek odeberte.

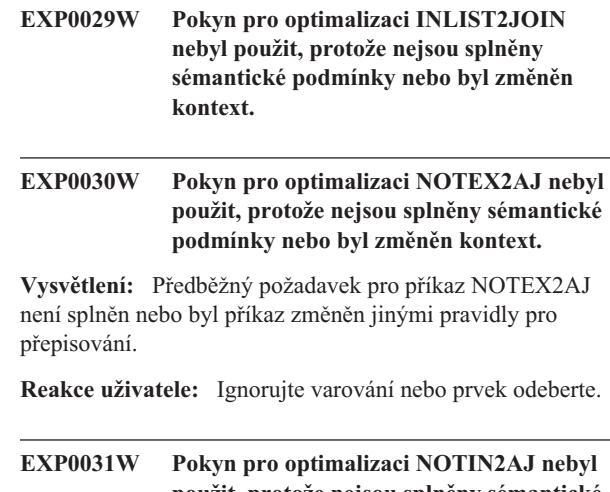

**použit, protože nejsou splněny sémantické podmínky nebo byl změněn kontext.**

**Vysvětlení:** Předběžný požadavek pro příkaz NOTIN2AJ není splněn nebo byl příkaz změněn jinými pravidly pro přepisování.

**Reakce uživatele:** Ignorujte varování nebo prvek odeberte.

## **EXP0032W Predikát seznamu IN nelze najít. Číslo řádku:** *číslo-řádku***.**

**Vysvětlení:** Neexistuje žádný predikát seznamu IN, který by odpovídal zadanému odkazu na tabulku a názvu sloupce. Je možné, že chybějící predikát seznamu IN byl odebrán jinými pravidly přepisování.

**Reakce uživatele:** Je-li chyba v atributech TABLE, TABID nebo COLUMN, opravte je a znovu zkompilujte příkaz.

# **EXP0033W Neplatný požadavek na přístup. Nebylo možné nalézt protějšek k názvu MQT. Číslo řádku:** *číslo-řádku***, číslo znaku:** *číslo-znaku***.**

**Vysvětlení:** Neexistuje žádná tabulka MQT se zadaným názvem a schématem.

**Reakce uživatele:** Zkontrolujte, zda tabulka MQT existuje a zda byl správně zadán název a schéma. Poté znovu zkompilujte příkaz.

**EXP0034W Neplatný požadavek na přístup. Nebylo možné najít odkaz na tabulku. Číslo řádku:** *číslo-řádku***, číslo znaku:** *číslo-znaku***.**

**EXP0035W Pokyn není použit. Číslo řádku:** *číslo-řádku***, číslo znaku:** *číslo-znaku***.**

**Vysvětlení:** Zadaný pokyn nebylo možné použít v příkazu. Je možné, že byl překročen limit databáze nebo že pokyn nelze použít s aktuální úrovní optimalizace.

**Reakce uživatele:** Není-li pokyn podporován na aktuální úrovni optimalizace, změňte úroveň a znovu zkompilujte příkaz.

# **EXP0036W • EXP0047W**

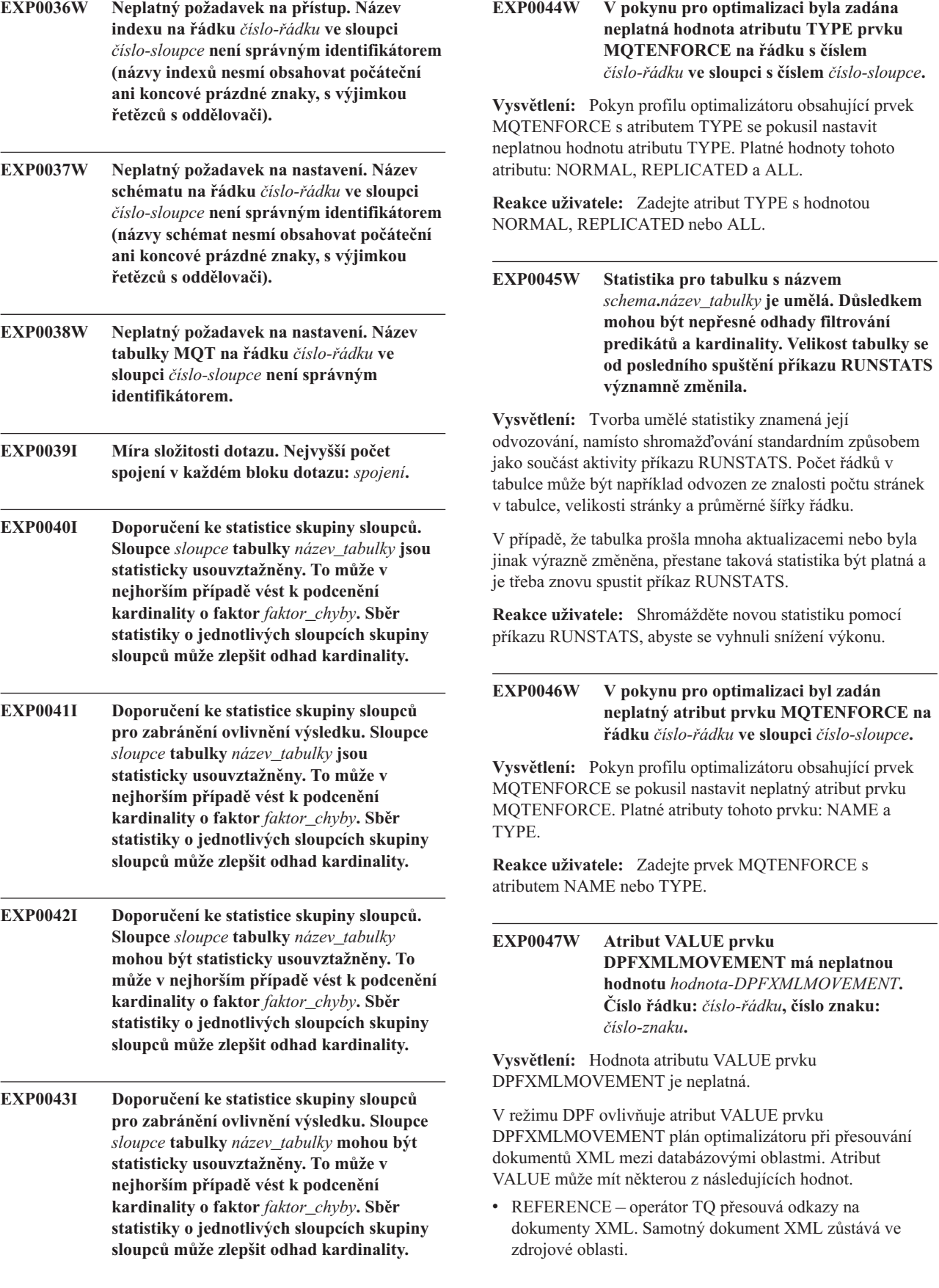

• COMBINATION – operátor TQ přesouvá některé dokumenty XML přímo a u některých dokumentů XML pouze odkazy.

Není-li atribut VALUE zadán, optimalizátor standardně rozhodne na základě nákladů, zda bude dokument XML přesunut v režimu REFERENCE nebo COMBINATION, a to tak, aby dosáhl maximálního výkonu.

**Reakce uživatele:** Nastavte platnou hodnotu atributu VALUE prvku DPFXMLMOVEMENT.

- **EXP0051W Následující tabulka MQT nebyla vhodná, protože nebyl nalezen žádný předsunutější predikát:** *schéma***.***název-tabulky***. EXP0052W Následující tabulka MQT nebo statistický pohled nebyly vzaty v úvahu při hledání shody pro nový zápis, protože neodpovídaly žádné z tabulek MQT specifikovaných v profilech optimalizace:** *schéma***.***název-tabulky***.**
- **EXP0053W Následující tabulka MQT typu REFRESH DEFERRED nebyla vzata v úvahu při hledání shody pro nový zápis, protože její úroveň oddělení byla nižší než úroveň oddělení dotazu:** *schéma***.***název-tabulky***.**
- **EXP0054W Následující tabulka MQT typu REFRESH DEFERRED nebyla vzata v úvahu při hledání shody pro nový zápis, protože pro registr aktuální doby pro obnovení (CURRENT REFRESH AGE) nebyla nastavena hodnota ANY:** *schéma***.***název-tabulky***.**
- **EXP0055W Následující tabulka MQT typu REFRESH DEFERRED nebyla vzata v úvahu při hledání shody pro nový zápis, protože pro registr CURRENT MAINTAINED TABLE TYPES FOR OPTIMIZATION nebo pro konfigurační parametr DFT\_MTTB\_TYPES nebyla nastavena hodnota ALL, SYSTEM nebo USER:** *schéma***.***název-tabulky***.**
- **EXP0056W Následující tabulka MQT typu FEDERATED\_TOOL nebyla vzata v úvahu při hledání shody pro nový zápis, protože pro registr CURRENT MAINTAINED TABLE TYPES FOR OPTIMIZATION nebo pro konfigurační parametr DFT\_MTTB\_TYPES nebyla nastavena hodnota FEDERATED\_TOOL:** *schéma***.***název-tabulky***.**
- **EXP0057W Následující tabulka MQT nebo statistický pohled nebyly vzaty v úvahu při hledání shody pro nový zápis, protože byly založeny na rekurzivních pohledech (VIEWS) nebo obsahovaly jiné konstrukty kódu SQL než SELECT, GROUP BY či UNION ALL:** *schéma***.***název-tabulky***.**
- **EXP0058W Následující tabulka MQT nebo statistický pohled nebyly vzaty v úvahu při hledání shody pro nový zápis z jednoho nebo více z následujících důvodů: (1) Tabulka MQT byla ve stavu SET INTEGRITY PENDING, (2) tabulka MQT byla převáděna do stavu SET INTEGRITY PENDING, (3) tabulka MQT byla ve stejném příkazu upravena, (4) nebylo povoleno použití tabulky MQT nebo statistického pohledu pro optimalizaci:** *schéma***.***název-tabulky***.**
- **EXP0059W Následující tabulka MQT nebo statistický pohled nebyly vhodné z některých z následujících důvodů: (1) tabulka MQT obsahovala navíc tabulková spojení nebo sloupce GROUP BY, které nebyly uvedeny v dotazu nebo (2) dotaz obsahoval konstrukt SQL, například ORDER BY, FETCH FIRST n ROWS, DISTINCT, nebo obsahoval dílčí dotaz, pro který nelze najít shodu:** *schéma***.***název-tabulky***.**
- **EXP0060W Následující tabulka MQT nebo statistický pohled nebyly vhodné, protože v dotazu nebyla nalezena jedna nebo více tabulek, pohledu nebo poddotazů uvedených v tabulce MQT:** *schéma***.***název-tabulky***.**
- **EXP0061W Následující tabulka MQT nebo statistický pohled nebyly vhodné, protože tabulka MQT obsahovala více spojení tabulek než dotaz:** *schéma***.***název-tabulky***.**
- **EXP0062W Následující tabulka MQT nebo statistický pohled nebyly vhodné, protože v tabulce MQT nebyl nalezen jeden nebo více sloupců nebo výrazů, na které odkazuje dotaz:** *schéma***.***název-tabulky***.**
- **EXP0063W Následující tabulka MQT nebo statistický pohled nebyly vhodné vzhledem ke korelovanému poddotazu v dotazu:** *schéma***.***název-tabulky***.**

# **EXP0064W • EXP0147W**

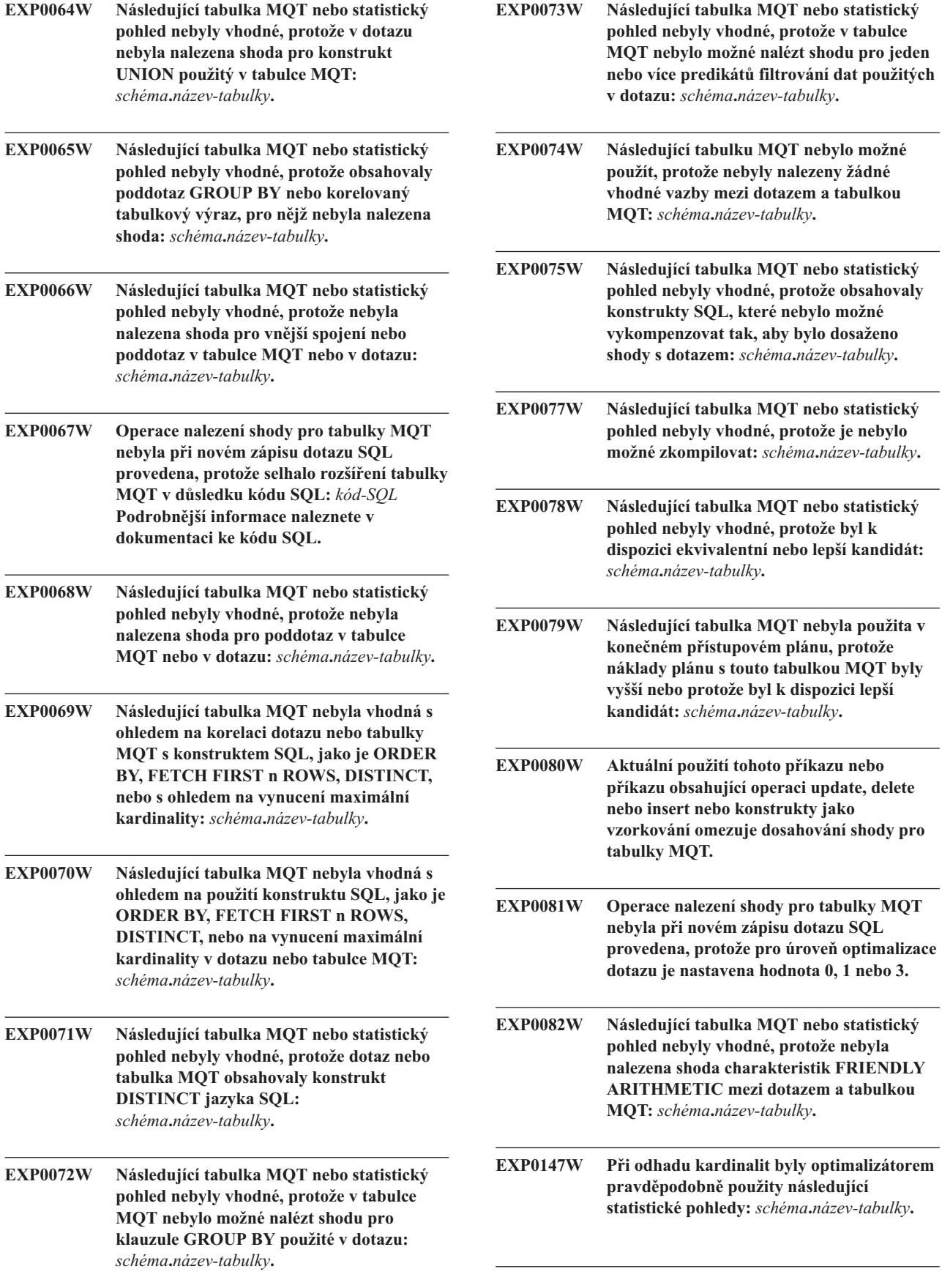

**EXP0148W Při porovnávání dotazu byla vzata v úvahu následující tabulka MQT nebo statistický pohled:** *schéma***.***název-tabulky***.**

- **EXP0149W Při porovnávání dotazu byla použita následující tabulka MQT (vybraná z uvažovaných možností):** *schéma***.***název-tabulky***.**
- **EXP0150W Při porovnávání dotazu nebyla použita následující tabulka MQT nebo statistický pohled (z uvažovaných možností):** *schéma***.***název-tabulky***.**
- **EXP0151W Neplatná hodnota stupně. Řetězec zadaný jako požadavek stupně je neplatný. Číslo řádku:** *číslo***, číslo znaku:** *číslo***.**

**Vysvětlení:** Řetězec zadaný jako stupeň je nesprávný a daný pokyn nebude použit.

**Reakce uživatele:** Zkontrolujte, zda řetězec zadaný jako atribut VALUE v pokynu má hodnotu ANY nebo zda se jedná o číslo v rozsahu -1 až 32767.

**EXP0152W Hodnota stupně je ignorována. Daný stupeň paralelizmu bude ignorován, protože v systému není paralelní zpracování v rámci oblasti povoleno. Číslo řádku:** *číslo***, číslo znaku:** *číslo***.**

**Vysvětlení:** Správce databází není konfigurován pro paralelní zpracování v rámci oblasti.

**Reakce uživatele:** Chcete-li použít paralelizmus v rámci oblasti, spusť te znovu správce databází s konfiguračním parametrem intra\_parallel nastaveným na hodnotu ON.

### **EXP0153W Neplatná hodnota optimalizace dotazu. Číslo řádku:** *číslo***, číslo znaku:** *číslo***.**

**Vysvětlení:** Řetězec zadaný jako hodnota qryopt není přípustnou hodnotou.

**Reakce uživatele:** Seznam podporovaných úrovní optimalizace najdete v příručce administrátora nebo v referenční příručce jazyka SQL.

# **EXP0154W Příkaz nebyl optimalizován s použitím rychlé cesty produktu DB2, protože odkazuje na lokální objekty.**

**EXP0155W Příkaz nebyl optimalizován s použitím rychlé cesty produktu DB2, protože obsahuje operaci aktualizace pro pohled.**

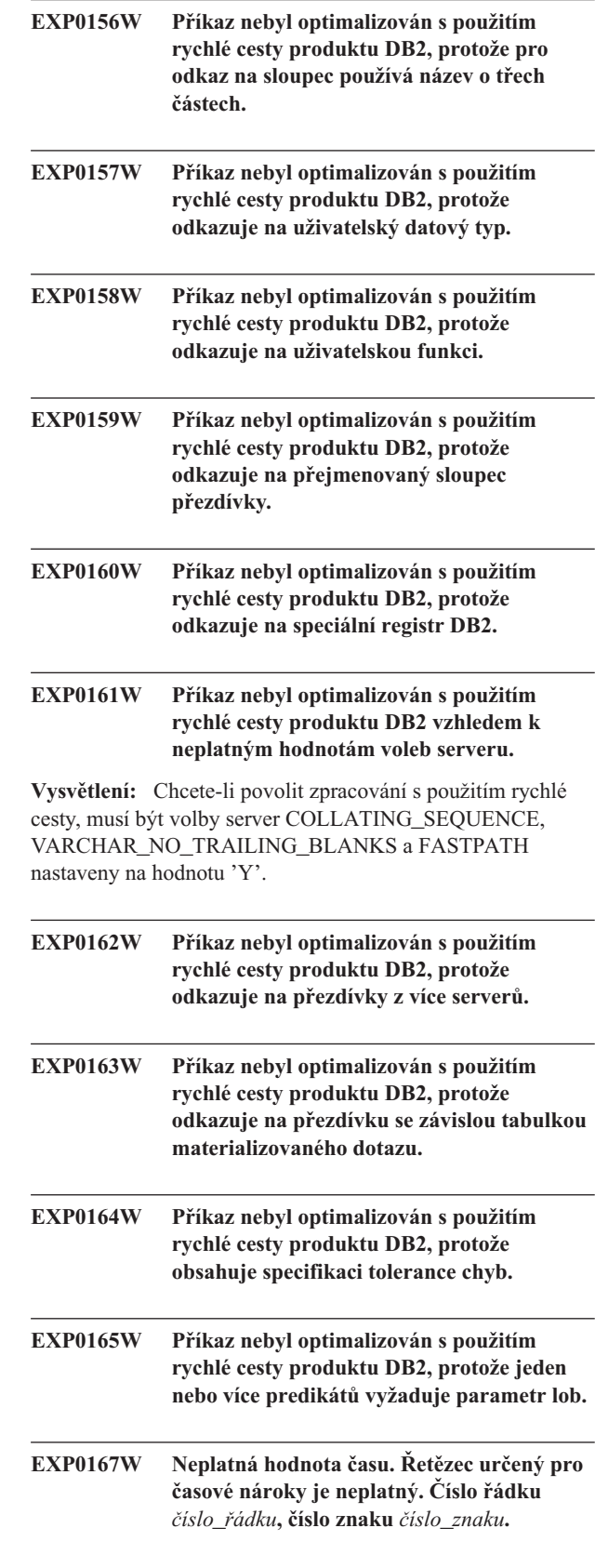

## **EXP0171I Byl zkompilován příkaz SQL, pro nějž není vyžadováno provedení za běhu.**

**Vysvětlení:** Tato zpráva značí, že máte provést jednu z následujících akcí:

- v Nastavit volbu příkazu SET INTEGRITY na hodnotu OFF, UNCHECKED nebo FULL ACCESS, což změní stav tabulky. V těchto případech je aktualizován pouze katalog, není zde žádná běhová sekce.
- v Zadat příkaz EXPLAIN REFRESH TABLE nebo SET INTEGRITY, který určuje, že tabulka nepotřebuje údržbu.

**Reakce uživatele:** Není vyžadována žádná akce. Pro tyto typy operací DDL je generován prázdný přístupový plán a tato diagnostická zpráva je uložena do tabulky vysvětlení.

## **EXP0191I Metoda výpočtu spojení se změnila z důvodu prahové hodnoty kvantifikátoru izolace.**

## **EXP0201W Atribut ALLINDEXES má neplatnou hodnotu** *hodnota-ALLINDEXES***. Číslo řádku:** *číslo-řádku***, číslo znaku:** *číslo-znaku***.**

**Vysvětlení:** Atribut ALLINDEXES určuje, že optimalizátor musí vybrat všechny dostupné indexy.

Existuje pouze jedna platná hodnota atributu ALLINDEXES:

• TRUE – optimalizátor musí vybrat všechny dostupné indexy.

Chcete-li, aby optimalizátor vybral indexy XML na základě rozhodnutí podle nákladů, atribut ALLINDEXES nezadávejte.

**Reakce uživatele:** Nastavte atribut ALLINDEXES na platnou hodnotu.

## **EXP0202W Atribut TYPE má neplatnou hodnotu** *typ-hodnota***. Číslo řádku:** *číslo-řádku***, číslo znaku:** *číslo-znaku***.**

**Vysvětlení:** Atribut TYPE určuje, zda se jedná o přístupový požadavek XML.

Existuje pouze jedna platná hodnota atributu TYPE:

v Hodnota 'XMLINDEX' znamená, že optimalizátor musí pro přístup k indexu vybrat metodu XML.

**Reakce uživatele:** Nastavte atribut TYPE na platnou hodnotu.

**EXP0203W Neplatný požadavek na přístup. Index** *název-indexu* **není platný pro daný pokyn optimalizace. Číslo řádku:** *číslo-řádku***, číslo znaku:** *číslo-znaku***.**

**Vysvětlení:** Atribut INDEX pokynu optimalizace XISCAN musí určovat platný index XML.

**Reakce uživatele:** Změňte atribut INDEX prvku XISCAN tak, aby určoval index XML.

## **EXP0204W Neplatný požadavek na přístup. V atributu INDEX nebo v prvku INDEX byl zadán index XML** *název-indexu***, atribut TYPE ale není nastaven na hodnotu XMLINDEX. Číslo řádku:** *číslo-řádku***, číslo znaku:** *číslo-znaku***.**

**Vysvětlení:** V pokynech optimalizace ACCESS a IXAND lze v atributu INDEX nebo v prvku INDEX uvést index XML jen tehdy, je-li atribut TYPE nastaven na hodnotu XMLINDEX.

Reakce uživatele: Proveďte některou z následujících akcí:

- v Nastavte atribut TYPE na hodnotu XMLINDEX.
- v Odeberte z atributu INDEX nebo z prvku INDEX zadaný index XML.

# **EXP0205W Neplatný požadavek na přístup. Byl zadán atribut ALLINDEXES, ale atribut TYPE není nastaven na hodnotu XMLINDEX. Číslo řádku:** *číslo-řádku***, číslo znaku:** *číslo-znaku***.**

**Vysvětlení:** V pokynech optimalizace ACCESS a IXAND lze použít atribut ALLINDEXES jen tehdy, je-li atribut TYPE nastaven na hodnotu XMLINDEX.

Reakce uživatele: Proveďte některou z následujících akcí:

- v Nastavte atribut TYPE na hodnotu XMLINDEX.
- v Odeberte specifikaci atributu ALLINDEXES.

# **EXP0206W Hodnoty atributu INDEX či prvku INDEX a atributu ALLINDEXES v pokynu optimalizace se vzájemně vylučují. Číslo řádku:** *číslo-řádku***, číslo znaku:** *číslo-znaku***.**

**Vysvětlení:** Je-li atribut ALLINDEXES nastaven na hodnotu TRUE, optimalizátor vybere všechny dostupné indexy. V tom případě však nelze určit konkrétní index, který má optimalizátor vybrat.

Chcete-li určit pouze některé indexy pomocí atributu INDEX nebo prvku INDEX, nenastavujte atribut ALLINDEXES.

Reakce uživatele: Proveďte některou z následujících akcí:

- Odeberte atribut ALLINDEXES.
- v Odeberte specifikaci atributu INDEX.

**Vysvětlení:** V požadavku na spojení nelze použít prvky MSJOIN a HSJOIN, je-li sloupec spojení typu XML.

**Reakce uživatele:** Je-li sloupec spojení typu XML, změňte typ spojení tak, aby obsahoval prvek požadavku NLJOIN nebo prvek požadavku JOIN, což optimalizátoru umožní vybrat vhodný typ spojení.

**EXP0207W Pokyn optimalizace nebyl použit, protože metodu spojení nelze použít pro typ XML. Číslo řádku:** *číslo-řádku***, číslo znaku:** *číslo-znaku***.**
**EXP0208W Neplatný požadavek na přístup. Index XML** *název-indexu* **není v tomto typu požadavku na přístup povolen. Číslo řádku:** *číslo-řádku***, číslo znaku:** *číslo-znaku***.**

**Vysvětlení:** V pokynech optimalizace IXSCAN, LPREFETCH a STARJOIN nelze zadat index XML. V těchto pokynech lze uvést pouze relační index.

**Reakce uživatele:** Změňte hodnotu atributu INDEX nebo prvku INDEX tak, aby určovala dostupný relační index.

# **Část 18. Zprávy GSE**

Tento oddíl obsahuje zprávy funkce IBM DB2 Spatial Extender and Geodetic Data Management. Tyto zprávy jsou uvedeny v pořadí podle svých čísel.

#### **GSE0000I Operace byla úspěšně dokončena.**

**Vysvětlení:** Při provádění této operace nebyly zjištěny žádné chyby.

**Reakce uživatele:** Není vyžadována žádná akce.

**msgcode**: 0

**sqlstate**: 00000

#### **GSE0001C Došlo k interní chybě.**

**Vysvětlení:** Modul Spatial Extender zaznamenal neočekávanou interní chybu.

**Reakce uživatele:** Zadejte příkaz znovu. Pokud problém přetrvává, obraťte se na softwarovou podporu společnosti IBM.

**msgcode**: -1

**sqlstate**: 38S01

# **GSE0002C Modul Spatial Extender nemůže získat přístup do příslušného fondu paměti. Kód příčiny:** *kód-příčiny***.**

**Vysvětlení:** Modul Spatial Extender se neúspěšně pokusil o získání přístupu do příslušného fondu paměti.

**Reakce uživatele:** Poznamenejte si kód příčiny *kód\_příčiny* a obrať te se na softwarovou podporu společnosti IBM.

**msgcode**: -2

**sqlstate**: 38S02

### **GSE0003N Modul Spatial Extender nemohl alokovat** *počet* **bajtů paměti.**

**Vysvětlení:** Není k dispozici dostatek paměti. Možnou příčinou je nedostatečné množství instalované paměti nebo to, že paměť je používána jinými aplikacemi.

**Reakce uživatele:** Odstraňte příčinu nedostatku paměti a zadejte příkaz znovu.

**msgcode**: -3

**sqlstate**: 38S03

### **GSE0004C Došlo k chybě interního parametru.**

**Vysvětlení:** Modul Spatial Extender zaznamenal neočekávanou chybu v parametru předaném interní funkci. Operaci nelze úspěšně dokončit.

**Reakce uživatele:** Zadejte příkaz znovu. Pokud problém přetrvává, obrať te se na softwarovou podporu společnosti IBM.

**msgcode**: -4

**sqlstate**: 38S04

# **GSE0005N Modul Spatial Extender nemohl načíst cestu instance.**

**Vysvětlení:** Modul Spatial Extender nemohl načíst cestu instance. Operaci nelze úspěšně dokončit.

**Reakce uživatele:** Zkontrolujte prostředí produktu DB2. V případě potřeby se obraťte na softwarovou podporu společnosti IBM.

**msgcode**: -5

**sqlstate**: 38S05

#### **GSE0006N Došlo k interní chybě řetězce.**

**Vysvětlení:** Modul Spatial Extender zaznamenal neočekávanou chybu při interní operaci s řetězci. Operaci nelze úspěšně dokončit.

**Reakce uživatele:** Zadejte příkaz znovu. Pokud problém přetrvává, obrať te se na softwarovou podporu společnosti IBM.

**msgcode**: -6

**sqlstate**: 38S06

#### **GSE0007N V řetězci** *řetězec* **chybí koncové jednoduché nebo dvojité uvozovky.**

Vysvětlení: Řetězec není ukončen správně, neboť v něm chybí koncový oddělovač.

**Reakce uživatele:** Ukončete správně řetězec. Začíná-li řetězec jednoduchými uvozovkami, ukončete jej jednoduchými uvozovkami. Začíná-li dvojitými uvozovkami, ukončete jej dvojitými uvozovkami.

**msgcode**: -7

**sqlstate**: 38S07

# **GSE0008N K vyvolání chyby byl použit neplatný kód chyby** *kód\_chyby***.**

**Vysvětlení:** Došlo k pokusu o vyvolání chyby určené neplatným *kódem\_chyby*.

# **GSE0009N • GSE0102N**

Reakce uživatele: Obrať te se na softwarovou podporu společnosti IBM.

**msgcode**: -8

**sqlstate**: 38S08

# **GSE0009N V haldě aplikace produktu DB2 není k dispozici dostatek prostoru.**

**Vysvětlení:** Modulem Spatial Extender bylo překročeno množství dostupné paměti pro haldu aplikace produktu DB2. Operaci nelze úspěšně dokončit.

**Reakce uživatele:** Při zobrazení této zprávy ukončete činnost aplikace. Zvětšete hodnotu konfiguračního parametru databáze (APPLHEAPSZ) s cílem povolit větší haldu aplikace.

Další informace naleznete v příručce IBM DB2 Spatial Extender and Geodetic Data Management Feature User's Guide and Reference.

**msgcode**: -9

**sqlstate**: 38S09

# **GSE0010N Pro produkt DB2 není k dispozici dostatek prostoru pro žurnál.**

**Vysvětlení:** Bylo použito veškeré dostupné místo v žurnálu transakcí produktu DB2. Operaci nelze úspěšně dokončit.

**Reakce uživatele:** Je-li databáze současně používána také dalšími aplikacemi, operaci zopakujte. Jakmile jiná aplikace dokončí transakci, může dojít k uvolnění místa v žurnálu.

Zvětšete hodnotu konfiguračních parametrů databáze s cílem povolit více prostoru pro žurnál. Můžete například zvětšit hodnotu konfiguračních parametrů LOGPRIMARY, LOGSECOND nebo LOGFILSIZ s cílem zvětšit velikost příslušných žurnálů.

**msgcode**: -10

**sqlstate**: 38S0A

# **GSE0100N Modul Spatial Extender nemohl otevřít soubor** *název\_souboru***. Kód příčiny:** *kód-příčiny***.**

**Vysvětlení:** Příčiny, proč nelze soubor otevřít, jsou podle kódu příčiny následující:

- **1** Přístup k souboru byl odepřen.
- **3** Došlo k chybě disku.
- **8** Adresář s daným názvem souboru již existuje.
- **10** Modul Spatial Extender se pokusil o vytvoření již existujícího souboru nebo o otevření existujícího souboru, který nebyl nalezen.
- **12** Disk je plný.
- **17** Zadaná cesta k souboru neexistuje.
- **22** Došlo k narušení sdílení.

Všechny ostatní kódy příčiny označují interní chybu.

**Reakce uživatele:** Ověřte oprávnění pro daný soubor a příslušné adresáře a poté zadejte příkaz znovu.

Pokud kód příčiny určuje interní chybu, obraťte se na softwarovou podporu společnosti IBM.

**msgcode**: -100

**sqlstate**: 38S10

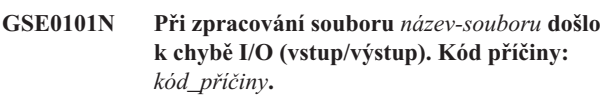

**Vysvětlení:** Příčiny chyby I/O při zpracování souboru jsou podle kódu příčiny následující:

- **1** Přístup k souboru byl odepřen.
- **3** Došlo k chybě disku.
- **9** Modul Spatial Extender provedl pokus o čtení ze souboru za koncem souboru.
- **12** Disk je plný.
- **22** Došlo k narušení sdílení.

Všechny ostatní kódy příčiny označují interní chybu.

**Reakce uživatele:** Ověřte, zda daný soubor existuje, zda k němu máte přístup a zda s ním nepracuje jiný proces.

Pokud kód příčiny určuje interní chybu, obrať te se na softwarovou podporu společnosti IBM.

**msgcode**: -101

**sqlstate**: 38S11

# **GSE0102N Modul Spatial Extender nemohl zavřít soubor** *název-souboru***. Kód příčiny:** *kód-příčiny***.**

**Vysvětlení:** Příčiny chyby při pokusu o zavření souboru jsou podle kódu příčiny následující:

- **3** Došlo k chybě disku.
- **12** Disk je plný.

Všechny ostatní kódy příčiny označují interní chybu.

**Reakce uživatele:** Ověřte, zda je souborový systém v plně funkčním stavu a zda je k dispozici dostatek prostoru na disku.

Pokud kód příčiny určuje interní chybu, obrať te se na softwarovou podporu společnosti IBM.

**msgcode**: -102

# **GSE0103N Modul Spatial Extender nemohl odstranit soubor** *název-souboru***. Kód příčiny:** *kód-příčiny***.**

**Vysvětlení:** Příčiny chyby při pokusu o odstranění souboru jsou podle kódu příčiny následující:

- **1** Přístup k souboru byl odepřen.
- **3** Došlo k chybě disku.
- **17** Zadaná cesta k souboru neexistuje.
- **22** Došlo k narušení sdílení.

Všechny ostatní kódy příčiny označují interní chybu.

**Reakce uživatele:** Akce v závislosti na kódu příčiny:

- **1** Ověřte, zda máte dostatečná oprávnění pro soubor a pro všechny adresáře v rámci cesty k souboru.
- **3** Zkontrolujte, zda je disk i souborový systém v plně funkčním režimu.
- **17** Zkontrolujte, zda cesta k souboru existuje.
- **22** Ověřte, zda není soubor používán jiným procesem.

Pokud kód příčiny určuje interní chybu, obrať te se na softwarovou podporu společnosti IBM.

**msgcode**: -103

**sqlstate**: 38S13

# **GSE0200N Pokus o připojení k databázi se nezdařil. SQLERROR =** *chyba-sql***.**

**Vysvětlení:** Modul Spatial Extender se nemohl připojit k databázi. Produkt DB2 vrátil chybu *chyba-sql*.

**Reakce uživatele:** Další informace najdete v popisu kódu chyby *chyba-sql*.

**msgcode**: -200

**sqlstate**: 38S20

#### **GSE0201W Pokus o zrušení připojení k databázi se nezdařil. SQLERROR =** *chyba-sql***.**

**Vysvětlení:** Modul Spatial Extender nemohl zrušit připojení k databázi. Produkt DB2 vrátil chybu *chyba-sql*.

**Reakce uživatele:** Další informace najdete v popisu kódu chyby *chyba-sql*.

**msgcode**: +201

**sqlstate**: 38S21

#### **GSE0202N Není k dispozici žádné připojení k databázi.**

**Vysvětlení:** Modul Spatial Extender se nemůže připojit k databázi. Příkaz nelze úspěšně provést.

**Reakce uživatele:** Zkontrolujte konfiguraci modulu Spatial Extender a databáze. Ověřte, zda lze navázat připojení k databázi.

**msgcode**: -202

**sqlstate**: 38S22

### **GSE0203W Modul Spatial Extender je již připojen k databázi** *název-databáze***.**

**Vysvětlení:** Modul Spatial Extender se pokusil o připojení k databázi *název-databáze*, avšak již je k databázi připojen.

Reakce uživatele: Obrat'te se na softwarovou podporu společnosti IBM.

**msgcode**: +203

**sqlstate**: 38S23

#### **GSE0204N Pokus o potvrzení transakce se nezdařil. SQLERROR =** *chyba-sql***.**

**Vysvětlení:** Modul Spatial Extender nemohl úspěšně potvrdit aktuální transakci. Produkt DB2 vrátil chybu *chyba-sql*.

**Reakce uživatele:** Další informace najdete v popisu kódu chyby *chyba-sql*.

**msgcode**: -204

**sqlstate**: 38S24

### **GSE0205W Pokus o odvolání transakce se nezdařil. SQLERROR =** *chyba-sql***.**

**Vysvětlení:** Modul Spatial Extender nemohl úspěšně odvolat aktuální transakci. Produkt DB2 vrátil chybu *chyba-sql*.

**Reakce uživatele:** Další informace najdete v popisu kódu chyby *chyba-sql*.

**msgcode**: +205

**sqlstate**: 38S25

# **GSE0206N Došlo k selhání příkazu SELECT. SQLERROR =** *chyba-sql***.**

**Vysvětlení:** Modul Spatial Extender nemohl úspěšně provést příkaz SELECT. Produkt DB2 vrátil chybu *chyba-sql*.

**Reakce uživatele:** Další informace najdete v popisu kódu chyby *chyba-sql*.

**msgcode**: -206

# **GSE0207N • GSE0216N**

### **GSE0207N Došlo k selhání příkazu VALUES. SQLERROR =** *chyba-sql***.**

**Vysvětlení:** Modul Spatial Extender nemohl úspěšně provést příkaz VALUES. Produkt DB2 vrátil chybu *chyba-sql*.

**Reakce uživatele:** Další informace najdete v popisu kódu chyby *chyba-sql*.

**msgcode**: -207

**sqlstate**: 38S27

### **GSE0208N Došlo k selhání příkazu PREPARE. SQLERROR =** *chyba-sql***.**

**Vysvětlení:** Modul Spatial Extender nemohl úspěšně připravit příkaz SQL. Produkt DB2 vrátil chybu *chyba-sql*.

**Reakce uživatele:** Další informace najdete v popisu kódu chyby *chyba-sql*.

**msgcode**: -208

**sqlstate**: 38S28

### **GSE0209N Pokus o otevření kurzoru SQL se nezdařil. SQLERROR =** *chyba-sql***.**

**Vysvětlení:** Modul Spatial Extender nemohl úspěšně otevřít kurzor pro výslednou sadu. Produkt DB2 vrátil chybu *chyba-sql*.

**Reakce uživatele:** Další informace najdete v popisu kódu chyby *chyba-sql*.

**msgcode**: -209

**sqlstate**: 38S29

# **GSE0210W Pokus o zavření kurzoru SQL se nezdařil. SQLERROR =** *chyba-sql***.**

**Vysvětlení:** Modul Spatial Extender nemohl úspěšně zavřít kurzor pro výslednou sadu. Produkt DB2 vrátil chybu *chyba-sql*.

**Reakce uživatele:** Další informace najdete v popisu kódu chyby *chyba-sql*.

**msgcode**: +210

**sqlstate**: 38S2A

# **GSE0211N Načtení z kurzoru SQL se nezdařilo. SQLERROR =** *chyba-sql***.**

**Vysvětlení:** Modul Spatial Extender nemohl úspěšně načíst výsledná data z kurzoru. Produkt DB2 vrátil chybu *chyba-sql*.

**Reakce uživatele:** Další informace najdete v popisu kódu chyby *chyba-sql*.

**msgcode**: -211

**sqlstate**: 38S2B

# **GSE0212N Pokus o zrušení objektu se nezdařil. SQLERROR =** *chyba-sql***.**

**Vysvětlení:** Modul Spatial Extender nemohl zrušit určený objekt databáze. Produkt DB2 vrátil chybu *chyba-sql*.

**Reakce uživatele:** Další informace najdete v popisu kódu chyby *chyba-sql*.

**msgcode**: -212

**sqlstate**: 38S2C

### **GSE0213N Operace vazby se nezdařila. SQLERROR =** *chyba-sql***.**

**Vysvětlení:** Modul Spatial Extender nemohl vytvořit vazbu určeného souboru s aktuální databází. Produkt DB2 vrátil chybu *chyba-sql*.

Příčinou této chyby může být nedostatečná velikost volné paměti aplikace DB2.

**Reakce uživatele:** Ověřte, zda jsou pro databázi povoleny geografické operace.

Pokud k chybě dojde při operaci povolení, zkontrolujte instalaci modulu Spatial Extender.

Pokud problém přetrvává, zvětšete hodnotu konfiguračního parametru APPLHEAPSZ pro velikost volné paměti aplikace.

**msgcode**: -213

**sqlstate**: 38S2D

# **GSE0214N Došlo k selhání příkazu INSERT. SQLERROR =** *chyba-sql***.**

**Vysvětlení:** Modul Spatial Extender nemohl úspěšně provést příkaz INSERT. Produkt DB2 vrátil chybu *chyba-sql*.

**Reakce uživatele:** Další informace najdete v popisu kódu chyby *chyba-sql*.

**msgcode**: -214

**sqlstate**: 38S2E

### **GSE0215N Došlo k selhání příkazu UPDATE. SQLERROR =** *chyba-sql***.**

**Vysvětlení:** Modul Spatial Extender nemohl úspěšně provést příkaz UPDATE. Produkt DB2 vrátil chybu *chyba-sql*.

**Reakce uživatele:** Další informace najdete v popisu kódu chyby *chyba-sql*.

**msgcode**: -215

**sqlstate**: 38S2F

# **GSE0216N Došlo k selhání příkazu DELETE. SQLERROR =** *chyba-sql***.**

**Vysvětlení:** Modul Spatial Extender nemohl úspěšně provést příkaz DELETE. Produkt DB2 vrátil chybu *chyba-sql*.

**Reakce uživatele:** Další informace najdete v popisu kódu chyby *chyba-sql*.

**msgcode**: -216

**sqlstate**: 38S2G

# **GSE0217N Došlo k selhání příkazu LOCK TABLE. SQLERROR =** *chyba-sql***.**

**Vysvětlení:** Modul Spatial Extender nemohl úspěšně provést příkaz LOCK TABLE. Produkt DB2 vrátil chybu *chyba-sql*.

**Reakce uživatele:** Další informace najdete v popisu kódu chyby *chyba-sql*.

**msgcode**: -217

**sqlstate**: 38S2H

# **GSE0218N Došlo k selhání příkazu DECLARE GLOBAL TEMPORARY TABLE. SQLERROR =** *chyba-sql***.**

**Vysvětlení:** Modul Spatial Extender nemohl úspěšně provést příkaz DECLARE GLOBAL TEMPORARY TABLE. Produkt DB2 vrátil chybu *chyba-sql*.

**Reakce uživatele:** Další informace najdete v popisu kódu chyby *chyba-sql*.

**msgcode**: -218

**sqlstate**: 38S2I

# **GSE0219N Došlo k selhání příkazu EXECUTE IMMEDIATE. SQLERROR =** *chyba-sql***.**

**Vysvětlení:** Modul Spatial Extender nemohl úspěšně provést příkaz EXECUTE IMMEDIATE. Produkt DB2 vrátil chybu *chyba-sql*.

**Reakce uživatele:** Další informace najdete v popisu kódu chyby *chyba-sql*.

**msgcode**: -219

**sqlstate**: 38S2J

# **GSE0220N Selhalo nastavení bodu uložení. SQLERROR =** *chyba-sql***.**

**Vysvětlení:** Modul Spatial Extender nemohl úspěšně nastavit bod uložení. Produkt DB2 vrátil chybu *chyba-sql*.

**Reakce uživatele:** Další informace najdete v popisu kódu chyby *chyba-sql*.

**msgcode**: -220

**sqlstate**: 38S2K

#### **GSE0221N Nebyl zadán žádný název databáze.**

**Vysvětlení:** Modul Spatial Extender nemohl vytvořit připojení k databázi, protože nebyl zadán název databáze.

**Reakce uživatele:** Zadejte název databáze.

**msgcode**: -221

**sqlstate**: 38S2L

**GSE0222N Pokus o načtení seznamu autorizace z databáze DB2 se nezdařil. SQLERROR =** *chyba-sql***.**

**Vysvětlení:** Modul Spatial Extender nemohl načíst seznam autorizace pro aktuálního uživatele. Produkt DB2 vrátil chybu *chyba-sql*.

**Reakce uživatele:** Další informace najdete v popisu kódu chyby *chyba-sql*.

**msgcode**: -222

**sqlstate**: 38S2M

# **GSE0223N Pokus o uvedení tabulkového prostoru do klidového stavu se nezdařil. SQLERROR =** *chyba-sql***.**

**Vysvětlení:** Modul Spatial Extender nemohl úspěšně uvést tabulkový prostor do klidového stavu. Produkt DB2 vrátil chybu *chyba-sql*.

**Reakce uživatele:** Další informace najdete v popisu kódu chyby *chyba-sql*.

**msgcode**: -223

**sqlstate**: 38S2N

#### **GSE0224N Pokus o import dat do tabulky selhal. SQLERROR =** *chyba-sql***.**

**Vysvětlení:** Modul Spatial Extender nemohl úspěšně importovat data do tabulky. Produkt DB2 vrátil chybu *chyba-sql*.

**Reakce uživatele:** Další informace najdete v popisu kódu chyby *chyba-sql*.

**msgcode**: -224

**sqlstate**: 38S2O

# **GSE0225N Pokus o načtení konfigurace databáze nebo konfigurace správce databází se nezdařil. SQLERROR =** *chyba-sql***.**

**Vysvětlení:** Modul Spatial Extender nemohl úspěšně načíst konfiguraci aktuální databáze nebo správce databází. Produkt DB2 vrátil chybu *chyba-sql*.

**Reakce uživatele:** Další informace najdete v popisu kódu chyby *chyba-sql*.

**msgcode**: -225

# **GSE0226N • GSE0302N**

#### **sqlstate**: 38S2P

# **GSE0226N Pokus o vytvoření spouštěče se nezdařil. SQLERROR =** *chyba-sql***.**

**Vysvětlení:** Modul Spatial Extender nemohl úspěšně vytvořit spouštěč. Produkt DB2 vrátil chybu *chyba-sql*.

**Reakce uživatele:** Další informace najdete v popisu kódu chyby *chyba-sql*.

**msgcode**: -226

**sqlstate**: 38S2Q

### **GSE0227N Došlo k selhání příkazu ALTER TABLE. SQLERROR =** *chyba-sql***.**

**Vysvětlení:** Modul Spatial Extender nemohl úspěšně provést příkaz ALTER TABLE. Produkt DB2 vrátil chybu *chyba-sql*.

**Reakce uživatele:** Další informace najdete v popisu kódu chyby *chyba-sql*.

**msgcode**: -227

**sqlstate**: 38S2R

# **GSE0228N Pokus o načtení zprávy odpovídající chybě** *chyba-gse* **a kódu SQLCODE =** *sqlcode* **z katalogu zpráv modulu Spatial Extender se nezdařil.**

**Vysvětlení:** Modul Spatial Extender nemohl úspěšně načíst zprávu pro chybu *chyba-gse* a kód SQLCODE = *sqlcode*.

**Reakce uživatele:** Zkontrolujte instalaci modulu Spatial Extender. Ověřte také, zda je instalován katalog zpráv v požadovaném jazyku.

**msgcode**: -228

**sqlstate**: 38S2S

# **GSE0229N Pokus o vytvoření vazby pro soubor** *vázaný-soubor* **se nezdařil. Kód příčiny:** *kód\_příčiny***.**

**Vysvětlení:** Modulu Spatial Extender se nezdařilo vytvořit pomocí funkce sqlabndx vazbu souboru *vázaný-soubor* s databází. Funkce sqlabndx vrátila kód příčiny *kód-příčiny*.

**Reakce uživatele:** Ověřte, zda jsou pro databázi povoleny geografické operace.

Další informace najdete v popisu kódu příčiny *kód-příčiny* pro funkci sqlabndx.

**msgcode**: -229

**sqlstate**: 38S2T

#### **GSE0230N Nelze aktualizovat systémový katalog.**

**Vysvětlení:** Modul Spatial Extender zaznamenal chybu při pokusu o použití služby DB2 pro aktualizaci systémového katalogu.

Reakce uživatele: Obrat'te se na softwarovou podporu společnosti IBM.

**msgcode**: -230

**sqlstate**: 38S2U

# **GSE0231N Při zpracování příkazu PREPARE bylo zaznamenáno varování. SQLWARNING =** *varování-sql***.**

**Vysvětlení:** Modul Spatial Extender při přípravě příkazu SQL zaznamenal varování. Kód varování vrácený produktem DB2: *varování-sql* Zpracování příkazu PREPARE bylo úspěšně dokončeno.

**Reakce uživatele:** Další informace najdete v popisu kódu varování *varování-sql*.

**msgcode**: -231

**sqlstate**: 38S2V

#### **GSE0300N Zadané heslo je příliš dlouhé.**

**Vysvětlení:** Heslo použité při pokusu o připojení k databázi je příliš dlouhé.

**Reakce uživatele:** Zkontrolujte správnost zadaného hesla. Je-li heslo správné, omezte jeho délku a operaci zopakujte.

**msgcode**: -300

**sqlstate**: 38S40

# **GSE0301N Zadaný název schématu** *název-schématu* **je příliš dlouhý.**

**Vysvětlení:** Požadovanou operaci nelze úspěšně dokončit, protože délka názvu schématu překračuje omezení pro délku názvů schémat produktu DB2.

**Reakce uživatele:** Zadejte platný kratší název schématu. Další informace o omezení délky názvů schémat naleznete v příručce IBM DB2 Spatial Extender and Geodetic Data Management Feature User's Guide and Reference. Poté operaci zopakujte.

**msgcode**: -301

**sqlstate**: 38S41

### **GSE0302N Zadaný název tabulky** *název-tabulky* **je příliš dlouhý.**

**Vysvětlení:** Požadovanou operaci nelze úspěšně dokončit, protože délka názvu tabulky překračuje omezení pro délku názvů tabulek produktu DB2.

**Reakce uživatele:** Zadejte platný kratší název tabulky.

Další informace o omezení délky názvů tabulek naleznete v příručce IBM DB2 Spatial Extender and Geodetic Data Management Feature User's Guide and Reference. Poté operaci zopakujte.

**msgcode**: -302

**sqlstate**: 38S42

# **GSE0303N Zadaný název sloupce** *název-sloupce* **je příliš dlouhý.**

**Vysvětlení:** Požadovanou operaci nelze úspěšně dokončit, protože délka názvu sloupce překračuje omezení pro délku názvů sloupců produktu DB2.

**Reakce uživatele:** Zadejte platný kratší název sloupce.

Další informace o omezení délky názvů sloupců naleznete v příručce IBM DB2 Spatial Extender and Geodetic Data Management Feature User's Guide and Reference. Poté operaci zopakujte.

**msgcode**: -303

**sqlstate**: 38S43

**GSE0304N Zadaný název indexu** *název-indexu* **je příliš dlouhý.**

**Vysvětlení:** Požadovanou operaci nelze úspěšně dokončit, protože délka názvu indexu překračuje omezení pro délku názvů indexů produktu DB2.

**Reakce uživatele:** Zadejte platný kratší název indexu. Další informace o omezení délky názvů indexů naleznete v příručce IBM DB2 Spatial Extender and Geodetic Data Management Feature User's Guide and Reference. Poté operaci zopakujte.

**msgcode**: -304

**sqlstate**: 38S44

# **GSE0305N Zadaný název datového typu** *název-datového-typu* **je příliš dlouhý.**

**Vysvětlení:** Požadovanou operaci nelze úspěšně dokončit, protože délka názvu datového typu překračuje omezení pro délku názvů datových typů produktu DB2.

**Reakce uživatele:** Zadejte platný kratší název typu. Další informace o omezení délky názvů datových typů naleznete v příručce IBM DB2 Spatial Extender and Geodetic Data Management Feature User's Guide and Reference. Poté operaci zopakujte.

**msgcode**: -305

**sqlstate**: 38S45

# **GSE0306N Úplná cesta začínající** *cesta* **by překročila omezení** *omezení* **pro počet bajtů.**

**Vysvětlení:** K souboru v cestě začínající *cesta* nelze získat přístup, protože délka úplné cesty by překročila omezení

*omezení* pro počet bajtů. Z tohoto důvodu nelze zadaný příkaz úspěšně provést.

**Reakce uživatele:** Změňte umístění souboru tak, aby k němu bylo možné přistupovat pomocí kratší cesty. Poté příkaz zopakujte. V systémech UNIX lze kratší název cesty vytvořit pomocí symbolického propojení.

**msgcode**: -306

**sqlstate**: 38S46

**GSE0307N Délka dynamického příkazu SQL** *délka-příkazu* **by překročila omezení** *omezení* **pro počet bajtů.**

**Vysvětlení:** Příkaz nelze vytvořit, protože by byl příliš dlouhý.

**Reakce uživatele:** Je-li daný příkaz vytvořen v kontextu uložené procedury, zkontrolujte, zda klauzule WHERE není příliš dlouhá. V případě potřeby zkraťte klauzuli WHERE a operaci zopakujte. Pokud problém přetrvává, obraťte se na softwarovou podporu společnosti IBM.

**msgcode**: -307

**sqlstate**: 38S47

# **GSE0308N Řetězec** *řetězec* **přesahuje omezení** *omezení* **pro počet bajtů.**

**Vysvětlení:** Požadovanou operaci nelze dokončit, protože řetězec *řetězec* je příliš dlouhý.

**Reakce uživatele:** Zadejte kratší řetězec. V případě potřeby se obraťte na softwarovou podporu společnosti IBM.

**msgcode**: -308

**sqlstate**: 38S48

# **GSE1000N Modul Spatial Extender nemohl provést operaci** *název-operace***, která byla požadována pod jménem uživatele** *id-uživatele***.**

**Vysvětlení:** O provedení operace jste požádali pod jménem uživatele, kterému nejsou přidělena potřebná oprávnění.

**Reakce uživatele:** Informace o požadované autorizaci pro danou operaci naleznete v příručce IBM DB2 Spatial Extender and Geodetic Data Management Feature User's Guide and Reference.

**msgcode**: -1000

**sqlstate**: 38S50

# **GSE1001N Zadaná hodnota** *hodnota* **není platná pro argument** *název-argumentu***.**

**Vysvětlení:** Hodnota *hodnota* pro argument *název-argumentu* je neplatná nebo byla zadána s chybou.

**Reakce uživatele:** Informace o hodnotě nebo rozsahu hodnot, které je třeba zadat, naleznete v příručce IBM DB2

# **GSE1002N • GSE1010N**

Spatial Extender and Geodetic Data Management Feature User's Guide and Reference.

**msgcode**: -1001

**sqlstate**: 38S51

**GSE1002N Nebyl zadán povinný argument** *název-argumentu***.**

**Vysvětlení:** Vyžadovaná operace nemohla být úspěšně dokončena, protože nebyl zadán povinný argument.

**Reakce uživatele:** Zadejte hodnotu vyžadovaného argumentu *název-argumentu* a zopakujte operaci.

**msgcode**: -1002

**sqlstate**: 38S52

**GSE1003N Geografický sloupec** *název-schématu***.***názevtabulky***.***název-sloupce* **nemohl být registrován v geografickém referenčním systému** *název-grs***, protože již byl registrován v jiném geografickém referenčním systému.**

**Vysvětlení:** Geografický referenční systém je již registrován s geografickým sloupcem. Nelze jej registrovat znovu bez předchozího zrušení registrace.

**Reakce uživatele:** Zrušte registraci geografického sloupce a poté jej zaregistrujte v rámci požadovaného geografického referenčního systému, nebo se již nepokoušejte o opětovnou registraci.

**msgcode**: -1003

**sqlstate**: 38S53

**GSE1004N Zadaný geokodér** *název-geokodéru* **je již registrován.**

**Vysvětlení:** Tento geokodér je již registrován. Nelze jej registrovat znovu bez předchozího zrušení registrace.

**Reakce uživatele:** Registrujte geokodér s jedinečným názvem, nebo nejprve zrušte registraci existujícího geokodéru a poté danou operaci zopakujte.

**msgcode**: -1004

**sqlstate**: 38S54

**GSE1005N Pro geografický sloupec** *název-schématu***.***název-tabulky***.***název-sloupce* **již bylo nastaveno geografické kódování.**

**Vysvětlení:** Pro tento sloupec již bylo nastaveno geografické kódování. Geografické kódování nelze nastavit znovu bez zrušení předchozího nastavení.

**Reakce uživatele:** Odeberte existující nastavení geografického kódování nebo zvolte sloupec, pro který je geografické kódování již nastaveno.

**msgcode**: -1005

**sqlstate**: 38S55

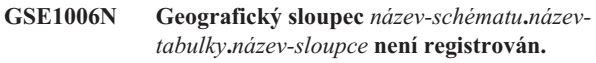

**Vysvětlení:** Tento geografický sloupec nebyl registrován v rámci geografického referenčního systému. Proto nelze jeho registraci zrušit.

**Reakce uživatele:** Určete geografický sloupec, který je již registrován, nebo se nepokoušejte o zrušení registrace sloupce.

**msgcode**: -1006

**sqlstate**: 38S56

# **GSE1007N Zadaný geokodér** *název-geokodéru* **není registrován.**

**Vysvětlení:** Geokodér *název-geokodéru* nebyl zaregistrován. Proto nelze jeho registraci zrušit.

**Reakce uživatele:** Určete geokodér, který je již registrován, nebo se nepokoušejte o zrušení registrace geokodéru.

**msgcode**: -1007

**sqlstate**: 38S57

# **GSE1008N Geokodér s numerickým identifikátorem** *id-geokodéru* **není registrován.**

**Vysvětlení:** Geokodér s numerickým identifikátorem *id-geokodéru* není registrován. Nelze zrušit jeho registraci.

**Reakce uživatele:** Určete geokodér, který je již registrován, nebo se nepokoušejte o zrušení registrace geokodéru.

**msgcode**: -1008

**sqlstate**: 38S58

**GSE1009N Tabulka** *název-schématu***.***název-tabulky* **neexistuje.**

**Vysvětlení:** Požadovanou operaci nelze úspěšně dokončit, protože tabulka *název-schématu*.*název-tabulky* neexistuje.

**Reakce uživatele:** Zadejte platný název tabulky a poté operaci zopakujte.

**msgcode**: -1009

**sqlstate**: 38S59

**GSE1010N Geografický sloupec** *název-schématu***.***názevtabulky***.***název-sloupce* **neexistuje.**

**Vysvětlení:** Požadovanou operaci nelze úspěšně dokončit, protože název sloupce *název-schématu*.*název-tabulky*.*názevsloupce* neoznačuje existující sloupec.

**Reakce uživatele:** Zadejte platný název geografického sloupce a operaci zopakujte.

**msgcode**: -1010

**sqlstate**: 38S5A

**GSE1011N Datový typ** *název-schématu***.***název-datovéhotypu* **neexistuje.**

**Vysvětlení:** Požadovanou operaci nelze úspěšně dokončit, protože datový typ *název-schématu*.*název-datového-typu* neexistuje.

**Reakce uživatele:** Zadejte platný název datového typu a operaci zopakujte.

**msgcode**: -1011

**sqlstate**: 38S5B

# **GSE1012N V databázi nebylo povoleno provádění geografických operací.**

**Vysvětlení:** Požadovaná operace nemohla být úspěšně dokončena, protože pro databázi nebyly povoleny geografické operace a nebyl proto vytvořen katalog modulu Spatial Extender.

**Reakce uživatele:** Povolte v databázi provádění geografických operací.

**msgcode**: -1012

**sqlstate**: 38S5C

### **GSE1013N V databázi je již povoleno provádění geografických operací.**

**Vysvětlení:** V databázi je již povoleno provádění geografických operací. Povolení nelze provést znovu.

**Reakce uživatele:** Zkontrolujte, zda bylo povolení v databázi provedeno požadovaným způsobem. V případě potřeby zakažte provádění těchto operací v databázi.

**msgcode**: -1013

**sqlstate**: 38S5D

# **GSE1014N Modul Spatial Extender nemohl registrovat sloupec** *název-schématu***.***název-tabulky***.***názevsloupce***, protože se nejedná o geografický sloupec.**

Vysvětlení: Tento sloupec buď nemá geografický datový typ, nebo nenáleží do lokální tabulky.

**Reakce uživatele:** Definujte geografický datový typ pro sloupec *název-schématu*.*název-tabulky*.*název-sloupce* nebo určete sloupec s geografickým datovým typem jako deklarovaným typem.

**msgcode**: -1014

**sqlstate**: 38S5E

### **GSE1015N Geografický referenční systém** *název-grs* **neexistuje.**

**Vysvětlení:** Požadovaná operace nemůže být úspěšně dokončena, protože geografický referenční systém *název-grs* neexistuje.

**Reakce uživatele:** Zadejte existující geografický referenční systém a operaci zopakujte.

**msgcode**: -1015

**sqlstate**: 38S5F

# **GSE1016N Geografický referenční systém s numerickým identifikátorem** *id-grs* **neexistuje.**

**Vysvětlení:** Požadovaná operace nemohla být úspěšně dokončena, protože geografický referenční systém se zadaným numerickým identifikátorem *id-grs* neexistuje.

**Reakce uživatele:** Zadejte identifikátor existujícího geografického referenčního systému a operaci zopakujte.

**msgcode**: -1016

**sqlstate**: 38S5G

### **GSE1017N Souřadnicový systém** *název-souř-systému* **již existuje.**

**Vysvětlení:** Souřadnicový systém *název-souř-systému* již existuje. Nelze vytvořit další souřadnicový systém se stejným názvem.

**Reakce uživatele:** Zadejte jedinečný název pro nový souřadnicový systém.

**msgcode**: -1017

**sqlstate**: 38S5H

### **GSE1018N Souřadnicový systém** *název-souř-systému* **neexistuje.**

**Vysvětlení:** Požadovaná operace nemůže být úspěšně dokončena, protože souřadnicový systém *název-souř-systému* neexistuje.

**Reakce uživatele:** Zadejte název existujícího souřadnicového systému.

**msgcode**: -1018

**sqlstate**: 38S5I

# **GSE1019N Nebyly zadány žádné hodnoty geografického souřadnicového systému** *název-souř-systému***.**

**Vysvětlení:** Pokusili jste se změnit souřadnicový systém *název-souř-systému*, avšak nezadali jste žádné nové hodnoty.

**Reakce uživatele:** Zadejte alespoň jednu novou hodnotu pro souřadnicový systém.

# **GSE1020N • GSE1028N**

**msgcode**: -1019

**sqlstate**: 38S5J

#### **GSE1020N Geografický referenční systém** *název-grs* **již existuje.**

**Vysvětlení:** Geografický referenční systém *název-grs* již existuje. Nelze vytvořit další geografický referenční systém se stejným názvem.

**Reakce uživatele:** Zadejte jedinečný název pro geografický referenční systém, který má být vytvořen, a operaci zopakujte.

**msgcode**: -1020

**sqlstate**: 38S5K

**GSE1021N Geografický referenční systém** *název-grs* **neexistuje.**

**Vysvětlení:** Požadovaná operace nemůže být úspěšně dokončena, protože geografický referenční systém *název-grs* neexistuje.

**Reakce uživatele:** Zadejte název existujícího geografického referenčního systému a operaci zopakujte.

**msgcode**: -1021

**sqlstate**: 38S5L

# **GSE1022N Geografický referenční systém s numerickým identifikátorem** *id-grs* **neexistuje.**

**Vysvětlení:** Požadovaná operace nemůže být úspěšně dokončena, protože geografický referenční systém s numerickým identifikátorem *id-grs* neexistuje.

**Reakce uživatele:** Zadejte numerický identifikátor existujícího geografického referenčního systému.

**msgcode**: -1022

**sqlstate**: 38S5M

# **GSE1023N Souřadnicový systém s numerickým identifikátorem** *id-souř-systému* **neexistuje.**

**Vysvětlení:** Požadovanou operaci nelze úspěšně dokončit, protože souřadnicový systém s numerickým identifikátorem *id-souř-systému* neexistuje.

**Reakce uživatele:** Zadejte numerický identifikátor existujícího souřadnicového systému a operaci zopakujte.

**msgcode**: -1023

**sqlstate**: 38S5N

# **GSE1024N Nebyly zadány žádné hodnoty geografického referenčního systému** *název-grs***.**

**Vysvětlení:** Pokusili jste se změnit geografický referenční systém *název-grs*, avšak nezadali jste žádné nové hodnoty.

**Reakce uživatele:** Zadejte alespoň jednu novou hodnotu pro geografický referenční systém a operaci zopakujte.

**msgcode**: -1024

**sqlstate**: 38S5O

# **GSE1025N Geokodér s názvem funkce** *název-schématu***.***název-funkce* **nelze v databázi najít.**

**Vysvětlení:** Požadovanou operaci nelze úspěšně dokončit, protože modul Spatial Extender nemohl najít funkci *název-schématu*.*název-funkce* pro geokodér.

**Reakce uživatele:** Určete geokodér s existujícím názvem funkce nebo tuto funkci vytvořte a poté operaci zopakujte.

**msgcode**: -1025

**sqlstate**: 38S5P

# **GSE1026N Zadaný počet výchozích hodnot parametrů (***počet1* **hodnot) neodpovídá počtu výchozích hodnot parametrů (***počet2* **hodnot) vyžadovanému určeným geokodérem.**

**Vysvětlení:** Určený geokodér nelze registrovat, protože nebyl zadán úplný seznam všech hodnot parametrů, které jsou tímto geokodérem vyžadovány.

**Reakce uživatele:** Opravte počet výchozích hodnot parametrů. Zadejte výchozí hodnotu pro každý z parametrů geokodéru nebo zadejte jako výchozí hodnoty parametrů hodnotu null.

**msgcode**: -1026

**sqlstate**: 38S5Q

# **GSE1027N Zadaný počet hodnot popisů parametrů (***počet1* **hodnot) neodpovídá počtu hodnot popisů parametrů (***počet2* **hodnot) vyžadovanému určeným geokodérem.**

**Vysvětlení:** Určený geokodér nelze registrovat, protože nebyl zadán úplný seznam všech hodnot popisů parametrů, které jsou tímto geokodérem vyžadovány.

**Reakce uživatele:** Zadejte popis pro každý z parametrů geokodéru nebo zadejte jako popisy parametrů hodnoty null.

**msgcode**: -1027

**sqlstate**: 38S5R

**GSE1028N Geokodér** *název-geokodéru* **neexistuje.**

**Vysvětlení:** Požadovanou operaci nelze úspěšně dokončit, protože geokodér *název-geokodéru* neexistuje.

**Reakce uživatele:** Zadejte název existujícího geokodéru nebo zaregistrujte geokodér se zadaným názvem a poté operaci zopakujte.

**msgcode**: -1028

# **GSE1029N • GSE1036W**

#### **sqlstate**: 38S5S

**GSE1029N Nebylo nastaveno geografické kódování pro sloupec** *název-schématu***.***název-tabulky***.***názevsloupce***.**

**Vysvětlení:** Požadovanou operaci nebylo možné úspěšně dokončit, protože nebylo nastaveno geografické kódování pro sloupec *název-schématu*.*název-tabulky*.*název-sloupce*.

**Reakce uživatele:** Nastavte geografické kódování pro určený sloupec nebo opravte schéma tabulky, název tabulky nebo název sloupce.

**msgcode**: -1029

**sqlstate**: 38S5T

**GSE1030N Pro sloupec** *název-schématu***.***názevtabulky***.***název-sloupce* **je zapnuto automatické geografické kódování. Nastavení geografického kódování nelze odebrat.**

**Vysvětlení:** Pro sloupec *název-schématu*.*názevtabulky*.*název-sloupce* bylo zapnuto automatické geografické kódování. Z tohoto důvodu nelze pro tento sloupec odebrat nastavení geografického kódování.

**Reakce uživatele:** Vypněte automatické geografické kódování pro daný sloupec.

**msgcode**: -1030

**sqlstate**: 38S5U

**GSE1031N Automatické geografické kódování pro sloupec** *název-schématu***.***název-tabulky***.***názevsloupce* **není zapnuto.**

**Vysvětlení:** Pro sloupec *název-schématu*.*názevtabulky*.*název-sloupce* nebylo zapnuto automatické geografické kódování. Proto nelze pro tento sloupec automatické geografické kódování vypnout.

**Reakce uživatele:** Zadejte správný název sloupce, pro který je zapnuto automatické geografické kódování.

**msgcode**: -1031

**sqlstate**: 38S5V

**GSE1032N Automatické geografické kódování pro sloupec** *název-schématu***.***název-tabulky***.***názevsloupce* **je již zapnuto.**

**Vysvětlení:** Pro sloupec *název-schématu*.*názevtabulky*.*název-sloupce* již bylo zapnuto automatické geografické kódování. Automatické geografické kódování nelze pro daný sloupec znovu zapnout bez jeho předchozího vypnutí.

**Reakce uživatele:** Zadejte správný název sloupce, pro který (1) není zapnuto automatické geografické kódování a (2) je nastaveno geografické kódování.

**msgcode**: -1032

**sqlstate**: 38S5W

# **GSE1033N Geokodér s numerickým identifikátorem** *id-geokodéru* **neexistuje.**

**Vysvětlení:** Požadovanou operaci nelze úspěšně dokončit, protože geokodér s numerickým identifikátorem *id-geokodéru* neexistuje.

**Reakce uživatele:** Zadejte numerický identifikátor existujícího geokodéru nebo proveďte registraci geokodéru s numerickým identifikátorem *id-geokodéru*.

**msgcode**: -1033

**sqlstate**: 38S5X

# **GSE1034N Parametry předané uložené proceduře neobsahují parametr** *název-parametru***.**

**Vysvětlení:** Oblast SQLDA předaná uložené proceduře je příliš malá. Neobsahuje položku pro parametr *název-parametru*.

**Reakce uživatele:** Opravte parametry předávané uložené proceduře.

**msgcode**: -1034

**sqlstate**: 38S5Y

# **GSE1035N Parametr** *název-parametru* **předávaný uložené proceduře má nesprávný datový typ.**

**Vysvětlení:** Datový typ parametru *název-parametru* předávaného uložené proceduře není správný.

**Reakce uživatele:** Opravte parametry předávané uložené proceduře.

**msgcode**: -1035

**sqlstate**: 38S5Z

# **GSE1036W Operace proběhla úspěšně. Hodnoty některých konfiguračních parametrů databáze a správce databází je však třeba zvýšit.**

**Vysvětlení:** Operace proběhla úspěšně, avšak modul Spatial Extender vyžaduje více prostředků databáze a správce databází. Tyto prostředky lze získat zvýšením hodnot některých konfiguračních parametrů databáze a správce databází.

**Reakce uživatele:** Je třeba zvětšit hodnoty některých konfiguračních parametrů. Pro konfiguraci databáze zkontrolujte například parametr APPLHEAPSZ. Další informace naleznete v příručce IBM DB2 Spatial Extender and Geodetic Data Management Feature User's Guide and Reference.

**msgcode**: +1036

# **GSE1037N • GSE1044N**

**sqlstate**: 38S60

# **GSE1037N Definice určeného souřadnicového systému** *název-souř-systému* **je neplatná.**

**Vysvětlení:** Nelze vytvořit souřadnicový systém *název-souř-systému*, protože zadaná definice je neplatná.

**Reakce uživatele:** Zadejte správnou definici souřadnicového systému.

K ověření definice souřadnicového systému porovnáním souřadnicového systému sama se sebou lze použít funkci ST\_EqualCoordsys.

**msgcode**: -1037

**sqlstate**: 38S61

# **GSE1038N Klauzule WHERE zadaná pro geokodér** *název-geokodéru* **je neplatná. Při pokusu o ověření této klauzule zaznamenal modul Spatial Extender chybu SQL** *chyba-sql***.**

**Vysvětlení:** Požadované geografické kódování nelze úspěšně dokončit, protože klauzule WHERE určující, pro které řádky má být použito geografické kódování, je neplatná.

**Reakce uživatele:** Zadejte syntakticky správnou klauzuli WHERE.

**msgcode**: -1038

**sqlstate**: 38S62

# **GSE1039N Souřadnicový systém určený zadaným identifikátorem** *id-souř-systému-organizace* **v kombinaci se zadanou organizací** *organizace* **již existuje.**

**Vysvětlení:** Požadavek na vytvoření souřadnicového systému nelze splnit, protože kombinace identifikátorů zadaných pro souřadnicový systém (název organizace, která systém definovala, a číslo, které mu tato organizace přiřadila) není jedinečná. Tyto dvě hodnoty musí tvořit jedinečnou kombinaci, nebo musí mít hodnotu null.

**Reakce uživatele:** Zadejte jedinečnou sadu hodnot *organizace* a *id-souř-systému-organizace*, nebo pro oba identifikátory zadejte hodnotu null.

**msgcode**: -1039

**sqlstate**: 38S63

# **GSE1040N Geografický referenční systém s numerickým identifikátorem** *id-grs* **již existuje.**

**Vysvětlení:** Požadavek na vytvoření geografického referenčního systému nebylo možné splnit, protože numerický identifikátor *id-grs*, který byl tomuto systému přiřazen, již označuje jiný geografický referenční systém. Identifikátor geografického referenčního systému musí být jedinečný.

**Reakce uživatele:** Zadejte jedinečný numerický identifikátor

geografického referenčního systému.

**msgcode**: -1040

**sqlstate**: 38S64

# **GSE1041N Souřadnicový systém s numerickým identifikátorem** *id-souř-systému* **již existuje.**

**Vysvětlení:** Požadavek na vytvoření souřadnicového systému nebylo možné splnit, protože numerický identifikátor *id-souř-systému*, který byl tomuto systému přiřazen, již označuje jiný geografický souřadnicový systém. Identifikátor geografického souřadnicového systému musí být jedinečný.

**Reakce uživatele:** Zadejte jedinečnou hodnotu *id-souř-systému* pro souřadnicový systém.

**msgcode**: -1041

**sqlstate**: 38S65

#### **GSE1042N Geokodér s numerickým identifikátorem** *id-geokodéru* **již existuje.**

**Vysvětlení:** Požadavek na registraci geokodéru nebylo možné splnit, protože numerický identifikátor geokodéru *id-geokodéru* již označuje jiný geokodér. Identifikátor geokodéru musí být jedinečný.

**Reakce uživatele:** Zadejte jedinečnou hodnotu numerického identifikátoru geokodéru.

**msgcode**: -1042

**sqlstate**: 38S66

### **GSE1043N Zadaný index mřížky** *název-schématu***.***názevindexu* **již existuje.**

**Vysvětlení:** Tento index již existuje. Před vytvořením indexu je nutné zrušit stávající index se stejným názvem.

**Reakce uživatele:** Zadejte pro index dosud neexistující název nebo zrušte existující index. Poté operaci zopakujte.

**msgcode**: -1043

**sqlstate**: 38S67

# **GSE1044N Zadaný souřadnicový systém** *název-souř-systému* **nelze zrušit, protože na tomto souřadnicovém systému je založen existující geografický referenční systém.**

**Vysvětlení:** Existuje nejméně jeden geografický referenční systém založený na zadaném souřadnicovém systému *název-souř-systému*. Souřadnicový systém nelze zrušit.

**Reakce uživatele:** Zrušte všechny geografické referenční systémy založené na zadaném souřadnicovém systému. Poté zopakujte operaci zrušení souřadnicového systému.

**msgcode**: -1044

# **GSE1045N Zadaný geografický referenční systém** *název-grs* **nelze zrušit, protože v rámci tohoto systému je registrován geografický sloupec.**

**Vysvětlení:** Existuje nejméně jeden geografický sloupec asociovaný se zadaným geografickým referenčním systémem *název-grs*. Geografický referenční systém nelze zrušit.

**Reakce uživatele:** Zrušte registraci všech geografických sloupců asociovaných se zadaným geografickým referenčním systémem. Poté zopakujte operaci zrušení geografického referenčního systému.

**msgcode**: -1045

**sqlstate**: 38S69

# **GSE1046N Pro určený geokodér** *název-geokodéru* **nelze zrušit registraci, protože je použit v nastavení geografického kódování.**

**Vysvětlení:** Existuje nejméně jedno nastavení geografického kódování, které používá zadaný geokodér *název-geokodéru*. Registraci geokodéru nelze zrušit.

**Reakce uživatele:** Odeberte všechna nastavení geografického kódování, která používají zadaný geokodér. Poté zopakujte operaci zrušení registrace geokodéru.

**msgcode**: -1046

**sqlstate**: 38S6A

# **GSE1047N Ověření parametru geokodéru se nezdařilo. SQLERROR =** *chyba-sql***.**

**Vysvětlení:** Ověření parametrů geokodéru se nezdařilo. Produkt DB2 vrátil chybu *chyba-sql*. Parametry geokodéru byly pravděpodobně zadány při registraci geokodéru či při nastavení geografického kódování, nebo v obou případech.

**Reakce uživatele:** Na základě údajů pro chybu *chyba-sql* určete, který parametr je neplatný. Opravte jeho hodnotu a zadejte požadavek znovu.

**msgcode**: -1047

**sqlstate**: 38S6B

# **GSE1048N Geografický referenční systém s číselným identifikátorem** *id\_grs* **je předdefinovaný geodetický referenční systém a nelze jej změnit.**

**Vysvětlení:** Geografický referenční systém nebyl změněn. Geografické referenční systémy s číselnými identifikátory v rozsahu od 2000000000 do 2000000317 jsou předdefinované geodetické referenční systémy a nelze je změnit.

**Reakce uživatele:** Nepokoušejte se změnit tento geografický referenční systém. Pokud potřebujete jinou definici geodetického referenčního systému, můžete vytvořit nový geodetický referenční systém s číselným identifikátorem v rozsahu od 2000000318 do 2000001000.

**msgcode**: -1048

**sqlstate**: 38SP3

# **GSE1049N Geografický referenční systém s číselným identifikátorem** *id\_grs* **je předdefinovaný geodetický referenční systém a nelze jej zrušit.**

**Vysvětlení:** Geografický referenční systém nebyl změněn. Geografické referenční systémy s číselnými identifikátory v rozsahu od 2000000000 do 2000000317 jsou předdefinované geodetické referenční systémy a nelze je zrušit.

**Reakce uživatele:** Nepokoušejte se zrušit tento geografický referenční systém. Pokud potřebujete jinou definici geodetického referenčního systému, můžete vytvořit nový geodetický referenční systém s číselným identifikátorem v rozsahu od 2000000318 do 2000001000.

**msgcode**: -1049

**sqlstate**: 38SP4

# **GSE2100N Počet importovaných sloupců atributů (***vstupní-sloupce***) neodpovídá počtu sloupců atributů v cílové tabulce (***sloupce-tabulky***).**

**Vysvětlení:** Při importu sloupců obsahujících data atributů lze určit, které sloupce atributů budou importovány a které sloupce jsou v cílové tabulce. Pokud jste zadali tyto hodnoty, tato chyba znamená, že určený počet importovaných sloupců atributů se liší od určeného počtu sloupců v cílové tabulce. Pokud jste tyto hodnoty nezadali, tato chyba znamená, že skutečný počet importovaných sloupců se liší od skutečného počtu sloupců atributů v cílové tabulce.

**Reakce uživatele:** Ověřte, zda určený resp. skutečný počet importovaných sloupců atributů odpovídá určenému resp. skutečnému počtu sloupců v cílové tabulce.

**msgcode**: -2100

**sqlstate**: 38S70

# **GSE2101N Datový typ** *název-schématu***.***název-typu***, který má být použit při importu, je pro produkt DB2 neznámý.**

**Vysvětlení:** Geografický datový typ *název-schématu*.*názevtypu* nelze použít při importu geografických dat, protože neexistuje v databázi.

**Reakce uživatele:** Vytvořte tento datový typ v databázi nebo použijte některý existující datový typ.

**msgcode**: -2101

# **GSE2102N • GSE2109N**

# **GSE2102N Tabulka** *název-schématu***.***název-tabulky* **určená pro import neexistuje.**

**Vysvětlení:** Tabulka *název-schématu*.*název-tabulky* v databázi neexistuje. Modulu Spatial Extender nebyl také zadán požadavek na vytvoření tabulky pro uložení importovaných dat. Data nebyla importována.

**Reakce uživatele:** Má-li být tabulka vytvořena modulem Spatial Extender, zadejte příslušný příznak. V opačném případě vytvořte tabulku a operaci zopakujte.

**msgcode**: -2102

**sqlstate**: 38S72

# **GSE2103N Tabulka** *název-schématu***.***název-tabulky* **určená pro import již existuje.**

**Vysvětlení:** Modulu Spatial Extender byl zadán požadavek na vytvoření tabulky *název-schématu*.*název-tabulky* pro importovaná data, tabulka s tímto názvem ale v databázi již existuje. Nebyla importována žádná data.

**Reakce uživatele:** Pokud tabulka nemá být vytvořena modulem Spatial Extender, nezadávejte požadavek na její vytvoření. V opačném případě zadejte název tabulky, který v databázi dosud neexistuje.

**msgcode**: -2103

**sqlstate**: 38S73

**GSE2104N Sloupec** *název-schématu***.***název-tabulky***.***názevsloupce* **pro import dat neexistuje.**

**Vysvětlení:** Sloupec *název-sloupce*, do kterého mají být importována data, v tabulce *název-schématu*.*název-tabulky* neexistuje. Nelze do něj importovat žádná data.

**Reakce uživatele:** Opravte název sloupce nebo název tabulky nebo vytvořte v tabulce sloupec pro import.

**msgcode**: -2104

**sqlstate**: 38S74

# **GSE2105W Operace importu byla úspěšně dokončena, avšak ne všechny záznamy ze souboru byly importovány.**

**Vysvětlení:** Operace importu byla úspěšně dokončena, avšak ne všechny záznamy ze souboru byly importovány. Soubor výjimek obsahuje záznamy, které nemohly být importovány, a soubor zpráv obsahuje informace o důvodech, proč tyto záznamy nebyly importovány.

**Reakce uživatele:** Podle informací v souboru zpráv určete důvody, proč nebyly importovány všechny záznamy, opravte problém a zopakujte operaci s původním souborem nebo se souborem výjimek.

**msgcode**: +2105

**sqlstate**: 38S75

# **GSE2106N Datový typ sloupce** *název-schématu***.***názevtabulky***.***název-sloupce* **je** *typ-sloupce***. Tento typ však neodpovídá očekávanému typu** *očekávaný-typ* **pro data importovaná ze souboru.**

**Vysvětlení:** Sloupec *název-sloupce* v tabulce *název-schématu*.*název-tabulky* pro import dat má deklarovaný typ *typ-sloupce*. Typ *typ-sloupce* neodpovídá názvu typu *očekávaný-typ* pro data, která mají být importována ze souboru. Nelze importovat žádná data.

**Reakce uživatele:** Ověřte definici tabulky s ohledem na strukturu souboru, který má být importován.

**msgcode**: -2106

**sqlstate**: 38S76

# **GSE2107N Tabulka pro import dat nemohla být vytvořena kvůli chybě** *chyba-sql***.**

**Vysvětlení:** Modulu Spatial Extender byl zadán požadavek na vytvoření tabulky pro import dat, avšak tabulku se nepodařilo vytvořit. Produkt DB2 vrátil chybu *chyba-sql*.

**Reakce uživatele:** Postupujte podle informací uvedených v popisu chyby *chyba-sql*.

**msgcode**: -2107

**sqlstate**: 38S77

# **GSE2108N Specifikace metody** *metoda* **pro určení sloupců atributů pro import ze souboru není správná.**

Vysvětlení: Buď nebyla zadána žádná specifikace metody, nebo *metoda* není platnou specifikací metody. Podporovanými specifikacemi metod pro import geografických dat ze souboru jsou pouze hodnoty 'N' a 'P'.

**Reakce uživatele:** Opravte specifikaci metody a zkuste metodu zopakovat.

**msgcode**: -2108

**sqlstate**: 38S78

# **GSE2109N Byl nalezen znak** *nalezený-znak***, přičemž byl očekáván znak** *očekávaný-znak***.**

**Vysvětlení:** V řetězci určujícím sloupce atributů pro import byl nalezen neočekávaný znak *nalezený-znak*, avšak byl očekáván znak *očekávaný-znak*. Příkaz nelze úspěšně zpracovat.

**Reakce uživatele:** Opravte řetězec určující sloupce atributů pro import ze souboru.

**msgcode**: -2109

# **GSE2110N Identifikátor pozice sloupce** *pozice* **v řetězci** *řetězec* **je neplatný.**

**Vysvětlení:** Identifikátor pozice sloupce *pozice* určený v řetězci začínajícím řetězcem *řetězec* není v platném rozsahu. Lze zadat pouze kladné hodnoty, které jsou menší nebo rovné počtu sloupců v souboru pro import. Příkaz nelze úspěšně zpracovat.

**Reakce uživatele:** Opravte identifikátor pozice.

**msgcode**: -2110

**sqlstate**: 38S7A

# **GSE2111N Název sloupce** *název-sloupce-dbf* **v souboru dBASE je příliš dlouhý.**

**Vysvětlení:** Název sloupce *název-sloupce-dbf* v souboru dBASE (.dbf) překračuje povolenou délku pro názvy sloupců produktu DB2.

**Reakce uživatele:** Zadejte *název-sloupce-dbf* nepřekračující omezení délky produktu DB2.

**msgcode**: -2111

**sqlstate**: 38S7B

# **GSE2112N Sloupec** *název-sloupce-dbf* **nebyl nalezen v souboru dBASE.**

**Vysvětlení:** Název *název-sloupce-dbf* neurčuje žádný existující sloupec atributů v souboru dBASE (.dbf). Operaci nelze úspěšně dokončit.

**Reakce uživatele:** Zadejte název sloupce, který existuje v souboru dBASE.

**msgcode**: -2112

**sqlstate**: 38S7C

**GSE2113N Datový typ souboru dBASE** *datový-typ-dbf* **pro sloupec** *název-sloupce-dbf* **v souboru dBASE není podporován.**

**Vysvětlení:** Datový typ souboru dBASE *datový-typ-dbf* pro sloupec atributů *název-sloupce-atributů* v souboru dBASE (.dbf) nelze mapovat na datový typ v databázi DB2. Soubor tvaru nelze importovat.

**Reakce uživatele:** Vyjměte daný sloupec ze seznamu sloupců.

**msgcode**: -2113

**sqlstate**: 38S7D

# **GSE2114N Pozice sloupce** *pozice* **je mimo rozsah. Soubor dBASE obsahuje** *počet-sloupců-dbf* **sloupců.**

**Vysvětlení:** Zadaná pozice sloupce *pozice* musí mít hodnotu v rámci platného rozsahu. Lze zadat pouze kladné hodnoty, které jsou menší nebo rovné počtu sloupců *počet-sloupců-dbf*. **Reakce uživatele:** Zadejte platnou pozici.

**msgcode**: -2114

**sqlstate**: 38S7E

# **GSE2115N Geografický referenční systém s numerickým identifikátorem** *id-grs* **neexistuje.**

**Vysvětlení:** Geografický referenční systém s numerickým identifikátorem *id-grs* neexistuje. Data nelze importovat.

**Reakce uživatele:** Před opětovným provedením importu zadejte existující geografický referenční systém nebo vytvořte nový.

**msgcode**: -2115

**sqlstate**: 38S7F

# **GSE2116N Definice souřadnicového systému** *def-souř-systému* **je příliš dlouhá.**

**Vysvětlení:** Definice souřadnicového systému *def-souř-systému* použitá pro geografická data, která mají být importována, je příliš dlouhá. Nemohlo být provedeno ověření v rámci souřadnicového systému, který slouží jako podklad geografického referenčního systému určeného pro importovaná data.

**Reakce uživatele:** Ověřte správnost souřadnicového systému definovaného v souboru projekce (.prj). Chcete-li fázi ověření vynechat, nezadávejte soubor projekce.

**msgcode**: -2116

**sqlstate**: 38S7G

# **GSE2117N Definice souřadnicového systému** *def-souř-systému* **neodpovídá definici souřadnicového systému, na němž je založen geografický referenční systém** *id-grs***.**

**Vysvětlení:** Souřadnicový systém *def-souř-systému* neodpovídá souřadnicovému systému, na němž je založen geografický referenční systém *id-grs*. Oba souřadnicové systémy musí být sémanticky identické.

**Reakce uživatele:** Ověřte, zda souřadnicový systém definovaný v souboru projekce (.prj) odpovídá souřadnicovému systému pro geografický referenční systém. Chcete-li fázi ověření vynechat, nezadávejte soubor projekce.

**msgcode**: -2117

**sqlstate**: 38S7H

# **GSE2118N Geografická data nelze umístit do geografického referenčního systému s numerickým identifikátorem** *id-grs***.**

**Vysvětlení:** Geografická data pokrývají oblast, která překračuje minimální či maximální hodnoty souřadnic geografického referenčního systému s numerickým identifikátorem *id-grs*.

**Reakce uživatele:** Zadejte geografický referenční systém umožňující úplné přijetí geografických dat, která mají být importována. Minimální a maximální hodnoty souřadnic použitelné pro daný geografický referenční systém najdete v pohledu katalogu

DB2GSE.ST\_SPATIAL\_REFERENCE\_SYSTEMS.

**msgcode**: -2118

**sqlstate**: 38S7I

**GSE2119N Geografický referenční systém pro importovaná data s numerickým identifikátorem** *id1-grs* **neodpovídá geografickému referenčnímu systému cílového sloupce s numerickým identifikátorem** *id2-grs***. Název cílového sloupce je** *název-schématu***.***názevtabulky***.***název-sloupce***.**

**Vysvětlení:** Geografický sloupec *název-schématu*.*názevtabulky*.*název-sloupce* byl registrován s přiřazeným geografickým referenčním systémem *id2-grs*. Tento geografický referenční systém neodpovídá geografickému referenčnímu systému *id1-srs* použitému pro geografická data, která mají být importována do daného sloupce. Data nelze importovat.

Reakce uživatele: Buď zrušte registraci geografického sloupce, nebo zadejte pro data, která mají být importována, stejný geografický referenční systém používaný daným sloupcem.

**msgcode**: -2119

**sqlstate**: 38S7J

### **GSE2120N Nebyla importována žádná data.**

**Vysvětlení:** Nebylo možné importovat žádná data tvaru. Všechny řádky byly odmítnuty a zapsány do souboru výjimek.

**Reakce uživatele:** Informace o příčinách odmítnutí všech geografických dat najdete v souboru zpráv.

**msgcode**: -2120

**sqlstate**: 38S7K

**GSE2121N Hodnota restartCount** *číslo-restartu* **určující záznam pro restart operace je mimo rozsah. Soubor tvaru obsahuje** *počet-záznamů* **záznamů.**

**Vysvětlení:** Zadaná hodnota restartCount *číslo-restartu* musí být nezáporná a menší nebo rovná hodnotě *počet-záznamů*.

Reakce uživatele: Buď zadejte platnou hodnotu restartCount, nebo zadejte hodnotu null.

**msgcode**: -2121

**sqlstate**: 38S7L

# **GSE2122N Příkaz SQL použitý pro import dat tvaru se nevejde do interní vyrovnávací paměti.**

**Vysvětlení:** Příkaz SQL použitý pro import dat tvaru do tabulky se nevejde do interní vyrovnávací paměti. Příčinou může být příliš velké množství sloupců v souboru.

**Reakce uživatele:** Importujte do souboru tvaru menší sadu sloupců atributů.

**msgcode**: -2122

**sqlstate**: 38S7M

# GSE2123N Nelze alokovat vyrovnávací paměť pro **uložení dat pro** *počet-řádků* **řádků.**

**Vysvětlení:** Modul Spatial Extender se pokusil o import nejméně *počet-řádků* řádků v rámci jednoho příkazu INSERT. Nelze však alokovat vyrovnávací paměť pro uložení dat pro tyto řádky. Je vyžadováno příliš mnoho paměti.

**Reakce uživatele:** Určete počet pro potvrzení pro import, který bude menší než *počet-řádků*. Jinou možností je určení menší sady sloupců pro import. Tímto způsobem lze omezit vyžadované množství paměti.

**msgcode**: -2123

**sqlstate**: 38S7N

# **GSE2124N V hlavičce souboru tvaru pro import byl nalezen identifikátor neplatného typu** *id-typu***.**

**Vysvětlení:** Data v souboru tvaru pravděpodobně nemají platný geografický datový typ. Možná byl soubor tvaru poškozen. Data nebyla importována.

**Reakce uživatele:** Ověřte platnost souboru tvaru.

**msgcode**: -2124

**sqlstate**: 38S7O

# **GSE2125N Sloupec v souboru tvaru má nepodporovaný datový typ** *typ***.**

**Vysvětlení:** Soubor tvaru obsahuje sloupec, jehož datový typ není modulem Spatial Extender podporován. Soubor tvaru nebylo možné importovat.

**Reakce uživatele:** Importujte pouze menší sadu sloupců souboru tvaru a vynechte sloupec s nepodporovaným datovým typem.

**msgcode**: -2125

**sqlstate**: 38S7P

# **GSE2126N Hlavička souboru tvaru** *soubor-tvaru* **je neplatná.**

**Vysvětlení:** Hlavička souboru tvaru *soubor-tvaru* je neplatná. Soubor tvaru nelze importovat.

Přípona názvu souboru *soubor-tvaru* určuje, ve které části

# **GSE2127N • GSE2133N**

souboru tvaru byla chyba zaznamenána. Přípony souborů jsou následující:

**.shp** hlavní soubor

**.shx** soubor indexu

**.dbf** soubor dBASE

**.pri** soubor projekce

**Reakce uživatele:** Zkontrolujte a opravte hlavičku souboru tvaru.

**msgcode**: -2126

**sqlstate**: 38S7Q

**GSE2127N Offset** *offset* **pro záznam** *číslo-záznamu* **v souboru indexu tvaru** *soubor-shx* **je neplatný.**

**Vysvětlení:** Offset *offset* pro záznam *číslo-záznamu* v souboru indexu (.shx) *soubor-shx* je neplatný. Offset musí být větší nebo roven hodnotě 50 a menší než celková délka hlavního souboru (.shp) souboru tvaru. Hodnota offsetu je udávána v 16bitových slovech.

**Reakce uživatele:** Zkontrolujte a opravte soubor tvaru.

**msgcode**: -2127

**sqlstate**: 38S7R

# **GSE2128N Délka tvaru v záznamu** *číslo-záznamu* **souboru indexu tvaru** *soubor-shx* **je příliš malá.**

**Vysvětlení:** Délka tvaru v záznamu *číslo-záznamu* uvedená v souboru indexu tvaru *soubor-shx* je příliš malá. Každý tvar musí být tvořen alespoň čtyřmi bajty (dvěma 16bitovými slovy).

**Reakce uživatele:** Zkontrolujte a opravte soubor tvaru.

**msgcode**: -2128

**sqlstate**: 38S7S

# **GSE2129N Modul Spatial Extender zaznamenal nesprávné číslo záznamu** *číslo-záznamu* **v souboru tvaru** *soubor-tvaru***. Bylo očekáváno číslo záznamu** *očekávané-číslo***.**

**Vysvětlení:** Modul Spatial Extender zaznamenal nesprávné číslo záznamu *číslo-záznamu* v souboru tvaru *soubor-tvaru*. Bylo očekáváno číslo záznamu *očekávané-číslo*.

**Reakce uživatele:** Zkontrolujte a opravte soubor tvaru.

**msgcode**: -2129

**sqlstate**: 38S7T

# **GSE2130N Velikost dat tvaru** *velikost-záznamu* **uvedená v souboru tvaru** *soubor-tvaru* **neodpovídá velikosti uvedené v souboru indexu tvaru** *velikost-indexu***.**

**Vysvětlení:** Velikost dat tvaru *velikost-záznamu* uvedená v souboru tvaru *soubor-tvaru* neodpovídá velikosti uvedené v souboru indexu tvaru *velikost-indexu*.

Hlavní soubor souboru tvaru (.shp) není konzistentní se souborem indexu (.shx) a nelze pokračovat v jeho zpracování.

**Reakce uživatele:** Zkontrolujte a opravte soubor tvaru.

**msgcode**: -2130

**sqlstate**: 38S7U

#### **GSE2131N Data pro záznam** *číslo-záznamu* **v souboru dBASE** *soubor-dbf* **jsou neplatná.**

**Vysvětlení:** Data pro záznam *číslo-záznamu* v souboru dBASE *soubor-dbf* obsahující údaje atributů asociované s geometrickými objekty v souboru tvaru jsou neplatná.

Možná vysvětlení jsou následující:

- v Prvním bajtem záznamu není znak hvězdička ('\*') ani znak mezera (' ').
- v Součet všech délek sloupců v souboru dBASE (.dbf) se musí rovnat velikosti záznamu uvedené v hlavičce souboru.

**Reakce uživatele:** Zkontrolujte a opravte soubor dBASE.

**msgcode**: -2131

**sqlstate**: 38S7V

# **GSE2132N Data v souboru tvaru** *soubor-tvaru* **jsou neplatná.**

**Vysvětlení:** Data v souboru tvaru *soubor-tvaru* byla poškozena. Tento soubor tvaru nelze importovat.

Název souboru *soubor-tvaru* určuje, ve které části souboru tvaru byla chyba zaznamenána.

**Reakce uživatele:** Zkontrolujte a opravte soubor tvaru.

**msgcode**: -2132

**sqlstate**: 38S7W

**GSE2133N Operace importu se nezdařila, protože pro sloupec** *název-schématu***.***název-tabulky***.***názevsloupce* **není povolena hodnota Null.**

**Vysvětlení:** Definice sloupce *název-sloupce* v existující tabulce *název-schématu*.*název-tabulky* určuje, že sloupec nesmí obsahovat hodnoty Null. Sloupec není zahrnut do seznamu sloupců pro import a produkt DB2 by nemohl vytvořit hodnoty pro daný sloupec jinými způsoby, jako je použití výchozích hodnot či použití generované definice sloupce nebo spouštěčů.

Operaci importu nelze úspěšně dokončit.

Reakce uživatele: Zařaďte sloupec do seznamu sloupců pro

import, určete sloupec jako id-sloupce nebo definujte jiný způsob, jakým má produkt DB2 při operaci importu generovat hodnoty pro tento sloupec.

**msgcode**: -2133

**sqlstate**: 38S7X

# **GSE2134N Geografický referenční systém odpovídající datům pro import není identický s geografickým referenčním systémem s numerickým identifikátorem** *id-grs***.**

**Vysvětlení:** Geografická data v souboru pro import používají geografický referenční systém s jinými offsety a faktory měřítek než geografický referenční systém s numerickým identifikátorem *id-grs*. Data nelze úspěšně importovat.

**Reakce uživatele:** Určete geografický referenční systém se stejnou definicí, jakou má geografický referenční systém vyžadovaný daty v souboru pro import. Minimální a maximální hodnoty souřadnic a offsetů a faktory měřítek použitelné v daném geografickém referenčním systému najdete v pohledu katalogu

DB2GSE.ST\_SPATIAL\_REFERENCE\_SYSTEMS.

**msgcode**: -2134

**sqlstate**: 38S7Y

# **GSE2200N Výsledky příkazu SELECT neobsahovaly žádný geografický sloupec.**

**Vysvětlení:** Určený příkaz SELECT pro operace exportu musí odkazovat právě na jeden geografický sloupec. Nelze exportovat žádná data.

**Reakce uživatele:** Opravte příkaz SELECT tak, aby odkazoval právě na jeden geografický sloupec.

**msgcode**: -2200

**sqlstate**: 38S90

# **GSE2201N Výsledky příkazu SELECT obsahovaly více geografických sloupců.**

**Vysvětlení:** Určený příkaz SELECT pro operace exportu musí specifikovat právě jeden geografický sloupec. Nelze exportovat žádná data.

**Reakce uživatele:** Opravte příkaz SELECT tak, aby odkazoval právě na jeden geografický sloupec.

**msgcode**: -2201

**sqlstate**: 38S91

# **GSE2202N Datový typ SQL** *datový-typ* **pro sloupec** *číslo-sloupce* **v plném výběru popisujícím data pro export není podporován pro soubory tvaru.**

**Vysvětlení:** Datový typ SQL *datový-typ* pro sloupec *číslo-sloupce* v plném výběru popisujícím data pro export není podporován pro soubory tvaru. Nelze exportovat žádná data.

**Reakce uživatele:** Pro operaci exportu tvaru nezadávejte sloupec s nepodporovaným typem v příkazu SELECT. Datové typy pro všechny sloupce ve výsledcích příkazu SELECT lze ověřit pomocí příkazu DESCRIBE.

**msgcode**: -2202

**sqlstate**: 38S92

# **GSE2203N Data ve sloupci** *číslo-sloupce* **mají délku** *délka***. Tato délka je příliš velká pro export do souboru tvaru.**

**Vysvětlení:** Data ve sloupci *číslo-sloupce* mají délku *délka*. Tato délka je příliš velká pro export do souboru tvaru.

**Reakce uživatele:** Změňte délku sloupce na hodnotu menší než 256 bajtů. Délku sloupce lze zkrátit pomocí funkcí přetypování produktu DB2.

**msgcode**: -2203

**sqlstate**: 38S93

# **GSE2204N Název sloupce** *název-sloupce* **překračuje limitní hodnotu 11 znaků pro soubory dBASE.**

**Vysvětlení:** Název sloupce *název-sloupce* překračuje limitní hodnotu 11 bajtů pro soubory dBASE. Nejsou exportována žádná data.

**Reakce uživatele:** Zadejte název sloupce s 11 nebo méně bajty pro data atributů pro export do souboru dBASE (.dbf).

**msgcode**: -2204

**sqlstate**: 38S94

# **GSE2205W Při načtení dat pro export modulem Spatial Extender produkt DB2 vrátil varování SQL** *varování-sql***.**

**Vysvětlení:** Při načtení dat pro export modulem Spatial Extender produkt DB2 vrátil varování SQL *varování-sql*. Toto varování bylo ignorováno a data byla exportována.

**Reakce uživatele:** Další informace najdete v popisu kódu varování *varování-sql*. Pokud toto varování není přijatelné, opravte zdroj varovného stavu a exportujte data znovu.

**msgcode**: +2205

**sqlstate**: 38S95

# **GSE2206W Nebyla exportována žádná data.**

**Vysvětlení:** Při zpracování příkazu SELECT zadaného pro export nebyly načteny žádné řádky. Nebyla exportována žádná data.

**Reakce uživatele:** Zadejte příkaz SELECT, který navrátí alespoň jeden řádek pro export.

**msgcode**: +2206

# **GSE2207W Ne všechny řádky v rámci příkazu SELECT byly úspěšně exportovány.**

**Vysvětlení:** Příkaz SELECT určil více řádků, než kolik bylo exportováno. K této chybě může dojít v případě, kdy je při exportu zaznamenána chyba a operace je ukončena.

**Reakce uživatele:** Projděte informace v souboru zpráv.

**msgcode**: +2207

**sqlstate**: 38S97

# **GSE2208N V řádku** *číslo-řádku* **je geometrie pro export asociována s geografickým referenčním systémem s numerickým identifikátorem** *id1-grs***. Tento identifikátor neodpovídá numerickému identifikátoru** *id2-grs* **geografického referenčního systému použitého pro geometrie v předchozích řádcích.**

**Vysvětlení:** V řádku *číslo-řádku* je geometrie pro export asociována s geografickým referenčním systémem s numerickým identifikátorem *id1-grs*. Tento identifikátor neodpovídá numerickému identifikátoru *id2-grs* geografického referenčního systému použitého pro geometrie v předchozích řádcích. Řádek *číslo-řádku* nebyl exportován.

**Reakce uživatele:** Ověřte, zda všechny geometrie pro export mají stejný identifikátor geografického referenčního systému. Pokud ne, převeďte všechny geometrie do stejného geografického referenčního systému pomocí metody ST\_Transform v příkazu SELECT.

**msgcode**: -2208

**sqlstate**: 38S98

# **GSE2209N Geometrie v řádku** *číslo-řádku* **pro export má hodnotu Null.**

**Vysvětlení:** Pojem hodnot Null není daty v souboru, do kterého chcete exportovat geometrie, podporován. Geometrie pro export v řádku *číslo-řádku* má hodnotu Null a nelze ji exportovat.

**Reakce uživatele:** Vyjměte řádky s geometriemi, které mají hodnoty Null, z operace exportu příslušnou úpravou příkazu SELECT.

**msgcode**: -2209

**sqlstate**: 38S99

**GSE2210N Geografický referenční systém pro geometrii v řádku** *číslo-řádku* **je neplatný. Numerický identifikátor tohoto geografického referenčního systému je** *id-grs***.**

**Vysvětlení:** Geometrie pro export v řádku *číslo-řádku* používá neplatný geografický referenční systém. Geometrii nelze exportovat.

**Reakce uživatele:** Opravte uvedenou geometrii nebo vyjměte řádek z operace exportu příslušnou úpravou příkazu SELECT.

**msgcode**: -2210

**sqlstate**: 38S9A

**GSE2211N Geografická data pro export jsou asociována s geografickým referenčním systémem s numerickým identifikátorem** *id-grs***. Souřadnicový systém, na kterém je tento geografický referenční systém založen, neodpovídá definici souřadnicového systému** *def-souř-systému* **pro soubor, do kterého mají být exportovaná data připojena.**

**Vysvětlení:** Geografická data pro export jsou asociována s geografickým referenčním systémem s numerickým identifikátorem *id-grs*. Souřadnicový systém, na kterém je tento geografický referenční systém založen, neodpovídá definici souřadnicového systému *def-souř-systému* pro soubor, do kterého mají být exportovaná data připojena. Nebyla exportována žádná data.

**Reakce uživatele:** Připojte data do souboru s odpovídajícím souřadnicovým systémem, transformujte geografická data do odpovídajícího souřadnicového systému nebo exportujte data do samostatného souboru.

**msgcode**: -2211

**sqlstate**: 38S9B

# **GSE2212N Data atributů neodpovídají danému souboru dBASE.**

**Vysvětlení:** Zadaný příkaz SELECT pro operaci exportu generuje data atributů, která neodpovídají souboru dBASE  $(dbf)$ .

Data atributů z příkazu SELECT pro operaci exportu nelze připojit k souboru dBASE. Možné příčiny:

- v Neodpovídá počet sloupců.
- Neodpovídá datový typ sloupce.
- Název sloupce atributu neodpovídá.

**Reakce uživatele:** Opravte příkaz SELECT nebo nezadávejte uvedený soubor dBASE.

**msgcode**: -2212

**sqlstate**: 38S9C

# **GSE2213W Geometrie pro export do souboru v řádku** *číslo-řádku* **má hodnotu Null.**

**Vysvětlení:** Geometrie pro export do souboru v řádku *číslo-řádku* má hodnotu Null. Řádek nebyl exportován.

**Reakce uživatele:** Upravte příkaz SELECT vyjmutím geometrií, pro které je zadána hodnota Null.

**msgcode**: +2213

#### **sqlstate**: 38S9D

#### **GSE2214W Pro export geometrie v řádku** *číslo-řádku* **není k dispozici dostatek paměti.**

**Vysvětlení:** Pro export geometrie v řádku *číslo-řádku* není k dispozici dostatek paměti. Řádek nebyl exportován, avšak operace exportu pokračovala.

**Reakce uživatele:** Zajistěte více dostupné paměti nebo upravte příkaz SELECT vyjmutím geometrie z daného řádku.

**msgcode**: +2214

**sqlstate**: 38S9E

**GSE2215W Geometrie, která má být přidána do souboru tvaru pod číslem** *číslo-záznamu***, má typ tvaru** *typ-tvaru-geometrie***, který neodpovídá typu v souboru tvaru** *typ-tvaru-souboru***.**

**Vysvětlení:** Geometrie, která má být přidána do souboru tvaru pod číslem *číslo-záznamu*, má typ tvaru *typ-tvaru-geometrie*, který neodpovídá typu v souboru tvaru *typ-tvaru-souboru*. Geometrii nelze do tohoto souboru exportovat.

Možné typy tvarů:

- **0** Prázdná geometrie.
- **1** Bod bez souřadnic Z a měřítek.
- **3** Lomená čára nebo vícenásobná lomená čára bez souřadnic Z a měřítek.
- **5** Mnohoúhelník nebo vícenásobný mnohoúhelník bez souřadnic Z a měřítek.
- **8** Vícenásobný bodový útvar bez souřadnic Z a měřítek.
- **9** Bod se souřadnicí Z a bez měřítek.
- **10** Lomená čára nebo vícenásobná lomená čára se souřadnicemi Z a bez měřítek.
- **11** Bod se souřadnicí Z a měřítkem.
- **13** Lomená čára nebo vícenásobná lomená čára se souřadnicemi Z a měřítky.
- **15** Mnohoúhelník nebo vícenásobný mnohoúhelník se souřadnicemi Z a měřítky.
- **18** Vícenásobný bodový útvar se souřadnicemi Z a měřítky.
- **19** Mnohoúhelník nebo vícenásobný mnohoúhelník se souřadnicemi Z a bez měřítek.
- **20** Vícenásobný bodový útvar se souřadnicemi Z a bez měřítek.
- **21** Bod s měřítkem a bez souřadnic Z.
- **23** Lomená čára nebo vícenásobná lomená čára s měřítky a bez souřadnic Z.
- **25** Mnohoúhelník nebo vícenásobný mnohoúhelník s měřítky a bez souřadnic Z.
- **28** Vícenásobný bodový útvar s měřítky a bez souřadnic Z.

Reakce uživatele: Převeďte geometrický objekt na správný typ nebo jej exportujte do jiného souboru tvaru.

**msgcode**: +2215

**sqlstate**: 38S9F

#### **GSE2216N Data tvaru pro export jsou neplatná.**

**Vysvětlení:** Před exportem do souboru tvaru modul Spatial Extender převádí geometrie na data tvaru. Příčinou chyby bylo to, že data tvaru, na která byla geometrie převedena, jsou neplatná. Geometrie nebyla exportována.

Možná vysvětlení jsou následující:

- Data tvaru mají lichý počet bajtů.
- v Data tvaru jsou příliš krátká a nemohou pojmout všechny informace.
- · Byly navráceny neznámé údaje tvaru.
- v Informace týkající se ohraničujícího rámečku nejsou konzistentní s udaným typem.

Reakce uživatele: Obrať te se na softwarovou podporu společnosti IBM.

**msgcode**: -2216

**sqlstate**: 38S9G

### **GSE2217N Název sloupce** *název-sloupce* **je ve výstupním seznamu sloupců duplicitní.**

**Vysvětlení:** Název sloupce *název-sloupce* se ve výstupním seznamu sloupců zobrazuje více než jednou. Všechny názvy sloupců v seznamu musí býtjedinečné. Nejsou exportována žádná data.

**Reakce uživatele:** Zadejte název sloupce jedinečný ve výstupním seznamu sloupců.

Všechny názvy sloupců pro soubory dBASE (.dbf) mohou sestávat maximálně z 11 bajtů a všechny názvy sloupců pro soubory SDEX mohou sestávat maximálně z 32 bajtů.

**msgcode**: -2217

**sqlstate**: 38S9I

#### **GSE2299N Soubor tvaru** *název-souboru* **má neplatnou velikost.**

**Vysvětlení:** Soubor tvaru *název-souboru* má neplatnou velikost. Velikost souboru tvaru musí být násobkem 16bitových slov. Velikost tak musí být vždy sudé číslo. Soubor tvaru je pravděpodobně poškozen. Nelze jej použít.

**Reakce uživatele:** Zkontrolujte a opravte soubor tvaru.

**msgcode**: -2299

#### **GSE2500N Hlavička souboru SDEX** *název-souboru* **je neplatná.**

**Vysvětlení:** Hlavička souboru SDEX *název-souboru* je neplatná. Soubor SDEX nelze úspěšně otevřít.

**Reakce uživatele:** Zkontrolujte a opravte hlavičku souboru SDEX.

**msgcode**: -2500

**sqlstate**: 38SA0

**GSE2501N Ze souboru SDEX** *název-souboru* **nelze načíst parametry souřadnicového systému.**

**Vysvětlení:** Soubor SDEX *název-souboru* obsahuje neplatná data pro definici souřadnicového systému. Soubor SDEX nelze úspěšně otevřít.

**Reakce uživatele:** Zkontrolujte a opravte definici souřadnicového systému v souboru SDEX.

**msgcode**: -2501

**sqlstate**: 38SA1

# **GSE2502N Ze souboru SDEX** *název-souboru* **nebylo možné načíst definice sloupců.**

**Vysvětlení:** Soubor SDEX *název-souboru* obsahuje neplatná data pro definice souborů. Soubor SDEX nelze úspěšně otevřít.

**Reakce uživatele:** Zkontrolujte a opravte definice sloupců uložené v souboru SDEX.

**msgcode**: -2502

**sqlstate**: 38SA2

# **GSE2503N Sloupec v souboru SDEX má nepodporovaný datový typ** *typ***.**

**Vysvětlení:** Soubor SDEX obsahuje sloupec, jehož datový typ není modulem Spatial Extender podporován. Soubor SDEX nebylo možné importovat.

**Reakce uživatele:** Importujte pouze menší sadu sloupců souboru SDEX a vynechte sloupec s nepodporovaným datovým typem.

**msgcode**: -2503

**sqlstate**: 38SA3

# **GSE2504N Pozice sloupce** *pozice* **je mimo rozsah. Soubor SDEX obsahuje pouze** *počet-sloupců* **sloupců.**

**Vysvětlení:** Zadaná pozice sloupce *pozice* musí mít hodnotu v rámci platného rozsahu. Lze zadat pouze kladné hodnoty, které jsou menší nebo rovné počtu *počet-sloupců*.

**Reakce uživatele:** Zadejte platnou pozici.

**msgcode**: -2504

**sqlstate**: 38SA4

**GSE2505N Sloupec** *název-sloupce* **v souboru SDEX je příliš dlouhý.**

**Vysvětlení:** Název sloupce *název-sloupce* v souboru SDEX překračuje povolenou délku pro názvy sloupců produktu DB2.

**Reakce uživatele:** Zadejte *název-sloupce* nepřekračující povolenou limitní délku produktu DB2.

**msgcode**: -2505

**sqlstate**: 38SA5

# **GSE2506N V souboru SDEX nebylo možné najít sloupec** *název-sloupce***.**

**Vysvětlení:** Název *název-sloupce* neoznačuje žádný existující sloupec atributů v souboru SDEX. Operaci nelze úspěšně dokončit.

**Reakce uživatele:** Zadejte název sloupce existujícího v souboru SDEX.

**msgcode**: -2506

**sqlstate**: 38SA6

# **GSE2507N Datový typ souboru SDEX** *datový-typ* **pro sloupec** *název-sloupce* **v souboru SDEX není podporován.**

**Vysvětlení:** Datový typ souboru SDEX *datový-typ* pro sloupec atributů *název-sloupce* v souboru SDEX nelze mapovat na datový typ v databázi DB2. Soubor SDEX nelze importovat.

**Reakce uživatele:** Vyjměte daný sloupec ze seznamu sloupců.

**msgcode**: -2507

**sqlstate**: 38SA7

# **GSE2508N V souboru SDEX** *název-souboru* **existuje více geografických sloupců.**

**Vysvětlení:** Modul Spatial Extender zaznamenal v souboru SDEX *název-souboru* existenci více geografických sloupců. Povolen je pouze jeden geografický sloupec. Soubor nelze úspěšně importovat.

**Reakce uživatele:** Opravte soubor SDEX tak, aby obsahoval pouze jeden geografický sloupec.

**msgcode**: -2508

**sqlstate**: 38SA8

# **GSE2509N Nebylo možné načíst záznam** *číslo-záznamu* **ze souboru SDEX** *název-souboru***. Kód příčiny:** *kód-příčiny***.**

**Vysvětlení:** Ze souboru SDEX *název-souboru* nebylo možné načíst záznam *číslo-záznamu*.

Příčiny, proč nelze záznam načíst, mohou být následující (před jednotlivými příčinami jsou uvedeny kódy příčin):

# **GSE2600N • GSE3001N**

**-1** Došlo k interní chybě.

**-13** Není k dispozici dostatek paměti.

**Reakce uživatele:** V závislosti na kódu příčiny zkontrolujte a opravte soubor SDEX nebo zajistěte dostatek paměti.

**msgcode**: -2509

**sqlstate**: 38SA9

# **GSE2600N Nebylo možné zapsat hlavičku souboru SDEX** *název-souboru***.**

**Vysvětlení:** Nebylo možné zapsat hlavičku souboru SDEX *název-souboru*.

**Reakce uživatele:** Zadejte příkaz znovu. Pokud problém přetrvává, obrať te se na softwarovou podporu společnosti IBM.

**msgcode**: -2600

**sqlstate**: 38SF0

# **GSE2601N Nebylo možné zapsat parametry souřadnicového systému do souboru SDEX** *název-souboru***.**

**Vysvětlení:** Do souboru SDEX *název-souboru* nebylo možné zapsat parametry souřadnicového systému.

**Reakce uživatele:** Zadejte příkaz znovu. Pokud problém přetrvává, obraťte se na softwarovou podporu společnosti IBM.

**msgcode**: -2601

**sqlstate**: 38SF1

# **GSE2602N Nebylo možné zapsat definice sloupců do souboru SDEX** *název-souboru***.**

**Vysvětlení:** Do souboru SDEX *název-souboru* nebylo možné zapsat definice sloupců.

**Reakce uživatele:** Zadejte příkaz znovu. Pokud problém přetrvává, obraťte se na softwarovou podporu společnosti IBM.

**msgcode**: -2602

**sqlstate**: 38SF2

# **GSE2603N Název sloupce** *název-sloupce* **překračuje limitní hodnotu 32 znaků pro soubory SDEX.**

**Vysvětlení:** Název sloupce *název-sloupce* překračuje limitní hodnotu 32 bajtů pro soubory SDEX. Nejsou exportována žádná data.

**Reakce uživatele:** Pro data, která mají být exportována do souboru SDEX, zadejte název sloupce o délce 32 bajtů nebo kratší.

**msgcode**: -2603

### **sqlstate**: 38SF3

# **GSE2604N Datový typ SQL** *datový-typ* **pro sloupec** *číslo-sloupce* **v plném výběru popisujícím data pro export není pro soubory SDEX podporován.**

**Vysvětlení:** Datový typ SQL *datový-typ* pro sloupec *číslo-sloupce* v plném výběru popisujícím data pro export není pro soubory SDEX podporován. Nelze exportovat žádná data.

**Reakce uživatele:** Pro operaci exportu typu sde nezadávejte sloupec s nepodporovaným typem v příkazu SELECT. Datové typy pro všechny sloupce ve výsledcích příkazu SELECT lze ověřit pomocí příkazu DESCRIBE.

**msgcode**: -2604

**sqlstate**: 38SF4

### **GSE2605N Nebylo možné zapsat záznam** *číslo-záznamu* **do souboru SDEX** *název-souboru***.**

**Vysvětlení:** Záznam *název-záznamu* nebylo možné úspěšně zapsat do souboru SDEX *název-souboru*.

**Reakce uživatele:** Zadejte příkaz znovu. Pokud problém přetrvává, obrať te se na softwarovou podporu společnosti IBM.

**msgcode**: -2605

**sqlstate**: 38SF5

#### **GSE3000N Identifikátor SRS s hodnotou Null.**

**Vysvětlení:** Namísto numerického identifikátoru geografického referenčního systému (SRS) byla funkci nebo metodě předána hodnota Null.

**Reakce uživatele:** Zadejte numerický identifikátor geografického referenčního systému odpovídající existujícímu geografickému referenčnímu systému. Definované geografické referenční systémy najdete v pohledu katalogu DB2GSE.ST\_SPATIAL\_REFERENCE\_SYSTEMS modulu Spatial Extender.

**msgcode**: -3000

**sqlstate**: 38SU0

#### **GSE3001N Neplatný identifikátor SRS** *id-grs***.**

**Vysvětlení:** Identifikátor geografického referenčního systému *id-grs*, který byl předán geografické funkci nebo metodě, neoznačuje existující geografický referenční systém.

**Reakce uživatele:** Zadejte numerický identifikátor existujícího geografického referenčního systému, který je definován v pohledu katalogu

DB2GSE.ST\_SPATIAL\_REFERENCE\_SYSTEMS modulu Spatial Extender nebo vytvořte geografický referenční systém označený identifikátorem *id-grs*.

**msgcode**: -3001

#### **sqlstate**: 38SU1

#### **GSE3002N Název jednotky s hodnotou Null.**

**Vysvětlení:** Jako měrná jednotka byla zadána hodnota Null. Specifikace měrné jednotky musí označovat měrnou jednotku (například "metr"). Nemůže mít hodnotu Null.

**Reakce uživatele:** Při volání geografické funkce nebo metody měrnou jednotku vynechte nebo zadejte existující měrnou jednotku. Podporované jednotky lze zobrazit v pohledu katalogu DB2GSE.ST\_UNITS\_OF\_MEASURE modulu Spatial Extender.

**msgcode**: -3002

**sqlstate**: 38SU2

#### **GSE3003N Neznámá jednotka** *název-jednotky***.**

**Vysvětlení:** Jednotka *název-jednotky*, která byla předána geografické funkci nebo metodě, neoznačuje žádnou existující měrnou jednotku.

**Reakce uživatele:** Při volání geografické funkce nebo metody měrnou jednotku vynechte nebo zadejte existující měrnou jednotku. Podporované jednotky lze zobrazit v pohledu katalogu DB2GSE.ST\_UNITS\_OF\_MEASURE modulu Spatial Extender.

**msgcode**: -3003

**sqlstate**: 38SU3

### **GSE3004N Konverze na jednotku** *název-jednotky* **není podporována.**

**Vysvětlení:** Konverze na jednotku *název-jednotky* není podporována.

Funkce ST\_Area, ST\_Buffer, ST\_Length a ST\_Perimeter nemohou přijmout lineární měrnou jednotku, pokud daný geometrický objekt není v souřadnicovém systému projekce.

**Reakce uživatele:** Postupujte některým z následujících způsobů:

- v Při volání geografické funkce nebo metody vynechte měrnou jednotku.
- Zadejte úhlovou měrnou jednotku.
- v Přeneste daný geometrický objekt do souřadnicového systému projekce pomocí funkce ST\_Transform. Použitelný geografický referenční systém najdete v pohledu katalogu DB2GSE.ST\_SPATIAL\_REFERENCE\_SYSTEMS modulu Spatial Extender.

**msgcode**: -3004

**sqlstate**: 38SU4

# **GSE3005N V geografickém referenčním systému není žádná jednotka.**

**Vysvětlení:** Geografickému referenčnímu systému pro geometrický objekt není přiřazena lineární ani úhlová jednotka. Operaci nelze s použitím požadované měrné jednotky provést.

**Reakce uživatele:** Vytvořte reprezentaci geometrického objektu ve správném geografickém referenčním systému, který obsahuje přidruženou lineární nebo úhlovou měrnou jednotku, nebo vynechte parametr měrné jednotky z požadavku na operaci.

**msgcode**: -3005

**sqlstate**: 38SU5

# **GSE3006N Neplatný interní identifikátor datového typu.**

**Vysvětlení:** Interní identifikátor datového typu pro tento geometrický objekt má hodnotu Null, a proto je neplatný.

Tato chyba se může vyskytnout při poškození interní reprezentace geometrického objektu nebo v případě, kdy geometrický objekt nebyl vytvořen některou z podporovaných funkcí nebo metod konstruktoru.

**Reakce uživatele:** Vytvořte geometrický objekt znovu pomocí některé podporované funkce nebo metody konstruktoru.

**msgcode**: -3006

**sqlstate**: 38SU6

# **GSE3007N Neznámý interní identifikátor typu** *id-typu***.**

**Vysvětlení:** Hodnota interního identifikátoru typu *id-typu* pro geometrický objekt není platná.

Tato chyba se může vyskytnout při poškození interní reprezentace geometrického objektu nebo v případě, kdy geometrický objekt nebyl vytvořen některou z podporovaných funkcí nebo metod konstruktoru.

**Reakce uživatele:** Vytvořte geometrický objekt znovu pomocí některé podporované funkce nebo metody konstruktoru.

**msgcode**: -3007

**sqlstate**: 38SU7

# **GSE3008N Neshoda interních identifikátorů typu (***id-typu1***,** *id-typu2***).**

**Vysvětlení:** Byla zaznamenána neshoda interních identifikátorů typu. Modul Spatial Extender očekával načtení geometrického objektu s interním identifikátorem datového typu *id-typu2*, avšak namísto toho byl načten geometrický objekt s interním identifikátorem datového typu *id-typu1*.

Tato chyba se může vyskytnout při poškození interní reprezentace geometrického objektu nebo v případě, kdy geometrický objekt nebyl vytvořen některou z podporovaných funkcí nebo metod konstruktoru.

**Reakce uživatele:** Vytvořte geometrický objekt znovu pomocí některé podporované funkce nebo metody konstruktoru.

**msgcode**: -3008

**sqlstate**: 38SU8

# **GSE3009W Neplatný počet dílů** *počet-dílů***.**

**Vysvětlení:** Uvedený počet dílů *počet-dílů* je neplatný. Byla navrácena hodnota Null.

**Reakce uživatele:** Není-li geometrický objekt prázdný, zadejte platný počet dílů. Tento počet musí být kladný a zároveň menší nebo rovný maximálnímu počtu dílů v geometrické kolekci.

Počet dílů geometrické kolekce lze určit pomocí funkce ST\_NumGeometries.

Je-li geometrický objekt prázdný, metodu nelze použít.

**msgcode**: +3009

**sqlstate**: 01HS0

### **GSE3010W Neplatné číslo kruhu** *číslo-kruhu***.**

**Vysvětlení:** Zadané číslo kruhu *číslo-kruhu* pro interní kruh je neplatný. Byla navrácena hodnota Null.

**Reakce uživatele:** Není-li hodnota mnohoúhelníku prázdná, zadejte platné číslo kruhu, které by mělo být větší nebo rovné 1 a menší nebo rovné maximálnímu počtu vnitřních kruhů v mnohoúhelníku.

Je-li mnohoúhelník prázdný, funkci nebo metodu nelze použít. Počet vnitřních kruhů mnohoúhelníku můžete určit pomocí funkce ST\_NumInteriorRings.

**msgcode**: +3010

**sqlstate**: 01HS1

### **GSE3011W Neplatný počet bodů** *počet-bodů***.**

**Vysvětlení:** Uvedený počet bodů *počet-bodů* je neplatný. Byla navrácena hodnota Null.

**Reakce uživatele:** Není-li křivka prázdná, zadejte platný počet bodů. Tento počet musí být kladný a zároveň menší nebo roven maximálnímu počtu bodů v rámci křivky. Je-li křivka prázdná, nelze funkci nebo metodu použít.

Počet bodů použitých pro definici křivky lze určit pomocí funkce ST\_NumPoints.

**msgcode**: +3011

**sqlstate**: 01HS2

### **GSE3012N Neplatná matice DE9-IM** *matice***.**

**Vysvětlení:** Matice průniku *matice* zadaná pro funkci ST\_Relate není platná. Matice musí mít přesnou délku 9 znaků a každý znak v matici musí být jedním z následujících znaků: 'T', 'F', '0', '1', '2' nebo '\*'.

**Reakce uživatele:** Zadejte platnou matici průniku.

**msgcode**: -3012

**sqlstate**: 38SU9

### **GSE3013N Vnější kruh není kruhem.**

**Vysvětlení:** Lomená čára, která má sloužit jako nový vnější kruh pro mnohoúhelník, není kruhem. Má-li být lomená čára kruhem, musí být prostá a uzavřená. Některá nebo ani jedna z těchto podmínek není splněna.

**Reakce uživatele:** Jako nový vnější kruh pro mnohoúhelník zadejte prostou a uzavřenou lomenou čáru.

**msgcode**: -3013

**sqlstate**: 38SUA

# **GSE3014N Vnitřní kruh není kruhem.**

**Vysvětlení:** Lomená čára, která má sloužit jako nový vnitřní kruh pro mnohoúhelník, není kruhem. Má-li být lomená čára kruhem, musí být prostá a uzavřená. Některá z těchto podmínek není splněna.

**Reakce uživatele:** Jako nový vnitřní kruh pro mnohoúhelník zadejte prostou a uzavřenou lomenou čáru.

**msgcode**: -3014

**sqlstate**: 38SUB

# **GSE3015N Kód příčiny:** *kód-příčiny***. Transformace do geometrického referenčního systému** *id-grs* **se nezdařila.**

**Vysvětlení:** Geometrický objekt nebylo možné transformovat z geografického referenčního systému, v němž je reprezentován, do geografického referenčního systému s numerickým identifikátorem *id-grs*. Transformace selhala s kódem příčiny *kód-příčiny*.

Kódy příčin mají následující význam:

- **-2008** Geometrický objekt je neplatný.
- **-2018** K úspěšnému dokončení není k dispozici dostatek paměti.
- **-2020** Geografické referenční systémy nejsou kompatibilní. Oba geografické referenční systémy musí být přímo nebo nepřímo založeny na stejném geografickém souřadnicovém systému.
- **-2021** Jeden nebo více bodů výsledného geometrického objektu by se nacházelo mimo maximální povolený rozsah pro nový geografický referenční systém.

Výsledný geometrický objekt nelze v novém geografickém referenčním systému reprezentovat.

- **-2025** Definice nového geografického referenčního systému není platná.
- **-2026** Během projekce geometrického objektu byla zaznamenána interní chyba.

**Reakce uživatele:** Vytvořte reprezentaci geometrického objektu v geografickém referenčním systému, který lze transformovat do geografického referenčního systému označeného identifikátorem *id-grs*, nebo zadejte jiný identifikátor geografického referenčního systému, do kterého má být geometrický objekt transformován.

**msgcode**: -3015

**sqlstate**: 38SUC

# **GSE3016N Nepodporované přetypování** *id-typu1***,** *id-typu2***.**

**Vysvětlení:** Byl proveden pokus o operaci přetypování z datového typu s interním identifikátorem typu *id-typu1* na datový typ s interním identifikátorem typu *id-typu2*. Toto přetypování však není podporováno. Geometrický objekt nelze dále zpracovat.

**Reakce uživatele:** Zadejte podporovanou operaci přetypování. Informace o podporovaných funkcích přetypování najdete v příručce IBM DB2 SQL Reference.

**msgcode**: -3016

**sqlstate**: 38SUD

### **GSE3020N Neplatná kombinace měřítka a souřadnice Z.**

**Vysvětlení:** Geometrické objekty, které mají být zpracovány danou funkcí nebo metodou, nejsou reprezentovány pomocí stejných dimenzí s ohledem na příslušná měřítka a souřadnice Z.

Všechny geometrické objekty buď musí obsahovat souřadnice Z, nebo naopak nesmí obsahovat souřadnice Z. Všechny geometrické objekty buď musí obsahovat měřítka, nebo naopak nesmí obsahovat měřítka.

**Reakce uživatele:** Zadejte pro funkci nebo metodu geometrické objekty, které jsou reprezentovány pomocí stejných dimenzí s ohledem na příslušná měřítka a souřadnice Z.

**msgcode**: -3020

**sqlstate**: 38SUH

# **GSE3021N Kód příčiny:** *kód-příčiny***. Selhání lokátoru.**

**Vysvětlení:** Při zpracování lokátoru LOB geografickou funkcí nebo metodou byla zaznamenána interní chyba. Funkce lokátoru navrátila kód příčiny *kód-příčiny*.

**Reakce uživatele:** Informace o významu kódu *kód-příčiny* navráceném při zpracování lokátoru LOB najdete v příručce

DB2 Application Development Guide. Na jejich základě problém opravte. Pokud problém přetrvává, obrať te se na softwarovou podporu společnosti IBM.

**msgcode**: -3021

**sqlstate**: 38SUI

# **GSE3022N Reprezentace je příliš dlouhá (***délka-připojení* **vs.** *délka-zápisu* **bajtů).**

**Vysvětlení:** Reprezentace geometrického objektu v jazyce GML (Geographic Markup Language), WKT (well-known text), WKB (well-known binary) nebo reprezentace tvaru by byla příliš dlouhá. Z počtu *délka-připojení* bajtů lze ke kódování připojit pouze počet *délka-zápisu* bajtů. Nelze vytvořit reprezentaci geometrického objektu.

**Reakce uživatele:** Zjednodušte geometrický objekt vynecháním bodů, které nejsou pro daný objekt podstatné. Tuto proceduru lze provést pomocí funkce ST\_Generalize. Jinou možností je rozložení geometrického objektu do několika menších geometrických objektů.

**msgcode**: -3022

**sqlstate**: 38SUJ

### **GSE3023N Reprezentace je příliš krátká (***délka* **bajtů).**

**Vysvětlení:** Reprezentace geometrického objektu v reprezentaci WKB (well-known binary) nebo v reprezentaci tvaru má délku pouze *délka* bajtů. Pro reprezentaci tvaru jsou potřebné alespoň 4 bajty, pro reprezentaci WKB (well-known binary) pro prázdné geometrie přesně 5 bajtů a pro reprezentaci WKB pro neprázdné geometrie alespoň 9 bajtů. Binární reprezentace musí být také dostatečně dlouhá, aby mohla pojmout všechny geometrické body.

**Reakce uživatele:** Zadejte funkci nebo metodě platnou reprezentaci WKB nebo reprezentaci tvaru.

**msgcode**: -3023

**sqlstate**: 38SUK

### **GSE3024N Interní geometrický objekt je příliš krátký.**

**Vysvětlení:** Interní reprezentace geometrického objektu je příliš krátká. Nelze provést další zpracování.

Tato chyba se může vyskytnout při poškození interní reprezentace geometrického objektu nebo v případě, kdy geometrický objekt nebyl vytvořen některou z podporovaných funkcí nebo metod konstruktoru.

**Reakce uživatele:** Vytvořte geometrický objekt znovu pomocí některé podporované funkce nebo metody konstruktoru.

**msgcode**: -3024

# **GSE3025N • GSE3031N**

#### **GSE3025N Nekonzistentní geometrický objekt.**

**Vysvětlení:** Geometrická hodnota je nekonzistentní. Nelze provést další zpracování.

**Reakce uživatele:** Vytvořte geometrický objekt znovu na základě platné binární nebo textové reprezentace.

**msgcode**: -3025

**sqlstate**: 38SUM

# **GSE3026N Nekonzistentní počet bodů (***udávaný-počet* **vs.** *datový-počet***).**

**Vysvětlení:** Interní parametr geometrického objektu udává, že geometrický objekt obsahuje *udávaný-počet* bodů. Skutečná data geometrického objektu však obsahují *datový-počet* bodů. Kvůli této nekonzistenci nebude daný geometrický objekt použit v dalším zpracování.

Tato chyba se může vyskytnout při poškození interní reprezentace geometrického objektu nebo v případě, kdy geometrický objekt nebyl vytvořen některou z podporovaných funkcí nebo metod konstruktoru.

**Reakce uživatele:** Vytvořte daný geometrický objekt znovu pomocí funkcí nebo metod podporovaných modulem Spatial Extender.

**msgcode**: -3026

**sqlstate**: 38SUN

#### **GSE3027N Bod je prázdný.**

**Vysvětlení:** Určení souřadnice X, souřadnice Y, souřadnice Z nebo měřítka pro prázdný bod není platné.

Je-li bod vytvořen pomocí funkce konstruktoru ST\_Point, musí mít obě souřadnice X a Y bodu hodnotu Null. Kromě toho nesmí být zadána žádná souřadnice Z nebo měřítko, pokud nemá hodnotu Null.

Jsou-li pro úpravu prázdného bodu použity mutátory ST\_X, ST\_Y, ST\_Z nebo ST\_M, musí mít obě souřadnice X a Y bodu hodnotu Null. Dále nesmí být zadána žádná souřadnice Z nebo měřítko, pokud nemá hodnotu Null.

**Reakce uživatele:** Pomocí mutátorů ST\_X, ST\_Y, ST\_Z nebo ST\_M upravte body, které nejsou prázdné, nebo vytvořte bod zadáním souřadnic X a Y, které mají jinou hodnotu než Null.

**msgcode**: -3027

**sqlstate**: 38SUO

### **GSE3028N Nekonzistentní souřadnice.**

**Vysvětlení:** Při vytváření nového bodu je nutné zadat obě souřadnice X a Y. Obě souřadnice musí mít hodnotu Null nebo hodnotu různou od hodnoty Null.

Mají-li obě souřadnice hodnotu Null, bude výsledný bod prázdný. V takovém případě nesmí být zadána žádná souřadnice Z nebo měřítko, pokud nemá hodnotu Null.

**Reakce uživatele:** Zadejte pro obě souřadnice X a Y hodnoty Null nebo naopak pro obě souřadnice zadejte jiné hodnoty než Null.

**msgcode**: -3028

**sqlstate**: 38SUP

# **GSE3029N Neplatné pořadí bajtů** *pořadí-bajtů***.**

**Vysvětlení:** Pořadí bajtů v binární reprezentaci geometrického objektu musí mít hodnotu 0 (nula) nebo 1 (jedna), má však hodnotu *pořadí-bajtů*.

V reprezentaci WKB (well-known binary) označuje pořadí bajtů 0 (nula) formát typu velký endian a pořadí bajtů 1 (jedna) označuje formát typu malý endian.

**Reakce uživatele:** Opravte hodnotu pořadí bajtů v binární reprezentaci na hodnotu 0 (nula) nebo 1 (jedna).

**msgcode**: -3029

**sqlstate**: 38SUQ

### **GSE3030N Neplatný počet bodů** *počet-bodů* **v geometrickém objektu.**

**Vysvětlení:** Geometrický objekt má neplatný počet bodů *počet-bodů*. Tento počet musí být větší nebo roven hodnotě 0 (nula).

Není-li geometrický objekt prázdný, musí být splněny následující podmínky:

**bod** Geometrický objekt musí mít přesně jeden bod.

#### **lomená čára**

Geometrický objekt musí být definován dvěma nebo více body.

#### **mnohoúhelník**

Geometrický objekt musí být definován třemi nebo více body.

**Reakce uživatele:** Vytvořte geometrický objekt pomocí funkcí nebo metod podporovaných modulem Spatial Extender.

**msgcode**: -3030

**sqlstate**: 38SUR

**GSE3031N Neplatný rozsah (***min-souř* **vs.** *max-souř***) v rámci geometrického objektu.**

**Vysvětlení:** Rozsah geometrického objektu je v některé dimenzi neplatný. Hodnota minimální souřadnice *min-souř* musí být menší nebo rovna vzhledem k maximální hodnotě souřadnice *max-souř* pro všechny dimenze daného geometrického objektu.

**Reakce uživatele:** Vytvořte geometrický objekt pomocí funkcí nebo metod podporovaných modulem Spatial Extender.

**msgcode**: -3031

# **GSE3032N Chyba agregace.**

**Vysvětlení:** Při výpočtu geografické agregace byla zaznamenána neshoda mezi interními identifikátory.

Funkce agregace nejsou podporovány při použití v následujících situacích:

- v V děleném prostředí.
- v V dotazu obsahujícím geografickou agregaci je použita klauzule A GROUP BY.
- v Je použita jakákoli jiná funkce než funkce agregace DB2 MAX.
- v Funkce agregace není použita ve správném kontextu.

**Reakce uživatele:** Ověřte, zda byla funkce agregace použita způsobem podporovaným modulem Spatial Extender.

**msgcode**: -3032

**sqlstate**: 38SUT

# **GSE3033N Neplatná binární data (identifikátory typu** *id-typu1***,** *id-typu2***).**

**Vysvětlení:** Binární reprezentace předaná jako vstup této geografické funkci nebo metodě musí reprezentovat geometrický objekt, jehož identifikátor datového typu je *id-typu2*. Reprezentace skutečně předaná funkci nebo metodě však reprezentuje geometrický objekt, jehož identifikátor datového typu je *id-typu1*. Nebylo možné vytvořit žádný geometrický objekt.

Reakce uživatele: Proved'te volání správné funkce nebo metody pro vytvoření geometrických objektů typu *id-typu2* nebo opravte binární reprezentaci tak, aby reprezentovala geometrický objekt typu *id-typu1*.

**msgcode**: -3033

**sqlstate**: 38SUU

# **GSE3034N Neplatná textová data (identifikátory typu** *id-typu1***,** *id-typu2***).**

**Vysvětlení:** Textová reprezentace předaná jako vstup této geografické funkci nebo metodě musí reprezentovat geometrický objekt, jehož identifikátor datového typu je *id-typu2*. Reprezentace skutečně předaná funkci však reprezentuje geometrický objekt, jehož identifikátor datového typu je *id-typu1*. Nebylo možné vytvořit žádný geometrický objekt.

Reakce uživatele: Proveďte volání správné funkce pro vytvoření geometrických objektů typu *id-typu1* nebo opravte textovou reprezentaci tak, aby reprezentovala geometrický objekt typu *id-typu2*.

**msgcode**: -3034

**sqlstate**: 38SUV

#### **GSE3035W Křivka nebyla změněna.**

**Vysvětlení:** Křivka nebyla změněna, protože určený bod přidaný ke křivce byl prázdný.

**Reakce uživatele:** Přidejte ke křivce bod, který není prázdný.

**msgcode**: +3035

**sqlstate**: 01HS3

### **GSE3036W Geometrický objekt není přesný.**

**Vysvětlení:** Výsledný geometrický bod nemohl být v geografickém referenčním systému reprezentován přesně. Některý z faktorů měřítka je příliš malý a neumožňuje dostatečnou přesnost při reprezentaci každého bodu, který definuje výsledný geometrický objekt.

Uvažujme například lomenou čáru s textovou reprezentací WKT (well-known text) 'linestring m ( 10 10 8, 10 11 12 )' reprezentovanou v geografickém referenčním systému, který obsahuje faktor měřítka 1 (jedna) pro souřadnice X a rovněž faktor měřítka 1 (jedna) pro souřadnice Y. Je-li na tuto lomenou čáru uplatněna funkce ST\_MeasureBetween a horní, resp. dolní hranicí pro měřítka jsou hodnoty 9, resp. 10, bude výslednou lomenou čárou v reprezentaci WKT 'linestring m (10 10.25 9, 10 10.50 10 )'. Faktor měřítka 1 (jedna) pro souřadnice Y však znemožňuje reprezentaci částí. Souřadnice 10.25 a 10.50 nelze reprezentovat bez zaokrouhlení, což vede k nesprávnému výsledku. Takové souřadnice budou z geometrického objektu vyjmuty.

**Reakce uživatele:** Vytvořte reprezentaci geometrického objektu v geografickém referenčním systému, který používá větší faktory měřítka. Jinou možností je výběr jiných parametrů, které mají vliv na výsledný geometrický objekt.

**msgcode**: +3036

**sqlstate**: 01HS4

# **GSE3037N Neplatný jazyk GML. Byl očekáván znak** *znak* **namísto řetězce** *řetězec* **na pozici** *pozice***.**

**Vysvětlení:** V jazyce GML geometrického objektu byl očekáván znak *znak*, avšak namísto toho byl nalezen text *řetězec* na pozici *pozice*. Reprezentace GML není platná. Modul Spatial Extender nemůže úspěšně vytvořit daný geometrický objekt.

**Reakce uživatele:** Opravte reprezentaci GML a vytvořte geometrický objekt znovu.

**msgcode**: -3037

**sqlstate**: 38SUW

# **GSE3038N Neplatná data jazyka GML. Byla očekávána značka** *očekávaná-značka* **namísto značky** *daná-značka* **na pozici** *pozice***.**

**Vysvětlení:** V reprezentaci jazyka GML (Geography Markup Language) byla na pozici *pozice* v geometrickém objektu nalezena značka *daná-značka*, avšak byla očekávána značka

*očekávaná-značka*. Reprezentace GML není platná. Modul Spatial Extender nemůže úspěšně vytvořit daný geometrický objekt.

**Reakce uživatele:** Opravte reprezentaci GML a vytvořte geometrický objekt znovu.

**msgcode**: -3038

**sqlstate**: 38SUX

# **GSE3039N Neplatná data jazyka GML. Na pozici** *pozice* **bylo očekáváno číslo namísto textu** *text***.**

**Vysvětlení:** Na pozici *pozice* reprezentace GML byl nalezen neočekávaný text *text*. Namísto toho bylo očekáváno číslo reprezentující souřadnici. Reprezentace GML není platná. Modul Spatial Extender nemůže úspěšně vytvořit daný geometrický objekt.

**Reakce uživatele:** Opravte reprezentaci GML a vytvořte geometrický objekt znovu.

**msgcode**: -3039

**sqlstate**: 38SUY

# **GSE3040N Neplatný typ GML** *typ***.**

**Vysvětlení:** V reprezentaci jazyka GML byl zadán neznámý typ *typ*. Jazyk GML podporuje body, lomené čáry, mnohoúhelníky, vícenásobné mnohoúhelníky a vícenásobné mnohoúhelníky. Modul Spatial Extender nemůže úspěšně vytvořit daný geometrický objekt.

**Reakce uživatele:** Opravte reprezentaci GML a vytvořte geometrický objekt znovu.

**msgcode**: -3040

**sqlstate**: 38SUZ

### **GSE3041N Bod GML byl zadán nesprávně.**

**Vysvětlení:** Možné příčiny výskytu tohoto problému:

- Bod reprezentovaný v jazyce GML (Geography Markup Language) může mít pouze jednu sadu souřadnic. Daný bod bu nemá žádnou sadu souřadnic, nebo jich má více.
- Sada souřadnic není uzavřena mezi odpovídající značky <gml:coord> nebo <gml:coordinates>.

Reprezentace GML není platná. Modul Spatial Extender nemůže úspěšně vytvořit daný geometrický objekt.

**Reakce uživatele:** Opravte reprezentaci GML a vytvořte geometrický objekt znovu.

**msgcode**: -3041

**sqlstate**: 38SV0

# **GSE3042N Nebylo možné načíst** *počet-bajtů* **bajtů z lokátoru u offsetu** *offset***. Celková délka dat je** *délka***.**

**Vysvětlení:** Byl proveden pokus o načtení *počet-bajtů* bajtů z lokátoru se začátkem na offsetu *offset*. Přitom byla překročena celková délka dat *délka*, na kterou odkazuje lokátor. Data jsou pravděpodobně oříznuta.

V případě binárních reprezentací geometrických objektů je pravděpodobně indikováno neplatné binární kódování. Kódovaný geometrický objekt má méně bodů, než je uvedeno v hlavičce.

**Reakce uživatele:** Ověřte a případně opravte reprezentaci geometrického objektu. Zajistěte, aby binární nebo textová reprezentace nebyla před předáním modulu Spatial Extender oříznuta.

**msgcode**: -3042

**sqlstate**: 38SV1

### **GSE3043N Neplatný počet dílů** *počet-dílů***.**

**Vysvětlení:** Počet dílů *počet-dílů* udávaný v binární reprezentaci geometrického objektu je neplatný. Počet dílů musí být kladný a musí odpovídat skutečnému počtu dílů zahrnutému v kódování.

**Reakce uživatele:** Zadejte správný počet dílů, případně zajistěte předání všech dílů geometrického objektu.

**msgcode**: -3043

**sqlstate**: 38SV2

### **GSE3044N Neplatný počet kruhů** *počet-kruhů***.**

**Vysvětlení:** Počet kruhů *počet-kruhů* udaný v binární reprezentaci mnohoúhelníku nebo vícenásobného mnohoúhelníku je neplatný. Počet kruhů musí být kladný a musí odpovídat skutečnému počtu částí dodaných v kódování.

**Reakce uživatele:** Zadejte správný počet kruhů, případně zajistěte předání všech kruhů geometrického objektu.

**msgcode**: -3044

**sqlstate**: 38SV3

**GSE3045N Neplatný offset dílu** *offset-dílu* **v tvaru.**

**Vysvětlení:** Byl zaznamenán neplatný offset *offset-dílu* pro díl v reprezentaci tvaru geometrického objektu. Offset dílu musí být větší nebo roven nule a offset každého dílu musí být větší než předcházející. Reprezentace tvaru není platná. Modul Spatial Extender nemůže úspěšně vytvořit daný geometrický objekt.

**Reakce uživatele:** Opravte reprezentaci tvaru a vytvořte geometrický objekt znovu.

**msgcode**: -3045

#### **GSE3046N Neplatný identifikátor typu** *id-typu* **v tvaru.**

**Vysvětlení:** Reprezentace tvaru geometrického objektu obsahuje neplatný identifikátor typu *id-typu*. Data tvaru jsou pravděpodobně poškozena. Modul Spatial Extender nemůže úspěšně vytvořit daný geometrický objekt.

**Reakce uživatele:** Ověřte a případně opravte reprezentaci tvaru geometrického objektu.

**msgcode**: -3046

**sqlstate**: 38SV5

# **GSE3047N Neplatná délka** *délka-tvaru* **v kódování tvaru pro typ** *typ***. Bylo očekáváno pouze** *očekávaná-délka* **bajtů.**

**Vysvětlení:** Kódování tvaru obsahuje *délka-tvaru* bajtů. Tato délka je příliš velká. Pro zakódování geometrického objektu daného typu *typ* je vyžadováno pouze *očekávaná-délka* bajtů. Data tvaru jsou pravděpodobně poškozena. Modul Spatial Extender nemůže úspěšně vytvořit daný geometrický objekt.

**Reakce uživatele:** Ověřte a případně opravte reprezentaci tvaru geometrického objektu.

**msgcode**: -3047

**sqlstate**: 38SV6

### **GSE3048N Neplatný formát WKT. Byl očekáván znak** *znak* **namísto řetězce** *řetězec***.**

**Vysvětlení:** V reprezentaci WKT geometrického tvaru byl očekáván znak *znak*, avšak místo toho byl nalezen text *řetězec*. Reprezentace WKT není platná. Modul Spatial Extender nemůže úspěšně vytvořit daný geometrický objekt.

**Reakce uživatele:** Opravte reprezentaci WKT a vytvořte geometrický objekt znovu.

**msgcode**: -3048

**sqlstate**: 38SV7

#### **GSE3049N Neplatný formát WKT. Namísto textu** *text* **bylo očekáváno číslo.**

**Vysvětlení:** V reprezentaci WKT geometrického objektu byl nalezen neočekávaný text *text*. Namísto toho bylo očekáváno číslo reprezentující souřadnici. Reprezentace WKT není platná. Modul Spatial Extender nemůže úspěšně vytvořit daný geometrický objekt.

**Reakce uživatele:** Opravte reprezentaci WKT a vytvořte geometrický objekt znovu.

**msgcode**: -3049

**sqlstate**: 38SV8

### **GSE3050N Neočekávané závorky ve formátu WKT u textu** *text***.**

**Vysvětlení:** V reprezentaci WKT geometrického objektu u textu *text* byly nalezeny neočekávané počáteční nebo koncové závorky. Reprezentace WKT není platná. Modul Spatial Extender nemůže úspěšně vytvořit daný geometrický objekt.

**Reakce uživatele:** Opravte reprezentaci WKT a vytvořte geometrický objekt znovu.

**msgcode**: -3050

**sqlstate**: 38SV9

# **GSE3051N Neshoda závorek ve formátu WKT. Byly očekávány** *závorky***.**

**Vysvětlení:** Bylo neočekávaně dosaženo konce reprezentace WKT. Byly očekávány závorky *závorky*. Reprezentace WKT není platná. Modul Spatial Extender nemůže úspěšně vytvořit daný geometrický objekt.

**Reakce uživatele:** Opravte reprezentaci WKT a vytvořte geometrický objekt znovu.

**msgcode**: -3051

**sqlstate**: 38SVA

### **GSE3052N Neznámý typ** *typ* **v reprezentaci WKT.**

**Vysvětlení:** Reprezentace WKT geometrického objektu obsahuje neznámý typ *id-typu*. Reprezentace WKT není platná. Modul Spatial Extender nemůže úspěšně vytvořit daný geometrický objekt.

**Reakce uživatele:** Opravte reprezentaci WKT a vytvořte geometrický objekt znovu.

**msgcode**: -3052

**sqlstate**: 38SVB

### **GSE3053N Neplatný identifikátor typu** *id-typu* **v reprezentaci WKB.**

**Vysvětlení:** Reprezentace WKB geometrického objektu obsahuje neplatný identifikátor typu *id-typu*. Data jsou pravděpodobně poškozena. Modul Spatial Extender nemůže úspěšně vytvořit daný geometrický objekt.

Identifikátory typů samostatných dílů v geometrické kolekci (vícebodový útvar, vícenásobná lomená čára nebo vícenásobný mnohoúhelník) musí mít stejné indikátory pro souřadnice Z a M jako samotná geometrická kolekce.

**Reakce uživatele:** Zkontrolujte a případně opravte reprezentaci WKB geometrického objektu.

**msgcode**: -3053

# **GSE3300N • GSE3403N**

### **GSE3300N Neplatná velikost mřížky** *číslo-velikosti-mřížky***.**

**Vysvětlení:** Velikost mřížky určená pozicí *číslo-velikosti-mřížky* je neplatná. Při vytvoření indexu mřížky pomocí příkazu CREATE INDEX byla vytvořena některá z následujících neplatných specifikací:

- v Pro první, druhou nebo třetí úroveň mřížky byla jako velikost mřížky zadána záporná hodnota.
- v Pro první úroveň mřížky byla jako velikost mřížky zadána hodnota 0 (nula).
- v Velikost mřížky určená pro druhou úroveň mřížky je menší než velikost mřížky pro první úroveň, avšak nemá nulovou hodnotu.
- Velikost mřížky určená pro třetí úroveň mřížky je menší než velikost mřížky pro druhou úroveň, avšak nemá nulovou hodnotu.
- Velikost mřížky určená pro třetí úroveň mřížky větší než 0 (nula), avšak velikost mřížky určená pro druhou úroveň mřížky je 0 (nula).

Pro načtení hodnot parametrů zadaných při vytvoření indexu lze použít funkci ST\_GetIndexParms.

**Reakce uživatele:** Zrušte index mřížky a vytvořte nový index mřížky s použitím pouze platných hodnot pro velikosti mřížky.

**msgcode**: -3300

**sqlstate**: 38SI0

### **GSE3301N Neplatný parametr z-order** *číslo-parametru***.**

**Vysvětlení:** Parametr určený pozicí *číslo-parametru* pro index z-order obsahuje neplatnou hodnotu. V příkazu CREATE INDEX použitém pro vytvoření indexu, do kterého má být přidán daný geometrický objekt, byly provedeny některé z následujících neplatných specifikací:

- v Pro parametr byla zadána hodnota Null.
- v Pro faktor měřítka bylo zadáno záporné číslo (toto pravidlo se týká pouze parametrů s čísly 2 a 4).

Pro načtení hodnot parametrů zadaných při vytvoření indexu lze použít funkci ST\_GetIndexParms.

**Reakce uživatele:** Zrušte geografický index z-order a vytvořte nový index pouze s použitím platných parametrů.

**msgcode**: -3301

**sqlstate**: 38SI1

# **GSE3302N Není k dispozici žádný bod pro indexování.**

**Vysvětlení:** Geometrický objekt, který má být indexován pomocí indexu z-order, není bod. Index z-order podporuje pouze body. Položku indexu nelze vytvořit.

**Reakce uživatele:** Do sloupce s definovaným indexem z-order nevkládejte geometrický objekt, který není bodem. Zrušte index nebo nevkládejte geometrický objekt.

**msgcode**: -3302

**sqlstate**: 38SI2

#### **GSE3303N Neplatný parametr** *číslo-parametru* **stromu řádu 4.**

**Vysvětlení:** Při vytvoření indexu stromu řádu 4 byl zadán neplatný parametr. Parametr je určen příslušnou pozicí *číslo-velikosti-mřížky*.

Byla zadána některá z následujících neplatných specifikací:

- v Pro parametr byla zadána hodnota Null.
- v Pro faktor měřítka bylo zadáno záporné číslo (toto pravidlo se týká pouze parametrů s čísly 3 a 5).
- v Pro první parametr byla zadána hodnota menší než 1.

Pro načtení hodnot parametrů zadaných při vytvoření indexu lze použít funkci ST\_GetIndexParms.

**Reakce uživatele:** Zrušte index geografického stromu řádu 4 a vytvořte nový index pouze s použitím platných parametrů.

**msgcode**: -3303

**sqlstate**: 38SI3

### **GSE3400C Neznámá chyba** *kód-chyby***.**

**Vysvětlení:** Při zpracování geometrického objektu byla zaznamenána interní chyba *kód-chyby*.

Reakce uživatele: Poznamenejte si údaje o chybě a obraťte se na softwarovou podporu společnosti IBM.

**msgcode**: -3400

**sqlstate**: 38SS0

#### **GSE3402C Nedostává se pamě.**

**Vysvětlení:** Pro volanou geografickou funkci nebo metodu nebyl k dispozici dostatek paměti.

**Reakce uživatele:** Zajistěte pro proces DB2, který provádí danou funkci nebo metodu, dostatek paměti.

**msgcode**: -3402

**sqlstate**: 38SS2

#### **GSE3403N Neplatný typ geometrického objektu.**

**Vysvětlení:** Volané funkci nebo metodě byl předán neplatný typ geometrického objektu.

**Reakce uživatele:** Zadejte platný geometrický objekt. Další informace naleznete v příručce IBM DB2 Spatial Extender and Geodetic Data Management Feature User's Guide and Reference.

**msgcode**: -3403

#### **GSE3405N Bylo určeno příliš mnoho dílů.**

**Vysvětlení:** Počet dílů udávaný v binární nebo textové reprezentaci geometrického objektu je větší než skutečný počet předaných dílů. Udávaný počet dílů je příliš vysoký nebo nebyly předány všechny díly.

**Reakce uživatele:** Zadejte správný počet dílů, případně zajistěte předání všech dílů geometrického objektu.

**msgcode**: -3405

**sqlstate**: 38SS5

#### **GSE3406N Nesprávný typ geometrického objektu.**

**Vysvětlení:** Volané funkci nebo metodě byl předán nesprávný typ geometrického objektu. Příklad: Funkci nebo metodě, která jako vstup přijímá pouze mnohoúhelníky, byla předána lomená čára.

**Reakce uživatele:** Předejte funkci nebo metodě typ geometrického objektu, který dokáže zpracovat, nebo použijte funkci nebo metodu umožňující přijetí typu geometrického objektu, který chcete předat.

**msgcode**: -3406

**sqlstate**: 38SS6

### **GSE3407N Text je příliš dlouhý.**

**Vysvětlení:** Geometrický objekt obsahuje příliš mnoho podrobných údajů, které nelze převést do textové reprezentace WKT (well-known text). Textová reprezentace WKT přesahuje maximální povolenou délku (2 gigabajty).

**Reakce uživatele:** Zjednodušte geometrický objekt (například pomocí funkce ST\_Generalize) nebo tento geometrický objekt převed'te do binární reprezentace WKB.

**msgcode**: -3407

**sqlstate**: 38SS7

#### **GSE3408N Neplatná hodnota parametru.**

**Vysvětlení:** Byla použita neplatná hodnota parametru.

**Reakce uživatele:** Informace o správné syntaxi funkce naleznete v příručce IBM DB2 Spatial Extender and Geodetic Data Management Feature User's Guide and Reference. Poté operaci zopakujte. Pokud problém přetrvává, obraťte se na softwarovou podporu společnosti IBM.

**msgcode**: -3408

**sqlstate**: 38SS8

### **GSE3409N Byl vytvořen neplatný geometrický objekt.**

**Vysvětlení:** Parametry předané funkci nebo metodě vedly k vytvoření neplatného geometrického objektu (například s neplatnou reprezentací tvaru). Neplatným geometrickým objektem se rozumí objekt porušující vlastnosti geometrie.

**Reakce uživatele:** Vytvořte geometrický objekt znovu pomocí platné reprezentace.

**msgcode**: -3409

**sqlstate**: 38SS9

### **GSE3410N Nekompatibilní geometrické objekty.**

**Vysvětlení:** Funkcí nebo metodou byly očekávány dva geometrické objekty určitého typu, avšak nebyly předány. Funkce ST\_AddPoint například očekává dva geometrické objekty - jednu reprezentaci a jeden bod.

**Reakce uživatele:** Zadejte geometrické objekty, které daná funkce nebo metoda přijme jako platná vstupní data. Platné typy geometrických objektů pro danou funkci nebo metodu naleznete v příručce IBM DB2 Spatial Extender and Geodetic Data Management Feature User's Guide and Reference.

**msgcode**: -3410

**sqlstate**: 38SSA

#### **GSE3411N Neplatný geometrický objekt.**

**Vysvětlení:** Funkce nebo metoda nemůže zpracovat předaný geometrický objekt, protože jedna nebo více vlastností tohoto geometrického objektu porušuje jeho integritu.

**Reakce uživatele:** Geometrický objekt lze ověřit pomocí funkce ST\_IsValid. Není-li geometrický objekt platný, vytvořte jej znovu pomocí platné reprezentace.

**msgcode**: -3411

**sqlstate**: 38SSB

#### **GSE3412N Příliš mnoho bodů.**

**Vysvětlení:** Při vytváření geometrického objektu bylo překročeno omezení velikosti paměti na 1 megabajt. Geometrický objekt obsahuje příliš mnoho bodů.

**Reakce uživatele:** Vytvořte geometrický objekt, který obsahuje méně bodů. Jinou možností je odebrání některých bodů (je-li to možné). S přihlédnutím k nárokům na paměť a na výkon ponechte pouze ty body, které jsou nutné ke konstituci daného geometrického objektu.

**msgcode**: -3412

**sqlstate**: 38SSC

#### **GSE3413N Geometrický objekt je příliš malý.**

**Vysvětlení:** Geometrický objekt navrácený funkcí ST\_Difference, ST\_Intersection, ST\_SymDifference nebo ST\_Union je příliš malý na to, aby mohl být přesně reprezentován ve stávajícím geografickém referenčním systému.

K tomu může dojít například v případě, kdy je při interním výpočtu vytvořen velmi úzký mnohoúhelník, avšak faktor měřítka daného geografického referenčního systému je tak malý, že pokud by tento geometrický objekt byl reprezentován

# **GSE3414N • GSE3420N**

v daném systému, byl by redukován do lomené čáry. Jinými slovy, ztratil by svou vlastnost mnohoúhelníku.

**Reakce uživatele:** Použijte pro výpočet geografický referenční systém, který umožňuje vyšší rozlišení. Pro převod geometrického objektu z jednoho geografického referenčního systému do jiného lze použít funkci ST\_Transform.

**msgcode**: -3413

**sqlstate**: 38SSD

# GSE3414N Vyrovnávací paměť je mimo povolený **rozsah.**

**Vysvětlení:** Funkce ST\_Buffer vytvořila pro určený geometrický objekt vyrovnávací paměť, která překračuje povolený rozsah souřadnic určený pro daný geografický referenční systém.

Informace o minimálních a maximálních absolutních hodnotách pro každou z dimenzí najdete v pohledu katalogu modulu Spatial Extender

DB2GSE.ST\_SPATIAL\_REFERENCE\_SYSTEMS. Tyto hodnoty nesmí být vypočtenou vyrovnávací pamětí překročeny.

**Reakce uživatele:** Zmenšete vzdálenost pro výpočet vyrovnávací paměti nebo změňte geografický referenční systém, ve kterém je výpočet prováděn. Pro převod geometrických objektů z jednoho geografického referenčního systému do jiného lze použít funkci ST\_Transform.

**msgcode**: -3414

**sqlstate**: 38SSE

# **GSE3415N Neplatný faktor měřítka.**

**Vysvětlení:** Faktor měřítka pro každou ze čtyř dimenzí (X, Y, Z a M) musí být větší nebo roven hodnotě 1.

**Reakce uživatele:** Pro reprezentaci geometrického objektu použijte správně definovaný geografický referenční systém.

**msgcode**: -3415

**sqlstate**: 38SSF

### **GSE3416N Souřadnice jsou mimo povolený rozsah.**

**Vysvětlení:** Souřadnice nelze v geografickém referenčním systému reprezentovat, protože nejméně v jedné dimenzi je překročena minimální nebo maximální povolená absolutní hodnota v rámci rozsahu hodnot daného systému.

Informace o minimálních a maximálních absolutních hodnotách pro každou z dimenzí najdete v pohledu katalogu modulu Spatial Extender

DB2GSE.ST\_SPATIAL\_REFERENCE\_SYSTEMS.

**Reakce uživatele:** Zkontrolujte správnost souřadnic. Jsou-li souřadnice správné, ověřte, zda spadají do rozsahu používaného geografického referenčního systému. Informace o daném geografickém referenčním systému najdete v pohledu katalogu DB2GSE.ST\_SPATIAL\_REFERENCE\_SYSTEMS.

**msgcode**: -3416

**sqlstate**: 38SSG

### **GSE3417N Neplatná definice souřadnicového systému.**

**Vysvětlení:** V textové reprezentaci definice souřadnicového systému, na němž je založen geografický referenční systém daného geometrického objektu, byla zaznamenána jedna nebo více chyb. Tuto reprezentaci nelze převést na platnou projekci.

**Reakce uživatele:** Zkontrolujte definici souřadnicového systému daného geografického referenčního systému. Jinou možností je vytvoření geometrického objektu v geografickém referenčním systému, který je asociován s platným souřadnicovým systémem. K ověření definice souřadnicového systému metodou porovnání s tímto systémem samým lze použít funkci ST\_EqualCoordsys.

**msgcode**: -3417

**sqlstate**: 38SSH

#### **GSE3418N Chyba projekce.**

**Vysvětlení:** Při pokusu o projekci geometrického objektu do jiného geografického referenčního systému došlo k chybě.

**Reakce uživatele:** Zkontrolujte, zda se geometrický objekt nachází v legální doméně projekce.

**msgcode**: -3418

**sqlstate**: 38SSI

### **GSE3419N Kruhy mnohoúhelníku se překrývají.**

**Vysvětlení:** Kruhy mnohoúhelníku se překrývají. Vnitřní a vnější kruhy mnohoúhelníku se podle definice nesmí překrývat. Kruhy se mohou protínat pouze v tečně, což znamená, že se mohou dotýkat, avšak nikoli protínat.

**Reakce uživatele:** Určete souřadnice mnohoúhelníku bez překrývajících se kruhů. Mějte na paměti, že faktory měřítek daného geografického referenčního systému mají vliv na přesnost.

**msgcode**: -3419

**sqlstate**: 38SSJ

### **GSE3420N Příliš málo bodů.**

**Vysvětlení:** Tato chyba je způsobena jednou z následujících příčin:

- v Lomené čáry musí sestávat alespoň ze dvou bodů a mnohoúhelníky musí sestávat alespoň ze čtyř bodů.
- v Ze zadaných bodů nelze vytvořit geometrický objekt.

Mějte na paměti, že má-li být vytvořen prázdný geometrický objekt, uvedená pravidla neplatí.

**Reakce uživatele:** Vytvořte geometrický objekt znovu pomocí platné sady bodů.

**msgcode**: -3420

**sqlstate**: 38SSK

#### **GSE3421N Mnohoúhelník není uzavřen.**

**Vysvětlení:** Vnitřní a vnější kruhy, které definují mnohoúhelník, musí být uzavřeny. Kruh je uzavřený tehdy, pokud je počáteční a koncový bod shodný v dimenzích X a Y. Pokud má mnohoúhelník také souřadnice Z, musí být počáteční a koncový bod shodný také v dimenzi Z. Mějte na paměti, že toto pravidlo se netýká měřítek, která mohou být pro počáteční a koncový bod různá.

**Reakce uživatele:** Určete vnitřní a vnější kruhy pro mnohoúhelník, jehož počáteční a koncový bod se shoduje v dimenzích X a Y. Pokud má mnohoúhelník také souřadnice Z, musí se počáteční a koncový bod shodovat také v dimenzi Z. Pokud má mnohoúhelník měřítka, mohou být počáteční a koncový bod v tomto ohledu různé.

**msgcode**: -3421

**sqlstate**: 38SSL

#### **GSE3422N Neplatný vnější kruh.**

**Vysvětlení:** Vnější kruh mnohoúhelníku není platný.

Vnější kruh mnohoúhelníku musí ohraničovat všechny vnitřní kruhy mnohoúhelníku. Všechny vnitřní kruhy se musí nacházet zcela uvnitř oblasti definované vnějším kruhem a nesmí přetínat vnější kruh.

**Reakce uživatele:** Určete geometrický objekt sestávající z platné sady vnitřních a vnějších kruhů, kde vnitřní kruhy leží celé v oblasti ohraničené vnějším kruhem, který objekt reprezentuje.

Pokud má geometrický objekt více mnohoúhelníků, použijte vícenásobný mnohoúhelník.

**msgcode**: -3422

**sqlstate**: 38SSM

#### **GSE3423N Mnohoúhelník neobsahuje žádnou plochu.**

**Vysvětlení:** Určený mnohoúhelník neobsahuje vnitřní plochu oblasti, která není v dimenzíchXaY prázdnou množinou.

Geometrický objekt je mnohoúhelníkem pouze tehdy, pokud rozsah jeho souřadnic pokrývá plochu v dvojrozměrném prostoru definovaném souřadnicemi X a Y.

**Reakce uživatele:** Zadejte mnohoúhelník ohraničující neprázdnou oblast. Je-li mnohoúhelník prázdný, vytvořte prázdný mnohoúhelník.

**msgcode**: -3423

**sqlstate**: 38SSN

#### **GSE3424N Vnější kruhy mnohoúhelníku se překrývají.**

**Vysvětlení:** Vnější kruhy různých mnohoúhelníků ve vícenásobném mnohoúhelníku se překrývají. Různé mnohoúhelníky ve vícenásobném mnohoúhelníku se nesmí překrývat a jejich hranice se smí dotýkat pouze v konečném počtu bodů. To znamená, že mnohoúhelníky nesmí sdílet segmenty čáry.

Na přesnost ohledně souřadnic mají vliv faktory měřítek geografického referenčního systému použitého k reprezentaci geometrického objektu. Operace zaokrouhlení provedené při převodu geometrického objektu do reprezentace v geografickém referenčním systému mohou vést ke ztrátě přesnosti a následně k této chybě.

**Reakce uživatele:** Určete souřadnice mnohoúhelníku bez překrývajících se kruhů.

Mějte na paměti, že na přesnost mají vliv faktory měřítek geografického referenčního systému.

Faktor měřítka použitý pro geografický referenční systém, v němž bude reprezentován daný geometrický objekt, najdete v pohledu katalogu

DB2GSE.ST\_SPATIAL\_REFERENCE\_SYSTEMS modulu Spatial Extender.

**msgcode**: -3424

**sqlstate**: 38SSO

#### **GSE3425N Mnohoúhelník protíná sám sebe.**

**Vysvětlení:** Kruh mnohoúhelníku nemůže protínat sám sebe. Pro každý kruh mnohoúhelníku musí dojít při procházení kruhu dvakrát k průchodu počátečního a koncového bodu. K průchodu všech ostatních bodů musí dojít pouze jednou. Toto pravidlo platí také pro čárové segmenty definující kruhy mnohoúhelníku.

Na přesnost ohledně souřadnic mají vliv faktory měřítek geografického referenčního systému použitého k reprezentaci geometrického objektu. Operace zaokrouhlení provedené při převodu geometrického objektu do reprezentace v geografickém referenčním systému mohou vést ke ztrátě přesnosti a následně k této chybě.

**Reakce uživatele:** Vytvořte platný mnohoúhelník, v němž se kruhy navzájem neprotínají.

Faktor měřítka použitý pro geografický referenční systém, v němž bude reprezentován daný geometrický objekt, najdete v pohledu katalogu

DB2GSE.ST\_SPATIAL\_REFERENCE\_SYSTEMS modulu Spatial Extender.

**msgcode**: -3425

# **GSE3426N • GSE3501N**

#### **GSE3426N Neplatný počet dílů.**

**Vysvětlení:** Počet dílů udávaný v binární nebo textové reprezentaci geometrického objektu se liší od skutečného počtu předaných dílů. Funkci nebo metodě bylo předáno málo nebo naopak více dílů.

**Reakce uživatele:** Zadejte správný počet dílů, případně zajistěte předání všech dílů geometrického objektu.

**msgcode**: -3426

**sqlstate**: 38SSQ

# **GSE3427N Nekompatibilní geografické referenční systémy.**

**Vysvětlení:** Dané dva geografické referenční systémy nejsou kompatibilní. Nelze je navzájem převést jeden na druhý ani vzájemně porovnat. Operaci nelze úspěšně dokončit.

**Reakce uživatele:** Zadejte dva geografické referenční systémy, které jsou kompatibilní.

**msgcode**: -3427

**sqlstate**: 38SSR

### **GSE3428N Objekt BLOB je příliš malý.**

**Vysvětlení:** Počet bajtů v zadané binární reprezentaci geometrického objektu je příliš malý.

**Reakce uživatele:** Zadejte platnou binární reprezentaci geometrického objektu.

**msgcode**: -3428

**sqlstate**: 38SSS

### **GSE3429N Neplatný typ geometrického objektu.**

**Vysvětlení:** Byl zaznamenán neplatný interní typ geometrického objektu. Geometrický objekt není platný a nebude dále zpracován.

**Reakce uživatele:** Vytvořte geometrický objekt znovu na základě platné binární nebo textové reprezentace.

**msgcode**: -3429

**sqlstate**: 38SST

### **GSE3430N Neplatné pořadí bajtů.**

**Vysvětlení:** Pořadí bajtů v binární reprezentaci geometrického objektu má neplatnou hodnotu. Pořadí bajtů musí mít hodnotu 0 (nula) nebo 1 (jedna).

V reprezentaci WKB (well-known binary) označuje pořadí bajtů 0 (nula) formát typu velký endian a pořadí bajtů 1 (jedna) označuje formát typu malý endian.

**Reakce uživatele:** Zadejte platnou hodnotu pořadí bajtů v binární reprezentaci pro daný geometrický objekt.

**msgcode**: -3430

### **sqlstate**: 38SSU

### **GSE3431N Prázdná geometrie.**

**Vysvětlení:** Funkci ST\_AsBinary byl předán prázdný geometrický objekt, ačkoli takový objekt není jako vstup povolen.

**Reakce uživatele:** Upravte zadaný příkaz SQL tak, aby funkci ST\_AsBinary byly předávány pouze neprázdné geometrické objekty. Chcete-li vyloučit prázdné geometrické objekty, můžete například použít funkci ST\_IsEmpty v rámci klauzule WHERE.

**msgcode**: -3431

**sqlstate**: 38SSV

### **GSE3432N Neplatný koncový bod.**

**Vysvětlení:** Určený bod má být přidán ke křivce, avšak není platný.

**Reakce uživatele:** Určete platný bod pro přidání.

**msgcode**: -3432

**sqlstate**: 38SSW

### **GSE3433N Bod nebyl nalezen.**

**Vysvětlení:** Určený bod má být upraven nebo odebrán, avšak v rámci křivky neexistuje.

**Reakce uživatele:** Určete bod, který na křivce existuje.

**msgcode**: -3433

**sqlstate**: 38SSX

### **GSE3500N Cesta instance nebyla nalezena.**

**Vysvětlení:** Funkce pro implementaci geokodéru nemohla najít cestu instance DB2.

**Reakce uživatele:** Zkontrolujte správnost instalace produktu DB2 a modulu IBM DB2 Spatial Extender. Dále zkontrolujte, zda proměnná prostředí DB2INSTANCE odpovídá jménu uživatele, pod kterým je proces provádějící funkci spuštěn.

Pokud problém přetrvává, obrať te se na softwarovou podporu společnosti IBM.

**msgcode**: -3500

**sqlstate**: 38SG0

# **GSE3501N Změna identifikátoru geografického referenčního systému (***nové-id-grs***,** *původní-id-grs***).**

**Vysvětlení:** Geokodér je optimalizován pro geografické adresování a vytváření výsledných bodů v rámci jednoho geografického referenčního systému v jednom příkazu SQL. V jednom příkazu SQL však zaznamenal různé geografické referenční systémy. Nový geografický referenční systém je označen identifikátorem *nové-id-grs*. Geografický referenční
# **GSE3502N • GSE3509N**

systém použitý pro předchozí řádky byl označen identifikátorem *původní-id-grs*.

**Reakce uživatele:** Pro sloupec, pro který je spuštěn geokodér, určete výchozí parametry a parametry pro přepis. To je nutné provést takovým způsobem, aby numerický identifikátor geografického referenčního systému v rámci příkazu SQL, který je použit ke geografickému kódování více adres najednou, zůstal konstantní.

**msgcode**: -3501

**sqlstate**: 38SG1

### **GSE3502N Cesta je příliš dlouhá.**

**Vysvětlení:** Název cesty zadaný pro parametr souboru lokátoru nebo pro parametr základní mapy přesahuje 256 bajtů a je příliš dlouhý.

**Reakce uživatele:** Pro parametr souboru lokátoru nebo pro parametr základní mapy použijte kratší název cesty. V systémech Unix lze kratší název cesty vytvořit pomocí symbolického propojení.

**msgcode**: -3502

**sqlstate**: 38SG2

### **GSE3503N Neplatný řádek** *číslo-řádku* **v souboru lokátoru.**

**Vysvětlení:** Řádek *číslo-řádku* v souboru lokátoru obsahuje neplatnou položku. Každá položka v tomto souboru musí mít tvar ″název\_vlastnosti = hodnota\_vlastnosti″.

**Reakce uživatele:** Opravte soubor lokátoru.

**msgcode**: -3503

**sqlstate**: 38SG3

# **GSE3504N Nesoulad uvozovek na řádku** *číslo-řádku* **v souboru lokátoru.**

**Vysvětlení:** Řádek *číslo-řádku* v souboru lokátoru obsahuje položku s nevyváženým počtem znaků jednoduchých uvozovek. Jsou-li uzavřeny v uvozovkách, musí mít název vlastnosti i hodnota vlastnosti počáteční i koncové uvozovky.

**Reakce uživatele:** Opravte soubor lokátoru.

**msgcode**: -3504

**sqlstate**: 38SG4

#### **GSE3505N Kód příčiny:** *kód-příčiny***. Selhání vlastnosti.**

**Vysvětlení:** Při zpracování vlastností definovaných v souboru lokátoru (.loc) došlo k chybě.

Kódy příčin mají následující význam:

- **-502** Vlastnost není konzistentní s ostatními vlastnostmi.
- **-503** Požadovaná vlastnost nebyla nalezena.
- **-504** Hodnota vlastnosti je neplatná.
- **-505** Byla zaznamenána neočekávaná vlastnost.
- **-506** Pro vlastnost bylo zadáno pole hodnot, avšak byla očekávána pouze skalární hodnota.
- **-507** Hodnota vlastnosti není očekávaného datového typu.
- **-513** Hodnota vlastnosti je příliš dlouhá.
- **-533** Výraz zadaný jako hodnota vlastnosti je neplatný.

**Reakce uživatele:** Opravte problém označený příslušným kódem příčiny a poté operaci zopakujte.

**msgcode**: -3505

**sqlstate**: 38SG5

#### **GSE3506N Kopírování vlastností se nezdařilo.**

**Vysvětlení:** Kopírování vlastností do interní vyrovnávací paměti se nezdařilo. Není k dispozici dostatek paměti.

**Reakce uživatele:** Zajistěte dostatek paměti, která umožní geokodéru kopírování vlastností ze souboru lokátoru do interní vyrovnávací paměti.

**msgcode**: -3506

**sqlstate**: 38SG6

#### **GSE3507N Příliš mnoho vlastností.**

**Vysvětlení:** Soubor lokátoru obsahuje příliš mnoho vlastností. V souboru lokátoru lze zadat nejvýše 2048 vlastností.

**Reakce uživatele:** Omezte počet vlastností zadaných v souboru lokátoru.

**msgcode**: -3507

**sqlstate**: 38SG7

#### **GSE3508N Nebyl vytvořen žádný bod.**

**Vysvětlení:** Geokodér vytvořil geometrický objekt, který není geometrickým objektem typu ST\_Point.

Reakce uživatele: Obrat'te se na softwarovou podporu společnosti IBM.

**msgcode**: -3508

**sqlstate**: 38SG8

### **GSE3509N Kód příčiny:** *kód-příčiny***. Inicializace geokodéru se nezdařila.**

**Vysvětlení:** Inicializace geokodéru se nezdařila.

Kódy příčin mají následující význam:

- **-522** Při inicializaci geokodéru došlo k obecnému selhání.
- **-527** Inicializace odpovídajícího klíče se nezdařila.
- **-529** Inicializace normalizace adresy se nezdařila.

# **GSE3510N • GSE3701N**

**Reakce uživatele:** Zkontrolujte instalaci modulu Spatial Extender.

**msgcode**: -3509

**sqlstate**: 38SG9

### **GSE3510N Adresa nebyla normalizována.**

**Vysvětlení:** Geokodér nemohl normalizovat danou adresu.

Reakce uživatele: Obrať te se na softwarovou podporu společnosti IBM.

**msgcode**: -3510

**sqlstate**: 38SGA

# **GSE3511N Kód příčiny:** *kód-příčiny***. Operace souboru geokodéru se nezdařila.**

**Vysvětlení:** Při operaci souboru došlo k interní chybě s kódem příčiny *kód-příčiny*.

Možné příčiny selhání operace souboru mohou být následující (před jednotlivými příčinami jsou uvedeny kódy příčin):

- **-543** Nebylo možné otevřít soubor pravidel shody (.mat).
- **-544** Soubor pravidel shody (.mat) je neplatný.
- **-547** Nebylo možné otevřít referenční datový soubor (.edg).
- **-548** Tabulka v referenčním datovém souboru (.edg) chybí nebo není přístupná.
- **-549** V referenčním datovém souboru (.edg) nebylo možné najít požadovaný sloupec.
- **-550** Nebylo možné získat přístup k souboru indexu.

**Reakce uživatele:** Opravte problém označený příslušným kódem příčiny a poté operaci zopakujte.

**msgcode**: -3511

**sqlstate**: 38SGB

#### **GSE3512N Kód příčiny:** *kód-příčiny***. Geokodér selhal.**

**Vysvětlení:** Geokodér selhal s interní chybou s kódem příčiny *kód-příčiny*.

**Reakce uživatele:** Poznamenejte si údaje o interní chybě a obrať te se na softwarovou podporu společnosti IBM.

**msgcode**: -3512

**sqlstate**: 38SGC

#### **GSE3600N Nebyl určen žádný index.**

**Vysvětlení:** Nebyl zadán žádný platný index. Parametr schématu indexu nebo parametr názvu indexu, případně oba mají hodnotu Null. Nelze odvodit hodnoty parametru indexu.

**Reakce uživatele:** Určete platný geografický index pro načtení údajů parametrů.

**msgcode**: -3600

**sqlstate**: 38SQ0

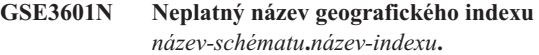

**Vysvětlení:** Určený název indexu, pro který chcete načíst údaje parametrů, neexistuje nebo neoznačuje geografický index. Jedná se o název *název-schématu*.*název-indexu*.

**Reakce uživatele:** Určete existující geografický index pro načtení údajů parametrů.

**msgcode**: -3601

**sqlstate**: 38SQ1

#### **GSE3602N Bylo zadáno neplatné číslo parametru** *číslo***.**

**Vysvětlení:** Číslo parametru *číslo* není pro určený geografický index platné.

Na různé typy geografických indexů se vztahují následující omezení:

### **index mřížky**

Čísla parametrů v rozsahu 1 až 3.

### **index z-order**

Čísla parametrů v rozsahu 1 až 4.

#### **index stromu řádu 4**

Čísla parametrů v rozsahu 1 až 5.

**Reakce uživatele:** Zadejte platné číslo parametru pro geografický index. Údaje o typu geografického indexu najdete v katalogu systému DB2.

**msgcode**: -3602

**sqlstate**: 38SQ2

### **GSE3603N Neplatný název sloupce.**

**Vysvětlení:** Určený sloupec v tabulce neexistuje. Nejméně jeden z následujících prvků má hodnotu Null: schéma tabulky, název tabulky nebo název sloupce. Nelze odvodit parametr indexu pro index na sloupci.

**Reakce uživatele:** Určete existující sloupec s definovaným geografickým indexem.

**msgcode**: -3603

**sqlstate**: 38SQ3

# **GSE3701N Vzdálenost** *hodnota\_vzdálenosti* **je mimo povolený rozsah: platný rozsah je od** *min* **do** *max* **metrů (včetně).**

**Vysvětlení:** Volané funkci nebo metodě byla předána neplatná vzdálenost.

**Reakce uživatele:** Zadejte platnou vzdálenost a opakujte příkaz.

Další informace naleznete v příručce IBM DB2 Spatial

Extender and Geodetic Data Management Feature User's Guide and Reference.

**msgcode**: -3701

**sqlstate**: 38SO9

### **GSE3702N Byl vyčerpán pracovní prostor interního geometrického jádra.**

**Vysvětlení:** Velikost geodetického pracovního prostoru nepostačuje pro provedení požadované operace.

**Reakce uživatele:** Zadejte příkaz znovu. Pokud problém přetrvává, obraťte se na softwarovou podporu společnosti IBM.

**msgcode**: -3702

**sqlstate**: 38SOT

# GSE3703N Byla vyčerpána volná paměť interního **geometrického jádra.**

**Vysvětlení:** Není k dispozici dostatek paměti. Možnou příčinou je nedostatečné množství instalované paměti nebo to, že paměť je používána jinými aplikacemi.

**Reakce uživatele:** Odstraňte příčinu nedostatku paměti a zadejte příkaz znovu.

Další informace naleznete v příručce IBM DB2 Spatial Extender and Geodetic Data Management Feature User's Guide and Reference.

**msgcode**: -3703

**sqlstate**: 38SOU

# **GSE3704C V interním geometrickém jádru bylo zjištěno poškození dat nebo neplatný vstup.**

**Vysvětlení:** Modul Spatial Extender zjistil neočekávanou interní chybu v geometrické hodnotě.

**Reakce uživatele:** Zadejte příkaz znovu. Pokud problém přetrvává, obrať te se na softwarovou podporu společnosti IBM.

Další informace naleznete v příručce IBM DB2 Spatial Extender and Geodetic Data Management Feature User's Guide and Reference.

**msgcode**: -3704

**sqlstate**: 38SOV

# **GSE3706C Chyba číslo** *chyba\_hipparchus* **v interním geometrickém jádru.**

**Vysvětlení:** Modul Spatial Extender zaznamenal neočekávanou interní chybu.

**Reakce uživatele:** Zadejte příkaz znovu. Pokud problém přetrvává, obrať te se na softwarovou podporu společnosti IBM.

**msgcode**: -3706

**sqlstate**: 38SOX

# **GSE3708C Interní chyba: prázdná položka tabulky odbavení.**

**Vysvětlení:** Modul Spatial Extender zjistil neočekávanou interní chybu v geometrické hodnotě.

**Reakce uživatele:** Zadejte příkaz znovu. Pokud problém přetrvává, obrať te se na softwarovou podporu společnosti IBM.

**msgcode**: -3708

**sqlstate**: 38SOR

# **GSE3709C Interní chyba.**

**Vysvětlení:** Modul Spatial Extender zjistil neočekávanou interní chybu v geometrické hodnotě.

**Reakce uživatele:** Zadejte příkaz znovu. Pokud problém přetrvává, obrať te se na softwarovou podporu společnosti IBM.

**msgcode**: -3709

**sqlstate**: 38SOY

# **GSE3712N Zeměpisná šířka** *hodnota\_zeměpisné\_šířky* **je mimo povolený rozsah.**

**Vysvětlení:** Hodnota zeměpisné šířky se musí nacházet v platném rozsahu.

U zeměpisné šířky měřené ve stupních je platný rozsah od -90 do 90 stupňů (včetně).

U zeměpisné šířky měřené v gradech je platný rozsah od -100 do 100 gradů (včetně).

U zeměpisné šířky měřené v radiánech je platný rozsah od -PI/2 do PI/2 radiánů (včetně), kde PI je přibližně 3,14159265358979323846.

**Reakce uživatele:** Zadejte platnou hodnotu zeměpisné šířky a opakujte příkaz.

Další informace naleznete v příručce IBM DB2 Spatial Extender and Geodetic Data Management Feature User's Guide and Reference.

**msgcode**: -3712

**sqlstate**: 38SO7

# **GSE3713N Zeměpisná délka** *hodnota\_zeměpisné\_délky* **je mimo povolený rozsah.**

**Vysvětlení:** Hodnota zeměpisné délky se musí nacházet v platném rozsahu.

U zeměpisné délky měřené ve stupních je platný rozsah od -180 do 180 stupňů (včetně).

U zeměpisné délky měřené v gradech je platný rozsah od -200 do 200 gradů (včetně).

# **GSE3714N • GSE3733W**

U zeměpisné délky měřené v radiánech je platný rozsah od -PI do PI radiánů (včetně), kde PI je přibližně 3,14159265358979323846.

**Reakce uživatele:** Zadejte platnou hodnotu zeměpisné délky a opakujte příkaz.

Další informace naleznete v příručce IBM DB2 Spatial Extender and Geodetic Data Management Feature User's Guide and Reference.

**msgcode**: -3713

**sqlstate**: 38SO8

# **GSE3714N Byl zadán nedostatečný počet kruhů (***počet\_kruhů***): je nutné zadat alespoň jeden kruh.**

**Vysvětlení:** Neprázdná hodnota ST\_Polygon vyžaduje zadání alespoň jednoho kruhu.

**Reakce uživatele:** Zadejte alespoň jeden kruh a opakujte příkaz.

Další informace naleznete v příručce IBM DB2 Spatial Extender and Geodetic Data Management Feature User's Guide and Reference.

**msgcode**: -3714

**sqlstate**: 38SOD

### **GSE3716N Byl zadán nedostatečný počet bodů (***počet\_bodů***): je nutné zadat alespoň** *min* **bodů.**

**Vysvětlení:** Pro neprázdnou hodnotu ST\_LineString bylo zadáno příliš málo bodů. Pro hodnotu ST\_LineString je nutné zadat alespoň dva body a pro hodnotu ST\_LineString zadanou jako kruh v objektu ST\_Polygon je nutné zadat alespoň 4 body.

**Reakce uživatele:** Zadejte správný počet bodů geometrické hodnoty a opakujte příkaz.

Další informace naleznete v příručce IBM DB2 Spatial Extender and Geodetic Data Management Feature User's Guide and Reference.

**msgcode**: -3716

**sqlstate**: 38SOL

### **GSE3721N Geometrické kolekce nejsou podporovány.**

**Vysvětlení:** Funkce DB2 Geodetic Data Management nepodporuje hodnoty ST\_GeomCollection.

**Reakce uživatele:** Místo hodnoty ST\_GeomCollection použijte hodnotu typu ST\_MultiPoint, ST\_MultiLineString nebo ST\_MultiPolygon a opakujte příkaz.

Další informace naleznete v příručce IBM DB2 Spatial Extender and Geodetic Data Management Feature User's Guide and Reference.

**msgcode**: -3721

**sqlstate**: 38SP6

# **GSE3722N Neznámý nebo nepodporovaný typ značky WKB:** *typ\_wkb***.**

**Vysvětlení:** Byla zadána hodnota WKB (Well-Known Binary) neznámého nebo nepodporovaného typu.

**Reakce uživatele:** Použijte známý typ hodnoty WKB (ST\_Point, ST\_LineString, ST\_Polygon, ST\_MultiPoint, ST\_MultiLineString nebo ST\_MultiPolygon) a opakujte příkaz.

Další informace naleznete v příručce IBM DB2 Spatial Extender and Geodetic Data Management Feature User's Guide and Reference.

**msgcode**: -3722

**sqlstate**: 38SP7

**GSE3724N Nesoulad typů: přijatý typ=***daný\_typ***, očekávaný typ=***očekávaný\_typ***.**

**Vysvětlení:** Volané funkci nebo metodě byl předán neplatný typ geometrického objektu.

**Reakce uživatele:** Zadejte příkaz znovu. Pokud problém přetrvává, obrať te se na softwarovou podporu společnosti IBM.

**msgcode**: -3724

**sqlstate**: 38SON

# **GSE3726N Aktuálně používaná funkce DB2 Geodetic Data Management nepodporuje datový typ** *typ* **verze** *číslo\_verze***.**

**Vysvětlení:** Geometrická hodnota obsahuje nepodporovanou verzi.

**Reakce uživatele:** Použijte podporovanou verzi a opakujte příkaz.

Další informace naleznete v příručce IBM DB2 Spatial Extender and Geodetic Data Management Feature User's Guide and Reference.

**msgcode**: -3726

**sqlstate**: 38SOZ

# **GSE3733W Mnohoúhelník pokrývá více než polovinu Země. Zkontrolujte, zda jsou vrcholy uspořádány proti směru hodinových ručiček.**

**Vysvětlení:** Mnohoúhelník pokrývá více než polovinu Země.

**Reakce uživatele:** Zkontrolujte, zda jsou vrcholy uspořádány proti směru hodinových ručiček.

Další informace naleznete v příručce IBM DB2 Spatial Extender and Geodetic Data Management Feature User's Guide and Reference.

**msgcode**: +3733

#### **sqlstate**: 01HS5

### **GSE3734N Neplatná geometrie kruhu: byla zjištěna koincidence sousedících bodů pro hodnotu** *hodnota\_bodu***.**

**Vysvětlení:** Neplatná geometrie kruhu: byla zjištěna koincidence sousedících bodů.

**Reakce uživatele:** Odeberte koincidenční sousedící body a opakujte příkaz.

Další informace naleznete v příručce IBM DB2 Spatial Extender and Geodetic Data Management Feature User's Guide and Reference.

**msgcode**: -3734

**sqlstate**: 38SQ4

# **GSE3735N Neplatná geometrie kruhu. Bylo zjištěno křížení nebo dotyk posloupnosti souřadnic v bodě** *hodnota\_bodu***.**

**Vysvětlení:** Neplatná geometrie kruhu. Bylo zjištěno křížení nebo dotyk posloupnosti souřadnic.

**Reakce uživatele:** Zadejte kruh, ve kterém nebude docházet ke křížení ani k dotyku.

Další informace naleznete v příručce IBM DB2 Spatial Extender and Geodetic Data Management Feature User's Guide and Reference.

**msgcode**: -3735

**sqlstate**: 38SQ5

# **GSE3736N Zadané mnohoúhelníkové kruhy netvoří platný region. Zkontrolujte smysl otáčení u jednotlivých kruhů.**

**Vysvětlení:** Zadané mnohoúhelníkové kruhy netvoří platný region.

**Reakce uživatele:** Zkontrolujte smysl otáčení u jednotlivých kruhů.

Další informace naleznete v příručce IBM DB2 Spatial Extender and Geodetic Data Management Feature User's Guide and Reference.

**msgcode**: -3736

**sqlstate**: 38SQ6

# **GSE3737N Neplatný mnohoúhelník. Region nemá žádné hranice.**

**Vysvětlení:** Neplatný mnohoúhelník. Region nemá žádné hranice.

**Reakce uživatele:** Zadejte mnohoúhelník s hranicemi.

Další informace naleznete v příručce IBM DB2 Spatial

Extender and Geodetic Data Management Feature User's Guide and Reference.

**msgcode**: -3737

**sqlstate**: 38SQ7

# **GSE3739N Neplatná geometrie kruhu. V blízkosti bodu** *hodnota\_bodu* **byly nalezeny segmenty ležící v jedné přímce.**

**Vysvětlení:** Neplatná geometrie kruhu. Byly nalezeny segmenty ležící v jedné přímce.

**Reakce uživatele:** Odeberte segmenty ležící v jedné přímce.

Další informace naleznete v příručce IBM DB2 Spatial Extender and Geodetic Data Management Feature User's Guide and Reference.

**msgcode**: -3739

**sqlstate**: 38SQ9

# **GSE3740N Kód příčiny** *kód-příčiny***. Nepodporovaná geodetická operace.**

**Vysvětlení:** Funkce DB2 Geodetic Data Management nepodporuje operaci z důvodů, které jsou vyjádřeny následujícím kódem příčiny:

″1″ Není povolena licence ke geodetickému modulu.

″2″ Funkce byla volána pro hodnotu ST\_Geometry s nulovou hodnotou SRID.

″3″ Funkce byla volána pro hodnoty ST\_Geometry s různými hodnotami SRID.

″4″ Funkce byla volána pro geografický referenční systém, jehož definice má hodnotu Null.

″5″ Geodetický modul tuto funkci nepodporuje.

″6″ Geodetický modul nepodporuje typ jedné nebo více hodnot ST\_Geometry.

″7″ Funkce nepodporuje spuštění s kombinací geodetických a negeodetických hodnot.

″8″ Voronoiův geodetický index nepodporuje negeodetické hodnoty.

″9″ Index geografické mřížky nepodporuje geodetické hodnoty.

**Reakce uživatele:** V závislosti na kódu příčiny proved'te jednu z následujících akcí:

″1″ Povolte licenci ke geodetickému modulu.

″2″ Zkontrolujte, zda mají všechny hodnoty ST\_Geometry platnou hodnotu atributu SRID.

″3″ U geodetických operací zkontrolujte, zda mají všechny hodnoty ST\_Geometry stejnou hodnotu SRID.

"4" Pokud problém přetrvává, obraťte se na softwarovou podporu společnosti IBM.

# **GSE3743N • GSE3749N**

″5″ Nevolejte tuto funkci nebo metodu s hodnotami, jejichž SRID je v rozsahu geodetických hodnot.

″6″ Nepoužívejte tento typ ST\_Geometry s hodnotou SRID v rozsahu geodetických hodnot.

"7" Spust'te funkci s hodnotami ST\_Geometry, jejichž hodnoty SRID budou všechny v rozsahu geodetických hodnot nebo mimo tento rozsah.

″8″ U sloupců obsahujících negeodetické hodnoty použijte specifikaci indexu geografické mřížky.

″9″ U sloupců s geodetickými hodnotami použijte specifikaci Voronoiova geodetického indexu.

Po odstranění problému zadejte příkaz znovu.

Další informace naleznete v příručce IBM DB2 Spatial Extender and Geodetic Data Management Feature User's Guide and Reference.

**msgcode**: -3740

**sqlstate**: 38SOP

### **GSE3743N Nebylo nalezeno ID Voronoiovy teselace** *vtid***.**

**Vysvětlení:** Uvedené ID Voronoiovy teselace není definováno.

**Reakce uživatele:** Použijte definované ID Voronoiovy teselace a opakujte příkaz.

Další informace naleznete v příručce IBM DB2 Spatial Extender and Geodetic Data Management Feature User's Guide and Reference.

**msgcode**: -3743

**sqlstate**: 38SOC

### **GSE3744N Geometrická hodnota je příliš vysoká.**

**Vysvětlení:** Geometrická hodnota překračuje povolené maximum.

**Reakce uživatele:** Zadejte geometrickou hodnotu s menším počtem bodů a opakujte příkaz.

Další informace naleznete v příručce IBM DB2 Spatial Extender and Geodetic Data Management Feature User's Guide and Reference.

**msgcode**: -3744

**sqlstate**: 38SOK

# **GSE3745N Definice geografického referenčního systému neobsahuje správnou definici objektu SPHEROID.**

**Vysvětlení:** Definice geografického referenčního systému dané hodnoty ST\_Geometry neurčuje geografický referenční systém nebo neobsahuje definici objektu DATUM zahrnující definici objektu SPHEROID.

**Reakce uživatele:** Opravte definici geografického

referenčního systému a opakujte příkaz.

Další informace naleznete v příručce IBM DB2 Spatial Extender and Geodetic Data Management Feature User's Guide and Reference.

**msgcode**: -3745

**sqlstate**: 38SOF

#### **GSE3746N ID elipsoidu není definováno.**

**Vysvětlení:** ID elipsoidu není definován ve funkci DB2 Geodetic Data Management.

**Reakce uživatele:** Použijte definovaný elipsoid a opakujte příkaz.

Další informace naleznete v příručce IBM DB2 Spatial Extender and Geodetic Data Management Feature User's Guide and Reference.

**msgcode**: -3746

**sqlstate**: 38SOG

### **GSE3748N Kruh v mnohoúhelníku není uzavřený.**

**Vysvětlení:** Počáteční bod kruhu v mnohoúhelníku musí být shodný s jeho koncovým bodem.

**Reakce uživatele:** Opravte definici kruhu tak, aby byl jeho počáteční bod přesně shodný s koncovým, a opakujte příkaz.

Další informace naleznete v příručce IBM DB2 Spatial Extender and Geodetic Data Management Feature User's Guide and Reference.

**msgcode**: -3748

**sqlstate**: 38SOI

# **GSE3749N V řetězci čar nebo v kruhu mnohoúhelníku byl nalezen segment čáry** *segment\_čáry* **spojující protilehlé body.**

**Vysvětlení:** Jedná se o segment čáry, jehož krajní body leží přesně na opačných stranách vzhledem ke středu elipsoidu. Definice čáry (0 0, 180 0) může například procházet severním nebo jižním pólem.

**Reakce uživatele:** Opravte definici řetězce čar nebo kruhu přesunutím jednoho z koncových bodů uvedeného segmentu tak, aby žádný segment čáry nespojoval protilehlé body, a opakujte příkaz.

Další informace naleznete v příručce IBM DB2 Spatial Extender and Geodetic Data Management Feature User's Guide and Reference.

**msgcode**: -3749

**sqlstate**: 38SP0

# **GSE3750N Definice geografického referenčního systému neobsahuje správnou definici objektu UNIT.**

**Vysvětlení:** Definice geografického referenčního systému dané hodnoty ST\_Geometry neurčuje geografický referenční systém nebo neobsahuje definici objektu UNIT.

**Reakce uživatele:** Opravte definici geografického referenčního systému a opakujte příkaz.

Další informace naleznete v příručce IBM DB2 Spatial Extender and Geodetic Data Management Feature User's Guide and Reference.

**msgcode**: -3750

**sqlstate**: 38SP5

**GSE4000N Chybí povinný parametr** *název-parametru***.**

**Vysvětlení:** Povinný parametr nebyl nalezen.

Reakce uživatele: Zadejte požadovaný parametr a proveďte příkaz znovu.

**msgcode**: -4000

**sqlstate**: 38SB0

# **GSE4001N Při alokaci manipulátoru prostředí modulem Spatial Extender došlo k chybě.**

**Vysvětlení:** Pomocí rozhraní CLI (Call Level Interface) nebylo možné alokovat manipulátor prostředí. Operaci nelze úspěšně dokončit.

**Reakce uživatele:** Zkontrolujte konfiguraci rozhraní CLI. Nelze-li příčinu problému najít a opravit, obrať te se na softwarovou podporu společnosti IBM.

**msgcode**: -4001

**sqlstate**: 38SB1

**GSE4002N Při alokaci manipulátoru připojení modulem Spatial Extender došlo k chybě. Chyba rozhraní CLI:** *chyba-cli***. Nativní kód chyby:** *nativní-kód-chyby***.**

**Vysvětlení:** Při alokaci manipulátoru připojení modulem Spatial Extender byla zaznamenána neočekávaná chyba *chyba-cli* s nativním kódem chyby *nativní-kód-chyby*.

**Reakce uživatele:** Další informace najdete v podrobné chybové zprávě pro chybu *chyba-cli*. Opravte problém a proveďte příkaz znovu. Pokud problém přetrvává, obraťte se na softwarovou podporu společnosti IBM.

**msgcode**: -4002

**sqlstate**: 38SB2

**GSE4003N Při připojování modulu Spatial Extender k databázi došlo k chybě. Chyba rozhraní CLI:** *chyba-cli***. Nativní kód chyby:** *nativní-kód-chyby***.**

**Vysvětlení:** Při připojování modulu Spatial Extender k databázi byla zaznamenána neočekávaná chyba *chyba-cli* s nativním kódem chyby *nativní-kód-chyby*.

**Reakce uživatele:** Další informace najdete v podrobné chybové zprávě pro chybu *chyba-cli*. Opravte problém a proveďte příkaz znovu. Pokud problém přetrvává, obraťte se na softwarovou podporu společnosti IBM.

**msgcode**: -4003

**sqlstate**: 38SB3

# **GSE4004N Při alokaci manipulátoru příkazu modulem Spatial Extender došlo k chybě. Chyba rozhraní CLI:** *chyba-cli***. Nativní kód chyby:** *nativní-kód-chyby***.**

**Vysvětlení:** Při alokaci manipulátoru příkazu modulem Spatial Extender byla zaznamenána neočekávaná chyba *chyba-cli* s nativním kódem chyby *nativní-kód-chyby*.

**Reakce uživatele:** Další informace najdete v podrobné chybové zprávě pro chybu *chyba-cli*. Opravte problém a proveďte příkaz znovu. Pokud problém přetrvává, obraťte se na softwarovou podporu společnosti IBM.

**msgcode**: -4004

**sqlstate**: 38SB4

# **GSE4005N Při přípravě příkazu SQL došlo k chybě. Chyba rozhraní CLI:** *chyba-cli***. Nativní kód chyby:** *nativní-kód-chyby***.**

**Vysvětlení:** Při přípravě příkazu SQL modulem Spatial Extender byla zaznamenána neočekávaná chyba *chyba-cli* s nativním kódem chyby *nativní-kód-chyby*.

**Reakce uživatele:** Další informace najdete v podrobné chybové zprávě pro chybu *chyba-cli*. Opravte problém a proveďte příkaz znovu. Pokud problém přetrvává, obraťte se na softwarovou podporu společnosti IBM.

**msgcode**: -4005

**sqlstate**: 38SB5

**GSE4006N Při vázání parametrů pro příkaz SQL modulem Spatial Extender došlo k chybě. Chyba rozhraní CLI:** *chyba-cli***. Nativní kód chyby:** *nativní-kód-chyby***.**

**Vysvětlení:** Při vázání parametrů pro příkaz SQL modulem Spatial Extender byla zaznamenána neočekávaná chyba *chyba-cli* s nativním kódem chyby *nativní-kód-chyby*.

**Reakce uživatele:** Další informace najdete v podrobné chybové zprávě pro chybu *chyba-cli*. Opravte problém a proveďte příkaz znovu. Pokud problém přetrvává, obraťte se

# **GSE4007N • GSE4105W**

na softwarovou podporu společnosti IBM.

**msgcode**: -4006

**sqlstate**: 38SB6

**GSE4007N Při provádění příkazu SQL modulem Spatial Extender byla zaznamenána chyba. Chyba rozhraní CLI:** *chyba-cli***. Nativní kód chyby:** *nativní-kód-chyby***.**

**Vysvětlení:** Při provádění příkazu SQL modulem Spatial Extender byla zaznamenána neočekávaná chyba *chyba-cli* s nativním kódem chyby *nativní-kód-chyby*.

**Reakce uživatele:** Další informace najdete v podrobné chybové zprávě pro chybu *chyba-cli*. Opravte problém a proveďte příkaz znovu. Pokud problém přetrvává, obraťte se na softwarovou podporu společnosti IBM.

**msgcode**: -4007

**sqlstate**: 38SB7

**GSE4008N Při ukončování transakce modulem Spatial Extender byla zaznamenána chyba. Chyba rozhraní CLI:** *chyba-cli***. Nativní kód chyby:** *nativní-kód-chyby***.**

**Vysvětlení:** Při ukončování transakce modulem Spatial Extender byla zaznamenána neočekávaná chyba *chyba-cli* s nativním kódem chyby *nativní-kód-chyby*.

**Reakce uživatele:** Další informace najdete v podrobné chybové zprávě pro chybu *chyba-cli*. Opravte problém a proveďte příkaz znovu. Pokud problém přetrvává, obraťte se na softwarovou podporu společnosti IBM.

**msgcode**: -4008

**sqlstate**: 38SB8

**GSE4009N Volba** *volba* **je neplatná.**

**Vysvětlení:** Zadaná volba *volba* je neplatná.

Reakce uživatele: Zadejte platnou volbu a proveďte příkaz znovu.

**msgcode**: -4009

**sqlstate**: 38SB9

**GSE4100N Sloupec** *název-schématu***.***název-tabulky***.***názevsloupce* **neexistuje.**

**Vysvětlení:** Určený sloupce *název-schématu*.*názevtabulky*.*název-sloupce* neexistuje.

**Reakce uživatele:** Určete existující sloupec v existující tabulce a proveďte příkaz znovu.

**msgcode**: -4100

**sqlstate**: 38SC0

# **GSE4101N Sloupec** *název-schématu***.***název-tabulky***.***názevsloupce* **není geografického datového typu.**

**Vysvětlení:** Určený sloupec *název-schématu*.*názevtabulky*.*název-sloupce* není geografického typu. Geografickým typem se rozumí typ ST\_Geometry nebo některý z příslušných podtypů.

**Reakce uživatele:** Zadejte sloupec geografického datového typu a proveďte příkaz znovu.

**msgcode**: -4101

**sqlstate**: 38SC1

**GSE4102N Geografický index mřížky** *název-schématu***.***název-indexu* **neexistuje.**

**Vysvětlení:** Zadaný geografický index mřížky *název-schématu*.*název-indexu* neexistuje.

**Reakce uživatele:** Zadejte existující geografický index mřížky a proveďte příkaz znovu.

**msgcode**: -4102

**sqlstate**: 38SC2

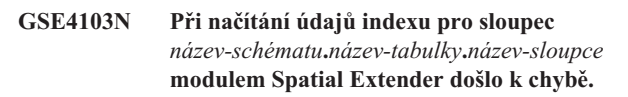

**Vysvětlení:** Modul Spatial Extender zaznamenal neočekávanou interní chybu při načítání informací geografického indexu pro sloupec *název-schématu*.*názevtabulky*.*název-sloupce*.

Reakce uživatele: Obrať te se na softwarovou podporu společnosti IBM.

**msgcode**: -4103

**sqlstate**: 38SC3

# **GSE4104N Modul Spatial Extender nemohl načíst velikosti mřížek pro geografický index mřížky** *název-schématu***.***název-indexu***.**

**Vysvětlení:** Modul Spatial Extender zaznamenal neočekávanou interní chybu při načítání definice velikosti mřížky *název-schématu*.*název-indexu*.

Reakce uživatele: Obrat'te se na softwarovou podporu společnosti IBM.

**msgcode**: -4104

**sqlstate**: 38SC4

# **GSE4105W Ve sloupci** *název-schématu***.***názevtabulky***.***název-sloupce* **nejsou žádné řádky pro analýzu.**

**Vysvětlení:** Sloupec *název-schématu*.*název-tabulky*.*názevsloupce* neobsahuje žádné hodnoty, které by mohl modul Spatial Extender analyzovat.

Pokud bylo použito vzorkování, vzorkovací hodnota byla pravděpodobně příliš malá.

Reakce uživatele: Proved'te příkaz znovu pro sloupec obsahující geometrické objekty. Pokud je použito vzorkování, použijte větší vzorkovací hodnotu.

**msgcode**: +4105

**sqlstate**: 38SC5

# **GSE4106W Modul Spatial Extender neměl k dispozici dostatek paměti pro načtení histogramu MBR pro** *počet* **položek.**

**Vysvětlení:** Velikost histogramu minimálních ohraničujících rámečků pro všechny geometrické objekty v geografickém sloupci je příliš velká. Nebylo možné alokovat dostatek paměti pro uložení. Příkaz nelze úspěšně provést.

**Reakce uživatele:** Nezadávejte pro příkaz parametr SHOW DETAIL nebo omezte počet geometrických objektů pro analýzu jejich vzorkováním s menší vzorkovací hodnotou.

**msgcode**: +4106

**sqlstate**: 38SC6

# **GSE4107N Hodnota velikosti mřížky** *velikost-mřížky* **není na místech, kde je použita, platná.**

**Vysvětlení:** Určená velikost mřížky *velikost-mřížky* není platná.

Při vytvoření indexu mřížky pomocí příkazu CREATE INDEX byla vytvořena některá z následujících neplatných specifikací:

- v Pro první, druhou nebo třetí úroveň mřížky byla jako velikost mřížky zadána záporná hodnota.
- v Pro první úroveň mřížky byla jako velikost mřížky zadána hodnota 0 (nula).
- v Velikost mřížky určená pro druhou úroveň mřížky je menší než velikost mřížky pro první úroveň, avšak nemá nulovou hodnotu.
- v Velikost mřížky určená pro třetí úroveň mřížky je menší než velikost mřížky pro druhou úroveň, avšak nemá nulovou hodnotu.
- Velikost mřížky určená pro třetí úroveň mřížky větší než 0 (nula), avšak velikost mřížky určená pro druhou úroveň mřížky je 0 (nula).

**Reakce uživatele:** Zadejte platnou hodnotu velikosti mřížky.

**msgcode**: -4107

**sqlstate**: 38SC7

# **GSE4108W Geometrické objekty ve sloupci** *název-schématu***.***název-tabulky***.***název-sloupce* **nepokrývají žádnou plochu.**

**Vysvětlení:** Žádný geometrický objekt ve sloupci *název-schématu*.*název-tabulky*.*název-sloupce* nemá rozsah větší než nula. To znamená, že ve sloupci existují pouze identické body. Nelze shromáždit údaje indexu.

**Reakce uživatele:** Vložte do geografického sloupce další řádky.

**msgcode**: +4108

**sqlstate**: 38SC8

**GSE4109N Byla zadána neplatná velikost pole dotazu** *velikost-pole-dotazu***.**

**Vysvětlení:** Zadaná velikost pole dotazu *velikost-pole-dotazu* není platná. Velikost pole dotazu musí být větší než nula a menší nebo rovna hodnotě 1. Velikost pole dotazu udává procentuální hodnotu rozsahu dat ve sloupci, který je obvykle načítán.

**Reakce uživatele:** Opravte velikost pole dotazu zadáním hodnoty větší než nula a menší nebo rovné hodnotě 1.

**msgcode**: -4109

**sqlstate**: 38SC9

# **GSE4110N Byl určen neplatný počet řádků** *počet-řádků* **pro analýzu.**

**Vysvětlení:** Určený počet řádků pro analýzu (*počet-řádků*) je neplatný. Tento počet musí být větší než nula.

**Reakce uživatele:** Určete platný (kladný) počet řádků a proveďte příkaz znovu.

**msgcode**: -4110

**sqlstate**: 38SCA

# **GSE4111N Byla zadána neplatná procentuální hodnota** *proc-hodnota***.**

**Vysvětlení:** Zadaná procentuální hodnota *proc\_hodnota* řádků pro analýzu není platná. Procentuální hodnota musí být kladné celé číslo menší nebo rovné hodnotě 100.

**Reakce uživatele:** Zadejte platnou procentuální hodnotu větší než nula a menší nebo rovnou hodnotě 100 a poté operaci zopakujte.

**msgcode**: -4111

**sqlstate**: 38SCB

# **GSE4112W Nebylo možné vytvořit žádné vzorky pro** *procentuální-hodnota* **procent tabulky** *název-schématu***.***název-tabulky***.***název-sloupce***.**

**Vysvětlení:** Modul Spatial Extender se pokusil o vzorkování pro *procentuální-hodnota* procent tabulky

*název-schématu*.*název-tabulky*.*název-sloupce*, avšak nemohl vytvořit žádné vzorkovací řádky, které by bylo možné dále analyzovat.

**Reakce uživatele:** Není-li tabulka prázdná, zadejte větší hodnotu pro vzorkování a proveďte příkaz znovu.

**msgcode**: +4112

**sqlstate**: 38SCC

# **GSE4113N Neexistuje žádný tabulkový prostor pro deklarovanou globální dočasnou tabulku pro vzorkovací údaje.**

**Vysvětlení:** Pro vzorkování dat, která mají být analyzována modulem Spatial Extender, je nutné deklarovat globální dočasnou tabulku. K deklaraci této tabulky je potřeba tabulkový prostor USER TEMPORARY s velikostí stránky alespoň 4096 bajtů. Podmínkou toho, aby modul Spatial Extender mohl provést vzorkování dat pro analýzu, je existence globální dočasné tabulky. K deklarování této tabulky je potřeba tabulkový prostor USER TEMPORARY s velikostí stránky alespoň 4096 bajtů.

**Reakce uživatele:** Vytvořte příslušný tabulkový prostor USER TEMPORARY a proveďte příkaz znovu nebo vynecháním klauzule ANALYZE zrušte vzorkování geografických dat.

**msgcode**: -4113

**sqlstate**: 38SCD

# **GSE4200N Parametr** *hodnota* **datového typu** *typ* **není v tomto kontextu očekáván.**

**Vysvětlení:** Hodnota parametru *hodnota* typu *typ* není v kontextu tohoto příkazu očekávána.

**Reakce uživatele:** Opravte příkaz, který má být proveden, a operaci zopakujte.

**msgcode**: -4200

**sqlstate**: 38SD0

# **GSE4201N Nebyl zadán žádný příkaz.**

**Vysvětlení:** K provedení nebyl určen žádný příkaz.

**Reakce uživatele:** Zadejte příkaz.

**msgcode**: -4201

**sqlstate**: 38SD1

#### **GSE4202N Analýza příkazu se nezdařila.**

**Vysvětlení:** Zadanou syntaxi příkazu nebylo možné úspěšně analyzovat.

Reakce uživatele: Opravte syntaxi a proved'te příkaz znovu.

**msgcode**: -4202

**sqlstate**: 38SD2

# **GSE4203N Za prvkem** *prvek* **bylo zjištěno neočekávané ukončení příkazu.**

**Vysvětlení:** Po analyzování prvku *prvek* bylo nalezeno neočekávané ukončení příkazu.

**Reakce uživatele:** Opravte syntaxi a proved'te příkaz znovu.

**msgcode**: -4203

**sqlstate**: 38SD3

**544** Přehled zpráv - díl 1

#### **GSE4204N Analýza selhala poblíž prvku** *prvek***.**

**Vysvětlení:** Poblíž prvku *prvek* došlo k neočekávané chybě analýzy.

**Reakce uživatele:** Opravte syntaxi a proved'te příkaz znovu.

**msgcode**: -4204

**sqlstate**: 38SD4

### **GSE4205N Modul Spatial Extender nalezl více klauzulí typu** *typ***.**

**Vysvětlení:** Při analýze příkazu modulem Spatial Extender bylo nalezeno více klauzulí datového typu *typ*.

**Reakce uživatele:** Zadejte pouze jednu klauzuli typu *typ* a proveďte příkaz znovu.

**msgcode**: -4205

**sqlstate**: 38SD5

# **GSE9000N Úroveň databáze neodpovídá verzi 7 modulu Spatial Extender.**

**Vysvětlení:** Úroveň databáze neodpovídá verzi 7 modulu Spatial Extender. Přitom je však proveden pokus o operaci, jako je například migrace do verze 8.

**Reakce uživatele:** Zkontrolujte verzi databáze a operaci, kterou se pokoušíte provést.

**msgcode**: -9000

**sqlstate**: 38SZ0

# **GSE9001N Úroveň databáze již odpovídá verzi 8 modulu Spatial Extender.**

**Vysvětlení:** Úroveň databáze již odpovídá verzi 8 modulu Spatial Extender. Přitom je však proveden pokus o operaci, jako je migrace do verze 8.

**Reakce uživatele:** Zkontrolujte verzi databáze a operaci, kterou se pokoušíte provést.

**msgcode**: -9001

**sqlstate**: 38SZ1

# **GSE9002N Během přechodu na vyšší verzi databázových objektů modulu Spatial Extender došlo k chybě.**

**Vysvětlení:** Při pokusu o převedení geografických funkcí a katalogu modulu Spatial Extender na vyšší verzi došlo k chybě. Možné příčiny:

- Pro databázi nejsou povoleny geografické funkce.
- v Verze databáze, kterou se snažíte převést na vyšší verzi, není pro příkaz db2se upgrade podporována.
- v Během procesu přechodu na vyšší verzi došlo k interní chybě zpracování.

Reakce uživatele: Proveďte některou z následujících akcí:

- v Pomocí příkazu db2se enable\_db povolte pro tuto databázi geografické zpracování.
- v Ověřte, že je verze databáze, kterou se snažíte převést na vyšší verzi, podporována příkazem db2se upgrade, a spusťte tento příkaz znovu.
- Obrať te se na tým podpory produktu DB2 a ohlaste interní chyby zpracování.

Další informace najdete v souboru zpráv příkazu dv2se upgrade.

**msgcode**: -9002

**sqlstate**: 38SZ2

# **GSE9003N Mezi uživatelskými objekty a objekty Spatial Extender existuje závislost.**

**Vysvětlení:** Objekty modulu Spatial Extender nebylo možné převést na vyšší verzi, protože některé uživatelské objekty jsou na objektech modulu Spatial Extender závislé.

**Reakce uživatele:** Prozkoumejte soubor zpráv pro příkaz db2se upgrade a identifikujte existující závislosti.

Zadáním příkazu db2se upgrade s volbou vynucení (force) uložte a obnovte objekty definované uživatelem, které jsou závislé na objektech modulu Spatial Extender.

**msgcode**: -9003

**sqlstate**: 38SZ3

# **GSE9990C Došlo k interní chybě** *text-chyby***.**

**Vysvětlení:** Modul Spatial Extender zaznamenal neočekávanou interní chybu *text-chyby*.

**Reakce uživatele:** Postupujte podle informací uvedených ve zprávě text-chyby. Pokud problém přetrvává, obraťte se na softwarovou podporu společnosti IBM.

**msgcode**: -9990

**sqlstate**: 38SZY

# **GSE9999C Selhání interní zprávy.**

**Vysvětlení:** Při načítání chybové zprávy modulu Spatial Extender došlo k internímu selhání.

Reakce uživatele: Obrať te se na softwarovou podporu společnosti IBM.

**msgcode**: -9999

**sqlstate**: 38SZZ

# **Část 19. Zprávy ICM**

# **ICM00001N Při připojení k databázi došlo k chybě jazyka SQL. Databáze =** *název-databáze***, katalog =** *název-katalogu***.**

**Vysvětlení:** Při pokusu rozhraní API o otevření připojení k databázi došlo k chybě SQL.

**Reakce uživatele:** Bližší informace o této chybě SQL najdete v příručce Přehled zpráv.

# **ICM0002N Při registraci aplikace** *název-aplikace* **došlo k chybě SQL.**

**Vysvětlení:** Při pokusu rozhraní API Správce informačních katalogů o registraci určené aplikace došlo k chybě SQL.

**Reakce uživatele:** Bližší informace o této chybě SQL najdete v příručce Přehled zpráv.

### **ICM0003N Při hledání objektů došlo k chybě SQL.**

**Vysvětlení:** Při prohledávání katalogu nástrojů IBM DB2 rozhraním API Správce informačních katalogů se vyskytla chyba SQL.

**Reakce uživatele:** Bližší informace o této chybě SQL najdete v příručce Přehled zpráv.

# **ICM0004N Při přístupu k nastavení rozhraní API Správce informačních katalogů** *název-aplikace* **došlo k chybě SQL.**

**Vysvětlení:** Při pokusu rozhraní API Správce informačních katalogů o načtení nastavení pro aplikaci došlo k chybě SQL.

**Reakce uživatele:** Bližší informace o této chybě SQL najdete v příručce Přehled zpráv.

### **ICM0005N Při načítání údajů o uživatelích a skupinách z databáze došlo k chybě SQL.**

**Vysvětlení:** Při pokusu rozhraní API Správce informačních katalogů o načtení údajů o uživatelích a skupinách z databáze došlo k chybě SQL.

**Reakce uživatele:** Bližší informace o této chybě SQL najdete v příručce Přehled zpráv.

# **ICM0006N Při načítání seznamu registrovaných aplikací došlo k chybě SQL.**

**Vysvětlení:** Při pokusu rozhraní API Správce informačních katalogů o načtení seznamu aplikací došlo k chybě SQL.

**Reakce uživatele:** Bližší informace o této chybě SQL najdete v příručce Přehled zpráv.

# **ICM0007N Při načítání identifikátoru aplikace** *název-aplikace* **došlo k chybě SQL.**

**Vysvětlení:** Při pokusu rozhraní API Správce informačních katalogů o načtení identifikátoru určené aplikace došlo k chybě SQL.

**Reakce uživatele:** Bližší informace o této chybě SQL najdete v příručce Přehled zpráv.

# **ICM0008N Při načítání typu objektu došlo k chybě SQL.**

**Vysvětlení:** Při pokusu rozhraní API Správce informačních katalogů o načtení definice typu objektu z katalogu nástrojů IBM DB2 došlo k chybě SQL.

**Reakce uživatele:** Bližší informace o této chybě SQL najdete v příručce Přehled zpráv.

# **ICM0009N Při vytváření typu objektu** *typ-objektu* **došlo k chybě SQL.**

**Vysvětlení:** Při vytváření určeného typu objektu rozhraním API Správce informačních katalogů došlo k chybě SQL.

**Reakce uživatele:** Bližší informace o této chybě SQL najdete v příručce Přehled zpráv.

# **ICM0010N Při aktualizaci typu objektu** *typ-objektu* **došlo k chybě SQL.**

**Vysvětlení:** Při aktualizaci určeného typu objektu rozhraním API Správce informačních katalogů došlo k chybě SQL.

**Reakce uživatele:** Bližší informace o této chybě SQL najdete v příručce Přehled zpráv.

**ICM0011N Při odebrání typu objektu** *typ-objektu* **došlo k chybě SQL.**

**Vysvětlení:** Při odebrání určeného typu objektu rozhraním API Správce informačních katalogů došlo k chybě SQL.

**Reakce uživatele:** Bližší informace o této chybě SQL najdete v příručce Přehled zpráv.

# **ICM0012N Při načítání referenčního identifikátoru pro typ objektu** *typ-objektu* **došlo k chybě SQL.**

**Vysvětlení:** Při načítání dalšího dostupného referenčního identifikátoru pro určený typ objektu rozhraním API Správce informačních katalogů došlo k chybě SQL.

**Reakce uživatele:** Bližší informace o této chybě SQL najdete v příručce Přehled zpráv.

# **ICM0013N Při načítání instance objektu z katalogu nástrojů IBM DB2 došlo k chybě SQL.**

**Vysvětlení:** Při načítání dat pro instanci objektu z katalogu nástrojů IBM DB2 rozhraním API Správce informačních katalogů došlo k chybě SQL.

**Reakce uživatele:** Bližší informace o této chybě SQL najdete v příručce Přehled zpráv.

# **ICM0014N Při vytváření instance** *název-instance* **typu objektu** *typ-objektu* **došlo k chybě SQL.**

**Vysvětlení:** Při vytváření instance objektu v katalogu nástrojů IBM DB2 rozhraním API Správce informačních katalogů došlo k chybě SQL.

**Reakce uživatele:** Bližší informace o této chybě SQL najdete v příručce Přehled zpráv.

# **ICM0015N Při aktualizaci instance typu objektu** *typ-objektu* **došlo k chybě SQL.**

**Vysvětlení:** Při aktualizace instance objektu v katalogu nástrojů IBM DB2 rozhraním API Správce informačních katalogů došlo k chybě SQL.

**Reakce uživatele:** Bližší informace o této chybě SQL najdete v příručce Přehled zpráv.

# **ICM0016N Při odebírání instance typu objektu** *typ-objektu* **došlo k chybě SQL.**

**Vysvětlení:** Při odebírání instance objektu z katalogu nástrojů IBM DB2 rozhraním API Správce informačních katalogů došlo k chybě SQL.

**Reakce uživatele:** Bližší informace o této chybě SQL najdete v příručce Přehled zpráv.

# **ICM0017N Při načítání vlastnosti** *název-vlastnosti* **došlo k chybě SQL.**

**Vysvětlení:** Při načítání hodnoty určené vlastnosti instance objektu rozhraním API Správce informačních katalogů došlo k chybě SQL.

**Reakce uživatele:** Bližší informace o této chybě SQL najdete v příručce Přehled zpráv.

# **ICM0018N Při načítání kategorie relace došlo k chybě SQL.**

**Vysvětlení:** Při načítání kategorie relace z katalogu nástrojů IBM DB2 rozhraním API Správce informačních katalogů došlo k chybě SQL.

**Reakce uživatele:** Bližší informace o této chybě SQL najdete v příručce Přehled zpráv.

# **ICM0019N Při vytváření kategorie relace** *název-kategorie* **došlo k chybě SQL.**

**Vysvětlení:** Při vytváření kategorie relace v katalogu nástrojů IBM DB2 rozhraním API Správce informačních katalogů došlo k chybě SQL.

**Reakce uživatele:** Bližší informace o této chybě SQL najdete v příručce Přehled zpráv.

# **ICM0020N Při aktualizace kategorie relace** *název-kategorie* **došlo k chybě SQL.**

**Vysvětlení:** Při aktualizaci kategorie relace v katalogu nástrojů IBM DB2 rozhraním API Správce informačních katalogů došlo k chybě SQL.

**Reakce uživatele:** Bližší informace o této chybě SQL najdete v příručce Přehled zpráv.

# **ICM0021N Při odebrání kategorie relace** *název-kategorie* **došlo k chybě SQL.**

**Vysvětlení:** Při odebrání kategorie relace z katalogu nástrojů IBM DB2 rozhraním API Správce informačních katalogů došlo k chybě SQL.

**Reakce uživatele:** Bližší informace o této chybě SQL najdete v příručce Přehled zpráv.

# **ICM0022N Při načítání typu relace došlo k chybě SQL.**

**Vysvětlení:** Při načítání typu relace z katalogu nástrojů IBM DB2 rozhraním API Správce informačních katalogů došlo k chybě SQL.

**Reakce uživatele:** Bližší informace o této chybě SQL najdete v příručce Přehled zpráv.

# **ICM0023N Při vytváření typu relace** *název-typu* **došlo k chybě SQL.**

**Vysvětlení:** Při vytváření typu relace v katalogu nástrojů IBM DB2 rozhraním API Správce informačních katalogů došlo k chybě SQL.

**Reakce uživatele:** Bližší informace o této chybě SQL najdete v příručce Přehled zpráv.

# **ICM0024N Při aktualizaci typu relace** *název-typu* **došlo k chybě SQL.**

**Vysvětlení:** Při aktualizaci typu relace v katalogu nástrojů IBM DB2 rozhraním API Správce informačních katalogů došlo k chybě SQL.

**Reakce uživatele:** Bližší informace o této chybě SQL najdete v příručce Přehled zpráv.

# **ICM0025N Při odebírání typu relace** *název-typu* **došlo k chybě SQL.**

**Vysvětlení:** Při odebrání typu relace z katalogu nástrojů IBM DB2 rozhraním API Správce informačních katalogů došlo k chybě SQL.

**Reakce uživatele:** Bližší informace o této chybě SQL najdete v příručce Přehled zpráv.

# **ICM0026N Při načítání instance relace došlo k chybě SQL.**

**Vysvětlení:** Při načítání údajů pro instanci relace z katalogu nástrojů IBM DB2 rozhraním API Správce informačních katalogů došlo k chybě SQL.

**Reakce uživatele:** Bližší informace o této chybě SQL najdete v příručce Přehled zpráv.

# **ICM0027N Při vytváření instance pro typ relace** *název-typu* **došlo k chybě SQL.**

**Vysvětlení:** Při vytváření instance pro typ relace v katalogu nástrojů IBM DB2 rozhraním API Správce informačních katalogů došlo k chybě SQL.

**Reakce uživatele:** Bližší informace o této chybě SQL najdete v příručce Přehled zpráv.

### **ICM0028N Při aktualizaci instance typu relace** *název-typu* **došlo k chybě SQL.**

**Vysvětlení:** Při aktualizaci instance typu relace v katalogu nástrojů IBM DB2 rozhraním API Správce informačních katalogů došlo k chybě SQL.

**Reakce uživatele:** Bližší informace o této chybě SQL najdete v příručce Přehled zpráv.

# **ICM0029N Při odebírání instance typu relace** *název-typu* **došlo k chybě SQL.**

**Vysvětlení:** Při odebírání instance pro typ relace z katalogu nástrojů IBM DB2 rozhraním API Správce informačních katalogů došlo k chybě SQL.

**Reakce uživatele:** Bližší informace o této chybě SQL najdete v příručce Přehled zpráv.

# **ICM0030N Při potvrzování změn v kontextu došlo k chybě SQL.**

**Vysvětlení:** Při pokusu rozhraní API Správce informačních katalogů o potvrzení kontextu pro databázi došlo k chybě SQL.

**Reakce uživatele:** Bližší informace o této chybě SQL najdete v příručce Přehled zpráv.

# **ICM0031N Při odvolání změn pro kontext došlo k chybě SQL.**

**Vysvětlení:** Při pokusu rozhraní API Správce informačních katalogů o odvolání kontextu pro databázi došlo k chybě SQL.

**Reakce uživatele:** Bližší informace o této chybě SQL najdete v příručce Přehled zpráv.

# **ICM0032N Při uvolnění kontextu došlo k chybě SQL.**

**Vysvětlení:** Při uvolnění kontextu rozhraním API Správce informačních katalogů došlo k chybě SQL.

**Reakce uživatele:** Bližší informace o této chybě SQL najdete v příručce Přehled zpráv.

# **ICM0033N Při přístupu k vlastnostem připojení kontextu došlo k chybě SQL.**

**Vysvětlení:** Při přístupu k podrobnostem databázového připojení pro kontext rozhraním API Správce informačních katalogů došlo k chybě SQL.

**Reakce uživatele:** Bližší informace o této chybě SQL najdete v příručce Přehled zpráv.

# **ICM0034N Při zrušení operace vyhledávání došlo k chybě SQL.**

**Vysvětlení:** Při zpracování požadavku uživatele na zrušení operace vyhledávání rozhraním API Správce informačních katalogů došlo k chybě SQL.

**Reakce uživatele:** Bližší informace o této chybě SQL najdete v příručce Přehled zpráv.

# **ICM0035N Při načítání seznamu přístupových práv došlo k chybě SQL.**

**Vysvětlení:** Při načítání údajů v seznamu přístupových práv z katalogu nástrojů IBM DB2 rozhraním API Správce informačních katalogů došlo k chybě SQL.

**Reakce uživatele:** Bližší informace o této chybě SQL najdete v příručce Přehled zpráv.

# **ICM0036N Při aktualizaci seznamu přístupových práv** *název-seznamu-přístupových-práv* **došlo k chybě SQL.**

**Vysvětlení:** Při aktualizaci seznamu přístupových práv v katalogu nástrojů IBM DB2 rozhraním API Správce informačních katalogů došlo k chybě SQL.

**Reakce uživatele:** Bližší informace o této chybě SQL najdete v příručce Přehled zpráv.

# **ICM0037N • ICM0103N**

# **ICM0037N Při přístupu k údajům vlastnosti** *název-vlastnosti* **objektu BLOB došlo k chybě SQL.**

**Vysvětlení:** Při načítání údajů určené vlastnosti objektu BLOB rozhraním API Správce informačních katalogů došlo k chybě SQL.

**Reakce uživatele:** Bližší informace o této chybě SQL najdete v příručce Přehled zpráv.

# **ICM0038N Při načítání údajů verze katalogu nástrojů IBM DB2 došlo k chybě SQL.**

**Vysvětlení:** Při odeslání dotazu do databáze na údaje o verzi databázového stroje a katalogu nástrojů IBM DB2 rozhraním API Správce informačních katalogů došlo k chybě SQL.

**Reakce uživatele:** Bližší informace o této chybě SQL najdete v příručce Přehled zpráv.

# **ICM0039N Při načítání položek řízení přístupu pro objekt došlo k chybě SQL.**

**Vysvětlení:** Při načítání údajů řízení přístupu pro objekt rozhraním API Správce informačních katalogů došlo k chybě SQL.

**Reakce uživatele:** Bližší informace o této chybě SQL najdete v příručce Přehled zpráv.

# **ICM0040N Při vytváření seznamu přístupových práv** *název-seznamu-přístupových-práv* **došlo k chybě SQL.**

**Vysvětlení:** Při vytváření seznamu přístupových práv v katalogu nástrojů IBM DB2 rozhraním API Správce informačních katalogů došlo k chybě SQL.

**Reakce uživatele:** Bližší informace o této chybě SQL najdete v příručce Přehled zpráv.

# **ICM0041N Při odstraňování seznamu přístupových práv** *název-seznamu-přístupových-práv* **došlo k chybě SQL.**

**Vysvětlení:** Při odstraňování seznamu přístupových práv z katalogu nástrojů IBM DB2 rozhraním API Správce informačních katalogů došlo k chybě SQL.

**Reakce uživatele:** Bližší informace o této chybě SQL najdete v příručce Přehled zpráv.

# **ICM0042N Při uzamykání typu objektu** *název-typu* **došlo k chybě SQL.**

**Vysvětlení:** Při uzamknutí typu objektu pro zablokování přístupu jiným aplikacím prováděném rozhraním API Správce informačních katalogů došlo k chybě SQL.

**Reakce uživatele:** Bližší informace o této chybě SQL najdete v příručce Přehled zpráv.

# **ICM0043N Při načítání identifikátoru objektu došlo k chybě SQL.**

**Vysvětlení:** Při načítání identifikátoru pro instanci objektu z katalogu nástrojů IBM DB2 rozhraním API Správce informačních katalogů došlo k chybě SQL.

**Reakce uživatele:** Bližší informace o této chybě SQL najdete v příručce Přehled zpráv.

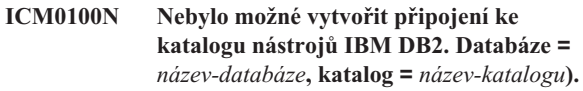

**Vysvětlení:** Byla zadána nesprávná hodnota pro název katalogu nebo název databáze.

**Reakce uživatele:** Zadejte pro katalog i databázi platnou hodnotu. Název databáze musí odkazovat na databázi katalogizovanou v systému, ve kterém je spuštěno rozhraní API Správce informačních katalogů. Název katalogu musí odkazovat na schéma v rámci databáze použité k uložení katalogu nástrojů DB2.

# **ICM0101N Tento objekt katalogu je již připojen ke katalogu nástrojů IBM DB2.**

**Vysvětlení:** Nebylo možné otevřít připojení ke katalogu nástrojů DB2 pomocí objektu katalogu, který již má otevřené připojení.

**Reakce uživatele:** Zkontrolujte, zda objekt katalogu není již otevřen.

# **ICM0102N Schéma** *název-schématu* **v databázi** *název-databáze* **neobsahuje platný katalog nástrojů IBM DB2. Tabulka** *název-tabulky***' nebyla nalezena.**

**Vysvětlení:** Při otevření připojení katalogu ke katalogu nástrojů IBM DB2 nebylo možné najít požadovanou tabulku *název-tabulky*.

**Reakce uživatele:** Ověřte, zda jsou názvy schématu a databáze správné a zda byl pro schéma *název-schématu* vytvořen katalog nástrojů DB2.

# **ICM0103N Pro hledání metodou orphanRelationships byly zadány nesprávné argumenty.**

**Vysvětlení:** Parametry emptySource a emptyTarget pro metodu orphanRelationships( kontext, objekt, kolekce, kolekce, boolean, Jboolean, pravidla-hledání ) objektu katalogu měly oba hodnotu false. Toto zadání je nesprávné.

**Reakce uživatele:** Alespoň jeden z parametrů emptySource a emptyTarget musí mít hodnotu true.

### **ICM0104N** *Název-aplikace* **je rezervovaný název aplikace.**

**Vysvětlení:** Název aplikace *název-aplikace* je rezervován pro použití rozhraním API Správce informačních katalogů.

**Reakce uživatele:** Použijte jiný název aplikace.

# **ICM0105N Aplikace** *název-aplikace* **je již registrováno.**

**Vysvětlení:** Aplikace *název-aplikace* již byla rozhraním API Správce informačních katalogů dříve zaregistrována.

**Reakce uživatele:** Zaregistrujte aplikaci pod jiným názvem nebo použijte identifikátor existující registrované aplikace.

# **ICM0106N Aplikace** *název-aplikace* **nebyla registrována.**

**Vysvětlení:** Byl proveden pokus o použití názvu neregistrované aplikace.

**Reakce uživatele:** Název aplikace před použitím zaregistrujte nebo použijte název aplikace, který je již zaregistrován.

# **ICM0107N Aplikace musí být asociována s objektem katalogu. Teprve poté je možné získat přístup ke katalogu nástrojů IBM DB2.**

**Vysvětlení:** Byl proveden pokus o přístup ke katalogu nástrojů IBM DB2 před asociováním aplikace s objektem katalogu.

**Reakce uživatele:** Před přístupem ke katalogu nástrojů IBM DB2 vytvořte asociaci aplikace s objektem katalogu pomocí metody setApplicationName( řetězec ) třídy katalogu.

# **ICM0108N Nebylo možné zavřít katalog, dokud byly některé kontexty neuvolněny.**

**Vysvětlení:** Při volání metody pro zavření objektu katalogu byly některé kontexty dosud v neuvolněném stavu.

**Reakce uživatele:** Před zavřením katalogu uvolněte všechny kontexty otevřené pro katalog.

# **ICM0109N Při ukládání podmínek byl zaznamenán chybný objekt podmínky.**

**Vysvětlení:** Při přípravě podmínky pro uložení do databáze byla zaznamenána chyba I/O.

**Reakce uživatele:** Ověřte, zda je objekt podmínky serializovatelný.

# **ICM0110N Při načítání podmínek byl zaznamenán chybný objekt podmínky.**

**Vysvětlení:** Při opětovném vytváření podmínky z dat uložených v katalogu nástrojů IBM DB2 byla zaznamenána chyba I/O.

Reakce uživatele: Obrať te se na servisní středisko společnosti IBM.

# **ICM0111N Nelze registrovat aplikaci** *název-aplikace***. Nejsou k dispozici žádné identifikátory.**

**Vysvětlení:** K dispozici je 63 identifikátorů aplikací. Byl proveden pokus o registraci aplikace s pořadovým číslem 64.

**Reakce uživatele:** Odeberte některou již nepoužívanou aplikaci v rámci tohoto katalogu nástrojů IBM DB2 a obraťte se na servisní středisko společnosti IBM.

# **ICM0112N Pro metodu getACEsForPrincipal( kontext, řetězec, boolean, kolekce ) byly zadány chybné argumenty.**

**Vysvětlení:** Hodnota pro činitel nebo kolekci typů objektů pro opětovné načtení položek řízení přístupu je Null.

**Reakce uživatele:** Zadejte pro činitel a pro kolekci typů objektů jiné hodnoty než Null.

# **ICM0113N Pro metodu getObjectsOwnedByUser( kontext, řetězec, kolekce ) byly zadány chybné argumenty.**

**Vysvětlení:** Pro uživatele nebo kolekci typů objektů pro načtení vlastněných objektů byla zadána hodnota Null.

**Reakce uživatele:** Pro uživatele i pro kolekci typů objektů zadejte jiné hodnoty než Null.

# **ICM0200N Po vytvoření typu objektu nelze použít metodu setProperties( kolekce ) typu objektu.**

**Vysvětlení:** Byl proveden pokus o použití metody setProperties( kolekce ) pro typ objektu, který již byl v katalogu nástrojů IBM DB2 vytvořen.

**Reakce uživatele:** Pro přidání jednotlivých nových vlastností lze použít metodu addProperty( MetadataPropertyDefinition ). Jinou možností je vytvoření nového typu objektu.

# **ICM0201N Vlastnost systému** *název-vlastnosti* **musí být určena při nastavení vlastností daného typu objektu.**

**Vysvětlení:** Vlastnost systému *název-vlastnosti* nebyla v seznamu vlastností předaných metodě setProperties( kolekce ).

**Reakce uživatele:** Seznam vlastností předaných metodě setProperties( kolekce ) musí obsahovat všechny vlastnosti systému.

# **ICM0202N Vlastnost** *název-vlastnosti* **je používána indexem** *název-indexu* **typu objektu** *název-typu***. Tato vlastnost musí být určena při vytvoření seznamu vlastností pro daný typ objektu.**

**Vysvětlení:** Vlastnost *název-vlastnosti* musí zůstat v seznamu vlastností pro daný typ objektu, protože je používána některým indexem.

# **ICM0203N • ICM0214N**

**Reakce uživatele:** Odeberte vlastnost z uvedeného indexu, odeberte index nebo vlastnost přidejte do seznamu vlastností pro daný typ objektu.

#### **ICM0203N Objekt** *objekt* **není objektem vlastnosti metadat.**

**Vysvětlení:** V sadě vlastností přiřazených typu objektu byl nalezen chybný objekt.

**Reakce uživatele:** Sada vlastností předaných metodě setProperties( kolekce ) musí obsahovat pouze objekty typu MetadataPropertyDefinition. Odeberte všechny objekty, které jsou jiného typu.

### **ICM0204N V seznamu byla nalezena duplicitní vlastnost** *název-vlastnosti***.**

**Vysvětlení:** Volání metody setProperties( kolekce ) obsahovalo více objektů vlastností se stejným názvem.

**Reakce uživatele:** Odeberte nebo přejmenujte všechny vlastnosti s duplicitními názvy.

# **ICM0205N Pro tento typ objektu neexistuje žádná definice vlastnosti** *název-vlastnosti***.**

**Vysvětlení:** Při volání metody getProperty( řetězec ) byla použita vlastnost, která není pro daný typ objektu definována.

**Reakce uživatele:** Je-li název určité vlastnosti neznámý, použijte pro načtení všech vlastností metodu getProperties().

### **ICM0206N Typ objektu** *název-typu* **již v datovém skladu existuje.**

**Vysvětlení:** Byl proveden pokus o vytvoření nebo přejmenování typu objektu s existujícím názvem.

**Reakce uživatele:** Vyberte pro nový typ objektu jedinečný název.

### **ICM0207N Nebylo možné odebrat typ objektu** *název-typu***, protože existují definované instance objektu.**

**Vysvětlení:** Byl proveden pokus o odstranění typu objektu s definovanými instancemi, aniž by byla zadána volba pro odstranění instancí.

**Reakce uživatele:** Před odstraněním typu objektu odstraňte všechny instance nebo pro typ objektu použijte volbu pro odstranění instancí v rámci metody delete( boolean ).

# **ICM0208N Po vytvoření typu objektu již nelze použít metodu setTableOptions( řetězec) typu objektu.**

**Vysvětlení:** Po vytvoření typu objektu byl proveden pokus o úpravu klauzule voleb tabulky. Klauzuli voleb tabulky lze použít pouze při vytvoření tabulky.

**Reakce uživatele:** Nastavte požadované volby tabulky před vytvořením typu objektu.

# **ICM0209N Po vytvoření typu objektu již nelze použít metodu setSchemaName( řetězec) typu objektu.**

**Vysvětlení:** Byl proveden pokus o úpravu schématu pro tabulku instancí objektu již poté, co byl typ objektu vytvořen.

**Reakce uživatele:** Vytvořte požadované schéma ještě před vytvořením typu objektu.

**ICM0210N Vlastnost** *název-vlastnosti* **určené pro index** *název-indexu* **není vlastností typu objektu** *název-typu***.**

**Vysvětlení:** Index předaný typu objektu obsahoval jednu nebo více vlastností, které nenáleží danému typu objektu.

**Reakce uživatele:** Zkontrolujte, zda jsou všechny vlastnosti v indexu správnými objekty definice vlastností pro daný typ objektu. Pro načtení správných objektů definice vlastností použijte metody getProperties() a getProperty( řetězec ).

# **ICM0211N Typ instance objektu** *název-instance* **neodpovídá typu objektu (***název-typu***).**

**Vysvětlení:** Některá z předaných instancí objektu neodpovídá typu objektu metody createObjects( kontext, kolekce ).

**Reakce uživatele:** Metoda createObjects( kontext, kolekce ) umožňuje pracovat pouze s instancemi objektů, které jsou stejného typu objektu.

# **ICM0212N Řetězec** *vyhledávací-kriterium* **je neplatné vyhledávací kritérium pro vlastnost názvu.**

**Vysvětlení:** Vyhledání instancí objektů podle názvů se nezdařilo, protože zadaný parametr názvu neobsahoval platnou hodnotu.

**Reakce uživatele:** Parametr názvu nesmí mít hodnotu Null.

# **ICM0213N Metodě getObjectInstances( kontext, objekt, objekt-filtru-dotazu, pravidla-hledání, boolean ) byl předán neplatný objekt filtru dotazu.**

**Vysvětlení:** Objekt filtru dotazu měl hodnotu Null nebo byl určen pro jiný typ objektu, než pro který byl předán.

**Reakce uživatele:** Definujte objekt filtru dotazu pro hledaný typ objektu.

### **ICM0214N Seznam typů objektů je neplatný.**

**Vysvětlení:** Seznam typů objektů předaný některé metodě rozhraní API Správce informačních katalogů nebyl platný. Seznam typů objektů měl hodnotu Null nebo byl prázdný.

**Reakce uživatele:** Zkontrolujte, zda seznam typů objektů obsahuje alespoň jeden typ objektů.

# **ICM0215N Datový typ zadaný při vytváření objektu definice vlastností je neplatný.**

**Vysvětlení:** Zadaná hodnota neoznačuje žádný z povolených datových typů.

**Reakce uživatele:** Ověřte, zda je hodnotou datového typu konstanta definovaná ve třídě MetadataPropertyDefinition.

### **ICM0216N Index** *název-indexu* **typu objektu** *název-typu* **není platný.**

**Vysvětlení:** Index předaný pro typ objektu *název-typu* neobsahuje žádné definované vlastnosti.

**Reakce uživatele:** Index musí mít alespoň jednu určenou vlastnost.

**ICM0217N Vlastnost** *název-vlastnosti* **je v indexu** *název-indexu* **typu objektu** *název-typu* **definována vícekrát.**

**Vysvětlení:** Index předaný typu objektu *název-typu* má stejnou vlastnost definovánu vícekrát.

**Reakce uživatele:** Odeberte z indexu všechny duplicitní vlastnosti.

# **ICM0218N Index** *název-indexu* **pro typ objektu** *název-typu* **neexistuje.**

**Vysvětlení:** Typ objektu *název-typu* nemohl zajistit požadavek na odebrání indexu *název-indexu*, protože index s tímto názvem neexistuje.

**Reakce uživatele:** Před pokusem o odebrání indexu zkontrolujte, zda je daný index pro typ objektu definován.

# **ICM0219N Index** *název-indexu* **je již pro typ objektu** *název-typu* **definován.**

**Vysvětlení:** Index se zadaným názvem již existuje. Názvy indexů musí být jedinečné.

**Reakce uživatele:** Vyberte pro nový index jedinečný název nebo existující index odeberte a nahraď te jej novým.

# **ICM0220N Index** *duplicitní-název* **duplikuje definici indexu** *název-indexu* **pro typ objektu** *název-typu***.**

**Vysvětlení:** Index s požadovanou definicí pro typ objektu již existuje.

**Reakce uživatele:** Upravte nový index tak, aby byl odlišný od existujících indexů, nebo použijte existující indexy, pokud poskytují dostatečné indexování pro daný typ objektu.

# **ICM0300N Požadovaná instance objektu nebyla v datovém skladu nalezena.**

**Vysvětlení:** Byl proveden pokus o načtení hodnoty vlastnosti pro instanci objektu, která však nebyla v datovém skladu vytvořena.

**Reakce uživatele:** Spojte se s zástupcem společnosti IBM.

# **ICM0301N Požadavek na aktualizaci vlastnosti porušuje podmínku** *název-podmínky***.**

**Vysvětlení:** Operaci nelze provést, protože odporuje podmínce *název-podmínky*.

**Reakce uživatele:** Vyberte hodnotu povolenou podmínkou nebo odstraňte danou podmínku z definice vlastnosti.

# **ICM0302N Daný typ objektu již byl pro tuto instanci nastaven.**

**Vysvětlení:** Byl proveden pokus o nastavení typu objektu pro instanci, pro kterou je již typ definován.

**Reakce uživatele:** U instancí s již definovaným typem nelze provést změnu typu.

# **ICM0303N Určený typ objektu není platný.**

**Vysvětlení:** Typ objektu předaný metodě setType( typ-objektu ) instance objektu není platný. Typ objektu má hodnotu Null nebo dosud nebyl vytvořen.

**Reakce uživatele:** Ověřte, zda byl vytvořen typ objektu předaný metodě setType(typ-objektu).

# **ICM0304N Pro tuto instanci objektu neexistuje žádná vlastnost** *název-vlastnosti***.**

**Vysvětlení:** Byl proveden pokus o načtení vlastnosti, která neexistuje.

**Reakce uživatele:** Zkontrolujte správnost zápisu názvu vlastnosti, včetně velkých a malých písmen. Seznam všech definovaných vlastností lze získat pomocí metody getProperties().

# **ICM0305N Instance objektu se nenachází v platném stavu.**

**Vysvětlení:** Instance objektu nemůže zpracovat požadavky na data ani na aktualizaci, protože není platná.

**Reakce uživatele:** Načtěte instanci objektu znovu z katalogu nástrojů IBM DB2. Jedná-li se o novou instanci, zkontrolujte, zda má správně nastaven typ objektu.

### **ICM0306N Pro instanci objektu je vyžadován název.**

**Vysvětlení:** Instance objektu není platná, protože nebyl nastaven název.

**Reakce uživatele:** Zadejte hodnotu vlastnosti názvu instance objektu jinou než hodnotu Null.

#### **ICM0307N Vlastnost** *název-vlastnosti* **není platná.**

**Vysvětlení:** Instance objektu není platná, protože hodnota vlastnosti má hodnotu Null, přičemž zadání vlastnosti je povinné, nebo daná hodnota vlastnosti porušuje některou z podmínek vlastností.

**Reakce uživatele:** Zadejte pro uvedenou vlastnost platnou hodnotu.

### **ICM0308N Stávající aplikace nemá oprávnění k aktualizaci tohoto objektu.**

**Vysvětlení:** Aktuální aplikace není vlastnící aplikací a nemá oprávnění pro aktualizaci určeného objektu.

**Reakce uživatele:** Prostřednictvím vlastnící aplikace zajistěte oprávnění pro aktuální aplikaci.

### **ICM0309N Vlastnost** *název-vlastnosti* **nenáleží k této instanci objektu.**

**Vysvětlení:** Byl proveden pokus o načtení hodnoty vlastnosti pro nesprávnou instanci objektu.

**Reakce uživatele:** Spojte se s zástupcem společnosti IBM.

# **ICM0310N Hodnota vlastnosti** *název-vlastnosti* **překračuje maximální povolenou délku definice vlastnosti.**

**Vysvětlení:** Délka hodnoty vlastnosti překračuje maximální velikost povolenou v definici vlastnosti typu objektu.

**Reakce uživatele:** Zadejte kratší hodnotu vlastnosti.

### **ICM0311N Vlastnost** *název-vlastnosti* **musí mít hodnotu.**

**Vysvětlení:** Zadání vlastnosti *název-vlastnosti* je povinné, avšak je zadána hodnota Null.

**Reakce uživatele:** Zadejte pro vlastnost jinou hodnotu než Null.

**ICM0312N Vlastnost** *název-vlastnosti* **porušuje podmínku** *název-podmínky***.**

**Vysvětlení:** Hodnota přiřazená vlastnosti *název-vlastnosti* není povolena vzhledem k podmínce *název-podmínky*.

**Reakce uživatele:** Vyberte hodnotu povolenou podmínkou nebo odstraňte danou podmínku z definice vlastnosti.

#### **ICM0400N Seznam objektů relace není platný.**

**Vysvětlení:** Seznam objektů relace má hodnotu Null nebo je prázdný.

**Reakce uživatele:** Zkontrolujte, zda seznam objektů relací obsahuje alespoň jednu relaci.

### **ICM0401N Přidání zadané relace by vedlo k vytvoření smyčky ve stromě kategorií relací.**

**Vysvětlení:** Požadovaná úprava by vedla k tomu, že kategorie relací by obsahovala sama sebe.

**Reakce uživatele:** Zkontrolujte, zda v hierarchii relací nejsou žádné smyčky.

#### **ICM0402N Kategorie relací** *název-kategorie* **již existuje.**

**Vysvětlení:** Nepodařilo se vytvořit novou kategorii relací, protože pro tuto kategorii byl zadán název kategorie shodný s již existující kategorií.

**Reakce uživatele:** Použijte pro novou kategorii relací jedinečný název.

#### **ICM0403N Typ relací** *název-typu* **již existuje.**

**Vysvětlení:** Nepodařilo se vytvořit nový typ relací, protože pro tento typ byl zadán název typu shodný s již existujícím typem. Nepodařilo se vytvořit nový typ relací, protože pro tento typ byl zadán název typu shodný s již existujícím typem.

**Reakce uživatele:** Použijte pro nový typ relací jedinečný název.

# **ICM0404N Nebylo možné odebrat typ relací** *název-typu***, protože pro tento typ existují definované instance relací.**

**Vysvětlení:** Typy relací nelze odstranit, pokud existují instance relací daného typu.

**Reakce uživatele:** Před odstraněním typu relací odstraňte nejprve všechny instance relací tohoto typu nebo použijte volbu pro odstranění instancí v rámci metody pro odstranění typu relací.

# **ICM0405N Typ objektu ObjectType přidávaný do podmínky ObjectTypeRelationshipConstraint nebyl ještě vytvořen.**

**Vysvětlení:** V podmínce relací byl proveden pokus o použití typu objektu, který dosud nebyl v databázi vytvořen.

**Reakce uživatele:** Vytvořte typ objektu pomocí metody create(). Teprve poté lze daný typ objektu použít v podmínce pro relace.

# **ICM0500N Objekt předaný instanci relace není platný. Všechny objekty musí být objekty ObjectInstance nebo ObjectID.**

**Vysvětlení:** Typ objektu předaný jako zdrojový nebo cílový objekt pro instanci relace nepatří mezi povolené typy.

**Reakce uživatele:** Jako zdrojové a cílové objekty pro instance relací lze použít pouze objekty ObjectInstance a ObjectID.

# **ICM0501N Instance objektu musí být nejprve vytvořena v databázi a teprve poté ji lze přidat do relace.**

**Vysvětlení:** Instanci objektu, která dosud nebyla vytvořena v databázi, nelze přiřadit žádné relaci.

**Reakce uživatele:** Před přidáním nových instancí objektů do relace je nejprve nutné tyto instance vytvořit pomocí metody create().

# **ICM0502N Do relace nebylo možné přidat objekt ObjectID s hodnotou Null.**

**Vysvětlení:** Objekt Java reprezentující objekt ObjectID předávaný pro objekt relace má hodnotu Null.

**Reakce uživatele:** Pro objekt ObjectID použijte jinou hodnotu než Null.

# **ICM0503N Instance relace porušuje jednu nebo více podmínek.**

**Vysvětlení:** Aktuální sada zdrojových a cílových objektů definovaných pro instanci porušuje jednu nebo více podmínek pro instance relací.

**Reakce uživatele:** Zkontrolujte definované podmínky a podle nich přidejte nebo odstraňte zdrojové nebo cílové objekty.

# **ICM0504N Instance relace se nenachází v platném stavu.**

**Vysvětlení:** Instance relace se nachází ve stavu, který znemožňuje další použití.

**Reakce uživatele:** Zkontrolujte, zda pro danou instanci existuje typ relace a zda není porušena žádná z podmínek. Poté znovu načtěte instanci relace z databáze.

# **ICM0600N Aktuální uživatel nemá oprávnění pro aktualizaci tohoto objektu.**

**Vysvětlení:** Aktualizace objektu se nezdařila, protože uživatel nemá dostatečná oprávnění.

**Reakce uživatele:** Oprávnění pro aktualizaci objektu musí být uživatelům přidělena vlastníkem daného objektu.

# **ICM0601N Aktuální uživatel nemá oprávnění pro odstranění tohoto objektu.**

**Vysvětlení:** Odstranění objektu se nezdařilo, protože uživatel nemá dostatečná oprávnění.

**Reakce uživatele:** Oprávnění pro odstranění objektu musí být uživatelům přidělena vlastníkem daného objektu.

# **ICM0602N Aktuální uživatel nemá oprávnění pro odstranění některé z instancí tohoto typu relací.**

**Vysvětlení:** Aktuální uživatel nemůže odstranit typ relací a jeho instance, protože nemá oprávnění pro odstranění některé z instancí.

**Reakce uživatele:** K odstranění všech instancí určitého typu relací a následně i tohoto typu samotného je nutné mít oprávnění pro odstranění všech instancí.

# **ICM0603N Před uložením seznamu přístupových práv je nutné pro tento seznam zadat název.**

**Vysvětlení:** Aktualizace seznamu přístupových práv se nezdařila, protože pro název seznamu byla zadána hodnota Null.

**Reakce uživatele:** Zkontrolujte, zda má seznam přístupových práv platný název.

**ICM0604N Seznam přístupových práv** *název-seznamu-přístupových-práv* **již v datovém skladu existuje.**

**Vysvětlení:** Nový seznam přístupových práv nelze vytvořit, protože má název shodný s již existujícím seznamem přístupových práv.

**Reakce uživatele:** Zadejte pro nový seznam přístupových práv jedinečný název.

# **ICM0605N Seznam přístupových práv** *název-seznamu-přístupových-práv* **není platný.**

**Vysvětlení:** Seznam přístupových práv nelze uložit, protože již není platný.

**Reakce uživatele:** Načtěte seznam přístupových práv znovu z katalogu nástrojů IBM DB2.

# **ICM0700N Data pro tento objekt byla v katalogu nástrojů IBM DB2 upravena jiným procesem.**

**Vysvětlení:** Aktualizace objektu se nezdařila, protože zatímco byl objekt používán aktuálním procesem, jiný proces upravil data objektu uložená v katalogu nástrojů.

**Reakce uživatele:** Načtěte objekt z katalogu nástrojů znovu nebo v rámci metody pro aktualizaci použijte parametr pro přepis.

# **ICM0701N Objekt neexistuje.**

**Vysvětlení:** Požadavek rozhraní API Správce informačních katalogů byl neúspěšný, protože se týkal použití objektu, který není v katalogu nástrojů IBM DB2 vytvořen.

**Reakce uživatele:** Před použitím této metody proved'te volání metody pro vytvoření objektu.

# **ICM0702N • ICM0713N**

#### **ICM0702N Objekt již existuje.**

**Vysvětlení:** Byla volána metoda vytvoření pro objekt, který již byl vytvořen.

**Reakce uživatele:** Pro úpravu objektu, který již existuje, použijte namísto metody vytvoření metodu aktualizace.

#### **ICM0703N Objekt se nenachází v platném stavu.**

**Vysvětlení:** Objekt nelze vytvořit ani aktualizovat, protože se nenachází v platném stavu.

**Reakce uživatele:** Načtěte objekt znovu z katalogu nástrojů IBM DB2.

# **ICM0704N Metodě pro hledání byl předán duplicitní identifikátor požadavku** *název-id***.**

**Vysvětlení:** Identifikátor požadavku předaný metodě pro hledání je již používán jiným procesem hledání.

**Reakce uživatele:** Použijte jiný identifikátor požadavku nebo vyčkejte na dokončení již spuštěného procesu hledání.

# **ICM0705N Nelze přepnout do kontextu s hodnotou Null.**

**Vysvětlení:** Kontext pro objekt Řídicího centra informací nelze nastavit na hodnotu Null.

**Reakce uživatele:** Předejte metodě setContext( kontext ) objektu Řídicího centra informací jinou hodnotu než Null.

### **ICM00706N Nelze přepnout do nového kontextu, zatímco v rámci existujícího kontextu se stále nachází nevyřízená transakce.**

**Vysvětlení:** Byl proveden pokus o přepnutí kontextu objektu, přitom však existuje aktivní transakce zahrnující daný objekt.

**Reakce uživatele:** Před přepnutím do jiného kontextu potvrďte změny aktuálního kontextu pro objekt.

#### **ICM0707N Nelze přepnout do kontextu v jiném katalogu.**

**Vysvětlení:** Byl proveden pokus o přepnutí kontextu objektu do kontextu otevřeného pro jiný katalog.

**Reakce uživatele:** Použijte pouze kontexty a objekty ze stejného katalogu.

# **ICM0708N Pro určeného příkazce** *název-příkazce* **již existuje položka řízení přístupu.**

**Vysvětlení:** Novou položku řízení přístupu pro určeného příkazce nelze vytvořit, protože již jedna položka existuje.

**Reakce uživatele:** Načtěte znovu stávající položku řízení přístupu a upravte ji. Nevytvářejte novou položku řízení přístupu.

# **ICM0709N Kontext poskytnutý pro přístup do datového skladu není platný.**

**Vysvětlení:** Kontext předaný rozhraní API Správce informačních katalogů není platný. Nelze provést požadovanou operaci.

**Reakce uživatele:** Zkontrolujte, zda kontext nemá hodnotu Null a zda nebyl uvolněn.

# **ICM0710N V příkazu SQL** *příkaz-sql* **s parametry byl zaznamenán chybný typ parametru.**

**Vysvětlení:** Typ některého předaného parametru objektu není platný.

**Reakce uživatele:** Používejte pouze objekty typů uvedených v dokumentaci metody rozhraní API Správce informačních katalogů.

# **ICM0711N Hodnota oprávnění pro prvek PermissionElement není platná.**

**Vysvětlení:** Oprávnění pro aktuální hodnotu v metodě setPermission( int, Jboolean ) není platné.

**Reakce uživatele:** Nastavte oprávnění s použitím konstant prvků oprávnění definovaných ve třídě PermissionElement.

# **ICM00712N Pro podmínku filtru dotazu byl předán chybný počet hodnot. Nebyly očekávány žádné parametry.**

**Vysvětlení:** Počet parametrů zadaných pro podmínku filtru dotazu neodpovídá počtu očekávanému operátorem podmínky.

**Reakce uživatele:** Zadejte správný počet parametrů. Pro operátory OP\_IS\_NULL a OP\_IS\_NOT\_NULL nejsou povoleny žádné parametry. Pro operátory OP\_BETWEEN a OP\_NOT\_BETWEEN jsou vyžadovány dva parametry. Pro operátory OP\_IN a OP\_NOT\_IN lze zadat libovolný počet parametrů větší než nula. Pro všechny ostatní operátory je třeba zadat jeden parametr.

### **ICM0713N Počet hodnot zadaných pro podmínku filtru dotazu není platný. Byl očekáván jeden parametr.**

**Vysvětlení:** Počet parametrů zadaných pro podmínku filtru dotazu neodpovídá počtu očekávanému operátorem podmínky.

**Reakce uživatele:** Zadejte správný počet parametrů. Pro operátory OP\_IS\_NULL a OP\_IS\_NOT\_NULL nejsou povoleny žádné parametry. Pro operátory OP\_BETWEEN a OP\_NOT\_BETWEEN jsou vyžadovány dva parametry. Pro operátory OP\_IN a OP\_NOT\_IN lze zadat libovolný počet parametrů větší než nula. Pro všechny ostatní operátory je třeba zadat jeden parametr.

# **ICM0714N Počet parametrů zadaných pro podmínku filtru dotazu není platný. Byly očekávány dva parametry.**

**Vysvětlení:** Počet parametrů zadaných pro podmínku filtru dotazu neodpovídá počtu očekávanému operátorem podmínky.

**Reakce uživatele:** Zadejte správný počet parametrů. Pro operátory OP\_IS\_NULL a OP\_IS\_NOT\_NULL nejsou povoleny žádné parametry. Pro operátory OP\_BETWEEN a OP\_NOT\_BETWEEN jsou vyžadovány dva parametry. Pro operátory OP\_IN a OP\_NOT\_IN lze zadat libovolný počet parametrů větší než nula. Pro všechny ostatní operátory je třeba zadat jeden parametr.

### **ICM0715N Typ zadaný pro hledání relací není platný.**

**Vysvětlení:** Hodnota typu zadaného pro metodu setType( int ) pro vyhledávání relací není platná.

**Reakce uživatele:** Použijte konstanty TYPE\_SOURCE a TYPE\_TARGET definované ve třídě RelationshipSearch pro metodu setType( int ).

# **ICM0716N Relace zadaná pro vyhledávání relací není platná.**

**Vysvětlení:** Relace zadaná pro objekt vyhledávání relací měla hodnotu Null.

**Reakce uživatele:** Pro vyhledávání relací zadejte relaci s jinou hodnotu než Null.

# **ICM0717N Seznam přístupových práv pro tento objekt nebyl vytvořen.**

**Vysvětlení:** Předtím, než je možné objekt uložit do katalogu nástrojů IBM DB2, je nutné vytvořit seznam přístupových práv.

Reakce uživatele: Proved'te pro seznam přístupových práv volání metody create.

### **ICM0718N Kontext byl uvolněn a nelze jej použít.**

**Vysvětlení:** Byl proveden pokus o použití uvolněného kontextu pro přístup do katalogu nástrojů IBM DB2.

**Reakce uživatele:** Pomocí metody newContext() pro objekt katalogu načtěte nový kontext a použijte jej namísto uvolněného kontextu.

# **ICM0800N Byl zadán neplatný typ operace migrace.**

**Vysvětlení:** Hodnota typu operace zadaná pro metodu ICMMigration migrate( int ) není platným typem operace migrace.

**Reakce uživatele:** Použijte některý z typů operace migrace definovaných ve třídě ICMDatastoreInit (MIG\_REPLACE, MIG\_SKIP nebo MIG\_ERROR).

# **ICM0801N Definice vlastnosti** *název-vlastnosti* **migrovaného typu objektu** *název-typu* **IBM DB2 verze 7 se liší od stávající definice vlastnosti pro typ objektu DB2 verze 8.**

**Vysvětlení:** Migrovaný typ objektu již v katalogu nástrojů DB2 verze 8 existuje. Některá z vlastností typu objektů se v definicích typů objektů DB2 verze 7 a verze 8 liší v datovém typu nebo velikosti.

**Reakce uživatele:** Použijte metodu nahrazení typu operace migrace nebo před migrací katalogu DB2 verze 7 odeberte stávající typ objektů DB2 verze 8.

# **ICM0802N Vlastnost** *název-vlastnosti* **typu objektu** *název-typu* **IBM DB2 verze 8 v migrovaném typu objektu DB2 verze 7 se stejným názvem neexistuje.**

**Vysvětlení:** Migrovaný typ objektu již v katalogu nástrojů DB2 verze 8 existuje, avšak některá z vlastností stávajícího typu objektu DB2 verze 8 v definici typu objektu DB2 verze 7 neexistuje.

Reakce uživatele: Spusť te migraci s použitím jiného typu operace než MIG\_ERROR nebo před spuštěním migrace odeberte existující typ objektu DB2 verze 8.

# **ICM0803N Vlastnost** *název-vlastnosti* **typu objektu** *název-typu* **IBM DB2 verze 7 v typu objektu DB2 verze 8 se stejným názvem neexistuje.**

**Vysvětlení:** Migrovaný typ objektů v katalogu nástrojů DB2 verze 8 existuje, avšak některá z vlastností typu objektů migrovaného z produktu DB2 verze 7 v definici typu objektů DB2 verze 8 neexistuje.

**Reakce uživatele:** Je-li chybějící vlastnost nepovinnou vlastností, přidejte před zahájením migrace chybějící vlastnost do typu objektů DB2 verze 8 pomocí inicializačního nástroje Centra informačního katalogu. Je-li chybějící vlastnost povinnou vlastností, odeberte před zahájením migrace typ objektu DB2 verze 8 z katalogu nástrojů.

# **ICM0804N Hodnota vlastnosti** *název-vlastnosti* **pro instanci** *název-instance* **typu objektu** *název-typu* **nemá platný formát data/času.**

**Vysvětlení:** Hodnota vlastnosti data/času v katalogu DB2 verze 7 nemá rozpoznatelný formát data/času.

**Reakce uživatele:** Ručně změňte údaje produktu IBM DB2 verze 7 na platný formát data/času odpovídající aktuálnímu umístění.

# **ICM0805N Datový typ vlastnosti** *název-vlastnosti* **pro instanci** *název-instance* **typu objektu** *typ-objektu* **není nástrojem migrace podporován.**

**Vysvětlení:** Nástroj migrace neumožňuje migrovat typy objektů s vlastnostmi majícími jiné datové typy než znakové řetězce nebo řetězce data/času.

# **ICM0806N • ICM0907N**

**Reakce uživatele:** Typ objektu nelze migrovat. Ověřte, zda nedošlo k poškození katalogu.

### **ICM0806N Nelze rozpoznat příznak typu relace** *název-typu* **v migrovaném katalogu IBM DB2 verze 7.**

**Vysvětlení:** Hodnota příznaku typu relace není rozpoznatelná.

**Reakce uživatele:** Katalog IBM DB2 verze 7 není platný. Instance relace s tímto příznakem typu nebude migrována.

## **ICM0807N Nelze najít typ relace** *název-typu***.**

**Vysvětlení:** Předdefinovaný typ relace *název-typu* nebyl v katalogu nástrojů IBM DB2 nalezen.

**Reakce uživatele:** Spojte se s zástupcem společnosti IBM.

# **ICM0808N Instance objektu** *název-instance* **porušuje jedinečný index pro typ objektů** *název-typu* **a nelze ji vytvořit.**

**Vysvětlení:** Instanci nebylo možné vytvořit, protože porušuje některý z jedinečných indexů definovaných pro daný typ objektů.

**Reakce uživatele:** Před spuštěním nástroje migrace odeberte index nebo odstraňte instanci objektu IBM DB2 verze 7, která je příčinou porušení indexu.

### **ICM0900N Při otevírání souboru žurnálu** *název-souboru* **došlo k chybě I/O.**

**Vysvětlení:** Nástroj inicializace nemohl otevřít soubor žurnálu kvůli výjimce I/O.

**Reakce uživatele:** Zkontrolujte, zda určená cesta k souboru existuje, zda soubor není určen pouze pro čtení a zda není používán jinou aplikací.

# **ICM0901N Při vytváření tabulek rozhraní API Správce informačních katalogů došlo k chybě SQL.**

**Vysvětlení:** Při vytváření tabulek vyžadovaných rozhraním API Správce informačních katalogů pomocí inicializačního nástroje došlo k chybě SQL.

**Reakce uživatele:** Bližší informace o této chybě SQL najdete v příručce Přehled zpráv.

### **ICM0902N V průběhu migrace došlo k chybě SQL.**

**Vysvětlení:** V průběhu načítání migrovaných dat IBM DB2 verze 7 nástrojem pro migraci došlo k chybě SQL.

**Reakce uživatele:** Bližší informace o této chybě SQL najdete v příručce Přehled zpráv.

# **ICM0903N Při vytváření emulačních pohledů Informačního katalogu DB2 verze 7 došlo k chybě SQL.**

Vysvětlení: Při vytváření pohledů zajišťujících emulaci tabulek Správce informačních katalogů DB2 verze 7 prostřednictvím inicializačního nástroje došlo k chybě SQL.

**Reakce uživatele:** Bližší informace o této chybě SQL najdete v příručce Přehled zpráv.

# **ICM0904N V katalogu nástrojů DB2 chybí tabulka** *název-tabulky***.**

**Vysvětlení:** Pomocí volby kontroly pro inicializaci rozhraní API Správce informačních katalogů bylo zjištěno, že tabulka *název-tabulky* nebyla definována.

Reakce uživatele: Spust'te nástroj inicializace rozhraní API Správce informačních katalogů s volbou pro opravu (fix) a chybu opravte.

# **ICM0905N Tabulka** *název-tabulky* **obsahuje nejméně jeden sloupec s neplatnou definicí.**

**Vysvětlení:** Pomocí volby kontroly pro inicializaci rozhraní API Správce informačních katalogů bylo zjištěno, že tabulka *název-tabulky* obsahuje nejméně jeden sloupec s typem odlišným od požadovaného typu.

Reakce uživatele: Spust'te nástroj inicializace rozhraní API Správce informačních katalogů s volbou pro opravu (fix) v režimu vynucení (force) a chybu opravte. Použití volby vynucení (force) může vést ke ztrátě dat.

# **ICM0906N Tabulka** *název-tabulky* **obsahuje nejméně jeden sloupec, který není obsažen v definici datového skladu.**

**Vysvětlení:** Pomocí volby kontroly pro inicializaci rozhraní API Správce informačních katalogů bylo zjištěno, že tabulka *název-tabulky* obsahuje nejméně jeden sloupec, který neexistuje v definici tabulky.

**Reakce uživatele:** Jsou-li pro tento sloupec povoleny hodnoty Null, nebude mít vliv na rozhraní API Správce informačních katalogů. Chcete-li sloupec odebrat, spusťte nástroj inicializace rozhraní API Správce informačních katalogů s volbou pro opravu (fix) v režimu vynucení (force) a chybu opravte. Použití volby vynucení (force) může vést ke ztrátě dat.

**ICM0907N Sloupec** *název-sloupce* **tabulky** *název-tabulky* **v datovém skladu chybí.**

**Vysvětlení:** Pomocí volby kontroly pro inicializaci rozhraní API Správce informačních katalogů bylo zjištěno, že v tabulce *název-tabulky* chybí nejméně jeden sloupec vyžadovaný rozhraním API Správce informačních katalogů.

Reakce uživatele: Spust'te nástroj inicializace rozhraní API Správce informačních katalogů s volbou pro opravu (fix) v režimu vynucení (force) a chybu opravte. Použití volby

vynucení (force) může vést ke ztrátě dat.

# **ICM0908N V tabulce** *název-tabulky* **chybí její definice primárního klíče.**

**Vysvětlení:** Pomocí volby kontroly pro inicializaci rozhraní API Správce informačních katalogů bylo zjištěno, že v tabulce *název-tabulky* chybí povinná definice primárního klíče.

Reakce uživatele: Spust'te nástroj inicializace rozhraní API Správce informačních katalogů s volbou pro opravu (fix) a chybu opravte.

# **ICM0909N V tabulce** *název-tabulky* **chybí její definice primárního klíče.**

**Vysvětlení:** Pomocí volby kontroly pro inicializaci rozhraní API Správce informačních katalogů bylo zjištěno, že primární klíč pro tabulku *název-tabulky* neodpovídá primárnímu klíči vyžadovanému rozhraním API Správce informačních katalogů.

Reakce uživatele: Spust'te nástroj inicializace rozhraní API Správce informačních katalogů s volbou pro opravu (fix) v režimu vynucení (force) a chybu opravte. Použití volby vynucení (force) může vést ke ztrátě dat.

# **ICM0910N Pro tabulku** *název-tabulky* **chybí definice indexu.**

**Vysvětlení:** Pomocí volby kontroly pro rozhraní API Správce informačních katalogů bylo zjištěno, že pro tabulku *název-tabulky* chybí povinný index.

Reakce uživatele: Spust'te nástroj inicializace rozhraní API Správce informačních katalogů s volbou pro opravu (fix) a chybu opravte.

# **ICM0911N Pro tabulku** *název-tabulky* **je definován neplatný index.**

**Vysvětlení:** Pomocí volby kontroly pro inicializaci rozhraní API Správce informačních katalogů bylo zjištěno, že pro tabulku *název-tabulky* je definován index, který neodpovídá indexům vyžadovaným rozhraním API Správce informačních katalogů.

**Reakce uživatele:** Je-li daný index jedinečným indexem, může kolidovat se správnou funkcí rozhraní API Správce informačních katalogů. Spusťte nástroj inicializace rozhraní API Správce informačních katalogů s volbou pro opravu (fix) v režimu vynucení (force) a chybu opravte. Použití volby vynucení (force) může vést ke ztrátě dat.

# **ICM0912N Index** *název-indexu* **na tabulce** *název-tabulky* **není obsažen v definici datového skladu.**

**Vysvětlení:** Pomocí volby kontroly pro inicializaci rozhraní API Správce informačních katalogů bylo zjištěno, že pro tabulku *název-tabulky* je definován index, který neodpovídá indexům vyžadovaným rozhraním API Správce informačních katalogů.

**Reakce uživatele:** Je-li daný index jedinečným indexem,

může kolidovat s funkcí vlastností rozhraní API Správce informačních katalogů. Spusť te nástroj inicializace rozhraní API Správce informačních katalogů s volbou pro opravu (fix) v režimu vynucení (force) a chybu opravte. Použití volby vynucení (force) může vést ke ztrátě dat.

# **ICM0913N V katalogu nástrojů DB2 chybí funkce** *název-funkce***.**

**Vysvětlení:** Pomocí volby kontroly pro inicializaci rozhraní API Správce informačních katalogů bylo zjištěno, že v katalogu nástrojů DB2 chybí funkce *název-funkce*.

Reakce uživatele: Spust'te nástroj inicializace rozhraní API Správce informačních katalogů s volbou pro opravu (fix) a chybu opravte.

# **ICM0914N Definice funkce** *název-funkce* **není platná.**

**Vysvětlení:** Pomocí volby kontroly pro inicializaci rozhraní API Správce informačních katalogů bylo zjištěno, že definice funkce *název-funkce* neodpovídá požadavkům rozhraní API Správce informačních katalogů.

Reakce uživatele: Spust'te nástroj inicializace rozhraní API Správce informačních katalogů s volbou pro opravu (fix) v režimu vynucení (force) a chybu opravte. Použití volby vynucení (force) může vést ke ztrátě dat.

# **ICM0915N V katalogu nástrojů DB2 chybí spouštěč** *název-spouštěče***.**

**Vysvětlení:** Pomocí volby kontroly pro inicializaci rozhraní API Správce informačních katalogů bylo zjištěno, že v katalogu nástrojů IBM DB2 chybí spouštěč *název-spouštěče*.

Reakce uživatele: Spust'te nástroj inicializace rozhraní API Správce informačních katalogů s volbou pro opravu (fix) a chybu opravte.

# **ICM0916N Definice spouštěče** *název-spouštěče* **není platná.**

**Vysvětlení:** Pomocí volby kontroly pro inicializaci rozhraní API Správce informačních katalogů bylo zjištěno, že definice spouštěče *název-spouštěče* neodpovídá definici vyžadované rozhraním API Správce informačních katalogů.

Reakce uživatele: Spust'te nástroj inicializace rozhraní API Správce informačních katalogů s volbou pro opravu (fix) v režimu vynucení (force) a chybu opravte. Použití volby vynucení (force) může vést ke ztrátě dat.

# **ICM00917N Spouštěč** *název-spouštěče* **není obsažen v definici datového skladu.**

**Vysvětlení:** Pomocí volby kontroly pro inicializaci rozhraní API Správce informačních katalogů bylo zjištěno, že pro některou z tabulek katalogu nástrojů DB2 je definován spouštěč *název-spouštěče*, který neodpovídá žádnému spouštěči vyžadovanému nástrojem inicializace.

Reakce uživatele: Spust'te nástroj inicializace rozhraní API

# **ICM00918N • ICM10005N**

Správce informačních katalogů s volbou pro opravu (fix) v režimu vynucení (force) a chybu opravte. Použití volby vynucení (force) může vést ke ztrátě dat.

### **ICM00918N V katalogu nástrojů DB2 chybí pohled** *název-pohledu***.**

**Vysvětlení:** Pomocí volby kontroly pro inicializaci rozhraní API Správce informačních katalogů bylo zjištěno, že pohled *název-pohledu* nebyl definován.

Reakce uživatele: Spust'te nástroj inicializace rozhraní API Správce informačních katalogů s volbou pro opravu (fix) a chybu opravte.

# **ICM0919N Vlastnost** *název-vlastnosti* **typu objektů** *název-typu* **má jiný datový typ než vlastnost výchozího typu objektů.**

**Vysvětlení:** Existující typ objektů odpovídá názvu některého výchozího typu objektů, avšak některá z jeho vlastností má jiný datový typ oproti výchozí definici daného typu objektů.

**Reakce uživatele:** Zachování stávající definice nevyžaduje žádnou změnu. Chcete-li nahradit typ objektů výchozí definicí, spust'te nástroj inicializace aplikace s volbou APP\_REPLACE.

# **ICM00920N Vlastnost** *název-vlastnosti* **typu objektů** *název-typu* **ve výchozí definici pro daný typ objektů neexistuje.**

**Vysvětlení:** Existující typ objektů odpovídá názvu některého výchozího typu objektů, avšak některá z jeho vlastností má jiný datový typ oproti výchozí definici daného typu objektů.

**Reakce uživatele:** Zachování stávající definice nevyžaduje žádnou změnu. Chcete-li nahradit typ objektů výchozí definicí, spust'te nástroj inicializace aplikace s volbou APP\_REPLACE.

# **ICM00921N Vlastnost** *název-vlastnosti* **typu objektů** *název-typu* **existuje ve výchozí definici, avšak ve stávajícím typu objektů chybí.**

**Vysvětlení:** Existující typ objektů odpovídá názvu některého výchozího typu objektů, avšak některá z jeho vlastností má jiný datový typ oproti výchozí definici daného typu objektů.

**Reakce uživatele:** Zachování stávající definice nevyžaduje žádnou změnu. Chcete-li nahradit typ objektů výchozí definicí, spust'te nástroj inicializace aplikace s volbou APP\_REPLACE.

# **ICM00922N Nebylo možné získat přístup k Průvodci správou informačního katalogu, protože nebylo možné najít platnou licenci DB2 Warehouse Manager. Obrat'te se na prodejce softwaru nebo na obchodního zástupce společnosti IBM.**

**Vysvětlení:** Byl proveden pokus o inicializaci nebo o migraci informačního katalogu bez platné licence.

**Reakce uživatele:** Je nutné zakoupit balík produktů DB2 Warehouse Manager a nainstalovat komponentu nástrojů

Správce informačních katalogů obsahující Průvodce správou informačního katalogu.

# **ICM0923N Při zrušení pohledů emulace informačního katalogu DB2 verze 7 došlo k chybě SQL.**

Vysvětlení: Při zrušení pohledů zajišťujících emulaci tabulek Správce informačních katalogů DB2 verze 7 prostřednictvím inicializačního nástroje došlo k chybě SQL.

**Reakce uživatele:** Bližší informace o této chybě SQL najdete v příručce Přehled zpráv.

# **ICM10001N Informační katalog je již otevřen.**

**Vysvětlení:** Byla volána metoda třídy ICMCatalog pro otevření (open), avšak informační katalog již byl otevřen.

**Reakce uživatele:** Odstraňte redundantní volání metody pro otevření katalogu.

# **ICM10002N Nelze potvrdit kontrolní bod dávky, protože žádná dávka není aktivní.**

**Vysvětlení:** Operace kontrolního bodu potvrdí sadu transakcí odpovídajících nevyřízeným změnám v katalogu. Transakce jsou potvrzeny v informačním katalogu. Žádná dávka však není aktivní, proto neexistují ani žádné nevyřízené operace.

**Reakce uživatele:** Operaci potvrzení kontrolního bodu provádějte pouze tehdy, je-li některá dávka aktivní. Dávku lze aktivovat metodou startBatch a ukončit metodou endBatch. Operace kontrolního bodu slouží k potvrzení dočasných bodů v dávce změn.

### **ICM10003N Informační katalog není otevřen.**

**Vysvětlení:** Operace lze provádět pouze při otevřeném katalogu.

**Reakce uživatele:** Před provedením dané operace otevřete katalog.

**ICM10004N Seznam přístupových práv** *název-seznamu-přístupových-práv* **není jedinečný.**

**Vysvětlení:** Při pokusu o načtení seznamu přístupových práv podle názvu bylo navráceno více instancí. Jedná se o interní chybu katalogu, kterou je nutné odstranit, protože seznamy přístupových práv musí mít jedinečné názvy.

**Reakce uživatele:** Opravte informační katalog.

### **ICM10005N Dávkový režim není aktivní.**

**Vysvětlení:** Byla volána metoda endBatch, avšak žádná dávka není aktivní.

**Reakce uživatele:** Dávku je nutné nejprve spustit a teprve poté je možné požadovat její ukončení. Platnou operaci dávky proveďte v následujícím pořadí: použití metody startBatch,

úprava katalogu, kontrolní bod, úprava katalogu, kontrolní bod, použití metody endBatch.

### **ICM10006N Dávkový režim je již aktivní.**

**Vysvětlení:** Byla volána metoda startBatch, ale nebyla aktivní žádná dávka.

**Reakce uživatele:** Dávku nelze spustit, dokud není dokončeno zpracování předchozí dávky. Platnou operaci dávky proveďte v následujícím pořadí: použití metody startBatch, úprava katalogu, kontrolní bod, úprava katalogu, kontrolní bod, použití metody endBatch.

# **ICM10007N Nepodařilo se odebrat poslední zaznamenaný kontrolní bod.**

**Vysvětlení:** Rozhraní API Správce informačních katalogů zaznamenává kontrolní body tak, jak jsou průběžně potvrzovány při zpracování dávky. V případě selhání tak lze dávku obnovit v posledním úspěšném kontrolním bodě. Při úspěšném dokončení dávky je záznam kontrolních bodů odstraněn. V tomto případě se odstranění záznamu kontrolního bodu nezdařilo.

**Reakce uživatele:** Na základě údajů vnořené výjimky určete příčinu problému.

# **ICM10008N Při vytváření dočasného souboru exportu** *název-souboru* **došlo k chybě I/O.**

**Vysvětlení:** Při vytváření dočasného souboru pro údaje procesu exportu došlo k chybě.

**Reakce uživatele:** Na základě údajů vnořené výjimky problém opravte.

# **ICM10009N Nezdařila se operace exportu do souboru** *název-souboru***.**

**Vysvětlení:** Během operace exportu došlo k chybě.

**Reakce uživatele:** Na základě údajů souboru žurnálu exportu problém opravte.

# **ICM10010N Operace importu se nezdařila. Poslední dokončený kontrolní bod:** *kontrolní-bod***.**

**Vysvětlení:** Operace importu byla částečně úspěšná, avšak nepodařilo se ji dokončit.

**Reakce uživatele:** Na základě údajů souboru žurnálu importu problém opravte.

# **ICM10011N Operace importu se nezdařila. Nebyly dokončeny žádné kontrolní body.**

**Vysvětlení:** Operace importu selhala. Nepodařilo se dokončit žádný kontrolní bod.

**Reakce uživatele:** Na základě údajů souboru žurnálu importu problém opravte.

# **ICM10012N Seznam přístupových práv není výchozím seznamem přístupových práv.**

**Vysvětlení:** Seznam přístupových práv předaný metodě setDefaultACL musí být seznamem přístupových práv získaným od metody getDefaultACL.

**Reakce uživatele:** Projděte informace v dokumentaci ICMCatalog.setDefaultACL.

**ICM10013N Instance objektu kontrolního bodu** *jméno-uživatele***, host=***název-hostitele***, batch=***název-dávky* **v interním typu objektů** *název-typu* **není jedinečná.**

**Vysvětlení:** Kontrolní body jsou ukládány pomocí interního typu objektů s jedinečným identifikátorem pro uživatele, hostitele a vlastnosti dávky. Není možné, aby existovaly nejednoznačné instance objektů kontrolních bodů.

Reakce uživatele: Obrať te se na administrátora databáze s žádostí o opravu katalogu.

# **ICM10014N Nelze načíst název hostitele pro identifikaci kontrolního bodu.**

**Vysvětlení:** Při načítání názvu hostitele byla zaznamenána neznámá výjimka na straně hostitele.

Reakce uživatele: Obrať te se na administrátora systému s žádostí o prověření vnořené výjimky.

# **ICM10015N Při práci s instancí objektu** *jméno-uživatele***, host=***název-hostitele***, batch=***název-dávky* **interního typu objektů** *typ-objektů* **byla zaznamenána neočekávaná výjimka omezení vlastností.**

**Vysvětlení:** Při práci s instancí interního typu objektů kontrolních bodů byla zaznamenána výjimka omezení vlastností. Došlo k internímu problému katalogu, protože pro vlastnosti tohoto typu objektů nejsou zavedena žádná omezení vlastností.

Reakce uživatele: Obrať te se na administrátora databáze s žádostí o opravu katalogu.

**ICM10016N Při práci s instancí objektu** *jméno-uživatele***, host=***název-hostitele***, batch=***název-dávky* **interního typu objektů** *název-typu* **byla zaznamenána neočekávaná výjimka zabezpečení.**

**Vysvětlení:** Instance objektů kontrolních bodů jsou v okamžiku dokončení kontrolního bodu dávkou vlastněny aktuálním uživatelem. Nemělo by dojít k žádnému porušení zabezpečení.

**Reakce uživatele:** Určete příčinu porušení zabezpečení a problém opravte.

# **ICM10017N • ICM10301N**

# **ICM10017N Při záznamu historie operací odstranění v interním typu objektů** *typ-objektů* **byla zaznamenána neočekávaná výjimka omezení vlastností.**

**Vysvětlení:** Při práci s instancí interního typu objektů používaného pro záznam historie operací odstranění byla zaznamenána výjimka omezení vlastností. Došlo k internímu problému katalogu, protože pro vlastnosti tohoto typu objektů nejsou zavedena žádná omezení vlastností.

**Reakce uživatele:** Deaktivujte funkci záznamu historie operací odstranění a obraťte se na administrátora databáze s žádostí o opravu katalogu.

# **ICM10100N Nebyl nalezen interní typ objektů** *typ-objektů***. Tento katalog nelze použít.**

**Vysvětlení:** Interní typ objektů používaný pro podporu aplikace Centrum informačního katalogu nebyl v katalogu nástrojů IBM DB2 nalezen. Katalog nebyl správně inicializován pro použití v rámci Centra informačního katalogu nebo byl poškozen.

**Reakce uživatele:** Zkontrolujte, zda byla oblast pro uložení metadat obsahující katalog správně inicializována pro Centrum informačního katalogu.

# **ICM10101N Nebyl nalezen interní typ relací** *typ-relací***. Tento katalog nelze použít.**

**Vysvětlení:** Interní typ relací používaný pro podporu aplikace Centrum informačního katalogu nebyl v katalogu nástrojů IBM DB2 nalezen. Katalog nebyl správně inicializován pro použití v rámci Centra informačního katalogu nebo byl poškozen.

**Reakce uživatele:** Zkontrolujte, zda byla oblast pro uložení metadat obsahující katalog správně inicializována pro Centrum informačního katalogu.

### **ICM10200N Kolekce** *název* **již existuje.**

**Vysvětlení:** Zadaný název kolekce se shoduje s názvem již existující kolekce vlastněné aktuálním uživatelem.

**Reakce uživatele:** Zadejte pro novou kolekci jiný název.

# **ICM10201N Nebylo možné vytvořit novou kolekci s výchozím názvem.**

**Vysvětlení:** Rozhraní API Správce informačních katalogů umožňuje vytvořit až 1000 různých výchozích názvů kolekcí. Vytvoření nové kolekce se nezdařilo, protože 1000 výchozích názvů již existuje.

**Reakce uživatele:** Přejmenujte některé kolekce pomocí jiných než výchozích názvů.

# **ICM10202N Kolekce** *název* **je určena k odstranění, avšak neodpovídá žádné kolekci vlastněné aktuálním uživatelem.**

**Vysvětlení:** Název kolekce zadané jako cílový objekt pro operaci odstranění se neshoduje s názvem žádné kolekce aktuálního uživatele.

**Reakce uživatele:** Zadejte existující kolekci.

# **ICM10203N Nebylo možné najít instanci relace identifikující členy kolekce** *název***.**

**Vysvětlení:** Instance interního typu relací použitá k identifikaci členů kolekce nebyla s danou kolekcí asociována. Došlo k interní chybě a kolekci nelze použít.

**Reakce uživatele:** Odstraňte kolekci prostřednictvím rozhraní API Správce informačních katalogů.

# **ICM10204N V kolekci** *název* **existuje příliš mnoho instancí relace.**

**Vysvětlení:** Bylo nalezeno více instancí relace připojených k instanci interního typu objektů použitého k uložení kolekcí. V informačním katalogu došlo k interní chybě a kolekci nelze použít.

**Reakce uživatele:** Odstraňte kolekci prostřednictvím rozhraní API Správce informačních katalogů.

# **ICM10205N Instance relace na kolekci** *název* **není platná.**

**Vysvětlení:** Byla nalezena instance relace chybného typu připojená k instanci interního typu objektů použitého k uložení kolekcí. Jedná se o interní chybu v informačním katalogu. Kolekci nelze dále používat.

**Reakce uživatele:** Odstraňte kolekci prostřednictvím rozhraní API Správce informačních katalogů.

# **ICM10300N Nebylo možné rozpoznat určený typ hledání vlastností.**

**Vysvětlení:** Typ hledání vlastností předaný metodě DateSearchCriteria nebo TextSearchCriteria není žádným z definovaných typů.

**Reakce uživatele:** Zadejte některý z definovaných typů hledání vlastností.

# **ICM10301N Nebylo zadáno žádné datum pro vyhledávání.**

**Vysvětlení:** Byl proveden pokus o spuštění vyhledávání podle data, avšak nebyla určena žádná data.

**Reakce uživatele:** Určete počáteční datum, koncové datum nebo obojí.

# **ICM10302N Vyhledávání nejsou přiřazena žádná kritéria.**

**Vysvětlení:** Byl proveden pokus o volání metody vytvoření (create) pro zápis hledání bez asociovaných kritérií do katalogu.

Reakce uživatele: Před vytvořením přiřaď te vyhledávání příslušná kritéria.

# **ICM10303N Při načítání kritérií pro vyhledávání** *název* **došlo k chybě.**

**Vysvětlení:** Při načítání kritérií pro vyhledávání z katalogu byla zaznamenána výjimka.

**Reakce uživatele:** Příčiny problému můžete zjistit na základě údajů vnořené výjimky.

#### **ICM10304N Při ukládání kritérií pro vyhledávání** *název* **došlo k chybě.**

**Vysvětlení:** Při zápisu kritérií pro vyhledávání do katalogu byla zaznamenána výjimka.

**Reakce uživatele:** Příčiny problému můžete zjistit na základě údajů vnořené výjimky.

# **ICM10305N Maximální počet navrácených objektů nemůže mít zápornou hodnotu. Uvedený počet:** *kód-chyby***.**

**Vysvětlení:** Objektu SearchCriteria byla pro maximální počet navrácených objektů předána záporná hodnota. Při spuštění objektu SearchCriteria by došlo k chybě.

**Reakce uživatele:** Zadejte nezáporný maximální počet objektů.

# **ICM10306N Kolekce pro vyhledávání typů objektů obsahuje cizí objekt.**

**Vysvětlení:** Pro označení typů ICMObjectInstances pro vyhledávání lze zadat pouze typy ICMObjectTypes.

**Reakce uživatele:** Ověřte, že daná kolekce typů objektů obsahuje pouze objekty typu ICMObjectType.

# **ICM10307N Název vyhledávání** *název* **je již používán.**

**Vysvětlení:** Uživatel nemůže mít dvě vyhledávání se stejným jménem.

**Reakce uživatele:** Zadejte název vyhledávání, který ještě není používán.

### **ICM10308N Nelze najít nové výchozí název vyhledávání.**

**Vysvětlení:** Při vytváření nového vyhledávání umožňuje rozhraní API Správce informačních katalogů použít až 1000 různých výchozích názvů vyhledávání. Vytvoření nového názvu vyhledávání se nezdařilo, protože všechny výchozí názvy vyhledávání jsou již používány.

**Reakce uživatele:** Přejmenujte některá vyhledávání s výchozími názvy.

# **ICM10309N Není určen žádný vyhledávací řetězec.**

**Vysvětlení:** Byl proveden pokus o textové vyhledávání, avšak nebyl zadán žádný vyhledávací řetězec.

**Reakce uživatele:** Zadejte vyhledávací řetězec pro porovnávání.

# **ICM10310N Vyhledávání** *název* **určené pro odstranění neodpovídá žádnému z existujících vyhledávání vlastněných aktuálním uživatelem.**

**Vysvětlení:** Název vyhledávání určený jako cílový objekt operace odstranění nebyl nalezen mezi vyhledáváními aktuálního uživatele.

**Reakce uživatele:** Zadejte existující vyhledávání.

# **ICM10311N Vyhledávací hodnotou musí být vyhledávací řetězec.**

**Vysvětlení:** Byl proveden pokus o nastavení vyhledávací hodnoty TextSearchCriteria, která nebyla textovým řetězcem.

**Reakce uživatele:** Zadejte vyhledávací textový řetězec pro porovnávání.

# **ICM10400N Text zprávy: Při načítání dat vlastností pro** *uživatele/skupinu* **z interního typu objektů** *typ-objektů* **došlo k chybě.**

**Vysvětlení:** Při načítání uložených údajů vlastností z instance objektu interního typu objektů byla zaznamenána výjimka.

Reakce uživatele: Obrať te se na administrátora databáze s žádostí o prověření vnořené výjimky.

# **ICM10401N Při ukládání dat vlastností pro** *uživatele/skupinu* **do interního typu objektů** *typ-objektů* **došlo k chybě.**

**Vysvětlení:** Při ukládání údajů vlastností do instance objektu interního typu objektů byla zaznamenána výjimka.

Reakce uživatele: Obrať te se na administrátora databáze s žádostí o prověření vnořené výjimky.

### **ICM10402N Nebylo možné načíst název hostitele.**

**Vysvětlení:** Při načítání názvu hostitele byla zaznamenána neznámá výjimka na straně hostitele.

Reakce uživatele: Obrať te se na administrátora systému s žádostí o prověření vnořené výjimky.

# **ICM10500N • ICM10703N**

### **ICM10500N Při spuštění programu pomocí řetězce příkazu** *příkaz* **došlo k chybě.**

**Vysvětlení:** Při pokusu o volání programu na instanci objektu byla zaznamenána výjimka.

**Reakce uživatele:** Na základě údajů vnořené výjimky opravte program nebo upravte objekt cesty.

#### **ICM10501N Při pokusu o zápis objektu BlobProperty do souboru došlo k interní chybě.**

**Vysvětlení:** Objekt BlobProperty byl v databázi vytvořen, avšak asociovaná instance objektu nikoli.

**Reakce uživatele:** Spojte se s zástupcem společnosti IBM.

### **ICM10502N Vlastnost** *název-vlastnosti* **je chybného typu.**

**Vysvětlení:** Název vlastnosti předaný metodě writeBlobToStream nebo writeClobToWriter neoznačoval platnou vlastnost Blob nebo Clob.

**Reakce uživatele:** Zkontrolujte, zda je předávaná vlastnost platnou vlastností Blob nebo Clob vyžadovanou volanou metodou.

### **ICM10503N Nebylo možné načíst hodnotu z vlastnosti** *název-vlastnosti* **instance typu objektů** *typ-objektů***.**

**Vysvětlení:** Při načítání hodnoty z vlastnosti typu objektů byla zaznamenána výjimka.

Reakce uživatele: Obrať te se na administrátora databáze s žádostí o prověření vnořené výjimky.

# **ICM10504N Neshoda značek parametru v řetězci parametrů. Řetězec:** *řetězec-parametrů***.**

**Vysvětlení:** Při formátování řetězce parametrů byl nalezen počáteční znak značky parametru bez odpovídajícího koncového znaku značky parametru.

**Reakce uživatele:** Zkontrolujte a opravte formát řetězce parametrů.

# **ICM10505N Při zápisu dat z parametru BlobProperty nebo ClobProperty** *název-vlastnosti* **do souboru** *název-souboru* **došlo k chybě.**

**Vysvětlení:** Při formátování řetězce parametrů byl nalezen parametr typu BlobProperty nebo ClobProperty. Při zápisu obsahu této vlastnosti do souboru byla zaznamenána výjimka.

**Reakce uživatele:** Prověřte vnořenou výjimku.

### **ICM10506N Při pokusu o zápis vlastnosti** *název-vlastnosti* **do souboru došlo k interní chybě.**

**Vysvětlení:** Při formátování řetězce parametrů byl proveden pokus o zápis vlastnosti do souboru. Daná vlastnost však nebyla vlastností typu BlobProperty ani ClobProperty, což jsou jediné typy vlastností s povoleným zápisem do souboru.

**Reakce uživatele:** Spojte se s zástupcem společnosti IBM.

# **ICM10600N Datová velikost ikony** *datová-velikost* **překračuje povolenou hodnotu** *max-velikost* **bajtů.**

**Vysvětlení:** Velikost ikony sdružené s typem objektu nemůže překročit uvedenou maximální hodnotu.

**Reakce uživatele:** Určete menší soubor ikony. Pokud jsou data ikony v katalogu poškozena, obrať te se na administrátora databáze.

# **ICM10601N Při načítání dat ikony z katalogu došlo k chybě.**

**Vysvětlení:** Při načítání dat ikony z typu objektů byla zaznamenána výjimka SQL.

**Reakce uživatele:** Prověřte vnořenou výjimku.

# **ICM10700N Zadaný název (***název-typu***) odpovídá více než jednomu typu objektů.**

**Vysvětlení:** Název určený pro načtení typu objektů odpovídá více typům objektů. Tato chyba může být způsobena vložením zástupného znaku do názvu.

**Reakce uživatele:** Zadejte název, který určuje typ objektů jednoznačně.

### **ICM10701N Typ objektů** *název-typu* **neexistuje.**

**Vysvětlení:** Typ objektů použitý pro metodu rozhraní API Správce informačních katalogů neodpovídá existujícím typům objektů.

**Reakce uživatele:** Použijte název existujícího typu objektů.

### **ICM10702N Nelze najít požadovanou kategorii relací** *název-kategorie***. Tento katalog nelze použít.**

**Vysvětlení:** Nelze najít některou z požadovaných kategorií relací v informačním katalogu. Tato chyba je závažná.

Reakce uživatele: Obrat'te se na administrátora databáze.

# **ICM10703N Typ objektů** *název-typu* **není uživatelským typem objektů informačního katalogu.**

**Vysvětlení:** Katalog nástrojů IBM DB2 podporuje více programů aplikací. Typy objektů zobrazené pro uživatele informačního katalogu jsou podmnožinou všech typů objektů v katalogu nástrojů. Při předávání typu objektů, který nepatří mezi typy objektů pro uživatele informačního katalogu, rozhraní API Správce informačních katalogů byla zaznamenána výjimka.

**Reakce uživatele:** Pro rozhraní API Správce informačních katalogů používejte pouze uživatelské typy objektů informačního katalogu.

# **ICM10704N Operace uložení příznaků viditelnosti výchozích vlastností pro typ objektů** *název-typu* **se nezdařila.**

**Vysvětlení:** Při ukládání informací definujících viditelnost výchozích vlastností pro tento typ objektů byla zaznamenána výjimka.

Reakce uživatele: Obrať te se na administrátora databáze s žádostí o prověření vnořené výjimky.

# **ICM10705N Operace načtení příznaků viditelnosti výchozích vlastností pro typ objektů** *název-typu* **se nezdařila.**

**Vysvětlení:** Při načítání informací definujících viditelnost výchozích vlastností pro tento typ objektů byla zaznamenána výjimka.

Reakce uživatele: Obrať te se na administrátora databáze s žádostí o prověření vnořené výjimky.

# **ICM10706N Typ objektů** *název-typu* **není uživatelským typem objektů informačního katalogu.**

**Vysvětlení:** Katalog nástrojů IBM DB2 podporuje více programů aplikací. Typy objektů zobrazené pro uživatele informačního katalogu jsou podmnožinou všech typů objektů v katalogu nástrojů. Příčinou výjimky bylo to, že instance objektu typu, který nenáleží do sady uživatelských typů objektů informačního katalogu, byl prostřednictvím relace propojen s instancí typu objektů, který náleží do sady uživatelských typů objektů informačního katalogu.

**Reakce uživatele:** Použijte rozhraní API Správce informačních katalogů s uživatelskými typy objektů informačního katalogu.

# **ICM10800N Vyžadované omezení relací** *název-omezení* **nelze odstranit.**

**Vysvětlení:** Omezení relací umístěná v rámci typů relací umožňují vynutit požadované chování v informačním katalogu. Omezení nesmí být odstraněna.

**Reakce uživatele:** Nepokoušejte se odstranit vyžadovaná omezení relací.

# **ICM10801N Při vynucení vyžadovaného omezení** *název-omezení* **v rámci typu relace** *typ-relace* **došlo k chybě.**

**Vysvětlení:** Při pokusu o konkretizaci objektu vyžadovaného omezení pro uplatnění v typu relace byla zaznamenána výjimka.

**Reakce uživatele:** Obrat'te se na administrátora databáze s žádostí o prověření vnořené výjimky.

# **Část 20. Zprávy LIC**

### **LIC1052E Tento program může spustit pouze uživatel se jménem root.**

**Vysvětlení:** Tento program lze provozovat pouze pod jménem uživatele root. Provoz tohoto programu vyžaduje speciální oprávnění.

**Reakce uživatele:** Přihlaste se jako uživatel root a zadejte příkaz znovu.

#### **LIC1304E Došlo k neočekávané chybě.**

**Vysvětlení:** Nástroj zaznamenal výskyt neočekávané systémové chyby.

**Reakce uživatele:** Kontaktujte zástupce servisní organizace pro produkt DB2.

### **LIC1305E Nebyl nalezen registr profilu.**

**Vysvětlení:** Na cílovém počítači není založen registr profilu.

**Reakce uživatele:** Instalováním produktu DB2 vytvořte na cílovém počítači potřebný registr.

#### **LIC1309E Došlo k systémové chybě.**

**Vysvětlení:** Nástroj zaznamenal výskyt chyby operačního systému.

**Reakce uživatele:** Během přístupu k registru došlo k systémové chybě. Ujistěte se, že souborový systém, na němž je registr umístěn, má k dispozici dostatek volného paměťového prostoru, a pokud se jedná o vzdálený registr, že je k dispozici funkční připojení k síti LAN.

# **LIC1400N Syntaxe příkazu db2licm není správná. Další informace získáte zadáním příkazu db2licm -?.**

**Vysvětlení:** Nástroj db2licm provádí v nepřítomnosti řídicího centra základní licenční funkce. Přidává, odebírá a upravuje licence instalované v lokálním systému. Spusťte nástroj db2licm s parametrem -l a zjistěte identifikátor příslušného produktu:

db2licm [-a název\_souboru]

- [-e identifikátor\_produktu HARD | SOFT] [-p identifikátor\_produktu REGISTERED | CONCURRENT | OFF] [-r identifikátor\_produktu] [-u identifikátor\_produktu počet\_uživ] [-c identifikátor\_produktu počet\_konektorů] [-l]  $\lceil -v \rceil$
- [-?]
- 

Příkaz má následující volby:

- **-a** Přidání licence pro produkt. Zadejte název souboru obsahující platné licenční informace. Soubor získáte z disku CD licencovaného produktu nebo od zástupce společnosti IBM či autorizovaného prodejce.
- **-e** Změna strategie vynucení licencí v systému. Platné hodnoty jsou HARD a SOFT. Hodnota HARD udává, že žádosti bez licence nebudou vyřizovány. Při použití hodnoty SOFT budou žádosti bez licence zaznamenávány do protokolu, ale nebudou omezeny.
- **-p** Změna typu licenční strategie. Lze zadat klíčová slova CONCURRENT, REGISTERED nebo CONCURRENT REGISTERED. Zadáním volby OFF vypnete všechny strategie.
- **-r** Odebrání licence pro produkt. Po odebrání licence produkt pracuje v režimu ″Try & Buy″. Chcete-li získat heslo pro určitý produkt, zadejte příkaz s parametrem -l.
- **-u** Aktualizuje počet zakoupených uživatelských licencí. Zadejte heslo produktu, pro který byly uživatelské licence zakoupeny, a nový počet uživatelů.
- **-c** Aktualizuje počet zakoupených licencí pro konektory. Zadejte heslo produktu, pro který byly uživatelské licence zakoupeny, a nový počet konektorů.
- **-l** Zobrazí seznam všech produktů s dostupnými licenčními informacemi včetně identifikátoru produktu.
- **-v** Zobrazení informací o verzi.
- **-?** Zobrazení nápovědy. Při zadání této volby jsou ostatní parametry ignorovány a zobrazí se pouze informace obsažené v nápovědě.

**Reakce uživatele:** Zadejte příkaz znovu s platnými parametry.

# **LIC1401I Správce licencí produktu DB2 pro příkazový řádek.**

**Vysvětlení:** Nástroj db2licm provádí v nepřítomnosti řídicího centra základní licenční funkce. Přidává, odebírá a upravuje licence registrované v lokálním systému. Spusťte nástroj db2licm s parametrem -l a zjistěte identifikátor příslušného produktu:

db2licm [-a název\_souboru]

- [-e identifikátor\_produktu HARD | SOFT]
- [-p identifikátor\_produktu CONCURRENT | OFF]
- [-r identifikátor\_produktu]
- [-u identifikátor\_produktu počet\_uživ]

[-c identifikátor\_produktu počet\_konektorů] [-g název souboru]  $[-x]$ [-l][show detail]  $\lceil -v \rceil$  $[-?)$ 

Příkaz má následující volby:

- **-a** Přidání licence pro produkt. Zadejte název souboru obsahující platné licenční informace. Soubor získáte z disku CD licencovaného produktu nebo od zástupce společnosti IBM či autorizovaného prodejce.
- **-e** Změna strategie vynucení licencí v systému. Platné hodnoty jsou HARD a SOFT. Hodnota HARD udává, že žádosti bez licence nebudou vyřizovány. Při použití hodnoty SOFT budou žádosti bez licence zaznamenávány do žurnálu, ale nebudou omezeny.
- **-p** Změna typu licenční strategie. Pro souběžnou uživatelskou zásadu lze uvést klíčové slovo CONCURRENT. Zadáním volby OFF vypnete všechny strategie.
- **-r** Odebrání licence pro produkt. Zadejte identifikátor produktu.
- **-u** Aktualizuje počet zakoupených uživatelských licencí. Zadejte identifikátor produktu a počet uživatelů.
- **-c** Aktualizuje počet zakoupených licencí pro konektory. Zadejte identifikátor produktu a počet licencí pro konektory.
- **-g** Generuje sestavu se zprávou o shodě licence. Zadejte název souboru, do kterého má být uložen výstup.
- **-x** Vynuluje informace o shodě licence pro účely sestavy se zprávou o shodě licence.

# **-l[show detail]**

Zobrazí seznam všech produktů s dostupnými licenčními informacemi včetně identifikátoru produktu. Zadáním parametru [show detail] zobrazíte podrobné informace o případných licencovaných funkcích.

- **-v** Zobrazení informací o verzi.
- **-?** Zobrazení nápovědy. Při zadání této volby jsou ostatní parametry ignorovány a zobrazí se pouze informace obsažené v nápovědě.

### **LIC1402I Licence byla úspěšně přidána.**

### **LIC1403I Licence byla úspěšně odebrána.**

### **LIC1404N Identifikátor produktu nebyl nalezen.**

**Vysvětlení:** Zadaný identifikátor je neplatný nebo pro tento produkt nebyla v souboru zámků uzlu nalezena licence.

**Reakce uživatele:** Spust'te příkaz s volbou -l a zkontrolujte, zda je zadaný identifikátor správným identifikátorem produktu, pro který chcete tuto akci provést. Používáte-li hesla zámků uzlů, zkontrolujte, zda je v souboru zámku uzlu instalován licenční klíč pro daný produkt.

# **LIC1405I Typ licenční strategie byl úspěšně aktualizován.**

### **LIC1406N Neplatný typ licenční strategie.**

**Vysvětlení:** Zadaný typ licenční strategie není pro cílový produkt platný.

**Reakce uživatele:** Zadejte prosím platný typ licenční strategie. K dispozici jsou následující volby:

- CONCURRENT
- v OFF

# **LIC1407N Pokoušíte se zaregistrovat neplatný soubor licenčního certifikátu**

*název\_souboru\_licenčního\_certifikátu***.**

**Vysvětlení:** Licenční soubor nepochází z aktuální verze nebo je poškozen. Aktuální verzi můžete zjistit spuštěním příkazu db2licm -v.

**Reakce uživatele:** Získejte platný licenční soubor pro aktuální verzi z aktivačního disku CD a spusťte znovu příkaz db2licm. Příklad: db2licm -a *název\_souboru\_licenčního\_certifikátu*

# **LIC1408N Nelze otevřít soubor** *název-souboru***. Zadejte název existujícího souboru, ke kterému máte přístup, a zopakujte příkaz.**

**Vysvětlení:** Soubor nebyl nalezen nebo k němu není povolen přístup.

**Reakce uživatele:** Zadejte název existujícího souboru, ke kterému máte přístup, a zopakujte příkaz.

### **LIC1409N Neplatný typ strategie vynucení licencí.**

**Vysvětlení:** Zadaný typ strategie vynucení licencí není pro tento produkt platný.

**Reakce uživatele:** Zadejte prosím platný typ strategie vynucení licencí podporovaný cílovým produktem.

## **LIC1410I Oprávnění pro současné použití byla úspěšně aktualizována.**

# **LIC1411I Typ strategie vynucení licencí byl úspěšně aktualizován.**

# **LIC1412W Byla nastavena zásada vynucení násilného ukončení. Tato zásada vynucení zastavuje nelicencované požadavky.**

**Vysvětlení:** Zadali jste příkaz db2licm s parametrem -e pro aktualizaci zásady vynucení a použili jste hodnotu HARD. (Příklad: db2licm -e db2ese HARD.) Hodnota HARD určuje, že nebude povolen přístup nelicencovaných požadavků.

**Reakce uživatele:** Jako mechanismus pro sledování a rozlišování databázových produktů a funkcí DB2 nainstalovaných v systému vám doporučujeme zaregistrovat licenční klíče pro jednotlivé databázové produkty a funkce DB2.

Chcete-li ukládat informace o nelicencovaných požadavcích do protokolu, ale nechcete je omezovat, nastavte zásadu vynucení SOFT. Příklad: db2licm -e db2ese SOFT

# **LIC1413W Byla nastavena zásada vynucení nenásilného ukončení. Tato zásada vynucení určuje, že žádosti bez licence budou zaznamenávány do žurnálu, ale nebudou omezeny.**

**Vysvětlení:** Zadali jste příkaz db2licm s parametrem -e pro aktualizaci zásady vynucení a použili jste hodnotu SOFT. (Příklad: db2licm -e db2ese SOFT.) Při použití hodnoty SOFT budou žádosti bez licence zaznamenávány do žurnálu, ale nebudou omezeny.

**Reakce uživatele:** Chcete-li nelicencované požadavky zastavovat, musíte nastavit zásadu vynucení HARD. Příklad: db2licm -e db2ese HARD.

# **LIC1416N Licenci nelze do souboru se zámkem uzlu přidat automaticky. Návratový kód je** *návratový-kód***.**

**Reakce uživatele:** Ujistěte se, že je licenční certifikát čitelný. Můžete také licenci zadat do souboru se zámkem uzlu ručně. Instrukce najdete v souboru s licencí.

**LIC1417N Určenou licenci nelze ze souboru se zámkem uzlu odebrat. Návratový kód je** *návratový-kód***. Zkontrolujte, že licence pro tento produkt v souboru se zámkem existuje.**

**Reakce uživatele:** Ujistěte se, že licence pro tento produkt v souboru se zámkem existuje.

**LIC1418I Počet licencovaných procesorů tohoto systému byl úspěšně aktualizován.**

**LIC1419N Při aktualizaci počtu licencovaných procesorů došlo k chybě. Návratový kód je** *návratový-kód***.**

# **LIC1420N Tento produkt nepodporuje určený způsob licenční strategie.**

**Vysvětlení:** Určený způsob licenční strategie se na tento produkt nevztahuje nebo není podporován.

**Reakce uživatele:** Zadejte platnou zásadu licence nebo vyberte produkt, který tuto zásadu podporuje.

# **LIC1421N Určený produkt není v tomto systému instalován.**

**Vysvětlení:** Nemůžete měnit licenční strategii produktu, který ještě nebyl nainstalován.

**Reakce uživatele:** Před spuštěním tohoto příkazu instalujte produkt nebo zadejte správný identifikátor produktu. Seznam produktů instalovaných v systému můžete získat zadáním příkazu db2licm -l.

# **LIC1422N Počet oprávnění pro současné použití nebyl aktualizován. Návratový kód je** *návratový-kód***.**

**Reakce uživatele:** Ujistěte se, že je pro tento produkt povolena licenční strategie pro více současných uživatelů.

# **LIC1423N Tato volba vyžaduje vytvoření instance.**

**Vysvětlení:** Funkce potřebné pro vykonání této akce jsou dostupné až po vytvoření instance.

**Reakce uživatele:** Vytvořte instanci a zadejte příkaz znovu.

# **LIC1424N Při přístupu k informacím o procesorech došlo k neočekávané chybě.**

**Vysvětlení:** Návratový kód je *návratový-kód*.

**Reakce uživatele:** Není nutno vykonat žádnou akci.

**LIC1426I Tento produkt je nyní licencován pro použití za podmínek uvedených v licenční smlouvě. POUŽITÍ PRODUKTU ZNAMENÁ PŘIJETÍ PODMÍNEK UVEDENÝCH V LICENČNÍ SMLOUVĚ SE SPOLEČNOSTÍ IBM UMÍSTĚNÉ V NÁSLEDUJÍCÍM ADRESÁŘI:** *název-adresáře*

**LIC1427I Tento produkt je nyní licencován pro použití za podmínek uvedených v licenční smlouvě. POUŽITÍ PRODUKTU ZNAMENÁ PŘIJETÍ PODMÍNEK UVEDENÝCH V LICENČNÍ SMLOUVĚ SE**

### **SPOLEČNOSTÍ IBM UMÍSTĚNÉ V NÁSLEDUJÍCÍM ADRESÁŘI:** *název-adresáře*

### **LIC1428N Při aktualizaci počtu licencovaných procesorů došlo k chybě.**

**Vysvětlení:** Počet zadaných licencovaných procesorů je větší než maximální povolený počet licencovaných procesorů pro tento produkt.

**Reakce uživatele:** Zadejte počet licencovaných procesorů nižší než definované maximum. Pokud počet procesorů v daném systému překročí maximální povolený počet procesorů pro tento produkt, kontaktujte svého zástupce společnosti IBM nebo autorizovaného dealera.

# **LIC1429N Produkt nepodporuje takovou kombinaci typů licenční strategie.**

**Reakce uživatele:** Zadejte platnou kombinaci typů licenční strategie. Jako platnou kombinaci můžete například zadat volbu CONCURRENT REGISTERED.

# **LIC1430N Licenci nelze přidat do souboru se zámkem uzlu, protože datum licence je pozdější než datum operačního systému.**

**Reakce uživatele:** Zkontrolujte soubor certifikátu, zda počáteční datum licence předchází aktuálnímu datu (datu nastavenému v operačním systému).

# **LIC1431N Daný uživatel nemá dostatečná oprávnění pro provedení požadované akce.**

**Vysvětlení:** Tuto akci lze spustit pouze pod ID uživatele root nebo pod ID uživatele s oprávněním SYSADM.

**Reakce uživatele:** Přihlaste se pod ID uživatele, který má oprávnění ke spuštění tohoto příkazu.

**LIC1432N Licenci nelze přidat do souboru se zámkem uzlu, protože pro tento produkt je použit maximální počet licencí pro vyhodnocení. Maximální možný počet licencí pro vyhodnocení je** *počet-licencí***. Zadejte tento příkaz znovu s klíčem trvalé licence.**

**Vysvětlení:** Tento produkt již použil maximální počet licencí pro vyhodnocení.

**Reakce uživatele:** Zadejte tento příkaz znovu s klíčem trvalé licence.

### **LIC1433N Počet oprávnění licence nebyl aktualizován.**

**Vysvětlení:** Zadaný počet oprávnění licence není v povoleném rozsahu.

Reakce uživatele: Spusťte tento příkaz znovu s platným počtem oprávnění licence.

# **LIC1434N Produkt DB2 přidal položku licence do souboru zámků uzlu. Tato položka licence však není aktivní.**

**Vysvětlení:** Produktu DB2 se nepodařilo aktivovat položku licence. Produkt DB2 proto bude spuštěn s předchozí konfigurací licence, dokud tato licence nebude aktivována.

**Reakce uživatele:** Zkuste provést příkaz znovu. Neproběhne-li úspěšně, upravte soubor zámků uzlu ručně nebo se obraťte na podporu společnosti IBM.

Pokud soubor zámků uzlu upravujete ručně, přesuňte novou položku licence na začátek seznamu položek licence.

Soubor zámků uzlu naleznete v následujících složkách:

### **Windows XP a Windows 2003**

X:\Documents and Settings\All Users\Application Data\IBM\DB2\<Název kopie DB2>\license.

### **Windows Vista**

X:\ProgramData\IBM\DB2\<Název kopie DB2>\license

Kde X: je jednotka systému.

Na všech ostatních platformách je soubor zámků uzlu uložený v instalační cestě pro tento produkt v adresáři licence.

Další informace o licencích najdete v Informačním centru DB2.

# **LIC1435E Při přístupu do souboru zámků uzlu došlo k chybě I/O. Licenci nelze přidat.**

**Vysvětlení:** Při vytváření souboru zámků uzlu nebo při přístupu do tohoto souboru došlo k chybě. Nastavení přístupu k souboru tuto akci neumožňuje.

**Reakce uživatele:** Zkontrolujte, zda je pro tento program povolen přístup za účelem čtení a zápisu pro soubor zámků uzlu i pro adresář, v němž je tento soubor umístěn.

Soubor zámků uzlu naleznete v následujících složkách:

### **Windows XP a Windows 2003**

X:\Documents and Settings\All Users\Application Data\IBM\DB2\<Název kopie DB2>\license.

### **Windows Vista**

X:\ProgramData\IBM\DB2\<Název kopie DB2>\license

Kde X: je jednotka systému.

Na všech ostatních platformách je soubor zámků uzlu uložený v instalační cestě pro tento produkt v adresáři licence.

# **LIC1436I V souboru zámků uzlu byla nalezena duplicitní licence.**

**Vysvětlení:** Produkt DB2 zjistil, že tato licence již byla v souboru zámků uzlu pro tuto instalaci produktu DB2 registrována.
**Reakce uživatele:** Není nutná žádná další akce.

## **LIC1437I Licenční oprávnění byla úspěšně aktualizována.**

#### **LIC1438E Při přístupu do souboru zámků uzlu došlo k chybě I/O. Licenci nelze odebrat.**

**Vysvětlení:** Při vytváření souboru zámků uzlu nebo při přístupu do tohoto souboru došlo k chybě. Nastavení přístupu k souboru tuto akci neumožňuje.

**Reakce uživatele:** Zkontrolujte, zda je pro tento program povolen přístup za účelem čtení a zápisu pro soubor zámků uzlu i pro adresář, v němž je tento soubor umístěn.

Soubor zámků uzlu naleznete v následujících složkách:

#### **Windows XP a Windows 2003**

X:\Documents and Settings\All Users\Application Data\IBM\DB2\<Název kopie DB2>\license.

#### **Windows Vista**

X:\ProgramData\IBM\DB2\<Název kopie DB2>\license

Kde X: je jednotka systému.

Na všech ostatních platformách je soubor zámků uzlu uložený v instalační cestě pro tento produkt v adresáři licence.

- **LIC1439I Server DB2 zjistil, že je v systému nainstalován produkt** *název-produktu***. Produkty a funkce získané v rámci této nabídky lze používat pouze pro účely testování a vývoje v souladu s ustanoveními licenční smlouvy. Licenční smlouva pro tuto nabídku je umístěna v adresáři 'license' v instalační cestě tohoto produktu.**
- **LIC1440I Zpráva o shodě licence byla úspěšně vygenerována.**
- **LIC1441I Informace o shodě licence byly vynulovány.**

## **LIC1442E Při generování sestavy se zprávou o shodě licence došlo k chybě.**

**Vysvětlení:** Nepodařilo se vytvořit zprávu o shodě.

**Reakce uživatele:** Zkontrolujte, zda má tento program možnost zapisovat do uvedeného souboru, a zopakujte operaci.

## **LIC1443E Při vynulování informací o shodě licence došlo k chybě.**

**Vysvětlení:** Nepodařilo se vynulovat informace o shodě licence.

**Reakce uživatele:** Zkontrolujte, zda má tento program

možnost zapisovat do adresáře license v instalační cestě, a zopakujte operaci.

**LIC1444E Došlo k chybě I/O. Návratový kód:** *návratový-kód***.**

#### **LIC1445E Došlo k chybě při generování sestavy se zprávou o shodě.**

**Vysvětlení:** Při generování sestavy se zprávou o shodě došlo k neočekávané chybě. Sestavu nelze vytvořit.

#### **Reakce uživatele:**

- v Zkontrolujte, zda je vytvořena alespoň jedna platná instance DB2.
- Zkontrolujte, zda není porušen globální registr produktů DB2.
- Zkontrolujte, zda byl úspěšně spuštěn server DB2 Administration Server.

## **LIC1446I Certifikát licence** *název-souboru-scertifikátem-licence* **pro produkt SA MP byl úspěšně nainstalován.**

**Vysvětlení:** Má-li produkt IBM Tivoli System Automation for Multiplatforms (SA MP) pracovat s funkcí vysoké dostupnosti (HA) produktu DB2, je vyžadován platný certifikát licence. Tento certifikát licence byl úspěšně instalován nebo aktualizován.

**Reakce uživatele:** Není vyžadována žádná akce.

## **LIC1447N Certifikát licence** *název-souboru-scertifikátem-licence* **pro produkt SA MP se nepodařilo úspěšně instalovat.**

**Vysvětlení:** Má-li produkt IBM Tivoli System Automation for Multiplatforms (SA MP) pracovat s funkcí vysoké dostupnosti (HA) produktu DB2, je vyžadován platný certifikát licence. Tento certifikát licence se nepodařilo úspěšně instalovat nebo aktualizovat.

Pokud jste tento certifikát licence instalovali nebo aktualizovali prostřednictvím instalačního programu DB2, naleznete podrobnější informace týkající se příčiny selhání instalace nebo aktualizace v souboru žurnálu instalačního programu DB2.

**Reakce uživatele:** Chcete-li tento certifikát licence pro produkt SA MP instalovat nebo aktualizovat ručně, zadejte následující příkaz:

v samlicm -i *název-souboru-certifikátu-licence*

Další informace o příkazu samlicm naleznete v dokumentu http://publib.boulder.ibm.com/tividd/td/ IBMTivoliSystemAutomationforMultiplatforms2.2.html.

## **LIC1448I • LIC1449N**

## **LIC1448I Tato licence byla automaticky použita při instalaci, abyste mohli začít pracovat s produktem DB2.**

**Vysvětlení:** Chcete-li zajistit plnou licenci produktu, je nutné použít licenci, která odpovídá zakoupené licenční strategii.

**Reakce uživatele:** Licenci lze stáhnout ze serveru Passport Advantage nebo ji naleznete na samostatném disku CD ve vašem balíku s produktem. Stažený soubor i disk jsou označeny jako aktivační disk CD.

Další informace o licencích produktu můžete vyhledat v Informačním centru po zadání příslušných klíčových slov, jako je například slovo ″licence″.

## **LIC1449N Licence nebyla instalována z důvodu omezení týkajícího se platformy.**

**Vysvětlení:** Tento produkt DB2 je na této platformě podporován pouze ve zkušebním režimu, který je znám rovněž pod názvem zkušební verze.

**Reakce uživatele:** Můžete produkt nadále používat ve zkušebním režimu, nebo instalovat produkt, který je na této platformě plně podporován.

# **Část 21. Zprávy modulu MQL**

### **MQL0001E Modul MQListener byl volán bez hlavní funkce na příkazovém řádku.**

**Vysvětlení:** Na příkazovém řádku modulu MQListener nebyla zadána žádná hlavní funkce (jako je například help, run, add, remove nebo show).

**Reakce uživatele:** Potřebné informace najdete v dokumentaci k modulu MOListener. Spust'te modul MQListener znovu s požadovanou funkcí. Další informace můžete získat pomocí následujícího příkazu:

db2mqlsn help

**MQL0002E Modul MQListener byl volán s neznámým parametrem příkazového řádku** *název-parametru***.**

**Vysvětlení:** Příkazový řádek modulu MQListener obsahoval neznámý parametr *název-parametru*.

**Reakce uživatele:** Potřebné informace najdete v dokumentaci k modulu MQListener. Spust'te modul MQListener znovu s požadovanými parametry. Další informace můžete získat pomocí následujícího příkazu:

db2mqlsn help

## **MQL0003E Modul MQListener byl volán bez povinného parametru příkazového řádku** *název-parametru***.**

**Vysvětlení:** V příkazovém řádku modulu MQListener chyběl povinný parametr *název-parametru*.

**Reakce uživatele:** Potřebné informace najdete v dokumentaci k modulu MQListener. Spust'te modul MQListener znovu s povinným parametrem. Další informace můžete získat pomocí následujícího příkazu:

db2mqlsn help

## **MQL0004E Modul MQListener byl volán s neplatnou hodnotou** *hodnota-parametru* **parametru příkazového řádku** *název-parametru***.**

**Vysvětlení:** Příkazový řádek modulu MQListener obsahoval neplatnou hodnotu pro parametr *název-parametru*. Neplatná hodnota: *hodnota-parametru*.

**Reakce uživatele:** Potřebné informace najdete v dokumentaci k modulu MQListener. Spust'te modul MQListener znovu s požadovanými parametry. Další informace můžete získat pomocí následujícího příkazu:

db2mqlsn help

## **MQL0010E Modul MQListener zaznamenal při přístupu do databáze** *název-databáze* **během operace** *název-operace* **chybu databáze. Stav SQL =** *hodnota-stavu-SQL* **(kód SQL =** *hodnota-kódu-SQL***).**

**Vysvětlení:** Modul MQListener zaznamenal při přístupu do databáze *název-databáze* během operace *název-operace* chybu databáze DB2. Výsledný stav SQL: *hodnota-stavu-SQL* (kód SQL: *hodnota-kódu-SQL*).

**Reakce uživatele:** Na základě údajů dokumentace modulu MQListener zkontrolujte, zda je modul MQListener správně nainstalován v určené databázi a zda je uživatelům určeným specifikací -configUser a uživatelům se spuštěným modulem MQListener umožněn přístup k balíkům MQListener a ke konfiguračním tabulkám.

## **MQL0011E Modulu MQListener se nepodařilo vytvořit připojení k databázi** *název-databáze* **pod jménem uživatele** *jméno-uživatele***. Stav SQL =** *hodnota-stavu-sql* **(kód SQL =** *hodnota-kódu-SQL***).**

**Vysvětlení:** Modul MQListener zaznamenal při pokusu o vytvoření připojení k databázi *název-databáze* pod jménem uživatele *jméno-uživatele* chybu databáze DB2. Výsledný stav SQL: *hodnota-stavu-SQL* (kód SQL: *hodnota-kódu-SQL*).

**Reakce uživatele:** Zkontrolujte, zda je databáze *název-databáze* spuštěna a zda je přístupná pro uživatele *jméno-uživatele* prostřednictvím hesla konfigurovaného v modulu MQListener. V případě potřeby upravte konfiguraci modulu MQListener pomocí funkcí MQListener ″remove″ a ″add″.

**Vysvětlení:** Modul MQListener zaznamenal při provádění operace *název-operace* na objektu *název-objektu* ve správci front *správce-front* chybu systému MQ. Výsledný kód příčiny: *hodnota-kódu-příčiny*.

**Reakce uživatele:** Ověřte správnou instalaci a konfiguraci systému MQ a zkontrolujte jeho přístupnost pro uživatele se spuštěným modulem MQListener. Další informace najdete v dokumentaci k systému MQ. Specifické informace o kódu příčiny najdete v dokumentaci Application Programming Reference (číslo dokumentu SC34-6062-00).

**MQL0021E Modulu MQListener se nepodařilo vytvořit připojení ke správci front MQ** *správce-front***.**

**MQL0020E Modul MQListener zaznamenal při provádění operace** *název-operace* **na objektu** *název-objektu* **ve správci front** *správce-front* **chybu systému MQ. Kód příčiny:** *kód-příčiny***.**

## **Kód příčiny:** *kód-příčiny***.**

**Vysvětlení:** Modul MQListener zaznamenal při pokusu o připojení ke správci front MQ *správce-front* chybu systému MQ. Výsledný kód příčiny: *kód-příčiny*.

**Reakce uživatele:** Ověřte správnou instalaci a konfiguraci systému MQ a zkontrolujte jeho přístupnost pro uživatele se spuštěným modulem MQListener. Další informace najdete v dokumentaci k systému MQ. Specifické informace o kódu příčiny najdete v dokumentaci Application Programming Reference (číslo dokumentu SC34-6062-00).

### **MQL0022W Modulu MQListener se nepodařilo ukončit připojení ke správci front MQ** *správce-front***. Kód příčiny:** *kód-příčiny***.**

**Vysvětlení:** Modul MQListener zaznamenal při pokusu o ukončení připojení ke správci front MQ *správce-front* chybu systému MQ. Výsledný kód příčiny: *kód-příčiny*.

**Reakce uživatele:** Ověřte, zda je systém MQ správně nainstalován a zda je spuštěn. Další informace, zejména podrobné údaje o významu kódu příčiny, najdete v dokumentaci k systému MQ.

**MQL0030E Modul MQListener zaznamenal při pokusu o přidání nové úlohy do konfigurace MQListener** *název-konfigurace* **v databázi** *název-databáze-konfigurací* **chybu databáze DB2. Vstupní frontou zadanou v úloze byla** *vstupní-fronta* **a zadaným správcem front byl** *správce-front***. Výsledný stav SQL:** *hodnota-stavu-SQL* **(kód SQL =** *hodnota-kódu-SQL***).**

**Vysvětlení:** Modul MQListener zaznamenal při pokusu o přidání nové úlohy do konfigurace MQListener *název-konfigurace* v databázi *název-databáze-konfigurací* chybu databáze DB2. Vstupní frontou zadanou v úloze byla *vstupní-fronta* a zadaným správcem front byl *správce-front*. Výsledný stav SQL: *hodnota-stavu-SQL* (kód SQL: *hodnota-kódu-SQL*).

**Reakce uživatele:** Na základě údajů dokumentace modulu MQListener zkontrolujte, zda je modul MQListener správně nainstalován v určené databázi konfigurace a zda je uživatelům určeným specifikací -configUser a uživatelům se spuštěným modulem MQListener umožněn přístup k balíkům MQListener a ke konfiguračním tabulkám. Ověřte, zda je kombinace názvu konfigurace, vstupní fronty a správce front mezi konfiguračními úlohami MQListener v databázi jedinečná. Konfiguraci lze prohlížet pomocí příkazu ″show″ modulu MQListener.

**MQL0040E Modul MQListener zaznamenal při načítání konfigurace** *název-konfigurace* **z databáze** *název-databáze-konfigurací* **během operace** *název-operace* **chybu databáze DB2. Výsledný stav SQL:** *hodnota-stavu-SQL* **(kód SQL =** *hodnota-kódu-SQL***).**

**Vysvětlení:** Modul MQListener zaznamenal při načítání

konfigurace *název-konfigurace* z databáze *název-databáze-konfigurací* během operace *název-operace* chybu databáze DB2. Výsledný stav SQL: *hodnota-stavu-SQL* (kód SQL = *hodnota-kódu-SQL*).

**Reakce uživatele:** Na základě údajů dokumentace modulu MQListener zkontrolujte, zda je modul MQListener správně nainstalován v určené databázi konfigurace a zda je uživatelům určeným specifikací -configUser a uživatelům se spuštěným modulem MQListener umožněn přístup k balíkům MQListener a ke konfiguračním tabulkám.

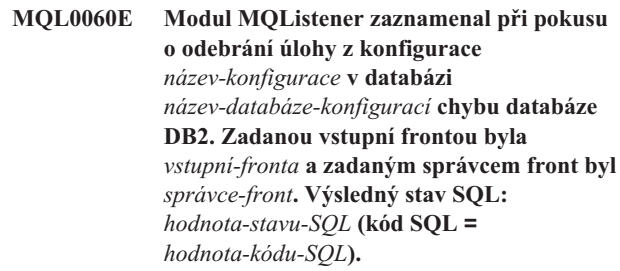

**Vysvětlení:** Modul MQListener zaznamenal při pokusu o odebrání úlohy z konfigurace *název-konfigurace* v databázi *název-databáze-konfigurací* chybu databáze DB2. Zadanou vstupní frontou byla *vstupní-fronta* a zadaným správcem front byl *správce-front*. Výsledný stav SQL: *hodnota-stavu-SQL* (kód SQL = *hodnota-kódu-SQL*).

**Reakce uživatele:** Na základě údajů dokumentace modulu MQListener zkontrolujte, zda je modul MQListener správně nainstalován v určené databázi konfigurace a zda je uživatelům určeným specifikací -configUser a uživatelům se spuštěným modulem MQListener umožněn přístup k balíkům MQListener a ke konfiguračním tabulkám.

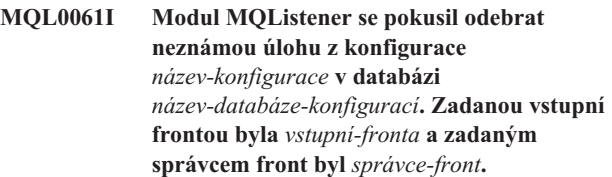

**Vysvětlení:** Modul MQListener se pokusil odebrat neznámou úlohu z konfigurace *název-konfigurace* v databázi *název-databáze-konfigurací*. Zadanou vstupní frontou byla *vstupní-fronta* a zadaným správcem front byl *správce-front*.

**Reakce uživatele:** Ověřte správnost zadaných parametrů a spusťte modul MQListener znovu. Konfiguraci lze prohlížet pomocí příkazu ″show″ modulu MQListener.

**MQL0070E MQListener zaznamenal při přípravě ke spuštění uložené procedury** *název-schématu***.***název-procedury* **v databázi** *název-databáze* **pod jménem uživatele** *jméno-uživatele* **chybu databáze DB2. Stav SQL:** *hodnota-stavu-SQL* **(kód SQL =** *hodnota-kódu-SQL***).**

**Vysvětlení:** MQListener zaznamenal při přípravě ke spuštění uložené procedury *název-schématu*.*název-procedury* v databázi *název-databáze* pod jménem uživatele *jméno-uživatele* chybu databáze DB2. Výsledný stav SQL: *hodnota-stavu-SQL* (kód SQL: *hodnota-kódu-SQL*).

**Reakce uživatele:** Ověřte správnost konfigurace modulu MQListener a zkontrolujte, zda uložená procedura s určeným schématem a názvem existuje se správnou signaturou a zda je přístupná pro zadaného uživatele.

**MQL0071E Modul MQListener narazil v signatuře uložené procedury** *název-schématu***.***názevprocedury* **v databázi** *název-databáze* **pod jménem uživatele** *jméno-uživatele* **na nepodporovaný datový typ. Datový typ:** *hodnota-datového-typu***.**

**Vysvětlení:** Modul MQListener narazil v signatuře uložené procedury *název-schématu*.*název-procedury* v databázi *název-databáze* pod jménem uživatele *jméno-uživatele* na nepodporovaný datový typ. Datový typ: *hodnota-datového-typu*.

**Reakce uživatele:** Informujte se v dokumentaci modulu MQListener a zkontrolujte, zda uložená procedura má správný datový typ.

**MQL0072E Modul MQListener nemohl spustit podproces s úlohou určenou v konfiguraci** *název-konfigurace* **podle údajů vstupní fronty** *vstupní-fronta* **a správce front** *správce-front***. Kód chyby ECF:** *kód-chyby***.**

**Vysvětlení:** Modul MQListener nemohl spustit podproces s úlohou určenou v konfiguraci *název-konfigurace* podle údajů vstupní fronty *vstupní-fronta* a správce front *správce-front*. Kód chyby ECF: *kód-chyby*.

**Reakce uživatele:** Ověřte správnost konfigurace modulu MQListener, zejména parametru -numInstances, a zkontrolujte také, zda proces MQListener má k dispozici dostatečné systémové prostředky pro zpracování požadovaného počtu simultánních úloh.

**MQL0073I Modul MQListener spustil podproces s úlohou určenou v konfiguraci** *název-konfigurace* **podle údajů vstupní fronty** *vstupní-fronta* **a správce front** *správce-front***.**

**Vysvětlení:** Modul MQListener spustil podproces s úlohou určenou v konfiguraci *název-konfigurace* podle údajů vstupní fronty *vstupní-fronta* a správce front *správce-front*.

**Reakce uživatele:** Není vyžadována žádná akce. Jedná se o běžné upozornění na spuštění podprocesu, očekávané při spuštění nebo při restartu.

**MQL0074I Činnost podprocesu s úlohou určenou v konfiguraci** *název-konfigurace* **podle údajů vstupní fronty** *vstupní-fronta* **a správce front** *správce-front* **v modulu MQListener byla ukončena.**

**Vysvětlení:** Činnost podprocesu s úlohou určenou v konfiguraci *název-konfigurace* podle údajů vstupní fronty *vstupní-fronta* a správce front *správce-front* v modulu MQListener byla ukončena.

**Reakce uživatele:** Není vyžadována žádná akce. Jedná se o běžné upozornění na ukončení činnosti podprocesu, očekávané při ukončení práce nebo při restartu.

```
MQL0075E MQListener zaznamenal při zpracování
             uložené procedury název-schématu.název-
             procedury v databázi název-databáze pod
             jménem uživatele jméno-uživatele během
             operace název-operace chybu databáze DB2.
             Výsledný stav SQL: hodnota-stavu-SQL (kód
             SQL = hodnota-kódu-SQL).
```
**Vysvětlení:** MQListener zaznamenal při zpracování uložené procedury *název-schématu*.*název-procedury* v databázi *název-databáze* pod jménem uživatele *jméno-uživatele* během operace *název-operace* chybu databáze DB2. Výsledný stav SQL: *hodnota-stavu-SQL* (kód SQL: *hodnota-kódu-SQL*).

**Reakce uživatele:** Na základě údajů dokumentace modulu MQListener zkontrolujte, zda je modul MQListener správně nainstalován v určené databázi a zda je určenému uživateli umožněn přístup k balíkům MQListener a ke konfiguračním tabulkám. Zajistěte správné provedení procedury.

## **MQL0080W Modul MQListener obdržel ve frontě admin** *fronta-admin***, ve správci front** *správce-front* **neznámou zprávu:** *zpráva***.**

**Vysvětlení:** Modul MQListener obdržel ve frontě administrace*fronta-administrace* ve správci front *správce-front* neznámou zprávu: *zpráva*.

**Reakce uživatele:** Ověřte správnost instalace a konfigurace systému MQ, dále zkontrolujte, zda je modul MQListener spuštěn se správnými hodnotami parametrů -adminQMgr a -adminQueue a také zda jsou pro příkaz MQListener ″admin″ použity správné hodnoty parametrů -adminQMgr a -adminQueue nebo -adminQueueList. Je-li použit parametr -adminQueueList, zkontrolujte, zda obsahuje správné názvy front. Zkontrolujte, zda fronta admin není používána žádnou jinou aplikací.

## **MQL0081I Modul MQListener obdržel zprávu o ukončení činnosti ve frontě admin** *fronta-admin***, ve správci front** *správce-front***.**

**Vysvětlení:** Modul MQListener obdržel zprávu o ukončení činnosti ve frontě admin *fronta-admin*, ve správci front *správce-front*.

**Reakce uživatele:** Není vyžadována žádná akce. Jedná se o běžné upozornění na příjem zprávy o ukončení činnosti.

## **MQL0082I**

## **MQL0082I Modul MQListener obdržel zprávu o restartu ve frontě admin** *fronta-admin***, ve správci front** *správce-front***.**

**Vysvětlení:** Modul MQListener obdržel zprávu o restartu ve frontě admin *fronta-admin*, ve správci front *správce-front*.

**Reakce uživatele:** Není vyžadována žádná akce. Jedná se o běžné upozornění na příjem zprávy o restartu.

# **Část 22. Zprávy SAT**

Tato sekce obsahuje zprávy modulu Satelity (SAT). Tyto zprávy jsou uvedeny v pořadí podle svých čísel.

## **SAT1000I Standardní nastavení první verze aplikace této skupiny bylo vytvořeno tak, aby odpovídalo hodnotě používané při typické instalaci satelitu.**

**Vysvětlení:** Instalujete-li satelit s použitím metody Typická, bude verze aplikace satelitu nastavena na předdefinovanou hodnotu. Tato předdefinovaná verze aplikace je shodná se standardní hodnotou první verze aplikace, která byla ve skupině vytvořena.

**Reakce uživatele:** Pokud jste satelity v této skupině neinstalovali s použitím metody Typická, nebo pokud jste po instalaci změnili verzi aplikace u jednoho nebo několika satelitů, musíte při vytváření nové verze aplikace zadat identifikátor konzistentní s verzí aplikace satelitu.

## **SAT1001I Na jednu nebo více stránek zápisníku nebyly zadány povinné hodnoty. Zápisník se otevře na stránce s chybějícími údaji.**

**Vysvětlení:** Před provedením akce je třeba zadat hodnoty všech povinných polí.

**Reakce uživatele:** Zadejte požadované informace a opakujte akci.

## **SAT1002I Testovací spojení se zvoleným cílem s použitím zadaných autentikačních údajů bylo úspěšně navázáno.**

**Vysvětlení:** Byl proveden pokus o připojení k cíli. Spojení bylo úspěšně navázáno s použitím zadaných autentikačních údajů.

**Reakce uživatele:** Není vyžadována žádná akce.

## **SAT2000W Změny nebyly uloženy. Chcete je uložit nyní?**

**Vysvětlení:** Ukončujete práci s oknem nebo zápisníkem a dosud jste neuložili provedené změny.

**Reakce uživatele:** Chcete-li uložit změny, klepněte na tlačítko Ano. V opačném případě klepněte na tlačítko Ne.

### **SAT2001W Ve skriptu byl nalezen příkaz ATTACH nebo CONNECT.**

**Vysvětlení:** Skript obsahuje příkaz CONNECT nebo ATTACH. U satelitů je potřebné spojení na úrovni instance nebo databáze navázáno automaticky ještě před provedením skriptu instance DB2 nebo databáze DB2. Proto není třeba používat ve skriptech instancí nebo databází DB2 příkazy

ATTACH a CONNECT, pokud skript nepracuje s několika cíli.

**Reakce uživatele:** Pokud skript nepoužívá více než jeden cíl, odstraňte z něj příkaz CONNECT nebo ATTACH.

## **SAT2002W Obsah skriptu je zřejmě nekonzistentní s jeho typem.**

Vysvětlení: Buď byl obsah skriptu upraven tak, že vznikla nekonzistence s typem skriptu, nebo byl typ skriptu upraven tak, že vznikla nekonzistence s jeho obsahem.

**Reakce uživatele:** Zajistěte kompatibilitu typu skriptu s jeho obsahem.

### **SAT2003W Byl vytvořen implicitní tabulkový prostor.**

**Vysvětlení:** Při převedení byl vytvořen alespoň jeden implicitní tabulkový prostor.

**Reakce uživatele:** Pokud vytvořené implicitní tabulkové prostory neodpovídají vašim potřebám, upravte tabulkové prostory ve skriptu.

#### **SAT2014W Opravdu chcete povýšit satelit** *satelit***?**

**Vysvětlení:** Po převedení satelit zahájí zpracování dávek skupiny. Satelity převádějte pouze tehdy, když úspěšně zpracují pevnou dávku a jsou připraveny ke zpracování dávek skupiny.

**Reakce uživatele:** Klepnutím na tlačítko Ano převedete satelit do režimu zpracování dávek skupiny. V opačném případě klepněte na tlačítko Ne.

## **SAT2015W Jste si jisti, že chcete zafixovat satelit** *satelit***?**

**Vysvětlení:** Po převedení do fixovaného režimu nebude satelit moci zpracovávat dávky skupiny. Dokud jej nepřevedete zpět do provozního režimu, bude moci zpracovávat pouze pevnou dávku. Do fixovaného režimu převeď te satelit pouze tehdy, vyžaduje-li servisní zásah.

**Reakce uživatele:** Klepnutím na tlačítko Ano převedete satelit do fixovaného režimu, ve kterému bude moci zpracovávat pouze pevnou dávku. V opačném případě klepněte na tlačítko Ne.

## **SAT2016W Objekt** *název* **již v databázi** *databáze* **existuje. Chcete jej skutečně přepsat?**

**Vysvětlení:** Přepsání objektu ovlivní všechny objekty, které se na tento objekt odkazují.

## **SAT2017W • SAT2025W**

**Reakce uživatele:** Chcete-li objekt přepsat, klepněte na tlačítko Ano. V opačném případě klepněte na tlačítko Ne.

#### **SAT2017W Objekt** *název* **již v databázi** *databáze* **existuje a je používán jiným objektem. Skutečně chcete změnit jeho definici?**

**Vysvětlení:** Změna objektu ovlivní všechny objekty, které se na tento objekt odkazují.

**Reakce uživatele:** Chcete-li změnit definici objektu, klepněte na tlačítko Ano. V opačném případě klepněte na tlačítko Ne.

#### **SAT2018W Skutečně chcete změnit definici objektu** *objekt***?**

**Vysvětlení:** Změna objektu ovlivní všechny objekty, které se na tento objekt odkazují.

**Reakce uživatele:** Chcete-li změnit definici objektu, klepněte na tlačítko Ano. V opačném případě klepněte na tlačítko Ne.

## **SAT2019W Objekt** *název* **již v databázi** *databáze* **existuje. Přejete si přejmenovat objekt** *název* **před tím, než bude vytvořen v databázi** *databáze***?**

**Vysvětlení:** Při vytváření objektu *název* byl v databázi *databáze* nalezen existující objekt se stejným názvem. Názvy objektů musí být navzájem různé.

**Reakce uživatele:** Chcete-li uložit objekt pod jiným názvem, klepněte na tlačítko Ano. V opačném případě klepněte na tlačítko Ne. Objekt nebude vytvořen.

## **SAT2020W Alespoň jeden z vybraných satelitů je v současné době v provozu. Pro satelity, které jsou v provozu, nebudou provedeny žádné akce.**

**Vysvětlení:** Satelit nelze upravovat v době, kdy je v provozu a provádí synchronizaci.

**Reakce uživatele:** Zjistěte, které satelity jsou v provozu. Počkejte na ukončení jejich činnosti a opakujte požadavek.

## **SAT2021W Testovací spojení se zvoleným cílem s použitím zadaných autentikačních údajů se nepodařilo navázat.**

**Vysvětlení:** Byl proveden pokus o připojení k cíli. Spojení se nepodařilo navázat z důvodů chyby autentikace.

**Reakce uživatele:** Ověřte správnost autentikačních údajů pro daný cíl a opakujte požadavek.

**SAT2022W Po dobu, po kterou bude tento satelit v testovacím režimu, budete moci upravovat jeho nastavení. Změny je třeba provádět tak, aby nebyla porušena konzistence satelitu.**

**Vysvětlení:** Po převedení satelitu do testovacího stavu bude

**Reakce uživatele:** Chcete-li převést satelit do testovacího stavu, klepněte na tlačítko OK. V opačném případě klepněte na tlačítko Zrušit.

## **SAT2023W Skutečně chcete převést tento satelit z testovacího do provozního stavu? Administrační funkce dostupné pro tento satelit budou výrazně omezeny.**

**Vysvětlení:** Testovací satelit se používá pro vyzkoušení změn konfigurace, které mají být zpřístupněny provozním satelitům. Pokud jsou změny konfigurace neúspěšné, může být testovací satelit uveden do nekonzistentního stavu. V takovém případě je třeba testovací satelit vrátit do konzistentního stavu, ve kterém lze interaktivně testovat změny konfigurace. U testovacího satelitu lze provádět širší spektrum administračních akci. Po převedení do provozního stavu již satelit nelze používat k testovacím účelům. Administrační funkce dostupné pro tento satelit bude nutné výrazně omezit.

**Reakce uživatele:** Chcete-li převést satelit do provozního stavu, klepněte na tlačítko OK. V opačném případě klepněte na tlačítko Zrušit.

## **SAT2024W Právě probíhá synchronizační relace. Skutečně ji chcete ukončit?**

**Vysvětlení:** V okamžiku zadání ukončovacího příkazu probíhala synchronizační relace.

**Reakce uživatele:** Budete-li pokračovat v ukončování, bude synchronizační relace předčasně zastavena. Měli byste ukončování přerušit a umožnit řádné dokončení synchronizační relace.

## **SAT2025W Pokud ve scénáři konsolidace použijete jakýkoli jiný objekt než neúplnou tabulku CCD, bude cílová tabulka aktualizována při synchronizaci satelitů.**

**Vysvětlení:** Pokud se ve scénáři replikace konsolidace nachází neúplná tabulka CCD, nebude při synchronizaci satelitu provedena úplná aktualizace cílové tabulky. Výskyt tabulky jakéhokoli jiného typu (například cílová tabulka časových bodů nebo uživatelská kopie) povede při synchronizaci satelitu k úplné aktualizaci cílové tabulky. Pokud je při definování scénáře replikace určeno, že zachycení dat odpovídá úplná aktualizace, bude cílová tabulka úplně aktualizována při každé synchronizaci satelitu. Není-li určeno, že má při zachycení dat dojít k úplné aktualizaci, bude cílová tabulka úplně aktualizována pouze při prvním volání programu Apply pro satelit.

**Reakce uživatele:** Má-li být cílová tabulka aktualizována při každé synchronizaci satelitu, není vyžadována žádná akce. Chcete-li změnit typ cílové tabulky, je nutné odstranit efekty generalizace odběrů replikace z řídicího serveru DB2 a přejít

zpět do Řídicího centra s cílem upravit scénář replikace. Poté znovu proveďte generalizaci odběrů replikace.

## **SAT2026W Před úpravou uživatelských dat uživatelem je nutné provést počáteční synchronizaci satelitu. Uživatelská data změněná před počáteční synchronizací satelitu nelze replikovat.**

**Vysvětlení:** Při provedení synchronizace satelitu jsou na satelitu volány programy Capture a Apply. Změny uživatelských dat v databázi satelitu provedené před první relací synchronizace nebude v závislosti na definici scénáře replikace možné replikovat do korporačních zdrojů nebo budou tyto změny na satelitu přepsány:

- v Je-li scénářem replikace konsolidace nebo aktualizace typu anywhere se směrem replikace definovaným ze satelitu do korporačních zdrojů, nebude pro změny uživatelských dat provedené před první relací synchronizace možné provést replikaci ze satelitu do korporačních zdrojů. Volaný program Capture pro zachycení nedokáže tyto změny zachytit.
- v Je-li scénářem replikace distribuce nebo aktualizace typu anywhere se směrem replikace definovaným z korporačních zdrojů do satelitu, budou změny uživatelských dat provedené před první relací synchronizace přepsány při úplné aktualizaci na satelitu.

**Reakce uživatele:** Nezapomeňte všem uživatelům satelitů předat pokyn k provedení synchronizace před zahájením úprav dat na satelitu.

#### **SAT3000N Název** *název* **již existuje.**

**Vysvětlení:** Název objektu *název*, který jste se pokusili vytvořit, již existuje.

**Reakce uživatele:** Zadejte jiný název.

**SAT3001N Cílový název kopie** *cílový\_název* **již v databázi** *databáze* **existuje.**

**Vysvětlení:** Název *cílový\_název*, který jste chtěli použít pro kopii, je již v řídicí databázi cílového satelitu *databáze* použit.

**Reakce uživatele:** Zadejte jiný název.

**SAT3002N Verze aplikace** *název-verze-aplikace* **již pro skupinu** *název-skupiny* **existuje.**

**Vysvětlení:** Zadaný název verze aplikace je již v této skupině použit.

**Reakce uživatele:** Zadejte název verze aplikace, který ve skupině *název\_skupiny* dosud není použit.

## **SAT3003N V této skupině neexistují žádné verze aplikací.**

**Vysvětlení:** Požadovanou akci nelze provést, neexistuje-li ve skupině alespoň jedna verze aplikace.

**Reakce uživatele:** Vytvořte ve skupině verzi aplikace.

#### **SAT3004N Objekt** *název* **neexistuje.**

**Vysvětlení:** Zadaný objekt *název* neexistuje. Je možné, že byl po naplnění pohledu, který jej obsahuje, odstraněn.

**Reakce uživatele:** Aktualizujte pohled, ve kterém se objekt zobrazuje.

**SAT3005N** Objekt *název* **nelze** odstranit, neboť se na **něj v současné době odkazuje jiný objekt.**

**Vysvětlení:** Objekt *název* nelze odstranit, neboť se na něj odkazuje jiný objekt. Odstraněním objektu *název* by došlo k porušení konzistence.

**Reakce uživatele:** Před odstraněním tohoto objektu odstraňte všechny objekty, které jsou na něm závislé.

## **SAT3006N Skupinu** *název\_skupiny* **nelze odstranit, nebo obsahuje alespoň jeden aktivovaný satelit.**

**Vysvětlení:** Před odstraněním skupiny je třeba deaktivovat všechny její satelity, aby je bylo možné odstranit společně se skupinou. V této skupině byl nalezen alespoň jeden aktivovaný satelit.

**Reakce uživatele:** Deaktivujte všechny satelity ve skupině.

## **SAT3007N Skupinu** *název\_skupiny* **nelze odstranit, nebo obsahuje alespoň jednu verzi aplikace s testovací nebo provozní dávkou.**

**Vysvětlení:** Dávky provozní a testovací úrovně se považují za aktivní úrovně používané satelity. Proto je nelze odstranit. Z téhož důvodu nelze odstranit verzi aplikace a tedy ani skupinu, do které tyto dávky patří.

**Reakce uživatele:** Odstraňte z této skupiny všechny testovací dávky a všechny provozní dávky označte jako zastaralé. Potom požadavek zopakujte.

## **SAT3008N Verzi aplikace** *název\_verze\_aplikace* **nelze** odstranit, neboť obsahuje testovací nebo **provozní dávku.**

**Vysvětlení:** Dávky provozní a testovací úrovně se považují za aktivní úrovně používané satelity. Proto je nelze odstranit. Z téhož důvodu nelze odstranit verzi aplikace, do které tyto dávky patří.

**Reakce uživatele:** Odstraňte z této verze aplikace všechny testovací dávky a všechny provozní dávky označte jako zastaralé. Potom požadavek zopakujte.

## **SAT3009N Ve skupině** *název\_skupiny* **neexistují žádné zobecněné sady žádostí o replikaci.**

**Vysvětlení:** Ve skupině *název\_skupiny* neexistují žádné zobecněné sady žádostí o replikaci. Požadovaná akce

předpokládá existenci alespoň jedné zobecněné žádosti o replikaci.

**Reakce uživatele:** Definujte ve skupině alespoň jednu zobecněnou sadu žádostí o replikaci.

### **SAT3010N Pro skupinu** *název-skupiny* **neexistují žádné verze aplikace.**

**Vysvětlení:** Pro skupinu *název-skupiny* neexistují žádné verze aplikace. Požadovaná akce předpokládá existenci alespoň jedné verze aplikace.

**Reakce uživatele:** Definujte ve skupině verzi aplikace.

## **SAT3011N Pro verzi aplikace** *název-verze-aplikace* **ve skupině** *název-skupiny* **neexistují žádné výchozí sady odběrů replikace.**

**Vysvětlení:** Standardní sady žádostí o replikaci pro verzi aplikace *název\_verze\_aplikace* ve skupině *název\_skupiny* se generují akcí zobecnění. Existence takových sad žádostí je nutnou podmínkou přizpůsobení zobecněné žádosti o replikaci.

**Reakce uživatele:** Zajistěte úspěšné provedení akce zobecnění a opakujte požadavek.

**SAT3012N Pro verzi aplikace** *název-verze-aplikace* **ve skupině** *název-skupiny* **je v rámci akce generalizace odběrů replikace generován řídicí server replikace. Existence tohoto řídicího serveru je nutnou podmínkou přizpůsobení zobecněné žádosti o replikaci.**

**Vysvětlení:** Pro verzi aplikace *název\_verze\_aplikace* ve skupině *název\_skupiny* neexistuje standardní řídicí server replikací.

**Reakce uživatele:** Zajistěte úspěšné provedení akce zobecnění žádosti o replikaci. Potom požadavek zopakujte.

## **SAT3013N Heslo zadané pro potvrzení se neshoduje s původně zadaným heslem.**

**Vysvětlení:** Obě hesla se musí přesně shodovat. V heslech se rozlišují velká a malá písmena.

**Reakce uživatele:** Zadejte znovu heslo pro potvrzení. Ujistěte se, že používáte stejnou kombinaci velkých a malých písmen jako v původním hesle.

## **SAT3014N Alespoň jeden ze zadaných dávkových kroků neobsahuje alias cíle, sadu kódů úspěšného provedení nebo obojí.**

**Vysvětlení:** Při importování nebo přidání skriptu jako nového kroku dávky je nutné zadat alias cíle a sadu kódů úspěšného provedení.

**Reakce uživatele:** Zjistěte, v kterých krocích dávky chybí požadované informace, a doplňte je.

## **SAT3015N Nebyl zvolen alias cíle. Před zadáním autentikačních údajů musíte určit alias cíle.**

**Vysvětlení:** Před přiřazením autentikačních údajů je třeba zadat alias cíle.

**Reakce uživatele:** Zadejte alias cíle. Potom požadavek zopakujte.

**SAT3016N Pro tento satelit nebyla nastavena verze aplikace. Stránka bude znepřístupněna, dokud satelit neohlásí svou verzi aplikace.**

**Vysvětlení:** Satelit zpracovává dávky verze aplikace. Dosud však neohlásil svou verzi aplikace. Proto pro něj nelze určit kroky dávky.

Reakce uživatele: Přiřad'te satelitu verzi aplikace. Tuto akci můžete provést pomocí nástroje Administrativní centrum satelitů.

## **SAT3017N Akci nelze provést. Nebyla nastavena verze aplikace.**

**Vysvětlení:** Satelit zpracovává dávky verze aplikace. Dosud však neohlásil svou verzi aplikace. Požadovanou akci proto nelze provést.

Reakce uživatele: Přiřaď te satelitu verzi aplikace. Tuto akci můžete provést pomocí nástroje Administrativní centrum satelitů.

## **SAT3018N Zadaný typ cíle neodpovídá typu skriptu.**

**Vysvětlení:** Nebyl zvolen alias cíle nebo byl zvolen nesprávně. Skript je určen pro práci s jiným typem cílů.

**Reakce uživatele:** Vyberte alias cíle, který odpovídá typu zvoleného skriptu. Potom požadavek zopakujte.

## **SAT3019N Zadané úseky kódů úspěšného provedení obsahují konflikt.**

**Vysvětlení:** Sada kódů úspěšného provedení nesmí obsahovat relaci ″větší než″ (>) určující číselný úsek, který se překrývá s číselným úsekem určeným relací ″menší než″ (<). V jedné sadě kódů úspěšného provedení se tedy nesmí současně vyskytovat například tyto dvě relace: > 10, < 11.

**Reakce uživatele:** Ze sady kódů úspěšného provedení odstraňte relace, které způsobují konflikt úseků, nebo tyto relace upravte. Chcete-li zadat konečný číselný interval s mezemi ″a″ a ″b″, musí být pro každé číslo v tomto intervalu použita relace ″rovná se″ (=). Chcete-li například jako kódy úspěšného provedení použít čísla v intervalu od 5 do 10, musíte zadat následující relace: =5, =6, =7, =8, =9 a =10.

**SAT3022N Pokus o převedení selhal. SQLCODE=***kód\_sql***, SQLSTATE=***stav\_sql***, prvky:** *prvek1***,** *prvek2***,** *prvek3***. Chyba byla detekována na pozici** *poloha***.**

**Vysvětlení:** Při pokusu o převedení došlo k neočekávanému selhání.

**Reakce uživatele:** Kontaktujte středisko podpory nebo vašeho administrátora systému.

## **SAT3023N Došlo k systémové nebo interní chybě.**

**Vysvětlení:** K možným příčinám patří systémová chyba ohlášená operačním systémem, nedostatek prostředků nebo nesprávné nastavení konfigurace.

**Reakce uživatele:** Zkontrolujte konfiguraci replikací nebo požádejte o pomoc administrátora systému, případně středisko služeb společnosti IBM.

#### **SAT3024N Nepodporovaná verze replikačního serveru.**

**Vysvětlení:** Verze produktu replikačního serveru není podporována.

**Reakce uživatele:** Přejděte na podporovanou verzi serveru.

## **SAT3025N Při pokusu o připojení k replikačnímu serveru došlo k chybě autentikace.**

**Vysvětlení:** Tato akce vyžaduje provedení autentikace na replikačních serverech. Pokus o autentikaci byl na jednom ze serverů neúspěšný.

**Reakce uživatele:** Zkontrolujte, zda jste zadali správné jméno uživatele a heslo. Opakujte operaci nebo požádejte o pomoc administrátora systému.

#### **SAT3026N Velikost vygenerovaného skriptu překračuje** dostupnou paměť.

**Vysvětlení:** Při této akci dochází ke generování skriptů. Alespoň jeden z vygenerovaných skriptů je větší, než dovoluje velikost dostupné paměti.

**Reakce uživatele:** Požádejte o pomoc administrátora systému, případně středisko služeb společnosti IBM.

#### **SAT3027N V instanci** *název-instance* **neexistuje položka adresáře databází pro zdrojový, řídicí nebo cílový server replikace.**

**Vysvětlení:** Nutnou podmínkou provedení této akce je existence položek adresáře databázi v instanci *název\_instance* pro zdrojové servery, řídicí server a cílový server replikace. Alespoň jedna z těchto položek nebyla nalezena.

Reakce uživatele: Proveďte katalogizaci zdrojových serverů, řídicího serveru a cílového serveru v instanci *název\_instance*. V případě potřeby požádejte o pomoc administrátora systému nebo středisko služeb společnosti IBM.

#### **SAT3028N Pevnou dávku** *dávka* **nelze odstranit, nebo ji používá alespoň jeden satelit.**

**Vysvětlení:** Dávku, která je používána, nelze odstranit.

**Reakce uživatele:** Počkejte, až satelity přestanou s dávkou pracovat. Potom požadavek zopakujte.

### **SAT3029N** Skript *skript* **nelze** odstranit, neboť jej **používá alespoň jeden provozní nebo zastaralý krok dávky.**

**Vysvětlení:** Skript lze odstranit pouze tehdy, nepoužívá-li jej žádný krok provozní ani zastaralé dávky.

**Reakce uživatele:** Zajistěte, aby skript nebyl používán žádným krokem provozní ani zastaralé dávky. Potom požadavek zopakujte.

## **SAT3030N Požadovaný zastaralý krok dávky nelze** odstranit, neboť jej používá alespoň jedna **dávka, která není zastaralá.**

**Vysvětlení:** Zastaralý krok dávky lze odstranit pouze tehdy, nepoužívá-li jej žádná dávka, která není zastaralá.

**Reakce uživatele:** Pokud dávku, která používá tento krok, nepoužívá žádný satelit, označte ji jako zastaralou. Potom požadavek zopakujte.

## **SAT3031N Krok dávky nelze odstranit, protože se nejedná o poslední krok v sadě.**

**Vysvětlení:** Krok dávky nelze odstranit, pokud se nachází uvnitř sady kroků. Nejprve je třeba odstranit všechny kroky za ním.

**Reakce uživatele:** Odstraňte všechny kroky dávky následující za krokem, který chcete odstranit. Potom požadavek zopakujte.

#### **SAT3032N Krok dávky na provozní úrovni nelze odstranit.**

**Vysvětlení:** Kroky dávky na provozní úrovní jsou využívány provozními satelity pro synchronizaci a nelze je tedy odstranit. Odstranit je možné pouze testovací, nepřiřazené nebo zastaralé kroky.

**Reakce uživatele:** Převeďte krok do jiného než provozního stavu. Potom požadavek zopakujte.

## **SAT3033N Synchronizace satelitů selhala, protože v adresáři databází nebyla nalezena řídicí databáze satelitu SATCTLDB.**

**Vysvětlení:** Řídicí databáze satelitu není správně katalogizována v adresáři databází.

**Reakce uživatele:** Kontaktujte středisko podpory nebo vašeho administrátora systému.

## **SAT3034N • SAT3045N**

#### **SAT3034N Synchronizace satelitů selhala z důvodů chyby autentikace na satelitním řídicím serveru.**

**Vysvětlení:** Jméno uživatele nebo heslo odeslané na řídicí server je nesprávné.

**Reakce uživatele:** Kontaktujte středisko podpory nebo vašeho administrátora systému.

### **SAT3035N Synchronizace satelitů selhala, protože ID satelitu nebylo v lokálním systému nalezeno.**

**Vysvětlení:** Tato chyba může vzniknout vynecháním přihlášení k operačnímu systému.

**Reakce uživatele:** Pokud jste přihlášení k operačnímu systému, kontaktujte středisko podpory nebo vašeho administrátora systému.

## **SAT3036N Synchronizace satelitů selhala, protože satelitní řídicí server nerozpoznal tento satelit.**

**Vysvětlení:** Na satelitu není správně definováno ID satelitu nebo tento satelit není správně definován na satelitním řídicím serveru.

**Reakce uživatele:** Kontaktujte středisko podpory nebo vašeho administrátora systému.

## **SAT3037N Synchronizace satelitů selhala z důvodů neznámé chyby.**

**Vysvětlení:** Neznámá chyba.

**Reakce uživatele:** Kontaktujte středisko podpory nebo vašeho administrátora systému.

## **SAT3038N Synchronizační modul detekoval závažnou chybu DB2. Synchronizace nemůže pokračovat.**

**Vysvětlení:** Příčina této závažné chyby není známa.

**Reakce uživatele:** Kontaktujte středisko podpory nebo vašeho administrátora systému.

## **SAT3039N Synchronizace satelitů selhala. Tento satelit je na satelitním řídicím serveru ve stavu selhání.**

**Vysvětlení:** Tento satelit je ve stavu selhání a je nutné jej opravit.

**Reakce uživatele:** Kontaktujte středisko podpory nebo vašeho administrátora systému.

## **SAT3040N Synchronizace satelitů selhala, protože se nepodařilo navázat spojení se satelitním řídicím serverem.**

**Vysvětlení:** Nepodařilo se navázat komunikaci mezi satelitem a jeho řídicím serverem. Příčinou může být nefunkčnost řídicího serveru nebo chybné nastavení konfigurace komunikačních protokolů (například nesprávný název hostitele nebo číslo portu na satelitním řídicím serveru).

**Reakce uživatele:** Kontaktujte středisko podpory nebo vašeho administrátora systému.

## SAT3041N Synchronizace satelitů selhala, neboť došlo **ke ztrátě spojení se satelitním řídicím serverem.**

**Vysvětlení:** Došlo k selhání komunikační cesty. Je možné, že byl deaktivován satelitní řídicí server nebo selhala síť.

**Reakce uživatele:** Kontaktujte středisko podpory nebo vašeho administrátora systému.

## **SAT3042N Při synchronizaci satelitů nebyly všechny úlohy provedeny úspěšně.**

**Vysvětlení:** V průběhu satelitní synchronizační relace nastala chyba.

**Reakce uživatele:** Kontaktujte středisko podpory nebo vašeho administrátora systému.

## **SAT3043N Synchronizaci satelitů se nepodařilo úspěšně spustit.**

**Vysvětlení:** V průběhu spouštěcí fáze satelitní synchronizační relace nastala chyba.

**Reakce uživatele:** Kontaktujte středisko podpory nebo vašeho administrátora systému.

### **SAT3044N Synchronizaci satelitů se nepodařilo úspěšně ukončit.**

**Vysvětlení:** V průběhu závěrečné fáze satelitní synchronizační relace nastala chyba.

**Reakce uživatele:** Kontaktujte středisko podpory nebo vašeho administrátora systému.

## **SAT3045N Server** *řídicí\_server* **není platný replikační řídicí server.**

**Vysvětlení:** Zvolený server není platný replikační řídicí server. Žádost nelze zpracovat.

**Reakce uživatele:** Vyberte platný replikační řídicí server a opakujte požadavek.

## **SAT3046N Pro verzi aplikace** *název-verze-aplikace* **ve skupině** *název-skupiny* **neexistují žádné sady generalizovaných odběrů replikace.**

**Vysvětlení:** Pro verzi aplikace *název\_verze\_aplikace* ve skupině *název\_skupiny* nejsou k dispozici žádné zobecněné sady žádostí o replikaci. Chcete-li upravit zobecněnou sadu žádostí o replikaci, musí tato sada nejprve existovat.

Reakce uživatele: Proveďte zobecnění jedné nebo několika sad žádostí o replikaci pro danou verzi aplikace a opakujte požadavek.

## **SAT3047N Vstupní hodnota v poli** *název\_pole* **překračuje povolený limit. Toto pole může mít délku nejvýše** *maximální\_délka***.**

**Vysvětlení:** Vstupní hodnota v poli *název\_pole* překročila povolený limit *maximální\_délka*.

**Reakce uživatele:** Upravte vstupní hodnotu tak, aby odpovídala platnému limitu, a opakujte požadavek.

## **SAT3048N Kvalifikátoru** *kvalifikátor* **programu Apply je na řídicím serveru** *řídicí\_server* **přiřazen více než jeden cílový server.**

**Vysvětlení:** Cílový server v žádosti o replikaci reprezentuje satelit ve skupině, který zpracovává danou verzi aplikace. Pro daný kvalifikátor tedy může existovat pouze jeden cílový server. Pokud je ve vaší konfiguraci replikací nastaven pouze jeden cílový server, je možné, že byl nesprávně zadán příslušný kvalifikátor programu Apply. Neodstraníte-li tento problém, nebude vaši konfiguraci replikací možné zobecnit v satelitním prostředí.

**Reakce uživatele:** Nejprve zkontrolujte, zda není v konfiguraci replikací uveden více než jeden cílový server. Pokud ano, upravte konfiguraci replikací a opakujte pokus o zobecnění žádosti o replikaci. Není-li v konfiguraci replikací uveden více než jeden cílový server, zkontrolujte, zda je v požadavku na zobecnění žádosti o replikaci uveden správný kvalifikátor programu Apply. Potom požadavek zopakujte.

## **SAT3049N Název souboru není platný.**

**Vysvětlení:** Název souboru je neplatný, protože obsahuje alespoň jeden z následujících znaků:\/:\*? ″ <>|

**Reakce uživatele:** Upravte název souboru tak, aby neobsahoval žádný z výše uvedených znaků. Potom požadavek zopakujte.

#### **SAT3050N Jeden nebo více z vybraných satelitů není vybaven verzí aplikace.**

**Vysvětlení:** U satelitu, který není vybaven verzí aplikace, nelze změnit parametry replikace.

**Reakce uživatele:** Zkontrolujte, zda jsou všechny vybrané satelity vybaveny verzí aplikace. Potom požadavek zopakujte.

## **SAT3051N Generování žádostí o replikaci selhalo. Alespoň jeden z vygenerovaných skriptů je prázdný.**

**Vysvětlení:** Alespoň jeden z vygenerovaných skriptů je prázdný.

**Reakce uživatele:** Opakujte generování. Pokud problém přetrvává, kontaktujte pracovníka technické podpory společnosti IBM.

## **SAT3052N Nebyl nalezen alias nebo název databáze** *název***.**

**Vysvětlení:** Název nebo alias databáze obsažený v zadaném příkazu nebyl nalezen. Databáze není katalogizována v adresáři databází nebo neexistuje.

**Reakce uživatele:** Ujistěte se, zda je zadaný název databáze obsažen v systémovém adresáři databází a zda databáze existuje. Potom požadavek zopakujte.

## **SAT4000C** *Databáze* **není platná satelitní řídicí databáze.**

**Vysvětlení:** Databáze *databáze* není platná satelitní řídicí databáze. Za satelitní řídicí databáze jsou v počátečním stavu považovány všechny databáze pojmenované SATCTLDB. Všechny akce související s administrací satelitů, které provedete pro takovou databázi, nejprve ověří, zda je tato databáze platná. U nesprávně konfigurované databáze dojde k selhání akce. Je-li *databáze* satelitní řídicí databáze, došlo ke změně její konfigurace, která znemožňuje další použití této databáze. V opačném případě byl název SATCTLDB přidělen nesprávné databázi.

**Reakce uživatele:** Chcete-li zabránit nesprávné interpretaci databáze jako satelitní řídicí databáze, přejmenujte ji na jiný název než SATCTLDB. Je-li *databáze* satelitní řídicí databáze, zkontrolujte, zda její konfigurace odpovídá původní definici.

# **Část 23. Zprávy SPM**

Tento oddíl obsahuje zprávy SPM (Sync Point Manager). Tyto zprávy jsou uvedeny v pořadí podle svých čísel.

**SPM0400 Neověřená transakce s databází DBALIAS=***alias-databáze* **vykazuje heuristické poškození - databáze transakci odvolala a koordinátor s LUNAME=***název-lu* **ji potvrdil. Transakce je označena LUWID=***identifikátor-luw***.**

**Vysvětlení:** Prostředí DB2 transakce označené *identifikátor-luw* bylo DRDA2 AS. Databáze DB2 vykazuje heuristické poškození. Neověřená transakce databáze označené *alias-databáze* byla ručně vyřešena. Databáze DB2 s koordinátorem *název-lu* transakci odvolala. Toto rozhodnutí je nekonzistentní s potvrzením koordinátora DRDA2 s *název-lu*.

- v Aplikaci byla předána informace o potvrzení transakce.
- v Všechny aktualizace prostředků účastníka byly odvolány.

#### **alias-databáze**

Alias databáze DB2.

#### **název-lu**

Název logické jednotky (LU) koordinátora.

#### **identifikátor-luw**

Identifikace logické jednotky práce SNA pro transakci.

XID asociované s uvedenou transakcí je zobrazeno za touto zprávou.

Prověřování s účastníkem je dokončeno.

**Reakce uživatele:** Kontaktujte administrátora databáze.

**Akce administrátora databáze**: Informujte administrátory databází s označením COORDINATOR *název-lu* a DATABASE *alias-databáze*, že transakce s označením *identifikátor-luw* vykazuje heuristické poškození. Prostředí transakce DB2 bylo DRDA2 AS. DRDA2 AR COORDINATOR *název-lu* rozhodl o provedení operace COMMIT pro aktualizace zadané v transakci *identifikátor-luw*. Účastník PARTICIPANT *alias-databáze* uskutečnil heuristické rozhodnutí o provedení operace ROLL BACK pro aktualizace zadané v transakci *identifikátor-luw*.

**SPM0402 Neověřená transakce s účastníkem LUNAME=***název-lu* **a databází DBALIAS=***alias-databáze* **vykazuje heuristické poškození - účastník transakci potvrdil a produkt DB2 ji odvolal. Transakce je označena LUWID=***identifikátor-luw***.**

**Vysvětlení:** Produkt DB2 má vzhledem k transakci označené *identifikátor-luw* odpovědnost koordinátora. Prověřování s

účastníkem vykazuje heuristické poškození. Neověřená transakce účastníka označeného *název-lu* a databáze *alias-databáze* byla ručně vyřešena. Provedenou akcí bylo potvrzení transakce. Toto rozhodnutí je nekonzistentní s odvoláním koordinátora.

- v Aplikaci byla předána informace o odvolání transakce.
- v Všechny aktualizace prostředků účastníka byly potvrzeny.

#### **alias-databáze**

Alias databáze účastníka.

#### **název-lu**

Název logické jednotky (LU) účastníka.

#### **identifikátor-luw**

Identifikace logické jednotky práce SNA pro transakci.

XID asociované s uvedenou transakcí je zobrazeno za touto zprávou.

Prověřování s účastníkem je dokončeno.

**Reakce uživatele:** Kontaktujte administrátora databáze.

**Akce administrátora databáze**: Informujte administrátora lokální databáze a administrátora databáze s označením *název-lu*, že transakce s označením *identifikátor-luw* vykazuje heuristické poškození. Koordinátorem transakce byl produkt DB2, který rozhodl o odvolání změn provedených v databázi v rámci transakce *identifikátor-luw*. Účastník *název-lu* uskutečnil heuristické rozhodnutí o provedení operace COMMIT pro aktualizace zadané v transakci *identifikátor-luw*.

**SPM0403 Neověřená transakce s účastníkem LUNAME=***název-lu* **a databází DBALIAS=***alias-databáze* **vykazuje heuristické poškození - účastník transakci odvolal a produkt DB2 ji potvrdil. Transakce je označena LUWID=***identifikátor-luw***.**

**Vysvětlení:** Produkt DB2 má vzhledem k transakci označené *identifikátor-luw* odpovědnost koordinátora. Prověřování s účastníkem vykazuje heuristické poškození. Neověřená transakce účastníka označeného *název-lu* a databáze *alias-databáze* byla ručně vyřešena. Provedenou akcí bylo odvolání transakce. Toto rozhodnutí je nekonzistentní s potvrzením koordinátora.

- v Aplikaci byla předána informace o potvrzení transakce.
- v Všechny aktualizace prostředků účastníka byly odvolány.

#### **název-lu**

Název logické jednotky (LU) účastníka.

## Alias databáze účastníka.

**alias-databáze**

**identifikátor-luw**

Identifikace logické jednotky práce SNA pro transakci.

XID asociované s uvedenou transakcí je zobrazeno za touto zprávou.

Prověřování s účastníkem je dokončeno.

**Reakce uživatele:** Kontaktujte administrátora databáze.

**Akce administrátora databáze**: Informujte administrátora lokální databáze a administrátora databáze s označením *název-lu*, že transakce s označením *identifikátor-luw* vykazuje heuristické poškození. Koordinátorem transakce byl produkt DB2, který rozhodl o potvrzení změn provedených v databázi v rámci transakce *identifikátor-luw*. Účastník *název-lu* uskutečnil heuristické rozhodnutí o provedení operace ROLL BACK pro aktualizace zadané v transakci *identifikátor-luw*.

**SPM0404 Chyba protokolu během rozpoznávání neověřených transakcí s koordinátorem LUNAME=***název-lu1* **- databáze DB2 s LUNAME=***název-lu2* **má neověřenou transakci označenou LUWID=***identifikátorluw***.**

**Vysvětlení:** Prostředí DB2 transakce označené

*identifikátor-luw* bylo DRDA2 AS. Transakce DB2 přiřazená databázi s označením LUNAME=*název-lu2* je neověřená. Během prověřování s koordinátorem označeným *název-lu1* došlo k chybě protokolu.

#### **název-lu1**

Název partnerské logické jednotky (LU) pracující jako koordinátor.

#### **název-lu2**

Název logické jednotky (LU) databáze, kde je neověřená transakce.

## **identifikátor-luw**

Identifikace logické jednotky práce SNA pro transakci.

XID asociované s uvedenou transakcí je zobrazeno za touto zprávou.

Neověřená transakce zůstává neověřená. Je vytvořen trasovací záznam Resync Protocol Violation.

**Reakce uživatele:** Kontaktujte administrátora databáze.

**Akce administrátora databáze**: Produkt DB2 se nepokusí o automatické vyřízení neověřené transakce. Transakce musí být vyřízena manuálně. Rozhodnutí o potvrzení nebo zrušení musí být učiněno tak, aby bylo možno stejnou akci provést na účastníkovi DB2.

Spojte se s administrátorem databáze s koordinátorem *název-lu* a databází *alias-databáze* a rozhodněte, zda transakci potvrdit nebo zrušit.

Pro vyřízení neověřené transakce na tomto účastníkovi (alias databáze) použijte příkaz LIST INDOUBT TRANSACTIONS.

## **SPM0406 Transakce LUWID=***identifikátor-luw* **s účastníkem LUNAME=***název-lu* **a databází DBALIAS=***alias-databáze* **může být neověřená z důvodů selhání komunikace. Produkt DB2 transakci potvrdil.**

**Vysvětlení:** Během provádění dvoufázového potvrzovacího protokolu s účastníkem *název-lu* došlo k selhání komunikace. První fáze protokolu byla dokončena a transakce je připravena k potvrzení nebo zrušení. Bylo rozhodnuto o potvrzení transakce, ale toto rozhodnutí nelze účastníkovi momentálně sdělit. Účastník zůstává v neověřeném stavu.

Produkt DB2 se stane zodpovědným za prověřování s účastníkem. Tato zodpovědnost je uvedena v sestavě LIST DRDA INDOUBT TRANSACTIONS. Opakovaně probíhají pokusy o opětovné navázání komunikace s účastníkem a o automatické vyřešení transakce.

#### **název-lu**

Název logické jednotky (LU) účastníka.

#### **alias-databáze**

Alias databáze účastníka.

#### **identifikátor-luw**

Identifikace logické jednotky práce SNA pro transakci.

XID asociované s uvedenou transakcí je zobrazeno za touto zprávou.

Následují periodické pokusy o automatické vyřízení neověřené transakce účastníka.

**Reakce uživatele:** Zjistěte příčiny selhání komunikace a tento problém vyřešte. Produkt DB2 se opakovaně pokouší o opětovné navázání komunikace a o automatické vyřešení transakce. Pokud v rozumné době nedojde k automatickému vyřešení transakce, spojte se s administrátorem databáze. Pro uvolnění zamknutých prostředků se může ukázat nezbytným provedení ručního vyřešení transakce účastníka.

**Akce administrátora databáze**: Pokud je nutné ruční vyřešení transakce, informujte administrátora databáze účastníka o rozhodnutí provést operaci potvrzení.

## **SPM0407 Automatické rozpoznání transakce LUWID=***identifikátor-luw* **s koordinátorem LUNAME=***název-lu* **vyústilo v potvrzení. Databáze DB2 je =** *název-db***.**

**Vysvětlení:** Neověřená transakce databáze označené *název-db* byla automaticky vyřešena komunikací s koordinátorem označeným *název-lu*. Transakce je potvrzena.

#### **název-lu1**

Název logické jednotky (LU) koordinátora.

#### **identifikátor-luw**

Identifikace logické jednotky práce SNA pro transakci.

#### **název-lu2**

Název logické jednotky (LU) databáze, kde byly provedeny změny.

XID asociované s uvedenou transakcí je zobrazeno za touto zprávou.

Zpracování pokračuje normálně.

**SPM0408 Během automatického řešení s partnerem LUNAME=***název-lu* **došlo k selhání komunikace. Používaný komunikační protokol:** *protokol***. Používané komunikační rozhraní API=***api***. Komunikační funkce, která chybu zjistila=***funkce***. Chybové kódy pro daný protokol:** *rc1***,** *rc2***,** *rc3***.**

**Vysvětlení:** Existují nějaké neověřené transakce s partnerem *název-lu*. Produkt DB2 se pokusil neověřenou transakci automaticky vyřešit, ale došlo ke komunikační chybě.

### **protokol**

- Používaný komunikační protokol. Podporován je pouze protokol ″APPC″.
- **api** Používané komunikační rozhraní API. Zde mohou být určena rozhraní ″CM2 APPC″ nebo ″SNA/6000 OS Subroutines″.
- **kódy** Pro rozhraní ″CM2 APPC″ mohou proměnné rc1, rc2 a rc3 obsahovat primární návratový kód, sekundární návratový kód, případně detekční kód architektury SNA. Pro rozhraní ″SNA/6000 OS Subroutines″ obsahuje proměnná rc1 hodnotu globální proměnné errno (číslo chyby).

**Reakce uživatele:** Zjistěte příčiny selhání komunikace a tento problém vyřešte. Produkt DB2 se opakovaně pokouší o opětovné navázání komunikace a o automatické vyřešení transakce. Pokud v rozumné době nedojde k automatickému vyřešení transakce, spojte se s administrátorem databáze. Pro uvolnění zamknutých prostředků se může ukázat nezbytným provedení ručního vyřešení transakce účastníka.

**Akce administrátora databáze**: Pokud je nutné ruční vyřešení transakce, informujte administrátora databáze účastníka o rozhodnutí provést operaci potvrzení.

**SPM0409 Z důvodů studeného startu LUNAME=***název-lu* **není možné vyřešit transakci LUWID=***identifikátor-luw***. Stav transakce DB2=***stav***. Odpovědnost DB2=***odpovědnost***.**

**Vysvětlení:** Existuje neověřená transakce s partnerem *název-lu*. Produkt DB2 není schopen vyřešit neověřenou transakci, neboť předcházející studený start způsobil ztrátu všech informací partnera o této neověřené transakci.

#### **identifikátor-luw**

Identifikace logické jednotky práce SNA pro transakci.

**stav** Stav potvrzení transakce dle informací produktu DB2. Stav potvrzení transakce může být neověřená, potvrzená nebo odvolaná.

## **odpovědnost**

Odpovědnost produktu DB2. Produkt DB2 může být v roli koordinátora nebo účastníka.

**Reakce uživatele:** Data koordinátora a účastníka jsou pravděpodobně nekonzistentní. Informujte administrátora databáze o stavu transakce.

**Akce administrátora databáze**: Je nutné ruční vyřešení transakce. Heuristické rozhodnutí (potvrdit nebo odvolat transakci) je třeba sladit se všemi ostatními účastníky a/nebo koordinátorem. Nemusí přitom být snadné zjistit existenci dalších účastníků. Tato informace může být k dispozici v žurnálu zotavení koordinátora, i když koordinátor provedl studený start.

Rozhodnutí o potvrzení nebo zrušení učiněné pro transakci pomocí příkazu LIST INDOUBT TRANSACTIONS je předáno všem potenciálním účastníkům, pokud takoví existují.

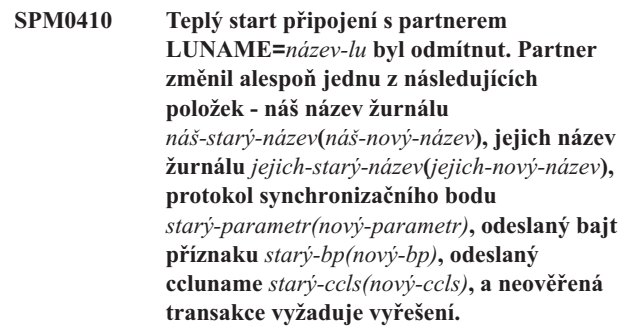

**Vysvětlení:** Pokus o teplý start připojení s partnerem byl odmítnut, neboť partner určil odlišnou sadu parametrů synchronizačního bodu, než jaká byla používána ve chvíli přerušení komunikace. Produkt DB2 má informace o neověřené transakci, ve které hrál partner roli koordinátora nebo účastníka. V případě, že je partner schopen znovu navázat připojení s původními parametry synchronizačního bodu, může jít o napravitelnou chybu. Není-li toho schopen, musí provést studený start připojení s produktem DB2.

## **název-lu**

Název LU

## **náš-starý-název**

Název žurnálu pro tento subsystém DB2. Pokud partner neinicioval změnu názvů žurnálů, je tato hodnota Null.

## **náš-nový-název**

Název žurnálu pro tento subsystém DB2 tak, jak si jej pamatuje partner a jak jej odeslal při pokusu o teplý start připojení. Pokud partner neinicioval změnu názvů žurnálů, je tato hodnota Null.

#### **jejich-starý-název**

Název žurnálu používané partnerem během posledního připojení tak, jak si jej pamatuje produkt DB2.

#### **jejich-nový-název**

Název žurnálu použité partnerem při pokusu o teplý start připojení.

## **starý-parametr**

Protokol synchronizačního bodu použitý během posledního připojení tak, jak si jej pamatuje produkt DB2 (PA - předpokládá se zrušení (Presumed Abort), PN - nepředpokládá se nic (Presumed Nothing)).

#### **nový-parametr**

Protokol synchronizačního bodu použitý během posledního připojení tak, jak si jej pamatuje partner (PA - předpokládá se zrušení (Presumed Abort), PN - nepředpokládá se nic (Presumed Nothing)).

## **starý-bp**

Užití bajtu 2 hlavičky PS během posledního připojení tak, jak si je pamatuje produkt DB2 (F použitý jako bajt příznaku, N - nepoužitý jako bajt příznaku).

#### **nový-bp**

Užití bajtu 2 hlavičky PS během posledního připojení tak, jak si je pamatuje partner (F - použitý jako bajt příznaku, N - nepoužitý jako bajt příznaku).

**staré-ccls**

Informace, zda bylo název-lu korelátoru konverzace předáno během posledního připojení jako součást protokolu synchronizačního bodu tak, jak si ji pamatuje produkt DB2. (E - bylo předáno, N nebylo předáno).

#### **nové-ccls**

Informace, zda bylo název-lu korelátoru konverzace předáno během posledního připojení jako součást protokolu synchronizačního bodu tak, jak si ji pamatuje partner (E - bylo předáno, N - nebylo předáno).

Připojení s partnerem je odmítnuto. Informace produktu DB2 zůstává neověřena.

**Reakce uživatele:** Kontaktujte administrátora databáze.

**Akce administrátora databáze**: Spojte se s administrátorem databáze partnera *název-lu* a rozhodněte, zda je možné provést teplý start připojení s parametry synchronizačního bodu shodujícími se s těmi, jež máte k dispozici (″náš-starý-název″, ″jejich-starý-název″, ″starý-parametr″, ″starý-bp″, ″starý-ccls″). Je-li to možné, bude příští pokus o navázání

připojení úspěšný.

Jestliže to provést nelze, jsou k dispozici následující dvě řešení:

v Přimějte partnera *název-lu* provést studený start připojení se subsystémem DB2.

• Vynuťte, aby následující připojení s partnerem proběhlo se studeným startem.

```
SPM0411 Studený start připojení s koordinátorem
             LUNAME=název-lu byl potvrzen.
             Neověřená transakce vyžaduje ruční
             vyřešení.
```
**Vysvětlení:** Prostředí DB2 bylo DRDA2 AS a nese účastnickou odpovědnost za neověřenou transakci. Koordinátor informoval systém DB2 o provedení studeného startu a o ztrátě všech informací o neověřené transakci. Neověřená transakce v této instanci DB2 musí být vyřešena ručně pomocí příkazu LIST INDOUBT TRANSACTIONS.

#### **alias-databáze**

Alias databáze koordinátora.

Připojení s partnerem je potvrzeno. Je pořízen trasovací záznam.

**Reakce uživatele:** Kontaktujte administrátora databáze.

**Akce administrátora databáze**: Produkt DB2 je účastníkem jedné nebo více neověřených transakcí s koordinátorem *název-lu*. DBMS *název-lu* provedl studený start připojení. Účastník DB2 předpokládá, že žurnál zotavení koordinátora je ztracen nebo poškozen a nelze dosáhnout vyřešení neověřené transakce. Data koordinátora jsou pravděpodobně nekonzistentní.

Heuristické rozhodnutí (potvrdit nebo zrušit transakci) je třeba sladit se všemi ostatními účastníky. Nemusí přitom být snadné zjistit existenci dalších účastníků. Tato informace může být k dispozici v žurnálu zotavení koordinátora, i když koordinátor provedl studený start.

Rozhodnutí o potvrzení nebo zrušení učiněné pro transakci pomocí příkazu LIST INDOUBT TRANSACTIONS je předáno všem potenciálním účastníkům, pokud takoví existují.

## **SPM0413 Byla zjištěna chyba protokolu v synchronizačním bodu komunikace s účastníkem LUNAME=***název-lu* **a databází DBALIAS=***alias-databáze***. Transakce LUWID=***identifikátor-luw* **může být u účastníka neověřena. Produkt DB2 transakci potvrdil.**

**Vysvětlení:** Produkt DB2 je koordinátorem transakce. Během výměny synchronizačního bodu SNA s účastníkem označeným *název-lu* a *alias-databáze* došlo k chybě protokolu. Chyba protokolu spadá do jedné z následujících kategorií:

- v Bylo přijato neznámé záhlaví SNA PS.
- v Záhlaví SNA PS bylo přijato v chybné posloupnosti.
- v Pro doručení záhlaví SNA PS byla použita neplatná posloupnost slov LU6.2.
- Od účastníka byla přijata instrukce DEALLOCATE TYPE(ABEND\_SVC) znamenající, že účastník zjistil narušení protokolu v záhlavích PS přenášených produktem DB2.

#### **název-lu**

Název logické jednotky (LU) účastníka.

Alias databáze účastníka.

## **identifikátor-luw**

**alias-databáze**

Identifikace logické jednotky práce SNA pro transakci.

XID asociované s uvedenou transakcí je zobrazeno za touto zprávou.

Aplikaci byla předána informace o potvrzení transakce.

U účastníka může existovat neověřená transakce, kterou je třeba ručně vyřešit. Produkt DB2 takovou neověřenou transakci nevyřeší automaticky z důvodu chyby protokolu.

Je vytvořen trasovací záznam o narušení protokolu synchronizačního bodu (Syncpoint Protocol Violation).

**Reakce uživatele:** Kontaktujte administrátora databáze. Může se stát, že účastník bude nucen ručně vyřešit neověřenou transakci.

**SPM0414 Byla zjištěna chyba protokolu během řešení neověřené transakce s účastníkem LUNAME=***název-lu* **a databází DBALIAS=***alias-databáze***. Transakce LUWID=***identifikátor-luw* **může být u účastníka neověřena. Produkt DB2 transakci odvolal.**

**Vysvětlení:** Produkt DB2 má vzhledem k odvolané transakci odpovědnost koordinátora. Během prověřování s účastníkem označeným *název-lu* a *alias-databáze* došlo k chybě protokolu.

Transakce zůstává u účastníka neověřena. Produkt DB2 takovou neověřenou transakci nevyřeší automaticky z důvodu chyby protokolu.

## **název-lu**

Název logické jednotky (LU) účastníka.

#### **alias-databáze**

Alias databáze účastníka.

#### **identifikátor-luw**

Identifikace logické jednotky práce SNA pro transakci.

XID asociované s uvedenou transakcí je zobrazeno za touto zprávou.

Je vytvořen trasovací záznam Resync Protocol Violation.

**Reakce uživatele:** Kontaktujte administrátora databáze. Může se stát, že účastník bude nucen ručně vyřešit neověřenou transakci.

**Akce administrátora databáze**: Je-li transakce u účastníka neověřena, musí být vyřešena ručně (heuristicky).

#### **SPM0415 Automatické vyřešení transakce LUWID=***identifikátor-luw* **s koordinátorem LUNAME=***název-lu* **vyústilo v odvolání transakce. Databáze DB2 je =** *název-db***.**

**Vysvětlení:** Neověřená transakce databáze označené *název-db* byla automaticky vyřešena komunikací s koordinátorem označeným *název-lu*. Transakce je odvolána.

#### **název-lu1**

Název logické jednotky (LU) koordinátora.

#### **identifikátor-luw**

Identifikace logické jednotky práce SNA pro transakci.

## **název-lu2**

Název logické jednotky (LU) databáze, kde byly provedeny změny.

XID asociované s uvedenou transakcí je zobrazeno za touto zprávou.

Zpracování pokračuje normálně.

## **SPM0416 Studený start připojení byl odmítnut partnerem LUNAME** *název-lu***.**

**Vysvětlení:** Produkt DB2 se pokusil o studený start připojení s partnerem. Partner tento pokus o připojení odmítl.

## **název-lu**

Název logické jednotky (LU) koordinátora.

Připojení nebylo navázáno.

**Reakce uživatele:** Kontaktujte administrátora databáze.

**Akce administrátora databáze**: Produkt DB2 není schopen navázat připojení s partnerem *název-lu*, dokud tento nepovolí studený start připojení s produktem DB2. Spojte se s administrátorem databáze partnera *název-lu*.

Další pomoc vám poskytne centrum podpory IBM Support Center.

**SPM0417 Byla zjištěna chyba protokolu v synchronizačním bodu komunikace s účastníkem LUNAME=***název-lu* **a databází DBALIAS=***alias-databáze***. Transakce LUWID=***identifikátor-luw* **může být u účastníka neověřena. Produkt DB2 transakci odvolal.**

**Vysvětlení:** Produkt DB2 je koordinátorem transakce. Během výměny synchronizačního bodu SNA s účastníkem označeným *název-lu* a *alias-databáze* došlo k chybě protokolu. Chyba protokolu spadá do jedné z následujících kategorií:

- v Bylo přijato neznámé záhlaví SNA PS.
- v Záhlaví SNA PS bylo přijato v chybné posloupnosti.
- v Pro doručení záhlaví SNA PS byla použita neplatná posloupnost slov LU6.2.

## **SPM0420 • SPM0423**

v Od účastníka byla přijata instrukce DEALLOCATE TYPE(ABEND\_SVC) znamenající, že účastník zjistil narušení protokolu v záhlavích PS přenášených produktem DB2.

#### **název-lu**

Název logické jednotky (LU) účastníka.

#### **alias-databáze**

Alias databáze účastníka.

#### **identifikátor-luw**

Identifikace logické jednotky práce SNA pro transakci.

XID asociované s uvedenou transakcí je zobrazeno za touto zprávou.

Aplikaci byla předána informace o odvolání transakce.

U účastníka může existovat neověřená transakce, kterou je třeba ručně vyřešit. Produkt DB2 takovou neověřenou transakci nevyřeší automaticky z důvodu chyby protokolu.

Je vytvořen trasovací záznam o narušení protokolu synchronizačního bodu (Syncpoint Protocol Violation).

**Reakce uživatele:** Kontaktujte administrátora databáze. Může se stát, že účastník bude nucen ručně vyřešit neověřenou transakci.

#### **SPM0420 Studený start připojení byl účastníkem LUNAME=***název-lu* **potvrzen. Mohlo dojít k poškození.**

**Vysvětlení:** Produkt DB2 má vůči neověřené transakci účastníka odpovědnost koordinátora a právě navázal připojení s účastníkem, který ztratil všechny informace o neověřené transakci z důvodů předchozího studeného startu připojení. Databáze účastníka může být poškozena.

#### **název-lu**

Název logické jednotky (LU) účastníka, kde mohlo dojít k poškození.

Připojení s partnerem je potvrzeno.

**Reakce uživatele:** Kontaktujte administrátora databáze.

#### **Akce administrátora databáze**: Produkt DB2 je

koordinátorem s odpovědností za vyřešení neověřené transakce pro jednu nebo více neověřených transakcí v *název-lu*. DBMS *název-lu* provedl studený start připojení. Produkt DB2 předpokládá, že žurnál zotavení účastníka je ztracen nebo poškozen a nelze dosáhnout vyřešení neověřené transakce. Data účastníka jsou pravděpodobně nekonzistentní. Účastník přinejmenším nemusel zcela zachytit konečné výsledky transakcí, jenž byly v okamžiku ztráty připojení neověřeny.

#### **SPM0421 Narušení protokolu XLN architektury SNA partnerem LUNAME=***název-lu***.**

**Vysvětlení:** Produkt DB2 zaznamenal narušení protokolu při výměně XLN (Exchange Log Names) architektury SNA s partnerem na určené jednotce *název-lu*.

**název-lu**

Název logické jednotky (LU) účastníka, který odeslal neplatnou zprávu XLN.

Pokus o navázání připojení se vzdáleným pracovištěm selhal. Je vytvořen trasovací záznam XLN Protocol Violation.

**Reakce uživatele:** Kontaktujte systémového programátora vzdáleného pracoviště. Neplatná zpráva XLN je zachycena v trasovacím záznamu. Systémovou logickou chybu, která způsobila odeslání neplatné zprávy XLN, je třeba opravit na vzdáleném pracovišti.

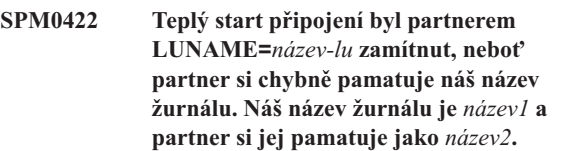

**Vysvětlení:** Pokus o teplý start připojení s partnerem byl odmítnut, neboť partner určil náš název žurnálu jako název2. Náš název žurnálu je název1, což je název logické jednotky lokální instance DB2. V případě, že je partner schopen znovu navázat připojení s tím, že náš název žurnálu je název1, může jít o napravitelnou chybu. Není-li toho schopen, musí provést studený start připojení s produktem DB2.

#### **název-lu**

Název partnerské logické jednotky (LU), se kterou selhalo připojení.

- **název1** Náš název žurnálu tak, jak si jej pamatuje DB2.
- **název2** Náš název žurnálu tak, jak si jej pamatuje partner a jak jej odeslal při pokusu o teplý start připojení.

Připojení s partnerem je odmítnuto.

**Reakce uživatele:** Kontaktujte administrátora databáze.

**Akce administrátora databáze**: Spojte se s administrátorem databáze partnera *název-lu* a rozhodněte, zda je možné provést teplý start připojení s naším názvem žurnálu určeným jako název logické jednotky této instance DB2. Je-li to možné, bude příští pokus o navázání připojení úspěšný. V opačném případě přimějte partnera *název-lu* provést studený start připojení se systémem DB2.

## **SPM0423 Automatické vyřešení transakce LUWID=***identifikátor-luw* **s partnerem LUNAME=***název-lu* **a databází DBALIAS=***alias-databáze* **vyústilo v potvrzení.**

**Vysvětlení:** Neověřená transakce byla automaticky vyřešena pomocí komunikace s účastníkem. Účastník byl vyrozuměn o rozhodnutí transakci potvrdit.

#### **název-lu**

Název logické jednotky (LU) účastníka.

Alias databáze účastníka.

## **identifikátor-luw**

**alias-databáze**

Identifikace logické jednotky práce SNA pro transakci.

XID asociované s uvedenou transakcí je zobrazeno za touto zprávou.

Zpracování pokračuje normálně.

**SPM0424 Automatické vyřešení transakce LUWID=***identifikátor-luw* **s účastníkem LUNAME=***název-lu* **a databází DBALIAS=***alias-databáze* **vyústilo v odvolání transakce.**

**Vysvětlení:** Neověřená transakce byla automaticky vyřešena pomocí komunikace s účastníkem. Účastník byl vyrozuměn o rozhodnutí transakci odvolat.

#### **název-lu**

Název logické jednotky (LU) účastníka.

#### **alias-databáze**

Alias databáze účastníka.

#### **identifikátor-luw**

Identifikace logické jednotky práce SNA pro transakci.

XID asociované s uvedenou transakcí je zobrazeno za touto zprávou.

Zpracování pokračuje normálně.

**SPM0425 Transakce LUWID=***identifikátor-luw* **s účastníkem LUNAME=***název-lu* **a databází DBALIAS=***alias-databáze* **může být neověřená z důvodů selhání komunikace. Produkt DB2 transakci odvolal.**

**Vysvětlení:** Během provádění dvoufázového potvrzovacího protokolu s účastníkem *název-lu* došlo k selhání komunikace. První fáze protokolu byla dokončena a transakce je připravena k potvrzení nebo zrušení. Bylo rozhodnuto o odvolání transakce, ale toto rozhodnutí nelze účastníkovi momentálně sdělit. Účastník zůstává v neověřeném stavu.

Produkt DB2 se stane zodpovědným za prověřování s účastníkem. Tato zodpovědnost je uvedena v sestavě LIST DRDA INDOUBT TRANSACTIONS. Opakovaně probíhají pokusy o opětovné navázání komunikace s účastníkem a o automatické vyřešení transakce.

#### **název-lu**

Název logické jednotky (LU) účastníka.

#### **alias-databáze**

Alias databáze účastníka.

## **identifikátor-luw**

Identifikace logické jednotky práce SNA pro transakci.

XID asociované s uvedenou transakcí je zobrazeno za touto zprávou.

Následují periodické pokusy o automatické vyřízení neověřené transakce účastníka.

**Reakce uživatele:** Zjistěte příčiny selhání komunikace a tento problém vyřešte. Produkt DB2 se opakovaně pokouší o opětovné navázání komunikace a o automatické vyřešení transakce. Pokud v rozumné době nedojde k automatickému vyřešení transakce, spojte se s administrátorem databáze. Pro uvolnění zamknutých prostředků se může ukázat nezbytným provedení ručního vyřešení transakce účastníka.

**Akce administrátora databáze**: Pokud je nutné ruční vyřešení transakce, informujte administrátora databáze účastníka o rozhodnutí provést operaci odvolání.

## **SPM0426 Byla zjištěna chyba protokolu během řešení neověřené transakce s účastníkem LUNAME=***název-lu* **a databází DBALIAS=***alias-databáze***. Transakce LUWID=***identifikátor-luw* **může být u účastníka neověřena. Produkt DB2 transakci potvrdil.**

**Vysvětlení:** Produkt DB2 má vzhledem k potvrzené transakci odpovědnost koordinátora. Během prověřování s účastníkem označeným *název-lu* a *alias-databáze* došlo k chybě protokolu.

Transakce zůstává u účastníka neověřena. Produkt DB2 takovou neověřenou transakci nevyřeší automaticky z důvodu chyby protokolu.

#### **název-lu**

Název logické jednotky (LU) účastníka.

#### **alias-databáze**

Alias databáze účastníka.

#### **identifikátor-luw**

Identifikace logické jednotky práce SNA pro transakci.

XID asociované s uvedenou transakcí je zobrazeno za touto zprávou.

Je vytvořen trasovací záznam Resync Protocol Violation.

**Reakce uživatele:** Kontaktujte administrátora databáze. Může se stát, že účastník bude nucen ručně vyřešit neověřenou transakci.

**Akce administrátora databáze**: Je-li transakce u účastníka neověřena, musí být vyřešena ručně (heuristicky).

#### **SPM0438 Chybný žurnál zotavení správce SPM.**

**Vysvětlení:** Žurnál zotavení správce SPM je nekonzistentní a nelze jej použít pro provedení zotavení během startu produktu DB2.

**Reakce uživatele:** Na aplikačních serverech DRDA2 mohou existovat neověřené transakce. Tyto neověřené transakce je třeba zotavit ručně.

Kontaktujte administrátora databáze.

**Akce administrátora databáze**: Chcete-li spustit správce SPM, odstraňte adresář spmlog a spusťte produkt DB2. Tato akce způsobí, že produkt DB2 vytvoří nové soubory se žurnály synchronizačních bodů a provede studený start připojení se všemi aplikačními servery DRDA2.

## **SPM0439 Nevratná chyba správce SPM při pokusu o zápis do žurnálu zotavení správce SPM.**

**Vysvětlení:** Žurnál správce SPM je nekonzistentní a nelze jej použít. Při pokusu o zápis do žurnálu správce SPM během provozu produktu DB2 došlo k neopravitelné chybě.

**Reakce uživatele:** Správce SPM nepovolí žádná nová připojení typu SYNCLEVEL(TWOPHASE). Zadáním příkazu LIST DRDA INDOUBT TRANSACTIONS zjistěte stavy všech neověřených transakcí.

Kontaktujte administrátora databáze.

**Akce administrátora databáze**: Chcete-li spustit správce SPM, odstraňte adresář spmlog a spusťte produkt DB2. Tato akce způsobí, že produkt DB2 vytvoří nové soubory se žurnály synchronizačních bodů a provede studený start připojení se všemi aplikačními servery DRDA2.

- **SPM0440E Došlo k chybě při pokusu o spuštění podpory protokolu** *protokol***. Návratový kód z** *funkce* **byl** *návratový-kód***. Nejpravděpodobnější příčinou je, že podpora SNA není spuštěna. Ukončete** produkt DB2, spust'te podporu SNA a znovu spust'te produkt DB2.
- **SPM0448E Došlo k chybě při pokusu o spuštění podpory protokolu správce SPM. Správci SPM se nepodařilo zaregistrovat název LU** *název-lu* **pro podporu synchronizačních bodů, protože tato jednotka LU byla konfigurována pro použití klientem API SNA. Buď pro správce SPM zvolte jinou jednotku LU, nebo v definici lokální jednotky LU 6.2 znemožněte pro tuto jednotku použití klientem API SNA.**

**Vysvětlení:** K této chybě dochází, pokud se uživatel pokouší spustit správce SPM pomocí serveru CS/NT V5.01 a používá definici lokální LU 6.2, v níž je nastaveno použití klienta SNA API.

**Reakce uživatele:** Vyberte jinou lokální LU 6.2 (na níž není konfigurováno použití klienta SNA API) nebo zakažte v

definici lokální LU 6.2 použití klienta SNA API.

**SPM0449E Pokus o navázání připojení nebyl úspěšný. Nejpravděpodobnější příčinou tohoto selhání je, že jednotka LU určená informačním profilem CPIC Side s názvem** *profil1* **neodpovídá jednotce LU správce SPM určené informačním profilem CPIC Side s názvem** *profil2***.**

**Vysvětlení:** Chcete-li zajistit správnou komunikaci s hostitelským systémem, je nutné, aby všechny informační profily CPIC Side definované pro komunikaci určovaly tutéž logickou jednotku, která je definována pro konfigurovaného správce SPM.

Reakce uživatele: Proveďte aktualizaci informačního profilu SNA CPIC Side *profil1* použitím správné logické jednotky, ověřte profil SNA, zastavte a znovu spusťte programy SNA a DB2 a zkuste znovu navázat připojení.

## **SPM0450E Knihovnu se nepodařilo zavést. Bylo odepřeno povolení k přístupu.**

**Vysvětlení:** Nejpravděpodobnější příčinou tohoto problému je chyba v systému Windows NT.

Reakce uživatele: Zkontrolujte, zda jsou všechny síťové jednotky v systémových a lokálních příkazech PATH uvedeny na konci těchto příkazů. Vyberte položku Start/Nastavení/Ovládací panely/Systém/Prostředí/Systém/ Cesta a všechny síťové jednotky přesuňte na konec příkazu PATH. Pak ukončete práci systému a znovu jej spusťte.

## **SPM0451E Server MS SNA nebyl spuštěn.**

**Vysvětlení:** Není spuštěn server SNA.

Reakce uživatele: Spust'te prosím server SNA a restartujte systém DB2.

## **SPM0452I Zkontrolujte, že parametr SPM\_NAME určený v konfiguraci správce databází není stejný jako název řídicího bodu** *název***. Parametr SPM\_NAME byl dočasně nahrazen hodnotou** *dočasný-název***.**

**Vysvětlení:** Název SPM\_NAME nesmí být shodný s názvem řídicího bodu. Název SPM\_NAME byl dočasně nahrazen alternativním názvem, ale konfigurační soubor správce databází nebyl změněn.

**Reakce uživatele:** Aktualizujte položku SPM\_NAME v konfiguračním souboru správce databází. Zadejte název, který se neshoduje s názvem řídicího bodu.

## **SPM0456C Správce SPM nebyl spuštěn. Zkontrolujte, že pole klienta logické jednotky reprezentované aliasem LU** *alias-lu* **obsahuje název tohoto serveru SNA.**

**Vysvětlení:** Chcete-li spustit správce SPM, musí logická

jednotka podporovat synchronizační body. Aby logická jednotka podporovala synchronizační body, musí být zaškrtávací políčko "Enable Syncpoint Support" zaškrtnuto a klientské pole musí obsahovat název tohoto serveru SNA.

V této situaci je políčko "Enable Syncpoint Support" zaškrtnuté, ale klientské pole není vyplněné.

**Reakce uživatele:** Upravte definici logické jednotky tak, aby podporovala synchronizační body a aby klientské pole obsahovalo název serveru SNA. Restartujte server SNA a poté i produkt DB2.

Pokyny pro definici logické jednotky v rámci serveru Microsoft SNA Server, kterou bude moci používat správce SPM, vyhledejte v příručce Začínáme s produktem DB2 Connect nebo Začínáme s produktem DB2 Database.

## **SPM0457W Transakčnímu programu DB2DRDA naslouchá jiná instance DB2. Nejedná se o závažnou chybu. Nicméně tato instance nebude transakčnímu programu DB2DRDA naslouchat.**

**Vysvětlení:** Pokud není správce SPM povolen, může transakčnímu programu DB2DRDA naslouchat pouze jedna instance.

**Reakce uživatele:** Definicí hodnoty registru DB2SERVICETPINSTANCE na globální úrovni určete, která instance má naslouchat transakčnímu programu DB2DRDA. Pak restartujte všechny ovlivněné instance.

Chcete-li nastavit hodnotu registru DB2 DB2SERVICETPINSTANCE na globální úrovni, zadejte následující příkaz:

db2set -g DB2SERVICETPINSTANCE=<název-instance>

kde <název-instance> reprezentuje název instance.

**SPM0458W Transakčnímu programu x'07'6DB (hex 07F6C4C2) naslouchá jiná instance DB2. Nejedná se o závažnou chybu. Nicméně tato instance nebude transakčnímu programu x'07'6DB naslouchat.**

**Vysvětlení:** Pokud není správce SPM povolen, může transakčnímu programu x'07'6DB naslouchat pouze jedna instance.

**Reakce uživatele:** Definicí hodnoty registru DB2SERVICETPINSTANCE na globální úrovni určete, která instance má naslouchat transakčnímu programu x'07'6DB (hex 07F6C4C2). Pak restartujte všechny ovlivněné instance.

Chcete-li nastavit hodnotu registru DB2 DB2SERVICETPINSTANCE na globální úrovni, zadejte následující příkaz:

db2set -g DB2SERVICETPINSTANCE=<název-instance>

kde <název-instance> reprezentuje název instance.

#### **SPM0459W Instalovaná verze SNA není kompatibilní s touto verzí DB2.**

**Vysvětlení:** Produkty DB2 Connect for AIX a DB2 Universal Database for AIX verze 6.1 a vyšší vyžadují pro připojení SNA produkt IBM eNetwork Communication Server for AIX verze 5.0.3 nebo vyšší.

Vyžadovaná verze produktu IBM Communication Server není na tomto počítači instalována.

**Reakce uživatele:** Musíte provést aktualizaci produktu IBM eNetwork Communications Server for AIX na verzi nejméně 5.0.3. Opravnou sadu můžete stáhnout na adrese:

http://service.software.ibm.com/cgi-bin/support/ rs6000.support/downloads

Vyberte postupně volby AIX General Software Fixes, AIX Fix Distribution Service, AIX Version 4 a poté Search By PTF Number. Zadejte vyhledávací řetězec sna.rte. Klepněte na volbu Find Fix. Jakmile se sada PTF zobrazí, vyberte ji, klepněte na volbu Get Fix Package a postupujte podle instrukcí na obrazovce.

# **Část 24. Zprávy XMR**

Tento oddíl obsahuje zprávy XMR. Tyto zprávy jsou uvedeny v pořadí podle svých čísel.

### **XMR2023E Nebyl nalezen objekt** *typ-objektu***.**

**Vysvětlení:** Uvedený objekt nebyl v registru nalezen. Tato chyba může být způsobena tím, že načítaný nebo upravovaný objekt již neexistuje nebo obsahuje odkaz na jiný neexistující objekt. Příkladem takové situace je pokus o uložení změn do složky obsahující odkaz na odstraněnou položku metadat. Pravděpodobně došlo k odstranění objektu z registru v době od poslední aktualizace dat v prohlížeči.

**Reakce uživatele:** Klepnutím na tlačítko **Aktualizovat** v prohlížeči aktualizujte data registru, s nimiž pracujete.

## **XMR2028E Nelze provést operaci s objektem** *název-objektu* **typu** *typ-objektu***. Řádek nebyl v databázi nalezen.**

**Vysvětlení:** Operace nebyla provedena protože databáze s úložištěm registru metadat XML neobsahuje řádek, který je třeba upravit nebo odstranit. V okamžiku ověřování požadavku se tento řádek v databázi ještě nacházel, při pokusu o provedení operace však nebyl nalezen. V průběhu zpracování požadavku byl řádek pravděpodobně odstraněn jiným uživatelem.

**Reakce uživatele:** Klepnutím na tlačítko **Aktualizovat** v prohlížeči aktualizujte data registru, s nimiž pracujete.

**XMR2036E Nebyl nalezen Členský objekt** *název-objektu* **typu** *typ-objektu***.**

**Vysvětlení:** Došlo k selhání operace, protože jeden z objektů ve složce nebo pohledu nebyl nalezen. Tato chyba se vyskytuje v následujících situacích:

- v Při pokusu o uložení pohledu nebo složky obsahující objekt, který byl po načtení dat z registru odstraněn.
- v Pro pokusu o vrácení změn verze ve složce nebo pohledu, jejichž předcházející verze obsahuje odstraněný objekt.

**Reakce uživatele:** Pokud jste ukládali složku nebo pohled, aktualizujte data registru, s nimiž pracujete, klepnutím na tlačítko Aktualizovat v prohlížeči. Pokud jste se pokoušeli vrátit změnu verze, nelze požadované vrácení změn ve složce nebo pohledu provést. Namísto toho je nutné upravit aktuální verzi objektů a vrátit je do požadovaného stavu ručně.

## **XMR2074E Objekt** *název-objektu* **typu** *typ-objektu* **neobsahuje členský objekt** *název-objektu* **typu** *typ-objektu***.**

**Vysvětlení:** Nepodařilo se provést ověření registru, protože podle metadat objektu je tento objekt obsažen ve složce, která jej neobsahuje. Tato chyba nastává v následujících případech:

- v Došlo k přesunutí objektu z původní složky do jiné a vrácení změn verze způsobilo vznik nekompatibility mezi verzemi těchto tří objektů.
- v Objekt byl vytvořen v aktuální verzi složky, ale před vrácením změn verze složky nebyl odstraněn.

**Reakce uživatele:** Pokud byl objekt vytvořen v aktuální verzi složky, odstraňte jej a teprve poté proveďte vrácení změn verze. V opačném případě vraťte změny verze objektu, složky, v níž byl uložen původně, a složky, do níž byl přesunut. Pokud ani po vrácení změn verze těchto tří objektů nedospějete ke kompatibilním verzím, bude nutné upravit aktuální verzi objektů a vrátit je do požadovaného stavu ručně.

## **XMR2075E Objekt** *název-objektu* **typu** *typ-objektu* **je již obsažen v objektu** *název-objektu* **typu** *typ-objektu***.**

**Vysvětlení:** Nepodařilo se provést ověření registru, protože uvedený objekt je obsažen ve dvou nebo více složkách. Objekt může být v každém okamžiku obsažen pouze v jedné složce. K této chybě dojde, jsou-li po přesunutí objektu z původní složky do jiné vráceny změny verze a při této operaci vzniknou nekompatibilní verze objektů.

Reakce uživatele: Vrať te změny verze objektu, složky, v níž byl uložen původně, a složky, do níž byl přesunut. Pokud ani po vrácení změn verze těchto objektů nedospějete ke kompatibilním verzím, je nutné upravit aktuální verzi objektů a vrátit je do požadovaného stavu ručně.

## **XMR2091E Nebyla nalezena kategorie** *název-kategorie* **klasifikující objekt** *název-objektu* **typu** *typ-objektu***.**

**Vysvětlení:** Registr nebylo možné ověřit, protože nebyla nalezena kategorie použitá ke klasifikaci objektu. Tato chyba vznikne, pokud vrátíte změny verze objektu a jeho předchozí verze je klasifikována kategorií klasifikačního systému, která již neexistuje. Pravděpodobně došlo k odstranění této kategorie bez vrácení změn verze klasifikačního systému nebo k odstranění celého klasifikačního systému.

**Reakce uživatele:** Pokud nebyl odstraněn klasifikační systém, vrať te změny verze objektu a klasifikačního systému. Pokud se chyba vyskytuje i nadále, je nutné upravit aktuální verzi objektu a vrátit ji do požadovaného stavu ručně.

## **XMR2096E Nebyl nalezen cíl agregační relace objektu** *název-objektu* **typu** *typ-objektu***.**

**Vysvětlení:** Změny verze nelze vrátit, protože nebyl nalezen cíl agregační relace. K této chybě dojde, pokud vrátíte změny verze metadat zdroje a předcházející verze obsahuje agregační relaci s odstraněnou položkou cílových metadat. Nelze dosáhnout referenční integrity a změny verze nelze vrátit.

**Reakce uživatele:** Upravte aktuální verzi položky zdrojových metadat a vraťte ji do požadovaného stavu ručně.

# **Část 25. Záznamy porušení protokolu SPM**

V tomto oddílu jsou uvedeny záznamy porušení protokolu generované správcem SPM. Tyto záznamy budou směrovány do servisního žurnálu prvního selhání (soubor žurnálu db2diag) a budou následovat za odpovídající zprávou.

## **Záznam porušení protokolu - Resync**

```
/******************************************************************************
* SQLCSPM_RESYNC_PROTOCOL_VIOLATION_206 - Resync Protocol error. *
\star *
* This trace is produced when a protocol error occurs during a Resync. *
\star *
******************************************************************************/
#define SQLCSPM RPV 206 T "SQLCSPM RESYNC PROTOCOL VIOLATION 206" /* Title.*/
typedef struct sqlcspm_resync_protocol_violation_206<br>{
\left\{\begin{array}{ccc} & & \end{array}\right.SQLCSPM_LUNAME luname; \begin{array}{ccc} \n\diagup \times & \downarrow & \downarrow \rightarrow & \downarrow \n\end{array} SQLCSPM_LUNID luwid; \begin{array}{ccc} \n\diagup \times & \downarrow & \downarrow \n\end{array} LUWID for the unit of work. \begin{array}{ccc} \n\diagup \times & \downarrow & \downarrow \n\end{array}SQLCSPM-LUWID luwid; \begin{array}{ccc} \n\sqrt{*} & LUWD & for the unit of work. & * / \n\end{array} SQLXA XID xid; \begin{array}{ccc} \n\sqrt{*} & XID & of the thread. & * / \n\end{array}xid; /* XID of the thread. */char r = 1 r = 1 r = 2 r = 3 r = 1 r = 1 r = 1 r = 1 r = 1 r = 2 r = 1 r = 2 r = 3 r = 3 r = 4 r = 1 r = 1 r = 1 r = 1 r = 2 r = 3 r = 1 r = 1 r = 1 r = 1 r = 1 r = 2 r = 1 r = 1 r = 1 r = 1 
                                         /* C for coordinator. *//* P for participant. */char status; /* Local thread status -- C, A or I */
                                          \frac{1}{2} /* C for COMMIT. \frac{1}{2} /* A for ABORT. \frac{1}{2} /* /
                                               A for ABORT. \cdot \cdot \cdot \cdot /
                                          /* I for INDOUBT. */SQLCSPS TRACE comm_trace; /* Communication trace of violation. */
} SQLCSPM_RESYNC_PROTOCOL_VIOLATION_206;
```
## **Záznam porušení protokolu - Syncpoint**

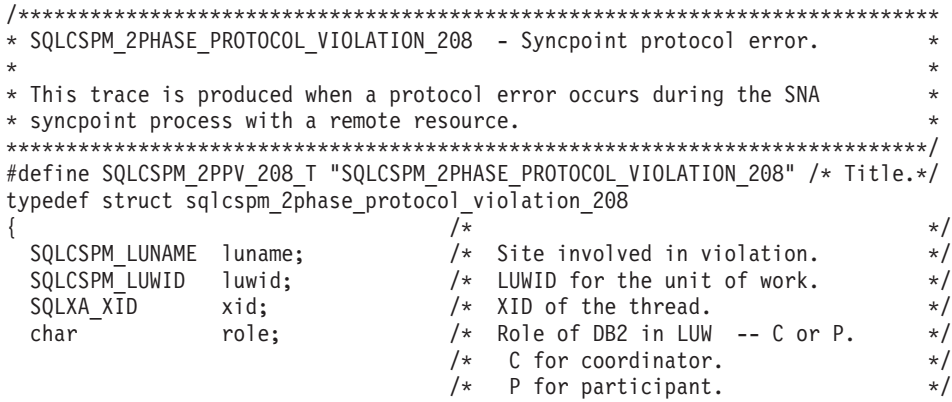

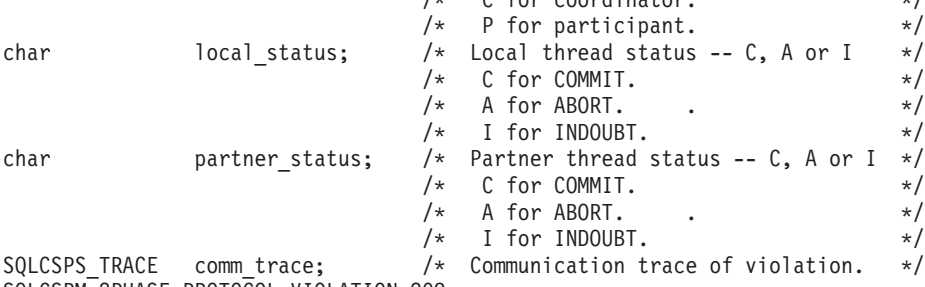

} SQLCSPM\_2PHASE\_PROTOCOL\_VIOLATION\_208;

**Část 26. Dodatky a přílohy**

## <span id="page-606-0"></span>**Dodatek A. Přehled technických informací k produktu DB2**

Technické informace o produktu DB2 jsou dostupné prostřednictvím následujících nástrojů a metod:

- Informační centrum DB2.
	- Témata (Témata úloh, koncepcí a odkazů).
	- Nápověda pro nástroje DB2.
	- Ukázkové programy.
	- Výukové programy.
- Příručky DB2.
	- Soubory PDF (stahnutelné).
	- Soubory PDF (z disku DVD se soubory PDF k produktu DB2).
	- Tištěné příručky.
- · Nápověda příkazového řádku.
	- Nápověda k příkazům.
	- Nápověda ke zprávám.

**Poznámka:** Témata Informačního centra DB2 jsou aktualizována častěji než v souborech PDF a v tištěných příručkách. Chcete-li používat nejnovější informace, instalujte si aktualizace dokumentace, jakmile jsou k dispozici, nebo používejte Informační centrum DB2 na webu ibm.com.

Další technické informace týkající se produktu DB2, jako například technické poznámky, dokumenty White paper nebo publikace IBM Redbook jsou k dispozici na webu ibm.com. Stránka softwarové knihovny DB2 Information Management je k dispozici na adrese [http://www.ibm.com/software/data/sw-library/.](http://www.ibm.com/software/data/sw-library/)

## **Vaše názory na dokumentaci**

Naše společnost si velmi cení vašich případných podnětů, poznámek či námětů týkajících se dokumentace k produktu DB2. Máte-li návrhy, jak by bylo možno zlepšit dokumentaci produktu DB2, zašlete je e-mailem na adresu db2docs@ca.ibm.com. Tým zpracovávající dokumentaci k produktu DB2 se zabývá veškerými názory našich zákazníků. Není však v jeho silách odpovídat přímo na všechny podněty. Kdykoli je to možné, uveď te vždy odpovídající příklady, abychom lépe porozuměli vašemu námětu či připomínce. Pokud se zpětná odezva týká určitého tématu či souboru nápovědy, nezapomeňte vždy uvést příslušný název tématu a adresu URL.

Uvedená e-mailová adresa není určena ke kontaktování služby pro podporu zákazníků produktu DB2. Máte-li k produktu DB2 odborné otázky, ke kterým nenaleznete řešení v této dokumentaci, požádejte o pomoc místní servisní středisko společnosti IBM.

## **Technická knihovna produktu DB2 v tištěné podobě či formátu PDF**

Následující tabulky popisují knihovnu produktu DB2 dostupnou v Publikačním centru společnosti IBM na adrese [www.ibm.com/shop/publications/order.](http://www.ibm.com/shop/publications/order) Příručky k produktu DB2 verze 9.7 ve formátu PDF v anglickém jazyce a přeložené verze jsou k dispozici ke stažení na adrese [www.ibm.com/support/docview.wss?rs=71&uid=swg2700947.](http://www.ibm.com/support/docview.wss?rs=71&uid=swg27009474)

V případě některých tištěných publikací se může stát, že ačkoli tabulky obsahují údaje o těchto publikacích, nejsou tyto publikace ve vaší zemi či regionu k dispozici.

Číslo formuláře je zvyšováno při každé aktualizaci příručky. Podle následující tabulky zkontrolujte, že čtete nejnovější verzi dokumentace.

**Poznámka:** *Informační centrum DB2* je aktualizováno častěji než soubory PDF a tištěné příručky.

| <b>Název</b>                                                       | Číslo formuláře | K dispozici v tištěné<br>podobě | Poslední aktualizace |
|--------------------------------------------------------------------|-----------------|---------------------------------|----------------------|
| Administrative API<br>Reference                                    | SC27-2435-00    | Ano                             | Srpen 2009           |
| Administrative Routines<br>and Views                               | SC27-2436-00    | Ne                              | Srpen 2009           |
| Call Level Interface<br>Guide and Reference,<br>Volume 1           | SC27-2437-00    | Ano                             | Srpen 2009           |
| Call Level Interface<br>Guide and Reference,<br>Volume 2           | SC27-2438-00    | Ano                             | Srpen 2009           |
| Command Reference                                                  | SC27-2439-00    | Ano                             | Srpen 2009           |
| Data Movement Utilities<br>Guide and Reference                     | SC27-2440-00    | Ano                             | Srpen 2009           |
| Data Recovery and High<br>Availability Guide and<br>Reference      | SC27-2441-00    | Ano                             | Srpen 2009           |
| Database Administration<br>Concepts and<br>Configuration Reference | SC27-2442-00    | Ano                             | Srpen 2009           |
| Database Monitoring<br>Guide and Reference                         | SC27-2458-00    | Ano                             | Srpen 2009           |
| Database Security Guide                                            | SC27-2443-00    | Ano                             | Srpen 2009           |
| <b>DB2</b> Text Search Guide                                       | SC27-2459-00    | Ano                             | Srpen 2009           |
| Developing ADO.NET<br>and OLE DB Applications                      | SC27-2444-00    | Ano                             | Srpen 2009           |
| Developing Embedded<br><b>SQL</b> Applications                     | SC27-2445-00    | Ano                             | Srpen 2009           |
| Developing Java<br><b>Applications</b>                             | SC27-2446-00    | Ano                             | Srpen 2009           |
| Developing Perl, PHP,<br>Python, and Ruby on<br>Rails Applications | SC27-2447-00    | Ne                              | Srpen 2009           |
| Developing User-defined<br>Routines (SQL and<br>External)          | SC27-2448-00    | Ano                             | Srpen 2009           |
| Getting Started with<br>Database Application<br>Development        | GI11-9410-00    | Ano                             | Srpen 2009           |

*Tabulka 1. Technické informace k produktu DB2*

|                                                                                              |                 | K dispozici v tištěné |                      |
|----------------------------------------------------------------------------------------------|-----------------|-----------------------|----------------------|
| <b>Název</b>                                                                                 | Číslo formuláře | podobě                | Poslední aktualizace |
| Začínáme s instalací a<br>administrací produktu<br>DB2 v systémech Linux a<br>Windows        | GI11-8471-00    | Ano                   | Srpen 2009           |
| <b>Globalization Guide</b>                                                                   | SC27-2449-00    | Ano                   | Srpen 2009           |
| Instalace serverů DB2                                                                        | GC09-3855-00    | Ano                   | Srpen 2009           |
| Instalace klientů datových<br>serverů IBM                                                    | GC09-3856-00    | Ne                    | Srpen 2009           |
| Přehled zpráv - díl 1                                                                        | SC09-3860-00    | Ne                    | Srpen 2009           |
| Přehled zpráv - díl 2                                                                        | SC09-3861-00    | Ne                    | Srpen 2009           |
| Net Search Extender<br>Administration and<br>User's Guide                                    | SC27-2469-00    | Ne                    | Srpen 2009           |
| Partitioning and<br><b>Clustering Guide</b>                                                  | SC27-2453-00    | Ano                   | Srpen 2009           |
| pureXML Guide                                                                                | SC27-2465-00    | Ano                   | Srpen 2009           |
| Query Patroller<br>Administration and<br>User's Guide                                        | SC27-2467-00    | Ne                    | Srpen 2009           |
| Spatial Extender and<br>Geodetic Data<br>Management Feature<br>User's Guide and<br>Reference | SC27-2468-00    | Ne                    | Srpen 2009           |
| SQL Procedural<br>Languages: Application<br><b>Enablement and Support</b>                    | SC27-2470-00    | Ano                   | Srpen 2009           |
| SQL Reference, Volume 1                                                                      | SC27-2456-00    | Ano                   | Srpen 2009           |
| SQL Reference, Volume 2                                                                      | SC27-2457-00    | Ano                   | Srpen 2009           |
| Troubleshooting and<br>Tuning Database<br>Performance                                        | SC27-2461-00    | Ano                   | Srpen 2009           |
| Upgradování na produkt<br>DB2 verze 9.7                                                      | SC09-3854-00    | Ano                   | Srpen 2009           |
| Výukový program modulu<br>Vizuální vysvětlení                                                | SC09-3862-00    | Ne                    | Srpen 2009           |
| What's New for DB2<br>Version 9.7                                                            | SC27-2463-00    | Ano                   | Srpen 2009           |
| Workload Manager Guide<br>and Reference                                                      | SC27-2464-00    | Ano                   | Srpen 2009           |
| XQuery Reference                                                                             | SC27-2466-00    | Ne                    | Srpen 2009           |

*Tabulka 1. Technické informace k produktu DB2 (pokračování)*

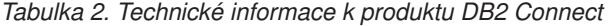

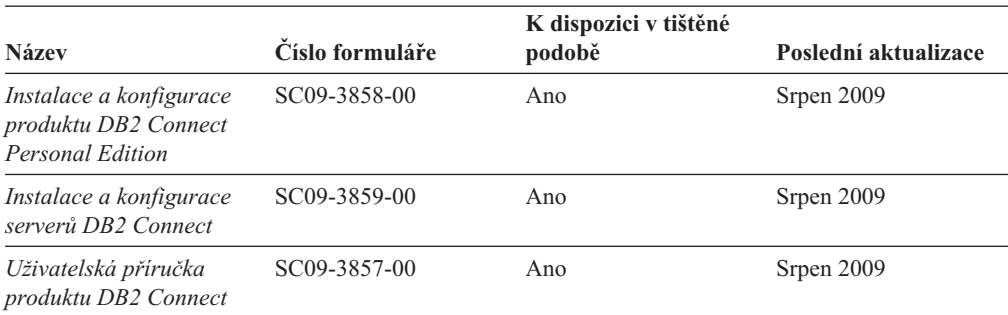

*Tabulka 3. Technické informace k produktu Information Integration*

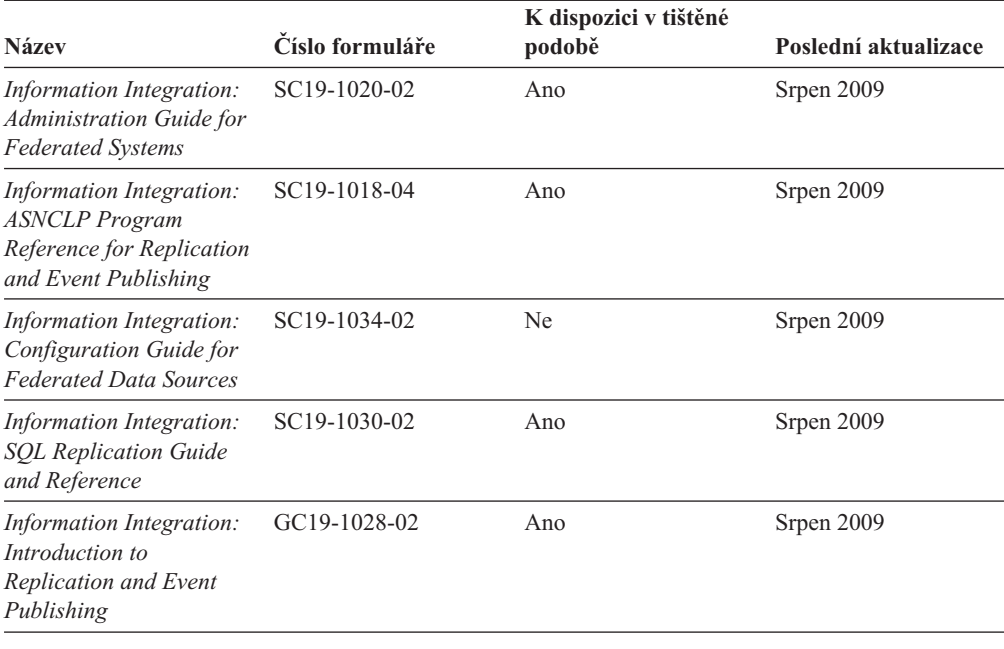

## **Objednávání tištěných příruček k produktu DB2**

Chcete-li získat tištěné příručky DB2 , lze je zakoupit online ve většině zemí, ale ne ve všech. Tištěné příručky DB2 lze vždy objednat u místního zastoupení společnosti IBM®. Mějte na paměti, že některé příručky obsažené na disku DVD *DB2 PDF Documentation* nejsou v tištěné podobě k dispozici. Mezi takové příručky patří například všechny díly příručky *Přehled zpráv DB2* .

Tištěné verze mnohých dokumentačních materiálů k produktu DB2 dostupných na disku DVD s dokumentací ve formátu PDF k produktu DB2 si lze u společnosti IBM objednat za určitý poplatek. Podle toho, ve které zemi či regionu se nacházíte, si lze požadovanou dokumentaci objednat online prostřednictvím Publikačího centra (Publications Center) společnosti IBM. Pokud ve vaší zemi či regionu není objednání dokumentace elektronickou cestou online možné, můžete si kdykoli objednat tištěnou dokumentaci k produktům DB2 prostřednictvím místního zástupce společnosti IBM. Mějte však na paměti, že ne všechny příručky, které jsou obsaženy na disku DVD s dokumentací k produktu DB2 ve formátu PDF, jsou v tištěné podobě k dispozici.

**Poznámka:** Nejaktuálnější úplná verze dokumentace produktu DB2 je udržována v Informačním centru DB2 na adrese [http://publib.boulder.ibm.com/infocenter/db2luw/v9r7.](http://publib.boulder.ibm.com/infocenter/db2luw/v9r7) Chcete-li si objednat tištěné příručky DB2 , postupujte takto:

- v Chcete-li zjistit, zda je možné příručky DB2 ve vaší zemi objednat online, prohlédněte si web IBM Publications Center na adrese [http://www.ibm.com/shop/publications/order.](http://www.ibm.com/shop/publications/order) Výběrem země, oblasti nebo jazyka přejdete k informacím o objednávání příruček a pak postupujte podle pokynů pro vaši oblast.
- v Tištěné příručky DB2 lze objednat u místního zastoupení společnosti IBM:
	- 1. Kontaktní informace o místním zástupci společnosti IBM lze najít na některém z následujících webů:
		- Adresář mezinárodních kontaktů společnosti IBM na adrese [www.ibm.com/planetwide.](http://www.ibm.com/planetwide)
		- Webový server s publikacemi společnosti IBM na adrese [http://www.ibm.com/shop/](http://www.ibm.com/shop/publications/order) [publications/order.](http://www.ibm.com/shop/publications/order) Po zadání země, regionu či jazyka bude zobrazena příslušná domovská stránka pro požadované místo. Na této stránce klepněte na odkaz s informacemi o tomto webu.
	- 2. Při telefonickém hovoru upřesněte, že chcete objednat příručky DB2.
	- 3. Místnímu zastoupení dodejte názvy a čísla formulářů objednávaných příruček. Názvy a čísla formulářů naleznete v oddílu ["Technická knihovna produktu DB2 v tištěné](#page-606-0) [podobě či formátu PDF" na stránce 601.](#page-606-0)

## **Zobrazení nápovědy ke stavu SQL z příkazového procesoru (CLP)**

Produkt DB2 vrací hodnotu SQLSTATE pro podmínky, které mohou být výsledkem příkazu SQL. Nápověda ke stavu SQLSTATE vysvětluje význam stavu SQL a kódů tříd stavů SQL.

Chcete-li spustit nápovědu ke stavu SQL, otevřete příkazový procesor (CLP) a zadejte následující příkaz:

? *stav\_sql* nebo ? *kód\_třídy*

kde *stav\_sql* reprezentuje platný pěticiferný stav SQL a *kód\_třídy* reprezentuje první dvě číslice stavu SQL.

Například ? 08003 zobrazí nápovědu pro stav SQL 08003 a ? 08 zobrazí nápovědu pro kód třídy 08.

## **Přístup k různým verzím Informačního centra DB2**

Témata týkající se produktu DB2 verze 9.7 lze zobrazit prostřednictvím Informačního centra DB2 na adrese URL [http://publib.boulder.ibm.com/infocenter/db2luw/v9r7/.](http://publib.boulder.ibm.com/infocenter/db2luw/v9r7/)

Témata týkající se produktu DB2 verze 9.5 lze zobrazit prostřednictvím Informačního centra DB2 na adrese [http://publib.boulder.ibm.com/infocenter/db2luw/v9r5/.](http://publib.boulder.ibm.com/infocenter/db2luw/v9r5)

Témata týkající se produktu DB2 verze 9 lze zobrazit prostřednictvím Informačního centra DB2 na adrese [http://publib.boulder.ibm.com/infocenter/db2luw/v9/.](http://publib.boulder.ibm.com/infocenter/db2luw/v9/)

Témata týkající se produktu DB2 verzi 8 lze zobrazit prostřednictvím Informačního centra verze 8 na adrese [http://publib.boulder.ibm.com/infocenter/db2luw/v8/.](http://publib.boulder.ibm.com/infocenter/db2luw/v8/)

## **Zobrazení hesel v Informační centrum DB2 v upřednostňovaném jazyku**

Informační centrum DB2 se pokusí o zobrazení hesel v jazyku, který je určen v předvolbách prohlížeče. Nebylo-li do upřednostňovaného jazyka heslo přeloženo, zobrazí se v Informačním centru DB2 toto heslo v angličtině.

- v Chcete-li zobrazit hesla v upřednostňovaném jazyku v prohlížeči Internet Explorer, postupujte takto:
	- 1. Klepněte v aplikaci Internet Explorer na volbu **Nástroje** —> **Možnosti Internetu** —> **Jazyky...**. Otevře se okno Jazykové předvolby.
	- 2. Ověřte, že je upřednostňovaný jazyk zadán jako první položka v seznamu jazyků.
		- Chcete-li do seznamu přidat nový jazyk, klepněte na tlačítko **Přidat...**.

**Poznámka:** Přidání jazyka ještě nezaručuje, že budou v počítači k dispozici písma nutná k zobrazení hesel v upřednostňovaném jazyku.

- Chcete-li jazyk posunout na první pozici v seznamu, vyberte jej a klepáním na tlačítko **Nahoru** přesuňte jazyk na první pozici seznamu.
- 3. Vymažte mezipaměť prohlížeče a poté aktualizací stránky zobrazte Informační centrum DB2 v upřednostňovaném jazyku.
- v Chcete-li zobrazit hesla v upřednostňovaném jazyku v prohlížečích Firefox nebo Mozilla, postupujte takto:
	- 1. Vyberte tlačítko v oddílu **Jazyky** dialogového okna **Nástroje** —> **Volby** —> **Rozšířené**. V okně Předvolby se zobrazí panel Jazyky.
	- 2. Ověřte, že je upřednostňovaný jazyk zadán jako první položka v seznamu jazyků.
		- Chcete-li do seznamu přidat nový jazyk, klepněte na tlačítko **Přidat...** a v okně Přidat jazyky vyberte jazyk.
		- Chcete-li jazyk posunout na první pozici v seznamu, vyberte jej a klepáním na tlačítko **Nahoru** přesuňte jazyk na první pozici seznamu.
	- 3. Vymažte mezipaměť prohlížeče a poté aktualizací stránky zobrazte Informační centrum DB2 v upřednostňovaném jazyku.

U některých kombinací prohlížeče a operačního systému bude rovněž třeba provést změnu regionálního nastavení operačního systému na požadovaný jazyk a národní prostředí.

## **Aktualizace Informačního centra DB2 nainstalovaného v počítači nebo na intranetovém serveru**

Lokálně instalované Informační centrum DB2 musí být pravidelně aktualizováno.

## **Před tím, než začnete**

Informační centrum DB2 verze 9.7 již musí být instalováno. Další informace naleznete v tématu "Instalace Informačního centra DB2 DB2 pomocí Průvodce nastavením " v příručce *Instalace serverů DB2*. Veškeré předpoklady a omezení, které se týkají instalace Informačního centra, se rovněž vztahují na jeho aktualizaci.

### **O této úloze**

Existující Informační centrum DB2 může být aktualizováno automaticky nebo ručně:

- v Automatické aktualizace Provede se aktualizace stávajících funkcí a jazyků Informačního centra. Další výhodou automatických aktualizací je, že Informační centrum je při této aktualizaci nedostupné pouze po omezenou dobu. Automatické aktualizace mohou být navíc nastaveny tak, aby byly prováděny jako součást dalších dávkových úloh, které jsou pravidelně spouštěny.
- Ruční aktualizace Měly by být používány tehdy, když chcete při aktualizaci přidat další funkce nebo jazyky. Dejme tomu, že lokální Informační centrum bylo původně instalováno v angličtině a francouzštině, a nyní chcete nainstalovat německý jazyk. Při ruční aktualizaci bude v Informačním centru nainstalována němčina a zároveň budou aktualizovány stávající
<span id="page-612-0"></span>funkce a jazyky. Ruční aktualizace však vyžaduje, abyste Informační centrum ručně zastavili, aktualizovali a poté znovu spustili. V průběhu celé této aktualizace je Informační centrum nedostupné.

#### **Postup**

V tomto tématu je podrobně popsán postup při automatických aktualizacích. Pokyny k ruční aktualizaci naleznete v tématu "Ruční aktualizace Informačního centra DB2 nainstalovaného v počítači nebo na intranetovém serveru".

Chcete-li provést automatickou aktualizaci Informačního centra DB2 instalovaného ve vašem počítači nebo na intranetovém serveru, postupujte takto:

- 1. V operačních systémech Linux®:
	- a. Přejděte na cestu, kde je instalováno Informační centrum. Informační centrum DB2 se standardně instaluje do adresáře /opt/ibm/db2ic/V9.7.
	- b. Přesuňte se z instalačního adresáře do adresáře doc/bin.
	- c. Spust'te skript ic-update:

ic-update

- 2. V operačních systémech Windows®:
	- a. Otevřte příkazové okno.
	- b. Přejděte na cestu, kde je instalováno Informační centrum. Při výchozím nastavení je Informační centrum DB2 instalováno v adresáři <Program Files>\IBM\DB2 Information Center\Version 9.7, kde parametr <Program Files> reprezentuje umístění adresáře Program Files.
	- c. Přesuňte se z instalačního adresáře do adresáře doc\bin.
	- d. Spust'te soubor ic-update.bat:

ic-update.bat

#### **Výsledky**

Informační centrum DB2 bude automaticky spuštěno. Jestliže jsou k dispozici aktualizace, zobrazí se v Informačním centru nová a aktualizovaná témata. Jestliže aktualizace Informačního centra k dispozici nejsou, dojde k přidání zprávy do protokolu. Soubor protokolu je umístěn v adresáři doc\eclipse\configuration. Název souboru protokolu je náhodně generované číslo. Například 1239053440785.log.

## **Ruční aktualizace Informačního centra DB2 nainstalovaného v počítači nebo na intranetovém serveru**

Pokud jste Informační centrum DB2 instalovali lokálně, můžete získat a instalovat aktualizace dokumentace od společnosti IBM.

Chcete-li aktualizovat lokálně instalované Informační centrum DB2 ručně, je třeba provést tyto kroky:

- 1. Zastavte Informační centrum DB2 na vašem počítači a restartujte jej v samostatném režimu. Spuštění Informačního centra v samostatném režimu zabrání ostatním uživatelům sítě v přístupu k Informačnímu centru a umožní vám použít aktualizace. Informační centrum DB2 pro pracovní stanici se vždy spouští v samostatném režimu. .
- 2. Pomocí funkce Aktualizovat zjistěte, jaké aktualizace jsou k dispozici. Pokud existují aktualizace, které je třeba instalovat, můžete je získat a instalovat pomocí funkce Aktualizovat.

**Poznámka:** Pokud prostředí vyžaduje instalaci aktualizací Informačního centra DB2 v počítači, který není připojen k Internetu, je třeba provést zrcadlení aktualizačního webu v lokálním systému souborů pomocí počítače, který je připojen k Internetu a ve kterém je Informační centrum DB2 instalováno. V případě, že aktualizace dokumentace bude v síti instalovat mnoho uživatelů, můžete omezit čas potřebný pro provedení aktualizace jednotlivci tím, že provedete lokální zrcadlení aktualizačního webu a vytvoříte pro aktualizační web server proxy.

Jsou-li aktualizační balíky k dispozici, použijte k jejich získání funkci Aktualizovat. Funkce Aktualizovat je však k dispozici jen v samostatném režimu.

3. Ukončete samostatné Informační centrum a restartujte Informační centrum DB2 v počítači.

**Poznámka:** V systémech Windows 2008, Windows Vista a vyšších je třeba dále uvedené příkazy spouštět jako administrátor. Chcete-li spustit příkazový řádek nebo grafický nástroj s plnými oprávněními administrátora, klepněte pravým tlačítkem myši na zástupce a poté vyberte možnost **Spustit jako administrátor**.

Aktualizace modulu Informační centrum DB2 ve vašem počítači nebo na intranetovém serveru:

- 1. Zastavte Informační centrum DB2.
	- v V systémech Windows klepněte na položku **Start** → **Ovládací panely** → **Nástroje pro správu** → **Služby**. Pak klepněte pravým tlačítkem myši na službu **Informační centrum DB2** a vyberte volbu **Zastavit**.
	- v V systému Linux zadejte následující příkaz:

/etc/init.d/db2icdv97 stop

- 2. Spusť te Informační centrum v samostatném režimu.
	- v V systému Windows:
		- a. Otevřte příkazové okno.
		- b. Přejděte na cestu, kde je instalováno Informační centrum. Při výchozím nastavení je Informační centrum DB2 instalováno v adresáři <Program Files>\IBM\DB2 Information Center\Version 9.7, kde parametr <Program Files> reprezentuje umístění adresáře Program Files.
		- c. Přesuňte se z instalačního adresáře do adresáře doc\bin.
		- d. Spust'te soubor help start.bat:
			- help\_start.bat
	- v V systému Linux:
		- a. Přejděte na cestu, kde je instalováno Informační centrum. Informační centrum DB2 se standardně instaluje do adresáře /opt/ibm/db2ic/V9.7.
		- b. Přesuňte se z instalačního adresáře do adresáře doc/bin.
		- c. Spust'te skript help\_start:

help\_start

Spustí se výchozí systémový webový prohlížeč a zobrazí Informační centrum v samostatném režimu.

- 3. Klepněte na tlačítko **Aktualizovat** ( ). (V prohlížeči musí být povolena podpora jazyka JavaScript™.) Na pravém panelu Informačního centra klepněte na tlačítko **Hledat aktualizace**. Zobrazí se seznam aktualizací stávající dokumentace.
- 4. Chcete-li zahájit proces instalace, zaškrtněte výběr, který chcete instalovat, a pak klepněte na tlačítko **Instalovat aktualizace**.
- 5. Po dokončení procesu instalace klepněte na tlačítko **Dokončit**.
- 6. Ukončete práci Informačního centra v samostatném režimu:

<span id="page-614-0"></span>• V systémech Windows přejděte do adresáře doc\bin instalačního adresáře a spusťte soubor help\_end.bat:

help\_end.bat

**Poznámka:** Dávkový soubor help\_end obsahuje příkazy nutné k bezpečnému ukončení procesů, které spustil dávkový soubor help\_start. K ukončení běhu dávkového souboru help\_start.bat nepoužívejte stisknutí kláves Ctrl-C ani žádnou jinou metodu.

• V systémech Linux přejděte do podadresáře doc/bin instalačního adresáře a spusťte skript help\_end:

help end

**Poznámka:** Skript help\_end obsahuje příkazy nutné k bezpečnému ukončení procesů, které spustil skript help\_start. K ukončení běhu skriptu help\_start nepoužívejte žádnou jinou metodu.

- 7. Znovu spusťte Informační centrum DB2.
	- v V systémech Windows klepněte na položku **Start** → **Ovládací panely** → **Nástroje pro správu** → **Služby**. Pak klepněte pravým tlačítkem myši na službu **Informační centrum DB2** a vyberte volbu **Spustit**.
	- v V systému Linux zadejte následující příkaz: /etc/init.d/db2icdv97 start

V aktualizovaném Informačním centru DB2 se zobrazí nová a aktualizovaná témata.

### **Výukové programy DB2**

Výukové programy DB2 vám pomohou dozvědět se o různých aspektech produktů DB2. Lekce obsahují podrobný popis jednotlivých postupů.

#### **Než začnete**

Verzi výukového programu ve formátu XHTML lze z Informačního centra zobrazit na adrese [http://publib.boulder.ibm.com/infocenter/db2help/.](http://publib.boulder.ibm.com/infocenter/db2luw/v9)

Některé lekce obsahují ukázková data a kód. Výukový program obsahuje také požadavky pro jednotlivé úlohy.

### **Výukové programy DB2**

Chcete-li zobrazit výukový program, klepněte na jeho název.

**"pureXML" v příručce** *pureXML Guide*

Nastavení databáze DB2 pro ukládání dat XML a pro provádění základních operací s nativním uložením dat XML.

**"Vizuální vysvětlení" v příručce** *Výukový program modulu Vizuální vysvětlení* Analýza, optimalizace, ladění a zvyšování výkonu příkazů SQL pomocí modulu Vizuální vysvětlení.

### **Informace o odstraňování problémů s produktem DB2**

Jako pomoc s databázovými produkty DB2 je k dispozici široké spektrum informací o určování a odstraňování problémů.

#### **Dokumentace k produktu DB2**

Informace o odstraňování problémů lze najít v příručce *DB2 Troubleshooting Guide*

nebo v *Informačním centru DB2* v části Databázové základy. Zde lze najít postupy pro vymezení a identifikaci problémů pomocí diagnostických nástrojů a obslužných programů DB2, řešení některých nejběžnějších problémů a další rady ohledně řešení problémů, s nimiž se lze setkat při práci s databázovými produkty DB2.

#### <span id="page-615-0"></span>**Webová stránka technické podpory produktu DB2**

Vyskytnou-li se problémy a potřebujete-li pomoc při zjištění možné příčiny a odstranění problému, obrate se na webovou stránku technické podpory produktu DB2. Stránka technické podpory obsahuje odkazy na nejnovější publikace o produktu DB2, technické poznámky (TechNotes), záznamy APAR (Authorized Program Analysis Reports), opravné sady FixPack a další prostředky. Pokud hledáte možná řešení problémů, můžete prohledat tuto informační databázi.

Webovou stránku technické podpory produktu DB2 lze najít na adrese [http://www.ibm.com/software/data/db2/support/db2\\_9/](http://www.ibm.com/software/data/db2/support/db2_9/)

### **Ustanovení a podmínky**

Oprávnění k použití těchto publikací je omezeno následujícími podmínkami.

**Osobní použití:** Uvedené publikace lze reprodukovat pro osobní nekomerční využití za předpokladu, že jsou zachovány všechny údaje týkající se vlastnických práv. Distribuce, publikování či jakékoli odvozené využití těchto publikací (či jejich částí) je povoleno pouze s výslovným souhlasem společnosti IBM.

**Komerční využití:** Uvedené publikace lze reprodukovat, distribuovat či zobrazit pouze v rámci daného podniku za předpokladu, že jsou zachovány všechny údaje týkající se vlastnických práv. Jakékoli odvozené využití těchto publikací (či jejich částí) ani reprodukce, distribuce či zobrazení mimo daný podnik nejsou povoleny bez výslovného souhlasu společnosti IBM.

S výjimkou oprávnění výslovně uvedených v tomto ujednání nejsou uděleny žádné další licence ani oprávnění (přímé ani odvozené) k těmto publikacím ani k žádným jiným informacím, datům, softwaru či jinému duševnímu vlastnictví v nich obsaženým.

Společnost IBM si vyhrazuje právo odebrat na základě vlastního uvážení oprávnění udělená v tomto dokumentu, kdykoli by využití publikací bylo na újmu zájmům této společnosti nebo kdykoli by výše uvedená ujednání nebyla řádně dodržována (podle posouzení společnosti IBM).

Uvedené informace smí být stahovány, exportovány či reexportovány pouze v plném souladu se všemi relevantními zákony a předpisy, včetně všech zákonů a předpisů USA pro export.

SPOLEČNOST IBM NEPOSKYTUJE ŽÁDNOU ZÁRUKU OHLEDNĚ OBSAHU TĚCHTO PUBLIKACÍ. UVEDENÉ PUBLIKACE JSOU POSKYTOVÁNY ″TAKOVÉ, JAKÉ JSOU,″ BEZ JAKÝCHKOLIV ZÁRUK, VYJÁDŘENÝCH VÝSLOVNĚ NEBO VYPLÝVAJÍCÍCH Z OKOLNOSTÍ, VČETNĚ, A TO ZEJMÉNA, ZÁRUK NEPORUŠENÍ PRÁV TŘETÍCH STRAN, PRODEJNOSTI NEBO VHODNOSTI PRO URČITÝ ÚČEL.

## <span id="page-616-0"></span>**Dodatek B. Poznámky**

Tyto informace byly vytvořeny pro produkty a služby nabízené v USA. Informace o jiných produktech, než jsou produkty společnosti IBM, jsou založeny na údajích dostupných v okamžiku prvního zveřejnění tohoto dokumentu a mohou se měnit.

Společnost IBM nemusí produkty, služby nebo funkce uvedené v tomto dokumentu nabízet v ostatních zemích. Informace o produktech a službách, které jsou ve vaší oblasti aktuálně dostupné, získáte od místního zástupce společnosti IBM. Odkazy na produkty, programy nebo služby společnosti IBM v této publikaci nejsou míněny jako vyjádření nutnosti použití pouze uvedených produktů, programů či služeb společnosti IBM. Místo produktu, programu nebo služby společnosti IBM lze použít libovolný funkčně ekvivalentní produkt, program nebo službu, která neporušuje intelektuální vlastnická práva společnosti. Ověření funkčnosti produktu, programu nebo služby pocházející od jiného výrobce je však povinností uživatele.

K jednotlivým subjektům popisovaným v tomto dokumentu se mohou vztahovat patenty nebo nevyřízené patentové přihlášky společnosti IBM. Vlastnictví tohoto dokumentu uživateli neposkytuje žádná licenční práva k těmto patentům. Dotazy týkající se licencí můžete posílat písemně na adresu:

IBM Director of Licensing IBM Corporation North Castle Drive Armonk, NY 10504-1785 U.S.A.

Odpovědi na dotazy týkající se licencí pro dvoubajtové znakové sady (DBCS) získáte od oddělení IBM Intellectual Property Department ve vaší zemi, nebo tyto dotazy můžete zaslat písemně na adresu:

Intellectual Property Licensing Legal and Intellectual Property Law IBM Japan, Ltd. 3-2-12, Roppongi, Minato-ku, Tokyo 106-8711 Japan

**Následující odstavec se netýká Spojeného království ani jiných zemí, ve kterých je takovéto vyjádření v rozporu s místními zákony:** SPOLEČNOST INTERNATIONAL BUSINESS MACHINES CORPORATION TUTO PUBLIKACI POSKYTUJE "TAK, JAK JE" BEZ JAKÝCHKOLIV ZÁRUK, VYJÁDŘENÝCH VÝSLOVNĚ NEBO VYPLÝVAJÍCÍCH Z OKOLNOSTÍ, VČETNĚ, A TO ZEJMÉNA, ZÁRUK NEPORUŠENÍ PRÁV TŘETÍCH STRAN, PRODEJNOSTI NEBO VHODNOSTI PRO URČITÝ ÚČEL. Některé právní řády u určitých transakcí nepřipouštějí vyloučení záruk výslovně vyjádřených nebo vyplývajících z okolností, a proto se na vás výše uvedené omezení nemusí vztahovat.

Uvedené údaje mohou obsahovat technické nepřesnosti nebo typografické chyby. Údaje zde uvedené jsou pravidelně upravovány a tyto změny budou zahrnuty v nových vydáních této publikace. Společnost IBM může kdykoli bez upozornění provádět vylepšení nebo změny v produktech či programech popsaných v této publikaci.

Veškeré uvedené odkazy na webové stránky, které nespravuje společnost IBM, jsou uváděny pouze pro referenci a v žádném případě neslouží jako záruka funkčnosti těchto stránek. Materiály uvedené na těchto webových stránkách nejsou součástí materiálů pro tento produkt IBM a použití uvedených stránek je pouze na vlastní nebezpečí.

Společnost IBM může použít nebo distribuovat jakékoli informace, které jí sdělíte, libovolným způsobem, který společnost považuje za odpovídající, bez vyžádání vašeho svolení.

Vlastníci licence k tomuto programu, kteří chtějí získat informace o možnostech (i) výměny informací s nezávisle vytvořenými programy a jinými programy (včetně tohoto) a (ii) oboustranného využití vyměňovaných informací, mohou kontaktovat informační středisko na adrese:

IBM Canada Limited Office of the Lab Director 8200 Warden Avenue Markham, Ontario L6G 1C7 CANADA

Poskytnutí takových informací může být podmíněno dodržením určitých podmínek a požadavků zahrnujících v některých případech uhrazení stanoveného poplatku.

Licencovaný program popsaný v tomto dokumentu a veškerý licencovaný materiál k němu dostupný jsou společností IBM poskytovány na základě podmínek uvedených ve smlouvách IBM Customer Agreement, IBM International Program License Agreement nebo v jiné ekvivalentní smlouvě.

Jakékoli údaje o výkonnosti obsažené v této publikaci byly zjištěny v řízeném prostředí. Výsledky získané v jakémkoli jiném operačním prostředí se proto mohou výrazně lišit. Některá měření mohla být prováděna na vývojových verzích systémů a není zaručeno, že tato měření budou stejná i na běžně dostupných systémech. Některé údaje mohly být navíc zjištěny pomocí extrapolace. Skutečné výsledky mohou být jiné. Čtenáři tohoto dokumentu by měli zjistit použitelné údaje pro své specifické prostředí.

Informace týkající se produktů jiných výrobců pocházejí od dodavatelů těchto produktů, z jejich veřejných oznámení nebo z jiných veřejně dostupných zdrojů. Společnost IBM tyto produkty netestovala a nemůže potvrdit jejich správnou výkonnost, kompatibilitu ani žádné jiné výroky týkající se produktů jiných výrobců než IBM. Otázky týkající se kompatibility produktů jiných výrobců by měly být směrovány dodavatelům těchto produktů.

Veškerá tvrzení týkající se budoucího směru vývoje nebo záměrů společnosti IBM se mohou bez upozornění změnit nebo mohou být zrušena a reprezentují pouze cíle a plány společnosti.

Tyto údaje mohou obsahovat příklady dat a sestav používaných v běžných obchodních operacích. Aby byla představa úplná, používají se v příkladech jména osob, společností, značek a produktů. Všechna tato jména jsou fiktivní a jejich podobnost se jmény a adresami používanými ve skutečnosti je zcela náhodná.

#### LICENČNÍ INFORMACE:

Tyto informace obsahují ukázkové aplikační programy ve zdrojovém jazyce ilustrující programovací techniky na různých operačních platformách. Tyto ukázkové programy můžete bez závazků vůči společnosti IBM jakýmkoli způsobem kopírovat, měnit a distribuovat za účelem vývoje, používání, odbytu či distribuce aplikačních programů odpovídajících rozhraní API pro operační platformu, pro kterou byly ukázkové programy napsány. Tyto příklady nebyly plně testovány za všech podmínek. Společnost IBM proto nemůže zaručit spolehlivost, upotřebitelnost nebo funkčnost těchto programů. Ukázkové programy jsou poskytovány ″JAK JSOU″, bez záruky jakéhokoli druhu. IBM nenese odpovědnost za žádné škody vzniklé ve spojení s Vaším užíváním ukázkových programů.

Každá kopie nebo část těchto ukázkových programů nebo jakákoli práce z nich odvozená musí obsahovat následující coprightovou doložku:

© (*název vaší společnosti*) (*rok*). Části tohoto kódu jsou odvozeny z ukázkových programů společnosti IBM. © Copyright IBM Corp. \_*zadejte rok nebo roky*\_. Všechna práva vyhrazena.

### **Ochranné známky**

IBM, logo IBM a ibm.com jsou ochranné známky nebo registrované ochranné známky společnosti International Business Machines Corp., registrované v mnoha jurisdikcích po celém světě. Další názvy produktů a služeb mohou být ochrannými známkami společnosti IBM nebo jiných společností. Aktuální seznam ochranných známek společnosti IBM je k dispozici na webu v dokumentu ["Copyright and trademark information"](http://www.ibm.com/legal/copytrade.html) (Copyright a ochranné známky) na adrese www.ibm.com/legal/copytrade.shtml.

Následující termíny jsou ochrannými známkami nebo registrovanými ochrannými známkami jiných společností.

- v Linux je registrovaná ochranná známka Linuse Torvaldse ve Spojených státech a případně v dalších jiných zemích.
- v Java™ a všechny ochranné známky a loga založené na termínu Java jsou ochrannými známkami společnosti Sun Microsystems, Inc. ve Spojených státech a případně v dalších jiných zemích.
- v UNIX je registrovaná ochranná známka společnosti The Open Group ve Spojených státech a případně v dalších jiných zemích.
- v Intel®, Intel logo, Intel Inside®, Intel Inside logo, Intel® Centrino®, Intel Centrino logo, Celeron®, Intel® Xeon®, Intel SpeedStep®, Itanium®, and Pentium® jsou ochranné známky a registrované ochranné známky společnosti Intel a jejích dceřinných společností ve Spojených státech a případně v dalších jiných zemích.
- Microsoft<sup>®</sup>, Windows, Windows NT<sup>®</sup> a logo Windows jsou ochranné známky společnosti Microsoft Corporation ve Spojených státech a případně v dalších jiných zemích.

Názvy dalších společností, produktů nebo služeb mohou být ochrannými známkami nebo servisními známkami ostatních společností.

# **Rejstřík**

## **A**

aktualizace [Informační centrum DB2 606](#page-611-0)[, 607](#page-612-0)

# **D**

dokumentace [PDF 601](#page-606-0) [podmínky použití 610](#page-615-0) [přehled 601](#page-606-0) [tištěná 601](#page-606-0) [doložky 611](#page-616-0)

### [odstraňování problémů 609](#page-614-0) [určování problémů 609](#page-614-0) [Vizuální vysvětlení 609](#page-614-0)

# **Z**

[zprávy 1](#page-6-0)[, 597](#page-602-0)

výukové programy

# **I**

IBM Data Server [zprávy 1](#page-6-0)[, 597](#page-602-0) Informační centrum DB2 [aktualizace 606](#page-611-0)[, 607](#page-612-0) [jazyky 605](#page-610-0) [verze 605](#page-610-0) [zobrazení v různých jazycích 605](#page-610-0)

# **N**

nápověda [konfigurace jazyka 605](#page-610-0) [příkazy SQL 605](#page-610-0)

# **O**

[objednání příruček DB2 604](#page-609-0) odstraňování problémů [informace online 609](#page-614-0) [výukové programy 609](#page-614-0)

## **P**

podmínky [publikování 610](#page-615-0) příkazy SQL [zobrazení nápovědy 605](#page-610-0) příručky tištěné [řazení, 604](#page-609-0)

## **U**

určování problémů [dostupné informace 609](#page-614-0) [výukové programy 609](#page-614-0)

## **V**

Vizuální vysvětlení [výukový program 609](#page-614-0)

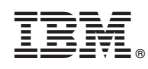

Vytištěno v Dánsku společností IBM Danmark A/S.

SC09-3860-00

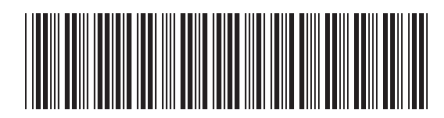

Spine information:

1

Přehled zpráv - díl 1

IBM DB2 9.7 for Linux, UNIX, and Windows